Załącznik nr 1 do Uchwały nr2212/2020 Zarządu Województwa Opolskiego z dnia 24 lutego 2020 r.

Fundusze Europejskie Program Regionalny

Rzeczpospolita<br>Polska

**OPOLSKIE** 

Unia Europejska Europejski Fundusz Społeczny

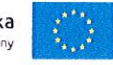

# **REGULAMIN KONKURSU**

dotyczący projektów złożonych w ramach: Osi VIII Integracja społeczna Działania 8.3 Wsparcie podmiotów ekonomii społecznej RPO WO 2014-2020 Nabór V

MARSZAŁEK WOJEWÓDZTWA

WICEM. EK Roman Kolek

Członek rządu Członek akoczy

Wersja nr 1

OPOLE, LUTY 2020

**WICE REKTOR** WOJEWÓDZKEOLOZEDU PRACY Milena Piechnik

 $\mathbf{1}$ 

Załącznik nr 1 do Uchwały nr 22792020<br>Zarządu Województwa Opolskiego<br>z dnia 27 *Lutep* 2020 r.

## **SPIS TREŚCI:**

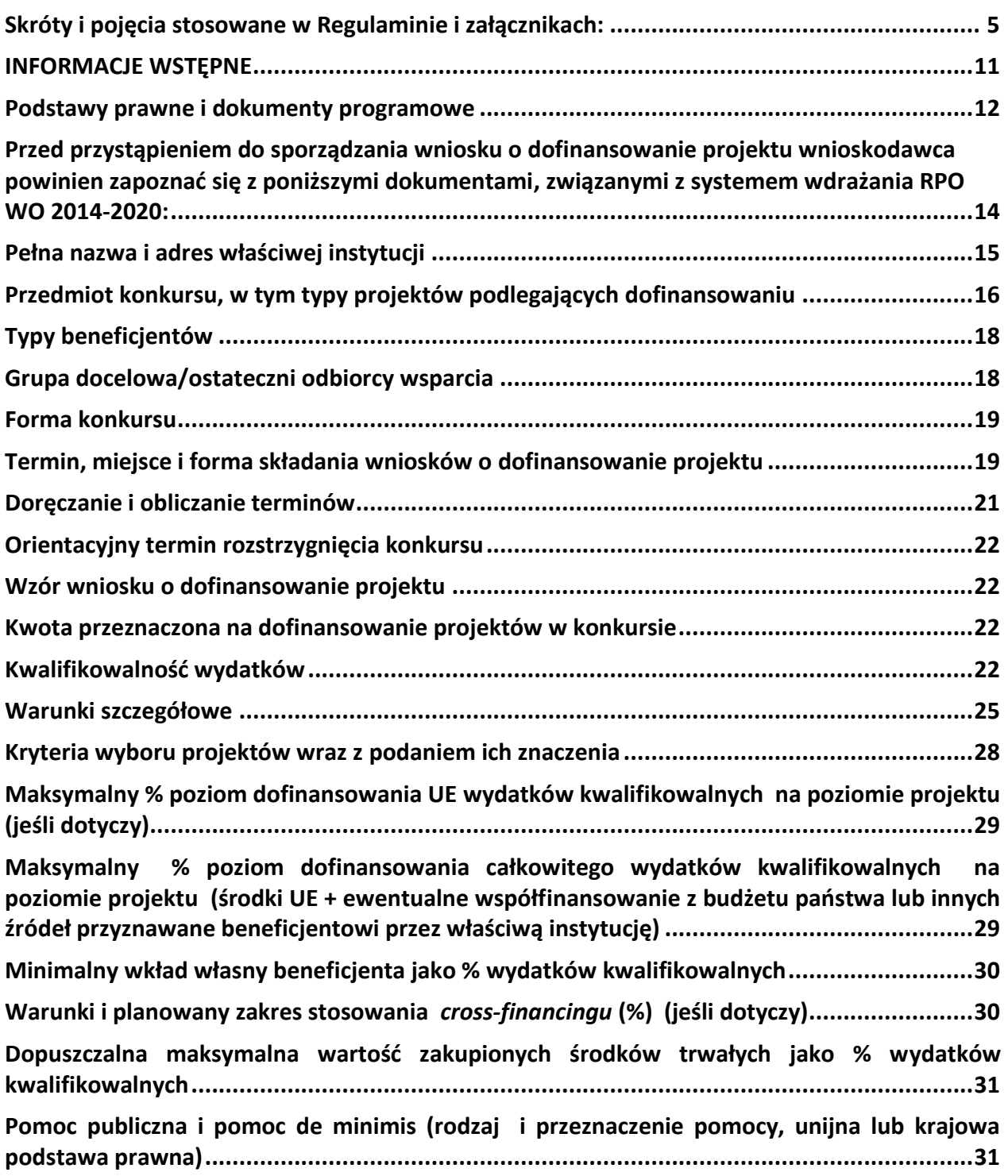

 Załącznik nr 1 do Uchwały nr 2272/2020 Zarządu Województwa Opolskiego z dnia 24 lutego 2020 r.

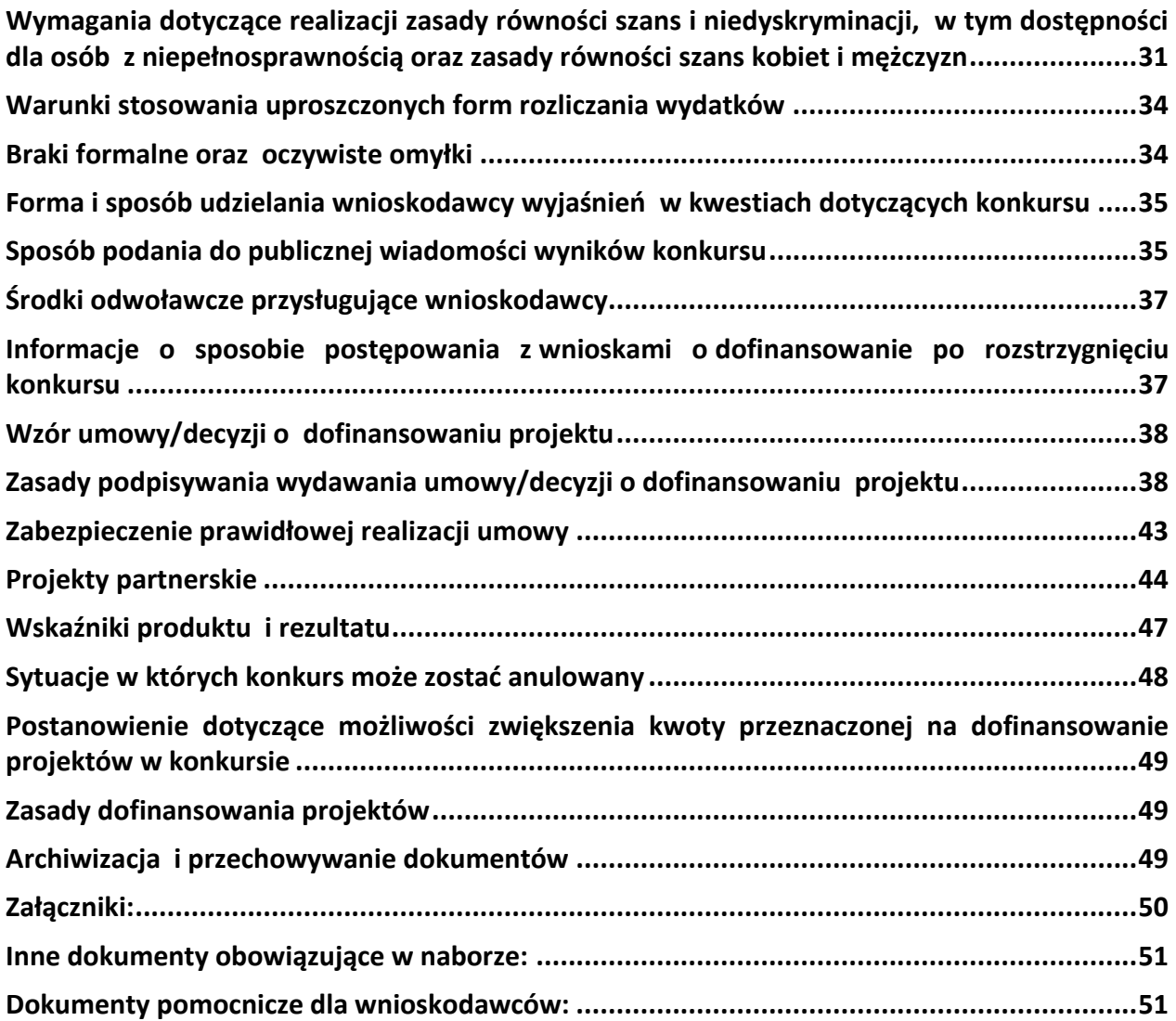

## **Skróty i pojęcia stosowane w Regulaminie i załącznikach:**

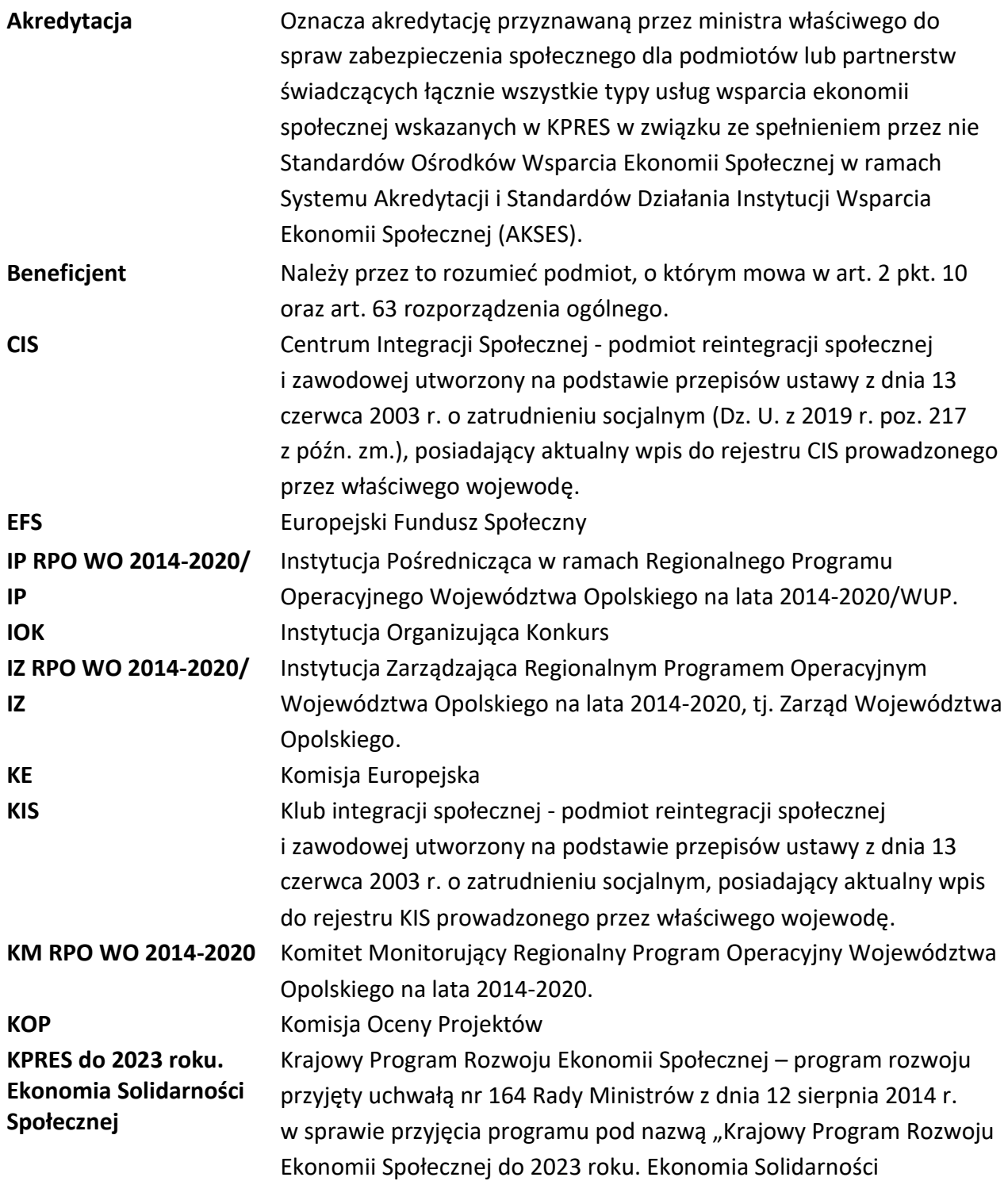

Spolecznej" (M.P. poz. 811 z późn. zm.), określający cele i kierunki polityki publicznej w obszarze włączenia społecznego oraz wspierania rozwoju ekonomii społecznej w latach 2014-2023. **MFiPR** Ministerstwo Funduszy i Polityki Regionalnej **Obszar wiejski** 300 osób/km2 na obszarze, w którym minimalna liczba ludności

> wynosi 5 000 mieszkańców zgodnie **z załącznikiem nr 9 do niniejszego Regulaminu.**

- a) osoby lub rodziny korzystające ze świadczeń z pomocy społecznej zgodnie z ustawą z dnia 12 marca 2004 r. o pomocy społecznej lub kwalifikujące się do objęcia wsparciem pomocy społecznej, tj. spełniające co najmniej jedną z przesłanek określonych w art. 7 ustawy z dnia 12 marca 2004 r. o pomocy społecznej;
- b) osoby, o których mowa w art. 1 ust. 2 ustawy z dnia 13 czerwca 2003 r. o zatrudnieniu socjalnym;
- c) osoby przebywające w pieczy zastępczej<sup>1</sup> lub opuszczające pieczę zastępczą oraz rodziny przeżywające trudności w pełnieniu funkcji opiekuńczo-wychowawczych, o których mowa w ustawie z dnia 9 czerwca 2011 r. o wspieraniu rodziny i systemie pieczy zastępczej;
- d) osoby nieletnie, wobec których zastosowano środki zapobiegania i zwalczania demoralizacji i przestępczości zgodnie z ustawą z dnia 26 października 1982 r. o postępowaniu w sprawach nieletnich (Dz. U. z 2018 r. poz. 969);
- e) osoby przebywające w młodzieżowych ośrodkach wychowawczych i młodzieżowych ośrodkach socjoterapii, o których mowa w ustawie z dnia 7 września 1991 r. o systemie oświaty (Dz. U. z 2019 r. poz. 1481, z późn. zm.);
- f) osoby z niepełnosprawnością osoby z niepełnosprawnością w rozumieniu Wytycznych w zakresie realizacji zasady równości szans i niedyskryminacji, w tym dostępności dla osób z niepełnosprawnościami oraz zasady równości szans kobiet i mężczyzn w ramach funduszy unijnych na lata 2014-2020 lub uczniowie/dzieci z niepełnosprawnościami w rozumieniu Wytycznych w zakresie realizacji przedsięwzięć z udziałem

 $\overline{a}$ 

### **Osoby lub rodziny zagrożone ubóstwem lub wykluczeniem społecznym**

 $1$  W tym również osoby przebywające w pieczy zastępczej na warunkach określonych w art. 37 ust. 2 ustawy z dnia 9 czerwca 2011 r. o wspieraniu rodziny i systemie pieczy zastępczej.

środków Europejskiego Funduszu Społecznego w obszarze edukacji na lata 2014-2020;

- g) członkowie gospodarstw domowych sprawujący opiekę nad osobą z niepełnosprawnością, o ile co najmniej jeden z nich nie pracuje ze względu na konieczność sprawowania opieki nad osobą z niepełnosprawnością;
- h) osoby potrzebujące wsparcia w codziennym funkcjonowaniu;
- i) osoby bezdomne lub dotknięte wykluczeniem z dostępu do mieszkań w rozumieniu Wytycznych w zakresie monitorowania postępu rzeczowego realizacji programów operacyjnych na lata 2014-2020;
- j) osoby odbywające kary pozbawienia wolności;
- k) osoby korzystające z Programu Operacyjnego Pomoc Żywnościowa.

podmiot lub partnerstwo posiadający akredytację, świadczący komplementarnie pakiet usług wsparcia ekonomii społecznej wskazanych w KPRES.

a) spółdzielnia socjalna, o której mowa w ustawie z dnia 27 kwietnia 2006 r.o spółdzielniach socjalnych (Dz. U. z 2018 r. poz. 1205); b) jednostka reintegracyjna, realizująca usługi reintegracji społecznej i zawodowej osób zagrożonych ubóstwem lub wykluczeniem społecznym:

i) CIS i KIS;

ii) ZAZ i WTZ, o których mowa w ustawie z dnia 27 sierpnia 1997 r. o rehabilitacji zawodowej i społecznej oraz zatrudnianiu osób niepełnosprawnych (Dz. U. z 2019 r. poz. 1172 z późn. zm.);

c) organizacja pozarządowa lub podmiot, o którym mowa w art. 3 ust. 3 ustawy z dnia 24 kwietnia 2003 r. o działalności pożytku publicznego i o wolontariacie (Dz. U. z 2019 r. poz. 688 z późn. zm.);

d) spółdzielnia, której celem jest zatrudnienie tj. spółdzielnia pracy lub spółdzielnia inwalidów i niewidomych, działające w oparciu o ustawę z dnia 16 września 1982 r. - Prawo spółdzielcze (Dz. U. z 2018 r. poz. 1285, z późn. zm.);

e) koło gospodyń wiejskich, o którym mowa w ustawie z dnia 9 listopada 2018 r. o kołach gospodyń wiejskich (Dz. U. z 2018 r.poz. 2212, z późn. zm.);

**Ośrodek Wsparcia Ekonomii Społecznej (OWES)**

**Podmiot ekonomii społecznej**

f) zakład pracy chronionej, o którym mowa w ustawie z dnia 27 sierpnia 1997 r. o rehabilitacji zawodowej i społecznej oraz zatrudnianiu osób niepełnosprawnych.

**Przedsiębiorstwo społeczne**

- podmiot ekonomii społecznej, który spełnia łącznie poniższe warunki:
	- a) posiada osobowość prawną i prowadzi:
		- i) działalność gospodarczą zarejestrowaną w Krajowym Rejestrze Sądowym lub
		- ii) działalność odpłatną pożytku publicznego w rozumieniu art. 8 ustawy z dnia 24 kwietnia 2004 r. o działalności pożytku publicznego i o wolontariacie, lub
		- iii) działalność oświatową w rozumieniu art. 170 ust. 1 ustawy z dnia 14 grudnia 2016 r. - Prawo oświatowe (Dz. U. z 2019 r. poz. 1148 z późn. zm.), lub
		- iv) działalność kulturalną w rozumieniu art. 1 ust. 1 ustawy z dnia 25 października 1991 r. o organizowaniu i prowadzeniu działalności kulturalnej (Dz. U. z 2018 r. poz. 1983, z późn. zm.),
	- b) zatrudnia co najmniej 30% osób, które należą do minimum jednej z poniższych grup:
		- i) osoby bezrobotne w rozumieniu przepisów ustawy z dnia 20 kwietnia 2004 r. o promocji zatrudnienia i instytucjach rynku pracy (Dz. U. z 2019 r. poz. 1482, z późn. zm.);
		- ii) osoby do 30. roku życia oraz po ukończeniu 50. roku życia, posiadające status osoby poszukującej pracy, bez zatrudnienia w rozumieniu przepisów ustawy z dnia 20 kwietnia 2004 r. o promocji zatrudnienia i instytucjach rynku pracy;
		- iii) osoby poszukujące pracy niepozostające w zatrudnieniu lub niewykonujące innej pracy zarobkowej w rozumieniu przepisów ustawy z dnia 20 kwietnia 2004 r. o promocji zatrudnienia i instytucjach rynku pracy;
		- iv) osoby niepełnosprawne w rozumieniu przepisów ustawy z dnia 27 sierpnia 1997 r. o rehabilitacji zawodowej i społecznej oraz zatrudnianiu osób niepełnosprawnych;
		- v) osoby z zaburzeniami psychicznymi w rozumieniu przepisów ustawy z dnia 19 sierpnia 1994 r. o ochronie zdrowia psychicznego (Dz. U. z 2018 r. poz. 1878, z późn.

zm.);

- vi) osoby, o których mowa w art. 1 ust. 2 pkt 1–3 i 5–7 ustawy z dnia 13 czerwca 2003 r. o zatrudnieniu socjalnym (Dz. U. z 2019 r. poz. 217, z późn. zm.);
- vii) osoby podlegające ubezpieczeniu społecznemu rolników w pełnym zakresie na podstawie przepisów o ubezpieczeniu społecznym rolników, jeżeli ich dochód ustalany zgodnie z art. 7 ust. 5–10 ustawy z dnia 11 lutego 2016 r. o pomocy państwa w wychowywaniu dzieci (Dz. U. z 2019 r. poz. 2407, z późn. zm.) wynosi nie więcej niż dochód z 6 hektarów przeliczeniowych;
- viii) osoby spełniające kryteria, o których mowa w art. 8 ust. 1 pkt 1 i 2 ustawy z dnia 12 marca 2004 r. o pomocy społecznej;
- ix) osoby o których mowa w art. 49 pkt 7 ustawy z dnia 20 kwietnia 2004 r. o promocji zatrudnienia i instytucjach rynku pracy;
- x) osoby usamodzielniane, o których mowa w art. 140 ust. 1 i 2 ustawy z dnia 9 czerwca 2011 r. o wspieraniu rodziny i systemie pieczy zastępczej;
- xi) osoby ubogie pracujące, tj osoby wykonujące pracę, za którą otrzymują wynagrodzenie i które są uprawnione do korzystania z pomocy społecznej na podstawie przesłanki ubóstwo, tj. której dochody nie przekraczają kryteriów dochodowych ustalonych w oparciu o próg interwencji socjalnej
- c) jest podmiotem, który nie dystrybuuje zysku lub nadwyżki bilansowej pomiędzy udziałowców, akcjonariuszy lub pracowników, ale przeznacza go na wzmocnienie potencjału przedsiębiorstwa jako kapitał niepodzielny oraz w określonej części na reintegrację zawodową i społeczną;
- d) jest zarządzany na zasadach demokratycznych, co oznacza, że struktura zarządzania PS lub ich struktura własnościowa opiera się na współzarządzaniu w przypadku spółdzielni, akcjonariacie pracowniczym lub zasadach partycypacji pracowników, co podmiot określa w swoim statucie lub innym dokumencie założycielskim;

 Załącznik nr 1 do Uchwały nr 2272/2020 Zarządu Województwa Opolskiego z dnia 24 lutego 2020 r.

- e) wynagrodzenia wszystkich pracowników, w tym kadry zarządzającej są ograniczone limitami, tj. nie przekraczają wartości, o której mowa w art. 9 ust. 1 pkt 2 ustawy z dnia 24 kwietnia 2003 r. o działalności pożytku publicznego i o wolontariacie;
- f) zatrudnia w oparciu o umowę o pracę, spółdzielczą umowę o pracę lub umowę cywilnoprawną (z wyłączeniem osób zatrudnionych na podstawie umów cywilnoprawnych, które prowadzą działalność gospodarczą) co najmniej trzy osoby w wymiarze czasu pracy co najmniej ¼ etatu, a w przypadku umów cywilnoprawnych na okres nie krótszy niż 3 miesiące i obejmujący nie mniej niż 120 godzin pracy łącznie przez wszystkie miesiące, przy zachowaniu proporcji zatrudnienia określonych w lit. b;
- g) prowadzi wobec zatrudnionych osób, o których mowa w lit. b, uzgodniony z tymi osobami i określony w czasie proces reintegracyjny, mający na celu zdobycie lub odzyskanie kwalifikacji zawodowych lub kompetencji kluczowych.

**PZP** Prawo Zamówień Publicznych

**Rozporządzenie ogólne** Rozporządzenie Parlamentu Europejskiego i Rady (UE) nr 1303/2013 z dnia 17 grudnia 2013 r. ustanawiające wspólne przepisy dotyczące Europejskiego Funduszu Rozwoju Regionalnego, Europejskiego Funduszu Społecznego, Funduszu Spójności, Europejskiego Funduszu Rolnego na rzecz Rozwoju Obszarów Wiejskich oraz Europejskiego Funduszu Morskiego i Rybackiego oraz ustanawiające przepisy ogólne dotyczące Europejskiego Funduszu Rozwoju Regionalnego, Europejskiego Funduszu Społecznego, Funduszu Spójności i Europejskiego Funduszu Morskiego i Rybackiego oraz uchylające rozporządzenie Rady (WE) nr 1083/2006 (Dz. Urz. UE, L 347/320 z 20 grudnia 2013 r. z późn. zm.).

- **RPO WO 2014-2020 / Program** "Regionalny Program Operacyjny Województwa Opolskiego na lata 2014-2020" do wsparcia z Europejskiego Funduszu Rozwoju Regionalnego i Europejskiego Funduszu Społecznego w ramach celu "Inwestycje na rzecz wzrostu i zatrudnienia" dla regionu Opolskiego w Polsce CCI2014PL16M2OP008.
- **LSI 2014-2020** Lokalny System Informatyczny na lata 2014-2020 **SYZYF RPO WO 2014-** System Zarządzania Funduszami Regionalnego Programu

 Załącznik nr 1 do Uchwały nr 2272/2020 Zarządu Województwa Opolskiego z dnia 24 lutego 2020 r.

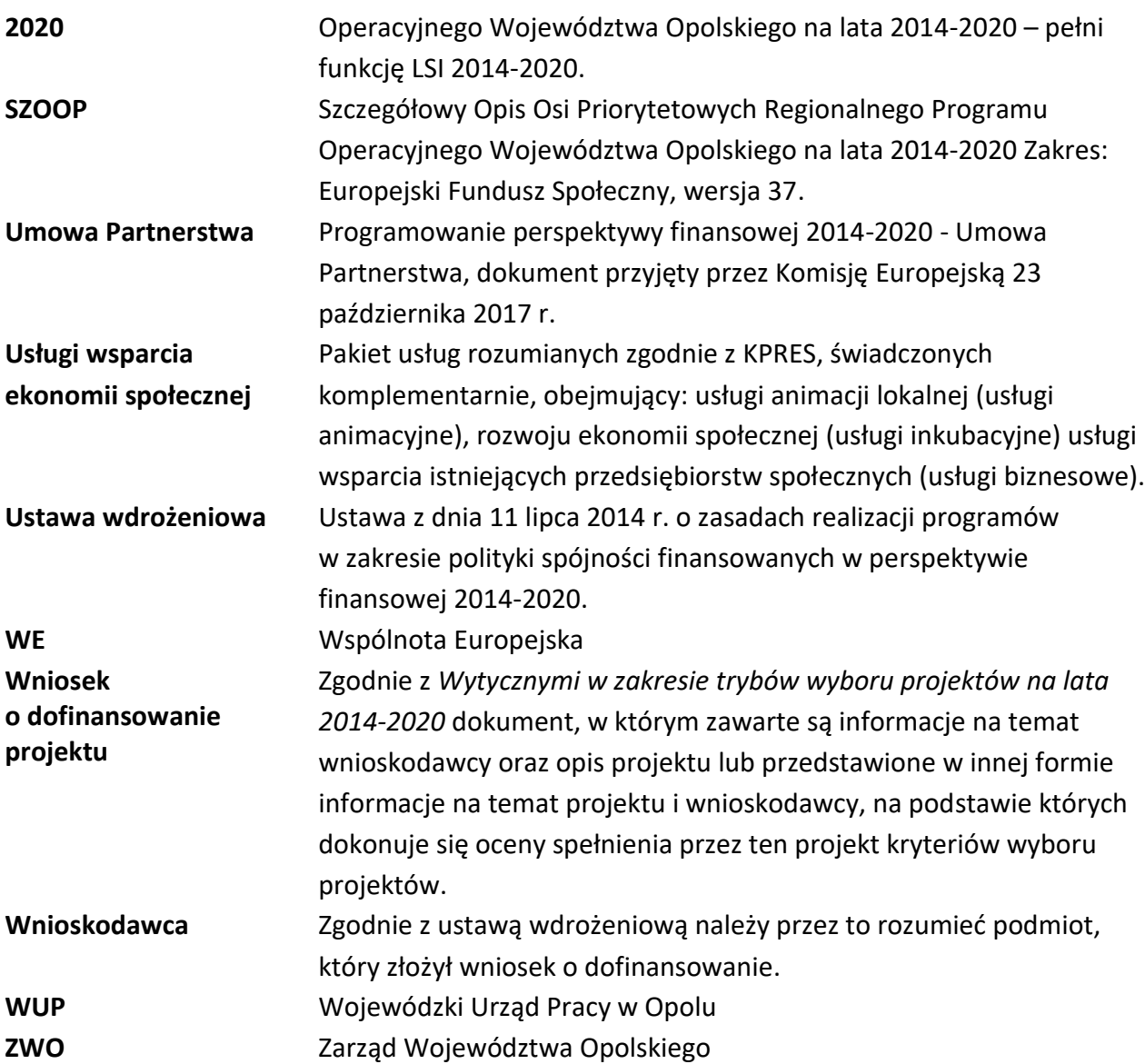

#### **INFORMACJE WSTĘPNE**

- 1. Celem Regulaminu konkursu jest dostarczenie potencjalnym wnioskodawcom informacji przydatnych na etapie przygotowywania wniosku o dofinansowanie, realizacji projektu, a następnie złożenia do oceny w ramach konkursu ogłoszonego przez IP RPO WO 2014- 2020.
- 2. IP zastrzega sobie prawo do wprowadzania zmian w niniejszym Regulaminie konkursu w trakcie trwania konkursu, z zastrzeżeniem zmian skutkujących nierównym

traktowaniem wnioskodawców, chyba że konieczność wprowadzenia tych zmian wynika z przepisów powszechnie obowiązującego prawa. W sytuacji gdy zaistnieje potrzeba wprowadzenia do Regulaminu konkursu zmiany (innej niż dotyczącej wydłużenia terminu naboru), a którego nabór się już rozpoczął i jednocześnie został złożony co najmniej jeden wniosek o dofinansowanie, wnioskodawca ten ma możliwość wycofania złożonego wniosku, jego poprawy oraz ponownego złożenia. IOK niezwłocznie i indywidualnie poinformuje każdego wnioskodawcę o zmianie Regulaminu konkursu.

- 3. W przypadku zmiany Regulaminu, IP zamieszcza w każdym miejscu, w którym podała do publicznej wiadomości Regulamin, informację o jego zmianie, aktualną treść Regulaminu, uzasadnienie oraz termin, od którego zmiana obowiązuje. W związku z tym zaleca się, by potencjalni wnioskodawcy na bieżąco zapoznawali się z informacjami zamieszczanymi na stronach internetowych:
	- **stronie internetowej** Regionalnego Programu Operacyjnego Województwa Opolskiego
	- **stronie internetowej** Regionalnego Programu Operacyjnego Województwa Opolskiego – serwis Instytucji Pośredniczącej
	- portalu Funduszy Europejskich
- 4. IP zastrzega sobie prawo do możliwości wydłużenia terminu naboru wniosków o dofinansowanie projektów, co może nastąpić jedynie z bardzo ważnych i szczególnie uzasadnionych powodów niezależnych od IP, po akceptacji zmiany Regulaminu przez ZWO.

## **Podstawy prawne i dokumenty programowe**

- 1. Rozporządzenie Parlamentu Europejskiego i Rady (UE) nr 1303/2013 z 17 grudnia 2013 r. ustanawiające wspólne przepisy dotyczące Europejskiego Funduszu Rozwoju Regionalnego, Europejskiego Funduszu Społecznego, Funduszu Spójności, Europejskiego Funduszu Rolnego na rzecz Rozwoju Obszarów Wiejskich oraz Europejskiego Funduszu Morskiego i Rybackiego oraz ustanawiające przepisy ogólne dotyczące Europejskiego Funduszu Rozwoju Regionalnego, Europejskiego Funduszu Społecznego, Funduszu Spójności i Europejskiego Funduszu Morskiego i Rybackiego oraz uchylające rozporządzenie Rady (WE) nr 1083/2006 (Dz. Urz. UE, L 347/320 z 20 grudnia 2013 r. z późn. zm.) – zwane dalej "rozporządzeniem ogólnym".
- 2. Rozporządzenie (Parlamentu Europejskiego i Rady (UE) nr 1304/2013 z 17 grudnia 2013r. w sprawie Europejskiego Funduszu Społecznego i uchylające rozporządzenie Rady (WE) nr 1081/2006 (Dz. Urz. UE, L 347/470 z 20 grudnia 2013 r.).
- 3. Rozporządzenie Parlamentu Europejskiego i Rady (UE, Euratom) 2018/1046 z dnia 18 lipca 2018 r. w sprawie zasad finansowych mających zastosowanie do budżetu ogólnego Unii, zmnieniające rozporządzenia (UE) nr 1296/2013, (UE) nr 1301/2013, (UE) nr 1303/2013, (UE) nr 1304/2013, (UE) nr 1309/2013, (UE) nr 1316/2013, (UE) nr 223/2014 i (UE) nr 283/2014 oraz decyzję nr 541/2014 /UE, a także uchylające rozporządzenie (UE, Euratom) nr 966/2012.
- 4. Rozporządzenie komisji (UE) nr 1407/2013 z 18 grudnia 2013 r. w sprawie stosowania art. 107 i 108 Traktatu o funkcjonowaniu Unii Europejskiej do pomocy de minimis (Dz. Urz. UE L 352 z 24.12.2013).
- 5. Rozporządzenie komisji (UE) nr 651/2014 z 17 czerwca 2014 r. uznające niektóre rodzaje pomocy za zgodne z rynkiem wewnętrznym w zastosowaniu art. 107 i 108 Traktatu (Dz. Urz. UE L 187 z 26.06.2014, str. 1 z późn.zm.).
- 6. Ustawa z 11 lipca 2014 r. o zasadach realizacji programów w zakresie polityki spójności finansowanych w perspektywie finansowej 2014-2020 (t.j. Dz.U. 2018 r. poz. 1431 ze  $zm.$ ) – zwana dalej "ustawą wdrożeniową".
- 7. Ustawa z dnia 12 marca 2004 r. o pomocy społecznej (Dz. U. z 2019 r., poz. 1507, z późn.
- 8. Ustawa z dnia 29 stycznia 2004 r. Prawo Zamówień Publicznych (Dz.U. z 2019 r., poz. 1843).
- 9. Ustawa z dnia 27 sierpnia 2009 r. o finansach publicznych (t.j Dz. U. z 2019 r., poz. 869 ze zm.).
- 10. Ustawa z dnia 10 maja 2018 r. o ochronie danych osobowych (t.j. Dz.U. 2019 r., poz.1781).
- 11. Ustawa z dnia 30 kwietnia 2004 r. o postępowaniu w sprawach dotyczących pomocy publicznej (t.j. Dz.U.2018 r. poz. 362 ze zm.).
- 12. Ustawa z dnia 27 sierpnia 1997r. o rehabilitacji zawodowej i społecznej oraz zatrudnianiu osób niepełnosprawnych (Dz. U. z 2019 r., poz. 1172 z późn. zm.);
- 13. Ustawa z dnia 13 czerwca 2003 r. o zatrudnieniu socjalnym (Dz. U. z 2019 r., poz. 217 z późn. zm.);
- 14. Ustawa z dnia 27 kwietnia 2006 r. o spółdzielniach socjalnych (Dz. U. z 2018 r., poz. 1205);
- 15. Ustawa z dnia 24 kwietnia 2003 r. o działalności pożytku publicznego i wolontariacie (Dz. U. z 2019 r., poz. 688, z późn. zm.);
- 16. Ustawa z dnia 29 września 1994 r. o rachunkowości (Dz. U. z 2019 r. poz. 351 z późn. zm.);
- 17. Ustawa z dnia 14 czerwca 1960 r. Kodeks postepowania administracyjnego (Dz.U.z 2018 r., poz. 2096, z późn. zm.);
- 18. Rozporządzenie Rady Ministrów z dnia 7 sierpnia 2008 r. w sprawie sprawozdań o udzielonej pomocy publicznej, informacji o nieudzielaniu takiej pomocy oraz sprawozdań o zaległościach przedsiębiorców we wpłatach świadczeń należnych na rzecz sektora finansów publicznych (Dz. U. z 2016 r., poz. 1871).
- 19. Rozporządzenie Rady Ministrów z 29 marca 2010 r. w sprawie zakresu informacji przedstawianych przez podmiot ubiegający się o pomoc de minimis (Dz. U. z 2010 r., Nr 53, poz. 311 z późn. zm.).
- 20. Rozporządzenie Ministra Infrastruktury i Rozwoju z 2 lipca 2015 r. w sprawie udzielania pomocy de minimis oraz pomocy publicznej w programach operacyjnych finansowanych z Europejskiego Funduszu Społecznego na lata 2014-2020 (Dz. U. z 2015 r., poz. 1073).
- 21. Rozporządzenie Ministra Finansów z dnia 18 stycznia 2018 r. w sprawie rejestru podmiotów wykluczonych z możliwości otrzymania środków przeznaczonych na realizację programów finansowanych z udziałem środków europejskich (Dz. U. z 2019 r., poz. 1279).
- 22. Rozporządzenie Ministra Rozwoju i Finansów z dnia 7 grudnia 2017 r. w sprawie zaliczek w ramach programów finansowanych z udziałem środków europejskich (Dz. U. z 2017 r., poz. 2367).

## **Przed przystąpieniem do sporządzania wniosku o dofinansowanie projektu wnioskodawca powinien zapoznać się z poniższymi dokumentami, związanymi z systemem wdrażania RPO WO 2014-2020:**

- 1. Regionalny Program Operacyjny Województwa Opolskiego na lata 2014-2020.
- 2. Szczegółowy Opis Osi Priorytetowych Regionalnego Programu Operacyjnego Województwa Opolskiego na lata 2014-2020. Zakres Europejski Fundusz Społeczny (wersja nr 37).
- 3. Wytyczne w zakresie kwalifikowalności wydatków w ramach Europejskiego Funduszu Rozwoju Regionalnego, Europejskiego Funduszu Społecznego oraz Funduszu Spójności na lata 2014-2020 z 22 sierpnia 2019 r.
- 4. Wytyczne w zakresie trybów wyboru projektów na lata 2014-2020 z 13 lutego 2018 r.
- 5. Wytyczne w zakresie realizacji przedsięwzięć w obszarze wlączenia społecznego i zwalczania ubóstwa z wykorzystaniem środków Europejskiego Funduszu Spolecznego i Europejskiego Funduszu Rozwoju Regionalnego na lata 2014-2020 z dnia 8 lipca 2019 r.
- 6. Wytyczne w zakresie realizacji zasady równości szans i niedyskryminacji, w tym dostępności dla osób z niepełnosprawnościami oraz zasady równości szans kobiet i mężczyzn w ramach funduszy unijnych na lata 2014-2020 z 5 kwietnia 2018 r.
- 7. Wytyczne w zakresie monitorowania postępu rzeczowego realizacji programów operacyjnych na lata 2014-2020 z 9 lipca 2018 r.
- 8. Wytyczne w zakresie warunków gromadzenia i przekazywania danych w postaci elektronicznej na lata 2014-2020 z grudnia 2017 r.
- 9. Podręcznik wnioskodawcy i beneficjenta programów polityki spójności 2014-2020 w zakresie informacji i promocji z 21 lipca 2017 r.
- 10. Wytyczne w zakresie informacji i promocji programów operacyjnych polityki spójności na lata 2014-2020 z 3 listopada 2016 r.
- 11. Wytyczne w zakresie kontroli realizacji programów operacyjnych na lata 2014-2020 z 17 września 2019 r.

Nieznajomość powyższych dokumentów może spowodować niewłaściwe przygotowanie projektu, nieprawidłowe wypełnienie formularza wniosku o dofinansowanie projektu (części merytorycznej oraz budżetu) i inne konsekwencje skutkujące obniżeniem liczby przyznanych punktów, odrzuceniem wniosku o dofinansowanie projektu lub nieprawidłową realizacją projektu.

Mając na uwadze zmieniające się wytyczne i zalecenia, IOK zastrzega sobie prawo do wprowadzenia zmian w niniejszym Regulaminie w trakcie trwania konkursu, z wyjątkiem zmian skutkujących nierównym traktowaniem wnioskodawców, chyba, że konieczność wprowadzenia tych zmian wyniknie z przepisów powszechnie obowiązującego prawa.

W związku z tym zaleca się, aby osoby zainteresowane aplikowaniem o środki w ramach niniejszego konkursu na bieżąco zapoznawały się z informacjami zamieszczonymi na stronach internetowych:

- **stronie internetowej** Regionalnego Programu Operacyjnego Województwa Opolskiego
- **stronie internetowej** Regionalnego Programu Operacyjnego Województwa Opolskiego – serwis Instytucji Pośredniczącej
- portalu Funduszy Europejskich

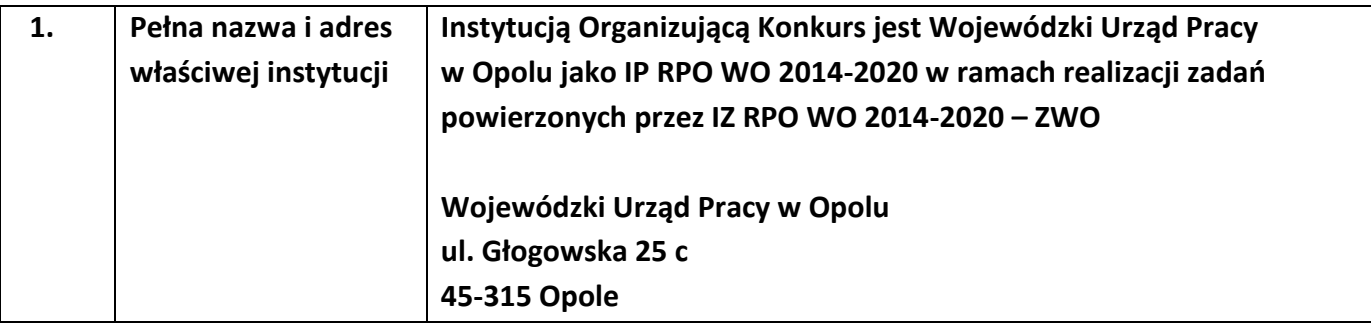

| 2. | Przedmiot konkursu, | 1) Wsparcie na tworzenie nowych miejsc pracy w podmiotach       |
|----|---------------------|-----------------------------------------------------------------|
|    | w tym typy          | ekonomii społecznej, poprzez zastosowanie m.in.                 |
|    | projektów           | następujących instrumentów <sup>2</sup> :                       |
|    | podlegających       | zindywidualizowane usługi tj. podnoszenie wiedzy i<br>a)        |
|    | dofinansowaniu      | rozwijanie umiejętności potrzebnych do założenia,               |
|    |                     | prowadzenia i rozwijania przedsiębiorstwa                       |
|    |                     | społecznego, w szczególności związane ze sferą                  |
|    |                     | ekonomiczną funkcjonowania przedsiębiorstwa                     |
|    |                     | społecznego (wzmocnienie kompetencji biznesowych                |
|    |                     | $PS)^3$ ,                                                       |
|    |                     | b) dostarczanie i rozwijanie kompetencji oraz kwalifikacji      |
|    |                     | zawodowych potrzebnych do pracy w                               |
|    |                     | przedsiębiorstwie społecznym,                                   |
|    |                     | c) bezzwrotne wsparcie finansowe na:                            |
|    |                     | i) utworzenie nowych miejsc pracy poprzez założenie             |
|    |                     | nowego przedsiębiorstwa społecznego, w tym                      |
|    |                     | spółdzielni socjalnej,                                          |
|    |                     | ii) utworzenie nowego/nowych miejsc pracy w                     |
|    |                     | istniejących przedsiębiorstwach społecznych, w tym              |
|    |                     | przystąpienie do spółdzielni socjalnej oraz                     |
|    |                     | zatrudnienie w spółdzielni socjalnej,                           |
|    |                     | iii) utworzenie nowego/nowych miejsc pracy w                    |
|    |                     | podmiotach ekonomii społecznej wyłącznie pod                    |
|    |                     | warunkiem przekształcenia tych podmiotów w                      |
|    |                     | przedsiębiorstwo społeczne;                                     |
|    |                     | d) wsparcie pomostowe dla przedsiębiorstwa                      |
|    |                     | społecznego <sup>4</sup> .                                      |
|    |                     | 2) Wsparcie ekonomizacji istniejących organizacji pozarządowych |
|    |                     | prowadzących nieodpłatną działalność pożytku publicznego        |
|    |                     | poprzez:                                                        |
|    |                     | a) uruchomienie działalności odpłatnej pożytku                  |
|    |                     | publicznego lub gospodarczej lub przekształcenie                |

<sup>2</sup> Wsparcie finansowe może być udzielane wyłącznie przedsiębiorstwom społecznym.

<sup>3</sup> Wsparcie obowiązkowe dla każdego przedsiębiorstwa społecznego.

<sup>4</sup> Wsparcie obowiązkowe dla każdego przedsiębiorstwa społecznego.

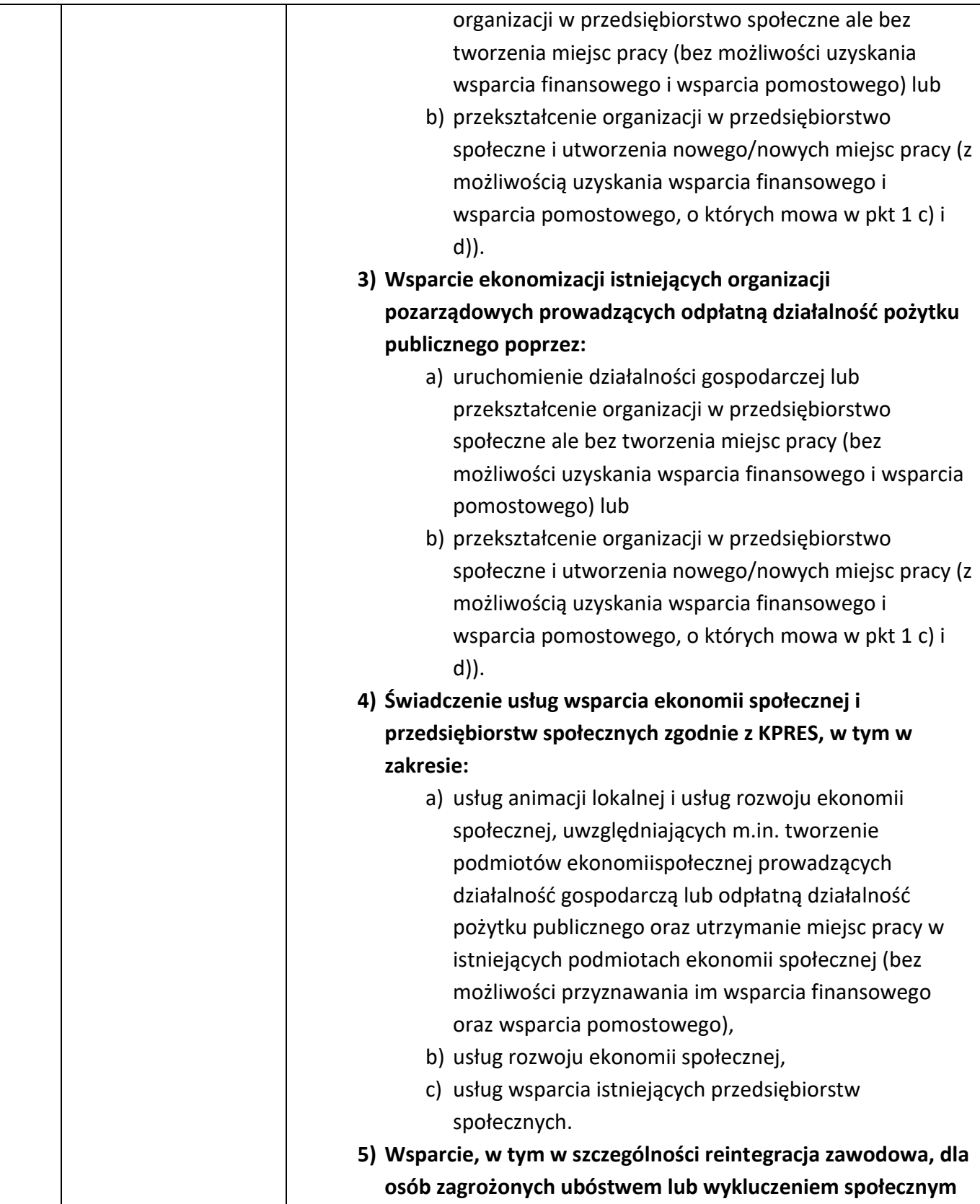

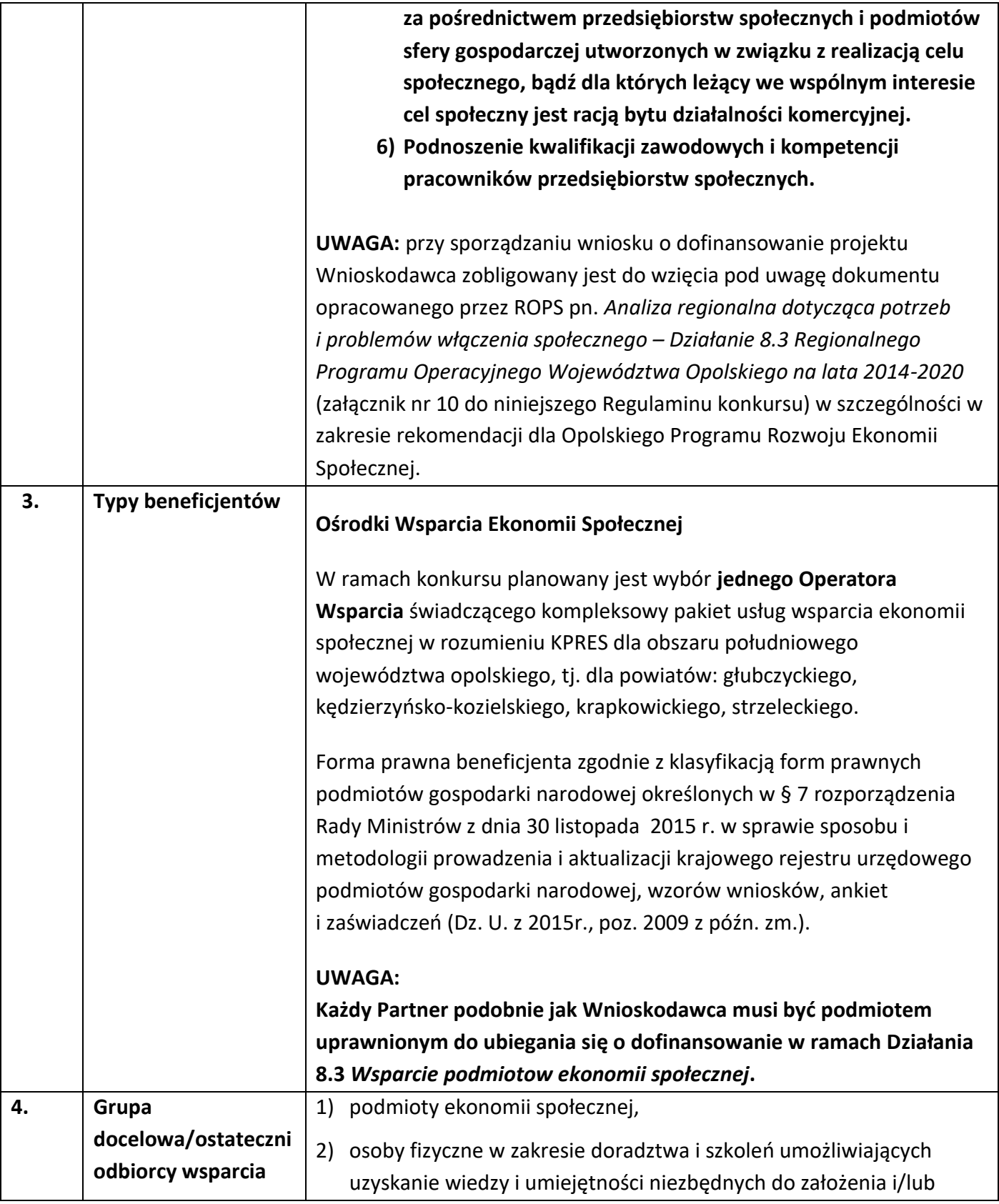

|    |                                      | prowadzenia działalności w sektorze ekonomii społecznej,                                                                                                    |
|----|--------------------------------------|----------------------------------------------------------------------------------------------------|
|    |                                      | 3) osoby lub rodziny zagrożone ubóstwem lub wykluczeniem<br>społecznym.                                                                                                    |
| 5. | Forma konkursu                       | Konkurs nie został podzielony na rundy.                                                                                                    |
|    |                                      | rozpoczyna się naborem wniosków o dofinansowanie<br>Konkurs<br>projektów. Wnioski złożone podczas naboru, podlegają ocenie, która<br>przebiega w trzech etapach:                                                                                                    |
|    |                                      | Etap I - ocena formalna;                                                                                                    |
|    |                                      | Etap II - ocena merytoryczna;                                                                                                    |
|    |                                      | Etap III - negocjacje;                                                                                                    |
|    |                                      | Projekty, które w wyniku oceny merytorycznej lub negocjacji uzyskają<br>pozytywną ocenę przechodzą do rozstrzygnięcia konkursu.                                                                                                    |
|    |                                      | Szczegółowy opis procedury konkursowej znajduje się w załączniku nr 1<br>do niniejszego Regulaminu.                                                                                                    |
|    |                                      | <b>UWAGA:</b>                                                                                                    |
|    |                                      | Nabór będzie przeprowadzony dla projektów o minimalnej wartości<br>dofinansowania powyżej 100 tys. EURO <sup>5</sup> . Powyższe zostanie<br>zweryfikowane na etapie oceny formalnej w ramach kryterium nr 12<br>pn Podmiot aplikujący o dofinansowanie składa wyłącznie projekt<br>"duży", zgodnie z formułą w jakiej przeprowadzany jest dany nabór, |
|    |                                      | wskazaną w Regulaminie konkursu (jeśli dotyczy).                                                                                                    |
| 6. | Termin, miejsce i<br>forma składania | Termin:                                                                                                    |
|    |                                      |                                                                                                    |

<sup>5</sup> Do przeliczenia ww. kwoty na PLN należy stosować miesięczny obrachunkowy kurs wymiany stosowany przez KE aktualny na dzień ogłoszenia konkursu. IZ w dniu ogłoszenia konkursu poda informację o aktualnym kursie w formie komunikatu na stronie internetowej: Regionalnego Programu Operacyjnego Województwa Opolskiego w zakładce *Zobacz ogłoszenia i wyniki naborów wniosków* oraz stronie internetowej Regionalnego Programu Operacyjnego Województwa Opolskiego – serwis Instytucji Pośredniczącej.

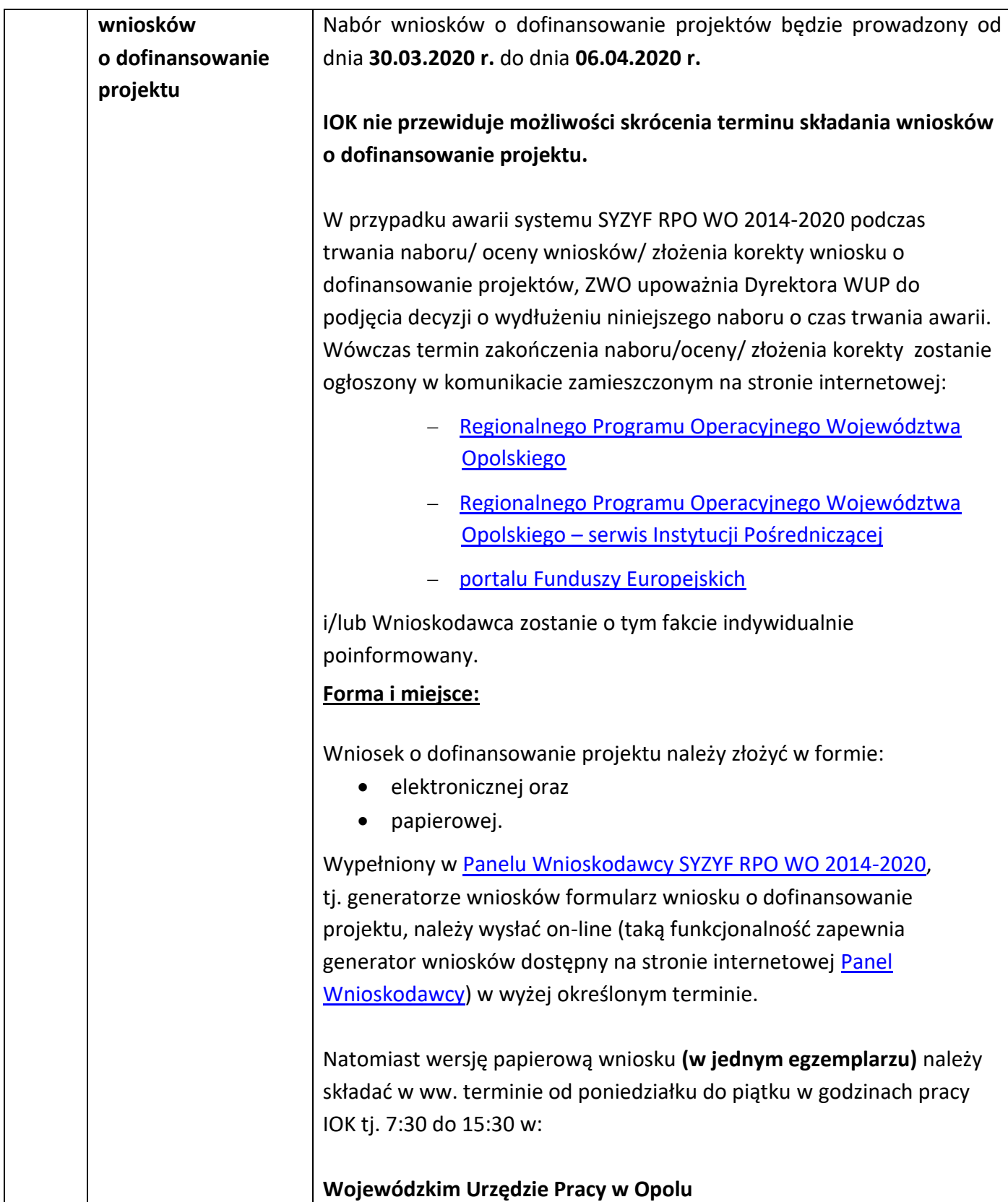

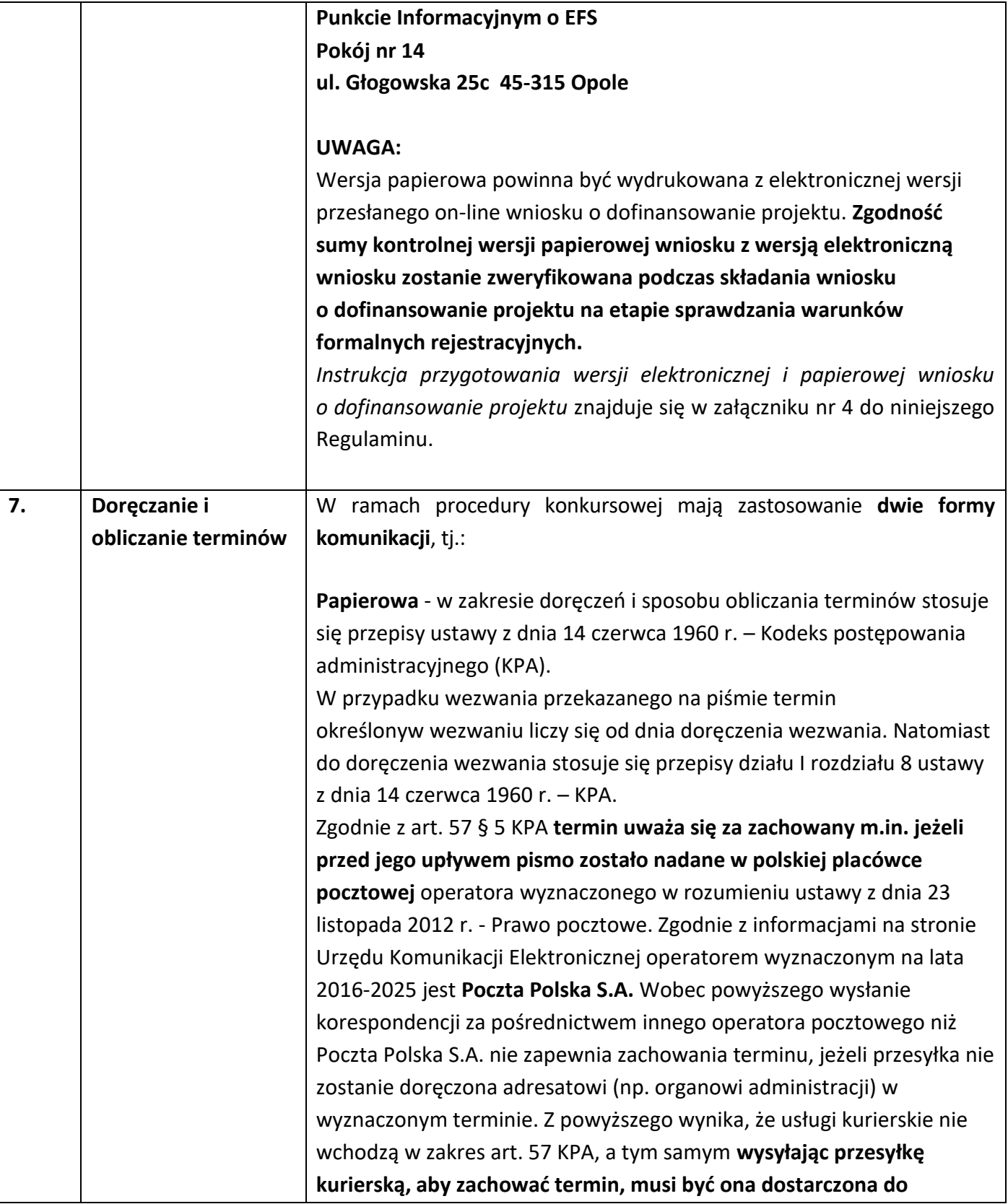

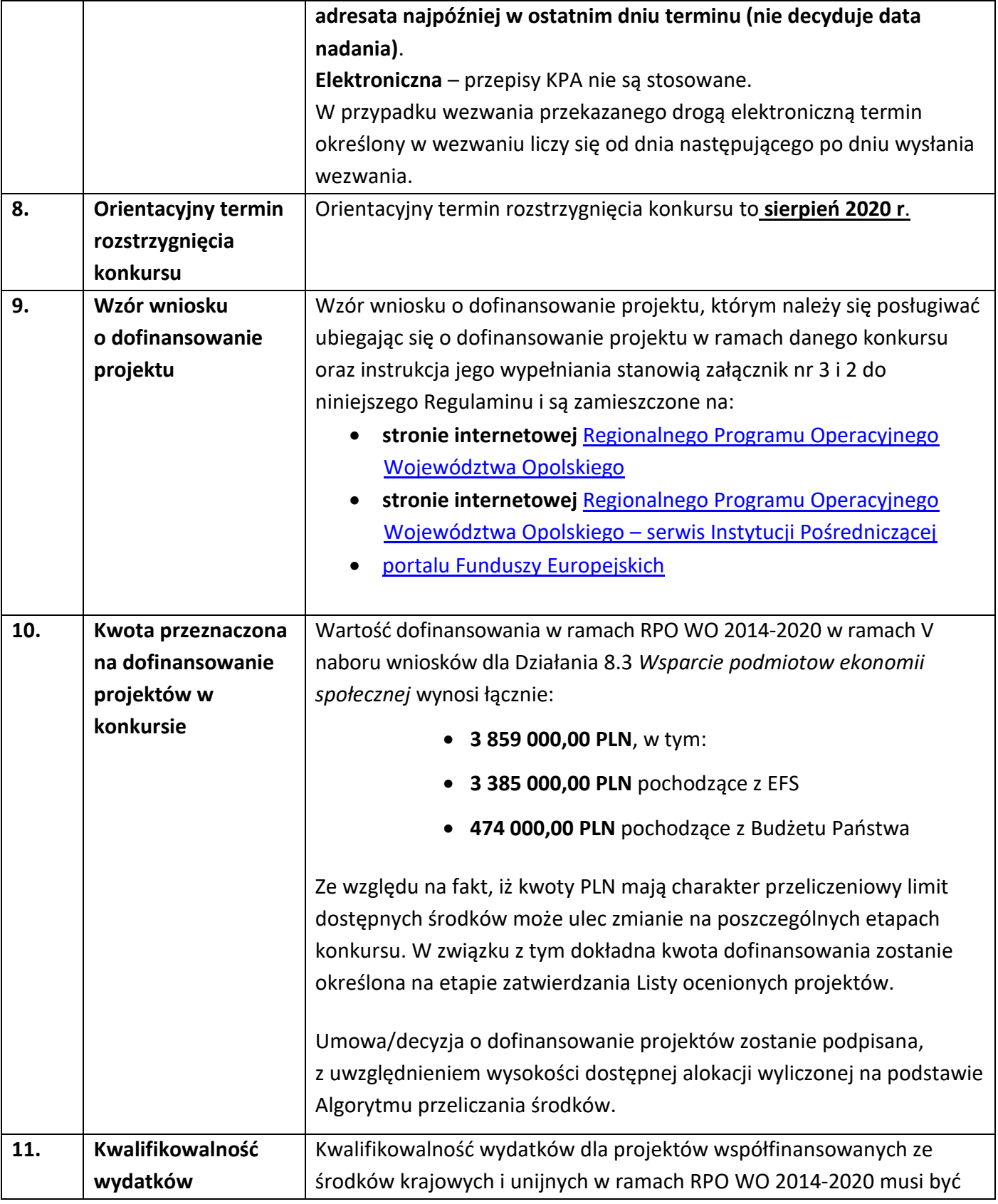

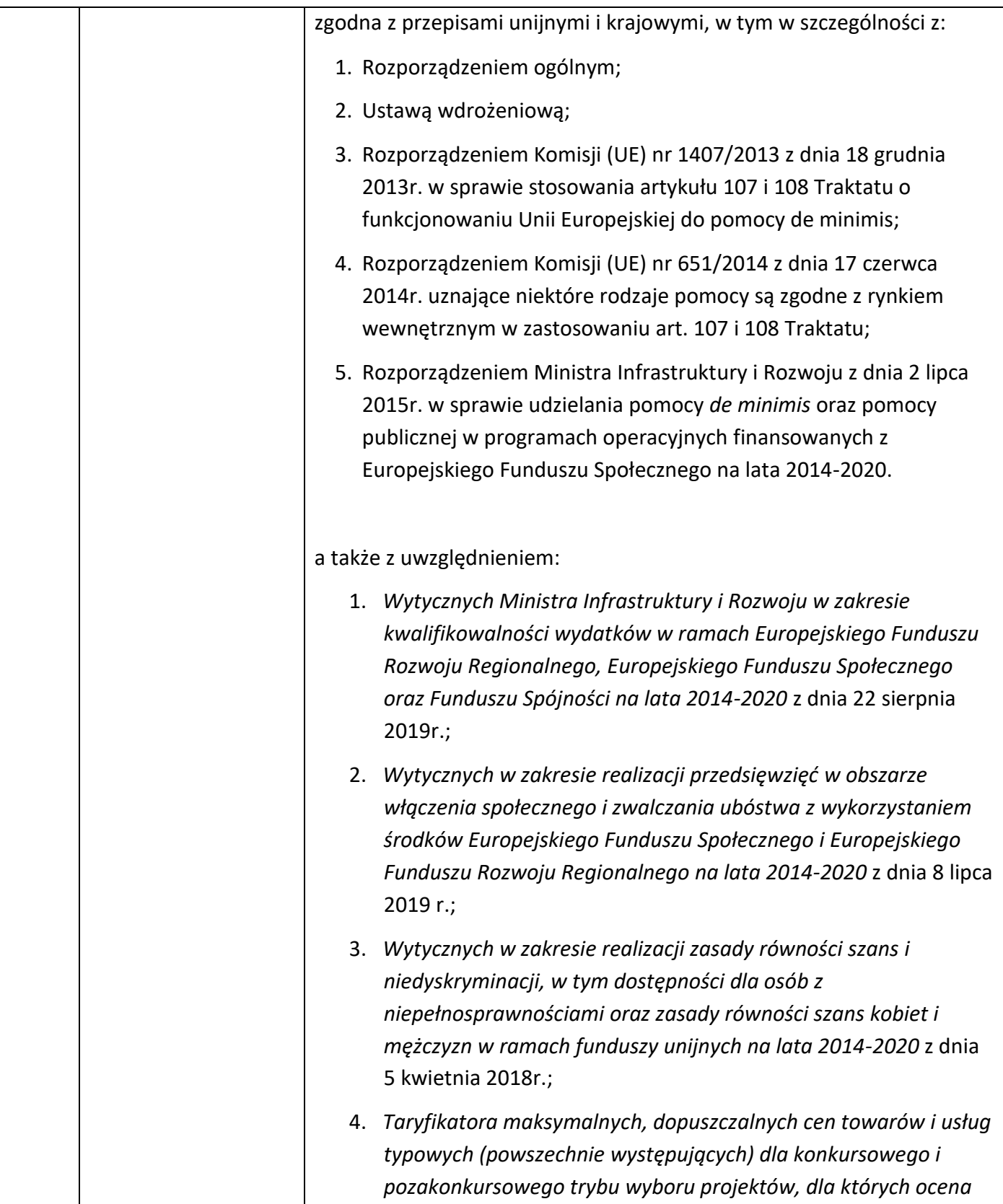

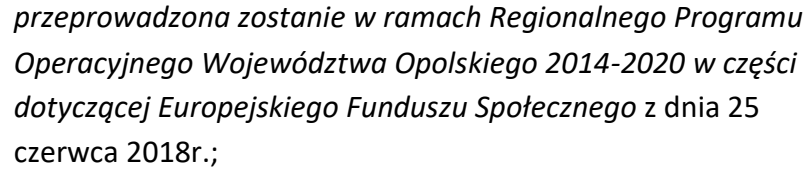

oraz z zasadami określonymi w zał. nr 6 do SZOOP (wersja nr 37).

Lista wydatków kwalifikowalnych RPO WO 2014-2020 stanowiąca zał. nr 6 do SZOOP (wersja nr 37) uszczegóławia poszczególne obszary tematyczne w zakresie, w jakim IZ RPO WO 2014-2020 jest uprawniona do określania szczegółowych warunków kwalifikowalności wydatków w ramach RPO WO 2014-2020.

#### **Ramy czasowe kwalifikowalności:**

Początkiem okresu kwalifikowalności wydatków jest data rozpoczęcia okresu realizacji projektu wskazana we wniosku o dofinansowanie jednak nie wcześniej niż **01.01.2020 r.** Wydatki poniesione przed podpisaniem umowy/decyzji o dofinansowanie, o ile odnoszą się do okresu realizacji projektu, mogą zostać uznane za kwalifikowalne wyłącznie pod warunkiem spełnienia warunków kwalifikowalności określonych w *Wytycznych w zakresie kwalifikowalności wydatków w ramachEuropejskiego Funduszu Rozwoju Regionalnego, Europejskiego Funduszu Społecznego oraz Funduszu Spójności na lata 2014-2020*. Jednocześnie do momentu podpisania umowy/decyzji o dofinansowanie wnioskodawca ponosi wydatki na własne ryzyko. Końcowa data kwalifikowalności wydatków jest wskazana w umowie/decyzji o dofinansowanie.

IOK dopuszcza możliwość ponoszenia wydatków po okresie kwalifikowalności wydatków określonym w umowie/decyzji o dofinansowanie, pod warunkiem, że wydatki te odnoszą się do okresu realizacji projektu oraz zostaną uwzględnione we wniosku o płatność końcową.

**UWAGA:** Zgodnie z treścią kryterium merytorycznego szczegółowego nr 8 w brzmieniu: *Okres realizacji projektu dla obszaru północnego i południowego wynosi min. 36 m-cy.* Przy planowaniu okresu realizacji projektu należy mieć na uwadze, iż zgodnie z treścią w *Wytycznych w* 

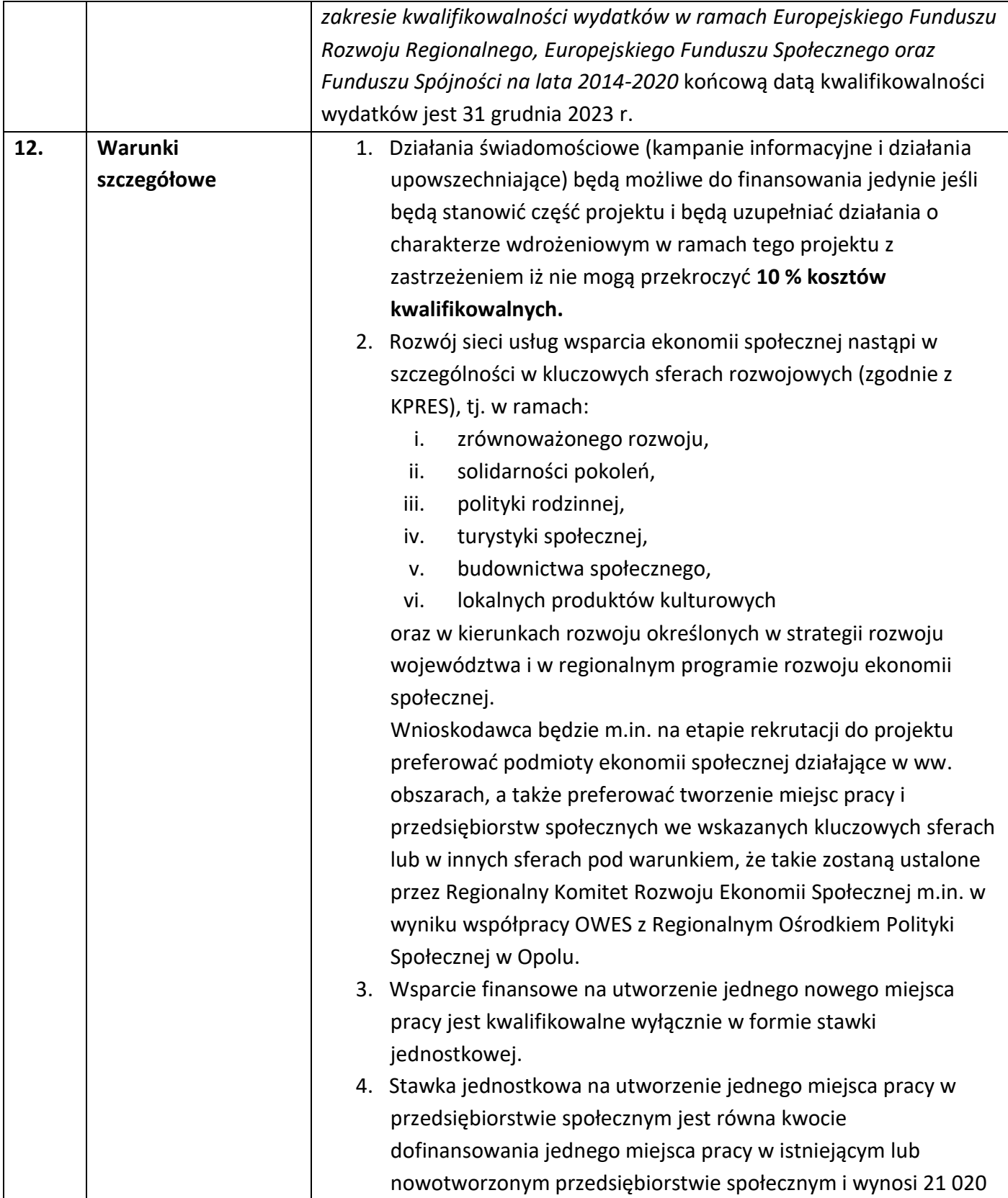

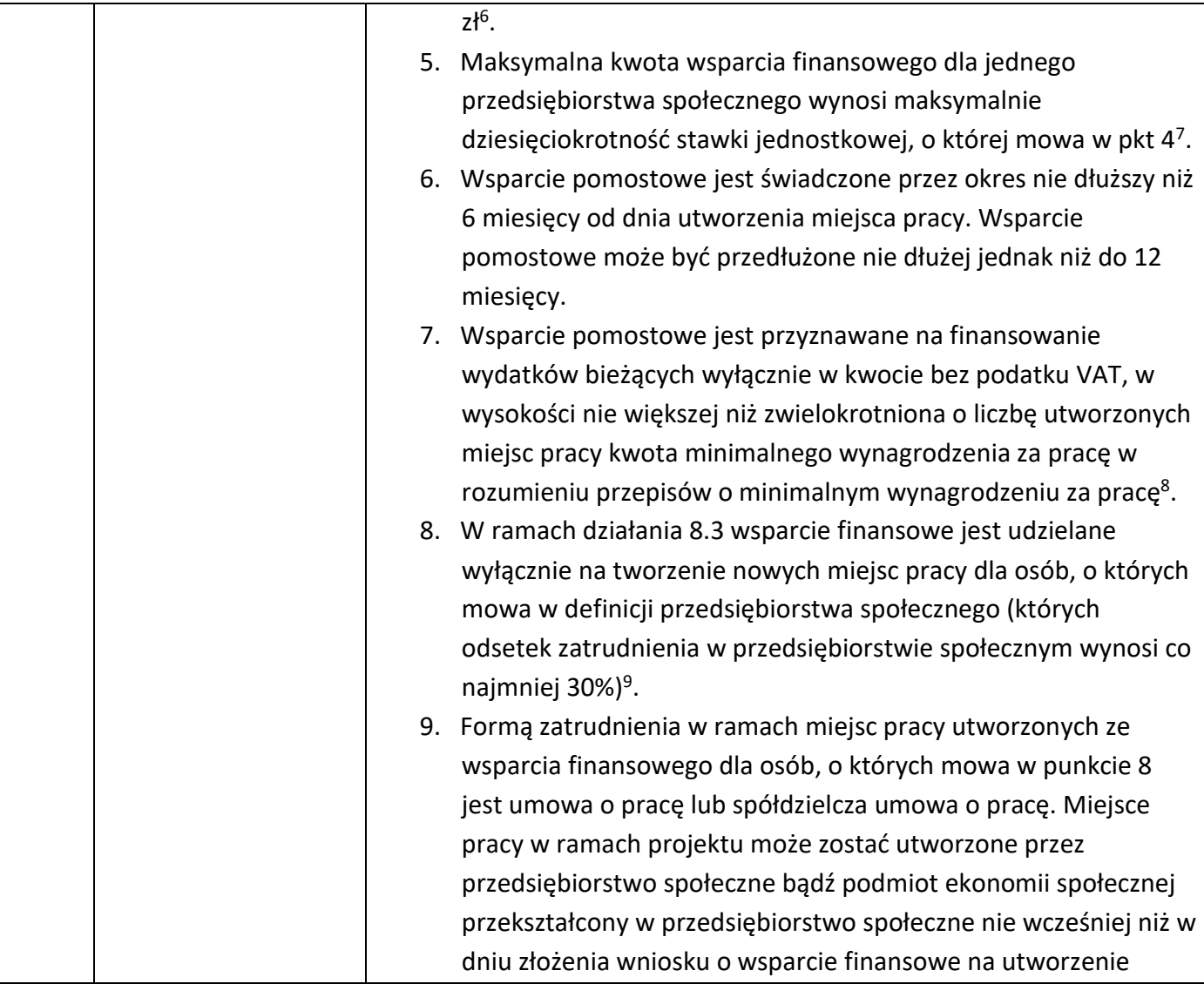

<sup>6</sup> Zgodnie z Wytycznymi w zakresie realizacji przedsięwzięć w obszarze włączenia społecznego i zwalczania ubóstwa z wykorzystaniem środków Europejskiego Funduszu Społecznego i Europejskiego Funduszu Rozwoju Regionalnego na lata 2014-2020.

<sup>7</sup> Tamże. Po upływie okresu trwałości istniejące przedsiębiorstwo społeczne może ponownie uzyskać wsparcie finansowe na utworzenie miejsc pracy.

<sup>8</sup> Tamże.

<sup>9</sup> Definicja przedsiębiorstwa społecznego zgodna z dokumentem IZRPO WO pn. Zasady udzielania wsparcia na tworzenie nowych miejsc pracy w przedsiębiorstwach społecznych w ramach działania 8.3 Wsparcie podmiotów ekonomii społecznej RPO WO 2014-2020. Weryfikacja przesłanek, o których mowa w definicji przedsiębiorstwa społecznego odbywa się w momencie złożenia wniosku o wsparcie finansowe na utworzenia miejsca pracy.

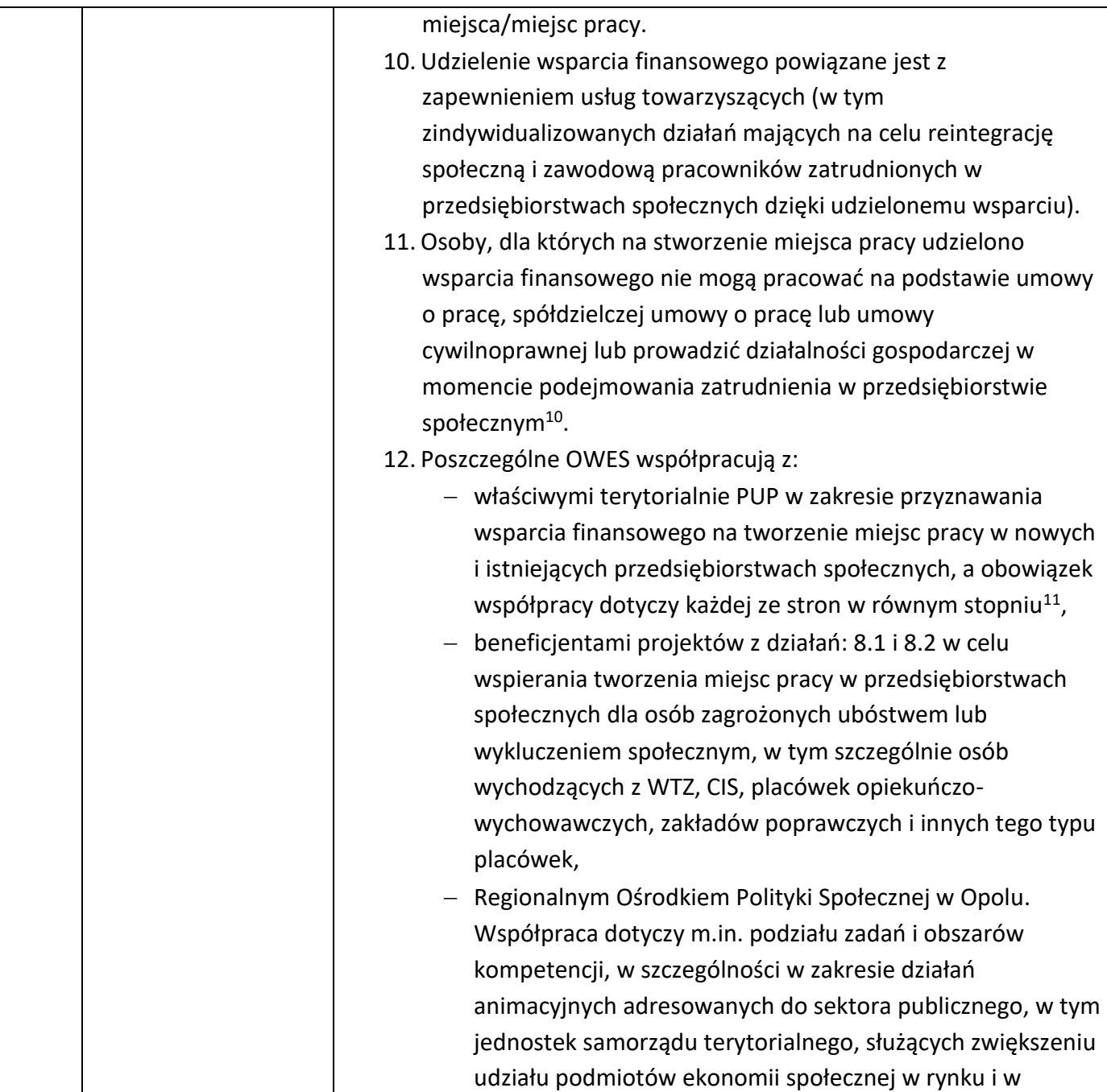

<sup>&</sup>lt;sup>10</sup> Status danej osoby jest weryfikowany w momencie złożenia wniosku o wsparcie finansowe na utworzenia miejsca pracy.

<sup>11</sup> Zgodnie z Wytycznymi w zakresie realizacji przedsięwzięć w obszarze włączenia społecznego i zwalczania ubóstwa zwykorzystaniem środków Europejskiego Funduszu Społecznego i Europejskiego Funduszu Rozwoju Regionalnego na lata 2014-2020.

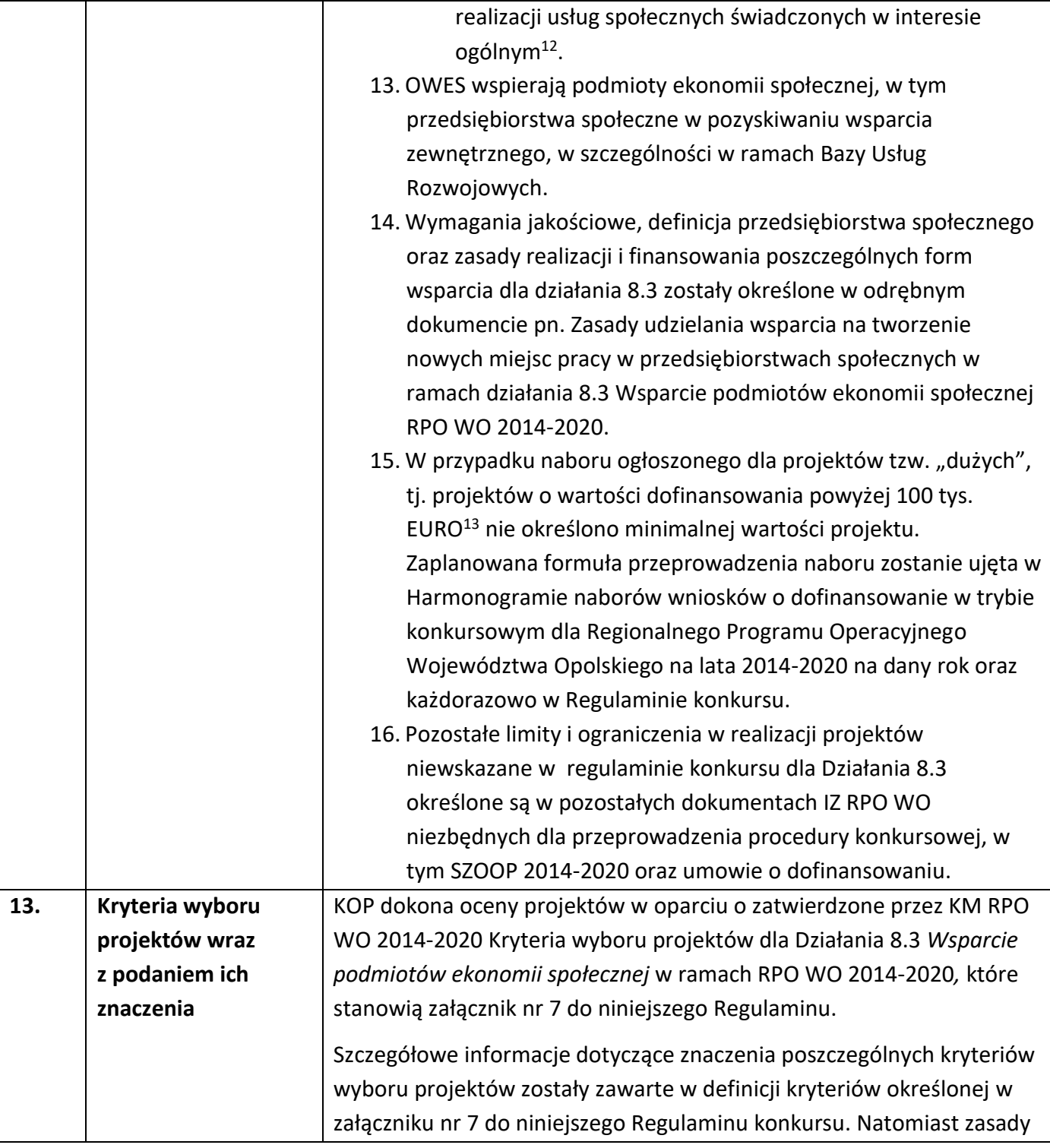

<sup>12</sup> Tamże.Uszczegółowienie zakresu współpracy zgodnie z Wytycznymi ministra właściwego ds. rozwoju regionalnego nastąpi na poziomie regulaminu konkursu.  $13$  j.w.

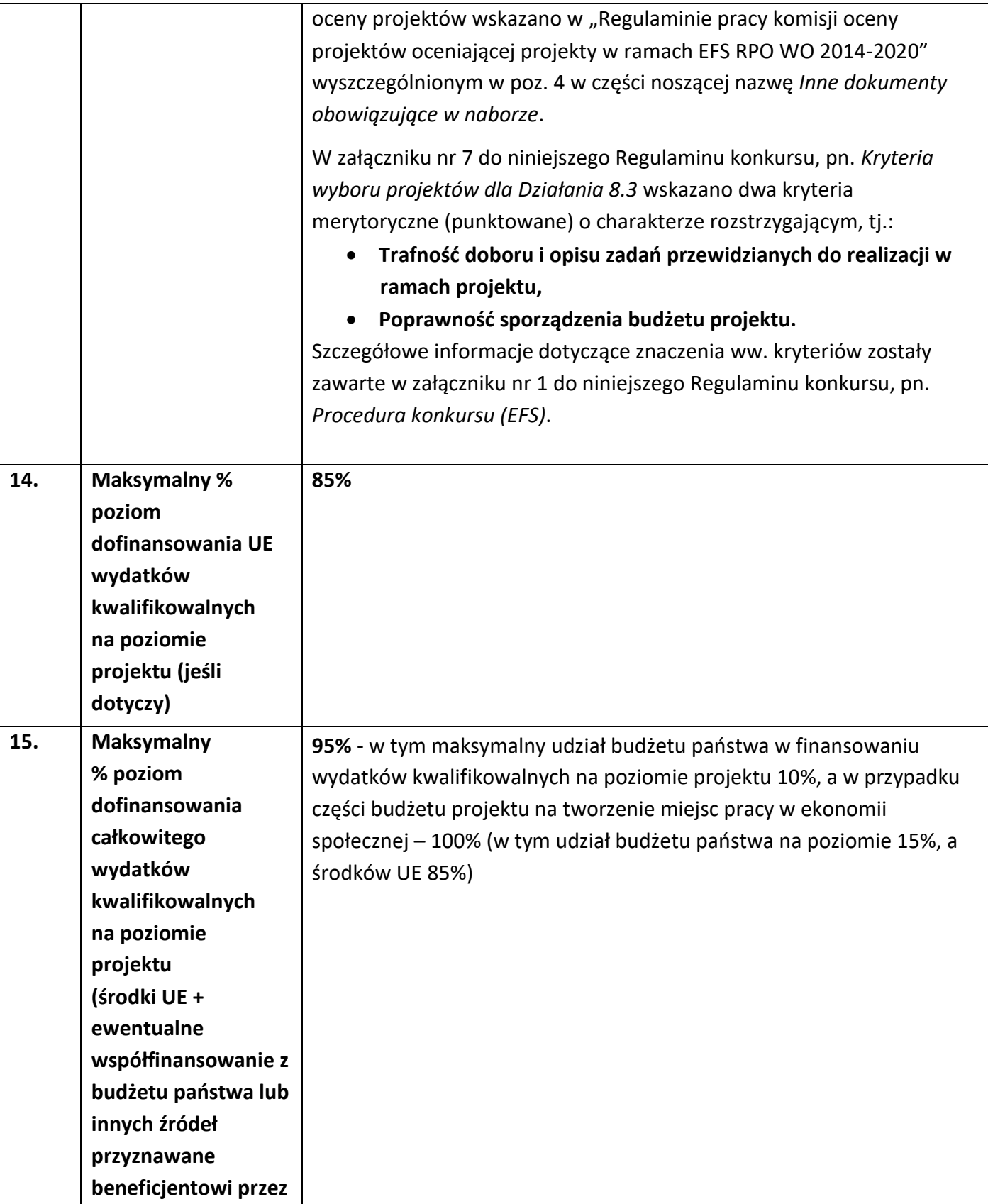

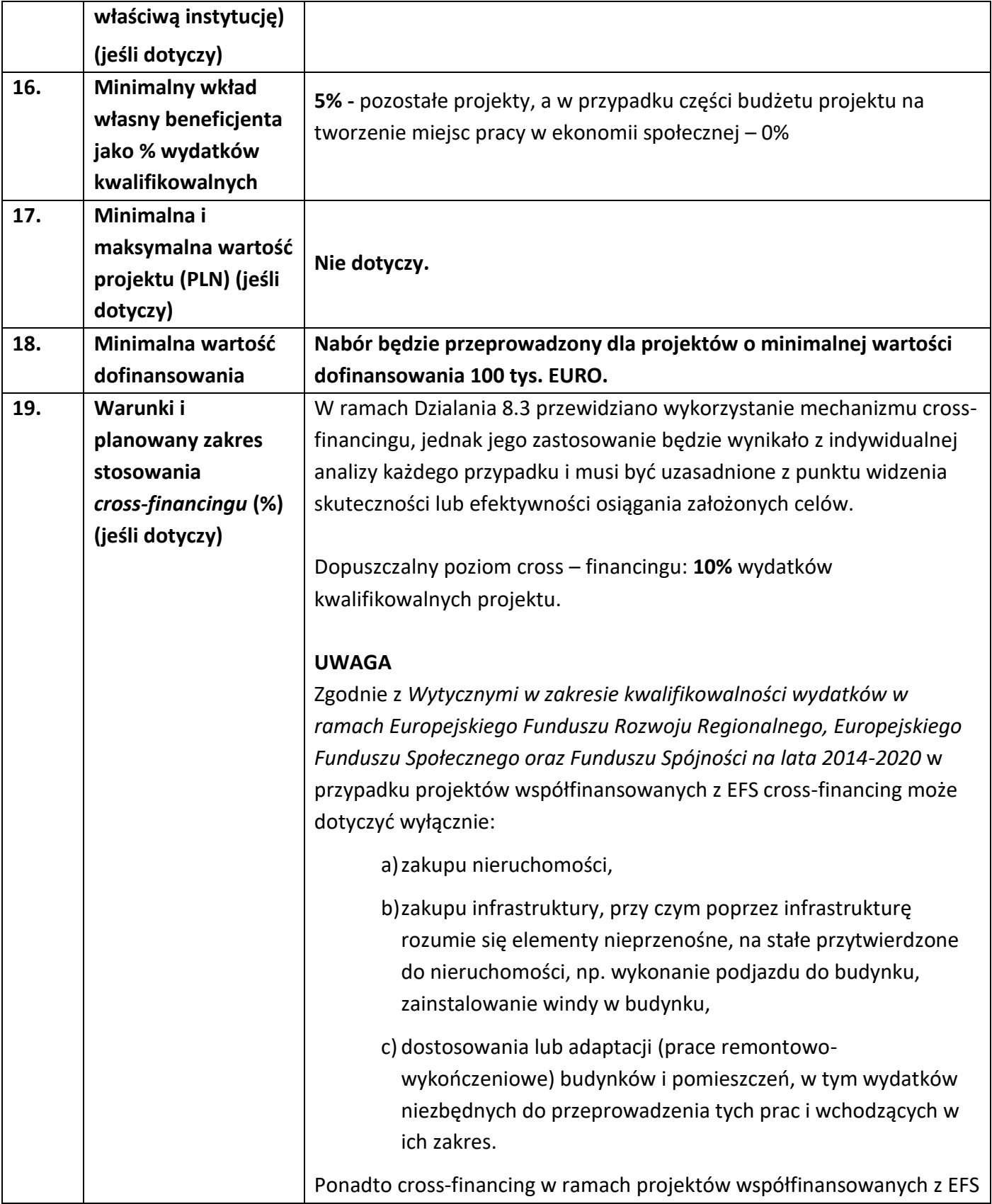

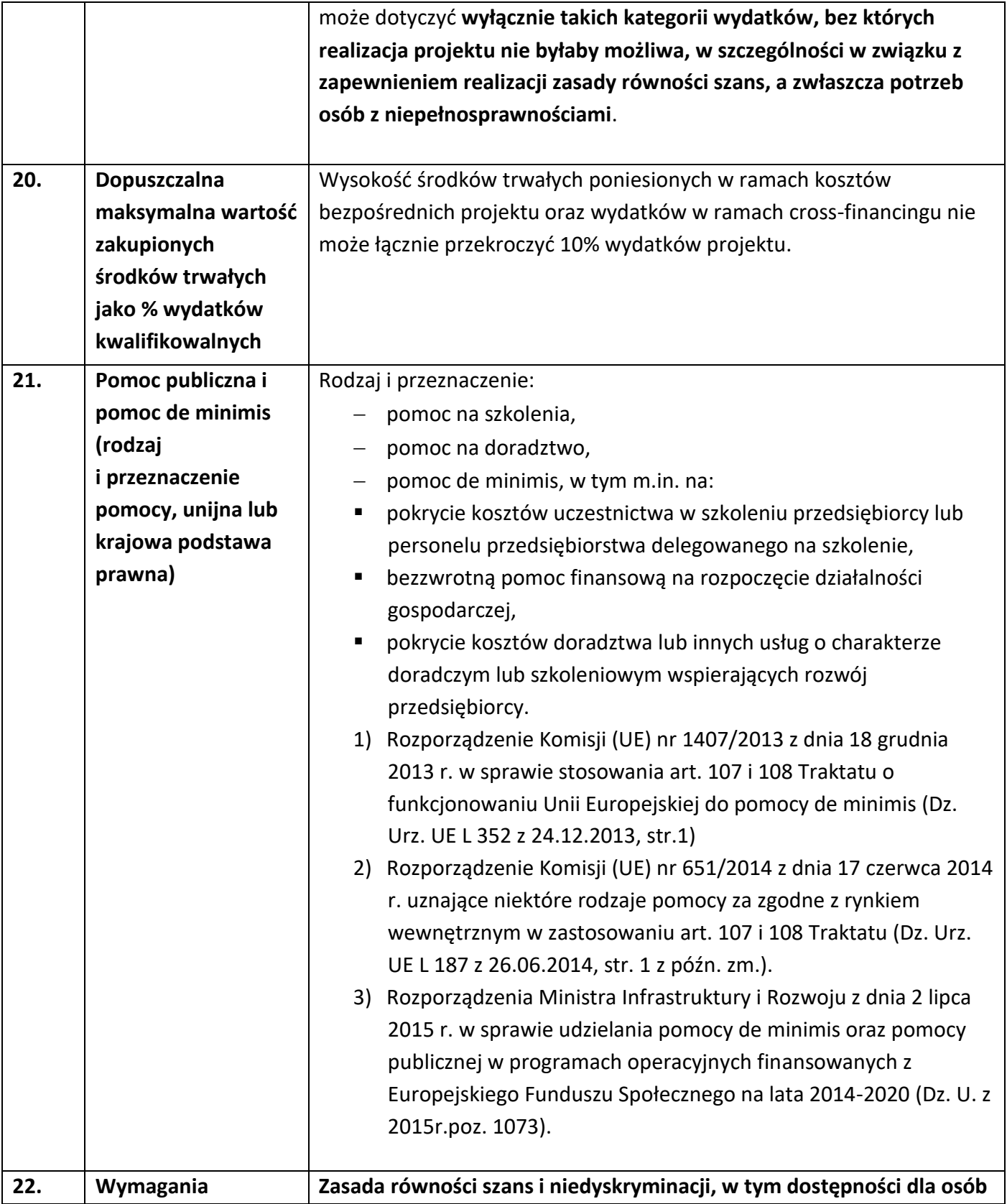

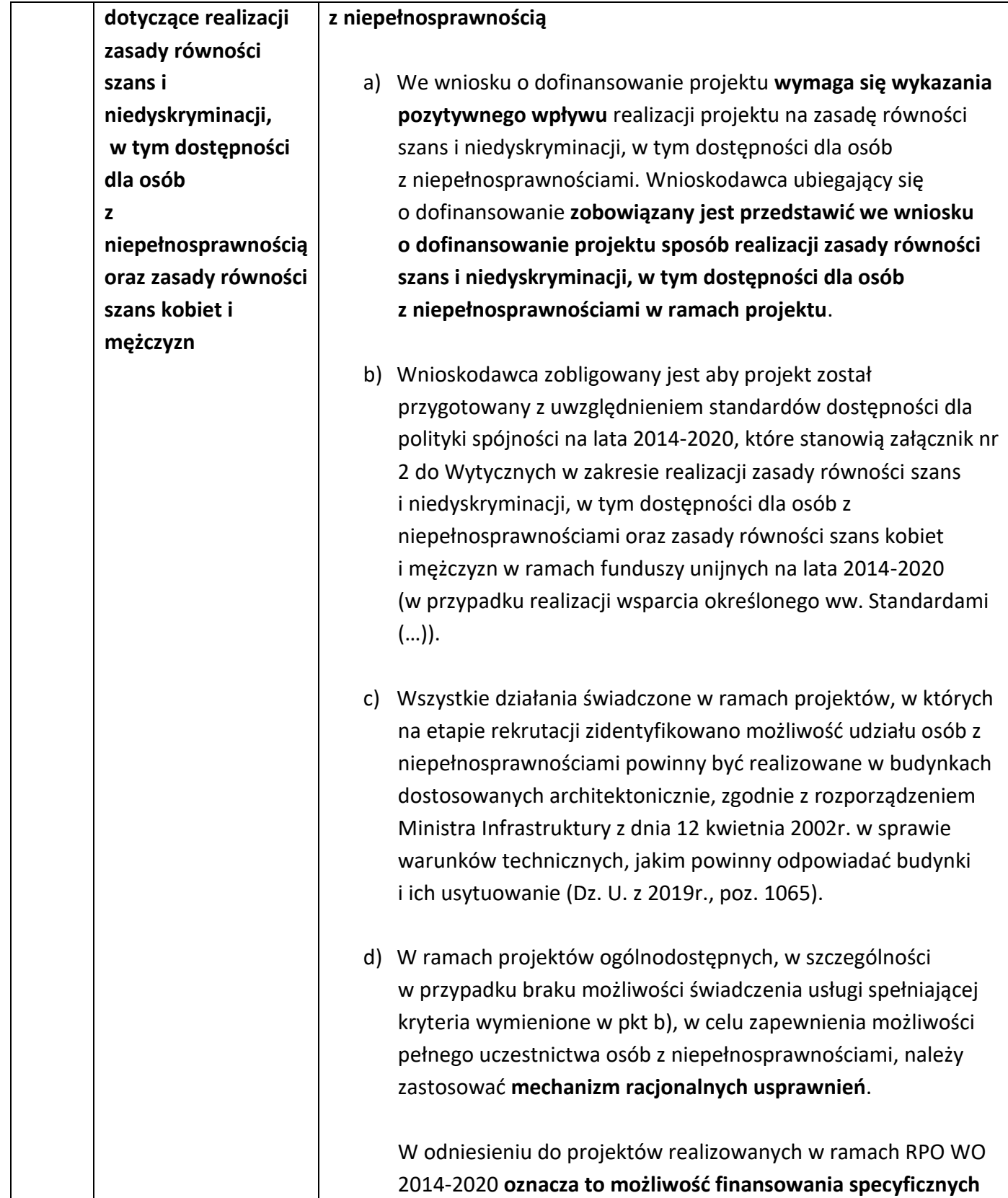

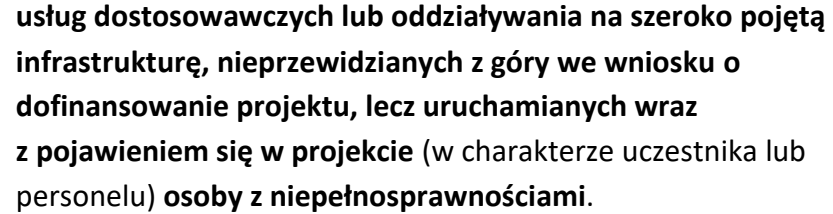

- e) W projektach dedykowanych, w tym zorientowanych wyłącznie lub przede wszystkim na osoby z niepełnosprawnościami (np. osoby z niepełnosprawnościami sprzężonymi) oraz projektach skierowanych do zamkniętej grupy uczestników, wydatki na sfinansowanie mechanizmu racjonalnych usprawnień są wskazane we wniosku o dofinansowanie projektu (w takim przypadku nie obowiązuje limit wskazany w pkt. f)).
- **f) Łączny koszt racjonalnych usprawnień na jednego uczestnika w projekcie nie może przekroczyć 12 000 PLN.**

Szczegółowe informacje dotyczące zasady równości szans i niedyskryminacji, w tym zasady stosowania mechanizmu racjonalnych usprawnień w projektach wraz z przykładowym katalogiem kosztów zostały uwzględnione w *Wytycznych w zakresie realizacji zasady równości szans i niedyskryminacji, w tym dostępności dla osób z niepełnosprawnościami oraz zasady równości szans kobiet i mężczyzn w ramach funduszy unijnych na lata 2014-2020*.

#### **Zasada równości szans kobiet i mężczyzn**

- a) **Każdy projekt** realizowany w ramach RPO WO 2014-2020 **powinien zawierać analizę uwzględniającą sytuację kobiet i mężczyzn na danym obszarze oraz ocenę wpływu projektu na sytuację płci.** Wyniki przeprowadzonej analizy powinny być podstawą do planowania działań i doboru instrumentów, adekwatnych do zdefiniowanych problemów.
- b) Ocena zgodności projektu z zasadą równości szans kobiet i mężczyzn odbywać się będzie na podstawie standardu minimum, zgodnie z *Wytycznymi w zakresie realizacji zasady*

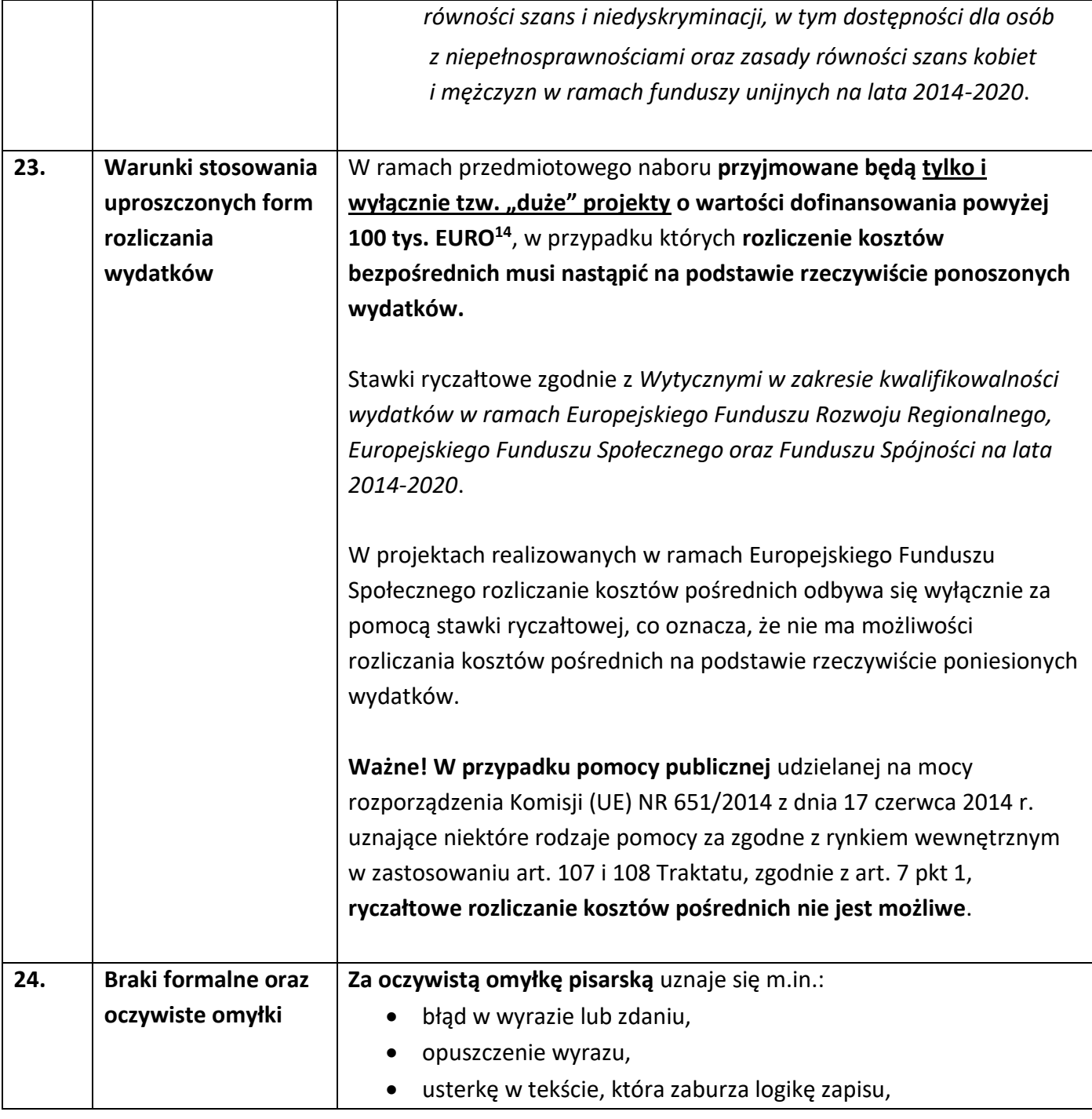

<sup>14</sup> Do przeliczenia ww. kwoty na PLN należy stosować miesięczny obrachunkowy kurs wymiany stosowany przez KE aktualny na dzień ogłoszenia konkursu. IP w dniu ogłoszenia konkursu poda informację o aktualnym kursie w formie komunikatu na stronie internetowej: Regionalnego Programu Operacyjnego Województwa Opolskiego w zakładce *Zobacz ogłoszenia i wyniki naborów wniosków*.

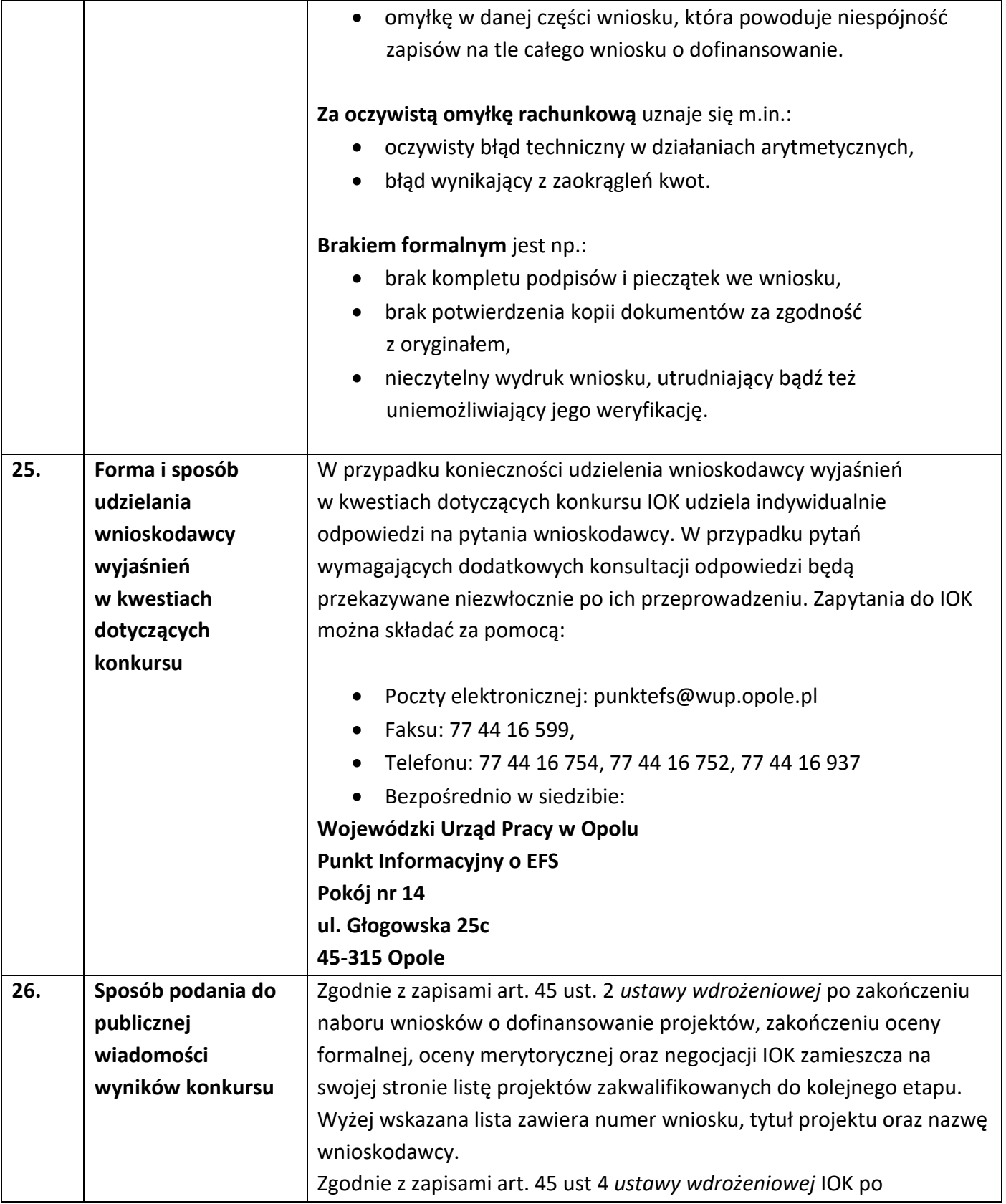

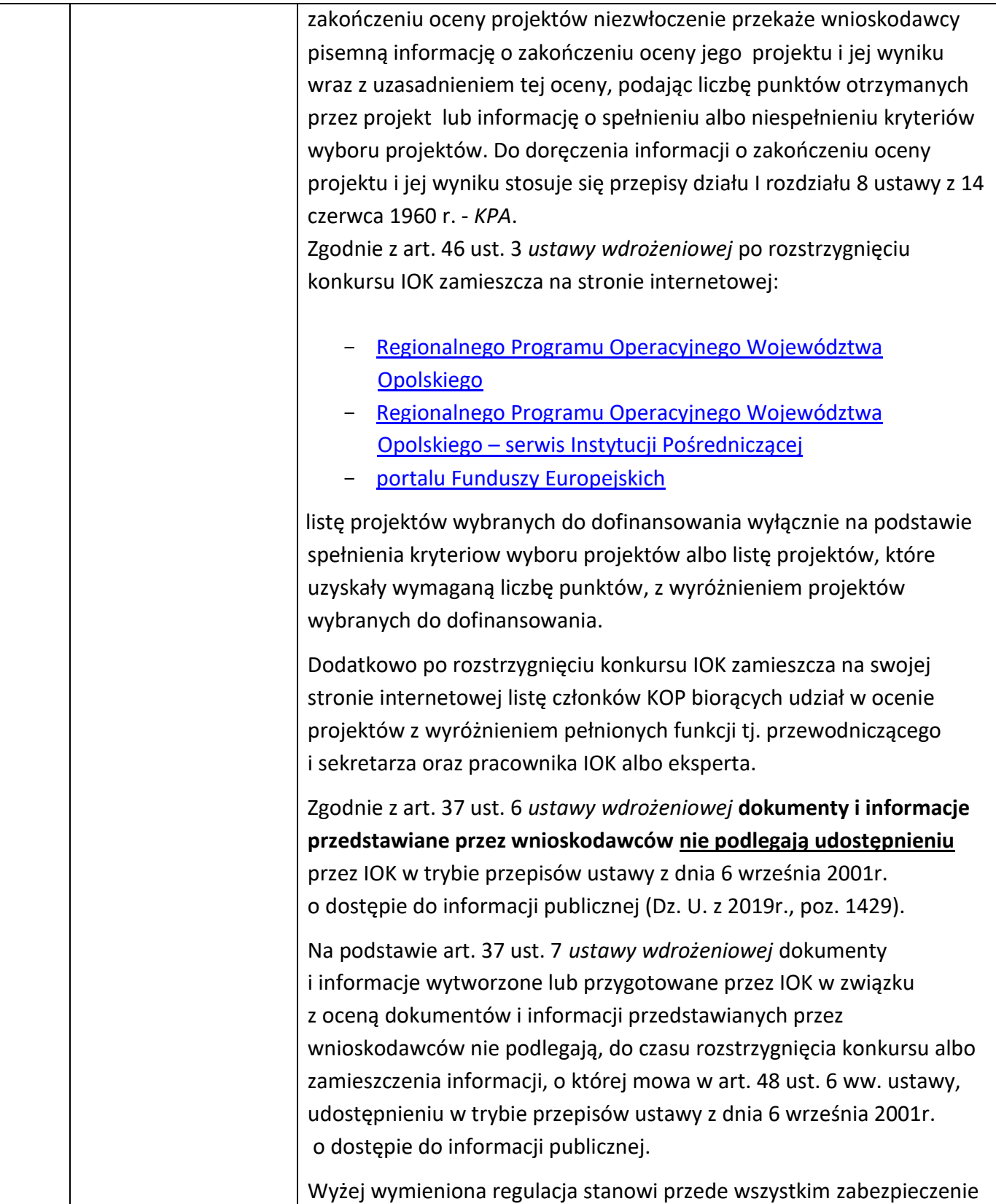
|     |                   | sprawnego przeprowadzania wyboru projektów do dofinansowania,                       |
|-----|-------------------|-------------------------------------------------------------------------------------|
|     |                   | który mógłby być dezorganizowany poprzez znaczną liczbę wniosków                    |
|     |                   | dotyczących udostępnienia informacji publicznej. Dodatkowo regulacja                |
|     |                   | ma na celu zapobieżenie praktykom polegającym na powielaniu w                       |
|     |                   | ramach danego konkursu rozwiązań opracowanych przez innych                          |
|     |                   | wnioskodawców. Z tego względu w sytuacji wystąpienia o udzielenie                   |
|     |                   | informacji na temat ww. dokumentów, IOK informuje                                   |
|     |                   | zainteresowanego, że na podstawie art. 37 pkt. 6 i 7 ustawy                         |
|     |                   | wdrożeniowej nie stanowią one informacji publicznej.                                |
|     |                   | IOK zapewnia wnioskodawcy dostęp do dokumentów dotyczących                          |
|     |                   | oceny jego projektu przy zachowaniu zasady anonimowości danych                      |
|     |                   | osób dokonujących oceny. Wytyczna wynika z chęci zagwarantowania                    |
|     |                   | prawidłowego procesu wyboru projektów i uniknięcia nadużyć,                         |
|     |                   | a także ma na celu ograniczenie wpływu wnioskodawców na osoby                       |
|     |                   | zaangażowane w proces oceny i wyboru projektów. Po rozstrzygnięciu                  |
|     |                   | konkursu oraz zatwierdzeniu listy ocenionych projektów, IOK                         |
|     |                   | zamieszcza na swojej stronie internetowej informację o składzie KOP <sup>15</sup> . |
|     |                   |                                                                                     |
| 27. | Środki odwoławcze | W przypadku negatywnej oceny projektu, o której mowa w art. 53 ust. 2               |
|     | przysługujące     | ustawy wdrożeniowej, wnioskodawca ma prawo w terminie 14 dni od                     |
|     | wnioskodawcy      | dnia doręczenia informacji, o której mowa w art. 45 ust. 4 ww. ustawy,              |
|     |                   | złożyć pisemny protest za pośrednictwem IOK - WUP zgodnie z                         |
|     |                   | pouczeniem, o którym mowa w art. 45 ust. 5 ustawy. Instytucją                       |
|     |                   | odpowiedzialną za rozpatrzenie protestu jest IZ RPO WO 2014-2020.                   |
|     |                   | Informacja na temat procedury odwoławczej obowiązującej dla                         |
|     |                   | konkursu została szczegółowo opisana w Rozdziale 15 ustawy                          |
|     |                   | wdrożeniowej.                                                                       |
|     |                   | Ustawa jest dostępna m.in. na stronie internetowej :                                |
|     |                   | Regionalnego Programu Operacyjnego Województwa                                      |
|     |                   | Opolskiego w zakładce: Zapoznaj się z prawem i dokumentami,                         |
|     |                   | portalu Funduszy Europejskich.                                                      |
| 28. | Informacje o      | W przypadku wyboru projektu do dofinansowania wniosek o                             |
|     | sposobie          | dofinansowanie projektu staje się załącznikiem do umowy/decyzji o                   |

<sup>15</sup> Zgodnie z art. 46 ust. 4 ustawy wdrożeniowej.

 $\overline{a}$ 

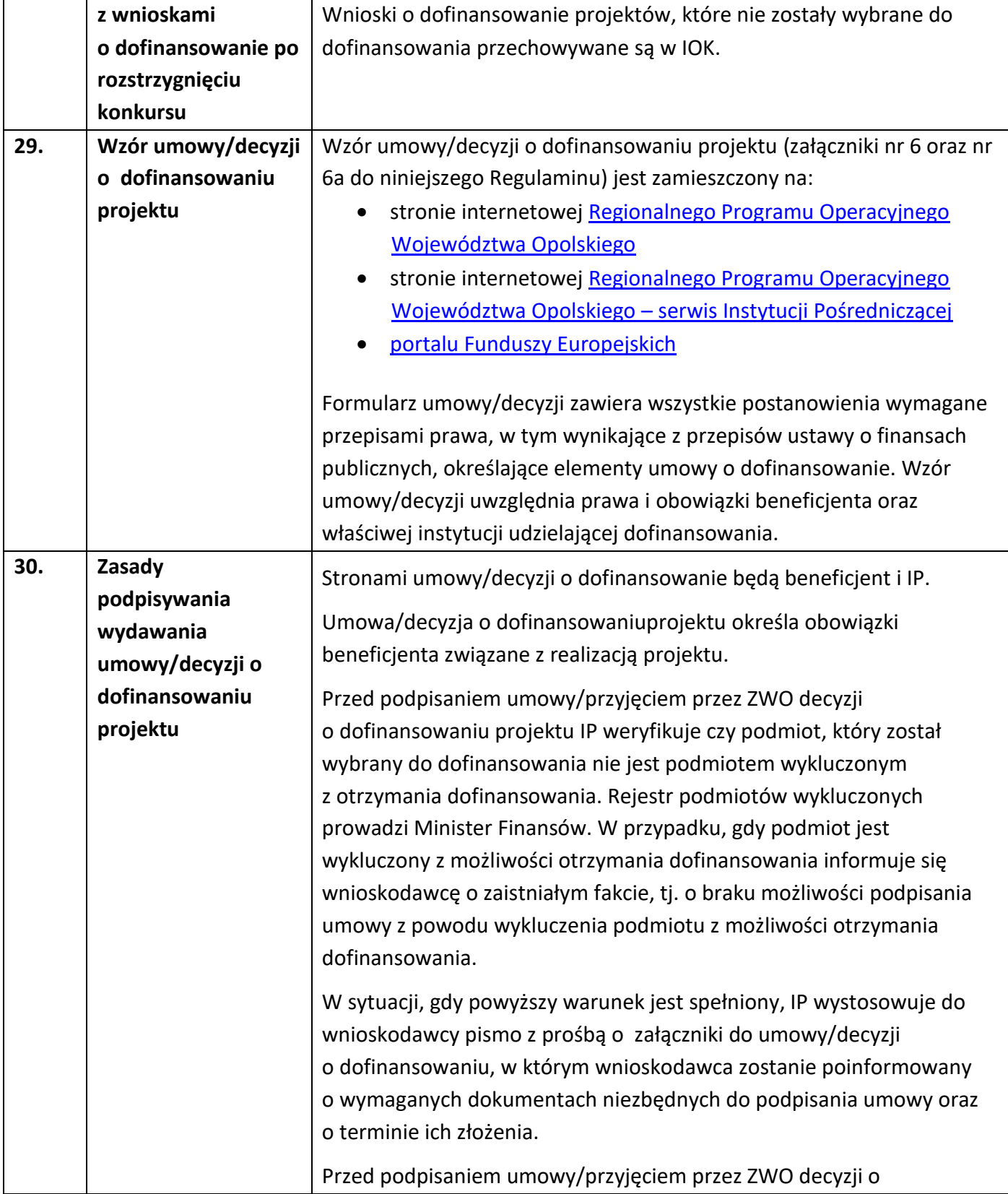

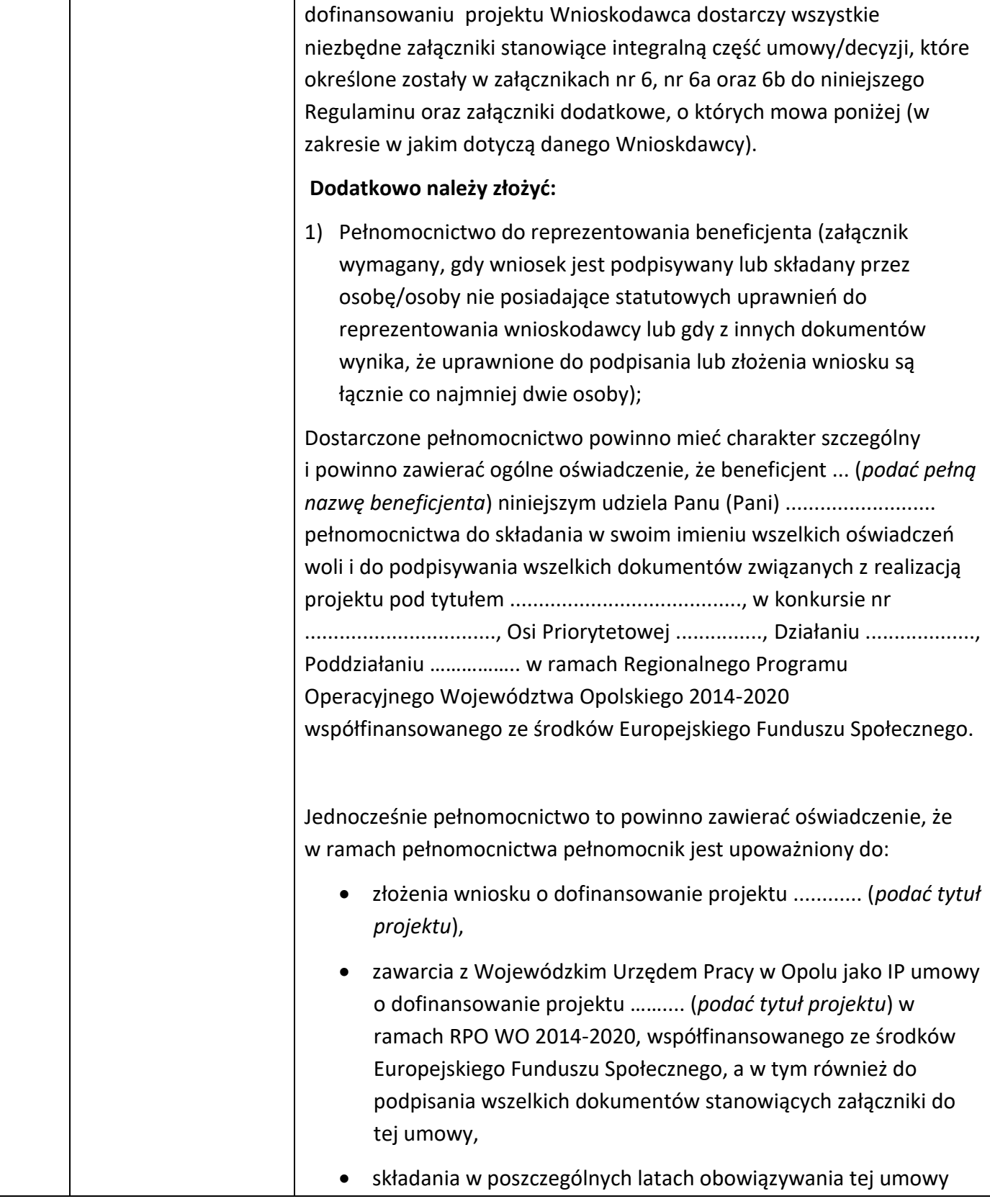

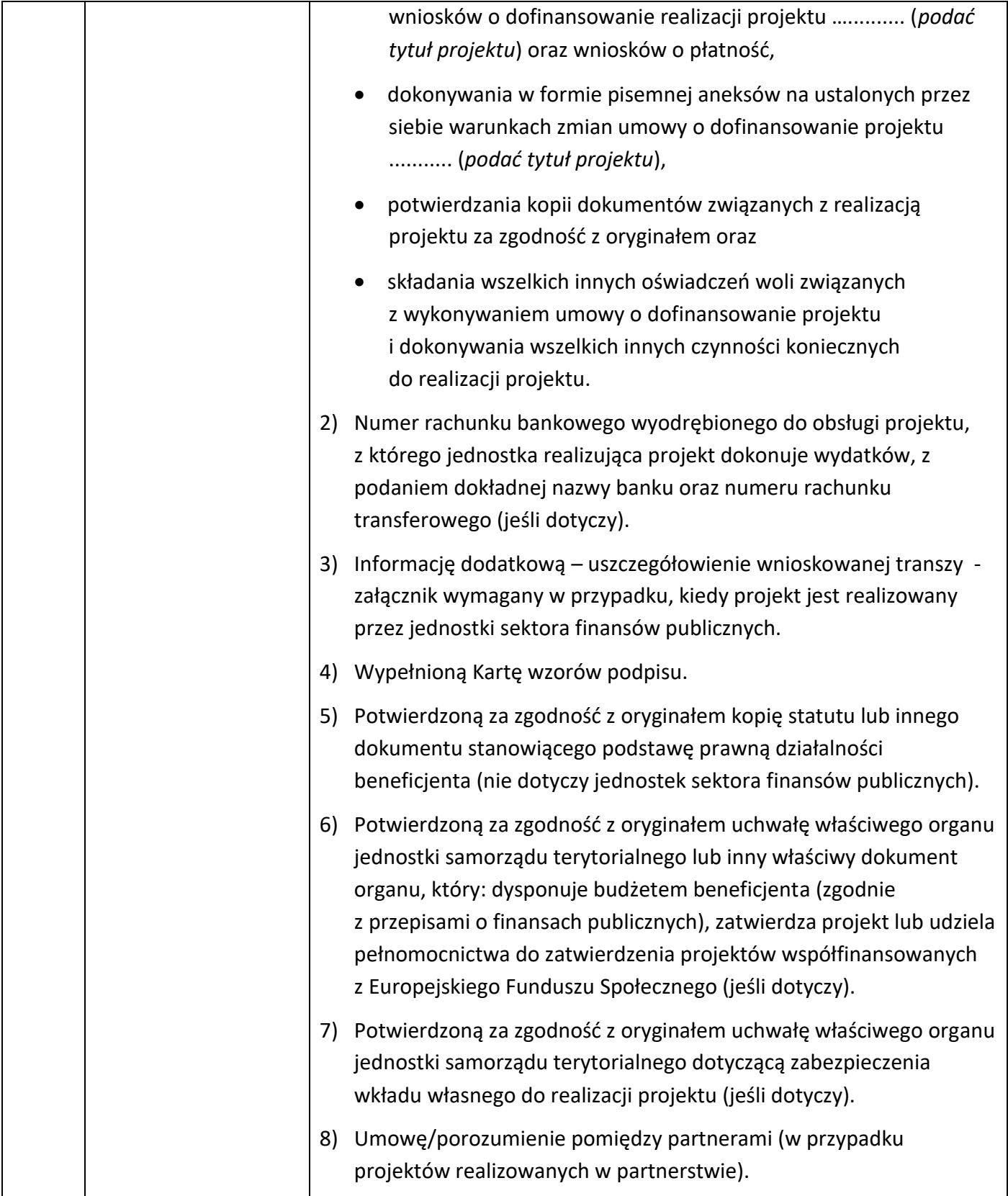

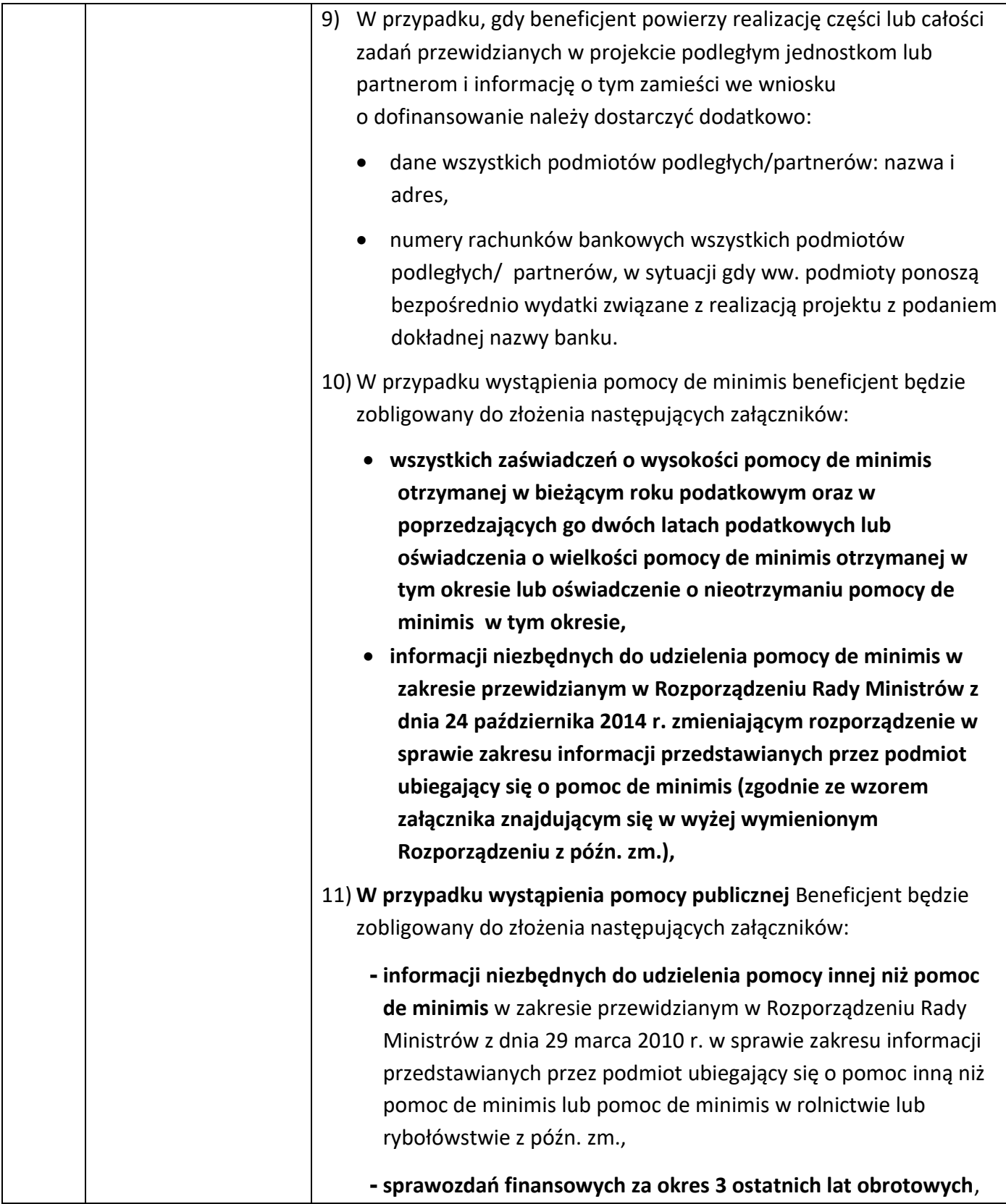

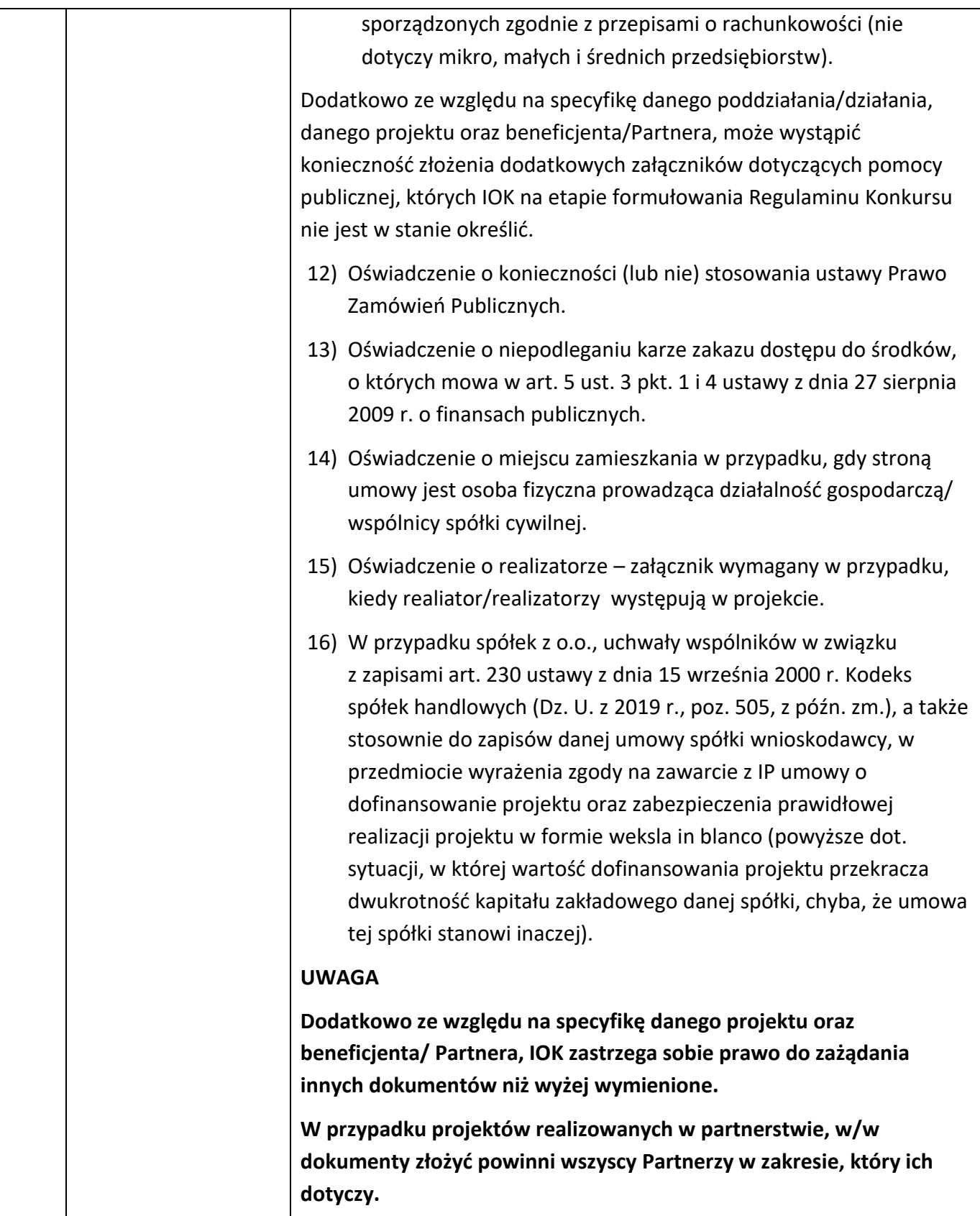

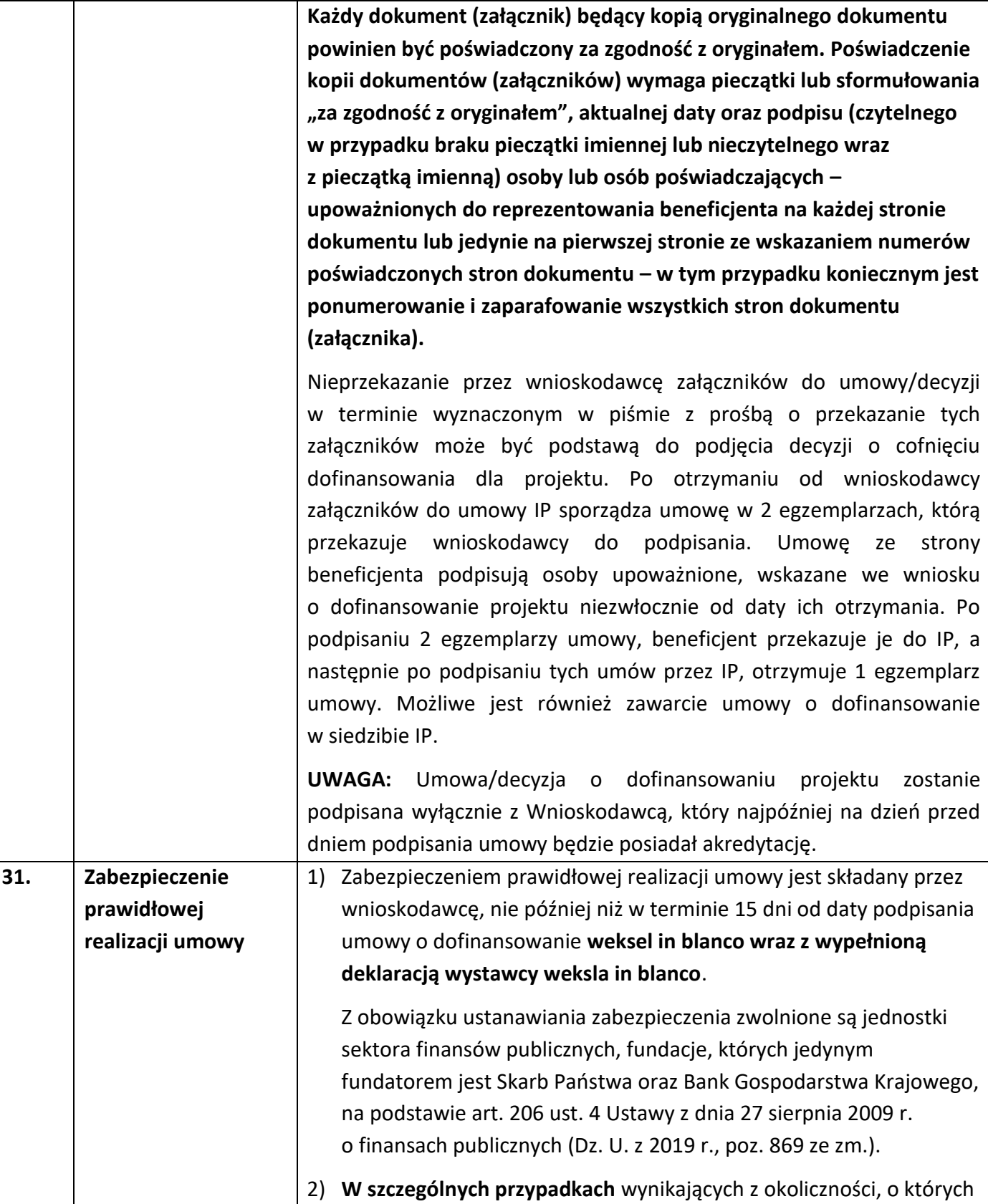

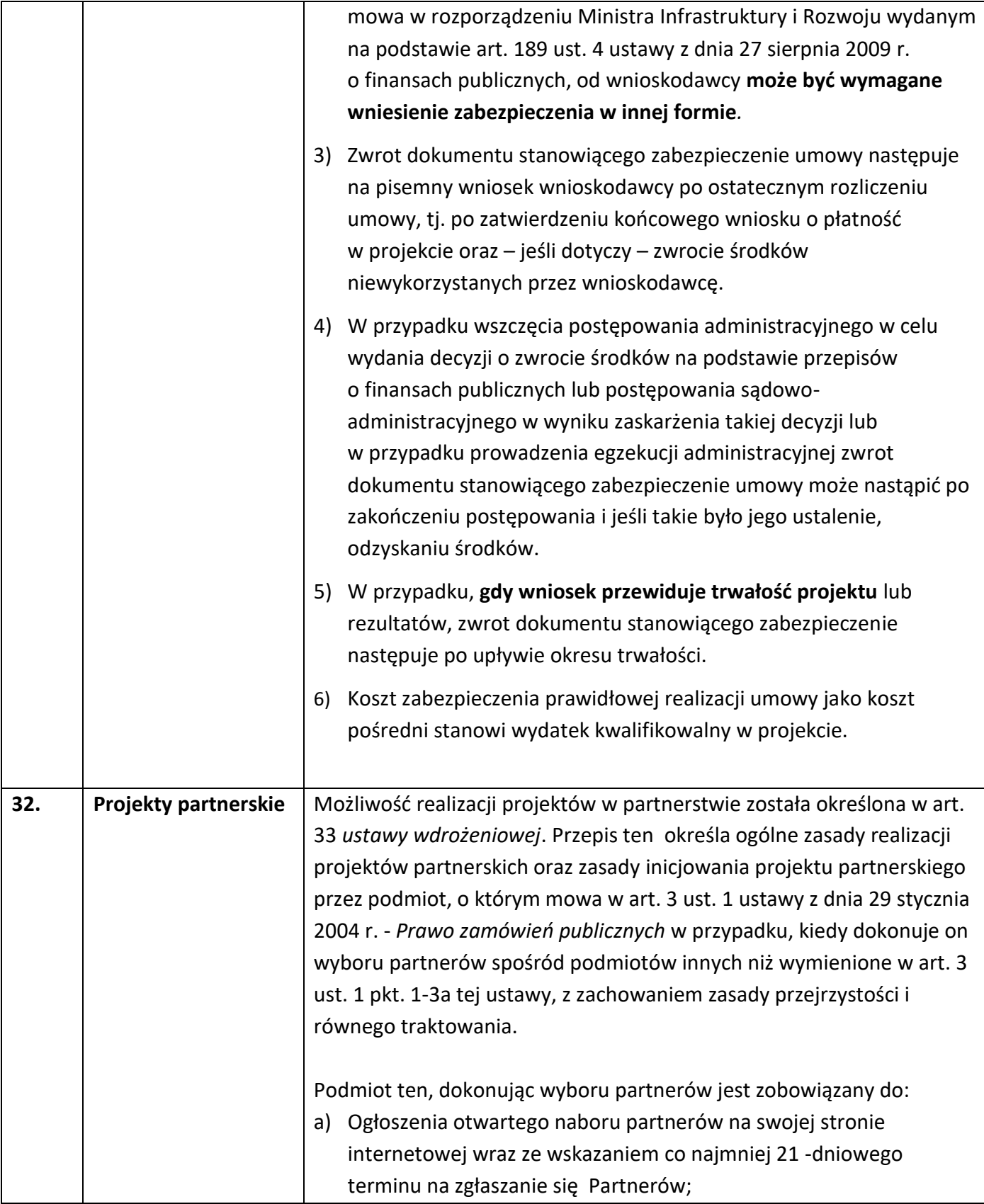

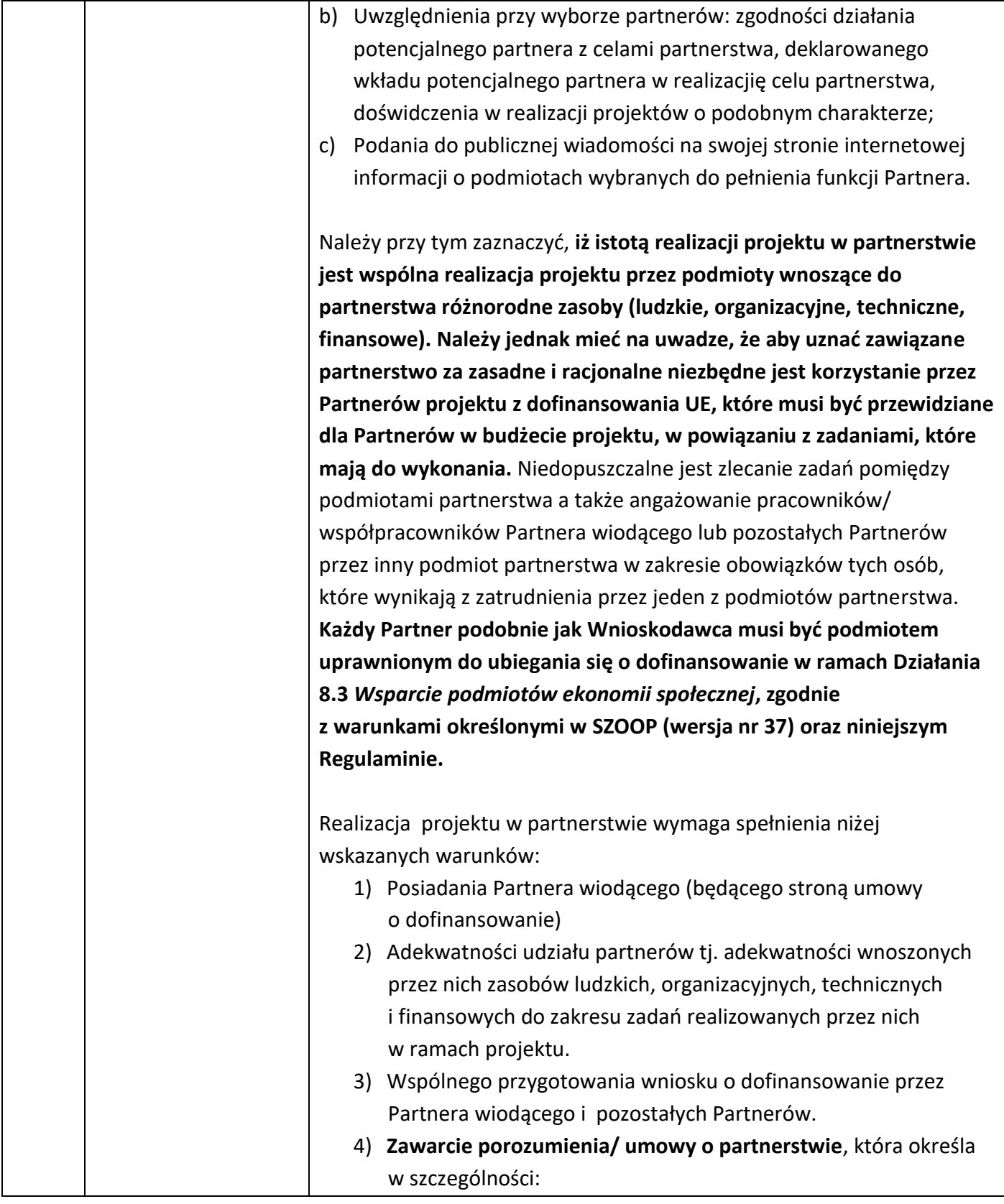

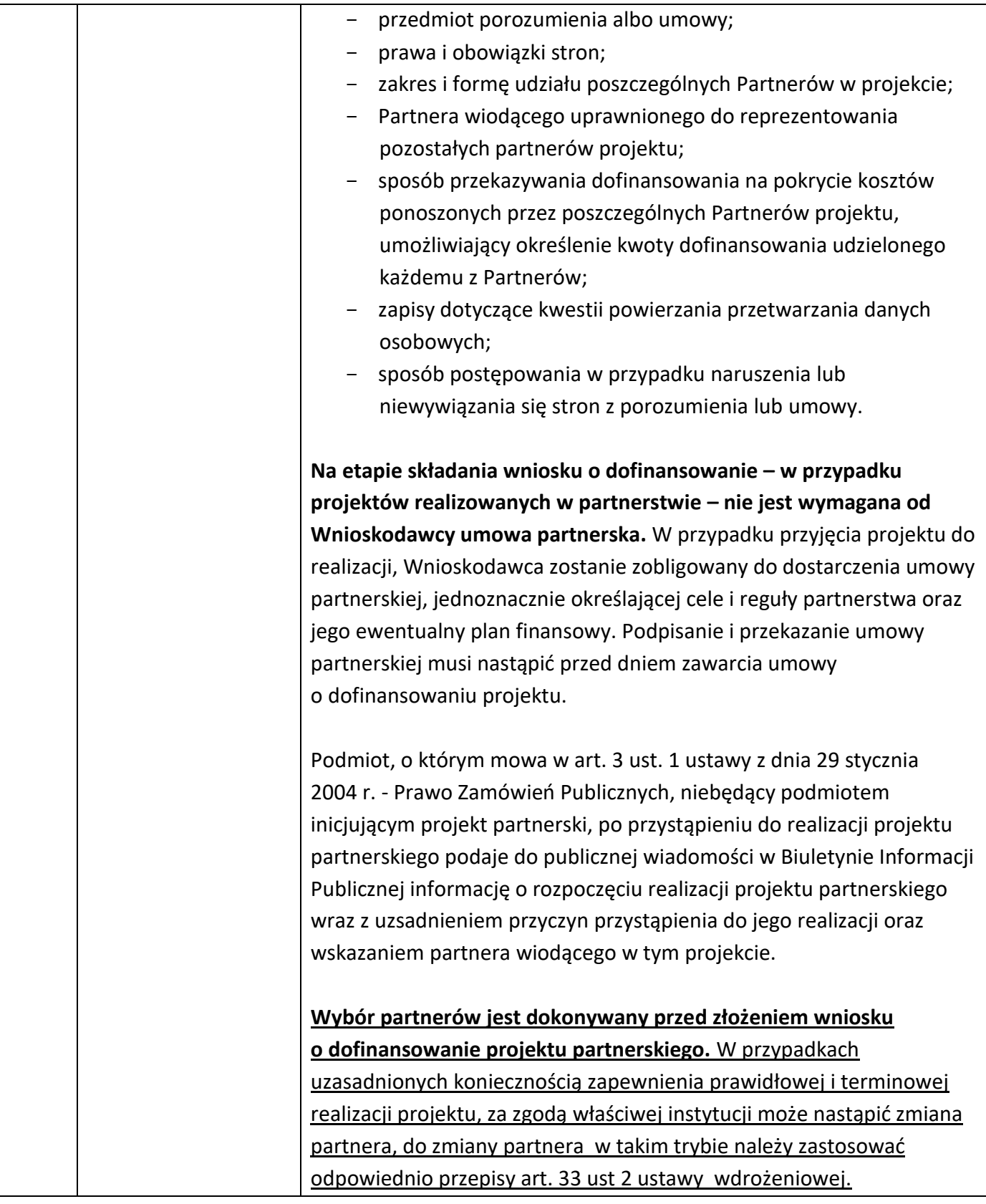

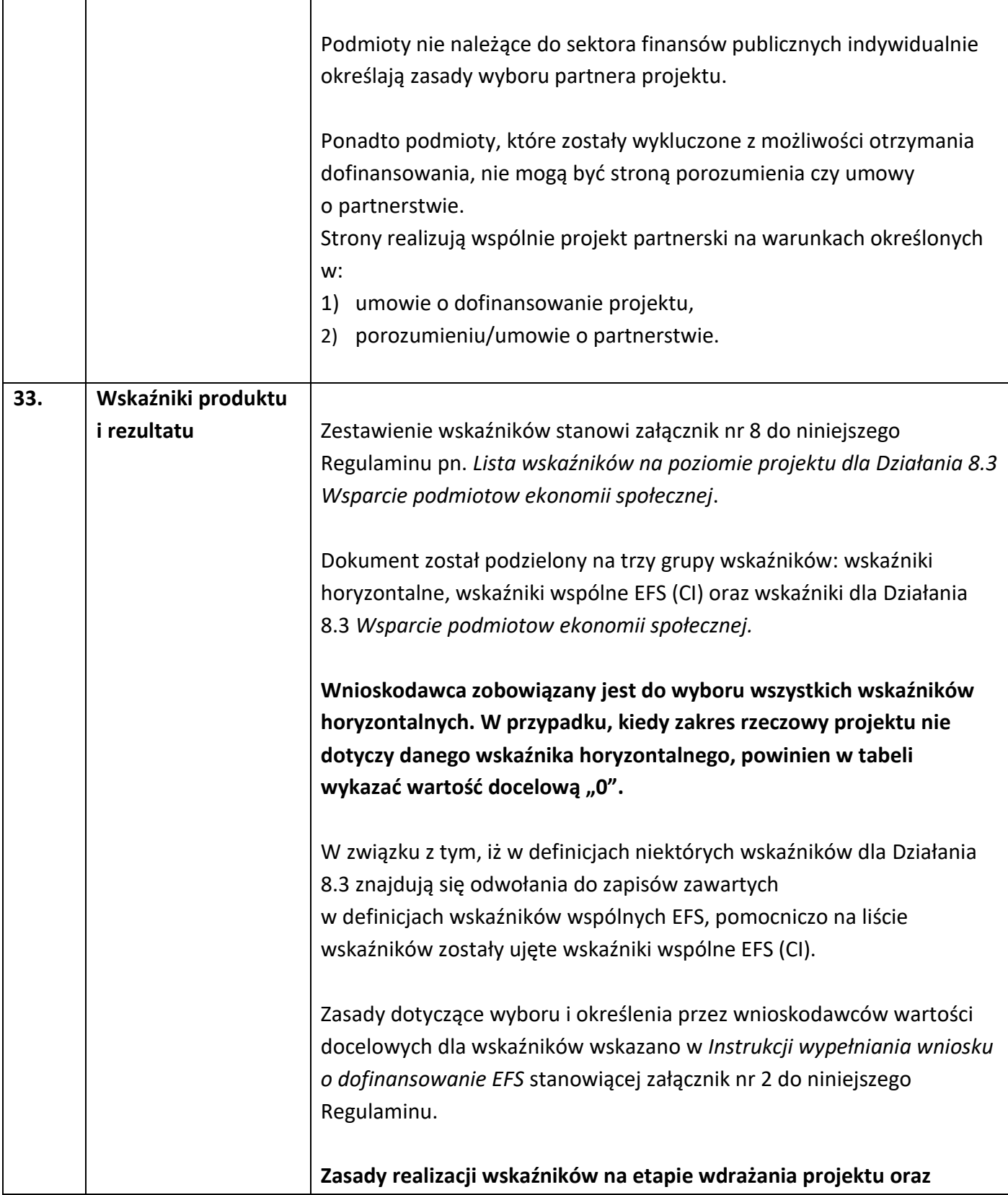

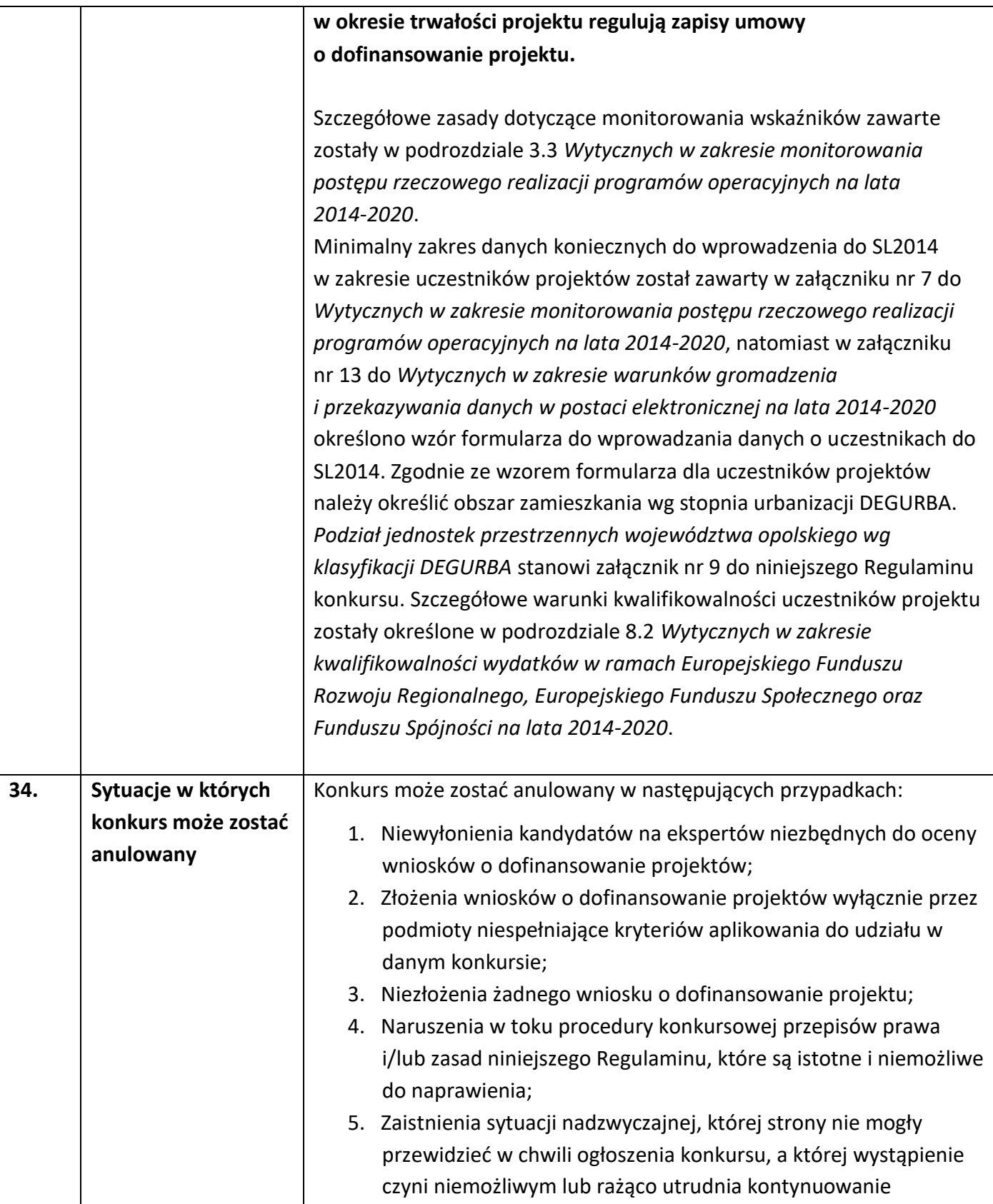

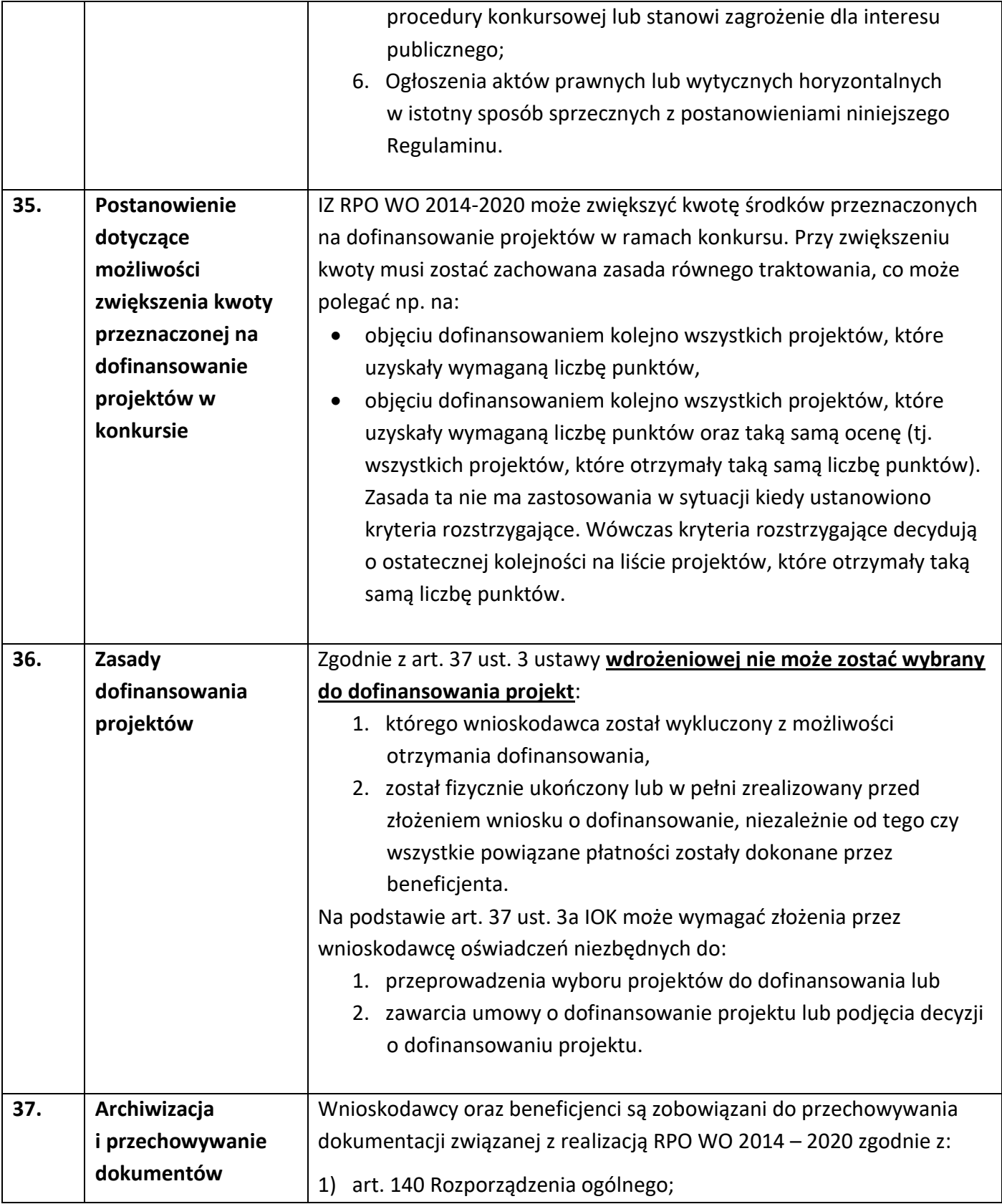

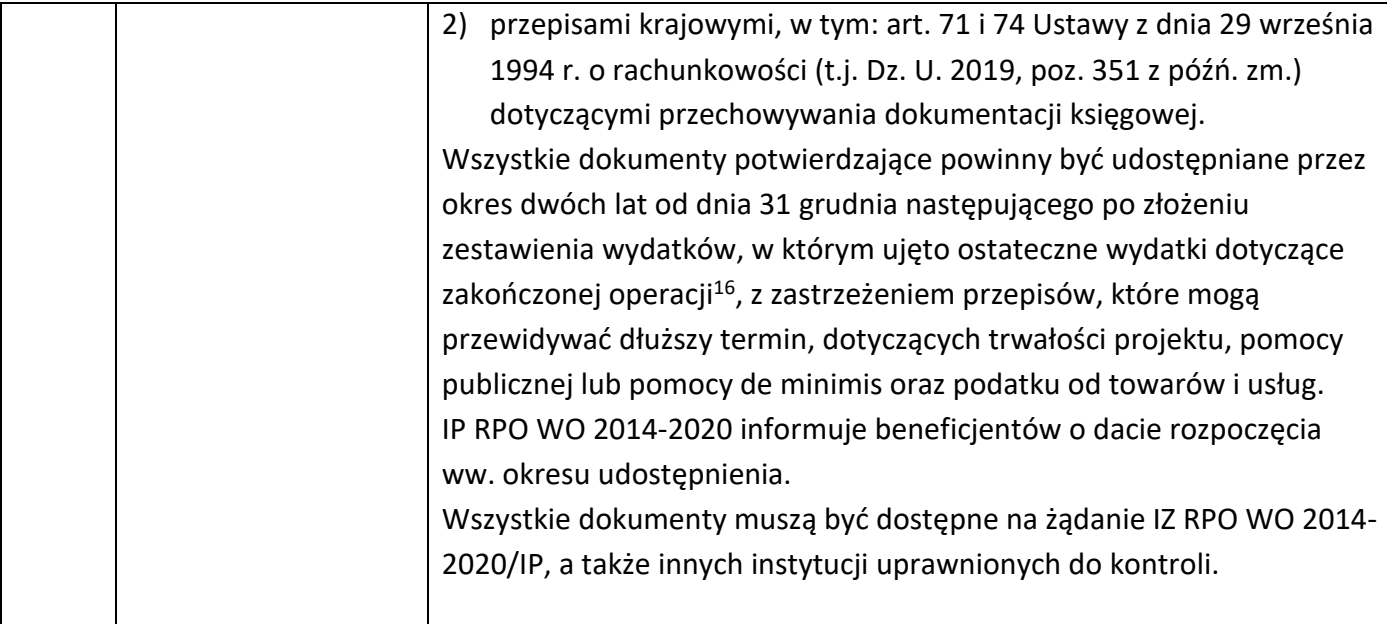

## **Załączniki:**

- 1. Procedura konkursu (EFS).
- 2. Instrukcja wypełniania wniosku o dofinansowanie projektu (EFS).
- 3. Wzór wniosku o dofinansowanie projektów (EFS).
- 4. Instrukcja przygotowania wersji elektronicznej i papierowej wniosku o dofinansowanie projektu (EFS).
- 5. Wzór oświadczenia o niewprowadzeniu do wniosku zmian innych niż wskazane przez IOK w piśmie wzywającym do dokonania uzupełnień/poprawienia wniosku o dofinansowanie projektu.
- 6. Wzór umowy o dofinansowanie projektu wraz z załącznikami.
- 6a. Wzór decyzji o dofinansowanie projektu wraz z załącznikami.
- 7. Kryteria wyboru projektów dla Działania 8.3 Wsparcie podmiotów ekonomii społecznej w ramach RPO WO 2014-2020.
- 8. Lista wskaźników na poziomie projektu dla Działania 8.3 Wsparcie podmiotów ekonomii społecznej w ramach RPO WO 2014-2020.
- 9. Podział jednostek przestrzennych województwa opolskiego wg klasyfikacji DEGURBA.
- 10. Analiza Regionalnego Ośrodka Polityki Społecznej pn. Analiza regionalna dotycząca potrzeb i problemów włączenia społecznego – Działanie 8.3 Regionalnego Programu Operacyjnego Województwa Opolskiego na lata 2014-2020.

 $\overline{a}$ 

<sup>&</sup>lt;sup>16</sup> Rozporządzenie ogólne.

#### **Inne dokumenty obowiązujące w naborze:**

- 1. Wyciąg z dokumentu pn. Szczegółowy Opis Osi Priorytetowych dla RPO WO 2014-2020. Zakres EFS, wersja nr 37
- 2. Taryfikator maksymalnych, dopuszczalnych cen towarów i usług typowych (powszechnie występujących) dla konkursowego i pozakonkursowego trybu wyboru projektów, dla których ocena przeprowadzona zostanie w ramach Regionalnego Programu Operacyjnego Województwa Opolskiego 2014-2020 w części dotyczącej Europejskiego Funduszu Społecznego z 25 czerwca 2018r.
- 3. Regulamin pracy komisji oceny projektów oceniającej projekty w ramach EFS RPO WO 2014-2020, wersja nr 9.
- 4. Wytyczne w zakresie realizacji przedsięwzięć w obszarze włączenia społecznego i zwalczania ubóstwa z wykorzystaniem środków Europejskiego Funduszu Społecznego i Europejskiego Funduszu Rozwoju Regionalnego na lata 2014-2020 z dnia 8 lipca 2019 r.
- 5. Wytyczne w zakresie realizacji zasady równości szans i niedyskryminacji oraz zasady równości szans kobiet i mężczyzn z dnia 5 kwietnia 2018 r.
- 6. Wytyczne w zakresie monitorowania postępu rzeczowego realizacji programów operacyjnych na lata 2014-2020 z dnia 9 lipca 2018 r.
- 7. Wytyczne w zakresie gromadzenia i przekazywania danych w postaci elektronicznej na lata 2014-2020 z grudnia 2017 r.
- 8. Wytyczne w zakresie kwalifikowalności wydatków w ramach Europejskiego Funduszu Rozwoju Regionalnego, Europejskiego Funduszu Społecznego oraz Funduszu Spójności na lata 2014-2020 z dnia 22 sierpnia 2019 r.
- 9. Wytyczne w zakresie kontroli realizacji programów operacyjnych na lata 2014-2020 z dnia 17 września 2019 r.

#### **Dokumenty pomocnicze dla wnioskodawców:**

- 1. Poradnik dla realizatorów projektów i instytucji systemu wdrażania funduszy europejskich 2014-2020 pn.: Realizacja zasady równości szans i niedyskryminacji, w tym dostępności dla osób z niepełnosprawnościami.
- 2. Lista sprawdzająca do autokontroli w zakresie stosowania prawa zamówień publicznych (PZP) dla Beneficjentów funduszy unijnych.
- 3. Lista sprawdzająca do autokontroli przeprowadzenia postępowania zgodnie z zasadą konkurencyjności.

**Listy sprawdzające (pkt. 2 i 3) dostępne są pod adresem http://rpo.opolskie.pl/?p=1030**  w zakładce "Dokumenty pomocnicze".

 Załącznik nr 1 do Uchwały nr 2272/2020 Zarządu Województwa Opolskiego z dnia 24 lutego 2020 r.

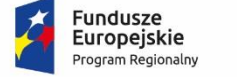

Rzeczpospolita Polska

**OPOLSKIE** 

Unia Europejska Europejski Fundusz Społeczny

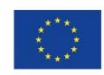

# **PROCEDURA KONKURSU (EFS)**

OPOLE, LUTY 2020 r.

# **Spis treści**

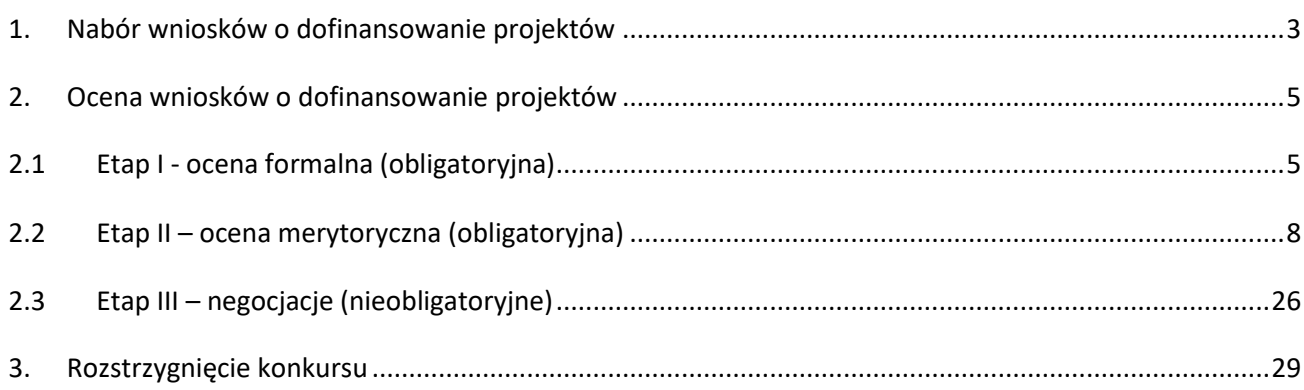

#### **Procedura konkursu przebiega w następującej kolejności:**

- 1. Nabór wniosków o dofinansowanie projektów;
- 2. Ocena wniosków o dofinansowanie projektów:
	- 2.1 Etap I ocena formalna (obligatoryina);
	- 2.2 Etap II ocena merytoryczna (obligatoryjna);
	- 2.3 Etap III negocjacje (nieobligatoryjne);
- 3 Rozstrzygnięcie konkursu.

#### **1. Nabór wniosków o dofinansowanie projektów**

Nabór wniosków o dofinansowanie projektów w ramach procedury konkursowej poprzedza ogłoszenie o konkursie, które zamieszczane jest na stronie internetowej Regionalnego Programu Operacyjnego Województwa Opolskiego, stronie internetowej Regionalnego Programu Operacyjnego Województwa Opolskiego – serwis Instytucji Pośredniczącej oraz portalu Funduszy Europejskich zgodnie z harmonogramem naboru wniosków w ramach poszczególnych działań/poddziałań RPO WO 2014-2020.

- $\triangleright$  Warunkiem uczestnictwa w konkursie jest przesłanie wniosku o dofinansowanie w formie dokumentu elektronicznego za pomocą aplikacji Panel Wnioskodawcy SYZYF RPO WO 2014-2020 oraz w formie papierowej (w jednym egzemplarzu) **w terminie zgodnym z ogłoszeniem oraz punktem 6 Regulaminu konkursu.**
- Składanie wniosków o dofinansowanie projektów w ramach **Działania 8.3** *Wsparcie podmiotów ekonomii społecznej* odbywać się będzie w: **Wojewódzkim Urzędzie Pracy w Opolu, w Punkcie Informacyjnym o EFS, ul. Głogowska 25c (pokój nr 14), 45-315 Opole**, w terminie od dnia **30.03.2020 r. do dnia 06.04.2020 r.** w godzinach pracy IOK tj. od 7:30 do 15:30.
- Wykonany przez wnioskodawcę w Panelu Wnioskodawcy SYZYF RPO WO 2014-2020 wniosek o dofinansowanie projektu musi zostać wysłany on-line (zgodnie z instrukcją znajdującą się w załączniku nr 4 do Regulaminu konkursu) do IP. Ponadto wnioskodawca jest zobowiązany do dostarczenia do IP wniosku w wersji papierowej w formacie A4. Wersja papierowa wniosku musi być wykonana z przesłanego uprzednio on-line wniosku. **Zgodność sumy kontrolnej wersji papierowej wniosku z wersją elektroniczną wniosku zostanie zweryfikowana podczas składania wniosku o dofinansowanie projektu na etapie sprawdzania warunków formalnych rejestracyjnych.**
- Wniosek w formie papierowej wraz z pismem przewodnim może być dostarczony na cztery sposoby:
	- a) listem poleconym w zaklejonej kopercie lub paczce,
	- b) przesyłką kurierską,

- c) osobiście,
- d) przez posłańca.
- **Platforma ePUAP jest wyłączona jako sposób dostarczania korespondencji dotyczącej wniosków o dofinansowanie projektów.**
- Wnioski dostarczone osobiście do Punktu Informacyjnego o EFS przy WUP rejestrowane są w systemie oraz nadawane są im numery kancelaryjne. Natomiast wnioski dostarczone listem poleconym/przesyłką kurierską rejestrowane są w Kancelarii/Sekretariacie IOK, a następnie rejestrowane są w systemie w Punkcie Informacyjnym o EFS. Papierowa wersja wniosku o dofinansowanie projektu jest weryfikowana w systemie SYZYF RPO WO 2014-2020 pod kątem spełnienia warunków formalnych rejestracyjnych:
	- a) Wniosek złożony w terminie określonym w ogłoszeniu o konkursie;
	- b) Wniosek złożony w ramach właściwego działania określonego w ogłoszeniu o konkursie;
	- c) Wersja elektroniczna wniosku (wysłana on-line) zgodna z wersją papierową wniosku (zgodność sumy kontrolnej);
	- d) Wniosek złożony we właściwej instytucji;
	- e) Inne wymogi rejestracyjne określone w regulaminie konkursu (jeśli dotyczy).

Wyżej wskazane warunki formalne rejestracyjne będą weryfikowane podczas przyjęcia wniosku o dofinansowanie projektu oraz jego każdorazowej korekty.

#### **UWAGA!**

Wniosek złożony po terminie wskazanym w ogłoszeniu o konkursie lub w wezwaniu do uzupełnienia wniosku w związku z występującymi brakami w zakresie warunków formalnych i/lub oczywistych omyłek, skutkuje pozostawieniem wniosku bez rozpatrzenia.

W przypadku spełnienia przez wniosek powyższych warunków zostaje on przyjęty i przekazany do oceny. Wnioskodawca otrzymuje potwierdzenie przyjęcia wniosku. Tym samym rejestracja wniosku w systemie SYZYF RPO WO 2014-2020 zostaje zakończona.

 Wnioskodawca dostarczając wniosek o dofinansowanie projektu osobiście do IP otrzyma potwierdzenie przyjęcia wniosku.

Po zakończeniu naboru wniosków o dofinansowanie projektów przygotowuje się listę projektów, które zostały skierowane do I etapu oceny tj. oceny formalnej. Lista projektów zakwalifikowanych do ww. etapu oceny, zostaje zamieszczona na stronach internetowych: Regionalnego Programu Operacyjnego Województwa Opolskiego oraz Regionalnego Programu Operacyjnego Województwa Opolskiego – serwis Instytucji Pośredniczącej.

## **2. Ocena wniosków o dofinansowanie projektów**

## **2.1 Etap I - ocena formalna (obligatoryjna)**

Ocena formalna wniosków o dofinansowanie projektów rozpoczyna się dzień po zakończeniu naboru wniosków i trwa do **45 dni kalendarzowych od dnia zakończenia naboru wniosków**. Ocena dokonywana jest przez członków Komisji Oceny Projektów (KOP), w oparciu o kryteria formalne, na podstawie listy sprawdzającej do oceny formalnej w systemie TAK/NIE/NIE DOTYCZY.

W uzasadnionych przypadkach termin oceny formalnej może zostać przedłużony. Za uzasadniony przypadek można uznać wszelkie sytuacje niezależne od IOK, które uniemożliwiają przeprowadzenie oceny w terminie, jak np. duża liczba złożonych wniosków w ramach ogłoszonego konkursu. Decyzję o przedłużeniu oceny formalnej podejmuje Zarząd Województwa Opolskiego na wniosek Dyrektora WUP. Dopuszcza się wielokrotność takiego postępowania, jeżeli sytuacja tego wymaga. Informacja o przedłużeniu terminu oceny formalnej zamieszczana jest na stronach internetowych: Regionalnego Programu Operacyjnego Województwa Opolskiego oraz Regionalnego Programu Operacyjnego Województwa Opolskiego – serwis Instytucji Pośredniczącej.

**W przypadku stwierdzenia we wniosku o dofinansowanie projektu braków w zakresie warunków formalnych i/lub oczywistych omyłek**, IOK wzywa wnioskodawcę do uzupełnienia wniosku i/lub poprawienia w nim oczywistej omyłki, w terminie przez nią wyznaczonym, jednak nie krótszym niż 7 dni kalendarzowych i nie dłuższym niż 21 dni kalendarzowych licząc od dnia następujacego po dniu wysłania wezwania. **Wezwanie następuje drogą elektroniczną** na adres e-mail wnioskodawcy wskazany we wniosku o dofinansowanie projektu w pkt. 2.1 DANE TELEADRESOWE SIEDZIBY WNIOSKODAWCY (lub na adres e-mail wskazany w pkt. 2.2 w przypadku, gdy wnioskodawca wskaże inne dane teleadresowe do korespondencji) poprzez przesłanie wiadomości elektronicznej z załączonym skanem pisma.

**Za oczywistą omyłkę pisarską** uznaje się m.in.:

- błąd w wyrazie lub zdaniu,
- opuszczenie wyrazu,

- usterkę w tekście, która zaburza logikę zapisu,

- omyłkę w danej części wniosku, która powoduje niespójność zapisów na tle całego wniosku o dofinansowanie.

#### **Za oczywistą omyłkę rachunkową** uznaje się m.in.:

- oczywisty błąd techniczny w działaniach arytmetycznych,
- błąd wynikający z zaokrągleń kwot.

#### **Brakiem formalnym** jest np.:

- brak kompletu podpisów i pieczątek we wniosku,
- brak potwierdzenia kopii dokumentów za zgodność z oryginałem,
- nieczytelny wydruk wniosku, utrudniający bądź też uniemożliwiający jego weryfikację.

**Skorygowany w Panelu Wnioskodawcy SYZYF RPO WO 2014-2020 wniosek** o dofinansowanie projektu **musi zostać wysłany on-line** (zgodnie z instrukcją znajdującą się w załączniku nr 4 do Regulaminu konkursu) do IP. **Ponadto wnioskodawca jest zobowiązany do dostarczenia do IP wniosku w wersji papierowej** w formacie A4 **wraz z pismem przewodnim**, formularzem wprowadzania zmian do wniosku (zgodnie z wezwaniem) oraz *Oświadczeniem o niewprowadzeniu do wniosku zmian innych niż wskazane przez IOK w piśmie wzywającym do dokonania uzupełnień/poprawienia wniosku o dofinansowanie projektu* (zgodnie ze wzorem stanowiącym załącznik nr 5 do Regulaminu konkursu).

Wersja papierowa wniosku musi być wykonana z przesłanego uprzednio on-line wniosku.

Jeżeli wnioskodawca nie poprawi wniosku o dofinansowanie projektu w terminie wskazanym w załączonym skanie pisma i/lub nie poprawi wskazanych w załączonym skanie pisma oczywistych omyłek/braków formalnych i/lub uzupełni wniosek niezgodnie z wezwaniem, wniosek pozostawia się bez rozpatrzenia i w konsekwencji nie dopuszcza się projektu do dalszej oceny.

W sytuacji stwierdzenia braku w zakresie warunków formalnych i/lub oczywistej omyłki uniemożliwiających ocenę projektu, wstrzymuje się ocenę projektu na czas dokonywania uzupełnień.

Mając na uwadze, że uzupełnienie w związku z występującymi brakami w zakresie warunków formalnych oraz poprawa oczywistych omyłek nie stanowią korekty kryteriów wyboru projektów, wnioskodawcy, w przypadku pozostawienia jego wniosku o dofinansowanie projektu bez rozpatrzenia, nie przysługuje protest w rozumieniu rozdziału 15 *ustawy wdrożeniowej* oraz pkt. 27 Regulaminu konkursu. Wnioskodawca, którego wniosek o dofinansowanie projektu pozostawia się bez rozpatrzenia zostanie o tym fakcie pisemnie powiadomiony przez IOK.

**W trakcie oceny spełnienia kryteriów wyboru projektów**, na wezwanie IOK, które następuje drogą elektroniczną analogicznie jak w przypadku wezwania do uzupełnienia wniosku i/lub poprawienia w nim oczywistej omyłki, **wnioskodawca może uzupełnić lub poprawić projekt w części dotyczącej spełniania kryteriów wyboru projektów** (dla których zostało to przewidziane, o czym

świadczą odpowiednie zapisy w definicji kryterium) w zakresie dotyczącym obszaru danego kryterium.

W związku z wezwaniem przekazanym drogą elektroniczną **termin określony w wezwaniu liczy się od dnia następującego po dniu wysłania wezwania**.

**Skorygowany w Panelu Wnioskodawcy SYZYF RPO WO 2014-2020 wniosek** o dofinansowanie projektu **musi zostać wysłany on-line** (zgodnie z instrukcją znajdującą się w załączniku nr 4 do Regulaminu konkursu) do IP. **Ponadto wnioskodawca jest zobowiązany do dostarczenia do IP wniosku w wersji papierowej** w formacie A4 **wraz z pismem przewodnim**, formularzem wprowadzania zmian do wniosku (zgodnie z wezwaniem) oraz *Oświadczeniem* o *niewprowadzeniu do wniosku zmian innych niż wskazane przez IOK w piśmie wzywającym do dokonania uzupełnień/poprawienia wniosku o dofinansowanie projektu* (zgodnie ze wzorem stanowiącym załącznik nr 5 do Regulaminu konkursu). Wersja papierowa wniosku musi być wykonana z przesłanego uprzednio on-line wniosku.

Oceny spełniania kryteriów formalnych przez dany projekt dokonuje się na podstawie wniosku o dofinansowanie, a także informacji udzielonych przez wnioskodawcę lub pozyskanych na temat wnioskodawcy lub projektu. Z uwagi na powyższe, **podczas oceny formalnej członkowie KOP za pośrednictwem pracowników IOK mogą żądać dodatkowych wyjaśnień** (a w uzasadnionych przypadkach także dokumentów niezbędnych do weryfikacji złożonych wyjaśnień), **które wnioskodawca powinien złożyć pisemnie** w terminie wskazanym przez IOK w wezwaniu przekazanym drogą elektroniczną.

**Niezachowanie wskazanej powyżej formy komunikacji**, skutkować będzie pozostawieniem wniosku bez rozpatrzenia, bądź też nie zostaną wzięte pod uwagę złożone wyjaśnienia lub korekta wniosku w zakresie spełnienia danego kryterium, a w konsekwencji wniosek może uzyskać ocenę negatywną. W związku z powyższym, wnioskodawca zobowiązany jest do zaznaczenia we wniosku o dofinansowanie oświadczenia o treści: *oświadczam, że zapoznałem się ze wskazaną w regulaminie konkursu formą komunikacji z Instytucją Organizującą Konkurs i jestem świadomy skutków niezachowania wskazanej formy komunikacji*.

Projekt spełniający wszystkie kryteria formalne zostaje przekazany do II etapu oceny tj. do oceny merytorycznej.

W sytuacji, gdy projekt nie spełnia bezwzględnych kryteriów formalnych, zostaje negatywnie oceniony, a wnioskodawca jest pisemnie o tym fakcie powiadomiony. Wnioskodawcy, którego projekt został negatywnie oceniony na etapie oceny formalnej, przysługuje prawo wniesienia protestu od wyników oceny, zgodnie z procedurą opisaną w punkcie 27 Regulaminu konkursu.

Po zakończeniu oceny formalnej KOP przygotowuje listę projektów, które zostały skierowane do II etapu oceny tj. oceny merytorycznej. Lista projektów zakwalifikowanych do kolejnego etapu oceny zostaje zamieszczona na stronach internetowych: Regionalnego Programu Operacyjnego Województwa Opolskiego oraz Regionalnego Programu Operacyjnego Województwa Opolskiego – serwis Instytucji Pośredniczącej.

#### **2.2 Etap II – ocena merytoryczna (obligatoryjna)**

Projekty pozytywnie ocenione pod względem formalnym poddawane są ocenie merytorycznej, która trwa do **55 dni kalendarzowych od dnia następnego po zakończeniu oceny formalnej wszystkich projektów** i przeprowadzana jest przez członków KOP (zgodnie zasadami opisanymi w *Regulaminie Pracy Komisji Oceny Projektów oceniającej projekty w ramach EFS RPO WO 2014-2020*) w oparciu o kryteria merytoryczne znajdujące się w załączniku nr 7 do Regulaminu konkursu, na podstawie listy sprawdzającej do oceny projektu pod kątem kryteriów merytorycznych dla poddziałania *8.3 Wsparcie podmiotów ekonomii społecznej.*

W uzasadnionych przypadkach termin oceny merytorycznej może zostać przedłużony. Za uzasadniony przypadek można uznać wszelkie sytuacje niezależne od IOK, które uniemożliwiają przeprowadzenie oceny w terminie, jak np. duża liczba złożonych wniosków w ramach jednego konkursu. Decyzję o przedłużeniu oceny merytorycznej podejmuje Zarząd Województwa Opolskiego na wniosek Dyrektora WUP. Dopuszcza się wielokrotność takiego postępowania, jeżeli sytuacja tego wymaga. Informacja o przedłużeniu terminu oceny merytorycznej zamieszczana jest na stronach internetowych: Regionalnego Programu Operacyjnego Województwa Opolskiego oraz Regionalnego Programu Operacyjnego Województwa Opolskiego – serwis Instytucji Pośredniczącej.

**W przypadku stwierdzenia na etapie oceny merytorycznej, we wniosku o dofinansowanie projektu braków w zakresie warunków formalnych i/lub oczywistych omyłek**, IOK wzywa wnioskodawcę do uzupełnienia wniosku i/lub poprawienia w nim oczywistej omyłki, w terminie przez nią wyznaczonym, jednak nie krótszym niż 7 dni kalendarzowych i nie dłuższym niż 21 dni kalendarzowych licząc od dnia następującego po dniu wysłania wezwania. **Wezwanie następuje drogą elektroniczną** na adres e-mail wnioskodawcy wskazany we wniosku o dofinansowanie projektu w pkt. 2.1 DANE TELEADRESOWE SIEDZIBY WNIOSKODAWCY (lub na adres e-mail wskazany w pkt. 2.2 w przypadku, gdy wnioskodawca wskaże inne dane teleadresowe do korespondencji) poprzez przesłanie wiadomości elektronicznej z załączonym skanem pisma.

**Skorygowany w Panelu Wnioskodawcy SYZYF RPO WO 2014-2020 wniosek** o dofinansowanie projektu **musi zostać wysłany on-line** (zgodnie z instrukcją znajdującą się w załączniku nr 4 do Regulaminu konkursu) do IP. **Ponadto wnioskodawca jest zobowiązany do dostarczenia do IP wniosku w wersji papierowej** w formacie A4 **wraz z pismem przewodnim**, formularzem wprowadzania zmian do wniosku (zgodnie z wezwaniem) oraz *Oświadczeniem* o *niewprowadzeniu do wniosku zmian innych niż wskazane przez IOK w piśmie wzywającym do dokonania uzupełnień/poprawienia wniosku o dofinansowanie projektu* (zgodnie ze wzorem stanowiącym załącznik nr 5 do Regulaminu konkursu). Wersja papierowa wniosku musi być wykonana z przesłanego uprzednio on-line wniosku.

Jeżeli wnioskodawca nie poprawi wniosku o dofinansowanie projektu w terminie wskazanym w załączonym skanie pisma i/lub nie poprawi wskazanych w załączonym skanie pisma oczywistych omyłek/braków formalnych i/lub uzupełni wniosek niezgodnie z wezwaniem, wniosek pozostawia się bez rozpatrzenia i w konsekwencji nie dopuszcza się projektu do dalszej oceny.

W sytuacji stwierdzenia braku w zakresie warunków formalnych i/lub oczywistej omyłki uniemożliwiających ocenę projektu, wstrzymuje się ocenę projektu na czas dokonywania uzupełnień.

Mając na uwadze, że uzupełnienie w związku z występującymi brakami w zakresie warunków formalnych oraz poprawa oczywistych omyłek nie stanowią korekty kryteriów wyboru projektów, wnioskodawcy, w przypadku pozostawienia jego wniosku o dofinansowanie projektu bez rozpatrzenia, nie przysługuje protest w rozumieniu rozdziału 15 *ustawy wdrożeniowej* oraz pkt. 27 Regulaminu konkursu. **W trakcie oceny spełnienia kryteriów wyboru projektów**, na wezwanie IOK, które następuje drogą elektroniczną analogicznie jak w przypadku wezwania do uzupełnienia wniosku i/lub poprawienia w nim oczywistej omyłki, **wnioskodawca może uzupełnić lub poprawić projekt w części dotyczącej spełniania kryteriów wyboru projektów** (dla których zostało to przewidziane, o czym świadczą odpowiednie zapisy w definicji kryterium) w zakresie określonym w poniższej tabeli.

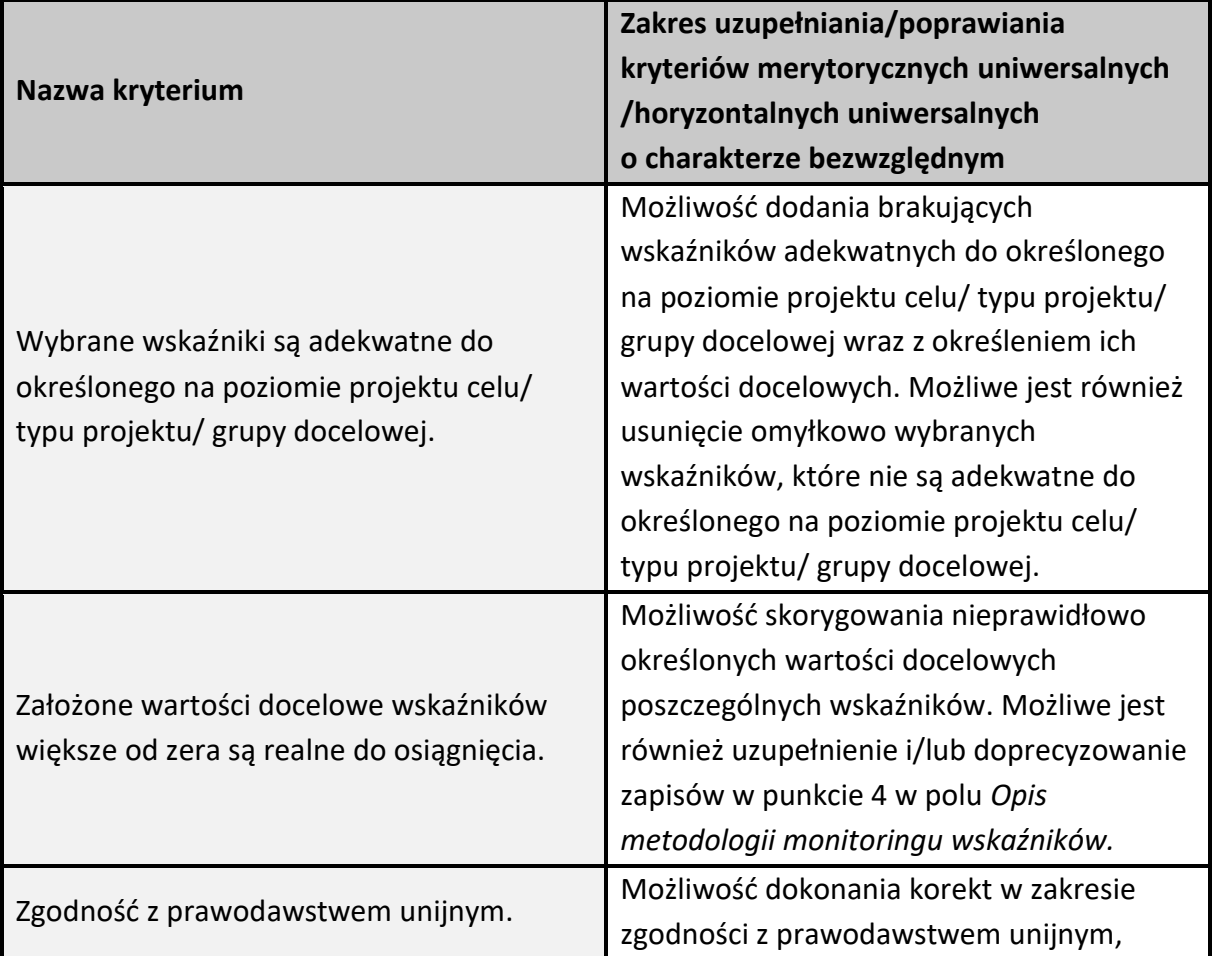

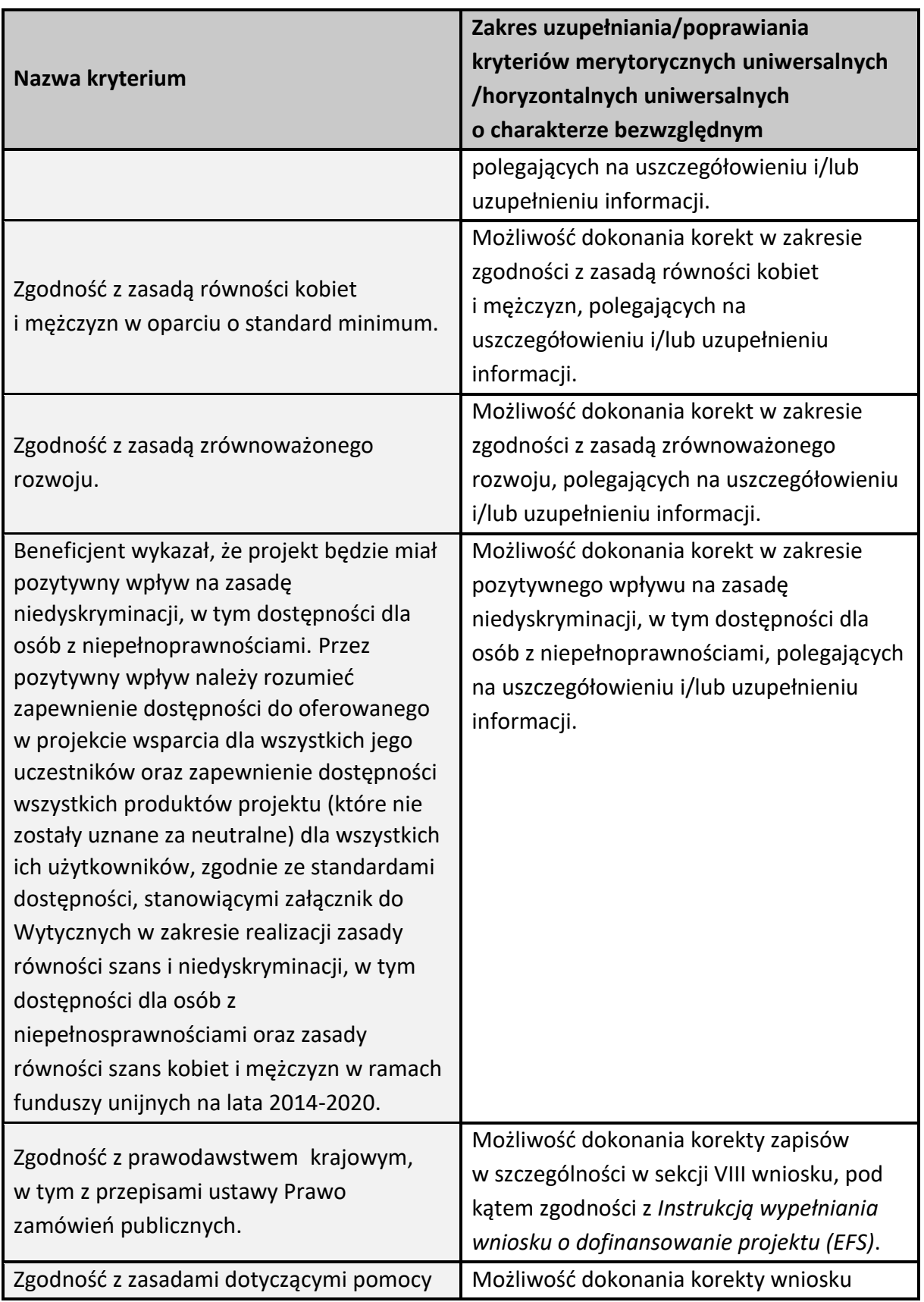

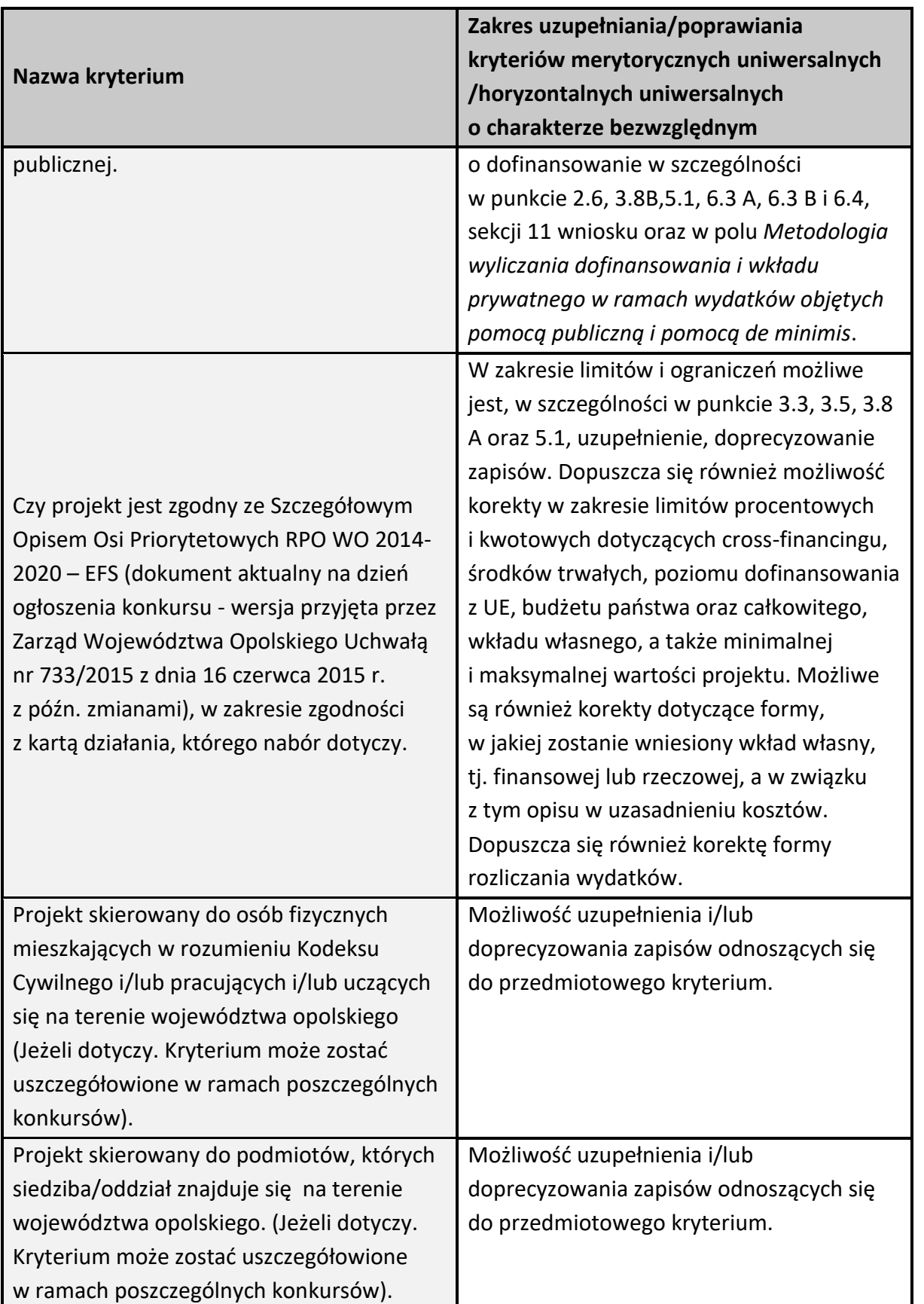

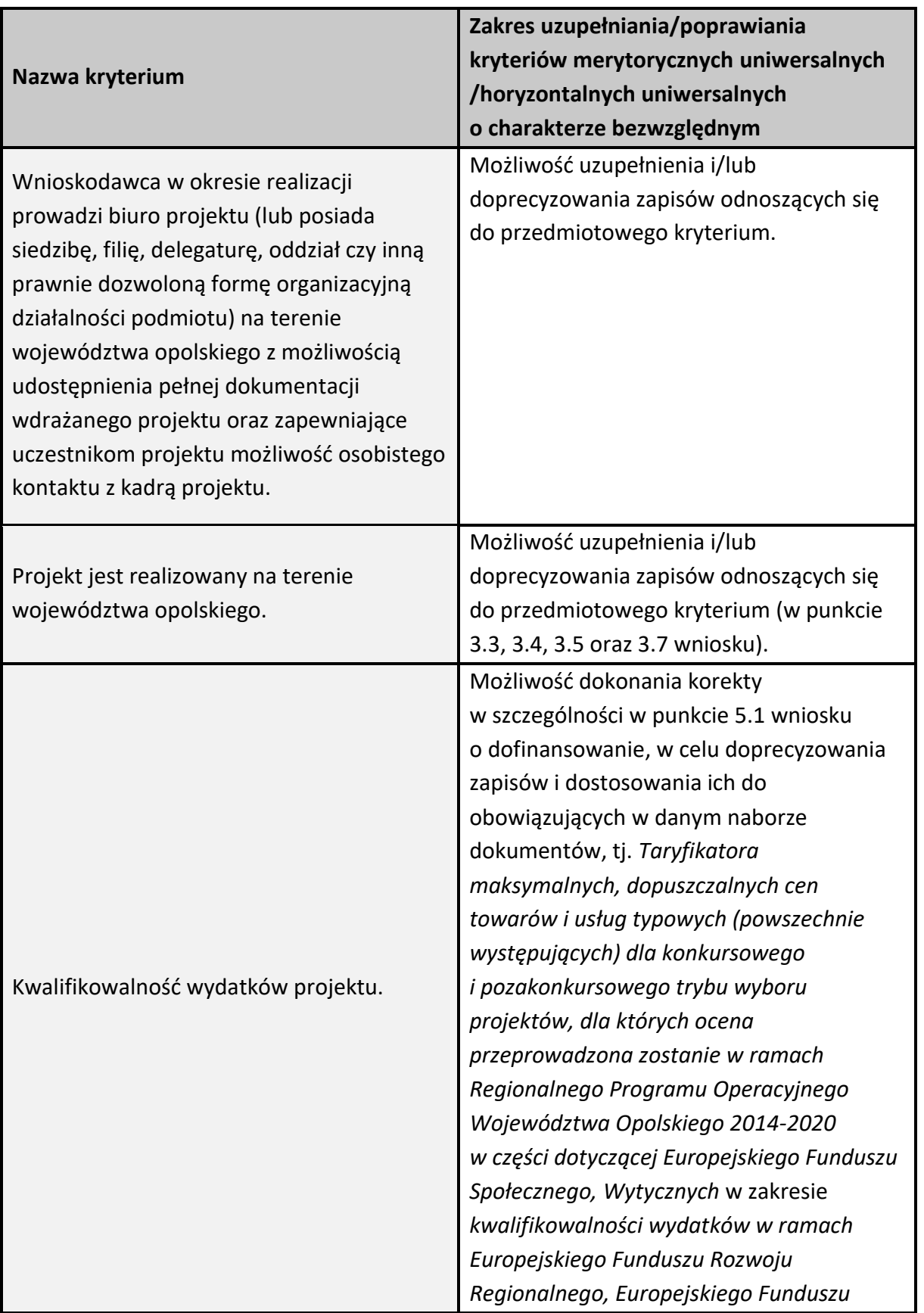

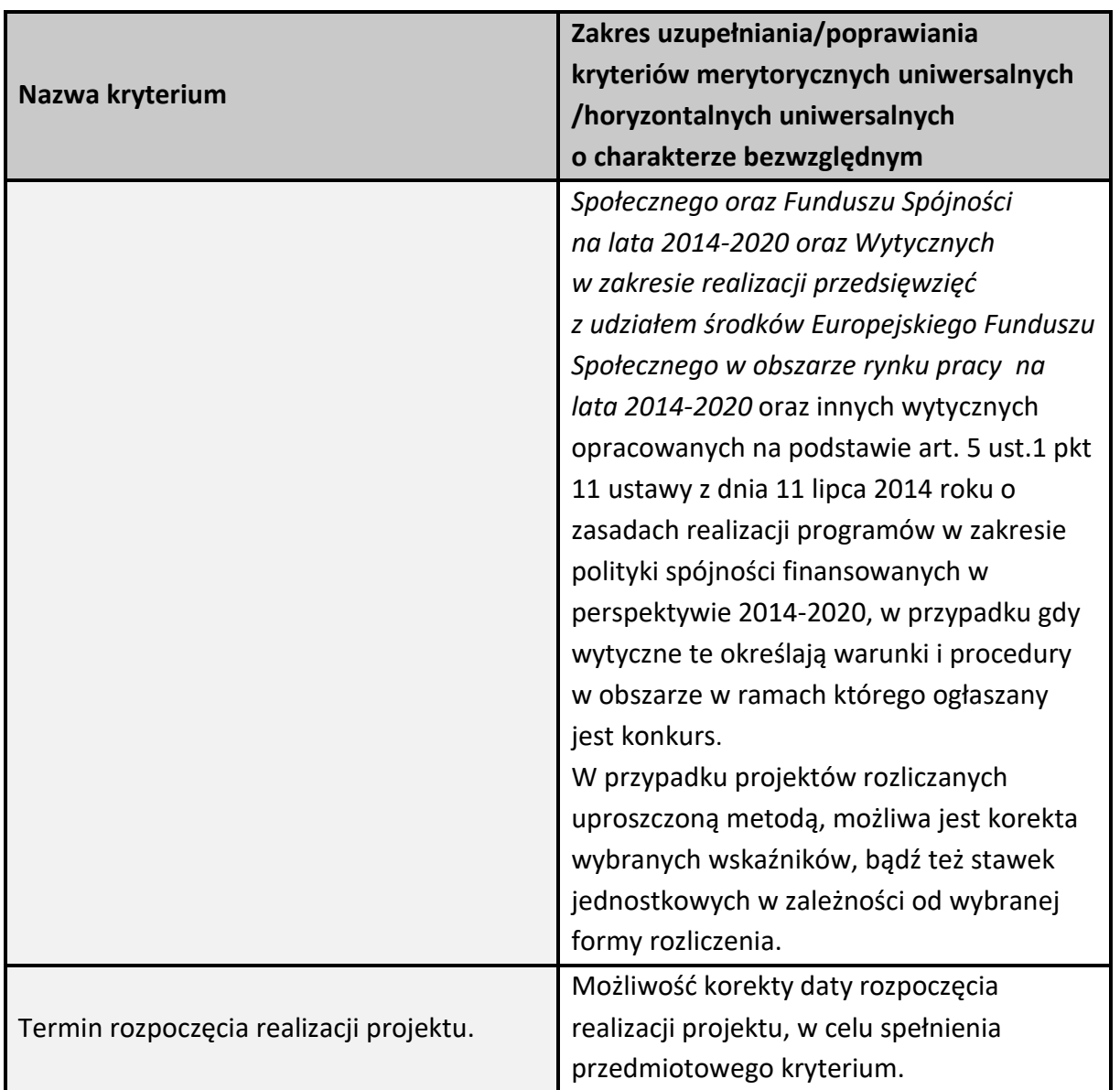

#### **Kryteria merytoryczne szczegółowe:**

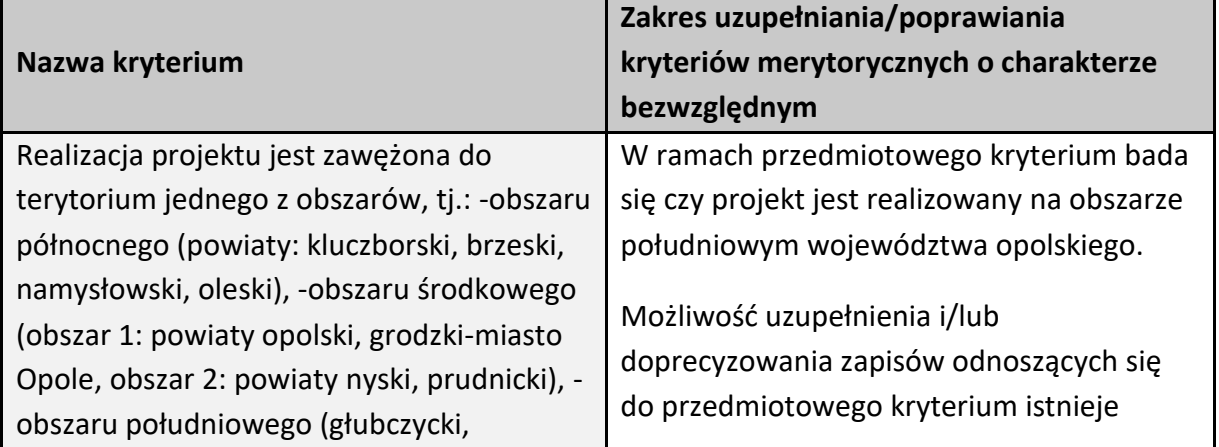

Strona 13 z 30

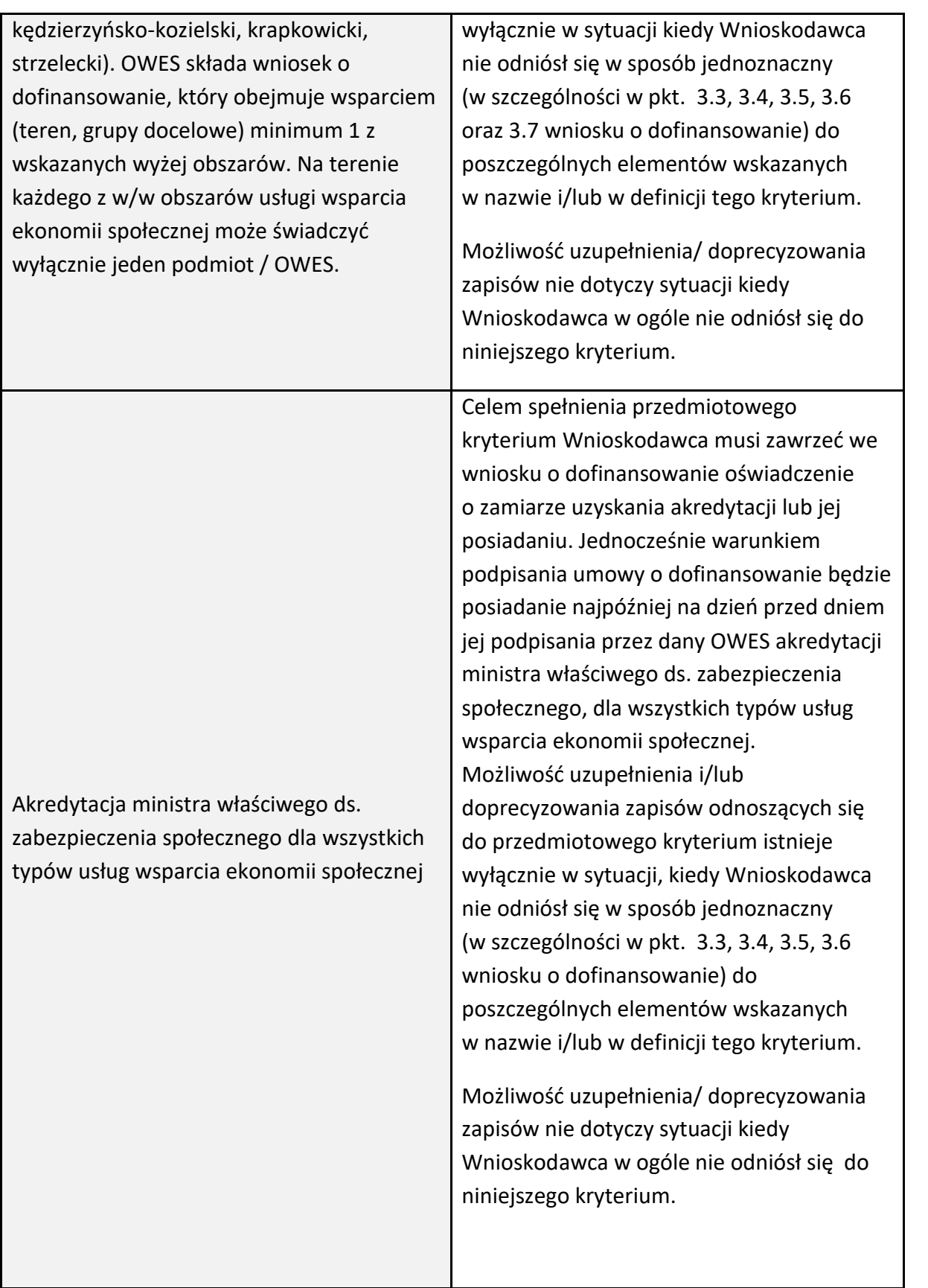

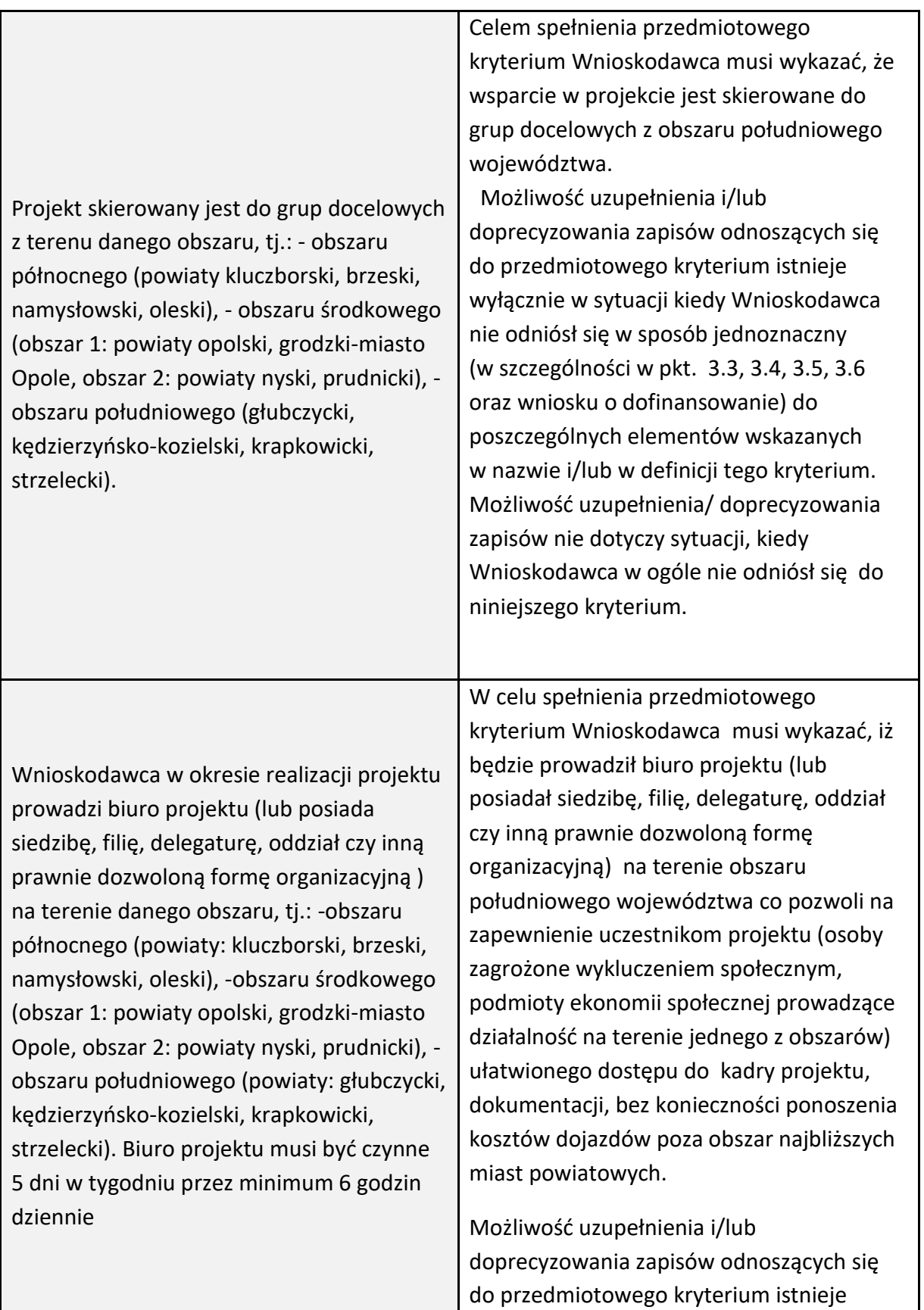

 $\overline{\phantom{a}}$ 

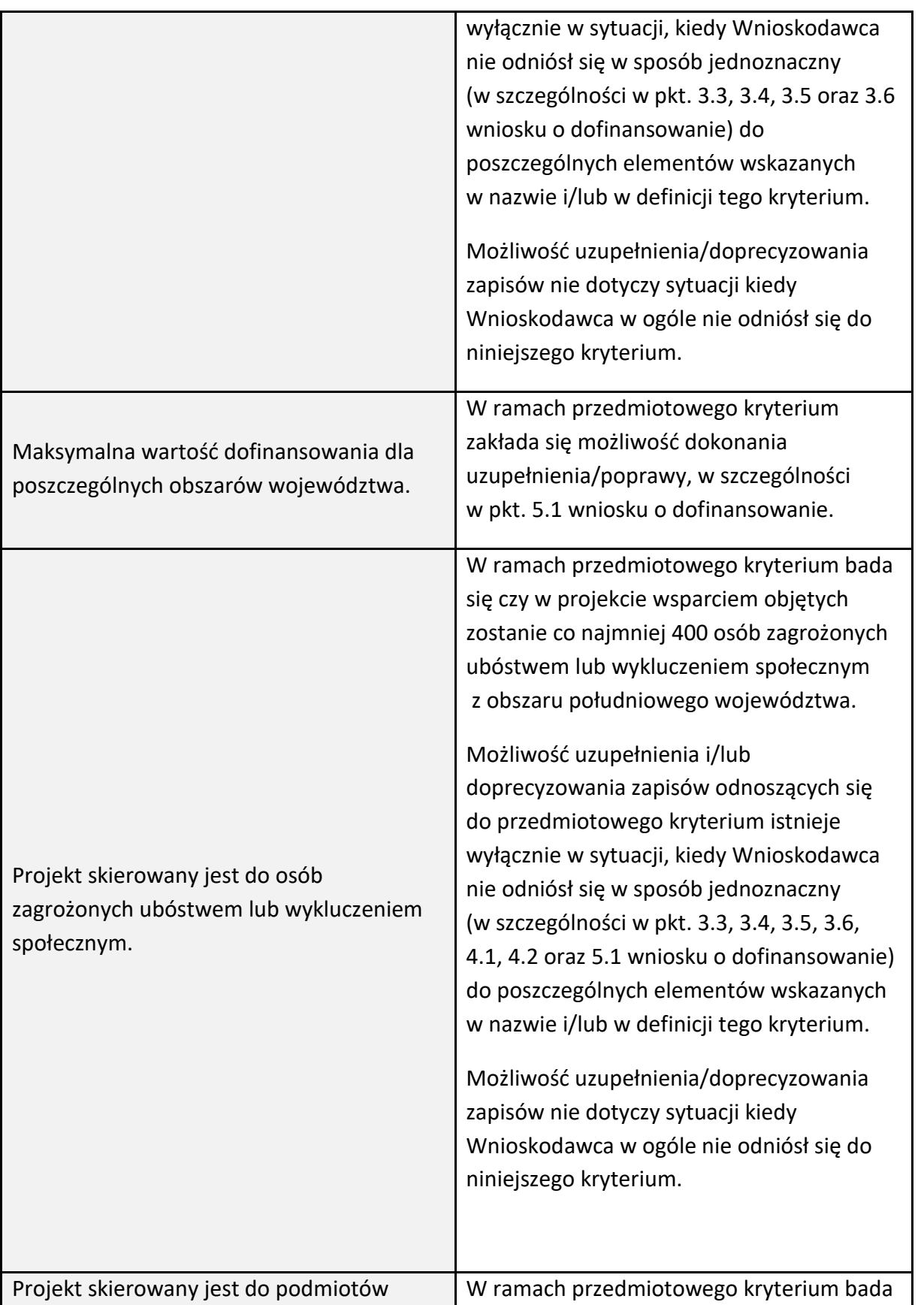

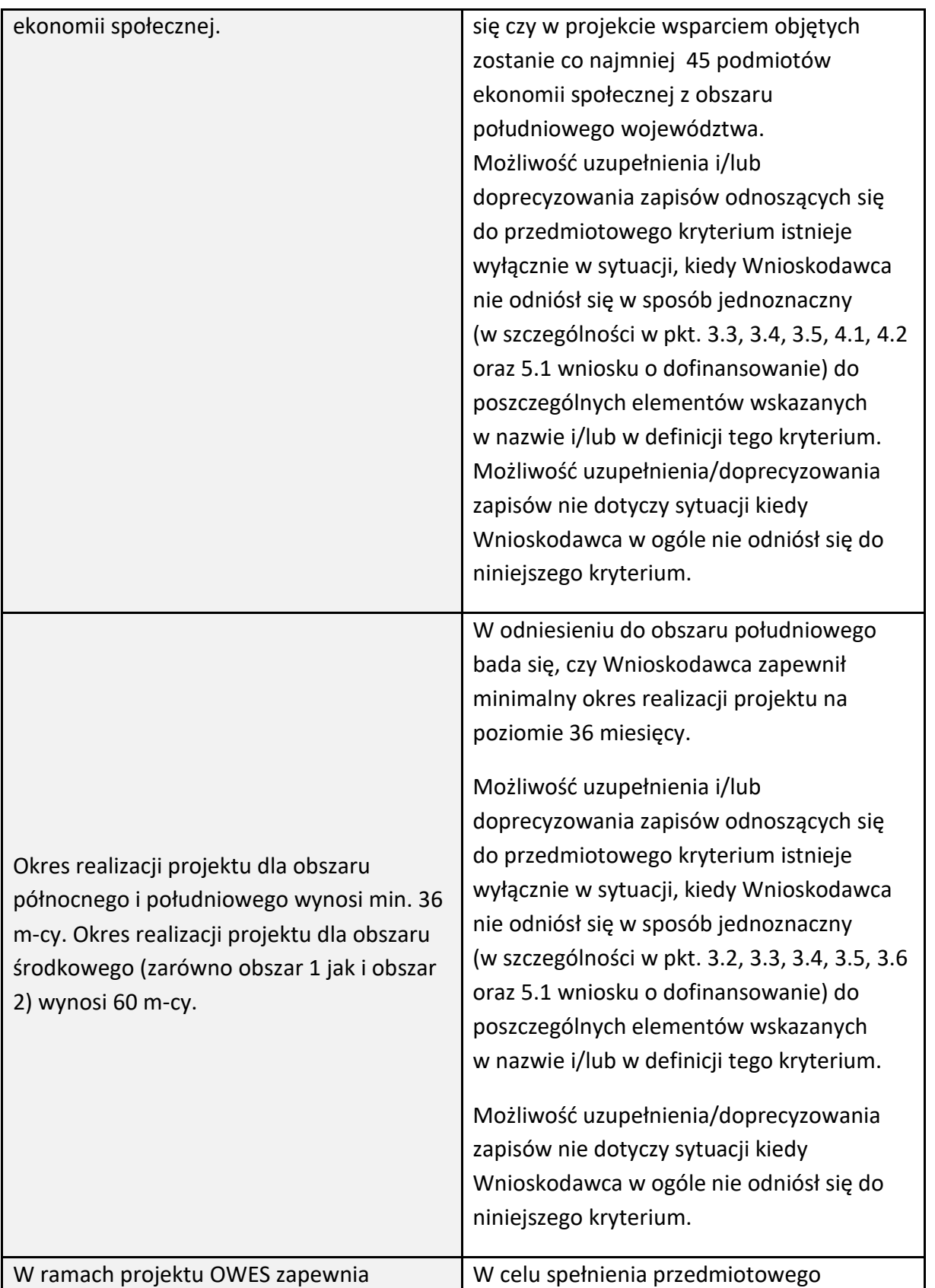

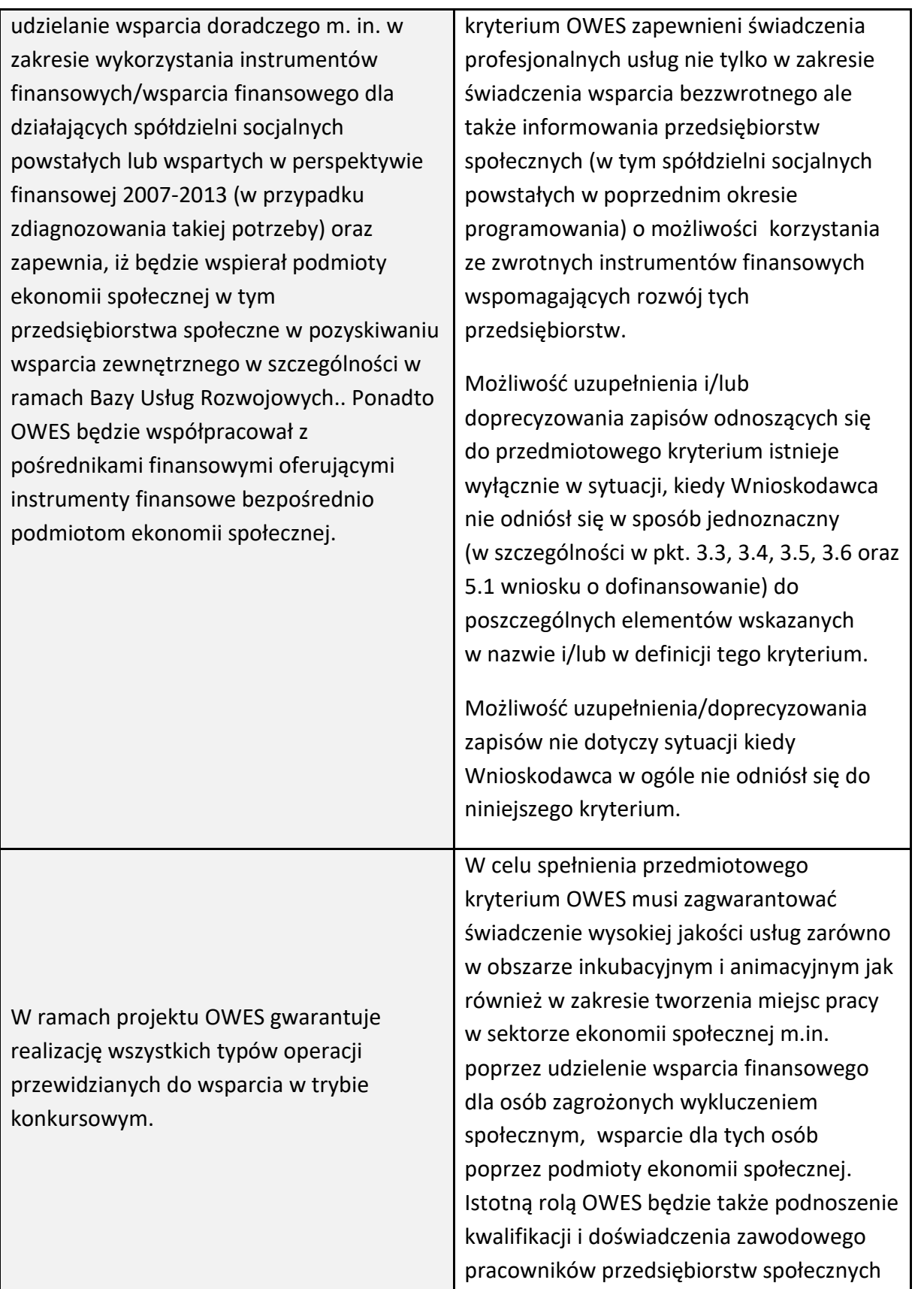

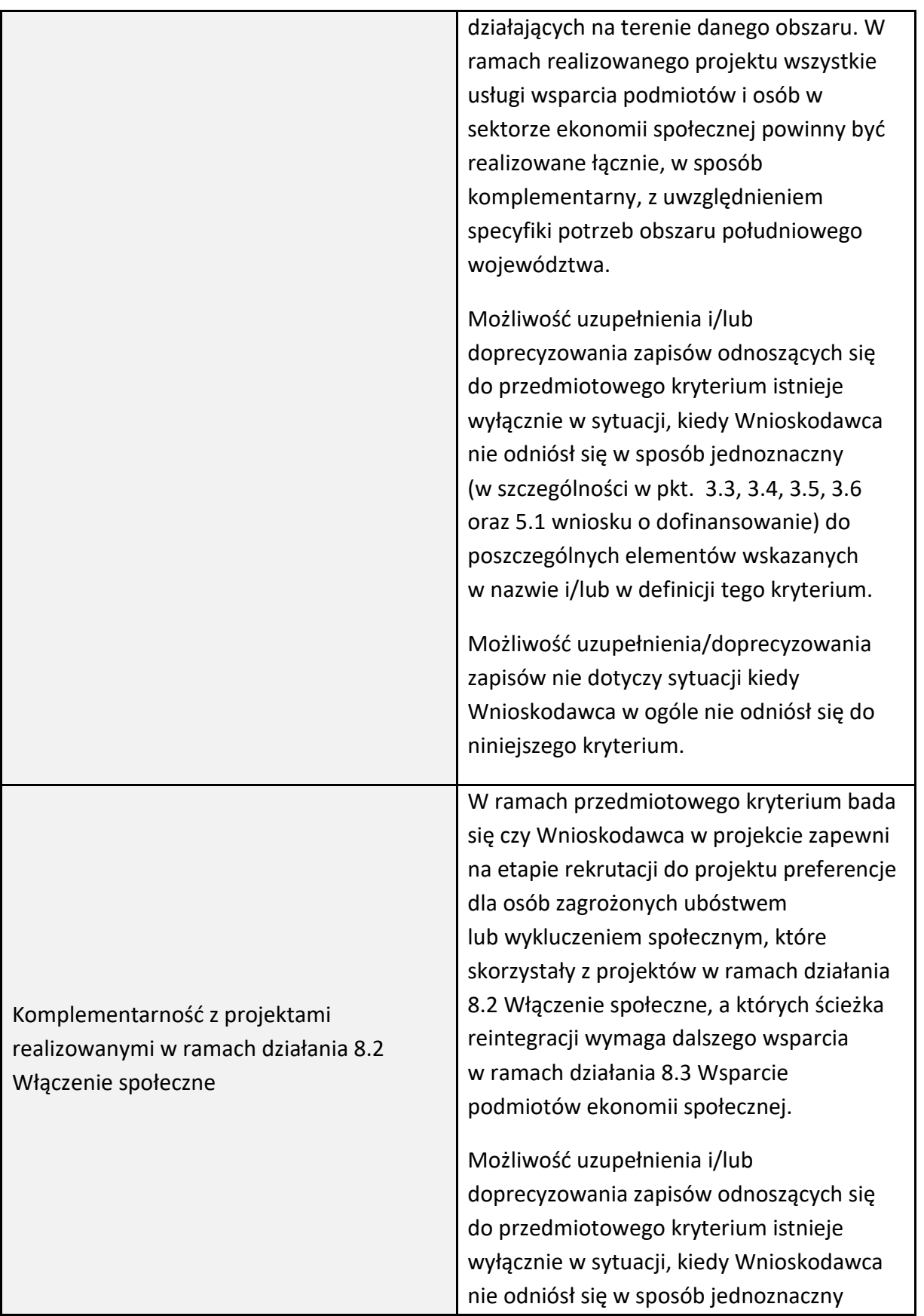

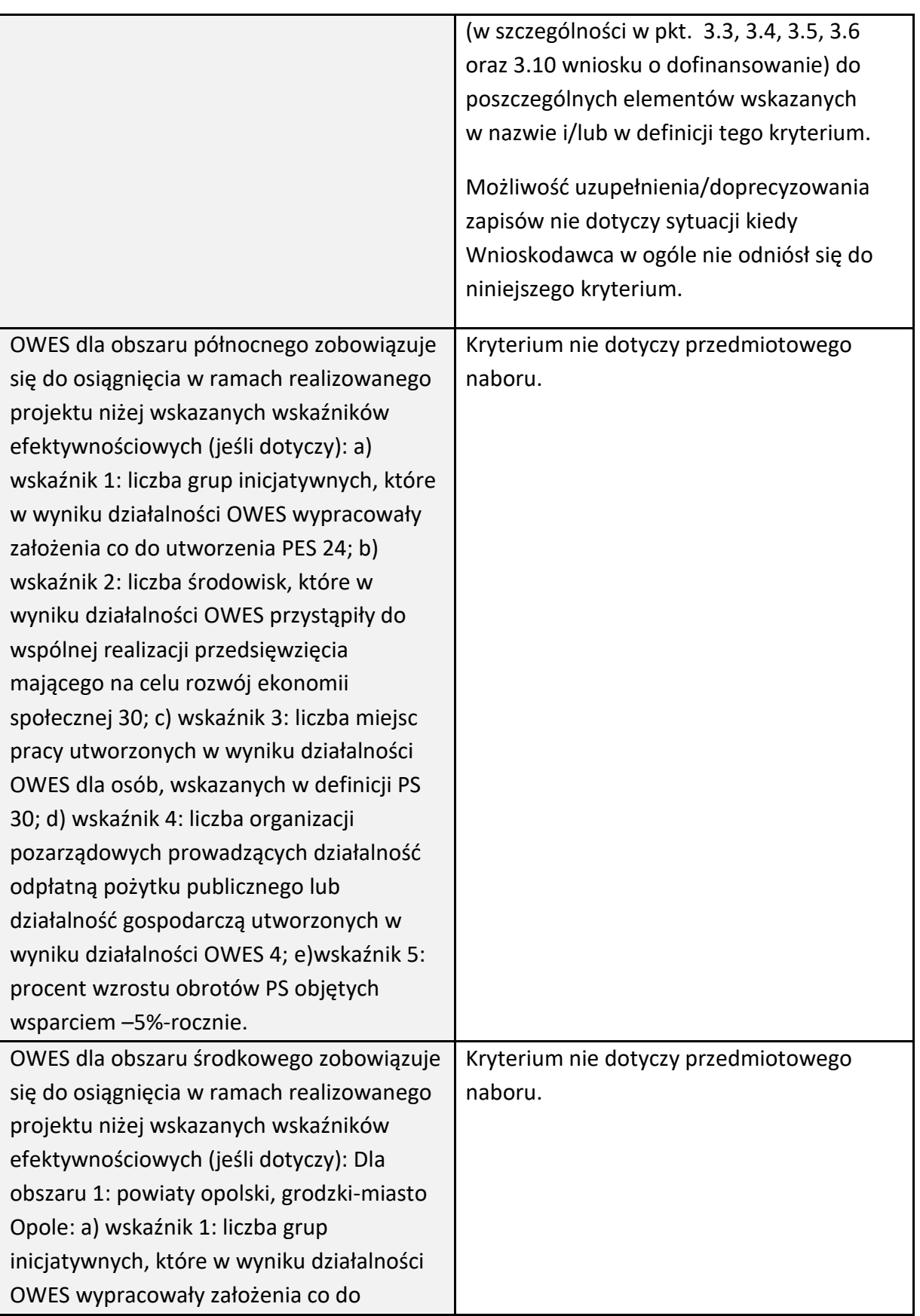
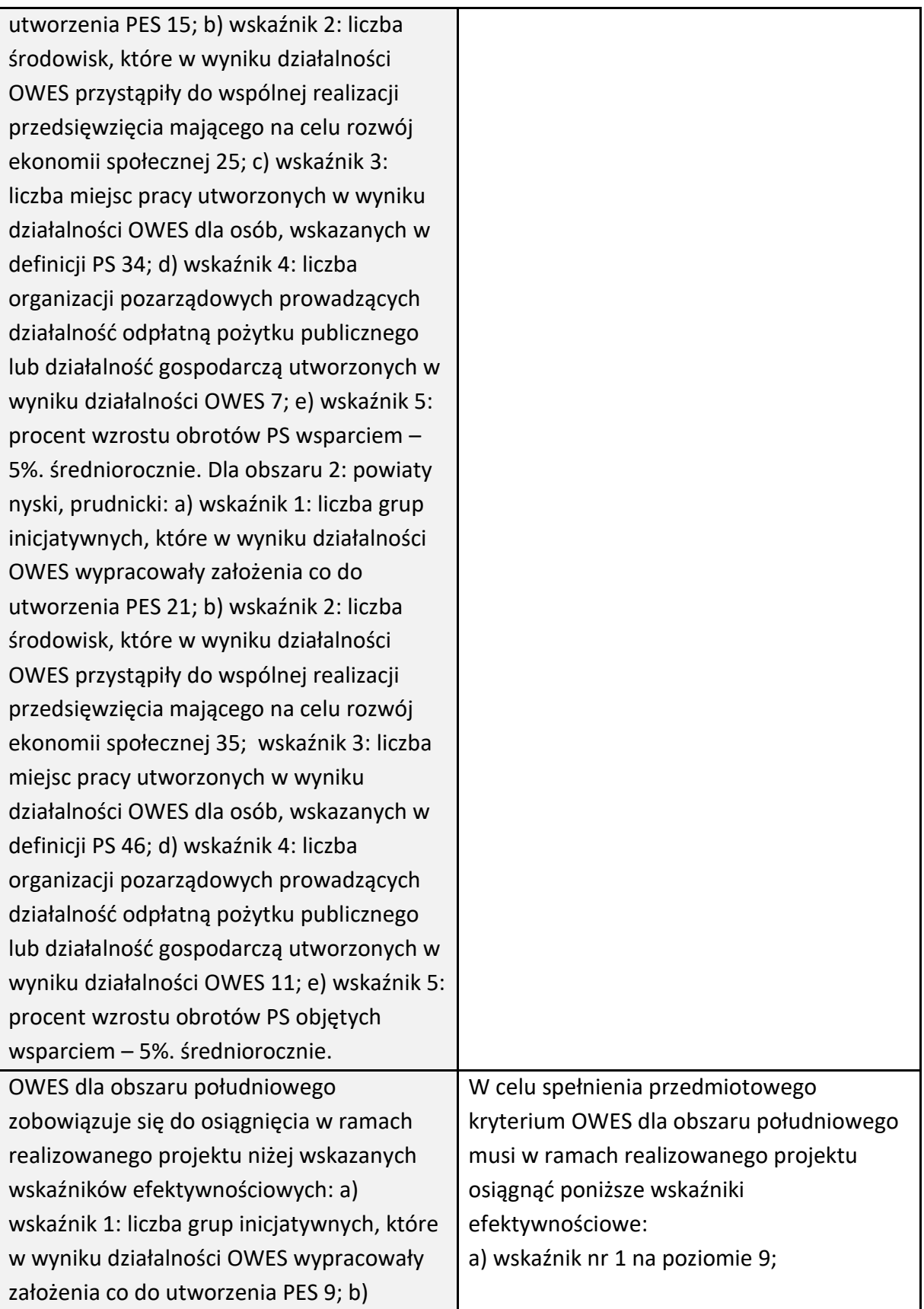

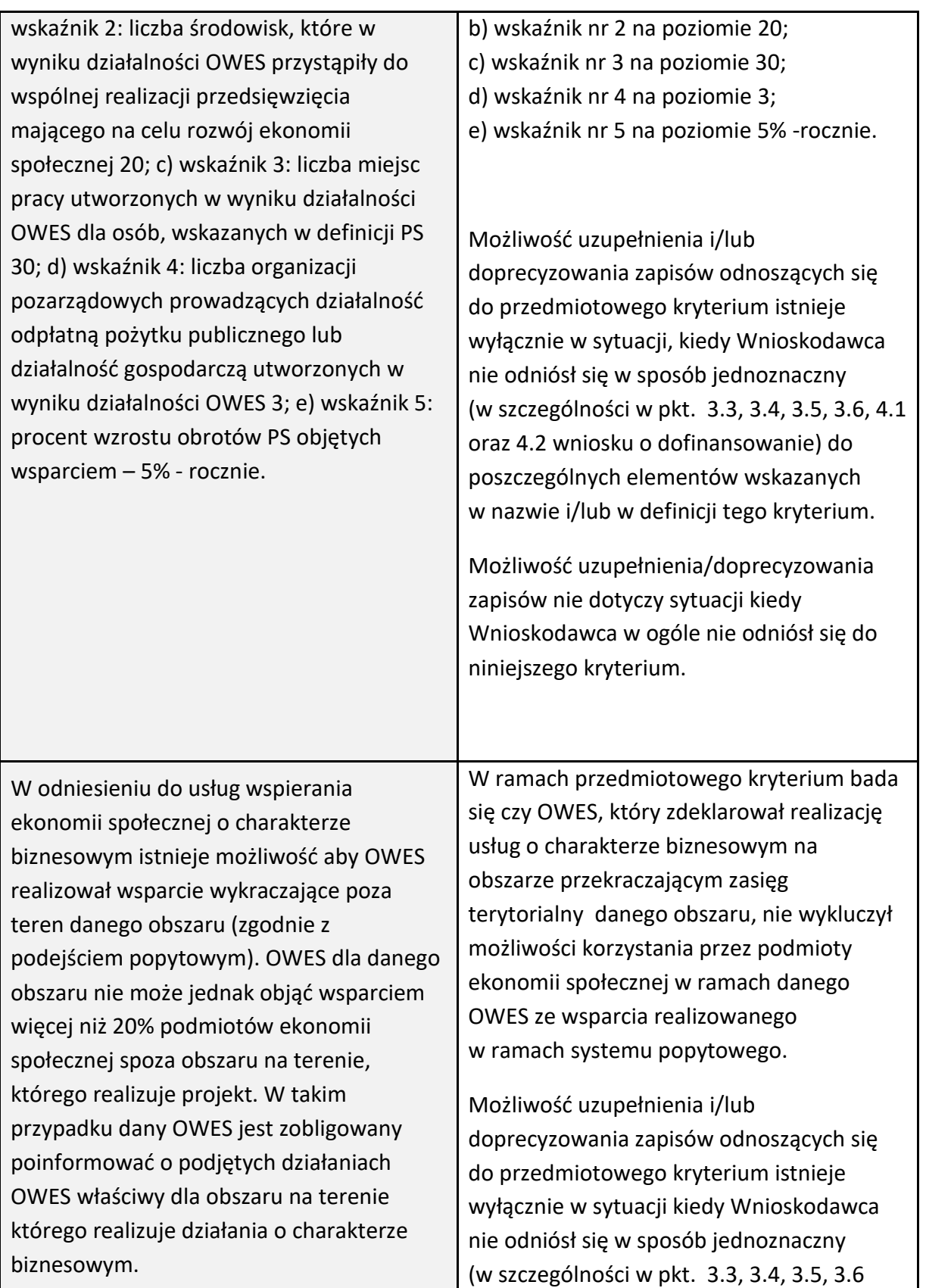

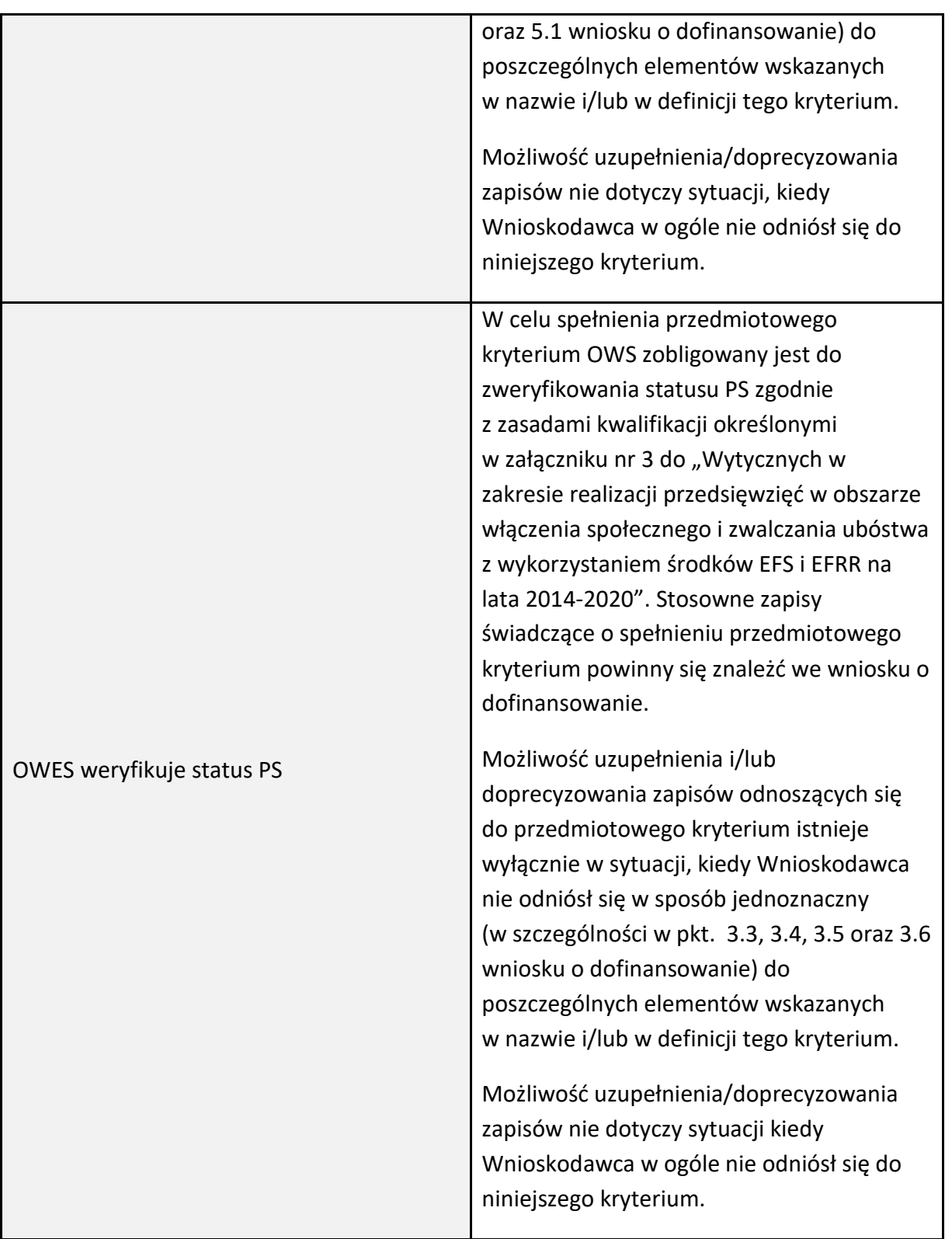

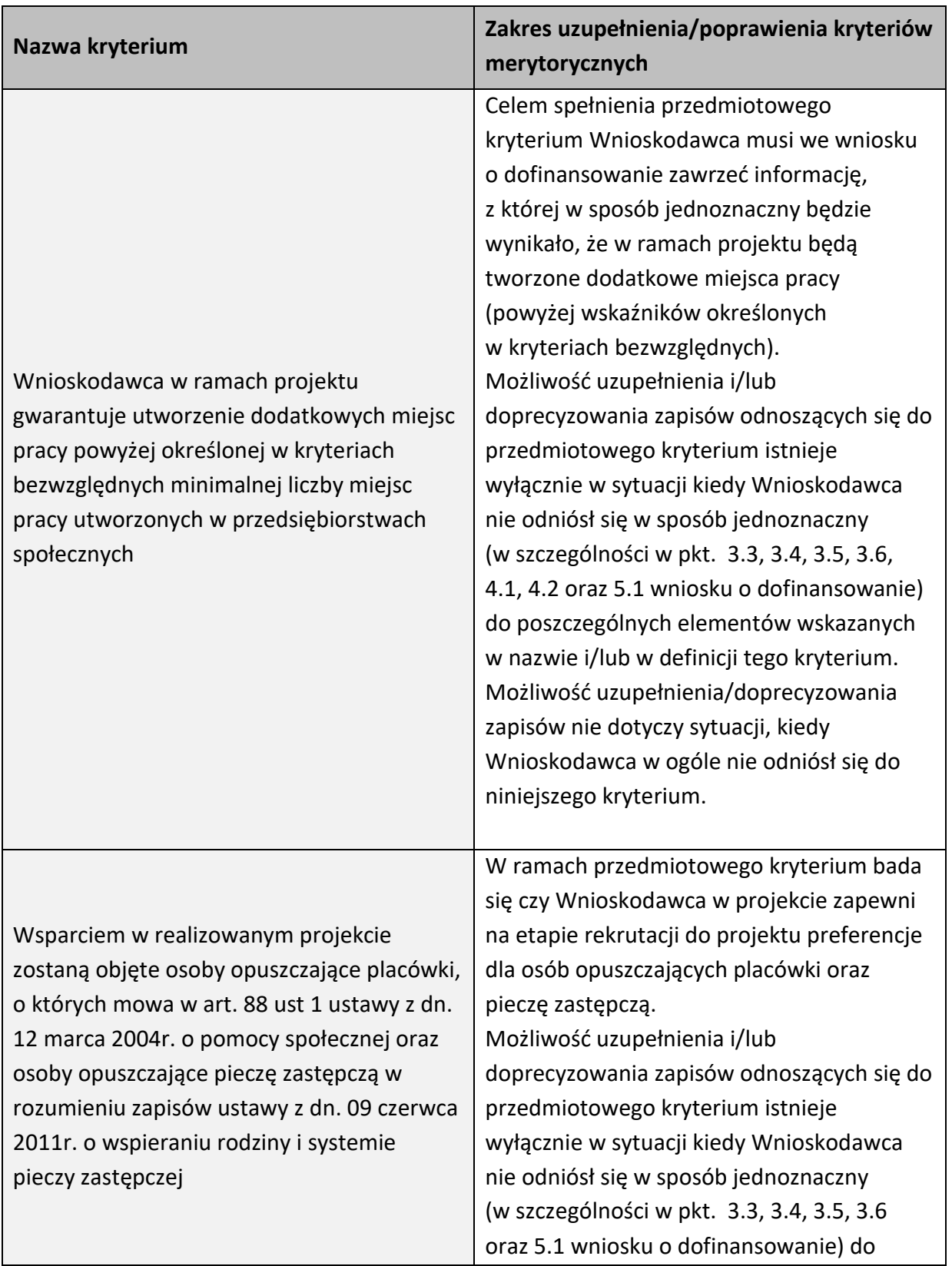

#### **Kryteria merytoryczne szczegółowe (punktowane):**

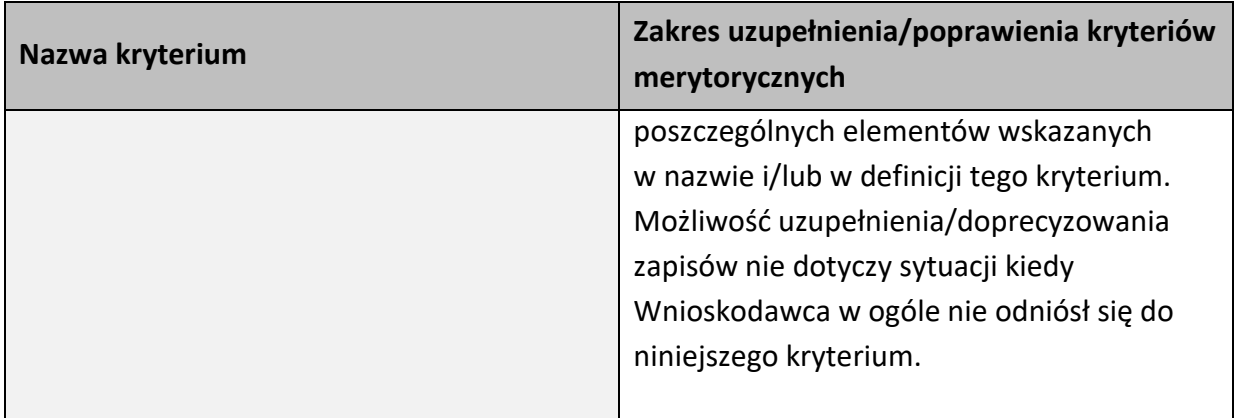

W związku z wezwaniem przekazanym drogą elektroniczną **termin określony w wezwaniu liczy się od dnia następującego po dniu wysłania wezwania**. **Skorygowany w Panelu Wnioskodawcy SYZYF RPO WO 2014-2020 wniosek** o dofinansowanie projektu **musi zostać wysłany on-line** (zgodnie z instrukcją znajdującą się w załączniku nr 4 do Regulaminu konkursu) do IP. **Ponadto wnioskodawca jest zobowiązany do dostarczenia do IP wniosku w wersji papierowej** w formacie A4 **wraz z pismem przewodnim**, formularzem wprowadzania zmian do wniosku (zgodnie z wezwaniem) oraz *Oświadczeniem o niewprowadzeniu do wniosku zmian innych niż wskazane przez IOK w piśmie wzywającym do dokonania uzupełnień/poprawienia wniosku o dofinansowanie projektu* (zgodnie ze wzorem stanowiącym załącznik nr 5 do Regulaminu konkursu). Wersja papierowa wniosku musi być wykonana z przesłanego uprzednio on-line wniosku.

Jeżeli wnioskodawca nie poprawi wniosku o dofinansowanie projektu w terminie wskazanym w załączonym skanie pisma i/lub nie poprawi wniosku w zakresie wskazanym w załączonym skanie pisma i/lub uzupełni wniosek niezgodnie z wezwaniem, może uzyskać ocenę negatywną.

Oceny spełnienia przez dany projekt kryteriów merytorycznych dokonuje się na podstawie wniosku o dofinansowanie, a także informacji pozyskanych na temat Wnioskodawcy lub projektu oraz dokonanych przez Wnioskodawcę na wezwanie IOK korekt wniosku o dofinansowanie w zakresie kryteriów, dla których przewidziano taką możliwość.

Kryteria wyboru projektów dla Działania 8.3 *Wsparcie podmiotów ekonomii społecznej*, stanowią załącznik nr 7 do Regulaminu konkursu.

Wnioskodawca, którego projekt uzyska pozytywna ocenę merytoryczną zostaje pisemnie powiadomiony o wyniku oceny.

**Niezachowanie wskazanej powyżej formy komunikacji**, skutkować będzie pozostawieniem wniosku bez rozpatrzenia, bądź też nie zostanie wzięta pod uwagę korekta wniosku w zakresie spełnienia danego kryterium, a w konsekwencji wniosek może uzyskać ocenę negatywną. W związku z powyższym, wnioskodawca zobowiązany jest do zaznaczenia we wniosku o dofinansowanie oświadczenia o treści: *oświadczam, że zapoznałem się ze wskazaną w regulaminie konkursu formą komunikacji z Instytucją Organizującą Konkurs i jestem świadomy skutków niezachowania wskazanej formy komunikacji*.

Jeżeli projekt otrzymał w wyniku oceny mniej niż 60% maksymalnej liczby punktów i/lub nie spełnił wszystkich kryteriów bezwzględnych, na skutek czego nie może zostać wybrany do dofinansowania lub otrzymał co najmniej 60% maksymalnej liczby punktów oraz spełnił wszystkie kryteria bezwzględne, jednak kwota przeznaczona na jego dofinansowanie w konkursie nie wystarcza na wybranie go do dofinansowania, to uznaje się, iż projekt otrzymał ocenę negatywną, a wnioskodawca zostaje o tym fakcie powiadomiony. W takim przypadku wnioskodawcy, którego projekt został negatywnie oceniony, przysługuje prawo wniesienia protestu w formie pisemnej na każdym etapie oceny projektu w ciągu 14 dni od dnia doręczenia informacji w tym zakresie (patrz: pkt 27 Regulaminu konkursu). Instytucją odpowiedzialną za rozpatrzenie protestu jest IZ RPO WO 2014-2020. Protest należy wnieść za pośrednictwem IP, która w terminie 14 dni od dnia jego otrzymania weryfikuje wyniki dokonanej przez siebie oceny.

Projekt, który otrzymał łącznie min. 60% maksymalnej liczby punktów oraz spełnił wszystkie kryteria bezwzględne, jednak niektóre kryteria zostały ocenione pozytywnie z zastrzeżeniem, zostaje skierowany do III etapu oceny tj. negocjacji. Natomiast projekt, który otrzymał łącznie min. 60% maksymalnej liczby punktów oraz spełnił wszystkie kryteria bezwzględne oraz w przypadku, gdy Oceniający i Przewodniczący KOP uznają, że nie jest konieczne przeprowadzenie negocjacji, projekt kierowany jest bezpośrednio do rozstrzygnięcia konkursu.

Po zakończeniu oceny merytorycznej na stronach internetowych: Regionalnego Programu Operacyjnego Województwa Opolskiego oraz Regionalnego Programu Operacyjnego Województwa Opolskiego – serwis Instytucji Pośredniczącej zostaje zamieszczona lista projektów, które pozytywnie przeszły ocenę merytoryczną tj. zostały skierowane do rozstrzygnięcia konkursu oraz projektów, które zostały skierowane do III etapu oceny tj. negocjacji.

#### **2.3 Etap III – negocjacje (nieobligatoryjne)**

Trwają **45 dni kalendarzowych** i mogą być przeprowadzone przez wyznaczonych przez Przewodniczącego KOP członków KOP. Negocjacje stanowią proces **uzyskiwania informacji i wyjaśnień od wnioskodawców, korygowania projektu w oparciu o uwagi oceniających lub przewodniczącego KOP** dotyczące spełniania kryteriów wyboru projektów.

Negocjacjom podlegają kryteria, w definicji których ujęto informację, iż: Dla kryterium przewidziano możliwość pozytywnej oceny z zastrzeżeniem:

- a) konieczności spełnienia odnoszących się do tego kryterium warunków jakie musi spełnić projekt, aby móc otrzymać dofinansowanie, lub/i
- b) konieczności uzyskania informacji i wyjaśnień wątpliwości dotyczących zapisów wniosku o dofinansowanie projektu.

W ramach przedmiotowego konkursu są to kryteria: merytoryczne uniwersalne, horyzontalne uniwersalne, szczegółowe uniwersalne, merytoryczne szczegółowe, merytoryczne szczegółowe punktowane (**za wyjątkiem** kryteriów, dla których nie przewidziano takiej możliwości). **W sytuacji otrzymania przez projekt oceny z zastrzeżeniem**, IOK przekazuje wnioskodawcy **drogą elektroniczną** na adres e-mail wnioskodawcy wskazany we wniosku o dofinansowanie projektu w pkt. 2.1 DANE TELEADRESOWE SIEDZIBY WNIOSKODAWCY (lub na adres e-mail wskazany w pkt. 2.2 w przypadku, gdy wnioskodawca wskaże inne dane teleadresowe do korespondencji), skan pisma, informującego o skierowaniu projektu do negocjacji (wraz z ich zakresem) oraz terminie i trybie w jakim Wnioskodawca zobowiązany jest do przekazania do IOK informacji o wyrażeniu lub niewyrażeniu zgody na udział w negocjacjach. W odpowiedzi, **wnioskodawca przekazuje wiadomość elektroniczną z załączonym skanem pisma** powiadamiającym o podjęciu bądź odstąpieniu od negocjacji ustnych/pisemnych, na adres e-mail wskazany w piśmie informującym o skierowaniu projektu do negocjacji. Nieprzekazanie powyższych informacji w terminie wskazanym w piśmie zawiadamiającym o skierowaniu do negocjacji, jest równoznaczne z niewyrażeniem zgody na udział w procedurze negocjacyjnej, co skutkuje negatywną oceną projektu.

**W przypadku przeprowadzenia negocjacji,** IOK formułuje zakres zmian jakie Wnioskodawca zobowiązany jest wprowadzić do wniosku o dofinansowanie projektu. Wezwanie do wprowadzenia w/w zmian zostaje wysłane drogą elektroniczną w formie skanu pisma podpisanego przez osobę upoważnioną do reprezentowania IOK, na adres e-mail wnioskodawcy wskazany w pkt. 2.1 DANE TELEADRESOWE SIEDZIBY WNIOSKODAWCY (lub na adres e-mail wskazany w pkt. 2.2 w przypadku, gdy wnioskodawca wskaże inne dane teleadresowe do korespondencji).

**Skorygowany w Panelu Wnioskodawcy SYZYF RPO WO 2014-2020 wniosek** o dofinansowanie projektu **musi zostać wysłany on-line** (zgodnie z instrukcją znajdującą się w załączniku nr 4 do Regulaminu konkursu) do IP. **Ponadto wnioskodawca jest zobowiązany do dostarczenia do IP wniosku w wersji papierowej** w formacie A4 **wraz z pismem przewodnim**, formularzem wprowadzania zmian do wniosku (zgodnie z wezwaniem) oraz *Oświadczeniem* o *niewprowadzeniu do wniosku zmian innych niż wskazane przez IOK w piśmie wzywającym do dokonania uzupełnień/poprawienia wniosku o dofinansowanie projektu* (zgodnie ze wzorem stanowiącym załącznik nr 5 do Regulaminu konkursu). Wersja papierowa wniosku musi być wykonana z przesłanego uprzednio on-line wniosku.

**Niezachowanie wskazanej powyżej formy komunikacji** skutkuje oceną negatywną projektu. **Etap zakończony jest weryfikacją spełnienia zerojedynkowego kryterium** wyboru projektów w zakresie spełnienia warunków postawionych przez oceniających lub przewodniczącego KOP. **W ramach weryfikacji kryterium sprawdzeniu podlega** czy:

- 1. do wniosku zostały wprowadzone zmiany wymagane przez oceniających w kartach oceny lub przez przewodniczącego KOP wynikające z ustaleń negocjacyjnych,
- 2. podczas negocjacji KOP uzyskała wymagane wyjaśnienia i informacje od wnioskodawcy,
- 3. do wniosku wprowadzono zmiany nieuzgodnione w ramach negocjacji.

Jeśli odpowiedź na pytania 1-2 jest pozytywna, a na pytanie 3 negatywna, kryterium zostanie uznane za spełnione i projekt otrzyma ocenę pozytywną. Inna niż wskazana powyżej odpowiedź na którekolwiek z pytań skutkuje oceną negatywną i brakiem możliwości dofinansowania projektu.

W kwestiach spornych dotyczących negocjacji, ostateczna decyzja należy do Przewodniczącego KOP. **Tryb prowadzenia negocjacji określa** *Regulamin pracy komisji oceny projektów oceniającej projekty w ramach EFS RPO WO 2014-2020.*

Skierowanie projektu do etapu negocjacji nie jest równoznaczne z wszczęciem procedury negocjacyjnej. Negocjacje prowadzone są co do zasady do wyczerpania kwoty przeznaczonej na dofinansowanie projektów w konkursie poczynając od projektu, który uzyskał najwyższą liczbę punktów na etapie oceny merytorycznej. IOK może podjąć decyzję

o prowadzeniu negocjacji z większą liczbą projektów (których wartość dofinansowania przekracza dostępną alokację), przy czym w takim przypadku liczba tych projektów nie może być większa niż 3. Ewentualne dofinansowanie tych projektów będzie możliwe np. w sytuacji gdy w wyniku przeprowadzonych negocjacji projektów mieszczących się w ramach dostępnej alokacji uwolniły się środki finansowe lub w sytuacji niepodpisania umowy o dofinansowanie/rozwiązania umowy o dofinansowanie z którymś z projektów, który posiadał wyższą liczbę punktów i jego wartość dofinansowania mieściła się w ramach dostępnej alokacji.

**W przypadku, gdy kilka projektów uzyskało taką samą ocenę punktową**, a ze względu na regulacje zapisane powyżej nie jest możliwe wszczęcie negocjacji w odniesieniu do wszystkich tych projektów, o kolejności kierowania do procedury negocjacyjnej decyduje liczba punktów uzyskana w ramach kryterium rozstrzygającego. W *Kryteriach wyboru projektów dla Działania 8.3* wskazano dwa kryteria merytoryczne (punktowane) o charakterze rozstrzygającym, tj.:

- *Trafność doboru i opisu zadań przewidzianych do realizacji w ramach projektu,*
- *Poprawność sporządzenia budżetu projektu*.

Punktacja uzyskana za spełnienie kryterium pn. *Trafność doboru i opisu zadań przewidzianych do realizacji w ramach projektu* jest rozstrzygająca w pierwszej kolejności, a w sytuacji gdy nie jest to skuteczne, w drugiej kolejności brana jest pod uwagę punktacja za spełnienie drugiego kryterium, pn. *Poprawność sporządzenia budżetu projektu*.

**Projekty skierowane do negocjacji, które nie podlegały negocjacjom z powodu braku dostępnej alokacji, uzyskują ocenę negatywną.**

Po zakończeniu negocjacji wszystkie pozytywnie ocenione projekty, które przeszły do rozstrzygnięcia konkursu, zostają wpisane na listę ocenionych projektów, która jest zamieszczana na stronach internetowych: Regionalnego Programu Operacyjnego Województwa Opolskiego oraz Regionalnego Programu Operacyjnego Województwa Opolskiego – serwis Instytucji Pośredniczącej.

#### **3. Rozstrzygnięcie konkursu**

Na podstawie opracowanej przez KOP listy ocenionych projektów w oparciu o wyniki przeprowadzonej oceny merytorycznej wszystkich projektów, przeprowadzonych negocjacji (nieobligatoryjne) oraz dostępnej alokacji, Zarząd Województwa Opolskiego podejmuje uchwałę o rozstrzygnięciu konkursu oraz w konsekwencji o wyborze projektów do dofinansowania w ramach poszczególnych działań/poddziałań RPO WO 2014-2020. W załączniku nr 7 do niniejszego Regulaminu znajdują się: kryteria formalne, merytoryczne oraz kryterium negocjacyjne.

**W przypadku gdy dwa lub więcej projektów skierowanych do rozstrzygnięcia konkursu spełniają wszystkie bezwzględne kryteria wyboru projektów oraz uzyskają taką samą liczbę punktów** (równą lub przewyższającą 60 % maksymalnej możliwej do zdobycia liczby punktów ogółem), ale ze względu na wielkość alokacji wszystkie z nich nie mogą zostać wybrane do dofinansowania, o możliwości dofinansowania projektu decyduje liczba punktów uzyskana w ramach kryterium rozstrzygającego o ostatecznej kolejności projektów na liście. W *Kryteriach wyboru projektów dla Działania 8.3* wskazano dwa kryteria merytoryczne (punktowane) o charakterze rozstrzygającym, tj.:

- *Trafność doboru i opisu zadań przewidzianych do realizacji w ramach projektu*
- *Poprawność sporządzenia budżetu projektu*.

Punktacja uzyskana za spełnienie kryterium pn. *Trafność doboru i opisu zadań przewidzianych do realizacji w ramach projektu* jest rozstrzygająca w pierwszej kolejności, a w sytuacji gdy nie jest to skuteczne, w drugiej kolejności brana jest pod uwagę punktacja za spełnienie drugiego kryterium, pn. *Poprawność sporządzenia budżetu projektu*.

Jeżeli projekt otrzymał w wyniku oceny mniej niż 60% maksymalnej liczby punktów i/lub nie spełnił wszystkich kryteriów bezwzględnych na skutek czego nie może zostać wybrany do dofinansowania lub otrzymał 60% maksymalnej liczby punktów oraz spełnił wszystkie kryteria bezwzględne, jednak kwota przeznaczona na jego dofinansowanie

w konkursie nie wystarcza na wybranie go do dofinansowania, to projekt otrzymał ocenę negatywną, a wnioskodawca zostaje o tym fakcie powiadomiony. W takim przypadku wnioskodawcy, którego projekt został negatywnie oceniony, przysługuje prawo wniesienia protestu w formie pisemnej w ciągu 14 dni od dnia otrzymania informacji w tym zakresie.

Instytucją odpowiedzialną za rozpatrzenie protestu jest IZ RPO WO 2014-2020. Protest należy wnieść za pośrednictwem IP RPO WO 2014-2020, która w terminie 14 dni od dnia jego otrzymania weryfikuje wyniki dokonanej przez siebie oceny.

Informacja nt. projektów wybranych do dofinansowania zostaje zamieszczona na: stronie internetowej Regionalnego Programu Operacyjnego Województwa Opolskiego, stronie internetowej Regionalnego Programu Operacyjnego Województwa Opolskiego – serwis Instytucji Pośredniczącej oraz portalu Funduszy Europejskich a wnioskodawcy są dodatkowo o tym fakcie pisemnie informowani.

W ramach konkursu planowany jest wybór **jednego Operatora Wsparcia** świadczącego kompleksowy pakiet usług wsparcia ekonomii społecznej w rozumieniu KPRES dla obszaru południowego województwa opolskiego.

Po rozstrzygnięciu konkursu IP RPO WO 2014-2020 zamieszcza na stronie internetowej Regionalnego Programu Operacyjnego Województwa Opolskiego – serwis Instytucji Pośredniczącej informację o składzie Komisji Oceny Projektów.

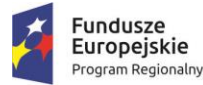

Rzeczpospolita Polska

**OPOLSKIE** 

Unia Europejska **UTHE EUTOPEJSKE**<br>Europejskie Fundusze<br>Strukturalne i Inwestycyjne

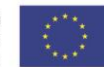

# **INSTRUKCJA PRZYGOTOWANIA WERSJI ELEKTRONICZNEJ I PAPIEROWEJ WNIOSKU O DOFINANSOWANIE PROJEKTU (EFS) Dokument opracowywany przez IZ RPO WO 2014-2020**

**Wersja nr 1**

Spis treści

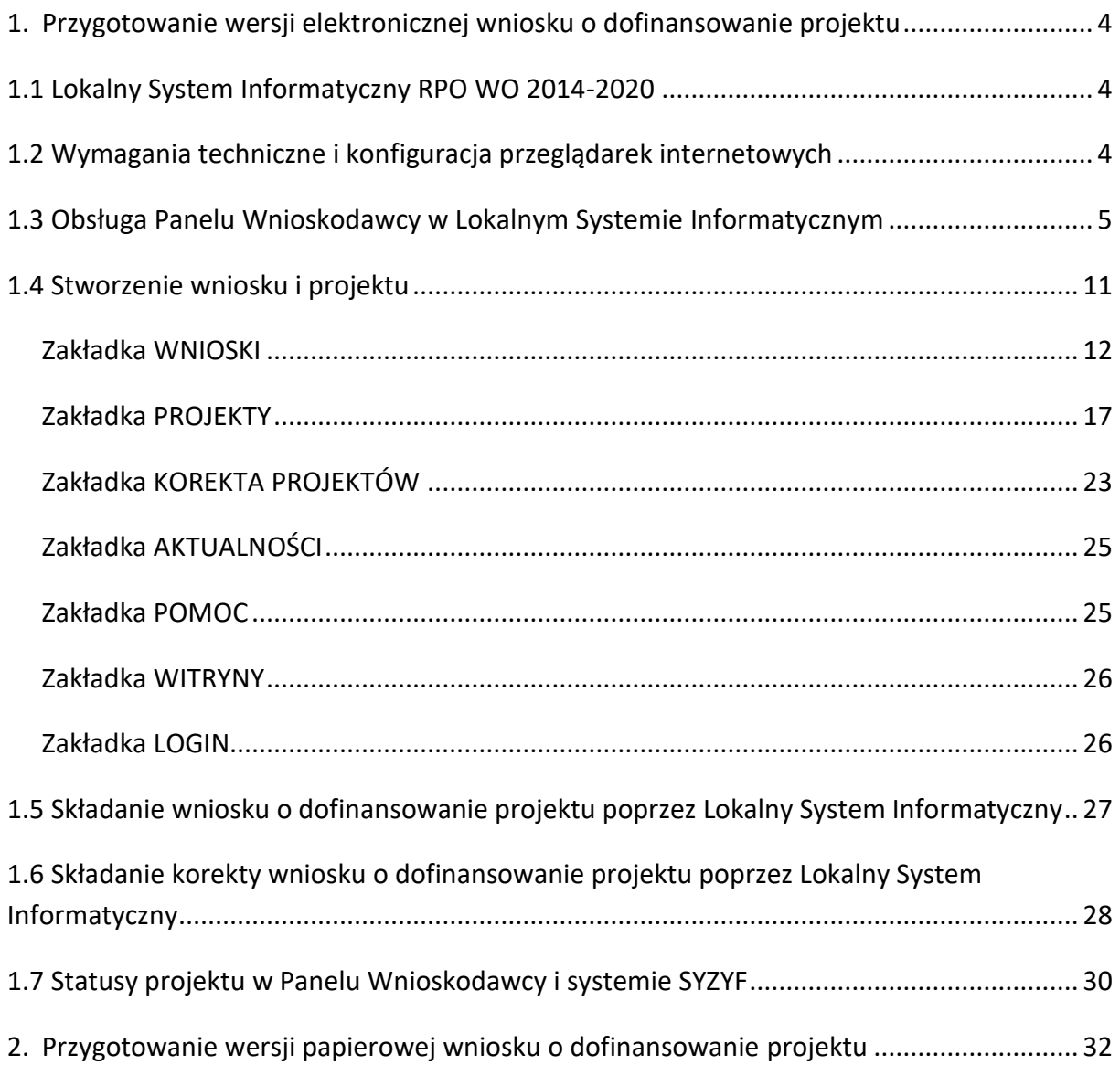

# **1. Przygotowanie wersji elektronicznej wniosku o dofinansowanie projektu**

# **1.1 Lokalny System Informatyczny RPO WO 2014-2020**

System Zarządzania Funduszami Regionalnego Programu Operacyjnego Województwa Opolskiego na lata 2014-2020 (SYZYF RPO WO 2014-2020) jest Lokalnym Systemem Informatycznym służącym Instytucji Zarządzającej (IZ) i Instytucjom Pośredniczącym (IP) RPO WO 2014-2020 w skutecznym zarządzaniu projektami oraz w monitorowaniu i zarządzaniu środkami w ramach Regionalnego Programu Operacyjnego Województwa Opolskiego na lata 2014-2020.

> *Zadaniem systemu SYZYF RPO WO 2014-2020 jest umożliwienie tworzenia wniosków o dofinansowanie oraz elektroniczne prowadzenie wykazu projektów od momentu złożenia wniosku o dofinansowanie przez wnioskodawcę, aż do utworzenia listy projektów wybranych do dofinansowania.*

Elementem systemu SYZYF RPO WO 2014-2020 jest Panel Wnioskodawcy (zwany również dalej generatorem wniosków) – jest to specjalna aplikacja, funkcjonująca jako serwis internetowy, dedykowana dla wnioskodawców oraz beneficjentów, dostępna wyłącznie on-line. Generator wniosków jest jedynym narzędziem dostępnym dla wnioskodawców, za pomocą którego potencjalni beneficjenci mogą wypełnić i złożyć w odpowiedniej instytucji wniosek o dofinansowanie w ramach RPO WO 2014-2020. W województwie opolskim, Instytucje Organizujące Konkurs przyjmują wnioski o dofinansowanie projektów wyłącznie za pomocą systemu informatycznego SYZYF RPO WO 2014-2020 (w zakresie wniosków w wersji elektronicznej).

# **1.2 Wymagania techniczne i konfiguracja przeglądarek internetowych**

W celu prawidłowej pracy z Panelem Wnioskodawcy należy na komputerze zainstalować przeglądarkę internetową oraz przeglądarkę plików PDF (zalecany program to Adobe Reader) oraz zapewnić połączenie z siecią Internet.

Panel Wnioskodawcy działa tylko i wyłącznie pod następującymi przeglądarkami internetowymi (rekomendowane są najnowsze wersje programów):

- *Google Chrome od wersji 10.0 (zalecana przeglądarka),*
- *Mozilla Firefox od wersji 10.0 (zalecana przeglądarka),*
- *Internet Explorer od wersji 9.0 (należy wyłączyć opcję "Widok zgodności"),*
- *Opera od wersji 12.10,*
- *Safari od wersji 5.1.*

Konieczne jest także włączenie w przeglądarce internetowej obsługi protokołu bezpiecznej transmisji danych SSL, obsługi JavaScript oraz cookies (domyślnie opcje te zazwyczaj są włączone, jest to jednak zależne od producenta oprogramowania). Generator wniosków działa w oparciu o protokół SSL w celu zapewnienia poufności i integralności transmisji danych oraz uwierzytelnienia.

#### *UWAGA!*

Elementem systemu *SYZYF RPO WO 2014-2020* jest *generator wniosku o dofinansowanie projektów dla wnioskodawców wraz z panelem użytkownika (Panel Wnioskodawcy).*

*Adres strony internetowej generatora wniosku:*

*https://pw.opolskie.pl*

# **1.3 Obsługa Panelu Wnioskodawcy w Lokalnym Systemie Informatycznym**

Aby skorzystać z Panelu Wnioskodawcy SYZYF RPO WO 2014-2020 wpisz w pasku przeglądarki internetowej adres strony generatora wniosków

# **https://pw.opolskie.pl**

W kolejnym etapie trzeba przejść procedurę rejestracji w systemie lub, jeśli już jesteś zarejestrowany – zalogować się do systemu.

#### *PAMIĘTAJ!*

*Utworzenie wniosku o dofinansowanie projektu możliwe jest tylko i wyłącznie za pomocą generatora wniosku po wcześniejszym zarejestrowaniu i zalogowaniu się.*

*Założenie konta*

Jeśli nie posiadasz konta w Panelu Wnioskodawcy wykonaj następujące kroki:

#### 1. Kliknij na przycisk *Zaloguj*.

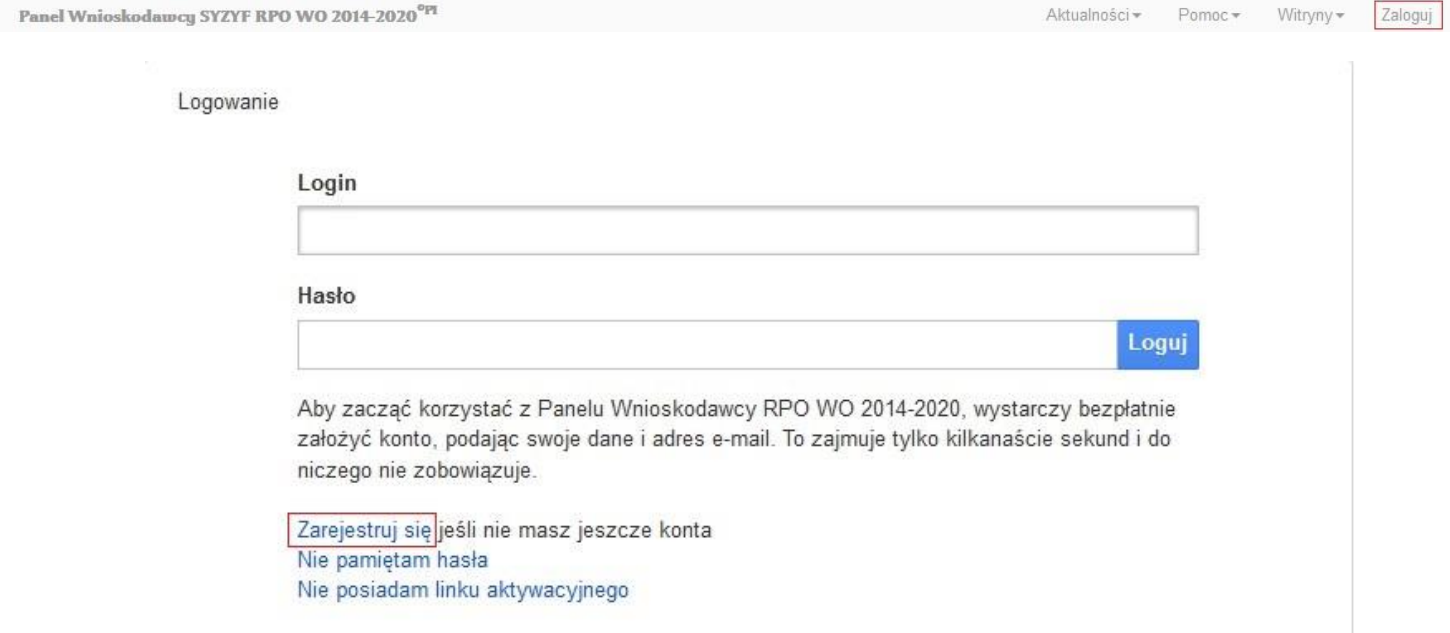

- 2. W nowym oknie kliknij na opcję *Zarejestruj się*.
- 3. Wypełnij formularz rejestracji konta.

**Uwaga: dane zawarte w formularzu mogą być wykorzystane do korespondencji oraz bieżących kontaktów Instytucji Organizującej Konkurs z wnioskodawcą**.

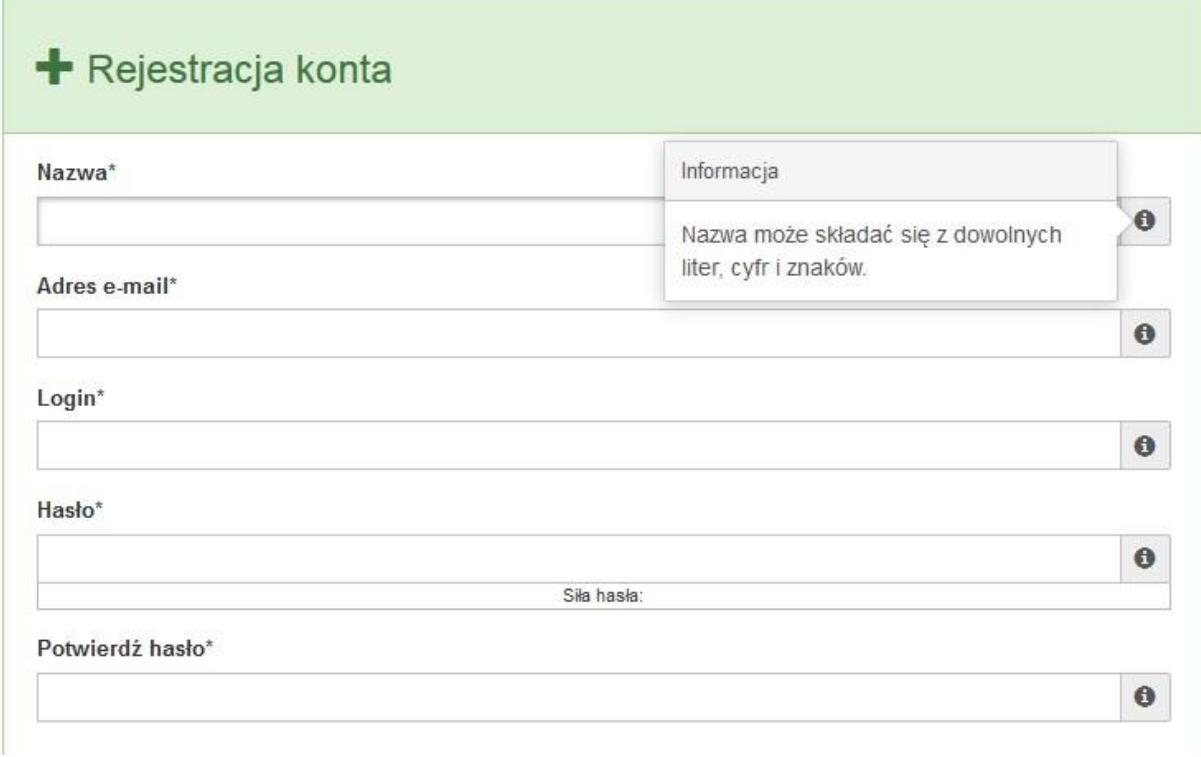

W każdym polu po prawej stronie znajduje się podpowiedź. Kliknij w ikone

4. Zapoznaj się z oświadczeniami i zaakceptuj je. W tym celu zaznacz wszystkie checkboxy obok oświadczeń i kliknij przycisk Zatwierdź.

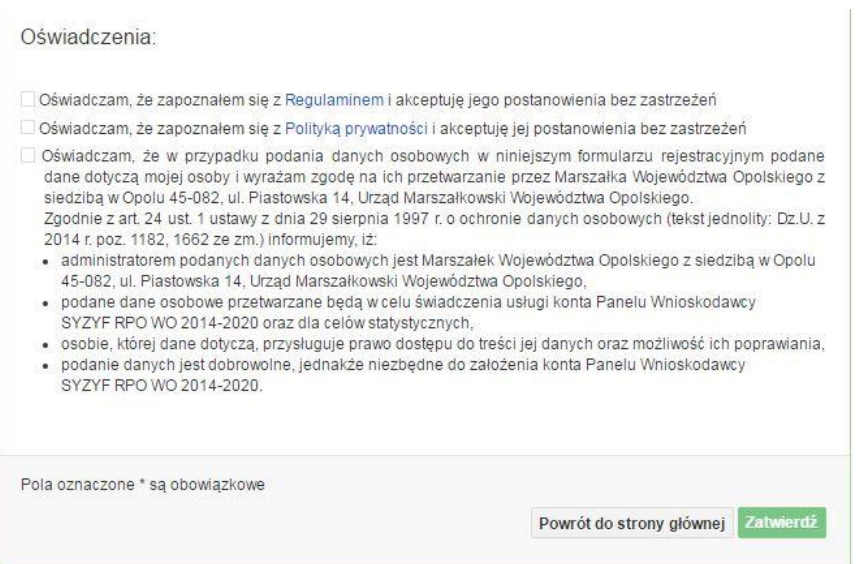

Strona **7** z **33**

- 5. Z Panelu Wnioskodawcy na podany adres e-mail automatycznie zostanie wysłana wiadomość. Znajdziesz tam:
	- link aktywacyjny, w który należy kliknąć lub przekopiować do przeglądarki internetowej, aby aktywować konto,
	- link do strony internetowej z regulaminem korzystania z serwisu,
	- lista wymagań technicznych dotyczących przeglądarek internetowych z jakich należy korzystać w pracy z generatorem wniosku,
	- kontakt do administracji serwisu syzyf@opolskie.pl

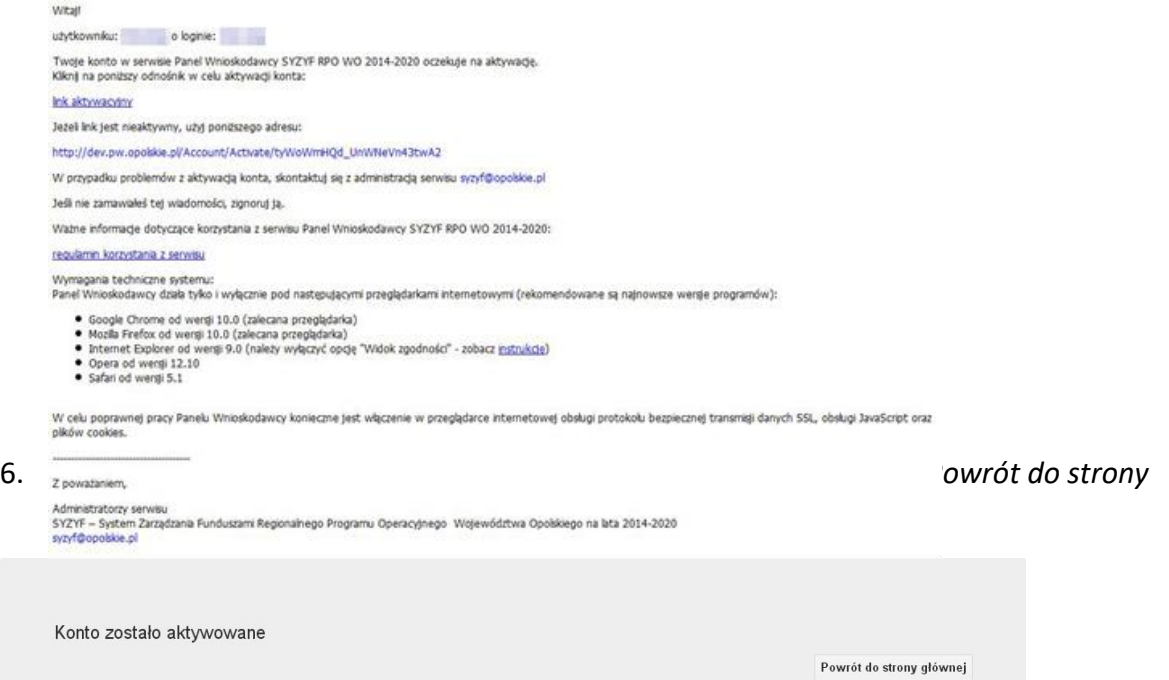

**Uwaga! Sposób zarządzania kontami zależy od wnioskodawcy, jego struktury organizacyjnej, podziału prac nad stworzeniem wniosku, itd. Jeden wnioskodawca może posiadać wiele kont, jednakże nie ma możliwości udostępniania wniosków pomiędzy kontami. W Panelu Wnioskodawcy nie jest możliwa jednoczesna praca wielu osób nad jednym wnioskiem w tym samym czasie.**

- *Logowanie się do systemu*
- 1. Po utworzeniu konta kliknij w przycisk *Zaloguj*.

*2. W odpowiednie pola wpisz login i hasło, które podałeś przy rejestracji, a następnie kliknij w przycisk Loguj.*

Logowanie

 $\overline{a}$ 

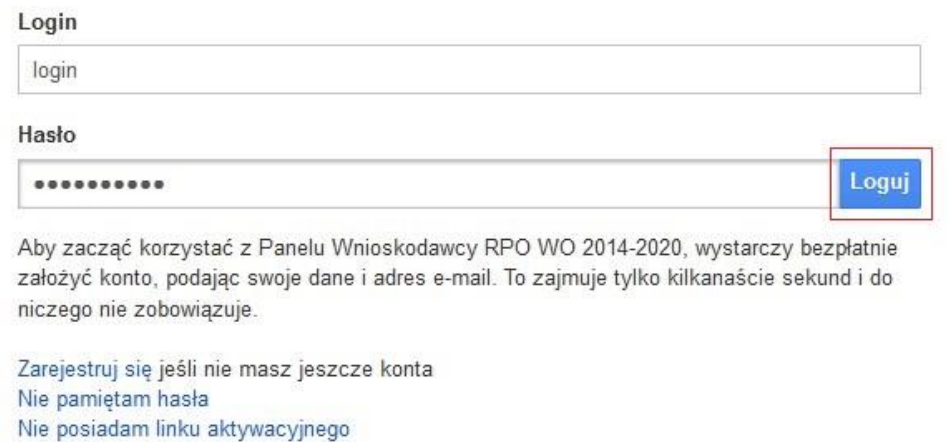

**System posiada dodatkowe funkcje związane z przypomnieniem hasła oraz możliwość ponownego wysłania linku aktywacyjnego. W obu przypadkach, po kliknięciu w odpowiednią opcję, w nowym oknie systemu podaj login lub adres e-mail, na który przyjdzie wiadomość z dalszą instrukcją postępowania.**

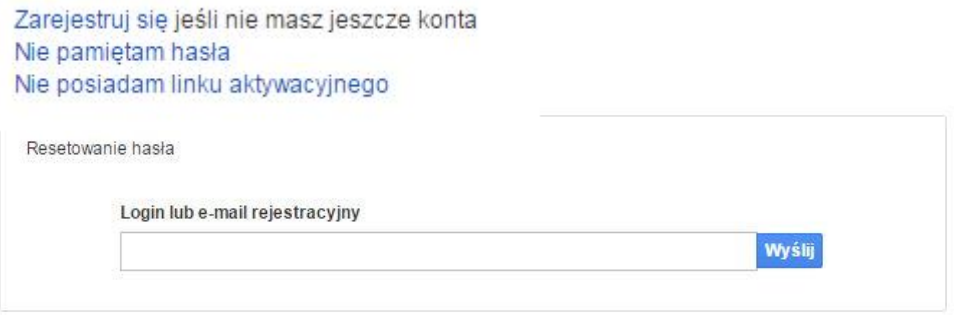

Uwaga! Adres e-mail należy podać taki sam, jak przy rejestracji konta.

Po zalogowaniu się na swoim koncie, w Panelu Wnioskodawcy, użytkownik może wykonać określone czynności:

- wypełnienie wniosku o dofinansowanie,
- utworzenie i zapisanie kopii wniosku o dofinansowanie,
- zmiana nazwy pliku wniosku,
- sporządzenie projektu,
- wysłanie gotowego projektu do Instytucji Organizującej Konkurs,
- wykonanie korekty przesłanego projektu,
- wycofanie błędnie wysłanej korekty,
- przegląd ogłoszonych naborów wniosków,
- zarządzaniem swoim profilem.

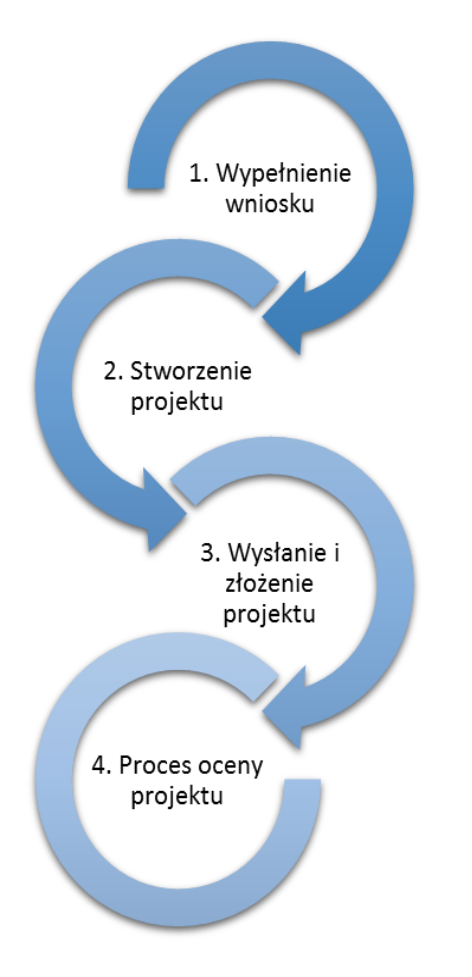

## **1.4 Stworzenie wniosku i projektu**

**Schemat procesu wypełnienia i składania wniosku o dofinansowanie projektu w ramach RPO WO 2014-2020** 

- *1. Pierwszy krok: wypełnienie formularza wniosku o dofinansowanie.*
- *2. Drugi krok: stworzenie projektu na podstawie wypełnionego wniosku o dofinansowanie.*
- *3. Trzeci krok: wysłanie wersji elektroni-cznej do Instytucji Organizującej Konkurs i dostarczenie do IOK wydrukowanego oraz podpisanego projektu ze zgodna sumą kontrolną.*
- *4. Czwarty krok: rozpoczęcie procesu weryfikacji wniosku o dofinansowanie projektu pod względem spełnienia wymogów formalnych, a następnie przeprowadzenie oceny projektu.*

Po dokonaniu poprawnego logowania użytkownik będzie mógł skorzystać w systemie z niżej opisanych zakładek:

Panel Wnioskodawcy SYZYF RPO WO 2014-2020<sup>op</sup>I Wnioski Projekty  $\begin{array}{ccc} {\rm Aktualno\texttt{sic}\ast} & & {\rm Pomoc}\ast & & {\rm Witryny}\ast & & {\rm login}\ast \end{array}$ 

# **Zakładka WNIOSKI**

Zakładka *Wnioski* służy do tworzenia **wersji roboczej wniosku o dofinansowanie** EFS.

Za pomocą tej zakładki możesz stworzyć wniosek o dofinansowanie klikając na ikonę +

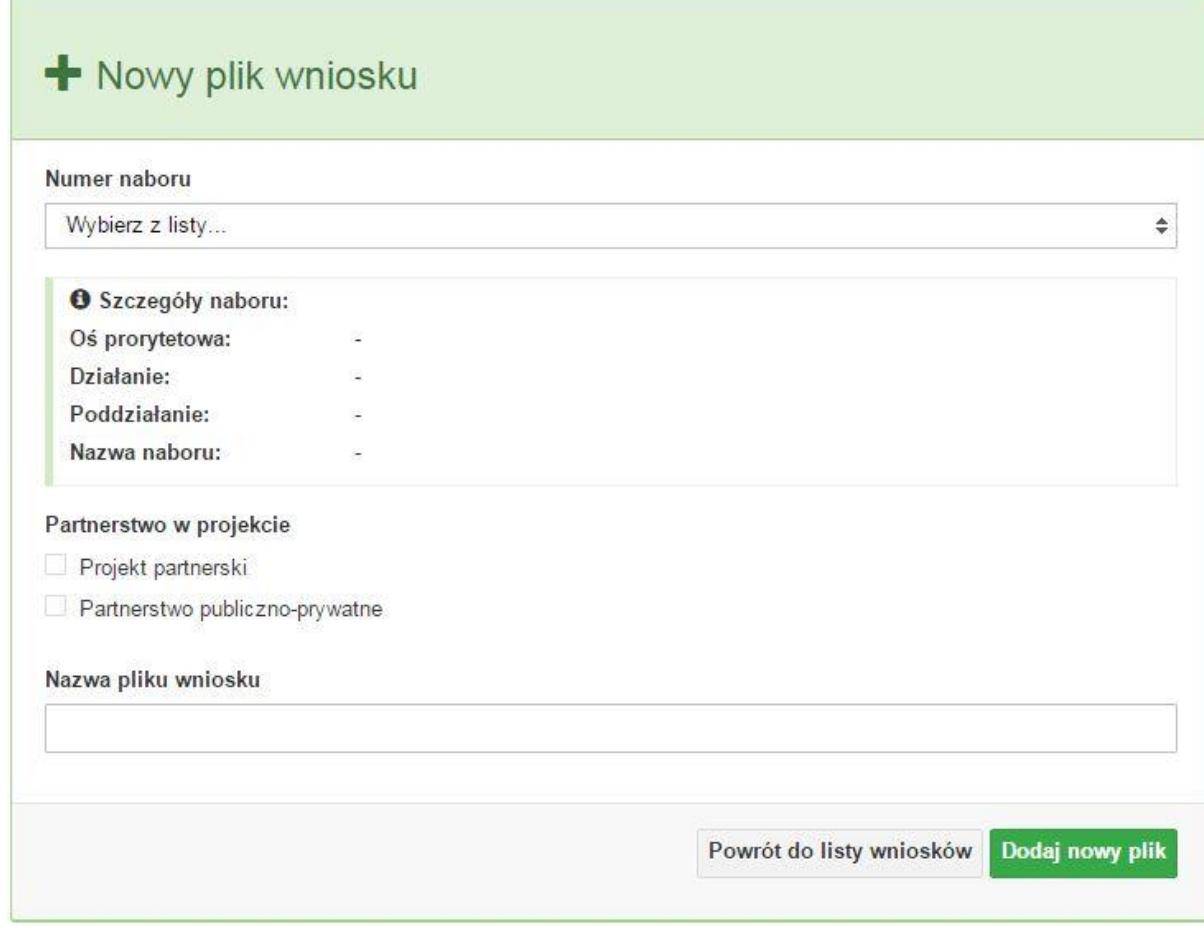

### **Numer naboru**

#### Numer naboru

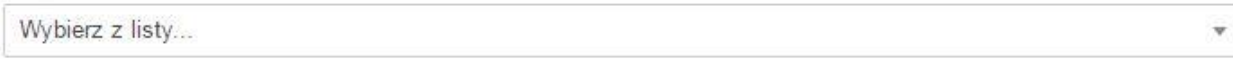

W nowym oknie wybierz nabór, w ramach którego chcesz realizować projekt.

# **Szczegóły naboru**

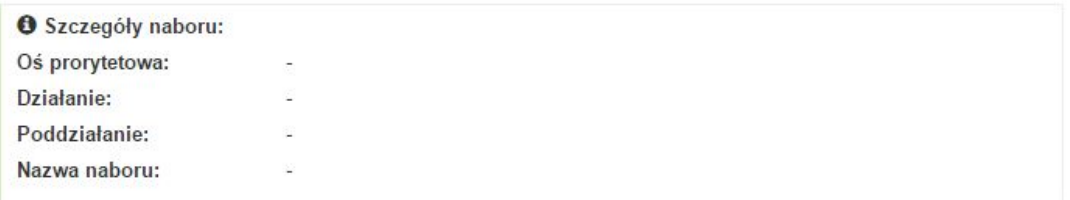

Pole szczegółów naboru uzupełnia się automatycznie po wybraniu odpowiedniego naboru.

#### **Partnerstwo w projekcie**

Partnerstwo w projekcie

Projekt partnerski

Partnerstwo publiczno-prywatne

W tym punkcie należy **od razu zadeklarować czy projekt będzie realizowany w**  partnerstwie czy też nie. Zaznaczenie opcji "Projekt partnerski" spowoduje dodanie w formularzu wniosku dodatkowej sekcji XII, w której znajdują się karty lidera i partnerów.

**Uwaga:** jest to jedyne pole, w którym należy wskazać partnerstwo w projekcie. Po utworzeniu pliku wniosku nie będzie już możliwości zmiany rodzaju projektu i dodania sekcji XII.

#### **Nazwa pliku wniosku**

Nazwa pliku wniosku

W tym polu wpisz nazwę pliku wniosku o dofinansowanie.

Nazwę możesz zmienić korzystając z ikony *Zmień nazwę* w zakładce *Wnioski*.

#### **Nowy formularz wniosku**

Powrót do listy wniosków Dodaj nowy plik

Po uzupełnieniu wszystkich niezbędnych pól należy kliknąć na przycisk *Dodaj nowy plik*. Jeśli nie chcesz dodać nowego wniosku i chcesz wrócić do okna zakładki *Wnioski* kliknij przycisk *Powrót do listy wniosków*.

System nie nakłada limitu liczby tworzonych i zapisywanych wniosków o dofinansowanie.

#### **Lista wniosków**

Po utworzeniu wniosku jego wersja robocza znajdzie się na liście w zakładce *Wnioski.*

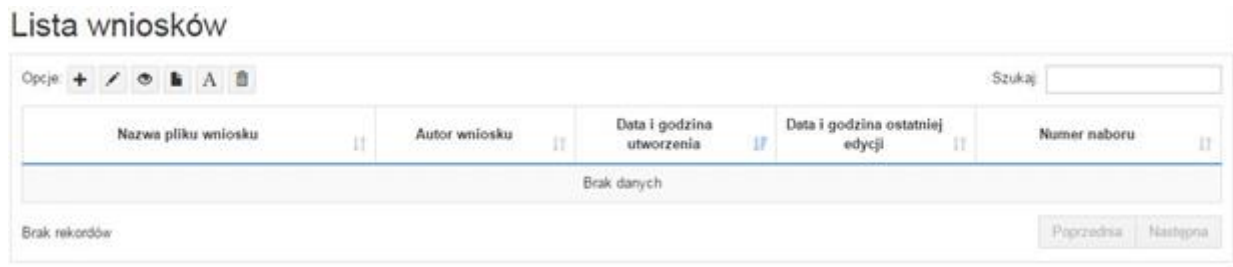

### **Przyciski (ikony) na** *Liście wniosków* **i ich funkcje:**

**Dodaj**. Za pomocą tej ikony możesz utworzyć nowy formularz wniosku o dofinansowanie EFS.

**Edytuj**. Ikona służy do edytowania utworzonego wniosku. Aby edytować wniosek **zaznacz go** na *Liście wniosków*.

 $\circ$ **Podgląd**. Zaznaczając wniosek na *Liście wniosków* i klikając w ikonę podglądu możesz podejrzeć go w formie pliku PDF. Plik ten jest wersją roboczą, więc nie będzie oznaczony sumą kontrolną.

**Kopiuj**. Za pomocą tej ikony możesz skopiować utworzony plik wniosku o dofinansowanie. Aby tego dokonać zaznacz wniosek na *Liście wniosków*, następnie kliknij w ikonę **Kopiuj**. System automatycznie utworzy nowy plik wniosku o dofinansowanie.

**Zmień nazwę**. Zaznaczając wniosek na liście wniosków i klikając w ten przycisk możesz zmienić nazwę zapisanego wniosku.

**Usuń**. Przy pomocy tej ikony możesz usunąć plik wniosku o dofinansowanie z listy wniosków. Usunięcie pliku jest trwałe i w żaden sposób nie będzie można go przywrócić.

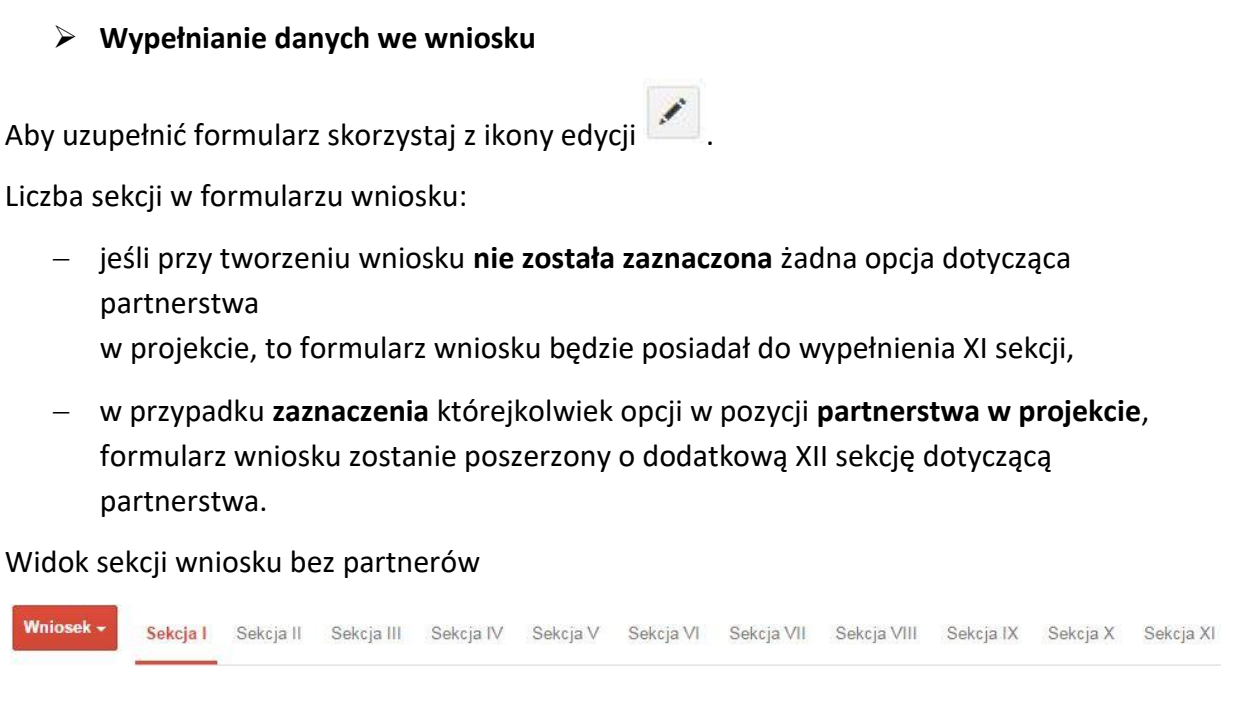

Widok sekcji wniosku z partnerami

Wniosek + Sekcja I Sekcja II Sekcja III Sekcja IV Sekcja V Sekcja VI Sekcja VII Sekcja VIII Sekcja IX Sekcja X Sekcja XI Sekcja XII

**Uwaga! Generator wniosku umożliwia swobodne przechodzenie pomiędzy sekcjami wniosku bez konieczności wypełniania poszczególnych pól formularza po kolei.** 

Genarator zawiera również funkcję walidacji. Jeśli pole wypełnione jest niepoprawnie pojawia się komunikat:

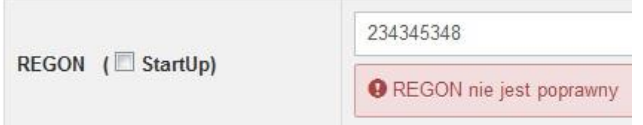

Dokładne zasady uzupełniania poszczególnych pól formularza wniosku zostały opisane w *Instrukcji wypełniania wniosku o dofinansowanie.*

### **Funkcje przycisku Wniosek**

W każdej chwili można zapisać zmiany w wypełnianym wniosku i powrócić do listy wniosków. Opcja zapisu pliku wniosku znajduje się w menu przycisku "Wniosek".

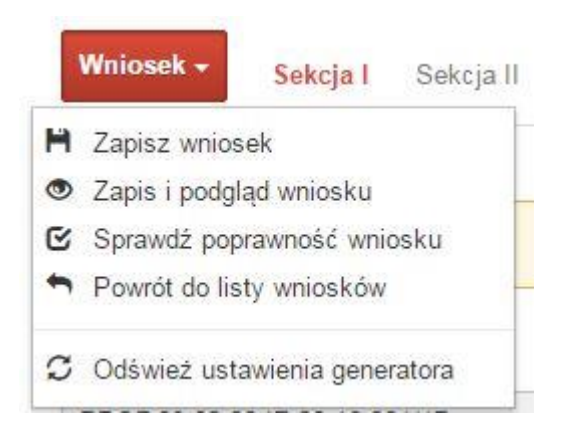

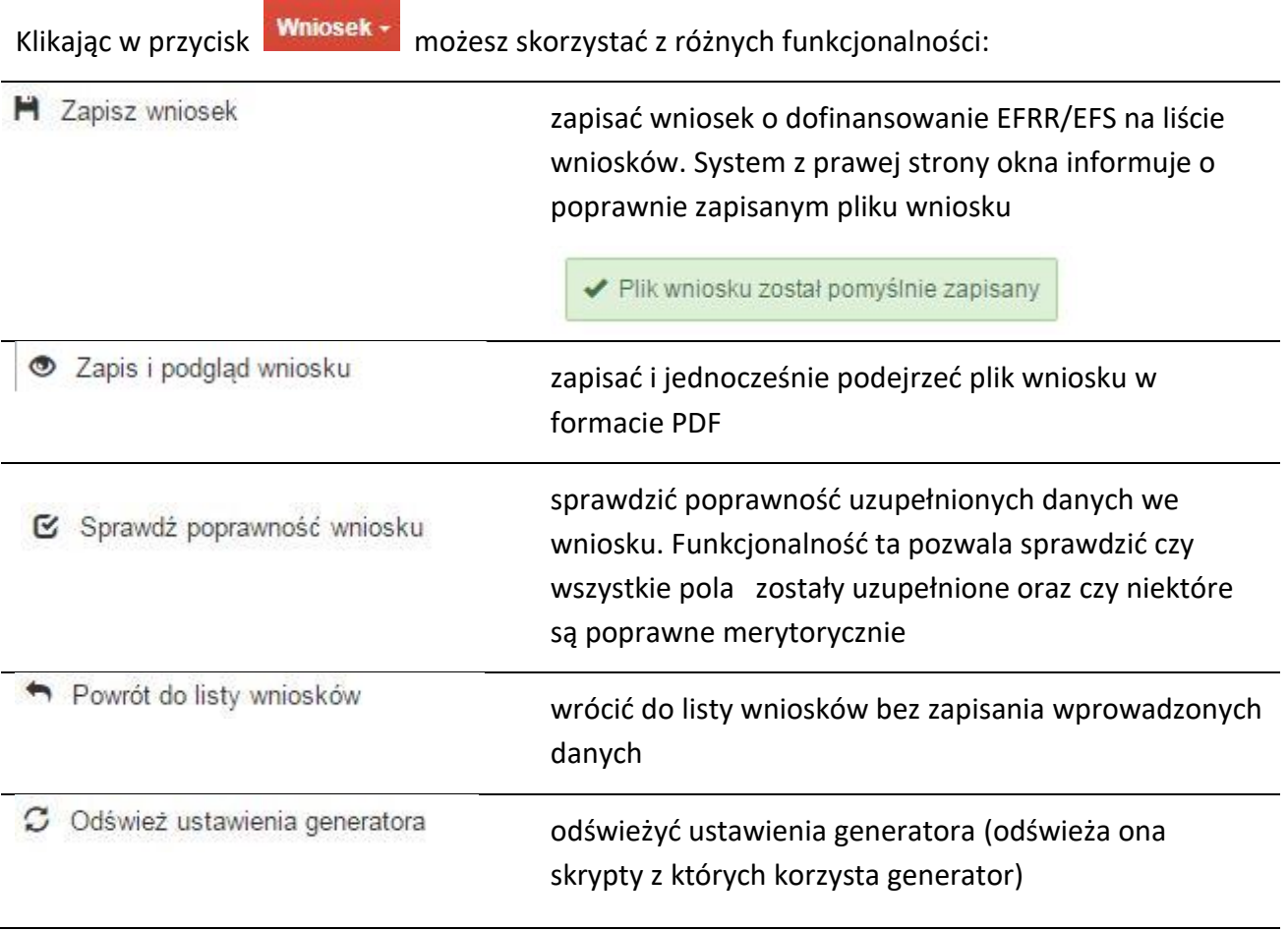

Wygenerowany plik wniosku o dofinansowanie jest wersją roboczą projektu, jaki mozesz złożyć w Instytucji Ogłaszającej Konkurs. Plik ten nie posiada sumy kontrolnej. W miejscu sumy znajduje się uwaga *podgląd wniosku*.

Strona **16** z **33**

Suma kontrolna: .................... podgląd wniosku ...................

**Kolumny na Liście wniosków**

Lista wniosków

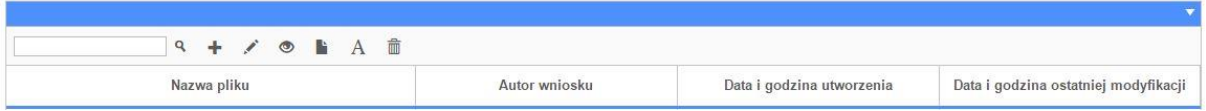

- *Nazwa pliku – nazwę pliku można w każdej chwili zmienić przy pomocy ikony ;*
- *Autor wniosku – nazwa autora wniosku została uzupełniona podczas rejestracji konta. Nazwę tę można zmienić w menu Edycja profilu.*

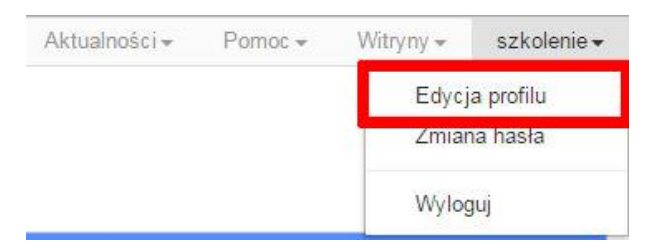

*Po zmianie nazwy autora, pojawi się ona przy utworzonych nowych plikach wniosków. Zmiana nazwy autora nie obejmie plików wniosków utworzonych przed dokonaniem zmiany nazwy;*

- *Data i godzina utworzenia – jest to data i godzina pierwotnego utworzenia pliku wniosku. Data ta jest stała i nie zmieni się w trakcie pracy nad wnioskiem;*
- *Data i godzina ostatniej modyfikacji – jest to data i godzina modyfikacji zawartości pliku wniosku. Data ta zmieni się za każdym razem kiedy zostaną wprowadzone i zapisane zmiany w pliku wniosku.*

# **Zakładka PROJEKTY**

Ta zakładka służy do **tworzenia projektów z przygotowanych wcześniej wniosków o dofinansowanie** w zakładce Wnioski, przesłania projektu on-line do Instytucji Organizującej Konkurs, wygenerowania pliku PDF z nadaną przez system sumą kontrolną, wydrukowania oraz do korygowania projektu na kolejnych etapach oceny wniosku.

Uwaga: tylko w zakładce Projekty można utworzyć i przesłać gotowy projekt do Instytucji Organizującej Konkurs.

Aby utworzyć plik projektu kliknij na ikonę *Dodaj* . W nowym oknie, z listy rozwijanej, wybierz plik wniosku o dofinansowanie EFRR/EFS, z którego chcesz utworzyć plik projektu.

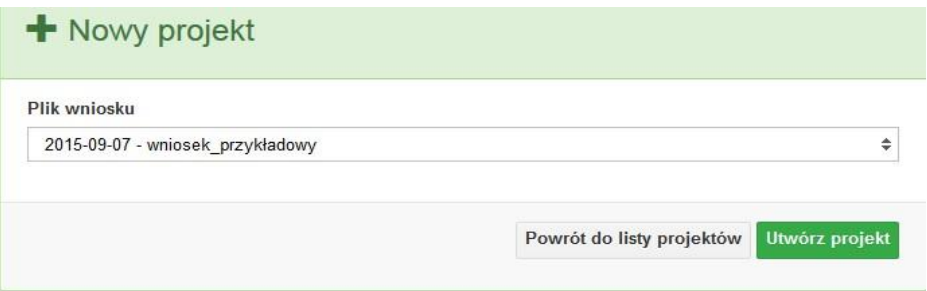

Następnie kliknij na przycisk **Utwórz projekt** 

Projekt zostanie zapisany ze statusem *Wersja robocza*.

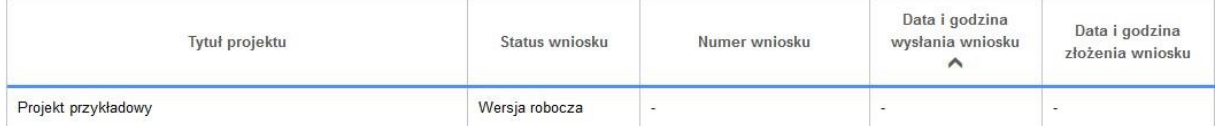

Jeśli wszystkie pola w pliku wniosku o dofinansowanie zostały poprawnie uzupełnione, to system utworzy nowy plik projektu, który będzie widoczny na liście projektów.

Jeśli jednak plik wniosku o dofinansowanie EFRR/EFS zawiera błędy merytoryczne lub nie zostały wypełnione wszystkie pola, to system nie utworzy pliku projektu, a przez to nie będzie możliwości wysłania błędnego projektu do Instytucji Ogłaszającej Konkurs.

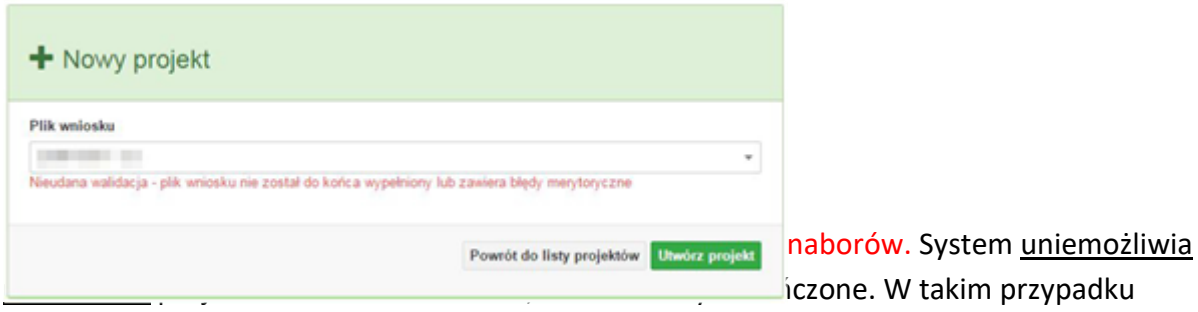

system poinformuje wnioskodawcę o już zakończonym naborze, w ramach którego wnioskodawca chce utworzyć projekt.

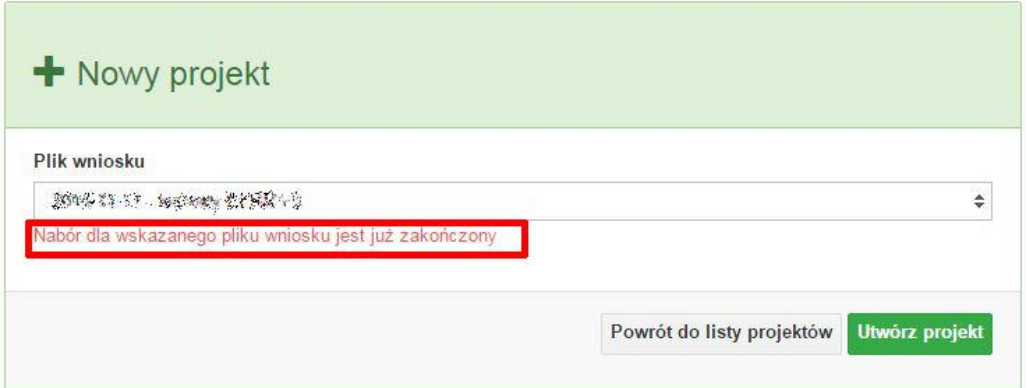

W tej zakładce należy też dokonywać korekty wniosku o dofinansowanie. System umożliwia korygowanie wniosku tylko o określonym statusie, np. *korekta - weryfikacja warunków formalnych - ocena formalna*.

Aby wykonać korektę należy zaznaczyć korygowany wniosek na liście i kliknąć ikonę *Korekta*. W nowym oknie należy wybrać jedną z dwóch opcji:

 Korekta treści wniosku *– jeśli będzie korygowana treść wniosku. Wybór tej opcji wygeneruje edytowalną kopię aktualnej treści wniosku/korekty. W tym przypadku jakakolwiek ingerencja w treść wniosku/korekty spowoduje zmanę sumy kontrolnej.*

膳

 Brak korekty treści wniosku *– jeśli nie będzie korygowana treść wnosku. Wybór tej opcji wygeneruje kopię aktualnej treści wniosku/korekty. Kopię tę można edytować lecz jakakoliwk zmiana treści pociągnie za sobą również zmianę sumy kontrolnej.*

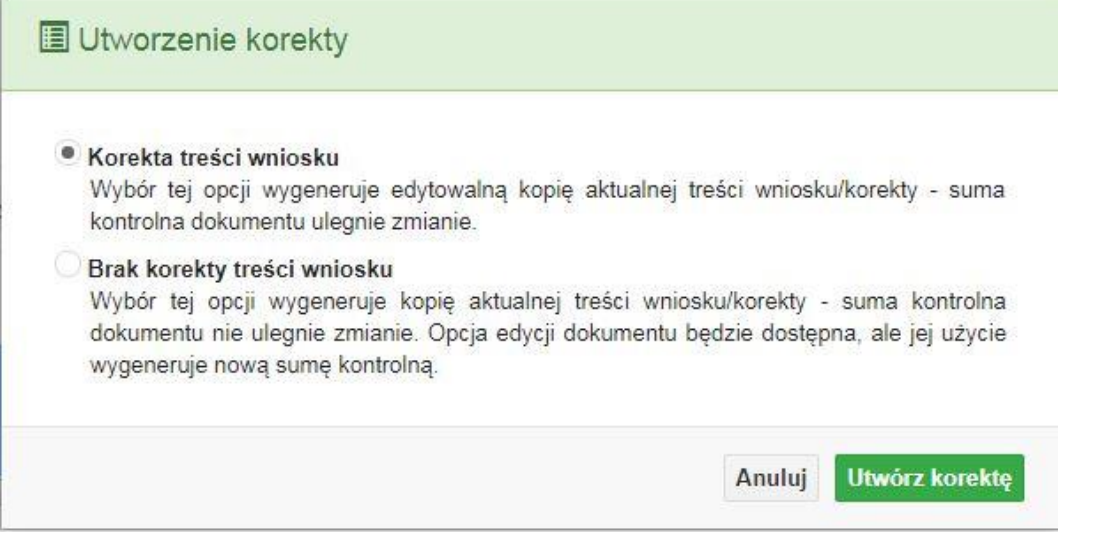

Po wyborze jakiejkolwiek z powyższych opcji formularz należy zapisać, a nastepnie i wysłać do Instytucji Ogłaszającej Konkurs za pomocą przycisku **Zalicz** Złóż korektę. Korygowany wniosek zawsze zmieni status na *W korekcie…*

### **Przyciski (ikony) na** *Liście projektów* **i ich funkcje:**

- **Dodaj**. Za pomocą tej ikony możesz utworzyć projekt. Projekt zawsze tworzy się z przygotowanego wcześniej pliku wniosku w zakładce *Wnioski*.
- ✿ **Szczegóły**. Tutaj możesz sprawdzić informacje o projekcie. Informacje te są pogrupowane w 2 kategoriach:

- informacje o projekcie – zakładka ta zawiera podstawowe informacje o projekcie, m.in. tytuł projektu, natomist numer wniosku nadawany jest przez system w momencie jego przyjęcia;

- lista wniosków – zakładka zawiera listę wniosków i ich korekt przesłanych do Instytucji Organizującej Konkurs.

- **Wyślij**. Przy pomocy tej ikony możesz wysłać gotowy już projekt do Instytucji Ogłaszającej Konkurs.
- **Drukuj**. Zaznaczając projekt na liście i kilokając na ten przycisk możesz wydrukować swój projekt. Uwaga: nie można wydrukować projektu o statusie *Wersja robocza*. Nie posiada ona bowiem sumy kontrolnej pliku. System nadaje sumę kontrolną plikowi projektu

w momencie kiedy zostanie on wysłany do Instytucji Ogłaszającej Konkurs.

腫 **Korekta**. Za pomocą tej ikony możesz dokonać korekty swojego projektu. Korektę projektu można robić tylko na pliku projektu, który został zwrócony poprzez system przez IOK.

**Złóż korektę**. Jeśli Twoja korekta jest gotowa, to za pomocą tego przyciku możesz ją wysłać do Instytucji Ogłaszającej Konkurs.

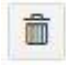

**Usuń**. Klikając na tę ikonę możesz usunąć projekt z listy. Uwaga: usunięcie projektu jest trwałe i w żaden sposób nie ma możliwości jej odzyskania.

王 **Wycofaj korektę**. Za pomocą tego przycisku możesz wycofać przesłany błędnie plik projektu do Instytucji Ogłaszającej Konkurs.

**Korekta projektu na potrzeby umowy**. Klikając na tę ikonę utworzysz korektę projektu gotową do edycji. System automatycznie przerzuci cię na *Listę korekt projektów na potrzeby umów* do zakładki **Korekty projektów**.

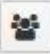

**Udostępnij projekt**. Funkcjonalność umożliwiająca udostępnienie projektu o statusie *Wybrany do dofinansowania* innym użytkownikom, którzy założyli swoje konta w Panelu Wnioskdoawcy systemu SYZYF RPO WO 2014-2020.

 **Udostępnienie projektu**. Udostępnić projekt możesz tylko o statusie *Wybrany do dofinansowania*. Udostępnić projekt można wielu użytkownikom, którzy posiadają swoje indywidualne konto w Panelu Wnioskdawcy systemu SYZYF RPO WO 2014- 2020. Udostępniony projekt mogą modyfikować zarówno właściciel jaki współwłaściciele.

Aby udostępnić projekt innemu użytkownikowi, należy zaznaczyć go na liście projektów, a następnie kliknąć na przyciśk *Udostępnij projekt*.

W nowym oknie należy wpisać adres e-mail konta, dla którego ma zostać udostępniony projekt.

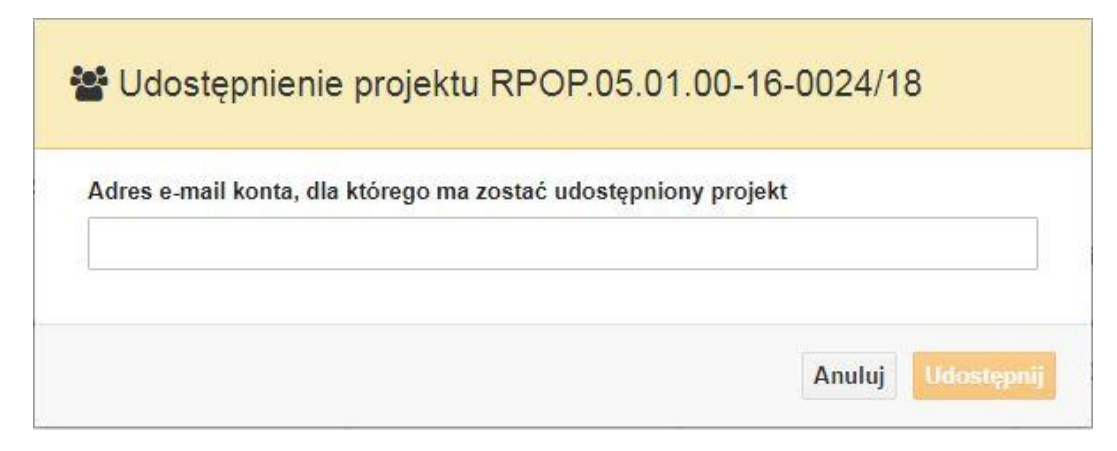

Wpisywany adres e-mail musi być powiązany z kontem w Panelu Wnioskodawcy. Błędnie wpisany adres spowoduje wygenerowanie przez system komunikatu: *Nie odnaleziono konta powiązanego z podanym adresem e-mail.* Tym samym nie będzie możliwości udostępnienia pliku projektu dla wskazanego adresu e-mail.

Po wpisaniu poprawnego adresu e-mail należy kliknac na przycisk *Udostępnij*. System automatycznie wyśle powiadomienie na wpisany adres e-mail o udostępnieniu projektu.

Na nowym koncie plik projektu pojawi się w zakładce *Lista projektów*.

Strona **21** z **33**

Od tego momentu możliwość edycji pliku projektu będzie miał zarówno współwłaściciel jak i jego główny właściciel.

Aby udostępnić projekt wielu kontom należy czynność udostępniania powtarzać wielokrotnie – osobno dla każdego konta.

**Uwaga: czynności udostępniania nie można cofnąć ani usunąć. Raz udostępniony projekt pozostanie na tylu kontach współwłaścicieli na ilu główny właściciel projektu zdecydował się go udostępnić.**

### **Opis kolumn dostępnych na** *Liście projektów*

Lista projektów

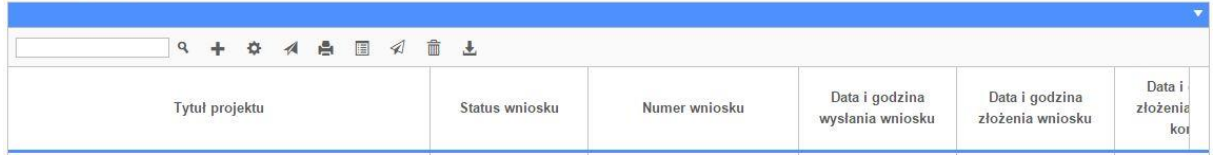

- *Tytuł projektu – tytuł projektu jest uzupełniony w sekcji III formularza wniosku o dofinansowanie;*
- *Status wniosku – zmienia się za każdym razem, gdy zostanie zakończona jakakolwiek czynność na pliku, wykonana przez wnioskodawcę lub IOK, np. wysłanie projektu lub zakończenie etapu oceny projektu;*
- *Numer wniosku – jest nadawany automatycznie przez system w momencie złożenia go*

*w wersji papierowej do IOK;*

- *Data i godzina wysłania wniosku – jest to data i godzina wysłania pliku wniosku z Panelu Wnioskodawcy do IOK;*
- *Data i godzina złożenia wniosku – jest to data i godzina przyjęcia wniosku w IOK;*
- *Data i godzina złożenia ostatniej korekty – jest to data i godzina przyjęcia korekty wniosku w IOK;*
- *Numer naboru – numer naboru, w ramach którego jest składany projekt;*
- *Data i godzina rozpoczęcia naboru – od tej daty i godziny wnioskodawca może wysłać wniosek o dofinansowanie do IOK i złożyć wersję papierową wniosku;*

 *Data i godzina zakończenia naboru – po tej dacie nie ma możliwości wysłania projektu do IOK.*

# **Zakładka KOREKTA PROJEKTÓW**

W tej zakładce beneficjent może dokonać edycji wniosku o dofinansowanie w celu jego złożenia do IOK jako załącznika do aneksu do umowy bądź w celu wprowadzenia zmian w umowie/aneksie. Funkcjonalność ta posiada wszystkie walidacje jakie funkcjonują podczas edycji wniosku w zakładce Wnioski i Projekty.

Uwaga! Edytować można tylko projekty o określonym statusie – **wybrany do dofinansowania**. Opis statusów znajduje się w opisie do zakładki Projekty.

Aby przygotować wniosek zawierający zmiany do umowy/aneksu należy w pierwszej kolejności wejść w zakładkę Projekty. Następnie odszukać na liście projektów właściwy projekt. Projekt musi posiadać status *Wybrany do dofinansowania*. Projekty o innych statusach nie są obsługiwane przez funkcjonalność Korekty projektów na potrzeby umowy. Po zaznaczniu projektu należy kliknąć na przycisk **Korekta do umowy.** 

Po tych czynnościach, system utowrzy wersję roboczą projektu w zakładce Korekty projektów i automatycznie przeniesie użytkownika na *Listę korekt do projektów na potrzeby umów.* Tak utworzony projekt będzie posiadał status *Wersja robocza*. Tylko projekty o takim statusie będą możliwe do edycji.

**Przyciski (ikony) na** *Liście korekt projektów na potrzeby umów* **i ich funkcje:**

**Edytuj**. Ikona służy do edytowania korekty projektu. Aby edytować korektę projektu **zaznacz go** na *Liście korekt projektów na potrzeby* umów, a następnie kliknij na przycisk edycji.

**Zmień nazwę**. Zaznaczając korektę na liście i klikając w ten przycisk możesz zmienić nazwę zapisanej korekty.

K **Zatwierdź**. Aby zatwierdzić korektę, należy zaznaczyć ją na liście korekt, a następnie kliknąć na przycisk. Korekta projektu zmieni swój status z *Wersja robocza* na *Zatwierdzony*.

Po zatwierdzeniu korekty projektu system automatycznie nada korekcie sumę kontrolną. **Uwaga: korekty o statusie** *Zatwierdzony* **nie można już edytować.**

e, **Drukuj**. Zaznaczając korektę na liście i klikając na ten przycisk możesz ją wydrukować. Uwaga: nie można wydrukować korekty o statusie *Wersja robocza*. Nie posiada ona bowiem sumy kontrolnej.

**Kopiuj**. Za pomocą tej ikony możesz skopiować plik korekty. Aby tego dokonać zaznacz wniosek na *Liście korekt projektów na potrzeby umów*, następnie kliknij w ikonę **Kopiuj**. System automatycznie utworzy nowy plik korekty. Uwaga: kopię korekty można utworzyć tylko z ostatniej wersji korekty projektu o statusie *Zatwierdzony*. Jeśli będziesz chciał utworzyć korektę z wcześniejszej wersji, to pojawi się komunikat "Dla tej korekty utworzono już edytowalną kopię".

**Usuń**. Przy pomocy tej ikony możesz usunąć plik korekty z listy korekt. Usunąć można tylko korektę projektu o statusie *Wersja robocza*. Usunięcie pliku jest trwałe i w żaden sposób nie będzie można go przywrócić.

### **Funkcje przycisku Wniosek**

W każdej chwili można zapisać zmiany w wypełnianym wniosku i powrócić do listy wniosków. Opcja zapisu pliku wniosku znajduje się w menu przycisku "Wniosek".

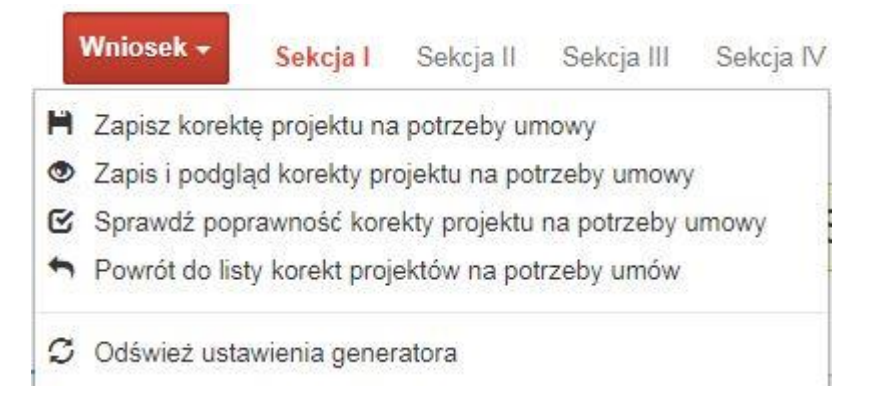

Klikając w przycisk **Wniosek możesz skorzystać z poniższych funkcjonalności:** 

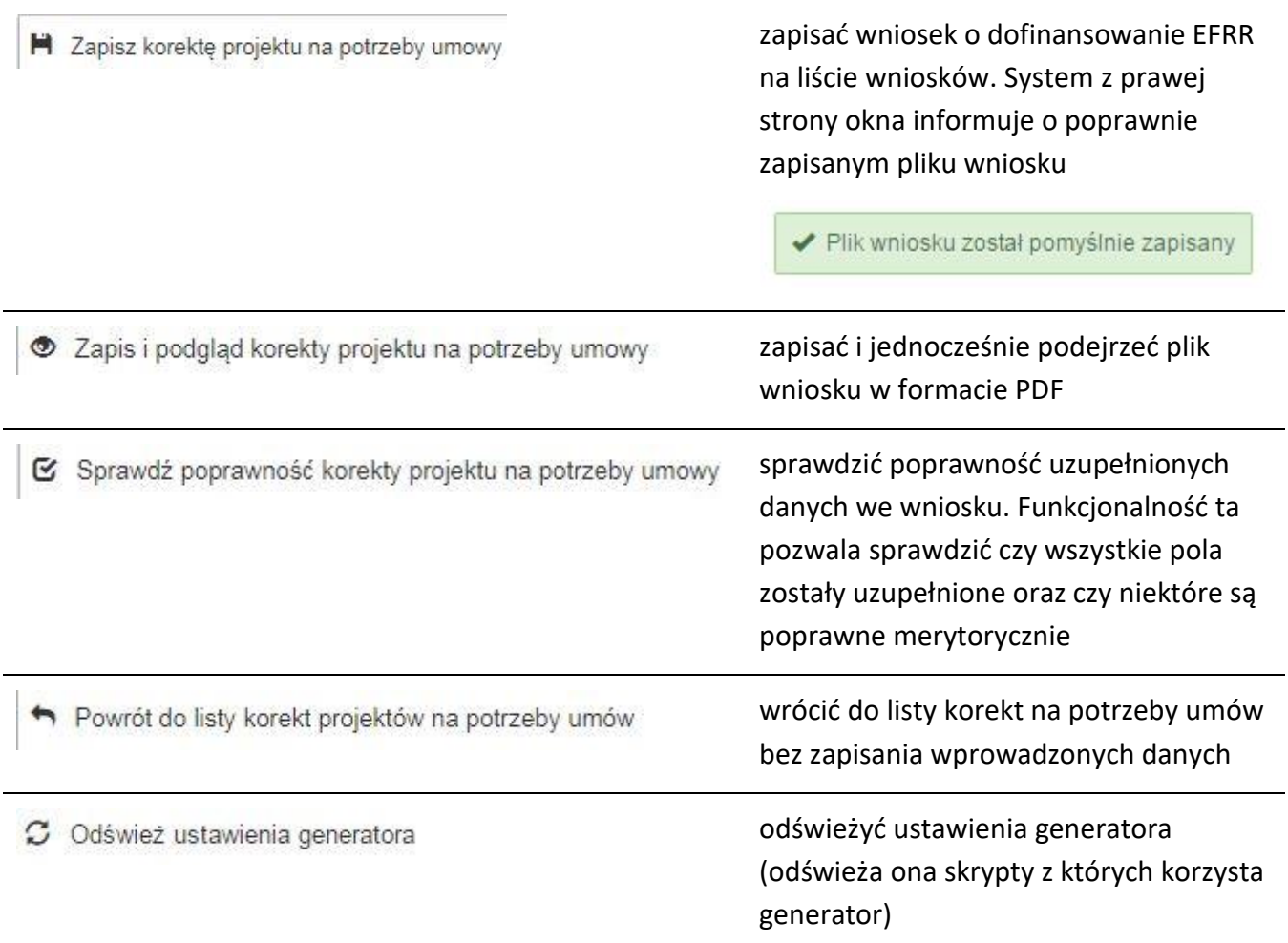

# **Zakładka AKTUALNOŚCI**

W tym miejscu można sprawdzić szczegóły na temat wszystkich aktualnych naborów wniosków o dofinansowanie. Ponadto dostępna jest również zakładka dotycząca aktualności gdzie publikowane są informacje dotyczące Panelu Wnioskodawcy SYZYF RPO WO 2014- 2020. Dane w tej zakładce nie są edytowalne przez wnioskodawcę.

# **Zakładka POMOC**

W tej zakładce znajdują się pogrupowane informacje dotyczące:

Strona **25** z **33**

- **często zadawane pytania (FAQ)** odpowiedzi IZ RPO WO 2014-2020 na najczęściej zadawane pytania wnioskodawców dotyczące funkcjonowania Panelu Wnioskodawcy,
- **o systemie** informacja na temat systemu SYZYF RPO WO 2014-2020,
- **polityka prywatności**  odnośnik do pliku z informacją o polityce prywatności systemu SYZYF RPO WO 2014-2020,
- **pomoc** odnośnik do pliku z instrukcją korzystania z Panelu Wnioskodawcy,
- **regulamin** odnośnik do pliku z Regulaminem korzystania z Panelu Wnioskodawcy SYZYF RPO WO 2014-2020,
- **wzory dokumentów** odnośnik do strony internetowej z dokumentacją dotyczącą naborów wniosków w ramach RPO WO 2014-2020.

# **Zakładka WITRYNY**

W zakładce tej znajdują bezpośrednie linki do serwisów internetowych:

- Samorządu Województwa Opolskiego,
- Regionalnego Programu Operacyjnego Województwa Opolskiego na lata 2014- 2020,
- Portalu Funduszy Europejskich.

# **Zakładka LOGIN**

Zakładka ta pozwala zalogowanemu użytkownikowi edytować dane swojego profilu wprowadzone uprzednio przy rejestracji konta, zmienić hasło do profilu i wylogować się z systemu.

Podzakładka **edycja profilu** pozwala użytkownikowi na zmianę nazwy wnioskodawcy wprowadzonej w procesie rejestracji wnioskodawcy w systemie Panel Wnioskodawcy SYZYF RPO WO 2014-2020 oprócz adresu e-mail i loginu.

Podzakładka **zmiany hasła** umożliwia użytkownikowi zmianę hasła na nowe. W tym celu należy wpisać w polach nowe hasło oraz w ostatniej rubryce aktualne hasło. Proces zmiany hasła należy potwierdzić klikając na przycisk "Zmień hasło".
# **1.5 Składanie wniosku o dofinansowanie projektu poprzez Lokalny System Informatyczny**

### *Schemat złożenia wniosku aplikacyjnego za pomocą generatora wniosków o dofinansowanie:*

- *1. Zarejestrowanie i zalogowanie się do systemu Panel Wnioskodawcy SYZYF RPO WO 2014-2020 (generator wniosku).*
- *2. Wypełnienie formularza wniosku o dofinansowanie.*
- *3. Utworzenie projektu z przygotowanego wniosku o dofinansowanie.*
- *4. Przesłanie do IOK projektu oraz wydrukowanie i podpisanie dokumentu wraz z sumą kontrolną.*
- *5. Złożenie podpisanego wniosku wraz z wymaganymi załącznikami (w 1 egzemplarzu) w Punkcie Przyjmowania Wniosków właściwej IOK.*

Wniosek o dofinansowanie projektu sporządza się w wersji elektronicznej, poprzez wypełnienie on-line odpowiedniego formularza aplikacyjnego (EFRR/EFS) w generatorze wniosku.

Wypełniony w generatorze wniosek należy wysłać on-line (za pomocą generatora) do Instytucji Organizującej Konkurs, a następnie wydrukować i dostarczyć jeden egzemplarz wersji papierowej do właściwej instytucji.

- *robocze wersje wniosku (w zakładce Wnioski) można edytować i zapisywać dowolną ilość razy;*
- *ostateczna wersja wniosku po jej wysłaniu on-line, a przed wydrukowaniem, nie może być ponownie edytowana za pomocą generatora i zapisana poprzez generator. Zmiana w treści pliku wniosku spowoduje zmianę sumy kontrolnej pliku wniosku;*
- *zabroniona jest jakakolwiek ingerencja w treść w pliku PDF wniosku;*
- *nie ma konieczności nagrywania wniosku w postaci pliku PDF na płytę CD-R czy jakikolwiek inny nośnik danych;*
- *nie ma możliwości pobrania innej wersji pliku wniosku niż PDF, czyli plików typu XML, XLS itp.;*
- *nie można zapisać lokalnie na stacji roboczej i edytować wniosku poprzez zaczytanie tychże plików do Panelu Wnioskodawcy SYZYF RPO WO 2014-2020.*

> *Każdy wniosek o dofinansowanie projektu jest oznaczony sumą kontrolną. Suma kontrola wersji papierowej wniosku musi się zgadzać z sumą kontrolą przesłanej on-line wersji elektronicznej*

Wniosek o dofinansowanie projektu jest oznaczony odpowiednią liczbą znaków, które stanowią sumę kontrolną. Wydruk wersji elektronicznej wniosku wraz z odpowiednimi podpisami i pieczątkami musi mieć na każdej stronie tę samą sumę kontrolną nadawaną przez generator wniosku, zgodną z wersją elektroniczną. **Uwaga: każda zmiana/edycja wniosku za pomocą generatora i zapisanie wniosku poprzez generator powoduje zmianę sumy kontrolnej**. Jeżeli suma kontrolna w obu wersjach: papierowej i elektronicznej jest identyczna, to mają one identyczną zawartość.

Tak złożony wydruk wniosku, wraz z odpowiednimi podpisami i pieczątkami, zgodny z wersją elektroniczną wniosku przesłaną on-line oraz właściwymi załącznikami (jeśli dotyczy), stanowi kompletny wniosek o dofinansowanie projektu.

W ten sposób przygotowaną dokumentację wnioskodawca składa do właściwej IOK w wersji papierowej oraz jednocześnie przesyła wersję elektroniczną za pośrednictwem generatora wniosku.

Dostarczony do właściwej Instytucji Organizującej Konkurs wniosek o dofinansowanie projektu w wersji papierowej jest weryfikowany przez pracownika IOK pod kątem warunków formalnych rejestracyjnych, m.in. zgodności sumy kontrolnej wersji papierowej i przesłanej on-line wersji elektronicznej. Po pozytywnej weryfikacji wniosku wnioskodawca otrzymuje dokument pn. "*Potwierdzenie przyjęcia wniosku o dofinansowanie projektu w ramach RPO WO 2014-2020*" podpisany przez pracownika przyjmującego wniosek.

**1.6 Składanie korekty wniosku o dofinansowanie projektu poprzez Lokalny System Informatyczny**

System SYZYF RPO WO 2014-2020 umożliwia przesłanie on-line z IOK do Panelu Wnioskodawcy korekty wniosku o dofinansowanie. Przesłany plik korekty posiada status *Korekta* oraz krótki opis powodu skierowania do korekty.

W przypadku otrzymania korekty wniosku o dofinansowanie należy wykonać następujące kroki w celu uzupełnienia danych zawartych w piśmie wzywającym do skorygowania wniosku:

- 1. Plik wniosku o dofinansowanie przeznaczonego do korekty jest odbierany on-line na koncie uprzednio założonym w generatorze wniosku. Aby dokonać poprawek w przesłanym elektronicznie pliku należy się zalogować do generatora wniosku.
- 2. Przesłana z IOK korekta wniosku o dofinansowanie znajduje się w zakładce *Projekty* i jest opatrzona odpowiednim statusem *Korekta*.
- 3. Korektę wniosku wykonuje się poprzez zaznaczenie na liście przesłanej korekty, a następnie kliknięcie na ikonę **korekta**.
- 4. Czynność ta spowoduje otwarcie pliku wniosku o dofinansowanie do edycji.
- 5. Jeśli korekta dotyczy zmian w formularzu wniosku o dofinansowanie, to po zakończonej edycji bezwzględnie należy zapisać zmiany we wniosku.

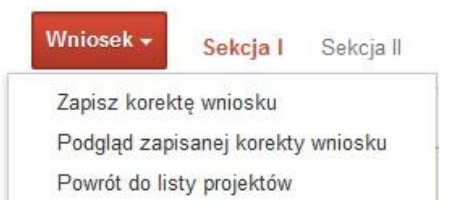

6. W przypadku kiedy korekta wniosku nie dotyczy zmian w formularzu, należy otworzyć plik wniosku o dofinansowanie i zapisać go bez wprowadzania zmian. Czynność ta jest niezbędna w celu zmiany statusu wniosku na *W korekcie* oraz zachowania niezmiennej sumy kontrolnej.

7. Tak przygotowana korekta wniosku o dofinansowanie musi być wysłana on-line (generator wniosku posiada taką funkcjonalność) do Instytucji Organizującej Konkurs. Ponadto wnioskodawca jest zobowiązany do dostarczenia papierowej kopii wysłanej online korekty wniosku do IOK.

### *Schemat złożenia korekty wniosku aplikacyjnego za pomocą generatora wniosków o dofinansowanie:*

- *1. Zarejestrowanie i zalogowanie się do Panelu Wnioskodawcy SYZYF RPO WO 2014-2020 (generator wniosku).*
- *2. Wypełnienie formularza wniosku o dofinansowanie w zakładce projekty, który posiada status korekta.*
- *3. Przesłanie do IOK korekty wniosku oraz wydrukowanie i podpisanie dokumentu wraz z sumą kontrolną.*
- *4. Złożenie podpisanej korekty wniosku wraz z wymaganymi załącznikami (w 1 egzemplarzu) w Punkcie Przyjmowania Wniosków właściwej IOK.*

# **1.7 Statusy projektu w Panelu Wnioskodawcy i systemie SYZYF**

Statusy projektu są zależne od czynności jakie wnioskodawca albo pracownik oceniający w Instytucji Ogłaszającej Konkurs na pliku projektu wykonają. Poniżej pełna lista statusów projektów dostępnych w systemie SYZYF i w Panelu Wnioskodawcy:

- *"wersja robocza" – dot. projektu w Panelu Wnioskodawcy – projekt utworzony przez wnioskodawcę, ale nie przesłany do IOK;*
- *"wysłany" – dot. projektu w Panelu Wnioskodawcy – projekt wysłany przez wnioskodawcę do IOK;*
- *"złożony" – projekt przyjęty przez pracownika IOK do dalszej weryfikacji/oceny;*
- *"nieprzyjęty" – projekt został odrzucony na etapie przyjęcia wniosku;*
- *"wycofany" – projekt został wycofany z konkursu na wniosek wnioskodawcy;*
- *"korekta – weryfikacja warunków formalnych - ocena formalna" – projekt przekazany przez pracownika IOK do korekty przez wnioskodawcę w związku z weryfikacją warunków formalnych na etapie oceny formalnej;*

- *"w korekcie – weryfikacja warunków formalnych - ocena formalna" – projekt korygowany przez wnioskodawcę w związku z weryfikacją warunków formalnych na etapie oceny formalnej;*
- *"pozostawiony bez rozpatrzenia" – projekt odrzucony w związku z negatywnym wynikiem weryfikacji warunków formalnych na etapie oceny formalnej lub negatywnym wynikiem weryfikacji warunków formalnych na etapie oceny merytorycznej lub na etapie negocjacji;*
- *"przekazany do oceny" – projekt pozytywnie przeszedł weryfikację warunków formalnych na etapie oceny formalnej;*
- *"odrzucony po ocenie formalnej" – projekt negatywnie oceniony na etapie oceny formalnej;*
- *"zatwierdzony po ocenie formalnej" – projekt pozytywnie oceniony na etapie oceny formalnej;*
- *"korekta – weryfikacja warunków formalnych - ocena merytoryczna" – projekt przekazany przez pracownika IOK do korekty przez wnioskodawcę w związku z weryfikacją warunków formalnych na etapie oceny merytorycznej;*
- *"w korekcie – weryfikacja warunków formalnych - ocena merytoryczna" – projekt korygowany przez wnioskodawcę w związku z weryfikacją warunków formalnych na etapie oceny merytorycznej;*
- *"odrzucony po ocenie merytorycznej" – projekt negatywnie oceniony na etapie oceny merytorycznej;*
- *"zatwierdzony" – projekt pozytywnie oceniony na etapie oceny merytorycznej lub na etapie negocjacji;*
- *"przekazany do negocjacji" – projekt skierowany do negocjacji po ocenie merytorycznej;*
- *"korekta – negocjacje" – projekt przekazany przez pracownika IOK do korekty przez wnioskodawcę na etapie negocjacji;*
- *"w korekcie – negocjacje" – projekt korygowany przez wnioskodawcę na etapie negocjacji;*
- *"odrzucony po negocjacjach" – projekt negatywnie oceniony na etapie negocjacji;*
- *"lista rezerwowa" – projekt znajduje się na liście rezerwowej;*

- *"korekta - lista rankingowa" – projekt przekazany przez pracownika IOK do korekty przez wnioskodawcę na etapie listy rankingowej;*
- *"w korekcie - lista rankingowa" – projekt korygowany przez wnioskodawcę na etapie listy rankingowej;*
- *"wybrany do dofinansowania" – projekt znajduje się na liście projektów wybranych do dofinansowania;*
- *"zatwierdzony" – status dotyczy korekty projektu na potrzeby umowy. Nie ma możliwości edycji pliku korekty o takim statusie.*

# **2. Przygotowanie wersji papierowej wniosku o dofinansowanie projektu**

- 1. Aktualna wersja formularza a także instrukcja wypełniania wniosku stanowią załączniki do niniejszego Regulaminu oraz są dostępne na stronie internetowej IOK.
- 2. Wnioskodawca powinien ściśle stosować się do formatu wniosku o dofinansowanie projektu oraz załączonej do niego instrukcji wypełniania wniosku o dofinansowanie.
- 3. Wnioskodawca zobowiązany jest przygotować wniosek w wersji papierowej w jednym egzemplarzu w formacie A4. Wersja papierowa wniosku musi być wykonana z przesłanego uprzednio on-line wniosku.
- 4. Formularz wniosku na ostatniej stronie powinien zostać opatrzony datą oraz czytelnym podpisem lub pieczątką imienną i parafką osób upoważnionych do podpisania wniosku o dofinansowanie projektu, jak również przez osobę odpowiedzialną za finanse w instytucji i tak np. w przypadku gminy wymagany jest podpis wójta, burmistrza, bądź prezydenta oraz kontrasygnata skarbnika, osoby odpowiedzialnej za finanse w instytucji lub osoby upoważnionej.
- 5. Dopuszcza się sytuację, w której np. wójt zgodnie ze statutem jednostki upoważni inną osobę do podpisywania wniosku o dofinansowanie projektu w swoim imieniu, wtedy też do wniosku należy dołączyć pisemne upoważnienie.
- 6. Wniosek o dofinansowanie musi być przygotowany w jednolity sposób, wg podanych poniżej zasad:
	- a) Komplet dokumentacji powinien zostać wpięty do jednego segregatora lub teczki oznaczonej w następujący sposób:
		- logo RPO WO 2014-2020,
		- numer osi priorytetowej,

- numer działania/poddziałania,
- nazwa wnioskodawcy,
- tytuł projektu,
- numer ewidencyjny projektu: np. **RPOP.09.02.02-16-……./20** (litery określające nazwę programu / numer osi priorytetowej / numer działania / numer poddziałania / kod regionu zgodnie z NUTS / kolejny numer projektu nadawany automatycznie / rok wpływu dokumentu);
- b) W segregatorze/teczce powinny znaleźć się: pismo przewodnie, jeden formularz wniosku, nośnik elektroniczny zawierający załączniki wymagane w wersji elektronicznej (jeśli dotyczy);
- c) Formularz wniosku musi być umieszczony w segregatorze w taki sposób, aby korzystanie z poszczególnych dokumentów było łatwe i nie powodowało zniszczenia lub uszkodzenia innych dokumentów;
- d) W przypadku dołączenia załączników nieprzewidzianych w instrukcji wypełniania wniosku o dofinansowanie należy załączyć je do wniosku o dofinansowanie oraz należy przygotować wykaz i nadać tym dokumentom numery;
- 7. Wersję papierową korekty wniosku o dofinansowanie projektu należy przygotować zgodnie z zasadami opisanymi w niniejszym rozdziale.

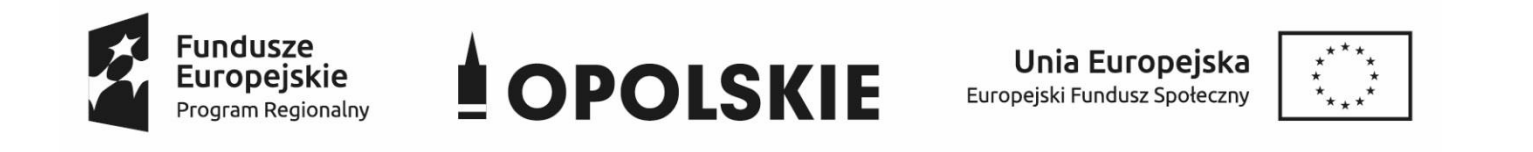

# **WNIOSEK O DOFINANSOWANIE PROJEKTU ZE ŚRODKÓW EUROPEJSKIEGO FUNDUSZU SPOŁECZNEGO W RAMACH REGIONALNEGO PROGRAMU OPERACYJNEGO WOJEWÓDZTWA OPOLSKIEGO NA LATA 2014 – 2020**

**Wersja nr 1**

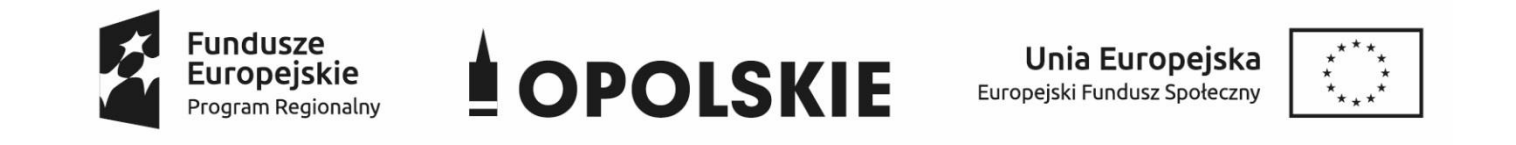

### **WNIOSEK O DOFINANSOWANIE PROJEKTU**

### **ZE ŚRODKÓW EUROPEJSKIEGO FUNDUSZU SPOŁECZNEGO**

### **W RAMACH REGIONALNEGO PROGRAMU OPERACYJNEGO WOJEWÓDZTWA OPOLSKIEGO NA LATA 2014 – 2020**

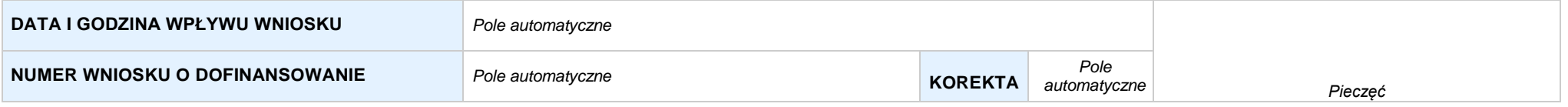

#### **WNIOSKODAWCA**

*Pole automatyczne (na podstawie pkt. 2.1)*

#### **TYTUŁ PROJEKTU**

*Pole automatyczne (na podstawie pkt. 3.1)*

#### **CHARAKTERYSTYKA FINANSOWA PROJEKTU OKRES REALIZACJI PROJEKTU**

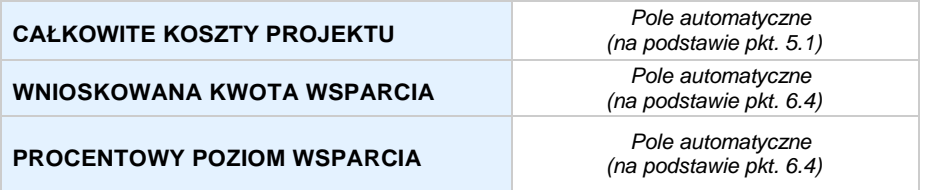

#### **OBSZAR REALIZACJI**

*Pole automatyczne, zgodne z wybranym konkursem*

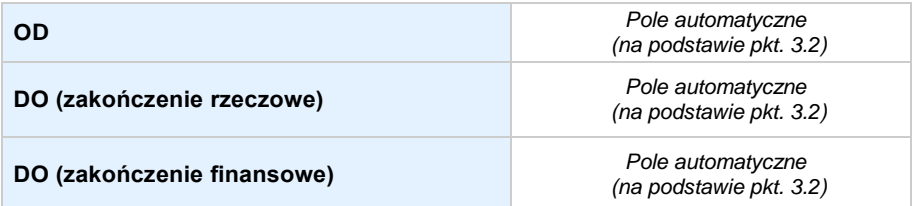

### **SEKCJA I. INFORMACJE OGÓLNE**

#### **1.1 NUMERNABORU**

*Pole automatyczne, zgodne z wybranym konkursem*

#### **1.2 RODZAJPROJEKTU**

*Pole automatyczne, zgodne z wybranym konkursem*

#### **1.3 OŚ PRIORYTETOWA RPO WO 2014-2020**

*Pole automatyczne, zgodne z wybranym konkursem*

#### **1.4 DZIAŁANIE RPO WO 2014-2020**

*Pole automatyczne, zgodne z wybranym konkursem*

#### **1.5 PODDZIAŁANIE RPO WO 2014-2020**

*Pole automatyczne, zgodne z wybranym konkursem*

#### **1.6 CELTEMATYCZNY**

*Pole automatyczne, zgodne z wybranym konkursem*

#### **1.7 PRIORYTET INWESTYCYJNY**

*Pole automatyczne, zgodne z wybranym konkursem*

#### **1.8 PARTNERSTWOWPROJEKCIE**

**Projekt partnerski** *Pole wyboru*

**Partnerstwo publiczno-prywatne** *Pole wyboru*

**Liczba partnerów w projekcie** *Pole automatyczne*

### **SEKCJA II. CHARAKTERYSTYKA WNIOSKODAWCY**

#### **2.1 DANETELEADRESOWESIEDZIBY WNIOSKODAWCY** *w przypadku wniosku partnerskiego punkt wypełnia się w sekcji XII w karcie Lidera projektu*

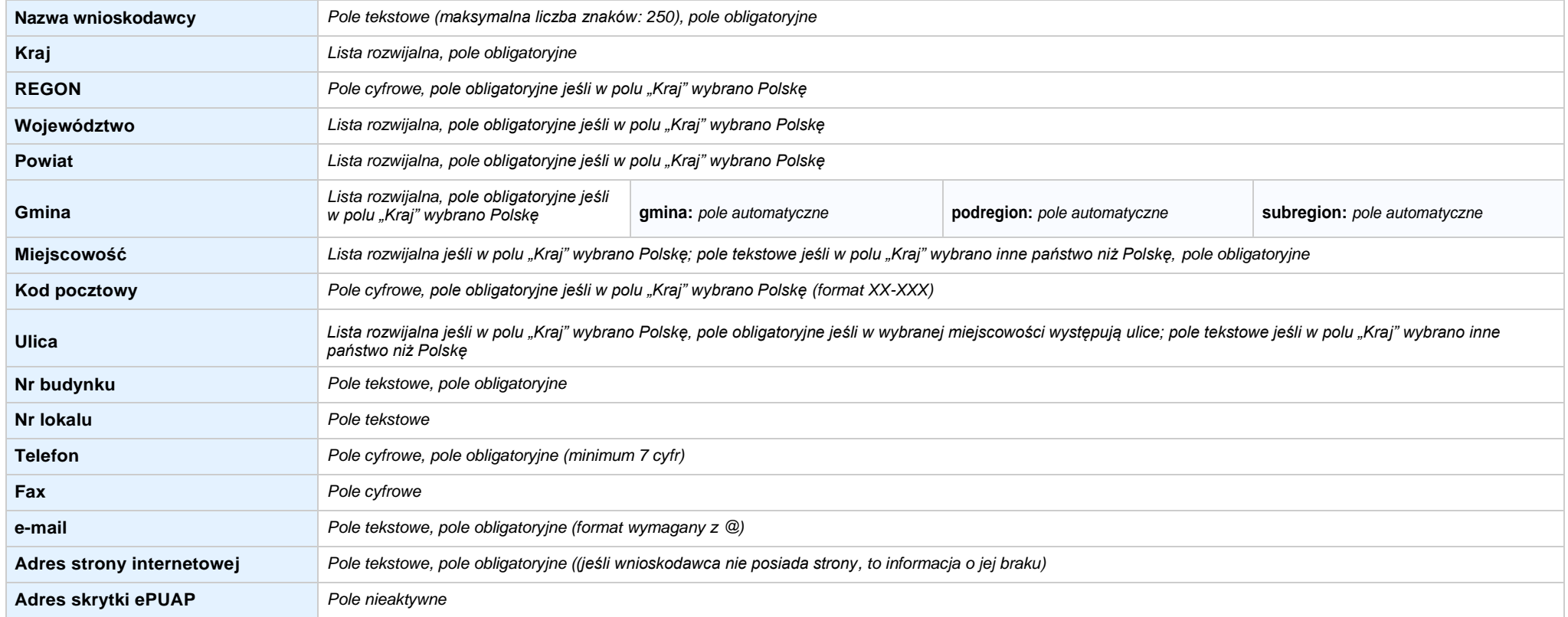

#### **2.2 DANETELEADRESOWE DO KORESPONDENCJI**

**NIE DOTYCZY** *Pole wyboru*

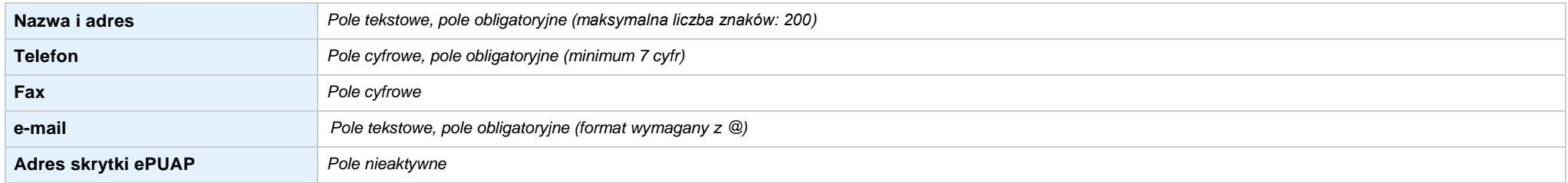

#### **2.3 OSOBY DO KONTAKTU W RAMACH PROJEKTU**

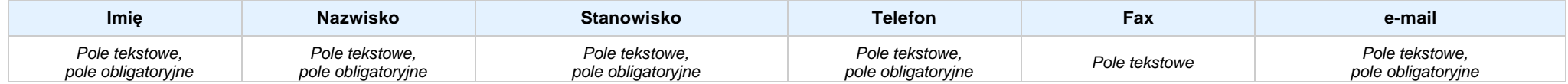

#### **2.4 OSOBY UPRAWNIONE DO PODPISANIA WNIOSKU O DOFINANSOWANIE**

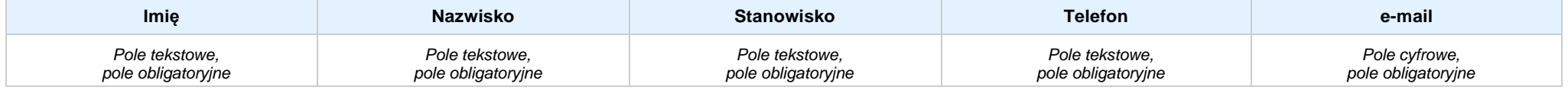

#### **2.5 IDENTYFIKACJA IKLASYFIKACJA WNIOSKODAWCY** *w przypadku wniosku partnerskiego punkt wypełnia się w sekcji XII w karcie Lidera projektu*

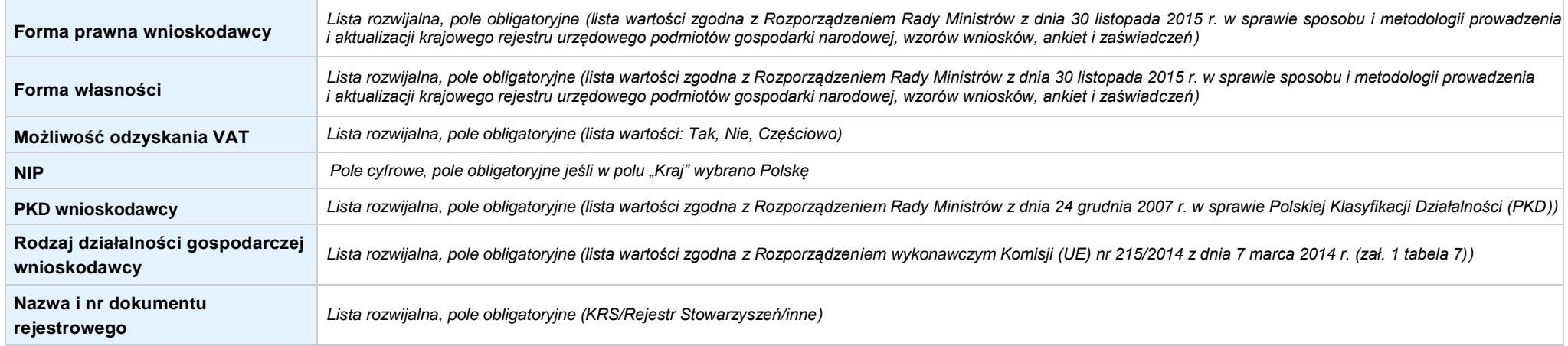

#### **2.6 POMOC UZYSKANA PRZEZ WNIOSKODAWCĘ**

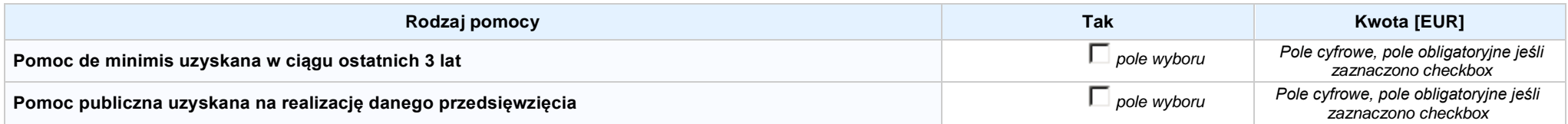

#### **2.7 DANE TELEADRESOWE REALIZATORA**

### **NIE DOTYCZY** *Pole wyboru*

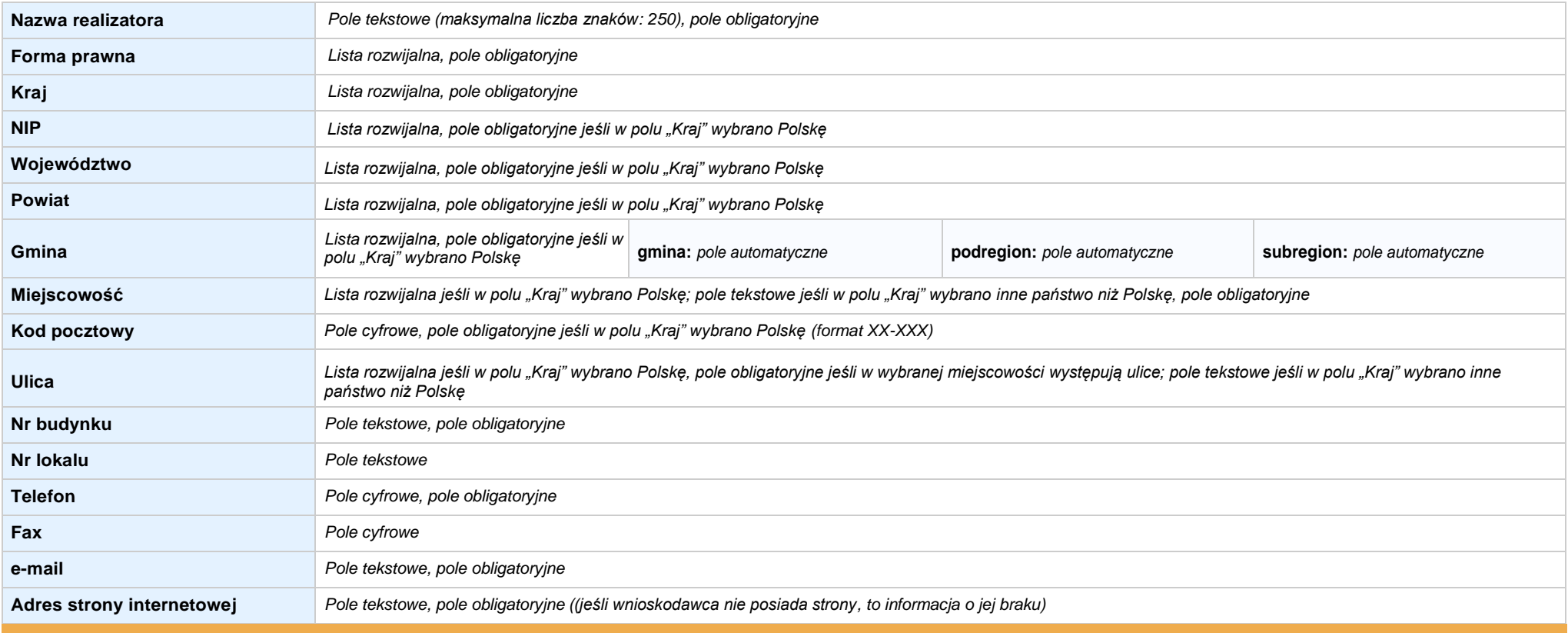

**SEKCJA III. INFORMACJE O PROJEKCIE**

#### **3.1 TYTUŁ PROJEKTU**

*Pole tekstowe (maksymalna liczba znaków: 1 000), pole obligatoryjne*

#### **3.2 OKRES REALIZACJI PROJEKTU**

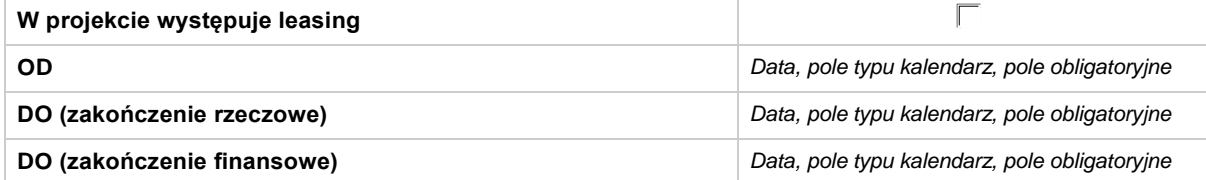

#### **3.3 KRÓTKI OPISPROJEKTU**

*Pole tekstowe (maksymalna liczba znaków: 2 000), pole obligatoryjne*

#### **3.4 CEL REALIZACJI PROJEKTU I JEGO WPŁYW NA REALIZACJĘ CELÓW RPO WO 2014-2020**

*Pole tekstowe (maksymalna liczba znaków: 10 000), pole obligatoryjne*

#### **3.5 OPIS GRUPY DOCELOWEJ I UZASADNIENIE WYBORU**

*Pole tekstowe (maksymalna liczba znaków: 20 000), pole obligatoryjne*

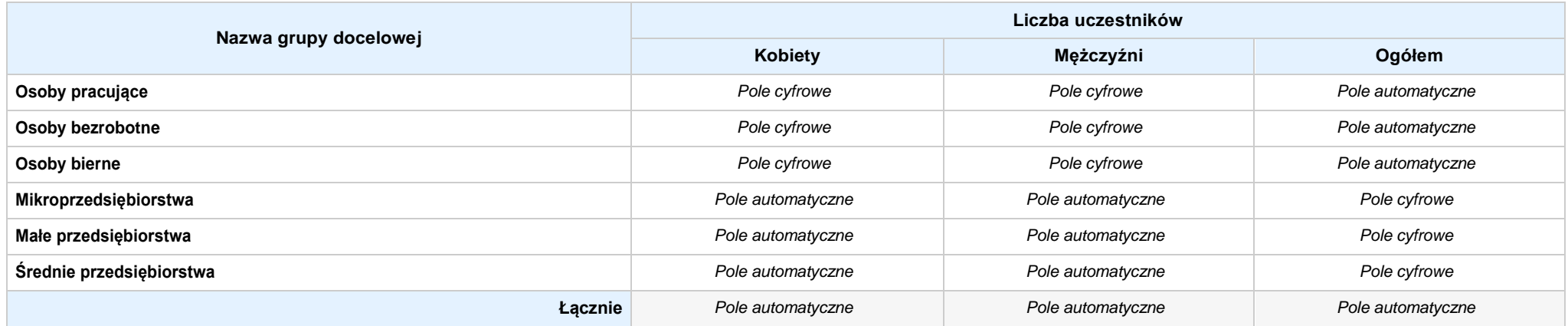

#### **3.6 POTENCJAŁ I DOŚWIADCZENIEWNIOSKODAWCY**

*Pole tekstowe (maksymalna liczba znaków: 5 000), pole obligatoryjne*

#### **3.7 MIEJSCE REALIZACJI PROJEKTU** *w przypadku wniosku partnerskiego punkt wypełnia się w sekcji XII w kartach Lidera projektu oraz Partnerów*

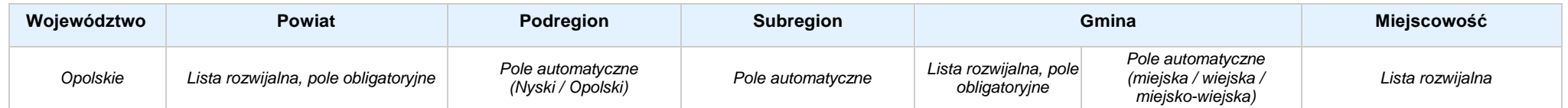

#### **3.8 CHARAKTERYSTYKA PROJEKTU**

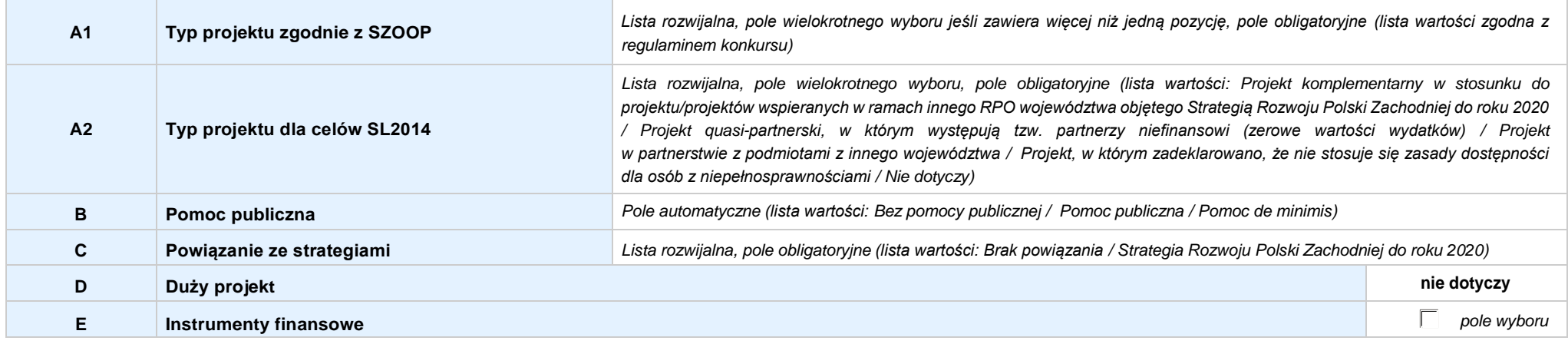

#### **3.9 KLASYFIKACJA PROJEKTU**

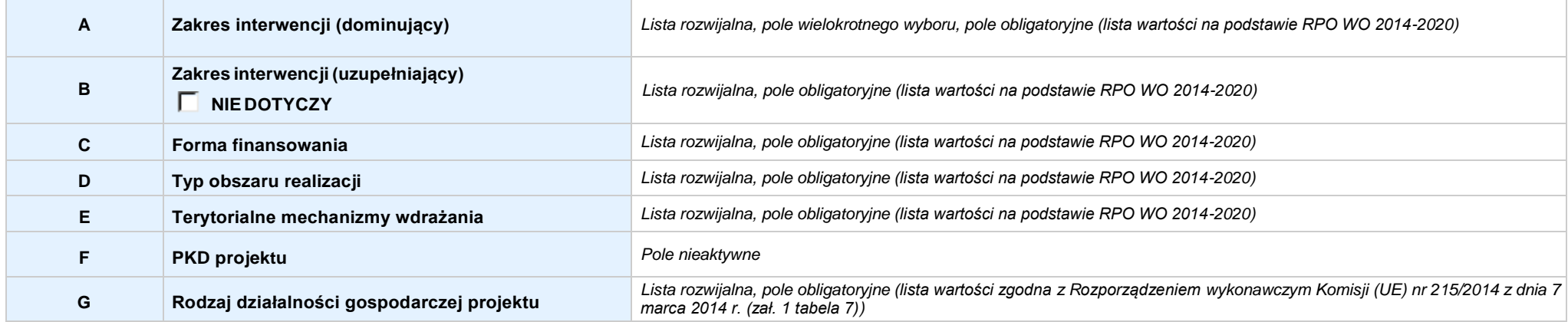

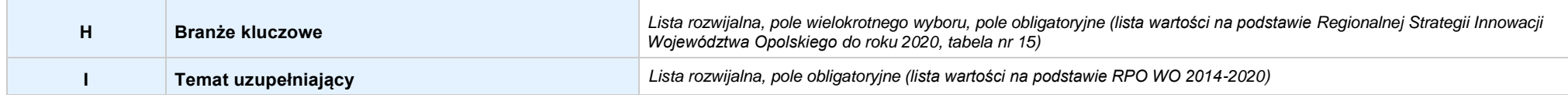

### **3.10 IDENTYFIKACJA PROJEKTÓWKOMPLEMENTARNYCH IEFEKTÓWSYNERGII**

#### **NIE DOTYCZY**

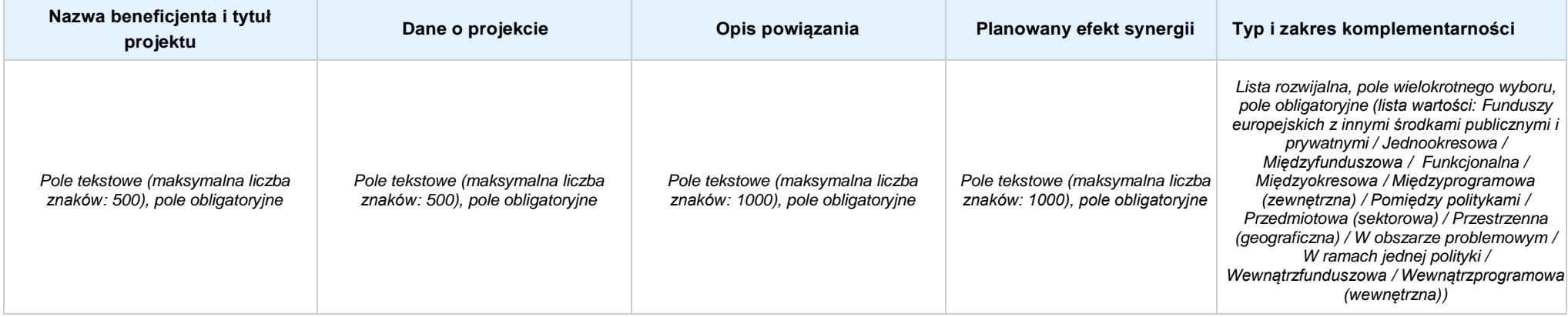

#### **3.11 PROMOCJAPROJEKTU**

*Pole tekstowe (maksymalna liczba znaków: 2 000), pole obligatoryjne*

#### **3.12 INFORMACJA NA TEMAT REALIZACJI USŁUG FINANSOWANYCH POZA FUNDUSZEM PRACY**

*Pole tekstowe (maksymalna liczba znaków: 1 000), pole obligatoryjne*

### **SEKCJA IV. LISTA MIERZALNYCH WSKAŹNIKÓW PROJEKTU**

**4.1 WSKAŹNIKI KLUCZOWE** *w przypadku wniosku partnerskiego punkt wypełnia się w sekcji XII w kartach Lidera projektu oraz Partnerów, a w sekcji IV wskaźniki są agregowane (nazwy oraz wartości, opis jest widoczny jedynie w sekcji XII)*

#### **A. PRODUKTY REALIZACJI PROJEKTU**

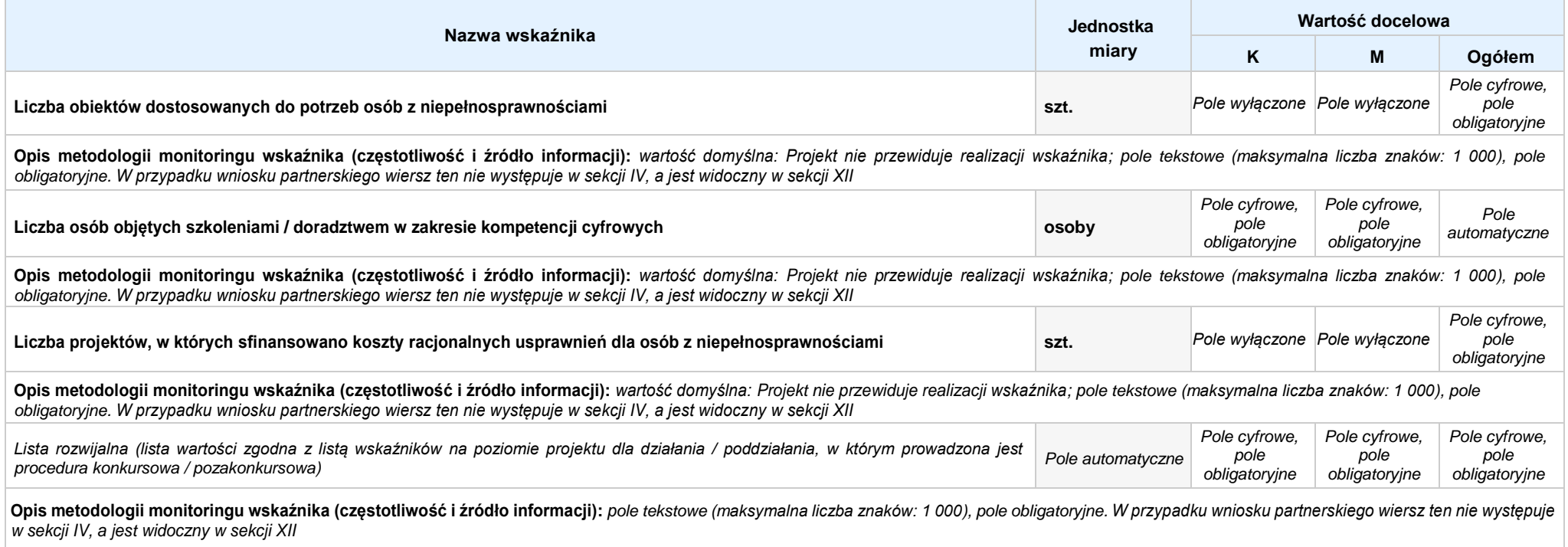

#### **B. REZULTATY REALIZACJIPROJEKTU**

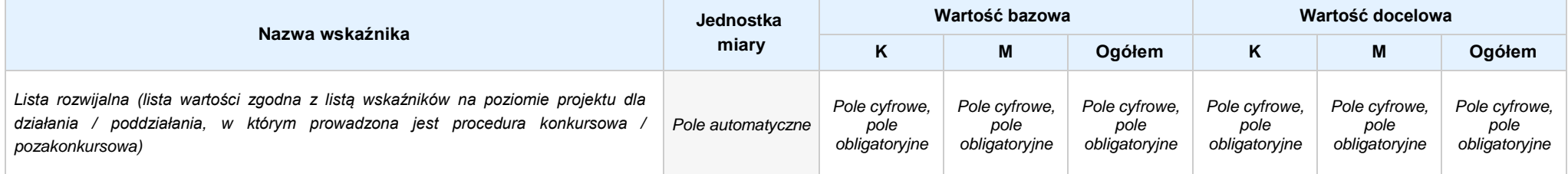

Opis metodologii monitoringu wskaźnika (częstotliwość i źródło informacji): pole tekstowe (maksymalna liczba znaków: 1 000), pole obligatoryjne. W przypadku wniosku partnerskiego wiersz ten nie występuje *w sekcji IV, a jest widoczny w sekcji XII*

**4.2 WSKAŹNIKISPECYFICZNE DLA PROGRAMU** *w przypadku wniosku partnerskiego punkt wypełnia się w sekcji XII w kartach Lidera projektu oraz Partnerów*

#### **A. PRODUKTY REALIZACJI PROJEKTU**

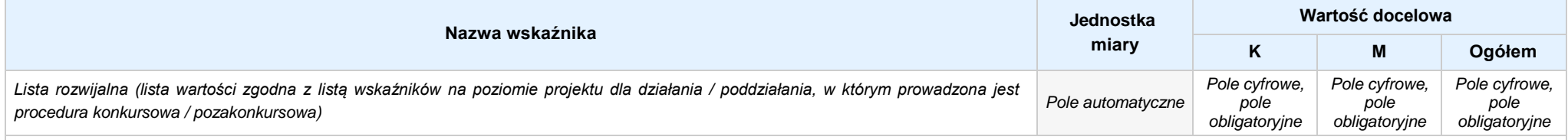

Opis metodologii monitoringu wskaźnika (częstotliwość i źródło informacji): pole tekstowe (maksymalna liczba znaków: 1000), pole obligatoryjne. W przypadku wniosku partnerskiego wiersz ten nie *występuje w sekcji IV, a jest widoczny w sekcji XII*

#### **B. REZULTATY REALIZACJIPROJEKTU**

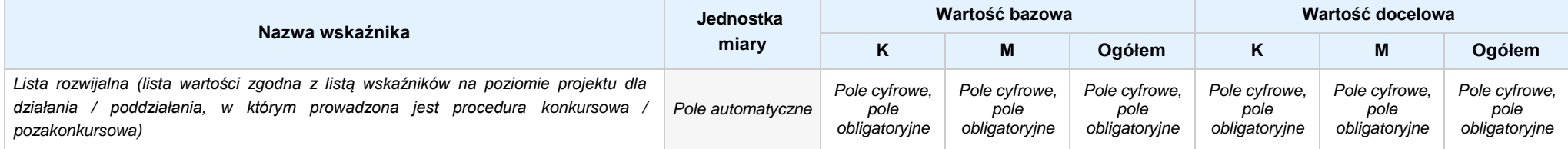

Opis metodologii monitoringu wskaźnika (częstotliwość i źródło informacji): pole tekstowe (maksymalna liczba znaków: 1 000), pole obligatoryjne. W przypadku wniosku partnerskiego wiersz ten nie *występuje w sekcji IV, a jest widoczny w sekcji XII*

### **SEKCJA V. HARMONOGRAM RZECZOWO - FINANSOWY**

**5.1 ZAKRES RZECZOWO-FINANSOWY** *w przypadku wniosku partnerskiego zadania wypełnia się w sekcji V, natomiast wydatki wypełnia się w sekcji XII w kartach Lidera projektu oraz Partnerów*

### **ZADANIE NR: 1 z X** *pole wyboru w przypadku wniosku pojedynczego*

Nazwa zadania: *Pole tekstowe (maksymalna liczba znaków: 600), pole obligatoryjne*

**Opis działań planowanych do realizacji w ramach wskazanych zadań / czas realizacji:** *Pole tekstowe (maksymalna liczba znaków: 3 000), pole obligatoryjne*

#### **WYDATKI RZECZYWIŚCIE PONOSZONE:** *Pole wyboru*

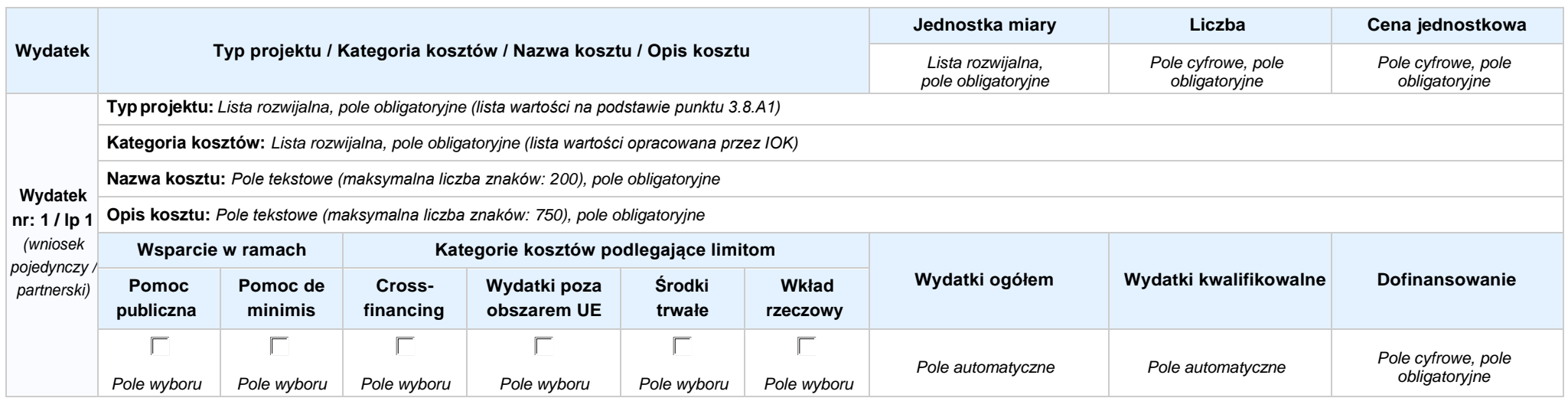

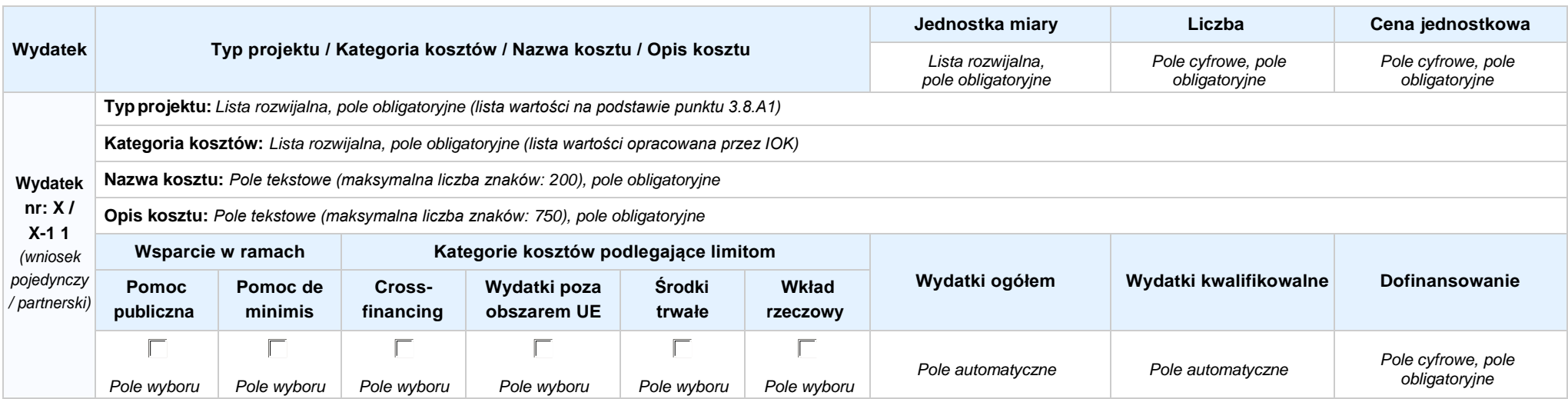

#### **WYDATKI ROZLICZANE RYCZAŁTOWO:** *Pole wyboru*

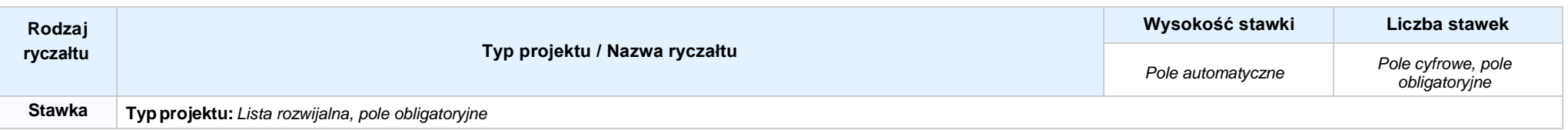

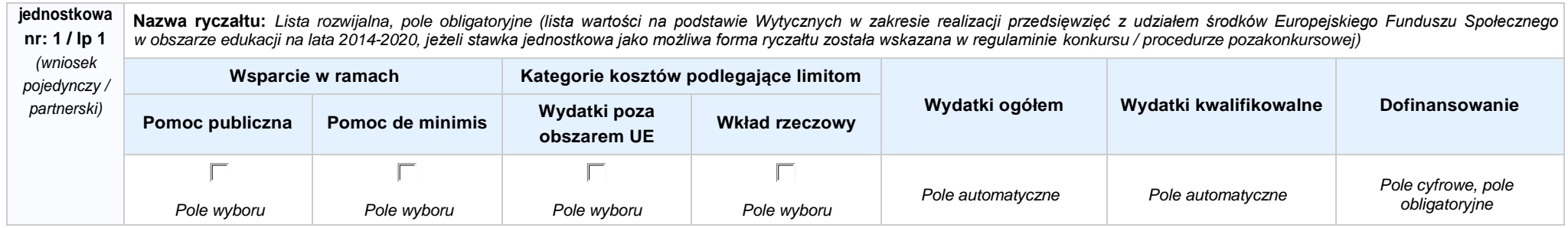

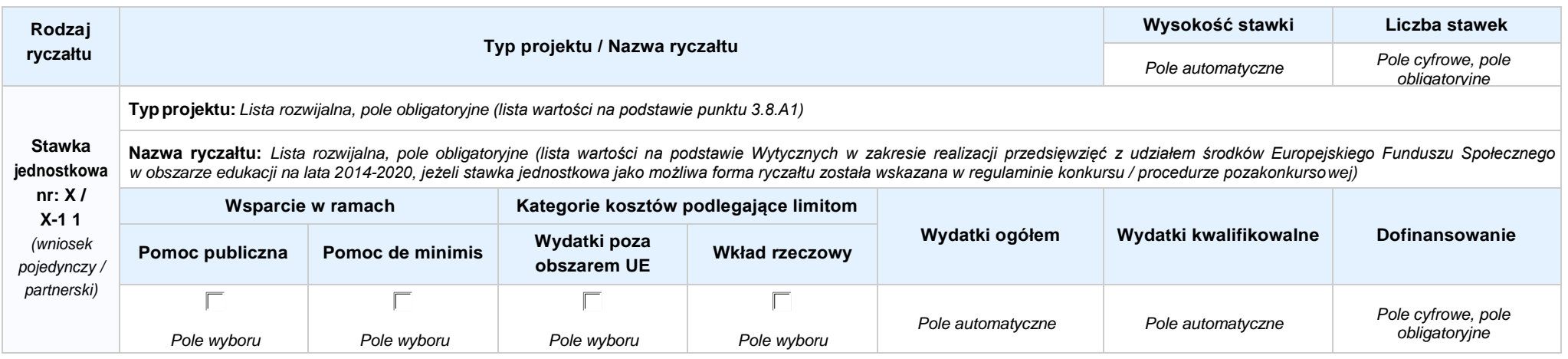

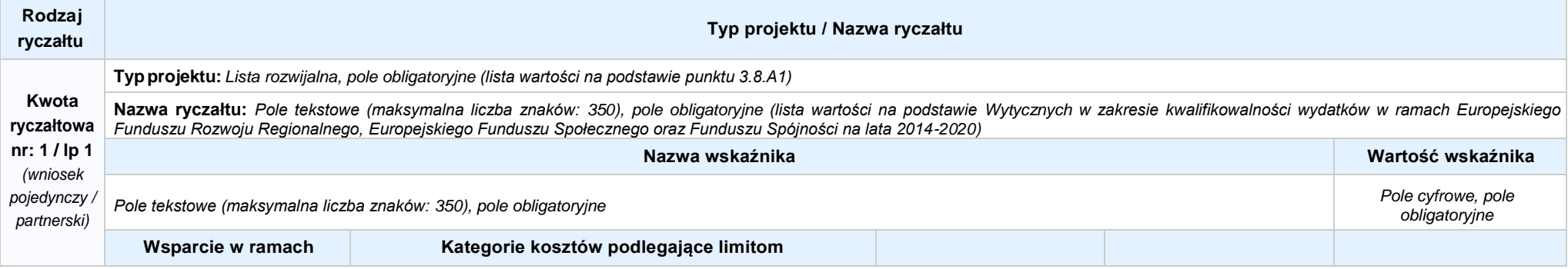

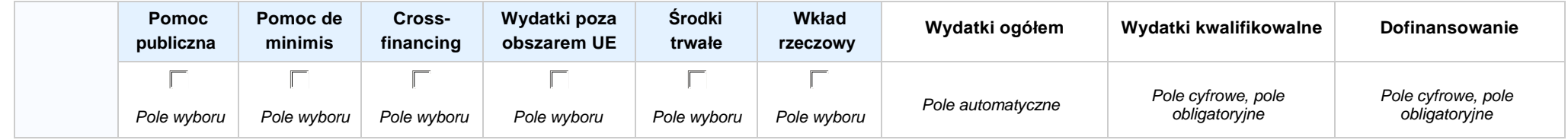

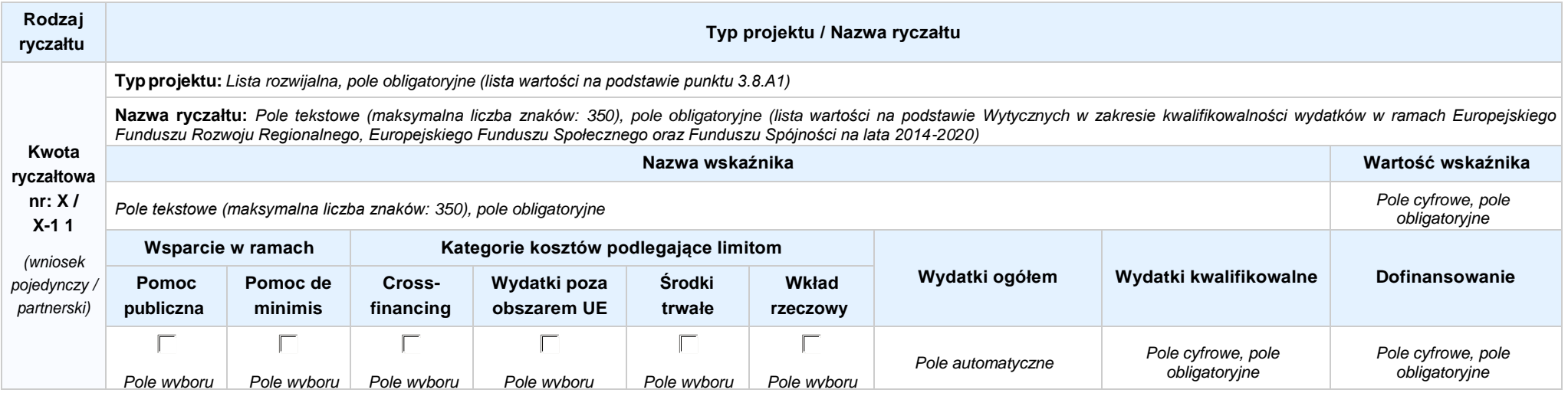

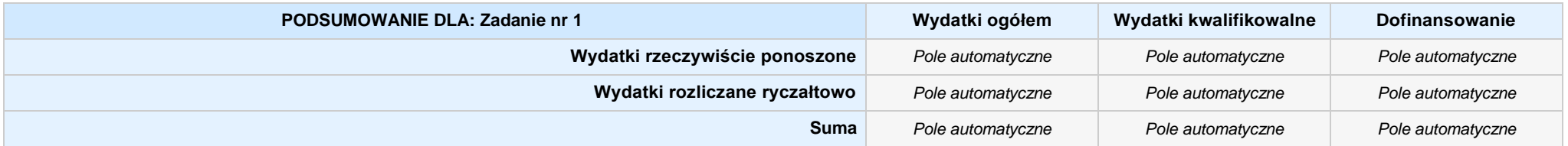

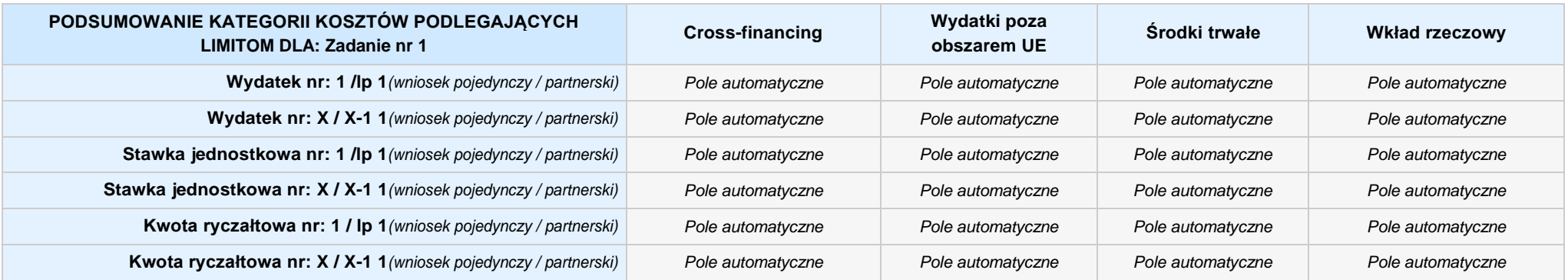

### **KOSZTY POŚREDNIE** *pole wyboru w przypadku wniosku pojedynczego i partnerskiego*

**Opis działań planowanych do realizacji w ramach wskazanych zadań / czas realizacji:** *Pole tekstowe (maksymalna liczba znaków: 3 000), pole obligatoryjne*

**Koszty pośrednie liczone z poziomu projektu:** *Pole wyboru (Tak / Nie)*

**Wysokość kosztów pośrednich niższa niż maksymalny poziom określony wybraną stawką:** *Pole wyboru (Tak / Nie)*

Wybierz stawkę ryczałtową: Lista rozwijalna, pole obligatoryjne ((lista wartości na podstawie Wytycznych w zakresie kwalifikowalności wydatków w ramach Europejskiego Funduszu Rozwoju Regionalnego, *Europejskiego Funduszu Społecznego oraz Funduszu Spójności na lata 2014-2020)*

#### **WYDATKI RZECZYWIŚCIE PONOSZONE: Nie**

#### **WYDATKI ROZLICZANE RYCZAŁTOWO: Tak**

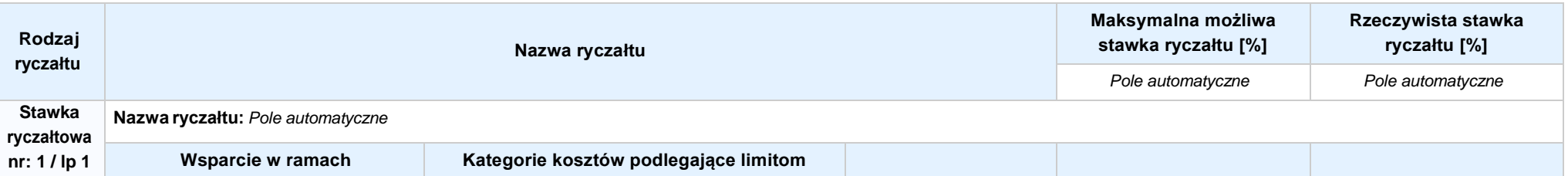

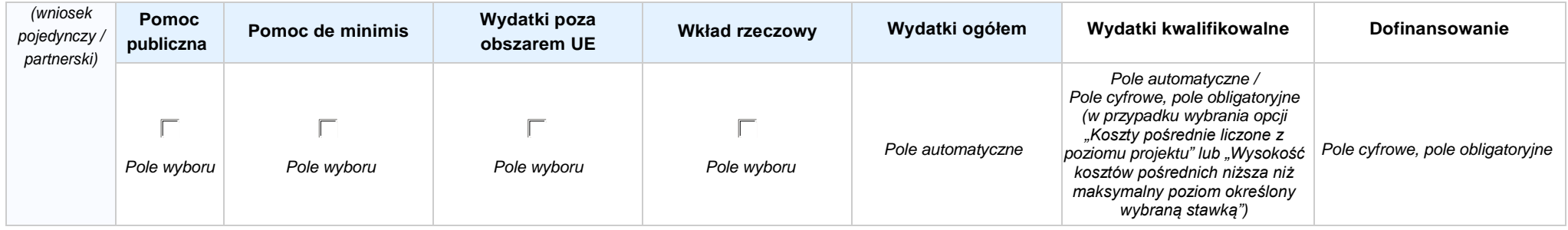

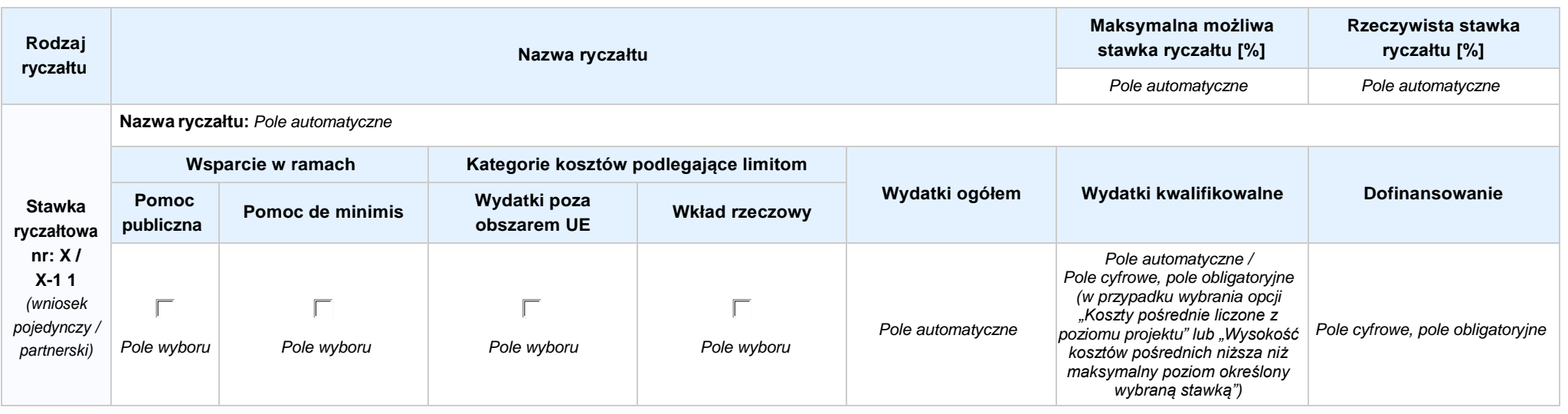

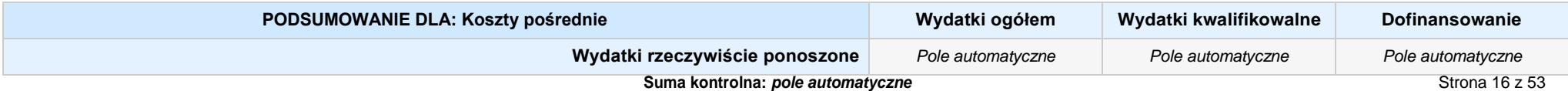

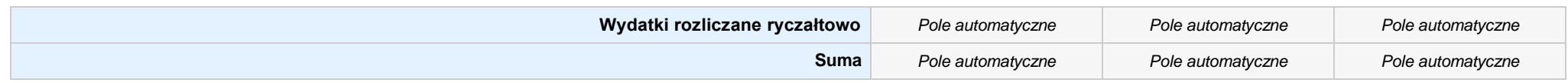

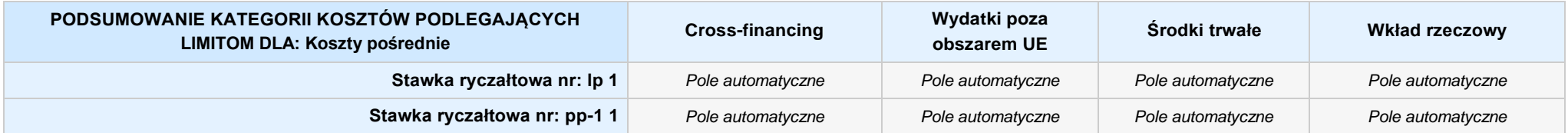

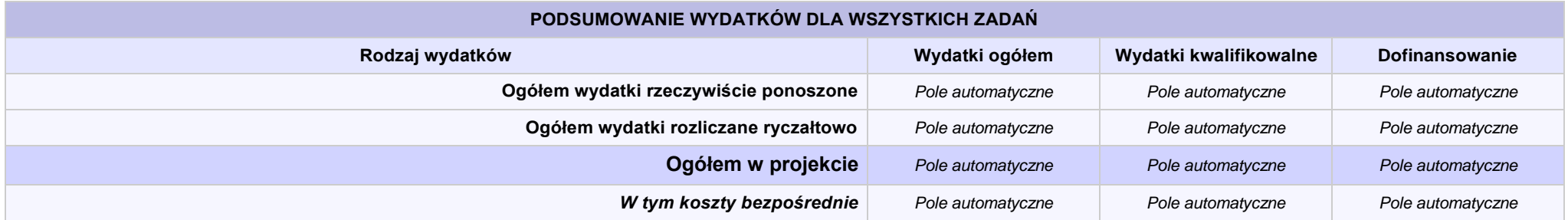

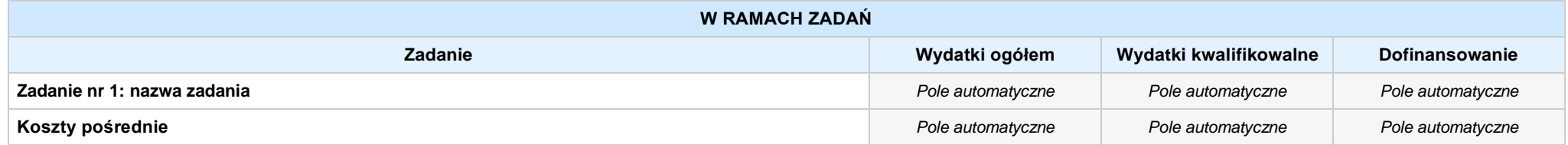

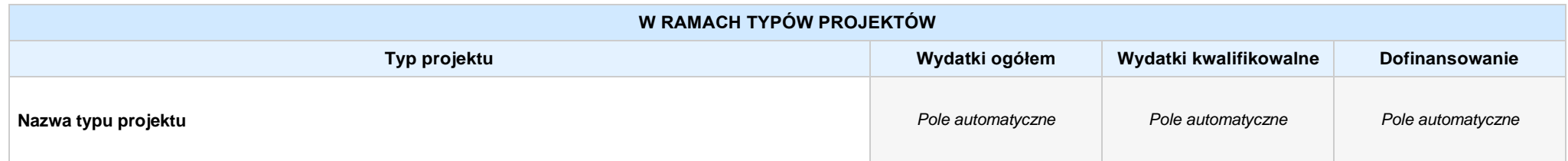

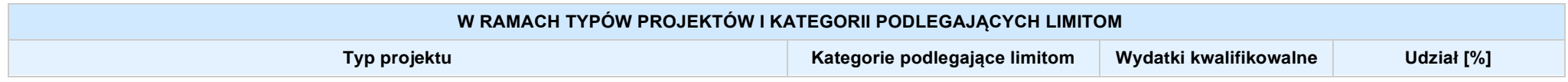

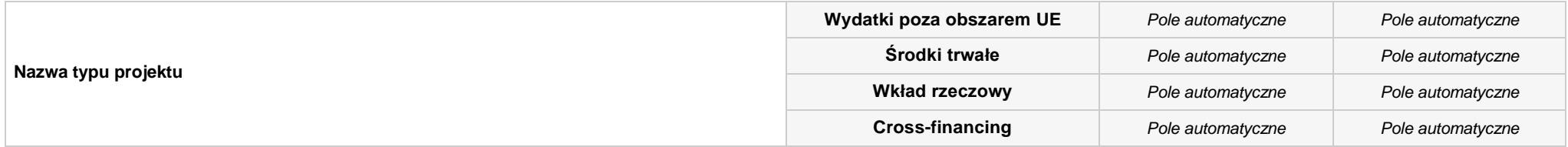

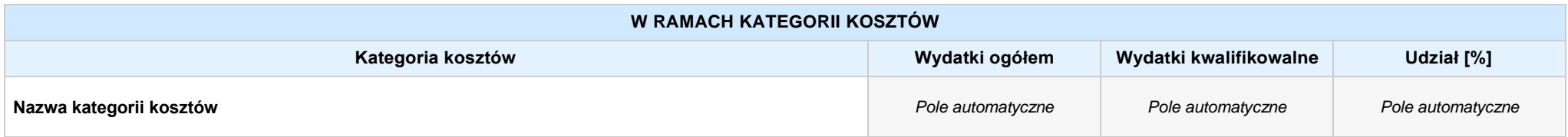

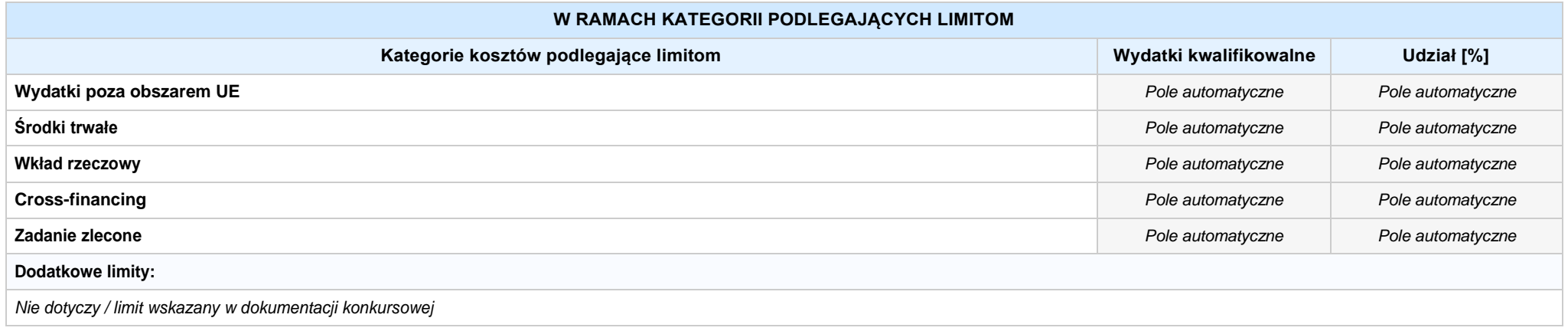

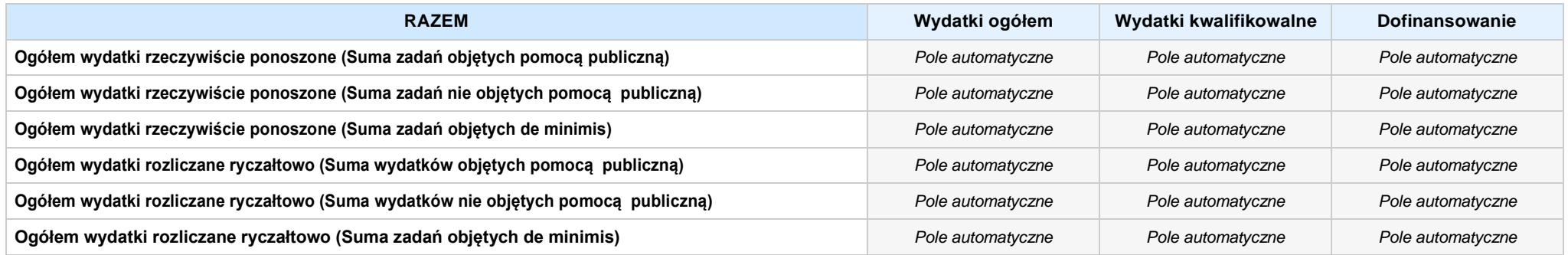

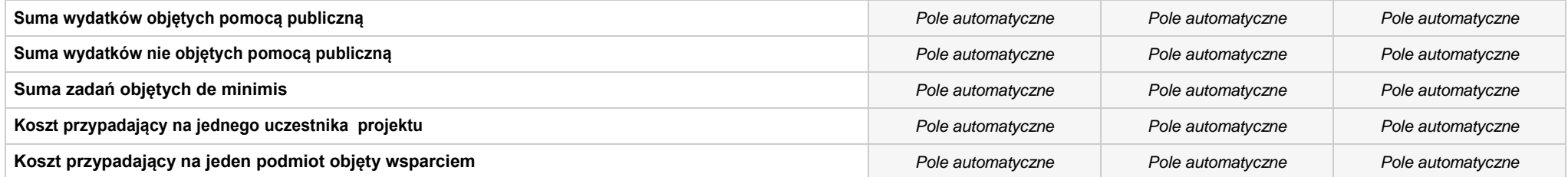

#### **Uzasadnienie kosztów: (obowiązkowe jedynie dla cross-financing'u, zadań zleconych, kwot ryczałtowych i stawek jednostkowych oraz wkładu własnego)**

*Pole tekstowe (maksymalna liczba znaków: 4 000), pole obligatoryjne*

#### **Metodologia wyliczania dofinansowania i wkładu prywatnego w ramach wydatków objętych pomocą publiczną i pomocą de minimis**

**NIE DOTYCZY** *Pole wyboru*

*Pole tekstowe (maksymalna liczba znaków: 3 000)*

## **SEKCJA VI. ŹRÓDŁA FINANSOWANIA WYDATKÓW**

#### **6.1 PLANOWANY DOCHÓD GENEROWANYPRZEZ PROJEKT**

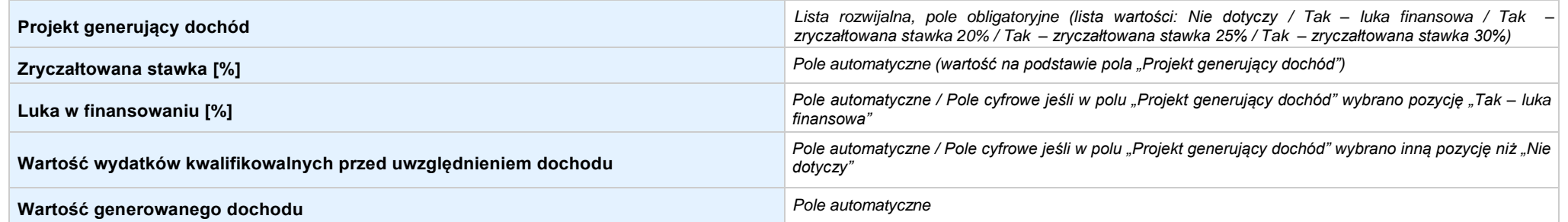

6.2 ŻRÓDŁA FINANSOWANIA WYDATKÓW KWALIFIKOWALNYCH PROJEKTU NIE OBJĘTE POMOCĄ PUBLICZNĄ: 0,00 zł Pole automatyczne, w przypadku wniosku partnerskiego punkt *wypełnia się w sekcji XII w kartach Lidera projektu oraz Partnerów*

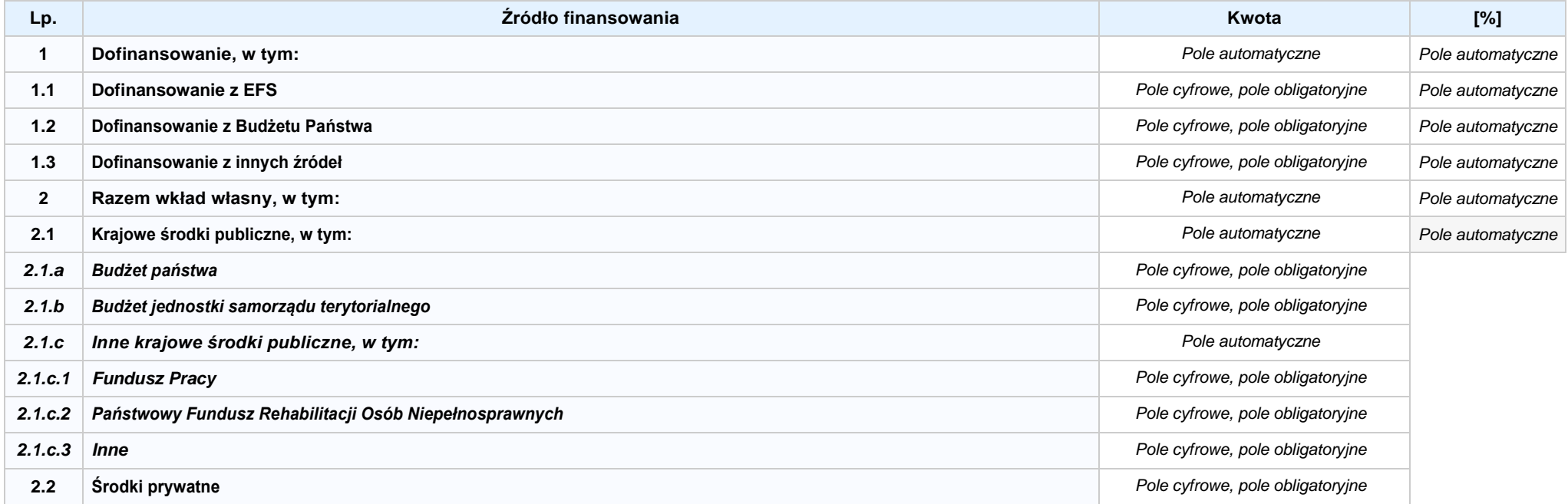

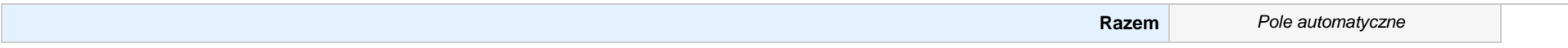

6.3.A ŹRÓDŁA FINANSOWANIA WYDATKÓW KWALIFIKOWALNYCH PROJEKTU OBJĘTE POMOCĄ PUBLICZNĄ: 0,00 zł Pole automatyczne, w przypadku wniosku partnerskiego punkt *wypełnia się w sekcji XII w kartach Lidera projektu oraz Partnerów*

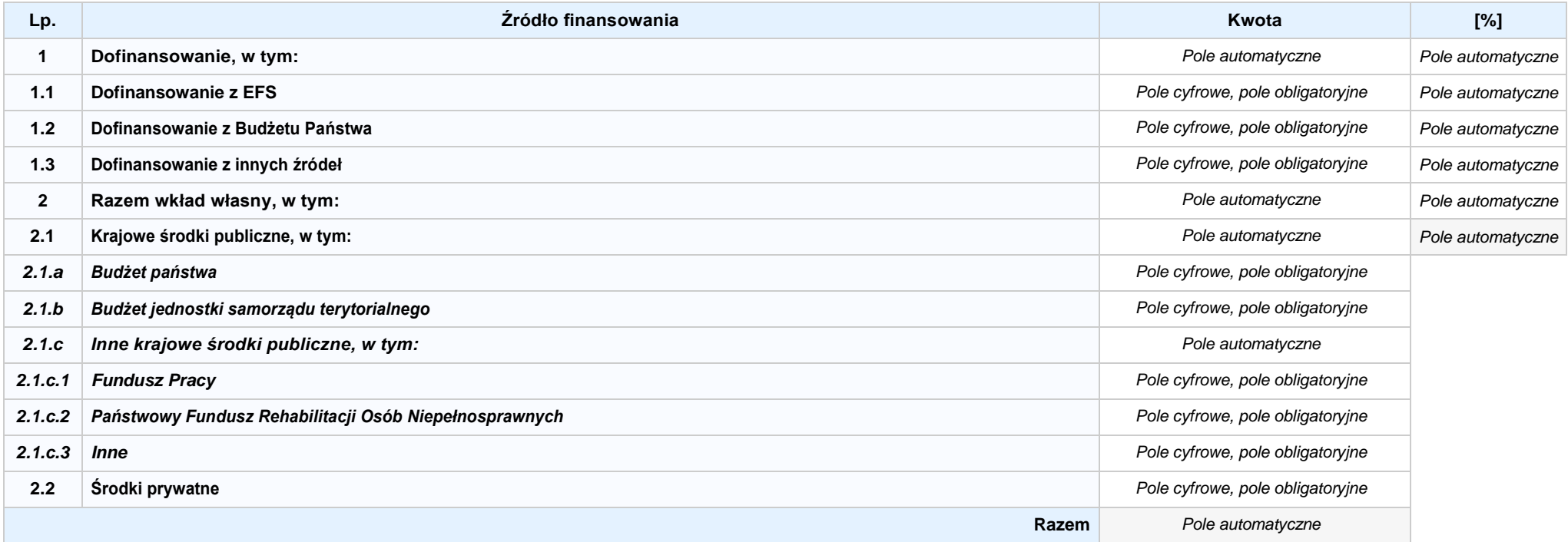

**6.3.B ŹRÓDŁA FINANSOWANIA WYDATKÓW KWALIFIKOWALNYCH PROJEKTU OBJĘTE POMOCĄ DE MINIMIS: 0,00 zł** *Pole automatyczne, w przypadku wniosku partnerskiego punkt wypełnia się w sekcji XII w kartach Lidera projektu oraz Partnerów*

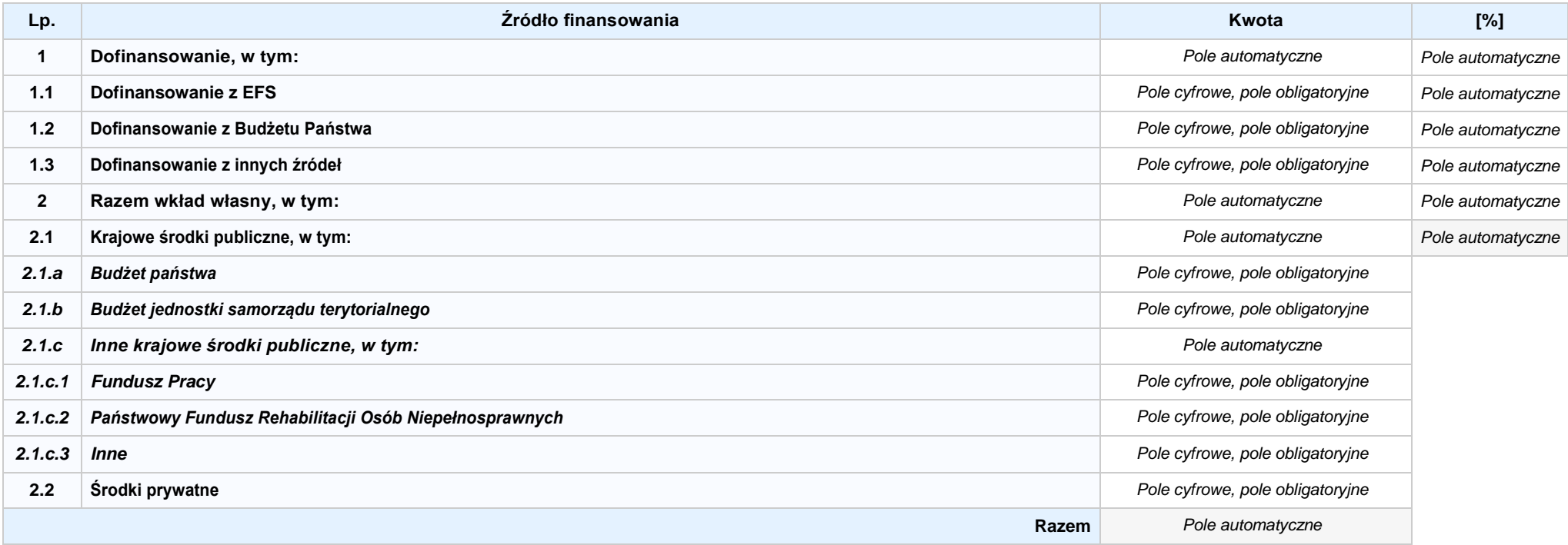

6.4 ŹRÓDŁA FINANSOWANIA WYDATKÓW KWALIFIKOWALNYCH PROJEKTU RAZEM (nie objęte pomocą publiczną oraz objęte pomocą publiczną i pomocą de minimis): **0,00 zł** *Pole automatyczne*

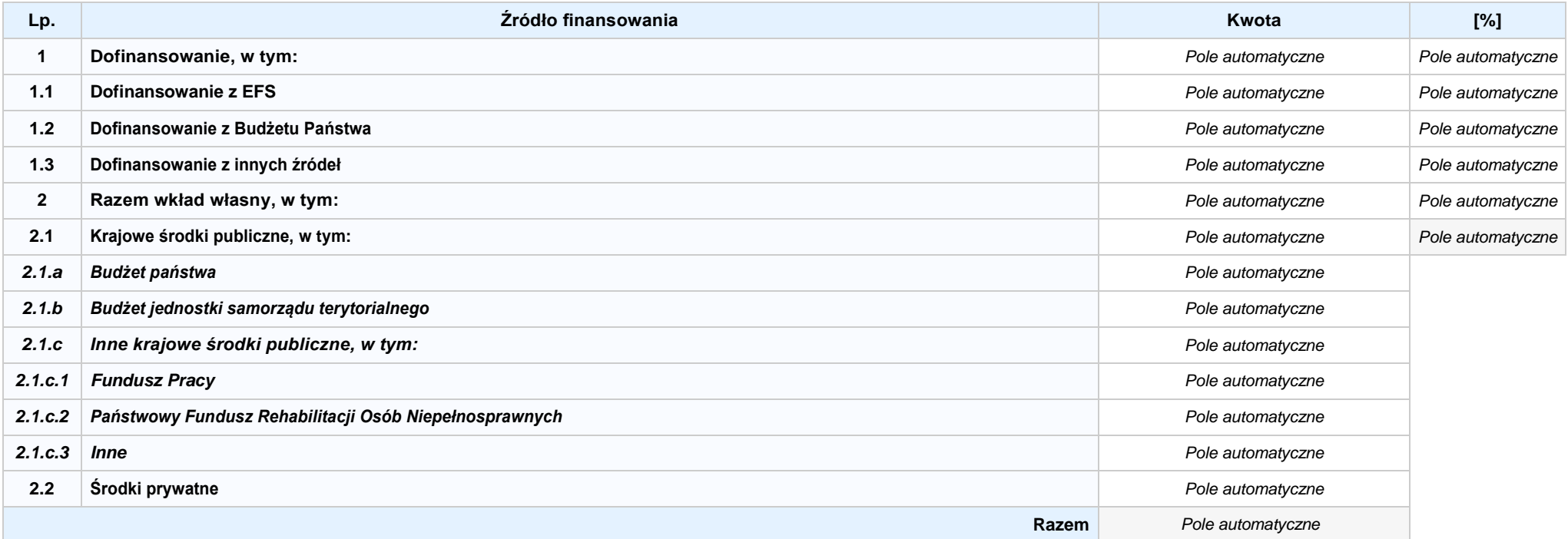

### **SEKCJA VII. ZGODNOŚĆ PROJEKTU Z POLITYKAMI HORYZONTALNYMI UE**

### **7.1 ZRÓWNOWAŻONY ROZWÓJ**

### **NIE DOTYCZY** *Pole wyboru*

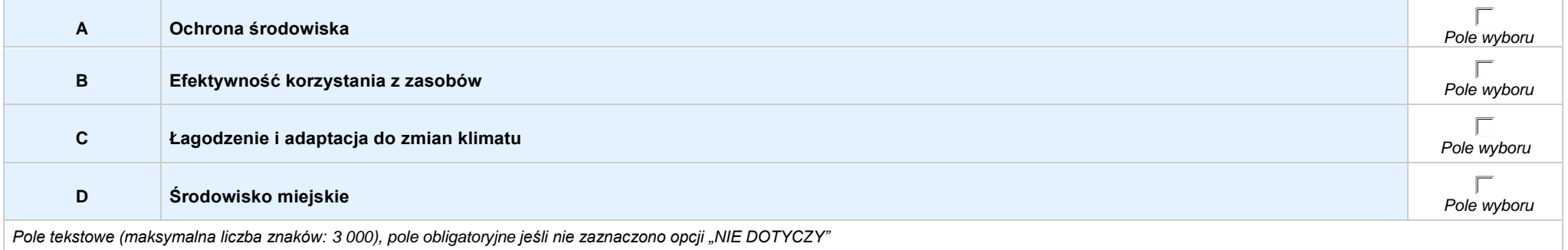

### **7.2 RÓWNOŚĆ SZANS I NIEDYSKRYMINACJA**

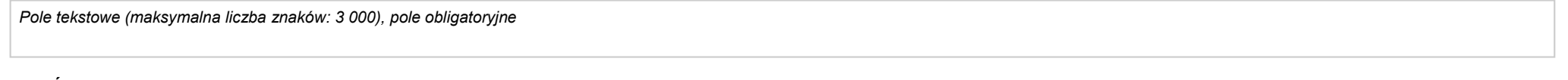

#### **7.3 RÓWNOUPRAWNIENIE PŁCI**

*Pole tekstowe (maksymalna liczba znaków: 3 000), pole obligatoryjne*

### **SEKCJA VIII. ZGODNOŚĆ PROJEKTU Z ZASADĄ KONKURENCYJNOŚCI / USTAWĄ PRAWO ZAMÓWIEŃ PUBLICZNYCH**

*Pole tekstowe (maksymalna liczba znaków: 3 000), pole obligatoryjne*

### **SEKCJA IX. SYTUACJA PROJEKTU W PRZYPADKU NIEZAKWALIFIKOWANIA DO WSPARCIA**

### **SEKCJA XII. KARTY LIDERA/PARTNERA(ÓW) PROJEKTU** *Sekcja występująca wyłącznie we wniosku partnerskim, liczba partnerów nieograniczona*

### **KARTA LIDERA PROJEKTU -** *NAZWA*

#### **2.1 DANE TELEADRESOWE SIEDZIBY LIDERA**

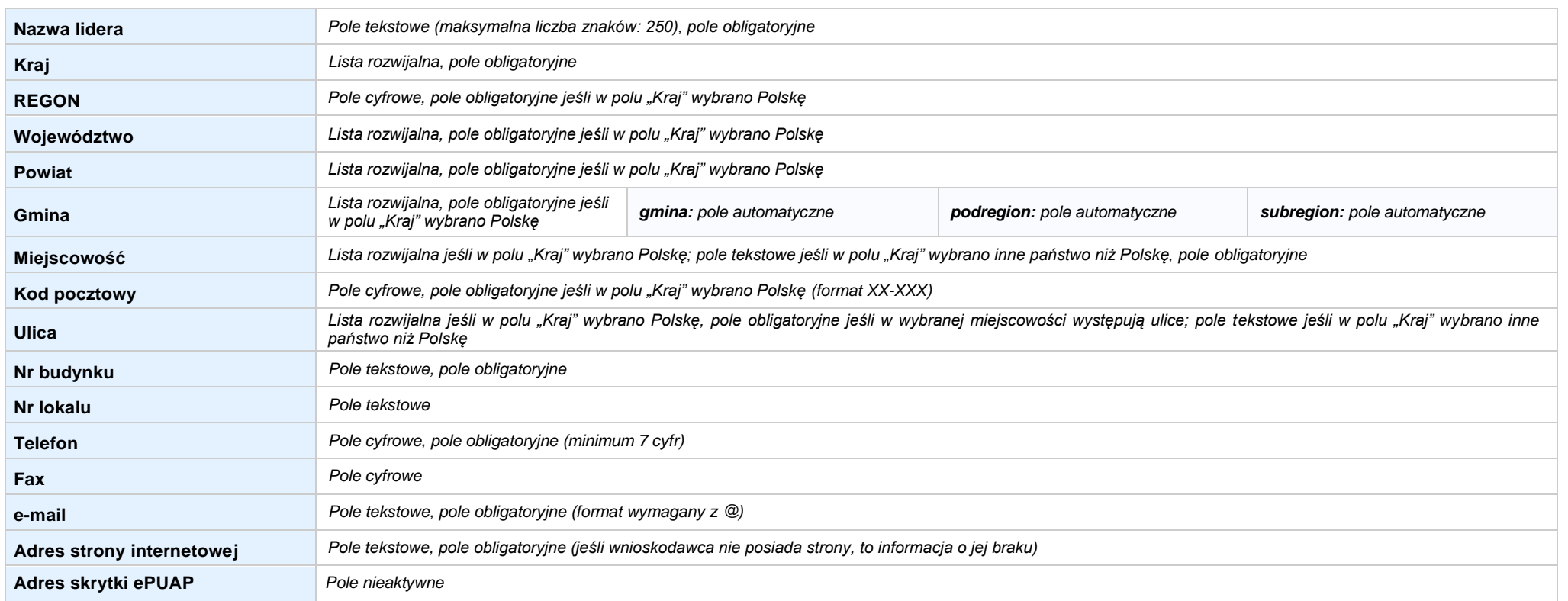

#### **2.5 IDENTYFIKACJA I KLASYFIKACJA LIDERA**

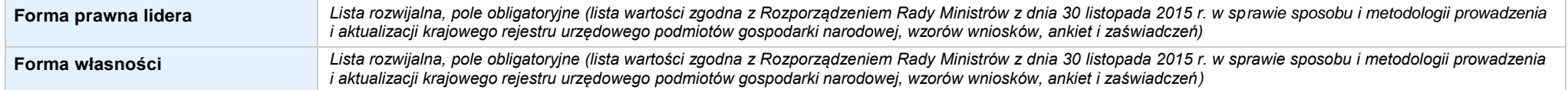

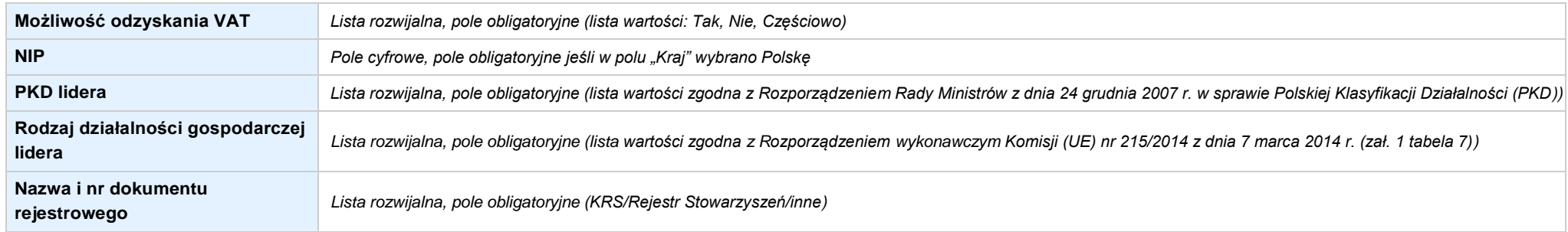

#### **3.7 MIEJSCE REALIZACJI PROJEKTU**

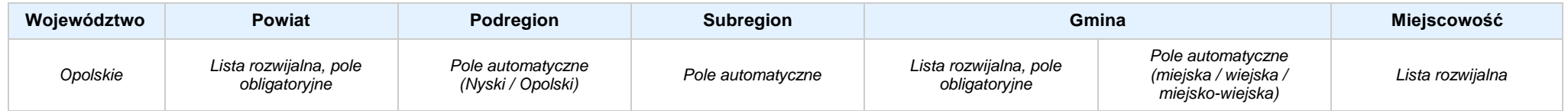

#### **4. LISTA MIERZALNYCH WSKAŹNIKÓW PROJEKTU**

### **4.1 WSKAŹNIKI KLUCZOWE**

#### **A. PRODUKTY REALIZACJI PROJEKTU**

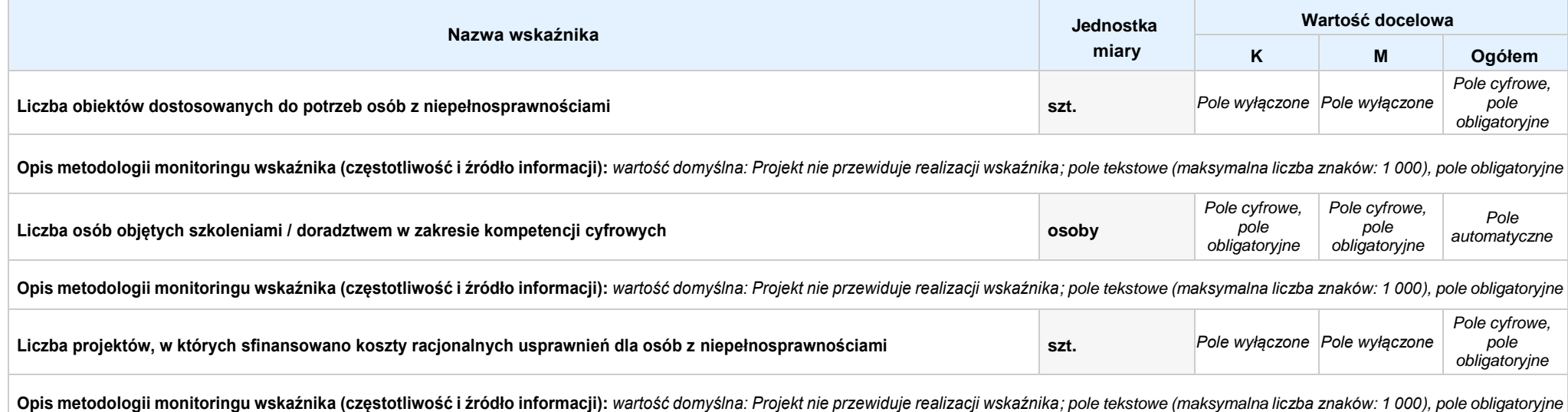

*Nabór V, Wersja nr 1, luty 2020 r.*

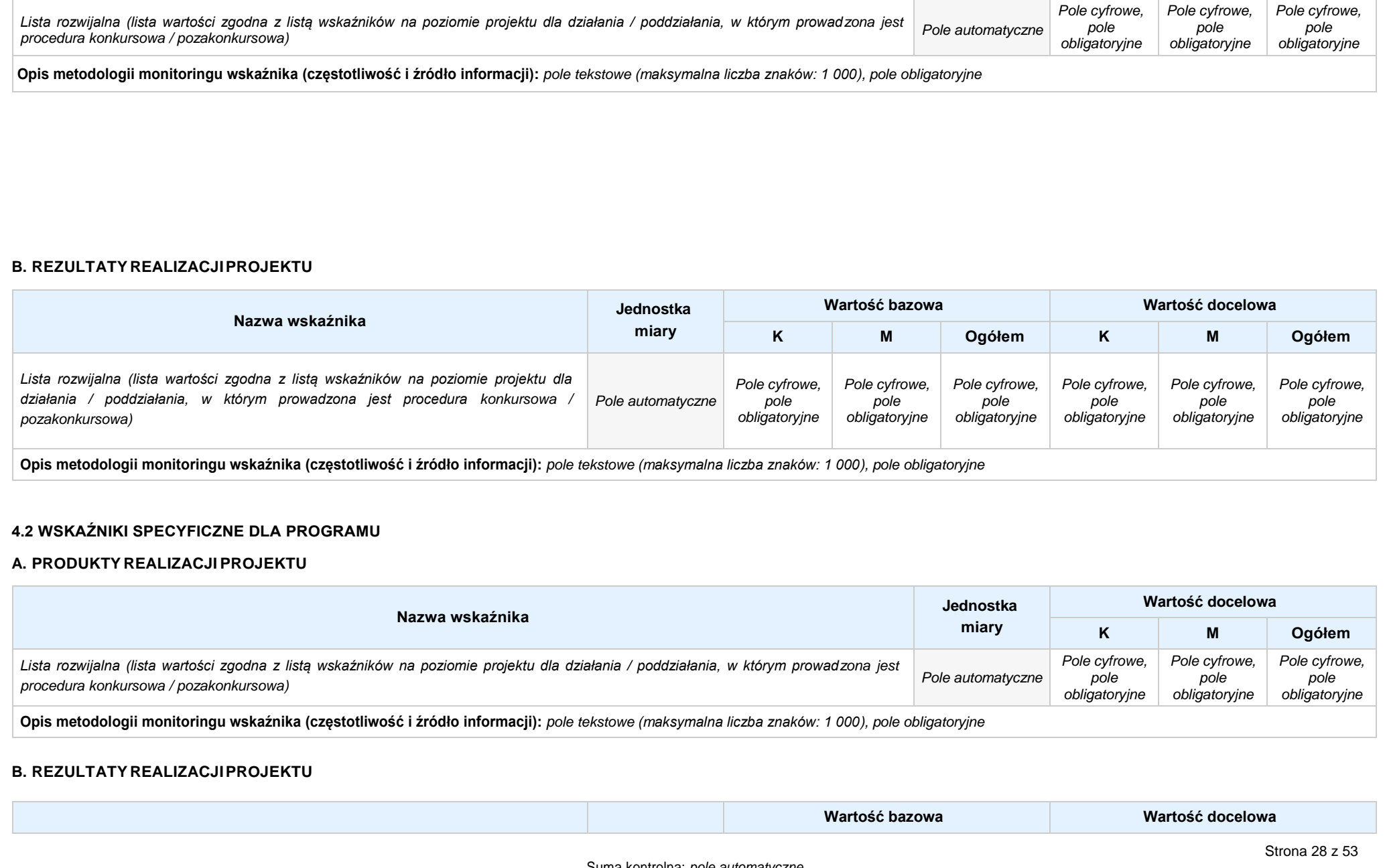
*Nabór V, Wersja nr 1, luty 2020 r.*

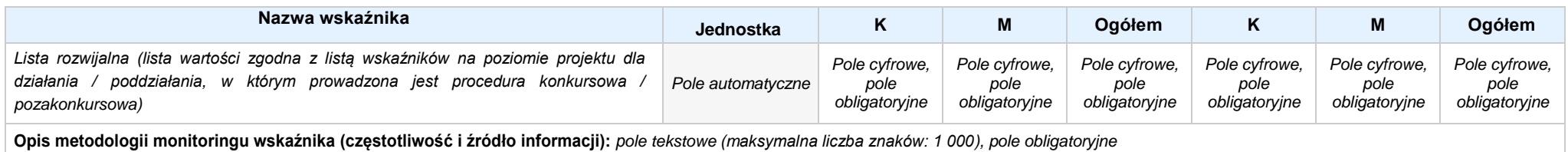

#### **5. HARMONOGRAM RZECZOWO - FINANSOWY**

#### **5.1 ZAKRES RZECZOWO-FINANSOWY**

## **ZADANIE NR: 1 z X** *pole wyboru*

Nazwa zadania: *Pole tekstowe (maksymalna liczba znaków: 600), pole obligatoryjne*

**Opis działań planowanych do realizacji w ramach wskazanych zadań / czas realizacji:** *Pole tekstowe (maksymalna liczba znaków: 3 000), pole obligatoryjne*

## **WYDATKI RZECZYWIŚCIE PONOSZONE:** *Pole wyboru*

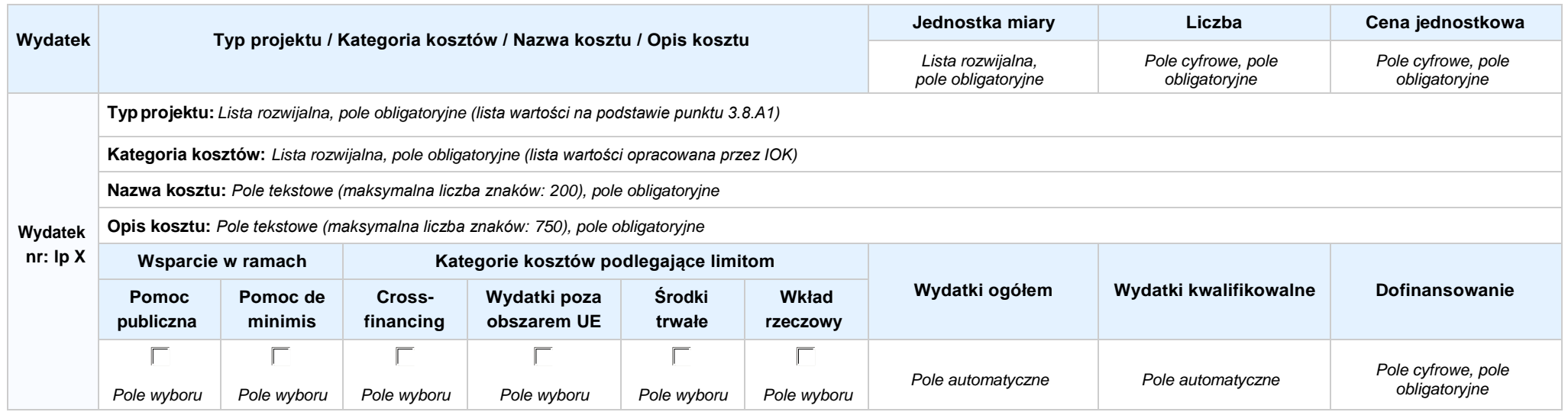

*Pole automatyczne Pole cyfrowe, pole obligatoryjne*

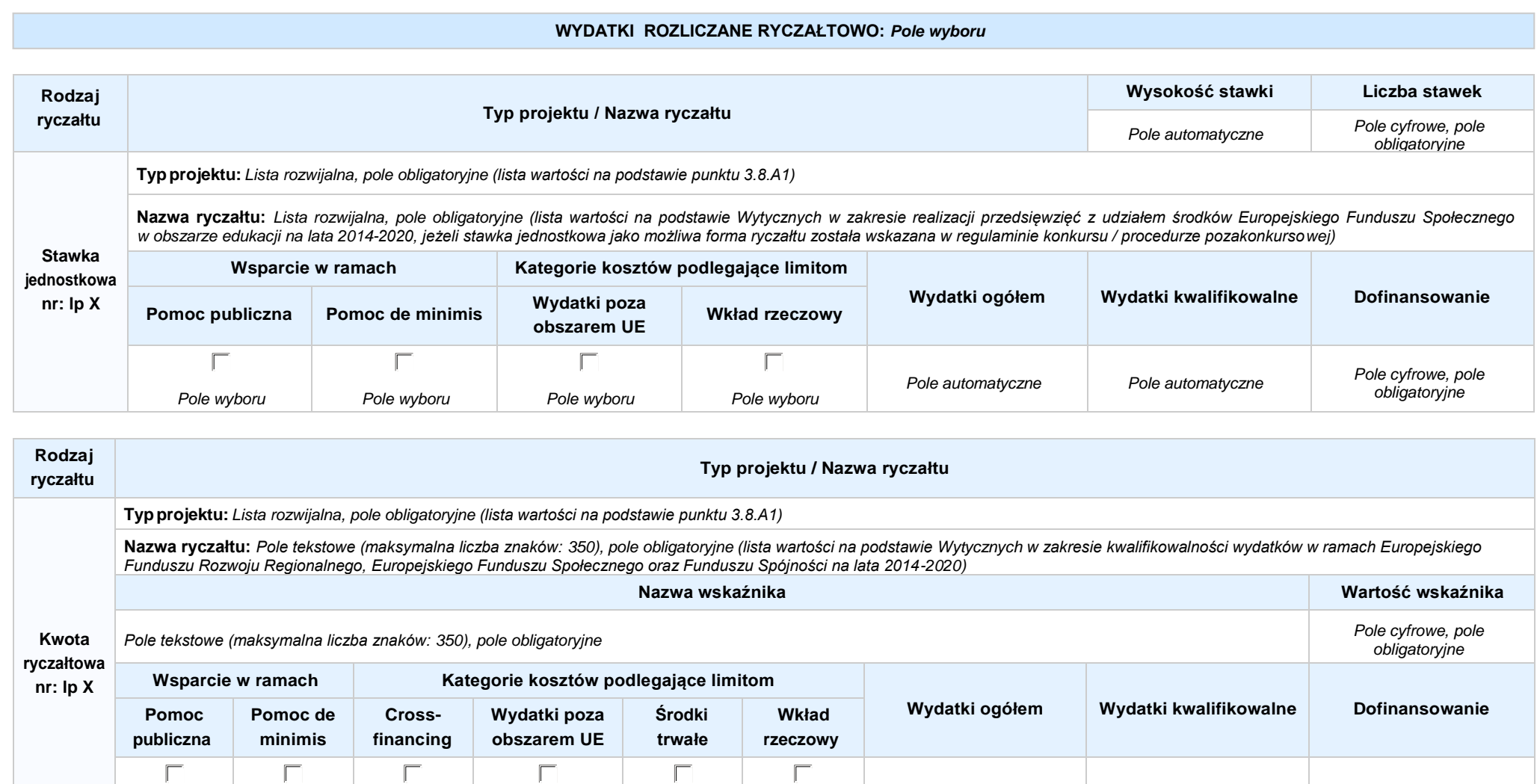

**PODSUMOWANIE DLA: Zadanie nr 1 Wydatki ogółem Wydatki kwalifikowalne Dofinansowanie**

*Pole wyboru Pole wyboru Pole wyboru Pole wyboru Pole wyboru Pole wyboru*

*Pole cyfrowe, pole obligatoryjne*

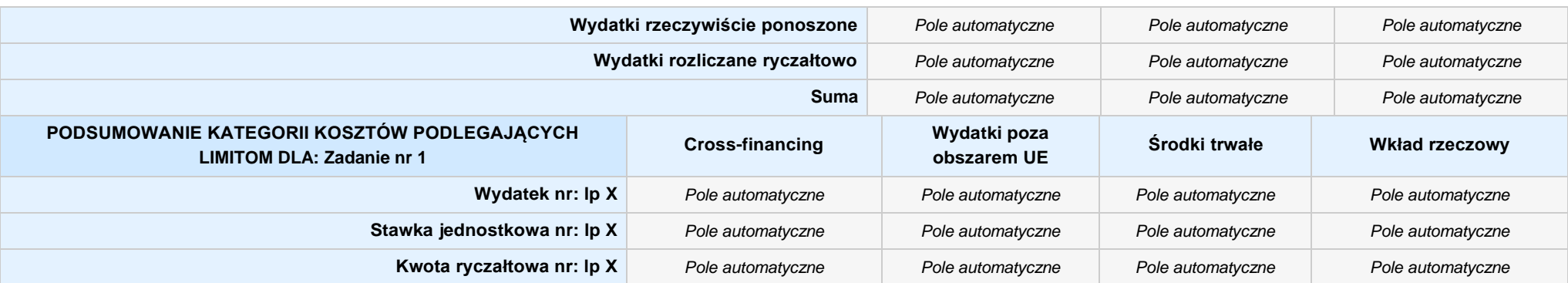

## **KOSZTY POŚREDNIE** *pole wyboru*

**Opis działań planowanych do realizacji w ramach wskazanych zadań / czas realizacji:** *Pole tekstowe (maksymalna liczba znaków: 3 000), pole obligatoryjne*

**WYDATKI RZECZYWIŚCIE PONOSZONE: Nie**

#### **WYDATKI ROZLICZANE RYCZAŁTOWO: Tak**

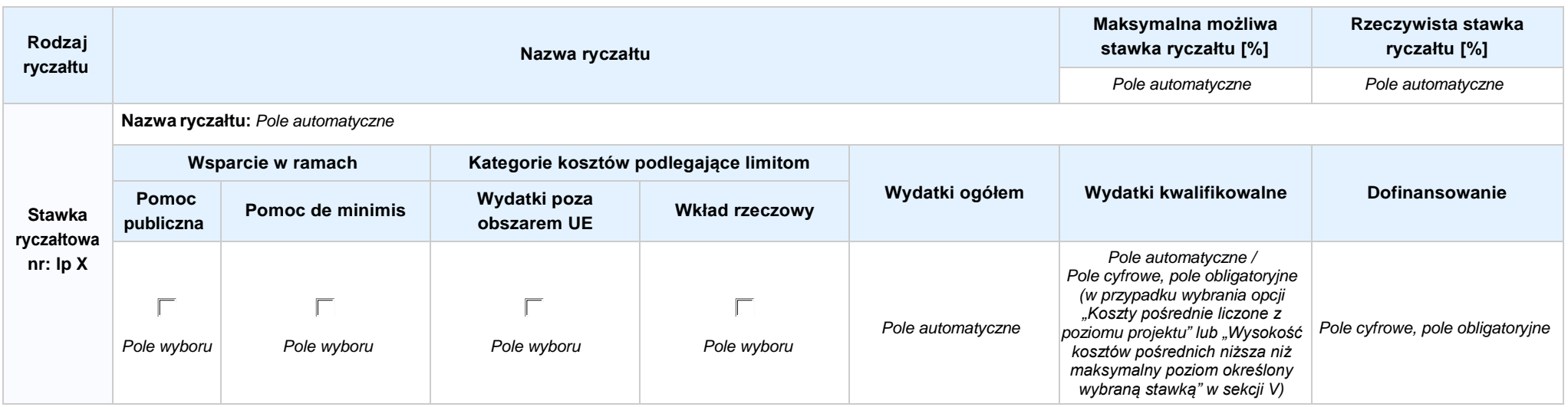

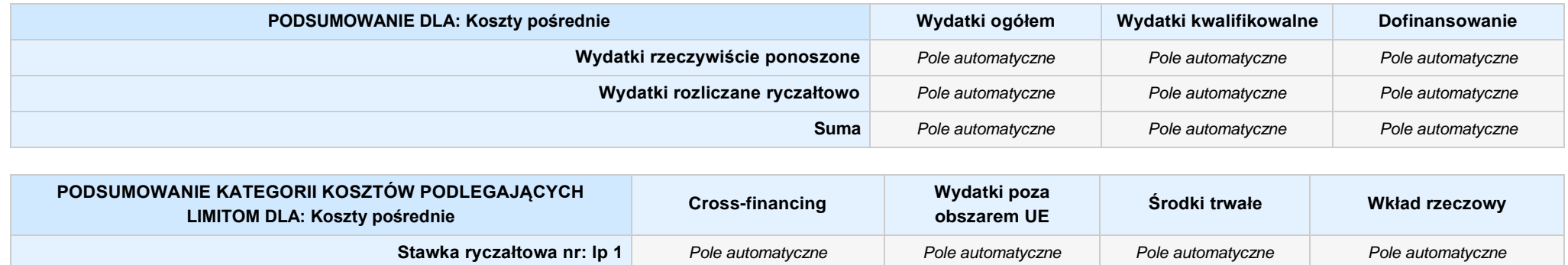

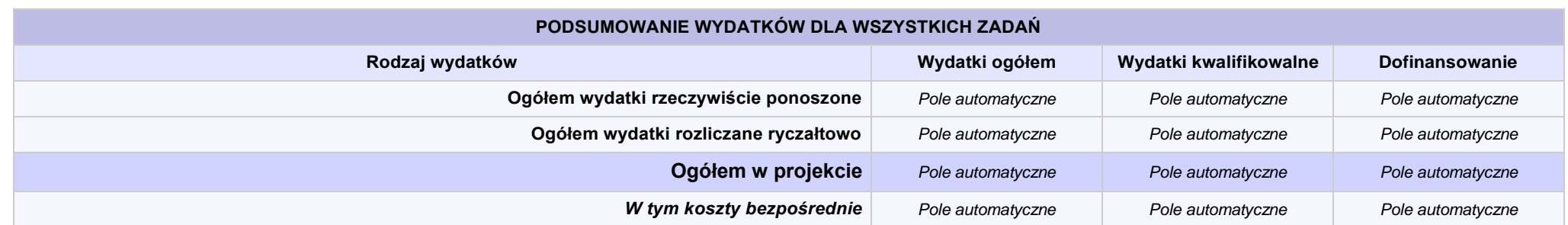

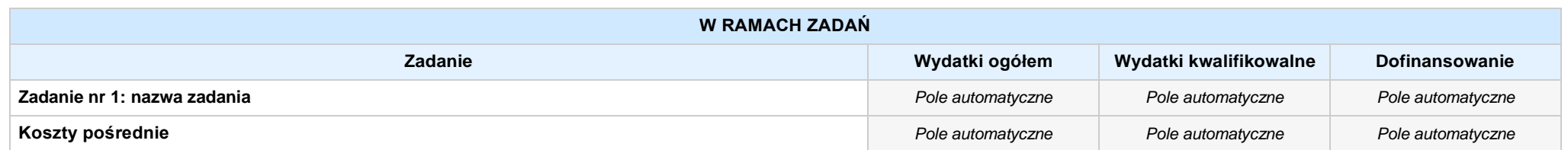

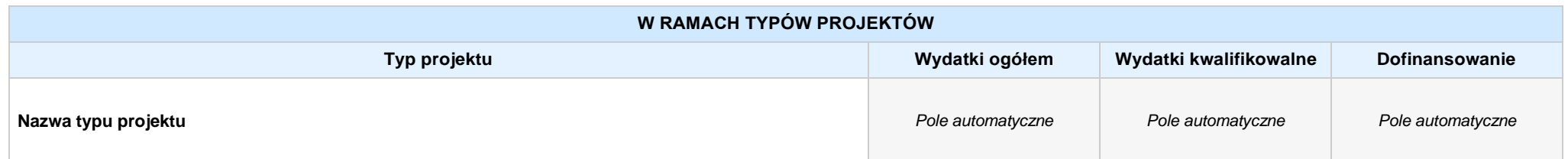

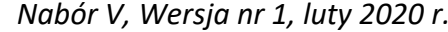

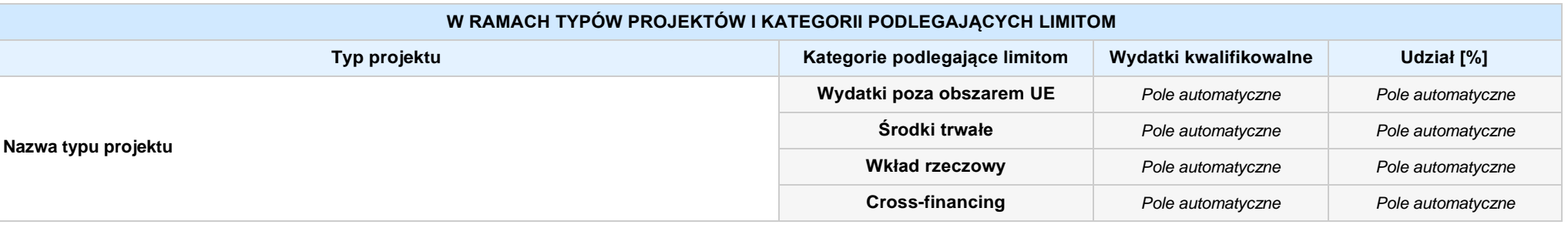

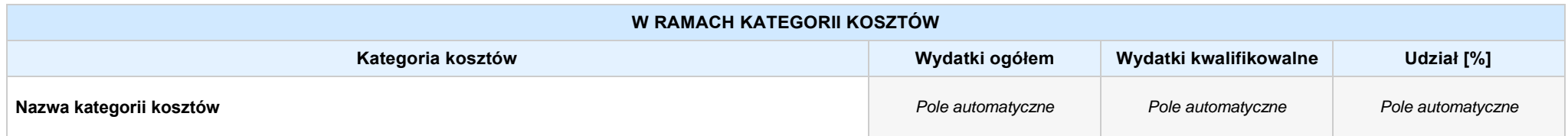

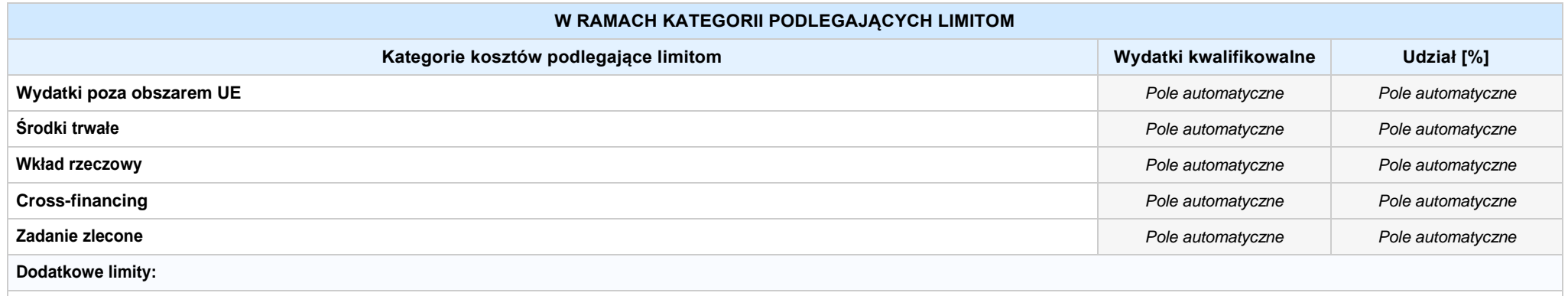

*Nie dotyczy / limit wskazany w dokumentacji konkursowej*

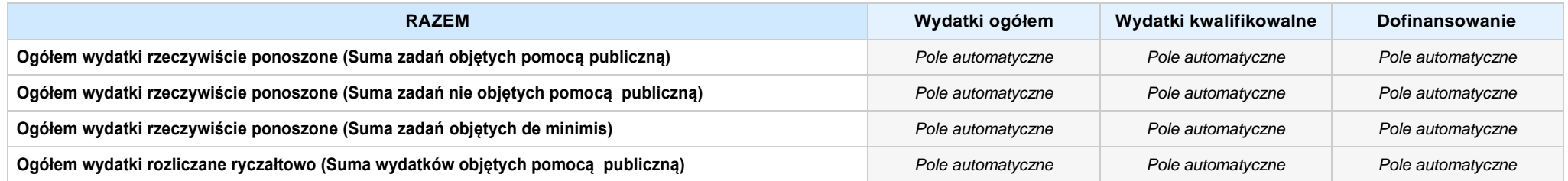

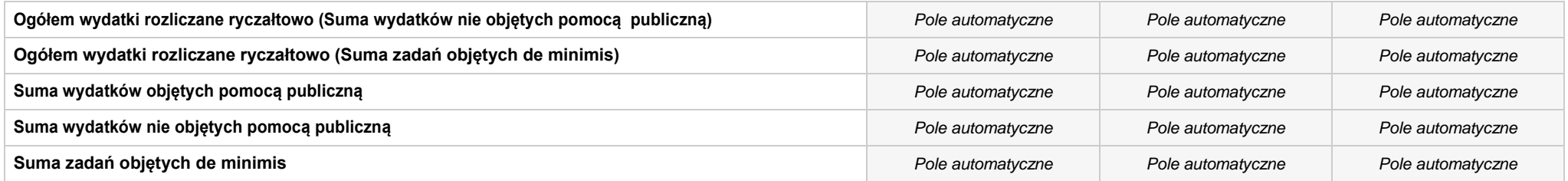

## **6. ŹRÓDŁA FINANSOWANIA WYDATKÓW**

## **6.2 ŹRÓDŁA FINANSOWANIA WYDATKÓW KWALIFIKOWALNYCH PROJEKTU NIE OBJĘTE POMOCĄ PUBLICZNĄ: 0,00 zł** *Pole automatyczne*

**NIE DOTYCZY** *Pole automatyczne*

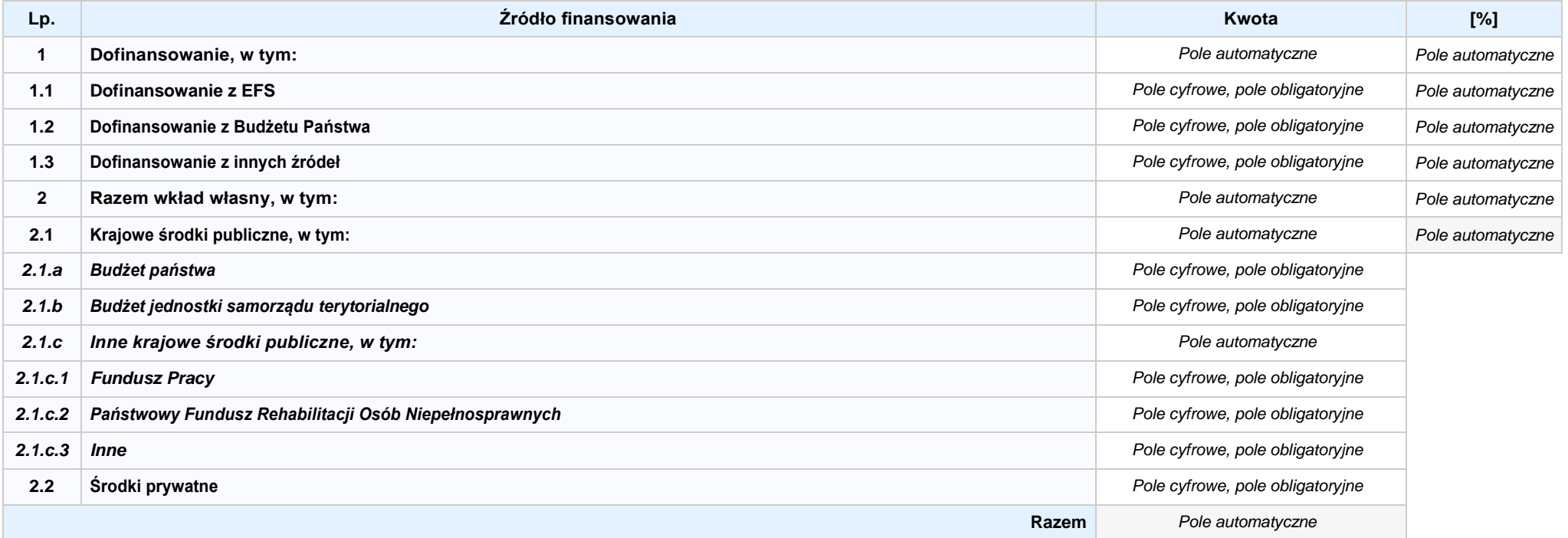

## **6.3.A ŹRÓDŁA FINANSOWANIA WYDATKÓW KWALIFIKOWALNYCH PROJEKTU OBJĘTE POMOCĄ PUBLICZNĄ: 0,00 zł** *Pole automatyczne*

**NIE DOTYCZY** *Pole automatyczne*

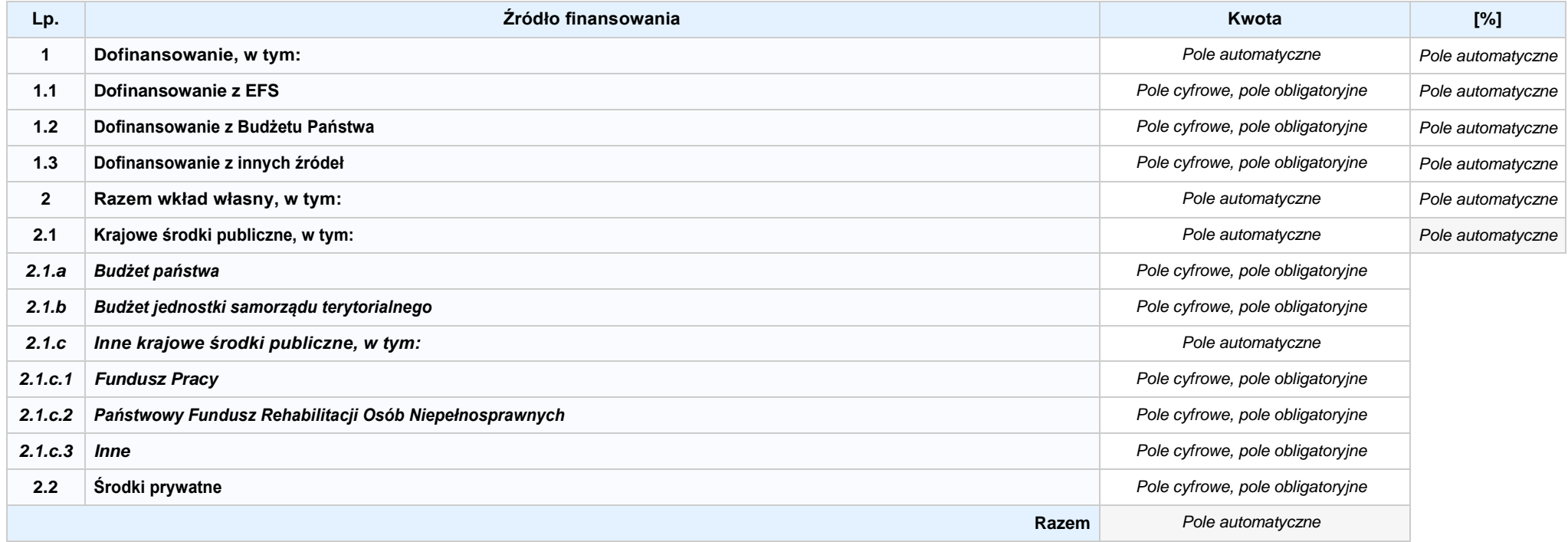

#### **6.3.B ŹRÓDŁA FINANSOWANIA WYDATKÓW KWALIFIKOWALNYCH PROJEKTU OBJĘTE POMOCĄ DE MINIMIS: 0,00 zł** *Pole automatyczne*

**NIE DOTYCZY** *Pole automatyczne*

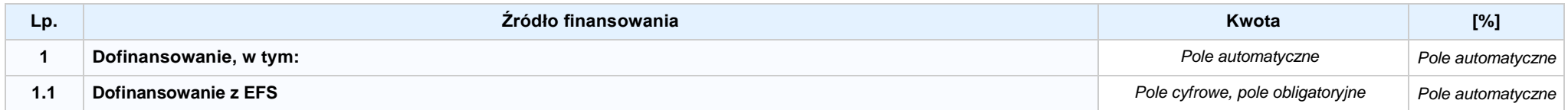

*Nabór V, Wersja nr 1, luty 2020 r.*

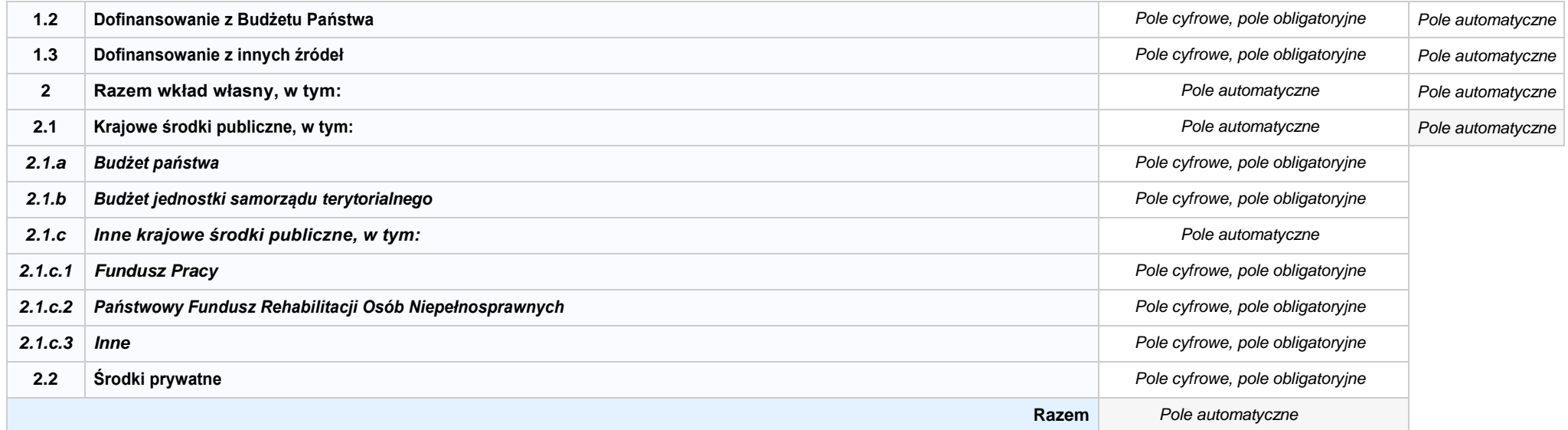

6.4 ŹRÓDŁA FINANSOWANIA WYDATKÓW KWALIFIKOWALNYCH PROJEKTU RAZEM (nie objęte pomocą publiczną oraz objęte pomocą publiczną i pomocą de minimis): **0,00 zł** *Pole automatyczne*

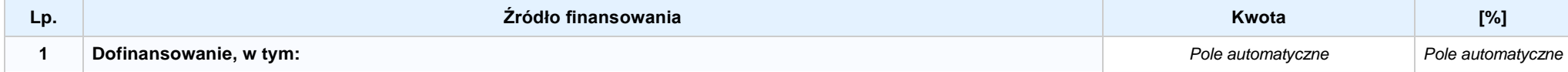

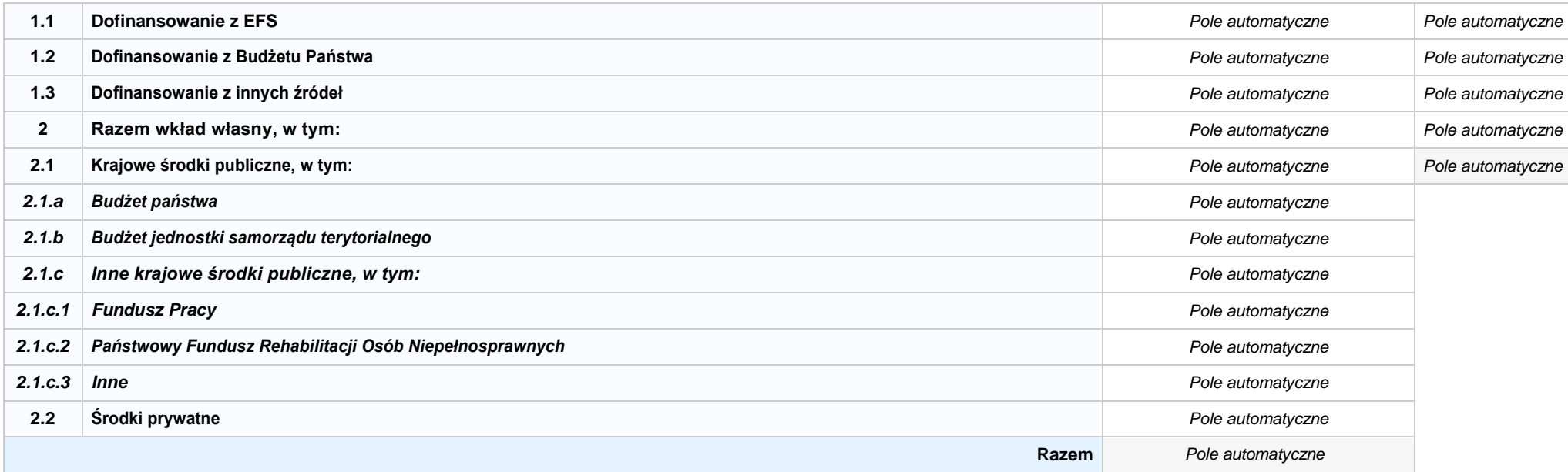

## **KARTA PARTNERA PROJEKTU NR: X -** *NAZWA*

#### **2.1 DANE TELEADRESOWE SIEDZIBY PARTNERA**

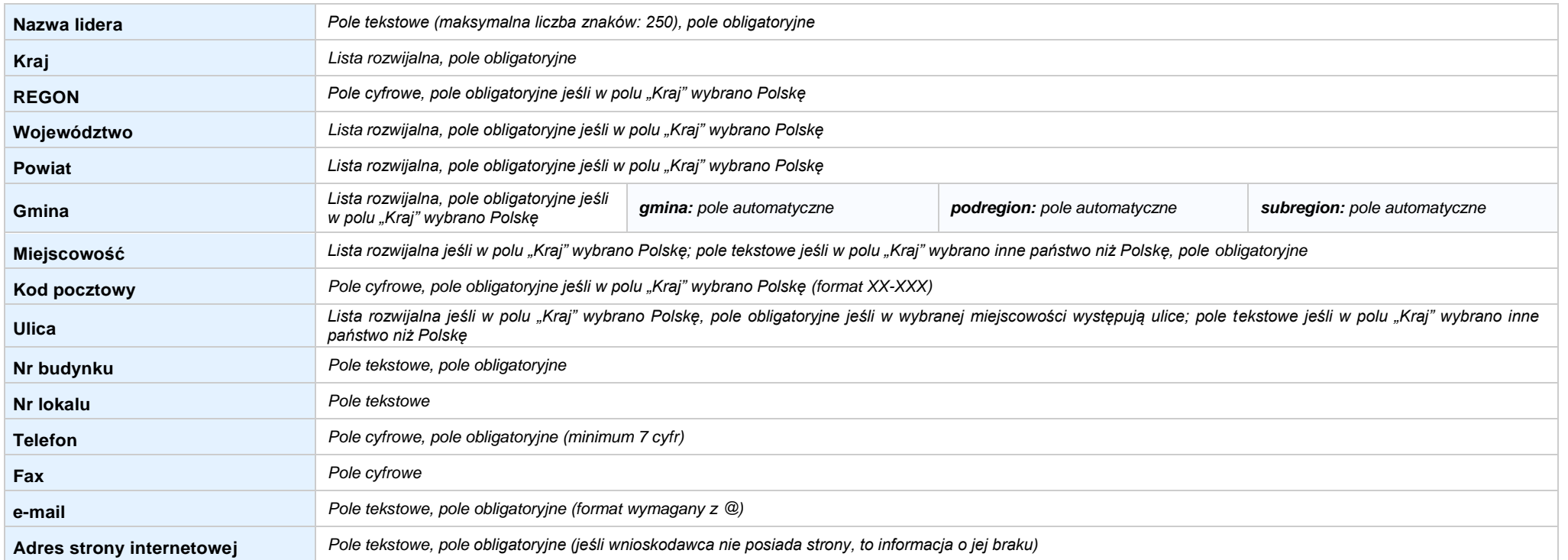

#### **2.5 IDENTYFIKACJA I KLASYFIKACJA PARTNERA**

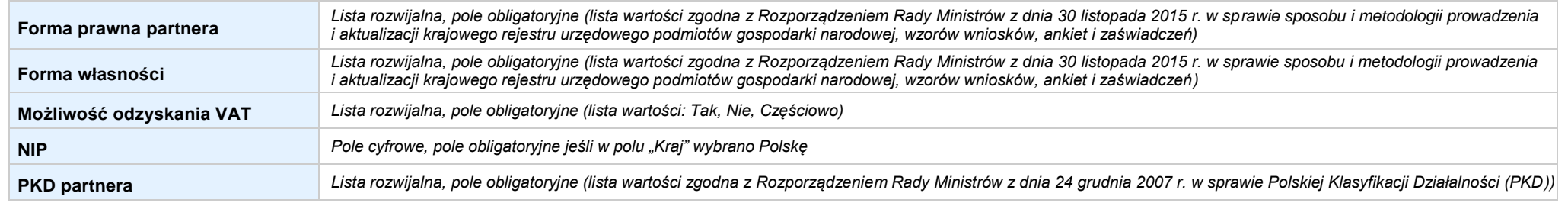

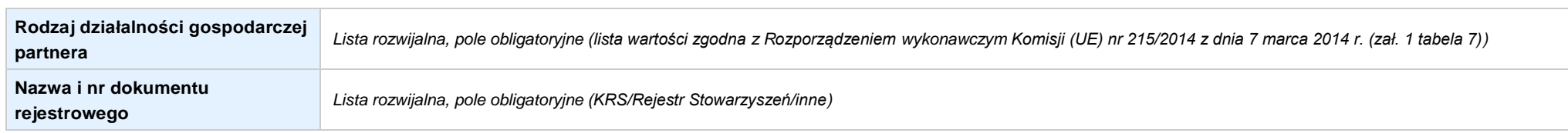

#### **3.7 MIEJSCE REALIZACJI PROJEKTU**

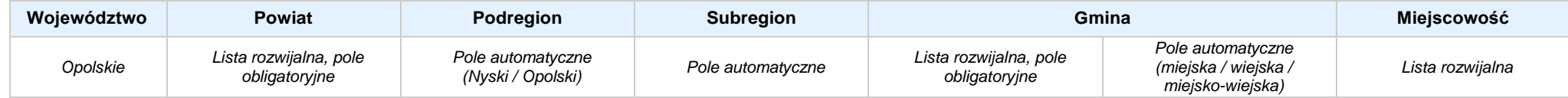

## **4. LISTA MIERZALNYCH WSKAŹNIKÓW PROJEKTU**

## **4.1 WSKAŹNIKI KLUCZOWE**

#### **A. PRODUKTY REALIZACJI PROJEKTU**

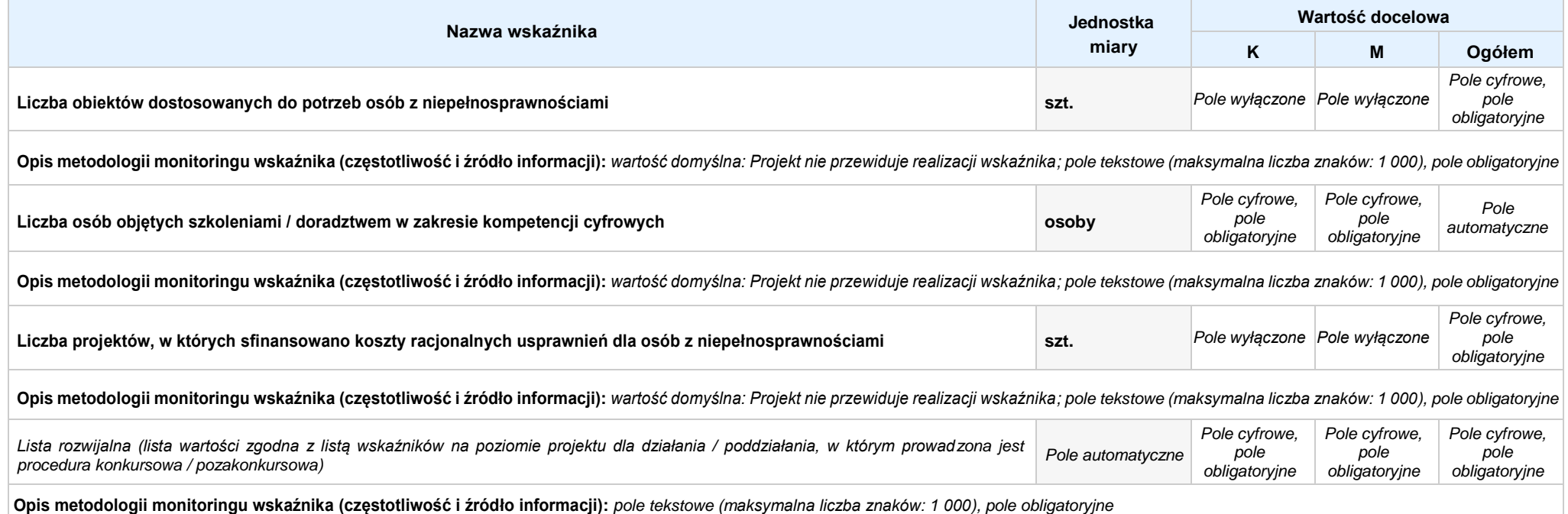

#### **B. REZULTATY REALIZACJIPROJEKTU**

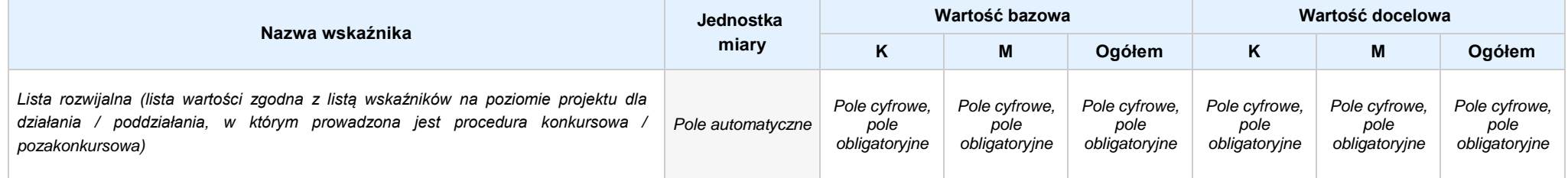

**Opis metodologii monitoringu wskaźnika (częstotliwość i źródło informacji):** *pole tekstowe (maksymalna liczba znaków: 1 000), pole obligatoryjne*

#### **4.2 WSKAŹNIKI SPECYFICZNE DLA PROGRAMU**

#### **A. PRODUKTY REALIZACJI PROJEKTU**

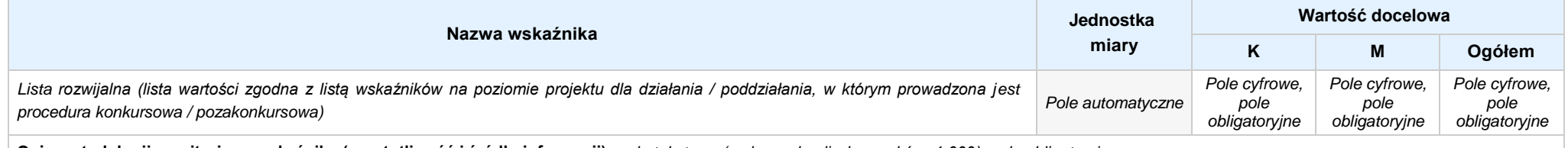

**Opis metodologii monitoringu wskaźnika (częstotliwość i źródło informacji):** *pole tekstowe (maksymalna liczba znaków: 1 000), pole obligatoryjne*

#### **B. REZULTATY REALIZACJIPROJEKTU**

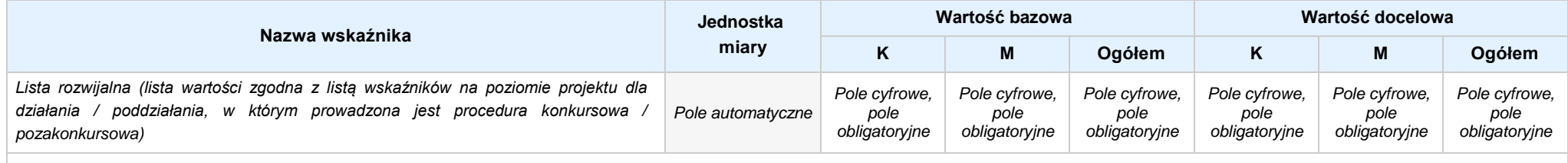

**Opis metodologii monitoringu wskaźnika (częstotliwość i źródło informacji):** *pole tekstowe (maksymalna liczba znaków: 1 000), pole obligatoryjne*

#### **5. HARMONOGRAM RZECZOWO - FINANSOWY**

#### **5.1 ZAKRES RZECZOWO-FINANSOWY**

## **ZADANIE NR: 1 z X** *pole wyboru*

Nazwa zadania: *Pole tekstowe (maksymalna liczba znaków: 600), pole obligatoryjne*

**Opis działań planowanych do realizacji w ramach wskazanych zadań / czas realizacji:** *Pole tekstowe (maksymalna liczba znaków: 3 000), pole obligatoryjne*

## **WYDATKI RZECZYWIŚCIE PONOSZONE:** *Pole wyboru*

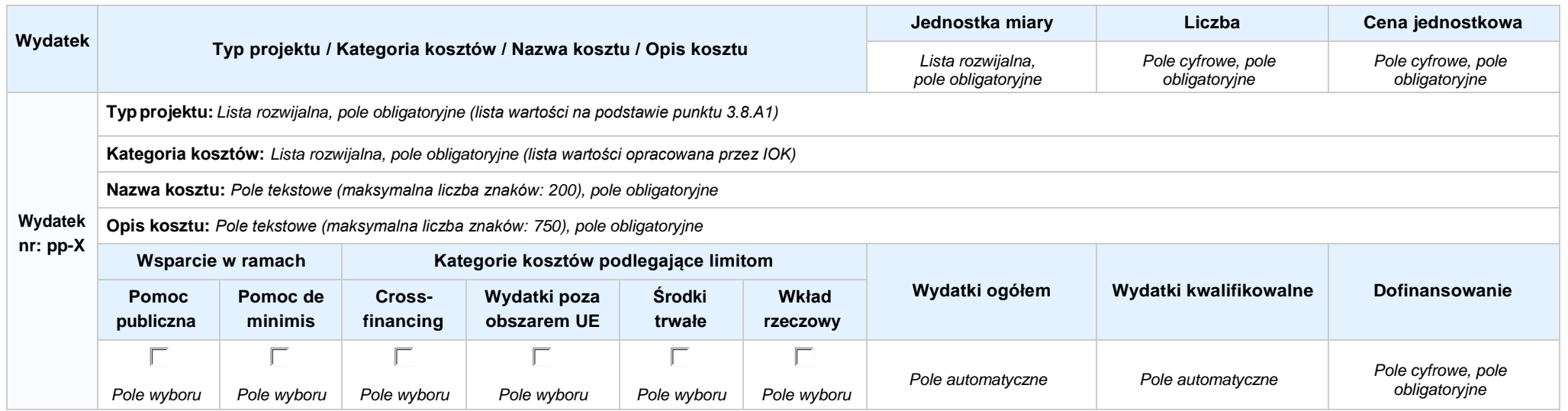

#### **WYDATKI ROZLICZANE RYCZAŁTOWO:** *Pole wyboru***Wysokość stawki Liczba stawek Rodzaj ryczałtu Typ projektu / Nazwa ryczałtu** *Pole automatyczne Pole cyfrowe, pole obligatoryjne* **Typprojektu:** *Lista rozwijalna, pole obligatoryjne (lista wartości na podstawie punktu 3.8.A1)* **Nazwa ryczałtu:** *Lista rozwijalna, pole obligatoryjne (lista wartości na podstawie Wytycznych w zakresie realizacji przedsięwzięć z udziałem środków Europejskiego Funduszu Społecznego w obszarze edukacji na lata 2014-2020, jeżeli stawka jednostkowa jako możliwa forma ryczałtu została wskazana w regulaminie konkursu / procedurze pozakonkursowej)* **Stawka Wsparcie w ramach Kategorie kosztów podlegające limitom jednostkowa Wydatki ogółem Wydatki kwalifikowalne Dofinansowanie nr: pp-X Pomoc publiczna Pomoc de minimis Wydatki poza Wkład rzeczowy obszarem UE**  $\Gamma$  $\Gamma$  $\Box$  $\Box$ *Pole automatyczne Pole automatyczne Pole cyfrowe, pole obligatoryjne Pole wyboru Pole wyboru Pole wyboru Pole wyboru*

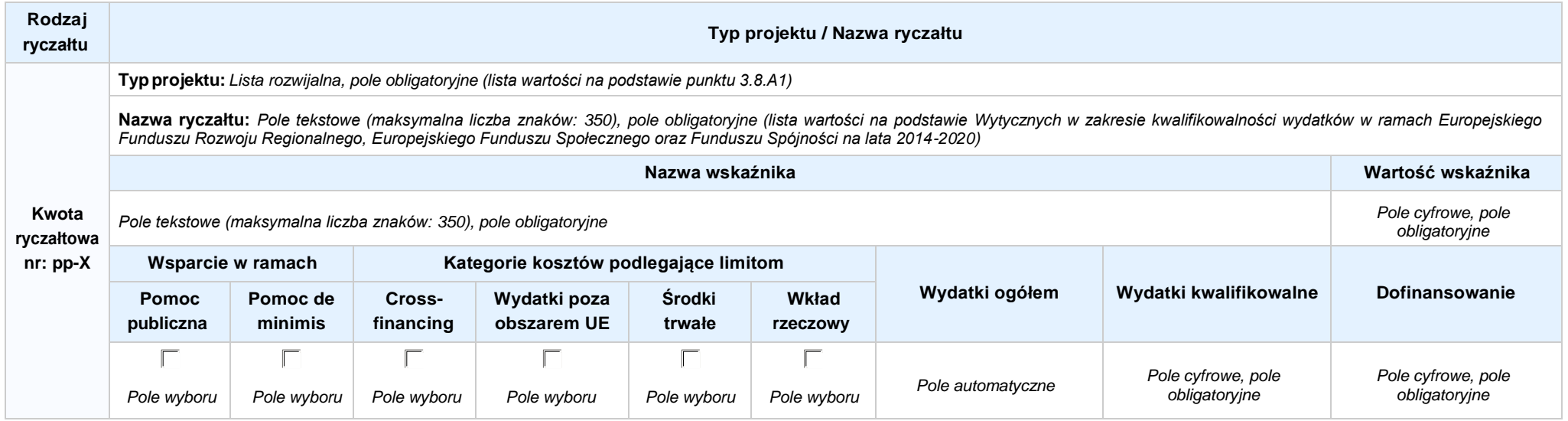

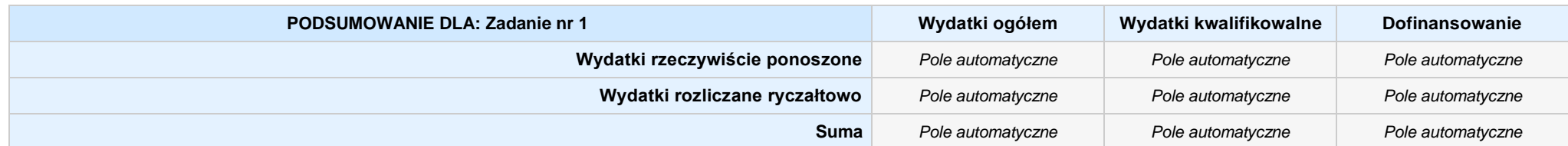

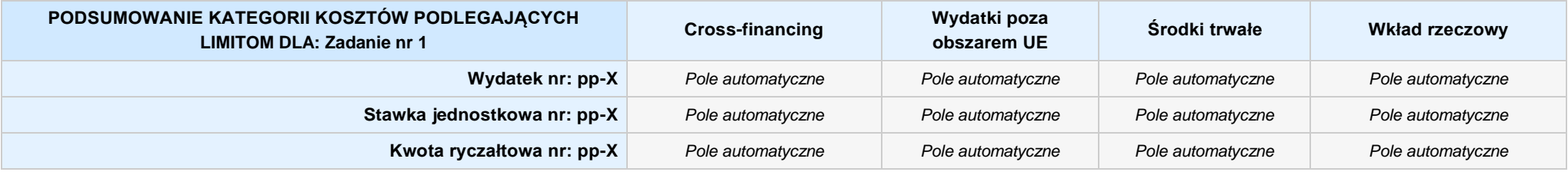

## **KOSZTY POŚREDNIE** *pole wyboru*

**Opis działań planowanych do realizacji w ramach wskazanych zadań / czas realizacji:** *Pole tekstowe (maksymalna liczba znaków: 3 000), pole obligatoryjne*

## **WYDATKI RZECZYWIŚCIE PONOSZONE: Nie**

#### **WYDATKI ROZLICZANE RYCZAŁTOWO: Tak**

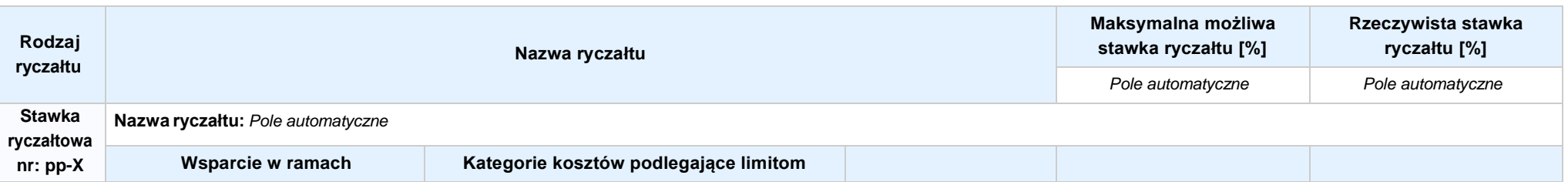

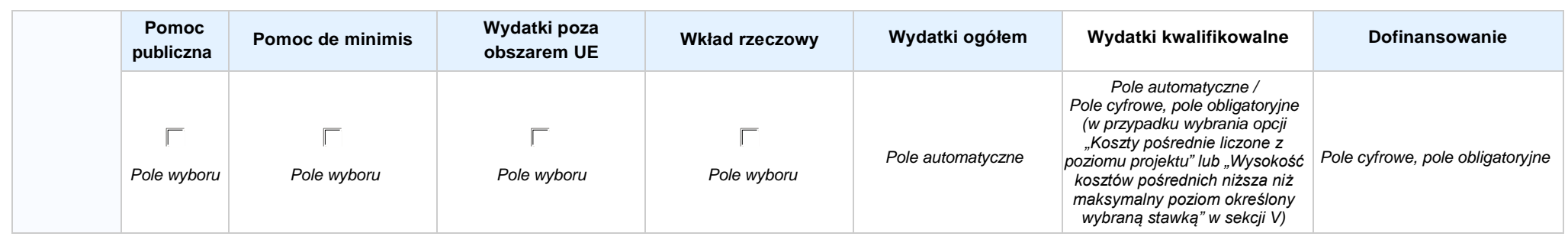

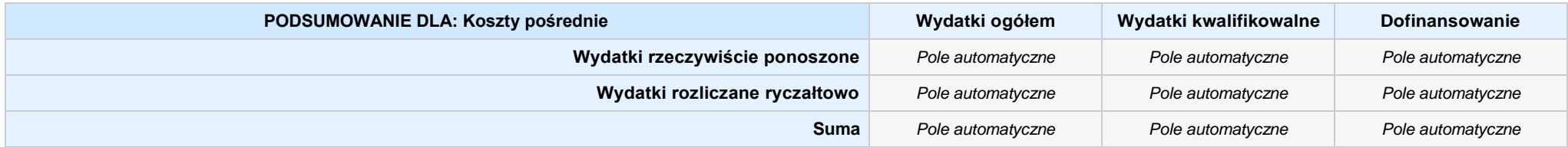

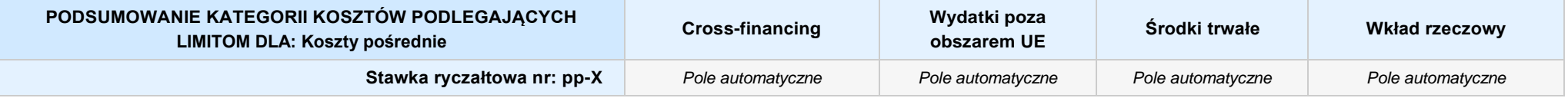

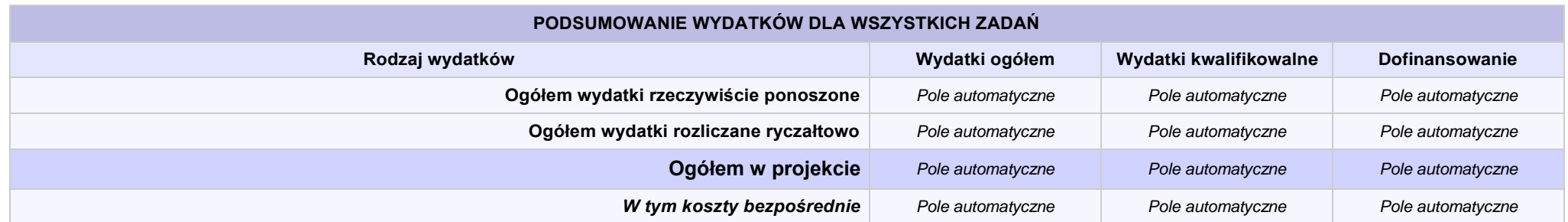

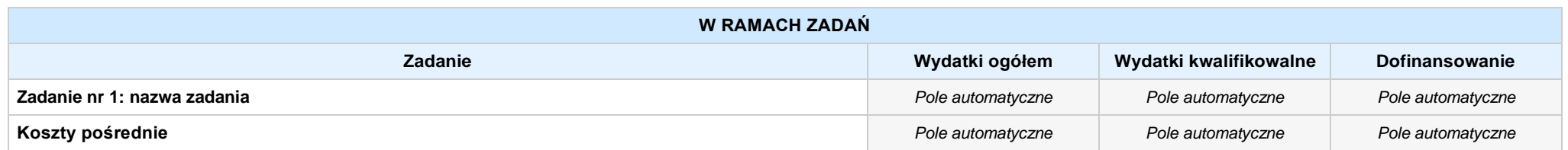

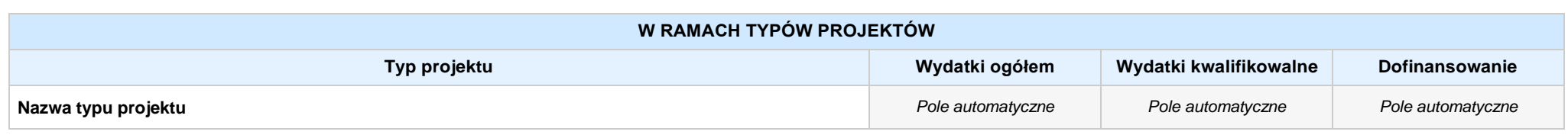

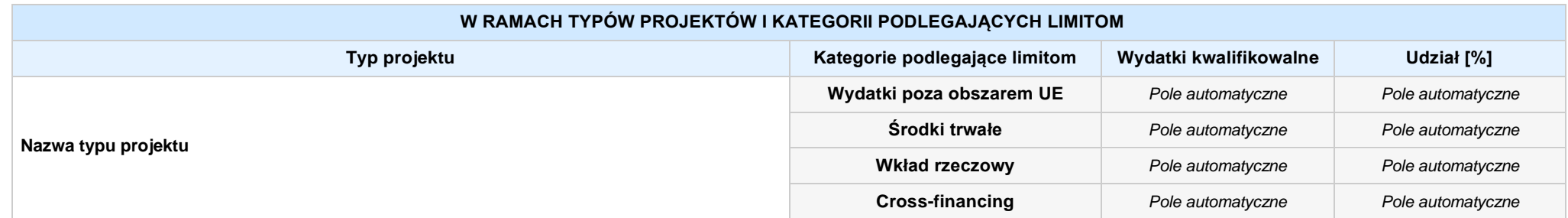

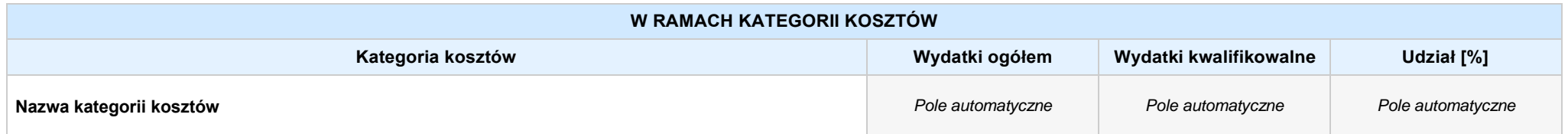

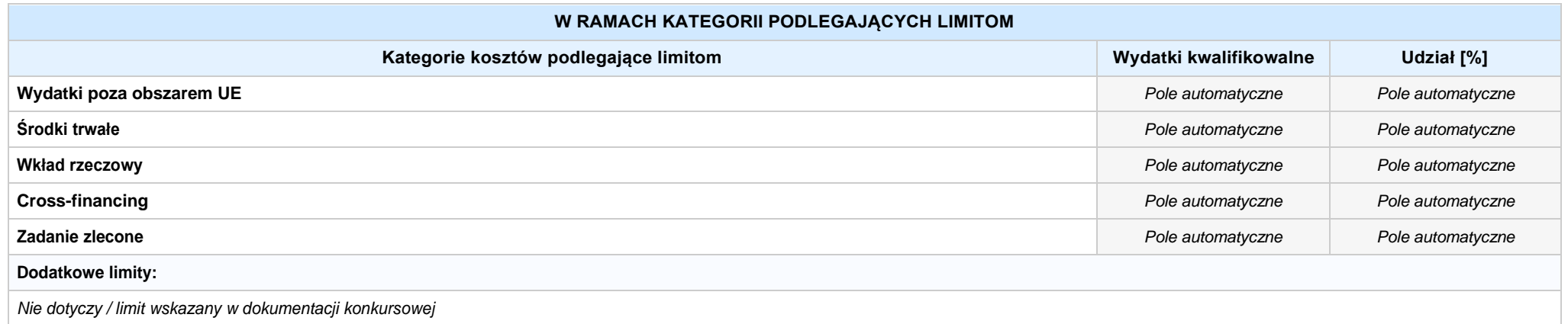

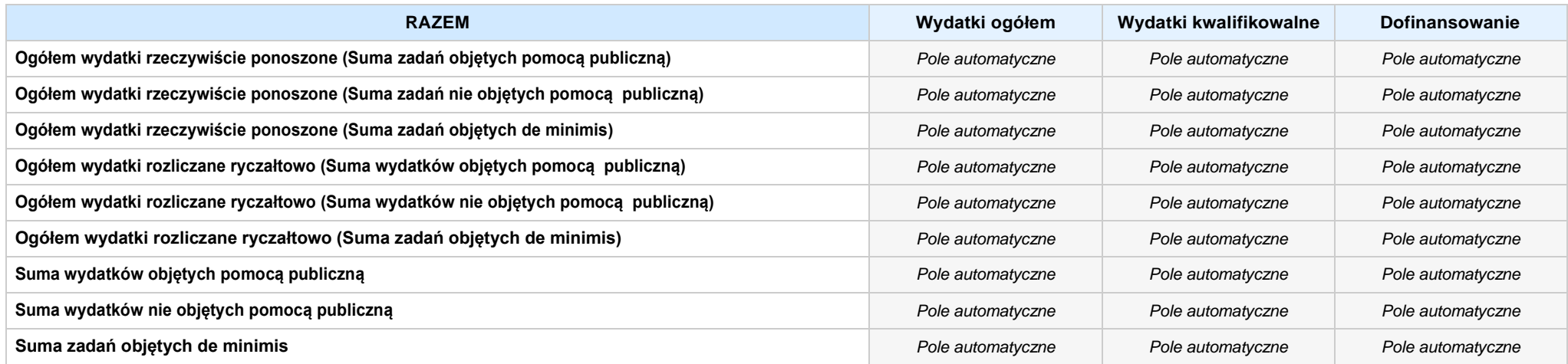

## **6. ŹRÓDŁA FINANSOWANIA WYDATKÓW**

## **6.2 ŹRÓDŁA FINANSOWANIA WYDATKÓW KWALIFIKOWALNYCH PROJEKTU NIE OBJĘTE POMOCĄ PUBLICZNĄ: 0,20 zł** *Pole automatyczne*

**NIE DOTYCZY** *Pole automatyczne*

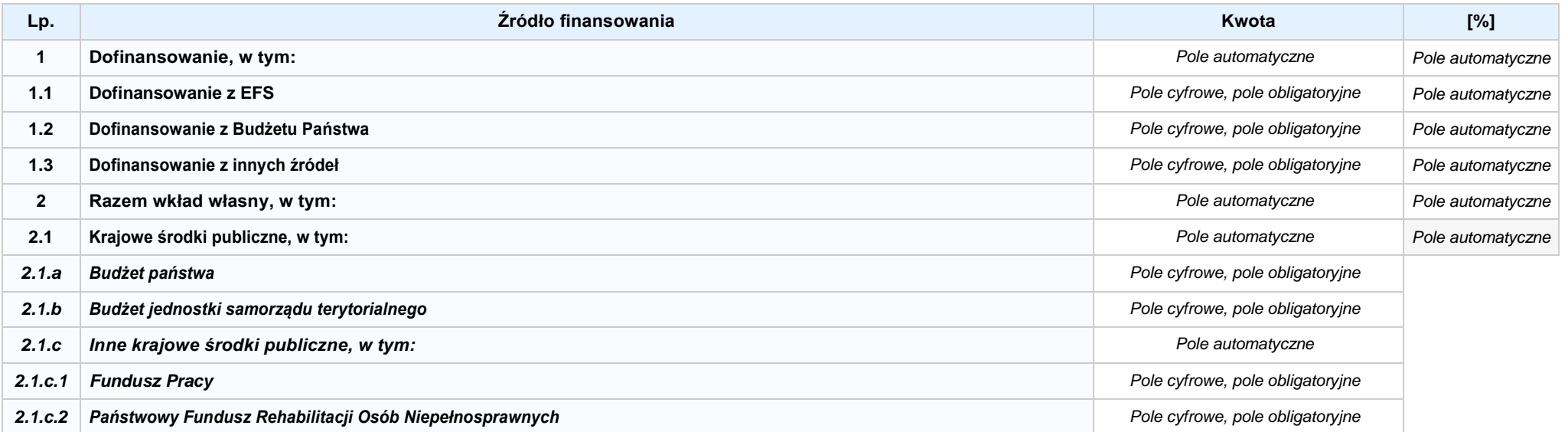

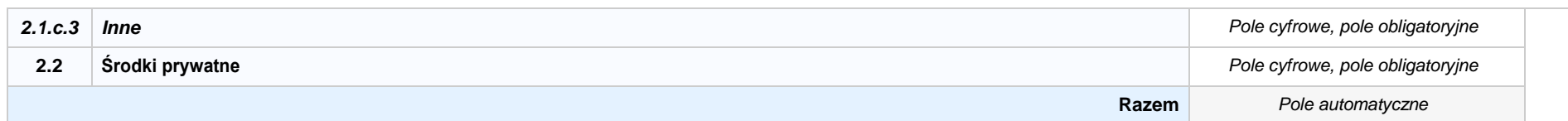

## **6.3.A ŹRÓDŁA FINANSOWANIA WYDATKÓW KWALIFIKOWALNYCH PROJEKTU OBJĘTE POMOCĄ PUBLICZNĄ: 0,00 zł** *Pole automatyczne*

**NIE DOTYCZY** *Pole automatyczne*

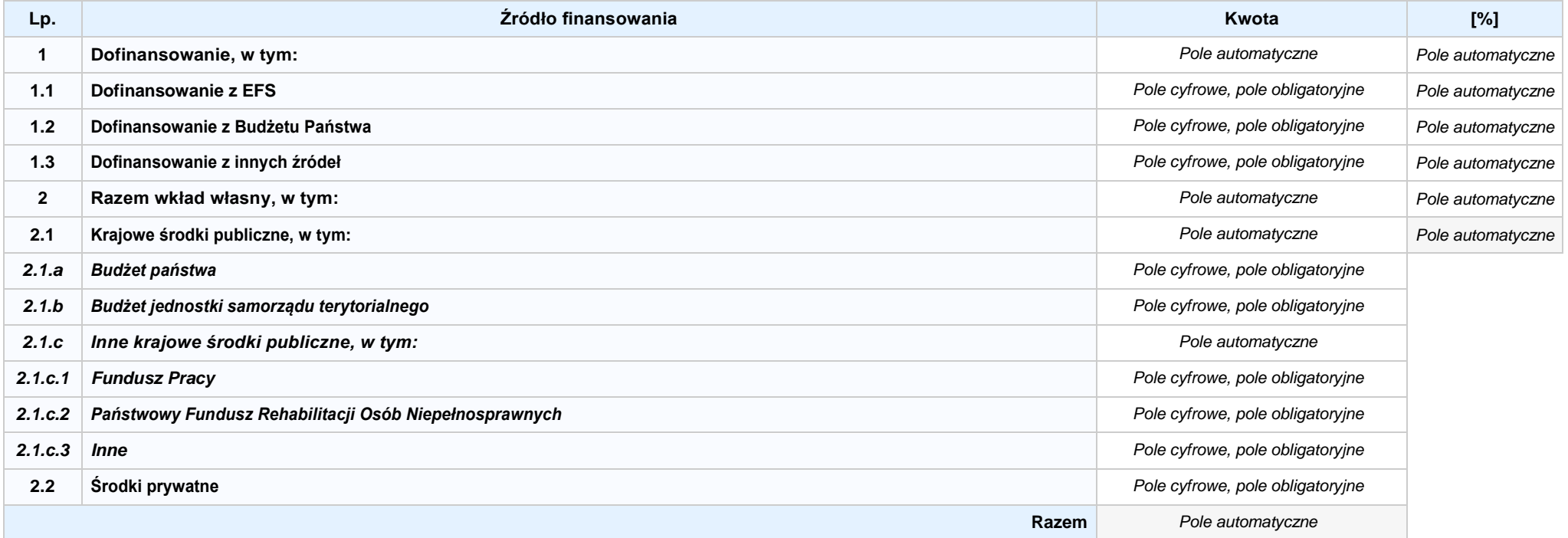

## **6.3.B ŹRÓDŁA FINANSOWANIA WYDATKÓW KWALIFIKOWALNYCH PROJEKTU OBJĘTE POMOCĄ DE MINIMIS: 0,00 zł** *Pole automatyczne*

**NIE DOTYCZY** *Pole automatyczne*

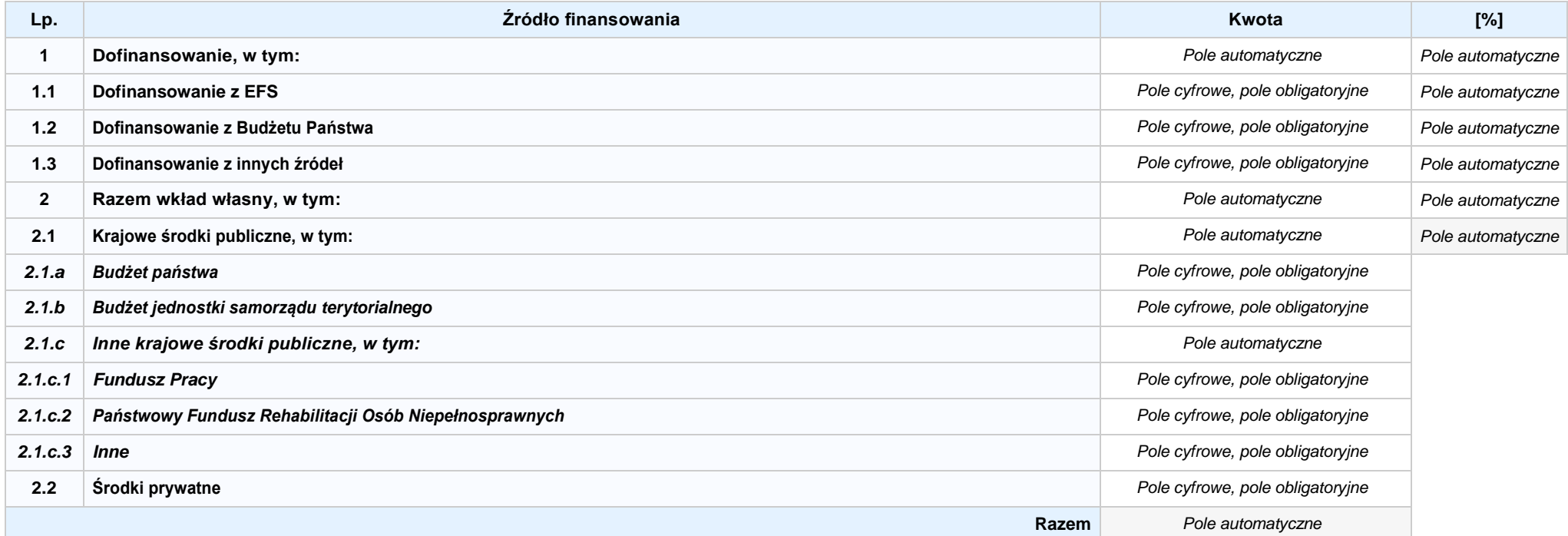

6.4 ŹRÓDŁA FINANSOWANIA WYDATKÓW KWALIFIKOWALNYCH PROJEKTU RAZEM (nie objęte pomocą publiczną oraz objęte pomocą publiczną i pomocą de minimis): **0,00 zł** *Pole automatyczne*

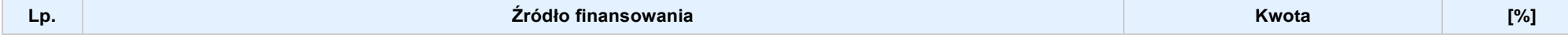

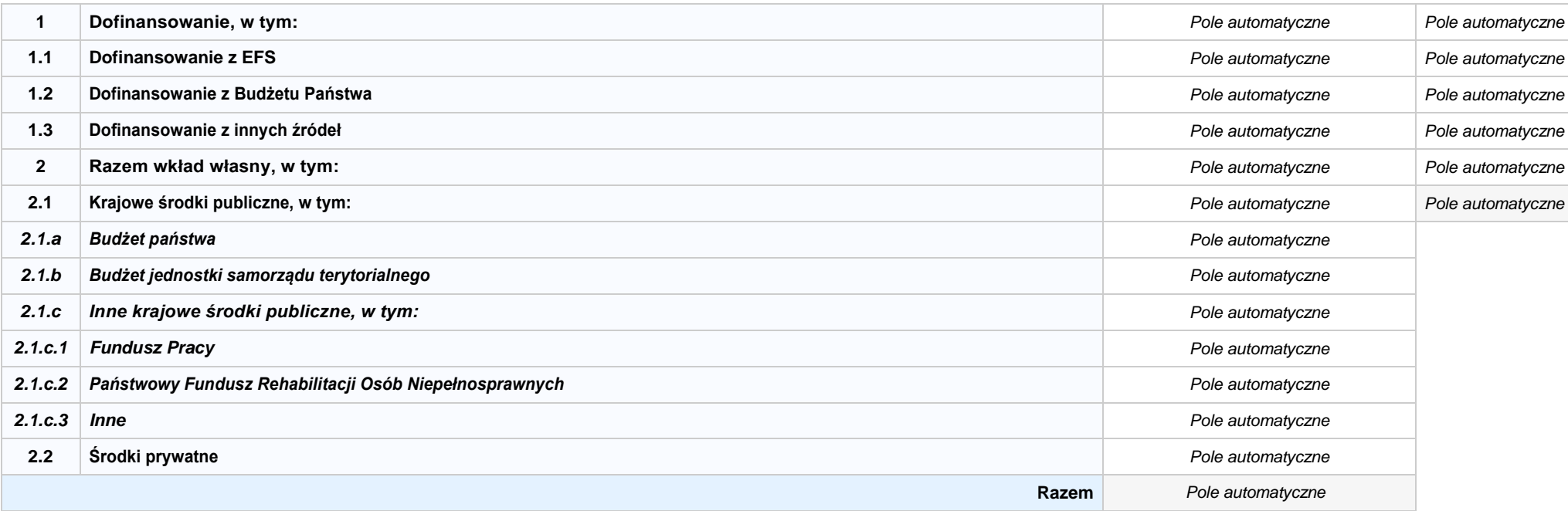

## **SEKCJA X. OŚWIADCZENIA WNIOSKODAWCY**

- **1. Jestem świadomy odpowiedzialności karnej za złożenie fałszywych oświadczeń.1**
- **2. Oświadczam, że informacjezawartewniniejszym wnioskusą zgodnez prawdą.**
- 3. [7] Oświadczam, że projekt, na dofinansowanie którego ubiegam się w niniejszym wniosku o dofinansowanie, nie został fizycznie ukończony lub w pełni zrealizowany przed złożeniem **ww. wniosku, niezależnie od tego czy wszystkie powiązane płatności zostały dokonane.**
- **4. Oświadczam, że instytucja, którą reprezentuję nie zalega z uiszczaniem podatków, jak również z opłacaniem składek na ubezpieczenie społeczne i zdrowotne, Fundusz Pracy, Państwowy Fundusz Rehabilitacji Osób Niepełnosprawnych lub innych należności wymaganych odrębnymi przepisami.**
- **5. Oświadczam, że jestem uprawniony do reprezentowania wnioskodawcy w zakresie objętym niniejszym wnioskiem.**
- 6. | Oświadczam. że instytucia, która reprezentuie nie podlega wykluczeniu, o którym mowa w art. 207 ustawy z dnia 27 sierpnia 2009 r. o finansach publicznych (Dz.U. z 2017 r. poz. **2077 z późn. zm.). Jednocześnie oświadczam, że jeśli w trakcie realizacji projektu znajdę się w wykazie podmiotów wykluczonych (art. 207 ustawy o finansach publicznych) niezwłocznie poinformuję o tym fakcie IZ/IP.**
- **7. Oświadczam, że projekt jest zgodny z właściwymi przepisami prawa wspólnotowego i krajowego, w tym dotyczącymi zamówień publicznych oraz pomocy publicznej.**
- **8. Oświadczam, że zadania przewidziane do realizacji i wydatki przewidziane do poniesienia w ramach projektu nie są i nie będą współfinansowane z innych wspólnotowych instrumentów finansowych, w tym z innych funduszy strukturalnych Unii Europejskiej.**
- 9. | Oświadczam, że dobrowolnie wyrażam zgodę na przetwarzanie moich danych osobowych do celów związanych z oceną i realizacją niniejszego projektu, zgodnie z ustawą o **ochronie danych osobowych z dnia 29 sierpnia 1997 r. przez Marszałka Województwa Opolskiego z siedzibą w Opolu 45-082, ul. Piastowska 14, Urząd Marszałkowski Województwa**  Opolskiego oraz udostępnienie ich instytucjom i podmiotom dokonującym oceny, monitoringu, ewaluacji, audytu i kontroli projektu. Jednocześnie oświadczam, iż zgodnie z art. 24 ust. 1 ustawy z dnia 29 sierpnia 1997 r. o ochronie danych osobowych (Dz. U. z 2016 r. poz. 922 z późn. zm.) zostałam/em poinformowana, że:
	- **a. administratorem podanych danych osobowych jest Marszałek Województwa Opolskiego z siedzibą w Opolu 45-082, ul. Piastowska 14, Urząd Marszałkowski Województwa Opolskiego;**
	- **b. mojedaneosoboweprzetwarzanebędąwceluocenyoraz realizacjiprzedmiotowegoprojektu;**
	- **c. posiadam prawo dostępu do treściswoich danych osobowych oraz ich poprawiania i uzupełniania;**
	- **d. podanie danych jest dobrowolne i jest niezbędne do oceny oraz realizacji przedmiotowego projektu;**
	- **e. zostałam/-em poinformowana/-y, że w każdej chwili mogę cofnąć zgodę na przetwarzanie moich danych osobowych i domagać się ich usunięcia przez administratora danych osobowych, jednak będzie to równoznaczne z rezygnacją z udziału w konkursie i realizacji zgłoszonego projektu.**

1 Zgodnie z art. 37, pkt. 4 Ustawy z dnia 11 lipca 2014r. o zasadach realizacji programów w zakresie polityki spójności finansowych w perspektywie finansowej 2014-2020 (odpowiedzialność karna nie dotyczy oświadczenia nr 19

#### **10. Oświadczam, że:**

a. C nie mam prawnej możliwości odzyskania lub odliczenia poniesionego ostatecznie kosztu podatku VAT i w związku z tym wnioskuje o refundację poniesionego w ramach **projektu podatku VAT. Jednocześnie zobowiązuję się do zwrotu zrefundowanego w ramach projektu poniesionego podatku VAT, jeżeli zaistnieją przesłanki umożliwiające odzyskanie lub odliczenie tego podatku.**

 **Brak możliwości odzyskania lub odliczenia poniesionego ostatecznie kosztu podatku VAT wynika z następujących dokumentów:**

b. C wzwiazku z prawna możliwościa cześciowego odzyskania lub odliczenia poniesionego ostatecznie kosztu podatku VAT. wnioskuje o refundacie jedynie tej cześci podatku VAT. której nie ma prawnej możliwości odzyskania lub odliczenia, Jednocześnie zobowiazuje się do zwrotu zrefundowanej w ramach projektu cześci poniesionego podatku VAT, jeżeli **zaistnieją przesłanki umożliwiające odzyskanie lub odliczenie tego podatku.**

 **Brak możliwości odzyskania lub odliczenia poniesionego ostatecznie kosztu podatku VAT wynika z następujących dokumentów:**

- **c. nie mam prawnej możliwości odzyskania lub odliczenia poniesionego ostatecznie kosztu podatku VAT, jednak nie wnioskuję oraz nie będę w przyszłości wnioskować o refundację jakiejkolwiek części poniesionego w ramach projektu podatku VAT.**
- d. C będę mógł odzyskać lub odliczyć koszt podatku VAT poniesiony w związku z realizacją działań objętych wnioskiem. W związku z tym nie wnioskuję o refundację poniesionego w **ramachprojektupodatkuVAT.**
- 11. Oświadczam, że informacje zawarte w niniejszym wniosku dotyczące pomocy publicznej w żądanej wysokości, w tym pomocy de minimis, o którą ubiega się wnioskodawca pomocy, są zgodne z przepisami ustawy z dnia 30 kwietnia 2004 r. o postępowaniu w sprawach dotyczących pomocy publicznej (tekst jednolity: Dz.U. z 2016 r. poz. 1808 z późn. zm.) oraz z przepisami **właściwego programu pomocowego. 2**
- 12. Wyrażam zgodę na udzielanie informacji dotyczących wniosku oraz udostępnienie wniosku na potrzeby ewaluacji (ocen), przeprowadzanych przez Instytucję Zarządzającą, Instytucję **Pośredniczącą, Instytucję Wdrażającą lub inną uprawnioną instytucję lub jednostkę organizacyjną, z zastrzeżeniem dochowania i ochrony informacji oraz tajemnic w nim zawartych.**
- **13. Wyrażam zgodę na udostępnianie niniejszego wniosku w celu dokonania oceny i kontroli przedstawicielom uprawnionych do tego podmiotów; jak również zobowiązuję się umożliwić im przeprowadzenie wizytacji w miejscu realizacji Projektu.**
- 14. Oświadczam, że nie orzeczono wobec reprezentowanego przeze mnie wnioskodawcy zakazu dostępu do środków, o których mowa w art. 5 ust. 3 pkt 1 i 4 ustawy z dnia 27 sierpnia 2009 **o finansach publicznych (tekst jednolity: Dz.U. z 2016 r. poz. 1870 z późn. zm.)**
- **15. Oświadczam,iżrzeczowarealizacjaprojekturozpoczętaprzedzłożeniemwnioskuodofinansowaniebyłaprowadzonazgodniezprzepisamiobowiązującegoprawa.**
- **16. Oświadczam,żeprojektzgłoszonydodofinansowanianieobejmujeprzedsięwzięćbędącychczęściąoperacji,którezostałylubpowinnybyćobjęteprocedurąodzyskiwaniazgodniez art.71 Rozporządzenia ParlamentuEuropejskiego (UE) Nr 1303/2013 z dnia 17 grudnia 2013 roku.**
- 17. Oświadczam, że zapoznałem/łam się z Regulaminem Konkursu i akceptuję jego zasady. W przypadku projektów pozakonkursowych akceptuję zasady ujęte w piśmie wzywającym do **złożenia wniosku o dofinansowanie projektu.**
- 18. **Oswiadczam, że wyboru Partnera/Partnerów dokonano zgodnie z art. 33 ustawy z dnia 11 lipca 2014 r. o zasadach realizacji programów w zakresie polityki spójności finansowanych w perspektywie 2014-2020 (tekst jednolity: Dz.U. z 2018 r. poz. 1431, z późn. zm.) – jeśli dotyczy.**
- **19. Oświadczam, że zapoznałem się ze wskazaną w regulaminie konkursu formą komunikacji z Instytucją Organizującą Konkurs i jestem świadomy skutków niezachowania wskazanej formy komunikacji. W przypadku projektów pozakonkursowych akceptuję zasady ujęte w piśmie wzywającym do złożenia wniosku o dofinansowanie projektu .**

1 Zgodniez art. 37, pkt. 4 Ustawy z dnia 11 lipca 2014r. o zasadach realizacji programów w zakresie polityki spójności finansowych w perspektywie finansowej 2014-2020.

**<sup>2</sup> Dotyczy wyłącznie projektów objętych zasadami pomocy publicznej.**

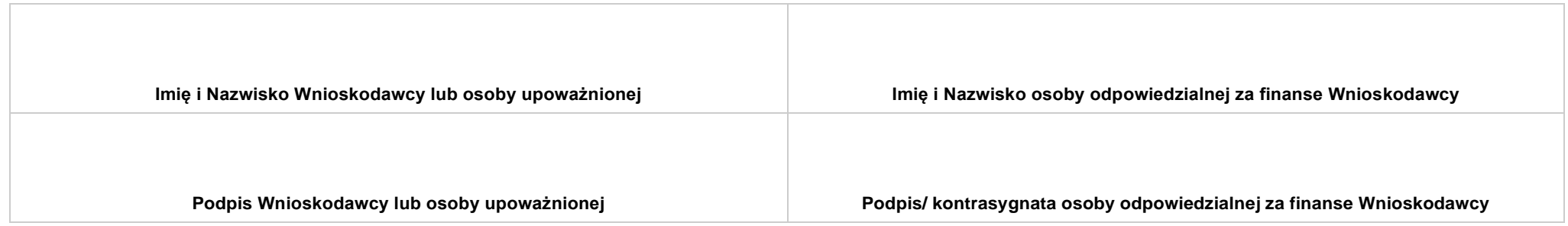

**..................................................................... DATA**

# **SEKCJA XI. LISTA ZAŁĄCZNIKÓW / KRYTERIA WYBORU PROJEKTÓW**

## **11.1 LISTA ZAŁĄCZNIKÓW**

**NIE DOTYCZY** *Pole automatyczne* 

#### **11.2 KRYTERIA WYBORU PROJEKTÓW**

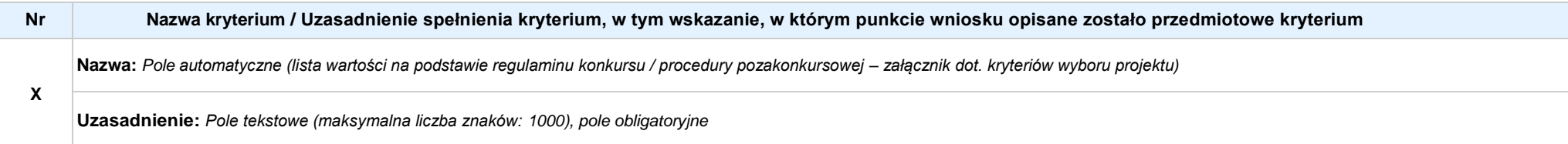

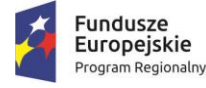

Rzeczpospolita<br>Polska

**OPOLSKIE** 

Unia Europejska Europejskie Fundusze<br>Europejskie Fundusze<br>Strukturalne i Inwestycyjne

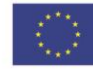

# **INSTRUKCJA WYPEŁNIANIA WNIOSKU O DOFINANSOWANIE PROJEKTU EFS w ramach RPO WO 2014-2020 (tryb konkursowy)**

**Wersja nr 1**

OPOLE, luty 2020 r.

# **Spis treści:**

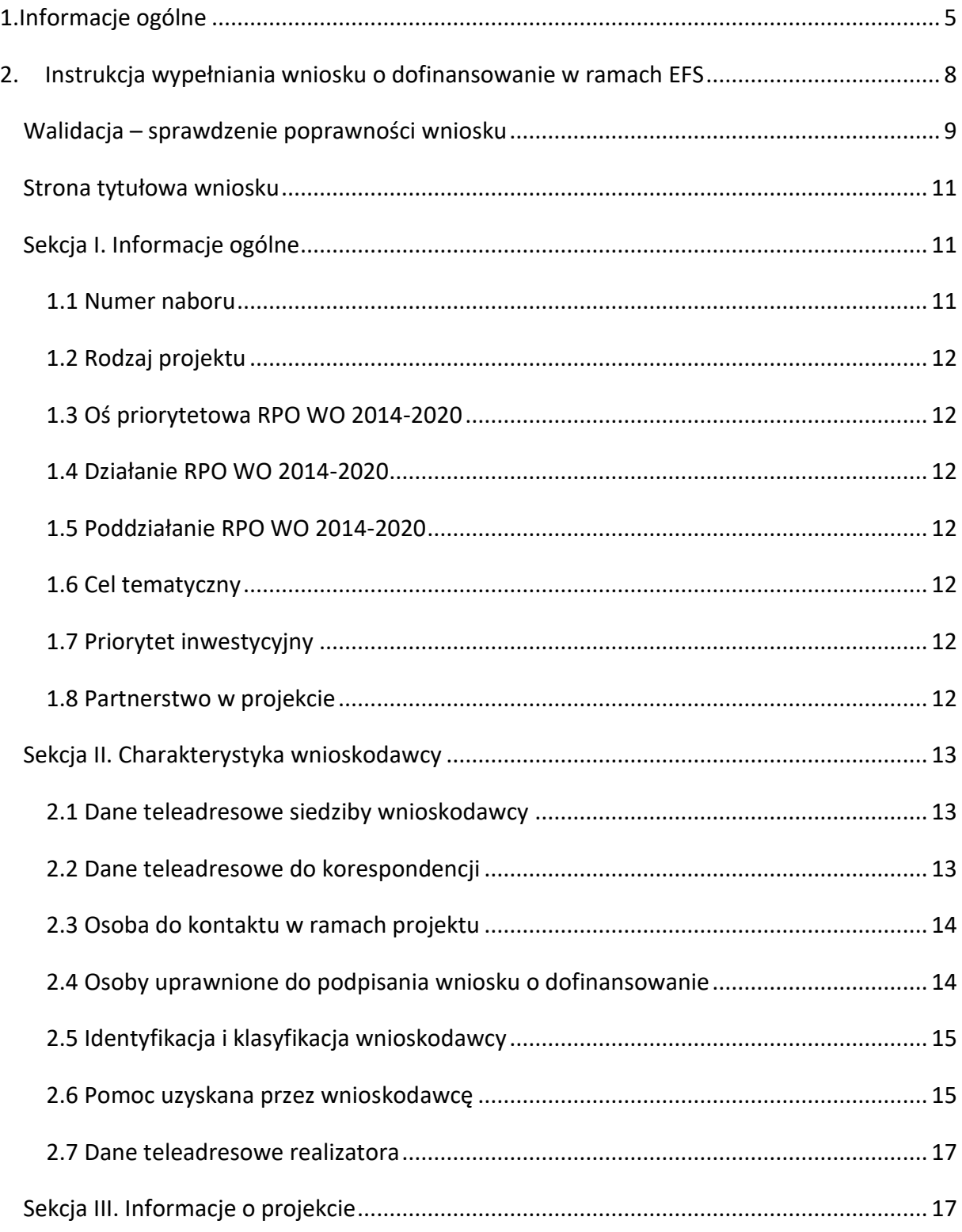

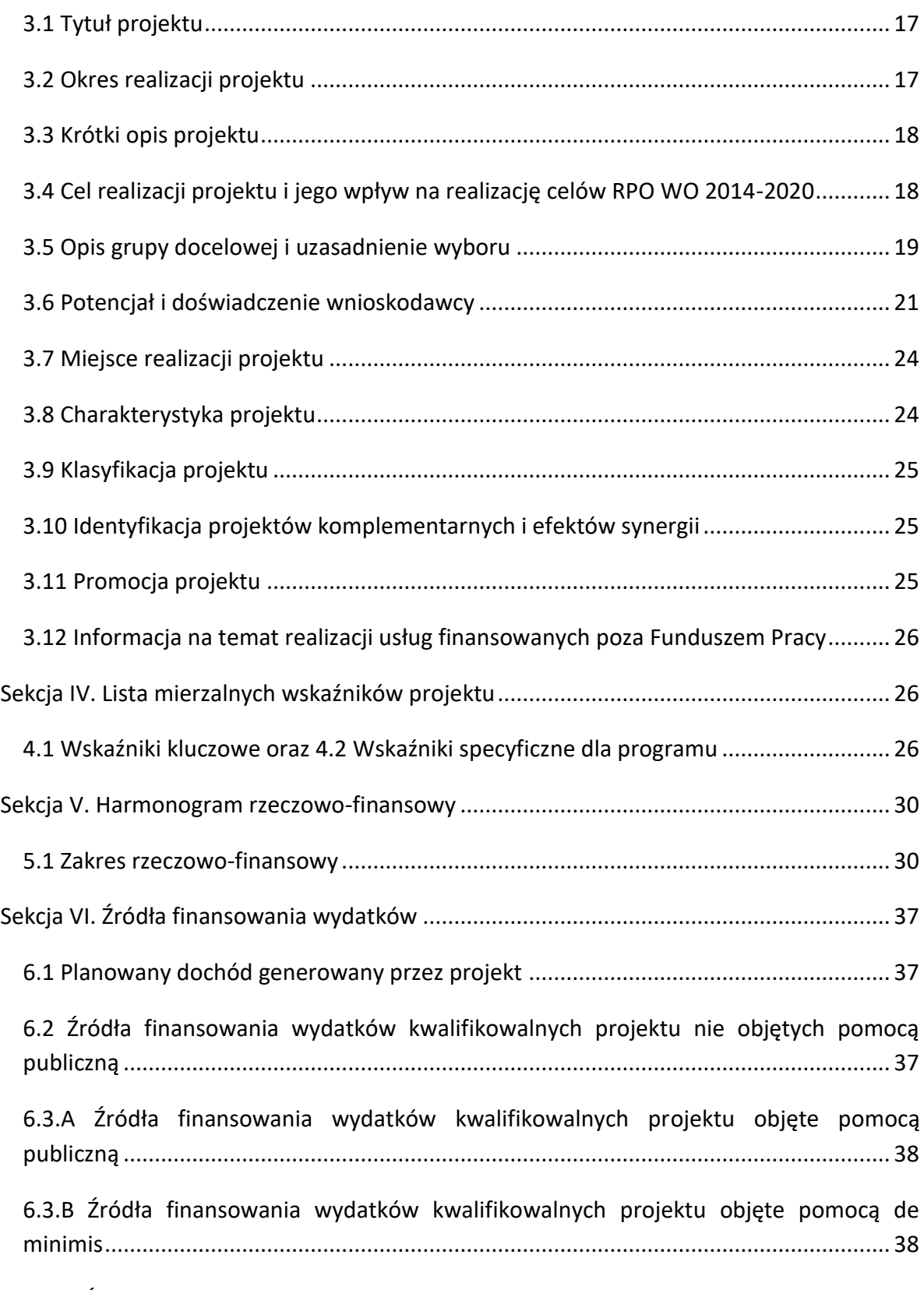

6.4 Źródła finansowania wydatków kwalifikowalnych projektu razem (nie objęte pomocą publiczną oraz objęte pomocą publiczną i pomocą de minimis)........................ 38

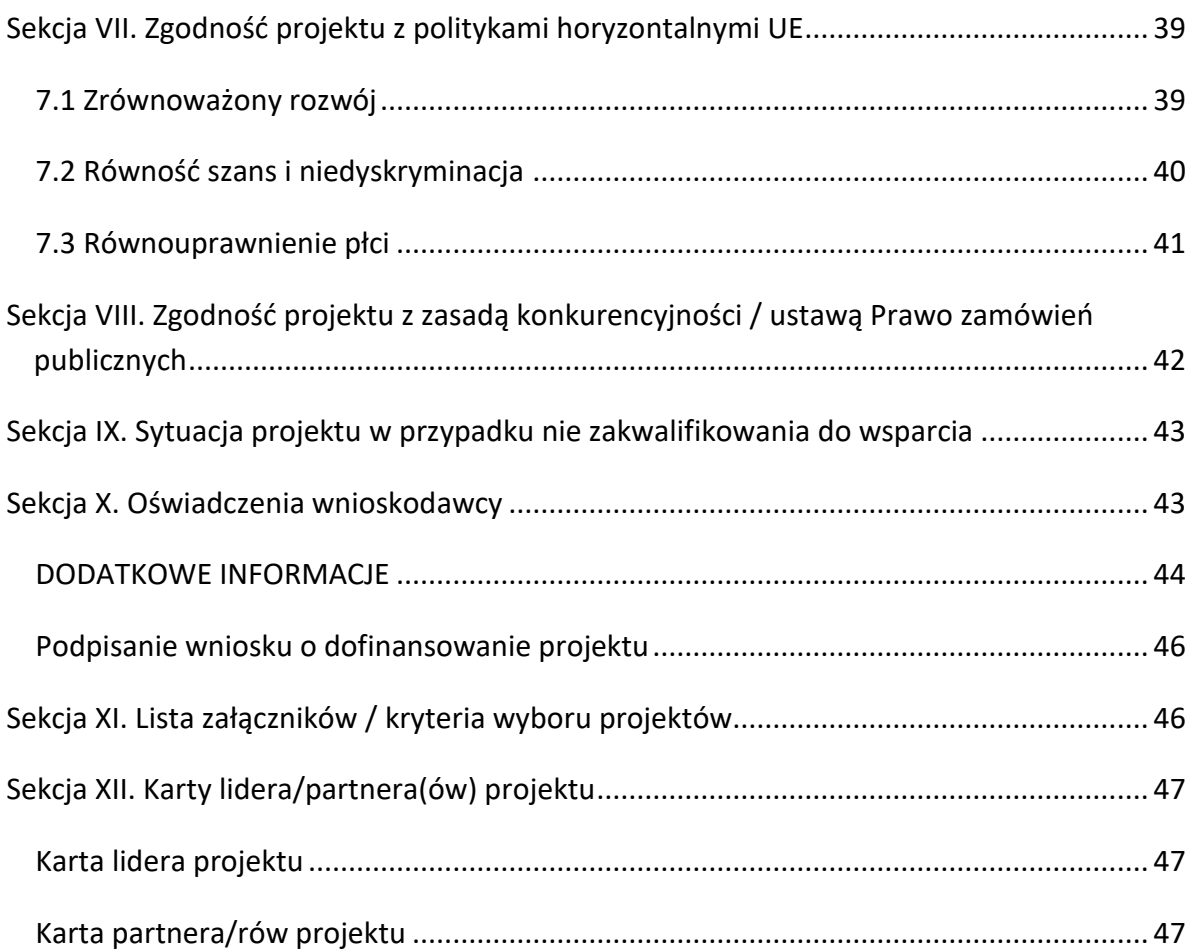

# **1. Informacje ogólne**

 $\sqrt{2}$ *Uwaga W celu poprawnego wypełnienia wniosku o dofinansowanie projektu wnioskodawca powinien zapoznać się z poniższą instrukcją.*

W celu prawidłowego wypełnienia wniosku aplikacyjnego niezbędna jest znajomość następujących aktów prawa wspólnotowego i krajowego oraz dokumentów programowych:

## A. Prawodawstwo Unii Europejskiej:

1) Rozporządzenie Parlamentu Europejskiego i Rady (UE) nr 1303/2013 z dnia 17 grudnia 2013 r. ustanawiające wspólne przepisy dotyczące Europejskiego Funduszu Rozwoju Regionalnego, Europejskiego Funduszu Społecznego, Funduszu Spójności, Europejskiego Funduszu Rolnego na rzecz Obszarów Wiejskich oraz Europejskiego Funduszu Morskiego i Rybackiego oraz ustanawiające przepisy ogólne dotyczące

Europejskiego Funduszu Rozwoju Regionalnego, Europejskiego Funduszu Społecznego, Funduszu Spójności i Europejskiego Funduszu Morskiego i Rybackiego oraz uchylające rozporządzenie Rady (WE) nr 1083/2006;

- 2) Rozporządzenie Parlamentu Europejskiego i Rady (UE) nr 1304/2013 z dnia 17 grudnia 2013 r. w sprawie Europejskiego Funduszu Społecznego i uchylającego rozporządzenie Rady (WE) nr 1081/2006 (Dz.Urz. UE L 347 z 20.12.2013r., str. 470);
- 3) Rozporządzenie Delegowane Komisji (UE) nr 480/2014 z dn. 3 marca 2014 r. uzupełniające rozporządzenie Parlamentu Europejskiego i Rady (UE) nr 1303/2013 ustanawiające wspólne przepisy dotyczące Europejskiego Funduszu Rozwoju Regionalnego, Europejskiego Funduszu Społecznego, Funduszu Spójności, Europejskiego Funduszu Rolnego na rzecz Obszarów Wiejskich oraz Europejskiego Funduszu Morskiego i Rybackiego oraz ustanawiające przepisy ogólne dotyczące Europejskiego Funduszu Rozwoju Regionalnego, Europejskiego Funduszu Społecznego, Funduszu Spójności i Europejskiego Funduszu Morskiego i Rybackiego.

# B. Prawodawstwo krajowe:

- 1) Ustawa z dnia 11 lipca 2014 r. o zasadach realizacji programów w zakresie polityki spójności finansowanych w perspektywie finansowej 2014-2020 (t.j. Dz. U. z 2018 r. poz. 1431);
- 2) Ustawa z dnia 27 sierpnia 2009 r. o finansach publicznych (t.j. Dz.U. z 2019 r. poz. 869);
- 3) Ustawa z dnia 11 marca 2004 r. o podatku od towarów i usług (Dz.U. 2018 poz. 2174 z późn. zm.);
- 4) Ustawa z dnia 29 stycznia 2004 r. Prawo zamówień publicznych (Dz.U. 2019 poz. 1843);
- 5) Akty prawne obowiązujące w danym obszarze wskazane we właściwym Regulaminie Konkursu.

# C. Dokumenty operacyjne:

1) Regionalny Program Operacyjny Województwa Opolskiego na lata 2014-2020 przyjęty Decyzją wykonawczą Komisji Europejskiej z dnia 27 lipca 2018 r. zmieniającą decyzję wykonawczą C(2014) 10195 zatwierdzającą niektóre elementy programu operacyjnego "Regionalny Program Operacyjny Województwa Opolskiego na lata 2014-2020" do wsparcia z Europejskiego Funduszu Rozwoju Regionalnego

i Europejskiego Funduszu Społecznego w ramach celu "Inwestycje na rzecz wzrostu i zatrudnienia" dla regionu opolskiego w Polsce CCI2014PL16M2OP008;

- 2) Szczegółowy opis osi priorytetowych Regionalnego Programu Operacyjnego Województwa Opolskiego na lata 2014-2020 zakres EFS;
- 3) Wytyczne horyzontalne wydane przez Ministra ds. Rozwoju.

*Należy pamiętać, iż wniosek o dofinansowanie projektu musi być wypełniony w taki sposób, aby zawierał informacje, które pozwolą na ocenę wszystkich kryteriów wyboru projektów dla poszczególnych Działań, Poddziałań określonych w Regulaminie konkursu.*

# **2. Instrukcja wypełniania wniosku o dofinansowanie w ramach EFS**

Poniżej przedstawiono opis wszystkich pól formularza wniosku o dofinansowanie projektu wraz z instrukcją ich wypełniania.

Nowy wniosek o dofinansowanie projektu wypełniamy poprzez uzupełnienie karty pn. *Nowy plik wniosku*. Należy w nim wybrać odpowiedni nabór z listy rozwijalnej oraz wpisać nazwę pliku, pod którym zostanie zapisany wniosek o dofinansowanie projektu.

W przypadku gdy wnioskodawca planuje realizować projekt w partnerstwie należy dodatkowo zaznaczyć odpowiednie pole/pola w tym zakresie. Następnie w celu umożliwienia utworzenia nowego wniosku o dofinansowanie projektu należy "kliknąć"

przycisk Dodaj nowy plik

*Uwaga Przed przystąpieniem do wypełniania wniosku o dofinansowanie projektu projektu partnerskiego należy się zapoznać z poniższymi zapisami.*

# **Należy pamiętać, iż zasada wypełniania w generatorze wniosku o dofinansowanie projektu realizowanego w partnerstwie różni się od zasady wypełniania wniosku o dofinansowanie projektu bez partnerów.**

Różnica polega głównie na tym, iż dane nie będą wprowadzane kolejno w poszczególnych punktach w następujących po sobie sekcjach od I do XII. Poniżej przedstawiono schemat wypełniania punktów w generatorze wniosku o dofinansowanie projektu partnerskiego:

- 1. Po wybraniu w Karcie pn. *Nowy plik wniosku* opcji projekt partnerski generator automatycznie w Sekcji XII umożliwi tworzenie zakładek dotyczących Lidera i Partnerów Projektu.
- 2. W sekcji II pola w pkt. 2.1 oraz 2.5 będą nieaktywne (brak możliwości ich edytowania). Dane w tych punktach zostaną "załadowane" przez generator po wypełnieniu odpowiednio pól w tych punktach w Karcie Lidera oraz Partnera/Partnerów, która znajduje się w sekcji XII. Dane w pozostałych punktach wypełniamy z poziomu sekcji II.

- 3. W sekcji III pola w pkt. 3.7 będą nieaktywne (brak możliwości ich edytowania). Dane w tym punkcie zostaną "załadowane" przez generator po wypełnieniu odpowiednio pól w pkt. 3.7 w Kartach Lidera oraz Partnera/Partnerów, które znajdują się w sekcji XII. Dane w pozostałych punktach wypełniamy w sekcji III.
- 4. W sekcji IV wszystkie pola są nieaktywne. Dane w zakresie wskaźników należy wypełnić odpowiednio w Kartach Lidera oraz Partnera/Partnerów. Dane zostaną automatycznie załadowane przez generator do Sekcji IV.
- 5. W sekcji V należy rozpocząć wypełnianie danych od wprowadzenia zadań w pkt. 5.1. Dane finansowe w tym punkcie zostaną "załadowane" przez generator po wypełnieniu odpowiednio tych pól w Kartach Lidera oraz Partnera/Partnerów. Należy zwrócić uwagę na fakt, że możliwość wypełnienia danych Sekcji V w Sekcji XII nastąpi po zaznaczeniu właściwych zadań dotyczących odpowiednio Lidera oraz Partnera/Partnerów.
- 6. W sekcji VI należy rozpocząć wypełnianie danych od wprowadzenia danych w pkt. 6.1. Pola w pkt. 6.2, 6.3.A, 6.3.B oraz 6.4 są nieaktywne. Dane w tych punktach zostaną "załadowane" przez generator po wypełnieniu odpowiednio tych pól w Kartach Lidera oraz Partnera/Partnerów.
- 7. W pozostałych sekcjach tj. VII XI wszystkie dane wprowadzamy odpowiednio w polach w tych sekcjach (bez przechodzenia do sekcji XII).

Należy pamiętać, że dane w poszczególnych polach wniosku o dofinansowanie projektu należy wprowadzać zgodnie z zasadami przedstawionymi w poniższej instrukcji.

We wniosku o dofinansowanie wprowadzono obligatoryjne do wypełnienia pola (ich wykaz jest umieszczony we wzorze wniosku o dofinansowanie). Są one oznaczone czerwoną ramką i różowym tłem:

Nr budynku

# **Walidacja – sprawdzenie poprawności wniosku**

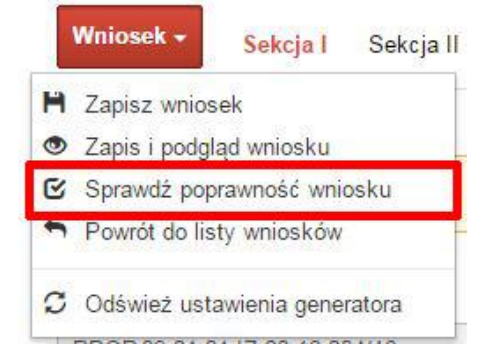

Funkcja sprawdzania poprawności wniosku jest dostępna po wejściu w edycję wniosku. Aby sprawdzić czy wniosek wypełniony został poprawnie kliknij na przycisk *Wniosek*, a następnie na opcję *Sprawdź poprawność wniosku*.

Jeśli wszystkie pola wniosku zostały poprawnie uzupełnione, wszystkie sekcje w oknie walidatora zabarwią się na zielono:

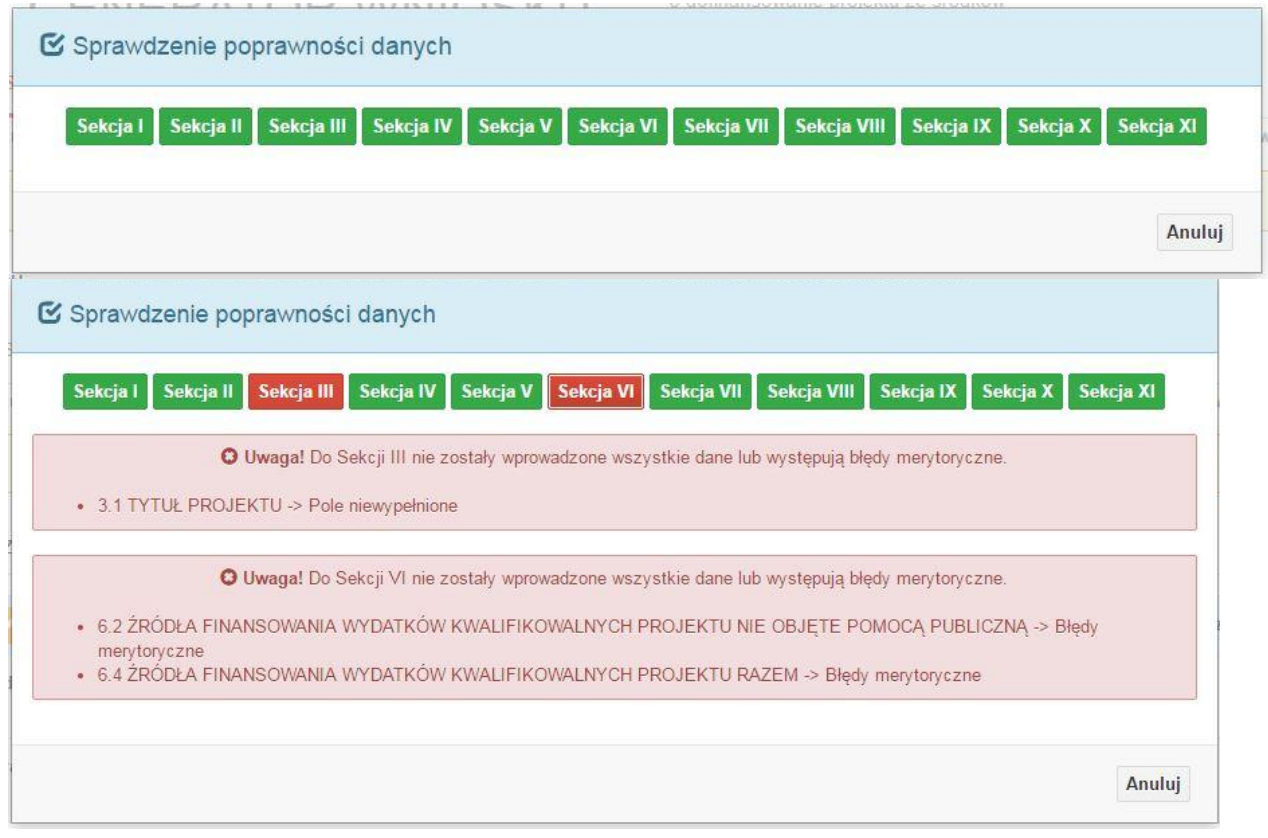

W trakcie uzupełniania danych w formularzu wniosku, system samodzielnie sprawdza czy wszystkie pola są uzupełnione. Taka informacja zawsze znajduje się po prawej stronie formularza wniosku. Czerwona ikona wskazuje, że nie wszystkie pola zostały uzupełnione**:**

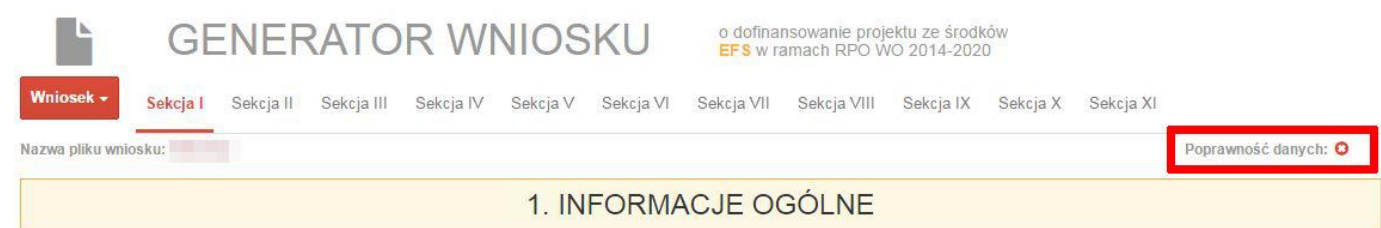

1. INFORMACJE OGÓLNE

Poprawność danych: O

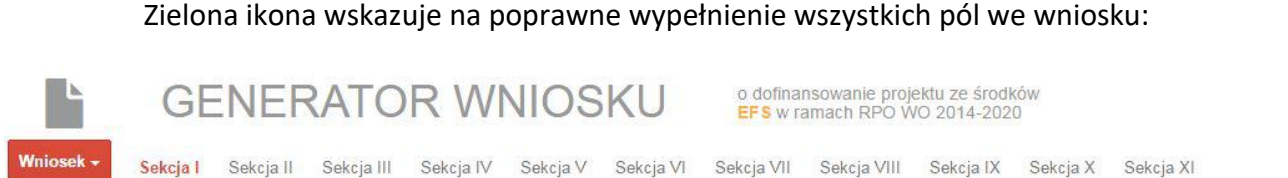

Nazwa pliku wniosku:
### **Strona tytułowa wniosku**

Pierwsza strona na wydruku wniosku o dofinansowanie projektu (plik PDF) nie jest widoczna w generatorze. Zostanie ona utworzona automatycznie na podstawie danych wprowadzonych do generatora w poszczególnych sekcjach. Znajdują się na niej następujące pola:

 $\triangleright$  ..., Data i godzina wpływu wniosku" oraz "Numer wniosku o dofinansowanie", które zostaną nadane automatycznie przez LSI SYZYF RPO WO 2014-2020.

Natomiast pozostałe pola znajdujące się na pierwszej stronie wniosku o dofinansowanie projektu tj.:

- **"Korekta"**
- **"Wnioskodawca"**
- **"Tytuł projektu"**
- **"Charakterystyka finansowa projektu": "Całkowite koszty projektu"**, "Wnioskowana kwota wsparcia", "Procentowy poziom wsparcia"
- **"Okres realizacji projektu": "Od", "Do (zakończenie rzeczowe)", "Do (zakończenie finansowe)"**
- **"Obszar realizacji"**

zostaną automatycznie wypełnione przez generator wniosku po wypełnieniu formularza wniosku o dofinansowanie projektu.

## **Sekcja I. Informacje ogólne**

Wszystkie pola w Sekcji I są nieedytowalne. Wnioskodawca nie ma możliwości wprowadzenia danych w tych polach. Dane zostaną automatycznie wypełnione przez generator po wcześniej wprowadzonych danych przez wnioskodawcę w karcie pn. *Nowy plik wniosku*.

## **1.1 Numer naboru**

Numer naboru jest automatycznie uzupełniany przez system po uprzednim wyborze przez wnioskodawcę, przy tworzeniu nowego pliku wniosku o dofinansowanie projektu, właściwego numeru naboru. W trakcie edycji wniosku o dofinansowanie projektu nie ma

możliwości zmiany naboru. W przypadku gdy zaistnieje potrzeba dokonania w utworzonym już wniosku o dofinansowanie projektu zmiany numeru naboru, wnioskodawca zmuszony jest do utworzenia nowego wniosku o dofinansowanie projektu.

### **1.2 Rodzaj projektu**

Pole automatycznie uzupełniane przez system po uprzednim wyborze przez wnioskodawcę, przy tworzeniu nowego pliku wniosku o dofinansowanie projektu, właściwego numeru naboru.

## **1.3 Oś priorytetowa RPO WO 2014-2020**

Generator wniosku na podstawie wybranego numeru naboru automatycznie nadaje numer (kod) i nazwę osi priorytetowej RPO WO 2014-2020 w ramach, której projekt będzie realizowany.

### **1.4 Działanie RPO WO 2014-2020**

Generator wniosku na podstawie wybranego numeru naboru automatycznie nadaje numer (kod) i nazwę działania RPO WO 2014-2020 w ramach którego projekt będzie realizowany.

## **1.5 Poddziałanie RPO WO 2014-2020**

Generator wniosku na podstawie wybranego numeru naboru automatycznie nadaje numer (kod) i nazwę poddziałania RPO WO 2014-2020 w ramach którego projekt będzie realizowany w danym naborze.

## **1.6 Cel tematyczny**

Generator wniosku na podstawie wybranego numeru naboru automatycznie nadaje numer (kod) i nazwę celu tematycznego RPO WO 2014-2020 w ramach którego projekt będzie realizowany w danym naborze.

## **1.7 Priorytet inwestycyjny**

Generator wniosku na podstawie wybranego naboru automatycznie wypełni pole w zakresie priorytetu inwestycyjnego (PI).

## **1.8 Partnerstwo w projekcie**

Pola automatycznie uzupełniane przez system po uprzednim zaznaczeniu przez wnioskodawcę pól przy tworzeniu nowego pliku wniosku o dofinansowanie projektu.

Natomiast pole "Liczba partnerów w projekcie" zostanie automatycznie wypełnione przez generator na podstawie ilości wypełnionych w dalszej części wniosku o dofinansowanie projektu kart partnerów.

## **Sekcja II. Charakterystyka wnioskodawcy**

## **2.1 Dane teleadresowe siedziby wnioskodawcy**

Dane teleadresowe wpisane we wniosku o dofinansowanie projektu muszą być zgodne

*Uwaga W przypadku, gdy siedziba wnioskodawcy znajduje się w gminie Opole należy wypełniając generator w polu "powiat" wybrać z listy rozwijalnej m. Opole (a nie powiat opolski).*

ze stanem faktycznym i prawnym. W pierwszym wierszu należy podać pełną nazwę własną podmiotu, uprawnionego do aplikowania o środki w ramach danego działania/poddziałania RPO WO 2014-2020, zgodnie z zapisami aktualnego dokumentu rejestrowego (m.in. wypisu z KRS lub umowy spółki). Maksymalna liczba znaków

do wpisania w tym polu wynosi: 250 włącznie ze spacjami<sup>1</sup>.

W kolejnym polu należy wybrać z listy rozwijalnej kraj, a w następnym wpisać numer REGON (należy pamiętać, aby przy wpisywaniu pominąć separatory). Następnie należy podać aktualne dane dotyczące siedziby wnioskodawcy. Z rozwijalnej listy należy wybrać kraj, województwo, powiat, gminę, miejscowość, ulicę (w przypadku Polski jest to lista, w przypadku innego kraju należy wpisać te dane) oraz wpisać kod pocztowy, numer budynku, numer lokalu, adres strony internetowej. Numer telefonu i faksu należy podać wraz z numerem kierunkowym. Niezbędne jest podanie aktualnego adresu e-mail i sprawnie działającego numeru faksu (w przypadku posiadania). Adres skrytki ePUAP jest obecnie polem nieaktywnym. Poprawnie wpisane dane teleadresowe są ważne ze względu na późniejszy kontakt Instytucji Organizującej Konkurs (IOK) z wnioskodawcą.

# **2.2 Dane teleadresowe do korespondencji**

**.** 

<sup>1</sup> Należy pamiętać, że liczba znaków możliwa do wpisania w danym polu może być różna od liczby znaków wykazywanych w statystykach edytorów tekstów np. Word, z uwagi na fakt zliczania przez generator znaków/symboli/poleceń używanych przez te aplikacje. I tak np. znak następnej linii tj. enter, który przez MS Word nie jest liczony jako znak, natomiast przez generator traktowany jest jak znak.

Tabelę należy wypełnić w przypadku, gdy adres do korespondencji jest inny niż adres siedziby wnioskodawcy. W przeciwnej sytuacji należy zaznaczyć opcję "Nie dotyczy". Poprawnie wpisane dane teleadresowe są ważne ze względu na późniejszy kontakt IOK z wnioskodawcą. Niezbędne jest podanie nazwy i adresu Wnioskodawcy lub podmiotu działającego w jego imieniu, aktualnego adresu e-mail i numeru telefonu oraz sprawnie działającego numeru faksu (w przypadku posiadania). Adres skrytki ePUAP jest obecnie polem nieaktywnym.

## **2.3 Osoba do kontaktu w ramach projektu**

Należy wpisać aktualne dane osoby kompetentnej do udzielania informacji w sprawie projektu i uprawnionej bądź upoważnionej do kontaktu. Dane te są bardzo istotne w przypadku wyjaśnienia wątpliwości dotyczących ewentualnych poprawek i uzupełnień we

wniosku o dofinansowanie projektu. Dane można wpisać po kliknięciu przycisku . Numer telefonu i faksu można podać wraz z numerem wewnętrznym. W takim przypadku numery muszą zostać rozdzielone wyrażeniem "wewn." np. 771234567 wewn. 123. Dane z

tego punktu można skopiować do punktu 2.4 za pomocą przycisku

W przypadku, gdy wnioskodawca chciałby wpisać dane więcej niż jednej osoby do

kontaktu należy użyć przycisku

# **2.4 Osoby uprawnione do podpisania wniosku o dofinansowanie**

Należy wpisać aktualne dane osoby/osób, które zgodnie ze statutem jednostki/aktem powołującym jednostkę są prawnie uprawnione do reprezentowania wnioskodawcy. Jest to ta sama osoba/osoby, która/które podpisują wniosek o dofinansowanie projektu w sekcji X *Oświadczenie wnioskodawcy*. W przypadku jednostek działających na podstawie Ustawy z dnia 27 sierpnia 2009 r. o finansach publicznych (Dz. U. 2017, poz. 2077 z późn. zm.) za każdym razem wymagana jest kontrasygnata skarbnika/podpis osoby odpowiedzialnej za finanse lub osoby upoważnionej. Dane skarbnika/osoby odpowiedzialnej za finanse muszą zostać również wpisane w pkt. 2.4 wniosku o dofinansowanie projektu. Ponadto dane muszą być zgodne z aktualnym stanem prawnym jednostki w zakresie upoważnień do podejmowania zobowiązań finansowych.

Dane można wpisać po kliknięciu przycisku **.** Numer telefonu można podać wraz z numerem wewnętrznym. W takim przypadku numery muszą zostać rozdzielone wyrażeniem "wewn." np. 771234567 wewn. 123.

W przypadku, gdy wnioskodawca chciałby wpisać dane więcej niż jednej osoby należy użyć przycisku $\left\Vert \mathbf{+}\right\Vert$ .

### **2.5 Identyfikacja i klasyfikacja wnioskodawcy**

Z rozwijalnej listy należy wybrać zgodnie z dokumentami statutowymi/rejestrowymi (np. KRS, rejestr stowarzyszeń, inne) jedną z podanych "*form prawnych wnioskodawcy*" oraz "*form własności*" wnioskodawcy. W przypadku, gdy na liście rozwijalnej brak jest formy prawnej przynależnej wnioskodawcy należy wybrać pozycję *"bez szczególnej formy prawnej":*

Poniżej przedstawiono przykład

1) wnioskodawca – Regionalny Ośrodek Polityki Społecznej w Opolu:

- forma prawna: *wojewódzkie samorządowe jednostki organizacyjne*

- forma własności: *Jednostki samorządu terytorialnego lub samorządowe osoby prawne*

Ponadto w punkcie tym należy wskazać czy wnioskodawca ma możliwość odzyskania podatku VAT oraz podać aktualny numer NIP wnioskodawcy. Numer NIP należy wpisać pomijając separatory, np. 8661730985. Generator weryfikuje poprawność wprowadzonych numerów sprawdzając sumę kontrolną. Poniżej należy z rozwijalnej listy wybrać odpowiedni *"PKD wnioskodawcy"* oraz *"Rodzaj działalności gospodarczej wnioskodawcy"*. Natomiast w polu *"Nazwa i nr dokumentu rejestrowego"* należy wpisać nazwę i nr dokumentu, na postawie którego został utworzony podmiot (KRS, rejestr stowarzyszeń itp.).

#### **2.6 Pomoc uzyskana przez wnioskodawcę**

Jeżeli Wnioskodawca **nie ubiega się** o pomoc de minimis/pomoc publiczną, to ten punkt wniosku o dofinansowanie należy pozostawić niewypełniony.

Jeżeli Wnioskodawca **ubiega się** o pomoc de minimis/pomoc publiczną i w okresie ostatnich 3 lat poprzedzających złożenie wniosku o dofinansowanie projektu uzyskał wsparcie w ramach pomocy *de minimis* oraz/lub korzystał z pomocy publicznej na realizację danego przedsięwzięcia, to należy odpowiednio zaznaczyć pole "TAK". W przypadku odpowiedzi twierdzącej należy podać wielkość uzyskanej kwoty.

Informacja ta służy weryfikacji przestrzegania zakazu podwójnego dofinansowania i zabezpieczeniu przed przekroczeniem maksymalnych pułapów udzielania pomocy *de minimis*.

Strona **15** z **47** Dane wsparcie może zostać uznane za pomoc publiczną w oparciu o przepisy **art. 107 Traktatu o funkcjonowaniu Unii Europejskiej** zgodnie, z którym: *wszelka pomoc przyznawana przez Państwo Członkowskie lub przy użyciu zasobów państwowych w jakiejkolwiek formie, która zakłóca lub grozi zakłóceniem konkurencji poprzez sprzyjanie* 

*niektórym przedsiębiorstwom lub produkcji niektórych towarów, jest niezgodna ze wspólnym rynkiem w zakresie, w jakim wpływa na wymianę handlową między Państwami Członkowskimi".*

### Pomoc publiczna występuje wtedy, gdy spełnione zostaną łącznie następujące warunki:

*- transfer środków publicznych –* wsparcie przekazywane jest przez państwo lub przy wykorzystaniu zasobów państwowych,

*- korzyść ekonomiczna –* występuje wtedy, gdy przekazywane jest wsparcie o charakterze bezzwrotnym, udzielane są pożyczki/kredyty z oprocentowaniem poniżej stopy rynkowej (stopy referencyjnej KE), dokonuje się odroczenia/rozłożenia na raty płatności po stopie niższej od stopy rynkowej,

*- selektywność –* wsparcie uprzywilejowuje konkretne przedsiębiorstwa lub grupy przedsiębiorstw, bądź produkcję określonych towarów,

*- wpływ na konkurencję –* wsparcie zakłóca lub grozi zakłóceniem konkurencji,

*- wpływ na wymianę handlową –* zgodnie z Traktatem WE każda pomoc, która wpływa na wymianę handlową między państwami członkowskimi jest uznawana za niezgodną ze wspólnym rynkiem.

Przepisom o pomocy publicznej podlegają wszystkie kategorie podmiotów, które prowadzą działalność gospodarczą, niezależnie od formy prawnej i źródeł finansowania oraz tego czy są nastawione na zysk.

Pomoc *de minimis* nie stanowi pomocy publicznej (pomimo, iż jest udzielana ze źródeł publicznych), gdyż ma nieznaczny wpływ na wymianę handlową i nie zagraża zakłóceniem konkurencji. Z tego również względu nie podlega opiniowaniu przez KE tj. nie podlega notyfikacji.

Pomoc *de minimis* może być udzielana przedsiębiorstwom (mikro, małym, średnim i dużym) jednakże ze względu na swoją niską wartość cieszy się zainteresowaniem przede wszystkim małych i średnich podmiotów gospodarczych.

Zgodnie z r*ozporządzeniem Komisji (WE) nr 1407/2013 z dnia 18 grudnia 2013 r. w sprawie stosowania art. 107 i 108 Traktatu o funkcjonowaniu Unii Europejskiej do pomocy de minimis<sup>2</sup>* maksymalny imit pomocy de minimis w okresie 3 kolejnych lat podatkowych) wynosi 200 tys. euro.

**.** 

 $2$  Dz. U. UE, L 352 z dnia 24 grudnia 2013 r.

Rozporządzenie znajduje zastosowanie także do podmiotów prowadzących działalność gospodarczą w sektorze drogowego transportu towarów, z tym, że maksymalna wartość pomocy nie może w tym przypadku przekroczyć 100 tys. euro w okresie 3 kolejnych lat podatkowych, a wsparcia nie będzie można otrzymać na zakup pojazdów przeznaczonych do transportu drogowego towarów.

## **2.7 Dane teleadresowe realizatora**

W przypadku, gdy projekt jest realizowany przez podmiot podległy wnioskodawcy, (tzw. realizatora) należy wypełnić jego dane teleadresowe w tabeli.

W przypadku, gdy wnioskodawca chciałby wpisać dane więcej niż jednego realizatora należy użyć przycisku**k**.

# **Sekcja III. Informacje o projekcie**

# **3.1 Tytuł projektu**

Tytuł projektu powinien w sposób jasny identyfikować projekt. Powinien być inny niż nazwa programu, osi priorytetowych, działań i poddziałań występujących w programie. Nazwa powinna nawiązywać do typu projektu, realizowanych działań, grupy docelowej. Nie powinno się stosować jako pierwszego znaku w tytule projektu innych znaków, takich jak cudzysłów, myślnik, nawias, itp. Tytuł powinien stanowić krótką nazwę.

Maksymalna liczba znaków do wpisania w tym polu wynosi: 1000 włącznie ze spacjami<sup>3</sup>.

# **3.2 Okres realizacji projektu**

**.** 

Należy wpisać okres realizacji projektu poprzez wybór odpowiednich dat z kalendarza. Okres realizacji projektu jest okresem realizacji zarówno rzeczowym, jak i finansowym.

W polu *"OD"* należy wybrać z kalendarza datę rozpoczęcia realizacji projektu.

W polu "*DO (zakończenie rzeczowe)*" należy wybrać z kalendarza datę zakończenia rzeczowej realizacji projektu, która jest tożsama z datą zakończenia zadań merytorycznych

<sup>3</sup> Należy pamiętać, iż liczba znaków możliwa do wpisania w danym polu może być różna od liczby znaków wykazywanych w statystykach edytorów tekstów np. Word, z uwagi na fakt zliczania przez generator znaków/symboli/poleceń używanych przez te aplikacje. I tak np. znak następnej linii tj. enter, który przez MS Word nie jest liczony jako znak, przez generator traktowany jest jak znak.

ujętych w projekcie. Termin zakończenia rzeczowej realizacji projektu dotyczy wszystkich rodzajów kategorii wydatków (kwalifikowalnych i niekwalifikowalnych).

W polu "*DO (zakończenie finansowe)*" należy wybrać z kalendarza datę zakończenia finansowej realizacji projektu. Data ta jest tożsama z terminem poniesienia ostatniego wydatku w ramach projektu (np. usług, dostaw).

Za *termin finansowego zakończenia realizacji projektu* należy przyjąć datę poniesienia ostatniego wydatku w projekcie. Należy jednak pamiętać, aby okres pomiędzy planowanym terminem zakończenia rzeczowej realizacji projektu a planowaną datą zakończenia finansowego nie przekraczał 60 dni. Termin ten nie dotyczy projektów w których występuje leasing (wówczas należy zaznaczyć pole typu checkbox "*W projekcie występuje leasing*", co wyłączy walidację w generatorze ograniczającą datę zakończenia finansowego do 60 dni od daty zakończenia rzeczowej realizacji projektu). Data zakończenia finansowego projektu nie może być wcześniejsza od daty zakończenia rzeczowego projektu.

## **3.3 Krótki opis projektu**

**.** 

Należy opisać, co będzie przedmiotem projektu. Należy wskazać uzasadnienie potrzeby realizacji projektu. Potrzebę realizacji projektu należy uzasadnić poprzez wskazanie konkretnego problemu/problemów na który odpowiedź stanowi cel projektu.

Maksymalna liczba znaków do wpisania w tym polu wynosi: 2000 włącznie ze spacjami<sup>4</sup>

## **3.4 Cel realizacji projektu i jego wpływ na realizację celów RPO WO 2014-2020**

Należy zdefiniować cel projektu odpowiadając przy tym na pytanie "czemu i komu ma służyć realizacja przedmiotowego projektu". Opisując cel należy pamiętać, że pod tą definicją nie kryją się osiągnięte efekty rzeczowe. Cel projektu musi odpowiadać zakładanym rezultatom, które zostaną wygenerowane bezpośrednio po zakończeniu realizacji przedsięwzięć zaplanowanych w projekcie.

Przy konstruowaniu celu powinno się zwrócić uwagę na następujące aspekty:

1. Cel powinien wynikać ze zdiagnozowanych problemów i być na nie odpowiedzią tzn. przyczyniać się do ich rozwiązywania/złagodzenia,

<sup>4</sup> Należy pamiętać, że liczba znaków możliwa do wpisania w danym polu może być różna od liczby znaków wykazywanych w statystykach edytorów tekstów np. Word, z uwagi na fakt zliczania przez generator znaków/symboli/poleceń używanych przez te aplikacje. I tak np. znak następnej linii tj. enter, który przez MS Word nie jest liczony jako znak, przez generator traktowany jest jak znak.

- 2. Celem nie powinien być środek do jego osiągnięcia (np. przeszkolenie…, objęcie wsparciem…),
- 3. Cel powinien się przekładać na zadania.

Cel powinien charakteryzować się cechami zgodnymi z koncepcją SMART:

- **S**zczegółowy, konkretny powinien być szczegółowo i jednoznacznie określony, dotyczyć konkretnych problemów,
- **M**ierzalny powinien zostać sformułowany w sposób pozwalający na ustalenie wskaźnika/wskaźników ich pomiaru.
- **A**kceptowalny/trafny powinien być określany z uwzględnieniem otoczenia społecznego, w którym realizowany będzie projekt, a przede wszystkim z uwzględnieniem potrzeb grup docelowych projektu. Rzetelna analiza jest nie tylko podstawą do określenia celu, ale również wpływa na dobór odpowiednich form wsparcia i metod pracy z odbiorcami projektu,
- **R**ealistyczny możliwy do osiągnięcia poprzez realizację projektu. Zadania projektu powinny być ścisłe związane z celem projektu i w oczywisty sposób zmierzać do ich osiągnięcia,
- **T**erminowy powinien być określony czasowo.

W punkcie tym należy również opisać wpływ projektu na realizację celu szczegółowego określonego w Programie.

Nie należy w nim opisywać w jaki sposób projekt przyczyni się do osiągnięcia celów RPO WO 2014-2020.

Maksymalna liczba znaków do wpisania w tym polu wynosi: 10 000 włącznie ze spacjami<sup>5</sup>.

## **3.5 Opis grupy docelowej i uzasadnienie wyboru**

**.** 

 Należy opisać osoby i/lub instytucje, które objęte zostaną wsparciem w ramach projektu oraz uzasadnić – uwzględniając specyfikę objętej wsparciem grupy oraz założony cel projektu – wybór konkretnej grupy docelowej spośród wskazanych potencjalnych grup w

<sup>5</sup> Należy pamiętać, że liczba znaków możliwa do wpisania w danym polu może być różna od liczby znaków wykazywanych w statystykach edytorów tekstów np. Word, z uwagi na fakt zliczania przez generator znaków/symboli/poleceń używanych przez te aplikacje. I tak np. znak następnej linii tj. enter, który przez MS Word nie jest liczony jako znak, przez generator traktowany jest jak znak.

SZOOP RPO WO 2014-2020 i w regulaminie konkursu. Wnioskodawca powinien opisać grupę docelową w sposób pozwalający osobie oceniającej wniosek o dofinansowanie projektu jednoznacznie stwierdzić, czy projekt jest skierowany do grupy kwalifikującej się do otrzymania wsparcia zgodnie z zapisami zawartymi w SZOOP RPO WO 2014-2020, w regulaminie konkursu czy piśmie wzywającym do złożenia wniosku o dofinansowanie projektu. Informacje na temat osób planowanych do objęcia wsparciem nie powinny się ograniczać tylko i wyłącznie do wskazania grup odbiorców zapisanych w SZOOP RPO WO 2014-2020, powinny być bardziej szczegółowe. Nie należy również uzasadniać wyboru grup docelowych poprzez odwołanie się tylko i wyłącznie do typu projektu zawartego w SZOOP RPO WO 2014-2020.

Osoby, które zostaną objęte wsparciem należy opisać z punktu widzenia istotnych dla projektu cech takich jak np. wiek, status zawodowy, wykształcenie, płeć. W przypadku, gdy dana cecha osób, do których skierowane będzie wsparcie nie ma znaczenia w kontekście planowanego do realizacji projektu, projektodawca nie musi jej uwzględniać w opisie.

Należy zamieścić informację na temat miejsca zamieszkania (województwa), w rozumieniu Kodeksu Cywilnego, i/lub pracy i/lub nauki osób fizycznych do których skierowany jest projekt oraz w przypadku podmiotów miejsca ich siedziby/oddziału.

W tabeli należy wpisane są nazwy następujących grup docelowych objętych wsparciem w ramach projektu: osoby pracujące, osoby bezrobotne, osoby bierne, mikroprzedsiębiorstwa, małe przedsiębiorstwa, średnie przedsiębiorstwa. W tabeli należy uzupełnić dane w ramach grup docelowych poprzez kliknięcie na ikonę edycji

Definicje przedmiotowych kategorii grup docelowych znajdują się w dokumencie *Lista wskaźników na poziomie projektu RPO WO 2014-2020. Zakres EFS*. Ilość wykazanych w tabeli osób musi być równa ilości osób objętych wsparciem w projekcie co oznacza, iż każdy z uczestników musi zostać przypasowany do którejś z ww. grup. W przypadku osób należy wyszczególnić liczbę kobiet i mężczyzn a następnie wskazać ich liczbę ogółem. Liczbę kobiet i mężczyzn należy wpisać ręcznie. Kolumna ogółem wyliczana jest automatycznie. W przypadku przedsiębiorstw należy podać tylko wartość ogółem.

Dane można wpisać po kliknięciu przycisku .

**.** 

Maksymalna liczba znaków do wpisania w tym polu wynosi: 20 000 włącznie ze spacjami<sup>6</sup>.

Strona **20** z **47** <sup>6</sup> Należy pamiętać, że liczba znaków możliwa do wpisania w danym polu może być różna od liczby znaków wykazywanych w statystykach edytorów tekstów np. Word, z uwagi na fakt zliczania przez generator znaków/symboli/poleceń używanych przez te aplikacje. I tak np.

### **3.6 Potencjał i doświadczenie wnioskodawcy**

W punkcie 3.6 wniosku o dofinansowanie projektu należy opisać, jakie jest doświadczenie Wnioskodawcy i Partnera/ów (jeśli występują) przy realizacji projektów o podobnej tematyce/podobnym zakresie. Na podstawie punktu 3.6 sprawdzana jest wiarygodność projektodawcy, w tym przede wszystkim możliwość skutecznej i płynnej realizacji projektu.

W tym punkcie Wnioskodawca opisuje m.in. projekty aktualnie realizowane i zrealizowane w okresie ostatnich trzech lat, współfinansowane ze środków Unii Europejskiej, wskazując m.in. cele projektu, grupę docelową, wartość projektu, okres i miejsce realizacji oraz podając informację, czy zostały osiągnięte zakładane rezultaty. W przypadku, gdy projekt realizowany jest w partnerstwie – wszystkie powyższe dane powinny być przedstawione również dla Partnera/ów. Na podstawie tych danych oceniający będą mieli możliwość szerszego spojrzenia na dotychczasową działalność Wnioskodawcy i jego Partnera/ów oraz określenia poziomu doświadczenia merytorycznego i skuteczności Wnioskodawcy i jego Partnera/ów. Nie zawsze doświadczenie musi się wiązać z realizacją projektów współfinansowanych ze środków unijnych, jednak ze względu na specyfikę wdrażania projektów EFS, szczególną uwagę zwrócić trzeba właśnie na tego typu przedsięwzięcia.

W celu uznania zawiązanego partnerstwa za zasadne i racjonalne niezbędne jest korzystanie przez partnerów projektu z dofinansowania UE, które musi być przewidziane dla partnerów w budżecie projektu, w powiązaniu z zadaniami, które mają do wykonania.

### **W punkcie 3.6 nie należy opisywać projektów wskazanych w punkcie 3.10, który będzie uzupełnieniem informacji zawartych w pkt. 3.6.**

W punkcie 3.6 Wnioskodawca musi opisać roczny obrót Wnioskodawcy i Partnera/ów (o ile występują w projekcie). Ocena potencjału finansowego dokonywana jest w kontekście planowanych wydatków w projekcie (zgodnie z budżetem projektu). Polega ona na porównaniu poziomu wydatków **z rocznymi obrotami Wnioskodawcy** albo – w przypadku projektów partnerskich – z rocznymi łącznymi **obrotami** Wnioskodawcy i Partnera/ów za poprzedni zamknięty rok obrotowy.

znak następnej linii tj. enter, który przez MS Word nie jest liczony jako znak, przez generator traktowany jest jak znak.

1

#### **Czynnikiem decydującym jest zatem fakt zamknięcia poprzedniego roku obrotowego.**

Mając na uwadze, iż w większości wypadków rok obrotowy równy jest rokowi kalendarzowemu i jego zamknięcie następuje 31 grudnia (tylko osoby prawne mogą wybrać jako rok obrotowy okres 12 kolejnych miesięcy, nie pokrywający się z rokiem kalendarzowym):

- 1. **Podmiot, który rozpoczął działalność w roku bieżącym nie ma możliwości wykazania w punkcie 3.6 wniosku o dofinansowanie projektu przychodów za poprzedni zamknięty rok obrotowy i tym samym kryterium dotyczące obrotu nie może być w odniesieniu do takiego podmiotu spełnione. Nie może on zatem samodzielnie aplikować o dofinansowanie**; nie ma natomiast przeszkód, aby podmiot o którym mowa wyżej, był Partnerem w projekcie realizowanym przez Lidera, który przedmiotowe kryterium formalne spełnia.
- 2. Podmiot, który działa krócej niż rok, jednak **działalność rozpoczął w roku ubiegłym** i 31 grudnia roku poprzedniego zamknął rok obrotowy, w punkcie 3.6 wniosku o dofinansowanie projektu wykazuje przychód osiągnięty od momentu rozpoczęcia działalności do dnia zamknięcia poprzedniego roku obrotowego. Jeżeli tak określona **wartość przychodu będzie równa bądź wyższa niż wydatki w projekcie – podmiot ten może samodzielnie realizować projekt**. Jeżeli wartość wykazanego przychodu będzie niewystarczająca, podmiot taki może realizować projekt w partnerstwie (jako Lider bądź Partner) przy założeniu, że łączny przychód Lidera i Partnera za ostatni zamknięty rok obrotowy, jest równy bądź wyższy od wydatków w projekcie.
- 3. Należy pokreślić, iż **na potrzeby oceny brana jest pod uwagę wysokość wydatków w ramach pojedynczego projektu**, nie zaś wysokość wydatków wykazanych we wszystkich wnioskach o dofinansowanie złożonych przez danego Wnioskodawcę w odpowiedzi na konkurs/rundę konkursową.

**W przypadku podmiotów nie prowadzących działalności gospodarczej i jednocześnie nie będących jednostkami sektora finansów publicznych** jako **obroty** należy rozumieć wartość **przychodów** (w tym przychodów osiągniętych z tytułu otrzymanego dofinansowania na realizację projektów), a w przypadku jednostek sektora finansów publicznych – wartość wydatków poniesionych w poprzednim roku przez danego Wnioskodawcę/Partnera.

Oznacza to, iż we wniosku o dofinansowanie projektu Wnioskodawca powinien zawrzeć następujące sformułowanie:

*"Wnioskodawca za rok ……. osiągnął obroty w wysokości …… PLN"* – w przypadku podmiotów prowadzących działalność gospodarczą;

*"Wnioskodawca za rok …….. osiągnął obroty/przychody w wysokości ….. PLN"* – w przypadku podmiotów nie prowadzących działalności gospodarczej i nie będących jednostkami sektora finansów publicznych;

*"Wartość wydatków poniesionych przez Wnioskodawcę w roku ……… wynosi ….. PLN"*– w przypadku jednostek sektora finansów publicznych.

W przypadku projektu realizowanego w partnerstwie należy stosować dla Partnera analogiczne zapisy oraz **dodatkowo wskazać w budżecie projektu wydatki ponoszone przez Partnera**.

Na tej podstawie sprawdzane będzie, czy Wnioskodawca/Partner/rzy posiada/posiadają potencjał pozwalający realizować projekt w **ramach założonego budżetu oraz bezproblemowe rozliczanie projektu.**

**Potencjał finansowy mierzony wielkością obrotów** w stosunku do wydatków projektu ma również na celu wykazanie możliwości ewentualnego dochodzenia zwrotu tych środków dofinansowania,

w przypadku wykorzystania ich niezgodnie z przeznaczeniem.

Publiczne uczelnie wyższe, z uwagi na kształt sporządzanego przez nie sprawozdania finansowego wykazują we wniosku o dofinansowanie projektu wartość poniesionych przez nie w poprzednim roku kosztów. W przypadku uczelni wyższych istnieje konieczność wykazania sumy poniesionych kosztów operacyjnych oraz kosztów finansowych.

W punkcie 3.6 należy wskazać zasoby finansowe jakie wniesie do projektu Wnioskodawca

i/lub Partner/zy, potencjał kadrowy Wnioskodawcy i/lub Partnera/ów oraz potencjał techniczny w tym sprzętowy i warunków lokalowych Wnioskodawcy i/lub Partnera/ów i sposób ich wykorzystania w ramach projektu.

W punkcie tym powinna znaleźć się również informacja na temat tego czy Wnioskodawca w okresie realizacji projektu prowadzi biuro projektu (lub posiada siedzibę, filię, delegaturę, oddział czy inną prawnie dozwoloną formę organizacyjną działalności podmiotu) na terenie województwa opolskiego z możliwością udostępnienia pełnej dokumentacji wdrażanego projektu oraz zapewniające uczestnikom projektu osobistego kontaktu z kadrą projektu.

Maksymalna liczba znaków do wpisania w tym polu wynosi: 5 000 włącznie ze spacjami<sup>7</sup>.

**.** 

Strona **23** z **47** <sup>7</sup> Należy pamiętać, że liczba znaków możliwa do wpisania w danym polu może być różna od liczby znaków wykazywanych w statystykach edytorów tekstów np. Word, z uwagi na fakt

## **3.7 Miejsce realizacji projektu**

Biorąc pod uwagę podejście terytorialne w Programie oraz odpowiednie zapisy działań/poddziałań należy podać dane umożliwiające przestrzenną lokalizację projektu (obszar, z którego pochodzić będą odbiorcy wsparcia).

Miejsce realizacji projektu można uzupełnić na trzy sposoby:

- klikając na przycisk **i deta** i z rozwijalnej listy należy wybrać powiat, gminę oraz wpisać miejscowość. Natomiast pola dotyczące województwa, podregionu, subregionu zostaną wypełnione automatycznie przez generator wniosku. Jeżeli projektu realizowany będzie na terenie kilku gmin lub powiatów to należy je wymienić, poprzez dodanie kolejnych wierszy. Jeżeli projekt realizowany będzie na terenie całej gminy wówczas nie należy podawać miejscowości;
- klikając na przycisk **Dodaj całe województwo** zostanie dodana tylko jedna rubryka z wypełnionym polem województwo – opolskie;
- klikając na przycisk Dodaj wszystkie powiaty i gminy zostaną dodane wszystkie powiaty i gminy z województwa z możliwością ich edycji (np. usunięcia danych gmin, uzupełnienia miejscowości);
- klikając na przycisk **Dodaj wszystkie gminy z terenu AO** zostaną dodane wszystkie gminy z tereny Aglomeracji Opolskiej z możliwością ich edycji (np. usunięcia danych gmin, uzupełnienia miejscowości);

## **3.8 Charakterystyka projektu**

1

W niniejszym punkcie należy wypełnić tabelę korzystając z rozwijalnej listy. W poszczególnych polach tj. typ projektu zgodnie z SZOOP, typ projektu dla celów SL2014, powiązanie ze strategiami, należy wybrać odpowiednie opcje. Pole dot. pomocy publicznej jest polem automatycznym wypełnianym na podstawie pkt. 5.1. Ponadto, gdy projekt będzie realizowany za pomocą instrumentów finansowych należy zaznaczyć odpowiedni kwadrat.

zliczania przez generator znaków/symboli/poleceń używanych przez te aplikacje. I tak np. znak następnej linii tj. enter, który przez MS Word nie jest liczony jako znak, przez generator traktowany jest jak znak.

# **3.9 Klasyfikacja projektu**

Z rozwijalnej listy należy wybrać kolejno: zakres interwencji (dominujący), zakres interwencji (uzupełniający) lub zaznaczyć kwadrat *nie dotyczy*, formę finansowania, typ obszaru realizacji, terytorialne mechanizmy wdrażania, rodzaj działalności gospodarczej projektu, branże kluczowe odpowiadające przedmiotowemu projektowi oraz temat uzupełniający. W przypadku typu obszaru realizacji i tematu uzupełniającego należy wpisać typ i temat dominujący w projekcie. Terytorialne mechanizmy wdrażania należy wybrać z listy rozwijalnej zgodnie z tabelą 4 załącznika nr 1 Rozporządzenia Wykonawczego Komisji (UE) NR 215/2014 z dnia 7 marca 2014 r. Natomiast wskazany rodzaj działalności powinien być zgodny z tabelą 7 załącznika 1 ww. rozporządzenia. Należy zwrócić uwagę, aby dane, o których mowa powyżej, były zgodne z aktualnym stanem prawnym, wskazanym w dokumentach rejestrowych ujętych w pkt. 2.5 wniosku o dofinansowanie projektu.

### **3.10 Identyfikacja projektów komplementarnych i efektów synergii**

Projekt zgłaszany do wsparcia może być elementem realizacji szerszego przedsięwzięcia, jak również pozostawać w związku z realizacją innych projektów.

W niniejszym punkcie należy wskazać projekty powiązane logicznie i tematycznie z innymi realizowanymi / zrealizowanymi projektami. W takim przypadku należy skorzystać z

przycisku

w celu uaktywnienia odpowiednich pól w celu ich wypełnienia.

Dla projektów komplementarnych należy podać nazwę beneficjenta oraz tytuł projektu.

W polu *Dane o projekcie* należy wpisać nazwę programu, z którego projekt otrzymał dofinansowanie, wartość całkowitą projektu, wartość dofinansowania oraz okres realizacji. Natomiast w polu *Opis powiązania* należy ująć najważniejsze rezultaty i rozwiązania wypracowane w ramach projektu komplementarnego. W kolejnej kolumnie należy wpisać planowany efekt synergii natomiast w polu *Typ i zakres komplementarności* należy z listy rozwijalnej wybrać właściwe opcje. Wnioskodawca może podać kilka projektów, z którymi powiązany jest projekt zgłaszany do wsparcia. W takim wypadku należy ponownie skorzystać z przycisku **+** 

Maksymalna liczba znaków do wpisania w poszczególnych polach została określona w generatorze.

## **3.11 Promocja projektu**

Należy opisać działania informacyjne i promocyjne prowadzone w ramach projektu za pomocą których Beneficjent informuje opinię publiczną, uczestników i odbiorców projektów o tym, że dane przedsięwzięcia zaplanowane w projekcie były możliwe m.in. dzięki unijnej pomocy finansowej. Działania informacyjne i promocyjne dotyczące projektu powinny odpowiadać wielkości przedsięwzięcia oraz brać pod uwagę jego cel i charakter. Ponadto powinny być proporcjonalne do wielkości i odpowiednie do charakteru projektu, to znaczy uwzględniać jego potrzeby promocyjne i celowość promocji w danym przypadku. Działania informacyjne i promocyjne muszą być realizowane zgodnie z *Wytycznymi w zakresie informacji i promocji programów operacyjnych polityki spójności na lata 2014-2020.*

Maksymalna liczba znaków do wpisania w tym polu wynosi: 2 000 włącznie ze spacjami<sup>8</sup>.

# **3.12 Informacja na temat realizacji usług finansowanych poza Funduszem Pracy**

Należy wpisać *nie dotyczy*.

**.** 

### **Sekcja IV. Lista mierzalnych wskaźników projektu**

### **4.1 Wskaźniki kluczowe oraz 4.2 Wskaźniki specyficzne dla programu**

Wnioskodawca zobowiązany jest do wykazania rzeczowego postępu realizacji projektu.

Wnioskodawca wykazuje wartości wskaźników **w zestawieniu tabelarycznym w pkt.** *4 Lista mierzalnych wskaźników projektu***.** W części tej wydzielono:

 **pkt. 4.1** tj. **wskaźniki kluczowe** - są to wskaźniki horyzontalne oraz wskaźniki określone dla poszczególnych PI na poziomie krajowym na WLWK 2014, obowiązkowo zaimplementowane do Programu;

W pkt. 4.1 ujęte są dwie tabele, dla wskaźników produktu i rezultatu.

<sup>8</sup> Należy pamiętać, że liczba znaków możliwa do wpisania w danym polu może być różna od liczby znaków wykazywanych w statystykach edytorów tekstów np. Word, z uwagi na fakt zliczania przez generator znaków/symboli/poleceń używanych przez te aplikacje. I tak np. znak następnej linii tj. enter, który przez MS Word nie jest liczony jako znak, przez generator traktowany jest jak znak.

Tabela A - wskaźniki produktu – dotyczą realizowanych działań. Produkt stanowi wszystko, co zostało uzyskane w wyniku działań współfinansowanych z EFS. Są to w szczególności usługi świadczone na rzecz uczestników podczas realizacji projektu. Wskaźniki produktu odnoszą się do osób i podmiotów objętych wsparciem. System automatycznie dodaje wskaźniki horyzontalne (*Liczba obiektów dostosowanych do potrzeb osób z niepełnosprawnościami, Liczba osób objętych szkoleniami / doradztwem w zakresie kompetencji cyfrowych, Liczba projektów, w których sfinansowano koszty racjonalnych usprawnień dla osób z niepełnosprawnościami, Liczba podmiotów wykorzystujących technologie informacyjno-komunikacyjne*). Jeśli będziesz je realizować, uzupełnij kilkając na przycisk *Edytuj pozycję* lub pozostaw z opisem *Projekt nie przewiduje realizacji wskaźnika*.

Tabela B - wskaźniki rezultatu – dotyczą oczekiwanych efektów wsparcia ze środków EFS. Określają efekt zrealizowanych działań w odniesieniu do osób, np. w postaci zmiany sytuacji na rynku pracy. W celu ograniczenia wpływu czynników zewnętrznych na wartość wskaźnika rezultatu, powinien on być jak najbliżej powiązany z działaniami wdrażanymi w ramach odpowiedniego projektu. Oznacza to, że wskaźnik rezultatu obrazuje efekt wsparcia udzielonego danej osobie i nie obejmuje efektów dotyczących grupy uczestników, która nie otrzymała wsparcia. Wskaźniki rezultatu odnoszą się do sytuacji po zakończeniu wsparcia.

 **pkt. 4.2** tj. **wskaźniki specyficzne** dla RPO WO 2014-2020 - dodatkowe wskaźniki określone przez IZ RPO WO 2014-2020 na poziomie Programu, SZOOP i projektu w celu uzyskania informacji o konkretnych formach wsparcia realizowanych przez wnioskodawcę lub specyficznych dla działania/poddziałania. Nie dla każdego działania/poddziałania IZRPO WO 2014-2020 zaproponuje wskaźniki specyficzne, wówczas tabele w pkt. 4.2 będą nieaktywne.

Podobnie jak w pkt. 4.1, w pkt. 4.2 również ujęte są dwie tabele, dla wskaźników produktu i rezultatu.

#### Tabela A - wskaźniki produktu – jak wyżej;

#### Tabela B - wskaźniki rezultatu – jak wyżej.

Zestawienie wskaźników wraz z określeniem ich typu, rodzaju oraz definicją stanowi załącznik do *Regulaminu konkursu/Wezwania do złożenia wniosku o dofinansowanie*. Ponadto zestawienie wszystkich wskaźników ujęto w dokumencie *Lista wskaźników na poziomie projektu RPO WO 2014-2020 Zakres EFS,* który znajduje się na stronie internetowej IZ RPO WO 2014-2020.

Dla wybranego naboru wniosków o dofinansowanie/priorytetu inwestycyjnego w pierwszej kolumnie tabeli tj. *Nazwa wskaźnika* zaimplementowana jest odpowiednia (rozwijalna) lista wskaźników.

W celu umożliwienia wprowadzenia danych do tabeli należy zastosować przycisk .

#### **Obowiązki wnioskodawcy:**

- 1. Wnioskodawca musi **wybrać i określić wartość większą od "0" przynajmniej dla jednego wskaźnika produktu/rezultatu**. Niedostosowanie się do tej zasady, uniemożliwi stworzenie projektu z wniosku – **dotyczy łącznie wskaźników ujętych w pkt. 4.1 i 4.2.**
- 2. W przypadku, kiedy zakres rzeczowy projektu nie dotyczy danego wskaźnika horyzontalnego, powinien w tabeli wykazać wartość docelową "0" – **dotyczy pkt. 4.1.**
- 3. Wnioskodawca zobowiązany jest do wyboru i określenia wartości większej niż "0" **dla wszystkich wskaźników adekwatnych** dla danego projektu – **dotyczy łącznie wskaźników ujętych w pkt. 4.1 i 4.2.**

#### *Uwaga!*

Wybór wskaźników horyzontalnych oraz określenie wartości docelowej przynajmniej dla jednego wskaźnika jest badane na etapie oceny formalnej. Uchylanie się wnioskodawcy od wyboru adekwatnych wskaźników będzie skutkować odrzuceniem wniosku. Zwraca się ponadto uwagę, że na każdym z etapów oceny projektu wnioskodawca może zostać poproszony o uzupełnienie i wybór wskaźników (poza horyzontalnymi), do czego powinien się zastosować.

#### **Zasady prezentowania wskaźników (dotyczy pkt. 4.1 i 4.2.):**

- 1. **Wartość bazowa dla wskaźnika produktu nie jest określana.**
- 2. **Wartość bazowa dla wskaźnika rezultatu jest określana.** Wartość bazowa nie jest uwzględniana w jego wartości docelowej. W sytuacji gdy oszacowanie wartości bazowej nie jest możliwe, m.in. ze względu na brak dostępnych danych historycznych lub ich nieporównywalność, wartość bazowa może wynosić "0".
- 3. **Jednostka miary** właściwa wybranemu wskaźnikowi pojawia się w generatorze **automatycznie**. Wartości obrazujące produkty należy wyrazić liczbowo w odpowiednich jednostkach miary, tj. m.in.: szt., os.
- 4. Założona do realizacji wartość wskaźnika powinna zostać **rzetelnie oszacowana**. Podstawa szacowania oraz metoda monitoringu (częstotliwość pozyskiwania danych

pomiarowych oraz źródło informacji) powinna zostać wskazana w pkt. *Opis metodologii monitoringu wskaźników.* 

Realność założonych wartości docelowych badana będzie na etapie oceny merytorycznej. Błędne założenia oraz uchylanie się od ich korekty będzie skutkować odrzuceniem wniosku. Należy ponadto podkreślić, że osiąganie wskaźników będzie szczegółowo badane na etapie wdrażania projektu oraz w okresie trwałości projektu, a nieosiąganie założonych wartości może skutkować zwrotem dofinansowania (zapisy umowy o dofinansowanie*)*.

- 5. W przypadku szacowania wartości docelowych niektórych wskaźników rezultatu należy mieć na uwadze ich powiązanie z tzw. wskaźnikami referencyjnymi (wspólnym wskaźnikiem produktu, określającym grupę docelową, do której odnosi się wskaźnik rezultatu). Powyższe powiązanie przedstawiono w załączniku nr 2 (Tabela wskaźników rezultatu bezpośredniego i produktu dla działań i poddziałań RPO WO 2014-2020) do SZOOP oraz w załączniku do Regulaminu konkursu/*Wezwania do złożenia wniosku o dofinansowanie projektu*.
- 6. Wartości osobowych wskaźników (docelowe) przedstawiane są przez Wnioskodawcę w podziale na płeć – kobiety (K), mężczyźni (M) oraz w ujęciu ogółem. Kolumna ogółem po wpisaniu wartości w podziale na płeć wyliczana jest automatycznie. W przypadku, gdy brak jest możliwości przedstawienia wskaźnika w podziale na płeć (wskaźnik dotyczy podmiotów, miejsc pracy) należy wpisać planowaną wartość wskaźnika ogółem. Dzięki przedstawieniu wskaźników w podziale na płeć, uzyskuje się punkt za spełnienie standardu minimum.
- 7. Wskaźniki uznaje się za osiągnięte i powinny być wykazane przez Beneficjenta w przypadku:
	- a) wskaźników produktu w momencie przystąpienia do Projektu lub w niektórych przypadkach w momencie uzyskania wsparcia np. otrzymania dotacji na podjęcie działalności gospodarczej i wykazane we wniosku o płatność;
	- b) wskaźników rezultatu bezpośredniego po zakończeniu wsparcia, do 4 tygodni od zakończenia udziału w Projekcie i wykazane we wniosku o płatność;
	- c) wskaźników efektywności zatrudnieniowej i efektywności społecznej mierzy się w okresie do trzech miesięcy<sup>9</sup> następujących po dniu<sup>10</sup>, w którym uczestnik zakończył udział w Projekcie i wykazane w korekcie wniosku o płatność;

**.** 

<sup>9</sup> Należy rozumieć 90 dni kalendarzowych.

<sup>10</sup> Należy rozumieć dzień kalendarzowy.

8. Pola "rok" i "kwartał" automatycznie uzupełniane są przez system po określeniu przez wnioskodawcę terminu zakończenia finansowej realizacji projektu. Wartość docelowa jest tożsama z wartością prezentowanego wskaźnika.

### **Sekcja V. Harmonogram rzeczowo-finansowy**

### **5.1 Zakres rzeczowo-finansowy**

Zakres rzeczowy projektu należy przedstawić w tabeli w rozbiciu na poszczególne zadania.

W generatorze można dodać koszty pośrednie klikając na przycisk

Dodaj koszty pośrednie Koszty pośrednie należy wypełnić w przypadku, gdy w projekcie będą występowały tego rodzaju wydatki. Jeśli planujesz w projekcie koszty pośrednie to dodaj je na końcu, po wprowadzeniu wszystkich zadań i uzupełnieniu wszystkich wydatków w ramach zadań. Dodanie kosztów pośrednich na początku lub w trakcie sporządzania budżetu zablokuje możliwość edycji zadań.

Koszty pośrednie wyliczają się automatycznie na podstawie wprowadzonych wydatków w ramach kosztów bezpośrednich.

Jeśli dodałeś koszty pośrednie, ale musisz jeszcze dodać lub poprawić jakiś wydatek to:

- usuń koszty pośrednie z listy zadań w sekcji V, skorzystaj z ikony
- edytuj zadanie/wydatek w budżecie
- dodaj ponownie koszty pośrednie.

**.** 

UWAGA! Usunięcie kosztów pośrednich z listy zadań w sekcji V spowoduje usunięcie wszystkich opisów dotyczących kosztów pośrednich. Przed usunięciem skopiuj opisy do innego dokumentu i zapisz je na komputerze.

Podobną operację trzeba będzie wykonać w przypadku konieczności poprawienia budżetu złożonego do IOK projektu, na etapie którejkolwiek z ocen.

Natomiast wszystkie zadania wchodzące w skład projektu należy wpisać do tabeli dodając kolejne wiersze poprzez kliknięcie przycisku .

Do każdego zadania należy przypisać nazwę, a następnie w następnym polu opisać działania, które są planowane do realizacji w ramach tego zadania oraz uzasadnienie potrzeby realizacji zadania. Dodatkowo w tym polu należy wpisać planowany czas ich realizacji a także sposobu w jaki zostanie zachowana trwałość rezultatów projektu (jeśli dotyczy).

Wnioskodawca zobowiązany jest dla każdego zadania określić formę, w jaki sposób następować będzie rozliczanie wydatków poprzez zaznaczenie odpowiednio pola/pól *"Wydatki rzeczywiście poniesione"* lub *"Wydatki rozliczane ryczałtowo".* Należy pamiętać, iż prawidłowe zaznaczenie ww. pól będzie miało wpływ na ostateczny kształt tabeli w dalszej jej części.

Wnioskodawca jest zobowiązany wskazać we wniosku:

- a) formę zaangażowania i szacunkowy wymiar czasu pracy personelu projektu niezbędnego do realizacji zadań merytorycznych (etat/liczba godzin),
- b) w przypadku usługi zleconej planowany czas realizacji zadań merytorycznych przez wykonawcę (liczba godzin i termin realizacji usługi),
- c) w przypadku zlecenia realizacji dzieła (umowa o dzieło), że taka forma jest przewidziana do realizacji w ramach projektu.

co stanowi podstawę do oceny kwalifikowalności wydatków na etapie wyboru projektu oraz w trakcie jego realizacji. W przypadku usługi zleconej należy wybrać z katalogu kosztów pozycję "usługa zlecona".

#### *Uwaga!*

*Należy zwrócić szczególną uwagę na fakt, iż wszystkie osoby angażowane do projektów na podstawie umów cywilno-prawnych nie są traktowane jako personel projektu a wykonywane przez nie działania w projekcie będą miały status usługi zleconej.*

Zadania o których mowa powyżej należy określić dla całego projektu. W sytuacji wypełniania wniosku o dofinansowanie projektu partnerskiego, należy wpisać wszystkie zadania zarówno te realizowane przez Lidera, jak i wszystkich Partnerów.

Maksymalna liczba znaków do wpisania w poszczególnych polach została określona w generatorze.

Na podstawie uzupełnionych zadań i zaznaczonych rodzaju wydatków, generator automatyczne odblokuje tabele dotyczące wydatków rzeczywiście poniesionych oraz/lub część dotyczącą wydatków rozliczonych ryczałtowo (stawki jednostkowe, stawki ryczałtowe, kwoty ryczałtowe) .

#### *Uwaga!*

*Rozliczenie wydatków metodą ryczałtową jest możliwe w przypadku gdy możliwość takiego rozliczenia została określona w "Szczegółowym opisie osi priorytetowych RPO WO 2014-2020 zakres EFS" (rozdział II – Opis poszczególnych osi priorytetowych programu operacyjnego oraz poszczególnych działań/poddziałań, w wierszu 22a Warunki stosowania uproszczonych form rozliczania wydatków)*

W celu uzupełnienia danych dla poszczególnych wydatków rzeczywiście

poniesionych, należy kliknąć przycisk **.** Wnioskodawca dla każdego zadania powinien wybrać z rozwijalnej listy wszystkie planowane wydatki w rozbiciu na typy projektu (lista rozwijalna na podstawie pkt. 3.8.A1) i kategorie kosztów. Następnie należy podać nazwy kosztów oraz opisać rodzaje wydatków, które zostały zakwalifikowane do wybranej kategorii kosztów. Nazwa kosztu powinna być unikalna w ramach danej kategorii kosztów i danego zadania - system umożliwia kilkukrotne wybranie tej samej kategorii kosztu w ramach jednego zadania. W polu *Opis kosztu* należy doprecyzować koszty ujęte w *Nazwie kosztu* wraz z podaniem kwot.

W polach *jednostka miary*, *liczba*, *cena jednostkowa* należy wpisać planowane wartości w rozbiciu na poszczególne kategorie kosztów. *Wydatki kwalifikowalne* wyliczają się automatycznie, jako iloczyn *liczby* i *ceny jednostkowej*, i są równe kwocie z pola *Wydatki ogółem* (zgodnie z Listami wydatków kwalifikowalnych w ramach poszczególnych działań/poddziałań RPO WO 2014-2020, które stanowią załącznik nr 6 do *Szczegółowego Opisu Osi Priorytetowych RPO WO 2014-2020 w zakresie EFS*). Ponadto należy wpisać w polu *Dofinansowanie* odpowiednią wartość. Co do zasady kwota dofinansowania powinna być wynikiem iloczynu kwoty wydatku kwalifikowalnego i % dofinansowania. W przypadku pojawienia się w projekcie wkładu rzeczowego dopuszczalne jest zaburzenie montażu

finansowego w poszczególnych wierszach w taki sposób, iż kwocie wydatków kwalifikowalnych dot. wkładu rzeczowego przypisana zostaje zerowa wartość dofinansowania, natomiast przy innym wydatku kwota dofinansowania zostaje zawyżona w taki sposób, aby kwoty całkowite wynikające z tabeli były zgodne z montażem finansowym projektu. Jeśli całość wydatku stanowi wkład własny, należy zaznaczyć checkbox w polu

*Dofinansowanie* . Po zaznaczeniu checkboxa pole zostanie wyszarzone, nazwa *Dofinansowanie* zmieni się na *Wkład własny*, pole zostanie wypełnione wartością zero i zablokowane. Opcja ta jest dostępna dla każdej kategorii wydatków.

Dodatkowo w przypadku, gdy wydatek będzie objęty pomocą publiczną lub pomocą *de minimis* Wnioskodawca zobowiązany jest zaznaczyć odpowiednie pola w tym zakresie. Analogicznie należy postąpić w przypadku występowania kategorii kosztów podlegające limitom: *cross-financing, środki trwałe, wydatki poza obszarem UE, wkład rzeczowy*, jednakże oprócz zaznaczenia danej kategorii należy podać kwotę wydatków objętych limitem (kwota nie może być wyższa od wydatków kwalifikowalnych).

W formularzu wniosku o dofinansowanie projektu należy zawrzeć informacje, które umożliwią zweryfikowanie czy dany wydatek objęty jest zasadami pomocy publicznej/ pomocy de minimis.

- W przypadku kiedy **odbiorcą pomocy publicznej/pomocy de minimis jest Lider/Partner** należy mieć w szczególności na uwadze fakt, że objęte ww. regułami mogą być m. in.:
- koszty szkolenia personelu Lidera/Partnera (w przypadku, gdy Lider/Partner są przedsiębiorcami),
- wydatki związane z zakupem środków trwałych (bez względu na to czy ich wartość początkowa jest wyższa lub niższa niż 10 000,00 zł netto),
- wydatki objęte regułami cross-financingu.

We wniosku projektowym należy **jednoznacznie określić zakres wykorzystania środków trwałych oraz infrastruktury zakupionej w projekcie zarówno w okresie trwania projektu** (czy będą wykorzystywane tylko dla celów realizacji projektu, czy też do innych działań, w tym działalności komercyjnej)**, jak również po jego zakończeniu** (czy będą wykorzystywane do prowadzenia działalności komercyjnej).

 W przypadku kiedy Lider/Partner **udziela pomocy publicznej/pomocy de minimis** należy mieć w szczególności na uwadze fakt, że objęte ww. regułami mogą być m. in.:

- wydatki związane z udzielaniem jednorazowej dotacji na założenie działalności gospodarczej,
- wydatki związane z udzieleniem wsparcia pomostowego,
- wydatki związane z przeprowadzeniem szkoleń dla osób wnioskujących o udzielenie dotacji na założenie działalności gospodarczej.

Jeżeli projekt nie jest objęty pomocą publiczną a podatek VAT jest kosztem kwalifikowalnym należy w kolumnie wydatki kwalifikowalne wykazać kwoty brutto (tj. z podatkiem VAT).

Co do zasady za kwalifikowalne uznaje się tylko wydatki faktycznie poniesione i zapłacone w okresie od 1 stycznia 2014 r. do 31 grudnia 2023 r., zgodnie z art. 65 pkt. 2 Rozporządzenia Parlamentu Europejskiego i Rady (UE) nr 1303/2013 z dnia 17 grudnia 2013 r. lub w przypadku projektów objętych pomocą publiczną w terminie określonym właściwymi przepisami.

W przypadku, gdy projekt przewiduje rozliczanie wydatków metodą ryczałtową należy wybrać odpowiednią kategorię wydatku rozliczonego ryczałtowo (wszystkie kategorie są

podzielone na zakładki), a następnie kliknąć przycisk **+ przy odpowiedniej kategorii**.

W tabeli dla poszczególnych zadań należy wybrać rodzaj ryczałtu wg którego nastąpi rozliczenie wydatków:

- 1) stawki jednostkowe: należy wybrać właściwy *Typ projektu* oraz *Ryczałt* z listy rozwijalnej. Następnie zaznaczyć jeśli dotyczy wsparcie ramach pomocy publicznej (*Pomoc publiczna* lub *Pomoc de minimis*). Kolejno należy podać *liczbę stawek* (*Wydatki ogółem* i *Wydatki kwalifikowalne* uzupełnią się automatycznie, jako iloczyn *Liczby stawek* i *Wysokości stawki*) oraz *Dofinansowanie*. W przypadku występowania kategorii kosztów podlegających limitom: *Wydatki poza obszarem UE* i *Wkład rzeczowy*, oprócz zaznaczenia danej kategorii należy podać kwotę wydatków objętych limitem (kwota nie może być wyższa od wydatków kwalifikowalnych),
- 2) kwoty ryczałtowe: należy wybrać właściwy *Typ* projektu, a następnie podać nazwę ryczałtu oraz uzupełnić informacje dotyczące ryczałtu i wpisać odpowiadające im wielkości wydatków do kolumn: *Wydatki kwalifikowane, Dofinansowanie* (z zastrzeżeniem, że **w ramach jednego zadania można zastosować tylko i**

#### *Uwaga!*

Strona **34** z **47** *dofinansowanie dodania więcej niż jednej kwoty ryczałtowej w ramach jednego Zgodnie z Wytycznymi w zakresie kwalifikowalności wydatków, podrozdział 6.6.1 w jednym zadaniu przewidzianym do realizacji w projekcie może być dodana tylko jedna kwota ryczałtowa. Nie ma zatem możliwości w formularzu wniosku o zadania.* 

**wyłącznie jedną kwotę ryczałtową**)*.* W kolumnie *Nazwa wskaźnika* i *Wartość wskaźnika* dla kwoty ryczałtowej, należy ująć maksymalnie dwa wskaźniki produktu adekwatne w ramach danej kwoty ryczałtowej. W przypadku braku wskaźnika produktu, należy wybrać adekwatne dla danej kwoty ryczałtowej wskaźniki rezultatu. Wybór wskaźników produktu i rezultatu może być wykonany z wskazanych przez beneficjenta wskaźników w sekcji IV, w tabelach pkt 4.1 i pkt 4.2 wniosku o dofinansowanie. Jeśli w sekcji IV nie ma adekwatnych dla danej kwoty ryczałtowej wskaźników produktu lub rezultatu, beneficjent ma możliwość wprowadzenia własnych wskaźników. Dodatkowo w przypadku, gdy wydatek będzie objęty pomocą publiczną lub pomocą *de minimis* Wnioskodawca zobowiązany jest zaznaczyć odpowiednie pola w tym zakresie. Analogicznie należy postąpić w przypadku występowania kategorii kosztów podlegających limitom: *Cross-financing, Środki trwałe, Wydatki poza obszarem UE, Wkład rzeczowy*, jednakże oprócz zaznaczenia danej kategorii należy podać kwotę wydatków objętych limitem (kwota nie może być wyższa od wydatków kwalifikowalnych).

W formularzu wniosku o dofinansowanie jest wbudowana walidacja, która nie dopuszcza możliwości wprowadzenia wielu kwot ryczałtowych. **Ponadto zaleca się, aby**  *Nazwa ryczałtu* **w zakładce** *Kwoty ryczałtowe* **była identyczna jak** *Nazwa zadania***.**

Przykład:

Nazwa zadania: Szkolenia językowe na poziomie A1 i A2

Nazwa ryczałtu: Szkolenia językowe na poziomie A1 i A2

Aby dodać koszty pośrednie kliknij na przycisk *Dodaj koszty pośrednie*, otworzy się nowe okno.

W oknie edycji pozycji zakresu rzeczowego muszą zostać wypełnione wszystkie pozycje:

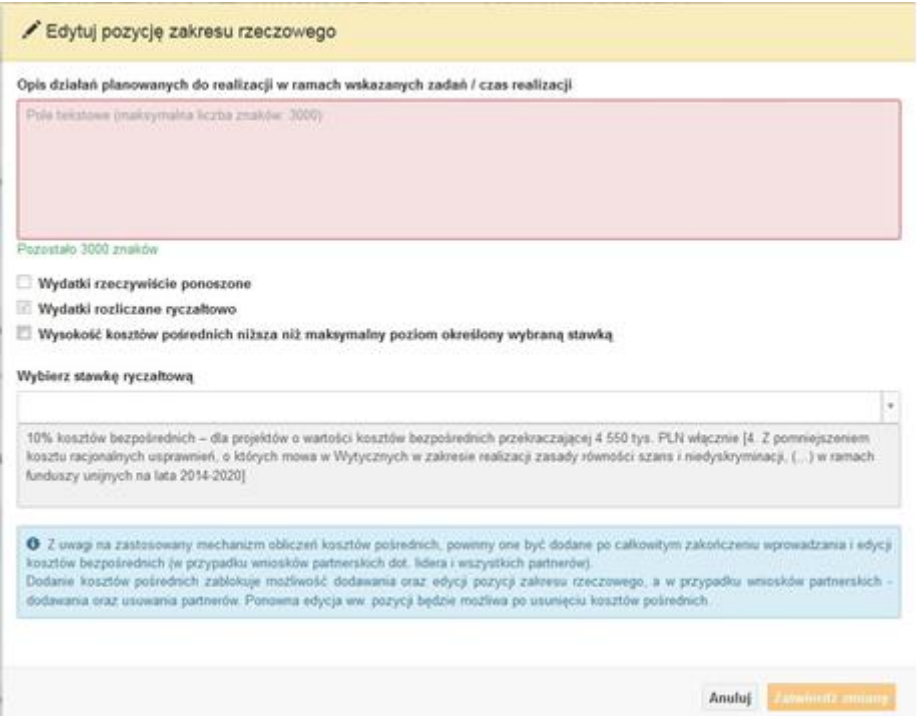

- Opis działań planowanych do realizacji w ramach wskazanych zadań /czas realizacji. Pole tekstowe (maksymalna liczba znaków: 3 000). Pole obowiązkowe,
- Wydatki rzeczywiście ponoszone domyślnie są odznaczone, bez możliwości edycji,
- Wydatki rozliczane ryczałtowo zaznaczone są domyślnie, bez możliwości edycji,
- Wysokość kosztów pośrednich niższa niż maksymalny poziom określony wybraną stawką: zaznaczenie tej opcji spowoduje wykorzystanie kosztów pośrednich w mniejszej kwocie niż ta wynikająca z wybranej stawki ryczałtowej (nastąpi odblokowanie pola *Wydatki kwalifikowalne* w oknie stawki ryczałtowej),
- Wybierz stawkę ryczałtową: lista rozwijalna na podstawie Wytycznych w zakresie kwalifikowalności wydatków w ramach Europejskiego Funduszu Rozwoju Regionalnego, Europejskiego Funduszu Społecznego oraz Funduszu Spójności na lata 2014-2020. Pole obowiązkowe.

### **Wartości liczbowe w poszczególnych polach należy wpisać z dokładnością do dwóch miejsc po przecinku.**

Po wprowadzeniu do tabeli danych, o których mowa powyżej generator dokona automatycznego podsumowania wydatków.

W polu *Uzasadnienie kosztów: …* należy m.in. umieścić zapisy, w przypadku rozliczania projektu kwotami ryczałtowymi, w pełni uzasadniające każdy wydatek, który będzie miał

podlegać rozliczeniu kwotą ryczałtową. W przypadku inwestycji w ramach cross-financingu należy wskazać na ich realizację w oparciu o analizę sytuacji wewnątrzregionalnej.

Natomiast Metodologia wyliczania dofinansowania i wkładu prywatnego w ramach wydatków objętych pomocą publiczną i pomocą de minimis powinna być wyliczana zgodnie informacjami zawartymi w aktualnym SZOOP.

Nazwa kategorii kosztów musi odpowiadać merytorycznie opisowi kosztów (nie można sztucznie zwiększać liczby kategorii kosztów, które ostatecznie nie korespondują merytorycznie z opisem kosztu, np.:

Kategoria kosztu: "Pomoce dydaktyczne wykorzystywane podczas zajęć kształtujących kompetencje kluczowe - społeczne"

Opis kosztu: "Dodatkowe roczne wynagrodzenie.....".

W pozycji "Opis kosztu" wyszczególnić należy wszystkie wydatki, które zakwalifikowane zostały do danego kosztu łącznie ze wskazaniem ich jednostki miary, liczby i ceny jednostkowej, natomiast w kolumnach: "wydatki ogółem", "wydatki kwalifikowalne" i "dofinansowanie" wskazać należy kwoty dot. całego kosztu. Ponadto w opisie kosztów należy jednoznaczne określić, jakie środki trwałe będą zakupione w ramach projektu, ze wskazaniem ich jednostki miary, liczby, ceny jednostkowej oraz typu projektu, którego dotyczą.

Maksymalna liczba znaków do wpisania w poszczególnych polach została określona w generatorze.

## **Sekcja VI. Źródła finansowania wydatków**

## **6.1 Planowany dochód generowany przez projekt**

Należy pozostawić wartość domyślną tj. *"Nie dotyczy"* bez wypełniania tabeli w kolejnych wierszach.

# **6.2 Źródła finansowania wydatków kwalifikowalnych projektu nie objętych pomocą publiczną**

Należy dokonać podziału źródeł finansowania projektu, z których pokryte zostaną wydatki kwalifikowalne, w rozbiciu na: nieobjęte (tabela 6.2) lub/oraz objęte pomocą publiczną (tabela 6.3.A) i objęte pomocą de minimis (tabela 6.3.B).

Na podstawie danych wprowadzonych w sekcji V w polu *Dofinansowanie* generator automatycznie wylicza sumę wartości dofinansowania dla wydatków nieobjętych pomocą publiczną z dokładnością do dwóch miejsc po przecinku (pole to nie jest edytowalne) oraz następuje automatyczne obliczenie % dofinansowania.

Kwota wydatków kwalifikowalnych nie objętych pomocą publiczną przenosi się automatycznie z sekcji V do nagłówka pkt. 6.2. Wartości liczbowe w poszczególnych polach należy wpisywać z dokładnością do dwóch miejsc po przecinku, zwracając uwagę, aby suma wartości dofinansowania oraz wkładu własnego była tożsama z wartością wydatków kwalifikowalnych.

# **6.3.A Źródła finansowania wydatków kwalifikowalnych projektu objęte pomocą publiczną**

Tabelę należy wypełnić analogiczne jak dla projektu bez pomocy tj. zgodnie z opisem w pkt. 6.2.

# **6.3.B Źródła finansowania wydatków kwalifikowalnych projektu objęte pomocą de minimis**

Tabelę należy wypełnić analogiczne jak dla projektu bez pomocy tj. zgodnie z opisem w pkt. 6.2.

# **6.4 Źródła finansowania wydatków kwalifikowalnych projektu razem (nie objęte pomocą publiczną oraz objęte pomocą publiczną i pomocą de minimis)**

Generator na podstawie danych wprowadzonych do pkt. 6.2 oraz 6.3.A i 6.3.B automatycznie wypełni tabelę zbiorczą. Na podstawie danych wprowadzonych w Sekcji V w polu *Dofinansowanie* generator automatycznie wylicza sumę wartości dofinansowania dla wydatków kwalifikowalnych z dokładnością do dwóch miejsc po przecinku (pole to nie jest edytowalne) oraz następuje automatyczne obliczenie % dofinansowania. Należy zwrócić szczególną uwagę na obliczony przez generator wielkość %. W przypadku np. przekroczenia dopuszczalnej wielkości, należy dokonać korekty wielkości dofinansowania w Sekcji V lub pkt. 6.2 / 6.3.A / 6.3.B wniosku o dofinansowanie projektu. Dodatkowo należy zwrócić uwagę, iż wniosek o dofinansowanie projektu musi spełniać warunki finansowe (m.in. wartość kwotowa i wysokość procentowa wnioskowanego dofinansowania, całkowita wartość projektu), zgodnie z zapisami karty SZOOP dla danego działania/poddziałania.

W pkt. 6.4 wbudowano mechanizm kontrolny sprawdzający przekroczenie maksymalnego % dofinansowania ustalonego dla naboru. W celu weryfikacji czy wnioskowana kwota dofinansowania przekracza ten % należy w tych polach

#### *Uwaga*

*Informacje dotyczące poziomu oraz źródeł dofinansowania znajdują się w Szczegółowym opisie osi priorytetowych RPO WO 2014-2020 zakres EFS (rozdział II – Opis poszczególnych osi priorytetowych programu operacyjnego oraz poszczególnych działań/poddziałań, w wierszu 25 Maksymalny % dofinansowania całkowitego wydatków kwalifikowalnych na poziomie projektu (środki UE + ewentualne współfinansowanie z budżetu państwa lub innych źródeł przyznawane beneficjentowi przez właściwą instytucję) [jeśli dotyczy]*

maksymalny % dofinansowania jaki wnioskodawca może uzyskać w ramach tego naboru (musi być on zgodny na poziomie całego projektu z dokumentacją konkursową). Następnie

 $\bullet$ 

wpisać

 $\theta$ 

 $[%]$ 

system sam obliczy czy nastąpiło przekroczenie sygnalizując to pojawieniem się ikony . Po najechaniu wskaźnikiem na tę ikonę wyświetlony zostanie komunikat o ile został przekroczony maksymalny % dofinansowania oraz wskazanie, w którym miejscu formularza należy dokonać korekty, aby dane we wniosku były prawidłowe. W takiej sytuacji należy dokonać korekty wartości dofinansowania w tabelach w sekcji V lub pkt. 6.2 / 6.3.A / 6.3.B wniosku w taki sposób, aby zapewnić nieprzekroczenie maksymalnego procentu dofinansowania.

## **Sekcja VII. Zgodność projektu z politykami horyzontalnymi UE**

## **7.1 Zrównoważony rozwój**

Zgodnie z regulacjami wspólnotowymi dla polityki spójności, cele funduszy objętych zakresem wspólnych ram strategicznych są osiągane w ramach zrównoważonego rozwoju oraz unijnego wsparcia dla celu ochrony i poprawy jakości środowiska naturalnego, zgodnie z art. 11 Traktatu o funkcjonowaniu Unii Europejskiej, z uwzględnieniem zasady "zanieczyszczający płaci". Jednocześnie konieczne jest uwzględnienie wymogów ochrony środowiska, efektywności zasobów, dostosowania do zmiany klimatu i łagodzenia jej

skutków, odporności na klęski żywiołowe oraz zapobieganie ryzyku i zarządzanie ryzykiem podczas przygotowywania i realizacji programu operacyjnego.

Zasada zrównoważonego rozwoju ma charakter horyzontalny i w związku z tym będzie uwzględniana przy realizacji RPO WO 2014-2020. Ze względu na charakter interwencji przewidzianej do realizacji w regionalnym programie operacyjnym zakres EFS, co do zasady będzie ona miała charakter neutralny wobec tej zasady. Niemniej, tam gdzie będzie to uzasadnione, zasada zrównoważonego rozwoju będzie realizowana poprzez włączenie zagadnień z nią związanych do tematyki wsparcia realizowanego przy współfinansowaniu EFS.

Maksymalna liczba znaków do wpisania w tym polu wynosi: 3 000 włącznie ze spacjami<sup>11</sup>.

## **7.2 Równość szans i niedyskryminacja**

**.** 

Należy opisać, w jaki sposób, w procesie realizacji projektu i po jego ukończeniu, zostaną uwzględnione interesy osób znajdujących się w trudnej sytuacji życiowej i/lub zawodowej: osób z niepełnosprawnościami, osób zagrożonych ubóstwem lub wykluczeniem społecznym, itp. Należy określić wpływ projektu na zapewnienie równości szans w dostępie do rynku pracy, czy możliwość skorzystania w produktów i/lub usług oferowanych w ramach projektu. W celu zapewnienia zgodności projektu z art. 7 Rozporządzenia Parlamentu Europejskiego i Rady (UE) nr 1303/2013 z dnia 13 grudnia 2013r. ustanawiającego wspólne przepisy dotyczące Europejskiego Funduszu Rozwoju Regionalnego, Europejskiego Funduszu Społecznego, Funduszu Spójności, Europejskiego Funduszu Rolnego na rzecz Rozwoju Obszarów Wiejskich oraz Europejskiego Funduszu Morskiego i Rybackiego oraz ustanawiające przepisy ogólne dotyczące Europejskiego Funduszu Rozwoju Regionalnego, Europejskiego Funduszu Społecznego, Funduszu Spójności i Europejskiego Funduszu Morskiego oraz uchylającego rozporządzenie Rady (WE) nr 1083/2006 należy zapisy niniejszego punktu przygotować w oparciu o dokument MIiR pn. *Wytyczne w zakresie realizacji zasady równości szans i niedyskryminacji, w tym dostępności dla osób z niepełnosprawnościami oraz zasady równości szans kobiet i mężczyzn w ramach funduszy unijnych na lata 2014-2020*.

<sup>11</sup> Należy pamiętać, że liczba znaków możliwa do wpisania w danym polu może być różna od liczby znaków wykazywanych w statystykach edytorów tekstów np. Word, z uwagi na fakt zliczania przez generator znaków/symboli/poleceń używanych przez te aplikacje. I tak np. znak następnej linii tj. enter, który przez MS Word nie jest liczony jako znak, przez generator traktowany jest jak znak.

Maksymalna liczba znaków do wpisania w tym polu wynosi: 3 000 włącznie ze spacjami<sup>12</sup>.

## **7.3 Równouprawnienie płci**

**.** 

W niniejszym punkcie Wnioskodawca powinien opisać, w jaki sposób, w procesie realizacji projektu i po jego ukończeniu, zostanie uwzględniona równość mężczyzn i kobiet. Należy określić wpływ projektu na zapewnienie równości płci w dostępie do rynku pracy, czy korzystaniu z powstałego przedmiotu projektu. W celu zapewnienia zgodności projektu z art. 7 Rozporządzenia Parlamentu Europejskiego i Rady (UE) nr 1303/2013 z dnia 13 grudnia 2013r. ustanawiającego wspólne przepisy dotyczące Europejskiego Funduszu Rozwoju Regionalnego, Europejskiego Funduszu Społecznego, Funduszu Spójności, Europejskiego Funduszu Rolnego na rzecz Rozwoju Obszarów Wiejskich oraz Europejskiego Funduszu Morskiego i Rybackiego oraz ustanawiające przepisy ogólne dotyczące Europejskiego Funduszu Rozwoju Regionalnego, Europejskiego Funduszu Społecznego, Funduszu Spójności i Europejskiego Funduszu Morskiego oraz uchylające rozporządzenie Rady (WE) nr 1083/2006 należy zapisy niniejszego punktu przygotować w oparciu o dokument MIiR pn. *Wytyczne w zakresie realizacji zasady równości szans i niedyskryminacji, w tym dostępności dla osób z niepełnosprawnościami oraz zasady równości szans kobiet i mężczyzn w ramach funduszy unijnych na lata 2014-2020*.

W niniejszym punkcie oraz treści wniosku o dofinansowanie projektu Wnioskodawca powinien opisać bariery równościowe (albo ich brak) w obszarze interwencji lub zasięgu oddziaływania projektu, propozycję działań odpowiadających na zidentyfikowane bariery. W przypadku stwierdzenia braku barier powinien wskazać działania, zmierzające do przestrzegania zasady równości szans kobiet i mężczyzn, tak aby na żadnym etapie projektu nie wystąpiły bariery równościowe. We wniosku o dofinansowanie projektu powinna znaleźć się informacja dotycząca jakie działania zostaną podjęte w celu zapewnienia równościowego zarządzania projektem.

Należy określić wpływ projektu na zapewnienie równości szans kobiet i mężczyzn w ramach projektu. Natomiast nawet w przypadku projektów, które należą do wyjątków (neutralne) ze względu na profil działalności beneficjenta (ograniczenia statutowe) i/lub

<sup>12</sup> Należy pamiętać, że liczba znaków możliwa do wpisania w danym polu może być różna od liczby znaków wykazywanych w statystykach edytorów tekstów np. Word, z uwagi na fakt zliczania przez generator znaków/symboli/poleceń używanych przez te aplikacje. I tak np. znak następnej linii tj. enter, który przez MS Word nie jest liczony jako znak, przez generator traktowany jest jak znak.

zamkniętą rekrutację zaleca się również planowanie działań zmierzających do przestrzegania zasady równości szans kobiet i mężczyzn.

Zawarte w punkcie 7.3 informacje powinny stanowić uzupełnienie informacji zawartych w punkcie 3.3, 3.4, 3.5, 3.6, 4, 5.1.

Ważne !!! **Każdy projekt współfinansowany z EFS musi spełnić standard minimum o którym mowa w** *Wytycznych w zakresie realizacji zasady równości szans i niedyskryminacji, w tym dostępności dla osób z niepełnosprawnościami oraz zasady równości szans kobiet i mężczyzn w funduszach unijnych na lata 2014-2020***. Wniosek o dofinansowanie projektu nie musi uzyskać maksymalnej liczby punktów za każde kryterium standardu minimum (wymagane są co najmniej 3 punkty). Brak uzyskania co najmiej 3 punktów w standardzie minimum jest równoznaczny z odrzuceniem wniosku o dofinansowanie projektu lub skierowaniem go do negocjacji (w przypadku projektów konkursowych) lub zwróceniem go do uzupełnienia (w przypadku projektów pozakonkursowych, zgodnie z procedurą dla projektów pozakonkursowych).**

Maksymalna liczba znaków do wpisania w tym polu wynosi: 3 000 włącznie ze spacjami<sup>13</sup>.

# **Sekcja VIII. Zgodność projektu z zasadą konkurencyjności / ustawą Prawo zamówień publicznych**

Beneficjent zobowiązany jest do przygotowania i przeprowadzenia postępowania o udzielenie zamówienia w ramach projektu w sposób zapewniający w szczególności zachowanie uczciwej konkurencji i równe traktowanie wykonawców, a także zgodnie z warunkami i procedurami określonymi w dokumencie: *Wytyczne w zakresie kwalifikowalności wydatków w zakresie Europejskiego Funduszu Rozwoju Regionalnego, Europejskiego Funduszu Społecznego oraz Funduszu Spójności na lata 2014-2020*. Udzielanie zamówienia w ramach projektu następuje zgodnie z:

a) ustawą Pzp *–* w przypadku beneficjenta będącego podmiotem zobowiązanym zgodnie z art. 3 ustawy Pzp do jej stosowania, albo

**.** 

<sup>&</sup>lt;sup>13</sup> Należy pamiętać, że liczba znaków możliwa do wpisania w danym polu może być różna od liczby znaków wykazywanych w statystykach edytorów tekstów np. Word, z uwagi na fakt zliczania przez generator znaków/symboli/poleceń używanych przez te aplikacje. I tak np. znak następnej linii tj. enter, który przez MS Word nie jest liczony jako znak, przez generator traktowany jest jak znak.

b) rozeznaniem rynku oraz zasadą konkurencyjności, o których mowa w sekcjach 6.5.1 oraz 6.5.2 ww. *Wytycznych* z uwzględnieniem warunków wynikających z podrozdziału 6.5 ww. *Wytycznych*.

W sytuacji, gdy wydatki są zgodne z ustawą Prawo zamówień publicznych, należy wskazać: przedmiot zamówienia, wartość i tryb udzielenia zamówienia oraz jego planowany termin, odrębnie dla każdego postępowania planowanego w ramach projektu.

Natomiast jeśli wydatki zgodne są z zasadą konkurencyjności należy wskazać przedmiot zamówienia i planowany termin wszczęcia postępowania, odrębnie dla każdego postępowania planowanego w ramach projektu.

Na etapie wyboru projektów do dofinansowania nie są sprawdzane prawidłowości proponowanych do zastosowania trybów wyboru wykonawców do planowanych zamówień. Prawidłowości zastosowania trybów wyboru są weryfikowane przez IZ/IP na etapie realizacji projektu po podpisaniu umowy.

Maksymalna liczba znaków do wpisania w tym polu wynosi: 3 000 włącznie ze spacjami<sup>14</sup>.

### **Sekcja IX. Sytuacja projektu w przypadku nie zakwalifikowania do wsparcia**

Punkt wypełnia się automatycznie.

### **Sekcja X. Oświadczenia wnioskodawcy**

**.** 

Przed złożeniem podpisów przez osobę/y upoważnioną/ne do reprezentowania wnioskodawcy jak również przez osobę odpowiedzialną za finanse w instytucji należy dokładnie zapoznać się z treścią poszczególnych oświadczeń oraz aktami prawnymi, do których odnoszą się zapisy oraz zaznaczyć odpowiednie pola w każdym punkcie.

Należy zwrócić szczególną uwagę **w przypadku projektów partnerskich**, że składane we wniosku o dofinansowanie projektu oświadczenia, powinny także uwzględniać deklaracje

<sup>14</sup> Należy pamiętać, iż liczba znaków możliwa do wpisania w danym polu może być różna od liczby znaków wykazywanych w statystykach edytorów tekstów np. Word, z uwagi na fakt zliczania przez generator znaków/symboli/poleceń używanych przez te aplikacje. I tak np. znak następnej linii tj. enter, który przez MS Word nie jest liczony jako znak, przez generator traktowany jest jak znak.

w tym zakresie w stosunku do wszystkich partnerów biorących udział w projekcie. Informujemy, że oświadczenia w tym zakresie składane przez poszczególnych partnerów będą wymagane jako obowiązkowy załącznik do umowy partnerskiej lub zawartego porozumienia.

#### **Pkt 10 oświadczenia wnioskodawcy dotyczące podatku VAT:**

- ppkt. a) powyższe pole zaznaczają wnioskodawcy, którzy zaliczają podatek VAT do kosztów kwalifikowalnych w ramach projektu i tym samym deklarują brak możliwości odzyskania lub odliczenia poniesionego ostatecznie kosztu podatku VAT poniesionego w ramach projektu,
- ppkt. b) powyższe pole zaznaczają wnioskodawcy, którzy zaliczają podatek VAT do kosztów kwalifikowalnych dla części projektu i jednocześnie deklarują brak możliwości odzyskania lub odliczenia poniesionego ostatecznie kosztu tej części podatku VAT,
- ppkt. c) powyższe pole zaznaczają wnioskodawcy, którzy nie mają prawnej możliwości odzyskania lub odliczenia poniesionego ostatecznie kosztu podatku VAT, jednakże nie zaliczają podatku VAT do kosztów kwalifikowalnych,
- ppkt. d) powyższe pole zaznaczają wnioskodawcy, którzy nie zaliczają podatku VAT do kosztów kwalifikowalnych w ramach projektu z uwagi na możliwość odzyskania lub odliczenia kosztu podatku VAT poniesionego w ramach projektu.

#### *UWAGA!*

*Wnioskodawca który zaznaczył w pkt. 10 oświadczenia opcję: ppkt. a) lub ppkt. b) zobowiązany jest do zapoznania się z poniższymi dodatkowymi informacjami.*

#### **DODATKOWE INFORMACIE**

### *UWAGA!*

Strona **44** z **47** *odzyskania podatku VAT dyskwalifikuje taki Podatek VAT jest kosztem kwalifikowalnym tylko wtedy, gdy w żaden sposób nie będzie mógł zostać odzyskany przez wnioskodawcę. Możliwość wydatek jako kwalifikowalny!!!*

Prawo do odzyskania podatku naliczonego przysługuje jedynie podmiotom podatku VAT. Zgodnie z przepisami ustawy o podatku od towarów i usług z dnia 11 marca 2004 r. (Dz. U. 2017, poz. 1221 z późn. zm.) podatnikami są podmioty wykonujące samodzielnie działalność gospodarczą, bez względu na cel i rezultat tej działalności. Za podatników nie uznaje się organów władzy publicznej oraz urzędów obsługujących te organy w zakresie realizowanych zadań należących do odrębnych przepisów prawa. Podmiotami, które nie mogą odzyskać podatku VAT są np. jednostki samorządu terytorialnego, podmioty działające na zasadzie non-profit, tym samym **VAT będzie stanowił dla nich koszt kwalifikowalny**.

Podatek VAT będzie traktowany, jako koszt niekwalifikowalny w przypadku, gdy przedmiot projektu będzie służył czynności opodatkowanej.

Koszty podatku VAT będą traktowane, jako kwalifikowalne tylko w przypadku, gdy zostanie złożone oświadczenie wnioskodawcy o braku możliwości odzyskania podatku VAT. Informacje zawarte w oświadczeniu powinny być zbieżne z informacjami zawartymi we wniosku o dofinansowanie projektu.

Wnioskodawcy, którzy zaliczają podatek VAT (w całości lub części) do kosztów kwalifikowalnych w ramach projektu, zobowiązani są do przedstawienia w polu tekstowym odpowiednim dla wybranej opcji **szczegółowego uzasadnienia zawierającego podstawę prawną** na brak możliwości obniżenia podatku VAT należnego, o VAT naliczony zarówno na dzień sporządzania wniosku o dofinansowanie projektu jak również mając na uwadze planowany sposób wykorzystania w przyszłości (w okresie realizacji projektu oraz w okresie trwałości projektu) majątku wytworzonego w związku z realizacją projektu.

W przypadkach budzących wątpliwości interpretacyjne w zakresie możliwości odzyskania podatku VAT ze środków krajowych (co determinuje możliwość kwalifikowalności podatku VAT w projekcie) wnioskodawca zobowiązany jest zwrócić się do właściwych organów z prośbą o wydanie interpretacji przepisów prawa podatkowego.

#### *UWAGA!*

*Indywidualna interpretacja Izby Skarbowej nie nie stanowi obowiązkowego załącznika do wniosku o dofinansowanie projektu, jednakże IOK, w celu zweryfikowania poprawności zakwalifikowanego przez wnioskodawcę podatku VAT do kosztów kwalifikowalnych w ramach projektu ma prawo zażądać od wnioskodawcy dostarczenia indywidualnej interpretacji Izby Skarbowej dotyczącej podatku VAT.*

Zgodnie z ustawą z dnia 10 września 2015 r. o zmianie ustawy – Ordynacja podatkowa oraz zmianie niektórych innych ustaw (Dz. U. 2015 poz. 1649), organem właściwym do wydania interpretacji przepisów prawa podatkowego jest Minister właściwy do spraw finansów publicznych. Wzór wniosku o wydanie interpretacji, określono zgodnie z rozporządzeniem Ministra Finansów z dnia 31 grudnia 2015 r. (Dz.U 2017, poz. 343) w sprawie wzoru wniosku o wydanie interpretacji indywidualnej oraz sposobu uiszczania opłaty za wniosek.

### **Podpisanie wniosku o dofinansowanie projektu**

Należy pamiętać, aby na końcu wniosku o dofinansowanie projektu podpisały się wszystkie osoby zgodnie ze statutem jednostki/aktem powołującym jednostkę oraz z aktualnym stanem prawnym jednostki w zakresie upoważnień do podejmowania zobowiązań finansowych.

Ponadto oświadczenie Wnioskodawcy powinno zostać opatrzone datą jej podpisania.

## **Sekcja XI. Lista załączników / kryteria wyboru projektów**

W przypadku projektów finansowanych ze środków EFS nie występują załączniki do wniosku. Opcja ta w punkcie 11.1 jest domyślnie zaznaczona jako *Nie dotyczy*.

W punkcie 11.2 *Kryteria wyboru projektów* należy w odniesieniu do każdego z wymienionych kryteriów wskazać dokładne miejsce w formularzu wniosku o dofinansowanie projektu, w którym umieszczono informacje niezbędne do oceny kryteriów (np. wskazanie
*Załącznik nr 4 do REGULAMINU KONKURSU dotyczącego projektów złożonych w ramach: Osi VIII Integracja społeczna, działania 8.3 Wsparcie podmiotów ekonomii społecznej, w ramach RPO WO 2014-2020, Nabór V, Wersja nr 1, luty 2020 r.*

punktu wniosku lub/i odpowiednią stronę). Kryteria wstawiane są w generatorze automatycznie, zgodnie z dokumentacją danego konkursu. Szaroróżowe tło pola edycji

oznacza, że uzsadnienie danego kryterium nie zostało wypełnione

# **Sekcja XII<sup>15</sup> . Karty lidera/partnera(ów) projektu**

W przypadku, gdy wnioskodawca wybierze opcję utworzenia wniosku o dofinansowanie projektu dla projektu realizowanego z udziałem partnerów generator automatycznie wyświetli możliwość utworzenia KARTY LIDERA PROJEKTU oraz KARTY/KART PARTNERA/PARTNERÓW PROJEKTU.

## **Karta lidera projektu<sup>16</sup>**

**.** 

Niniejszą kartę należy wypełnić na podstawie powyższej instrukcji wypełniania wniosku o dofinansowanie projektu w zakresie, którego dotyczy i będzie realizowany przez lidera projektu.

## **Karta partnera/rów projektu**

Niniejszą kartę należy wypełnić na podstawie instrukcji wypełniania wniosku o dofinansowanie projektu w zakresie, który dotyczy i będzie realizowany przez partnera projektu. W przypadku, gdy projekt będzie realizowany przy udziale większej liczby partnerów należy dla każdego z partnerów projektu wypełnić odrębną kartę.

<sup>&</sup>lt;sup>15</sup> Sekcia XII zostanie udostępniona tylko dla projektów realizowanych w partnerstwie (wybór tego rodzaju wniosku o dofinansowanie projektu musi nastąpić w pierwszym etapie jego utworzenia).

<sup>16</sup> Przyjmuje się zasadę, że liderem projektu jest wnioskodawca.

*Załącznik nr 5 do REGULAMINU KONKURSU dotyczącego projektów złożonych w ramach: Osi VIII Integracja społeczna, działania 8.3 Wsparcie podmiotów ekonomii społecznej, w ramach RPO WO 2014-2020, Nabór V, Wersja nr 1, luty 2020 r.*

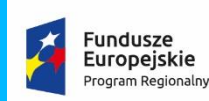

Rzeczpospolita Polska

**OPOLSKIE** 

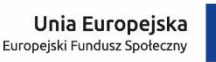

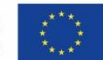

**Wzór Oświadczenia o niewprowadzeniu do wniosku zmian innych niż wskazane przez IOK w piśmie wzywającym do dokonania uzupełnień/poprawienia wniosku o dofinansowanie projektu.**

## *OŚWIADCZENIE*

Oświadczam, iż wniosek o dofinansowanie projektu o sumie kontrolnej nr: ……………………………… nie zawiera żadnych innych zmian, poza wskazanymi w piśmie Instytucji Organizującej Konkurs, znak: …….., z dnia ……….

Ponadto informuję, iż dokonano/nie dokonano\* aktualizacji danych w pkt. 2.1, 2.2, 2.3, 2.4 lub 2.7\* wniosku o dofinansowanie projektu, które nie wpływają na treść merytoryczną, a tym samym jego ocenę.

Jestem świadom, iż każda modyfikacja wniosku, w zakresie innym od wskazanego w piśmie powoduje pozostawienie go bez rozpatrzenia.

> ………………………………. podpis

\* Zaznaczyć właściwe.

*Załącznik nr 6 do REGULAMINU KONKURSU dotyczącego projektów złożonych w ramach: Osi VIII Integracja społeczna, Działania 8.3 Wsparcie podmiotów ekonomii społecznej, Nabór V , Wersja nr 1, luty 2020 r.*

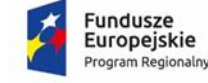

Rzeczpospolita Polska

**COPOLSKIE** 

Unia Europejska Europejski Fundusz Społeczn

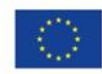

**WZÓR<sup>1</sup>**

**Umowa o dofinansowanie Projektu w ramach: Osi priorytetowej VIII – Integracja społeczna**

**Działanie 8.3 – Wsparcie podmiotów ekonomii społecznej Regionalnego Programu Operacyjnego Województwa Opolskiego na lata 2014-2020**

Nr Umowy: .............................................................

Umowa o dofinansowanie Projektu: [tytuł projektu] w ramach Regionalnego Programu Operacyjnego Województwa Opolskiego na lata 2014-2020 współfinansowanego ze środków

 $\ddot{\phantom{a}}$ <sup>1</sup> Wzór Umowy stanowi minimalny zakres i może być przez Strony Umowy uzupełniony o postanowienia niezbędne dla realizacji Projektu w szczególności w zakresie wynikającym z przepisów prawa. Postanowienia stanowiące uzupełnienie wzoru Umowy nie mogą być sprzeczne z postanowieniami zawartymi w tym wzorze. Wzór Umowy stosuje się dla Beneficjentów niebędących państwowymi jednostkami budżetowymi oraz Beneficjentów, którzy nie otrzymują środków na realizację projektów na podstawie odrębnych przepisów prawa krajowego. W przypadku pojawienia się wniosków o dofinansowanie, w których część wydatków będzie rozliczana w oparciu o kwoty ryczałtowe, niniejszy wzór umowy zostanie odpowiednio zmodyfikowany.

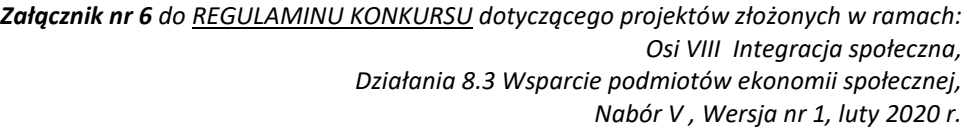

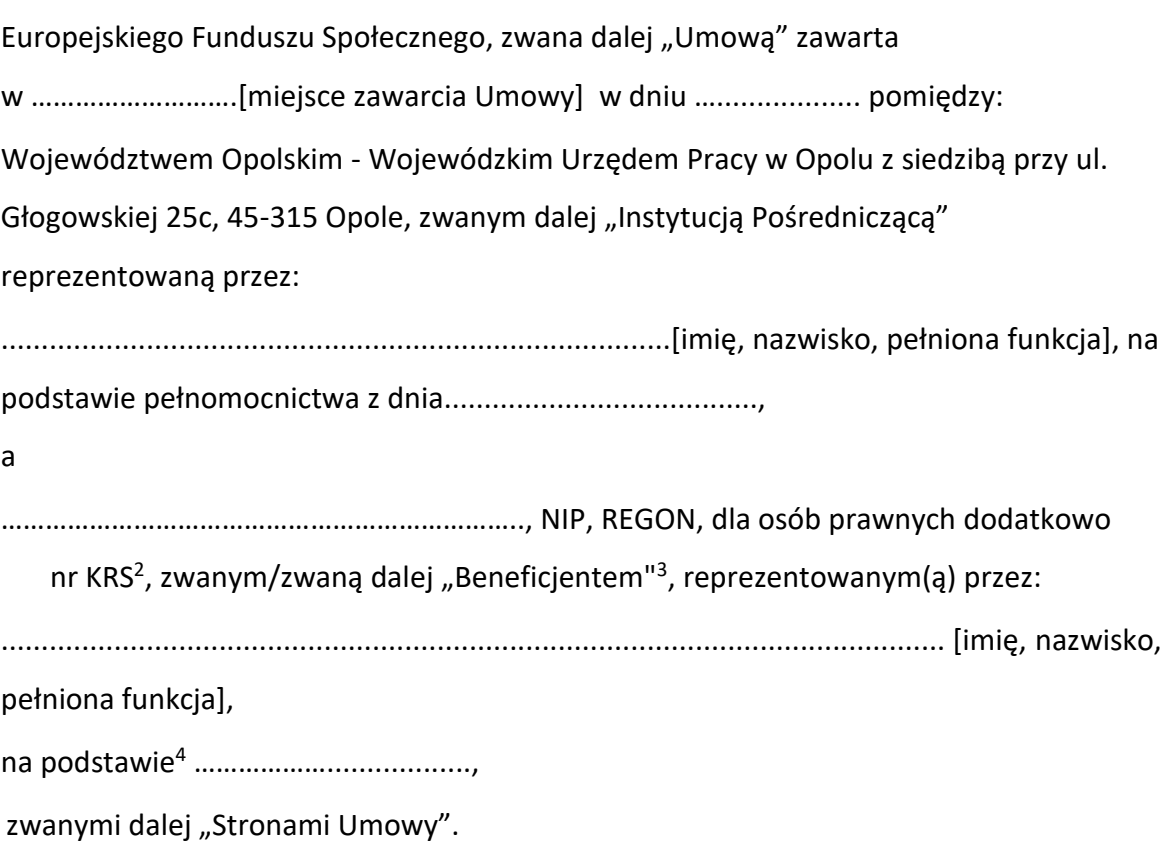

## **§1**

 $\overline{a}$ 

Ilekroć w Umowie jest mowa o:

1) "Regulaminie konkursu" – oznacza to dokument określający m. in.: przedmiot i formę konkursu nr … , zasady jego organizacji, warunki uczestnictwa, sposób wyboru Projektów oraz pozostałe informacje niezbędne podczas przygotowywania wniosków o dofinansowanie Projektu w ramach Regionalnego Programu Operacyjnego Województwa Opolskiego na lata 2014-2020 Osi Priorytetowej VIII –– *Integracja społeczna,* Działania – 8.3 *Wsparcie podmiotów ekonomii społecznej*; dostępny na

<sup>2</sup> Lub inny rejestr/ewidencja, jeżeli podlega obowiązkowi wpisu.

<sup>3</sup> Beneficjent rozumiany jest jako Partner wiodący w przypadku realizowania Projektu

z Partnerem/Partnerami wskazanymi we wniosku.

<sup>4</sup> Należy przywołać Pełnomocnictwo, jeśli Strona Umowy jest reprezentowana przez Pełnomocnika.

stronie internetowej Instytucji Pośredniczącej i Instytucji Zarządzającej oraz na portalu Funduszy Europejskich;

- 2) *"*AKSES" oznacza to System Akredytacji i Standardów Działania Instytucji Wsparcia Ekonomii Społecznej;
- 3) "BGK" oznacza to Bank Gospodarstwa Krajowego, zajmujący się obsługą bankową płatności i współfinansowania, wynikających z Umowy, w ramach umowy rachunku bankowego zawartej z Ministrem Finansów;
- 4) "danych osobowych" oznacza to dane osobowe w rozumieniu art. 4 pkt 1 RODO, które muszą być przetwarzane przez Instytucję Pośredniczącą oraz Beneficjenta i Partnerów w celu wykonywania obowiązków państwa członkowskiego w zakresie aplikowania o środki wspólnotowe i w związku z realizacją Projektów w ramach RPO WO 2014-2020;
- 5) "dofinansowaniu" oznacza to płatności pochodzące z budżetu środków europejskich odpowiadające wkładowi z EFS oraz współfinansowanie pochodzące ze środków budżetu państwa, stanowiące bezzwrotną pomoc przeznaczoną na pokrycie wydatków kwalifikowalnych, ponoszonych w związku z realizacją Projektu w ramach Programu na podstawie Umowy;
- 6) "EFS" oznacza to Europejski Fundusz Społeczny;
- 7) "Instytucji Zarządzającej" oznacza to Zarząd Województwa Opolskiego;
- 8) "Instytucji Pośredniczącej" oznacza to Wojewódzki Urząd Pracy w Opolu pełniący funkcję Instytucji Pośredniczącej Regionalnego Programu Operacyjnego Województwa Opolskiego na lata 2014-2020 na podstawie Uchwały nr 350/2015 z dnia 11 marca 2015 r. w sprawie przyjęcia Porozumienia zawartego pomiędzy Instytucją Zarządzającą Regionalnym Programem Operacyjnym Województwa Opolskiego na lata 2014-2020 (RPO WO 2014-2020) a Instytucją Pośredniczącą w dniu 11 marca 2015 r. w sprawie przekazania zadań z zakresu realizacji Osi priorytetowej 7 Konkurencyjny rynek pracy, Działanie 7.1, 7.2, 7.3 oraz 7.6 RPO WO 2014-2020, Osi priorytetowej 8 Integracja społeczna, Działanie 8.3 RPO WO 2014- 2020 oraz Osi priorytetowej 9 Wysoka jakość edukacji, Poddziałanie 9.1.1, 9.1.3,

9.1.5, 9.2.1 RPO WO 2014-2020, a także w częściowym zakresie Poddziałania 9.1.2, 9.1.4 oraz 9.2.2 RPO WO 2014-2020;

- 9) "Partnerze" oznacza to podmiot w rozumieniu art. 33 ust. 1 ustawy wdrożeniowej, który jest wymieniony we Wniosku, realizujący wspólnie z Beneficjentem (i ewentualnie z innymi Partnerami) Projekt na warunkach określonych w Umowie o dofinansowanie projektu, w porozumieniu lub w umowie o partnerstwie, wnoszący do Projektu zasoby ludzkie, organizacyjne, techniczne lub finansowe;
- 10) "PES" *-* oznacza to podmiot ekonomii społecznej, tj.:
	- spółdzielnia socjalna, o której mowa w ustawie z dnia 27 kwietnia 2006 r. o spółdzielniach socjalnych (t.j. Dz. U. z 2018 r. poz. 1205);
	- jednostka reintegracyjna, realizująca usługi reintegracji społecznej i zawodowej osób zagrożonych ubóstwem lub wykluczeniem społecznym:
		- i. CIS i KIS,
		- ii. ZAZ i WTZ, o których mowa w ustawie z dnia 27 sierpnia 1997 r. o rehabilitacji zawodowej i społecznej oraz zatrudnianiu osób niepełnosprawnych (t.j. Dz.U. z 2019 r. poz. 1172, z późn.zm.);
	- organizacja pozarządowa lub podmiot, o którym mowa w art. 3 ust. 3 ustawy z dnia 24 kwietnia 2003 r. o działalności pożytku publicznego i o wolontariacie (t.j. Dz. U., z 2019 r. poz. 688, z późn. zm.);
	- spółdzielnia, której celem jest zatrudnienie, tj. spółdzielnia pracy lub spółdzielnia inwalidów i niewidomych, działające w oparciu o ustawę z dnia 16 września 1982 r. - Prawo spółdzielcze (t.j. Dz. U. z 2018 r., poz. 1285, z późn. zm.);
	- koło gospodyń wiejskich, o których mowa w ustawie z dnia 9 listopada 2018 r. o kołach gospodyń wiejskich (Dz. U. poz. 2212, z późn. zm.);
	- zakład pracy chronionej, o którym mowa w ustawie z dnia 27 sierpnia 1997 r. o rehabilitacji zawodowej i społecznej oraz zatrudnianiu osób niepełnosprawnych (t.j. Dz.U. z 2019r. poz. 1172, z późn.zm);
- 11) "Programie" oznacza to Regionalny Program Operacyjny Województwa Opolskiego na lata 2014-2020 przyjęty Decyzją wykonawczą Komisji Europejskiej z dnia 27.07.2018 r. zmieniającą Decyzję Wykonawczą C(2014)10195 zatwierdzającą

niektóre elementy programu operacyjnego "Regionalny Program Operacyjny Województwa Opolskiego na lata 2014-2020" do wsparcia z Europejskiego Funduszu Rozwoju Regionalnego i Europejskiego Funduszu Społecznego w ramach celu "Inwestycje na rzecz wzrostu i zatrudnienia" dla regionu opolskiego w Polsce CCI2014PL16M2OP008;

- 12) "Projekcie" oznacza to Projekt [tytuł projektu], nr [numer projektu], określony we Wniosku;
- 13) "przetwarzaniu danych osobowych" oznacza to przetwarzanie w rozumieniu art. 4 pkt 2 RODO, tj. operację lub zestaw operacji wykonywanych na danych osobowych lub zestawach danych osobowych w sposób zautomatyzowany lub niezautomatyzowany, taką jak zbieranie, utrwalanie, organizowanie, porządkowanie, przechowywanie, adaptowanie lub modyfikowanie, pobieranie, przeglądanie, wykorzystywanie, ujawnianie poprzez przesłanie, rozpowszechnianie lub innego rodzaju udostępnianie, dopasowywanie lub łączenie, ograniczanie, usuwanie lub niszczenie, a zwłaszcza te, które wykonuje się w SL2014;
- 14) "Rozporządzeniu ogólnym" oznacza to rozporządzenie Parlamentu Europejskiego i Rady (UE) nr 1303/2013 z dnia 17 grudnia 2013 r. ustanawiające wspólne przepisy dotyczące Europejskiego Funduszu Rozwoju Regionalnego, Europejskiego Funduszu Społecznego, Funduszu Spójności, Europejskiego Funduszu Rolnego na rzecz Rozwoju Obszarów Wiejskich oraz Europejskiego Funduszu Morskiego i Rybackiego oraz ustanawiające przepisy ogólne dotyczące Europejskiego Funduszu Rozwoju Regionalnego, Europejskiego Funduszu Społecznego, Funduszu Spójności i Europejskiego Funduszu Morskiego i Rybackiego oraz uchylające rozporządzenie Rady (WE) nr 1083/2006 (Dz. Urz. UE L 347 z 20.12.2013r., str. 320, z późn. zm.);
- 15) "ustawie Pzp" oznacza to ustawę z dnia 29 stycznia 2004 r. Prawo zamówień publicznych (t.j. Dz. U. z 2019 r., poz. 1843);
- 16) "ustawie wdrożeniowej" oznacza to ustawę z dnia 11 lipca 2014 r. o zasadach realizacji programów w zakresie polityki spójności finansowanych w perspektywie finansowej 2014-2020 (t.j. Dz. U. z 2018 r. poz. 1431, z późn. zm.);

- 17) "Wniosku" oznacza to wniosek o dofinansowanie złożony przez Beneficjenta celem uzyskania dofinansowania dla Projektu, na podstawie którego została podpisana Umowa;
- 18) "wydatkach kwalifikowalnych" oznacza to wydatki kwalifikowalne zgodnie ze Szczegółowym opisem osi priorytetowych Regionalnego Programu Operacyjnego Województwa Opolskiego na lata 2014-2020 oraz z *Wytycznymi w zakresie kwalifikowalności wydatków w ramach Europejskiego Funduszu Rozwoju Regionalnego, Europejskiego Funduszu Społecznego oraz Funduszu Spójności na lata 2014-2020*, ww. SZOOP oraz Wytyczne są dostępne na stronie internetowej Instytucji Pośredniczącej;
- 19) "zamówieniu" oznacza to umowę odpłatną, zawartą zgodnie z warunkami wynikającymi z ustawy *Prawo zamówień publicznych* albo z umowy o dofinansowanie projektu pomiędzy zamawiającym a wykonawcą, której przedmiotem są usługi, dostawy lub roboty budowlane przewidziane w Projekcie;
- 20) "środkach europejskich" oznacza to część lub całość dofinansowania pochodzącą ze środków Europejskiego Funduszu Społecznego przekazywaną w formie płatności z rachunku Ministra Finansów, o którym mowa w art. 200 ust. 1 ustawy o finansach, prowadzonego w Banku Gospodarstwa Krajowego;
- 21) "dotacji celowej" oznacza to środki pochodzące z budżetu państwa jako współfinansowanie wkładu krajowego, stanowiące uzupełnienie do środków europejskich, przekazywane przez Instytucję Pośredniczącą na rachunek bankowy Beneficjenta;
- 22) "stronie internetowej Instytucji Pośredniczącej" oznacza to adres strony www.rpo.wup.opole.pl;
- 23) "ustawie o finansach" oznacza to ustawę z dnia 27 sierpnia 2009 r. o finansach publicznych (t.j. Dz. U. z 2019 r., poz. 869, z późn. zm.);
- 24) "SZOOP" oznacza to Szczegółowy opis osi priorytetowych Regionalnego Programu Operacyjnego Województwa Opolskiego na lata 2014-2020. Zakres Europejski

Fundusz Społeczny [wersja nr …], przyjęty przez Zarząd Województwa Opolskiego, Uchwałą nr ….. Zarządu Województwa Opolskiego z dnia …..;

- 25) "nieprawidłowości/nieprawidłowości indywidualnej" oznacza to każde naruszenie prawa unijnego lub prawa krajowego dotyczącego stosowania prawa unijnego, wynikające z działania lub zaniechania podmiotu gospodarczego zaangażowanego we wdrażanie Europejskiego Funduszu Rozwoju Regionalnego, Europejskiego Funduszu Społecznego, Funduszu Spójności, Europejskiego Funduszu Rolnego na rzecz Rozwoju Obszarów Wiejskich oraz Europejskiego Funduszu Morskiego i Rybackiego, które ma lub może mieć szkodliwy wpływ na budżet Unii poprzez obciążenie budżetu Unii nieuzasadnionym wydatkiem;
- 26) "SL2014" oznacza to aplikację główną centralnego systemu teleinformatycznego, wykorzystywaną w procesie rozliczania Projektu;
- 27) "uczestniku Projektu" oznacza to uczestnika w rozumieniu *Wytycznych w zakresie monitorowania postępu rzeczowego realizacji programów operacyjnych na lata 2014-2020*, które zamieszczone są na stronie internetowej Instytucji Pośredniczącej;
- 28) "personelu Projektu" oznacza to osoby zaangażowane do realizacji zadań lub czynności w ramach projektu na podstawie stosunku pracy, osoby samozatrudnione, osoby współpracujące w rozumieniu art. 13 pkt 5 ustawy z dnia 13 października 1998 r. o systemie ubezpieczeń społecznych (t.j. Dz. U. z 2019 r. poz. 300, z późn. zm.) oraz wolontariusze wykonujący świadczenia na zasadach określonych w ustawie z dnia 24 kwietnia 2003 r. o działalności pożytku publicznego i o wolontariacie (t.j. Dz. U. z 2019 r. poz. 688, z późn. zm.);
- 29) "realizatorze Projektu" należy przez to rozumieć jednostkę organizacyjną Beneficjenta realizującą Projekt. Realizatorem nie może być jednostka posiadająca osobowość prawną. Realizator nie jest stroną Umowy o dofinansowanie Projektu;
- 30) "Powierzającym" oznacza to odpowiednio:
	- a) Marszałka Województwa Opolskiego dla zbioru "UMWO-DPO-SYZYF" oraz dla zbioru "RPO WO 2014-2020",
	- b) Ministra Funduszy i Polityki Regionalnej dla zbioru "Centralny system teleinformatyczny wspierający realizację programów operacyjnych",

pełniących rolę właściwego dla danego zbioru administratora danych osobowych;

- 31) "dochodzie" oznacza to dochód wygenerowany podczas realizacji Projektu w rozumieniu *Wytycznych w zakresie kwalifikowalności wydatków w ramach EFRR, EFS oraz FS na lata 2014-2020*;
- 32) "rachunku bankowym transferowym" oznacza to rachunek Beneficjenta, na który trafia kwota dofinansowania Projektu i z którego niezwłocznie jest przekazywana na wyodrębniony dla Projektu rachunek jednostki organizacyjnej;
- 33) "zakończeniu rzeczowym okresu realizacji Projektu" oznacza to datę zakończenia zadań merytorycznych w Projekcie;
- 34) "zakończeniu finansowym okresu realizacii Projektu" oznacza to date tożsama z terminem poniesienia ostatniego wydatku w ramach Projektu;
- 35) "Wytycznych" oznacza instrumenty prawne wydawane przez ministra właściwego ds. rozwoju regionalnego na podstawie art. 5 ust. 1 ustawy wdrożeniowej, określające ujednolicone warunki i procedury wdrażania Funduszy Strukturalnych i Funduszu Spójności, skierowane do instytucji uczestniczących w realizacji programów operacyjnych oraz stosowane przez te instytucje na podstawie właściwego porozumienia, kontraktu terytorialnego albo umowy oraz przez Beneficjentów na podstawie umowy o dofinansowanie projektu albo decyzji o dofinansowaniu projektu, w szczególności:
	- a) *Wytyczne w zakresie realizacji zasady równości szans i niedyskryminacji, w tym dostępności dla osób z niepełnosprawnościami oraz zasady równości szans kobiet i mężczyzn w ramach funduszy unijnych na lata 2014-2020,*
	- b) *Wytyczne w zakresie monitorowania postępu rzeczowego realizacji programów operacyjnych na lata 2014-2020,*
	- c) *Wytyczne w zakresie kwalifikowalności wydatków w ramach Europejskiego Funduszu Rozwoju Regionalnego, Europejskiego Funduszu Społecznego oraz Funduszu Spójności na lata 2014-2020,*
	- d) *Wytyczne w zakresie warunków gromadzenia i przekazywania danych w postaci elektronicznej na lata 2014-2020,*
- e) *Wytyczne w zakresie sposobu korygowania i odzyskiwania nieprawidłowych wydatków oraz raportowania nieprawidłowości w ramach programów operacyjnych polityki spójności na lata 2014-2020,*
- f) *Wytyczne w zakresie kontroli realizacji programów operacyjnych na lata 2014-2020,*
- g) *Wytyczne w zakresie realizacji przedsięwzięć w obszarze włączenia społecznego i zwalczania ubóstwa z wykorzystaniem środków Europejskiego Funduszu Społecznego i Europejskiego Funduszu Rozwoju Regionalnego na lata 2014-2020.*
- 36) "Ośrodek wsparcia ekonomii społecznej (OWES)" oznacza to podmiot lub partnerstwo posiadający akredytację, świadczący komplementarnie pakiet usług wsparcia ekonomii społecznej wskazanych w Krajowym Programie Rozwoju Ekonomii Społecznej;
- 37) "wskaźniku rozliczającym stawkę jednostkową" oznacza to wskaźnik, do osiągniecia którego należy wliczyć nowe miejsce pracy dofinansowane w wyniku działalności OWES w nowo utworzonych przedsiębiorstwach społecznych, przedsiębiorstwach społecznych uruchomionych w drodze przekształcenia z PES oraz w istniejących przedsiębiorstwach społecznych na podstawie podpisanej umowy zapewniającej jednocześnie jego utrzymanie przez minimalny okres wskazany w umowie. Jako miejsce pracy należy rozumieć zatrudnienie równe wymiarowi co najmniej ¼ etatu;
- 38) "RODO" oznacza to Rozporządzenie Parlamentu Europejskiego i Rady (UE) 2016/679 z dnia 27 kwietnia 2016 r. w sprawie ochrony osób fizycznych w związku z przetwarzaniem danych osobowych i w sprawie swobodnego przepływu takich danych oraz uchylenia dyrektywy 95/46/WE (ogólne rozporządzenie o ochronie danych);
- 39) "ustawie o ochronie danych osobowych" *-* oznacza to ustawę z dnia 10 maja 2018 r. o ochronie danych osobowych (t.j. Dz. U. z 2019 r. poz. 1781);
- 40) "rozporządzeniu nr 1304/2013" oznacza to Rozporządzenie Parlamentu Europejskiego i Rady (UE) nr 1304/2013 z dnia 17 grudnia 2013 r. w sprawie

Europejskiego Funduszu Społecznego i uchylające rozporządzenie Rady (WE) nr 1081/2006 (Dz. Urz. UE L 347 z 20.12.2013r., str. 470).

#### **Przedmiot Umowy**

## **§ 2**

- 1. Beneficjent w imieniu swoim i Partnera/Partnerów (w przypadku Projektu partnerskiego) oświadcza, że nie podlega/ją wykluczeniu z ubiegania się o środki przeznaczone na realizację Projektu na podstawie art. 207 ust. 4 ustawy o finansach.
- 2. Na warunkach określonych w niniejszej Umowie Instytucja Pośrednicząca przyznaje Beneficjentowi dofinansowanie na realizację Projektu. Beneficjent podejmuje się realizacji Projektu ze szczególnym uwzględnieniem postanowień § 4 ust. 1 oraz § 5 ust. 1.
- 3. Dofinansowanie jest przeznaczone na pokrycie wydatków kwalifikowalnych ponoszonych przez Beneficjenta i Partnera/Partnerów (w przypadku Projektu partnerskiego) w związku z realizacją Projektu.
- 4. Całkowita wartość Projektu wynosi …… zł (słownie: … ) i obejmuje:
	- *1) dofinansowanie w kwocie … zł (słownie: …) z następujących źródeł:*
		- a) ze środków europejskich w kwocie … zł (słownie: …), co stanowi … % wydatków kwalifikowalnych Projektu,
		- b) ze środków dotacji celowej w kwocie … zł (słownie: …);
	- *2) wkład własny w kwocie … zł (słownie: … ).*
- 5. Dofinansowanie na realizację Projektu może być przeznaczone na sfinansowanie wydatków poniesionych w ramach Projektu przed podpisaniem niniejszej Umowy, o ile wydatki zostaną uznane za kwalifikowalne zgodnie z obowiązującymi przepisami, w tym z Wytycznymi, o których mowa w § 1 pkt 18, oraz dotyczyć będą okresu realizacji Projektu, o którym mowa w § 3 ust. 1. Poniesienie wydatków przed podpisaniem Umowy jest dokonywane na ryzyko Beneficjenta.
- 6. W przypadku niewniesienia wkładu własnego w kwocie, o której mowa w ust. 4 pkt 2, Instytucja Pośrednicząca może obniżyć kwotę przyznanego dofinansowania

proporcjonalnie do jej udziału w całkowitej wartości Projektu. Wkład własny, który zostanie rozliczony w wysokości przekraczającej wysokość wskazanej kwoty, o której mowa w ust. 4 pkt 2 może zostać uznany za niekwalifikowalny.

7. Podatek od towarów i usług w wydatkach w Projekcie będzie rozliczany zgodnie z oświadczeniem/oświadczeniami stanowiącym/i załącznik/i nr 2a do Umowy.

## **Okres realizacji Projektu i zakres rzeczowy Umowy**

## **§ 3**

 $\ddot{\phantom{a}}$ 

1. Okres realizacji Projektu jest zgodny z okresem wskazanym we Wniosku.

2. Okres, o którym mowa w ust. 1, dotyczy realizacji zadań w ramach Projektu i jest równoznaczny z okresem kwalifikowalności wydatków w ramach Projektu. Za końcową datę kwalifikowalności wydatków uznaje się datę zakończenia finansowego realizacji Projektu, wskazaną we Wniosku.

3. Instytucja Pośrednicząca może wyrazić zgodę na zmianę okresu realizacji Projektu na pisemny uzasadniony wniosek Beneficjenta, złożony w terminie i na zasadach określonych w § 27 ust. 1.

4. Beneficjent zapewnia, że Projekt jest realizowany zgodnie z obowiązującymi przepisami prawa w zakresie objętym niniejszą Umową.

- 5. Projekt będzie realizowany przez<sup>5</sup> : ……………………………………
- 6. Beneficjent odpowiada za realizację Projektu zgodnie z Wnioskiem, w tym za:
	- 1) osiągnięcie wskaźników produktu oraz rezultatu określonych we Wniosku;
	- 2) realizację Projektu w oparciu o harmonogram wynikający z zapisów Wniosku;

<sup>5</sup> W przypadku realizacji przez jednostkę organizacyjną Beneficjenta należy wpisać nazwę jednostki, adres, numer REGON lub/i NIP (w zależności od statusu prawnego jednostki realizującej). Jeżeli Projekt będzie realizowany wyłącznie przez podmiot wskazany jako Beneficjent, ust. 5 należy skreślić.

3) zapewnienie realizacji Projektu przez personel Projektu posiadający kwalifikacje określone we Wniosku;

4) zachowanie trwałości oraz rezultatów Projektu;

5) zbieranie danych osobowych uczestników Projektu (osób lub podmiotów) zgodnie z zapisami Wytycznych, o których mowa w § 1 pkt 35 lit. b;

6) przetwarzanie danych osobowych zgodnie z RODO oraz ustawą o ochronie danych osobowych;

7) zapewnienie stosowania *Wytycznych w zakresie monitorowania postępu rzeczowego realizacji programów operacyjnych na lata 2014-2020*;

8) zapewnienie stosowania *Wytycznych w zakresie kwalifikowalności wydatków w ramach Europejskiego Funduszu Rozwoju Regionalnego, Europejskiego Funduszu Społecznego oraz Funduszu Spójności na lata 2014-2020*;

9) zapewnienie stosowania *Wytycznych w zakresie realizacji zasady równości szans i niedyskryminacji, w tym dostępności dla osób z niepełnosprawnościami oraz zasady równości szans kobiet i mężczyzn w ramach funduszy unijnych na lata 2014- 2020*;

10) zapewnienie stosowania *Wytycznych w zakresie warunków gromadzenia i przekazywania danych w postaci elektronicznej na lata 2014-2020;*

11) zapewnienie stosowania *Wytycznych w zakresie realizacji przedsięwzięć w obszarze włączenia społecznego i zwalczania ubóstwa z wykorzystaniem środków Europejskiego Funduszu Społecznego i Europejskiego Funduszu Rozwoju Regionalnego na lata 2014-2020;*

12) zapewnienie stosowania *Zasad udzielania wsparcia na tworzenie nowych miejsc pracy w przedsiębiorstwach społecznych w ramach działania 8.3 Wsparcie podmiotów ekonomii społecznej RPO WO 2014-2020,* stanowiących załącznik nr 14 do Umowy.

7. Instytucja Pośrednicząca zobowiązuje się powiadomić Beneficjenta na swojej stronie internetowej o wszelkich zmianach Wytycznych, o których mowa w ust. 6 pkt 7-11 oraz pozostałych wytycznych, o których mowa w § 1 pkt 35, a Beneficjent zobowiązuje się do stosowania zmienionych Wytycznych na zasadach określonych w art. 5 ust. 5 ustawy wdrożeniowej o ile Instytucja Zarządzająca nie postanowi inaczej.

8. W przypadku dokonania zmian w Projekcie, o których mowa w § 27 Umowy, Beneficjent odpowiada za realizację Projektu zgodnie z aktualnym Wnioskiem.

9. Beneficjent zobowiązuje się niezwłocznie i pisemnie poinformować Instytucję Pośredniczącą o problemach w realizacji Projektu, w szczególności o zamiarze zaprzestania jego realizacji.

#### **§ 4**

1. W ramach realizacji Projektu Beneficjent zobowiązany jest do spełnienia wszystkich bezwzględnych kryteriów wyboru projektów: formalnych, merytorycznychuniwersalnych, horyzontalnych uniwersalnych, szczegółowych uniwersalnych i merytorycznych szczegółowych, zawartych w załączniku do *Regulaminu konkursu*.

2. W przypadku, gdy w ramach realizacji Projektu Beneficjent nie spełni bezwzględnych kryteriów, o których mowa w ust. 1, Instytucja Pośrednicząca może uznać wszystkie, bądź odpowiednią część wydatków dotychczas rozliczonych w ramach Projektu za niekwalifikowalne, zgodnie z *Wytycznymi w zakresie kwalifikowalności wydatków w ramach Europejskiego Funduszu Rozwoju Regionalnego, Europejskiego Funduszu Społecznego oraz Funduszu Spójności na lata 2014-2020.*

3. W ramach realizacji Projektu Beneficjent zobowiązany jest do wdrożenia niżej wskazanych wymogów, określonych w Wytycznych, o których mowa w § 1 pkt 35 lit. g, tj. do:

1) zapewnienia trwałości utworzonych miejsc pracy przez okres co najmniej 12 miesięcy, od dnia utworzenia miejsca pracy, a w przypadku przedłużenia wsparcia pomostowego powyżej 6 miesięcy lub przyznania wyłącznie wsparcia pomostowego (bez wsparcia finansowego na utworzenie miejsca pracy) – przez okres co najmniej 6 miesięcy od zakończenia wsparcia pomostowego, przy czym w tym czasie zakończenie zatrudnienia danej osoby na nowo utworzonym

stanowisku pracy może nastąpić wyłącznie z przyczyn leżących po stronie pracownika, przy czym nie może się to wiązać z likwidacją miejsca pracy;

- 2) zapewnienia trwałości przedsiębiorstwa społecznego poprzez spełnienie łącznie wszystkich cech przedsiębiorstwa społecznego, o których mowa w definicji przedsiębiorstwa społecznego zamieszczonej w Wytycznych, o których mowa w § 1 pkt 35 lit. g przez okres wskazany w pkt.1;
- 3) zapewnienia, iż przed upływem 3 lat od zakończenia wsparcia w projekcie, podmiot nie przekształci się w podmiot gospodarczy niespełniający definicji PES, a w przypadku likwidacji tego PES – zapewnia, iż majątek zakupiony ze środków wsparcia finansowego na utworzenie miejsca pracy zostanie ponownie wykorzystany na wsparcie przedsiębiorstwa społecznego, o ile przepisy prawa nie stanowią inaczej;
- 4) prowadzenia w trakcie realizacji Projektu współpracy z pośrednikami finansowymi oferującymi instrumenty finansowe bezpośrednio podmiotom ekonomii społecznej, w tym m. in. przez przekazywanie pośrednikom finansowym informacji o podmiotach ekonomii społecznej, u których zidentyfikowano potrzebę rozwojową, której zrealizowanie wymaga skorzystania z instrumentu finansowego oraz uzgadnianie zakresu doradztwa niezbędnego do skorzystania z instrumentu finansowego i jego spłaty;
- 5) posiadania najpóźniej na dzień przed dniem podpisania umowy o dofinansowanie projektu akredytacji ministra właściwego ds. zabezpieczenia społecznego dla wszystkich typów usług wsparcia ekonomii społecznej w rozumieniu Krajowego Programu Rozwoju Ekonomii Społecznej.
- 4. W przypadku, gdy w ramach realizacji Projektu Beneficjent nie spełni wymogów, o których mowa w ust. 3, Instytucja Pośrednicząca może uznać wszystkie, bądź odpowiednią część wydatków dotychczas rozliczonych w ramach Projektu za niekwalifkowalne.
- 5. Beneficjent zobowiązany jest do regularnego poddawania się procesowi akredytacji, w tym do wystąpienia o uzyskanie kolejnej akredytacji nie później niż na miesiąc przed upływem terminu ważności aktualnie posiadanej akredytacji (lub w innym

terminie wskazanym przez ministra właściwego ds. zabezpieczenia społecznego). W przypadku gdy Beneficjent nie wykona obowiązku poddania się kolejnej akredytacji lub gdy nie uzyska kolejnej akredytacji w okresie realizacji projektu, Instytucja Pośrednicząca może rozwiązać umowę o dofinansowanie zgodnie z postanowieniem § 29 ust. 3 pkt 1.

- 6. W przypadku, gdy w trakcie realizacji projektu Beneficjent utraci akredytację przed terminem, na jaki akredytacja została przyznana z przyczyn od niego niezależnych (tzn. niewynikających z niespełnienia przez OWES Standardów Ośrodków Wsparcia Ekonomii Społecznej w ramach AKSES), Instytucja Pośrednicząca może wyrazić zgodę na kontynuację udzielania wsparcia w ramach projektu pod warunkiem, że Beneficjent wystąpi z wnioskiem o przyznanie akredytacji niezwłocznie po jej utracie i ponownie ją uzyska. Wydatki poniesione przez Beneficjenta od momentu utraty przez niego akredytacji będą kwalifikowalne pod warunkiem ponownego uzyskania akredytacji przez Beneficjenta. W przypadku nieuzyskania ponownej akredytacji za kwalifikowalne będą mogły być uznane wydatki uwzględnione w planie zamknięcia działań projektowych, sporządzonym w sposób ustalony w ust. 7
- 7. W przypadku, gdy Beneficjent nie odzyska akredytacji, o której mowa w ust. 6 (tzn. gdy utraci akredytację z przyczyn od niego niezależnych przed terminem, na jaki została ona przyznana) lub gdy nie nastąpi przedłużenie okresu ważności akredytacji, Instytucja Pośrednicząca może wspólnie z Beneficjentem przyjąć plan zamknięcia działań projektowych. Celem planu jest umożliwienie Beneficjentowi dokończenia działań projektowych rozpoczętych przed utratą akredytacji, których przerwanie godzi w interes uczestników projektu. Od momentu negatywnej decyzji w sprawie przyznania ponownej akredytacji nie będzie możliwe podejmowanie przez Beneficjenta nowych działań i obejmowanie wsparciem nowych uczestników. Wydatki uwzględnione w planie zamknięcia działań projektowych są kwalifikowalne. Po zakończeniu realizacji planu zamknięcia działań Instytucja Pośrednicząca będzie mogła rozwiązać umowę o dofinansowanie zgodnie z postanowieniem § 29 ust. 3 pkt 3. Instytucja Pośrednicząca będzie również mogła wymagać od Beneficjenta

przekazania uczestników projektu do wsparcia w ramach innych projektów OWES mając na uwadze zapewnienie ciągłości wsparcia dla uczestników.

- 8. W przypadku, gdy w trakcie realizacji projektu Beneficjent utraci akredytację przed terminem, na jaki akredytacja została przyznana, z przyczyn od niego zależnych (tzn. wynikających z niespełnienia przez OWES Standardów Ośrodków Wsparcia Ekonomii Społecznej w ramach AKSES), Instytucja Pośrednicząca będzie mogła rozwiązać umowę o dofinansowanie zgodnie z postanowieniem § 29 ust. 3 pkt 2.
- 9. Beneficjent zobowiązany jest do współpracy z właściwymi terytorialnie PUP w zakresie przyznawania wsparcia finansowego na tworzenie miejsc pracy w nowych i istniejących przedsiębiorstwach społecznych, a obowiązek współpracy dotyczy każdej ze stron w równym stopniu.
- 10. Beneficjent zobowiązany jest do współpracy z Beneficjentami projektów 8.1 i 8.2 RPO WO 2014-2020 w celu wspierania tworzenia miejsc pracy w przedsiębiorstwach społecznych dla osób zagrożonych ubóstwem lub wykluczeniem społecznym, w tym szczególnie osób wychodzących z WTZ, CIS, placówek opiekuńczo-wychowawczych, zakładów poprawczych i innych tego typu placówek.
- 11. Beneficjent zobowiązany jest do współpracy z regionalnym koordynatorem rozwoju ekonomii społecznej (ROPS), z którym wspólnie ustala plan i zasady współpracy oraz realizacji wspólnych inicjatyw. Ww. podmioty określają podział zadań i obszarów kompetencji w szczególności w zakresie działań animacyjnych adresowanych do sektora publicznego, w szczególności jednostek samorządu terytorialnego, służących:
	- 1) zwiększeniu udziału PES w rynku (m.in. działania związane ze stosowaniem klauzul społecznych i społecznie odpowiedzialnych zamówień publicznych);
	- 2) zwiększeniu roli PES w realizacji usług społecznych świadczonych w interesie ogólnym (w szczególności działania zwiększające wykorzystanie mechanizmu zlecania usług zgodnie z ustawą z dnia 24 kwietnia 2003 r. o działalności pożytku publicznego i o wolontariacie lub inne ustawy).

#### **§ 5**

1. Beneficjent odpowiada za osiągnięcie wskaźników produktu i rezultatu określonych we Wniosku.

2. W ramach realizacji Projektu Beneficjent zobowiązany jest ponadto do osiągnięcia wskaźników efektywnościowych, o których mowa w *Wytycznych w zakresie realizacji przedsięwzięć w obszarze włączenia społecznego i zwalczania ubóstwa z wykorzystaniem środków Europejskiego Funduszu Społecznego i Europejskiego Funduszu Rozwoju Regionalnego na lata 2014-2020,* na poziomie:

- 1) Dla wskaźnika 1 pn.: *Liczba grup inicjatywnych, które w wyniku działalności OWES wypracowały założenia co do utworzenia podmiotu ekonomii społecznej* na poziomie co najmniej ……..................;
- 2) Dla wskaźnika 2 pn.: *Liczba środowisk, które w wyniku działalności OWES przystąpiły do wspólnej realizacji przedsięwzięcia mającego na celu rozwój ekonomii społecznej* na poziomie co najmniej ……..................;
- 3) Dla wskaźnika 3 pn.: *Liczba miejsc pracy utworzonych w wyniku działalności OWES dla osób, wskazanych w definicji przedsiębiorstwa społecznego* na poziomie co najmniej ……..................;
- 4) Dla wskaźnika 4 pn.: *Liczba organizacji pozarządowych prowadzących działalność odpłatną pożytku publicznego lub działalność gospodarczą utworzonych w wyniku działalności OWES* na poziomie co najmniej ……..................;
- 5) Dla wskaźnika 5 pn.: *Procent wzrostu obrotów przedsiębiorstw społecznych objętych wsparciem* na poziomie co najmniej ……..................

3. Beneficjent, w trakcie realizacji Projektu, zobowiązany jest do monitorowania założonych wartości wskaźników na zasadach określonych w *Wytycznych w zakresie monitorowania postępu rzeczowego realizacji programów operacyjnych na lata 2014- 2020*. W razie postępów w realizacji wskaźników, beneficjent powinien wykazać je w każdym wniosku o płatność składanym do Instytucji Pośredniczącej.

4. Beneficjent odpowiada za zbieranie danych nt. uczestników Projektu w SL2014. Szczegółowy zakres danych dotyczących uczestników Projektu zawiera załącznik nr 7 do *Wytycznych w zakresie monitorowania postępu rzeczowego realizacji programów* 

*operacyjnych na lata 2014-2020*, natomiast formularz do wprowadzania danych o uczestnikach do SL2014 znajduje się w załączniku nr 13 do *Wytycznych w zakresie warunków gromadzenia i przekazywania danych w postaci elektronicznej na lata 2014- 2020*, które zamieszczone są na stronie internetowej Instytucji Pośredniczącej.

5. Beneficjent jest zobowiązany przekazywać dane, o których mowa w ust. 4, do Instytucji Pośredniczącej łącznie z wnioskiem o płatność.

6. W zakresie kwalifikowalności uczestników Projektu Beneficjent zobowiązany jest przestrzegać zapisów znajdujących się w podrozdziale 8.2 *Wytycznych w zakresie kwalifikowalności wydatków w ramach Europejskiego Funduszu Rozwoju Regionalnego, Europejskiego Funduszu Społecznego oraz Funduszu Spójności na lata 2014-2020*.

7. Określając obszar zamieszkania uczestników Projektu wg stopnia urbanizacji DEGURBA, Beneficjent stosuje zapisy zawarte w załączniku do *Regulaminu konkursu*.

8. Wskaźniki uznaje się za osiągnięte i powinny być wykazane przez Beneficjenta w następujących przypadkach i w następujący sposób:

- 1) wskaźniki produktu w momencie przystąpienia uczestnika do Projektu lub w niektórych przypadkach w momencie uzyskania wsparcia i być wykazane we wniosku o płatność,
- 2) wskaźniki rezultatu bezpośredniego po zakończeniu wsparcia, do 4 tygodni od zakończenia udziału uczestnika w projekcie i być wykazane we wniosku o płatność / korekcie do wniosku o płatność końcową,
- 3) wskaźniki rezultatu (wskaźniki efektywnościowe OWES) zgodnie z definicją wskaźników i być wykazane we wniosku o płatność / korekcie do wniosku o płatność końcową.

9. W przypadku zidentyfikowania przez Beneficjenta ryzyka nieosiągnięcia wartości docelowych wskaźników produktu i rezultatu zobowiązany jest on niezwłocznie poinformować Instytucję Pośredniczącą i przedstawić stosowne wyjaśnienia.

10. W przypadku nieosiągnięcia przez Beneficjenta założonych wartości wskaźników produktu lub rezultatu, Instytucja Pośrednicząca na etapie weryfikacji wniosku o płatność końcową dokona indywidualnej analizy powodów odchylenia, w wyniku czego może

pomniejszyć wartość dofinansowania stosownie do niezrealizowanego zakresu rzeczowego stosując regułę proporcjonalności.

11. Instytucja Pośrednicząca dokona indywidualnej analizy powodów nieosiągnięcia wskaźników, biorąc pod uwagę:

1) zakres % odchylenia wartości osiągniętej od wartości założonej,

2) liczbę nieosiągniętych wskaźników,

3) informację, w jaki sposób odchylenie wskaźnika/wskaźników wpływa na odchylenie wskaźnika/wskaźników ujętych w Programie/Ramach wykonania,

4) informację, czy wskaźnik/wskaźniki miał/y wpływ na wybór Projektu do dofinansowania,

5) wyjaśnienia Beneficjenta, w szczególności podejmowane przez niego działania naprawcze.

12. W zależności od wyników indywidualnej analizy, przeprowadzonej w oparciu o zapisy ust. 11, zmiany w realizacji założonych wartości docelowych wskaźników rezultatu związane mogą być z regułą proporcjonalności Projektu:

1) osiągnięcie na poziomie minimum 80% - o stosowaniu reguły proporcjonalności decyduje Instytucja Pośrednicząca,

2) osiągnięcie na poziomie poniżej 80% - stosuje się regułę proporcjonalności do poziomu odchylenia wskaźnika.

13. Zgodnie z regułą proporcjonalności:

1) w przypadku niespełnienia kryterium zatwierdzonego przez Komitet Monitorujący – Instytucja Pośrednicząca może uznać wszystkie lub odpowiednią część wydatków dotychczas rozliczonych w ramach Projektu za niekwalifikowalne,

2) w przypadku nieosiągnięcia celu Projektu, wyrażonego wskaźnikami produktu lub rezultatu bezpośredniego w zatwierdzonym wniosku o dofinansowanie – Instytucja Pośrednicząca może uznać wszystkie lub odpowiednią część wydatków dotychczas rozliczonych w ramach Projektu za niekwalifikowalne. Wysokość wydatków niekwalifikowalnych uzależniona jest od stopnia niezrealizowania celu Projektu. Wydatki niekwalifikowalne obejmują wydatki związane z tym zadaniem merytorycznym (zadaniami merytorycznymi), którego założenia nie zostały osiągnięte i kosztów pośrednich. Stopień nieosiągnięcia założeń Projektu określany jest przez Instytucję Pośredniczącą.

14. Reguła proporcjonalności weryfikowana jest przez Instytucję Pośredniczącą według stanu na zakończenie realizacji Projektu na etapie weryfikacji końcowego wniosku o płatność.

15. Niewykonanie wskaźnika w Projekcie może stanowić przesłankę do stwierdzenia nieprawidłowości indywidualnej.

16. Beneficjent zobowiąże uczestników Projektu, na etapie rekrutacji do Projektu, do przekazania danych dotyczących ich sytuacji po zakończeniu udziału w Projekcie, potrzebnych do wyliczenia wskaźników rezultatu bezpośredniego, tj. do 4 tygodni od zakończenia udziału w Projekcie oraz możliwości przyszłego udziału w badaniu ewaluacyjnym na potrzeby pomiaru wskaźników rezultatu długoterminowego.

17. Beneficjent jest zobowiązany do zbierania informacji o liczbie dodatkowo utworzonych miejsc pracy przez okres co najmniej 12 miesięcy od dnia podpisania umowy o przyznanie wsparcia finansowego, o której mowa w *Zasadach udzielania wsparcia na tworzenie nowych miejsc pracy w przedsiębiorstwach społecznych w ramach działania 8.3 Wsparcie podmiotów ekonomii społecznej RPO WO 2014-2020.*

18. Beneficjent jest zobowiązany utrzymać zrealizowane wskaźniki produktu i rezultatu na niezmienionym poziomie przez cały okres trwałości Projektu. Beneficjent jest zobowiązany każdorazowo udostępnić dokumentację potwierdzającą utrzymanie wskaźników, w szczególności podczas kontroli prowadzonych w ramach Projektu.

19. W przypadku, gdy Wniosek przewiduje trwałość Projektu lub rezultatów, Beneficjent po okresie realizacji Projektu jest zobowiązany do przedkładania do Instytucji Pośredniczącej, na koniec każdego kwartału kalendarzowego, dokumentów potwierdzających zachowanie trwałości Projektu lub rezultatów. Zakres ww. dokumentów

zostanie określony przez Instytucję Pośredniczącą nie później niż na miesiąc przed zakończeniem realizacji Projektu<sup>6</sup>.

20. Utworzenie nowego miejsca pracy w nowym lub istniejącym przedsiębiorstwie społecznym, w tym zachowanie okresu trwałości powstałych miejsc pracy, podlega kontroli. Kontrola utworzenia i utrzymania miejsca pracy dokonywana jest przez beneficjenta, który przeprowadza ją nie później niż przed złożeniem końcowego wniosku o płatność. Podczas kontroli beneficjent weryfikuje wyłącznie, czy nowe miejsca pracy zostały faktycznie utworzone oraz czy spełniony został wymóg utrzymania miejsca pracy przez wymagany okres.

21. Beneficjent ma obowiązek wykorzystywać środki trwałe nabyte w ramach Projektu po zakończeniu jego realizacji na działalność statutową lub przekazać je nieodpłatnie podmiotowi niedziałającemu dla zysku.

## **§ 6**

1. W związku z realizacją Projektu Beneficjentowi przysługują, zgodnie z Wytycznymi, o których mowa w § 1 pkt 18, koszty pośrednie rozliczane stawką ryczałtową w wysokości ………% poniesionych, udokumentowanych i zatwierdzonych w ramach Projektu wydatków bezpośrednich, z zastrzeżeniem ust. 2.

2. Instytucja Pośrednicząca może obniżyć stawkę ryczałtową kosztów pośrednich w przypadkach rażącego naruszenia przez Beneficjenta postanowień Umowy w zakresie zarządzania Projektem. Wysokość kosztów niekwalifikowalnych obliczana jest zgodnie z taryfikatorem stanowiącym załącznik nr 15 do Umowy, z zastrzeżeniem ust. 3.

3. Instytucja Pośrednicząca może odstąpić od uznania za niekwalifikowalną część kosztów pośrednich jeżeli Beneficjent wykaże, że naruszenie umowy wynika z okoliczności od niego niezależnych.

4. Katalog kosztów pośrednich określony został w Wytycznych, o których mowa w § 1 pkt 18.

 $\ddot{\phantom{a}}$ 

<sup>6</sup> Jeśli dotyczy.

5. W ramach projektu wsparcie finansowe na utworzenie nowych miejsc pracy w przedsiębiorstwie społecznym będzie rozliczane przez Beneficjenta stawkami jednostkowymi na warunkach i w wysokości określonej w Regulaminie konkursu i w *Zasadach udzielania wsparcia na tworzenie nowych miejsc pracy w przedsiębiorstwach społecznych w ramach działania 8.3 Wsparcie podmiotów ekonomii społecznej RPO WO 2014-2020* oraz zgodnie z wnioskiem o dofinansowanie Projektu i z zasadami ustalonymi w Podrozdziale 7.1 *Wytycznych w zakresie realizacji przedsięwzięć w obszarze włączenia społecznego i zwalczania ubóstwa z wykorzystaniem środków Europejskiego Funduszu Społecznego i Europejskiego Funduszu Rozwoju Regionalnego na lata 2014-2020,* o których mowa w § 1 pkt 35 lit g. Pozostałe wydatki kwalifikowalne będą rozliczane przez Beneficjenta w wysokości rzeczywiście poniesionych kosztów w związku z realizacją projektu.

6. W ramach projektu Beneficjent zobowiązany jest do osiągnięcia wskaźnika rozliczającego stawkę jednostkową pod nazwą: *Liczba dofinansowanych nowych miejsc pracy utworzonych w przedsiębiorstwie społecznym.* Wskaźnik ten musi zostać osiągnięty na poziomie co najmniej…………………………….

7. Kwota wydatków kwalifikowalnych rozliczanych w oparciu o stawki jednostkowe, o których mowa w ust. 5 i 6, będzie ustalana na podstawie przemnożenia ustalonej stawki jednostkowej na utworzenie jednego miejsca pracy w przedsiębiorstwie społecznym, wskazanej w Regulaminie konkursu, przez liczbę faktycznie utworzonych miejsc pracy w przedsiębiorstwach społecznych w ramach projektu. Warunkiem kwalifikowalności tych wydatków będzie rzeczywiste utworzenie miejsc pracy w przedsiębiorstwach społecznych i zachowanie okresu trwałości, o którym mowa § 4 ust. 3 pkt 1. W przypadku miejsc pracy, w odniesieniu do których nie zostanie zachowany wymóg okresu trwałości, stawki jednostkowe wypłacone za utworzenie tych miejsc będą podlegać zwrotowi.

8. Beneficjent jest zobowiązany do wykazywania we wnioskach o płatność stawek jednostkowych jako wydatków kwalifikowalnych po dokonaniu ich wypłaty i utworzeniu miejsc pracy w przedsiębiorstwach społecznych. W przypadku, gdy w umowie Beneficjenta z uczestnikiem projektu zostanie przyjęte założenie, że miejsce pracy zostanie utworzone w terminie przekraczającym okres 3 miesięcy od daty jej zawarcia,

stawka jednostkowa może być wykazana we wniosku o płatność jako wydatek kwalifikowalny po jej wypłaceniu, pod warunkiem dostarczenia kopii umowy o pracę lub spółdzielczej umowy o pracę wraz z oświadczeniem nowo zatrudnionej osoby, że należy ona do jednej z grup określonych w rozdziale 3 pkt 28 lit. b) *Wytycznych w zakresie realizacji przedsięwzięć w obszarze włączenia społecznego i zwalczania ubóstwa z wykorzystaniem środków Europejskiego Funduszu Społecznego i Europejskiego Funduszu Rozwoju Regionalnego na lata 2014-2020 oraz że jednocześnie zalicza się ona do osób zagrożonych ubóstwem lub wykluczeniem społecznym (z wyłączeniem osób niepełnoletnich).*

9. W związku z rozliczeniem części dofinansowania w ramach stawek jednostkowych Beneficjent zobowiązany jest do udokumentowania faktu osiągnięcia wskaźnika rozliczającego stawki jednostkowe:

1) na etapie udzielenia wsparcia:

- a) umowami dofinansowania na utworzenie nowego miejsca pracy w przedsiębiorstwie społecznym, utworzenia miejsc pracy w nowo tworzonym przedsiębiorstwie społecznym lub w przedsiębiorstwie społecznym przekształcanym z PES,
- b) kopiami potwierdzeń przelewów środków na rachunki wskazane w umowach o udzielenie dofinansowania na utworzenie nowego miejsca pracy w przedsiębiorstwie społecznym,
- c) oświadczeniami przedsiębiorstw społecznych o wzroście liczby miejsc pracy netto w przedsiębiorstwie społecznym, którym przyznano dofinansowanie na utworzenie nowych miejsca pracy,
- d) kopiami umów o pracę lub spółdzielczych umów o pracę wraz z oświadczeniami nowozatrudnionych osób o spełnianiu warunków, wskazanych w rozdziale 3 pkt 28 lit. b) Wytycznych, o których mowa w § 1 pkt 35 lit. g;

2) na etapie obowiązywania okresu trwałości utworzonego miejsca pracy w przedsiębiorstwie społecznym:

a) potwierdzeniami opłacania przez przedsiębiorstwo społeczne składek ZUS od pracowników zatrudnionych w ramach utworzonych miejsc pracy.

10. Dokumenty, o których mowa w ust. 9, Beneficjent zobowiązany jest przedstawiać Instytucji Pośredniczącej w trakcie weryfikacji wniosków o płatność w ramach wyboru próby dokumentów do weryfikacji, o której mowa w § 12 ust. 1. Dokumenty te muszą być także dostępne podczas kontroli na miejscu.

11. W okresie trwałości, o której mowa w § 4 ust. 3 pkt 1, Beneficjent jest zobowiązany do:

- a) przeprowadzenia nie później niż przed złożeniem końcowego wniosku o płatność kontroli przedsiębiorstwa społecznego oraz
- b) pozyskania dokumentów potwierdzających fakt opłacania przez uczestników projektu składek ZUS.

12. Wskaźnik rozliczający stawkę jednostkową, o którym mowa w ust. 6 jest wskaźnikiem rezultatu. Do tego wskaźnika mają zastosowanie obowiązki i zasady przewidziane w postanowieniach § 5 ust. 3, 4, 5, 6, 7, 8, 9, 10, 11, 12, 13, 14, 15, 16 i 18.

## **Odpowiedzialność Instytucji Pośredniczącej i Beneficjenta**

#### **§ 7**

1. Instytucja Pośrednicząca nie ponosi odpowiedzialności wobec osób trzecich za szkody powstałe w związku z realizacją Projektu.

2. W przypadku realizowania Projektu przez Beneficjenta działającego w formie partnerstwa, umowa o partnerstwie określa odpowiedzialność Beneficjenta oraz Partnera /Partnerów wobec osób trzecich za działania wynikające z niniejszej Umowy.

- 3. Beneficjent zobowiązuje się do:
	- 1) pisemnego poinformowania Instytucji Pośredniczącej o złożeniu do Sądu wniosków o ogłoszenie upadłości przez Beneficjenta lub Partnera/Partnerów lub przez ich wierzycieli, w terminie do 7 dni od dnia wystąpienia tych okoliczności;

2) pisemnego informowania Instytucji Pośredniczącej o pozostawaniu Beneficjenta w stanie likwidacji albo podleganiu zarządowi komisarycznemu, bądź zawieszeniu swej działalności, w terminie do 3 dni od dnia wystąpienia którejkolwiek z powyższych okoliczności;

3) pisemnego informowania Instytucji Pośredniczącej o toczącym się wobec Beneficjenta jakimkolwiek postępowaniu egzekucyjnym, o posiadaniu zajętych wierzytelności lub o toczącym się w stosunku do Beneficjenta lub jego organów postępowaniu karnym lub karnoskarbowym, w terminie do 7 dni od dnia wystąpienia którejkolwiek z powyższych okoliczności oraz pisemnego powiadamiania Instytucji Pośredniczącej w terminie do 7 dni od daty powzięcia przez Beneficjenta informacji o każdej zmianie w tym zakresie;

4) pisemnego poinformowania Instytucji Pośredniczącej o utracie akredytacji, w terminie do 7 dni od dnia wystąpienia tej okoliczności.

#### **Wyodrębniona ewidencja wydatków**

#### **§ 8**

1. Beneficjent zobowiązuje się do prowadzenia wyodrębnionej ewidencji wszystkich wydatków Projektu w sposób przejrzysty zgodnie z zasadami określonymi w Programie, tak aby możliwa była identyfikacja poszczególnych operacji związanych z Projektem, z wyłączeniem wydatków rozliczanych w oparciu o metody uproszczone wskazane w Wytycznych, o których mowa w § 1 pkt 18.

2. Przez wyodrębnioną ewidencję wydatków rozumie się:

1) ewidencję prowadzoną w oparciu o ustawę o rachunkowości - Beneficjent prowadzący pełną księgowość - księgi rachunkowe zobowiązany jest do prowadzenia, na potrzeby realizowanego przez siebie Projektu, wyodrębnionej ewidencji księgowej, zgodnie z zasadami rachunkowości, przez co należy rozumieć ewidencję wyodrębnioną w ramach już prowadzonych przez daną jednostkę ksiąg rachunkowych. System ewidencji księgowej powinien umożliwić sporządzenie sprawozdań i kontroli wykorzystania środków funduszy strukturalnych Unii

Europejskiej, poprzez wprowadzenie kont syntetycznych, analitycznych i pozabilansowych. W związku z tym, na kierowniku podmiotu, jako organie odpowiedzialnym za wykonanie obowiązków w zakresie rachunkowości, ciąży obowiązek ustalenia i opisania zasad dotyczących ewidencji i rozliczania środków otrzymanych w ramach funduszy strukturalnych Unii Europejskiej, lub

2) ewidencję w formie podatkowej księgi przychodów i rozchodów, w której Beneficjent nieprowadzący pełnej księgowości wykorzysta prowadzoną przez siebie książkę przychodów i rozchodów, w taki sposób, aby dokument (tj. faktura lub inny dokument o równoważnej wartości dowodowej) w ww. ewidencji został oznaczony tak, żeby to oznaczenie w jednoznaczny sposób wskazywało na związek operacji gospodarczej z Projektem finansowanym w ramach RPO WO 2014-2020, lub

3) "Zestawienie wszystkich dokumentów księgowych dotyczących realizowanego Projektu", sporządzane w celu ewidencjonowania wydatków związanych z Projektem przez Beneficjenta prowadzącego księgę przychodów i rozchodów.

3. Beneficjent:

1) nie stosujący ustawy o rachunkowości i krajowych przepisów podatkowych, lub

2) który nie ma możliwości przeksięgowania wydatków poniesionych w latach ubiegłych ze względu na fakt, iż w momencie księgowania wydatków nie wiedział, iż Projekt zostanie dofinansowany, lub

3) który nie jest zobowiązany do prowadzenia jakiejkolwiek ewidencji księgowej na podstawie obowiązujących przepisów jest zobowiązany do prowadzenia, na potrzeby realizowanego przez siebie Projektu "Zestawienia wszystkich dokumentów księgowych dotyczących realizowanego Projektu".

4. "Wzór zestawienia wszystkich dokumentów księgowych dotyczących realizowanego Projektu", o którym mowa w ust. 2 pkt 3 i ust. 3 stanowi załącznik nr 4 do Umowy.

5. W przypadku Projektu partnerskiego obowiązek, o którym mowa w ust. 1, dotyczy każdego z Partnerów, w zakresie tej części Projektu, za której realizację odpowiadają Partnerzy.

#### **Planowanie płatności na rzecz Beneficjenta**

**§ 9** 

1. Beneficjent przed podpisaniem Umowy uzgadnia i przekazuje do Instytucji Pośredniczącej harmonogram płatności, który stanowi załącznik nr 3 do Umowy. Harmonogram powinien obejmować cały okres realizacji Projektu.

2. Harmonogram może ulegać aktualizacji, która dokonywana jest wyłącznie poprzez SL2014 i nie wymaga zawarcia aneksu do Umowy.

3. Każda zmiana harmonogramu płatności wymaga akceptacji Instytucji Pośredniczącej. Instytucja Pośrednicząca dokonuje weryfikacji harmonogramu płatności w terminie do 10 dni roboczych od dnia jego otrzymania.

4. Transze dofinansowanie są przekazywane na następujący wyodrębniony dla Projektu rachunek bankowy Beneficjenta<sup>7</sup>:

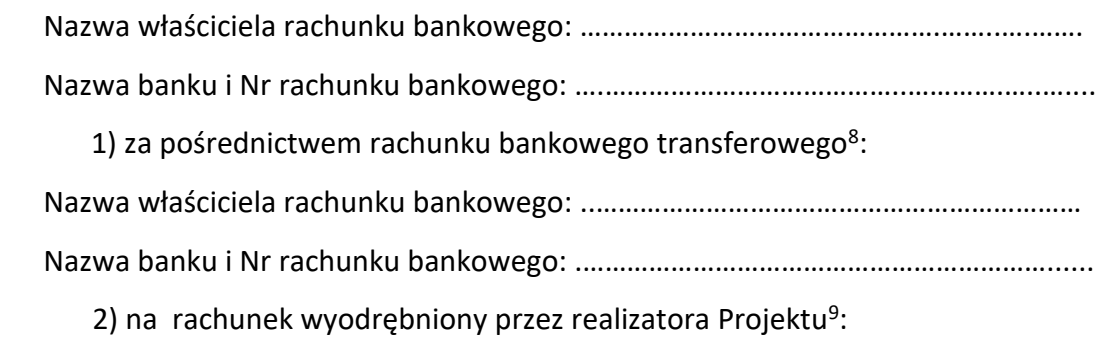

 $\overline{a}$ <sup>7</sup> W przypadku gdy Beneficjentem jest jednostka nie będąca jednostką samorządu terytorialnego, rachunek bankowy na który będzie przekazywana zaliczka jest rachunkiem wyodrębnionym na potrzeby przekazywania zaliczki w ramach Projektu i ponoszenia wydatków ze środków zaliczki. W takim przypadku z tego rachunku bankowego mogą być ponoszone wydatki tylko i wyłącznie w ramach Projektu. Przeznaczenie środków zaliczki na cel inny niż wydatki związane z realizacją Projektu może być traktowane jako wykorzystanie środków niezgodnie z przeznaczeniem, o którym mowa w art. 207 ust. 1 pkt 1 ustawy o finansach – w przypadku stwierdzenia powyższego przez Instytucję Pośredniczącą zastosowanie mają zapisy § 14 Umowy.

<sup>8</sup> Skreślić jeśli nie dotyczy.

 Nazwa właściciela rachunku bankowego: ……………………………………………………….…. Nazwa banku i Nr rachunku bankowego ………………………………………………………..….. 5. W przypadku realizowania Projektu przez Beneficjenta działającego w formie partnerstwa, Beneficjent przekazuje odpowiednią część dofinansowania na pokrycie wydatków Partnera/Partnerów, zgodnie z umową o partnerstwie. Wszystkie płatności dokonywane w związku z realizacją niniejszej Umowy, pomiędzy Beneficjentem a Partnerem/Partnerami, powinny być dokonywane za pośrednictwem rachunku bankowego, o którym mowa w ust. 4, pod rygorem nieuznania poniesionych wydatków za kwalifikowalne.

6. Transze dofinansowania, o których mowa w § 10 Umowy, z rachunku bankowego transferowego, o którym mowa w ust. 4 pkt 1 są przekazywane bez zbędnej zwłoki na wyodrębniony dla Projektu rachunek bankowy<sup>10</sup>.

7. Beneficjent zobowiązany jest niezwłocznie poinformować Instytucję Pośredniczącą o zmianie rachunków bankowych, o których mowa w ust. 4. Zmiana rachunków bankowych wymaga zawarcia aneksu do Umowy.

#### **Przekazanie Beneficjentowi dofinansowania**

#### **§ 10**

 $\overline{a}$ 

1. Dofinansowanie, o którym mowa w § 2 ust. 4 pkt 1 jest wypłacane w formie zaliczki lub refundacji w wysokości określonej w harmonogramie płatności stanowiącym załącznik nr 3 do Umowy.

2. Środki europejskie są przekazywane na rachunek bankowy Beneficjenta na podstawie Zleceń płatności do BGK, natomiast dotacja celowa jest przekazywana na rachunek bankowy Beneficjenta na podstawie dyspozycji przelewu środków z rachunku

<sup>9</sup> Skreślić jeśli nie dotyczy.

 $10$  Dotyczy projektów, w ramach których transze są przekazywane za pośrednictwem rachunku transferowego jednostki samorządu terytorialnego.

bankowego Instytucji Pośredniczącej. Instytucja Pośrednicząca nie ponosi odpowiedzialności za terminowość wypłat środków przez BGK.

3. Warunkiem przekazania Beneficjentowi pierwszej transzy dofinansowania jest:

1) złożenie przez Beneficjenta do Instytucji Pośredniczącej prawidłowego wniosku o płatność (tzw. zaliczkowego) i jego zatwierdzenie przez Instytucję Pośredniczącą,

2) prawidłowe wniesienie przez Beneficjenta zabezpieczenia, o którym mowa w § 15,

3) dostępność środków europejskich w limicie określonym przez Ministra Funduszy i Polityki Regionalnej,

4) dostępność środków dotacji celowej na rachunku Instytucji Pośredniczącej.

4. Warunkiem przekazania Beneficjentowi drugiej i kolejnych transz dofinansowania jest:

1) złożenie przez Beneficjenta i zweryfikowanie przez Instytucję Pośredniczącą wniosku o płatność, w którym wykazano wydatki kwalifikowalne w wysokości co najmniej 70% łącznej kwoty transz dofinansowania otrzymanych na dzień zatwierdzenia wniosku lub odesłania wniosku do poprawy; w przypadku odesłania wniosku do poprawy wydatki w ww. wysokości nie wymagają składania przez Beneficjenta dalszych wyjaśnień,

2) zatwierdzenie wniosku o płatność za poprzedni okres rozliczeniowy,

3) nie stwierdzenie okoliczności, o których mowa w § 29 ust. 1 lub § 29 ust. 3,

4) dostępność środków europejskich w limicie określonym przez Ministra Funduszy i Polityki Regionalnej,

5) dostępność środków dotacji celowej na rachunku Instytucji Pośredniczącej.

5. Poprzez rozliczenie zaliczki rozumie się złożenie wniosku o płatność rozliczającego dofinansowanie przekazane w formie zaliczki lub zwrot środków zaliczki do końca okresu rozliczeniowego.

6. Dofinansowanie, o którym mowa w § 2 ust. 4, pkt 1 będzie przekazywane na wskazane przez Beneficjenta rachunki bankowe w terminie nie dłuższym niż 90 dni licząc od dnia przedłożenia wniosku o płatność, uwzględniając zapisy § 12 ust. 4-5.

7. Odsetki bankowe naliczone na rachunku bankowym Beneficjenta, o którym mowa w § 9 ust. 4 od przekazanych w formie zaliczki transz dofinansowania podlegają zwrotowi, o

ile przepisy odrębne nie stanowią inaczej. W przypadku realizowania Projektu przez Beneficjenta działającego w formie partnerstwa, kwestie zwrotu odsetek bankowych naliczonych na rachunkach projektowych Partnera/Partnerów reguluje umowa o partnerstwie.

8. Beneficjent przekazuje informację o odsetkach, o których mowa w ust. 7, w terminie do 5 stycznia roku następnego lub w przypadku Projektów, których realizacja kończy się w trakcie danego roku, w terminie zakończenia finansowego realizacji Projektu.

9. Beneficjent zwraca odsetki, o których mowa w ust. 7, do dnia 10 stycznia roku następnego lub w przypadku Projektów, których realizacja kończy się w trakcie danego roku w ciągu 30 dni kalendarzowych od dnia zakończenia finansowego realizacji Projektu.

10.W przypadku braku zwrotu odsetek, o którym mowa w ust. 9, Instytucja Pośrednicząca wzywa Beneficjenta do zwrotu odsetek w terminie 14 dni.

11.Instytucja Pośrednicząca może zawiesić wypłatę dofinansowania w przypadku, gdy zachodzi uzasadnione podejrzenie, że w związku z realizacją Projektu doszło do powstania rażących nieprawidłowości, w szczególności oszustwa. Instytucja Pośrednicząca informuje Beneficjenta o zawieszeniu biegu terminu wypłaty transzy dofinansowania i jego przyczynach.

12.Beneficjent bez względu na to, czy został rozliczony wniosek o płatność i przekazane zostały środki przez Instytucję Pośredniczącą, zobowiązany jest do wypłacania stypendium osobom korzystającym ze szkoleń lub kursów służących podnoszeniu wiedzy i rozwijaniu umiejętności niezbędnych do prowadzenia działalności w formie przedsiębiorstwa społecznego, w terminach wynikających z umów z nimi zawartych oraz uregulowania świadczeń pochodnych, zgodnie z obowiązującymi przepisami prawa.

13.Kwota dofinansowania, o której mowa w § 2 ust. 4 pkt 1 lit. a - środki europejskie oraz w formie dotacji celowej , o której mowa w § 2 ust. 4 pkt 1 lit. b, niewydatkowana z końcem roku budżetowego, pozostaje na rachunku bankowym, o którym mowa w § 9 ust. 4 do dyspozycji Beneficjenta w następnym roku budżetowym, o ile realizacja projektu przewidziana jest w kolejnym roku budżetowym.

#### **Zasady i terminy składania wniosków o płatność**

**§ 11** 

1. Beneficjent składa pierwszy wniosek o płatność, będący podstawą wypłaty pierwszej transzy dofinansowania w terminie do 14 dni roboczych od dnia podpisania niniejszej Umowy lub rozpoczęcia realizacji Projektu.

2. Beneficjent składa drugi i kolejne wnioski o płatność zgodnie z harmonogramem płatności, o którym mowa w § 9 ust. 1, nie rzadziej niż raz na 3 miesiące, w terminie do 10 dni roboczych od zakończenia okresu rozliczeniowego, a końcowy wniosek o płatność w terminie do 30 dni kalendarzowych od dnia planowanego finansowego zakończenia realizacji Projektu wskazanego w zatwierdzonym wniosku o dofinansowanie. Beneficjent ma obowiązek złożenia wniosku o płatność również w przypadku, gdy w okresie rozliczeniowym nie poniósł żadnych wydatków związanych z realizacją Projektu. Beneficjent wraz z końcowym wnioskiem o płatność zobowiązany jest do przedłożenia *Oświadczenia/Oświadczeń o kwalifikowalności VAT* stanowiącego/stanowiących załącznik/i nr 2b do Umowy.

3. Beneficjent przedkłada wniosek o płatność oraz dokumenty niezbędne do rozliczenia Projektu za pośrednictwem SL2014, o którym mowa w § 16, chyba że z przyczyn technicznych nie jest to możliwe. W takim przypadku Beneficjent składa w wersji papierowej wniosek o płatność w terminach wynikających z zapisów ust. 1 i ust. 2, przy czym zobowiązuje się do złożenia wniosku za pośrednictwem SL2014 w terminie wskazanym w § 16 ust. 9. Wzór wniosku o płatność, który Beneficjent ma obowiązek złożyć w wersji papierowej stanowi załącznik nr 5 do Umowy.

4. W przypadku konieczności złożenia wniosku o płatność w wersji papierowej, o czym jest mowa w ust. 3, Beneficjent ma obowiązek przechowywania drugiego egzemplarza wniosku o płatność (wraz z załącznikami – jeśli ich złożenia wraz z wnioskiem wymaga Instytucja Pośrednicząca) złożonego do Instytucji Pośredniczącej w swojej siedzibie, zgodnie z zapisami umowy dotyczącymi dokumentacji Projektu, o których mowa w § 20.

5. Beneficjent zobowiązuje się do przedkładania każdorazowo na żądanie Instytucji Pośredniczącej wraz z wnioskiem o płatność następujących dokumentów (w formie wskazanej przez Instytucję Pośredniczącą – skany (za pośrednictwem SL2014)

oryginałów dokumentów lub kopii dokumentów oznaczonych datą i potwierdzonych za zgodność z oryginałem przez Beneficjenta lub osobę upoważnioną do reprezentowania Beneficjenta):

- 1) faktur lub innych dokumentów o równoważnej wartości dowodowej,
- 2) umów z wykonawcami,
- 3) umów z personelem projektu,
- 4) dokumentów potwierdzających odbiór urządzeń, sprzętu lub wykonanie prac,
- 5) innych niezbędnych dokumentów potwierdzających i uzasadniających prawidłową realizację Projektu oraz potwierdzających, że wydatki zostały poniesione w sposób celowy i oszczędny, z zachowaniem zasady uzyskiwania najlepszych efektów z danych nakładów zgodnie z zapisami Wytycznych, o których mowa w § 1 pkt 18.

6. Po dokonaniu przez Instytucję Pośredniczącą doboru próby, o której mowa w § 12 ust. 1 Beneficjent zobowiązany jest do złożenia w formie i w terminie wyznaczonym przez Instytucję Pośredniczącą wymaganych dokumentów.

7. Beneficjent wraz z wnioskiem o płatność przedkłada skany wyciągów bankowych / dowodów zapłaty (za pośrednictwem SL2014) potwierdzających poniesienie wydatków rozliczanych w danym wniosku o płatność (należy dołączyć dokument potwierdzający dokonanie zapłaty za całą wartość faktury/dokumentu księgowego, a nie tylko wydatku kwalifikowalnego lub kwoty dofinansowania), do dokumentów wskazanych do weryfikacji w oparciu o metodologię doboru próby.

8. Oprócz dokumentów wskazanych w ust. 5, ust. 6 i ust. 7 Beneficjent zobowiązuje się przekazać Instytucji Pośredniczącej w jednej z form wskazanych przez Instytucję Pośredniczącą na jej żądanie: skan oryginału (za pośrednictwem SL2014) lub poświadczonej za zgodność z oryginałem kopii, wskazanych przez Instytucję Pośredniczącą dokumentów potwierdzających kwalifikowalność wydatków ujętych we wniosku o płatność, w wyznaczonym przez Instytucję Pośredniczącą terminie.

9. Beneficjent zobowiązany jest ująć każdy wydatek kwalifikowalny we wniosku o płatność przekazywanym do Instytucji Pośredniczącej w terminie do 3 miesięcy od dnia

jego poniesienia<sup>11</sup>. Zobowiązanie nie dotyczy wydatków, które można uznać za kwalifikowalne a zostały poniesione przed podpisaniem Umowy.

10. Oryginały faktur lub innych dokumentów o równoważnej wartości dowodowej związane z realizacją Projektu na odwrocie powinny posiadać opis zawierający co najmniej:

- 1) numer Umowy,
- 2) nazwę Projektu,
- 3) opis związku wydatku z Projektem należy zaznaczyć w opisie faktury, do którego zadania oraz do której kategorii wydatku przedstawionego we Wniosku odnosi się wydatek kwalifikowalny,
- 4) kwotę wydatków kwalifikowalnych,
- 5) informację o poprawności formalno-rachunkowej i merytorycznej,
- 6) informację o zakresie stosowania ustawy Pzp lub zasady konkurencyjności, tj. tryb zastosowanego postępowania o udzielenie zamówienia publicznego wraz ze wskazaniem konkretnego artykułu, ustawy, na podstawie której przeprowadzane było postępowanie o udzielenie zamówienia publicznego lub podstawę prawną nie stosowania ustawy Pzp,
- 7) w przypadku, gdy w ramach Projektu występuje pomoc publiczna należy zamieścić informację w tym zakresie z podziałem na kwoty objęte pomocą publiczną oraz nieobjęte pomocą publiczną,
- 8) podanie numeru ewidencyjnego lub księgowego,
- 9) w przypadku faktur wystawionych w walucie obcej należy zamieścić datę i kurs waluty na dzień przeprowadzenia operacji zakupu oraz datę i kurs waluty na dzień zapłaty.

# **Zasady i terminy weryfikacji wniosków o płatność przez Instytucję Pośredniczącą § 12**

1. Instytucja Pośrednicząca, w terminie 5 dni roboczych od dnia następującego po otrzymaniu wniosku o płatność, dokona wyboru próby dokumentów do weryfikacji, w

 $\ddot{\phantom{a}}$ 

<sup>11</sup> Dotyczy jednostek sektora finansów publicznych.

oparciu o metodologię doboru próby. Dokumenty te będą stanowić m.in. podstawę oceny kwalifikowalności wydatków objętych wnioskiem o płatność.

2. Instytucja Pośrednicząca dokona weryfikacji pierwszego wniosku o płatność (tzw. zaliczkowego), o którym mowa w § 11 ust. 1, w terminie 10 dni roboczych od dnia następującego po dniu otrzymania wniosku o płatność.

3. Instytucja Pośrednicząca dokona weryfikacji drugiego i kolejnych wniosków o płatność, w terminie 23 dni roboczych od dnia następującego po dniu otrzymania dokumentów z wyboru próby lub otrzymania wniosku, w którym nie rozliczono żadnych wydatków, przy czym termin ten dotyczy każdej złożonej przez Beneficjenta wersji wniosku o płatność.

4. W przypadku, gdy Beneficjent złoży kolejny wniosek o płatność, przed zatwierdzeniem poprzedniego wniosku o płatność, weryfikacja tego wniosku o płatność jest wstrzymywana do czasu zatwierdzenia poprzedniego wniosku o płatność. W takim przypadku termin weryfikacji wniosku o płatność rozpocznie się od dnia następującego po dniu zatwierdzenia poprzedniego wniosku o płatność.

5. W przypadku gdy:

1) w ramach Projektu jest dokonywana kontrola i złożony został końcowy wniosek o płatność, termin jego weryfikacji ulegnie wstrzymaniu do dnia przekazania do Instytucji Pośredniczącej informacji o wykonaniu lub zaniechaniu wykonania zaleceń pokontrolnych, chyba że wyniki kontroli zawarte w Informacji Pokontrolnej nie wskazują na wystąpienie nieprawidłowości w Projekcie lub nie mają wpływu na rozliczenie końcowe Projektu,

2) dokonywana jest przez Instytucję Pośredniczącą kontrola doraźna na Projekcie, termin weryfikacji złożonego przez Beneficjenta wniosku o płatność, którego dotyczy kontrola, ulegnie wstrzymaniu do dnia przekazania do Instytucji Pośredniczącej informacji o wykonaniu lub zaniechaniu wykonania zaleceń pokontrolnych, chyba że Instytucja Pośrednicząca ma możliwość wyłączenia z wniosku o płatność zakwestionowanych wydatków i zatwierdzenia pozostałych wykazanych w danym wniosku o płatność.
6. W przypadku stwierdzenia błędów w złożonym wniosku o płatność, Instytucja Pośrednicząca może dokonać uzupełnienia lub poprawienia wniosku, o czym poinformuje Beneficjenta, albo wezwać Beneficjenta do poprawienia lub uzupełnienia wniosku lub złożenia dodatkowych wyjaśnień. Instytucja Pośrednicząca nie może poprawiać lub uzupełniać kopii dokumentów potwierdzających poniesione wydatki załączonych do wniosku o płatność.

7. Beneficjent zobowiązany jest do usunięcia błędów lub złożenia pisemnych wyjaśnień w wyznaczonym przez Instytucję Pośredniczącą terminie.

8. Instytucja Pośrednicząca, po pozytywnym zweryfikowaniu wniosku o płatność, przekaże Beneficjentowi w terminie, o którym mowa w ust. 2 i 3 informację o wyniku weryfikacji wniosku o płatność, przy czym informacja o zatwierdzeniu wniosku o płatność powinna zawierać:

1) w przypadku zidentyfikowania wydatków niekwalifikowalnych kwotę wydatków, które zostały uznane za niekwalifikowalne wraz z uzasadnieniem,

2) zatwierdzoną kwotę dofinansowania oraz wkładu własnego, wynikającą z pomniejszenia kwoty wydatków rozliczanych we wniosku o płatność o wydatki niekwalifikowalne, o których mowa w pkt 1.

9. Zatwierdzenie wniosku o płatność nie wyklucza stwierdzenia niekwalifikowalności wydatków w późniejszym okresie. W przypadku stwierdzenia nieprawidłowości wydatków we wniosku o płatność, kwota wydatków objętych wnioskiem podlega pomniejszeniu.

10. W przypadku stwierdzenia nieprawidłowości w złożonym przez Beneficjenta wniosku o płatność, Instytucja Pośrednicząca, w trakcie weryfikacji wniosku, dokona pomniejszenia wartości wydatków kwalifikowalnych, ujętych we wniosku o płatność, złożonym przez Beneficjenta, o całkowitą kwotę wydatków nieprawidłowych.

11. Stwierdzenie nieprawidłowych wydatków we wniosku o płatność przed jego zatwierdzeniem, o czym mowa w art. 24 ust. 9 pkt 1 ustawy wdrożeniowej, nie wiąże się z obniżeniem dofinansowania dla Projektu, z zastrzeżeniem ust. 13.

12. W miejsce wydatków nieprawidłowych Beneficjent może przedstawić inne wydatki kwalifikowalne. Wydatki te mogą być przedstawione w jednym bądź kilku wnioskach o płatność składanych w późniejszym terminie.

13. W przypadku, gdy Beneficjent nie może przedstawić do dofinansowania innych wydatków kwalifikowalnych, dofinansowanie dla Projektu ulegnie obniżeniu.

14. Zgodnie z art. 24 ust. 10 ustawy wdrożeniowej, Beneficjent może w terminie 14 dni od dnia otrzymania informacji o pomniejszeniu wnieść umotywowane pisemne zastrzeżenia w trybie określonym w art. 25 ust. 2-12 ustawy wdrożeniowej.

15. W przypadku stwierdzenia nieprawidłowości po zatwierdzeniu wniosku o płatność Instytucja Pośrednicząca dokona korekty finansowej na wydatki w ramach Projektu, co spowoduje obniżenie całkowitej kwoty dofinansowania o kwotę nałożonej korekty. W przypadku nałożenia korekty Beneficjent nie będzie miał możliwości przedstawienia do dofinansowania innych wydatków kwalifikowalnych w miejsce nieprawidłowych wydatków, w odniesieniu do których zastosowano korektę.

16. Szczegółowe zasady dotyczące skorygowania i odzyskiwania nieprawidłowych wydatków określają *Wytyczne w zakresie sposobu korygowania i odzyskiwania nieprawidłowych wydatków oraz raportowania nieprawidłowości w ramach programów operacyjnych polityki spójności na lata 2014-2020*, które zamieszczone są na stronie internetowej Instytucji Pośredniczącej.

17. Zwrotowi podlegają kwoty korekt wydatków kwalifikowalnych, czyli wydatki niekwalifikowalne nie stanowiące nieprawidłowości, które zostały dotychczas rozliczone w ramach Projektu (w zatwierdzonych wnioskach o płatność).

# **Dochód**

**§ 13** 

1. Beneficjent ma obowiązek ujawniania wszelkich dochodów w okresie realizacji i trwałości<sup>12</sup> Projektu, które powstają w związku z jego realizacją.

2. W przypadku, gdy Projekt generuje na etapie realizacji i w okresie trwałości<sup>13</sup> dochody, Beneficjent wykazuje we wnioskach o płatność wartość uzyskanego dochodu i dokonuje jego zwrotu do 31 grudnia roku, w którym powstał. Instytucja Pośrednicząca może wezwać Beneficjenta do zwrotu dochodu w innym terminie.

3. Postanowienia ust. 1 i 2 stosuje się do dochodów, które nie zostały przewidziane we wniosku.

4. W przypadku naruszenia postanowień ust. 1 i 2, stosuje się odpowiednio postanowienia § 14.

5. Szczegółową definicję dochodu wygenerowanego w okresie trwałości zawarto w art.

61 Rozporządzenia nr 1303/2013 oraz w Wytycznych, o których mowa w § 1 pkt 18 Umowy.

# **Nieprawidłowości i zwrot środków**

## **§ 14**

1. Jeżeli na podstawie wniosków o płatność lub czynności kontrolnych uprawnionych organów zostanie stwierdzone, że dofinansowanie jest:

1) wykorzystane niezgodnie z przeznaczeniem;

2) wykorzystane z naruszeniem procedur, o których mowa w art. 184 ustawy o finansach;

 $\overline{a}$ 

<sup>12</sup> Jeśli dotyczy.

<sup>13</sup> Jeśli dotyczy.

3) pobrane nienależnie lub w nadmiernej wysokości,

Instytucja Pośrednicząca wezwie Beneficjenta do zwrotu całości lub części dofinansowania wraz z odsetkami w wysokości określonej jak dla zaległości podatkowych liczonymi od daty przekazania Beneficjentowi ostatniej transzy przed poniesieniem wydatków, które zostały uznane za nieprawidłowości do dnia obciążenia rachunku bankowego Beneficjenta kwotą zwrotu. W przypadku zaangażowania do realizacji Projektu środków własnych Beneficjenta, odsetki naliczane są od dnia transzy przekazanej po poniesieniu wydatku, który został uznany za nieprawidłowość.

2. Beneficjent zwraca środki, o których mowa w ust. 1, wraz z odsetkami, na pisemne wezwanie Instytucji Pośredniczącej, w terminie 14 dni kalendarzowych od dnia doręczenia wezwania do zapłaty na rachunek bankowy wskazany przez Instytucję Pośredniczącą w tym wezwaniu.

3. Beneficjent dokonuje również zwrotu na rachunek bankowy wskazany przez Instytucję Pośredniczącą kwot korekt wydatków kwalifikowalnych, o których mowa w § 12 ust. 17 oraz innych kwot zgodnie z § 21 ust. 5

4. W przypadku stwierdzenia nieprawidłowości, zwrot kwoty nieprawidłowości nastąpi na rachunek Instytucji Pośredniczącej. Jednocześnie Beneficjent będzie zobowiązany do przedłożenia wyciągu bankowego potwierdzającego dokonanie zwrotu środków.

5. Beneficjent dokona opisu przelewu zwracanych środków, o których mowa w ust. 2 i 3 poprzez wskazanie:

- 1) numeru Projektu,
- 2) informacji o kwocie głównej i kwocie odsetek,
- 3) tytułu zwrotu (a w przypadku dokonania zwrotu środków na podstawie decyzji, o której mowa w art. 207 ustawy o finansach, także numeru decyzji),
- 4) roku, w którym zostały przekazane środki, których dotyczy zwrot,

5) klasyfikacji budżetowej.

6. W przypadku niedokonania przez Beneficjenta zwrotu środków zgodnie z ust. 2 Instytucja Pośrednicząca, po przeprowadzeniu postępowania określonego przepisami ustawy z dnia 14 czerwca 1960 r. Kodeks postępowania administracyjnego (t.j. Dz. U. z 2018 r., poz. 2096, z późn. zm.), wydaje decyzję, o której mowa w art. 207 ust. 9 ustawy o finansach. Od ww. decyzji Beneficjentowi przysługuje odwołanie do Instytucji Zarządzającej.

7. Decyzji, o której mowa w ust. 6, nie wydaje się, jeżeli Beneficjent dokonał zwrotu środków przed jej wydaniem.

8. Beneficjent zobowiązuje się do ponoszenia udokumentowanych kosztów podejmowanych wobec niego działań windykacyjnych, o ile nie narusza to przepisów prawa powszechnego.

9. Beneficjent jest zobowiązany do rozliczenia całości otrzymanego dofinansowania w końcowym wniosku o płatność. W przypadku, gdy z rozliczenia wynika, że dofinansowanie nie zostało w całości wykorzystane na wydatki kwalifikowalne lub rozliczone przez Beneficjenta w ramach stawek jednostkowych, o których mowa w § 6 Umowy, Beneficjent zwraca niewykorzystaną część dofinansowania, na rachunek bankowy wskazany przez Instytucję Pośredniczącą w terminie 30 dni kalendarzowych od momentu finansowego zakończenia realizacji Projektu.

10.W przypadku niedokonania zwrotu dofinansowania w części ze środków europejskich, zgodnie z ust. 9, stosuje się przepisy § 14. W przypadku niedokonania zwrotu dofinansowania w części z dotacji celowej, zgodnie z ust. 9, Instytucja Pośrednicząca wydaje decyzję o zwrocie środków na podstawie art. 169 ust. 6 ustawy z dnia 27 sierpnia 2009 r. o finansach publicznych (t.j. Dz. U. z 2019 r., poz. 869, z późn. zm.).

#### **Zabezpieczenie prawidłowej realizacji Umowy**

**§ 15<sup>14</sup>**

1. Zabezpieczeniem prawidłowej realizacji Umowy jest składany przez Beneficjenta, nie później niż w terminie 15 dni od dnia podpisania Umowy weksel in blanco wraz z wypełnioną deklaracją wystawcy weksla in blanco<sup>15</sup>.

2. Zwrot dokumentu stanowiącego zabezpieczenie Umowy następuje na pisemny wniosek Beneficjenta po ostatecznym rozliczeniu Umowy, tj. po zatwierdzeniu końcowego wniosku o płatność w Projekcie oraz – jeśli dotyczy – zwrocie środków niewykorzystanych przez Beneficjenta, z zastrzeżeniem ust. 3 i 4.

3. W przypadku wszczęcia postępowania administracyjnego w celu wydania decyzji o zwrocie środków na podstawie przepisów o finansach publicznych lub postępowania sądowo administracyjnego w wyniku zaskarżenia takiej decyzji, lub w przypadku prowadzenia egzekucji administracyjnej zwrot zabezpieczenia może nastąpić po zakończeniu postępowania i odzyskaniu środków.

4. W przypadku, gdy Wniosek przewiduje trwałość Projektu lub rezultatów, zwrot zabezpieczenia następuje po upływie okresu trwałości.

 $\overline{a}$ <sup>14</sup> Nie dotyczy Beneficjenta będącego jednostką sektora finansów publicznych albo fundacją, której jedynym fundatorem jest Skarb Państwa, a także Banku Gospodarstwa Krajowego. <sup>15</sup> W przypadku gdy wartość dofinansowania Projektu przekracza kwotę 10 mln PLN zabezpieczenie prawidłowej realizacji Umowy ustanawiane jest w jednej lub kilku z form określonych w § 5 ust. 3 rozporządzenia Ministra Rozwoju i Finansów z dnia 7 grudnia 2017r. w sprawie zaliczek w ramach programów finansowanych z udziałem środków europejskich (Dz. U. z 2017r., poz. 2367). Zabezpieczenie prawidłowej realizacji Umowy w jednej z form określonych w § 5 ust. 3 ww. rozporządzenia będzie również ustanawiane w przypadku, gdy Beneficjent zawrze z Instytucją Pośredniczącą w ramach RPO WO 2014-2020 kilka umów o dofinansowanie projektu, których wartość dofinansowania przekracza kwotę 10 mln PLN.

5. W szczególnie uzasadnionych przypadkach, w tym ze względu na wybraną formę zabezpieczenia wymagającą podjęcia czynności sądowych przewidzianych prawem polskim, Instytucja Pośrednicząca może na pisemny, uzasadniony wniosek Beneficjenta wydłużyć termin wniesienia zabezpieczenia.

6. Nieprzekazanie przez Beneficjenta do Instytucji Pośredniczącej zabezpieczenia w terminie wskazanym w ust. 1 z zastrzeżeniem ust. 5 może stanowić podstawę do rozwiązania Umowy, w trybie określonym w § 29 ust. 1 pkt 4.

## **Zasady wykorzystywania systemu teleinformatycznego SL2014**

**§ 16** 

1. Beneficjent zobowiązuje się do wykorzystywania SL2014 w procesie rozliczania Projektu oraz komunikowania z Instytucją Pośredniczącą, zgodnie z Podręcznikiem Beneficjenta, udostępnionym na stronie internetowej Instytucji Pośredniczącej. Wykorzystanie SL2014 obejmuje co najmniej przesyłanie:

1) wniosków o płatność,

2) dokumentów potwierdzających kwalifikowalność wydatków ponoszonych w ramach Projektu i wykazywanych we wnioskach o płatność,

3) danych uczestników Projektu i informacji na temat osób zatrudnionych do jego realizacji (jeżeli dotyczy),

4) harmonogramu płatności,

5) innych dokumentów związanych z realizacją Projektu, w tym niezbędnych do przeprowadzenia kontroli Projektu, przy czym Beneficjent zobowiązuje się do wprowadzania danych do SL2014 z należytą starannością i zgodnie z dokumentami źródłowymi.

2. Przekazanie dokumentów, o których mowa w ust. 1 pkt 2), pkt 3) i pkt 5) drogą elektroniczną nie zdejmuje z Beneficjenta i Partnera/Partnerów<sup>16</sup> obowiązku przechowywania oryginałów dokumentów i ich udostępniania podczas kontroli na miejscu lub na wezwanie Instytucji Pośredniczącej.

3. Beneficjent i Instytucja Pośrednicząca uznają za prawnie wiążące przyjęte w Umowie rozwiązania stosowane w zakresie komunikacji i wymiany danych w SL2014, bez możliwości kwestionowania skutków ich stosowania.

4. Beneficjent i Partner/Partnerzy<sup>17</sup> wyznaczają osoby do obsługi realizowanego Projektu. Beneficjent jako lider Projektu wyznacza i zgłasza osoby uprawnione do wykonywania w jego imieniu czynności związanych z realizacją Projektu i zgłasza je Instytucji Pośredniczącej do pracy w SL2014. Zgłoszenie ww. osób, zmiana ich uprawnień lub wycofanie dostępu jest dokonywane na podstawie procedury zgłaszania osób uprawnionych w ramach Projektu stanowiącej załącznik nr 4 do *Wytycznych w zakresie warunków gromadzenia i przekazywania danych w postaci elektronicznej na lata 2014- 2020* oraz w oparciu o formularz udostępniony przez Instytucję Pośredniczącą, który stanowi załącznik nr 12 do Umowy.

5. Beneficjent zapewnia, że osoby uprawnione, o których mowa w ust. 4, wykorzystują profil zaufany ePUAP lub bezpieczny podpis elektroniczny weryfikowany za pomocą ważnego kwalifikowanego certyfikatu w ramach uwierzytelniania czynności dokonywanych w ramach SL2014<sup>18</sup>. Osoby te zobowiązane są do przestrzegania Podręcznika Beneficjenta udostępnionego na stronie internetowej Instytucji Pośredniczącej. Wszelkie działania w SL2014 osób uprawnionych są traktowane w sensie prawnym jako działanie Beneficjenta.

 $\overline{a}$ 

<sup>&</sup>lt;sup>16</sup> Dotyczy przypadku, gdy Projekt jest realizowany w ramach partnerstwa.

 $17$  Dotyczy przypadku, gdy Projekt jest realizowany w ramach partnerstwa.

 $18$  Dotyczy przypadku, gdy Beneficientem jest podmiot zarejestrowany na terytorium Rzeczypospolitej Polskiej.

6. W przypadku, gdy z powodów technicznych wykorzystanie profilu zaufanego ePUAP nie jest możliwe, o czym Instytucja Pośrednicząca informuje Beneficjenta na adresy email osób uprawnionych przez Beneficjenta do pracy w SL2014, uwierzytelnianie następuje przez wykorzystanie loginu i hasła wygenerowanego przez SL2014, gdzie jako login stosuje się PESEL danej osoby uprawnionej<sup>19</sup>/adres e-mail<sup>20</sup>.

7. Beneficjent zapewnia, że wszystkie osoby uprawnione, o których mowa w ust. 4 przestrzegają regulaminu bezpieczeństwa informacji przetwarzanych w SL2014.

8. Beneficjent zobowiązuje się do każdorazowego informowania Instytucji Pośredniczącej o nieautoryzowanym dostępie do danych Beneficjenta w SL2014 w ciągu 24 godzin.

9. Wsparciem technicznym i merytorycznym dla Beneficjenta w ramach SL2014 są Administratorzy Merytoryczni przy Instytucji Pośredniczącej. W przypadku pytań, wystąpienia problemów lub niedostępności SL2014 Beneficjent zgłasza Instytucji Pośredniczącej zaistniały problem na adres e-mail: ami.rpop@wup.opole.pl lub telefonicznie pod numerem +48 77 44-17-461. Po potwierdzeniu awarii SL2014 przez pracownika Instytucji Pośredniczącej proces rozliczania Projektu oraz komunikowania z Instytucją Pośredniczącą odbywa się drogą pisemną. Wszelka korespondencja papierowa, aby została uznana za wiążącą, musi zostać podpisana przez osoby uprawnione do składania oświadczeń woli w imieniu Beneficjenta. O usunięciu awarii SL2014 Instytucja Pośrednicząca informuje Beneficjenta na adresy e-mail osób uprawnionych przez Beneficjenta do pracy w SL2014, Beneficjent zaś zobowiązuje się niezwłocznie uzupełnić dane w SL2014 w zakresie dokumentów przekazanych drogą pisemną.<sup>21</sup>

 $\overline{a}$ 

<sup>&</sup>lt;sup>19</sup> Dotyczy Beneficjenta mającego siedzibę na terytorium Rzeczypospolitej Polskiej.

<sup>&</sup>lt;sup>20</sup> Dotyczy Beneficjenta nie mającego siedziby na terytorium Rzeczypospolitej Polskiej.

<sup>21</sup> W zakresie nieuregulowanym stosuje się procedurę nr 4 określoną w Załączniku nr 1 do Wytycznych w zakresie warunków gromadzenia i przekazywania danych w postaci elektronicznej na lata 2014-2020 .

10. Beneficjent zobowiązuje się do wprowadzania do SL2014 danych dotyczących angażowania personelu Projektu zgodnie z zakresem określonym w *Wytycznych w zakresie warunków gromadzenia i przekazywania danych w postaci elektronicznej na lata 2014-2020* pod rygorem uznania związanych z tym wydatków za niekwalifikowalne.

11. Nie mogą być przedmiotem komunikacji wyłącznie przy wykorzystaniu SL2014:

1) zmiany treści Umowy, z wyłączeniem harmonogramu płatności, zgodnie z § 9 ust. 2;

2) kontrole na miejscu przeprowadzane w ramach Projektu;

3) dochodzenie zwrotu środków od Beneficjenta, o których mowa w § 14, w tym prowadzenie postępowania administracyjnego w celu wydania decyzji o zwrocie środków.

# **Pomoc publiczna / pomoc de minimis <sup>22</sup>**

## **§17**

1. Pomoc udzielana w oparciu o niniejszą Umowę jest zgodna ze wspólnym rynkiem oraz art. 107 Traktatu o funkcjonowaniu Unii Europejskiej (Dz. Ur. UE 2012 C 326 z 26.10.2012r.) i dlatego jest zwolniona z wymogu notyfikacji zgodnie z art. 108 Traktatu o funkcjonowaniu Unii Europejskiej.

2. Pomoc, o której mowa w ust. 1, udzielana jest na podstawie Rozporządzenia Ministra Infrastruktury i Rozwoju z dnia 2 lipca 2015 r. w sprawie udzielania pomocy de minimis oraz pomocy publicznej w ramach programów operacyjnych finansowanych z Europejskiego Funduszu Społecznego na lata 2014-2020 (Dz. U. z 2015 r., poz. 1073).

## **§18<sup>23</sup>**

 $\overline{a}$ 

pomocy.

<sup>&</sup>lt;sup>22</sup> Dotyczy Projektów, w których udzielana będzie pomoc publiczna i/lub pomoc de minimis.

<sup>&</sup>lt;sup>23</sup> Dotyczy przypadku, gdy Beneficjent jest jednocześnie Beneficjentem

1. Beneficjentowi przyznana zostaje pomoc publiczna lub pomoc de minimis w wysokości określonej we Wniosku, zgodnie z którym na podstawie § 3 ust. 6 i 8 niniejszej Umowy Beneficjent jest zobowiązany do realizacji Projektu.

2. W przypadku stwierdzenia, iż nie zostały dotrzymane warunki udzielania pomocy określone w rozporządzeniu, o którym mowa w § 17 ust. 2 niniejszej Umowy, w szczególności gdy stwierdzone zostanie, że pomoc została wykorzystana niezgodnie z przeznaczeniem oraz stwierdzone zostanie niedotrzymanie warunków dotyczących:

- 1) w przypadku pomocy publicznej:
- a) wystąpienia efektu zachęty,
- b) dopuszczalnej intensywności pomocy, jeśli dotyczy danego rodzaju pomocy udzielanej w ramach niniejszej Umowy;
- 2) w przypadku pomocy de minimis:
	- a) dopuszczalnego pułapu pomocy de minimis określonego w rozporządzeniu, o którym mowa w § 17 ust. 2 niniejszej Umowy,

Beneficjent zobowiązany jest do zwrotu całości lub części przyznanej pomocy wraz z odsetkami naliczanymi jak dla zaległości podatkowych od dnia udzielenia pomocy, na zasadach i w terminie określonym w § 14 ust. 1 i 2 niniejszej Umowy.

# **§19<sup>24</sup>**

 $\ddot{\phantom{a}}$ 

1. Beneficjent, jako podmiot udzielający pomocy, zobowiązany jest do wprowadzenia odpowiednio w umowie o udzieleniu pomocy, zawieranej z Beneficjentem pomocy, zapisów ujętych w § 17 i § 18.

2. Zobowiązuje się podmiot udzielający pomocy do wypełniania wszelkich obowiązków, jakie nakładają na niego przepisy prawa wspólnotowego i krajowego w zakresie pomocy publicznej i pomocy de minimis, w szczególności do:

<sup>&</sup>lt;sup>24</sup> Dotyczy przypadku, gdy Beneficjent jest podmiotem udzielającym pomocy.

1) sporządzania i przedstawiania Prezesowi Urzędu Ochrony Konkurencji i Konsumentów sprawozdań o udzielonej pomocy publicznej, zgodnie z art. 32 ust. 1 ustawy z dnia 30 kwietnia 2004 r. o postępowaniu w sprawach dotyczących pomocy publicznej (t.j. Dz. U. z 2018 r., poz. 362, z późn. zm.),

2) wydawania Beneficjentom pomocy zaświadczeń o pomocy de minimis.

3. Jeżeli na etapie kontroli Projektu lub weryfikacji wniosków o płatność zostanie stwierdzone, że pomoc została przyznana niezgodnie z zasadami jej udzielania w wyniku niedopełnienia obowiązków przez podmiot udzielający pomocy, tj. Beneficjenta, wydatki objęte pomocą zostaną uznane za niekwalifikowalne i w takim wypadku konieczne będzie dokonanie ich zwrotu wraz z odsetkami naliczanymi jak dla zaległości podatkowych od dnia przekazania transzy na zasadach i w terminie określonym w § 14 ust. 1 i 2 niniejszej Umowy.

## **Dokumentacja Projektu**

#### **§ 20**

1. Beneficjent zobowiązany jest do przechowywania dokumentacji związanej z realizacją Projektu przez okres dwóch lat od dnia 31 grudnia roku następującego po złożeniu do Komisji Europejskiej zestawienia wydatków, w którym ujęto ostateczne wydatki dotyczące zakończonego Projektu, z zastrzeżeniem ust. 4. Instytucja Pośrednicząca informuje Beneficjenta o dacie rozpoczęcia okresu, o którym mowa w zdaniu pierwszym. Okres, o którym mowa w zdaniu pierwszym, zostaje przerwany w przypadku wszczęcia postępowania administracyjnego lub sądowego dotyczącego wydatków rozliczonych w Projekcie albo na należycie uzasadniony wniosek Komisji Europejskiej, o czym Beneficjent jest informowany pisemnie.

2. Dokumenty zawierające pomoc publiczną udzielaną przedsiębiorcom Beneficjent zobowiązuje się przechowywać przez 10 lat, licząc od dnia jej przyznania, w sposób zapewniający poufność i bezpieczeństwo, o ile Projekt dotyczy pomocy publicznej.

3. Beneficjent przechowuje dokumentację związaną z realizacją Projektu w sposób zapewniający dostępność, poufność i bezpieczeństwo oraz jest zobowiązany do poinformowania Instytucji Pośredniczącej o miejscu jej archiwizacji.

4. W przypadku zmiany miejsca archiwizacji dokumentów oraz w przypadku zawieszenia lub zaprzestania przez Beneficjenta działalności przed terminem, o którym mowa w ust. 1 i 2 Beneficjent zobowiązany jest pisemnie poinformować Instytucję Pośredniczącą o miejscu archiwizacji dokumentów związanych z realizowanym Projektem.

5. W przypadku, gdy w ramach Projektu istnieje konieczność zlecenia wykonawcy całości lub części zadań, Beneficjent zobowiązany jest do zastrzeżenia w umowie z wykonawcą prawa wglądu do dokumentów wykonawcy, związanych z realizowanym Projektem.

6. Postanowienia ust. 1-5 stosuje się także do Partnera/Partnerów, z zastrzeżeniem, że obowiązek informowania o miejscu przechowywania dokumentacji Projektu, w tym gromadzonej przez Partnera/Partnerów, dotyczy wyłącznie Beneficjenta.

## **Kontrola i przekazywanie informacji**

#### **§ 21**

1. Beneficjent i Partner/Partnerzy zobowiązani są poddać się kontroli dokonywanej przez Instytucję Pośredniczącą oraz inne uprawnione podmioty w zakresie prawidłowości realizacji Projektu.

2. Kontrola może zostać przeprowadzona zarówno w siedzibie Beneficjenta, w siedzibie podmiotu, o którym mowa w § 3 ust. 5, w siedzibie Partnera/Partnerów, jak i w miejscu realizacji Projektu, przy czym niektóre czynności kontrolne mogą być prowadzone w siedzibie podmiotu kontrolującego na podstawie danych i dokumentów zamieszczonych w SL2014 i innych dokumentów przekazywanych przez Beneficjenta lub Partnera/Partnerów, w terminie, o którym mowa w ust. 4.

3. Beneficjent zobowiązany jest do przekazania do Instytucji Pośredniczącej informacji w zakresie adresu biura projektu, godzin jego funkcjonowania oraz niezwłocznego poinformowania o zmianie ww. danych.

4. Beneficjent zapewnia podmiotom, o których mowa w ust. 1, prawo wglądu we wszystkie dokumenty związane, jak i niezwiązane z realizacją Projektu, o ile jest to konieczne do stwierdzenia kwalifikowalności wydatków w Projekcie, w tym: dokumenty elektroniczne oraz dokumenty związane z częściami Projektu realizowanymi bezpośrednio przez Partnera/ Partnerów, przez cały okres ich przechowywania określony w § 20 ust. 1 i 2.

5. Ustalenia podmiotów, o których mowa w ust. 1, mogą prowadzić do stwierdzenia wydatków niekwalifikowalnych w ramach Projektu.

6. W wyniku kontroli wydawane są zalecenia pokontrolne. Beneficjent/Partnerzy zobowiązani są do podjęcia działań naprawczych wskazanych w zaleceniach pokontrolnych i w określonym w nich terminie.

7. Beneficjent zobowiązany jest do przekazywania Instytucji Pośredniczącej informacji o wynikach kontroli i audytów, przeprowadzonych w ramach realizacji Projektu przez uprawnione instytucje, w terminie 14 dni od daty otrzymania dokumentu stwierdzającego ustalenia kontroli.

8. Beneficjent zobowiązany jest do niezwłocznego przekazywania do Instytucji Pośredniczącej powziętych przez siebie informacji o postępowaniach prowadzonych przez organy ścigania oraz Urząd Ochrony Konkurencji i Konsumentów.

9. Szczegółowe zasady dotyczące kontroli określają *Wytyczne w zakresie kontroli realizacji programów operacyjnych na lata 2014-2020* dostępne na stronie internetowej Instytucji Pośredniczącej.

## **§ 22**

1. Beneficjent zobowiązany jest do przedstawiania na wezwanie Instytucji Pośredniczącej wszelkich informacji i wyjaśnień związanych z realizacją Projektu, w terminie określonym w wezwaniu.

2. Postanowienia ust. 1 stosuje się w okresie realizacji Projektu, o którym mowa w § 3 ust. 1 oraz w okresie wskazanym w § 20 ust. 1 i 2.

3. Beneficjent zobowiązany jest do przesyłania, bez wezwania Instytucji Pośredniczącej, harmonogramów form wsparcia realizowanych w ramach Projektu. Harmonogramy należy przekazywać w wersji elektronicznej do Instytucji Pośredniczącej w terminie do 7 dni roboczych przed planowanym rozpoczęciem poszczególnych form wsparcia na adres e-mail: harmonogramy@wup.opole.pl. W przypadku zmiany Harmonogramu wsparcia należy niezwłocznie przesłać jego aktualizację do Instytucji Pośredniczącej.

4. Beneficjent zobowiązany jest do współpracy z podmiotami zewnętrznymi realizującymi badanie ewaluacyjne na zlecenie Instytucji Pośredniczącej lub innego podmiotu, który zawarł porozumienie z Instytucją Pośredniczącą na realizację ewaluacji. Beneficjent każdorazowo, na wniosek tych podmiotów, zobowiązany jest do przekazania dokumentów i udzielenia informacji na temat realizacji Projektu, niezbędnych do przeprowadzenia badania ewaluacyjnego.

## **Udzielanie zamówień w ramach Projektu**

#### **§ 23**

1. Beneficjent zobowiązany jest do udzielenia zamówień w ramach Projektu zgodnie z warunkami określonymi w wersji Wytycznych, o których mowa w § 1 pkt 18 obowiązującej na dzień poniesienia wydatku lub na dzień wszczęcia postępowania, które zakończyło się podpisaniem umowy.

2. Beneficjent zobowiązany jest uwzględniać aspekty społeczne, o których mowa w podrozdziale 6.5 pkt 3 ww. Wytycznych przy udzielaniu zamówień, których przedmiotem są usługi cateringowe lub dostawa materiałów promocyjnych, w przypadku, gdy zgodnie z ust. 1 jest jednocześnie zobowiązany stosować do nich zasadę konkurencyjności.

3. W przypadku wydatków o wartości poniżej 20 tys. zł netto Beneficjent zapewnia, że wydatek został poniesiony w sposób przejrzysty, racjonalny i efektywny, z zachowaniem zasad uzyskiwania najlepszych efektów z danych nakładów.

4. Instytucja Pośrednicząca, w przypadku stwierdzenia naruszenia przez Beneficjenta zasad określonych w Wytycznych, o których mowa w § 1 pkt 18, dokonuje korekt

finansowych, zgodnie z Wytycznymi, o których mowa w art. 5 ust. 1 pkt 7 ustawy wdrożeniowej oraz rozporządzeniem, wydanym na podstawie art. 24 ust. 13 ustawy wdrożeniowej. Korekty obejmują całość wydatku poniesionego z naruszeniem ww. zasad w części odpowiadającej kwocie unijnej, jak i krajowej dofinansowania.

5. Instytucja Pośrednicząca, w przypadku stwierdzenia naruszenia przez Beneficjenta zasad określonych w ust. 1-3, może uznać wydatki związane z udzielonym zamówieniem w całości lub części za niekwalifikowalne.

6. Jeżeli w wyniku analizy rynku i uwarunkowań związanych z realizacją zamówienia Beneficjent uzna, że w odniesieniu do danego zamówienia nie ma możliwości zastosowania aspektu społecznego, to w takim wypadku jeszcze przed wszczęciem postępowania o udzielenie zamówienia publicznego może zwrócić się na piśmie do Instytucji Pośredniczącej o wyrażenie zgody na odstąpienie od obowiązku zastosowania aspektu społecznego przy realizacji tego zamówienia. W sytuacji, o której mowa w zdaniu poprzednim, Beneficjent będzie mógł odstąpić od obowiązku zastosowania aspektu społecznego tylko w wypadku, gdy otrzyma na to pisemną zgodę Instytucji Pośredniczącej.

7. Postanowienia ust. 1-6 stosuje się także do Partnerów.

## **Ochrona danych osobowych**

#### **§ 24**

1. Na podstawie:

1) Porozumienia w sprawie powierzenia przetwarzania danych osobowych w ramach realizacji Regionalnego Programu Operacyjnego Województwa Opolskiego na lata 2014- 2020, zawartego pomiędzy Marszałkiem Województwa Opolskiego a Wojewódzkim Urzędem Pracy z dnia 11 marca 2015 r. z późniejszymi aneksami (zbiór danych osobowych o nazwie: UMWO-DPO-SYZYF),

2) Porozumienia w sprawie powierzenia przetwarzania danych osobowych w ramach centralnego systemu teleinformatycznego wspierającego realizację programów operacyjnych w związku z realizacją Regionalnego Programu Operacyjnego

Województwa Opolskiego na lata 2014-2020, zawartego pomiędzy Zarządem Województwa Opolskiego a Wojewódzkim Urzędem Pracy w dniu 30 września 2015 r. z późniejszymi aneksami,

3) Porozumienia w sprawie powierzenia przetwarzania danych osobowych w ramach realizacji Regionalnego Programu Operacyjnego Województwa Opolskiego na lata 2014- 2020, zawartego pomiędzy Marszałkiem Województwa Opolskiego a Wojewódzkim Urzędem Pracy z dnia 30 września 2015 r. z późniejszymi aneksami (zbiór danych osobowych o nazwie: RPO WO 2014-2020),

4) art. 28 RODO,

Instytucja Pośrednicząca powierza Beneficjentowi przetwarzanie danych osobowych, w imieniu i na rzecz Powierzającego, na warunkach i w celach opisanych w niniejszym paragrafie.

2. Przetwarzanie danych osobowych jest dopuszczalne na podstawie:

1) w odniesieniu do zbioru RPO WO 2014-2020 oraz do zbioru UMWO-DPO-SYZYF:

- a) rozporządzenia ogólnego;
- b) rozporządzenia nr 1304/2013;
- c) ustawy wdrożeniowej.

2) w odniesieniu do zbioru Centralny system teleinformatyczny wspierający realizację programów operacyjnych:

a) rozporządzenia ogólnego;

b) rozporządzenia nr 1304/2013;

c) rozporządzenia wykonawczego Komisji (UE) nr 1011/2014 z dnia 22 września 2014 r. ustanawiającego szczegółowe przepisy wykonawcze do rozporządzenia Parlamentu Europejskiego i Rady (EU) nr 1303/2013 w odniesieniu do wzorów służących do przekazywania Komisji określonych informacji oraz szczegółowe przepisy dotyczące wymiany informacji między Beneficjentami a instytucjami zarządzającymi, certyfikującymi, audytowymi i pośredniczącymi (Dz. Urz. UE L 286 z 30.09.2014r., str. 1);

#### d) ustawy wdrożeniowej.

3. Beneficjent zobowiązuje się, przy przetwarzaniu powierzonych danych osobowych, do ich zabezpieczenia poprzez stosowanie odpowiednich środków technicznych i organizacyjnych zapewniających adekwatny stopień bezpieczeństwa odpowiadający ryzyku związanemu z przetwarzaniem danych osobowych, o których mowa w art. 32-34 RODO.

4. Beneficjent zapewnia gwarancje wdrożenia odpowiednich środków technicznych i organizacyjnych, by przetwarzanie spełniało wymogi RODO i chroniło prawa osób, których dane dotyczą.

5. Powierzone dane osobowe mogą być przetwarzane wyłącznie zgodnie z zapisami Umowy albo udokumentowanym poleceniem Instytucji Pośredniczącej lub Powierzającego przekazywanym elektronicznie lub pisemnie.

6. Beneficjent ponosi odpowiedzialność, tak wobec osób trzecich, jak i wobec Powierzającego, za szkody powstałe w związku z nieprzestrzeganiem RODO, ustawy o ochronie danych osobowych, przepisów prawa powszechnie obowiązującego dotyczącego ochrony danych osobowych oraz za przetwarzanie powierzonych do przetwarzania danych osobowych niezgodnie z Umową.

7. Powierzone dane osobowe mogą być przetwarzane przez Beneficjenta wyłącznie w celu aplikowania o środki unijne i realizacji Projektów, w szczególności potwierdzania kwalifikowalności wydatków, udzielania wsparcia uczestnikom Projektów, ewaluacji, monitoringu, kontroli, audytu, sprawozdawczości oraz działań informacyjnopromocyjnych, w ramach Programu w zakresie określonym w załączniku nr 8 do Umowy.

8. Przy przetwarzaniu danych osobowych Beneficjent zobowiązany jest do przestrzegania zasad wskazanych w niniejszym paragrafie, w RODO, w ustawie o ochronie danych osobowych oraz innych przepisach prawa powszechnie obowiązującego dotyczącego ochrony danych osobowych.

9. Beneficjent nie decyduje o celach i środkach przetwarzania powierzonych danych osobowych.

10.Beneficjent, w przypadku przetwarzania powierzonych danych osobowych w systemie informatycznym, zobowiązany jest do przetwarzania ich w Lokalnym Systemie Informatycznym SYZYF RPO WO 2014-2020 i w SL2014.

11.Beneficjent prowadzi rejestr wszystkich kategorii czynności przetwarzania dokonywanych w imieniu Instytucji Pośredniczącej i Powierzającego, o którym mowa w art. 30 ust. 2 RODO.

12.Instytucja Pośrednicząca w imieniu własnym i Powierzającego umocowuje Beneficjenta do powierzania przetwarzania danych osobowych podmiotom wykonującym zadania związane z udzieleniem wsparcia i realizacją Projektu, w tym w szczególności realizującym badania ewaluacyjne, jak również podmiotom realizującym zadania związane z audytem, kontrolą, monitoringiem i sprawozdawczością oraz działaniami informacyjno-promocyjnymi prowadzonymi w ramach Programu, pod warunkiem niewyrażenia sprzeciwu przez Instytucję Pośredniczącą w terminie 7 dni roboczych od dnia wpłynięcia do Instytucji Pośredniczącej informacji o zamiarze powierzania przetwarzania danych osobowych i pod warunkiem, że Beneficjent zawrze z każdym podmiotem, któremu powierzy przetwarzanie danych osobowych umowę powierzenia przetwarzania danych osobowych w kształcie zasadniczo zgodnym z postanowieniami niniejszego paragrafu.

13.Instytucja Pośrednicząca w imieniu własnym i Powierzającego zobowiązuje Beneficjenta, by podmioty świadczące usługi na jego rzecz zagwarantowały wdrożenie odpowiednich środków technicznych i organizacyjnych zapewniających adekwatny stopień bezpieczeństwa odpowiadający ryzyku związanemu z przetwarzaniem danych osobowych, o których mowa w art. 32 - 34 RODO, żeby przetwarzanie spełniało wymogi RODO i chroniło prawa osób, których dane dotyczą.

14.Instytucja Pośrednicząca w imieniu własnym i Powierzającego zobowiązuje Beneficjenta, do wskazania w umowie powierzenia przetwarzania danych osobowych, o której mowa w ust. 12, że podmiot świadczący usługi na jego rzecz ponosi odpowiedzialność, tak wobec osób trzecich, jak i wobec administratora, za szkody powstałe w związku z nieprzestrzeganiem RODO, ustawy o ochronie danych osobowych, przepisów prawa powszechnie obowiązującego dotyczącego ochrony danych osobowych

oraz za przetwarzanie powierzonych do przetwarzania danych osobowych niezgodnie z umową powierzenia przetwarzania danych osobowych.

15.Instytucja Pośrednicząca w imieniu własnym i Powierzającego zobowiązuje Beneficjenta, by podmioty świadczące usługi na jego rzecz, którym powierzył przetwarzanie danych osobowych w drodze umowy powierzenia przetwarzania danych osobowych, o której mowa w ust. 12 prowadziły rejestr wszystkich kategorii czynności przetwarzania dokonywanych w imieniu Instytucji Pośredniczącej i Powierzającego, o którym mowa w art. 30 ust. 2 RODO.

16.Zakres danych osobowych powierzanych przez Beneficjenta podmiotom, o których mowa w ust. 12, powinien być adekwatny do celu powierzenia oraz każdorazowo indywidualnie dostosowany przez Beneficjenta, przy czym zakres nie może być szerszy niż zakres określony w załączniku nr 8 do Umowy.

17.Beneficjent przed rozpoczęciem przetwarzania danych osobowych podejmie środki umożliwiające należyte zabezpieczenie danych osobowych i prywatności, wymagane przepisami prawa powszechnie obowiązującego dotyczącego ochrony danych osobowych, w tym w szczególności art. 32 RODO oraz o których mowa w regulaminie bezpieczeństwa informacji przetwarzanych w SL2014.

18.Przed rozpoczęciem przetwarzania danych osobowych Beneficjent zobowiązany jest przygotować dokumentację opisującą sposób przetwarzania danych osobowych oraz środki techniczne i organizacyjne zapewniające ochronę i bezpieczeństwo przetwarzanych danych osobowych, które uwzględniają warunki przetwarzania w szczególności te, o których mowa w art. 32 RODO.

19.Do przetwarzania danych osobowych mogą być dopuszczone jedynie osoby upoważnione przez Beneficjenta oraz przez podmioty, o których mowa w ust. 12, posiadające imienne upoważnienie do przetwarzania danych osobowych.

20.Instytucja Pośrednicząca w imieniu własnym i Powierzającego zobowiązuje Beneficjenta, by osoby upoważnione przez niego oraz przez podmioty, o których mowa w ust. 12 do przetwarzania danych osobowych zobowiązane zostały do zachowania w tajemnicy danych osobowych oraz informacji o stosowanych sposobach ich

zabezpieczenia, także po ustaniu stosunku prawnego łączącego osobę upoważnioną do przetwarzania danych osobowych z Beneficjentem i z wyżej wymienionymi podmiotami. 21.Instytucja Pośrednicząca w imieniu własnym i Powierzającego umocowuje Beneficjenta do wydawania oraz odwoływania osobom, o których mowa w ust. 19, imiennych upoważnień do przetwarzania danych osobowych w zbiorach, o których mowa w ust. 2 pkt 1. Upoważnienia przechowuje Beneficjent w swojej siedzibie. Wzór upoważnienia do przetwarzania danych osobowych oraz wzór odwołania upoważnienia do przetwarzania danych osobowych zostały określone odpowiednio w załączniku nr 9 i 10 do Umowy. Instytucja Pośrednicząca dopuszcza stosowanie przez Beneficjenta innych wzorów niż określone odpowiednio w załączniku nr 9 i 10 do Umowy, o ile zawierają one wszystkie elementy wskazane we wzorach określonych w tych załącznikach. Upoważnienia do przetwarzania danych osobowych w zbiorze, o którym mowa w ust. 2

pkt 2 wydaje wyłącznie Powierzający.

22.Imienne upoważnienia, o których mowa w ust. 21 są ważne do dnia odwołania, nie dłużej jednak niż do dnia, o którym mowa w § 20 ust. 1. Upoważnienie wygasa z chwilą ustania stosunku prawnego łączącego Beneficjenta z osobą wskazaną w ust. 19. Beneficjent winien posiadać przynajmniej jedną osobę legitymującą się imiennym upoważnieniem do przetwarzania danych osobowych odpowiedzialną za nadzór nad zarchiwizowaną dokumentacją do dnia zakończenia jej archiwizowania.

23.Beneficjent prowadzi ewidencję osób upoważnionych do przetwarzania danych osobowych w związku z wykonywaniem Umowy.

24.Instytucja Pośrednicząca, w imieniu własnym i Powierzającego, umocowuje Beneficjenta do dalszego umocowywania podmiotów, o których mowa w ust. 12, do wydawania oraz odwoływania osobom, o których mowa w ust. 19, upoważnień do przetwarzania danych osobowych w zbiorach, o których mowa w ust. 2 pkt 1. W takim wypadku stosuje się odpowiednie postanowienia dotyczące Beneficjentów w tym zakresie. Upoważnienia do przetwarzania danych osobowych w zbiorze, o którym mowa w ust. 2 pkt 2, wydaje wyłącznie Powierzający.

25.Instytucja Pośrednicząca, w imieniu własnym i Powierzającego, umocowuje Beneficjenta do określenia wzoru upoważnienia do przetwarzania danych osobowych

oraz wzoru odwołania upoważnienia do przetwarzania danych osobowych przez podmioty, o których mowa w ust. 12. Instytucja Pośrednicząca zaleca stosowanie wzoru upoważnienia do przetwarzania danych osobowych oraz wzoru odwołania upoważnienia do przetwarzania danych osobowych, które zostały określone odpowiednio w załączniku nr 9 i 10 do Umowy. Instytucja Pośrednicząca dopuszcza stosowanie innych wzorów niż określone odpowiednio w załączniku nr 9 i 10 do Umowy, o ile zawierają one wszystkie elementy wskazane we wzorach określonych w tych załącznikach.

26.Instytucja Pośrednicząca, w imieniu własnym i Powierzającego, zobowiązuje Beneficjenta do wykonywania wobec osób, których dane dotyczą, obowiązków informacyjnych wynikających z art. 13 i art. 14 RODO.

27.W celu zrealizowania, wobec uczestnika Projektu, obowiązku informacyjnego, o którym mowa w art. 13 i art. 14 RODO, Beneficjent jest zobowiązany odebrać od uczestnika Projektu oświadczenie, którego wzór stanowi załącznik nr 7 do Umowy. Oświadczenia przechowuje Beneficjent w swojej siedzibie lub w innym miejscu, w którym są zlokalizowane dokumenty związane z Projektem. Zmiana wzoru oświadczenia nie wymaga zmiany Umowy.

28.Beneficjent zobowiązany jest do przekazania Instytucji Pośredniczącej wykazu podmiotów, o których mowa w ust. 12, gdy takie powierzenie przetwarzania danych osobowych nastąpi, a także na każde jej żądanie. Wykaz podmiotów będzie zawierał, co najmniej, nazwę podmiotu oraz dane kontaktowe podmiotu.

29.Instytucja Pośrednicząca, w imieniu własnym i Powierzającego, umocowuje Beneficjenta do takiego formułowania umów zawieranych przez Beneficjenta z podmiotami, o których mowa w ust. 12, by podmioty te były zobowiązane do wykonywania wobec osób, których dane dotyczą, obowiązków informacyjnych wynikających z art. 13 i art. 14 RODO.

30.Beneficjent zobowiązany jest do podjęcia wszelkich kroków służących zachowaniu tajemnicy danych osobowych przetwarzanych przez mające do nich dostęp osoby upoważnione do przetwarzania danych osobowych oraz sposobu ich zabezpieczenia. 31.Beneficjent niezwłocznie informuje Instytucję Pośredniczącą o:

1) wszelkich przypadkach naruszenia tajemnicy danych osobowych lub o ich niewłaściwym użyciu oraz naruszeniu obowiązków dotyczących ochrony powierzonych do przetwarzania danych osobowych, z zastrzeżeniem ust. 33;

2) wszelkich czynnościach z własnym udziałem w sprawach dotyczących ochrony danych osobowych prowadzonych w szczególności przed Prezesem Urzędu Ochrony Danych Osobowych, Europejskim Inspektoratem Ochrony Danych Osobowych, urzędami państwowymi, policją lub przed sądem;

3) wynikach kontroli prowadzonych przez podmioty uprawnione w zakresie przetwarzania danych osobowych wraz z informacją na temat zastosowania się do wydanych zaleceń, o których mowa w ust. 45;

4) sytuacji, gdy jego zdaniem wydane mu polecenie stanowi naruszenie RODO lub innych przepisów o ochronie danych osobowych.

32.Beneficjent zobowiązuje się do udzielenia Instytucji Pośredniczącej lub Powierzającemu, na każde ich żądanie, informacji na temat przetwarzania danych osobowych, o których mowa w niniejszym paragrafie, a w szczególności niezwłocznego przekazywania informacji o każdym przypadku naruszenia, przez niego i osoby przez niego upoważnione do przetwarzania danych osobowych, obowiązków dotyczących ochrony danych osobowych.

33.Beneficjent, bez zbędnej zwłoki, nie później jednak niż w ciągu 24 godzin po stwierdzeniu naruszenia, zgłosi Instytucji Pośredniczącej każde naruszenie ochrony danych osobowych. Zgłoszenie powinno oprócz elementów określonych w art. 33 ust. 3 RODO zawierać informacje umożliwiające Powierzającemu określenie czy naruszenie skutkuje wysokim ryzykiem naruszenia praw lub wolności osób fizycznych. Jeżeli informacji, o których mowa w art. 33 ust. 3 RODO nie da się udzielić w tym samym czasie, Beneficjent może ich udzielać sukcesywnie bez zbędnej zwłoki.

34.W przypadku wystąpienia naruszenia ochrony danych osobowych, mogącego powodować w ocenie Powierzającego wysokie ryzyko naruszenia praw lub wolności osób fizycznych, Beneficjent na wniosek Instytucji Pośredniczącej zgodnie z zaleceniami Powierzającego bez zbędnej zwłoki zawiadomi osoby, których naruszenie ochrony danych osobowych dotyczy, o ile Instytucja Pośrednicząca o to wystąpi.

35.Beneficjent pomaga Instytucji Pośredniczącej i Powierzającemu wywiązać się z obowiązków określonych w art. 32 - 36 RODO.

36.Beneficjent pomaga Instytucji Pośredniczącej i Powierzającemu wywiązać się z obowiązku odpowiadania na żądania osoby, której dane dotyczą, w zakresie wykonywania jej praw określonych w rozdziale III RODO.

37.Beneficjent umożliwi Instytucji Pośredniczącej, Powierzającemu lub podmiotom przez nie upoważnionym, w miejscach, w których są przetwarzane powierzone dane osobowe, dokonanie kontroli lub audytu zgodności przetwarzania powierzonych danych osobowych z RODO, ustawą o ochronie danych osobowych, przepisami prawa powszechnie obowiązującego dotyczącymi ochrony danych osobowych oraz z Umową. Zawiadomienie o zamiarze przeprowadzenia kontroli lub audytu powinno być przekazane podmiotowi kontrolowanemu co najmniej 5 dni przed rozpoczęciem kontroli lub audytu.

38.Po rozwiązaniu lub wygaśnięciu Umowy Beneficjent zaprzestanie przetwarzania danych osobowych i zwróci je albo usunie lub dokona ich anonimizacji, w taki sposób, aby nie było możliwe ich ponowne odtworzenie oraz usunie wszelkie istniejące nośniki i ich kopie lub zanonimizuje znajdujące się na nich dane, chyba że prawo Unii Europejskiej lub prawo państwa członkowskiego nakazują przechowywanie danych osobowych. Na żądanie Instytucji Pośredniczącej lub Powierzającego Beneficjent przekaże protokół usunięcia lub anonimizacji danych osobowych.

39.Podmioty, o których mowa w ust. 12 powinny spełniać te same gwarancje i obowiązki, jakie zostały nałożone w niniejszej Umowie na Beneficjenta.

40.Beneficjent ponosi pełną odpowiedzialność wobec Instytucji Pośredniczącej i Powierzającego za niewywiązywanie się z obowiązków spoczywających na Podmiotach, o których mowa w ust. 12 wynikających z niniejszej Umowy.

41.W przypadku powzięcia przez Instytucję Pośredniczącą lub Powierzającego wiadomości o rażącym naruszeniu przez Beneficjenta obowiązków wynikających z RODO, ustawy o ochronie danych osobowych, przepisów prawa powszechnie obowiązującego dotyczących ochrony danych osobowych lub z Umowy, Beneficjent umożliwi Instytucji Pośredniczącej, Powierzającemu lub podmiotom przez nie upoważnionym dokonanie niezapowiedzianej kontroli lub audytu w celu, o którym mowa w ust. 37.

42.Kontrolerzy Instytucji Pośredniczącej, Powierzającego lub podmiotów przez nich upoważnionych, mają w szczególności prawo:

- 1) wstępu, w godzinach pracy Beneficjenta, za okazaniem imiennego upoważnienia, do pomieszczenia, w którym jest zlokalizowany zbiór powierzonych do przetwarzania danych osobowych oraz pomieszczenia, w którym są przetwarzane powierzone dane osobowe i przeprowadzenia niezbędnych badań lub innych czynności kontrolnych w celu oceny zgodności przetwarzania danych osobowych z RODO, ustawą o ochronie danych osobowych, przepisami prawa powszechnie obowiązującego dotyczącymi ochrony danych osobowych oraz Umową;
- 2) żądać złożenia pisemnych lub ustnych wyjaśnień przez osoby upoważnione do przetwarzania danych osobowych, przedstawiciela Beneficjenta oraz pracowników w zakresie niezbędnym do ustalenia stanu faktycznego;
- 3) wglądu do wszelkich dokumentów i wszelkich danych mających bezpośredni związek z przedmiotem kontroli lub audytu oraz sporządzania ich kopii;
- 4) przeprowadzania oględzin urządzeń, nośników oraz systemu informatycznego służącego do przetwarzania danych osobowych.

43.Uprawnienia kontrolerów Instytucji Pośredniczącej, Powierzającego lub podmiotu przez nich upoważnionego, o których mowa w ust. 42, nie wyłączają uprawnień wynikających z wytycznych w zakresie kontroli wydanych na podstawie art. 5 ust. 1 ustawy wdrożeniowej.

44.Beneficjent może zostać poddany kontroli lub audytowi zgodności przetwarzania powierzonych do przetwarzania danych osobowych z RODO, ustawą o ochronie danych osobowych, przepisami prawa powszechnie obowiązującego dotyczącymi ochrony danych osobowych w miejscach, w których są one przetwarzane przez instytucje uprawnione do kontroli lub audytu na podstawie odrębnych przepisów.

45.Beneficjent zobowiązuje się zastosować zalecenia dotyczące poprawy jakości zabezpieczenia danych osobowych oraz sposobu ich przetwarzania sporządzone w wyniku kontroli przeprowadzonych przez Instytucję Pośredniczącą, Powierzającego lub przez podmioty przez nie upoważnione albo przez inne instytucje upoważnione do kontroli na podstawie odrębnych przepisów.

46.Instytucja Pośrednicząca w imieniu Powierzającego zobowiązuje Beneficjenta, do zastosowania odpowiednio ustępów 37-45 w stosunku do podmiotów świadczących usługi na jego rzecz, którym powierzył przetwarzanie danych osobowych w drodze umowy powierzenia przetwarzania danych osobowych, o której mowa w ust. 12. 47.Postanowienia ust. 1-46 stosuje się odpowiednio do przetwarzania danych osobowych przez Partnerów Projektu, pod warunkiem zawarcia umowy powierzenia przetwarzania danych osobowych, w kształcie zgodnym z postanowieniami niniejszego paragrafu<sup>25</sup>.

# **Obowiązki informacyjne i promocyjne**

## **§ 25**

 $\ddot{\phantom{a}}$ 

- 1. Beneficjent jest zobowiązany do wypełnienia obowiązków informacyjnych i promocyjnych zgodnie z zapisami Rozporządzenia Parlamentu Europejskiego i Rady (UE) nr 1303/2013 z dnia 17 grudnia 2013 r., Rozporządzenia Wykonawczego Komisji (UE) nr 821/2014 z dnia 28 lipca 2014 r. oraz zgodnie z instrukcjami i wskazówkami zawartymi w załączniku nr 11 do niniejszej Umowy.
- 2. Beneficjent jest zobowiązany w szczególności do:
	- 1) oznaczenia znakiem Unii Europejskiej, znakiem barw Rzeczypospolitej Polskiej, znakiem Funduszy Europejskich oraz oficjalnym logo promocyjnym Województwa Opolskiego "Opolskie":
		- a) wszystkich prowadzonych działań informacyjnych i promocyjnych dotyczących Projektu,
		- b) wszystkich dokumentów związanych z realizacją Projektu, podawanych do wiadomości publicznej,
		- c) wszystkich dokumentów i materiałów dla osób i podmiotów uczestniczących w Projekcie,

<sup>&</sup>lt;sup>25</sup> Dotyczy przypadku, gdy Projekt jest realizowany w ramach partnerstwa.

- 2) umieszczenia przynajmniej jednego plakatu o minimalnym formacie A3 lub odpowiednio tablicy informacyjnej i/lub pamiątkowej w miejscu realizacji Projektu,
- 3) umieszczenia opisu Projektu na stronie internetowej, w przypadku posiadania strony internetowej,
- 4) przekazywania osobom i podmiotom uczestniczącym w Projekcie informacji, że Projekt uzyskał dofinansowanie przynajmniej w formie odpowiedniego oznakowania,
- 5) dokumentowania działań informacyjnych i promocyjnych prowadzonych w ramach Projektu.
- 3. Na potrzeby informacji i promocji Programu oraz Europejskiego Funduszu Społecznego, Beneficjent zobowiązany jest udostępnić Instytucji Zarządzającej i/lub Instytucji Pośredniczącej na jej wezwanie utwory informacyjno-promocyjne powstałe w trakcie realizacji Projektu, w postaci m.in.: materiałów zdjęciowych, materiałów audiowizualnych i prezentacji dotyczących Projektu oraz udzielić nieodpłatnie licencji niewyłącznej, obejmującej prawo do korzystania z nich.
- 4. Beneficjent zobowiązany jest do stosowania obowiązujących i aktualnych wzorów dokumentów oraz stosowania się do obowiązujących wytycznych i instrukcji dla Beneficjenta oraz innych dokumentów określających obowiązki Beneficjenta w zakresie działań informacyjno-promocyjnych.

## **Prawa autorskie**

#### **§ 26**

1. Beneficjent zobowiązany jest do zawarcia z Instytucją Pośredniczącą odrębnej umowy przeniesienia autorskich praw majątkowych do utworów wytworzonych w ramach Projektu, z jednoczesnym udzieleniem licencji na rzecz Beneficjenta na korzystanie z ww. utworów. Umowa, o której mowa w zdaniu pierwszym, zostanie zawarta na pisemny wniosek Instytucji Pośredniczącej w ramach dofinansowania, o którym mowa w § 2 ust. 4.

2. W przypadku zlecania części zadań w ramach Projektu wykonawcy obejmujących m.in. opracowanie utworu Beneficjent zobowiązany jest do zastrzeżenia w umowie z wykonawcą, że autorskie prawa majątkowe do ww. utworu przysługują Beneficjentowi.

## **Zmiany w Projekcie**

## **§ 27**

 $\overline{a}$ 

1. Beneficjent może dokonywać zmian w Projekcie, w tym zmiany okresu realizacji Projektu, pod warunkiem ich zgłoszenia w formie pisemnej Instytucji Pośredniczącej niezwłocznie, ale nie później niż na 1 miesiąc przed planowanym zakończeniem rzeczowym realizacji Projektu<sup>26</sup> oraz przekazania papierowej wersji aktualnego wniosku o dofinansowanie wraz z formularzem zmian i uzyskania pisemnej akceptacji Instytucji Pośredniczącej w terminie 15 dni roboczych z zastrzeżeniem ust. 2 niniejszego paragrafu. Akceptacja, o której mowa w zdaniu pierwszym, dokonywana będzie w formie pisemnej. O konieczności dokonania zmiany Umowy w formie aneksu będzie decydować Instytucja Pośrednicząca.

2. Beneficjent może dokonywać przesunięć w budżecie Projektu określonym we Wniosku o sumie kontrolnej ………………… <sup>27</sup> do 10% wartości środków w odniesieniu do zadania, z którego przesuwane są środki jak i do zadania, na które przesuwane są środki bez konieczności zachowania wymogu o którym mowa w ust. 1. Przesunięcia, o których mowa w zdaniu pierwszym, nie mogą:

- 1) zwiększać łącznej wysokości wydatków dotyczących cross-financingu w ramach Projektu,
- 2) zwiększać łącznej wysokości wydatków odnoszących się do zakupu środków trwałych,
- 3) zwiększać łącznej wysokości wydatków dotyczących zatrudnienia personelu merytorycznego Projektu,

<sup>26</sup> Niemniej jednak, w szczególnie uzasadnionych przypadkach, mając na uwadze dobro realizacji Projektu, Instytucja Pośrednicząca może wyrazić zgodę na wprowadzanie do Projektu zmian zgłoszonych w terminie późniejszym.

<sup>27</sup> Należy wskazać numer sumy kontrolnej Wniosku stanowiącego załącznik nr 1 do Umowy.

4) wpływać na wysokość i przeznaczenie pomocy publicznej lub pomocy de minimis przyznanej Beneficjentowi w ramach Projektu<sup>28</sup>,

5) dotyczyć kosztów rozliczanych ryczałtowo<sup>29</sup>,

6) prowadzić do utworzenia nowej kategorii kosztów lub zadania.

3. Beneficjent ma możliwość zgłaszania zmian do Projektu wymagających aktualizacji wniosku nie częściej niż raz na kwartał.

4. W razie zmian w prawie krajowym lub wspólnotowym, wpływających na wysokość wydatków kwalifikowalnych w Projekcie, Instytucja Pośrednicząca ma prawo renegocjować Umowę z Beneficjentem, o ile w wyniku analizy wniosków o płatność i przeprowadzonych kontroli zachodzi podejrzenie nieosiągnięcia założonych we Wniosku rezultatów Projektu.

5. Dokonanie przesunięcia środków związanych z mechanizmem racjonalnych usprawnień w ramach budżetu Projektu - z zastosowaniem elastyczności budżetu Projektu, wymaga zgody Instytucji Pośredniczącej.

6. Zmiana formy prawnej Beneficjenta, przekształcenia własnościowe lub konieczność wprowadzenia innych zmian, w wyniku wystąpienia okoliczności nieprzewidzianych w momencie składania Wniosku, a mogących skutkować przeniesieniem praw i obowiązków wynikających z zapisów Umowy, możliwe są wyłącznie po poinformowaniu Instytucji Pośredniczącej o konieczności ich wprowadzenia i zaakceptowaniu ich przez Instytucję Pośredniczącą. Niezgłoszenie ww. zmian przez Beneficjenta Instytucji Pośredniczącej lub nieuzyskanie akceptacji Instytucji Pośredniczącej na dokonanie ww. zmian może skutkować rozwiązaniem Umowy na zasadach w niej przewidzianych.

# **Zasada równości szans i niedyskryminacji, w tym dostępności dla osób z niepełnosprawnościami**

 $\overline{a}$ 

<sup>28</sup> Dotyczy projektów, w których będzie udzielana pomoc publiczna i/lub pomoc de minimis.

<sup>&</sup>lt;sup>29</sup> Dotyczy projektów, w ramach których wydatki są rozliczane ryczałtowo.

Beneficjent zobowiązany jest do:

1) uzasadnienia konieczności poniesienia kosztu racjonalnego usprawnienia z zastosowaniem najbardziej efektywnego dla danego przypadku sposobu (np. prymat wynajmu nad zakupem);

2) wykazania i opisania w części wniosku o płatność dotyczącej postępu rzeczowego z realizacji projektu, które z działań w zakresie równości szans i niedyskryminacji, w tym dostępności dla osób z niepełnosprawnościami zaplanowanych we wniosku o dofinansowanie Projektu zostały zrealizowane oraz w jaki sposób realizacja Projektu wpłynęła na sytuację osób z niepełnosprawnościami, a także do wskazania (o ile będą występować) problemów lub trudności w realizacji zasady równości szans kobiet i mężczyzn.

#### **Rozwiązanie Umowy**

#### **§ 29**

1. Instytucja Pośrednicząca może rozwiązać niniejszą Umowę w trybie natychmiastowym, w przypadku gdy:

1) Beneficjent lub Partner/Partnerzy dopuścili się poważnych nieprawidłowości finansowych w szczególności wykorzystali w całości bądź w części przekazane środki na cel inny niż określony w Projekcie lub niezgodnie z Umową;

2) Beneficjent lub Partner/Partnerzy złożyli podrobione, przerobione lub stwierdzające nieprawdę dokumenty w celu uzyskania dofinansowania w ramach niniejszej Umowy, w tym uznania za kwalifikowalne wydatków ponoszonych w ramach Projektu;

3) Beneficjent lub Partner/Partnerzy ze swojej winy nie rozpoczęli realizacji Projektu w ciągu 3 miesięcy od ustalonej we Wniosku początkowej daty okresu realizacji Projektu;

4) Beneficjent nie przedłoży zabezpieczenia prawidłowej realizacji Umowy zgodnie z § 15;

5) Beneficjent lub Partner/Partnerzy w ramach realizacji Projektu nie spełnią któregokolwiek z bezwzględnych kryteriów, o których mowa w § 4 ust. 1.

2. Instytucja Pośrednicząca może rozwiązać Umowę z zachowaniem jednomiesięcznego okresu wypowiedzenia, w przypadku gdy:

1) Beneficjent lub Partner/Partnerzy nie realizują Projektu zgodnie z harmonogramem wynikającym z zapisów Wniosku, zaprzestali realizacji Projektu lub realizują go w sposób niezgodny z Umową lub nie przestrzegają zapisów Umowy w okresie jej obowiązywania;

2) Beneficjent lub Partner/Partnerzy odmówili poddania się kontroli;

3) Beneficjent lub Partner/Partnerzy w ustalonym przez Instytucję Pośredniczącą terminie nie doprowadzili do usunięcia stwierdzonych nieprawidłowości;

4) Beneficjent nie przedkłada zgodnie z Umową wniosków o płatność, z zastrzeżeniem § 9 ust.2;

5) Beneficjent w sposób uporczywy uchyla się od wykonywania obowiązków, o których mowa w § 22 ust. 1;

6) Beneficjent lub Partner/Partnerzy nie przestrzegają przepisów ustawy z dnia 29 stycznia 2004 r. – Prawo zamówień publicznych lub zasady konkurencyjności w zakresie, w jakim ta ustawa/zasada stosuje się do Beneficjenta lub Partnera/Partnerów lub gdy Beneficjent, Partner/Partnerzy nie wykonują lub nienależycie wykonują obowiązki wynikające z § 23 ust. 2 i 3.

3. Ponadto Instytucja Pośrednicząca może rozwiązać umowę o dofinansowanie w trybie natychmiastowym w przypadkach gdy:

1) Beneficjent nie wykona przewidzianego w § 4 ust. 5 obowiązku poddania się kolejnej akredytacji lub gdy nie uzyska kolejnej akredytacji w okresie realizacji projektu,

- 2) w trakcie realizacji projektu OWES utraci akredytację przed terminem, na jaki akredytacja została przyznana, z przyczyn od siebie zależnych (tzn. wynikających z niespełnienia przez OWES Standardów Ośrodków Wsparcia Ekonomii Społecznej w ramach AKSES);
- 3) gdy zostanie zrealizowany plan zamknięcia działań projektowych przyjęty przez Instytucję Pośredniczącą i Beneficjenta w sytuacji i w sposób opisany w § 4 ust. 6 i 7.

4. Umowa może zostać rozwiązana na wniosek każdej ze stron w przypadku wystąpienia okoliczności, które uniemożliwiają dalsze wykonywanie postanowień zawartych w Umowie.

## **§ 30**

 $\overline{a}$ 

- 1. W przypadku rozwiązania Umowy na podstawie § 29 ust. 1, Beneficjent jest zobowiązany do zwrotu całości otrzymanego dofinansowania wraz z odsetkami w wysokości określonej jak dla zaległości podatkowych liczonymi od dnia przekazania środków dofinansowania do dnia zwrotu środków przez Beneficjenta.
- 2. W przypadku rozwiązania Umowy w trybie § 29 ust. 2, 3 i 4 Beneficjent ma prawo do wykorzystania wyłącznie tej części otrzymanych transz dofinansowania*,* które odpowiadają prawidłowo zrealizowanej części Projektu, z zastrzeżeniem ust. 3-6.
- 3. Za prawidłowo zrealizowaną część Projektu należy uznać część Projektu rozliczoną zgodnie z regułą proporcjonalności, o której mowa w *Wytycznych w zakresie kwalifikowalności w ramach Europejskiego Funduszu Rozwoju Regionalnego, Europejskiego Funduszu Społecznego oraz Funduszu Spójności na lata 2014-2020*. Beneficjent jest zobowiązany przedstawić rozliczenie otrzymanych transz dofinansowania, w formie wniosku o płatność w terminie 30 dni kalendarzowych od dnia rozwiązania Umowy.<sup>30</sup>

<sup>&</sup>lt;sup>30</sup> Przepis nie dotyczy przypadku, gdy Beneficjent nie poniósł wydatków kwalifikowalnych. W takiej sytuacji Beneficjent dokonuje zwrotu całości otrzymanych środków dofinansowania

- 4. W przypadku rozwiązania Umowy w trybie § 29 ust. 2 i 3 Beneficjent jest zobowiązany do zwrotu niewykorzystanej części otrzymanych transz dofinansowania wraz z odsetkami w wysokości określonej jak dla zaległości podatkowych liczonymi od dnia przekazania środków dofinansowania w terminie 30 dni kalendarzowych od dnia rozwiązania Umowy na rachunek bankowy wskazany przez Instytucję Pośredniczącą.
- 5. W przypadku rozwiązania Umowy w trybie § 29 ust. 4 Beneficjent jest zobowiązany do zwrotu niewykorzystanej części otrzymanych transz dofinansowania bez odsetek w terminie 30 dni kalendarzowych od dnia rozwiązania Umowy na rachunek bankowy wskazany przez Instytucję Pośredniczącą.
- 6. W przypadku niedokonania zwrotu środków zgodnie z ust. 1, 4 lub 5, stosuje się odpowiednio § 14 Umowy.
- 7. W przypadku rozwiązania Umowy na podstawie § 29 ust. 1, Beneficjent zobowiązuje się usunąć w sposób trwały i nieodwracalny wszelkie dane osobowe pozyskane w związku z realizacją projektu lub zwrócić je administratorowi w rozumieniu RODO.

- 1. Rozwiązanie Umowy nie zwalnia Beneficjenta z obowiązków wynikających z § 3 ust. 6 pkt. 4, § 13, § 20, § 21, § 22, § 24, § 25, § 26, które jest on zobowiązany wykonywać w dalszym ciągu.
- 2. Przepis ust. 1 nie obejmuje sytuacji, gdy w związku z rozwiązaniem Umowy Beneficjent zobowiązany jest do zwrotu całości otrzymanego dofinansowania.

# **Postanowienia końcowe**

**§ 32** 

 $\overline{a}$ wraz z odsetkami w wysokości jak dla zaległości podatkowych liczonymi od dnia przekazania środków, bez konieczności przedstawienia ich rozliczenia we wniosku o płatność.

- 1. Prawa i obowiązki Beneficjenta wynikające z Umowy nie mogą być przenoszone na osoby trzecie, bez zgody Instytucji Pośredniczącej. Powyższy przepis nie obejmuje przenoszenia praw w ramach partnerstwa.
- 2. Beneficjent zobowiązany jest do wprowadzenia praw i obowiązków Partnera/Partnerów, wynikających z Umowy, w zawartej z nimi umowie o partnerstwie.

- 1. W sprawach nieuregulowanych Umową zastosowanie mają odpowiednie reguły i zasady wynikające z Programu, a także:
	- 1) odpowiednie przepisy prawa Unii Europejskiej, w szczególności:
		- a) rozporządzenia ogólnego,
		- b) rozporządzenia 1304/2013,
		- c) rozporządzenia delegowanego Komisji (UE) nr 480/2014 z dnia 3 marca 2014 r. uzupełniającego rozporządzenie Parlamentu Europejskiego i Rady (UE) nr 1303/2013 ustanawiające wspólne przepisy dotyczące Europejskiego Funduszu Rozwoju Regionalnego, Europejskiego Funduszu Społecznego, Funduszu Spójności, Europejskiego Funduszu Rolnego na rzecz Rozwoju Obszarów Wiejskich oraz Europejskiego Funduszu Morskiego i Rybackiego oraz ustanawiające przepisy ogólne dotyczące Europejskiego Funduszu Rozwoju Regionalnego, Europejskiego Funduszu Społecznego, Funduszu Spójności i Europejskiego Funduszu Morskiego i Rybackiego (Dz. Urz. UE L 138 z 13.5.2014 r., str. 5)
	- 2) właściwych aktów prawa krajowego, w szczególności:
		- a) ustawy z dnia 23 kwietnia 1964 r. Kodeks cywilny (t.j. Dz. U. z 2019 r., poz. 1145, z późn. zm.),
		- b) ustawy o finansach,
		- c) ustawy wdrożeniowej,
- d) ustawy Pzp,
- e) rozporządzenia Ministra Rozwoju i Finansów z dnia 7 grudnia 2017r. w sprawie zaliczek w ramach programów finansowanych z udziałem środków europejskich (Dz. U. z 2017r., poz. 2367),
- f) rozporządzenia wydanego na podstawie zapisu art. 27 ust. 4 ustawy wdrożeniowej,
- g) ustawy z dnia 30 kwietnia 2004 r. o postępowaniu w sprawach dotyczących pomocy publicznej (t.j. Dz. U. z 2018 r., poz. 362, z późn. zm.),
- h) rozporządzenia Ministra Infrastruktury i Rozwoju z dnia 2 lipca 2015 r. w sprawie udzielania pomocy de minimis oraz pomocy publicznej w ramach programów operacyjnych finansowanych z Europejskiego Funduszu Społecznego na lata 2014-2020 (Dz. U. z 2015 poz. 1073).

- 1. Spory związane z realizacją Umowy strony będą starały się rozwiązać polubownie.
- 2. W przypadku braku porozumienia spór będzie podlegał rozstrzygnięciu przez sąd powszechny właściwy dla siedziby Instytucji Pośredniczącej, z wyjątkiem sporów związanych ze zwrotem środków na podstawie przepisów o finansach publicznych.

## **§ 35**

- 1. Wszelkie wątpliwości związane z realizacją Umowy wyjaśniane będą w formie pisemnej.
- 2. Za formę pisemną uważa się również korespondencję prowadzoną za pośrednictwem SL2014, z uwzględnieniem zapisów § 16.

1. Umowa została sporządzona w dwóch jednobrzmiących egzemplarzach, po jednym dla każdej ze stron.

- 2. Integralną część niniejszej Umowy stanowią następujące załączniki:
	- 1) Załącznik nr 1: Wniosek o dofinansowanie projektu.
	- 2a) Załącznik nr 2a: Oświadczenie o kwalifikowalności VAT<sup>31</sup>.
- 2b) Załącznik nr 2b: Wzór oświadczenia o kwalifikowalności VAT<sup>32</sup>.
	- 3) Załącznik nr 3: Harmonogram płatności.
	- 4) Załącznik nr 4: Wzór zestawienia wszystkich dokumentów księgowych dotyczących realizowanego Projektu<sup>33</sup>.
	- 5) Załącznik nr 5: Formularz wniosku o płatność.
	- 6) Załącznik nr 6: Formularz wprowadzania zmian w projekcie.
	- 7) Załącznik nr 7: Wzór oświadczenia uczestnika Projektu.
	- 8) Załącznik nr 8: Zakres danych osobowych powierzonych do przetwarzania.
	- 9) Załącznik nr 9: Wzór upoważnienia do przetwarzania danych osobowych.
	- 10) Załącznik nr 10: Wzór odwołania upoważnienia do przetwarzania danych osobowych.
	- 11) Załącznik nr 11: Obowiązki informacyjne Beneficjenta.
	- 12) Załącznik nr 12: Wzór wniosku o nadanie/zmianę/wycofanie dostępu dla osoby uprawnionej.
	- 13) Załącznik nr 13: Formularz Harmonogramu realizacji form wsparcia.

## 14) Załącznik nr 14: Zasady udzielania wsparcia na tworzenie nowych miejsc pracy

 $\overline{a}$ 

<sup>31</sup> Skreślić jeśli nie dotyczy.

<sup>32</sup> Skreślić jeśli nie dotyczy.

<sup>33</sup> Skreślić jeśli nie dotyczy.
*Załącznik nr 6 do REGULAMINU KONKURSU dotyczącego projektów złożonych w ramach: Osi VIII Integracja społeczna, Działania 8.3 Wsparcie podmiotów ekonomii społecznej, Nabór V , Wersja nr 1, luty 2020 r.*

w przedsiębiorstwach społecznych w ramach działania 8.3

*Wsparcie podmiotów ekonomii społecznej RPO WO 2014-2020*.

15) Załącznik nr 15: Taryfikator korekt kosztów pośrednich za naruszenia

postanowień umowy w zakresie zarządzania projektem.

Podpisy i pieczęcie:

................................................ ................................................

Instytucja Pośrednicząca **Beneficient** Beneficjent

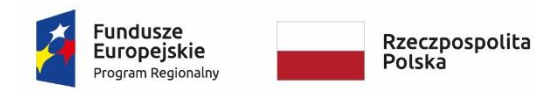

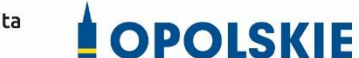

Unia Europeiska Europejski Fundusz Społeczny

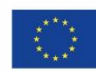

Załącznik nr 2a do umowy

1

#### OŚWIADCZENIE O KWALIFIKOWALNOŚCI VAT<sup>1</sup>

W związku z przyznaniem ........ *(nazwa Beneficjenta oraz jego status prawny*)......... dofinansowania ze środków Europejskiego Funduszu Społecznego w ramach Regionalnego Programu Operacyjnego Województwa Opolskiego na lata 2014-2020 na realizację projektu ............................................. *(nazwa i nr projektu) ................. (nazwa Beneficjenta/Partnera)*  oświadcza, iż realizując powyższy projekt nie może odzyskać w żaden sposób poniesionego kosztu podatku VAT, którego wysokość została zawarta w budżecie Projektu.

Jednocześnie *......................................(nazwa Beneficjenta/Partnera ).................*  zobowiązuję się do zwrotu zrefundowanej w ramach Projektu ............................................... *(nazwa i nr projektu)* części poniesionego VAT, jeżeli zaistnieją przesłanki umożliwiające odzyskanie tego podatku przez *..................................... (nazwa Beneficjenta/Partnera)*.

Zobowiązuję się również do udostępniania dokumentacji finansowo-księgowej oraz udzielania uprawnionym organom kontrolnym informacji umożliwiających weryfikację kwalifikowalności podatku VAT.

…………………………

<sup>1</sup> Oświadczenie może być modyfikowane w przypadku, gdy Beneficjent kwalifikuje VAT wyłącznie w odniesieniu do poszczególnych kategorii wydatków. W przypadku realizacji projektu w ramach partnerstwa, oświadczenie składa każdy z partnerów, który w ramach ponoszonych przez niego wydatków będzie kwalifikował VAT.

Por. z art. 91 ust. 7 ustawy z dnia 11 marca 2004 r. o podatku od towarów i usług (t.j. Dz. U. z 2020 r. poz. 106)

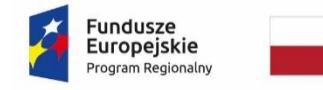

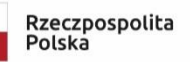

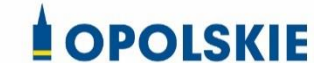

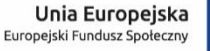

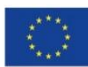

Załącznik nr 2b do umowy

1

WZÓR OŚWIADCZENIA O KWALIFIKOWALNOŚCI VAT<sup>1</sup>

W związku z rozliczeniem końcowym projektu nr *(nr projektu)* realizowanym przez *(nazwa Beneficjenta/Partnera oraz jego status prawny*) w ramach Regionalnego Programu Operacyjnego Województwa Opolskiego na lata 2014-2020, którego dofinansowanie pochodziło ze środków Europejskiego Funduszu Społecznego oświadczam, iż realizując powyższy projekt nie odzyskałem/am poniesionego kosztu podatku VAT, którego wysokość została wykazana we wnioskach o płatność.

Jednocześnie *(nazwa Beneficjenta/Partnera )* zobowiązuję się do zwrotu rozliczonej w ramach Projektu *(nazwa i nr projektu)* części poniesionego VAT, jeżeli zaistnieją przesłanki umożliwiające odzyskanie tego podatku przez *(nazwa Beneficjenta/Partnera)*.

Zobowiązuję się również do udostępniania dokumentacji finansowo-księgowej oraz udzielania uprawnionym organom kontrolnym informacji umożliwiających weryfikację kwalifikowalności podatku VAT.

…………………………

<sup>1</sup> Oświadczenie może być modyfikowane w przypadku gdy beneficjent kwalifikuje VAT wyłącznie w odniesieniu do poszczególnych kategorii wydatków. W przypadku realizacji projektu w ramach partnerstwa, oświadczenie składa każdy z partnerów, który w ramach ponoszonych przez niego wydatków będzie kwalifikował VAT.

Por. z art. 91 ust. 7 ustawy z dnia 11 marca 2004 r. o podatku od towarów i usług (t.j. Dz. U. z 2020 r. poz. 106)

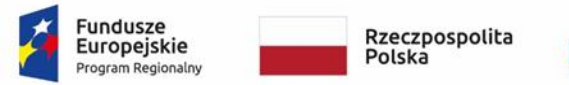

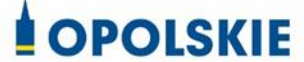

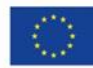

Załącznik nr 3 do umowy

#### **Harmonogram płatności**

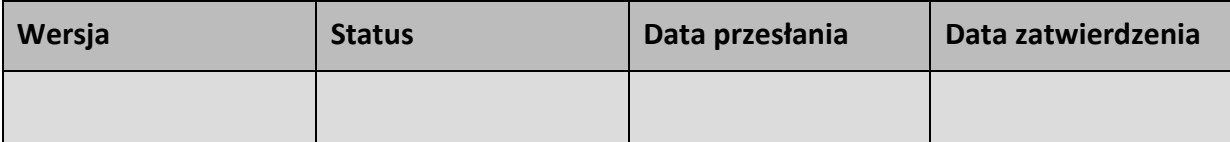

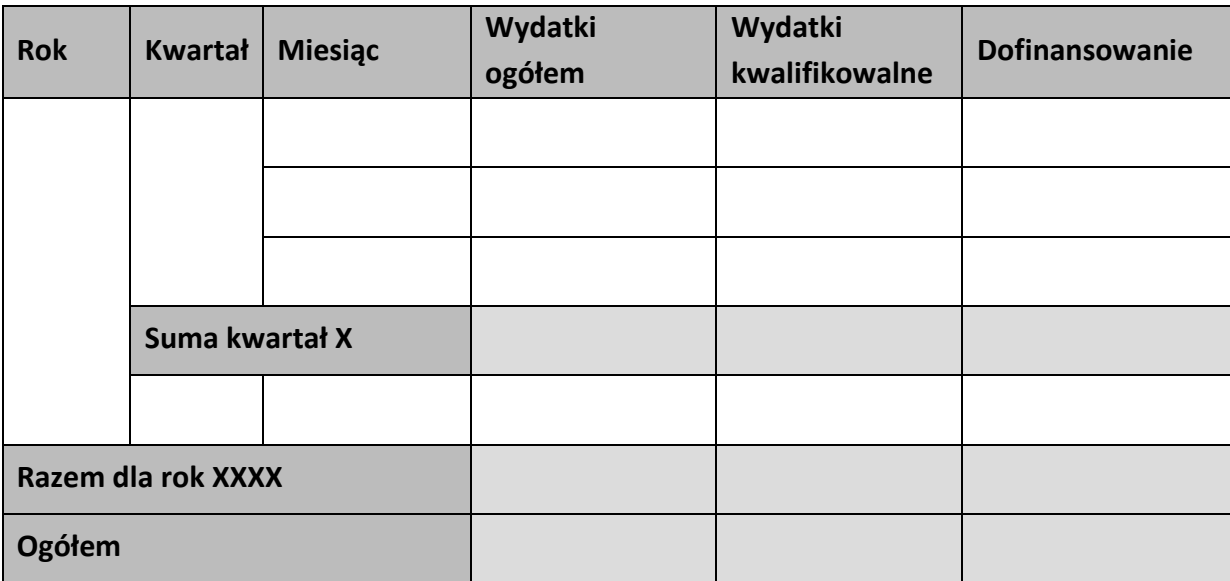

## **Informacje ogólne z karty umowy**

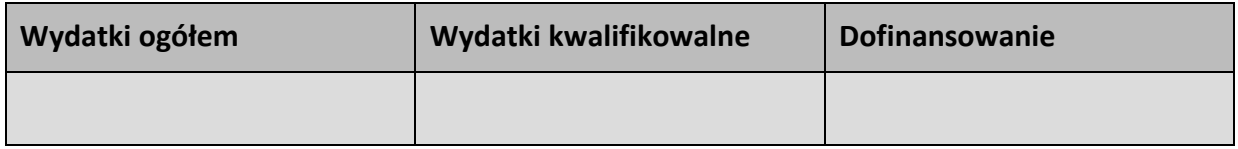

………………………

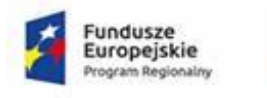

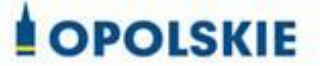

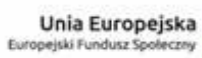

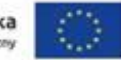

Załącznik nr 3 do umowy

#### Harmonogram płatności

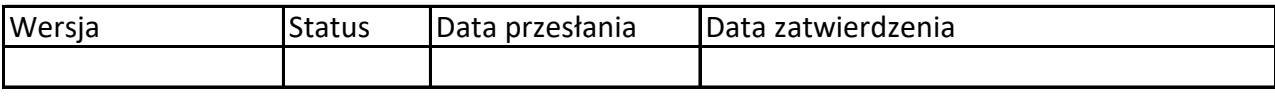

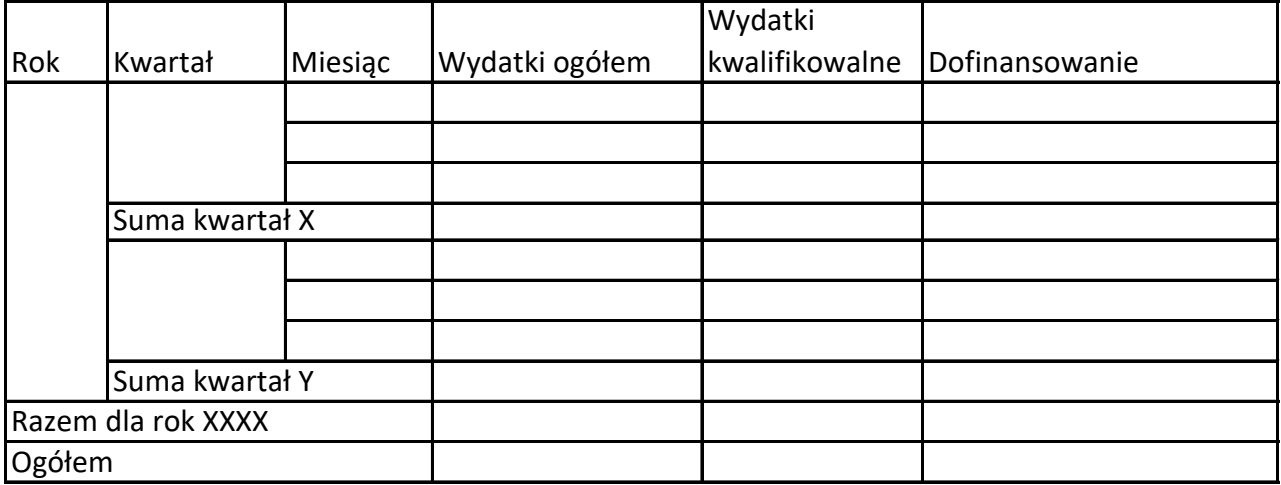

Informacje ogólne z karty umowy

Wniosek o dofinansowanie nr RPOP….

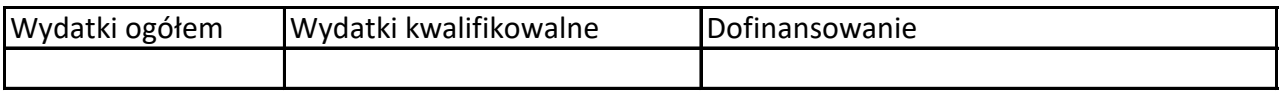

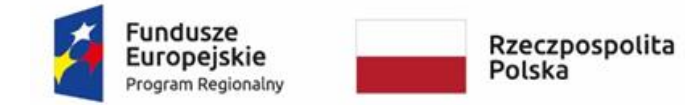

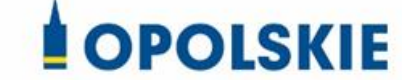

**Unia Europejska**<br>Europejski Fundusz Społeczny

Załącznik nr 4 do umowy

#### **Zestawienie wszystkich dokumentów księgowych dotyczących realizowanego projektu\***

(faktur i innych dokumentów o równoważnej wartości dowodowej)

Numer umowy: …………………………….

Tytuł projektu: ................................

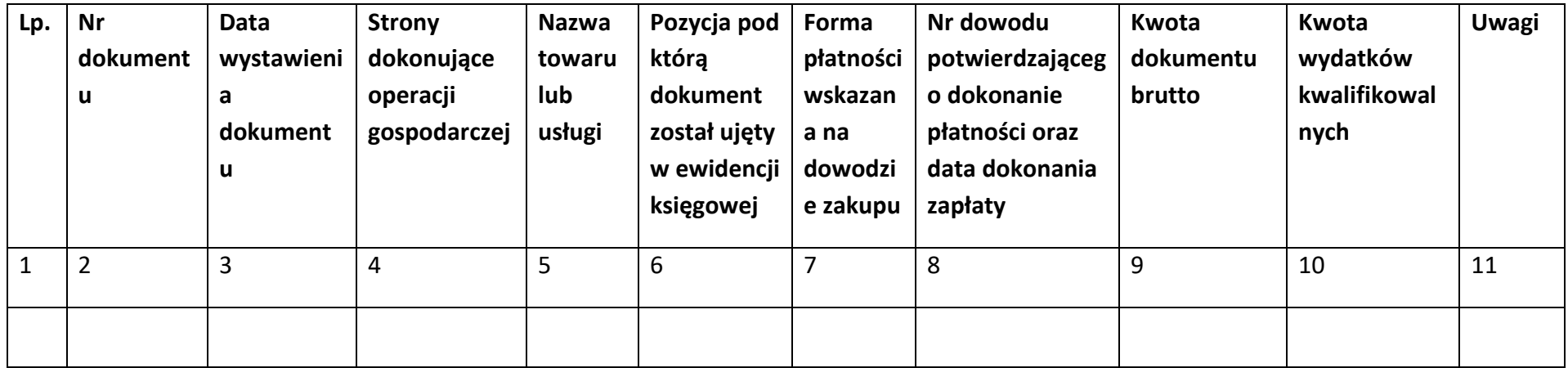

\*nie dotyczy Beneficjentów prowadzących pełną księgowość-księgi rachunkowe.

(podpis i pieczęć)

…………………………

## **Instrukcja do "Zestawienia wszystkich dokumentów księgowych dotyczących realizowanego projektu"**

W "Zestawieniu wszystkich dokumentów księgowych dotyczących realizowanego projektu" w kolejnych kolumnach należy podać:

- 1) kolejną liczbę wprowadzonego chronologicznie dokumentu księgowego. Dokumenty należy wprowadzać w kolejności chronologicznej, poczynając od dokumentu wystawionego najwcześniej.
- 2) numer dokumentu księgowego dotyczącego realizowanego projektu (np. nr faktury, nr rachunku),
- 3) datę wystawienia dokumentu księgowego ujętego w kolumnie nr 2,
- 4) strony dokonujące operacji gospodarczej, tj. nazwę sprzedającego i nabywającego wynikającą np. z faktury, z rachunku,
- 5) nazwę towaru lub usługi wynikającą z dokumentu księgowego. Należy podać nazwy wszystkich pozycji, nawet gdy dotyczą kosztów niekwalifikowalnych projektu. Pozycji, które nie dotyczą realizowanego projektu nie należy podawać. Jeżeli pozycje w dokumencie księgowym dotyczą jednego rodzaju asortymentu, możliwe jest podanie zbiorczej nazwy bez przepisywania wszystkich pozycji z dokumentu,
- 6) pozycję, pod którą dokument księgowy został ujęty w ewidencji księgowej,
- 7) formę płatności wskazaną na dowodzie zakupu, należy wpisać G płatność gotówką, K – karta płatnicza, albo P – płatność przelewem bankowym,
- 8) numer dowodu potwierdzającego dokonanie płatności (np. nr wyciągu bankowego, nr KP), oraz datę dokonania zapłaty wynikającą z dowodu potwierdzającego dokonanie płatności,
- 9) kwotę dokumentu księgowego brutto,
- 10) kwotę wydatków kwalifikowalnych wynikających z dokumentu księgowego, jeśli VAT wynikający z faktury jest kwalifikowalny należy wpisać kwotę brutto wydatków kwalifikowalnych z faktury, jeśli VAT jest niekwalifikowalny należy wpisać kwotę netto wydatków kwalifikowalnych z faktury,
- 11)uwagi odnoszące się do dokonanych przez beneficjenta zapisów, podane wg uznania beneficjenta.

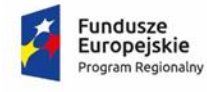

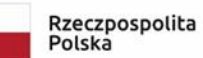

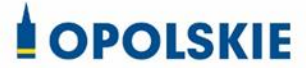

Unia Europejska<br>Europejski Fundusz Społeczny

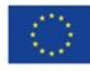

Załącznik nr 5 do umowy

#### **Formularz wniosku o płatność**

#### **Projekt**

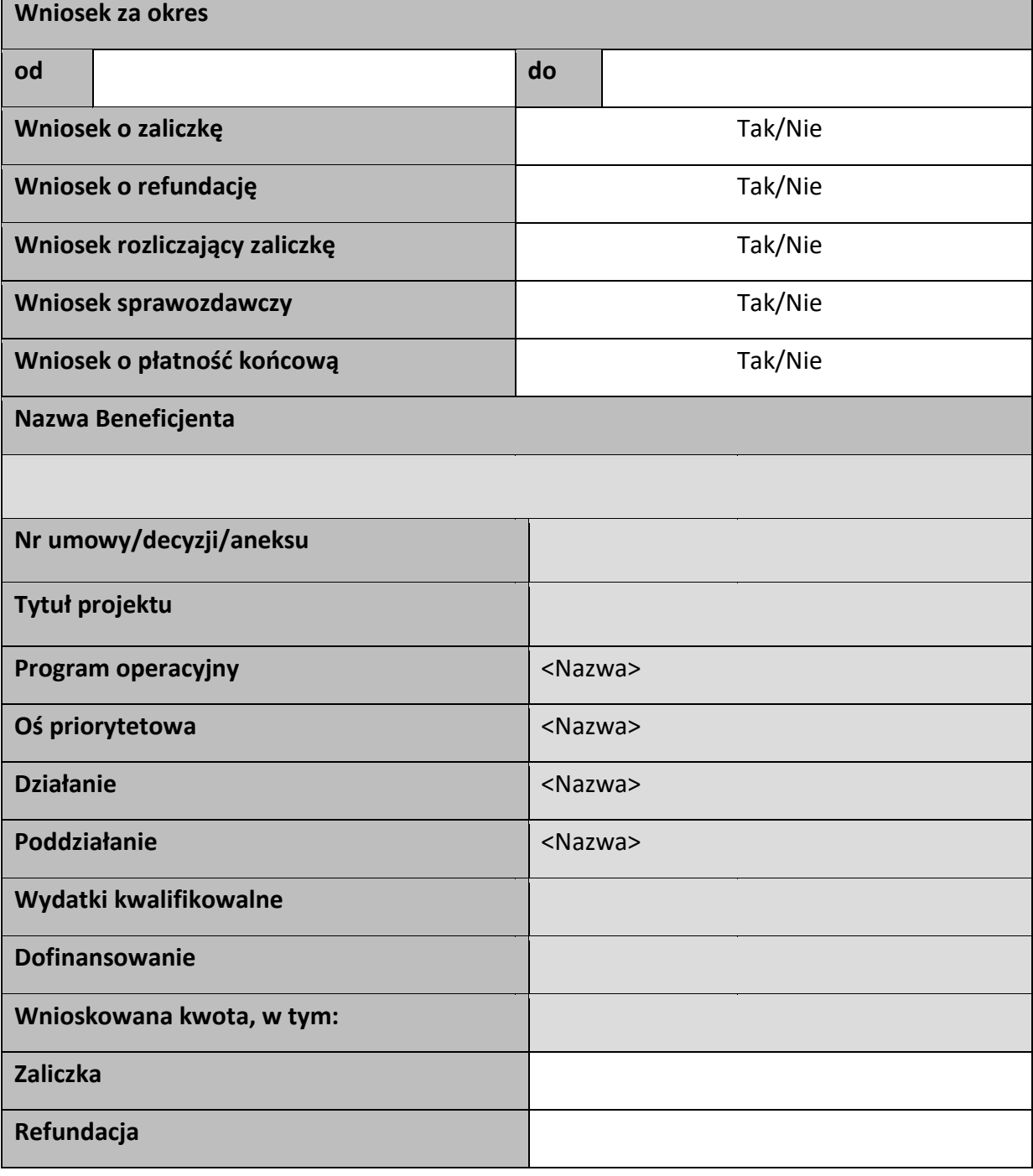

## Postęp rzeczowy

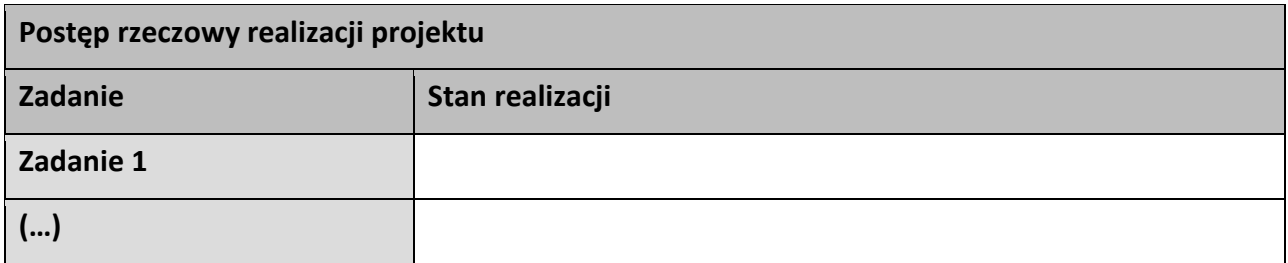

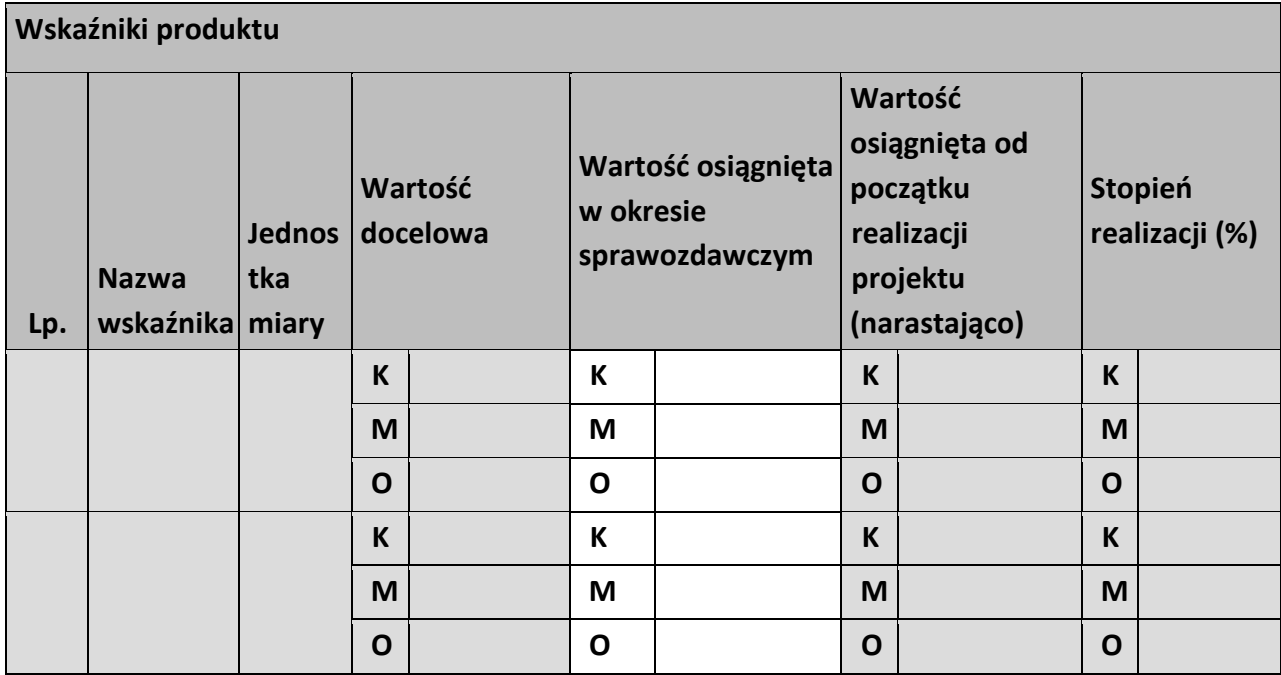

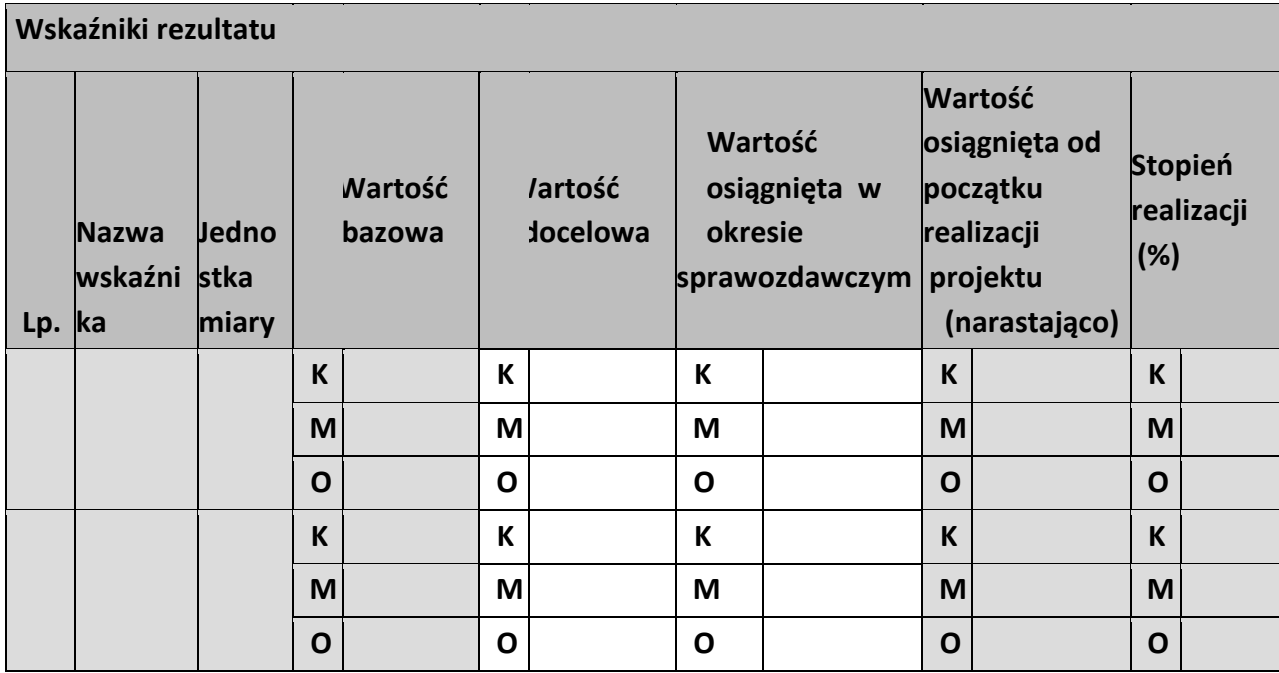

**Problemy napotkane w trakcie realizacji projektu** 

**Planowany przebieg realizacji projektu** 

# **Postęp finansowy**

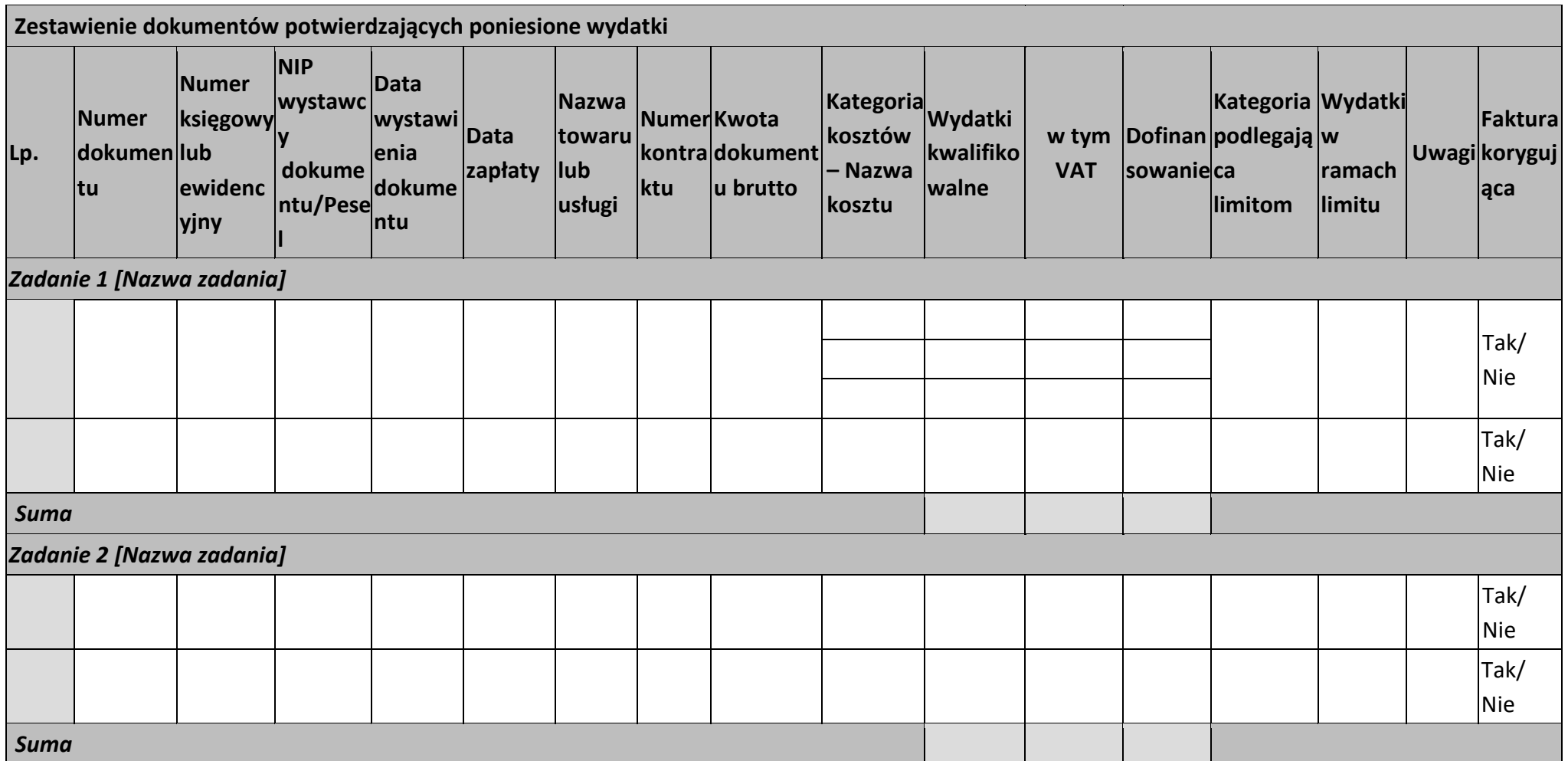

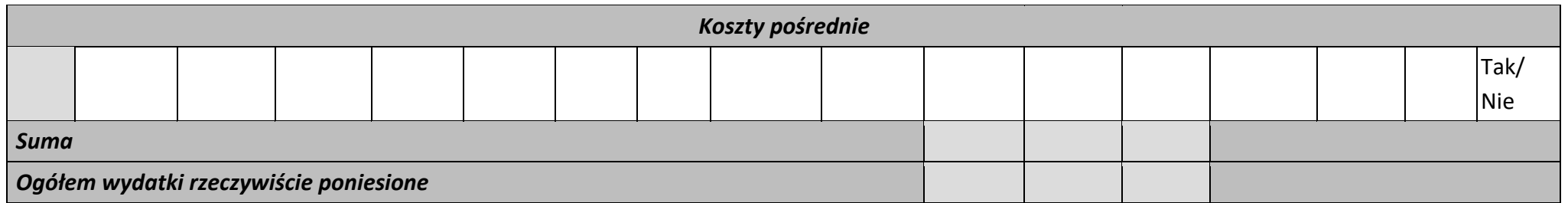

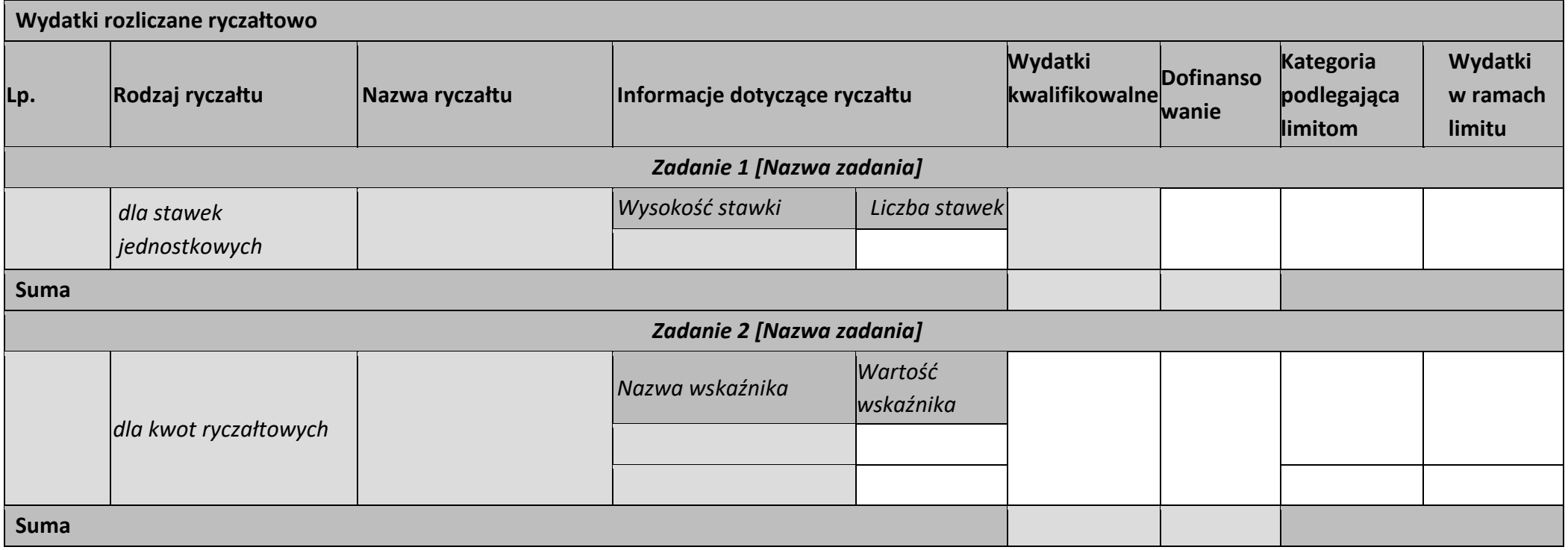

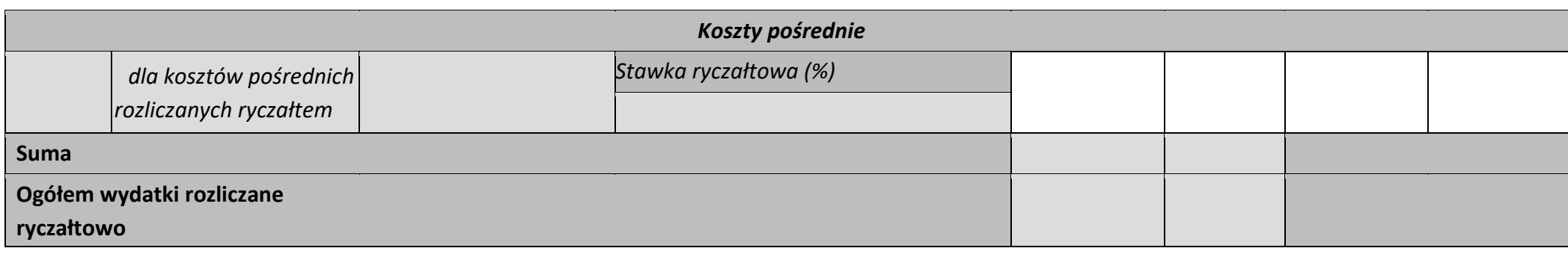

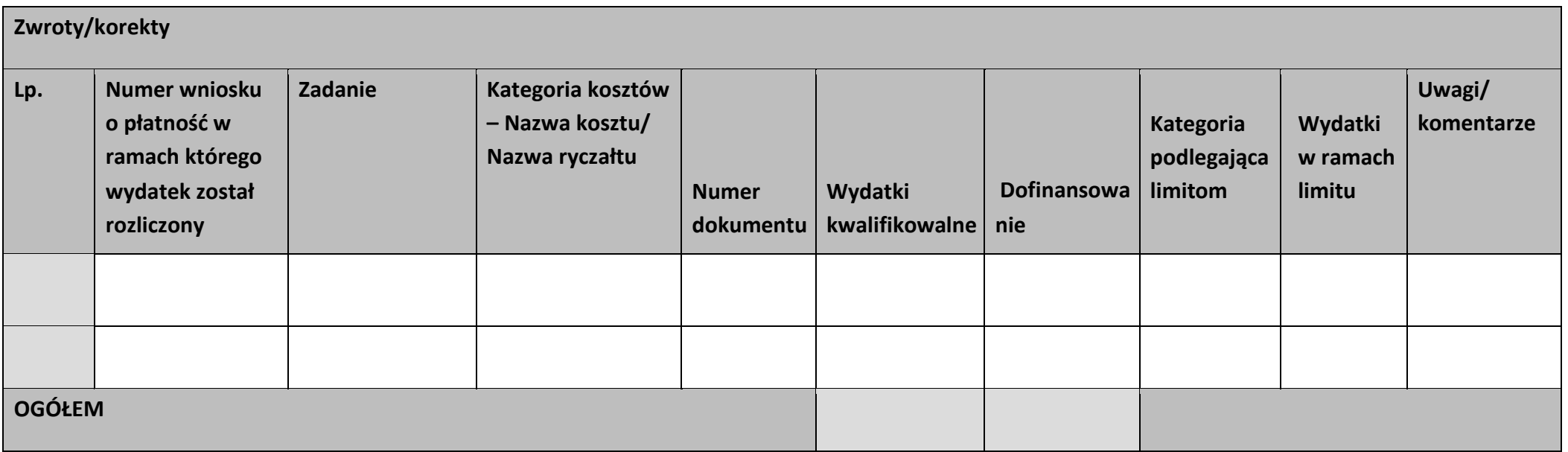

## **Źródła finansowania wydatków**

 $\mathbf{r}$ 

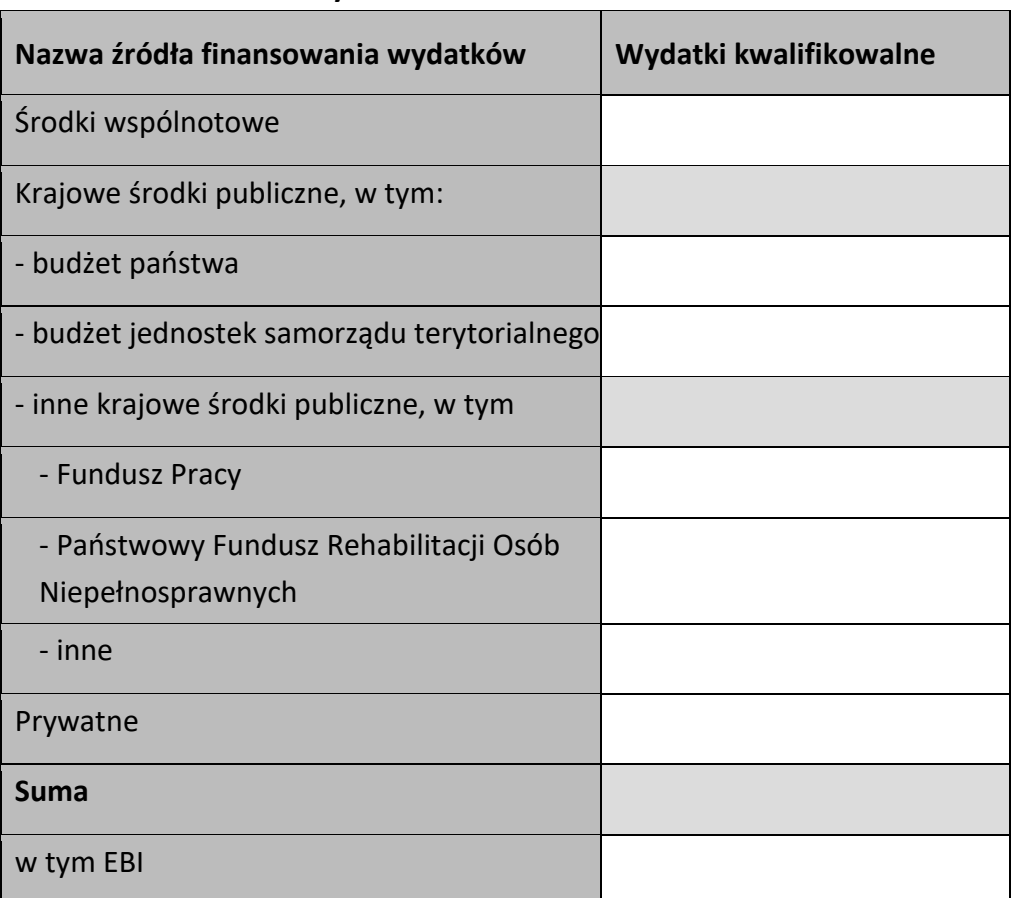

#### **Rozliczenie zaliczek**

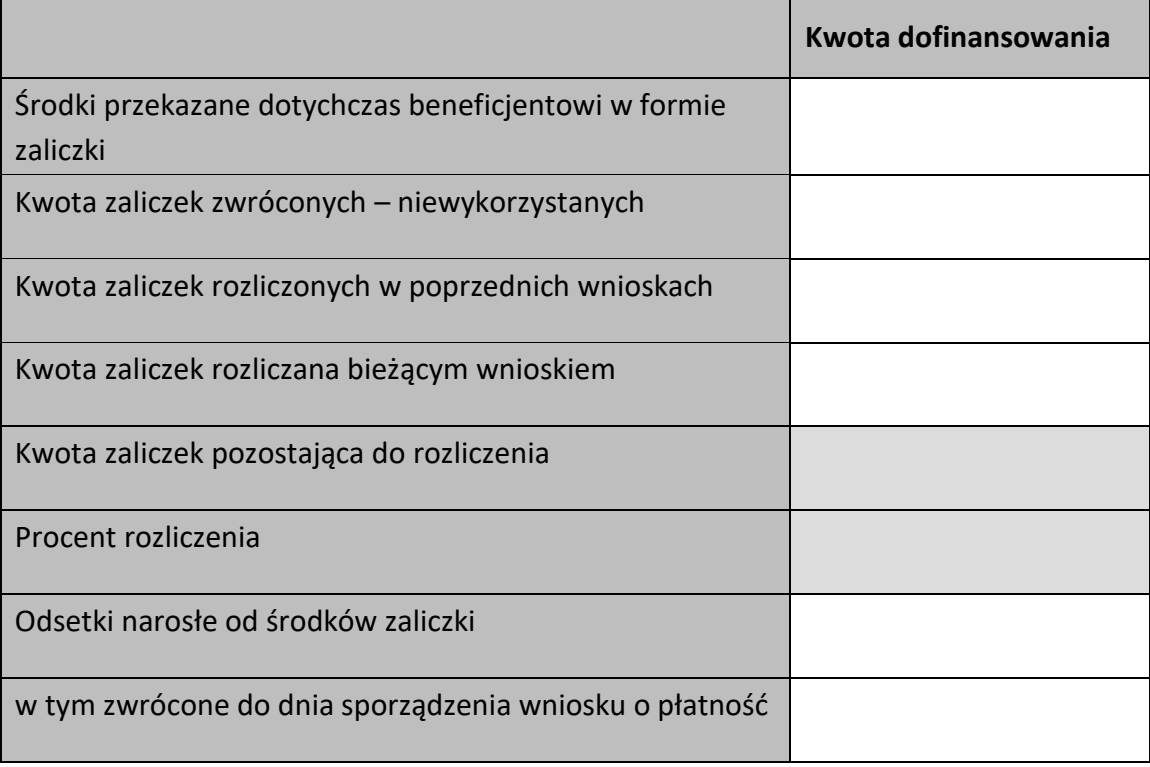

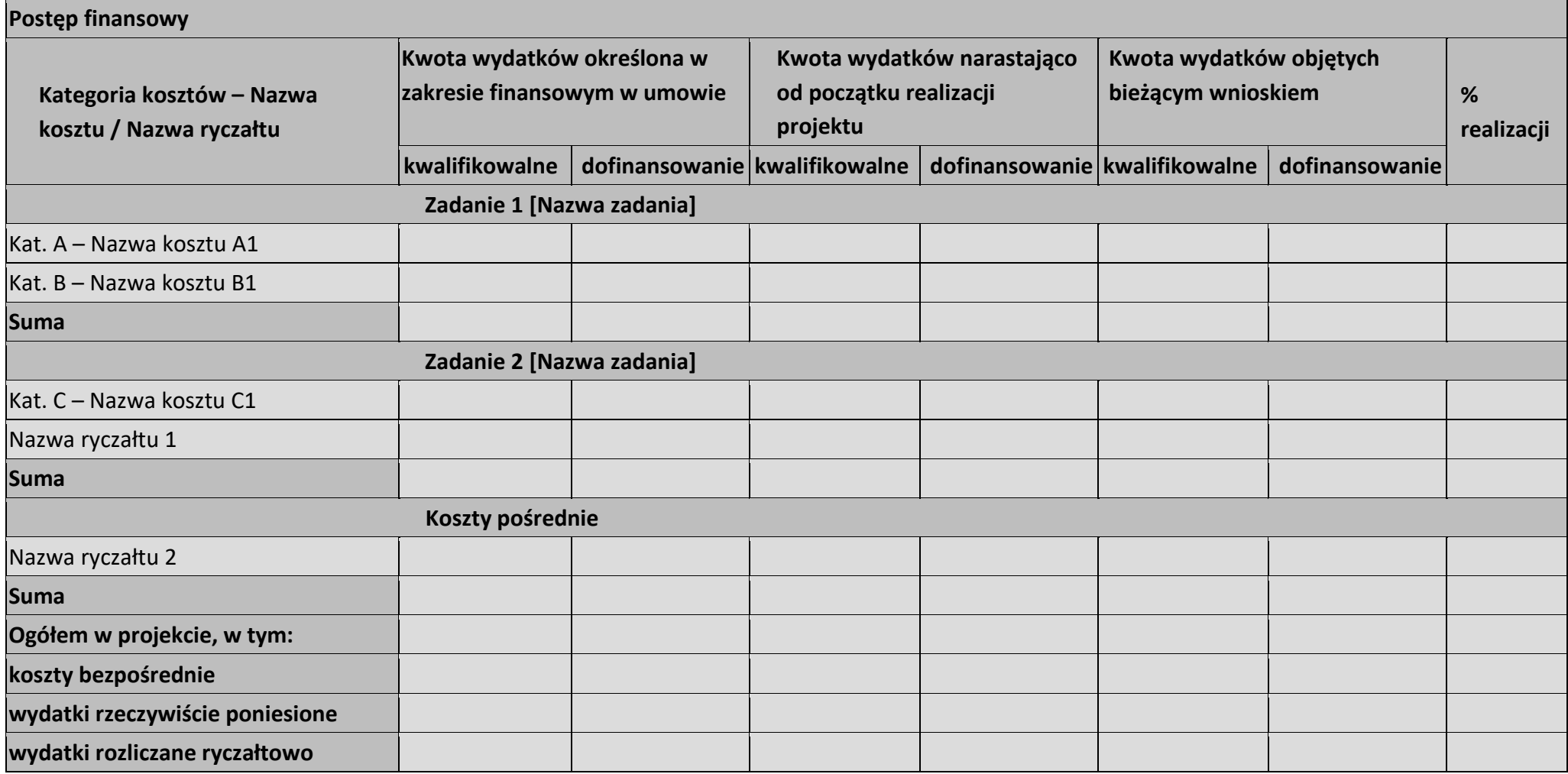

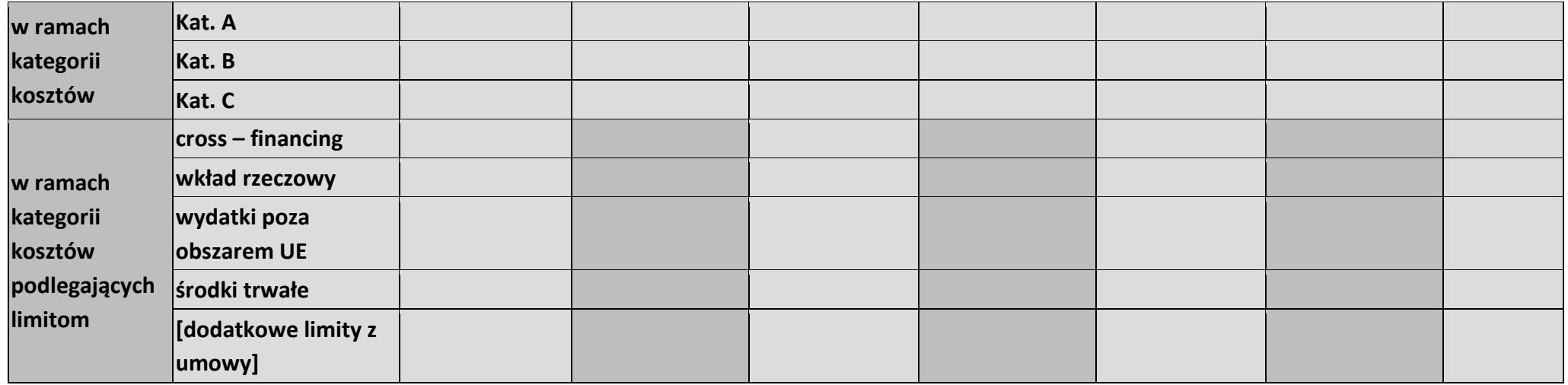

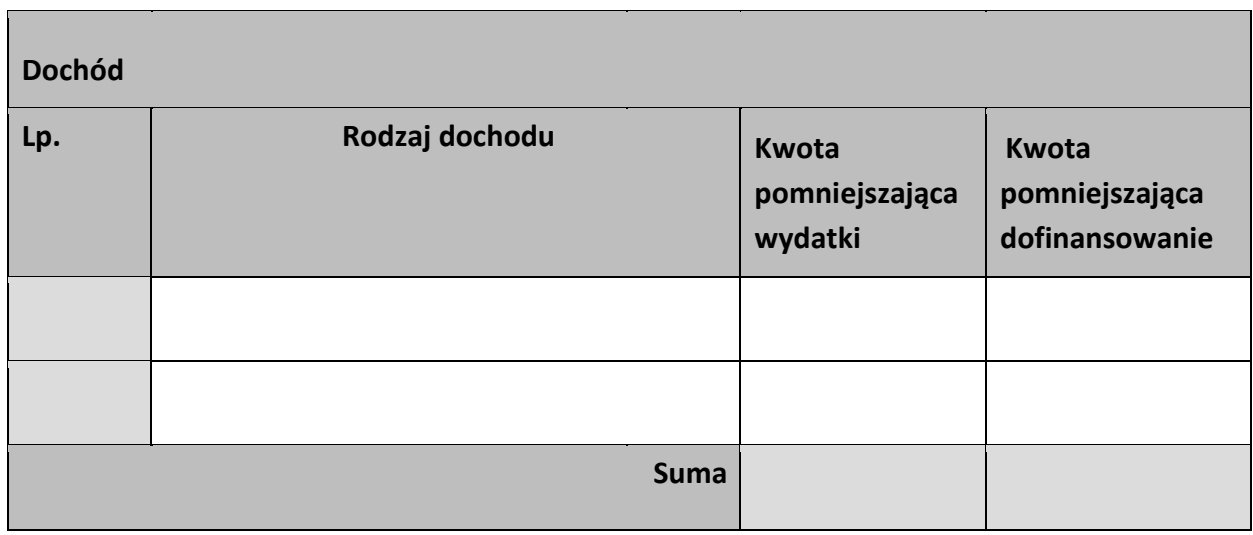

#### **Informacje**

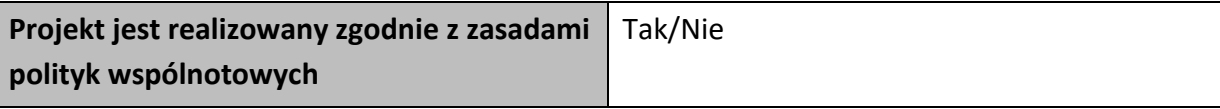

**<w przypadku nieprzestrzegania polityk wspólnoty należy opisać, na czym polegały nieprawidłowości oraz wskazać planowane i podjęte działania naprawcze>** 

**Oświadczenia beneficjenta** 

**Ja niżej podpisany oświadczam, iż zgodnie z moją wiedzą:** 

**• wydatki wskazane we wniosku jako kwalifikowalne zostały poniesione zgodnie ze wszystkimi odpowiednimi zasadami kwalifikowania wydatków;** 

**• informacje zawarte we wniosku o płatność rzetelnie odzwierciedlają rzeczowy i finansowy postęp realizacji projektu;** 

**• we wniosku o płatność nie pominięto żadnych istotnych informacji, ani nie podano nieprawdziwych informacji, które mogłyby wpłynąć na ocenę prawidłowości realizacji projektu oraz finansowego i rzeczowego postępu w realizacji projektu;** 

**jestem świadomy odpowiedzialności karnej wynikającej z art. 297 kodeksu karnego, dotyczącej poświadczania nieprawdy co do okoliczności mającej znaczenie prawne.** 

**Miejsce przechowywania dokumentacji** 

# **Załączniki**

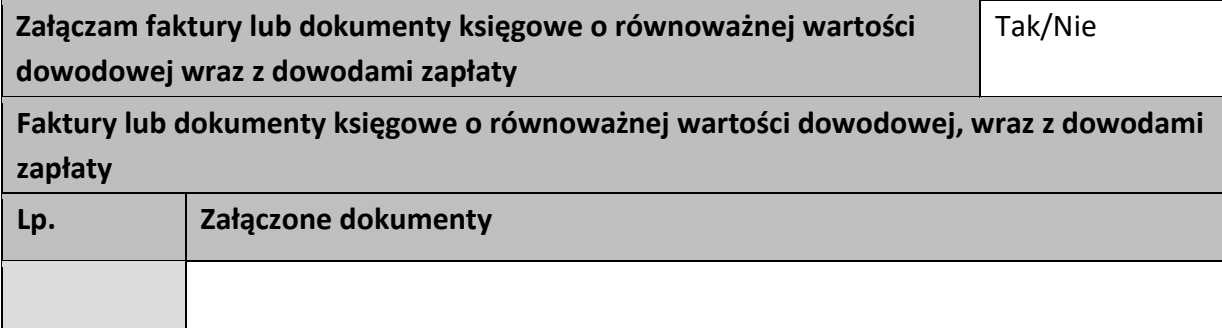

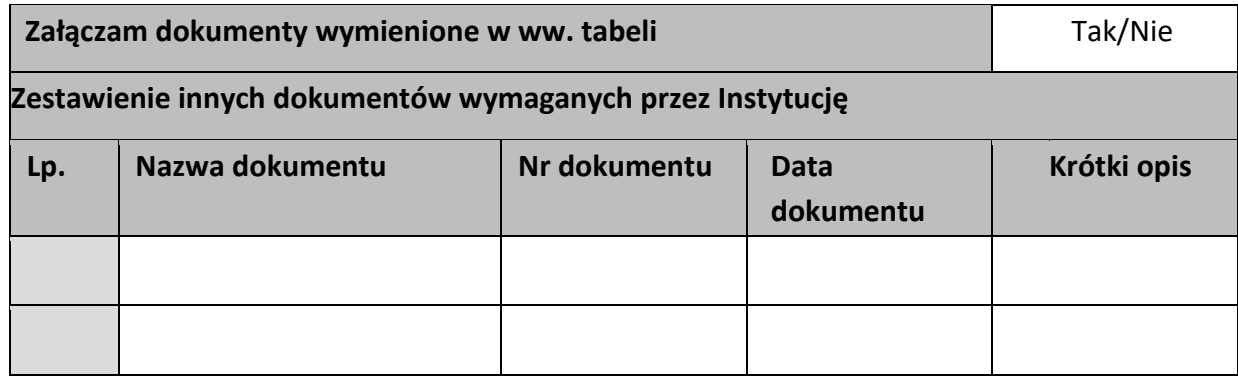

…………………………

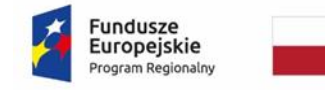

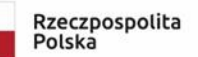

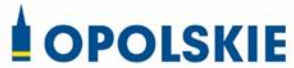

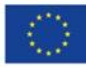

Załącznik nr 6 do umowy

## **FORMULARZ WPROWADZANIA ZMIAN W PROJEKCIE REALIZOWANYM W RAMACH RPO WO 2014-2020**

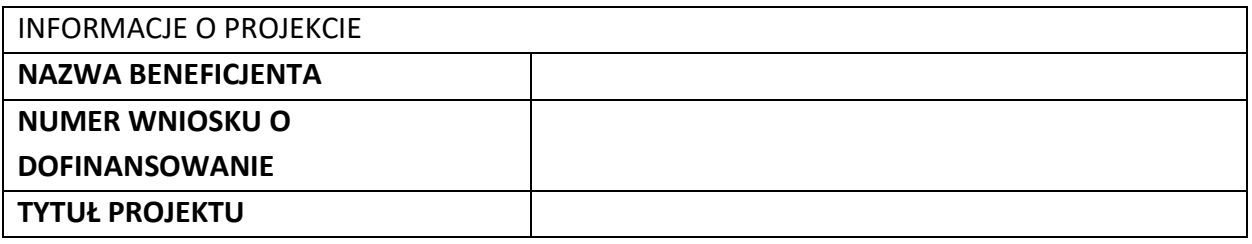

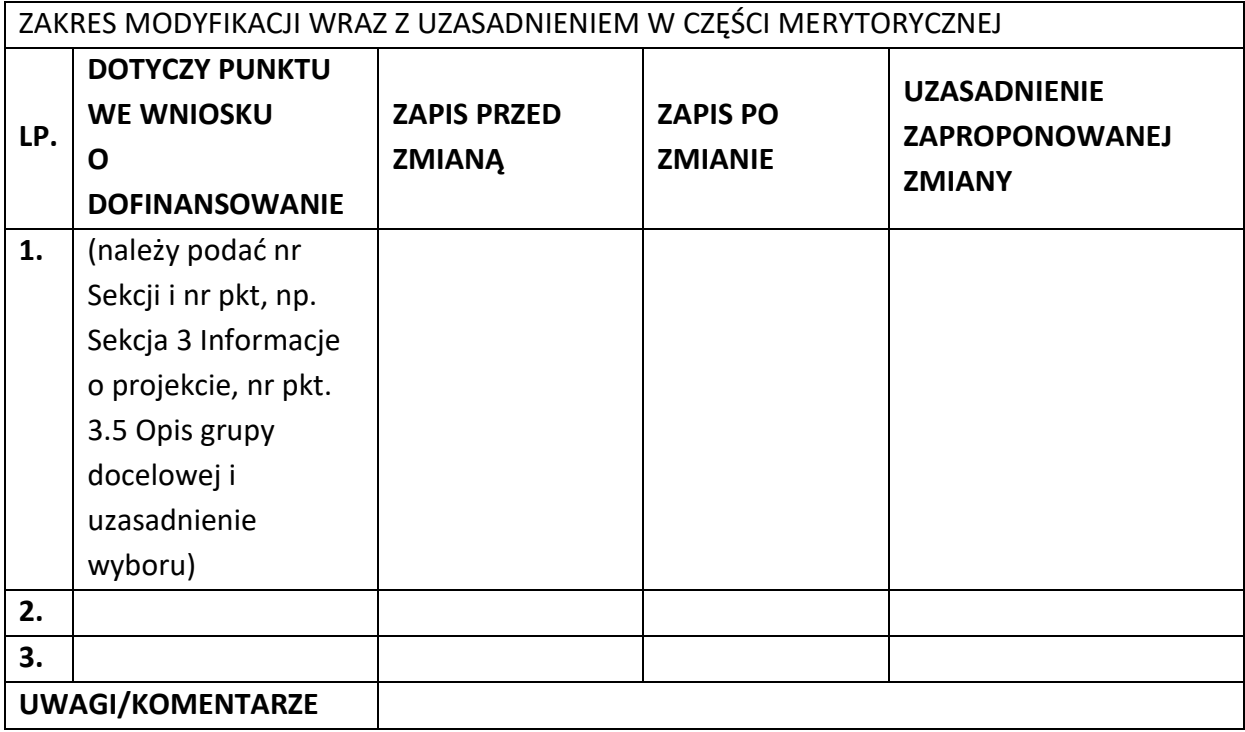

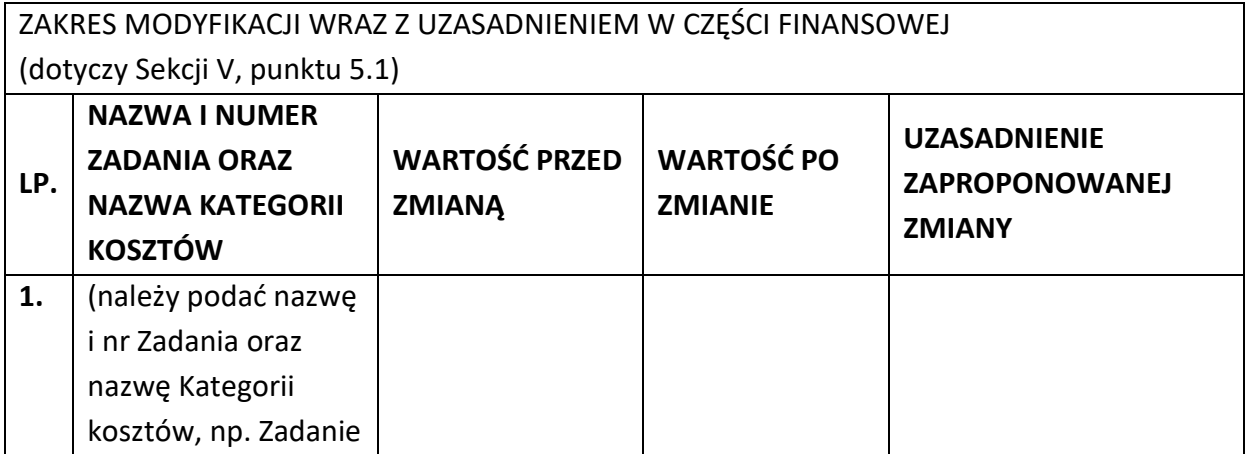

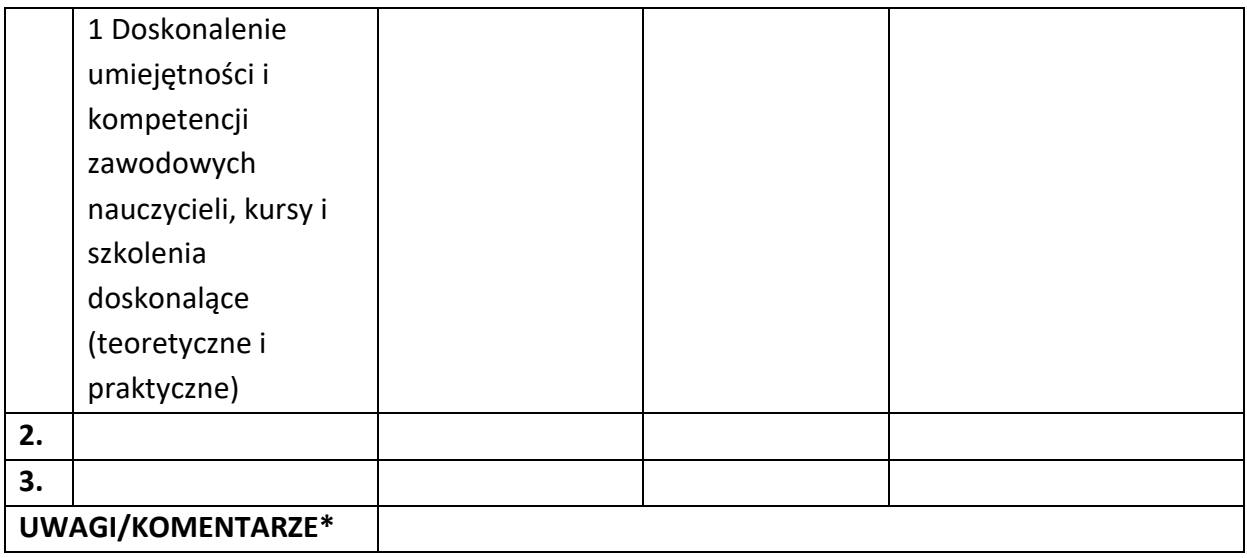

Oświadczam, że do wniosku o dofinansowanie projektu ………………………….. (tytuł projektu) o sumie kontrolnej ………………………….. (suma kontrolna nowego wniosku) zostały wprowadzone wyłącznie powyższe zmiany. Jednocześnie oświadczam, że do wniosku o dofinansowanie projektu nie zostały wprowadzone zmiany, które zostały zakwestionowane na etapie wyboru projektu do dofinansowania.

> …………….………………………………. (podpis osoby upoważnionej do podejmowania decyzji w imieniu wnioskodawcy, zgodnie z pkt 2.4 wniosku)

\*Należy wskazać w szczególności inne punkty we wniosku, które uległy modyfikacji na skutek wprowadzenia zmian opisanych w niniejszym formularzu.

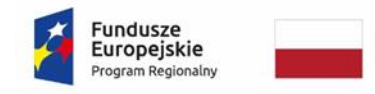

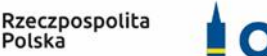

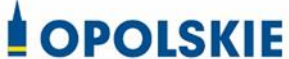

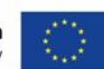

Załącznik nr 7 do umowy

 $\overline{\phantom{a}}$ 

## **WZÓR OŚWIADCZENIA UCZESTNIKA PROJEKTU<sup>1</sup>**

W związku z przystąpieniem do projektu pn. (nazwa projektu) oświadczam, że przyjmuję do wiadomości, iż:

- 1) administratorem moich danych osobowych w odniesieniu do zbioru centralny system teleinformatyczny wspierający realizację programów operacyjnych jest Minister Funduszy i Polityki Regionalnej, z siedzibą przy ul. Wspólnej 2/4, 00-926 Warszawa, adres email: kancelaria@mfipr.gov.pl;
- 2) administratorem moich danych osobowych w odniesieniu do zbioru Regionalnego Programu Operacyjnego Województwa Opolskiego 2014-2020 jest Marszałek Województwa Opolskiego z siedzibą w Opolu 45-082, ul. Piastowska 14, Urząd Marszałkowski Województwa Opolskiego, adres email: umwo@opolskie.pl;
- 3) podstawę prawną przetwarzania moich danych osobowych stanowi art. 6 ust. 1 lit. c oraz art. 9 ust. 2 lit. g rozporządzenia Parlamentu Europejskiego i Rady (UE) 2016/679 z dnia 27 kwietnia 2016 r. w sprawie ochrony osób fizycznych w związku z przetwarzaniem danych osobowych i w sprawie swobodnego przepływu takich danych oraz uchylenia dyrektywy 95/46/WE (Dz. U. UE. L. 2016.119.1) – dane osobowe są niezbędne dla realizacji Regionalnego Programu Operacyjnego Województwa Opolskiego 2014-2020 na podstawie:

w odniesieniu do zbioru Regionalnego Programu Operacyjnego Województwa Opolskiego 2014-2020:

a) art. 54 ust. 2, art. 59 ust. 1, art. 65, art. 74 ust 1 i 3, art. 115, art. 122 , art. 125 ust. 2. lit d), oraz art. 125 ust 4 lit a), art. 125 ust 5 i 6 rozporządzenia Parlamentu Europejskiego I Rady (UE) nr 1303/2013 z dnia 17 grudnia 2013 r. ustanawiającego wspólne przepisy dotyczące Europejskiego Funduszu Rozwoju Regionalnego, Europejskiego Funduszu Społecznego, Funduszu Spójności, Europejskiego Funduszu Rolnego na rzecz Rozwoju Obszarów Wiejskich oraz Europejskiego Funduszu Morskiego i Rybackiego oraz ustanawiającego przepisy ogólne dotyczące Europejskiego Funduszu Rozwoju Regionalnego, Europejskiego

 $1$  Wzór może być modyfikowany przez Instytucie Zarzadzająca poprzez dodanie elementów określonych dla deklaracji uczestnictwa w projekcie, przy czym wymagane jest aby uczestnik złożył odrębne podpisy na deklaracji i oświadczeniu.

Funduszu Społecznego, Funduszu Spójności i Europejskiego Funduszu Morskiego i Rybackiego oraz uchylającego rozporządzenie Rady (WE) nr 1083/2006 oraz jego załącznikiem XIII (Kryteria desygnacji) - punkt 3.A.iv;

- b) art. 5 oraz art. 19 ust. 4 rozporządzenia Parlamentu Europejskiego i Rady (UE) nr 1304/2013 z dnia 17 grudnia 2013 r. w sprawie Europejskiego Funduszu Społecznego i uchylającego rozporządzenie Rady (WE) nr 1081/2006 wraz z załącznikiem I i II do tego rozporządzenia;
- c) art. 9 ust. 2, art. 22, 23, 24 i 26 ustawy z dnia 11 lipca 2014 r. o zasadach realizacji programów w zakresie polityki spójności finansowanych w perspektywie finansowej 2014–2020 (t.j. Dz. U. z 2018 r., poz. 1431, z późn. zm.);

W odniesieniu do zbioru centralny system teleinformatyczny wspierający realizację programów operacyjnych:

- a) rozporządzenia Parlamentu Europejskiego i Rady nr 1303/2013 z dnia 17 grudnia 2013 r. ustanawiającego wspólne przepisy dotyczące Europejskiego Funduszu Rozwoju Regionalnego, Europejskiego Funduszu Społecznego, Funduszu Spójności, Europejskiego Funduszu Rolnego na rzecz Rozwoju Obszarów Wiejskich oraz Europejskiego Funduszu Morskiego i Rybackiego oraz ustanawiającego przepisy ogólne dotyczące Europejskiego Funduszu Rozwoju Regionalnego, Europejskiego Funduszu Społecznego, Funduszu Spójności i Europejskiego Funduszu Morskiego i Rybackiego oraz uchylające Rozporządzenie Rady (WE) nr 1083/2006;
- b) rozporządzenia Parlamentu Europejskiego i Rady (UE) nr 1304/2013 z dnia 17 grudnia 2013 r. w sprawie Europejskiego Funduszu Społecznego i uchylającego Rozporządzenie Rady (WE) nr 1081/2006;
- c) rozporządzenia wykonawczego Komisji (UE) nr 1011/2014 z dnia 22 września 2014 r. ustanawiającego szczegółowe przepisy wykonawcze do rozporządzenia Parlamentu Europejskiego i Rady (EU) nr 1303/2013 w odniesieniu do wzorów służących do przekazywania Komisji określonych informacji oraz szczegółowe przepisy dotyczące wymiany informacji między beneficjentami a instytucjami zarządzającymi, certyfikującymi, audytowymi i pośredniczącymi;
- d) ustawy z dnia 11 lipca 2014 r. o zasadach realizacji programów w zakresie polityki spójności finansowanych w perspektywie finansowej 2014-2020 (t.j. Dz. U. z 2018 r., poz. 1431, z późn. zm.);
- 4) moje dane osobowe będą przetwarzane wyłącznie w celu realizacji projektu (nazwa projektu), w szczególności potwierdzenia kwalifikowalności wydatków, udzielenia wsparcia, monitoringu, ewaluacji, kontroli, audytu i sprawozdawczości oraz działań informacyjno-promocyjnych w ramach Regionalnego Programu Operacyjnego Województwa Opolskiego 2014-2020 (RPO WO);
- 5) moje dane osobowe zostały powierzone do przetwarzania Instytucji Pośredniczącej Wojewódzkiemu Urzędowi Pracy w Opolu, ul. Głogowska 25c, 45-315 Opole,

beneficjentowi realizującemu projekt -(nazwa i adres beneficjenta)<sup>2</sup> oraz podmiotom, które na zlecenie beneficjenta uczestniczą w realizacji projektu - (nazwa i adres ww. podmiotów). Moje dane osobowe mogą zostać udostępnione firmom badawczym realizującym badanie ewaluacyjne na zlecenie Powierzającego, Instytucji Pośredniczącej lub innego podmiotu który zawarł porozumienie z Powierzającym lub Instytucją Pośredniczącą na realizację ewaluacji. Moje dane osobowe mogą zostać również udostępnione specjalistycznym firmom, realizującym na zlecenie Powierzającego lub Instytucji Pośredniczącej kontrole w ramach RPO WO;

- 6) moje dane osobowe będą przechowywane do czasu rozliczenia Regionalnego Programu Operacyjnego Województwa Opolskiego 2014 -2020 oraz zakończenia archiwizowania dokumentacji;
- 7) moje dane nie będą podlegały zautomatyzowanemu podejmowaniu decyzji i nie będą profilowane;
- 8) podanie danych jest warunkiem koniecznym otrzymania wsparcia, a odmowa ich podania jest równoznaczna z brakiem możliwości udzielenia wsparcia w ramach projektu;
- 9) w ciągu 4 tygodni po zakończeniu udziału w projekcie udostępnię dane dot. mojego statusu na rynku pracy oraz informacje nt. udziału w kształceniu lub szkoleniu oraz uzyskania kwalifikacji lub nabycia kompetencji;
- 10)w ciągu 12 miesięcy od rozpoczęcia działalności gospodarczej przekażę informację o liczbie utworzonych miejscach pracy<sup>3</sup>;
- 11) mam prawo wniesienia skargi do Prezesa Urzędu Ochrony Danych Osobowych z siedzibą przy ul. ul. Stawki 2, 00-193 Warszawa, adres email: kancelaria@uodo.gov.pl
- 12) mogę skontaktować się z Inspektorem Ochrony Danych wysyłając wiadomość na adres poczty elektronicznej: iod@miir.gov.pl; iod@opolskie.pl lub adres poczty ……………………………………………….. (gdy ma to zastosowanie - należy podać dane kontaktowe inspektora ochrony danych u Beneficjenta);
- 13) dodatkowo w zakresie przetwarzania danych osobowych na podstawie rozporządzenia Parlamentu Europejskiego i Rady (UE) 2016/679 z dnia 27 kwietnia 2016 r. w sprawie ochrony osób fizycznych w związku z przetwarzaniem danych osobowych i w sprawie swobodnego przepływu takich danych oraz uchylenia dyrektywy 95/46/WE (Dz. U. UE. L. 2016.119.1) mam prawo do:

**.** 

<sup>2</sup> Jeżeli w momencie wypełniania oświadczenia nie jest znany podmiot, nie należy wypełniać tego pola, natomiast w momencie wyłonienia podmiotu, należy ponownie wypełnić oświadczenie z datą przed przystąpieniem do danej formy wsparcia, udzielanej przez ten podmiot.

<sup>3</sup> Dotyczy przyznania jednorazowych środków na podjęcie działalności gospodarczej.

- żądania od administratora dostępu do danych osobowych w zakresie danych dotyczących składającego niniejsze oświadczenie w tym ich sprostowania lub ograniczenia ich przetwarzania.

…..……………………………………… ……………………………………………

**.** 

*MIEJSCOWOŚĆ I DATA CZYTELNY PODPIS UCZESTNIKA PROJEKTU\**

<sup>\*</sup> W przypadku deklaracji uczestnictwa osoby małoletniej oświadczenie powinno zostać podpisane przez jej prawnego opiekuna.

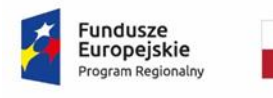

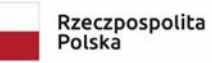

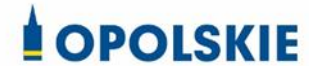

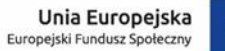

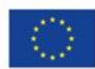

#### Załącznik nr 8 do umowy

#### **Zakres danych osobowych powierzonych do przetwarzania**

#### Zbiór Regionalny Program Operacyjny Województwa Opolskiego 2014-2020

#### 1) Zakres danych osobowych wnioskodawców, beneficjentów, partnerów.

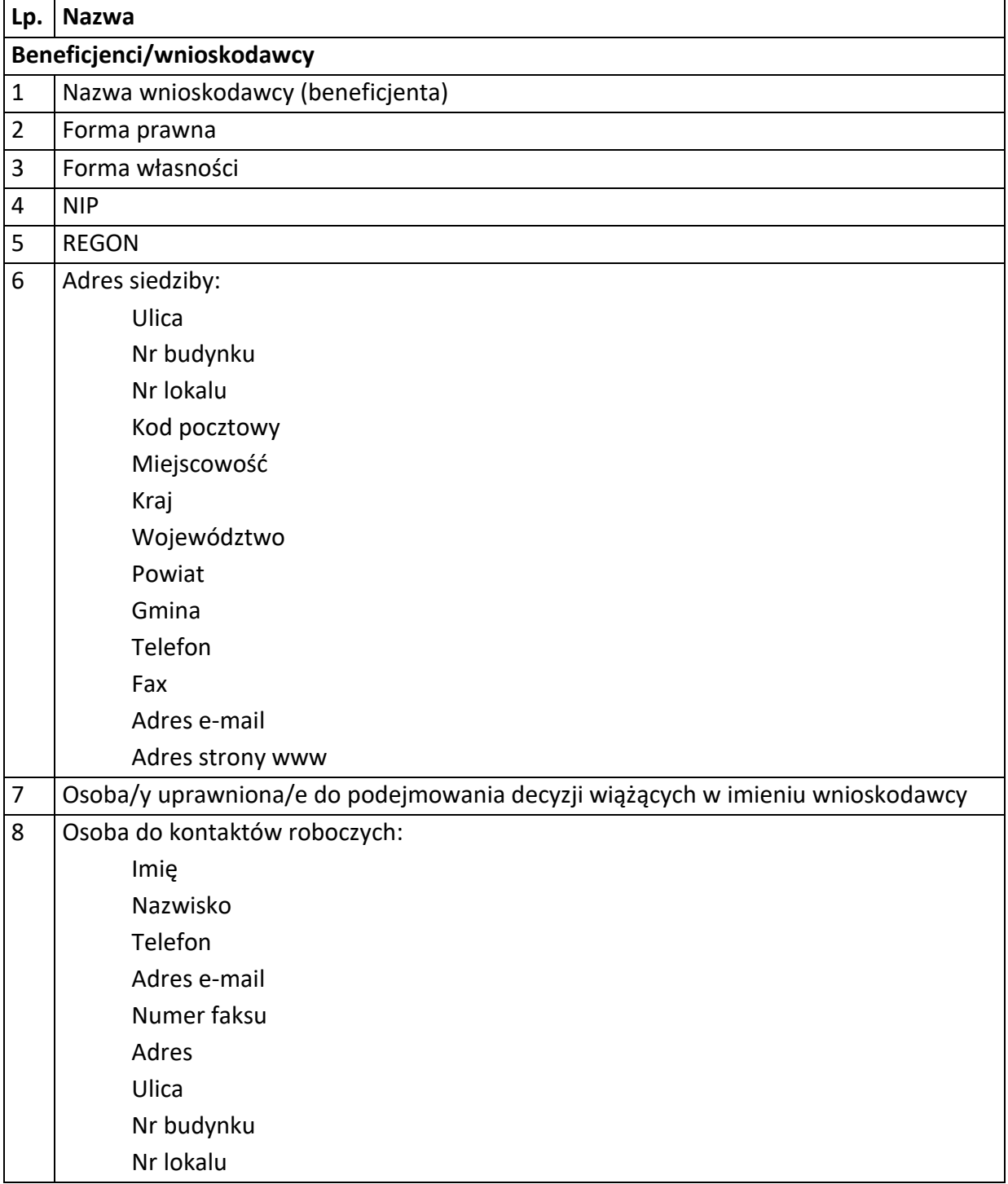

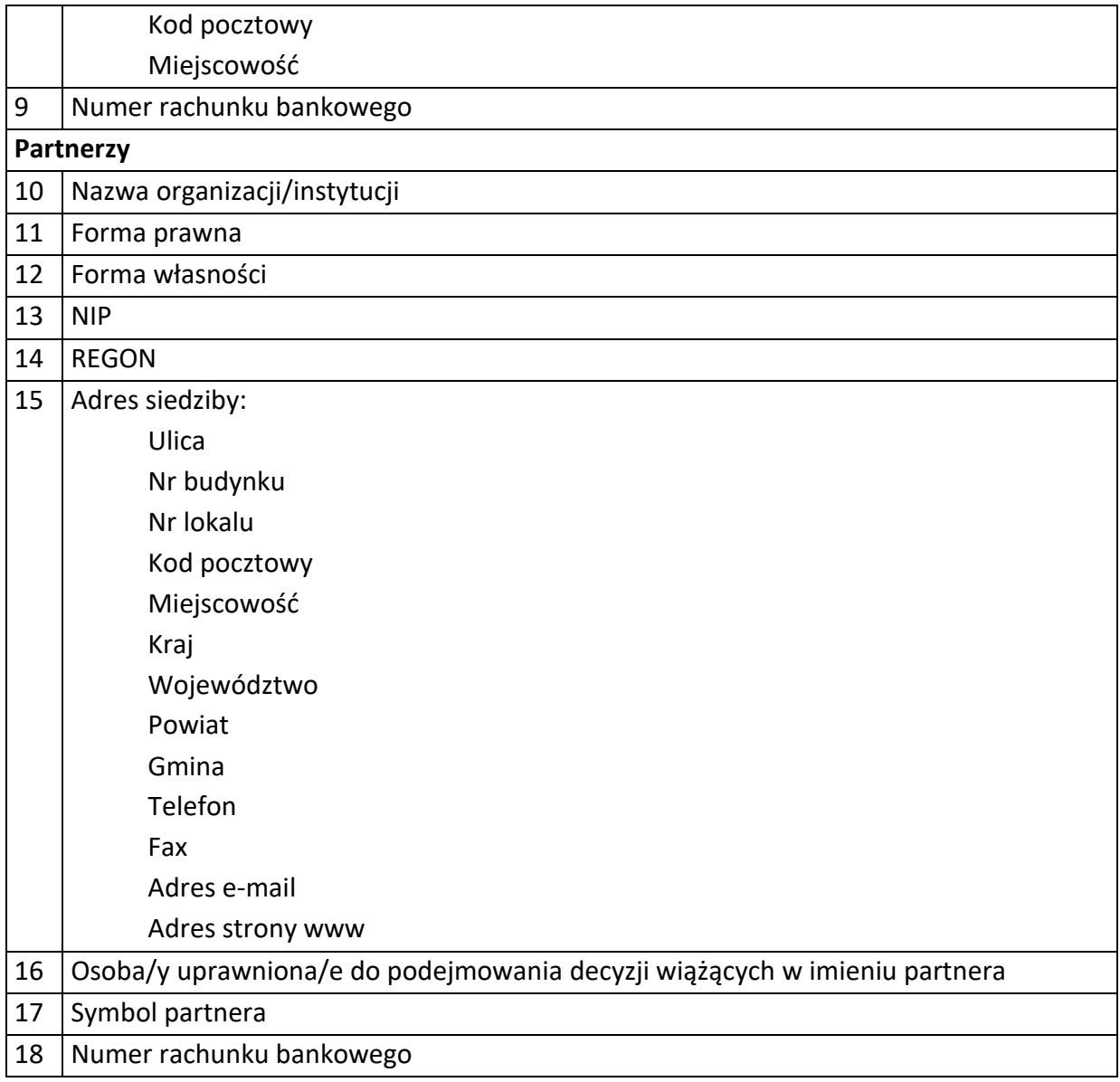

## 2) Dane związane z badaniem kwalifikowalności wydatków w projekcie

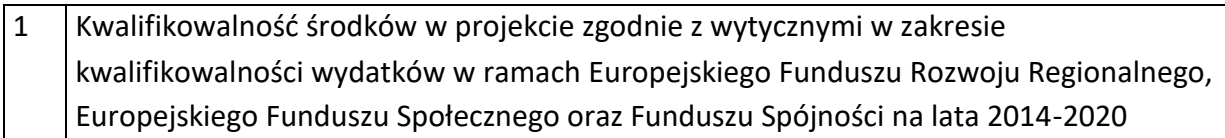

3) Osoby fizyczne i osoby prowadzące działalność gospodarczą, których dane będą przetwarzane w związku z badaniem kwalifikowalności środków w projekcie

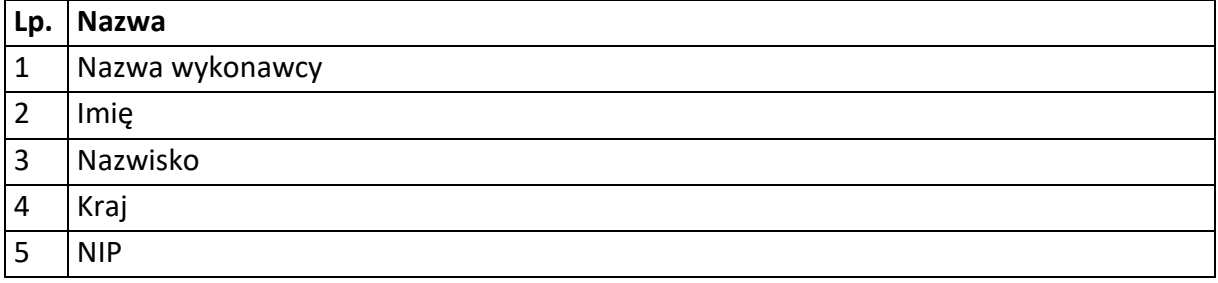

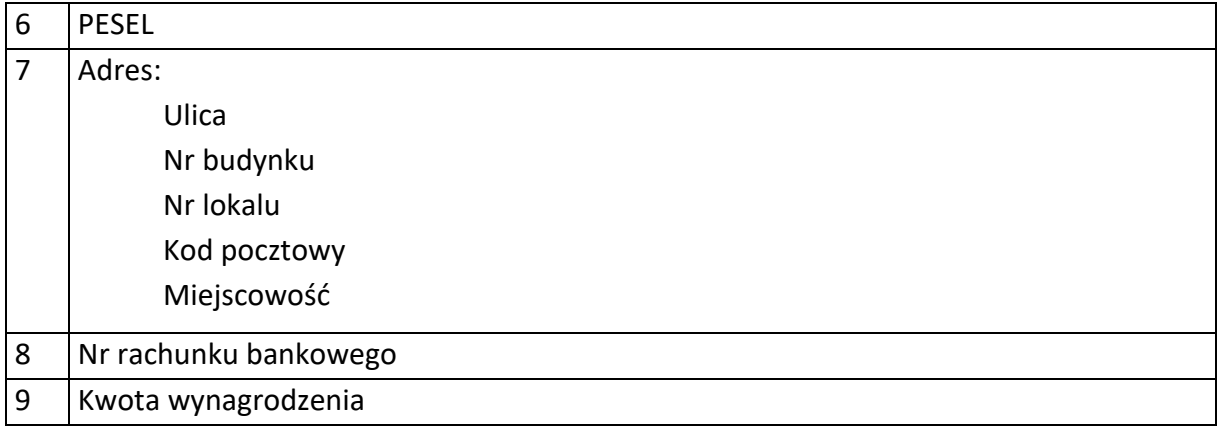

# 4) Dane uczestników instytucjonalnych (osób fizycznych prowadzących jednoosobową działalność gospodarczą).

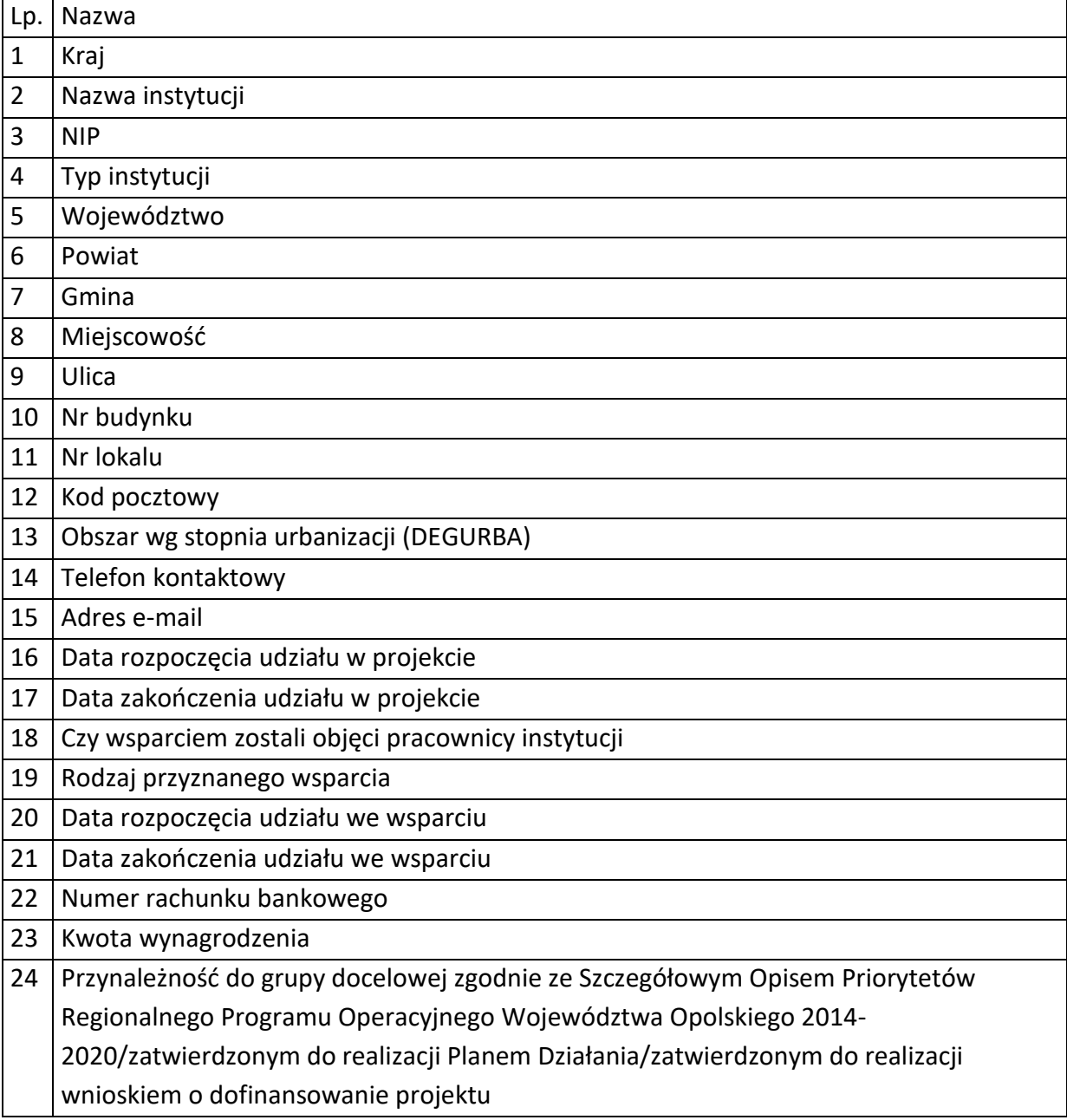

# 5) Dane uczestników indywidualnych.

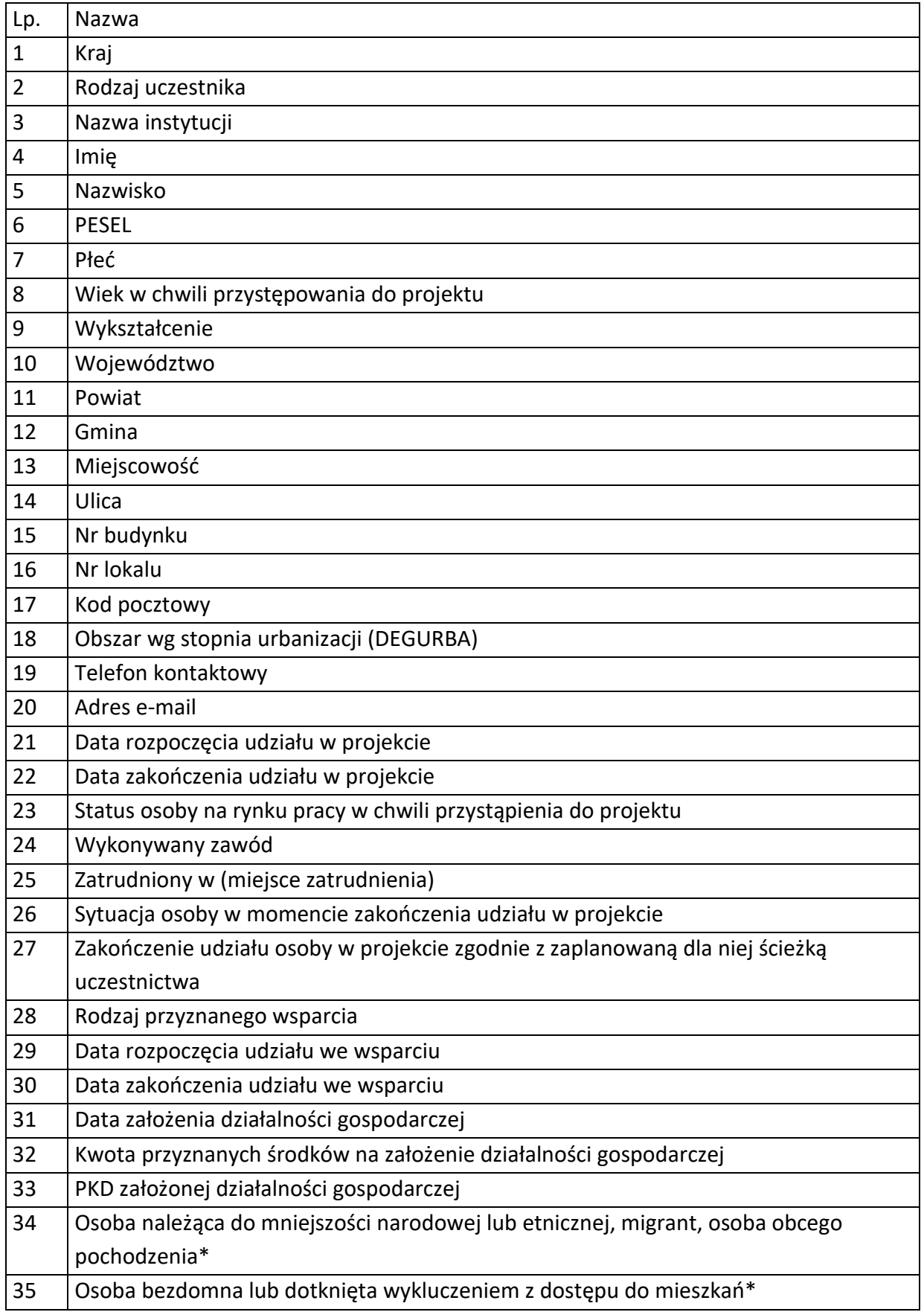

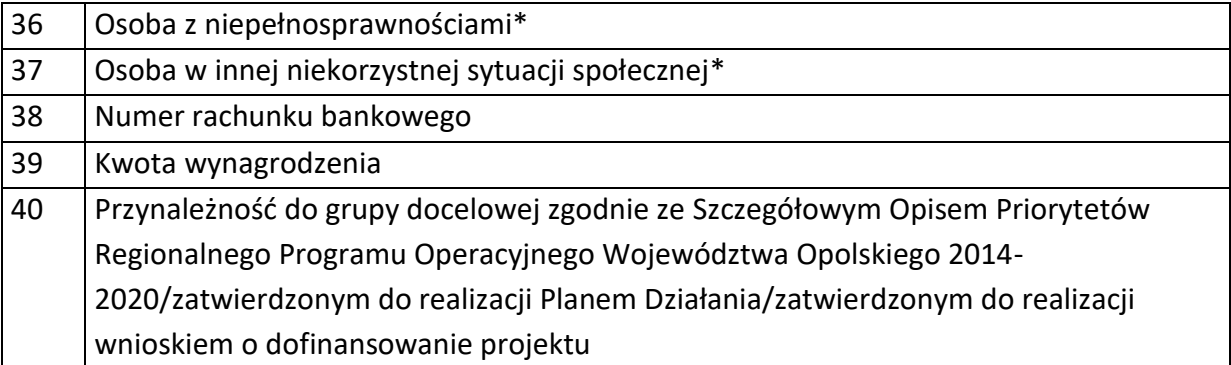

6) Dane pracowników zaangażowanych w przygotowanie i realizację projektów oraz dane pracowników instytucji zaangażowanych we wdrażanie RPO WO 2014-2020, współfinansowanego z EFS, którzy zajmują się obsługą projektów.

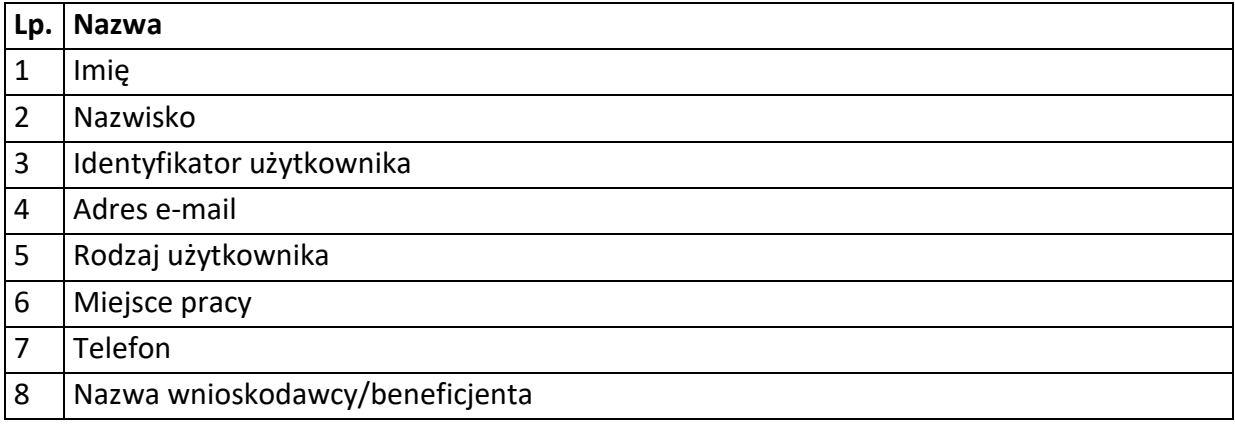

## 7) Dane dotyczące personelu projektu.

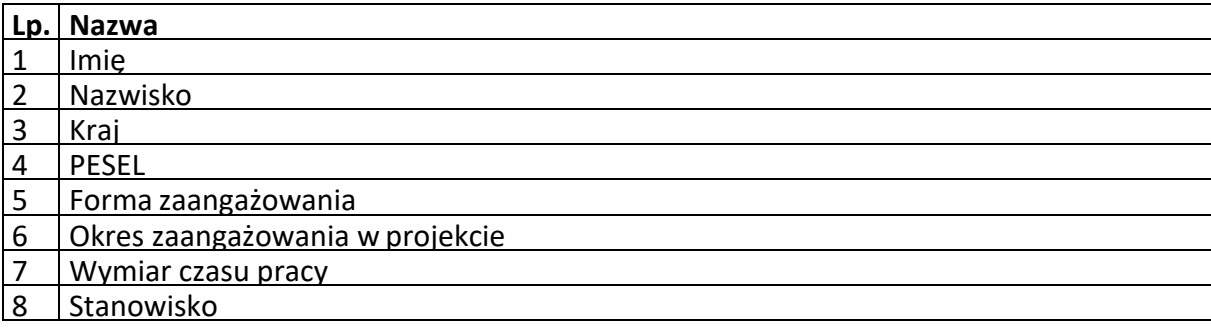

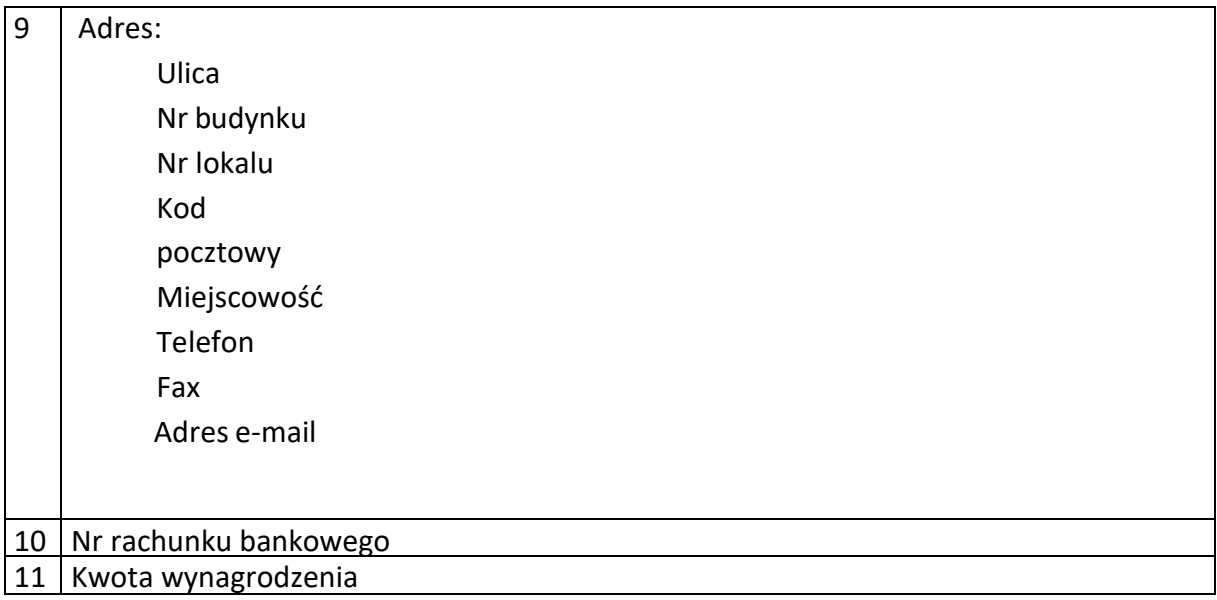

8) Uczestnicy szkoleń, konkursów i konferencji (osoby biorące udział w szkoleniach, konkursach i konferencjach w związku z realizacją RPO WO 2014-2020, inne niż uczestnicy w rozumieniu definicji uczestnika określonej w *Wytycznych w zakresie monitorowania postępu rzeczowego realizacji programów operacyjnych na lata 2014- 2020*).

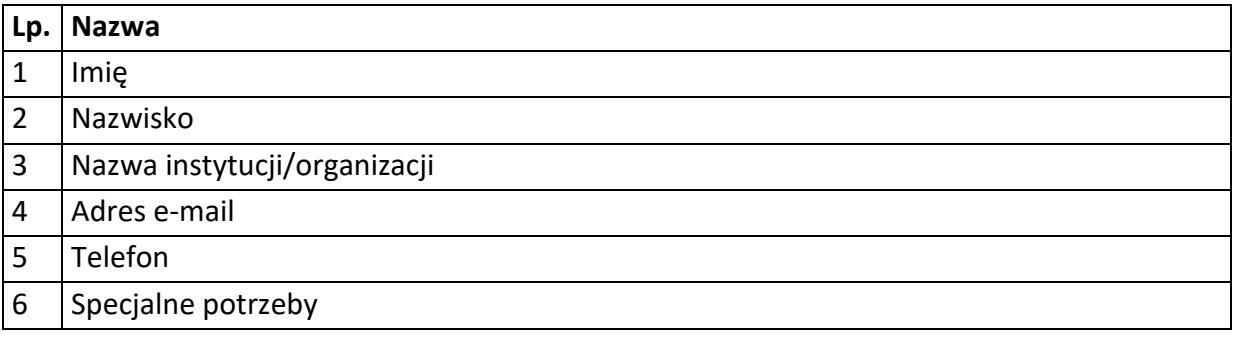

9) Dane poręczycieli w projektach skierowanych na dofinansowanie rozpoczęcia działalności gospodarczej

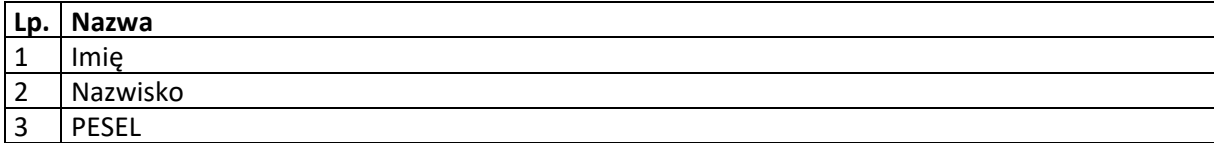

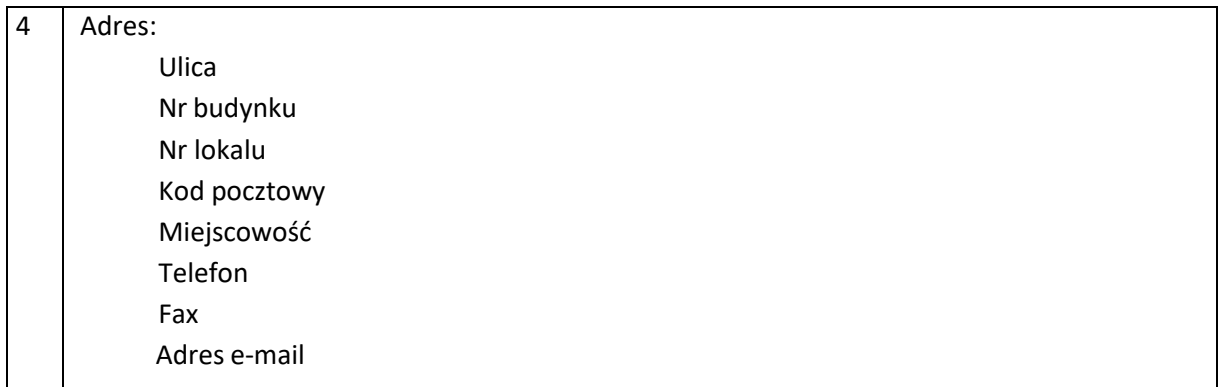

#### Zbiór centralny system teleinformatyczny wspierający realizację programów operacyjnych

## **Zakres danych osobowych użytkowników Centralnego systemu teleinformatycznego, wnioskodawców, beneficjentów/partnerów**

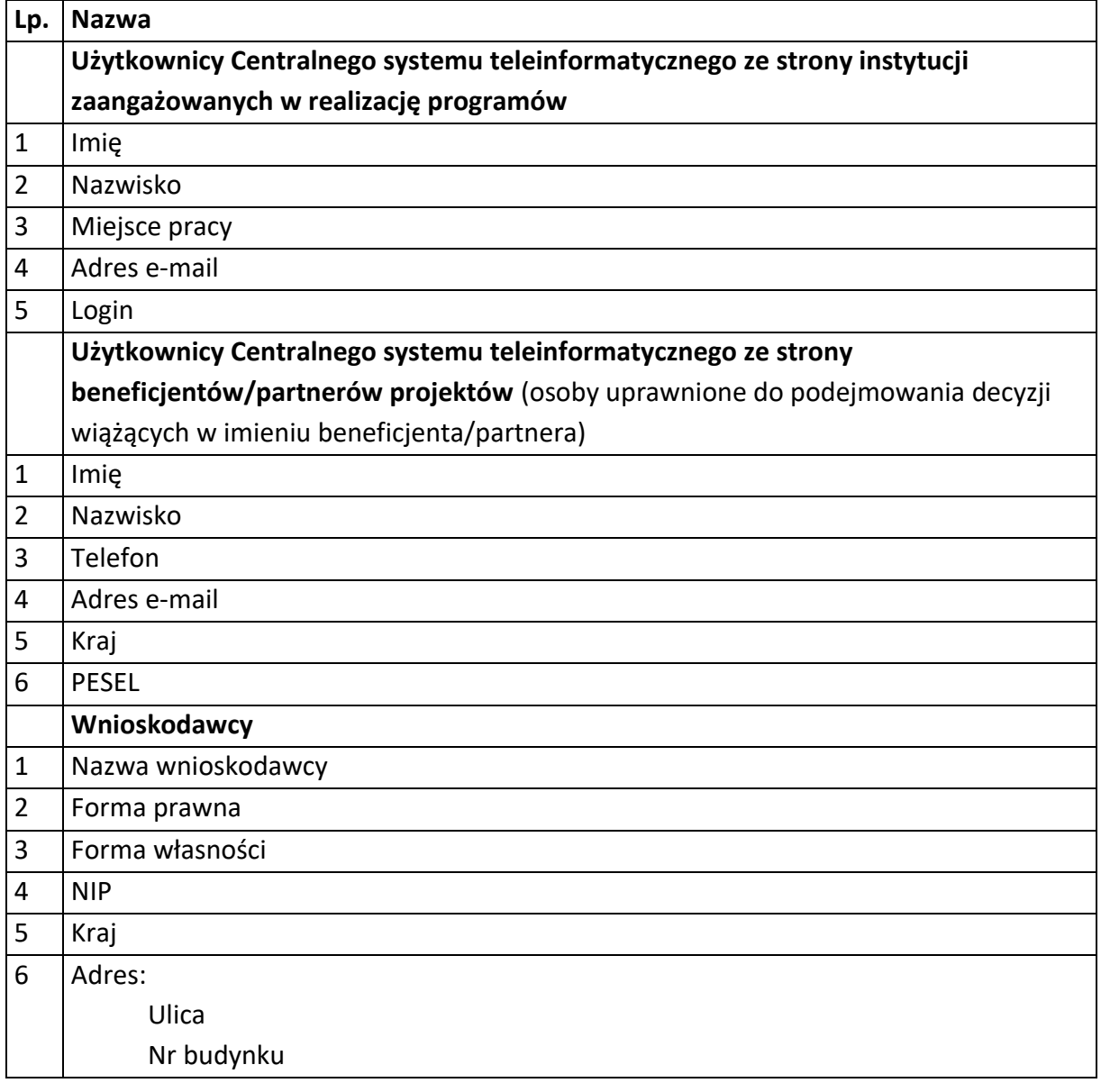

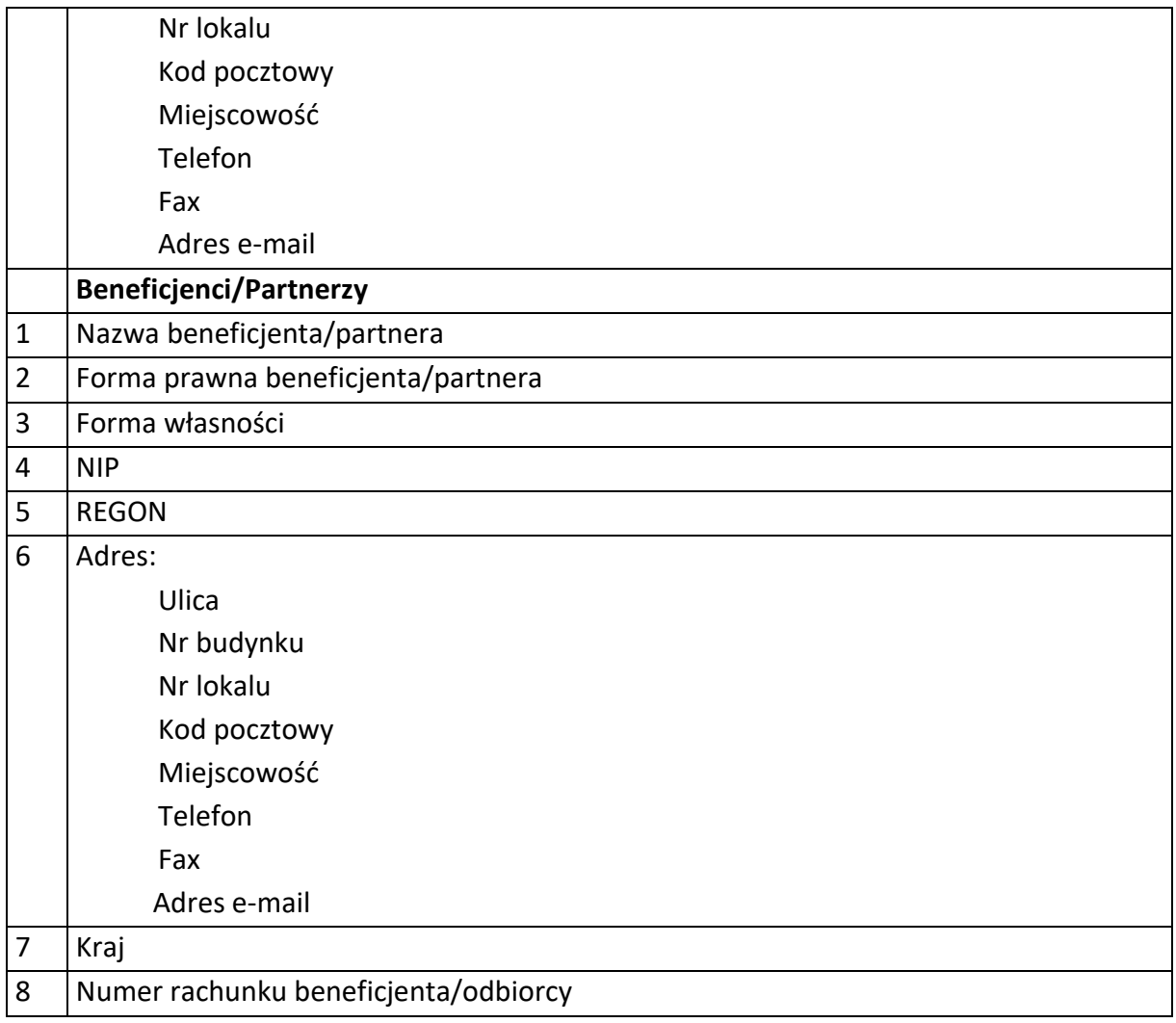

## **Dane uczestników instytucjonalnych (osób fizycznych prowadzących jednoosobową działalność gospodarczą)**

 $\overline{\phantom{a}}$ 

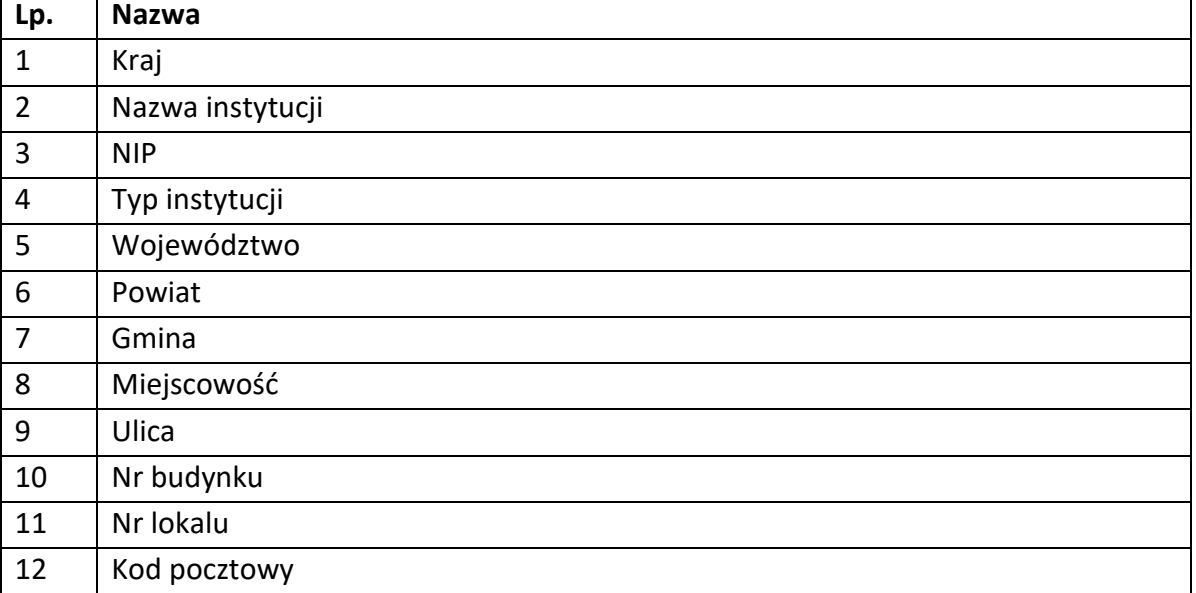

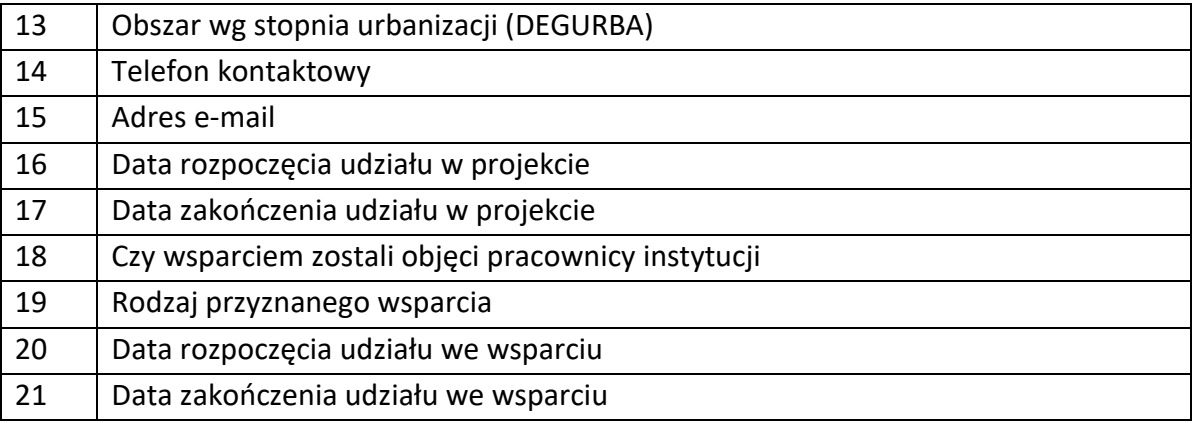

# **Dane uczestników indywidualnych**

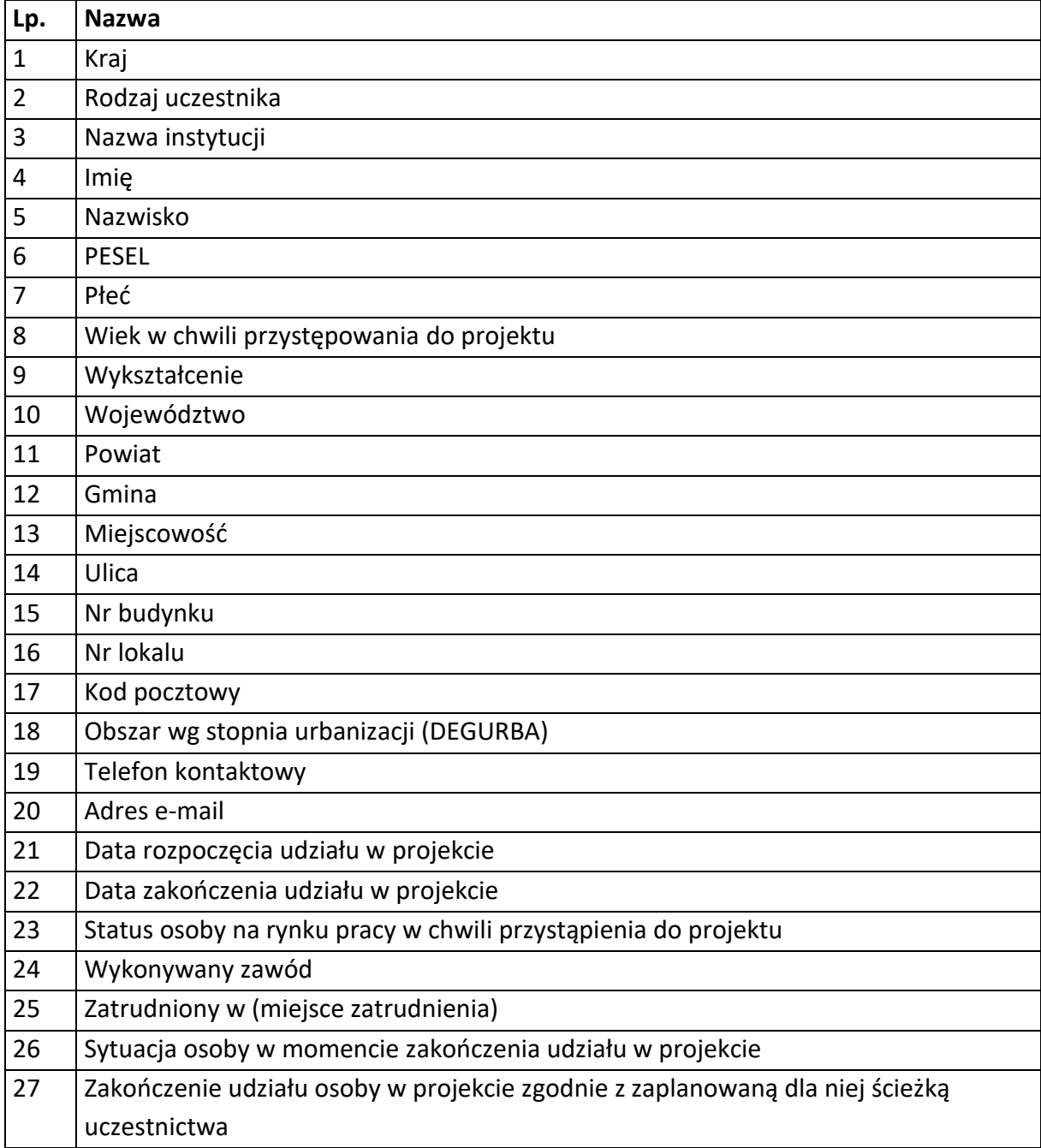

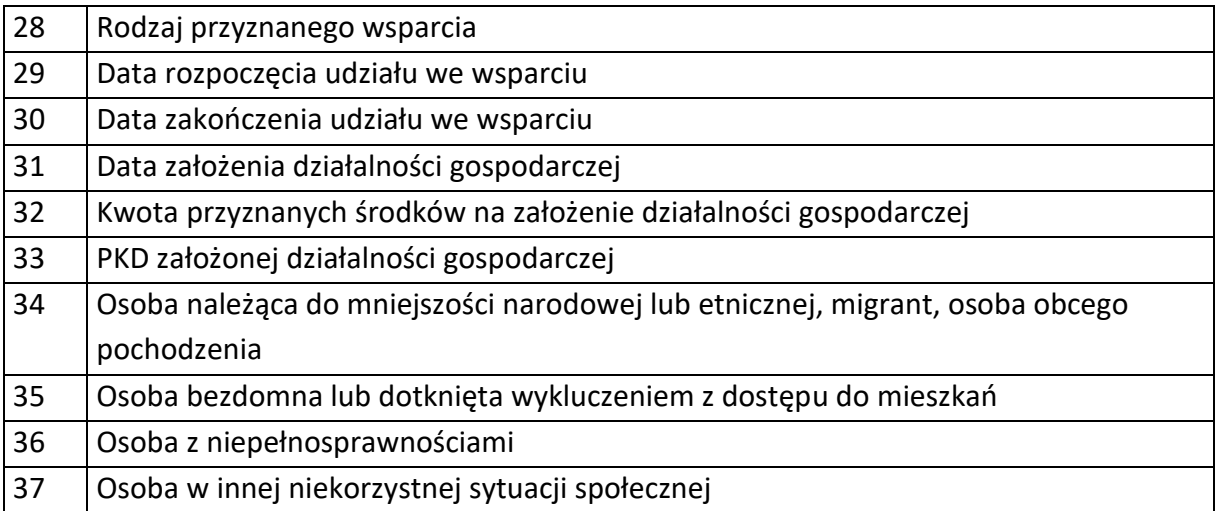

## **Dane dotyczące personelu projektu.**

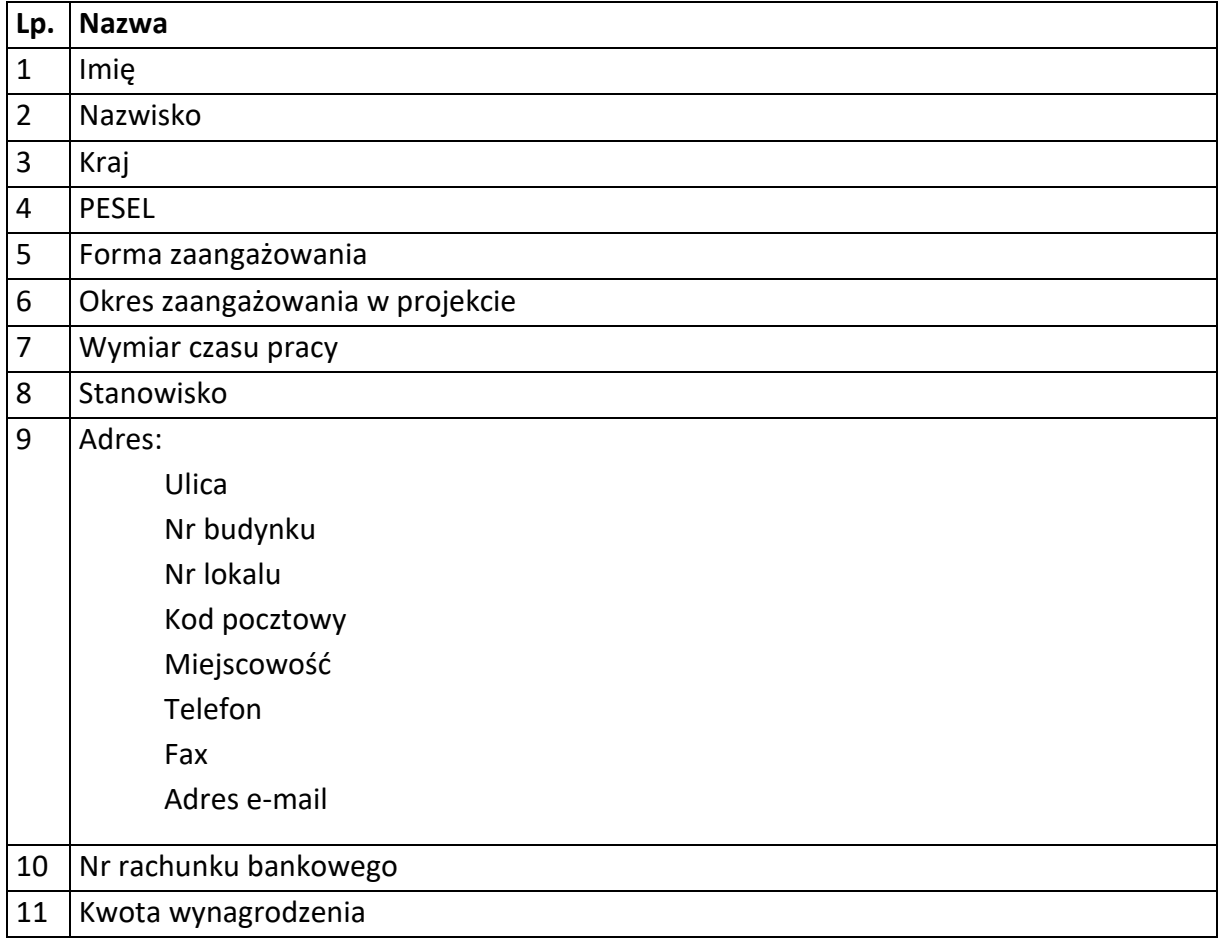

## **Osoby fizyczne i osoby prowadzące działalność gospodarczą, których dane będą przetwarzane w związku z badaniem kwalifikowalności środków w projekcie**

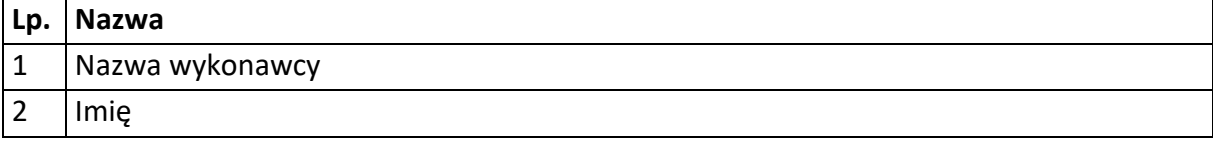

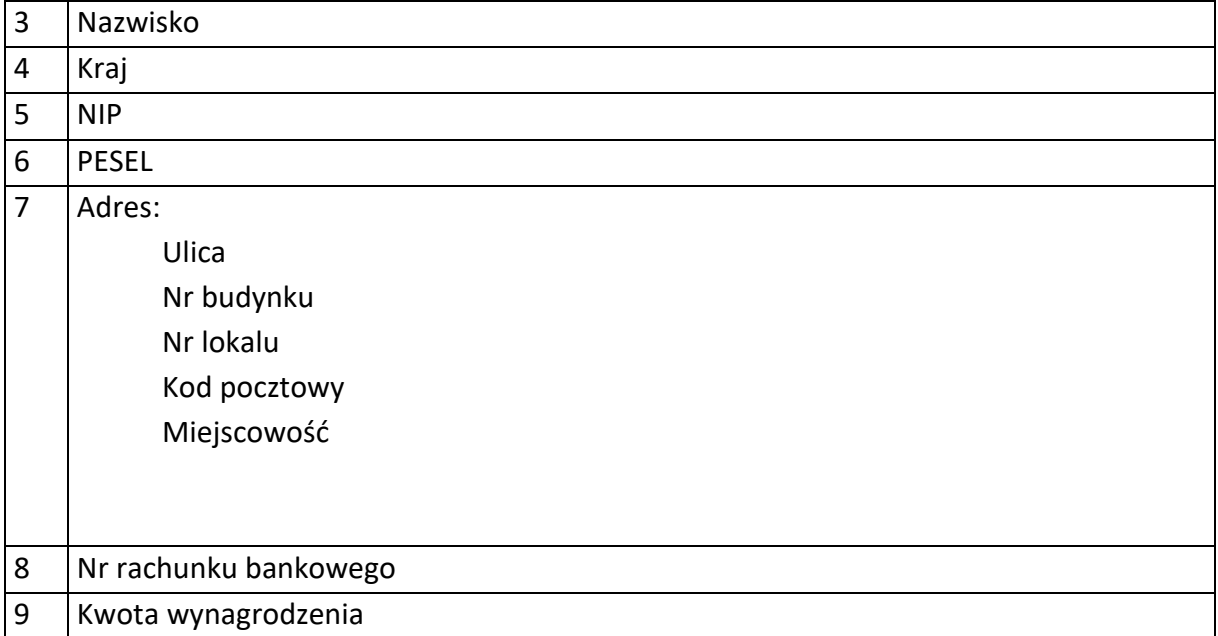
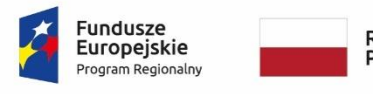

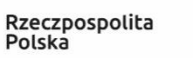

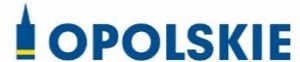

Unia Europejska Europejski Fundusz Społeczny

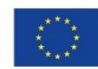

Załącznik nr 9 do umowy

#### **WZÓR UPOWAŻNIENIA Nr**

#### **DO PRZETWARZANIA DANYCH OSOBOWYCH**

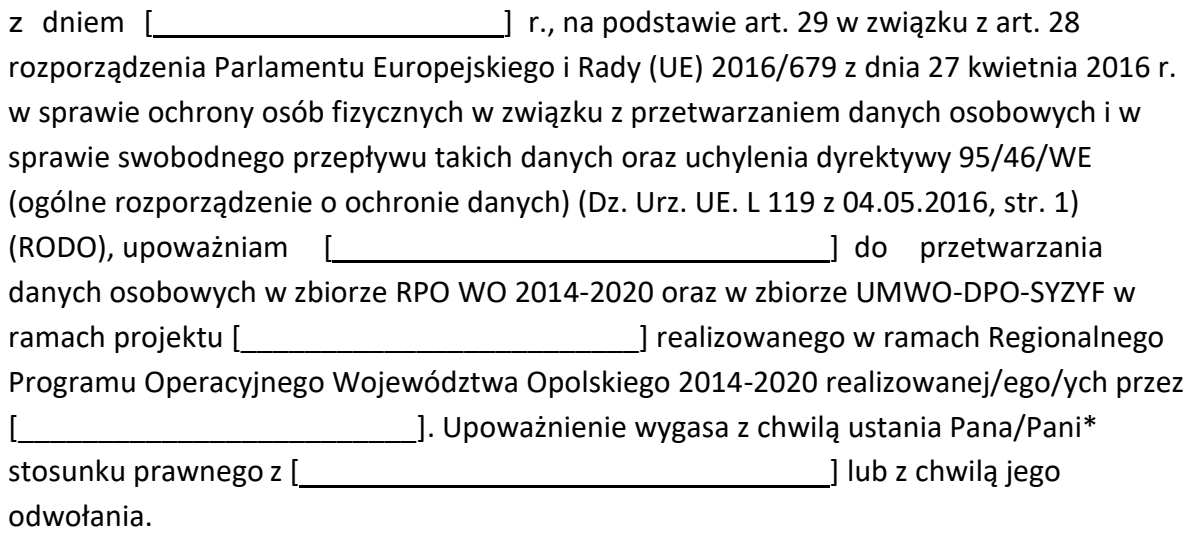

Czytelny podpis osoby upoważnionej do wydawania i odwoływaniaupoważnień.

(miejscowość, data,podpis)

Upoważnienie otrzymałem

(miejscowość, data,podpis)

Oświadczam, że zapoznałem/am się z przepisami dotyczącymi ochrony danych osobowych, w tym z RODO, a także z obowiązującymi w \_\_\_\_\_\_\_\_\_\_\_\_\_\_\_\_\_\_\_\_\_\_\_\_\_\_\_\_ Polityką bezpieczeństwa ochrony danych osobowych oraz z Instrukcją zarządzania systemem informatyczny służącym do przetwarzania danych osobowych i zobowiązuję się do przestrzegania zasad przetwarzania danych osobowych określonych w tych dokumentach.

Zobowiązuję się do zachowania w tajemnicy przetwarzanych danych osobowych, z którymi zapoznałem/am się oraz sposobów ich zabezpieczania, zarówno w okresie trwania umowy jak również po ustania stosunku prawnego łączącego mnie z [ ].

Czytelny podpis osoby składającej oświadczenie

**\***niepotrzebne skreślić

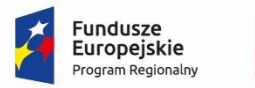

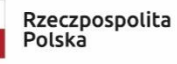

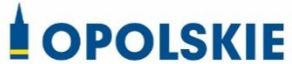

Unia Europejska Europejski Fundusz Społeczny

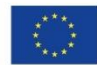

Załącznik nr 10 do umowy

#### **WZÓR ODWOŁANIA UPOWAŻNIENIA Nr DO PRZETWARZANIA DANYCH OSOBOWYCH**

Z dniem r., na podstawie art. 29 w związku z art. 28 rozporządzenia Parlamentu Europejskiego i Rady (UE) 2016/679 z dnia 27 kwietnia 2016 r. w sprawie ochrony osób fizycznych w związku z przetwarzaniem danych osobowych i w sprawie swobodnego przepływu takich danych oraz uchylenia dyrektywy 95/46/WE (ogólne rozporządzenie o ochronie danych) (Dz. Urz. UE. L 119 z 04.05.2016, str. 1), odwołuję upoważnienie Pana /Pani**\*** do przetwarzania danych osobowych nr wydane w dniu

> Czytelny podpis osoby, upoważnionej do wydawania i odwoływania upoważnień

> > (miejscowość, data)

#### **Potwierdzam odbiór odwołania upoważnienia**

**.......................................................................... (miejscowość, data, podpis)**

**\***niepotrzebne skreślić

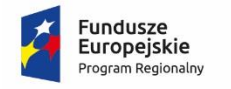

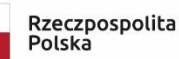

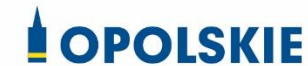

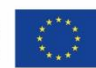

Załącznik nr 11 do umowy

OBOWIĄZKI INFORMACYJNE BENEFICJENTA

#### **1. Jakie obowiązkowe działania informacyjne i promocyjne musisz przeprowadzić?**

Aby poinformować opinię publiczną (w tym odbiorców rezultatów projektu) oraz osoby i podmioty uczestniczące w projekcie o uzyskanym dofinansowaniu musisz:

- a. **oznaczać znakiem Funduszy Europejskich, barwami RP i znakiem Unii Europejskiej oraz**  oficjalnym logo promocyjnym Województwa Opolskiego "Opolskie":
	- i. **wszystkie działania informacyjne i promocyjne dotyczące projektu** (jeśli takie działania będziesz prowadzić), np. ulotki, broszury, publikacje, notatki prasowe, strony internetowe, newslettery, mailing, materiały filmowe, materiały promocyjne, konferencje, spotkania,
	- ii. **dokumenty związane z realizacją projektu, które podajesz do wiadomości publicznej,** np. dokumentację przetargową, ogłoszenia, analizy, raporty, wzory umów, wzory wniosków,
	- iii. **dokumenty i materiały dla osób i podmiotów uczestniczących w projekcie,** np. zaświadczenia, certyfikaty, zaproszenia, materiały informacyjne, programy szkoleń i warsztatów, listy obecności, prezentacje multimedialne, kierowaną do nich korespondencję, umowy,
- b. **umieścić plakat lub tablicę (informacyjną i/lub pamiątkową)** w miejscu realizacji projektu,
- c. **umieścić opis projektu na stronie internetowej** (jeśli masz stronę internetową),
- d. **przekazywać osobom i podmiotom uczestniczącym w projekcie informację, że projekt uzyskał dofinansowanie**, np. w formie odpowiedniego oznakowania konferencji, warsztatów, szkoleń, wystaw, targów; dodatkowo możesz przekazywać informację w innej formie, np. słownej.

Musisz też **dokumentować** działania informacyjne i promocyjne prowadzone w ramach projektu.

**Uwaga: umieszczanie barw RP dotyczy wyłącznie materiałów w wersji pełnokolorowej.**

**Dodatkowym obowiązkowym elementem oznakowania ww.** 

działań/materiałów/dokumentów jest logo "Opolskie dla rodziny", który musisz stosować, **jeśli realizujesz projekt w ramach następujących działań/poddziałań RPO WO 2014-2020:**

- **7.1 Aktywizacja zawodowa osób pozostających bez pracy realizowana przez PUP;**
- **7.2 Aktywizacja zawodowa osób pozostających bez pracy;**
- **7.3 Zakładanie działalności gospodarczej;**
- **7.4 Wydłużanie aktywności zawodowej;**
- **7.6 Godzenie życia prywatnego i zawodowego;**
- **8.1 Dostęp do wysokiej jakości usług zdrowotnych i społecznych;**

#### **9.1 Rozwój edukacji:**

- 9.1.1 Wsparcie kształcenia ogólnego;
- 9.1.2 Wsparcie kształcenia ogólnego w Aglomeracji Opolskiej;
- 9.1.3 Wsparcie edukacji przedszkolnej;
- 9.1.4 Wsparcie edukacji przedszkolnej w Aglomeracji Opolskiej;
- 9.1.5 Programy pomocy stypendialnej;

#### **9.2 Rozwój kształcenia zawodowego:**

- 9.2.1 Wsparcie kształcenia zawodowego;
- 9.2.2 Wsparcie kształcenia zawodowego w Aglomeracji Opolskiej;

#### **9.3 Wsparcie kształcenia ustawicznego**.

Szczegółowe zasady stosowania logo "Opolskie dla rodziny" zostały zawarte w rozdziale 7.

#### **2. Jak oznaczyć dokumenty i działania informacyjno-promocyjne w ramach projektu?**

Jako beneficjent musisz oznaczać swoje działania informacyjne i promocyjne, dokumenty związane z realizacją projektu, które podajesz do wiadomości publicznej lub przeznaczyłeś dla uczestników projektów. Musisz także oznaczać miejsce realizacji projektu.

Każdy wymieniony wyżej element musi zawierać następujące znaki:

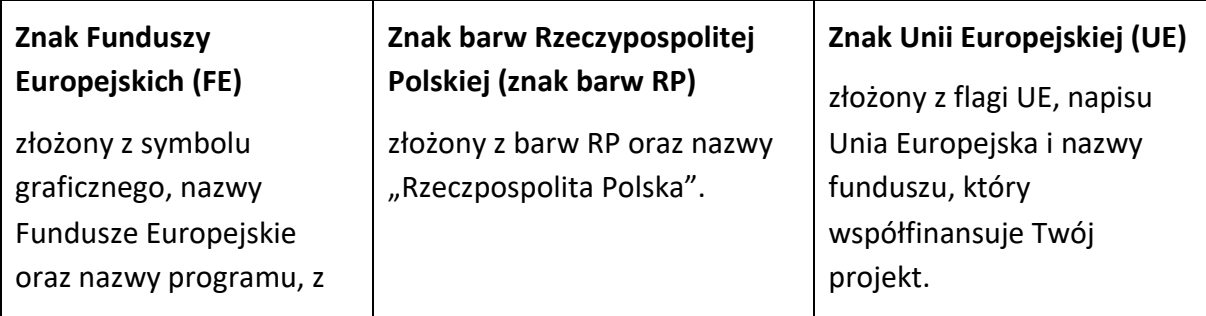

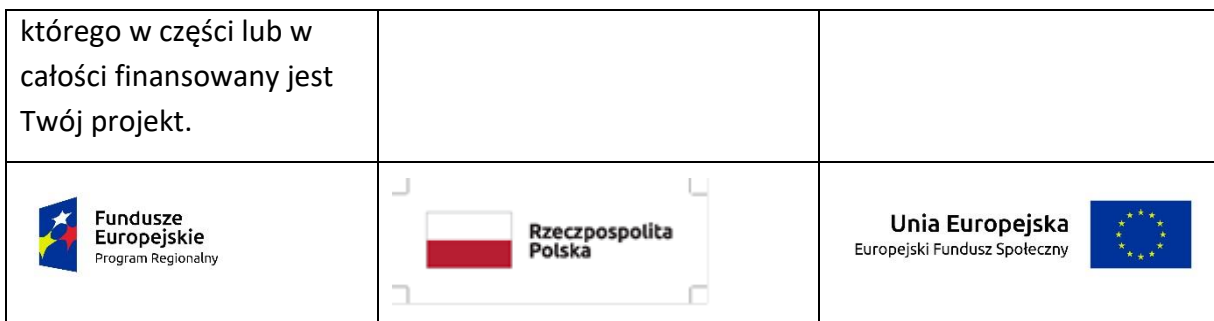

W przypadku projektów współfinansowanych z RPO WO 2014-2020 obowiązkowym elementem jest również **oficjalne logo promocyjne Województwa Opolskiego "Opolskie"**:

Przykładowe zestawienie znaków dla programów regionalnych:

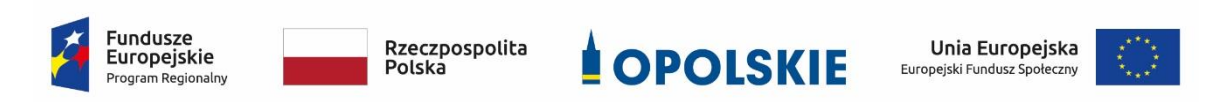

Zwróć uwagę, że oficjalne logo promocyjne Województwa Opolskiego "Opolskie" musi być stosowane zgodnie z wzorami wskazanymi na stronie internetowej Programu.

**Uwaga: Pamiętaj, że barwy RP występują tylko i wyłącznie w wersji pełnokolorowej.**

**Nie możesz stosować barw RP w wersji achromatycznej i monochromatycznej. Dlatego są przypadki, kiedy nie będziesz musiał umieszczać barw RP.**

Barwy RP umieszczasz na wszelkich materiałach i działaniach informacyjno-promocyjnych, jeżeli:

- istnieją ogólnodostępne możliwości techniczne umieszczania oznaczeń pełnokolorowych,
- oryginały materiałów są wytwarzane w wersjach pełnokolorowych.

**Musisz stosować pełnokolorowy zestaw znaków FE z barwami RP oraz znakiem UE** w przypadku następujących materiałów:

- tablice informacyjne i pamiątkowe,
- plakaty, billboardy,
- tabliczki i naklejki informacyjne,
- strony internetowe,
- publikacje elektroniczne np. materiały video, animacje, prezentacje, newslettery, mailing,
- publikacje i materiały drukowane np. foldery, informatory, certyfikaty, zaświadczenia, dyplomy, zaproszenia, programy szkoleń, itp.,
- korespondencja drukowana, jeśli papier firmowy jest wykonany w wersji kolorowej,
- materiały brandingowe i wystawowe np. baner, stand, roll-up, ścianki, namioty i stoiska wystawowe, itp.,
- materiały promocyjne tzw. gadżety.

Barw RP nie musisz umieszczać, jeżeli:

- nie ma ogólnodostępnych możliwości technicznych zastosowania oznaczeń pełnokolorowych ze względu np. na materiał, z którego wykonano przedmiot np. kamień lub jeżeli zastosowanie technik pełnokolorowych znacznie podniosłoby koszty,
- materiały z założenia występują w wersji achromatycznej.

#### **Nie musisz umieszczać barw RP w zestawie znaków FE i UE w wariantach achromatycznym lub monochromatycznym w następujących materiałach**:

- korespondencja drukowana, jeżeli np. papier firmowy jest wykonany w wersji achromatycznej lub monochromatycznej,
- dokumentacja projektowa (np. dokumenty przetargowe, umowy, ogłoszenia, opisy stanowisk pracy).

Wzory z właściwymi oznaczeniami dla RPO WO 2014-2020 znajdziesz na stronie internetowej RPO WO 2014-2020: www.rpo.opolskie.pl. Pobierzesz z tej strony także gotowe wzory plakatów i tablic, z których powinieneś skorzystać.

#### **2.1 Czy należy umieszczać słowną informację o dofinansowaniu?**

Nie ma obowiązku zamieszczania dodatkowej informacji słownej o programie, w ramach którego realizowany jest projekt oraz o funduszu współfinansującym projekt. Zestaw znaków zawiera wszystkie niezbędne informacje. Wyjątek stanowi oznaczanie:

 dokumentów i działań informacyjno-promocyjnych dotyczących projektów/programów współfinansowanych z wielu funduszy<sup>1</sup> (zobacz rozdz. 6.6).

Szczegółowe wskazówki stosowania znaków i ich zestawień znajdują się w rozdz. 6.

#### **2.2 Jak oznaczać materiały w formie dźwiękowej?**

1

W przypadku materiału informacyjnego i promocyjnego dostępnego w formie dźwiękowej bez elementów graficznych (np. spoty/audycje radiowe) na końcu tego materiału powinien znaleźć się komunikat słowny informujący o dofinansowaniu materiału/projektu.

<sup>1</sup> Dotyczy przede wszystkim instytucji systemu wdrażania Funduszy Europejskich finansujących swoje działania z pomocy technicznej programu.

#### **3. Jak oznaczać miejsce projektu?**

Twoje obowiązki związane z oznaczaniem miejsca realizacji projektu zależą od rodzaju projektu oraz wysokości dofinansowania Twojego projektu. Beneficjenci (za wyjątkiem tych, którzy muszą stosować tablice informacyjne i/lub pamiątkowe) są zobowiązani do umieszczenia w widocznym miejscu co najmniej jednego plakatu identyfikującego projekt.

Sprawdź, co musisz zrobić:

| Kto?                                                                                                    | Co?                                                           |
|----------------------------------------------------------------------------------------------------|---------------------------------------------------------------|
| Jeśli realizujesz projekt współfinasowany z Europejskiego<br>Funduszu Rozwoju Regionalnego lub Funduszu<br>Spójności, który w ramach programu uzyskał<br>dofinansowanie na kwotę powyżej 500 tys. euro <sup>2</sup> i który<br>dotyczy:<br>działań w zakresie infrastruktury<br>a)<br>lub<br>b) prac budowlanych. | Tablica informacyjna<br>(w trakcie realizacji projektu)       |
| Jeśli zakończyłeś realizację projektu dofinasowanego na<br>kwotę powyżej 500 tys. euro <sup>3</sup> , który polegał na:<br>a) działaniach w zakresie infrastruktury<br>lub<br>b) pracach budowlanych<br>lub<br>zakupie środków trwałych.<br>c)                                                                    | Tablica pamiątkowa<br>(po zakończeniu realizacji<br>projektu) |
| Jeśli nie jesteś zobowiązany do:<br>umieszczania tablicy informacyjnej<br>a)<br>lub<br>b) umieszczania tablicy pamiątkowej.                                                                                                    | Plakat<br>(w trakcie realizacji projektu)                     |

**<sup>.</sup>** <sup>2</sup> Dofinansowanie – inaczej **całkowite wsparcie publiczne**, to pieniądze pochodzące z funduszy unijnych (ewentualnie dodatkowo z budżetu państwa lub samorządu), przekazywane beneficjentowi na podstawie umowy o dofinansowanie, nieobejmujące wkładu własnego beneficjenta finansowanego ze środków publicznych. Wysokość dofinansowania jest określona w umowie lub decyzji o dofinansowaniu. W celu ustalenia, czy wartość przyznanego dofinansowania przekracza ustalony próg, należy zastosować kurs wymiany PLN/EUR publikowany przez Europejski Bank Centralny z przedostatniego dnia pracy Komisji Europejskiej w miesiącu poprzedzającym miesiąc podpisania umowy/wydania decyzji.

 $3$  Jw.

Jeśli uzyskałeś dofinansowanie poniżej 500 tys. euro możesz umieścić tablicę informacyjną i pamiątkową przy swoim projekcie, ale nie jest to obowiązkowe.

#### **3.1 Jakie informacje powinieneś umieścić na tablicy pamiątkowej?**

Tablica musi zawierać:

- nazwę beneficjenta,
- tytuł projektu,
- cel projektu,
- znak FE, barwy RP, znak UE oraz oficjalne logo promocyjne Województwa Opolskiego "Opolskie",
- adres portalu www.mapadotacji.gov.pl.

Przygotowaliśmy wzór tablicy, który należy wykorzystać przy wypełnianiu obowiązków informacyjnych:

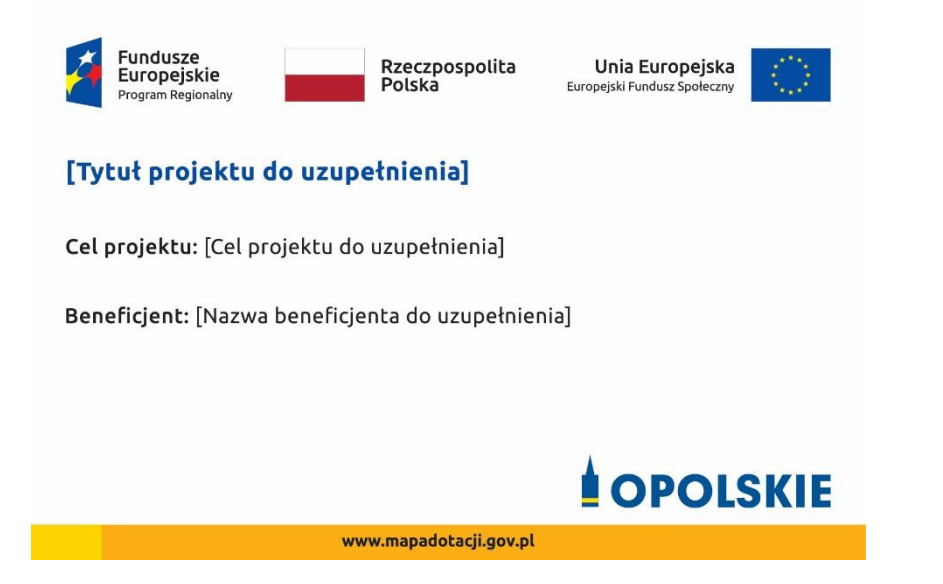

Wzory tablic znajdziesz na stronie internetowej RPO WO 2014-2020: www.rpo.opolskie.pl.

**Wzór tablicy pamiątkowej jest obowiązkowy, tzn. nie można go modyfikować, dodawać znaków, informacji etc. poza uzupełnianiem treści we wskazanych polach.** Tablica informacyjna i pamiątkowa, nie mogą zawierać innych dodatkowych informacji i elementów graficznych, np. logo partnera lub wykonawcy prac.

**Projektując tablicę, w tym wielkość fontów, pamiętaj, że znak UE wraz z odniesieniem do Unii i funduszu, tytuł projektu oraz cel projektu muszą zajmować co najmniej 25% powierzchni tej tablicy.** 

#### **3.2 Jak duża musi być tablica pamiątkowa?**

Tablice pamiątkowe mogą być albo **dużego formatu**, albo mieć formę **mniejszych tabliczek**.

Wybór właściwej wielkości tablicy powinieneś uzależnić od rodzaju projektu, jego lokalizacji oraz planowanego miejsca ekspozycji tablicy. Niezależnie od rozmiaru zwróć uwagę na to, by znaki i informacje były czytelne i wyraźnie widoczne.

**Tablice pamiątkowe dużego formatu** są właściwym sposobem oznaczenia przede wszystkim inwestycji infrastrukturalnych i budowlanych. Minimalny rozmiar wynosi 80x120 cm (wymiary europalety). Podobnie jak w przypadku tablic informacyjnych, jeżeli tablica pamiątkowa jest położona w znacznej odległości od miejsca, gdzie mogą znajdować się odbiorcy, to powinna być odpowiednio większa, aby odbiorcy mogli odczytać informacje. W przypadku projektów związanych ze znacznymi inwestycjami infrastrukturalnymi i pracami budowlanymi, rekomendujemy, aby powierzchnia tablicy pamiątkowej nie była mniejsza niż **6 m<sup>2</sup>** .

**Mniejsze tabliczki pamiątkowe** możesz wykorzystać tam, gdzie szczególnie istotne znaczenie ma dbałość o estetykę i poszanowanie dla kontekstu przyrodniczego, kulturowego lub społecznego. Na przykład małe tabliczki mogą posłużyć dla oznaczenia realizacji projektów np. wewnątrz pomieszczeń, w pobliżu obiektów zabytkowych. Rekomendowany minimalny rozmiar tablicy pamiątkowej to format **A3**. Rozmiar tablicy nie może być jednak mniejszy niż format **A4**.

#### **3.3 Kiedy powinieneś umieścić tablicę pamiątkową i na jak długo?**

Tablicę pamiątkową musisz umieścić po zakończeniu projektu – nie później niż 3 miesiące po tym fakcie.

Tablica pamiątkowa musi być wyeksponowana minimum przez cały okres trwałości projektu. W związku z tym musi być wykonana z trwałych materiałów, a zawarte na niej informacje muszą być czytelne nawet po kilku latach. Twoim obowiązkiem jest dbanie o jej stan techniczny i o to, aby informacja była cały czas wyraźnie widoczna. Uszkodzoną lub nieczytelną tablicę musisz wymienić lub odnowić.

#### **3.4 Gdzie powinieneś umieścić tablicę pamiątkową?**

Tablicę pamiątkową powinieneś umieścić w miejscu realizacji Twojego projektu – tam, gdzie widoczne są efekty zrealizowanego przedsięwzięcia. Wybierz miejsce dobrze widoczne i ogólnie dostępne, gdzie największa liczba osób będzie mogła zapoznać się z treścią tablicy.

Jeśli projekt miał kilka lokalizacji, ustaw kilka tablic w kluczowych dla niego miejscach. W przypadku inwestycji liniowych (takich jak np. drogi, koleje, ścieżki rowerowe etc.) powinieneś przewidzieć ustawienie przynajmniej dwóch tablic pamiątkowych na odcinku początkowym i końcowym. Tablic może być więcej w zależności od potrzeb.

Tablicę pamiątkową małych rozmiarów powinieneś umieścić w miejscu widocznym i ogólnie dostępnym. Mogą być to np. wejścia do budynków.

Zadbaj o to, aby tablice nie zakłócały ładu przestrzennego, a ich wielkość, lokalizacja i wygląd były zgodne z lokalnymi regulacjami lub zasadami dotyczącymi estetki przestrzeni publicznej i miast oraz zasadami ochrony przyrody. Zadbaj, by były one dopasowane do charakteru otoczenia.

Jeśli masz wątpliwości, rekomendujemy, abyś ustalił, jak rozmieścić tablice z instytucją przyznającą dofinansowanie.

#### **3.5 Jak duży musi być plakat i z jakich materiałów możesz go wykonać?**

Plakatem może być wydrukowany arkusz papieru o minimalnym rozmiarze A3 (arkusz o wymiarach 297×420 mm). Może być też wykonany z innego, trwalszego tworzywa, np. z plastiku. Pod warunkiem zachowania minimalnego obowiązkowego rozmiaru może mieć formę plansz informacyjnych, stojaków reklamowych itp.

Pomyśl o tym, by odpowiednio zabezpieczyć plakat tak, by przez cały czas ekspozycji wyglądał estetycznie. Twoim obowiązkiem jest dbanie o to, aby informacja była cały czas wyraźnie widoczna. Uszkodzony lub nieczytelny plakat musisz wymienić.

#### **3.6 Jakie informacje musisz umieścić na plakacie?**

Plakat musi zawierać:

- nazwę beneficjenta,
- tytuł projektu,
- cel projektu (opcjonalnie),
- wysokość wkładu Unii Europejskiej w projekt,
- znak FE, barwy RP, znak UE oraz **oficjalne logo promocyjne Województwa Opolskiego** "Opolskie"
- adres portalu www.mapadotacji.gov.pl (opcjonalnie).

**Obowiązkowym elementem, który powinieneś umieścić na plakacie jest logo "Opolskie dla rodziny", które należy stosować w przypadku projektów realizowanych w ramach działań/poddziałań wymienionych w pkt 1 oraz zgodnie z zasadami zawartymi w pkt 7.** 

Przygotowaliśmy wzór plakatu, który możesz wykorzystać:

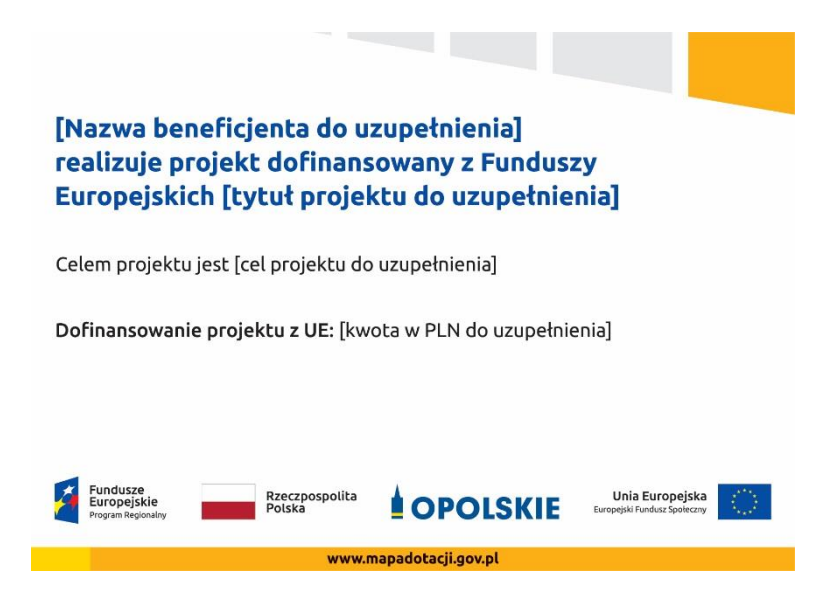

Na plakacie możesz umieścić także dodatkowe informacje o projekcie, jak również elementy graficzne np. zdjęcie. Ważne jest, aby elementy, które muszą się znaleźć na plakacie, **były nadal czytelne i wyraźnie widoczne**.

W wersji elektronicznej wzory do wykorzystania są dostępne na stronie internetowej RPO WO 2014-2020: www.rpo.opolskie.pl.

#### **3.7 Kiedy i na jak długo powinieneś umieścić plakat?**

Plakat musi być wyeksponowany w trakcie realizacji projektu. Powinieneś go umieścić w widocznym miejscu nie później niż miesiąc od uzyskania dofinansowania. Plakat możesz zdjąć po zakończeniu projektu.

#### **3.8 Gdzie powinieneś umieścić plakat?**

Plakat powinieneś umieścić w widocznym i dostępnym publicznie miejscu. Może być to np. wejście do budynku, w którym masz swoją siedzibę albo w recepcji. Musi być to przynajmniej jeden plakat.

Jeśli działania w ramach projektu realizujesz w kilku lokalizacjach, plakaty umieść w każdej z nich.

Jeśli natomiast w jednej lokalizacji dana instytucja, firma lub organizacja realizuje kilka projektów, może umieścić jeden plakat opisujący wszystkie te przedsięwzięcia.

Instytucje wdrażające instrumenty finansowe umieszczają plakaty w swoich siedzibach, punktach obsługi klienta, w których oferowane są produkty wspierane przez Fundusze Europejskie, podczas szkoleń i spotkań informacyjnych na tematy poświęcone wdrażanym instrumentom. Obowiązek umieszczania plakatów nie dotyczy miejsca realizacji projektu przez ostatecznych odbiorców (to znaczy podmiotów korzystających z instrumentów finansowych, np. uzyskujących pożyczki, poręczenia, gwarancje).

#### **3.9 Czy możesz zastosować inne formy oznaczenia miejsca realizacji projektu lub zakupionych środków trwałych?**

W uzasadnionych przypadkach możesz zwrócić się do instytucji przyznającej dofinansowanie z propozycją zastosowania innej formy, lokalizacji lub wielkości oznaczeń projektu. Jest to możliwe wyłącznie w przypadkach, kiedy ze względu na przepisy prawa nie można zastosować przewidzianych w *Załączniku* wymogów informowania o projekcie lub kiedy zastosowanie takich form wpływałoby negatywnie na realizację projektu lub jego rezultaty.

Po zapoznaniu się z Twoją propozycją instytucja przyznająca dofinansowanie może wyrazić zgodę na odstępstwa lub zmiany. Pamiętaj, że potrzebujesz pisemnej zgody. Musisz ją przechowywać na wypadek kontroli.

#### **4. Jakie informacje musisz umieścić na stronie internetowej?**

Jeśli jako beneficjent masz własną stronę internetową, to musisz umieścić na niej:

- znak **Funduszy Europejskich**,
- barwy **Rzeczypospolitej Polskiej**,
- znak **Unii Europejskiej**,
- **•** oficialne logo promocyjne Województwa Opolskiego "Opolskie":
- **krótki opis projektu**.

Dla stron www, z uwagi na ich charakter, przewidziano nieco inne zasady oznaczania niż dla pozostałych materiałów informacyjnych.

**Obowiązkowym elementem, który powinieneś umieścić na swojej stronie internetowej, jest logo "Opolskie dla rodziny", które należy stosować w przypadku projektów realizowanych w ramach działań/poddziałań wymienionych w pkt 1 oraz zgodnie z zasadami zawartymi w pkt 7.** 

#### **4.1 W jakiej części serwisu musisz umieścić znaki i informacje o projekcie?**

Znaki i informacje o projekcie – jeśli struktura Twojego serwisu internetowego na to pozwala – możesz umieścić na głównej stronie lub istniejącej już podstronie. Możesz też utworzyć odrębną zakładkę/podstronę przeznaczoną specjalnie dla realizowanego projektu lub projektów. Ważne jest, aby użytkownikom łatwo było tam trafić (np. na stronie głównej powinien znaleźć się odnośnik do zakładki/podstrony przeznaczonej specjalnie dla opisu realizowanego projektu/projektów).

#### **4.2 Jak właściwie oznaczyć stronę internetową?**

**Uwaga! Komisja Europejska wymaga, aby flaga UE z napisem Unia Europejska była widoczna w momencie wejścia użytkownika na stronę internetową, to znaczy bez konieczności przewijania strony w dół.**

Dlatego, aby właściwie oznaczyć swoją stronę internetową, powinieneś zastosować jedno z dwóch rozwiązań:

#### **Rozwiązanie nr 1**

Rozwiązanie pierwsze polega na tym, aby **w widocznym miejscu** umieścić zestawienie złożone ze znaku Funduszy Europejskich z nazwą programu, barw RP z nazwą "Rzeczpospolita Polska" oraz znaku Unii Europejskiej z nazwą funduszu. Umieszczenie w widocznym miejscu oznacza, że w momencie wejścia na stronę internetową użytkownik nie musi przewijać strony, aby zobaczyć zestawienie znaków.

Jeśli realizujesz projekt finansowany przez RPO WO 2014-2020, w zestawieniu znaków umieszczasz także oficjalne logo promocyjne Województwa Opolskiego "Opolskie".

Zestawienie znaków na stronach www:

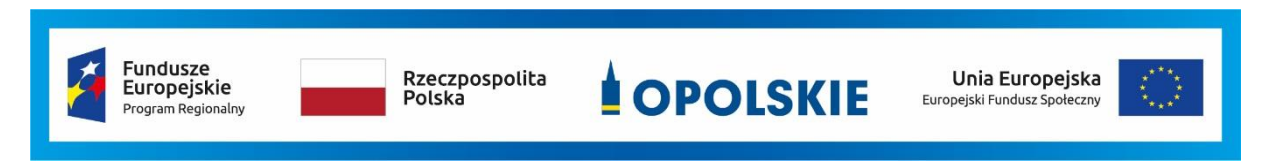

Jeśli jednak nie masz możliwości, aby na swojej stronie umieścić zestawienie znaku FE, barw RP i znaku UE w widocznym miejscu – zastosuj rozwiązanie nr 2.

#### **Rozwiązanie nr 2**

Rozwiązanie drugie polega na tym, aby **w widocznym miejscu** umieścić flagę UE tylko z napisem Unia Europejska według jednego z następujących wzorów:

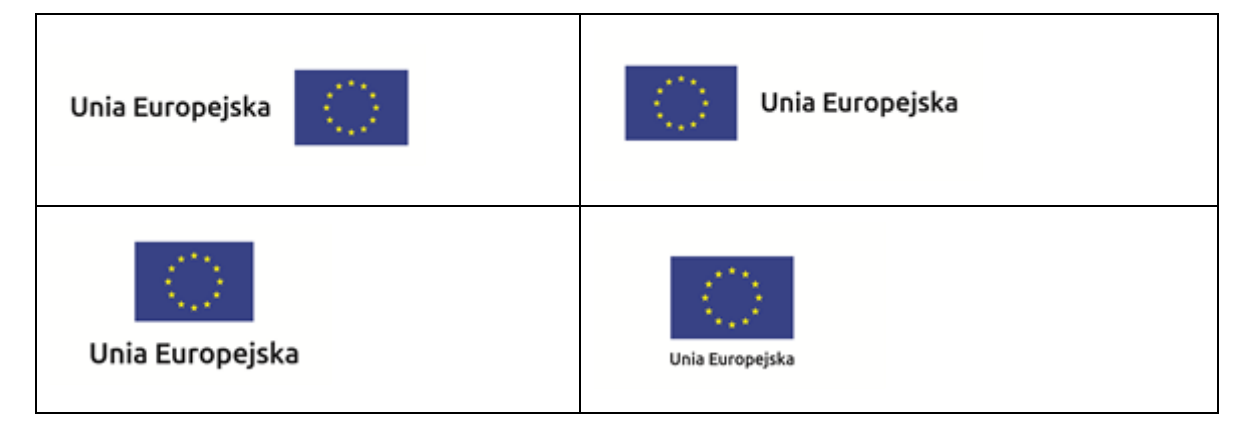

**Dodatkowo na stronie (niekoniecznie w miejscu widocznym w momencie wejścia) umieszczasz zestaw znaków: znak Fundusze Europejskie, barwy RP, oficjalne logo promocyjne Województwa Opolskiego "Opolskie" i znak Unia Europejska.**

#### **4.3 Jakie informacje powinieneś przedstawić w opisie projektu na stronie internetowej?**

Informacja na Twojej stronie internetowej musi zawierać krótki opis projektu, w tym:

- cele projektu,
- planowane efekty,
- wartość projektu,
- wkład Funduszy Europejskich.

Powyżej podaliśmy minimalny zakres informacji, obowiązkowy dla każdego projektu. Dodatkowo rekomendujemy zamieszczanie zdjęć, grafik, materiałów audiowizualnych oraz harmonogramu projektu prezentującego jego główne etapy i postęp prac.

#### **5. Jak możesz informować uczestników i odbiorców ostatecznych projektu?**

Jako beneficjent jesteś zobowiązany, aby przekazywać informację, że Twój projekt uzyskał dofinansowanie

z Unii Europejskiej z konkretnego funduszu osobom i podmiotom uczestniczącym w projekcie. Instytucje wdrażające instrumenty finansowe mają z kolei obowiązek informowania odbiorców ostatecznych (np. pożyczkobiorców), że pozadotacyjna pomoc jest możliwa dzięki unijnemu dofinansowaniu.

Obowiązek ten wypełnisz, jeśli zgodnie z zasadami przedstawionymi w punkcie 2., oznakujesz konferencje, warsztaty, szkolenia, wystawy, targi lub inne formy realizacji Twojego projektu. Oznakowanie może mieć formę plansz informacyjnych, plakatów, stojaków etc.

Dodatkowo możesz przekazywać informację osobom uczestniczącym w projekcie oraz odbiorcom ostatecznym w innej formie, np. powiadamiając ich o tym fakcie w trakcie konferencji, szkolenia lub prezentacji oferty.

Pamiętaj, że jeśli realizujesz projekt polegający na pomocy innym podmiotom lub instytucjom, osobami uczestniczącymi w projekcie mogą być np. nauczyciele i uczniowie dofinansowanej szkoły albo pracownicy firmy, których miejsca pracy zostały doposażone. Osoby te powinny mieć świadomość, że korzystają z projektów współfinansowanych przez Unię Europejską. Dlatego zadbaj, aby taka informacja do nich dotarła.

#### **6. Co musisz wziąć pod uwagę, umieszczając znaki graficzne?**

#### **6.1 Widoczność znaków**

Znak Funduszy Europejskich, barwy RP oraz znak Unii Europejskiej muszą być zawsze umieszczone w widocznym miejscu. Pamiętaj, aby ich **umiejscowienie oraz wielkość były odpowiednie do rodzaju i skali materiału, przedmiotu lub dokumentu**. Dla spełnienia tego warunku wystarczy, jeśli tylko jedna, np. pierwsza strona lub ostatnia dokumentu, zostanie oznaczona ciągiem znaków.

Zwróć szczególną uwagę, aby znaki i napisy były czytelne dla odbiorcy i wyraźnie widoczne.

#### **6.2 Kolejność znaków**

**.** 

Znak Funduszy Europejskich umieszczasz zawsze z lewej strony, barwy RP jako drugi znak od lewej strony, natomiast znak Unii Europejskiej z prawej strony.

Oficjalne logo promocyjne Województwa Opolskiego "Opolskie" umieszczasz pomiędzy barwami RP a znakiem UE<sup>4</sup>.

Gdy nie jest możliwe umiejscowienie znaków w poziomie, możesz zastosować układ pionowy.

W tym ustawieniu znak Funduszy Europejskich z nazwą programu znajduje się na górze, pod znakiem FE znajdują się barwy RP, a znak Unii Europejskiej na dole. Oficjalne logo promocyjne Województwa Opolskiego "Opolskie" umieszczasz pomiędzy barwami RP a znakiem UE.

<sup>4</sup> Nie dotyczy tablic informacyjnych i pamiątkowych, na których oficjalne logo promocyjne województwa znajduje się w dolnym prawym rogu tablicy.

Przykładowy układ pionowy:

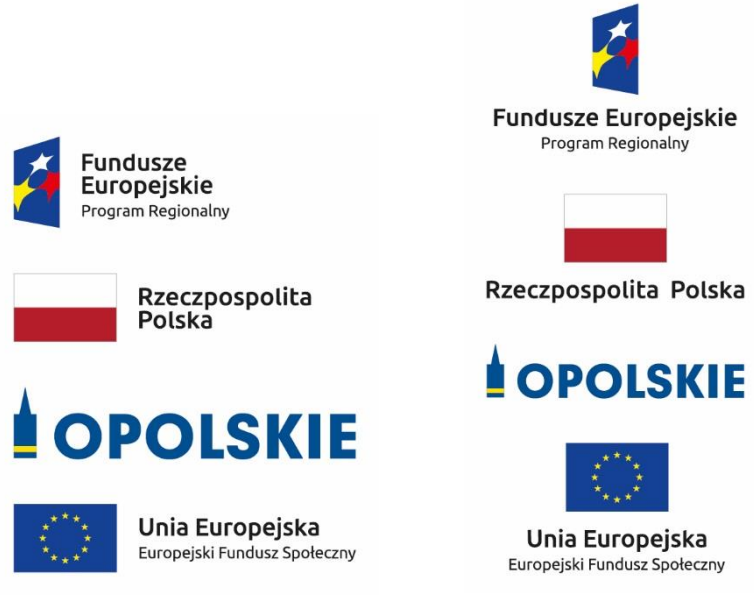

Zestawienia znaków znajdziesz na stronie internetowej RPO WO 2014-2020: www.rpo.opolskie.pl.

#### **6.3 Liczba znaków**

**.** 

Liczba znaków w zestawieniu – to znaczy w jednej linii – nie może przekraczać **czterech<sup>5</sup>** , łącznie ze znakiem FE, barwami RP i znakiem UE oraz oficjalnym logo promocyjnym Województwa Opolskiego "Opolskie".

#### **Jakie znaki mogą się znaleźć w zestawieniu w przypadku programów regionalnych?**

W zestawieniu znaków na materiałach informacyjnych i promocyjnych (z wyjątkiem tablic informacyjnych

i pamiątkowych) oraz na dokumentach mogą znaleźć się następujące znaki: znak FE, barwy RP, oficjalne logo promocyjne Województwa Opolskiego "Opolskie".

Inne znaki, jeśli są Ci potrzebne, możesz umieścić poza zestawieniem (linią znaków: znak FE – barwy RP –logo województwa – znak UE). Dotyczy to np. logo "Opolskie dla rodziny".

**Uwaga! Jeśli w zestawieniu lub na materiale występują inne znaki (logo), to nie mogą być one większe (mierzone wysokością lub szerokością) od barw RP i znaku Unii Europejskiej.**

<sup>&</sup>lt;sup>5</sup> Nie dotyczy tablic informacyjnych i pamiątkowych, na których w zestawieniu znaków mogą wystąpić maksymalnie 3 znaki.

**6.4 W jakich wersjach kolorystycznych można stosować znaki Fundusze Europejskie, barwy RP i znak Unia Europejska?**

**Zestawienie znaków FE, barw RP i znak UE zawsze występuje w wersji pełnokolorowej.** 

**Nie możesz stosować barw RP w wersji achromatycznej i monochromatycznej. Dlatego są przypadki, kiedy nie będziesz musiał umieszczać barw RP, natomiast będziesz mógł zastosować zestawienia znaków FE i UE w wersji jednobarwnej.** Przypadki te są określone w rozdziale 2.

Zestawienie znaków w wersji czarno-białej dla RPO WO 2014-2020:

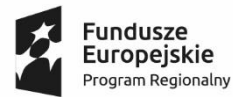

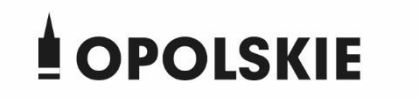

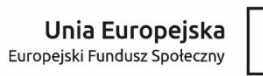

Wszystkie dopuszczone achromatyczne i monochromatyczne warianty znaków – jeśli są Ci potrzebne – znajdziesz w Księdze identyfikacji wizualnej znaku marki Fundusze Europejskie i znaków programów polityki spójności na lata 2014-2020.

Zasady stosowania oficjalnego logo promocyjnego Województwa Opolskiego "Opolskie" oraz gotowe wzory – zestawienia logotypów znajdziesz na stronie internetowej www.rpo.opolskie.pl.

#### **6.5 Czy możesz stosować znaki Fundusze Europejskie, barwy Rzeczypospolitej Polskiej i znak Unia Europejska na kolorowym tle?**

Najlepiej żebyś używał znaków pełnokolorowych na białym tle, co zapewnia ich największą widoczność. Jeśli znak Funduszy Europejskich występuje na tle barwnym, powinieneś zachować odpowiedni kontrast, który zagwarantuje odpowiednią czytelność znaku. Kolory tła powinny być pastelowe i nie powinny przekraczać 25% nasycenia.

Na tłach ciemnych, czarnym oraz tłach wielokolorowych barwy RP powinieneś umieścić na białym polu ochronnym i z szarą linią zamykającą. Na tłach kolorowych, barwy RP powinieneś umieścić bez białego pola ochronnego i bez linii zamykającej. Jeśli znak występuje na tle barwnym, należy zachować odpowiedni kontrast gwarantujący odpowiednią czytelność znaku.

W przypadku znaku Unii Europejskiej, jeśli nie masz innego wyboru niż użycie kolorowego tła, powinieneś umieścić wokół flagi białą obwódkę o szerokości równej 1/25 wysokości tego prostokąta.

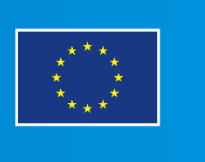

Jeśli w zestawieniu występują inne znaki, pamiętaj, aby sprawdzić, czy mogą one występować na kolorowych tłach. W przypadku oficjalnego logo promocyjnego Województwa Opolskiego "Opolskie" taką informację znajdziesz na stronie internetowej www.rpo.opolskie.pl.

#### **6.6 Jak powinieneś oznaczać przedsięwzięcia dofinansowane z wielu programów lub funduszy<sup>6</sup>?**

W przypadku gdy działanie informacyjne lub promocyjne, dokument albo inny materiał dotyczą:

 projektów realizowanych w ramach kilku programów – nie musisz w znaku wymieniać nazw tych wszystkich programów. Wystarczy, że zastosujesz wspólny znak **Fundusze Europejskie**.

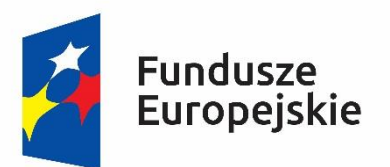

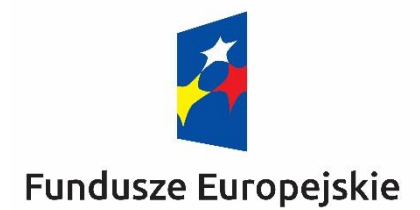

 projektów dofinansowanych z więcej niż jednego funduszu polityki spójności – zastosuj **znak Unii Europejskiej z odniesieniem do Europejskich Funduszy Strukturalnych i Inwestycyjnych** oraz umieść informację słowną, że materiał (np. druk ulotki) jest współfinansowany ze środków konkretnego funduszu/funduszy.

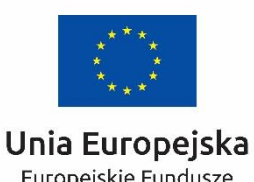

Europejskie Fundusze Strukturalne i Inwestycyjne

**.** 

Unia Europejska Europeiskie Fundusze Strukturalne i Inwestycyjne

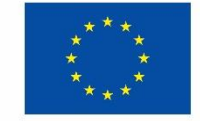

<sup>6</sup> Dotyczy przede wszystkim instytucji systemu wdrażania Funduszy Europejskich finansujących swoje działania z pomocy technicznej programu.

#### **6.7 W jaki sposób możesz oznaczyć małe przedmioty promocyjne?**

Jeśli przedmiot jest mały i nazwa funduszu, nazwa "Rzeczpospolita Polska" oraz nazwa programu nie będą czytelne, umieść znak Funduszy Europejskich z napisem Fundusze Europejskie (bez nazwy programu), barwy RP z napisem Rzeczpospolita Polska oraz znak UE tylko z napisem Unia Europejska. Zawsze stosuje się pełny zapis nazwy "Rzeczpospolita Polska", "Unia Europejska" i "Fundusze Europejskie".

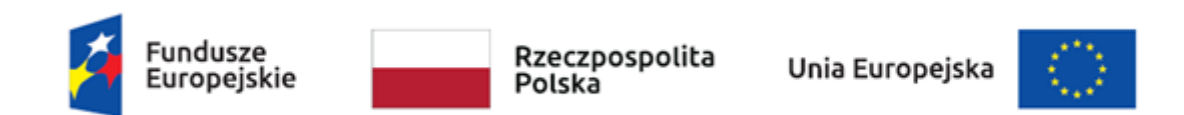

W takich przypadkach nie musisz stosować słownego odniesienia do odpowiedniego funduszu/funduszy. Na małych przedmiotach promocyjnych stosowanie oficjalnego logo promocyjnego Województwa Opolskiego "Opolskie" nie jest obowiązkowe.

W przypadku przedmiotów o bardzo małym polu zadruku np. pendrive, dopuszczalne będzie stosowanie wariantu minimalnego bez barw RP.

Jednocześnie musisz każdorazowo rozważyć, czy małe przedmioty itp. są na pewno skutecznym i niezbędnym narzędziem promocji dla Twojego projektu.

W przypadku małych przedmiotów promocyjnych nie musisz stosować logo "Opolskie dla rodziny".

#### **6.8 Czy możesz oznaczać przedmioty promocyjne w sposób nierzucający się w oczy?**

Zestawienia znaków z właściwymi napisami muszą być widoczne. Nie mogą być umieszczane np. na wewnętrznej, niewidocznej stronie przedmiotów. Jeśli przedmiot jest tak mały, że nie można na nim zastosować czytelnych znaków FE, barw RP i znaku UE lub wariantu minimalnego bez barw RP (zobacz rozdz. 6.7), nie możesz go używać do celów promocyjnych. Celem przedmiotu promocyjnego jest bowiem informowanie o dofinansowaniu projektu ze środków UE i programu.

#### 7. Jak stosować logo "Opolskie dla rodziny"?

Pamiętaj, że logo "Opolskie dla rodziny" należy zawsze stosować poza zestawieniem znaków wskazujących na współfinansowanie projektu ze środków Unii Europejskiej.

#### Poniżej znajdziesz szczegółowe zasady stosowania logo "Opolskie dla rodziny":

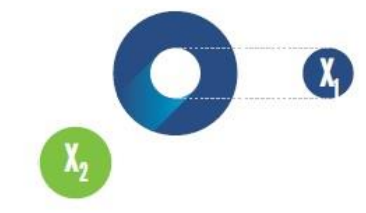

## 23.8 x **Po Opolskie**<br>Po dla Rodziny  $7x_1$  $5.11 x$  $\mathbf{X}_2$  $17,45x$

## **KONSTRUKCJA LOGO**

Proporcje elementów tworzących logo SSD prezentowane są względem dwóch elementów:

- środka elementu symbolizującego PRACĘ - x,,

- koła symbolizującego DZIECI - x,.

4,65 х.

Pierwszy element (x,) wykorzystywany jest do określania wielkości elementów. Drugi - x2, do określania odległości między elementami.

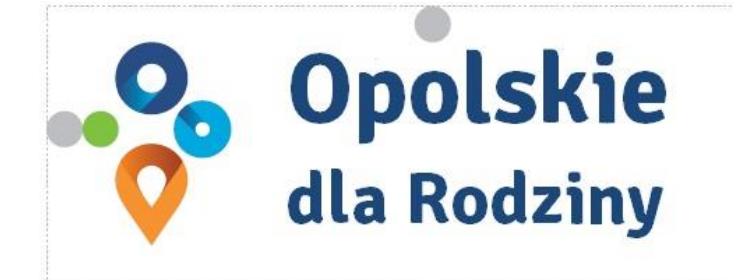

pole ochronne

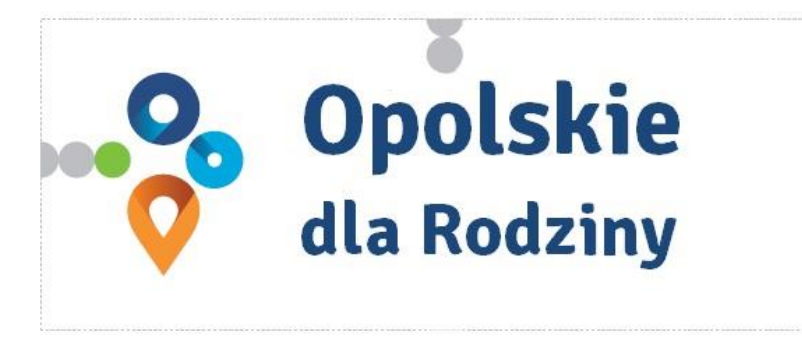

pole bazowe

## POLE BAZOWE, POLE OCHRONNE

Pole ochronne to obszar, w którym mogą znajdować się wyłacznie elementy należące di znaku (sygnet, logotyp). Dla odpowiedniej czytelności i prezentacji znaku, należy stosować logo zawsze z polem ochronnym.

Pole bazowe wykorzystywane jest do optymalnej prezentacji znaku. Jest większe od pola ochronnego o pół modułu x,

# Media tradycyjne

 $7 \, \mathrm{mm}$ 

.......

65 px

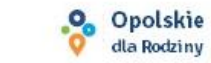

## **ROZMIAR MINIMALNY LOGO**

Określenie rozmiaru minimalnego logo jest ważne w sytuacjach eksponowania znaku na powierzchniach o niewielkich wymiarach.

Prawidłowe określenie rozmiaru minimalnego pozwala na zachowanie czytelności znaku pomimo jego niewielkich rozmiarów.

#### Media cyfrowe

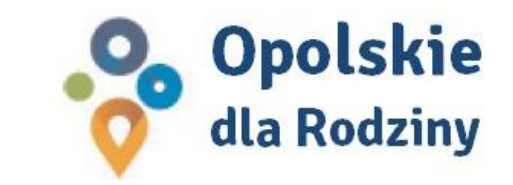

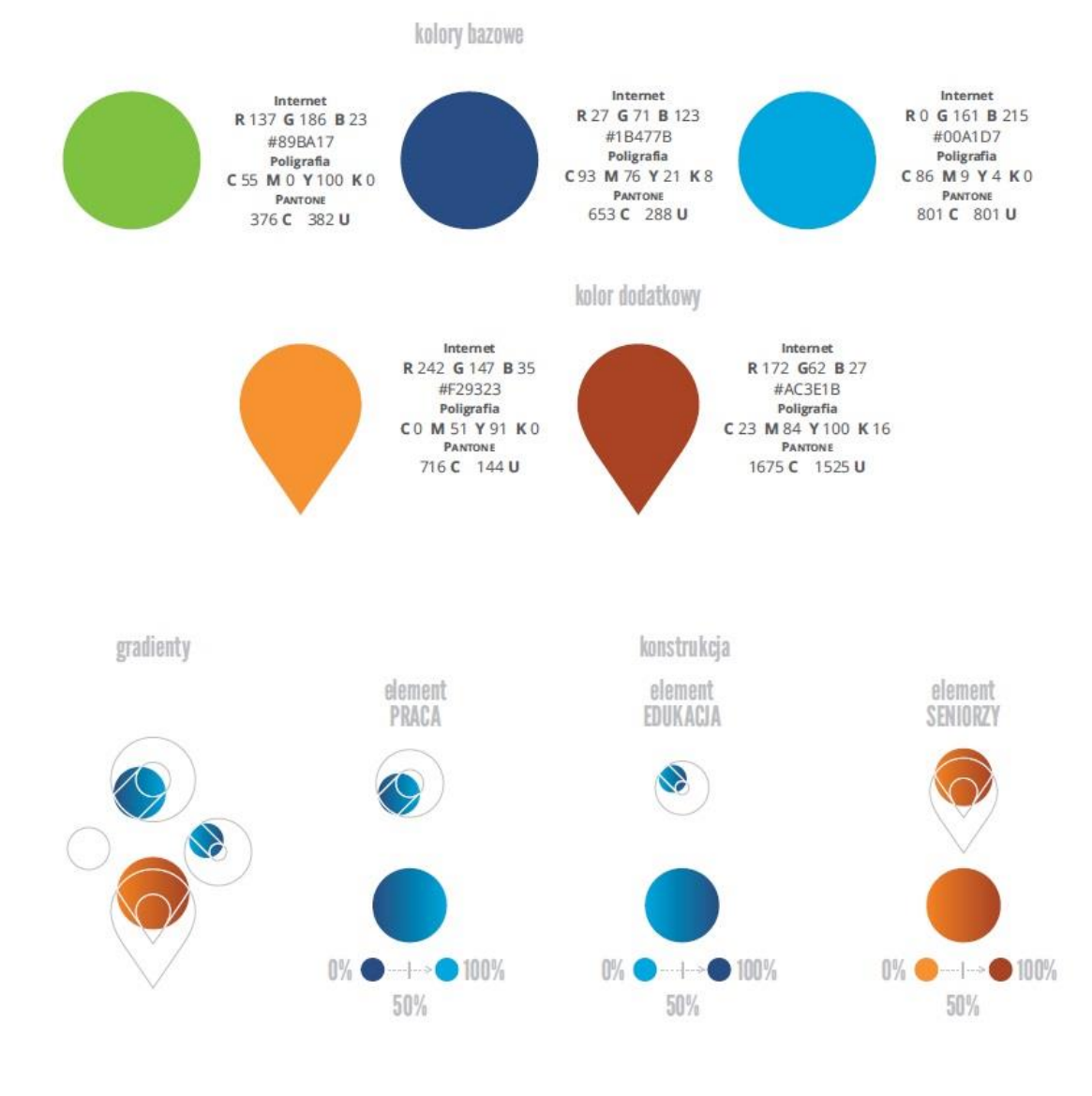

## **KOLORY LOGO**

Kolorystykę bazową znaku OdR stanowią cztery kolory, występujące w znaku z uproszczoną kolorystyką i obejmującą następujące kolory: zielony, granatowy, niebieski i pomarańczowy. Kolorem dodatkowym jest brązowy, który wykorzystywany jest w przejściu tonalnym (gradiencie) elementu SENIORZY.

Gradienty zastosowane w ramach znaku z pełną kolorystyką powstają w wyniku skrajnego zestawienia kolorów bazowych oraz jednego, dodatkowego.

wariant bazowy, pełna kolorystyka

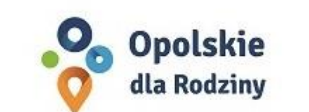

· Opolskie dla Rodziny

wariant: znak - jeden kolor, tło ciemne

wariant bazowy, kołorystyka uproszczona

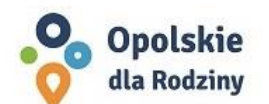

• Opolskie dla Rodziny

wariant: znak - jeden kolor, tło jasne

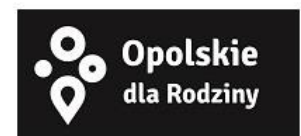

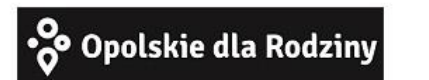

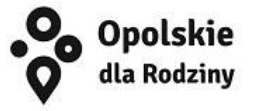

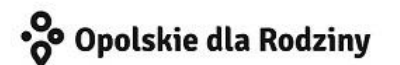

## **WARIANTY KOLORYSTYCZNE**

Warianty kolorystyczne logo OdR określają warunki stosowania znaku w jego kolorystyce bazowej oraz wyjątki odejścia od tej reguły.

Znak w kolorystyce pełnej może być eksponowany na białym tle lub na tle kolorowym, jednolitym, o nasyceniu koloru tła nie przekraczającym 10%.

Wariant uproszczony logo OdR to wariant bez przejść tonalnych (gradientów).

W sytuacji, gdy tło nawiązuje do któregoś z kolorów bazowych logo zalec się stosowanie znaku w jednym kolorze- białym lub czarnym, zależnie od jasności koloru tła.

Wariant w czerni może być stosowany w przypadku

grawerowania lub maskowania (lakierowanie selektywne) lub w sytuacjach wyjątkowych, gdy np. cały opracowany materiał charakteryzuje się prezentowaniem treści w kolorze czarnym, na białym (jasnym) tle.

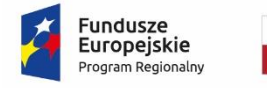

**.** 

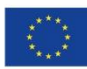

Załącznik nr 12 do umowy

#### **Wzór Wniosku o nadanie/zmianę/wycofanie dostępu dla osoby uprawnionej<sup>1</sup>**

a) Wniosek o nadanie/zmianę<sup>2</sup> dostępu dla osoby uprawnionej w ramach SL2014<sup>3</sup>

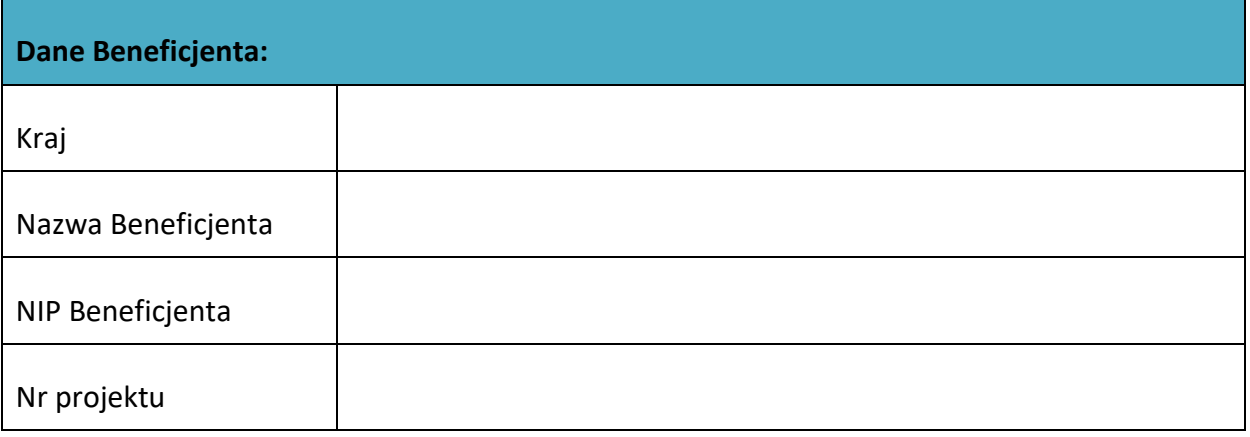

| Dane osoby uprawnionej: |  |
|-------------------------|--|
| Kraj                    |  |
| PESEL <sup>4</sup>      |  |
| Nazwisko                |  |
| Imię                    |  |
| Adres e-mail            |  |

<sup>1</sup> Przez osobę uprawnioną rozumie się tu osobę, wskazaną przez Beneficjenta w niniejszym wniosku i upoważnioną do obsługi SL2014, w jego imieniu do np. przygotowywania i składania wniosków o płatność czy przekazywania innych informacji związanych z realizacją projektu.

<sup>&</sup>lt;sup>2</sup> Niepotrzebne skreślić, jedna z dwóch opcji jest obsługiwana danym wnioskiem dla osoby uprawnionej.

<sup>3</sup> Bez podania wymaganych danych nie możliwe będzie nadanie praw dostępu do SL2014.

<sup>&</sup>lt;sup>4</sup> Dotyczy osób, dla których w polu "Kraj" wskazano "Polska".

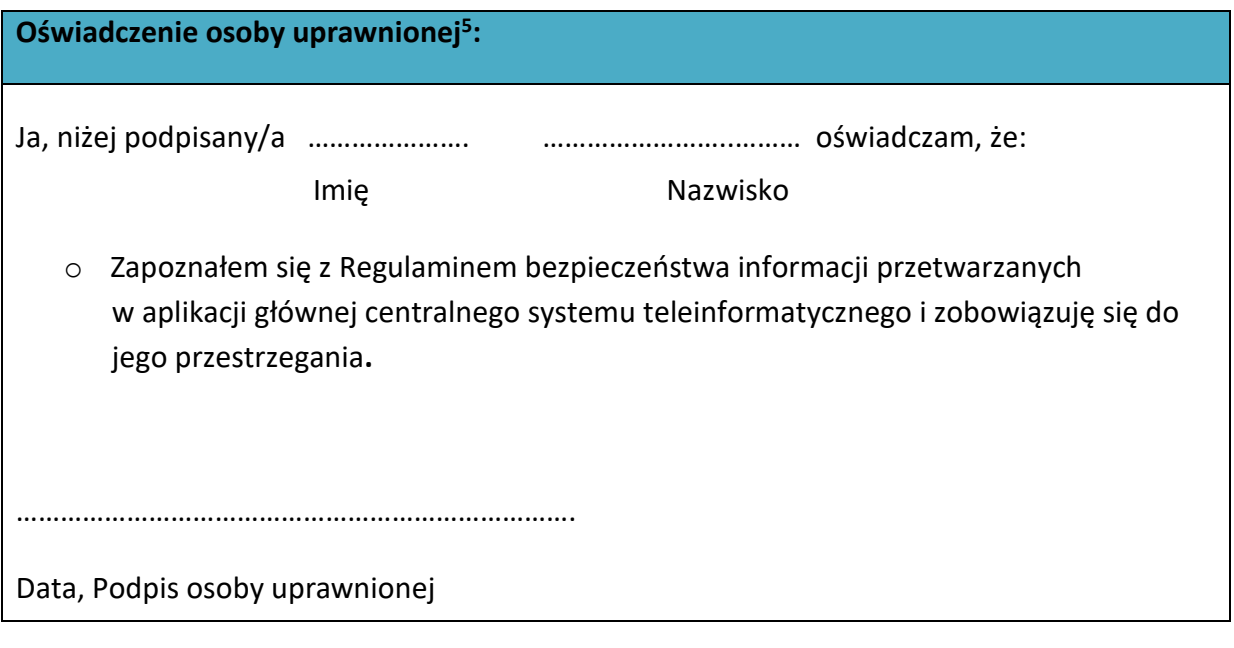

Wnioskowany zakres uprawnień w SL2014:

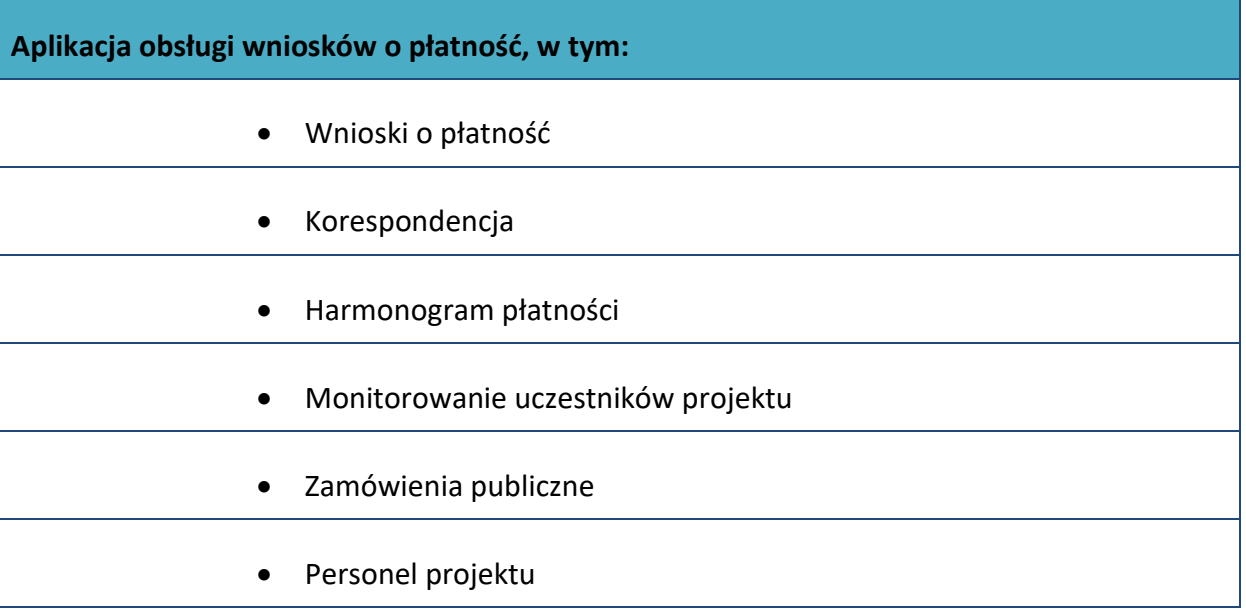

#### **Oświadczenie Beneficjenta:**

**.** 

Oświadczam, że wszystkie działania w SL2014, podejmowane przez osoby uprawnione zgodnie z niniejszym załącznikiem będą działaniami podejmowanymi w imieniu i na rzecz ……………………..… (nazwa beneficjenta).

<sup>5</sup> Należy wypełnić tylko w przypadku wniosku o nadanie dostępu dla osoby uprawnionej.

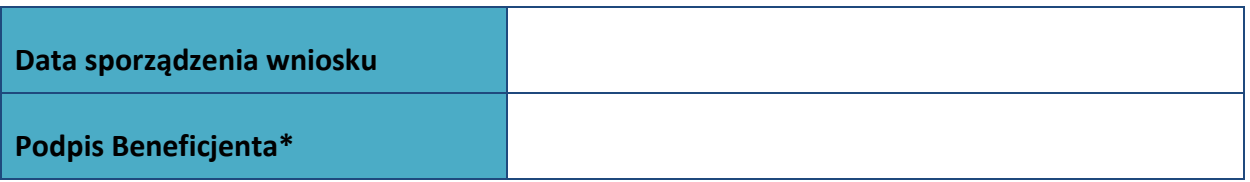

**\* Osoba/Osoby uprawnione do reprezentowania Beneficjenta (np. prokurent, członek zarządu, itd.)**

b) Wniosek o wycofanie dostępu dla osoby uprawnionej w ramach SL2014

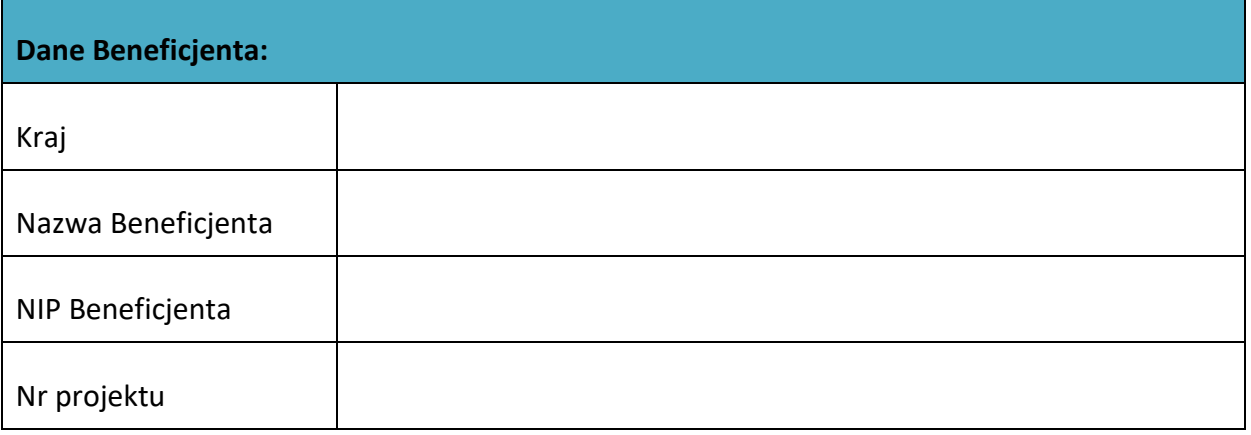

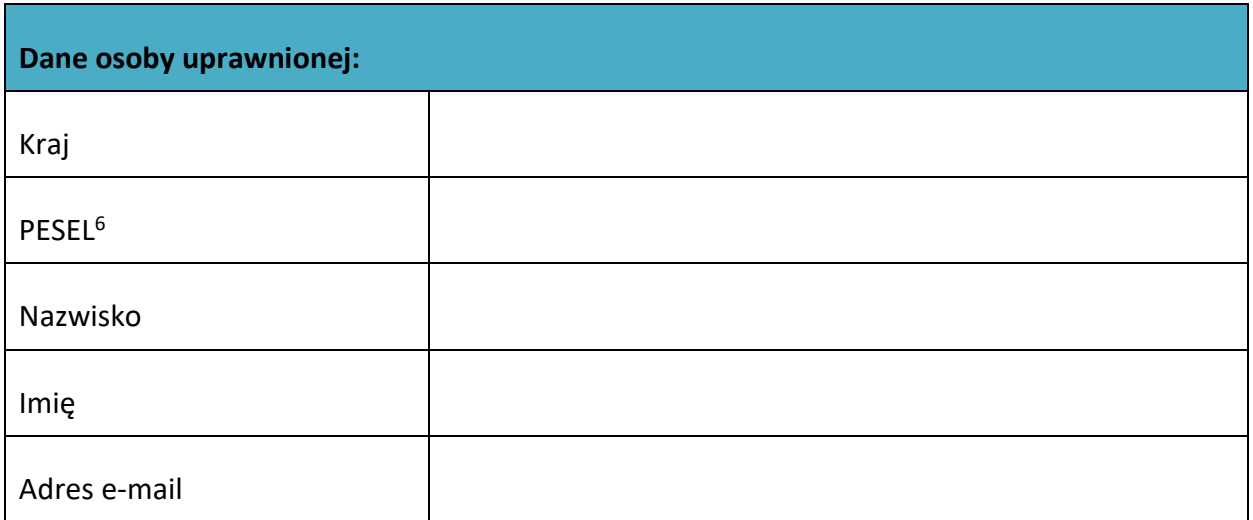

1

 $6$  Dotyczy osób, dla których w polu "Kraj" wskazano "Polska".

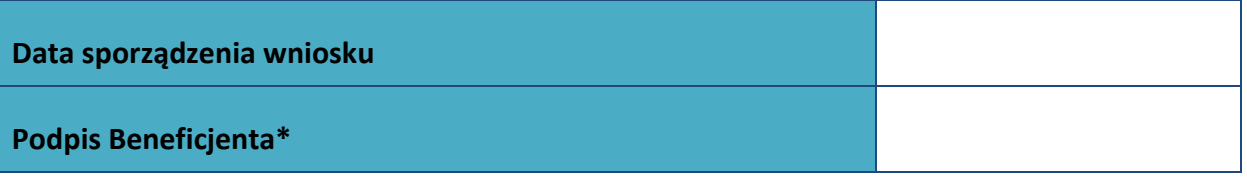

**\* Osoba/Osoby uprawnione do reprezentowania Beneficjenta (np. prokurent, członek zarządu, itd.)**

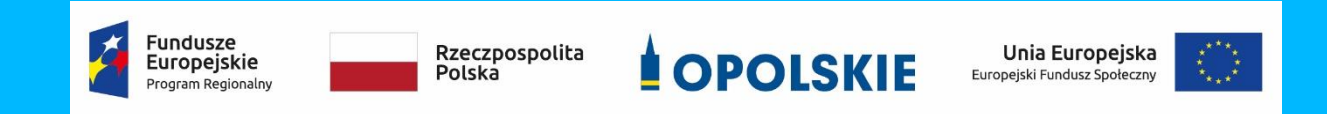

#### **FORMULARZ HARMONOGRAMU REALIZACJI FORM WSPARCIA** Załącznik nr 13 do umowy

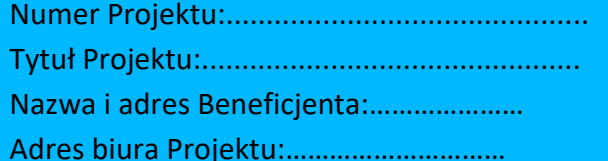

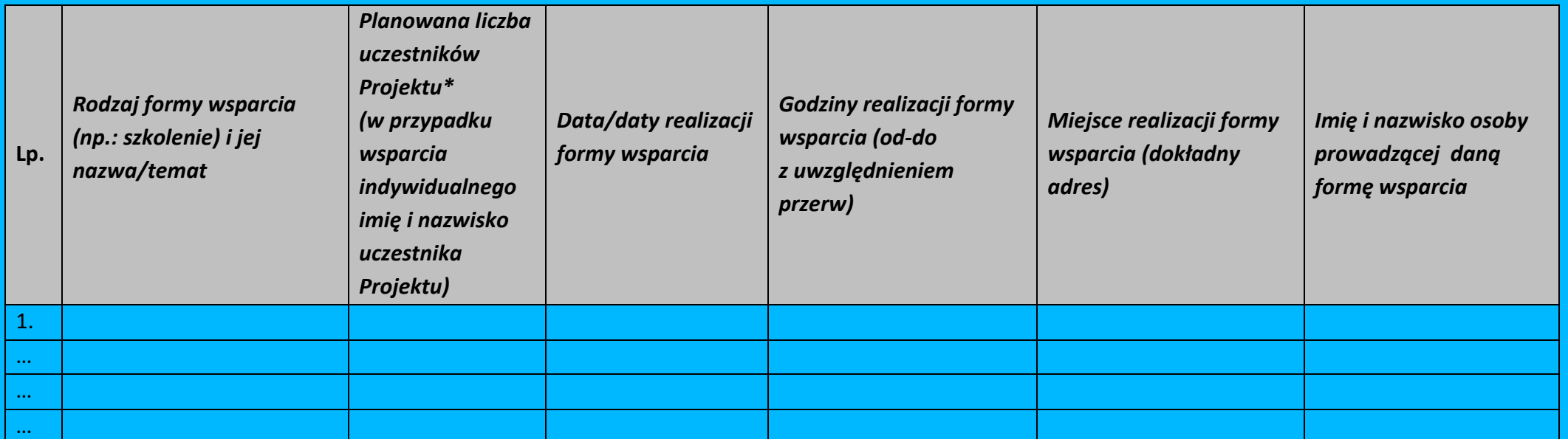

\*uczestnik Projektu – oznacza to uczestnika w rozumieniu *Wytycznych w zakresie monitorowania postępu rzeczowego realizacji programów operacyjnych na lata 2014-2020.*

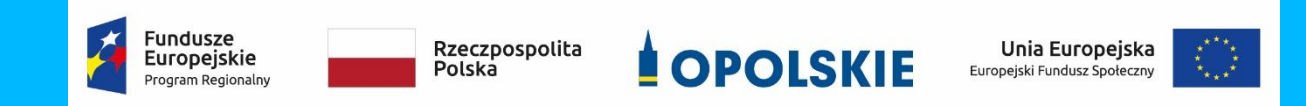

Data sporządzenia:………………….

Imię i nazwisko osoby sporządzającej:……………………………..

Telefon do kontaktu:…………………

Załącznik nr 14 do wzoru umowy o dofinansowanie realizacji projektu

*.*

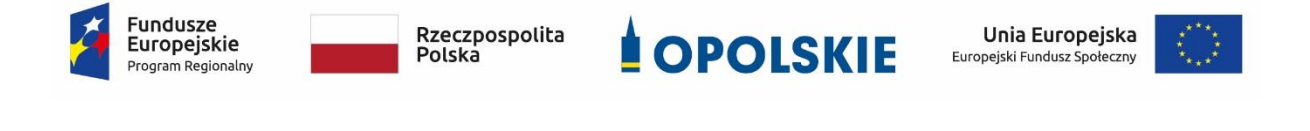

## **ZASADY UDZIELANIA WSPARCIA NA TWORZENIE NOWYCH MIEJSC PRACY W PRZEDSIĘBIORSTWACH SPOŁECZNYCH**

w ramach Działania 8.3 *Wsparcie podmiotów ekonomii społecznej*

RPO WO 2014-2020

wersja nr 4

OPOLE, LUTY 2020

#### **Spis treści**

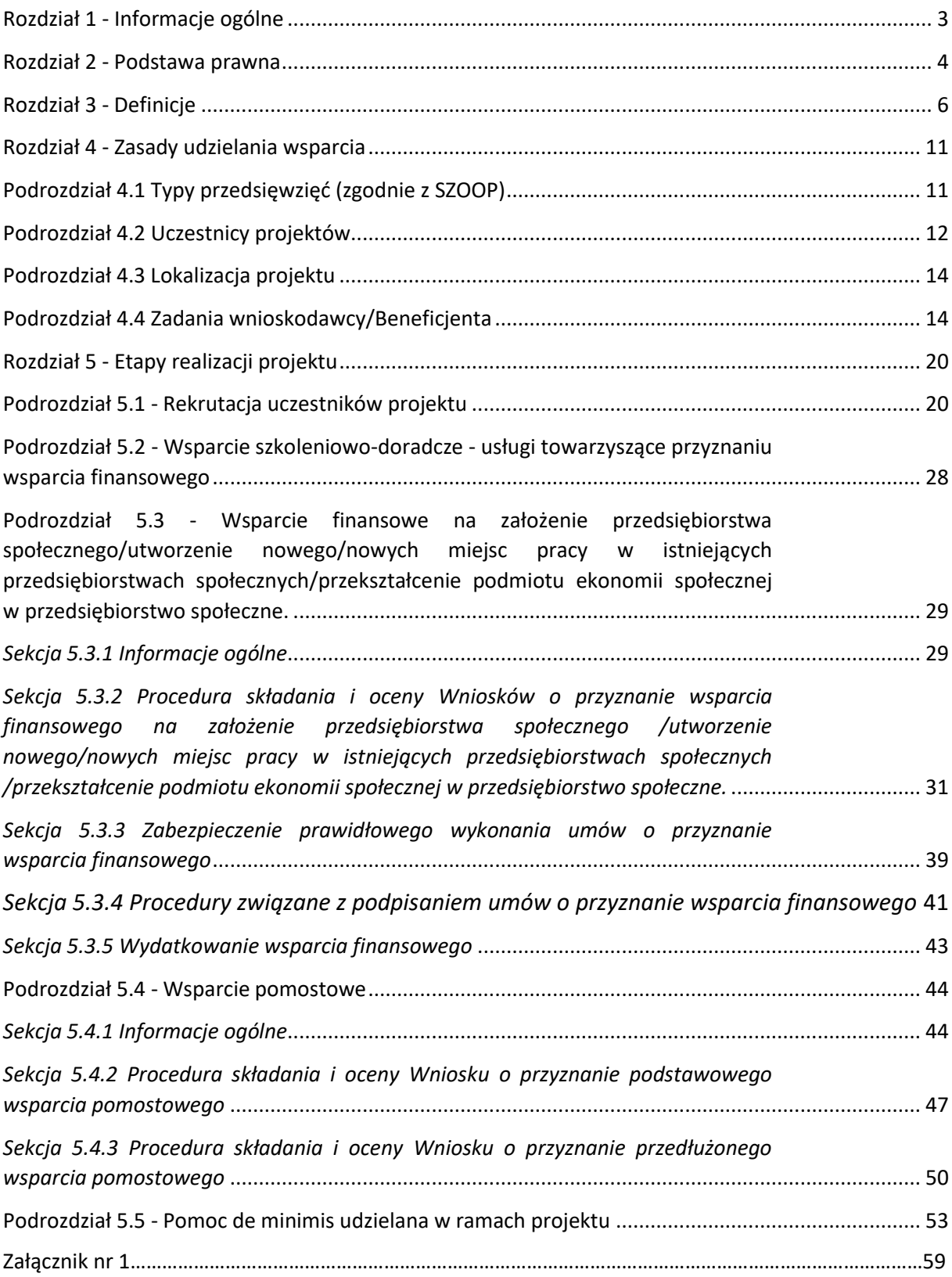

*.*

## Rozdział 1 - Informacje ogólne

*.*

- 1. *Zasady udzielania wsparcia na tworzenie nowych miejsc pracy w przedsiębiorstwach społecznych w ramach działania 8.3 Wsparcie podmiotów ekonomii społecznej RPO WO 2014-2020* zwane dalej "Zasadami" regulują szczegółowe kwestie związane z realizacją projektów obejmujących udzielanie wsparcia szkoleniowo-doradczego i finansowego na rzecz przedsiębiorstw społecznych. Dokument ten nie obejmuje kwestii ogólnych związanych z wdrażaniem działania 8.3*,* które nie odbiegają w swych rozwiązaniach od postępowania wypracowanego w odniesieniu do innych działań, dla których przewidziano projekty konkursowe.
- 2. W związku z powyższym, niezbędne jest zapoznanie się z innymi dokumentami, które stanowią podstawę merytoryczną niniejszych Zasad.

Są to w szczególności:

- a. dokumenty krajowe
- **-** Wytyczne w zakresie realizacji przedsięwzięć w obszarze włączenia społecznego i zwalczania ubóstwa z wykorzystaniem środków Europejskiego Funduszu Społecznego i Europejskiego Funduszu Rozwoju Regionalnego na lata 2014-2020;
- **-** Wytyczne w zakresie kwalifikowalności wydatków w ramach Europejskiego Funduszu Rozwoju Regionalnego, Europejskiego Funduszu Społecznego oraz Funduszu Spójności na lata 2014-2020;
- **-** Wytyczne w zakresie monitorowania postępu rzeczowego realizacji programów operacyjnych na lata 2014-2020;
- **-** Wytyczne w zakresie realizacji zasady równości szans i niedyskryminacji, w tym dostępności do osób z niepełnosprawnościami oraz zasady równości szans kobiet i mężczyzn w ramach funduszy unijnych na lata 2014-2020;
- **-** Krajowy Program Rozwoju Ekonomii Społecznej do 2023. Ekonomia Solidarności Społecznej, przyjęty Uchwałą nr 11 Rady Ministrów z dnia 31 stycznia 2019 r.
- b. dokumenty regionalne
- **-** Regionalny Program Operacyjny Województwa Opolskiego na lata 2014-2020 (RPO WO 2014-2020) przyjęty Decyzją wykonawczą Komisji Europejskiej z dnia 27 lipca 2018 r. zmieniająca Decyzję Wykonawczą C(2014)10195 zatwierdzającą niektóre elementy programu operacyjnego "Regionalny Program Operacyjny Województwa Opolskiego na lata 2014-2020" do wsparcia z Europejskiego Funduszu Rozwoju Regionalnego i Europejskiego Funduszu Społecznego w ramach celu "Inwestycje

na rzecz wzrostu i zatrudnienia" dla regionu opolskiego w Polsce CCI 2014PL16M2OP008;

**-** Szczegółowy Opis Osi Priorytetowych Regionalnego Programu Operacyjnego Województwa Opolskiego na lata 2014-2020 zakres EFS (SZOOP) wersja aktualna, zgodna z danym Regulaminem Konkursu;

*.*

**-** Wzór Umowy o dofinansowanie projektu w ramach Osi priorytetowej VIII Integracja społeczna działania 8.3 Wsparcie ekonomii społecznej RPO WO 2014- 2020.

**Wszystkie wyżej wymienione dokumenty znajdują się m.in. na stronie internetowej:**  Regionalnego Programu Operacyjnego Województwa Opolskiego oraz na stronie internetowej: Instytucji Pośredniczącej Regionalnego Programu Operacyjnego Województwa Opolskiego 2014-2020.

### Rozdział 2 - Podstawa prawna

- 1. Regulacje krajowe:
	- ustawa z dnia 11 lipca 2014 r. o zasadach realizacji programów w zakresie polityki spójności finansowanych w perspektywie finansowej 2014-2020 (Dz. U. z 2018 r., poz. 1431 z późn. zm.);
	- ustawa z dnia 27 kwietnia 2006 r. o spółdzielniach socjalnych (Dz. U. z 2018 r., poz. 1205 z późn. zm.);
	- ustawa z dnia 16 września 1982 r. Prawo spółdzielcze (Dz. U. z 2018 r., poz. 1285 z późn. zm.);
	- ustawa z dnia 6 marca 2018 r. Prawo przedsiębiorców (Dz. U. z 2019 r., poz. 1292 z późn. zm.);
	- ustawa z dnia 6 marca 2018 r. Przepisy wprowadzające ustawę Prawo przedsiębiorców oraz inne ustawy dotyczące działalności gospodarczej (Dz. U. z 2018 r., poz. 650 z późn. zm.).
	- ustawa z dnia 29 września 1994 r. o rachunkowości (Dz. U. z 2019 r. poz. 351 z późn. zm.);
	- ustawa z dnia 12 marca 2004 r. o pomocy społecznej (Dz. U. z 2019 r., poz. 1507, z późn. zm.);
	- ustawa z dnia 13 czerwca 2003 r. o zatrudnieniu socjalnym (Dz. U. z 2020 r., poz. 176);
	- ustawa z dnia 20 kwietnia 2004 r. o promocji zatrudnienia i instytucjach rynku pracy (Dz. U. z 2019 r., poz. 1482, z późn. zm.);
- ustawa z dnia 27 sierpnia 1997r. o rehabilitacji zawodowej i społecznej oraz zatrudnianiu osób niepełnosprawnych (Dz. U. z 2019 r., poz. 1172 z późn. zm.);
- ustawa z dnia 26 lipca 1991 r. o podatku dochodowym od osób fizycznych (Dz. U. z 2019 r. poz. 1387, z późn. zm.);

*.*

- ustawa z dnia 24 kwietnia 2003 r. o działalności pożytku publicznego i wolontariacie (Dz. U. z 2019 r., poz. 688, z późn. zm.);
- ustawa z dnia 11 marca 2004 r. o podatku od towarów i usług (Dz. U. z 2020 r. poz. 106);
- ustawa z dnia 07 lipca 1994 r. Prawo budowlane (Dz. U. z 2019 r., poz. 1186, z późn. zm.);
- ustawa z dnia 10 maja 2018 r. o ochronie danych osobowych (Dz. U. z 2019 r., poz. 1781);
- ustawa z dnia 30 kwietnia 2004 r. o postępowaniu w sprawach dotyczących pomocy publicznej (Dz. U. z 2018 r., poz. 362 z późn. zm. );
- rozporządzenie Ministra Infrastruktury i Rozwoju z dnia 02 lipca 2015 r. w sprawie udzielania pomocy *de minimis* oraz pomocy publicznej w ramach programów operacyjnych finansowanych z Europejskiego Funduszu Społecznego na lata 2014- 2020 (Dz. U. z 2015 r., poz. 1073);
- rozporządzenie Rady Ministrów z dnia 20 marca 2007 r. w sprawie zaświadczeń o pomocy *de minimis* i pomocy *de minimis* w rolnictwie lub rybołówstwie (Dz. U. z 2018 r., poz. 350);
- rozporządzenie Rady Ministrów z dnia 24 października 2014 r. zmieniające rozporządzenie w sprawie zakresu informacji przedstawianych przez podmiot ubiegający się o pomoc *de minimis* (Dz. U. z 2014 r., poz. 1543).
- rozporządzenie Rady Ministrów z dnia 23 grudnia 2019 r. w sprawie sposobu udzielania dostępu do aplikacji SHRIMP (Dz. U. z 2019 r., poz. 2520).
- 2. Regulacje wspólnotowe:
	- rozporządzenie Parlamentu Europejskiego i Rady (UE) nr 1303/2013 z dnia 17 grudnia 2013 r. ustanawiające wspólne przepisy dotyczące Europejskiego Funduszu Rozwoju Regionalnego, Europejskiego Funduszu Społecznego, Funduszu Spójności, Europejskiego Funduszu Rolnego na rzecz Obszarów Wiejskich oraz Europejskiego Funduszu Morskiego i Rybackiego oraz ustanawiające przepisy ogólne dotyczące Europejskiego Funduszu Rozwoju Regionalnego, Europejskiego Funduszu Społecznego, Funduszu Spójności i Europejskiego Funduszu Morskiego i Rybackiego oraz uchylające rozporządzenie Rady (WE) nr 1083/2006 zwane dalej rozporządzeniem ogólnym;
rozporządzenie Parlamentu Europejskiego i Rady (UE) nr 1304/2013 z dnia 17 grudnia 2013 r. w sprawie Europejskiego Funduszu Społecznego i uchylające rozporządzenie Rady (WE) nr 1081/2006 (Dz. Urz. UE L 347 z 20.12 2013, str. 470);

*.*

- rozporządzenie komisji (UE) nr 1407/2013 z dnia 18 grudnia 2013 r. w sprawie stosowania art. 107 i 108 Traktatu o funkcjonowaniu Unii Europejskiej do pomocy *de minimis;*
- rozporządzenie Parlamentu Europejskiego i Rady (UE) 2016/679 z dnia 27 kwietnia 2016 r. w sprawie ochrony osób fizycznych w związku z przetwarzaniem danych osobowych i w sprawie swobodnego przepływu takich danych oraz uchylenia dyrektywy 95/46/WE (ogólne rozporządzenie o ochronie danych).

# Rozdział 3 - Definicje

**Dzień/Dni** – ilekroć w dokumencie mowa jest o dniach, rozumie się przez to dni robocze, jeśli nie wskazano inaczej. Dniami roboczymi w rozumieniu niniejszego dokumentu nie są dni ustawowo wolne od pracy określone w ustawie z dnia 18 stycznia 1951 r. o dniach wolnych od pracy (Dz. U. 2015, poz. 90), ani soboty.

**Istniejące przedsiębiorstwo społeczne** – za istniejące przedsiębiorstwo społeczne uznaje się:

- 1) w przypadku podmiotów utworzonych poza projektem OWES lub w projekcie OWES, ale bez uzyskiwania wsparcia finansowego lub wsparcia pomostowego– podmiot, który w momencie przystąpienia do ścieżki wsparcia OWES spełnia cechy PS lub
- 2) w przypadku podmiotów utworzonych w ramach projektu OWES przy wykorzystaniu wsparcia finansowego lub wsparcia pomostowego - podmiot, który spełnia cechy PS i zakończył korzystanie ze wsparcia pomostowego.

**Komisja Oceny Wniosków** – Komisja powoływana przez beneficjenta w celu oceny merytorycznej *Planu założenia przedsiębiorstwa społecznego/Planu wykorzystania wsparcia finansowego na utworzenie nowego/nowych miejsc pracy w istniejących przedsiębiorstwach społecznych/ Planu przekształcenia podmiotu ekonomii społecznej w przedsiębiorstwo społeczne*. W skład Komisji wchodzą przedstawiciele beneficjenta (w tym eksperci) oraz mogą wejść przedstawiciele IP w roli obserwatora.

### **Osoby lub rodziny zagrożone ubóstwem lub wykluczeniem społecznym:**

- osoby lub rodziny korzystające ze świadczeń z pomocy społecznej zgodnie z ustawą z dnia 12 marca 2004 r. o pomocy społecznej lub kwalifikujące się do objęcia wsparciem pomocy społecznej, tj. spełniające co najmniej jedną z przesłanek określonych w art. 7 ustawy z dnia 12 marca 2004 r. o pomocy społecznej;
- osoby, o których mowa w art. 1 ust. 2 ustawy z dnia 13 czerwca 2003 r. o zatrudnieniu socjalnym;

• osoby przebywające w pieczy zastępczej<sup>1</sup> lub opuszczające pieczę zastępczą oraz rodziny przeżywające trudności w pełnieniu funkcji opiekuńczo-wychowawczych, o których mowa w ustawie z dnia 9 czerwca 2011 r. o wspieraniu rodziny i systemie pieczy zastępczej;

*.*

- osoby nieletnie, wobec których zastosowano środki zapobiegania i zwalczania demoralizacji i przestępczości zgodnie z ustawą z dnia 26 października 1982 r. o postępowaniu w sprawach nieletnich (Dz. U. z 2018 r., poz. 969);
- osoby przebywające w młodzieżowych ośrodkach wychowawczych i młodzieżowych ośrodkach socjoterapii, o których mowa w ustawie z dnia 7 września 1991 r. o systemie oświaty (Dz. U. z 2019 r., poz. 1481, z późn. zm.);
- osoby z niepełnosprawnością czyli osoby niepełnosprawne w rozumieniu ustawy z dnia 27 sierpnia 1997r. o rehabilitacji zawodowej i społecznej oraz zatrudnianiu osób niepełnosprawnych (t.j. Dz. U. z 2019 r., poz. 1172 z późn. zm.), a także osoby z zaburzeniami psychicznymi, w rozumieniu ustawy z dnia 19 sierpnia 1994r. o ochronie zdrowia psychicznego (t.j. Dz. U. z 2018 r., poz. 1878 z późn. zm.), tj. osoby z odpowiednim orzeczeniem lub innym dokumentem poświadczającym stan zdrowia;
- członkowie gospodarstw domowych sprawujący opiekę nad osobą z niepełnosprawnością, o ile co najmniej jeden z nich nie pracuje ze względu na konieczność sprawowania opieki nad osobą z niepełnosprawnością;
- osoby potrzebujące wsparcia w codziennym funkcjonowaniu;
- osoby bezdomne lub dotknięte wykluczeniem z dostępu do mieszkań w rozumieniu Wytycznych w zakresie monitorowania postępu rzeczowego i realizacji programów operacyjnych na lata 2014-2020;
- osoby odbywające kary pozbawienia wolności;

1

osoby korzystające z Programu Operacyjnego Pomoc Żywnościowa.

**Osoba bezrobotna** - osoba bezrobotna w rozumieniu *Wytycznych w zakresie realizacji przedsięwzięć z udziałem środków Europejskiego Funduszu Społecznego w obszarze rynku pracy na lata 2014-2020* tj*.* osoba pozostająca bez pracy, gotowa do podjęcia pracy i aktywnie poszukująca zatrudnienia.Niezależnie od spełnienia powyższych przesłanek,osoba zarejestrowana jako bezrobotna jest zaliczana do osób bezrobotnych. Osobą bezrobotną jest zarówno osoba bezrobotna w rozumieniu Badania Aktywności Ekonomicznej Ludności, jak i osoba zarejestrowana jako bezrobotna. Definicja nie uwzględnia studentów studiów stacjonarnych, nawet jeśli spełniają powyższe kryteria.Osoba kwalifikująca się do urlopu macierzyńskiego lub rodzicielskiego, która jest bezrobotna w rozumieniu niniejszej definicji (nie pobiera świadczeń z tytułu urlopu), jest również osobą bezrobotną.

<sup>1</sup> W tym również osoby przebywające w pieczy zastępczej na warunkach określonych w art. 37 ust. 2 ustawy z dnia 9 czerwca 2011 r. o wspieraniu rodziny i systemie pieczy zastępczej.

**Osoba uboga pracująca** – osoba wykonująca pracę, za którą otrzymuje wynagrodzenie i która jest uprawniona do korzystania z pomocy społecznej na podstawie przesłanki ubóstwo, tj. której dochody nie przekraczają kryteriów dochodowych ustalonych w oparciu o próg interwencji socjalnej.

*.*

**Ośrodek wsparcia ekonomii społecznej (OWES)** - podmiot lub partnerstwo posiadający akredytację, świadczący komplementarnie pakiet usług wsparcia ekonomii społecznej wskazanych w KPRES.

#### **Podmiot ekonomii społecznej (PES)**:

- spółdzielnia socjalna, o której mowa w ustawie z dnia 27 kwietnia 2006 r. o spółdzielniach socjalnych (Dz. U. z 2018 r., poz. 1205);
- jednostka reintegracyjna realizująca usługi reintegracji społecznej i zawodowej osób zagrożonych ubóstwem lub wykluczeniem społecznym:
	- i. CIS i KIS,
	- ii. ZAZ i WTZ, o których mowa w ustawie z dnia 27 sierpnia 1997 r. o rehabilitacji zawodowej i społecznej oraz zatrudnianiu osób niepełnosprawnych (Dz. U. z 2019 r., poz. 1172, z późn. zm.);
- organizacja pozarządowa lub podmiot, o którym mowa w art. 3 ust. 3 pkt 1 ustawy z dnia 24 kwietnia 2003 r. o działalności pożytku publicznego i o wolontariacie (Dz. U. z 2019 r., poz. 688, z późn. zm.);
- spółdzielnia, której celem jest zatrudnienie tj. spółdzielnia pracy lub spółdzielnia inwalidów i niewidomych, działające w oparciu o ustawę z dnia 16 września 1982 r. - Prawo spółdzielcze (Dz. U. z 2019 r., poz. 1100 z późn. zm.);
- koło gospodyń wiejskich, o którym mowa w ustawie z dnia 9 listopada 2018 r. o kołach gospodyń wiejskich (Dz. U. z 2018, poz. 2212, z późn. zm.);
- zakład pracy chronionej, o którym mowa w ustawie z dnia 27 sierpnia 1997 r. o rehabilitacji zawodowej i społecznej oraz zatrudnianiu osób niepełnosprawnych.

**Przedsiębiorstwo społeczne (PS)** – podmiot ekonomii społecznej, który spełnia łącznie poniższe warunki:

a) posiada osobowość prawną i prowadzi:

- i. działalność gospodarczą zarejestrowaną w Krajowym Rejestrze Sądowym lub
- ii. ii. działalność odpłatną pożytku publicznego w rozumieniu art. 8 ustawy z dnia 24 kwietnia 2003 r. o działalności pożytku publicznego i o wolontariacie, lub
- iii. działalność oświatową w rozumieniu art. 170 ust. 1 ustawy z dnia 14 grudnia 2016 r. Prawo oświatowe (Dz. U. z 2019 r. poz. 1148, z późn. zm.), lub
- iv. działalność kulturalną w rozumieniu art. 1 ust. 1 ustawy z dnia 25 października 1991 r. o organizowaniu i prowadzeniu działalności kulturalnej (Dz. U. z 2018 r. poz. 1983 z

późn. zm.) zatrudnia co najmniej 30% osób, które należą do minimum jednej z poniższych grup:

> a. osoby bezrobotne w rozumieniu przepisów ustawy z dnia 20 kwietnia 2004 r. o promocji zatrudnienia i instytucjach rynku pracy (Dz. U. z 2018 r. poz. 1265, z późn. zm.);

- b. osoby do 30. roku życia oraz po ukończeniu 50. roku życia, posiadające status osoby poszukującej pracy, bez zatrudnienia w rozumieniu przepisów ustawy z dnia 20 kwietnia 2004 r. o promocji zatrudnienia i instytucjach rynku pracy;
- c. osoby poszukujące pracy niepozostające w zatrudnieniu lub niewykonujące innej pracy zarobkowej w rozumieniu przepisów ustawy z dnia 20 kwietnia 2004 r. o promocji zatrudnienia i instytucjach rynku pracy;
- d. osoby niepełnosprawne w rozumieniu przepisów ustawy z dnia 27 sierpnia 1997 r. o rehabilitacji zawodowej i społecznej oraz zatrudnianiu osób niepełnosprawnych;
- e. osoby z zaburzeniami psychicznymi w rozumieniu przepisów ustawy z dnia 19 sierpnia 1994 r. o ochronie zdrowia psychicznego (Dz. U. z 2018 r. poz. 1878, z późn. zm.);
- f. osoby, o których mowa w art. 1 ust. 2 pkt 1–3 i 5–7 ustawy z dnia 13 czerwca 2003 r. o zatrudnieniu socjalnym (Dz. U. z 2019 r. poz. 217, z późn. zm.);
- g. osoby podlegające ubezpieczeniu społecznemu rolników w pełnym zakresie na podstawie przepisów o ubezpieczeniu społecznym rolników, jeżeli ich dochód ustalany zgodnie z art. 7 ust. 5–10 ustawy z dnia 11 lutego 2016 r. o pomocy państwa w wychowywaniu dzieci (Dz. U. z 2018 r. poz. 2134, z późn. zm.) wynosi nie więcej niż dochód z 6 hektarów przeliczeniowych;
- h. osoby spełniające kryteria, o których mowa w art. 8 ust. 1 pkt 1 i 2 ustawy z dnia 12 marca 2004 r. o pomocy społecznej;
- i. osoby o których mowa w art. 49 pkt 7 ustawy z dnia 20 kwietnia 2004 r. o promocji zatrudnienia i instytucjach rynku pracy;
- j. osoby usamodzielniane, o których mowa w art. 140 ust. 1 i 2 ustawy z dnia 9 czerwca 2011 r. o wspieraniu rodziny i systemie pieczy zastępczej;
- k. osoby ubogie pracujące.

b) jest podmiotem, który nie dystrybuuje zysku lub nadwyżki bilansowej pomiędzy udziałowców, akcjonariuszy lub pracowników, ale przeznacza go na wzmocnienie potencjału przedsiębiorstwa jako kapitał niepodzielny oraz w określonej części na reintegrację zawodową i społeczną;

*.*

- c) jest zarządzany na zasadach demokratycznych, co oznacza, że struktura zarządzania przedsiębiorstwami społecznymi lub ich struktura własnościowa opiera się na współzarządzaniu w przypadku spółdzielni, akcjonariacie pracowniczym lub zasadach partycypacji pracowników, co podmiot określa w swoim statucie lub innym dokumencie założycielskim;
- d) wynagrodzenia wszystkich pracowników, w tym kadry zarządzającej są ograniczone limitami, tj. nie przekraczają wartości, o której mowa w art. 9 ust. 1 pkt 2 ustawy z dnia 24 kwietnia 2003 r. o działalności pożytku publicznego i o wolontariacie;
- e) zatrudnia w oparciu o umowę o pracę, spółdzielczą umowę o pracę lub umowę cywilnoprawną (z wyłączeniem osób zatrudnionych na podstawie umów cywilnoprawnych, które prowadzą działalność gospodarczą) co najmniej trzy osoby w wymiarze czasu pracy co najmniej ¼ etatu, a w przypadku umów cywilnoprawnych na okres nie krótszy niż 3 miesiące i obejmujący nie mniej niż 120 godzin pracy łącznie przez wszystkie miesiące, przy zachowaniu proporcji zatrudnienia określonych w lit. b;
- f) prowadzi wobec zatrudnionych osób, o których mowa w lit. b, uzgodniony z tymi osobami i określony w czasie proces reintegracyjny, mający na celu zdobycie lub odzyskanie kwalifikacji zawodowych lub kompetencji kluczowych.

**Spółdzielnia socjalna** – forma prawna określona w ustawie z dnia 27 kwietnia 2006 r. o spółdzielniach socjalnych stanowiąca zrzeszenie osób, w przeważającej liczbie zagrożonych wykluczeniem społecznym, które wspólnie, w oparciu o osobistą pracę, prowadzą przedsiębiorstwo i realizują cele społecznej oraz zawodowej reintegracji<sup>2</sup>.

**Standardy OWES** – dokument określający zadania OWES, sposób ich funkcjonowania oraz świadczenia usług na rzecz podmiotów ekonomii społecznej, w tym przedsiębiorstw społecznych.

**Utworzenie nowego miejsca pracy** – za początek istnienia nowego miejsca pracy należy przyjąć datę zatrudnienia (w rozumieniu ustawy z dnia 26 czerwca 1974r. – Kodeks pracy lub w rozumieniu ustawy z dnia 27 kwietnia 2006r. o spółdzielniach socjalnych i ustawy z dnia 16 września 1982 – Prawo spółdzielcze).

<sup>2</sup> Uwaga: w ramach realizowanego projektu możliwe jest wyłącznie zakładanie spółdzielni socjalnych spełniających definicję przedsiębiorstwa społecznego w rozumieniu *Wytycznych w zakresie realizacji przedsięwzięć w obszarze włączenia społecznego (….).*

### Rozdział 4 - Zasady udzielania wsparcia

*.*

# Podrozdział 4.1 Typy przedsięwzięć (zgodnie z SZOOP) **3**

- 1) Wsparcie na tworzenie nowych miejsc pracy w podmiotach ekonomii społecznej, poprzez zastosowanie m.in. następujących instrumentów<sup>4</sup>:
	- a) zindywidualizowane usługi tj. podnoszenie wiedzy i rozwijanie umiejętności potrzebnych do założenia, prowadzenia i rozwijania przedsiębiorstwa społecznego, w szczególności związane ze sferą ekonomiczną funkcjonowania przedsiębiorstwa społecznego (wzmocnienie kompetencji biznesowych PS) 5 ,
	- b) dostarczanie i rozwijanie kompetencji oraz kwalifikacji zawodowych potrzebnych do pracy w przedsiębiorstwie społecznym,
	- c) bezzwrotne wsparcie finansowe na:
		- i. utworzenie nowych miejsc pracy poprzez założenie nowego przedsiębiorstwa społecznego, w tym spółdzielni socjalnej;
		- ii. utworzenie nowego/nowych miejsc pracy w istniejących przedsiębiorstwach społecznych<sup>6</sup>, w tym przystąpienie do spółdzielni socjalnej oraz zatrudnienie w spółdzielni socialnej:
		- iii. utworzenie nowego/nowych miejsc pracy w podmiotach ekonomii społecznej wyłącznie pod warunkiem przekształcenia tych podmiotów w przedsiębiorstwo społeczne;
	- d) wsparcie pomostowe dla przedsiębiorstwa społecznego<sup>7</sup>.
- 2) Wsparcie ekonomizacji istniejących organizacji pozarządowych prowadzących nieodpłatną działalność pożytku publicznego poprzez:
	- a) uruchomienie działalności odpłatnej pożytku publicznego lub gospodarczej lub przekształcenie organizacji w przedsiębiorstwo społeczne ale bez tworzenia miejsc pracy (bez możliwości uzyskania wsparcia finansowego i wsparcia pomostowego) lub
	- b) przekształcenie organizacji w przedsiębiorstwo społeczne i utworzenia nowego/nowych miejsc pracy (z możliwością uzyskania wsparcia finansowego i wsparcia pomostowego, o których mowa w pkt 1 c) i d)).

**<sup>.</sup>** <sup>3</sup> Każdy uczestnik projektu musi mieć możliwość skorzystania ze wsparcia szkoleniowo-doradczego, bezzwrotnego wsparcia finansowego i wsparcia pomostowego.

<sup>4</sup> Wsparcie finansowe może być udzielane wyłącznie przedsiębiorstwom społecznym.

<sup>5</sup> Wsparcie obowiązkowe dla każdego przedsiębiorstwa społecznego.

<sup>6</sup> Za istniejące PS uznaje się:

<sup>1)</sup> w przypadku podmiotów utworzonych poza projektem OWES lub w projekcie OWES, ale bez uzyskiwania wsparcia finansowego lub wsparcia pomostowego – podmiot, który w momencie przystąpienia do ścieżki wsparcia OWES, spełnia cechy PS lub

<sup>2)</sup> w przypadku podmiotów utworzonych w ramach projektu OWES przy wykorzystaniu wsparcia finansowego lub wsparcia pomostowego - podmiot, który spełnia cechy PS i zakończył korzystanie ze wsparcia pomostowego.

<sup>7</sup> Wsparcie obowiązkowe dla każdego przedsiębiorstwa społecznego.

- 3) Wsparcie ekonomizacji istniejących organizacji pozarządowych prowadzących odpłatną działalność pożytku publicznego poprzez:
	- a) uruchomienie działalności gospodarczej lub przekształcenie organizacji w przedsiębiorstwo społeczne ale bez tworzenia miejsc pracy (bez możliwości uzyskania wsparcia finansowego i wsparcia pomostowego) lub

*.*

b) przekształcenie organizacji w przedsiębiorstwo społeczne i utworzenia nowego/nowych miejsc pracy (z możliwością uzyskania wsparcia finansowego i wsparcia pomostowego, o których mowa w pkt 1 c) i d)).

# Podrozdział 4.2 Uczestnicy projektów

- 1. Uczestnikami projektu w ramach działania 8.3 są<sup>8</sup>:
	- a) osoby fizyczne z zastrzeżeniem ust. 2;
	- b) istniejące przedsiębiorstwa społeczne, które zamierzają utworzyć nowe miejsce/miejsca pracy;
	- c) istniejące podmioty ekonomii społecznej (w tym organizacje pozarządowe prowadzące odpłatną i nieodpłatną działalność pożytku publicznego) pod warunkiem przekształcenia się w przedsiębiorstwo społeczne i utworzenia nowego/nowych miejsc pracy.
- 2. Udzielenie wsparcia finansowego na tworzenie nowych miejsc pracy w ramach działania 8.3 jest możliwe wyłącznie w odniesieniu do osób wskazanych w definicji przedsiębiorstwa społecznego o ile zaliczają się one jednocześnie do osób zagrożonych ubóstwem lub wykluczeniem społecznym (z wyłączeniem osób niepełnoletnich)<sup>9</sup>.
- 3. Nie jest możliwe przyznanie wsparcia finansowego na stworzenie miejsca pracy dla osób, które wykonują pracę na podstawie umowy o pracę, spółdzielczej umowy o pracę lub umowy cywilnoprawnej lub prowadzą działalność gospodarczą w momencie podejmowania zatrudnienia w PS. Status danej osoby jest weryfikowany w momencie złożenie wniosku o wsparcie finansowe na utworzenie miejsca/miejsc pracy.
- 4. Uczestnicy projektu otrzymują wsparcie finansowe za pośrednictwem beneficjenta czyli podmiotu, który realizuje projekt w ramach działania 8.3.
- 5. **W przypadku osób fizycznych** zamierzających założyć przedsiębiorstwo społeczne jak również zatrudnianych w przedsiębiorstwach społecznych (nowotworzonych, istniejących i powstałych z przekształcenia PES w PS) wyłącza się osoby:

<sup>8</sup> Wskazana lista uczestników nie wyklucza możliwości aplikowania o wsparcie finansowe przez podmioty, o których mowa w art. 4 ust. 2 pkt 2 i 3 ustawy o spółdzielniach socjalnych (organizacje pozarządowe w rozumieniu przepisów o działalności pożytku publicznego i o wolontariacie, jednostki samorządu terytorialnego, kościelne osoby prawne), pod warunkiem utworzenia przez nie przedsiębiorstwa społecznego i nowego miejsca/ nowych miejsc pracy. W takim przypadku uczestnikami projektu są osoby fizyczne zatrudniane w przedsiębiorstwie społecznym.

<sup>9</sup> Patrz rozdział 3 *Definicje*.

zarejestrowane jako przedsiębiorcy w Krajowym Rejestrze Sądowym (KRS), Centralnej Ewidencji i Informacji o Działalności Gospodarczej (CEIDG) lub prowadzące działalność na podstawie odrębnych przepisów (w tym m.in. działalność adwokacką, komorniczą lub oświatową) w okresie 12 miesięcy poprzedzających dzień **złożenia wniosku o wsparcie finansowe**,

*.*

- karane za przestępstwa skarbowe w rozumieniu ustawy z dnia 10 września 1999 r. Kodeks karny skarbowy (Dz. U. 2018 r., poz. 1958, z późn. zm.) oraz niekorzystające z pełni praw publicznych i nieposiadające pełni zdolności do czynności prawnych<sup>10</sup>,
- zamierzające prowadzić działalność gospodarczą w sektorach wykluczonych na podstawie art. 1 rozporządzenia Komisji (UE) nr 1407/2013 z dnia 18 grudnia 2013 r. w sprawie stosowania art. 107 i 108 Traktatu o funkcjonowaniu Unii Europejskiej do pomocy *de minimis*,
- pozostające w związku małżeńskim lub w faktycznym pożyciu albo w stosunku pokrewieństwa lub powinowactwa w linii prostej, pokrewieństwa lub powinowactwa w linii bocznej do drugiego stopnia z beneficjentem, partnerem beneficjenta oraz pracownikami beneficjenta/partnera (w tym podmiotem będącym członkiem partnerstwa posiadającego akredytację ministra Właściwego ds. Zabezpieczenia Społecznego), wykonawcą lub pracownikami wykonawcy uczestniczącymi w procesie rekrutacji i przyznawania wsparcia finansowego $^{11}$ ,
- które łączy lub łączył z beneficjentem, partnerem, pracownikiem beneficjenta/pracownikiem partnera (w tym podmiotem będącym członkiem partnerstwa posiadającego akredytację ministra Właściwego ds. Zabezpieczenia Społecznego/pracownikiem podmiotu), wykonawcą oraz pracownikami wykonawcy uczestniczącymi w procesie rekrutacji i przyznawania wsparcia finansowego związek z tytułu przysposobienia, opieki lub kurateli<sup>12</sup>,
- które w ciągu ostatnich dwóch lat łączył stosunek pracy lub inny (umowa zlecenie, umowa o dzieło lub inne) z beneficjentem, partnerem beneficjenta (w tym podmiotem będącym członkiem partnerstwa posiadającego akredytację ministra Właściwego ds. Zabezpieczenia Społecznego) lub wykonawcą<sup>13</sup>,
- które skorzystały/zamierzają skorzystać równolegle z innych środków publicznych, w tym zwłaszcza ze środków PFRON, Funduszu Pracy, PROW 2014-2020 oraz środków oferowanych w ramach RPO WO 2014-2020/POWER 2014-2020 na pokrycie tych samych wydatków związanych z podjęciem oraz prowadzeniem działalności gospodarczej bądź też założeniem przedsiębiorstwa społecznego, zatrudnieniem w przedsiębiorstwie społecznym lub przystąpieniem do przedsiębiorstwa społecznego.

1

<sup>10</sup> Dotyczy zakładania przedsiębiorstwa społecznego.

<sup>11</sup> Przez beneficjenta, partnera, wykonawcę rozumie się członków organów tych podmiotów.

<sup>12</sup> Przez beneficjenta, partnera, wykonawcę rozumie się członków organów tych podmiotów.

<sup>13</sup> Przez beneficjenta, partnera, wykonawcę rozumie się członków organów tych podmiotów.

- którym udzielona w bieżącym roku podatkowym oraz w dwóch poprzedzających go latach podatkowych pomoc *de minimis* przekroczyła kwotę 200 000 euro lub 100 000 euro w przypadku podmiotu zamierzającego rozpocząć działalność gospodarczą w sektorze transportu drogowego towarów,

*.*

- karanych zakazem dostępu do środków, o których mowa w art. 5 ust. 3 pkt 1 i 4 Ustawy z dnia 27 sierpnia 2009 r. o finansach publicznych (Dz. U. z 2019 r., poz. 869, z późn. zm.),
- które na etapie złożenia wniosku o przyznanie wsparcia finansowego nie będą posiadały wszystkich niezbędnych pozwoleń niezbędnych do funkcjonowania przedsiębiorstwa społecznego, które ma zostać utworzone w związku z realizacją projektu)<sup>14</sup>, w szczególności:
	- pozwoleń na budowę/przebudowę/odbudowę itp. zgodnie z Prawem budowlanym (Dz. U. z 2019 r., poz. 1186, z późn. zm.),
	- pozwoleń na zmianę sposobu użytkowania budynku lub jego części zgodnie z Prawem budowlanym (Dz. U. z 2019 r., poz. 1186, z późn. zm.).
- 6. **Uczestnik projektu rejestruje przedsiębiorstwo społeczne dopiero po otrzymaniu ostatecznej informacji o przyznaniu wsparcia finansowego na utworzenie miejsca pracy.**

# Podrozdział 4.3 Lokalizacja projektu

- 1. Projekt musi być realizowany na terenie województwa opolskiego.
- 2. Przedsiębiorstwo społeczne zakładane w ramach projektu musi zostać zarejestrowane i być prowadzone na obszarze województwa opolskiego<sup>15</sup>.
- 3. Wsparcie dla istniejących przedsiębiorstw społecznych dotyczy wyłącznie podmiotów zarejestrowanych na obszarze województwa opolskiego<sup>16</sup>.

# Podrozdział 4.4 Zadania wnioskodawcy/Beneficjenta

- 1. **Opracowanie i przedłożenie do IP wniosku o dofinansowanie projektu,** zawierającego szczegółowe informacje na temat zakresu planowanego wsparcia, w tym w szczególności, odpowiadające specyfice projektu, informacje dotyczące:
	- a. **sposobu i trybu rekrutacji**, w tym obiektywnych i merytorycznych kryteriów selekcji uczestników projektu. Beneficjent musi w pkt 3.5 wniosku o dofinansowanie określić jakie grupy uczestników i w jakim zakresie będą korzystały ze wsparcia. Powyższe

<sup>14</sup> Nie dotyczy pozwoleń, które można uzyskać wyłącznie po zarejestrowaniu przedsiębiorstwa społecznego.

<sup>15</sup> Siedziba musi znajdować się na terenie woj. opolskiego.

<sup>16</sup> Siedziba musi znajdować się na terenie woj. opolskiego.

założenie determinować będzie bowiem sposób przeprowadzenia rekrutacji (rekrutacja musi przebiegać oddzielnie dla osób prawnych i oddzielnie dla osób fizycznych), a co za tym idzie, opis rekrutacji zawarty we wniosku o dofinansowanie (w pkt 3.5) musi być powiązany z opisem grupy docelowej. Kryterium kolejności zgłoszeń nie może być sposobem wyboru uczestników projektu. Wybór uczestników projektu powinien odbywać się w oparciu o przygotowany przez beneficjenta *Formularz rekrutacyjny uczestników*;

*.*

- Beneficjent na **etapie rekrutacji do projektu preferować** będzie zakładanie przedsiębiorstw społecznych/ tworzenie miejsc pracy w przedsiębiorstwach społecznych działających w obszarz $e^{17}$ :
	- zrównoważonego rozwoju,
	- solidarności pokoleń,
	- polityki rodzinnej,
	- turystyki społecznej,
	- budownictwa społecznego,
	- lokalnego potencjału kulturowego, w tym lokalnych produktów kulturowych,
	- ekologii, selektywnej zbiórka odpadów, recyclingu,
	- melioracji wodnych,
	- odnawialnych źródeł energii,
	- rolnictwa społecznego,
	- budownictwa społecznego
	- usług społecznych dla poszczególnych grup osób wykluczonych społecznie i zagrożonych wykluczeniem,

oraz w ramach kierunków rozwoju określonych w Strategii Rozwoju Województwa Opolskiego do 2020 r., tj. w branżach:

- chemicznej,
- budowlanej wraz z przemysłem mineralnym i usługami budowlanymi,
- maszynowej i elektromaszynowej,
- paliwowo-energetycznej,
- rolno spożywczej,

1

<sup>17</sup> Obszary wskazane w Wytycznych w zakresie realizacji przedsięwzięć w obszarze włączenia społecznego i zwalczania ubóstwa z wykorzystaniem środków Europejskiego Funduszu Społecznego i Europejskiego Funduszu Rozwoju Regionalnego na lata 2014-2020 oraz w Opolskim Programie Rozwoju Ekonomii Społecznej na lata 2016-2022.

drzewno-papierniczej, w tym przemysłu meblarskiego,

*.*

- metalowej i metalurgicznej,
- usług medycznych i rehabilitacyjnych,
- usług turystycznych,
- transport i logistyka,
- usług edukacyjnych,
- przemysłu lekkiego,
- usług finansowych,
- handlowej.

- Beneficjent **na etapie rekrutacji do projektu preferować** będzie osoby, które skorzystały ze wsparcia w ramach działania 8.2, a których ścieżka reintegracji wymaga dalszego wsparcia w ramach działania 8.3.
- b. **liczby osób**, którym zostanie przyznane wsparcie finansowe na utworzenie nowego/nowych miejsc pracy poprzez założenie nowego przedsiębiorstwa społecznego; utworzenie nowego/nowych miejsc pracy w istniejących przedsiębiorstwach społecznych utworzenia nowego/nowych miejsc pracy w podmiocie ekonomii społecznej wyłącznie pod warunkiem przekształcenia tego podmiotu w przedsiębiorstwo społeczne oraz którym zostanie przyznane wsparcie pomostowe. **Wydatki dotyczące wsparcia finansowego** na ww. cele muszą zostać ujęte w budżecie projektu jako pomoc *de minimis* (wymaga to zaznaczenia odpowiedniego pola we wniosku aplikacyjnym),
- c. **sposobu i trybu kontroli** prawidłowości wydatkowania przyznanego wsparcia<sup>18</sup> beneficjent ma obowiązek kontroli prowadzonej działalności w formie przedsiębiorstwa społecznego z uwzględnieniem:
	- ‐ obowiązku przeprowadzenia kontroli utworzenia i utrzymania miejsc pracy zgodnie z *Planem założenia przedsiębiorstwa społecznego/Planem wykorzystania wsparcia finansowego na utworzenie nowego/nowych miejsc pracy w istniejących przedsiębiorstwach społecznych/Planem przekształcenia podmiotu ekonomii społecznej w przedsiębiorstwo społeczne* w okresie 12 miesięcy od dnia utworzenia każdego miejsca pracy lub 6 miesięcy od zakończenia wsparcia pomostowego w przypadku przedłużenia wsparcia pomostowego powyżej 6 miesięcy lub przyznania wyłącznie wsparcia pomostowego, w tym w szczególności w zakresie:

<sup>&</sup>lt;sup>18</sup> Przygotowując wniosek o dofinansowanie projektu oraz planując szczegółowy budżet i harmonogram, beneficjent powinien odpowiednio zaplanować termin zakończenia realizacji projektu, uwzględniając obowiązek kontroli i monitoringu.

 prowadzenia faktycznej działalności przez przedsiębiorstwo społeczne (np. czy jest prowadzona księgowość PS, czy są odprowadzane składki ZUS, czy są dokonywane rozliczenia z urzędem skarbowym, czy są zawierane umowy z klientami, czy wyciągi bankowe potwierdzają dokonywanie sprzedaży towarów/ usług);

*.*

- zgodności prowadzonych działań z *Planem założenia przedsiębiorstwa społecznego/Planem wykorzystania wsparcia finansowego na utworzenie nowego/nowych miejsc pracy w istniejących przedsiębiorstwach społecznych/Planem przekształcenia podmiotu ekonomii społecznej w przedsiębiorstwo społeczne;*
- dokumentów związanych z utworzeniem miejsca pracy;
- weryfikacji czy utworzone miejsca pracy i zatrudnione osoby faktycznie zajmują się działaniami, dla których miejsca pracy były tworzone;
- dokumentów kadrowych;
- ‐ obowiązku monitoringu trwałości PS, o czym więcej w sekcji 5.3.4 w pkt 2d.

Podczas kontroli nie będą weryfikowane dokumenty księgowe oraz zgodność wysokości poniesionych wydatków z szacunkowym budżetem z *Planu* (…). Szacunkowy budżet służy wyłącznie ocenie możliwości realizacji planowanego przedsięwzięcia.

- d. **monitorowania oraz okresowego przedstawiania przez beneficjenta informacji** na temat postępu w zakresie osiągania wymaganych wskaźników efektywnościowych OWES;
- e. **sposobu zbierania informacji** o liczbie dodatkowo utworzonych miejsc pracy, przez okres co najmniej 12 miesięcy od dnia podpisania umowy o przyznanie wsparcia finansowego;
- f. **zasad oceny wniosków** o udzielenie wsparcia finansowego i wsparcia pomostowego (w tym uwzględnienie procedury odwoławczej $^{19}$ ).
- 2. **Przygotowanie i zaopiniowanie przez Regionalny Ośrodek Polityki Społecznej w Opolu<sup>20</sup> dokumentów stanowiących podstawę do udzielenia wsparcia** na rzecz uczestników projektu, tj.:

<sup>19</sup> Dotyczy tylko wsparcia finansowego.

<sup>&</sup>lt;sup>20</sup> Zgodnie z zapisami rozdziału 7 pkt 8 Wytycznych w zakresie realizacji przedsięwzięć w obszarze włączenia społecznego i zwalczania ubóstwa z wykorzystaniem środków *Europejskiego Funduszu Społecznego i Europejskiego Funduszu Rozwoju Regionalnego na lata 2014-2020* OWES zapewniają konkurencyjny i transparentny i oparty na merytorycznych przesłankach sposób przyznawania wsparcia finansowego na utworzenie miejsca pracy, opierający się na jednolitych zasadach w danym województwie, obejmujących co najmniej regulamin udzielania wsparcia finansowego na utworzenie miejsca pracy, opracowanych we współpracy z ROPS. Współpraca z Regionalnym Ośrodkiem Polityki Społecznej w Opolu obejmuje co najmniej

- **-** *Regulaminu rekrutacji uczestników,*
- **-** *Formularza rekrutacyjnego uczestników,*
- **-** *Kart oceny formularza rekrutacyjnego uczestników,*
- **-** *wzoru Planu założenia przedsiębiorstwa społecznego/Planu wykorzystania wsparcia finansowego na utworzenie nowego/nowych miejsc pracy w istniejących przedsiębiorstwach społecznych/Planu przekształcenia podmiotu ekonomii społecznej w przedsiębiorstwo społeczne,*

*.*

- **-** *wzoru Wniosku o przyznanie wsparcia finansowego na założenie przedsiębiorstwa społecznego/ utworzenie nowego/ nowych miejsc pracy w istniejących przedsiębiorstwach społecznych/ przekształcenie podmiotu ekonomii społecznej w przedsiębiorstwo społeczne,*
- **-** *wzoru Karty oceny formalnej wniosku,*
- **-** *wzoru Karty oceny merytorycznej wniosku,*
- **-** *wzoru Regulaminu Komisji Oceny Wniosków,*
- **-** *Regulaminu przyznawania wsparcia finansowego na założenie przedsiębiorstwa społecznego/wykorzystania wsparcia finansowego na utworzenie nowego/nowych miejsc pracy w istniejących przedsiębiorstwach społecznych/ przekształcenie podmiotu ekonomii społecznej w przedsiębiorstwo społeczne*,
- **-** *wzoru Umowy o przyznanie wsparcia finansowego na założenie przedsiębiorstwa społecznego/ Umowy o przyznanie wsparcia finansowego na utworzenie nowego/nowych miejsc pracy w istniejących przedsiębiorstwach społecznych/ Umowy o przyznanie środków finansowych na przekształcenie podmiotu ekonomii społecznej w przedsiębiorstwo społeczne,*
- **-** *wzoru Umowy o przyznanie podstawowego wsparcia pomostowego.*
- **-** *wzoru aneksu do Umowy o przyznanie podstawowego wsparcia pomostowego.*
- **-** *innych dokumentów niezbędnych w procesie rekrutacji uczestników i realizacji projektu.*
- 3. **Pozyskanie i rekrutacja uczestników** projektu.

**.** 

4. **Realizacja zindywidualizowanych usług na rzecz uczestników w postaci wsparcia doradczo-szkoleniowego**, w tym w szczególności zapewnienie odpowiednio przygotowanej, zgodnie ze standardami OWES, kadry wykładowców i doradców,

przekazanie wzorów dokumentów, o których mowa w pkt 2 do ROPS celem zaopiniowania. OWES zobligowany jest do uwzględnienia uwag Regionalnego Ośrodka Polityki Społecznej w Opolu.

zaplecza organizacyjnego i merytorycznego dla uczestników projektu, materiałów dydaktycznych, itp.

- 5. **Dokonanie podziału środków finansowych** pomiędzy uczestników projektu na podstawie *Regulaminu przyznawania wsparcia finansowego na założenie przedsiębiorstwa społecznego/wykorzystania wsparcia finansowego na utworzenie nowego/nowych miejsc pracy w istniejących przedsiębiorstwach społecznych/przekształcenie podmiotu ekonomii społecznej w przedsiębiorstwo społeczne* i kryteriów opisanych we wniosku o dofinansowanie projektu oraz przy zagwarantowaniu bezstronności i przejrzystości zastosowanych procedur, w tym organizacja prac Komisji Oceny Wniosków (między innymi poprzez zapewnienie możliwości udziału pracowników IP w roli obserwatorów w posiedzeniach Komisji Oceny Wniosków).
- 6. **Przekazanie środków** na rachunek przedsiębiorstwa społecznego oraz monitorowanie utrzymania miejsc pracy przedsiębiorstwo społeczne przez okres co najmniej 12 miesięcy od dnia utworzenia nowego miejsca pracy, a w przypadku przedłużenia wsparcia pomostowego powyżej 6 miesięcy lub przyznania wyłącznie wsparcia pomostowego (bez wsparcia finansowego na utworzenie miejsca pracy) – co najmniej 6 miesięcy od zakończenia wsparcia pomostowego.
- 7. **Realizacja wsparcia pomostowego**, w tym weryfikowanie prawidłowości wydatkowania środków w ramach wsparcia pomostowego
- 8. **Przestrzeganie zasad bezstronności i przejrzystości procedur**. Naruszenie przez beneficjenta realizującego dany projekt zasad bezstronności i przejrzystości procedur, może skutkować proporcjonalnym do liczby uczestników zmniejszeniem dofinansowania projektu lub rozwiązaniem umowy o dofinansowanie projektu. Przez naruszenie zasad bezstronności i rzetelności należy rozumieć w szczególności wszelkie odstępstwa od niniejszych *Zasad*, które mogą bezpośrednio wpłynąć na brak obiektywizmu w trakcie rekrutacji uczestników projektu lub na etapie przyznania wsparcia finansowego*.* W szczególności, ze wsparcia udzielanego w ramach projektu realizowanego przez danego beneficjenta są wyłączone osoby wskazane jako wykluczone w punkcie 4.2 niniejszych *Zasad*.
- 9. **Sprawowanie nadzoru** nad funkcjonowaniem PS, w tym weryfikacja czy PS są prowadzone zgodnie z niniejszymi Zasadami oraz z *Wytycznymi w zakresie przedsięwzięć w obszarze włączenia społecznego i zwalczania ubóstwa z wykorzystaniem środków Europejskiego Funduszu Społecznego i Europejskiego Funduszu Rozwoju Regionalnego na lata 2014-2020*.
- 10. **Pracownicy beneficjenta, partnera i/lub wykonawcy** uczestniczący w procesie rekrutacji i oceny *Planów/Wniosków*, zobowiązani są do podpisania deklaracji bezstronności i poufności. Dotyczy to również pracowników zespołu zarządzającego projektem, o ile zakres obowiązków im powierzonych, choćby częściowo pokrywa się

z zadaniami realizowanymi przez osoby zajmujące się rekrutacją lub oceną *Planów/Wniosków*.

11. **Realizacja projektu** zgodnie z przepisami prawa (w tym w szczególności przepisami ustawy o postępowaniu w sprawach dotyczących pomocy publicznej) oraz obowiązującymi dokumentami programowymi.

*.*

- 12. **Wydanie przedsiębiorstwu społecznemu** *Zaświadczenia o udzielonej pomocy de minimis*.
- 13. **Przygotowanie i przekazanie do UOKiK sprawozdań o udzielonej pomocy publicznej**, zgodnie z Rozporządzeniem Rady Ministrów z dnia 23 grudnia 2019 r. w sprawie sposobu udzielania dostępu do aplikacji SHRIMP.
- 14. **Informowanie IP** o wszelkich problemach, które zaistniały w trakcie realizacji projektu i mogą mieć wpływ na realizację postanowień zawartych w umowie o dofinansowanie projektu.

# Rozdział 5 - Etapy realizacji projektu

### Podrozdział 5.1 - Rekrutacja uczestników projektu

- 1. **Beneficjent zobligowany jest do** powołania Komisji Rekrutacyjnej w celu wyłonienia w przejrzysty i obiektywny sposób uczestników projektu spośród grup docelowych określonych w podrozdziale 4.2 ust 1.
- 2. Biorąc pod uwagę specyfikę grup docelowych uprawnionych do uzyskania wsparcia finansowego na utworzenie miejsca pracy proces rekrutacji powinien być zróżnicowany w stosunku do:
	- a. osób fizycznych zakładających nowe przedsiębiorstwo społeczne,
	- b. osób fizycznych zatrudnianych w istniejących przedsiębiorstwach społecznych,
	- c. podmiotów ekonomii społecznej (w tym organizacji pozarządowych prowadzących odpłatną i nieodpłatną działalność pożytku publicznego) pod warunkiem przekształcenia się w przedsiębiorstwo społeczne i osób fizycznych zatrudnianych w tych przedsiębiorstwach społecznych.

### 3. **W przypadku osób fizycznych zakładających nowe przedsiębiorstwo społeczne:**

a. Należy starannie (z udziałem osoby posiadającej wiedzę z zakresu przedsiębiorczości społecznej) zweryfikować, czy dana osoba jest osobą gotową do prowadzenia - wraz z innymi osobami - przedsiębiorstwa społecznego. Powyższe powinno zostać dokonane poprzez gruntowne przeanalizowanie sytuacji życiowej danej osoby, jej wcześniejszej ścieżki aktywizacji oraz dokonania oceny "gotowości" do aktywizacji zawodowej, w tym rozpoczęcia prowadzenia działalności gospodarczej.

b. Zaleca się, aby gotowość do założenia przedsiębiorstwa społecznego została zweryfikowana za pomocą minimum 2 spotkań z doradcą zawodowym/psychologiem w postaci wywiadu (rozmowy) z wykorzystaniem testów psychologicznych m.in. określających predyspozycje danej osoby do prowadzenia działalności w formie przedsiębiorstwa społecznego. Należy ponadto przeanalizować dotychczasowe doświadczenie zawodowe uczestnika pod kątem profilu zaplanowanej do prowadzonej przez niego działalności.

*.*

### 4. **W przypadku osób fizycznych zatrudnianych w istniejących przedsiębiorstwach społecznych:**

- a. Należy starannie (z udziałem osoby posiadającej wiedzę z zakresu przedsiębiorczości społecznej) zweryfikować, czy dana osoba jest osobą gotową do podjęcia zatrudnienia. Powyższe powinno zostać dokonane poprzez gruntowne przeanalizowanie sytuacji życiowej danej osoby, jej wcześniejszej ścieżki aktywizacji oraz dotychczasowego doświadczenia zawodowego.
- b. Zaleca się, aby gotowość do podjęcia zatrudnienia, o której mowa powyżej została zweryfikowana za pomocą minimum 2 spotkań z doradcą zawodowym/ psychologiem w postaci wywiadu (rozmowy) z ewentualnym wykorzystaniem testów psychologicznych. Uzupełnieniem opinii jest analiza środowiska (otoczenia społecznego) uczestnika projektu**.**

### 5. **W przypadku podmiotów ekonomii społecznej przekształcających się w przedsiębiorstwo społeczne i zatrudnianych w nim osób:**

- a. Należy starannie (z udziałem osoby posiadającej wiedzę z zakresu przedsiębiorczości społecznej) zweryfikować, czy dana osoba na rzecz której jest tworzone miejsce pracy osobą gotową do podjęcia zatrudnienia. Powyższe powinno zostać dokonane poprzez gruntowne przeanalizowanie sytuacji życiowej danej osoby, jej wcześniejszej ścieżki aktywizacji oraz dotychczasowego doświadczenia zawodowego.
- b. Zaleca się, aby gotowość do podjęcia zatrudnienia, o której mowa powyżej została zweryfikowana za pomocą minimum 2 spotkań z doradcą zawodowym/ psychologiem w postaci wywiadu (rozmowy) z ewentualnym wykorzystaniem testów psychologicznych. Uzupełnieniem opinii jest analiza środowiska (otoczenia społecznego) uczestnika projektu**.**
- c. Należy z udziałem osoby posiadającej wiedzę z zakresu przedsiębiorczości społecznej zweryfikować pomysł na prowadzenie przedsiębiorstwa społecznego w szczególności takie aspekty prowadzonej działalności jak: pomysł na przedsiębiorstwo społeczne, szansa przetrwania zaplanowanego przedsięwzięcia, posiadana wiedza i doświadczenie w kontekście planowanego profilu przedsiębiorstwa społecznego.
- 6. **Do obowiązków beneficjenta należy**:
- a. **Opracowanie** *Regulaminu rekrutacji uczestników* zawierającego co najmniej następujące elementy:
	- opis kryteriów kwalifikowalności uczestników (wskazanie grup docelowych wraz z ewentualnym uzasadnieniem),

*.*

- kryteria oceny *Formularzy rekrutacyjnych uczestników* (elementy, które powinny być brane pod uwagę w trakcie przeprowadzanej oceny). Należy przy tym opracować odrębne kryteria oceny *Formularzy rekrutacyjnych uczestników*  odpowiednio dla grup uczestników projektu wskazanych w ust. 2,
- metodologię przyznawania punktów w przypadku gdy *Formularz rekrutacyjny uczestników* zakłada wprowadzenie kryteriów punktowanych już na etapie rekrutacji uczestników do projektu. Przykładowe elementy, które mogą stanowić kryteria punktowane to: *pomysł na przedsiębiorstwo społeczne, szansa przetrwania zaplanowanego przedsięwzięcia, posiadana wiedza i doświadczenie w kontekście planowanego profilu przedsiębiorstwa społecznego*,
- minimalny zakres opisu uzasadniającego ocenę *Formularzy rekrutacyjnych uczestników,*
- minimalną liczbę punktów kwalifikujących uczestnika do udziału w projekcie,
- obowiązek poinformowania uczestników projektu o przyjętych kryteriach kwalifikacji do udziału w projekcie (udokumentowany przez podpisanie stosownego oświadczenia),
- mechanizmy postępowania w przypadku wystąpienia rozbieżności w ocenie *Formularzy rekrutacyjnych uczestników,*
- zapis, iż obowiązkowym elementem rekrutacji do projektu **osób fizycznych** zamierzających założyć nowe przedsiębiorstwo społeczne jest rozmowa z Komisją Rekrutacyjną połączona obowiązkowo z testami psychologicznymi badającymi predyspozycje danej osoby do założenia i prowadzenia przedsiębiorstwa społecznego, przeprowadzonymi przez osobę przygotowaną merytorycznie do realizacji tego typu działań (tj. psychologa). Taki test nie jest wymagany w odniesieniu do osób zatrudnianych w istniejących przedsiębiorstw społecznych jak również w odniesieniu do pracowników/wolontariuszy przedsiębiorstw społecznych.

### *Regulamin rekrutacji uczestników* **musi być spójny z opisem grupy docelowej i przebiegu rekrutacji zawartymi we wniosku o dofinansowanie projektu.**

b. **Opracowanie** *Formularza rekrutacyjnego uczestników*, odrębnie dla każdej z trzech grup wymienionych w ust. 2, na podstawie którego dokonywany jest wybór uczestników projektu, zawierający co najmniej następujące elementy:

- datę przyjęcia formularza rekrutacyjnego przez Beneficjenta;
- **-** dane osobowe osób fizycznych w zakresie niezbędnym do przeprowadzenia procesu rekrutacji;

*.*

- **-** oświadczenie o odpowiedzialności karnej za składanie fałszywych oświadczeń;
- **-** oświadczenie o prawdziwości danych;
- informację, na jakiej podstawie uczestnik projektu kwalifikuje się do udziału w projekcie;
- dane kontaktowe uczestnika projektu (osoby fizycznej) i podmiotu ekonomii społecznej/przedsiębiorstwa społecznego $^{21}$ ;
- status na rynku pracy (jedynie w odniesieniu do osób fizycznych), przesłanki warunkujące posiadanie statusu osoby zagrożonej ubóstwem lub wykluczeniem społecznym;
- informację o innych osobach (w szczególności biorących udział w postępowaniu rekrutacyjnym), z którymi uczestnik projektu zamierza założyć przedsiębiorstwo społeczne (jeśli dotyczy);
- krótki opis działalności tj. sektor, branża, posiadane zasoby, w tym kwalifikacje i umiejętności niezbędne do prowadzenia działalności, planowany koszt inwestycii – całkowity, związany z rozpoczęciem działalności;
- formę wsparcia, której otrzymaniem kandydat jest zainteresowany;
- informacje na temat otrzymanej dotychczas pomocy *de minimis*/pomocy publicznej.

#### **OSOBY FIZYCZNE**

**Do** *Formularza rekrutacyjnego uczestników* **należy załączyć** odpowiednio (jeśli dotyczy) niżej wskazane dokumenty:

- zaświadczenie potwierdzające spełnienie przez osoby zamierzające założyć spółdzielnię socjalną warunków, o których mowa w art. 4 ust. 1 pkt 2 ustawy z dnia 27 kwietnia 2006r. o spółdzielniach socjalnych,
- zaświadczenie/oświadczenie poświadczające spełnienie jednej z przesłanek stanowiącej o statucie osoby zagrożonej ubóstwem lub wykluczeniem społecznym,
- zaświadczenie z ośrodka pomocy społecznej potwierdzające fakt korzystania ze świadczeń pomocy społecznej zgodnie z ustawą z dnia 12 marca 2004r. o pomocy społecznej, w tym o nieprzekroczeniu kryteriów dochodowych ustalonych o próg interwencji socjalnej (jeśli na jego podstawie jest weryfikowany fakt bycia osobą ubogą pracującą),

**<sup>.</sup>** <sup>21</sup> Jeśli dotyczy.

- oświadczenie o niekaralności za przestępstwa skarbowe w rozumieniu ustawy z dnia 10 września 1999r. Kodeks karny skarbowy oraz o korzystaniu z pełni praw publicznych i posiadaniu pełnej zdolności do czynności prawnych<sup>22</sup>,

*.*

- oświadczenie uczestnika o niepodleganiu karze zakazu dostępu do środków, o których mowa w art. 5 ust. 3 pkt 1 i 4 ustawy z dnia 27 sierpnia 2009 r. *o finansach publicznych*,
- oświadczenie o niepozostawaniu w ciągu ostatnich dwóch lat w stosunku pracy lub innym (umowa zlecenie, umowa o dzieło lub inne) z beneficjentem, partnerem beneficjenta (w tym podmiotem będącym członkiem partnerstwa posiadającego akredytację ministra Właściwego ds. Zabezpieczenia Społecznego) lub wykonawcą<sup>23</sup>,
- oświadczenie o braku innych przesłanek mogących budzić wątpliwości jako naruszające zasadę bezstronności, takich jak: związek małżeński lub faktyczne pożycie, stosunek pokrewieństwa i powinowactwa (w linii prostej lub bocznej do II stopnia), związek z tytułu przysposobienia, opieki lub kurateli, z beneficjentem, partnerem (w tym podmiotu będącego członkiem partnerstwa posiadającego akredytację ministra Właściwego ds. Zabezpieczenia Społecznego) lub wykonawcą oraz pracownikami beneficjenta, partnera lub wykonawcy uczestniczącymi w procesie rekrutacji i przyznawania wsparcia finansowego lub wykonawcy uczestniczącym w procesie rekrutacji i przyznawania wsparcia finansowego<sup>24</sup>,
- oświadczenie o niekorzystaniu równolegle ze wsparcia na pokrycie tych samych wydatków związanych z podjęciem oraz prowadzeniem działalności gospodarczej bądź też założeniem przedsiębiorstwa społecznego, zatrudnieniem w przedsiębiorstwie społecznym lub przystąpieniem do przedsiębiorstwa społecznego pochodzącego z innych środków publicznych, w tym zwłaszcza ze środków Funduszu Pracy, PFRON, PROW 2014-2020, RPO WO 2014-2020, POWER,
- oświadczenie o zapoznaniu się i akceptacji przez potencjalnych uczestników projektu *Regulaminu rekrutacji uczestników* oraz *Regulaminu przyznawania wsparcia finansowego na założenie przedsiębiorstwa społecznego/wykorzystania wsparcia finansowego na utworzenie nowego/nowych miejsc pracy w istniejących przedsiębiorstwach społecznych/przekształcenie podmiotu ekonomii społecznej w przedsiębiorstwo społeczne*,
- oświadczenie o prawdziwości danych zawartych w *Formularzu Rekrutacyjnym*,
- oświadczenie potwierdzające otrzymanie informacji od operatora wsparcia, iż wsparcie finansowe mogą otrzymać jedynie osoby, które nie posiadały zarejestrowanej działalności gospodarczej w okresie 12 miesięcy przed złożeniem wniosku o przyznanie wsparcie finansowego,

<sup>22</sup> Dotyczy zakładania przedsiębiorstwa społecznego.

<sup>&</sup>lt;sup>23</sup> Przez beneficjenta, partnera, wykonawcę rozumie się członków organów tych podmiotów.

<sup>24</sup> Przez beneficjenta, partnera, wykonawcę rozumie się członków organów tych podmiotów.

- oświadczenie uczestnika, iż nie zamierza prowadzić działalności gospodarczej w sektorach wykluczonych na podstawie art. 1 rozporządzenia Komisji (UE) nr 1407/2013 z dnia 18 grudnia 2013r. w sprawie stosowania art. 107 i 108 Traktatu o funkcjonowaniu Unii Europejskiej do pomocy de minimis,

*.*

- oświadczenie poświadczające, iż pomoc o którą będzie wnioskować uczestnik projektu nie spowoduje w odniesieniu do zakładanego przedsiębiorstwa społecznego przekroczenia przyznanej w bieżącym roku oraz w dwóch poprzedzających go latach podatkowych pomocy de minimis w wysokości 200 000 euro lub 100 000 euro w przypadku podmiotu zamierzającego rozpocząć działalność gospodarczą w sektorze transportu drogowego towarów,
- oświadczenie o przyjęciu do wiadomości informacji, o których mowa w art. 13 i 14 rozporządzenia Parlamentu Europejskiego i Rady (UE) 2016/679 z dnia 27 kwietnia 2016 r. w sprawie ochrony osób fizycznych w związku z przetwarzaniem danych osobowych i w sprawie swobodnego przepływu takich danych oraz uchylenia dyrektywy 95/46/WE (Dz. U. UE. L. 2016.119.1).

#### **PODMIOTY EKONOMII SPOŁECZNEJ/PRZEDSIĘBIORSTWA SPOŁECZNE**

**Do** *Formularza rekrutacyjnego uczestników* **należy załączyć** odpowiednio (jeśli dotyczy) niżej wskazane dokumenty:

- oświadczenie uczestnika o niekaralności za przestępstwa skarbowe w rozumieniu ustawy z dnia 10 września 1999 r. Kodeks karny skarbowy (Dz. U. 2018 r. poz. 1958 z późn. zm.),
- oświadczenie uczestnika o niepodleganiu karze zakazu dostępu do środków, o których mowa w art. 5 ust. 3 pkt 1 i 4 ustawy z dnia 27 sierpnia 2009 r. *o finansach publicznych*,
- oświadczenie o niepozostawaniu przez pracowników zaangażowanych w tworzenie i prowadzenie przedsiębiorstwa społecznego, w ciągu ostatnich dwóch lat, w stosunku pracy lub innym (umowa zlecenie, umowa o pracę lub inne) z beneficjentem, partnerem (w tym podmiotem będącym członkiem partnerstwa posiadającego akredytację ministra Właściwego ds. Zabezpieczenia Społecznego) lub wykonawcą<sup>25</sup>,
- oświadczenie o braku innych przesłanek mogących budzić wątpliwości jako naruszające zasadę bezstronności, takich jak: związek małżeński lub faktyczne pożycie, stosunek pokrewieństwa i powinowactwa (w linii prostej lub bocznej do II stopnia), związek z tytułu przysposobienia, opieki lub kurateli, ze strony pracowników zaangażowanych w tworzenie i prowadzenie przedsiębiorstwa społecznego z beneficjentem, partnerem (w tym podmiotu będącego członkiem partnerstwa posiadającego akredytację ministra Właściwego ds. Zabezpieczenia Społecznego), wykonawcą oraz pracownikami beneficjenta, partnera lub

1

<sup>&</sup>lt;sup>25</sup> Przez beneficjenta, partnera, wykonawcę rozumie się członków organów tych podmiotów oraz ich pracowników

wykonawcy uczestniczącymi w procesie rekrutacji i przyznawania wsparcia finansowego,

- oświadczenie o niekorzystaniu równolegle ze wsparcia na pokrycie tych samych wydatków związanych z założeniem lub zatrudnieniem osób w przedsiębiorstwie społecznym pochodzącego z innych środków publicznych, w tym zwłaszcza Funduszu Pracy, PFRON, PROW 2014-2020, RPO WO 2014-2020, POWER,
- oświadczenie o zapoznaniu się i akceptacji przez potencjalnych uczestników projektu *Regulaminu rekrutacji uczestników* oraz *Regulaminu przyznawania wsparcia finansowego na założenie przedsiębiorstwa społecznego/wykorzystania wsparcia finansowego na utworzenie nowego/nowych miejsc pracy w istniejących przedsiębiorstwach społecznych/przekształcenie podmiotu ekonomii społecznej w przedsiębiorstwo społeczne,*
- oświadczenie o prawdziwości danych zawartych w *Formularzu rekrutacyjnym uczestników*,
- oświadczenie uczestnika, iż nie zamierza prowadzić działalności gospodarczej w sektorach wykluczonych na podstawie art. 1 rozporządzenia Komisji (UE) nr 1407/2013 z dnia 18 grudnia 2013r. w sprawie stosowania art. 107 i 108 Traktatu o funkcjonowaniu Unii Europejskiej do pomocy de minimis,
- oświadczenie poświadczające, iż pomoc o którą będzie wnioskować uczestnik nie spowoduje w odniesieniu do zakładanego przedsiębiorstwa społecznego przekroczenia przyznanej w bieżącym roku oraz w dwóch poprzedzających go latach podatkowych pomocy de minimis w wysokości 200 000 euro lub 100 000 euro w przypadku podmiotu zamierzającego rozpocząć działalność gospodarczą w sektorze transportu drogowego towarów.
- c. **Podanie do publicznej wiadomości**, co najmniej na swojej stronie internetowej, informacji o rekrutacji, w tym Regulaminu rekrutacji uczestników, wzoru Formularza rekrutacyjnego uczestników, wzoru Kart oceny Formularza rekrutacyjnego uczestników oraz terminu rekrutacji, na co najmniej 10 dni roboczych przed rozpoczęciem rekrutacji do projektu.
- d. **Przeprowadzenie rekrutacji** do projektu, zapewniając otwarty nabór uczestników, bezstronność i przejrzystość procesu rekrutacji (wybór uczestników projektu odbywa się w oparciu o *Formularz rekrutacyjny uczestników*, zgodnie z *Regulaminem rekrutacji uczestników*).
- e. **Powołanie Komisji Rekrutacyjnej**, której zadaniem będzie wybór uczestników projektu. Członkowie Komisji Rekrutacyjnej muszą wykazywać się wiedzą i doświadczeniem z zakresu wspierania podmiotów ekonomii społecznej. W skład Komisji musi wejść co najmniej 5 osób (w skład Komisji może wejść również przedstawiciel IP w roli obserwatora).
- f. **Przeprowadzenie oceny formalnej** *Formularzy rekrutacyjnych uczestników.*
- g. **Zorganizowanie rozmów z Komisją Rekrutacyjną**.
- h. **Wzór Karty oceny merytorycznej Formularza rekrutacyjnego** powinien zawierać co najmniej następujące elementy:
	- **-** kryteria punktowe,
	- **-** uzasadnienie dla przyznanej oceny,
	- **-** minimalną liczbę punktów kwalifikujących kandydata do udziału w projekcie,

*.*

- **-** oświadczenie o poufności i bezstronności.
- i. **Przeprowadzenie oceny merytorycznej** *Formularzy rekrutacyjnych uczestników*.
- j. Należyte **udokumentowanie procesu rekrutacji** uczestników projektu.
- k. **Dokonanie wyboru uczestników** i podanie informacji o wynikach rekrutacji do publicznej wiadomości.

**Beneficjent ma obowiązek pisemnego poinformowania IP o terminie i miejscu posiedzenia Komisji Rekrutacyjnej, co najmniej 5 dni przed jej zwołaniem.**

- 7. **Do zadań Komisji Rekrutacyjnej** należy:
	- a. **Ocena kandydatów** do uczestnictwa w projekcie, dokonana w oparciu o wskazane kryteria oceny. Ocena przeprowadzona musi zostać z uwzględnieniem następujących zasad:
		- każdy kandydat oceniany jest przez co najmniej dwie losowo wybrane osoby wchodzące w skład Komisji Rekrutacyjnej,
		- osoby oceniające danego kandydata podpisują deklarację bezstronności i poufności stanowiącą załącznik do *Karty oceny merytorycznej Formularza rekrutacyjnego uczestników*,
		- ocena każdego kryterium powinna zawierać rzetelne i wyczerpujące, pisemne uzasadnienie.
	- b. **Sporządzenie wstępnej listy rankingowej** potencjalnych uczestników projektu.
	- c. **Poinformowanie kandydatów** w terminie do 5 dni licząc od dnia dokonania oceny o jej wynikach (w wyjątkowych przypadkach, za zgodą IP termin ten może ulec wydłużeniu), z uwzględnieniem, w przypadku odrzucenia kandydatury, podania jego przyczyny i pouczenie o możliwości odwołania się od decyzji (uzasadnienie wraz z uzyskanym wynikiem punktowym).
	- d. **Przeprowadzenie procedury odwoławczej** zgodnej z poniższymi zasadami:
		- kandydat do uczestnictwa w projekcie, który w wyniku przeprowadzonej rekrutacji otrzymał negatywną ocenę może, w terminie do 5 dni licząc od dnia otrzymania

przez niego informacji o wynikach oceny, dostarczyć do biura projektu pisemne odwołanie od decyzji Komisji Rekrutacyjnej,

*.*

- odwołanie jest rozpatrywane w ciągu 15 dni przez co najmniej 1 osobę będącą członkiem Komisji Rekrutacyjnej, przy czym nie może to być ta sama osoba, która wcześniej dokonywała oceny danego kandydata,
- poinformowanie osób, które wniosły odwołanie, w terminie do 5 dni licząc od dnia zakończenia procedury odwoławczej, o wyniku powtórnej oceny wraz z pouczeniem ich, że podjęta decyzja w tym zakresie jest wiążąca i ostateczna.
- e. **Sporządzenie ostatecznej listy** rankingowej uczestników projektu w terminie 5 dni licząc od dnia poinformowania wszystkich kandydatów o ostatecznych wynikach oceny (w wyniku przeprowadzenia procedury odwoławczej możliwe są zmiany w kolejności kandydatów na liście w stosunku do wstępnej listy rankingowej) i podanie jej do publicznej wiadomości (np. strona internetowa projektu).
- f. **Sporządzenie protokołu** z prac Komisji Rekrutacyjnej w terminie do 14 dni licząc od dnia ogłoszenia ostatecznej listy rankingowej.
- g. **Podpisanie z kandydatami zakwalifikowanymi do udziału w projekcie Oświadczenia uczestnika projektu(załącznik nr 7 do Umowy o dofinansowanie projektu oraz załącznik nr 6 do decyzji o dofinansowaniu projektu).**

# Podrozdział 5.2 - Wsparcie szkoleniowo-doradcze - usługi towarzyszące przyznaniu wsparcia finansowego

- 1. **Przyznanie wsparcia finansowego** na utworzenie miejsca pracy jest powiązane z **usługami** towarzyszącymi tj. wsparciem szkoleniowo-doradczym (nieobjętym stawką jednostkową) polegającymi na:
	- a) podnoszeniu wiedzy i rozwijaniu umiejętności potrzebnych do założenia, prowadzenia i rozwijania przedsiębiorstwa społecznego, w szczególności związanych ze sferą ekonomiczną funkcjonowania przedsiębiorstwa społecznego (w formie zindywidualizowanych usług). **Wsparcie w formie zindywidualizowanych usług powinno być ukierunkowane w szczególności na wzmocnienie kompetencji biznesowych przedsiębiorstwa.** Wsparcie to powinno być dostosowane do potrzeb założycieli przedsiębiorstwa i samego przedsiębiorstwa społecznego. Beneficjent umożliwia wykorzystanie różnorodnych form nabywania wiedzy i umiejętności na przykład takich jak szkolenia, warsztaty, doradztwo, mentoring, coaching, tutoring, współpraca, wizyty studyjne itp. **- obowiązkowo dla każdego PS**.
	- b) dostarczeniu i rozwijaniu kompetencji i kwalifikacji zawodowych potrzebnych do pracy w przedsiębiorstwie społecznym (adekwatnie do potrzeb i roli danej osoby w przedsiębiorstwie społecznym) – fakultatywnie dla poszczególnych PS, w zależności od indywidualnych potrzeb.

Udzielenie wsparcia o takim charakterze powinno stanowić następstwo gruntownej analizy dotychczasowych kwalifikacji zawodowych uczestników oraz ich predyspozycji do prowadzenia/ podjęcia zatrudnienia w przedsiębiorstwie społecznym (dotyczy osób fizycznych).

*.*

Wsparciem szkoleniowo – doradczym muszą być również obejmowane osoby będące przedstawicielami przedsiębiorstw społecznych/podmiotów ekonomii społecznej w zakresie niezbędnym do zakładania/prowadzenia i rozwijania przedsiębiorstwa społecznego. Tym osobom nie przysługuje stypendium szkoleniowe, o którym mowa w ust. 2.

- 2. Osobom korzystającym ze szkoleń lub kursów służących podnoszeniu wiedzy i rozwijaniu umiejętności niezbędnych do prowadzenia działalności w formie przedsiębiorstwa społecznego, a także zdobyciu kompetencji oraz kwalifikacji zawodowych niezbędnych do pracy w przedsiębiorstwie społecznym przysługuje stypendium w wysokości nie większej niż 120% zasiłku, o którym mowa w art. 72 ust. 1 pkt 1 ustawy z dnia 20 kwietnia 2004 r. o promocji zatrudnienia i instytucjach rynku pracy (Dz. U. z 2019 r. poz. 1482, z późn. zm.) jeżeli miesięczna liczba godzin szkolenia wynosi co najmniej 150 godzin; w przypadku niższej miesięcznej liczby godzin szkolenia, wysokość stypendium szkoleniowego ustala się proporcjonalnie, z tym, że stypendium to nie może być niższe niż 20% zasiłku, o którym mowa w art. 72 ust. 1 pkt 1 ustawy o promocji zatrudnienia i instytucjach rynku pracy.
- 3. **Usługi szkoleniowe i doradcze** muszą być świadczone zgodnie ze Standardami OWES przez kadrę spełniającą wymogi określone w tym dokumencie.

Podrozdział 5.3 - Wsparcie finansowe na założenie przedsiębiorstwa społecznego/utworzenie nowego/nowych miejsc pracy w istniejących przedsiębiorstwach społecznych/przekształcenie podmiotu ekonomii społecznej

w przedsiębiorstwo społeczne.

### *Sekcja 5.3.1 Informacje ogólne*

- 1. **Wsparcie finansowe na utworzenie jednego nowego miejsca pracy jest kwalifikowalne wyłącznie w formie stawki jednostkowej**. Stawka jednostkowa na utworzenie jednego miejsca pracy w PS jest równa kwocie dofinansowania na utworzenie jednego miejsca pracy w istniejącym lub nowotworzonym PS i wynosi 21 020 zł. Sposób rozliczania stawki jednostkowej opisano w załączniku nr 1 do niniejszego dokumentu.
- 2. **Maksymalna kwota wsparcia finansowego dla jednego przedsiębiorstwa społecznego** stanowi dziesięciokrotność stawki jednostkowej :
	- przy tworzeniu PS lub przekształceniu PES w PS, w związku z utworzeniem miejsc pracy dla osób, o których mowa w podrozdziale 4.2,

na stworzenie miejsc pracy dla osób, o których mowa w podrozdziale 4.2, w istniejących PS w okresie trwałości, o którym mowa w sekcji 5.3.4 w pkt 2d niniejszych Zasad, zaś po upływie tego okresu PS może ponownie uzyskać wsparcie finansowe na utworzenie miejsc pracy w wysokości, o której mowa powyżej.

- 3. **Udzielenie wybranym uczestnikom projektu pomocy** w postaci środków na rozwój przedsiębiorczości społecznej realizowane jest na podstawie *Umowy o przyznanie wsparcia finansowego na założenie przedsiębiorstwa społecznego* lub *Umowy o przyznanie wsparcia finansowego na utworzenie nowego/nowych miejsc pracy w istniejących przedsiębiorstwach społecznych* lub *Umowy o przyznanie wsparcia finansowego na przekształcenie podmiotu ekonomii społecznej w przedsiębiorstwo społeczne.*
- 4. **Uczestnicy projektu rejestrują przedsiębiorstwo społeczne dopiero po otrzymaniu ostatecznej informacji o przyznaniu wsparcia finansowego.**
- 5. Przyznanie wsparcia finansowego jest powiązane z innymi usługami służącymi zapewnieniu wsparcia PS w planowaniu i realizacji zindywidualizowanych działań mających na celu reintegrację społeczną i zawodową pracowników , na których zatrudnienie udzielono wsparcia finansowego na utworzenie miejsca pracy lub wsparcia pomostowego. Usługi te powinny spełniać łącznie poniższe warunki:
	- ‐ są świadczone w formie dostosowanego do potrzeb wsparcia obejmującego osoby zatrudnione w PS;
	- ‐ są świadczone przez specjalistów w zakresie reintegracji zawodowej i społecznej;
	- ‐ obejmują w szczególności działania motywacyjne, pomoc w określaniu rozwoju zawodowego, budowanie kompetencji społecznych, kompetencji zawodowych, w tym kompetencji ogólnozawodowych, kompetencji podstawowych oraz zagadnienia zakresu budowania zespołu i rozwiązywania konfliktów;
	- ‐ ich świadczeniu towarzyszy proces rozpoznawania indywidualnych potrzeb;
	- ‐ realizowane są przez okres do 12 miesięcy od dnia zatrudnienia osoby objętej wsparciem lub dłużej jeśli istnieje uzasadniona potrzeba do kontynuacji pomocy w przypadku danej osoby.
- 6. Usługi, o których mowa w punkcie powyżej mogą być świadczone także niezależnie od przyznania wsparcia finansowego na utworzenie miejsca pracy.

*Sekcja 5.3.2 Procedura składania i oceny Wniosków o przyznanie wsparcia finansowego na założenie przedsiębiorstwa społecznego /utworzenie nowego/nowych miejsc pracy w istniejących przedsiębiorstwach społecznych /przekształcenie podmiotu ekonomii społecznej w przedsiębiorstwo społeczne.* 

- 1. W celu zapewnienia przejrzystości stosowanych procedur **beneficjent jest zobowiązany do opracowania:**
	- a. *Regulaminu przyznawania wsparcia finansowego na założenie przedsiębiorstwa społecznego/wykorzystania wsparcia finansowego na utworzenie nowego/ nowych miejsc pracy w istniejących przedsiębiorstwach społecznych/przekształcenie podmiotu ekonomii społecznej w przedsiębiorstwo społeczne*, który powinien zawierać co najmniej następujące informacje:
	- ‐ zakres minimalnych wymagań dotyczących oceny *Planów* i kryteria oceny *Planów*, opracowanych przez uczestników projektu (elementy, które będą brane pod uwagę w trakcie przeprowadzanej oceny - z uwzględnieniem oceny opłacalności planowanego przedsięwzięcia, jego racjonalności finansowej oraz efektów ekonomicznych i korzyści społecznych).
	- ‐ metodologię przyznawania punktacji w ramach poszczególnych kryteriów wraz ze szczegółowym uzasadnieniem,
	- ‐ minimalny zakres opisu uzasadniającego ocenę *Planów*,
	- ‐ minimalną liczbę punktów kwalifikujących *Plan* do dofinansowania,
	- ‐ obowiązek poinformowania uczestników projektu o przyjętych kryteriach oceny *Planów*,
	- ‐ mechanizmy postępowania w przypadku wystąpienia rozbieżności w ocenie *Planów*,
	- ‐ obowiązek pisemnego poinformowania uczestnika o przyczynach nieprzyznania wsparcia finansowego,
	- ‐ opis procedury odwoławczej przewidzianej na etapie przyznania wsparcia finansowego.
	- b. Wzoru *Wniosku o przyznanie wsparcia finansowego na założenie przedsiębiorstwa społecznego /utworzenie nowego/nowych miejsc pracy w istniejących przedsiębiorstwach społecznych /przekształcenie podmiotu ekonomii społecznej w przedsiębiorstwo społeczne,* który powinien zawierać co najmniej następujące informacje:

**-** dane osób fizycznych zakładających PS/ zatrudnianych w istniejącym PS/zatrudnianych w PS powstającym w wyniku przekształcenia PES, dane osób prawnych $^{26}$ ;

*.*

- **-** planowane daty rozpoczęcia i zakończenia wykorzystywania środków;
- **-** wnioskowaną wartość środków;
- c. *Karty Oceny Formalnej Wniosku*;
- d. *Karty Oceny Merytorycznej Wniosku,* która umożliwiać będzie ocenę opłacalności planowanego przedsięwzięcia, jego racjonalności finansowej oraz efektów ekonomicznych i korzyści społecznych.
- e. Wzorów *Umów o przyznanie wsparcia finansowego*, w tym *Umowy o przyznanie wsparcia finansowego na założenie przedsiębiorstwa społecznego*, *Umowy o przyznanie wsparcia finansowego na utworzenie nowego/nowych miejsc pracy w istniejących przedsiębiorstwach społecznych*, *Umowy o przyznanie wsparcia finansowego na założenie przedsiębiorstwa społecznego poprzez przekształcenie podmiotu ekonomii społecznej w przedsiębiorstwo społeczne*, które powinny zawierać co najmniej zapisy dotyczące:
	- ‐ przedmiotu umowy,
	- ‐ spełnienia zasad związanych z udzieleniem pomocy *de minimis*,
	- ‐ szczegółowych zasad wydatkowania wsparcia finansowego i jego rozliczenia z uwzględnieniem warunków określonych w załączniku nr 1 do niniejszych *Zasad*,
	- ‐ okresu wydatkowania wsparcia finansowego,
	- ‐ zabezpieczenia prawidłowego wykonania umowy,
	- ‐ warunków wydatkowania finansowego,
	- ‐ zobowiązań przedsiębiorstwa społecznego, w tym do:
		- zwrotu środków wraz z odsetkami od zaległości podatkowych naliczonymi od dnia otrzymania dofinansowania, w przypadku naruszeń warunków umowy lub pobrania wsparcia finansowego w sposób nienależny,
		- działania i wydatkowania środków zgodnie z założeniami *Planu założenia przedsiębiorstwa społecznego/Planu wykorzystania wsparcia finansowego na utworzenie nowego/nowych miejsc pracy w istniejących przedsiębiorstwach społecznych, Planu przekształcenia podmiotu ekonomii społecznej w przedsiębiorstwo społeczne*
		- poddania się kontroli właściwych organów kontrolnych,

<sup>26</sup> W sytuacji gdy wniosek składają PS lub PES.

- ‐ obowiązków związanych z kontrolą/monitorigiem,
- ‐ zmiany umowy,

1

- ‐ rozwiązania umowy.
- 2. **Do** *Wniosku* **powinny być załączone** następujące dokumenty:
	- oświadczenie/zaświadczenie osoby, która zostanie zatrudniona na nowo utworzonym stanowisku pracy potwierdzające, iż jest osobą spełniającą warunek wskazany w podrozdziale 4.2,

- potwierdzenie uczestnictwa we wsparciu szkoleniowo -doradczym w ramach zindywidualizowanych usług, o których mowa w Podrozdziale 5.2 *niniejszych Zasad,*
- wpis do Krajowego Rejestru Sądowego (wymagany w przypadku zatrudnienia w już istniejącym przedsiębiorstwie społecznym lub przekształcania podmiotu ekonomii społecznej w przedsiębiorstwo społeczne),
- kopia nadania numeru REGON przedsiębiorstwu społecznemu (wymagany w przypadku zatrudnienia w już istniejącym przedsiębiorstwie społecznym lub przekształcania podmiotu ekonomii społecznej w przedsiębiorstwo społeczne),
- *Plan założenia przedsiębiorstwa społecznego/Plan wykorzystania wsparcia finansowego na utworzenie nowego/nowych miejsc pracy w istniejących przedsiębiorstwach społecznych/Plan przekształcenia podmiotu ekonomii społecznej w przedsiębiorstwo społeczne*,
- kopia aktualnego dokumentu poświadczającego zgłoszenie w ZUS (wymagany w przypadku zatrudnienia w istniejącym przedsiębiorstwie społecznym),
- oświadczenie, w którym przedsiębiorstwo społeczne zobowiązuje się do zatrudnienia nowej osoby/osób i podpisania z nim/nimi umowy o pracę lub spółdzielczej umowy o pracę na okres nie krótszy niż 12 miesięcy liczonych od utworzenia stanowiska pracy<sup>27</sup>,
- oświadczenie o nieotrzymaniu, w roku podatkowym, w którym uczestnik projektu przystępuje do projektu oraz w poprzedzających go dwóch latach podatkowych, pomocy *de minimis* z różnych źródeł i w różnych formach, której wartość brutto łącznie z pomocą, o którą się ubiega, przekracza równowartość w złotych kwoty 200 000,00 EUR, a w przypadku podmiotu prowadzącego działalność w sektorze transportu drogowego towarów - równowartość w złotych kwoty 100 000,00 EUR, obliczonych według średniego kursu Narodowego Banku Polskiego obowiązującego w dniu udzielenia pomocy lub

<sup>27</sup> Dotyczy osób fizycznych wnioskujących o zatrudnienie w przedsiębiorstwie społecznym. Formą zatrudnienia w ramach miejsc pracy utworzonych z dotacji jest umowa o pracę/spółdzielcza umowa o pracę. Miejsce pracy w ramach projektu może zostać utworzone przez PS bądź PES przekształcany w PS nie wcześniej niż w dniu złożenia wniosku o dotację.

- oświadczenie o wysokości otrzymanej pomocy *de minimis* w roku podatkowym, w którym uczestnik projektu przystępuje do projektu oraz w poprzedzających go dwóch latach podatkowych lub

*.*

- zaświadczenia o pomocy *de minimis,* wystawione przez podmioty udzielające pomocy, w roku podatkowym, w którym uczestnik projektu przystępuje do projektu oraz w poprzedzających go dwóch latach podatkowych,
- *Harmonogram rzeczowo – finansowy*,

1

- formularz informacji przedstawianych przy ubieganiu się o pomoc *de minimis*, zgodny ze wzorem stanowiącym załącznik do Rozporządzenia Rady Ministrów z dnia 24 października 2014r. zmieniającego rozporządzenie w sprawie zakresu informacji przedstawianych przez podmiot ubiegający się o pomoc *de minimis*,
- kopie wszystkich niezbędnych pozwoleń (do prowadzenia działalności w formie przedsiębiorstwa społecznego, która ma zostać utworzona w związku z realizacją projektu)<sup>28</sup>, w szczególności:
	- pozwoleń na budowę/przebudowę/odbudowę itp. zgodnie z Prawem budowlanym (Dz. U. z 2019 r. poz. 1186 z późn. zm.),
	- pozwoleń na zmianę sposobu użytkowania budynku lub jego części zgodnie z Prawem budowlanym (Dz. U. z 2019 r. poz. 1186 z późn. zm.).
- 3. *Plan założenia przedsiębiorstwa społecznego/Plan wykorzystania wsparcia finansowego na utworzenie nowego/nowych miejsc pracy w istniejących przedsiębiorstwach społecznych/Plan przekształcenia podmiotu ekonomii społecznej w przedsiębiorstwo społeczne* stanowi integralną część (załącznik) do *Wniosku o przyznanie wsparcia finansowego na założenie przedsiębiorstwa społecznego /utworzenie nowego/nowych miejsc pracy w istniejących przedsiębiorstwach społecznych /przekształcenie podmiotu ekonomii społecznej w przedsiębiorstwo społeczne.*
- 4. *Plan założenia przedsiębiorstwa społecznego* przygotowywany jest przez osoby fizyczne i osoby prawne które ubiegają się o wsparcie finansowe na założenie przedsiębiorstwa społecznego.
- 5. *Plan wykorzystania wsparcia finansowego na utworzenie nowego/nowych miejsc pracy w istniejących przedsiębiorstwach społecznych* przygotowywany jest we współpracy osoby fizycznej, ubiegającej się o wsparcie finansowe na zatrudnienie w przedsiębiorstwie społecznym z przedsiębiorstwem społecznym, które zamierza zatrudnić nową osobę.

<sup>&</sup>lt;sup>28</sup> Nie dotyczy pozwoleń, które można uzyskać wyłącznie po założeniu działalności w formie przedsiębiorstwa społecznego.

6. *Plan przekształcenia podmiotu ekonomii społecznej w przedsiębiorstwo społeczne* przygotowywany jest przez podmiot ekonomii społecznej pod warunkiem utworzenia nowego/nowych miejsc pracy.

- 7. *Plan założenia przedsiębiorstwa społecznego/Plan wykorzystania wsparcia finansowego na utworzenie nowego/nowych miejsc pracy w istniejących przedsiębiorstwach społecznych/Plan przekształcenia podmiotu ekonomii społecznej w przedsiębiorstwo społeczne* powinien zawierać co najmniej:
	- **-** wysokość łącznej kwoty wnioskowanych środków nieprzekraczającej dziesięciokrotności stawki jednostkowej odpowiadającej utworzeniu jednego miejsca pracy;
	- **-** charakterystykę planowanego przedsięwzięcia/planowanych działań (z uwzględnieniem takich elementów jak np. opis produktów/ usług planowanych do zrealizowania w ramach otrzymanego wsparcia finansowego, charakterystyki potencjalnych nabywców produktów i usług, głównych konkurentów na rynku, planowanej promocji, prognozowanej sprzedaży) ;
	- **-** opis korzyści społecznych osiągniętych dzięki utworzeniu miejsc pracy;
	- **-** zestawienie towarów lub usług, które przewidywane są do zakupienia w ramach realizacji *Planu* (tj. ogólne kategorie wydatków planowanych do poniesienia w celu utworzenia miejsca pracy);
	- **-** harmonogram działań przewidzianych do realizacji;
	- **-** termin, w którym nastąpi pełne wykorzystanie środków przyznanych przedsiębiorstwu społecznemu.
- 3. **Ocena** *Planów* dokonywana jest przez Komisję Oceny Wniosków powołaną przez beneficjenta realizującego dany projekt.
- 4. **Beneficjent ma obowiązek** powiadomienia IP o planowanym terminie posiedzenia Komisji Oceny Wniosków na co najmniej 5 dni przed jej zwołaniem.
- 5. W celu rzetelnej i przejrzystej pracy Komisji Oceny Wniosków **beneficjent opracowuje** *Regulamin Komisji Oceny Wniosków*.
- 6. Regulamin Komicji Oceny Wniosków powinien zawierać co najmniej następujące informacje:
	- **-** tryb powołania i organizacji prac Komisji Oceny Wniosków;
	- **-** zakres zadań oraz odpowiedzialności Przewodniczącego oraz członków Komisji Oceny Wniosków;
	- **-** kryteria merytoryczno techniczne oceny wraz z wagą punktową;

**-** tryb pracy Komisji Oceny Wniosków na etapie przyznawania wsparcia finansowego oraz wsparcia pomostowego (z zastrzeżeniem, że ocena wniosków nie może być dokonywana przez Przewodniczącego KOW oraz jego zastępcę);

*.*

- **-** protokół z prac Komisji Oceny Wniosków.
- 7. **W skład Komisji Oceny Wniosków** wchodzą co najmniej:
	- Przewodniczący Komisji lub wyznaczony przez niego Przedstawiciel,
	- Sekretarz,
	- 4 członków (w tym co najmniej jedna osoba jest ekspertem zewnętrznym)<sup>29</sup>.

Przedstawiciel IP może brać udział w pracach Komisji w roli obserwatora.

- 8. **Środki finansowe** w formie bezzwrotnego wsparcia finansowego na tworzenie nowych miejsc pracy są przekazywane na wskazany przez przedsiębiorstwo społeczne rachunek bankowy.
- 9. **Wsparcie finansowe jest przyznawane na wniosek uczestnika projektu**, składany wraz z opracowanym *Planem założenia przedsiębiorstwa społecznego/Planem wykorzystania wsparcia finansowego na utworzenie nowego/nowych miejsc pracy w istniejących przedsiębiorstwach społecznych/Planem przekształcenia podmiotu ekonomii społecznej w przedsiębiorstwo społeczne.*

**Pomoc w opracowaniu i przygotowaniu stosownych** *Wniosków* **powinna stanowić jeden z elementów zindywidualizowanych usług szkoleniowo - doradczych świadczonych w ramach projektu.**

- 10. **Oceny formalnej wniosków** o przyznanie wsparcia finansowego dokonuje beneficjent w oparciu o *Kartę oceny formalnej Wniosku*. W przypadku stwierdzenia błędów w złożonych dokumentach, uczestnicy projektu mogą zostać zobowiązani do złożenia poprawionej/zaktualizowanej wersji *Wniosku* w terminie nie dłuższym niż 3 dni od daty otrzymania od beneficjenta informacji w tej sprawie.
- 11. **Do uchybień podlegających poprawie/uzupełnieniu należy w szczególności**:
	- złożenie *Wniosku o przyznanie wsparcia finansowego na założenie przedsiębiorstwa społecznego/ utworzenie nowego/nowych miejsc pracy w istniejących przedsiębiorstwach społecznych/ przekształcenie podmiotu ekonomii społecznej w przedsiębiorstwo społeczne/* (w tym również załączników) w jednym egzemplarzu,
	- brak co najmniej jednej strony w którymkolwiek egzemplarzu *Wniosku*,
	- brak podpisu na *Wniosku* (w tym również na którymkolwiek z załączników),
	- niewypełnienie któregokolwiek z pól *Wniosku*.

<sup>&</sup>lt;sup>29</sup> Spośród członków KOW co najmniej jeden jest specjalistą posiadającym wiedzę z zakresu ekonomii, która pozwoli ocenić m.in.: szanse przetrwania, realność założeń, potencjał wnioskodawcy, efektywność kosztową, jak również zgodność projektu ze zdefiniowanymi potrzebami konkretnego przedsiębiorstwa społecznego.

Niedostarczenie zaktualizowanych dokumentów w powyższym terminie traktowane jest jako rezygnacja z ubiegania się o wsparcie finansowe i skutkować będzie usunięciem z listy uczestników projektu.

*.*

- 12. **W przypadku negatywnej oceny formalnej**, w terminie 5 dni beneficjent przesyła do uczestników projektu informację o odrzuceniu *Wniosku* wraz z uzasadnieniem i wskazaniem maksymalnego terminu na złożenie odwołania.
- 13. **Uczestnicy projektu, których wniosek został odrzucony**, mają prawo w terminie do 5 dni od dnia otrzymania pisma w tej sprawie, złożyć pisemne odwołanie od negatywnego wyniku oceny formalnej.

W ciągu 5 dni (od ostatecznego możliwego terminu zgłoszenia odwołania przez uczestników projektu) dokonywana jest powtórna ocena formalna *Wniosków,* przy czym oceny danego wniosku nie może dokonywać ta sama osoba, która oceniała go wcześniej. Następnie, w terminie do 5 dni beneficjent przekazuje pisemną odpowiedź o wynikach powtórnej oceny do uczestników projektu.

- 14. Po dokonaniu oceny formalnej wszystkich *Wniosków* złożonych przez uczestników, *Wnioski*, które otrzymały pozytywny wynik na etapie oceny formalnej przekazywane są do oceny merytorycznej.
- 15. **Oceny merytorycznej** *Wniosków o przyznanie wsparcia finansowego na założenie przedsiębiorstwa społecznego /utworzenie nowego/nowych miejsc pracy w istniejących przedsiębiorstwach społecznych /przekształcenie podmiotu ekonomii społecznej w przedsiębiorstwo społeczne* dokonuje Komisja Oceny Wniosków.
- 16. **Beneficjent ma obowiązek pisemnego poinformowania IP** o terminie i miejscu posiedzenia Komisji, co najmniej 5 dni przed jej zwołaniem. Przedstawiciel IP może brać udział w pracach Komisji w roli obserwatora.
- 17. **Komisja dokonuje oceny** *Wniosków* (każdy *Wniosek* oceniany jest przez losowo wybrane 2 osoby) w oparciu o *Kartę oceny merytorycznej*, uzasadniając ją na piśmie.
- 18. **Warunkiem niezbędnym uzyskania wsparcia finansowego** jest otrzymanie w trakcie oceny merytorycznej co najmniej 60% ogólnej sumy punktów oraz przynajmniej 60% w poszczególnych kryteriach oceny, z uwzględnieniem zapisów *Regulaminu Komisji Oceny Wniosków*.
- 19. W sytuacji, gdy członkowie Komisji Oceny Wniosków uznają, iż konieczne jest dokonanie uzupełnienia/ poprawy lub złożenia wyjaśnień w odniesieniu do złożonego przez uczestnika projektu wniosku o przyznanie wsparcia finansowego możliwe jest skierowanie tego wniosku do negocjacji w zakresie warunków określonych przez członka/ członków KOW.
- 20. IP może zablokować przyznanie wsparcia finansowego i w sytuacji, gdy jest w posiadaniu informacji, iż procedura oceny przeprowadzona była w oparciu o kryteria pozamerytoryczne lub w sposób niezgodny z zapisami niniejszego dokumentu. Celem

zweryfikowania prawidłowości przeprowadzenia oceny, IP może zażądać od beneficjenta całości dokumentacji z nią związanej.

- 21. Po podjęciu decyzji o przyznaniu wsparcia finansowego **beneficjent sporządza podstawową listę rankingową i protokół** w terminie 7 dni od zakończenia oceny wszystkich *Wniosków*. Na podstawowej liście rankingowej znajdą się wszystkie *Wnioski*, uszeregowane od najwyższej do najniższej liczby otrzymanych punktów z których część, czyli wnioski w ramach 85% limitu miejsc (tj. 85% z całkowitej liczby planowanego do przyznania wsparcia finansowego), mają zagwarantowane otrzymanie wsparcia finansowego (pozostałe 15% wsparcia zostanie przydzielonych po zakończeniu procedury odwoławczej).
- 22. W terminie do 5 dni od sporządzenia protokołu i podstawowej listy rankingowej beneficjent wysyła do wszystkich uczestników projektu informację o wynikach oceny wraz z podaniem - w przypadku wniosków odrzuconych uzasadnienia swojej decyzji oraz terminu na złożenie odwołania. Termin ten może zostać wydłużony w wyjątkowych przypadkach, po uzgodnieniu z IP. W przypadku uczestników projektu, którzy otrzymali wsparcie finansowe w ramach podstawowej listy rankingowej, beneficjent wzywa ich do złożenia w określonym terminie załączników do *Umowy na przyznanie wsparcia finansowego* i do jej podpisania. Beneficjent ma również obowiązek podać podstawową listę rankingową do publicznej wiadomości (np. na stronie internetowej projektu).
- 23. **W przypadku nieprzyznania wsparcia finansowego** w ramach podstawowej listy rankingowej (tj. w ramach 85% limitu miejsc wskazanego dla tej listy), uczestnicy projektu mają prawo, w terminie do 5 dni licząc od dnia otrzymania informacji o wynikach oceny, dostarczyć pisemne odwołanie od decyzji Komisji Oceny Wniosków (o zachowaniu terminu decyduje data wpływu odwołania do beneficjenta).
- 24. Komisja w ciągu 15 dni (od ostatecznego możliwego terminu złożenia odwołania przez uczestników projektu) dokonuje powtórnej oceny wniosków. Każdy *Wniosek* oceniany jest przez 2 osoby, przy czym nie mogą to być te same osoby, które oceniały go wcześniej. W terminie do 7 dni licząc od dnia zakończenia powtórnej oceny beneficjent sporządza listę rankingową po odwołaniach (i protokół z powtórnej oceny).
- 25. **Lista rankingowa po odwołaniach** będzie obejmować *Wnioski* uszeregowane od najwyższej do najniższej liczby otrzymanych punktów, które nie otrzymały wsparcia finansowego w ramach 85% limitu, zarówno te w ramach, których złożono odwołanie, jak i *Wnioski* w ramach których nie złożono odwołania. Dofinansowanie uzyskają *Wnioski*, które zajmą pozycje do wysokości 15% limitu miejsc (tj. 15% z całkowitej liczby planowanego do przyznania wsparcia finansowego, ustalonych w ramach limitu przysługującego w ramach projektu).
- 26. Beneficjent w terminie do 5 dni od sporządzenia protokołu z powtórnej oceny i listy rankingowej po odwołaniach ma obowiązek podać ją do publicznej wiadomości (np. na stronie internetowej projektu), poinformować wszystkich uczestników projektu

znajdujących się na liście rankingowej po odwołaniach o wynikach oceny oraz wezwać tych, którzy otrzymali wsparcie finansowe do złożenia w określonym terminie załączników, które nie zostały dostarczone na etapie składania *Wniosku*. W przypadku uczestników projektu, którzy złożyli odwołanie zostaną oni również poinformowani, że podjęta decyzja w tym zakresie jest wiążąca i ostateczna.

*.*

- 27. W przypadku konieczności dokonania zmian w Planie założenia przedsiębiorstwa społecznego/Planie wykorzystania wsparcia finansowego na utworzenie nowego/nowych miejsc pracy w istniejących przedsiębiorstwach społecznych/Planie przekształcenia podmiotu ekonomii społecznej w przedsiębiorstwo społeczne lub innym załączniku dołączonym do *Wniosku* (które wynikają np. ze zmian po przeprowadzeniu oceny Komisji, stwierdzeniu błędów w treści załącznika), uczestnik projektu jest zobowiązany do złożenia ich poprawionej/ zaktualizowanej wersji w terminie nie dłuższym niż 5 dni od daty otrzymania od beneficjenta pisma w tej sprawie<sup>30</sup>. Niedostarczenie zaktualizowanych dokumentów w powyższym terminie traktowane jest jako rezygnacja uczestnika projektu z ubiegania się o otrzymanie wsparcia finansowego i tym samym zakończenie jego uczestnictwa w projekcie.
- 28. Po uzupełnieniu niezbędnych dokumentów (w tym dostarczeniu zabezpieczenia) beneficjent podpisuje, w terminie 30 dni od zawiadomienia uczestnika projektu o decyzji, z uczestnikiem projektu *Umow*ę *o przyznanie wsparcie finansowego*.

Po dostarczeniu załączników do *Umowy,* beneficjent podpisuje z przedsiębiorstwem społecznym *Umowę o przyznanie wsparcia finansowego na założenie przedsiębiorstwa społecznego* lub *Umowę o przyznanie wsparcia finansowego na utworzenie nowego/nowych miejsc pracy w istniejących przedsiębiorstwach społecznych* lub *Umowę o przyznanie wsparcia finansowego na przekształcenie podmiotu ekonomii społecznej w przedsiębiorstwo społeczne*, która określa w szczególności wysokość i warunki wypłaty środków oraz stanowi podstawę wypłacenia wsparcia finansowego na utworzenie miejsca pracy.

# *Sekcja 5.3.3 Zabezpieczenie prawidłowego wykonania umów o przyznanie wsparcia finansowego<sup>31</sup>*

1. W celu zabezpieczenia prawidłowego wykonania umów o przyznanie wsparcia finansowego, przedsiębiorstwo społeczne zobowiązane jest do złożenia stosownego zabezpieczenia w formie **weksla in blanco wraz z deklaracją wekslową**, które winno

1

<sup>&</sup>lt;sup>30</sup> Pismo dwukrotnie awizowane i nie odebrane uważa się za doręczone, z upływem ostatniego dnia przewidzianego na jego odbiór.

<sup>31</sup> Dotyczy *umów: o przyznanie wsparcia finansowego na założenie przedsiębiorstwa społecznego, o przyznanie wsparcia finansowego na utworzenie nowego/nowych miejsc pracy w istniejących przedsiębiorstwach społecznych, o przyznanie wsparcia finansowego na przekształcenie podmiotu ekonomii społecznej w przedsiębiorstwo społeczne, o przyznanie podstawowego i przedłużonego wsparcia pomostowego.*

zostać wniesione najpóźniej w dniu podpisania *Umowy.* Deklaracja wekslowa musi zawierać upoważnienie dla beneficjenta do wypełnienia tego weksla do kwoty równej sumie wsparcia finansowego powiększonej o odsetki w wysokości jak dla zaległości podatkowych, naliczone od dnia przekazania środków na konto przedsiębiorstwa społecznego do dnia zwrotu, w wypadku niewykonania lub nienależytego wykonania przez przedsiębiorstwo społeczne zobowiązań wynikających z umowy o przyznanie wsparcia finansowego albo niewykonania przez niego zobowiązań powstałych na skutek rozwiązania tej umowy.

- 2. IP rekomenduje przyjęcie dodatkowych **zabezpieczeń**, w tym w szczególności:
	- 1) poręczenie wniesione przez:
		- a) osoby prawne pod warunkiem dokonania oceny sytuacji finansowej w oparciu o dokumenty finansowe,
		- b) jednostki samorządu terytorialnego,
		- c) osoby fizyczne pod warunkiem dokonania oceny, przy czym wymagane jest stałe źródło dochodów. Wiarygodność poręczyciela oceniana jest na podstawie jego sytuacji majątkowo – finansowej. W przypadku, gdy poręczyciel/le posiadają wspólnotę majątkową ze współmałżonkiem – weksel in blanco i deklaracja wekslowa muszą być podpisane również przez współmałżonka,
	- 2) poręczenie bankowe lub poręczenie spółdzielczej kasy oszczędnościowo-kredytowej, z tym że zobowiązanie kasy jest zawsze zobowiązaniem pieniężnym,
	- 3) gwarancja bankowa,
	- 4) gwarancja ubezpieczeniowa,
	- 5) poręczenia, o którym mowa w art. 6b ust. 5 pkt 2 ustawy z dnia 9 listopada 2000 r. o utworzeniu Polskiej Agencji Rozwoju Przedsiębiorczości (Dz. U. z 2019 r. poz. 310 z późn. zm.),
	- 6) weksel z poręczeniem wekslowym banku lub spółdzielczej kasy oszczędnościowokredytowej,
	- 7) zastaw na papierach wartościowych emitowanych przez Skarb Państwa lub jednostkę samorządu terytorialnego,
	- 8) zastaw rejestrowy na zasadach określonych w przepisach o zastawie rejestrowym i rejestrze zastawów, w przypadku gdy mienie objęte zastawem może stanowić przedmiot ubezpieczenia, zastaw ustanawiany jest wraz z cesją praw z polisy ubezpieczenia mienia będącego przedmiotem zastawu,
	- 9) przewłaszczenie rzeczy ruchomych uczestnika projektu na zabezpieczenie,
	- 10) hipoteka; w przypadku gdy instytucja udzielająca dofinansowania uzna to za konieczne, hipoteka ustanawiana jest wraz z cesją praw z polisy ubezpieczenia nieruchomości będącej przedmiotem hipoteki,
- 11) poręczenie według prawa cywilnego.
- 3. Beneficjent zapewnia pomoc dla przedsiębiorstw społecznych w zakresie przygotowania dokumentów niezbędnych do podpisania *Umowy o przyznanie wsparcia finansowego na założenie przedsiębiorstwa społecznego/ Umowy o przyznanie wsparcia finansowego na utworzenie nowego/nowych miejsc pracy w istniejących przedsiębiorstwach społecznych/ Umowy o przyznanie środków finansowych na przekształcenie podmiotu ekonomii społecznej w przedsiębiorstwo społeczne*, w tym zwłaszcza zabezpieczenia prawidłowego wykonania ww. umowy.

*.*

- 4. W przypadku wybrania jednej z wyżej wymienionych form zabezpieczenia przedsiębiorstwo społeczne zobowiązane jest przez podpisaniem umowy przedłożyć beneficjentowi stosowne dokumenty, zgodnie z obowiązującymi regulacjami.
- 5. Dokument stanowiący zabezpieczenie umowy zostanie zwrócony przedsiębiorstwu społecznemu na jego pisemny wniosek złożony po całkowitym rozliczeniu udzielonego wsparcia finansowego, jednak nie wcześniej niż przed upływem okresu 12 miesięcy od dnia utworzenia ostatniego miejsca pracy w ramach projektu.

### *Sekcja 5.3.4 Procedury związane z podpisaniem umów o przyznanie wsparcia finansowego*

- 1. **Procedura związana z podpisaniem** *Umowy o przyznanie wsparcia finansowego na założenie przedsiębiorstwa społecznego* **obowiązująca osoby fizyczne, które zarejestrowały przedsiębiorstwo społeczne.**
	- a. *Umowa o przyznanie wsparcia finansowego na założenie przedsiębiorstwa społecznego* zawierana jest między beneficjentem a przedsiębiorstwem społecznym, które otrzymuje (po uzyskaniu prawomocnego wpisu w KRS) wsparcie finansowe na wskazane konto;
	- b. wysokość wsparcia finansowego jest uzależniona od liczby założycieli;
	- c. przed podpisaniem *Umowy o przyznanie wsparcia finansowego na założenie przedsiębiorstwa społecznego* przedsiębiorstwo społeczne przedkłada następujące dokumenty:
		- kopię uchwały o przyjęciu statutu wraz z załączonym statutem i/lub innych dokumentów, które powinny określać obowiązki założycieli wobec przedsiębiorstwa społecznego,
		- zaktualizowany *Harmonogram rzeczowo – finansowy*;
	- d. statut i/lub inne dokumenty powinny określać obowiązki założycieli wobec przedsiębiorstwa społecznego, wśród nich co najmniej obowiązek:
- działania w ramach przedsiębiorstwa społecznego zgodnie z *Planem założenia przedsiębiorstwa społecznego* stanowiącym załącznik do *Umowy*,

*.*

- utrzymania miejsc pracy przez okres co najmniej:
- i) 12 miesięcy, od dnia utworzenia miejsca pracy,
- ii) 6 miesięcy od zakończenia wsparcia pomostowego w przypadku przedłużenia wsparcia pomostowego powyżej 6 miesięcy lub przyznania wyłącznie wsparcia pomostowego (bez wsparcia finansowego na utworzenie miejsca pracy);
- zachowania trwałości PS, o czym więcej w sekcji 5.3.4 w pkt 2d.
- f. Beneficjent kontroluje prawidłowość wykonania *Umowy*, zgodnie z zapisami Podrozdziału 4.4 pkt 1c niniejszych *Zasad.*

### *2.* **Procedura związana z podpisaniem** *Umowy o przyznanie wsparcia finansowego na utworzenie nowego/ nowych miejsc pracy w istniejących przedsiębiorstwach społecznych.*

a. *Umowa o przyznanie wsparcia finansowego na utworzenie nowego/ nowych miejsc pracy w istniejących przedsiębiorstwach społecznych* zawierana jest między beneficjentem a przedsiębiorstwem społecznym.

**Dopuszcza się możliwość zastosowania umowy trójstronnej zawieranej przez beneficjenta, osobę fizyczną i przedsiębiorstwo społeczne.**

- b. Kwota wsparcia jest uzależniona od liczby osób nowozatrudnionych w przedsiębiorstwie społecznym.
- c. Przed podpisaniem *Umowy o przyznanie wsparcia finansowego na utworzenie nowego/ nowych miejsc pracy w istniejących przedsiębiorstwach społecznych* przedsiębiorstwo społeczne przedkłada zaktualizowany Harmonogram rzeczowo – finansowy.
- d. Beneficjent kontroluje zachowanie trwałości przedsiębiorstwa społecznego, tj.:
	- spełnienie łącznie wszystkich cech przedsiębiorstwa społecznego, wskazanych w definicji Przedsiębiorstwa społecznego w Rozdziale 3 *Definicje* przez okres obowiązywania umowy o udzielenie wsparcia finansowego na utworzenie miejsca pracy;
	- zapewnienia przez upływem 3 lat od zakończenia wsparcia w projekcie, podmiot nie przekształci się w podmiot gospodarczy niespełniający definicji PES, a w przypadku likwidacji tego PES – zapewnienia, że majątek zakupiony w związku z udzieleniem wsparcia finansowego na utworzenie miejsc pracy zostanie ponownie wykorzystany na wsparcie PS, o ile przepisy prawa nie stanowią inaczej.

e. Beneficjent kontroluje prawidłowość wykonania *Umowy*, zgodnie z zapisami Podrozdziału 4.4 pkt 1c niniejszych *Zasad*.

### *Sekcja 5.3.5 Wydatkowanie wsparcia finansowego*

*.*

- 1. **Do katalogu wydatków kwalifikowalnych** w ramach wsparcia bezzwrotnego zalicza się:
	- zakup środków trwałych składniki majątku trwałego,
	- zakup wyposażenia,
	- koszty prac remontowych i budowlanych (w tym prace adaptacyjne),
	- koszty zakupu pojazdów samochodowych osobowych lub ciężarowych oraz motocykli/skuterów o ile zakup takiego pojazdu ściśle związany z zakresem prowadzonej działalności (działalność lub działalność odpłatna pożytku publicznego) maksymalnie do 50 % wartości wnioskowanej dotacji,
	- wydatki przeznaczone na aktywa obrotowe (wydatki będące podstawą procesu produkcyjnego lub będą miały podlegać dalszemu obrotowi (np. sprzedaży)) maksymalnie do 50 % wartości wnioskowanej dotacji,
	- zakup wartości niematerialnych i prawnych,
	- wydatki na pokrycie innych niezbędnych kosztów związanych z rozpoczynaną i prowadzoną działalnością– z wyłączeniem wydatków stanowiących pomoc operacyjną (tj. kosztów, które można ponosić w ramach podstawowego wsparcia pomostowego) na pokrycie kosztów bieżącej działalności oraz wskazanych w katalogu wydatków niekwalifikowanych,
	- koszty informacji i promocji,
	- koszty szkoleń związanych z prowadzoną działalnością zakończone uzyskaniem licencji, certyfikatu (jeżeli przedsiębiorstwo nie otrzyma takiego wsparcia w ramach usług szkoleniowych świadczonych przez beneficjenta).
- 2. Środki finansowe na rozwój przedsiębiorstwa społecznego muszą zostać przeznaczone na pokrycie wydatków inwestycyjnych uznanych za niezbędne do jego prowadzenia, co zostało odpowiednio uzasadnione przez uczestnika projektu.
- 3. **Do katalogu wydatków niekwalifikowalnych** zalicza się przede wszystkim:
	- wydatki niezgodne z katalogiem wydatków kwalifikowalnych w ramach pomocy *de minimis*,
	- wydatki stanowiące pomoc operacyjną służącą pokryciu kosztów bieżącej działalności przedsiębiorstwa społecznego, np.: czynsz, dzierżawa, wynajem, ubezpieczenia, opłaty eksploatacyjne, opłaty telekomunikacyjne, opłaty leasingowe, koncesje, kary,

materiały eksploatacyjne typu: papier do drukarki, tonery, koperty, paliwo do samochodu, itp., zlecanie usług bezpośrednio związanych z działalnością (np. zlecenie obsługi księgowej itp.),

*.*

- zakup pojazdów samochodowych osobowych lub ciężarowych oraz motocykli/skuterów o ile zakup takiego pojazdu nie jest ściśle związany z zakresem prowadzonej działalności (działalność lub działalność odpłatna pożytku publicznego),
- zakup nieruchomości gruntowych, lokalowych, budynkowych,
- zakupy dokonywane od członków rodziny<sup>32</sup> lub osób pozostających w faktycznym pożyciu z uczestnikiem projektu,
- zakup kasy fiskalnej.

1

**Do wydatków niekwalifikowalnych zalicza się wydatki nieujęte w** *Planie* **/**  *Harmonogramie rzeczowo – finansowym***.** Weryfikacja kwalifikowalności wydatków zaplanowanych do poniesienia w ramach środków na zakładanie/zatrudnianie w przedsiębiorstwie społecznym/przekształcanie PES w przedsiębiorstwo społeczne dokonywana jest w trakcie oceny *Planu*.

- 4. Wszystkie wydatki muszą zostać szczegółowo uzasadnione przez uczestnika projektu oraz powiązane z zakresem prowadzonej działalności. Uczestnik projektu szczegółowo uzasadnia konieczność poniesienia wydatku w *Harmonogramie rzeczowo – finansowym*, zawartym w *Planie*.
- 5. **W ramach przyznanego wsparcia finansowego dozwolony jest zakup używanych środków trwałych, o ile zostaną spełnione łącznie następujące warunki**:
	- sprzedający środek trwały musi wystawić deklarację określającą jego pochodzenie,
	- sprzedający środek trwały potwierdził w deklaracji, że dany środek nie był w okresie poprzednich 7 lat współfinansowany z pomocy UE lub w ramach dotacji z krajowych środków publicznych,
	- cena zakupionego środka trwałego używanego nie może przekraczać jego wartości rynkowej i musi być niższa niż koszt podobnego nowego sprzętu.

# Podrozdział 5.4 - Wsparcie pomostowe *Sekcja 5.4.1 Informacje ogólne*

<sup>32</sup> Pod pojęciem członka rodziny rozumie się małżonkę/małżonka oraz osobę znajdującą się w stosunku pokrewieństwa lub powinowactwa w linii prostej, a także pokrewieństwa lub powinowactwa w linii bocznej do drugiego stopnia.

1. Wsparcie pomostowe stanowi kontynuację pomocy udzielanej uczestnikom, którzy w ramach projektu założyli przedsiębiorstwo społeczne lub utworzyli miejsce/miejsca pracy w przedsiębiorstwie społecznym.

*.*

- 2. Wsparcie pomostowe przysługuje wyłącznie na miejsca pracy utworzone w oparciu o stosunek pracy powstały na podstawie umowy o pracę lub spółdzielczej umowy o pracę.
- 3. **Wsparcie pomostowe jest udzielane w kwocie netto.** W sytuacji gdy od zakupionych przez przedsiębiorstwo społeczne towarów lub usług nie jest naliczany podatek VAT (n. wynagrodzenia, obowiązkowe składki ZUS), kwota brutto i netto wsparcia pomostowego będzie taka sama (rozliczenie wsparcia pomostowego powinno nastąpić do całkowitej wysokości wydatku). Jeżeli natomiast od zakupionych towarów lub usług został naliczony podatek VAT, rozliczenie może nastąpić tylko do kwoty netto.

#### 4. **Formy udzielenia wsparcia pomostowego**:

1

- **podstawowe wsparcie pomostowe** udzielane za okres pierwszych 6-miesięcy od dnia utworzenia nowego miejsca/nowych miejsc pracy, wypłacane po podpisaniu umowy na otrzymanie podstawowego wsparcia pomostowego w wysokości nie większej niż zwielokrotniona o liczbę utworzonych miejsc pracy kwota minimalnego wynagrodzenia w rozumieniu przepisów o minimalnym wynagrodzeniu za pracę,
- **przedłużone wsparcie pomostowe** udzielane przez okres 6 miesięcy od dnia zakończenia korzystania z podstawowego wsparcia pomostowego, nie dłużej niż do 12 miesięcy od dnia utworzenia nowego miejsca/nowych miejsc pracy, w wysokości nie większej niż zwielokrotniona o liczbę utworzonych miejsc pracy kwota minimalnego wynagrodzenia w rozumieniu przepisów o minimalnym wynagrodzeniu za pracę<sup>33</sup>.
- Finansowe wsparcie pomostowe wypłacane jest miesięcznie<sup>34</sup>. W sytuacji rozliczania danej kategorii wydatku (np. kosztu usług prawnych), wydatek taki będzie można rozliczyć w skali 6 miesięcy (niezależnie od jego miesięcznej wysokości określonej we wniosku), tj. łącznie do kwoty przyznanej na tę kategorię wydatków, określoną we wniosku o przyznanie wsparcia pomostowego. Jednocześnie dopuszcza się możliwość dokonywania przesunięć między kategoriami (np. z kosztów usług księgowych na ZUS). Zmiany dotyczące ujętych we Wniosku wydatków przewidzianych do poniesienia każdorazowo wymagają zgody Beneficjenta. Przesunięcia pomiędzy poszczególnymi pozycjami wydatków ujętych we Wniosku do wysokości nie przekraczającej 5 % zakładanej wartości wydatku nie wymagają sporządzenia aneksu do Umowy. Natomiast zmiany dotyczące przesunięć pomiędzy poszczególnymi pozycjami wydatków ujętych we Wniosku w wysokości przekraczającej 5 % zakładanej wartości wydatku, wymagają sporządzenia aneksu do Umowy. W sytuacji, kiedy

<sup>&</sup>lt;sup>33</sup> Przy wyliczaniu maksymalnej kwoty pomocy, do kwoty minimalnego wynagrodzenia za prace wlicza się wydatki, o których mowa w sekcji 5.4.2 pkt 5 tj. w kwocie bez podatku VAT.

<sup>&</sup>lt;sup>34</sup> W uzasadnionych przypadkach podstawowe wsparcie pomostowe może być wypłacone kumulatywnie, tj. w mniej niż 6 ratach.

uczestnik projektu nie wykorzysta przyznanego wsparcia w pełnej kwocie, będzie zobowiązany do zwrotu niewykorzystanych środków<sup>35</sup>.

*.*

- 5. Wsparcie jest udzielane pod warunkiem zachowania zasad trwałości, o których mowa w sekcji 5.3.4 w pkt 2d niniejszych Zasad.
- 6. Wsparcie pomostowe realizowane jest w oparciu o *Umowę o przyznanie podstawowego wsparcia pomostowego* lub aneks do ww. *Umowy* w przypadku przedłużonego wsparcia pomostowego.
- 7. *Umowa o przyznanie podstawowego wsparcia pomostowego lub* aneks do ww. *Umowy*  zawierać powinny:
	- ‐ przedmiot umowy;
	- ‐ okres udzielania podstawowego wsparcia pomostowego;
	- ‐ wysokość podstawowego wsparcia pomostowego, sposób jego wypłaty i wydatkowania;
	- ‐ sposób rozliczenia podstawowego wsparcia pomostowego z zastrzeżeniem, że jest ono dokonywane na podstawie zestawienia poniesionych wydatków wraz z fakturami lub innymi dokumentami księgowymi potwierdzającymi wydatkowanie;
	- ‐ zobowiązania przedsiębiorstwa społecznego, w tym do:
		- zwrotu środków wraz z odsetkami od zaległości podatkowych naliczonymi od dnia otrzymania dofinansowania, w przypadku naruszeń warunków umowy lub pobrania wsparcia pomostowego w sposób nienależny,
		- zwrotu niewykorzystanych środków w sytuacji, kiedy przedsiębiorstwo społeczne nie wykorzysta przyznanego wsparcia w pełnej przyznanej mu kwocie;
	- ‐ zapisy dotyczące zabezpieczenia prawidłowego wykonania umowy;
	- ‐ obowiązki kontrolne;

**.** 

‐ warunki zmiany umowy i jej rozwiązania.

<sup>35</sup> Przedmiotowe zwroty będą wykazywane we wniosku o płatność w części zwroty / korekty oraz odnosić się powinny do ostatniej transzy wsparcia pomostowego wypłaconej uczestnikom projektu.

## *Sekcja 5.4.2 Procedura składania i oceny Wniosku o przyznanie podstawowego wsparcia pomostowego*

*.*

- 1. Wsparcie pomostowe jest realizowane na podstawie *Umowy o przyznanie wsparcia pomostowego* i udzielane na podstawie *Wniosku o przyznanie podstawowego wsparcia pomostowego* który składa uczestnik projektu. *Umowa o przyznanie podstawowego wsparcia pomostowego* reguluje zasady wypłaty i rozliczenia środków wsparcia pomostowego.
- 2. Podstawowe wsparcie pomostowe przyznawane jest na podstawie *Wniosku o przyznanie podstawowego wsparcia pomostowego* składanego przez przedsiębiorstwo społeczne do beneficjenta.
- 3. **Pomoc w opracowaniu i przygotowaniu stosownego** *Wniosku* **powinna stanowić jeden z elementów zindywidualizowanych usług wsparcia szkoleniowo-doradczego świadczonego w ramach projektu**.
- 4. **Wysokość udzielonego wsparcia pomostowego** musi wynikać z potrzeb danego przedsiębiorstwa społecznego odpowiednio uzasadnionych we *Wniosku o przyznanie podstawowego wsparcia pomostowego*.
- 5. **Do wydatków kwalifikowanych w ramach finansowego wsparcia pomostowego** zaliczają się tylko następujące wydatki bieżące:
	- koszty ZUS, w tym składka na ubezpieczenie zdrowotne, składka na ubezpieczenie społeczne (emerytalne, rentowe i wypadkowe), składka na ubezpieczenie chorobowe (dobrowolne),
	- wydatki bieżące w kwotach netto (bez VAT)
		- koszty administracyjne: opłata za czynsz (tylko w przypadku posiadania umowy czynszu/wynajmu/dzierżawy), opłaty za wynajem lub dzierżawę (tylko w przypadku posiadania umowy wynajmu lub dzierżawy) pomieszczeń bezpośrednio związanych z prowadzoną działalnością, opłata za dzierżawę maszyn i urządzeń (z wyłączeniem leasingu i wynajmu pojazdów),
		- koszty eksploatacji pomieszczeń: opłata za energię elektryczną, gazową, opłata za ogrzewanie energią cieplną, opłata za wodę i ścieki, koszty wywozu nieczystości stałych (umowa na firmę), podatek od nieruchomości od zajmowanej powierzchni budynku na potrzeby prowadzenia działalności,
		- koszty usług pocztowych i telekomunikacyjnych: koszty przesyłek pocztowych, koszty przelewów dokonane w Urzędzie Pocztowym, kolportaż reklam i ulotek dotyczących działalności firmy, zakup znaczków pocztowych, koszty abonamentu telefonicznego i rozmów, koszt opłat za użytkowanie łącza internetowego,
		- koszty usług księgowych (zlecenie obsługi księgowej firmy),

 koszty związane z ubezpieczeniem osób i/lub mienia związane bezpośrednio z prowadzoną działalnością,

*.*

- koszty usług prawnych,
- koszty środków czystości i innych materiałów związanych z utrzymaniem czystości pomieszczeń bezpośrednio związanych z prowadzoną działalnością,
- koszty materiałów eksploatacyjnych i biurowych tj. papieru do drukarki, tonerów, kopert, segregatorów itp.
- 6. Beneficjent może w uzasadnionych przypadkach wyrazić zgodę na pokrycie wydatków ponoszonych przez uczestnika projektu w okresie od dnia rejestracji przedsiębiorstwa społecznego do dnia zawarcia *Umowy o przyznanie wsparcia pomostowego*.
- 7. **Do** *Wniosku* **powinny być załączone** następujące dokumenty:
	- wpis przedsiębiorstwa społecznego do KRS oraz w przypadku podmiotów przekształcających się w przedsiębiorstwo społeczne wniosek o zmianę danych w  $KRS^{36}$ ,
	- kopia nadania numeru REGON przedsiębiorstwa społecznego,
	- zaświadczenie/oświadczenie o niezaleganiu ze składkami na ubezpieczenia społeczne i zdrowotne wystawione przez ZUS oraz o niezaleganiu z uiszczaniem podatków wydane nie później niż 1 miesiąc przed złożeniem wniosku,
	- oświadczenie o nieotrzymaniu, w roku podatkowym, w którym uczestnik projektu przystępuje do projektu oraz w poprzedzających go dwóch latach podatkowych, pomocy *de minimis* z różnych źródeł i w różnych formach, której wartość brutto łącznie z pomocą, o którą się ubiega, przekracza równowartość w złotych kwoty 200 000,00 EUR, a w przypadku podmiotu prowadzącego działalność w sektorze transportu drogowego towarów - równowartość w złotych kwoty 100 000,00 EUR, obliczonych według średniego kursu Narodowego Banku Polskiego obowiązującego w dniu udzielenia pomocy lub
	- oświadczenie o wysokości otrzymanej pomocy *de minimis* w roku podatkowym, w którym uczestnik projektu przystępuje do projektu oraz w poprzedzających go dwóch latach podatkowych lub
	- zaświadczenia o pomocy *de minimis,* wystawione przez podmioty udzielające pomocy w roku podatkowym, w którym uczestnik projektu przystępuje do projektu oraz w poprzedzających go dwóch latach podatkowych,
	- oświadczenie o skorzystaniu lub nieskorzystaniu przez uczestnika projektu równolegle z innych źródeł, w tym zwłaszcza ze środków Funduszu Pracy, PFRON, PROW 2014- 2020, POWER oraz RPO WO 2014-2020, na pokrycie tych samych wydatków kwalifikowanych ponoszonych w ramach wsparcia pomostowego,

**<sup>.</sup>** <sup>36</sup> Jeśli dotyczy

- formularz informacji przedstawianych przy ubieganiu się o pomoc *de minimis*, zgodny ze wzorem stanowiącym załącznik do Rozporządzenia Rady Ministrów z dnia 24 października 2014r. zmieniającego rozporządzenie w sprawie zakresu informacji przedstawianych przez podmiot ubiegający się o pomoc *de minimis*.

*.*

- 8. **Beneficjent dokonuje oceny formalnej** złożonych *Wniosków* w oparciu o *Kartę oceny formalnej*. W przypadku niespełnienia kryterium formalnego, *Wniosek* zostaje odrzucony.
- 9. W przypadku stwierdzenia błędów w złożonych dokumentach, przedsiębiorstwo społeczne może zostać zobowiązane/a do złożenia poprawionej/zaktualizowanej wersji *Wniosku* w terminie nie dłuższym niż 3 dni od daty otrzymania od beneficjenta informacii w tei sprawie.
- 10. **Do uchybień podlegających poprawie/uzupełnieniu należy w szczególności**:
	- złożenie *Wniosku o przyznanie podstawowego wsparcia pomostowego* (w tym również załączników) w jednym egzemplarzu,
	- brak co najmniej jednej strony w którymkolwiek egzemplarzu *Wniosku o przyznanie podstawowego wsparcia pomostowego*,
	- brak podpisu na *Wniosku o przyznanie podstawowego wsparcia pomostowego* (w tym również na załączniku),
	- niewypełnienie któregokolwiek z pól *Wniosku o przyznanie podstawowego wsparcia pomostowego*.

Niedostarczenie zaktualizowanych dokumentów w powyższym terminie traktowane jest jako rezygnacja z ubiegania się o wsparcie finansowe.

- 11. Po dokonaniu oceny formalnej, *Wnioski* przekazywane są do oceny merytorycznej.
- 12. **Oceny** *Wniosków* o przyznanie podstawowego wsparcia pomostowego dokonuje *Komisja Oceny Wniosków*.
- 13. **Beneficjent ma obowiązek** pisemnego poinformowania IP o terminie i miejscu posiedzenia Komisji co najmniej 5 dni przed jej zwołaniem. W pracach Komisji może brać udział (w roli obserwatora) przedstawiciel IP na podstawie upoważnienia.
- 14. Po dokonaniu oceny Komisja sporządza protokół w terminie nie dłuższym niż 5 dni od zakończenia pracy.
- 15. W terminie nie dłuższym niż 5 dni od sporządzenia protokołu z przeprowadzonej oceny, beneficjent informuje uczestników projektu o podjętej decyzji, w przypadku decyzji pozytywnej wzywa uczestników projektu do podpisania stosownej umowy.
- 16. Beneficjent w terminie nie dłuższym niż 21 dni od dnia zawiadomienia przedsiębiorstwa społecznego o pozytywnej decyzji, podpisuje z nim *Umow*ę *o przyznanie podstawowego*

*wsparcia pomostowego*. Beneficjent wypłaca przedsiębiorstwu społecznemu podstawowe wsparcie pomostowe z puli środków dostępnych na ten cel w projekcie. *.*

- 17. W celu zabezpieczenia prawidłowego wykonania umowy na otrzymanie wsparcia pomostowego, przedsiębiorstwo społeczne zobowiązane jest do złożenia zabezpieczenia wskazanego w sekcji 5.3.3.
- 18. Beneficjent sporządza i wydaje przedsiębiorstwu społecznemu *Zaświadczenie o udzielonej pomocy de minimis.*
- 19. Przed wypłatą drugiej transzy podstawowego wsparcia pomostowego przedsiębiorstwo społeczne musi udokumentować powstanie obowiązku opłacania składek na ubezpieczenia społeczne i zdrowotne.
- 20. Rozliczenie podstawowego wsparcia pomostowego następuje w terminie do 14 dni od ostatniego dnia okresu, za który jest ono udzielane, poprzez złożenie szczegółowego zestawienia towarów lub usług, których zakup został dokonany z przyznanych środków, do którego załączone zostają faktury lub inne dokumenty księgowe potwierdzające dokonanie zakupu towarów i/lub usług i wskazujące stawki podatku VAT dla poszczególnych wydatków.
- 21. Beneficient ma prawo żadać wglądu w dokumenty księgowe ujęte w rozliczeniu.

## *Sekcja 5.4.3 Procedura składania i oceny Wniosku o przyznanie przedłużonego wsparcia pomostowego*

- 1. **W uzasadnionych przypadkach istnieje możliwość przedłużenia udzielania wsparcia pomostowego** o kolejne 6 m-cy (jednakże nie dłużej niż do 12 miesiąca od dnia utworzenia nowego miejsca/nowych miejsc pracy), w przypadku, gdy wskutek utrzymującej się słabej kondycji finansowej przedsiębiorstwa społecznego zasadne jest kontynuowanie udzielania jej pomocy.
- 2. Przedłużone wsparcie pomostowe powinno być stopniowo zmniejszane i jedynie w uzasadnionych przypadkach można pozostawić je na poziomie podstawowego wsparcia pomostowego.
- 3. Przedłużone wsparcie pomostowe przyznawane jest na podstawie *Wniosku o przyznanie przedłu*ż*onego wsparcia pomostowego* złożonego przez przedsiębiorstwo społeczne do beneficjenta.

**Pomoc w opracowaniu i przygotowaniu stosownego** *Wniosku* **powinna stanowić jeden z elementów wsparcia szkoleniowo-doradczego świadczonego w ramach projektu**.

4. **Do** *Wniosku* **powinny być załączone** następujące dokumenty:

- zaświadczenie/oświadczenie o niezaleganiu ze składkami na ubezpieczenia społeczne i zdrowotne oraz o niezaleganiu z uiszczaniem podatków,

- oświadczenie o nieotrzymaniu, w roku podatkowym, w którym uczestnik projektu przystępuje do projektu oraz w poprzedzających go dwóch latach podatkowych, pomocy *de minimis* z różnych źródeł i w różnych formach, której wartość brutto łącznie z pomocą, o którą się ubiega, przekracza równowartość w złotych kwoty 200 000,00 EUR, a w przypadku podmiotu prowadzącego działalność w sektorze transportu drogowego towarów - równowartość w złotych kwoty 100 000,00 EUR, obliczonych według średniego kursu Narodowego Banku Polskiego obowiązującego w dniu udzielenia pomocy lub

*.*

- oświadczenie o wysokości otrzymanej pomocy *de minimis* w roku podatkowym, w którym uczestnik projektu przystępuje do projektu oraz w poprzedzających go dwóch latach podatkowych lub

- zaświadczenia o pomocy *de minimis,* wystawione przez podmioty udzielające pomocy, w roku podatkowym, w którym uczestnik projektu przystępuje do projektu oraz w poprzedzających go dwóch latach podatkowych,

- formularz informacji przedstawianych przy ubieganiu się o pomoc *de minimis*, zgodny ze wzorem stanowiącym załącznik do Rozporządzenia Rady Ministrów z dnia 24 października 2014r. zmieniającego rozporządzenie w sprawie zakresu informacji przedstawianych przez podmiot ubiegający się o pomoc *de minimis*.

- 5. *Wniosek o przyznanie przedłu***ż***onego wsparcia pomostowego* składany jest przez przedsiębiorstwo społeczne do beneficjenta nie później niż w piątym miesiącu otrzymywania podstawowego wsparcia pomostowego.
- 6. **Beneficjent dokonuje oceny formalnej** złożonych *Wniosków* w oparciu o *Kartę oceny formalnej*. W przypadku niespełnienia kryterium formalnego, *Wniosek* zostaje odrzucony.

W przypadku stwierdzenia błędów w złożonych dokumentach, przedsiębiorstwo społeczne może zostać zobowiązane/a do złożenia poprawionej/zaktualizowanej wersji *Wniosku* w terminie nie dłuższym niż 3 dni od daty otrzymania od beneficjenta informacji w tej sprawie.

### 7. **Do uchybień podlegających poprawie/uzupełnieniu należy w szczególności**:

- złożenie *Wniosku o przyznanie przedłużonego wsparcia pomostowego* (w tym również załączników) w jednym egzemplarzu,

- brak co najmniej jednej strony w którymkolwiek egzemplarzu *Wniosku o przyznanie przedłużonego wsparcia pomostowego*,

- brak podpisu na *Wniosku o przyznanie przedłużonego wsparcia pomostowego* (w tym również na załączniku),

- niewypełnienie któregokolwiek z pól *Wniosku o przyznanie przedłużonego wsparcia pomostowego*.

*.*

Niedostarczenie zaktualizowanych dokumentów w powyższym terminie tratowane jest jako rezygnacja z ubiegania się o wsparcie finansowe.

- 8. Po dokonaniu oceny formalnej, *Wnioski* przekazywane są do oceny merytorycznej.
- 9. **Oceny merytorycznej** *Wniosków o udzielenie przedłużonego wsparcia pomostow*ego dokonuje Komisja Oceny Wniosków.
- 10. Beneficjent ma obowiązek pisemnego poinformowania IP o terminie i miejscu posiedzenia Komisji co najmniej 5 dni przed jej zwołaniem. W pracach Komisji może brać udział przedstawiciel IP na podstawie upoważnienia.
- 11. Po dokonaniu oceny Komisja sporządza protokół z przeprowadzonej oceny w terminie nie dłuższym niż 5 dni od zakończenia pracy.
- 12. **W terminie nie dłuższym niż 5 dni** od sporządzenia protokołu Komisji z przeprowadzonej oceny, beneficjent informuje uczestników projektu o podjętej decyzji, w przypadku decyzji pozytywnej wzywa ich do podpisania aneksu do *Umowy na otrzymanie podstawowego wsparcia pomostowego*.
- 13. **Beneficjent, w terminie nie dłuższym niż 7 dni** od dnia zawiadomienia przedsiębiorstwa społecznego o pozytywnej decyzji, podpisuje z nim aneks do *Umow*y *na otrzymanie podstawowego wsparcia pomostowego*, który określa w szczególności wartość i warunki wypłaty środków (w tym zabezpieczenie przedłużonego wsparcia pomostowego) oraz stanowi podstawę wypłacenia środków. Beneficjent sporządza i wydaje przedsiębiorstwu społecznemu *Zaświadczenie o udzielonej pomocy de minimis.*
- 14. W celu zabezpieczenia prawidłowego wykonania umowy na otrzymanie wsparcia pomostowego, przedsiębiorstwo społeczne zobowiązane jest do złożenia zabezpieczenia wskazanego w sekcji 5.3.3.
- 15. Rozliczenie przedłużonego wsparcia pomostowego następuje w terminie do 14 dni od ostatniego dnia okresu, za który jest ono udzielane, poprzez złożenie szczegółowego zestawienia towarów lub usług, których zakup został dokonany z przyznanych środków, do którego załączone zostają faktury lub inne dokumenty księgowe potwierdzające dokonanie zakupu towarów i/lub usług i wskazujące stawki podatku VAT dla poszczególnych wydatków.
- 16. Beneficjent ma prawo żądać wglądu w dokumenty księgowe ujęte w rozliczeniu.

### Podrozdział 5.5 - Pomoc de minimis udzielana w ramach projektu

*.*

- 1. W ramach projektu pomocą *de minimis* objęte są następujące formy wsparcia:
	- wsparcie finansowe na założenie przedsiębiorstwa społecznego oraz utworzenie nowych miejsc pracy <sup>37</sup>,
	- wsparcie pomostowe przysługujące przez okres do 6/do 12 miesięcy od dnia utworzenia nowego miejsca pracy,

### 2. **Pomoc** *de minimis* **udzielana jest w oparciu o:**

1

- **-** rozporządzenie Komisji (UE) nr 1407/2013 z dnia 18 grudnia 2013 r. w sprawie stosowania art. 107 i 108 Traktatu o funkcjonowaniu Unii Europejskiej do pomocy *de minimis*;
- **-** rozporządzenie Ministra Infrastruktury i Rozwoju z dnia 2 lipca 2015 r. w sprawie udzielania pomocy *de minimis* oraz pomocy publicznej w ramach programów operacyjnych finansowanych z Europejskiego Funduszu Społecznego na lata 2014- 2020 (Dz. U. z 2015 r., poz. 1073);
- **-** rozporządzenie Rady Ministrów z dnia 23 grudnia 2019 r. w sprawie sposobu udzielania dostępu do aplikacji SHRIMP (Dz. U. z 2019 r., poz. 2520);
- **-** rozporządzenie Rady Ministrów z dnia 20 marca 2007 r. w sprawie zaświadczeń o pomocy *de minimis* i pomocy *de minimis* w rolnictwie lub rybołówstwie (Dz. U. z 2018 r., poz. 350);
- **-** rozporządzenie Rady Ministrów z dnia 29 marca 2010 r. w sprawie zakresu informacji przedstawianych przez podmiot ubiegający się o pomoc *de minimis* (Dz. U. z 2010 r., Nr 53, poz. 311 z późn. zm.).

### 3. **Pomoc** *de minimis* **może być przyznawana podmiotom gospodarczym we wszystkich sektorach, z zastrzeżeniem, że nie może być:**

- **-** udzielana na działalność w sektorze rybołówstwa i akwakultury w rozumieniu rozporządzenia Rady (WE) nr 104/2000 z dnia 17 grudnia 1999r. w sprawie wspólnej organizacji rynków produktów rybołówstwa i akwakultury,
- **-** udzielana przedsiębiorstwom zajmującym się produkcją podstawową produktów rolnych,
- **-** udzielana przedsiębiorstwom prowadzącym działalność w sektorze przetwarzania i wprowadzania do obrotu produktów rolnych, jeżeli:

<sup>&</sup>lt;sup>37</sup> Wsparcie udzielane uczestnikowi projektu do momentu podpisania przez niego umowy na otrzymanie dotacji nie stanowi pomocy *de minimis*.

 wartość pomocy jest ustalana na podstawie ceny lub ilości takich produktów nabytych od producentów podstawowych lub wprowadzonych na rynek przez przedsiębiorstwa objęte pomocą,

*.*

- udzielenie pomocy zależy od przekazania jej w części lub w całości producentom podstawowym,
- **-** udzielana na działalność związaną z wywozem do państw trzecich lub państw członkowskich, tzn. pomocy bezpośrednio związanej z ilością wywożonych produktów, tworzeniem i prowadzeniem sieci dystrybucyjnej lub innymi wydatkami bieżącymi związanymi z prowadzeniem działalności eksportowej,
- **-** uwarunkowana pierwszeństwem korzystania z towarów krajowych przed towarami sprowadzanymi z zagranicy,
- **-** udzielana podmiotom prowadzącym działalność gospodarczą w zakresie drogowego transportu towarów na nabycie pojazdów przeznaczonych do takiego transportu,
- **-** udzielana na projekt, którego realizacja została rozpoczęta przed dniem złożenia wniosku o dofinansowanie projektu.
- 4. **Pomoc** *de minimis* **nie może być udzielona podmiotowi, który w bieżącym roku podatkowym oraz w dwóch poprzedzających go latach podatkowych otrzymał pomoc**  *de minimis* **z różnych źródeł i w różnych formach, której wartość brutto<sup>38</sup> łącznie z pomocą, o którą się ubiega, przekracza równowartość w złotych kwoty 200 000,00 euro, a w przypadku podmiotu prowadzącego działalność w sektorze transportu drogowego towarów - równowartość w złotych kwoty 100 000,00 euro, obliczonych według średniego kursu Narodowego Banku Polskiego obowiązującego w dniu udzielenia pomocy.**
- 5. Podmiotem udzielającym pomoc *de minimis* jest beneficjent. W związku z powyższym beneficjent zobowiązany jest do:
	- a. wydania uczestnikowi projektu zaświadczenia o udzielonej pomocy *de minimis 39* ,
	- b. zweryfikowania informacji przedstawianych przez podmiot ubiegający się o pomoc, w tym Formularza informacji przedstawianych przy ubieganiu się o pomoc *de minimis* na mocy rozporządzenia Rady Ministrów z dnia 24 października 2014r*.* zmieniającego rozporządzenie w sprawie informacji przedstawianych przez podmiot ubiegający się o pomoc de minimis (Dz. U. z 2014 r. poz. 1543)<sup>40</sup>,
	- c. sporządzania i przedstawiania Prezesowi Urzędu Ochrony Konkurencji i Konsumentów sprawozdań o udzielonej pomocy publicznej z wykorzystaniem

<sup>1</sup> <sup>38</sup> **W tym przypadku oznacza to kwotę faktycznie wypłaconą uczestnikowi projektu.**

<sup>39</sup> **W zaświadczeniu w rubryce dot. kwoty brutto pomocy de minimis należy wpisać kwotę faktycznie wypłaconą uczestnikowi projektu.**

<sup>40</sup> W przypadku zmiany rozporządzenia należy posługiwać się aktualnym wzorem formularza.

aplikacji SHRIMP zgodnie z Rozporządzeniem Rady Ministrów z dnia 23 grudnia 2019 r. w sprawie sposobu udzielania dostępu do aplikacji SHRIMP (Dz. U. z 2019 r., poz. 2520).

*.*

- 6. Zaświadczenie o udzielonej pomocy *de minimis* powinno być wydane w dniu **podpisania umowy (dzień udzielenia pomocy** *de minimis***)** pomiędzy beneficjentem a przedsiębiorstwem społecznym o przyznaniu pomocy objętej zasadą *de minimis*.
- 7. Jeżeli w wyniku rozliczenia wsparcia pomostowego na utworzenie miejsca pracy oraz wsparcia pomostowego przedsiębiorstwo społeczne przedstawi dokumenty świadczące o wykorzystaniu mniejszej kwoty wsparcia, niż wartość zapisana w zaświadczeniu, beneficjent zobligowany jest do wydania zaktualizowanego zaświadczenia o przyznanej pomocy objętej zasadą *de minimis*.

Na zaktualizowanym zaświadczeniu należy umieścić adnotację: "Anulowano zaświadczenie o udzieleniu pomocy *de minimis* wydane w dniu….".

- 8. W przypadku aktualizacji zaświadczenia o przyznaniu pomocy *de minimis*, beneficjent zobligowany jest do sporządzenia korekty sprawozdania o udzielonej pomocy *de minimis*, zawierającej aktualne dane.
- 9. Istnieje obowiązek przechowywania dokumentacji związanej z udzieleniem pomocy publicznej przez 10 lat, licząc od dnia udzielenia pomocy, tj. od dnia podpisania umowy.
- 10. **Wartość udzielonej pomocy** *de minimis***, stanowiącej finansowe wsparcie pomostowe należy zdyskontować**.

Poprzez dyskontowanie należy rozumieć uwzględnianie zmiany wartości pieniądza w czasie. Zasady dyskontowania określa rozporządzenie Rady Ministrów z dnia 11 sierpnia 2004r. w sprawie szczegółowego sposobu obliczania wartości pomocy publicznej udzielanej w różnych formach (Dz. U. z 2018 r., poz. 461). W tym przypadku wartość pomocy jest ustalana jako Ekwiwalent Dotacji Brutto (EDB). Dyskontowanie polega na przeliczeniu wartości pomocy publicznej z użyciem tzw. stopy dyskontowej. Właściwą wartość stopy dla danego dnia znaleźć można na stronie internetowej Urzędu Ochrony Konkurencji i Konsumentów pod adresem:

www.uokik.gov.pl/stopa\_referencyjna\_i\_archiwum.php.

### **Wartość danej transzy finansowego wsparcia pomostowego wylicza się ze wzoru**:

$$
PV = \frac{F}{1 + \frac{r^n}{12}}
$$

**gdzie**:

PV – wartość bieżąca płatności,

F – wartość płatności dokonywanej w okresie, dla którego dokonuje się dyskontowania,

r – stopa referencyjna wyrażona w ułamku dziesiętnym obowiązująca w dniu udzielenia pomocy,

*.*

n – numer okresu, dla którego dokonuje się dyskontowania.

WYJAŚNIENIE: liczba "12" we wzorze wynika z faktu, że transze są miesięczne. Przy takim założeniu wartość czynnika dyskontującego użytego przy wyliczaniu wartości pomocy publicznej za dany miesiąc wynosić będzie wartość stopy referencyjnej podzielonej przez dwanaście

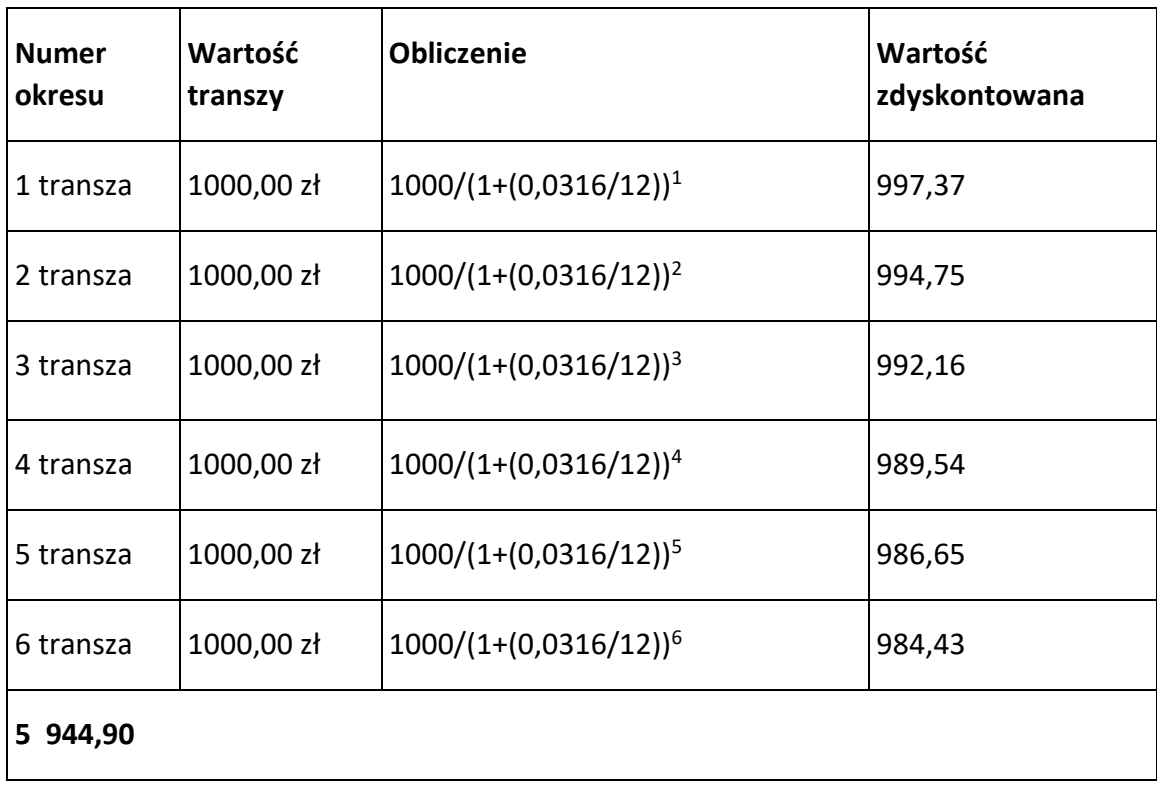

**PRZYKŁAD**: **dla r = 3,16% = 0,0316**

Wartość pomocy wynosi 5 944,90 zł. Taką kwotę należy wpisać na zaświadczeniu.

ZAŁĄCZNIK NR 1 Sposób rozliczenia stawki jednostkowej na utworzenie miejsca pracy w przedsiębiorstwie społecznym

*.*

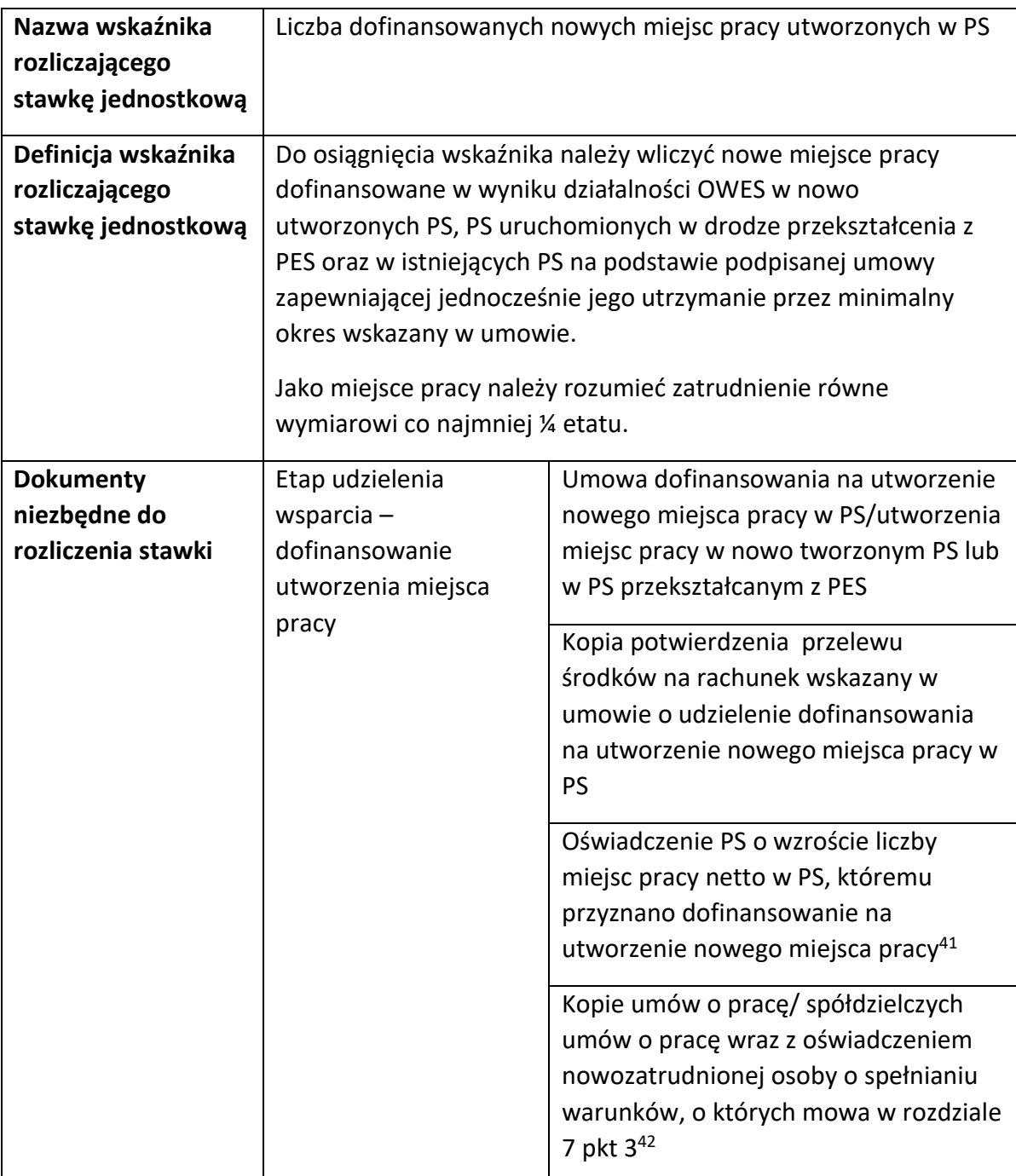

1

<sup>41</sup> W przypadku, gdy umowa z uczestnikiem projektu zakłada, że miejsce pracy w przedsiębiorstwie społecznym zostanie utworzone w terminie przekraczającym 3 miesiące od jej zawarcia, dokumenty te dostarczane są zgodnie z zapisami tej umowy.

<sup>42</sup> Jak wyżej .

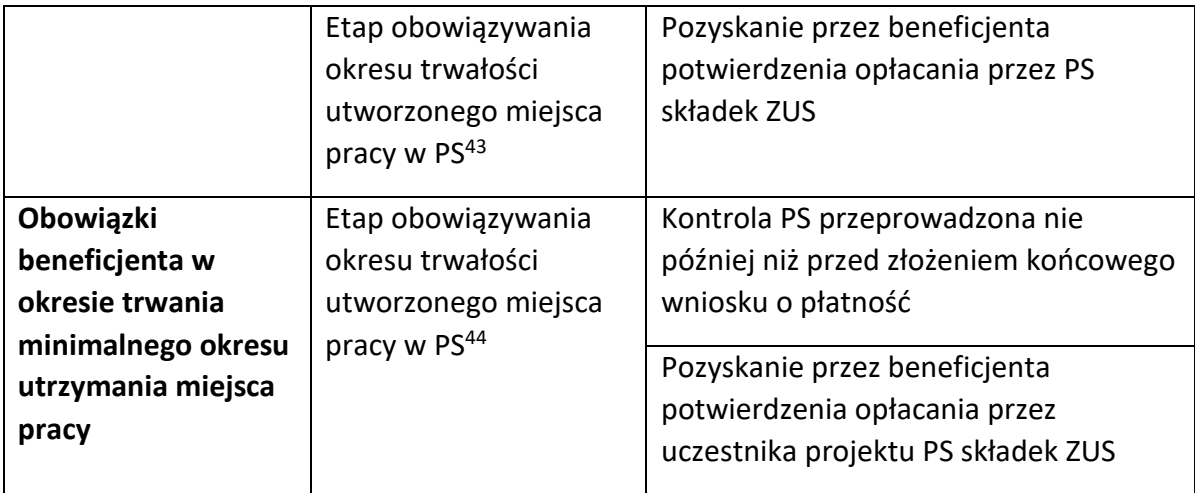

*.*

Utworzenie nowego miejsca pracy w nowym lub istniejącym PS, w tym zachowanie okresu trwałości powstałych miejsc pracy, podlega kontroli. Kontrola utworzenia i utrzymania miejsca pracy dokonywana jest przez beneficjenta, który przeprowadza ją nie później niż przed złożeniem końcowego wniosku o płatność. Podczas kontroli beneficjent weryfikuje wyłącznie, czy nowe miejsca pracy zostały faktycznie utworzone (tj. w szczególności czy zostały stworzone te miejsca, czy zostały zatrudnione osoby na utworzone miejsca pracy i czy faktycznie zajmują się działaniami, dla których miejsca pracy były tworzone) oraz czy spełniony został wymóg utrzymania miejsca pracy przez wymagany okres (tj. w szczególności czy planowane przedsiębiorstwo zostało uruchomione i funkcjonuje).

**.** 

<sup>43</sup> Okres trwałości wynosi co najmniej 12 miesięcy od dnia utworzenia każdego miejsca pracy lub 6 miesięcy od zakończenia wsparcia pomostowego - w przypadku przedłużenia wsparcia pomostowego powyżej 6 miesięcy lub przyznania wyłącznie wsparcia pomostowego (bez wsparcia finansowego na utworzenie miejsca pracy). W okresie trwałości zakończenie zatrudnienia danej osoby na nowo utworzonym stanowisku pracy może nastąpić wyłącznie z przyczyn leżących po stronie pracownika, przy czym nie może się to wiązać z likwidacją miejsca pracy.

<sup>44</sup> Jak wyżej

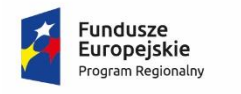

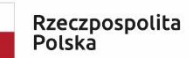

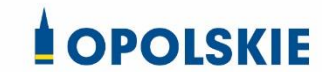

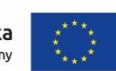

### Załącznik nr 15 do umowy

### **Taryfikator korekt kosztów pośrednich za naruszenia postanowień umowy w zakresie zarządzania projektem**

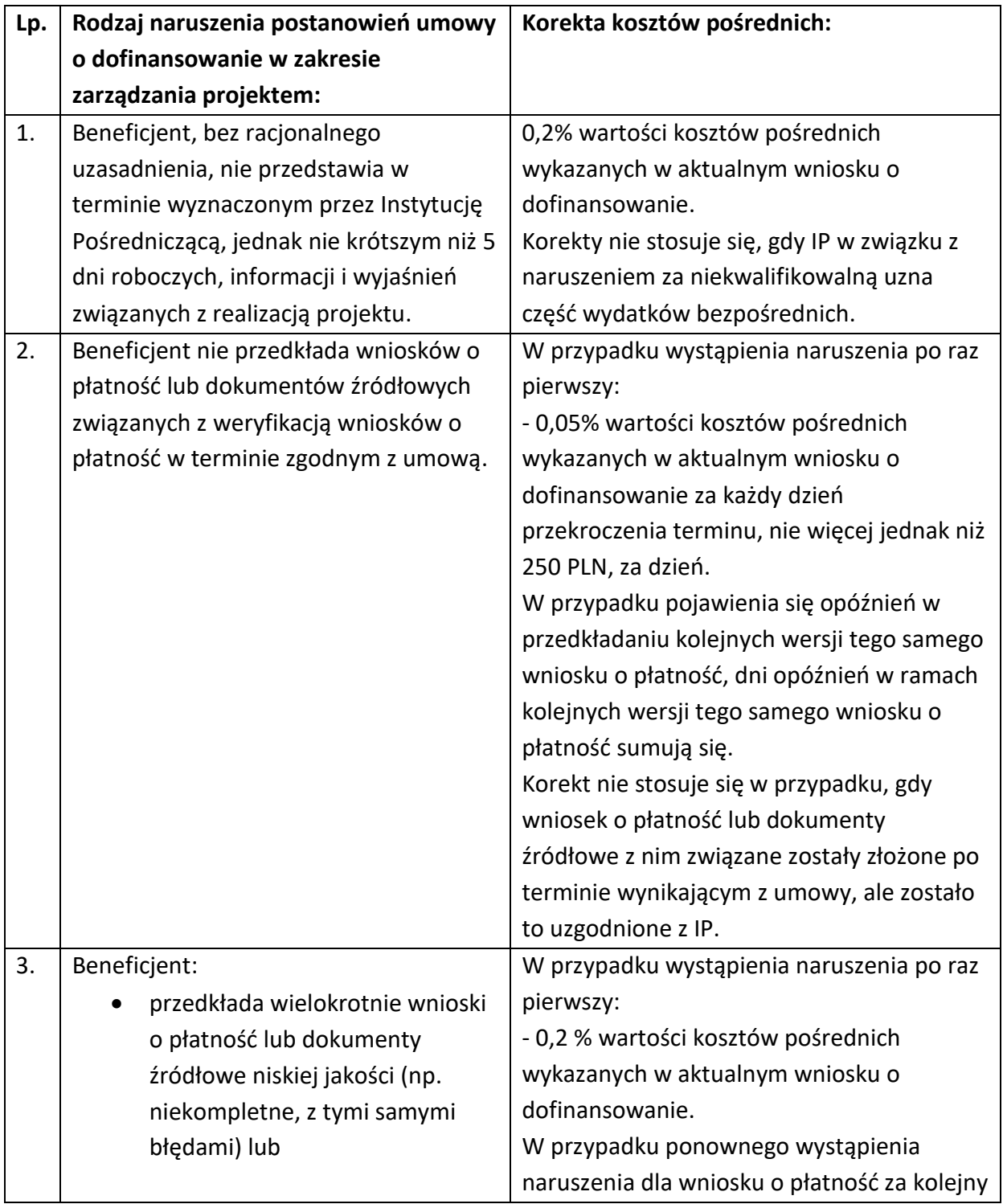

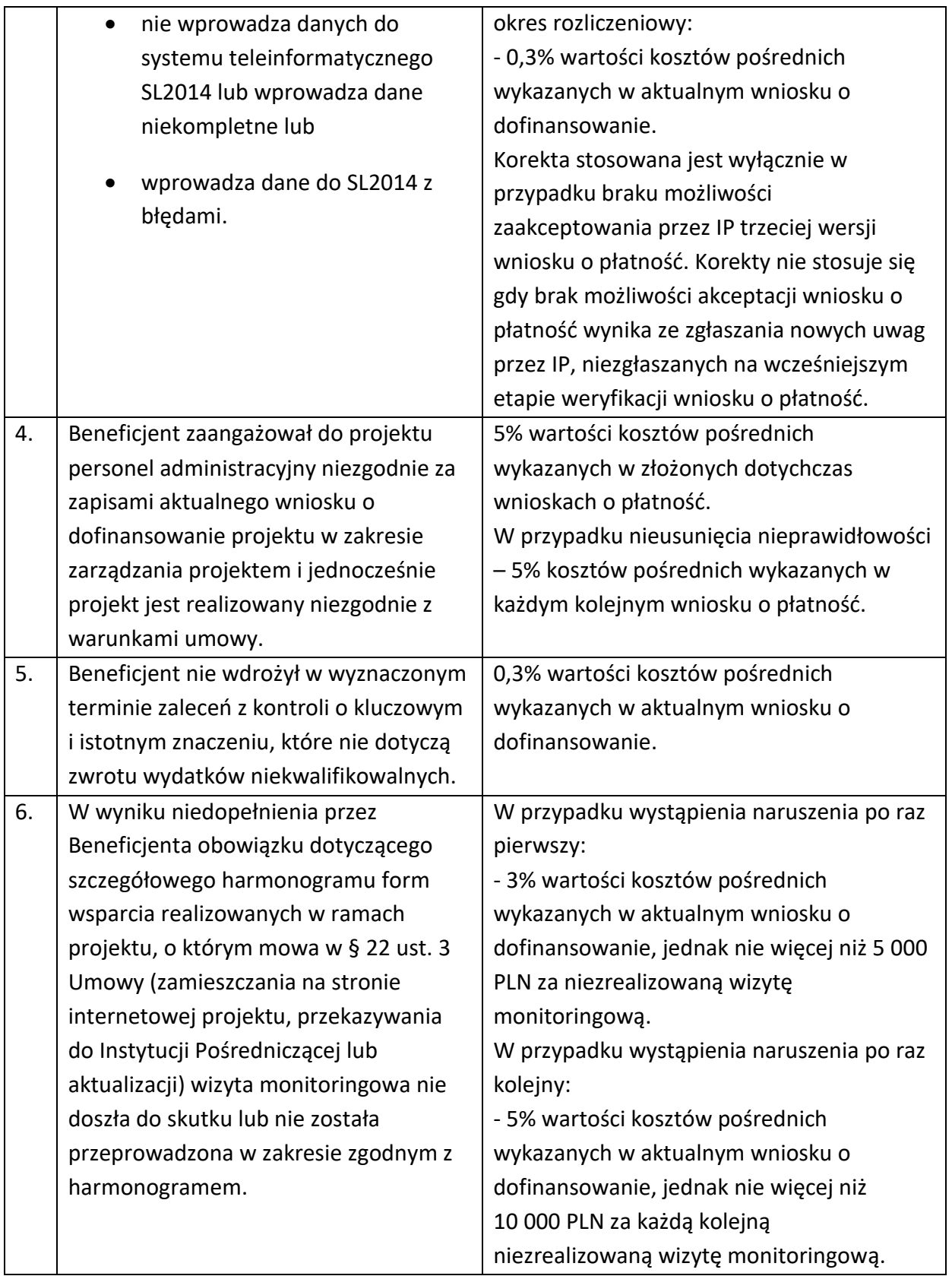

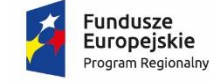

Rzeczpospolita Polska

**OPOLSKIE** 

Unia Europejska Europejski Fundusz Społeczny

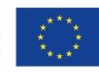

### **WZÓR<sup>1</sup>**

**Decyzja o dofinansowaniu Projektu pt.:………………………………………………. Osi priorytetowej VIII – Integracja społeczna Działanie 8.3 Wsparcie podmiotów ekonomii społecznej Regionalnego Programu Operacyjnego Województwa Opolskiego na lata 2014-2020** 

### **§ 1**

-

Dla potrzeb niniejszego załącznika przyjmuje się, że:

- 1) "Beneficjent" oznacza to **………………………………………………………………………………………;**
- 2) "Regulaminie konkursu" oznacza to dokument określający m. in.: przedmiot i formę konkursu nr … , zasady jego organizacji, warunki uczestnictwa, sposób wyboru Projektów oraz pozostałe informacje niezbędne podczas przygotowywania wniosków o dofinansowanie Projektu w ramach Regionalnego Programu Operacyjnego Województwa Opolskiego na lata 2014-2020 Osi Priorytetowej VIII – Integracja społeczna, Działania – 8.3 Wsparcie podmiotów ekonomii społecznej; dostępny na stronie internetowej Instytucji Pośredniczącej i Instytucji Zarządzającej oraz na portalu Funduszy Europejskich;

<sup>1</sup> Wzór Decyzji stanowi minimalny zakres i może być przez Strony Decyzji uzupełniony o postanowienia niezbędne dla realizacji Projektu w szczególności w zakresie wynikającym z przepisów prawa. Postanowienia stanowiące uzupełnienie wzoru Decyzji nie mogą być sprzeczne z postanowieniami zawartymi w tym wzorze. Wzór Decyzji stosuje się dla Beneficjentów niebędących państwowymi jednostkami budżetowymi oraz Beneficjentów, którzy nie otrzymują środków na realizację projektów na podstawie odrębnych przepisów prawa krajowego. W przypadku pojawienia się wniosków o dofinansowanie, w których część wydatków będzie rozliczana w oparciu o kwoty ryczałtowe, niniejszy wzór decyzji zostanie odpowiednio zmodyfikowany.

- 3) "AKSES" oznacza to System Akredytacji i Standardów Działania Instytucji Wsparcia Ekonomii Społecznej;
- 4) "BGK" oznacza to Bank Gospodarstwa Krajowego, zajmujący się obsługą bankową płatności i współfinansowania, wynikających z Decyzji, w ramach umowy rachunku bankowego zawartej z Ministrem Finansów;
- 5) "dane osobowe" oznacza to dane osobowe w rozumieniu art. 4 pkt 1 RODO, które muszą być przetwarzane przez Instytucję Pośredniczącą oraz Beneficjenta i Partnerów w celu wykonywania obowiązków państwa członkowskiego w zakresie aplikowania o środki wspólnotowe i w związku z realizacją Projektów w ramach RPO WO 2014-2020;
- 6) "decyzja o dofinansowaniu projektu" oznacza to Decyzję o dofinansowaniu Projektu konkursowego *(nazwa Beneficjenta)*………………………………………. pod tytułem ………………………………… określoną w niniejszym dokumencie, stanowiącą załącznik do uchwały nr …………………… Zarządu Województwa Opolskiego z dnia ………………………….;
- 7) "dofinansowanie" oznacza to płatności pochodzące z budżetu środków europejskich odpowiadające wkładowi z EFS oraz współfinansowanie pochodzące ze środków budżetu państwa, stanowiące bezzwrotną pomoc przeznaczoną na pokrycie wydatków kwalifikowalnych, ponoszonych w związku z realizacją Projektu w ramach Programu na podstawie Decyzji;
- 8) "działanie" oznacza to Działanie 8.3 Wsparcie podmiotów ekonomii społecznej*;*
- 9) "EFS" oznacza to Europejski Fundusz Społeczny;
- 10) "Instytucja Zarządzająca" oznacza to Zarząd Województwa Opolskiego;
- 11) "Instytucja Pośrednicząca" oznacza to Wojewódzki Urząd Pracy w Opolu pełniący funkcję Instytucji Pośredniczącej Regionalnego Programu Operacyjnego Województwa Opolskiego na lata 2014-2020 na podstawie Uchwały nr 350/2015 z dnia 11 marca 2015 r. w sprawie przyjęcia Porozumienia zawartego pomiędzy Instytucją Zarządzającą Regionalnym Programem Operacyjnym Województwa Opolskiego na lata 2014-2020 (RPO WO 2014-2020) a Instytucją Pośredniczącą w dniu 11 marca 2015 r. w sprawie przekazania zadań z zakresu realizacji Osi priorytetowej 7 Konkurencyjny rynek pracy, Działanie 7.1, 7.2, 7.3 oraz 7.6 RPO WO 2014-2020, Osi priorytetowej 8 Integracja społeczna, Działanie 8.3 RPO WO 2014- 2020 oraz Osi priorytetowej 9 Wysoka jakość edukacji, Poddziałanie 9.1.1, 9.1.3, 9.1.5, 9.2.1 RPO WO 2014-2020, a także w częściowym zakresie Poddziałania 9.1.2, 9.1.4 oraz 9.2.2 RPO WO 2014-2020;
- 12) "Partner" oznacza to podmiot w rozumieniu art. 33 ust. 1 ustawy wdrożeniowej, który jest wymieniony we Wniosku, realizujący wspólnie z Beneficjentem (i ewentualnie z innymi Partnerami) Projekt na warunkach określonych w Decyzji

o dofinansowaniu projektu, w porozumieniu lub w umowie o partnerstwie, wnoszący do Projektu zasoby ludzkie, organizacyjne, techniczne lub finansowe;

13) *"*PES*" -* oznacza to podmiot ekonomii społecznej, tj.:

- spółdzielnia socjalna, o której mowa w ustawie z dnia 27 kwietnia 2006 r. o spółdzielniach socjalnych (t.j. Dz. U. z 2018 r. poz. 1205);
- jednostka reintegracyjna, realizująca usługi reintegracji społecznej i zawodowej osób zagrożonych ubóstwem lub wykluczeniem społecznym:
	- i. CIS i KIS,
	- ii. ZAZ i WTZ, o których mowa w ustawie z dnia 27 sierpnia 1997 r. o rehabilitacji zawodowej i społecznej oraz zatrudnianiu osób niepełnosprawnych (t.j. Dz.U. z 2019 r. poz. 1172, z późn.zm.);
- organizacja pozarządowa lub podmiot, o którym mowa w art. 3 ust. 3 ustawy z dnia 24 kwietnia 2003 r. o działalności pożytku publicznego i o wolontariacie (t.j. Dz. U., z 2019 r. poz. 688, z późn. zm.);
- spółdzielnia, której celem jest zatrudnienie, tj. spółdzielnia pracy lub spółdzielnia inwalidów i niewidomych, działające w oparciu o ustawę z dnia 16 września 1982 r. - Prawo spółdzielcze (t.j. Dz. U. z 2018 r., poz. 1285, z późn. zm.);
- koło gospodyń wiejskich, o których mowa w ustawie z dnia 9 listopada 2018 r. o kołach gospodyń wiejskich (Dz. U.poz. 2212, z późn. zm.);
- zakład pracy chronionej, o którym mowa w ustawie z dnia 27 sierpnia 1997 r. o rehabilitacji zawodowej i społecznej oraz zatrudnianiu osób niepełnosprawnych (t.j. Dz. U. z 2019r. poz. 1172 z późn. zm.);
- 14) "Program" oznacza to Regionalny Program Operacyjny Województwa Opolskiego na lata 2014-2020 przyjęty Decyzją wykonawczą Komisji Europejskiej z dnia 27. 07. 2018 r. zmieniającą Decyzję Wykonawczą C(2014)10195 zatwierdzającą niektóre elementy programu operacyjnego "Regionalny Program Operacyjny Województwa Opolskiego na lata 2014-2020" do wsparcia z Europejskiego Funduszu Rozwoju Regionalnego i Europejskiego Funduszu Społecznego w ramach celu "Inwestycje na rzecz wzrostu i zatrudnienia" dla regionu opolskiego w Polsce CCI 2014PL16M2OP008;
- 15) "Projekt" oznacza to Projekt [tytuł projektu], nr [numer projektu], określony we Wniosku;
- 16) "przetwarzanie danych osobowych" oznacza to przetwarzanie w rozumieniu art. 4 pkt 2 RODO, tj. operację lub zestaw operacji wykonywanych na danych osobowych lub zestawach danych osobowych w sposób zautomatyzowany lub niezautomatyzowany, taką jak zbieranie, utrwalanie, organizowanie, porządkowanie, przechowywanie, adaptowanie lub modyfikowanie, pobieranie, przeglądanie,

wykorzystywanie, ujawnianie poprzez przesłanie, rozpowszechnianie lub innego rodzaju udostępnianie, dopasowywanie lub łączenie, ograniczanie, usuwanie lub niszczenie, a zwłaszcza te, które wykonuje się w SL2014;

- 17) "Rozporządzenie ogólne" oznacza to rozporządzenie Parlamentu Europejskiego i Rady (UE) nr 1303/2013 z dnia 17 grudnia 2013 r. ustanawiające wspólne przepisy dotyczące Europejskiego Funduszu Rozwoju Regionalnego, Europejskiego Funduszu Społecznego, Funduszu Spójności, Europejskiego Funduszu Rolnego na rzecz Rozwoju Obszarów Wiejskich oraz Europejskiego Funduszu Morskiego i Rybackiego oraz ustanawiające przepisy ogólne dotyczące Europejskiego Funduszu Rozwoju Regionalnego, Europejskiego Funduszu Społecznego, Funduszu Spójności i Europejskiego Funduszu Morskiego i Rybackiego oraz uchylające rozporządzenie Rady (WE) nr 1083/2006 (Dz. Urz. UE L 347 z 20.12.2013r., str. 320, z późn. zm.);
- 18) "uczestnik Projektu" oznacza to uczestnika w rozumieniu Wytycznych w zakresie *monitorowania postępu rzeczowego realizacji programów operacyjnych na lata 2014-2020*, które zamieszczone są na stronie internetowej Instytucji Pośredniczącej;
- 19) "ustawa Pzp" oznacza to ustawę z dnia 29 stycznia 2004 r. Prawo zamówień publicznych (t.j. Dz. U. z 2019 r., poz. 1843);
- 20) "ustawa wdrożeniowa" oznacza to ustawe z dnia 11 lipca 2014 r. o zasadach realizacji programów w zakresie polityki spójności finansowanych w perspektywie finansowej 2014-2020 (t.j. Dz. U. z 2018 r. poz. 1431 z późn. zm.);
- 21) "Wniosek" oznacza to wniosek o dofinansowanie złożony przez Beneficienta celem uzyskania dofinansowania dla Projektu, na podstawie którego została podpisana Decyzja;
- 22) "wydatki kwalifikowalne" oznacza to wydatki kwalifikowalne zgodnie ze Szczegółowym opisem osi priorytetowych Regionalnego Programu Operacyjnego Województwa Opolskiego na lata 2014-2020 oraz z *Wytycznymi w zakresie kwalifikowalności wydatków w ramach Europejskiego Funduszu Rozwoju Regionalnego, Europejskiego Funduszu Społecznego oraz Funduszu Spójności na lata 2014-2020*, ww. SZOOP oraz Wytyczne są dostępne na stronie internetowej Instytucji Pośredniczącej;
- 23) "zamówienie" oznacza to umowe odpłatną, zawartą zgodnie z warunkami wynikającymi z ustawy *Prawo zamówień publicznych* albo z Decyzji o dofinansowaniu projektu pomiędzy zamawiającym a wykonawcą, której przedmiotem są usługi, dostawy lub roboty budowlane przewidziane w Projekcie;
- 24) "środki europejskie" oznacza to część lub całość dofinansowania pochodzącą ze środków Europejskiego Funduszu Społecznego przekazywaną w formie płatności

z rachunku Ministra Finansów, o którym mowa w art. 200 ust. 1 ustawy o finansach, prowadzonego w Banku Gospodarstwa Krajowego;

- 25) "dotacja celowa" oznacza to środki pochodzące z budżetu państwa jako współfinansowanie wkładu krajowego, stanowiące uzupełnienie do środków europejskich, przekazywane przez Instytucję Zarządzającą na rachunek bankowy Beneficjenta;
- 26) "strona internetowa Instytucji Pośredniczącej" oznacza to adres strony: www.rpo.wup.opole.pl;
- 27) "ustawa o finansach" oznacza to ustawę z dnia 27 sierpnia 2009 r. o finansach publicznych (t.j. Dz. U. z 2019 r., poz. 869 z późn. zm.);
- 28) "SZOOP" oznacza to Szczegółowy opis osi priorytetowych Regionalnego Programu Operacyjnego Województwa Opolskiego na lata 2014-2020. Zakres Europejski Fundusz Społeczny [wersja nr …], przyjęty przez Zarząd Województwa Opolskiego, Uchwałą nr ….. Zarządu Województwa Opolskiego z dnia ….. ;
- 29) "nieprawidłowość/nieprawidłowość indywidualna" oznacza to każde naruszenie prawa unijnego lub prawa krajowego dotyczącego stosowania prawa unijnego, wynikające z działania lub zaniechania podmiotu gospodarczego zaangażowanego we wdrażanie Europejskiego Funduszu Rozwoju Regionalnego, Europejskiego Funduszu Społecznego, Funduszu Spójności, Europejskiego Funduszu Rolnego na rzecz Rozwoju Obszarów Wiejskich oraz Europejskiego Funduszu Morskiego i Rybackiego, które ma lub może mieć szkodliwy wpływ na budżet Unii poprzez obciążenie budżetu Unii nieuzasadnionym wydatkiem;
- 30) "SL2014" oznacza to aplikację główną centralnego systemu teleinformatycznego, wykorzystywaną w procesie rozliczania Projektu;
- 31) "realizator Projektu" należy przez to rozumieć jednostkę organizacyjną Beneficjenta realizującą Projekt. Realizatorem nie może być jednostka posiadająca osobowość prawną. Realizator nie jest stroną Decyzji o dofinansowanie Projektu;
- 32) "personel Projektu" oznacza to osoby zaangażowane do realizacji zadań lub czynności w ramach projektu na podstawie stosunku pracy, osoby samozatrudnione, osoby współpracujące w rozumieniu art. 13 pkt 5 ustawy z dnia 13 października 1998 r. o systemie ubezpieczeń społecznych (t.j. Dz. U. z 2019 r. poz. 300, z późn. zm.) oraz wolontariusze wykonujący świadczenia na zasadach określonych w ustawie z dnia 24 kwietnia 2003 r. o działalności pożytku publicznego i o wolontariacie (t.j. Dz. U. z 2019 r. poz. 688, z późn. zm.);
- 33) "Powierzający" oznacza to odpowiednio:
	- a) Marszałka Województwa Opolskiego dla zbioru "UMWO-DPO-SYZYF" oraz dla zbioru "RPO WO 2014-2020",

b) Ministra Funduszy i Polityki Regionalnej dla zbioru "Centralny system teleinformatyczny wspierający realizację programów operacyjnych",

pełniących rolę właściwego dla danego zbioru administratora danych osobowych;

- 34) "dochód" oznacza to dochód wygenerowany podczas realizacji Projektu w rozumieniu *Wytycznych w zakresie kwalifikowalności wydatków w ramach EFRR, EFS oraz FS na lata 2014-2020*;
- 35) "zakończenie rzeczowe okresu realizacji Projektu" oznacza to datę zakończenia zadań merytorycznych w Projekcie;
- 36) "zakończenie finansowe okresu realizacji Projektu" oznacza to datę tożsamą z terminem poniesienia ostatniego wydatku w ramach Projektu;
- 37) "Wytyczne" oznacza instrumenty prawne wydawane przez ministra właściwego ds. rozwoju regionalnego na podstawie art. 5 ust. 1 ustawy wdrożeniowej, określające ujednolicone warunki i procedury wdrażania Funduszy Strukturalnych i Funduszu Spójności, skierowane do instytucji uczestniczących w realizacji programów operacyjnych oraz stosowane przez te instytucje na podstawie właściwego porozumienia, kontraktu terytorialnego albo umowy oraz przez Beneficjentów na podstawie Umowy o dofinansowanie Projektu albo Decyzji o dofinansowaniu Projektu, w szczególności:
	- a) *Wytyczne w zakresie realizacji zasady równości szans i niedyskryminacji, w tym dostępności dla osób z niepełnosprawnościami oraz zasady równości szans kobiet i mężczyzn w ramach funduszy unijnych na lata 2014-2020,*
	- b) *Wytyczne w zakresie monitorowania postępu rzeczowego realizacji programów operacyjnych na lata 2014-2020,*
	- c) *Wytyczne w zakresie kwalifikowalności wydatków w ramach Europejskiego Funduszu Rozwoju Regionalnego, Europejskiego Funduszu Społecznego oraz Funduszu Spójności na lata 2014-2020,*
	- d) *Wytyczne w zakresie warunków gromadzenia i przekazywania danych w postaci elektronicznej na lata 2014-2020,*
	- e) *Wytyczne w zakresie sposobu korygowania i odzyskiwania nieprawidłowych wydatków oraz raportowania nieprawidłowości w ramach programów operacyjnych polityki spójności na lata 2014-2020,*
	- f) *Wytyczne w zakresie kontroli realizacji programów operacyjnych na lata 2014-2020,*
	- g) *Wytyczne w zakresie realizacji przedsięwzięć w obszarze włączenia społecznego i zwalczania ubóstwa z wykorzystaniem środków*

> *Europejskiego Funduszu Społecznego i Europejskiego Funduszu Rozwoju Regionalnego na lata 2014-2020;*

- 38) "Ośrodek wsparcia ekonomii społecznej (OWES)" oznacza to podmiot lub partnerstwo posiadający akredytację, świadczący komplementarnie pakiet usług wsparcia ekonomii społecznej wskazanych w Krajowym Programie Rozwoju Ekonomii Społecznej;
- 39) "wskaźnik rozliczający stawkę jednostkową" oznacza to wskaźnik, do osiągniecia którego należy wliczyć nowe miejsce pracy dofinansowane w wyniku działalności OWES w nowo utworzonych przedsiębiorstwach społecznych, przedsiębiorstwach społecznych uruchomionych w drodze przekształcenia z PES oraz w istniejących przedsiębiorstwach społecznych na podstawie podpisanej umowy zapewniającej jednocześnie jego utrzymanie przez minimalny okres wskazany w umowie. Jako miejsce pracy należy rozumieć zatrudnienie równe wymiarowi co najmniej ¼ etatu;
- 40) "RODO" oznacza to Rozporządzenie Parlamentu Europejskiego i Rady (UE) 2016/679 z dnia 27 kwietnia 2016 r. w sprawie ochrony osób fizycznych w związku z przetwarzaniem danych osobowych i w sprawie swobodnego przepływu takich danych oraz uchylenia dyrektywy 95/46/WE (ogólne rozporządzenie o ochronie danych);
- 41) "ustawa o ochronie danych osobowych" *-* oznacza to ustawę z dnia 10 maja 2018 r. o ochronie danych osobowych (t.j. Dz. U. z 2019r. poz. 1781);
- 42) "rozporządzenie nr 1304/2013" oznacza to Rozporządzenie Parlamentu Europejskiego i Rady (UE) nr 1304/2013 z dnia 17 grudnia 2013 r. w sprawie Europejskiego Funduszu Społecznego i uchylające rozporządzenie Rady (WE) nr 1081/2006 (Dz. Urz. UE L 347 z 20.12.2013r., str. 470).

### **Przedmiot Decyzji**

### **§ 2**

- 1. Na podstawie niniejszej Decyzji o dofinansowaniu Projektu Beneficjent w imieniu swoim i Partnera/Partnerów (w przypadku Projektu partnerskiego) zobowiązany jest do realizacji Projektu konkursowego pod tytułem………………………………………………..
- 2. Na warunkach określonych w niniejszej Decyzji Instytucja Pośrednicząca przyznaje Beneficjentowi dofinansowanie na realizację Projektu. Beneficjent podejmuje się realizacji Projektu ze szczególnym uwzględnieniem postanowień § 4 ust. 1 oraz § 5 ust. 1.
- 3. Dofinansowanie jest przeznaczone na pokrycie wydatków kwalifikowalnych ponoszonych przez Beneficjenta i Partnera/Partnerów (w przypadku Projektu partnerskiego) w związku z realizacją Projektu.

- 4. Całkowita wartość Projektu wynosi …… zł (słownie: … ) i obejmuje:
	- *1) dofinansowanie w kwocie … zł (słownie: …) z następujących źródeł:*
		- a) ze środków europejskich w kwocie … zł (słownie: …), co stanowi … % wydatków kwalifikowalnych Projektu,
		- b) ze środków dotacji celowej w kwocie … zł (słownie: …);
	- *2) wkład własny w kwocie … zł (słownie: … )*.
- 5. Dofinansowanie na realizację Projektu może być przeznaczone na sfinansowanie wydatków poniesionych w ramach Projektu przed podjęciem niniejszej Decyzji, o ile wydatki zostaną uznane za kwalifikowalne zgodnie z obowiązującymi przepisami, w tym z Wytycznymi, o których mowa w § 1 pkt 22, oraz dotyczyć będą okresu realizacji Projektu, o którym mowa w § 3 ust. 1. Poniesienie wydatków przed podjęciem Decyzji jest dokonywane na ryzyko Beneficjenta.
- 6. W przypadku niewniesienia wkładu własnego w kwocie, o której mowa w ust. 4 pkt 2, Instytucja Pośrednicząca może obniżyć kwotę przyznanego dofinansowania proporcjonalnie do jej udziału w całkowitej wartości Projektu. Wkład własny, który zostanie rozliczony w wysokości przekraczającej wysokość wskazanej kwoty, o której mowa w ust. 4 pkt 2 może zostać uznany za niekwalifikowalny.
- 7. Podatek od towarów i usług w wydatkach w Projekcie będzie rozliczany zgodnie z oświadczeniem/oświadczeniami stanowiącym/i załącznik/i nr 2a do Decyzji.

### **Okres realizacji Projektu i zakres rzeczowy Decyzji**

### **§ 3**

1

- 1. Okres realizacji Projektu jest zgodny z okresem wskazanym we Wniosku.
- 2. Okres, o którym mowa w ust. 1, dotyczy realizacji zadań w ramach Projektu i jest równoznaczny z okresem kwalifikowalności wydatków w ramach Projektu. Za końcową datę kwalifikowalności wydatków uznaje się datę zakończenia finansowego realizacji Projektu, wskazaną we Wniosku.
- 3. Instytucja Pośrednicząca może wyrazić zgodę na zmianę okresu realizacji Projektu na pisemny uzasadniony wniosek Beneficjenta, złożony w terminie i na zasadach określonych w § 26 ust. 1.
- 4. Beneficjent zapewnia, że Projekt jest realizowany zgodnie z obowiązującymi przepisami prawa w zakresie objętym niniejszą Decyzją.
- 5. Projekt będzie realizowany przez<sup>2</sup> : …………………………………………………

<sup>2</sup> W przypadku realizacji przez jednostkę organizacyjną Beneficjenta należy wpisać nazwę jednostki, adres, numer REGON lub/i NIP (w zależności od statusu prawnego jednostki

- 6. Beneficjent odpowiada za realizację Projektu zgodnie z Wnioskiem, w tym za:
	- 1) osiągnięcie wskaźników produktu oraz rezultatu określonych we Wniosku;
	- 2) realizację Projektu w oparciu o harmonogram wynikający z zapisów Wniosku;
	- 3) zapewnienie realizacji Projektu przez personel Projektu posiadający kwalifikacje określone we Wniosku;
	- 4) zachowanie trwałości oraz rezultatów Projektu;
	- 5) zbieranie danych osobowych uczestników Projektu (osób lub podmiotów) zgodnie z zapisami Wytycznych, o których mowa w § 1 pkt 37lit. b;
	- 6) przetwarzanie danych osobowych zgodnie z RODO oraz ustawą o ochronie danych osobowych;
	- 7) zapewnienie stosowania *Wytycznych w zakresie monitorowania postępu rzeczowego realizacji programów operacyjnych na lata 2014-2020*;
	- 8) zapewnienie stosowania *Wytycznych w zakresie kwalifikowalności wydatków w ramach Europejskiego Funduszu Rozwoju Regionalnego, Europejskiego Funduszu Społecznego oraz Funduszu Spójności na lata 2014-2020*;
	- 9) zapewnienie stosowania *Wytycznych w zakresie realizacji zasady równości szans i niedyskryminacji, w tym dostępności dla osób z niepełnosprawnościami oraz zasady równości szans kobiet i mężczyzn w ramach funduszy unijnych na lata 2014-2020*;
	- 10) zapewnienie stosowania *Wytycznych w zakresie warunków gromadzenia i przekazywania danych w postaci elektronicznej na lata 2014-2020*;
	- 11) zapewnienie stosowania *Wytycznych w zakresie realizacji przedsięwzięć w obszarze włączenia społecznego i zwalczania ubóstwa z wykorzystaniem środków Europejskiego Funduszu Społecznego i Europejskiego Funduszu Rozwoju Regionalnego na lata 2014-2020;*
	- 12)zapewnienie stosowania *Zasad udzielania wsparcia na tworzenie nowych miejsc pracy w przedsiębiorstwach społecznych w ramach działania 8.3 Wsparcie podmiotów ekonomii społecznej RPO WO 2014-2020*, stanowiących załącznik nr 13 do Decyzji.
- 7. Instytucja Pośrednicząca zobowiązuje się powiadomić Beneficjenta na swojej stronie internetowej o wszelkich zmianach Wytycznych, o których mowa w ust. 6 pkt 7-11 oraz pozostałych wytycznych, o których mowa w § 1 pkt 37, a Beneficjent zobowiązuje się do stosowania zmienionych Wytycznych na zasadach określonych w art. 5 ust. 5 ustawy wdrożeniowej, o ile Instytucja Zarządzająca nie postanowi inaczej.

realizującej). Jeżeli Projekt będzie realizowany wyłącznie przez podmiot wskazany jako Beneficjent, ust. 5 należy skreślić.

1

- 8. W przypadku dokonania zmian w Projekcie, o których mowa w § 26 Decyzji, Beneficjent odpowiada za realizację Projektu zgodnie z aktualnym Wnioskiem.
- 9. Beneficjent zobowiązuje się niezwłocznie i pisemnie poinformować Instytucję Pośredniczącą o problemach w realizacji Projektu, w szczególności o zamiarze zaprzestania jego realizacji.

### **§ 4**

- 1. W ramach realizacji Projektu Beneficjent zobowiązany jest do spełnienia wszystkich bezwzględnych kryteriów wyboru projektów: formalnych, merytorycznych uniwersalnych, horyzontalnych uniwersalnych, szczegółowych uniwersalnych i merytorycznych szczegółowych, zawartych w załączniku do *Regulaminu konkursu*.
- 2. W przypadku, gdy w ramach realizacji Projektu Beneficjent nie spełni bezwzględnych kryteriów, o których mowa w ust. 1, Instytucja Pośrednicząca może uznać wszystkie, bądź odpowiednią część wydatków dotychczas rozliczonych w ramach Projektu za niekwalifikowalne, zgodnie z *Wytycznymi w zakresie kwalifikowalności wydatków w ramach Europejskiego Funduszu Rozwoju Regionalnego, Europejskiego Funduszu Społecznego oraz Funduszu Spójności na lata 2014-2020.*
- 3. W ramach realizacji Projektu Beneficjent zobowiązany jest do wdrożenia niżej wskazanych wymogów, określonych w Wytycznych, o których mowa w § 1 pkt 37 lit. g, tj. do:
	- 1) zapewnienia trwałości utworzonych miejsc pracy przez okres co najmniej 12 miesięcy, od dnia utworzenia miejsca pracy, a w przypadku przedłużenia wsparcia pomostowego powyżej 6 miesięcy lub przyznania wyłącznie wsparcia pomostowego (bez wsparcia finansowego na utworzenie miejsca pracy) – przez okres co najmniej 6 miesięcy od zakończenia wsparcia pomostowego, przy czym w tym czasie zakończenie zatrudnienia danej osoby na nowo utworzonym stanowiskupracy może nastąpić wyłącznie z przyczyn leżących po stronie pracownika, przy czym nie może się to wiązać z likwidacją miejsca pracy;
	- 2) zapewnienia trwałości przedsiębiorstwa społecznego poprzez spełnienie łącznie wszystkich cech przedsiębiorstwa społecznego, o których mowa w definicji przedsiębiorstwa społecznego zamieszczonej w Wytycznych, o których mowa w § 1 pkt 37 lit. g przez okres wskazany w pkt.1;
	- 3) zapewnienia, iż przed upływem 3 lat od zakończenia wsparcia w projekcie, podmiot nie przekształci się w podmiot gospodarczy niespełniający definicji PES, a w przypadku likwidacji tego PES – zapewnia, iż majątek zakupiony ze środków wsparcia finansowego na utworzenie miejsca pracy zostanie ponownie wykorzystany na wsparcie przedsiębiorstwa społecznego, o ile przepisy prawa nie stanowią inaczej;

- 4) prowadzenia w trakcie realizacji Projektu współpracy z pośrednikami finansowymi oferującymi instrumenty finansowe bezpośrednio podmiotom ekonomii społecznej, w tym m. in. przez przekazywanie pośrednikom finansowym informacji o podmiotach ekonomii społecznej, u których zidentyfikowano potrzebę rozwojową, której zrealizowanie wymaga skorzystania z instrumentu finansowego oraz uzgadnianie zakresu doradztwa niezbędnego do skorzystania z instrumentu finansowego i jego spłaty;
- 5) posiadania najpóźniej na dzień przed dniem podpisania Decyzji o dofinansowaniu projektu akredytacji ministra właściwego ds. zabezpieczenia społecznego dla wszystkich typów usług wsparcia ekonomii społecznej w rozumieniu Krajowego Programu Rozwoju Ekonomii Społecznej.
- 4. W przypadku, gdy w ramach realizacji Projektu Beneficjent nie spełni wymogów, o których mowa w ust. 3, Instytucja Pośrednicząca może uznać wszystkie, bądź odpowiednią część wydatków dotychczas rozliczonych w ramach Projektu za niekwalifkowalne.
- 5. Beneficjent zobowiązany jest do regularnego poddawania się procesowi akredytacji, w tym do wystąpienia o uzyskanie kolejnej akredytacji nie później niż na miesiąc przed upływem terminu ważności aktualnie posiadanej akredytacji (lub w innym terminie wskazanym przez ministra właściwego ds. zabezpieczenia społecznego). W przypadku gdy Beneficjent nie wykona obowiązku poddania się kolejnej akredytacji lub gdy nie uzyska kolejnej akredytacji w okresie realizacji projektu, Instytucja Pośrednicząca może odstąpić od finansowania Projektu zgodnie z postanowieniem § 28 ust. 3 pkt 1.
- 6. W przypadku, gdy w trakcie realizacji projektu Beneficjent utraci akredytację przed terminem, na jaki akredytacja została przyznana z przyczyn od niego niezależnych (tzn. niewynikających z niespełnienia przez OWES Standardów Ośrodków Wsparcia Ekonomii Społecznej w ramach AKSES), Instytucja Pośrednicząca może wyrazić zgodę na kontynuację udzielania wsparcia w ramach Projektu pod warunkiem, że Beneficjent wystąpi z wnioskiem o przyznanie akredytacji niezwłocznie po jej utracie i ponownie ją uzyska. Wydatki poniesione przez Beneficjenta od momentu utraty przez niego akredytacji będą kwalifikowalne pod warunkiem ponownego uzyskania akredytacji przez Beneficjenta. W przypadku nieuzyskania ponownej akredytacji za kwalifikowalne będą mogły być uznane wydatki uwzględnione w planie zamknięcia działań projektowych, sporządzonym w sposób ustalony w ust. 7
- 7. W przypadku, gdy Beneficjent nie odzyska akredytacji, o której mowa w ust. 6 (tzn. gdy utraci akredytację z przyczyn od niego niezależnych przed terminem, na jaki została ona przyznana) lub gdy nie nastąpi przedłużenie okresu ważności akredytacji, Instytucja Pośrednicząca może wspólnie z Beneficjentem przyjąć plan zamknięcia działań projektowych. Celem planu jest umożliwienie Beneficjentowi dokończenia działań

projektowych rozpoczętych przed utratą akredytacji, których przerwanie godzi w interes uczestników projektu. Od momentu negatywnej decyzji w sprawie przyznania ponownej akredytacji nie będzie możliwe podejmowanie przez Beneficjenta nowych działań i obejmowanie wsparciem nowych uczestników. Wydatki uwzględnione w planie zamknięcia działań projektowych są kwalifikowalne. Po zakończeniu realizacji planu zamknięcia działań Instytucja Pośrednicząca będzie mogła odstąpić od finansowania Projektu zgodnie z postanowieniem § 28 ust. 3 pkt 3. Instytucja Pośrednicząca będzie również mogła wymagać od Beneficjenta przekazania uczestników projektu do wsparcia w ramach innych projektów OWES mając na uwadze zapewnienie ciągłości wsparcia dla uczestników.

- 8. W przypadku, gdy w trakcie realizacji projektu Beneficjent utraci akredytację przed terminem, na jaki akredytacja została przyznana, z przyczyn od niego zależnych (tzn. wynikających z niespełnienia przez OWES Standardów Ośrodków Wsparcia Ekonomii Społecznej w ramach AKSES), Instytucja Pośrednicząca będzie mogła odstąpić od finansowania Projektu zgodnie z postanowieniem § 28 ust. 3 pkt 2.
- 9. Beneficjent zobowiązany jest do współpracy z właściwymi terytorialnie PUP w zakresie przyznawania wsparcia finansowego na tworzenie miejsc pracy w nowych i istniejących przedsiębiorstwach społecznych, a obowiązek współpracy dotyczy każdej ze stron w równym stopniu.
- 10. Beneficjent zobowiązany jest do współpracy z Beneficjentami projektów 8.1 i 8.2 RPO WO 2014-2020 w celu wspierania tworzenia miejsc pracy w przedsiębiorstwach społecznych dla osób zagrożonych ubóstwem lub wykluczeniem społecznym, w tym szczególnie osób wychodzących z WTZ, CIS, placówek opiekuńczo-wychowawczych, zakładów poprawczych i innych tego typu placówek.
- 11. Beneficjent zobowiązany jest do współpracy z regionalnym koordynatorem rozwoju ekonomii społecznej (ROPS), z którym wspólnie ustala plan i zasady współpracy oraz realizacji wspólnych inicjatyw. Ww. podmioty określają podział zadań i obszarów kompetencji w szczególności w zakresie działań animacyjnych adresowanych do sektora publicznego, w szczególności jednostek samorządu terytorialnego, służących:
	- 1)zwiększeniu udziału PES w rynku (m.in. działania związane ze stosowaniem klauzul społecznych i społecznie odpowiedzialnych zamówień publicznych);
	- 2)zwiększeniu roli PES w realizacji usług społecznych świadczonych w interesie ogólnym (w szczególności działania zwiększające wykorzystanie mechanizmu zlecania usług zgodnie z ustawą z dnia 24 kwietnia 2003 r. o działalności pożytku publicznego i o wolontariacie lub inne ustawy).

- 1. Beneficjent odpowiada za osiągnięcie wskaźników produktu i rezultatu określonych we Wniosku.
- 2. W ramach realizacji Projektu Beneficjent zobowiązany jest ponadto do osiągnięcia wskaźników efektywnościowych, o których mowa w *Wytycznych w zakresie realizacji przedsięwzięć w obszarze włączenia społecznego i zwalczania ubóstwa z wykorzystaniem środków Europejskiego Funduszu Społecznego i Europejskiego Funduszu Rozwoju Regionalnego na lata 2014-2020,* na poziomie:
	- 1) Dla wskaźnika 1 pn.: *Liczba grup inicjatywnych, które w wyniku działalności OWES wypracowały założenia co do utworzenia podmiotu ekonomii społecznej* na poziomie co najmniej ……..................;
	- 2) Dla wskaźnika 2 pn.: *Liczba środowisk, które w wyniku działalności OWES przystąpiły do wspólnej realizacji przedsięwzięcia mającego na celu rozwój ekonomii społecznej* na poziomie co najmniej ……..................;
	- 3) Dla wskaźnika 3 pn.: *Liczba miejsc pracy utworzonych w wyniku działalności OWES dla osób, wskazanych w definicji przedsiębiorstwa społecznego* na poziomie co najmniej ……..................;
	- 4) Dla wskaźnika 4 pn.: *Liczba organizacji pozarządowych prowadzących działalność odpłatną pożytku publicznego lub działalność gospodarczą utworzonych w wyniku działalności OWES* na poziomie co najmniej ……..................;
	- 5) Dla wskaźnika 5 pn.: *Procent wzrostu obrotów przedsiębiorstw społecznych objętych wsparciem* na poziomie co najmniej ……..................
- 3. Beneficjent, w trakcie realizacji Projektu, zobowiązany jest do monitorowania założonych wartości wskaźników na zasadach określonych w *Wytycznych w zakresie monitorowania postępu rzeczowego realizacji programów operacyjnych na lata 2014-2020*. W razie postępów w realizacji wskaźników, beneficjent powinien wykazać je w każdym wniosku o płatność składanym do Instytucji Pośredniczącej.
- 4. Beneficjent odpowiada za zbieranie danych nt. uczestników Projektu w SL2014. Szczegółowy zakres danych dotyczących uczestników Projektu zawiera załącznik nr 7 do *Wytycznych w zakresie monitorowania postępu rzeczowego realizacji programów operacyjnych na lata 2014-2020*, natomiast formularz do wprowadzania danych o uczestnikach do SL2014 znajduje się w załączniku nr 13 do *Wytycznych w zakresie warunków gromadzenia i przekazywania danych w postaci elektronicznej na lata 2014- 2020*, które zamieszczone są na stronie internetowej Instytucji Pośredniczącej.
- 5. Beneficjent jest zobowiązany przekazywać dane, o których mowa w ust. 4, do Instytucji Pośredniczącej łącznie z wnioskiem o płatność.
- 6. W zakresie kwalifikowalności uczestników Projektu Beneficjent zobowiązany jest przestrzegać zapisów znajdujących się w podrozdziale 8.2 *Wytycznych w zakresie*

*kwalifikowalności wydatków w ramach Europejskiego Funduszu Rozwoju Regionalnego, Europejskiego Funduszu Społecznego oraz Funduszu Spójności na lata 2014-2020*.

- 7. Określając obszar zamieszkania uczestników Projektu wg stopnia urbanizacji DEGURBA, Beneficjent stosuje zapisy zawarte w załączniku do *Regulaminu konkursu.*
- 8. Wskaźniki uznaje się za osiągnięte i powinny być wykazane przez Beneficjenta w następujących przypadkach i w następujący sposób:
	- 1) wskaźniki produktu w momencie przystąpienia uczestnika do Projektu lub w niektórych przypadkach w momencie uzyskania wsparcia i być wykazane we wniosku o płatność,
	- 2) wskaźniki rezultatu bezpośredniego po zakończeniu wsparcia, do 4 tygodni od zakończenia udziału uczestnika w projekcie i być wykazane we wniosku o płatność/korekcie do wniosku o płatność końcową,
	- 3) wskaźniki rezultatu (wskaźniki efektywnościowe OWES) zgodnie z definicją wskaźników i być wykazane we wniosku o płatność / korekcie do wniosku o płatność końcową.
- 9. W przypadku zidentyfikowania przez Beneficjenta ryzyka nieosiągnięcia wartości docelowych wskaźników produktu i rezultatu, zobowiązany jest on niezwłocznie poinformować Instytucję Pośredniczącą i przedstawić stosowne wyjaśnienia.
- 10. W przypadku nieosiągnięcia przez Beneficjenta założonych wartości wskaźników produktu lub rezultatu, Instytucja Pośrednicząca na etapie weryfikacji wniosku o płatność końcową dokona indywidualnej analizy powodów odchylenia, w wyniku czego może pomniejszyć wartość dofinansowania stosownie do niezrealizowanego zakresu rzeczowego stosując regułę proporcjonalności.
- 11. Instytucja Pośrednicząca dokona indywidualnej analizy powodów nieosiągnięcia wskaźników, biorąc pod uwagę:
	- 1) zakres % odchylenia wartości osiągniętej od wartości założonej,
	- 2) liczbę nieosiągniętych wskaźników,
	- 3) informację, w jaki sposób odchylenie wskaźnika/wskaźników wpływa na odchylenie wskaźnika/wskaźników ujętych w Programie/Ramach wykonania,
	- 4) informację, czy wskaźnik/wskaźniki miał/y wpływ na wybór Projektu do dofinansowania,
	- 5) wyjaśnienia Beneficjenta, w szczególności podejmowane przez niego działania naprawcze.
- 12. W zależności od wyników indywidualnej analizy, przeprowadzonej w oparciu o zapisy ust. 11, zmiany w realizacji założonych wartości docelowych wskaźników rezultatu związane mogą być z regułą proporcjonalności Projektu:

- 1) osiągnięcie na poziomie minimum 80% o stosowaniu reguły proporcjonalności decyduje Instytucja Pośrednicząca,
- 2) osiągnięcie na poziomie poniżej 80% stosuje się regułę proporcjonalności do poziomu odchylenia wskaźnika.
- 13. Zgodnie z regułą proporcjonalności:
	- 1) w przypadku niespełnienia kryterium zatwierdzonego przez Komitet Monitorujący Instytucja Pośrednicząca może uznać wszystkie lub odpowiednią część wydatków dotychczas rozliczonych w ramach Projektu za niekwalifikowalne,
	- 2) w przypadku nieosiągnięcia celu Projektu, wyrażonego wskaźnikami produktu lub rezultatu bezpośredniego w zatwierdzonym wniosku o dofinansowanie, Instytucja Pośrednicząca może uznać wszystkie lub odpowiednią część wydatków dotychczas rozliczonych w ramach Projektu za niekwalifikowalne. Wysokość wydatków niekwalifikowalnych uzależniona jest od stopnia niezrealizowania celu Projektu. Wydatki niekwalifikowalne obejmują wydatki związane z tym zadaniem merytorycznym (zadaniami merytorycznymi), którego założenia nie zostały osiągnięte i kosztów pośrednich. Stopień nieosiągnięcia założeń Projektu określany jest przez Instytucję Pośredniczącą.
- 14. Reguła proporcjonalności weryfikowana jest przez Instytucję Pośredniczącą według stanu na zakończenie realizacji Projektu, na etapie weryfikacji końcowego wniosku o płatność.
- 15. Niewykonanie wskaźnika w Projekcie może stanowić przesłankę do stwierdzenia nieprawidłowości indywidualnej.
- 16. Beneficjent zobowiąże uczestników Projektu, na etapie rekrutacji do Projektu, do przekazania danych dotyczących ich sytuacji po zakończeniu udziału w Projekcie, potrzebnych do wyliczenia wskaźników rezultatu bezpośredniego, tj. do 4 tygodni od zakończenia udziału w Projekcie oraz możliwości przyszłego udziału w badaniu ewaluacyjnym na potrzeby pomiaru wskaźników rezultatu długoterminowego.
- 17. Beneficjent jest zobowiązany do zbierania informacji o liczbie dodatkowo utworzonych miejsc pracy przez okres co najmniej 12 miesięcy od dnia podpisania umowy o przyznanie wsparcia finansowego, o której mowa w *Zasadach udzielania wsparcia na tworzenie nowych miejsc pracy w przedsiębiorstwach społecznych w ramach działania 8.3 Wsparcie podmiotów ekonomii społecznej RPO WO 2014-2020*.
- 18. Beneficjent jest zobowiązany utrzymać zrealizowane wskaźniki produktu i rezultatu na niezmienionym poziomie przez cały okres trwałości Projektu. Beneficjent jest zobowiązany każdorazowo udostępnić dokumentację potwierdzającą utrzymanie wskaźników, w szczególności podczas kontroli prowadzonych w ramach Projektu.
- 19. W przypadku, gdy Wniosek przewiduje trwałość Projektu lub rezultatów, Beneficjent po okresie realizacji Projektu jest zobowiązany do przedkładania do Instytucji

Pośredniczącej, na koniec każdego kwartału kalendarzowego, dokumentów potwierdzających zachowanie trwałości Projektu lub rezultatów. Zakres ww. dokumentów zostanie określony przez Instytucję Pośredniczącą nie później niż na miesiąc przed zakończeniem realizacji Projektu<sup>3</sup>.

20.Utworzenie nowego miejsca pracy w nowym lub istniejącym przedsiębiorstwie społecznym, w tym zachowanie okresu trwałości powstałych miejsc pracy, podlega kontroli. Kontrola utworzenia i utrzymania miejsca pracy dokonywana jest przez beneficjenta, który przeprowadza ją nie później niż przed złożeniem końcowego wniosku o płatność. Podczas kontroli beneficjent weryfikuje wyłącznie, czy nowe miejsca pracy zostały faktycznie utworzone oraz czy spełniony został wymóg utrzymania miejsca pracy przez wymagany okres.

21. Beneficjent ma obowiązek wykorzystywać środki trwałe nabyte w ramach Projektu po zakończeniu jego realizacji na działalność statutową lub przekazać je nieodpłatnie podmiotowi niedziałającemu dla zysku.

### **§ 6**

- 1. W związku z realizacją Projektu Beneficjentowi przysługują, zgodnie z Wytycznymi, o których mowa w § 1 pkt 22, koszty pośrednie rozliczane stawką ryczałtową w wysokości ………% poniesionych, udokumentowanych i zatwierdzonych w ramach Projektu wydatków bezpośrednich, z zastrzeżeniem ust. 2.
- 2. Instytucja Pośrednicząca może obniżyć stawkę ryczałtową kosztów pośrednich w przypadkach rażącego naruszenia przez Beneficjenta postanowień Decyzji w zakresie zarządzania Projektem. Wysokość kosztów niekwalifikowalnych obliczana jest zgodnie z taryfikatorem stanowiącym załącznik nr 14 do Decyzji, z zastrzeżeniem ust. 3.
- 3. Instytucja Pośrednicząca może odstąpić od uznania za niekwalifikowalną część kosztów pośrednich jeżeli Beneficjent, wykaże, że naruszenie decyzji wynika z okoliczności od niego niezależnych.
- 4. Katalog kosztów pośrednich określony został w Wytycznych, o których mowa w § 1 pkt 22.
- 5. W ramach projektu wsparcie finansowe na utworzenie nowych miejsc pracy w przedsiębiorstwie społecznym będzie rozliczane przez Beneficjenta stawkami jednostkowymi na warunkach i w wysokości określonej w Regulaminie konkursu i w *Zasadach udzielania wsparcia na tworzenie nowych miejsc pracy w przedsiębiorstwach społecznych w ramach działania 8.3 Wsparcie podmiotów ekonomii społecznej RPO WO 2014-2020* oraz zgodnie z wnioskiem o dofinansowanie Projektu i z zasadami ustalonymi

1

<sup>&</sup>lt;sup>3</sup> Jeśli dotyczy.

w Podrozdziale 7.1 *Wytycznych w zakresie realizacji przedsięwzięć w obszarze włączenia społecznego i zwalczania ubóstwa z wykorzystaniem środków Europejskiego Funduszu Społecznego i Europejskiego Funduszu Rozwoju Regionalnego na lata 2014-2020,* o których mowa w § 1 pkt 37 lit g. Pozostałe wydatki kwalifikowalne będą rozliczane przez Beneficjenta w wysokości rzeczywiście poniesionych kosztów w związku z realizacją projektu.

- 6. W ramach projektu Beneficjent zobowiązany jest do osiągnięcia wskaźnika rozliczającego stawkę jednostkową pod nazwą: *Liczba dofinansowanych nowych miejsc pracy utworzonych w przedsiębiorstwie społecznym.* Wskaźnik ten musi zostać osiągnięty na poziomie co najmniej…………………………….
- 7. Kwota wydatków kwalifikowalnych rozliczanych w oparciu o stawki jednostkowe, o których mowa w ust. 5 i 6, będzie ustalana na podstawie przemnożenia ustalonej stawki jednostkowej na utworzenie jednego miejsca pracy w przedsiębiorstwie społecznym, wskazanej w Regulaminie konkursu, przez liczbę faktycznie utworzonych miejsc pracy w przedsiębiorstwach społecznych w ramach projektu. Warunkiem kwalifikowalności tych wydatków będzie rzeczywiste utworzenie miejsc pracy w przedsiębiorstwach społecznych i zachowanie okresu trwałości, o którym mowa § 4 ust. 3 pkt 1. W przypadku miejsc pracy, w odniesieniu do których nie zostanie zachowany wymóg okresu trwałości, stawki jednostkowe wypłacone za utworzenie tych miejsc będą podlegać zwrotowi.
- 8. Beneficjent jest zobowiązany do wykazywania we wnioskach o płatność stawek jednostkowych jako wydatków kwalifikowalnych po dokonaniu ich wypłaty i utworzeniu miejsc pracy w przedsiębiorstwach społecznych. W przypadku, gdy w umowie Beneficjenta z uczestnikiem projektu zostanie przyjęte założenie, że miejsce pracy zostanie utworzone w terminie przekraczającym okres 3 miesięcy od daty jej zawarcia, stawka jednostkowa może być wykazana we wniosku o płatność jako wydatek kwalifikowalny po jej wypłaceniu, pod warunkiem dostarczenia kopii umowy o pracę lub spółdzielczej umowy o pracę wraz z oświadczeniem nowo zatrudnionej osoby, że należy ona do jednej z grup określonych w rozdziale 3 pkt 28 lit. b) *Wytycznych w zakresie realizacji przedsięwzięć w obszarze włączenia społecznego i zwalczania ubóstwa z wykorzystaniem środków Europejskiego Funduszu Społecznego i Europejskiego Funduszu Rozwoju Regionalnego na lata 2014-2020* oraz, że jednocześnie zalicza się do osób zagrożonych ubóstwem lub wykluczeniem społecznym (z wyłączeniem osób niepełnoletnich).
- 9. W związku z rozliczeniem części dofinansowania w ramach stawek jednostkowych Beneficjent zobowiązany jest do udokumentowania faktu osiągnięcia wskaźnika rozliczającego stawki jednostkowe:
	- 1) na etapie udzielenia wsparcia:
- a) umowami dofinansowania na utworzenie nowego miejsca pracy w przedsiębiorstwie społecznym, utworzenia miejsc pracy w nowo tworzonym przedsiębiorstwie społecznym lub w przedsiębiorstwie społecznym przekształcanym z PES,
- b) kopiami potwierdzeń przelewów środków na rachunki wskazane w umowach o udzielenie dofinansowania na utworzenie nowego miejsca pracy w przedsiębiorstwie społecznym,
- c) oświadczeniami przedsiębiorstw społecznych o wzroście liczby miejsc pracy netto w przedsiębiorstwie społecznym, którym przyznano dofinansowanie na utworzenie nowych miejsca pracy,
- d) kopiami umów o pracę lub spółdzielczych umów o pracę wraz z oświadczeniami nowozatrudnionych osób o spełnianiu warunków, wskazanych w rozdziale 3 pkt 28 lit. b) Wytycznych, o których mowa w § 1 pkt 37 lit. g;
- 2) na etapie obowiązywania okresu trwałości utworzonego miejsca pracy w przedsiębiorstwie społecznym:
	- a) potwierdzeniami opłacania przez przedsiębiorstwo społeczne składek ZUS od pracowników zatrudnionych w ramach utworzonych miejsc pracy.
- 10. Dokumenty, o których mowa w ust. 9, Beneficjent zobowiązany jest przedstawiać Instytucji Pośredniczącej w trakcie weryfikacji wniosków o płatność w ramach wyboru próby dokumentów do weryfikacji, o której mowa w § 12 ust. 1. Dokumenty te muszą być także dostępne podczas kontroli na miejscu.
- 11. W okresie trwałości, o której mowa w § 4 ust. 3 pkt 1, Beneficjent jest zobowiązany do:
	- a) przeprowadzenia nie później niż przed złożeniem końcowego wniosku o płatność kontroli przedsiębiorstwa społecznego oraz
	- b) pozyskania dokumentów potwierdzających fakt opłacania przez uczestników projektu składek ZUS.
- 12. Wskaźnik rozliczający stawkę jednostkową, o którym mowa w ust. 6 jest wskaźnikiem rezultatu. Do tego wskaźnika mają zastosowanie obowiązki i zasady przewidziane w postanowieniach § 5 ust. 3,4,5,6,7,8,9,10,11,12,13,14,15,16 i 18.

## **Odpowiedzialność Instytucji Pośredniczącej i Beneficjenta**

# **§ 7**

1. Instytucja Pośrednicząca nie ponosi odpowiedzialności wobec osób trzecich za szkody powstałe w związku z realizacją Projektu.

- 2. W przypadku realizowania Projektu przez Beneficjenta działającego w formie partnerstwa, umowa o partnerstwie określa odpowiedzialność Beneficjenta oraz Partnera/Partnerów wobec osób trzecich za działania wynikające z niniejszej Decyzji.
- 3. Beneficjent zobowiązuje się do:
	- 1) pisemnego poinformowania Instytucji Pośredniczącej o złożeniu do Sądu wniosków o ogłoszenie upadłości przez Beneficjenta lub Partnera/Partnerów lub przez ich wierzycieli w terminie do 7 dni od dnia wystąpienia tych okoliczności;
	- 2) pisemnego informowania Instytucji Pośredniczącej o pozostawaniu Beneficjenta w stanie likwidacji albo podleganiu zarządowi komisarycznemu, bądź zawieszeniu swej działalności, w terminie do 3 dni od dnia wystąpienia którejkolwiek z powyższych okoliczności;
	- 3) pisemnego informowania Instytucji Pośredniczącej o toczącym się wobec Beneficjenta jakimkolwiek postępowaniu egzekucyjnym, o posiadaniu zajętych wierzytelności lub o toczącym się w stosunku do Beneficjenta lub jego organów postępowaniu karnym lub karnoskarbowym, w terminie do 7 dni od dnia wystąpienia którejkolwiek z powyższych okoliczności oraz pisemnego powiadamiania Instytucji Pośredniczącej w terminie do 7 dni od daty powzięcia przez Beneficjenta informacji o każdej zmianie w tym zakresie;
	- 4) pisemnego poinformowania Instytucji Pośredniczącej o utracie akredytacji, w terminie do 7 dni od dnia wystąpienia tej okoliczności.

## **Wyodrębniona ewidencja wydatków**

#### **§ 8**

- 1. Beneficjent zobowiązuje się do prowadzenia wyodrębnionej ewidencji wszystkich wydatków Projektu w sposób przejrzysty zgodnie z zasadami określonymi w Programie, tak aby możliwa była identyfikacja poszczególnych operacji związanych z Projektem, z wyłączeniem wydatków rozliczanych w oparciu o metody uproszczone wskazane w Wytycznych, o których mowa w § 1 pkt 22.
- 2. W przypadku Projektu partnerskiego obowiązek, o którym mowa w ust. 1, dotyczy każdego z Partnerów, w zakresie tej części Projektu, za której realizację odpowiadają Partnerzy.

#### **Planowanie płatności na rzecz Beneficjenta**

- 1. Beneficjent przed podpisaniem Decyzji uzgadnia i przekazuje do Instytucji Pośredniczącej harmonogram płatności, który stanowi załącznik nr 3 do Decyzji. Harmonogram powinien obejmować cały okres realizacji Projektu.
- 2. Harmonogram może ulegać aktualizacji, która dokonywana jest wyłącznie poprzez SL2014 i nie wymaga zmiany niniejszej Decyzji.
- 3. Każda zmiana harmonogramu płatności wymaga akceptacji Instytucji Pośredniczącej. Instytucja Pośrednicząca dokonuje weryfikacji harmonogramu płatności w terminie do 10 dni roboczych od dnia jego otrzymania.
- 4. Transze dofinansowania są przekazywane na następujący wyodrębniony dla Projektu rachunek bankowy<sup>4</sup>:

Nazwa właściciela rachunku bankowego: ………………………………………….……..….….…. Nazwa banku i Nr rachunku bankowego: ….…………………………………..………….…..…....

- 5. W przypadku realizowania Projektu przez Beneficjenta działającego w formie partnerstwa, Beneficjent przekazuje odpowiednią część dofinansowania na pokrycie wydatków Partnera/Partnerów, zgodnie z umową o partnerstwie. Wszystkie płatności dokonywane w związku z realizacją niniejszej Decyzji, pomiędzy Beneficjentem a Partnerem/Partnerami, powinny być dokonywane za pośrednictwem rachunku bankowego, o którym mowa w ust. 4, pod rygorem nieuznania poniesionych wydatków za kwalifikowalne.
- 6. Beneficjent zobowiązany jest niezwłocznie poinformować Instytucję Pośredniczącą o zmianie rachunku bankowego, o którym mowa w ust. 4. Zmiana rachunku bankowego wymaga zmiany niniejszej Decyzji.

#### **Przekazanie Beneficjentowi dofinansowania**

**§ 10** 

1

<sup>4</sup> W przypadku gdy Beneficjentem jest jednostka nie będąca jednostką samorządu terytorialnego, rachunek bankowy na który będzie przekazywana zaliczka jest rachunkiem wyodrębnionym na potrzeby przekazywania zaliczki w ramach Projektu i ponoszenia wydatków ze środków zaliczki. W takim przypadku z tego rachunku bankowego mogą być ponoszone wydatki tylko i wyłącznie w ramach Projektu. Przeznaczenie środków zaliczki na cel inny niż wydatki związane z realizacją Projektu może być traktowane jako wykorzystanie środków niezgodnie z przeznaczeniem, o którym mowa w art. 207 ust. 1 pkt 1 ustawy o finansach – w przypadku stwierdzenia powyższego przez Instytucję Pośredniczącą zastosowanie mają zapisy § 14 Decyzji.

- 1. Dofinansowanie, o którym mowa w § 2 ust. 4 pkt 1 jest wypłacane w formie zaliczki lub refundacji w wysokości określonej w harmonogramie płatności stanowiącym załącznik nr 3 do Decyzji.
- 2. Środki europejskie są przekazywane na rachunek bankowy Instytucji Zarządzającej na podstawie Zleceń płatności do BGK, a następnie na podstawie dyspozycji przelewu środków z rachunku bankowego Instytucji Zarządzającej na rachunek bankowy Beneficjenta. Dotacja celowa jest przekazywana na rachunek bankowy Beneficjenta na podstawie dyspozycji przelewu środków z rachunku bankowego Instytucji Zarządzającej. Jednocześnie Instytucja Pośrednicząca zobowiązuje się do pisemnego poinformowania Instytucji Zarządzającej o zatwierdzeniu wniosku o płatność oraz konieczności przekazania na rachunek bankowy Beneficjenta dofinansowania we wskazanych kwotach. Instytucja Zarządzająca nie ponosi odpowiedzialności za terminowość wypłaty środków przez BGK.
- 3. Warunkiem przekazania Beneficjentowi pierwszej transzy dofinansowania jest:
	- 1) złożenie przez Beneficjenta do Instytucji Pośredniczącej prawidłowego wniosku o płatność (tzw. zaliczkowego) i jego zatwierdzenie przez Instytucję Pośredniczącą,
	- 2) dostępność środków europejskich w limicie określonym przez Ministra Funduszy i Polityki Regionalnej,
	- 3) dostępność środków dotacji celowej na rachunku Instytucji Zarządzającej.
- 4. Warunkiem przekazania Beneficjentowi drugiej i kolejnych transz dofinansowania jest:
	- 1) złożenie przez Beneficjenta i zweryfikowanie przez Instytucję Pośredniczącą wniosku o płatność, w którym wykazano wydatki kwalifikowalne w wysokości co najmniej 70 % łącznej kwoty transz dofinansowania otrzymanych na dzień zatwierdzenia wniosku lub odesłania wniosku do poprawy; w przypadku odesłania wniosku do poprawy wydatki w ww. wysokości nie wymagają składania przez Beneficjenta dalszych wyjaśnień,
	- 2) zatwierdzenie wniosku o płatność za poprzedni okres rozliczeniowy,
	- 3) nie stwierdzenie okoliczności, o których mowa w § 28 ust. 1 lub § 28 ust. 3,
	- 4) dostępność środków europejskich w limicie określonym przez Ministra Funduszy i Polityki Regionalnej,
	- 5) dostępność środków dotacji celowej na rachunku Instytucji Zarządzającej.
- 5. Poprzez rozliczenie zaliczki rozumie się złożenie wniosku o płatność rozliczającego dofinansowanie przekazane w formie zaliczki lub zwrot środków zaliczki do końca okresu rozliczeniowego.

- 6. Dofinansowanie, o którym mowa w § 2 ust. 4, pkt 1 będzie przekazywane na wskazany przez Beneficjenta rachunek bankowy w terminie nie dłuższym niż 90 dni licząc od dnia przedłożenia wniosku o płatność, uwzględniając zapisy § 12 ust. 4-5.
- 7. Odsetki bankowe naliczone na rachunku bankowym Beneficjenta, o którym mowa w § 9 ust. 4 od przekazanych w formie zaliczki środków stanowią dochód Samorządu Województwa Opolskiego i nie są wykazywane we wniosku o płatność. W przypadku realizowania Projektu przez Beneficjenta działającego w formie partnerstwa, kwestie zwrotu odsetek bankowych naliczonych na rachunkach projektowych Partnera/Partnerów reguluje umowa o partnerstwie.
- 8. Instytucja Pośrednicząca może zawiesić wypłatę dofinansowania w przypadku, gdy zachodzi uzasadnione podejrzenie, że w związku z realizacją Projektu doszło do powstania rażących nieprawidłowości, w szczególności oszustwa. Instytucja Pośrednicząca informuje Beneficjenta o zawieszeniu biegu terminu wypłaty transzy dofinansowania i jego przyczynach.
- 9. Beneficjent bez względu na to, czy został rozliczony wniosek o płatność i przekazane zostały środki przez Instytucję Pośredniczącą, zobowiązany jest do wypłacania stypendium osobom korzystającym ze szkoleń lub kursów służących podnoszeniu wiedzy i rozwijaniu umiejętności niezbędnych do prowadzenia działalności w formie przedsiębiorstwa społecznego, w terminach wynikających z umów z nimi zawartych oraz uregulowania świadczeń pochodnych, zgodnie z obowiązującymi przepisami prawa.
- 10. Kwota dofinansowania, o której mowa w § 2 ust. 4 pkt 1 lit. a środki europejskie oraz w formie dotacji celowej, o której mowa w § 2 ust. 4 pkt 1 lit. b, niewydatkowana z końcem roku budżetowego, pozostaje na rachunku bankowym, o którym mowa w § 9 ust. 4 do dyspozycji Beneficjenta w następnym roku budżetowym, o ile realizacja projektu przewidziana jest w kolejnym roku budżetowym.
- 11. Beneficjent informuje Instytucję Zarządzającą o wysokości środków niewydatkowanych z upływem roku budżetowego, wskazując poszczególne źródła finansowania projektu z uwzględnieniem środków bieżących i majątkowych, w terminie do 5 stycznia roku następującego po danym roku budżetowym.
- 12. Wszelkich zwrotów środków w trakcie realizacji projektu Beneficjent dokonuje na rachunek bankowy Instytucji Zarządzającej wyodrębniony dla projektów finansowanych ze środków EFS w ramach RPO WO 2014-2020 nr: 74 1160 2202 0000 0001 5356 9775.

## **Zasady i terminy składania wniosków o płatność**

- 1. Beneficjent składa pierwszy wniosek o płatność, będący podstawą wypłaty pierwszej transzy dofinansowania w terminie do 14 dni roboczych od dnia podjęcia niniejszej Decyzji lub rozpoczęcia realizacji Projektu.
- 2. Beneficjent składa drugi i kolejne wnioski o płatność zgodnie z harmonogramem płatności, o którym mowa w § 9 ust. 1, nie rzadziej niż raz na 3 miesiące, w terminie do 10 dni roboczych od zakończenia okresu rozliczeniowego, a końcowy wniosek o płatność w terminie do 30 dni kalendarzowych od dnia planowanego finansowego zakończenia realizacji Projektu wskazanego w zatwierdzonym wniosku o dofinansowanie. Beneficjent ma obowiązek złożenia wniosku o płatność również w przypadku, gdy w okresie rozliczeniowym nie poniósł żadnych wydatków związanych z realizacją Projektu. Beneficjent wraz z końcowym wnioskiem o płatność zobowiązany jest do przedłożenia Oświadczenia/Oświadczeń o kwalifikowalności VAT stanowiącego/ych załącznik/i nr 2b do Decyzji.
- 3. Beneficjent przedkłada wniosek o płatność oraz dokumenty niezbędne do rozliczenia Projektu za pośrednictwem SL2014, o którym mowa w § 15, chyba że z przyczyn technicznych nie jest to możliwe. W takim przypadku Beneficjent składa w wersji papierowej wniosek o płatność w terminach wynikających z zapisów ust. 1 i ust. 2, przy czym zobowiązuje się do złożenia wniosku za pośrednictwem SL2014 w terminie wskazanym w § 15 ust. 9. Wzór wniosku o płatność, który Beneficjent ma obowiązek złożyć w wersji papierowej stanowi załącznik nr 4 do Decyzji.
- 4. W przypadku konieczności złożenia wniosku o płatność w wersji papierowej, o czym jest mowa w ust. 3, Beneficjent ma obowiązek przechowywania drugiego egzemplarza wniosku o płatność (wraz z załącznikami - jeśli ich złożenia wraz z wnioskiem wymaga Instytucja Pośrednicząca) złożonego do Instytucji Pośredniczącej, w swojej siedzibie zgodnie z zapisami Decyzji dotyczącymi dokumentacji Projektu, o których mowa w § 19.
- 5. Beneficjent zobowiązuje się do przedkładania każdorazowo na żądanie Instytucji Pośredniczącej wraz z wnioskiem o płatność, następujących dokumentów (w formie wskazanej przez Instytucję Pośredniczącą – skany (za pośrednictwem SL2014) oryginałów dokumentów lub kopii dokumentów oznaczonych datą i potwierdzonych za zgodność z oryginałem przez Beneficjenta lub osobę upoważnioną do reprezentowania Beneficjenta):
	- 1) faktur lub innych dokumentów o równoważnej wartości dowodowej,
	- 2) umów z wykonawcami,
	- 3) umów z personelem projektu,
	- 4) dokumentów potwierdzających odbiór urządzeń, sprzętu lub wykonanie prac,
	- 5) innych niezbędnych dokumentów potwierdzających i uzasadniających prawidłową realizację Projektu oraz potwierdzających, że wydatki zostały poniesione w sposób

celowy i oszczędny, z zachowaniem zasady uzyskiwania najlepszych efektów z danych nakładów zgodnie z zapisami Wytycznych, o których mowa w § 1 pkt 22.

- 6. Po dokonaniu przez Instytucję Pośredniczącą doboru próby, o której mowa w § 12 ust. 1 Beneficjent zobowiązany jest do złożenia w formie i w terminie wyznaczonym przez Instytucję Pośredniczącą wymaganych dokumentów.
- 7. Beneficjent wraz z wnioskiem o płatność przedkłada skany wyciągów bankowych/dowodów zapłaty (za pośrednictwem SL2014) potwierdzających poniesienie wydatków rozliczanych w danym wniosku o płatność (należy dołączyć dokument potwierdzający dokonanie zapłaty za całą wartość faktury/dokumentu księgowego, a nie tylko wydatku kwalifikowalnego lub kwoty dofinansowania), do dokumentów wskazanych do weryfikacji w oparciu o metodologię doboru próby.
- 8. Oprócz dokumentów wskazanych w ust. 5, ust. 6 i ust. 7 Beneficjent zobowiązuje się przekazać Instytucji Pośredniczącej w jednej z form wskazanych przez Instytucję Pośredniczącą na jej żądanie: skan oryginału (za pośrednictwem SL2014) lub poświadczonej za zgodność z oryginałem kopii, wskazanych przez Instytucję Pośredniczącą dokumentów potwierdzających kwalifikowalność wydatków ujętych we wniosku o płatność, w wyznaczonym przez Instytucję Pośredniczącą terminie.
- 9. Beneficjent zobowiązany jest ująć każdy wydatek kwalifikowalny we wniosku o płatność przekazywanym do Instytucji Pośredniczącej w terminie do 3 miesięcy od dnia jego poniesienia<sup>5</sup>. Zobowiązanie nie dotyczy wydatków, które można uznać za kwalifikowalne a zostały poniesione przed podjęciem Decyzji.
- 10. Oryginały faktur lub innych dokumentów o równoważnej wartości dowodowej związane z realizacją Projektu na odwrocie powinny posiadać opis zawierający co najmniej:
	- 1) numer Decyzji,
	- 2) nazwę Projektu,

-

- 3) opis związku wydatku z Projektem, należy zaznaczyć w opisie faktury, do którego zadania oraz do której kategorii wydatku przedstawionego we Wniosku odnosi się wydatek kwalifikowalny,
- 4) kwotę wydatków kwalifikowalnych,
- 5) informację o poprawności formalno-rachunkowej i merytorycznej,
- 6) informację o zakresie stosowania ustawy Pzp lub zasady konkurencyjności tj. tryb zastosowanego postępowania o udzielenie zamówienia publicznego wraz ze wskazaniem konkretnego artykułu, ustawy, na podstawie której przeprowadzane było postępowanie o udzielenie zamówienia publicznego lub podstawę prawną nie stosowania ustawy Pzp,

<sup>5</sup> Dotyczy jednostek sektora finansów publicznych.

- 7) w przypadku, gdy w ramach Projektu występuje pomoc publiczna należy zamieścić informację w tym zakresie z podziałem na kwoty objęte pomocą publiczną oraz nieobjęte pomocą publiczną,
- 8) podanie numeru ewidencyjnego lub księgowego,
- 9) w przypadku faktur wystawionych w walucie obcej należy zamieścić datę i kurs waluty na dzień przeprowadzenia operacji zakupu oraz datę i kurs waluty na dzień zapłaty.

# **Zasady i terminy weryfikacji wniosków o płatność przez Instytucję Pośredniczącą**

- 1. Instytucja Pośrednicząca, w terminie 5 dni roboczych od dnia następującego po otrzymaniu wniosku o płatność, dokona wyboru próby dokumentów do weryfikacji, w oparciu o metodologię doboru próby. Dokumenty te będą stanowić m.in. podstawę oceny kwalifikowalności wydatków objętych wnioskiem o płatność.
- 2. Instytucja Pośrednicząca dokona weryfikacji pierwszego wniosku o płatność (tzw. zaliczkowego), o którym mowa w § 11 ust. 1, w terminie 10 dni roboczych od dnia następującego po dniu otrzymania wniosku o płatność.
- 3. Instytucja Pośrednicząca dokona weryfikacji drugiego i kolejnych wniosków o płatność, w terminie 23 dni roboczych od dnia następującego po dniu otrzymania dokumentów z wyboru próby lub otrzymania wniosku, w którym nie rozliczono żadnych wydatków, przy czym termin ten dotyczy każdej złożonej przez Beneficjenta wersji wniosku o płatność.
- 4. W przypadku, gdy Beneficjent złoży kolejny wniosek o płatność, przed zatwierdzeniem poprzedniego wniosku o płatność, weryfikacja tego wniosku o płatność jest wstrzymywana do czasu zatwierdzenia poprzedniego wniosku o płatność. W takim przypadku termin weryfikacji wniosku o płatność rozpocznie się od dnia następującego po dniu zatwierdzenia poprzedniego wniosku o płatność.
- 5. W przypadku gdy:
	- 1) w ramach Projektu jest dokonywana kontrola i złożony został końcowy wniosek o płatność, termin jego weryfikacji ulegnie wstrzymaniu do dnia przekazania do Instytucji Pośredniczącej informacji o wykonaniu lub zaniechaniu wykonania zaleceń pokontrolnych, chyba że wyniki kontroli zawarte w Informacji Pokontrolnej nie wskazują na wystąpienie nieprawidłowości w Projekcie lub nie mają wpływu na rozliczenie końcowe Projektu,
	- 2) dokonywana jest przez Instytucję Pośredniczącą kontrola doraźna na Projekcie, termin weryfikacji złożonego przez Beneficjenta wniosku o płatność, którego dotyczy

kontrola, ulegnie wstrzymaniu do dnia przekazania do Instytucji Pośredniczącej informacji o wykonaniu lub zaniechaniu wykonania zaleceń pokontrolnych, chyba że Instytucja Pośrednicząca ma możliwość wyłączenia z wniosku o płatność zakwestionowanych wydatków i zatwierdzenia pozostałych wykazanych w danym wniosku o płatność.

- 6. W przypadku stwierdzenia błędów w złożonym wniosku o płatność, Instytucja Pośrednicząca może dokonać uzupełnienia lub poprawienia wniosku, o czym poinformuje Beneficjenta, albo wezwać Beneficjenta do poprawienia lub uzupełnienia wniosku lub złożenia dodatkowych wyjaśnień. Instytucja Pośrednicząca nie może poprawiać lub uzupełniać kopii dokumentów potwierdzających poniesione wydatki załączonych do wniosku o płatność.
- 7. Beneficjent zobowiązany jest do usunięcia błędów lub złożenia pisemnych wyjaśnień w wyznaczonym przez Instytucję Pośredniczącą terminie.
- 8. Instytucja Pośrednicząca, po pozytywnym zweryfikowaniu wniosku o płatność, przekaże Beneficjentowi w terminie, o którym mowa w ust. 2 i 3 informację o wyniku weryfikacji wniosku o płatność, przy czym informacja o zatwierdzeniu wniosku o płatność powinna zawierać:
	- 1) w przypadku zidentyfikowania wydatków niekwalifikowalnych kwotę wydatków, które zostały uznane za niekwalifikowalne wraz z uzasadnieniem,
	- 2) zatwierdzoną kwotę dofinansowania oraz wkładu własnego, wynikającą z pomniejszenia kwoty wydatków rozliczanych we wniosku o płatność o wydatki niekwalifikowalne, o których mowa w pkt 1.
- 9. Zatwierdzenie wniosku o płatność nie wyklucza stwierdzenia niekwalifikowalności wydatków w późniejszym okresie. W przypadku stwierdzenia nieprawidłowości wydatków we wniosku o płatność, kwota wydatków objętych wnioskiem podlega pomniejszeniu.
- 10. W przypadku stwierdzenia nieprawidłowości w złożonym przez Beneficjenta wniosku o płatność, Instytucja Pośrednicząca, w trakcie weryfikacji wniosku, dokona pomniejszenia wartości wydatków kwalifikowalnych, ujętych we wniosku o płatność, złożonym przez Beneficjenta, o całkowitą kwotę wydatków nieprawidłowych.
- 11. Stwierdzenie nieprawidłowych wydatków we wniosku o płatność przed jego zatwierdzeniem, o czym mowa w art. 24 ust. 9 pkt 1 ustawy wdrożeniowej, nie wiąże się z obniżeniem dofinansowania dla Projektu, z zastrzeżeniem ust. 13.
- 12. W miejsce wydatków nieprawidłowych Beneficjent może przedstawić inne wydatki kwalifikowalne. Wydatki te mogą być przedstawione w jednym bądź kilku wnioskach o płatność składanych w późniejszym terminie.

- 13. W przypadku, gdy Beneficjent nie może przedstawić do dofinansowania innych wydatków kwalifikowalnych, dofinansowanie dla Projektu ulegnie obniżeniu.
- 14. Zgodnie z art. 24 ust. 10 ustawy wdrożeniowej, Beneficjent może w terminie 14 dni od dnia otrzymania informacji o pomniejszeniu wnieść umotywowane pisemne zastrzeżenia w trybie określonym w art. 25 ust. 2-12 ustawy wdrożeniowej.
- 15. W przypadku stwierdzenia nieprawidłowości po zatwierdzeniu wniosku o płatność Instytucja Pośrednicząca dokona korekty finansowej na wydatki w ramach Projektu, co spowoduje obniżenie całkowitej kwoty dofinansowania o kwotę nałożonej korekty. W przypadku nałożenia korekty Beneficjent nie będzie miał możliwości przedstawienia do dofinansowania innych wydatków kwalifikowalnych w miejsce nieprawidłowych wydatków, w odniesieniu do których zastosowano korektę.
- 16. Szczegółowe zasady dotyczące skorygowania i odzyskiwania nieprawidłowych wydatków określają *Wytyczne w zakresie sposobu korygowania i odzyskiwania nieprawidłowych wydatków oraz raportowania nieprawidłowości w ramach programów operacyjnych polityki spójności na lata 2014-2020*, które zamieszczone są na stronie internetowej Instytucji Pośredniczącej.
- 17. Zwrotowi podlegają kwoty korekt wydatków kwalifikowalnych, czyli wydatki niekwalifikowalne nie stanowiące nieprawidłowości, które zostały dotychczas rozliczone w ramach Projektu (w zatwierdzonych wnioskach o płatność).

# **Dochód**

## **§ 13**

- 1. Beneficjent ma obowiązek ujawniania wszelkich dochodów w okresie realizacji i trwałości<sup>6</sup> Projektu, które powstają w związku z jego realizacją.
- 2. W przypadku, gdy Projekt generuje na etapie realizacji i w okresie trwałości<sup>7</sup> dochody, Beneficjent wykazuje we wnioskach o płatność wartość uzyskanego dochodu i dokonuje jego zwrotu do 31 grudnia roku, w którym powstał. Instytucja Pośrednicząca może wezwać Beneficjenta do zwrotu dochodu w innym terminie.
- 3. Postanowienia ust. 1 i 2 stosuje się do dochodów, które nie zostały przewidziane we wniosku.
- 4. W przypadku naruszenia postanowień ust. 1 2, stosuje się odpowiednio postanowienia § 14.
- 5. Szczegółową definicję dochodu wygenerowanego w okresie trwałości zawarto w art. 61 Rozporządzenia nr 1303/2013 oraz w Wytycznych, o których mowa w § 1 pkt 22 Decyzji.

-

<sup>6</sup> Jeśli dotyczy.

<sup>7</sup> Jeśli dotyczy.

#### **Nieprawidłowości i zwrot środków**

#### **§ 14**

- 1. Jeżeli na podstawie wniosków o płatność lub czynności kontrolnych uprawnionych organów zostanie stwierdzone, że dofinansowanie jest:
	- 1) wykorzystane niezgodnie z przeznaczeniem;
	- 2) wykorzystane z naruszeniem procedur, o których mowa w art. 184 ustawy o finansach;
	- 3) pobrane nienależnie lub w nadmiernej wysokości,

Instytucja Pośrednicząca wezwie Beneficjenta do zwrotu całości lub części dofinansowania wraz z odsetkami w wysokości określonej jak dla zaległości podatkowych liczonymi od daty przekazania Beneficjentowi ostatniej transzy przed poniesieniem wydatków, które zostały uznane za nieprawidłowości do dnia obciążenia rachunku bankowego Beneficjenta kwotą zwrotu. W przypadku zaangażowania do realizacji Projektu środków własnych Beneficjenta, odsetki naliczane są od dnia transzy przekazanej po poniesieniu wydatku, który został uznany za nieprawidłowość.

- 2. Beneficjent zwraca środki, o których mowa w ust. 1, wraz z odsetkami, na pisemne wezwanie Instytucji Pośredniczącej, w terminie 14 dni kalendarzowych od dnia doręczenia wezwania do zapłaty na rachunek bankowy wskazany przez Instytucję Pośredniczącą w tym wezwaniu.
- 3. Beneficjent dokonuje również zwrotu na rachunek bankowy wskazany przez Instytucję Pośredniczącą kwot korekt wydatków kwalifikowalnych, o których mowa w § 12 ust. 17 oraz innych kwot, zgodnie z § 20 ust. 5.
- 4. W przypadku stwierdzenia nieprawidłowości, zwrot kwoty nieprawidłowości nastąpi na rachunek Instytucji Zarządzającej. Jednocześnie Beneficjent będzie zobowiązany do przedłożenia wyciągu bankowego potwierdzającego dokonanie zwrotu środków.
- 5. Beneficjent dokona opisu przelewu zwracanych środków, o których mowa w ust. 2 i 3 poprzez wskazanie:
	- 1) numeru Projektu,
	- 2) informacji o kwocie głównej i kwocie odsetek,
	- 3) tytułu zwrotu (a w przypadku dokonania zwrotu środków na podstawie decyzji, o której mowa w art. 207 ustawy o finansach, także numeru decyzji),
	- 4) roku, w którym zostały przekazane środki, których dotyczy zwrot,
	- 5) klasyfikacii budżetowej.

- 6. W przypadku niedokonania przez Beneficjenta zwrotu środków zgodnie z ust. 2 Instytucja Pośrednicząca, po przeprowadzeniu postępowania określonego przepisami ustawy z dnia 14 czerwca 1960 r. Kodeks postępowania administracyjnego (t.j. Dz. U. z 2018 r., poz. 2096 z późn. zm.), wydaje decyzję, o której mowa w art. 207 ust. 9 ustawy o finansach. Od ww. decyzji Beneficjentowi przysługuje odwołanie do Instytucji Zarządzającej.
- 7. Decyzji, o której mowa w ust. 6, nie wydaje się, jeżeli Beneficjent dokonał zwrotu środków przed jej wydaniem.
- 8. Beneficjent zobowiązuje się do ponoszenia udokumentowanych kosztów podejmowanych wobec niego działań windykacyjnych, o ile nie narusza to przepisów prawa powszechnego.
- 9. Beneficjent jest zobowiązany do rozliczenia całości otrzymanego dofinansowania w końcowym wniosku o płatność. W przypadku, gdy z rozliczenia wynika, że dofinansowanie nie zostało w całości wykorzystane na wydatki kwalifikowalne lub rozliczone przez Beneficjenta w ramach stawek jednostkowych, o których mowa w § 6 Umowy, Beneficjent zwraca niewykorzystaną część dofinansowania, na rachunek bankowy wskazany w § 10 ust.12 w terminie 30 dni kalendarzowych od momentu finansowego zakończenia realizacji Projektu.
- 10. W przypadku niedokonania zwrotu dofinansowania w części ze środków europejskich, zgodnie z ust. 9, stosuje się przepisy § 14. W przypadku niedokonania zwrotu dofinansowania w części z dotacji celowej, zgodnie z ust. 9, Instytucja Pośrednicząca wydaje decyzję o zwrocie środków na podstawie art. 169 ust. 6 ustawy z dnia 27 sierpnia 2009 r. o finansach publicznych (t.j. Dz. U. z 2019 r. poz. 869 z późn. zm.).

#### **Zasady wykorzystywania systemu teleinformatycznego SL2014**

- 1. Beneficjent zobowiązuje się do wykorzystywania SL2014 w procesie rozliczania Projektu oraz komunikowania z Instytucją Pośredniczącą, zgodnie z Podręcznikiem Beneficjenta, udostępnionym na stronie internetowej Instytucji Pośredniczącej. Wykorzystanie SL2014 obejmuje co najmniej przesyłanie:
	- 1) wniosków o płatność,
	- 2) dokumentów potwierdzających kwalifikowalność wydatków ponoszonych w ramach Projektu i wykazywanych we wnioskach o płatność,
	- 3) danych uczestników Projektu i informacji na temat osób zatrudnionych do jego realizacji (jeżeli dotyczy),
	- 4) harmonogramu płatności,

- 5) innych dokumentów związanych z realizacją Projektu, w tym niezbędnych do przeprowadzenia kontroli Projektu, przy czym Beneficjent zobowiązuje się do wprowadzania danych do SL2014 z należytą starannością i zgodnie z dokumentami źródłowymi.
- 2. Przekazanie dokumentów, o których mowa w ust. 1 pkt 2), pkt 3) i pkt 5) drogą elektroniczną nie zdejmuje z Beneficjenta i Partnera/Partnerów<sup>8</sup> obowiązku przechowywania oryginałów dokumentów i ich udostępniania podczas kontroli na miejscu lub na wezwanie Instytucji Pośredniczącej.
- 3. Beneficjent i Instytucja Pośrednicząca uznają za prawnie wiążące przyjęte w Decyzji rozwiązania stosowane w zakresie komunikacji i wymiany danych w SL2014, bez możliwości kwestionowania skutków ich stosowania.
- 4. Beneficjent i Partner/Partnerzy<sup>9</sup> wyznaczają osoby do obsługi realizowanego Projektu. Beneficjent jako lider Projektu wyznacza i zgłasza osoby uprawnione do wykonywania w jego imieniu czynności związanych z realizacją Projektu i zgłasza je Instytucji Pośredniczącej do pracy w SL2014. Zgłoszenie ww. osób, zmiana ich uprawnień lub wycofanie dostępu jest dokonywane na podstawie procedury zgłaszania osób uprawnionych w ramach Projektu stanowiącej załącznik nr 4 do *Wytycznych w zakresie warunków gromadzenia i przekazywania danych w postaci elektronicznej na lata 2014- 2020* oraz w oparciu o formularz udostępniony przez Instytucję Pośredniczącą, który stanowi załącznik nr 11 do Decyzji.
- 5. Beneficjent zapewnia, że osoby uprawnione, o których mowa w ust. 4, wykorzystują profil zaufany ePUAP lub bezpieczny podpis elektroniczny weryfikowany za pomocą ważnego kwalifikowanego certyfikatu w ramach uwierzytelniania czynności dokonywanych w ramach SL2014<sup>10</sup>. Osoby te zobowiązane są do przestrzegania Podręcznika Beneficjenta udostępnionego na stronie internetowej Instytucji Pośredniczącej. Wszelkie działania w SL2014 osób uprawnionych są traktowane w sensie prawnym jako działanie Beneficjenta.
- 6. W przypadku, gdy z powodów technicznych wykorzystanie profilu zaufanego ePUAP nie jest możliwe, o czym Instytucja Pośrednicząca informuje Beneficjenta na adresy e-mail osób uprawnionych przez Beneficjenta do pracy w SL2014, uwierzytelnianie następuje przez wykorzystanie loginu i hasła wygenerowanego przez SL2014, gdzie jako login stosuje się PESEL danej osoby uprawnionej<sup>11</sup>/adres e-mail<sup>12</sup>.

1

<sup>8</sup> Dotyczy przypadku, gdy Projekt jest realizowany w ramach partnerstwa.

<sup>9</sup> Dotyczy przypadku, gdy Projekt jest realizowany w ramach partnerstwa.

 $10$  Dotyczy przypadku, gdy Beneficjentem jest podmiot zarejestrowany na terytorium Rzeczypospolitej Polskiej.

<sup>&</sup>lt;sup>11</sup> Dotyczy Beneficjenta mającego siedzibę na terytorium Rzeczypospolitej Polskiej.

- 7. Beneficjent zapewnia, że wszystkie osoby uprawnione, o których mowa w ust. 4 przestrzegają regulaminu bezpieczeństwa informacji przetwarzanych w SL2014.
- 8. Beneficjent zobowiązuje się do każdorazowego informowania Instytucji Pośredniczącej o nieautoryzowanym dostępie do danych Beneficjenta w SL2014 w ciągu 24 godzin.
- 9. Wsparciem technicznym i merytorycznym dla Beneficjenta w ramach SL2014 są Administratorzy Merytoryczni przy Instytucji Pośredniczącej. W przypadku pytań, wystąpienia problemów lub niedostępności SL2014 Beneficjent zgłasza Instytucji Pośredniczącej zaistniały problem na adres e-mail: ami.rpop@wup.opole.pl lub telefonicznie pod numerem +48 77 44-17-461. Po potwierdzeniu awarii SL2014 przez pracownika Instytucji Pośredniczącej proces rozliczania Projektu oraz komunikowania z Instytucją Pośredniczącą odbywa się drogą pisemną. Wszelka korespondencja papierowa, aby została uznana za wiążącą, musi zostać podpisana przez osoby uprawnione do składania oświadczeń woli w imieniu Beneficjenta. O usunięciu awarii SL2014 Instytucja Pośrednicząca informuje Beneficjenta na adresy e-mail osób uprawnionych przez Beneficjenta do pracy w SL2014, Beneficjent zaś zobowiązuje się niezwłocznie uzupełnić dane w SL2014 w zakresie dokumentów przekazanych drogą pisemną<sup>13</sup>.
- 10. Beneficjent zobowiązuje się do wprowadzania do SL2014 danych dotyczących angażowania personelu Projektu zgodnie z zakresem określonym w *Wytycznych w zakresie warunków gromadzenia i przekazywania danych w postaci elektronicznej na lata 2014-2020* pod rygorem uznania związanych z tym wydatków za niekwalifikowalne.
- 11. Nie mogą być przedmiotem komunikacji wyłącznie przy wykorzystaniu SL2014:
	- 1) zmiany treści Decyzji, z wyłączeniem harmonogramu płatności, zgodnie z § 9 ust. 2;
	- 2) kontrole na miejscu przeprowadzane w ramach Projektu;
	- 3) dochodzenie zwrotu środków od Beneficjenta, o których mowa w § 14, w tym prowadzenie postępowania administracyjnego w celu wydania decyzji o zwrocie środków.

## **Pomoc publiczna / pomoc de minimis <sup>14</sup>**

## **§ 16**

-

<sup>12</sup> Dotyczy Beneficjenta nie mającego siedziby na terytorium Rzeczypospolitej Polskiej.

<sup>13</sup> W zakresie nieuregulowanym stosuje się procedurę nr 4 określoną w Załączniku nr 1 do Wytycznych w zakresie warunków gromadzenia i przekazywania danych w postaci elektronicznej na lata 2014-2020.

<sup>&</sup>lt;sup>14</sup> Dotvczy Projektów, w których udzielana będzie pomoc publiczna i/lub pomoc de minimis.

- 1. Pomoc udzielana w oparciu o niniejszą Decyzję jest zgodna ze wspólnym rynkiem oraz art. 107 Traktatu o funkcjonowaniu Unii Europejskiej (Dz. Ur. UE 2012 C 326 z 26.10.2012r.) i dlatego jest zwolniona z wymogu notyfikacji zgodnie z art. 108 Traktatu o funkcjonowaniu Unii Europejskiej.
- 2. Pomoc, o której mowa w ust. 1, udzielana jest na podstawie Rozporządzenia Ministra Infrastruktury i Rozwoju z dnia 2 lipca 2015 r. w sprawie udzielania pomocy de minimis oraz pomocy publicznej w ramach programów operacyjnych finansowanych z Europejskiego Funduszu Społecznego na lata 2014-2020 (Dz. U. z 2015 r., poz. 1073).

# **§ 17<sup>15</sup>**

- 1. Beneficjentowi przyznana zostaje pomoc publiczna lub pomoc de minimis w wysokości określonej we Wniosku, zgodnie z którym na podstawie § 3 ust. 6 i 8 niniejszej Decyzji Beneficjent jest zobowiązany do realizacji Projektu.
- 2. W przypadku stwierdzenia, iż nie zostały dotrzymane warunki udzielania pomocy określone w rozporządzeniu, o którym mowa w § 16 ust. 2 niniejszej Decyzji, w szczególności gdy stwierdzone zostanie, że pomoc została wykorzystana niezgodnie z przeznaczeniem oraz stwierdzone zostanie niedotrzymanie warunków dotyczących:
	- 1) w przypadku pomocy publicznej:
		- a) wystąpienia efektu zachęty,
		- b) dopuszczalnej intensywności pomocy, jeśli dotyczy danego rodzaju pomocy udzielanej w ramach niniejszej Decyzji;
	- 2) w przypadku pomocy de minimis:
		- a) dopuszczalnego pułapu pomocy de minimis określonego w rozporządzeniu, o którym mowa w § 16 ust. 2 niniejszej Decyzji,

Beneficjent zobowiązany jest do zwrotu całości lub części przyznanej pomocy wraz z odsetkami naliczanymi jak dla zaległości podatkowych od dnia udzielenia pomocy, na zasadach i w terminie określonym w § 14 ust. 1 i 2 niniejszej Decyzji.

## **§ 18<sup>16</sup>**

1

1. Beneficjent, jako podmiot udzielający pomocy, zobowiązany jest do wprowadzenia odpowiednio w umowie o udzieleniu pomocy, zawieranej z Beneficjentem pomocy, zapisów ujętych w § 16 i § 17.

<sup>15</sup> Dotyczy przypadku, gdy Beneficjent jest jednocześnie Beneficjentem pomocy.

<sup>16</sup> Dotyczy przypadku, gdy Beneficjent jest podmiotem udzielającym pomocy.

- 2. Zobowiązuje się podmiot udzielający pomocy do wypełniania wszelkich obowiązków, jakie nakładają na niego przepisy prawa wspólnotowego i krajowego w zakresie pomocy publicznej i pomocy de minimis, w szczególności do:
	- 1) sporządzania i przedstawiania Prezesowi Urzędu Ochrony Konkurencji i Konsumentów sprawozdań o udzielonej pomocy publicznej, zgodnie z art. 32 ust. 1 ustawy z dnia 30 kwietnia 2004 r. o postępowaniu w sprawach dotyczących pomocy publicznej (t.j. Dz. U. z 2018 r., poz. 362, z późn. zm.),
	- 2) wydawania Beneficjentom pomocy zaświadczeń o pomocy de minimis.
- 3. Jeżeli na etapie kontroli Projektu lub weryfikacji wniosków o płatność zostanie stwierdzone, że pomoc została przyznana niezgodnie z zasadami jej udzielania w wyniku niedopełnienia obowiązków przez podmiot udzielający pomocy, tj. Beneficjenta, wydatki objęte pomocą zostaną uznane za niekwalifikowalne i w takim wypadku konieczne będzie dokonanie ich zwrotu wraz z odsetkami naliczanymi jak dla zaległości podatkowych od dnia przekazania transzy na zasadach i w terminie określonym w § 14 ust. 1 i 2 niniejszej Decyzji.

#### **Dokumentacja Projektu**

- 1. Beneficjent zobowiązany jest do przechowywania dokumentacji związanej z realizacją Projektu przez okres dwóch lat od dnia 31 grudnia roku następującego po złożeniu do Komisji Europejskiej zestawienia wydatków, w którym ujęto ostateczne wydatki dotyczące zakończonego Projektu, z zastrzeżeniem ust. 4. Instytucja Pośrednicząca informuje Beneficjenta o dacie rozpoczęcia okresu, o którym mowa w zdaniu pierwszym. Okres, o którym mowa w zdaniu pierwszym, zostaje przerwany w przypadku wszczęcia postępowania administracyjnego lub sądowego dotyczącego wydatków rozliczonych w Projekcie albo na należycie uzasadniony wniosek Komisji Europejskiej, o czym Beneficjent jest informowany pisemnie.
- 2. Dokumenty zawierające pomoc publiczną udzielaną przedsiębiorcom Beneficjent zobowiązuje się przechowywać przez 10 lat, licząc od dnia jej przyznania, w sposób zapewniający poufność i bezpieczeństwo, o ile Projekt dotyczy pomocy publicznej.
- 3. Beneficjent przechowuje dokumentację związaną z realizacją Projektu w sposób zapewniający dostępność, poufność i bezpieczeństwo oraz jest zobowiązany do poinformowania Instytucji Pośredniczącej o miejscu jej archiwizacji.
- 4. W przypadku zmiany miejsca archiwizacji dokumentów oraz w przypadku zawieszenia lub zaprzestania przez Beneficjenta działalności przed terminem, o którym mowa w ust. 1 i 2 Beneficjent zobowiązany jest pisemnie poinformować Instytucję Pośredniczącą o miejscu archiwizacji dokumentów związanych z realizowanym Projektem.

- 5. W przypadku, gdy w ramach Projektu istnieje konieczność zlecenia wykonawcy całości lub części zadań, Beneficjent zobowiązany jest do zastrzeżenia w umowie z wykonawcą prawa wglądu do dokumentów wykonawcy, związanych z realizowanym Projektem.
- 6. Postanowienia ust. 1-5 stosuje się także do Partnera/Partnerów, z zastrzeżeniem, że obowiązek informowania o miejscu przechowywania dokumentacji Projektu, w tym gromadzonej przez Partnera/Partnerów, dotyczy wyłącznie Beneficjenta.

#### **Kontrola i przekazywanie informacji**

- 1. Beneficjent i Partner/Partnerzy zobowiązani są poddać się kontroli dokonywanej przez Instytucję Pośredniczącą oraz inne uprawnione podmioty w zakresie prawidłowości realizacji Projektu.
- 2. Kontrola może zostać przeprowadzona zarówno w siedzibie Beneficjenta, w siedzibie podmiotu, o którym mowa w § 3 ust. 5, w siedzibie Partnera/Partnerów, jak i w miejscu realizacji Projektu, przy czym niektóre czynności kontrolne mogą być prowadzone w siedzibie podmiotu kontrolującego na podstawie danych i dokumentów zamieszczonych w SL2014 i innych dokumentów przekazywanych przez Beneficjenta lub Partnera/Partnerów, w terminie, o którym mowa w ust. 4.
- 3. Beneficjent zobowiązany jest do przekazania do Instytucji Pośredniczącej informacji w zakresie adresu biura projektu, godzin jego funkcjonowania oraz niezwłocznego poinformowania o zmianie ww. danych.
- 4. Beneficjent zapewnia podmiotom, o których mowa w ust. 1, prawo wglądu we wszystkie dokumenty związane, jak i niezwiązane z realizacją Projektu, o ile jest to konieczne do stwierdzenia kwalifikowalności wydatków w Projekcie, w tym: dokumenty elektroniczne oraz dokumenty związane z częściami Projektu realizowanymi bezpośrednio przez Partnera/ Partnerów, przez cały okres ich przechowywania określony w § 19 ust. 1 i 2.
- 5. Ustalenia podmiotów, o których mowa w ust. 1, mogą prowadzić do stwierdzenia wydatków niekwalifikowalnych w ramach Projektu.
- 6. W wyniku kontroli wydawane są zalecenia pokontrolne. Beneficjent/Partnerzy zobowiązani są do podjęcia działań naprawczych wskazanych w zaleceniach pokontrolnych i w określonym w nich terminie.
- 7. Beneficjent zobowiązany jest do przekazywania Instytucji Pośredniczącej informacji o wynikach kontroli i audytów, przeprowadzonych w ramach realizacji Projektu przez uprawnione instytucje, w terminie 14 dni od daty otrzymania dokumentu stwierdzającego ustalenia kontroli.

- 8. Beneficjent zobowiązany jest do niezwłocznego przekazywania do Instytucji Pośredniczącej powziętych przez siebie informacji o postępowaniach prowadzonych przez organy ścigania oraz Urząd Ochrony Konkurencji i Konsumentów.
- 9. Szczegółowe zasady dotyczące kontroli określają *Wytyczne w zakresie kontroli realizacji programów operacyjnych na lata 2014-2020* dostępne na stronie internetowej Instytucji Pośredniczącej.

# **§ 21**

- 1. Beneficjent zobowiązany jest do przedstawiania na wezwanie Instytucji Pośredniczącej wszelkich informacji i wyjaśnień związanych z realizacją Projektu, w terminie określonym w wezwaniu.
- 2. Postanowienia ust. 1 stosuje się w okresie realizacji Projektu, o którym mowa w § 3 ust. 1 oraz w okresie wskazanym w § 19 ust. 1 i 2.
- 3. Beneficjent zobowiązany jest do przesyłania, bez wezwania Instytucji Pośredniczącej, harmonogramów form wsparcia realizowanych w ramach Projektu. Harmonogramy należy przekazywać w wersji elektronicznej do Instytucji Pośredniczącej w terminie do 7 dni roboczych przed planowanym rozpoczęciem poszczególnych form wsparcia na adres e-mail: harmonogramy@wup.opole.pl. W przypadku zmiany Harmonogramu wsparcia należy niezwłocznie przesłać jego aktualizację do Instytucji Pośredniczącej.
- 4. Beneficjent zobowiązany jest do współpracy z podmiotami zewnętrznymi realizującymi badanie ewaluacyjne na zlecenie Instytucji Pośredniczącej lub innego podmiotu, który zawarł porozumienie z Instytucją Pośredniczącą na realizację ewaluacji. Beneficjent każdorazowo, na wniosek tych podmiotów, zobowiązany jest do przekazania dokumentów i udzielenia informacji na temat realizacji Projektu, niezbędnych do przeprowadzenia badania ewaluacyjnego.

## **Udzielanie zamówień w ramach Projektu**

- 1. Beneficjent zobowiązany jest do udzielenia zamówień w ramach Projektu zgodnie z warunkami określonymi w wersji Wytycznych, o których mowa w § 1 pkt 22 obowiązującej na dzień poniesienia wydatku lub na dzień wszczęcia postępowania, które zakończyło się podpisaniem umowy.
- 2. Beneficjent zobowiązany jest uwzględniać aspekty społeczne, o których mowa w podrozdziale 6.5 pkt 3 ww. Wytycznych przy udzielaniu zamówień, których przedmiotem są usługi cateringowe lub dostawa materiałów promocyjnych,

w przypadku, gdy zgodnie z ust. 1 jest jednocześnie zobowiązany stosować do nich zasadę konkurencyjności.

- 3. W przypadku wydatków o wartości poniżej 20 tys. zł netto Beneficjent zapewnia, że wydatek został poniesiony w sposób przejrzysty, racjonalny i efektywny, z zachowaniem zasad uzyskiwania najlepszych efektów z danych nakładów.
- 4. Instytucja Pośrednicząca, w przypadku stwierdzenia naruszenia przez Beneficjenta zasad określonych w Wytycznych, o których mowa w § 1 pkt 22, dokonuje korekt finansowych, zgodnie z Wytycznymi, o których mowa w art. 5 ust 1 pkt 7 ustawy wdrożeniowej oraz rozporządzeniem, wydanym na podstawie art. 24 ust. 13 ustawy wdrożeniowej. Korekty obejmują całość wydatku poniesionego z naruszeniem ww. zasad w części odpowiadającej kwocie unijnej, jak i krajowej dofinansowania.
- 5. Instytucja Pośrednicząca, w przypadku stwierdzenia naruszenia przez Beneficjenta zasad określonych w ust. 1-3, może uznać wydatki związane z udzielonym zamówieniem w całości lub części za niekwalifikowalne.
- 6. Jeżeli w wyniku analizy rynku i uwarunkowań związanych z realizacją zamówienia Beneficjent uzna, że w odniesieniu do danego zamówienia nie ma możliwości zastosowania aspektu społecznego, to w takim wypadku jeszcze przed wszczęciem postępowania o udzielenie zamówienia publicznego może zwrócić się na piśmie do Instytucji Pośredniczącej o wyrażenie zgody na odstąpienie od obowiązku zastosowania aspektu społecznego przy realizacji tego zamówienia. W sytuacji, o której mowa w zdaniu poprzednim, Beneficjent będzie mógł odstąpić od obowiązku zastosowania aspektu społecznego tylko w wypadku, gdy otrzyma na to pisemną zgodę Instytucji Pośredniczącej.
- 7. Postanowienia ust. 1-6 stosuje się także do Partnerów.

## **Ochrona danych osobowych**

- 1. Na podstawie:
	- 1) Porozumienia w sprawie powierzenia przetwarzania danych osobowych w ramach realizacji Regionalnego Programu Operacyjnego Województwa Opolskiego na lata 2014-2020, zawartego pomiędzy Marszałkiem Województwa Opolskiego a Wojewódzkim Urzędem Pracy z dnia 11 marca 2015 r. z późniejszymi aneksami (zbiór danych osobowych o nazwie: UMWO-DPO-SYZYF),
	- 2) Porozumienia w sprawie powierzenia przetwarzania danych osobowych w ramach centralnego systemu teleinformatycznego wspierającego realizację programów operacyjnych w związku z realizacją Regionalnego Programu Operacyjnego

Województwa Opolskiego na lata 2014-2020, zawartego pomiędzy Zarządem Województwa Opolskiego a Wojewódzkim Urzędem Pracy w dniu 30 września 2015 r. z późniejszymi aneksami,

- 3) Porozumienia w sprawie powierzenia przetwarzania danych osobowych w ramach realizacji Regionalnego Programu Operacyjnego Województwa Opolskiego na lata 2014-2020, zawartego pomiędzy Marszałkiem Województwa Opolskiego a Wojewódzkim Urzędem Pracy z dnia 30 września 2015 r. z późniejszymi aneksami (zbiór danych osobowych o nazwie: RPO WO 2014-2020),
- 4) art. 28 RODO,

Instytucja Pośrednicząca powierza Beneficjentowi przetwarzanie danych osobowych, w imieniu i na rzecz Powierzającego, na warunkach i w celach opisanych w niniejszym paragrafie.

- 2. Przetwarzanie danych osobowych jest dopuszczalne na podstawie:
	- 1) w odniesieniu do zbioru RPO WO 2014-2020 oraz do zbioru UMWO-DPO-SYZYF:
		- a) rozporządzenia ogólnego;
		- b) rozporządzenia nr 1304/2013;
		- c) ustawy wdrożeniowej.
	- 2) w odniesieniu do zbioru Centralny system teleinformatyczny wspierający realizację programów operacyjnych:
		- a) rozporządzenia ogólnego;
		- b) rozporządzenia nr 1304/2013;
		- c) rozporządzenia wykonawczego Komisji (UE) nr 1011/2014 z dnia 22 września 2014 r. ustanawiającego szczegółowe przepisy wykonawcze do rozporządzenia Parlamentu Europejskiego i Rady (EU) nr 1303/2013 w odniesieniu do wzorów służących do przekazywania Komisji określonych informacji oraz szczegółowe przepisy dotyczące wymiany informacji między Beneficjentami a instytucjami zarządzającymi, certyfikującymi, audytowymi i pośredniczącymi (Dz. Urz. UE L 286 z 30.09.2014r., str. 1);
		- d) ustawy wdrożeniowej.
- 3. Beneficjent zobowiązuje się, przy przetwarzaniu powierzonych danych osobowych, do ich zabezpieczenia poprzez stosowanie odpowiednich środków technicznych i organizacyjnych zapewniających adekwatny stopień bezpieczeństwa odpowiadający ryzyku związanemu z przetwarzaniem danych osobowych, o których mowa w art. 32-34 RODO.

- 4. Beneficjent zapewnia gwarancje wdrożenia odpowiednich środków technicznych i organizacyjnych, by przetwarzanie spełniało wymogi RODO i chroniło prawa osób, których dane dotyczą.
- 5. Powierzone dane osobowe mogą być przetwarzane wyłącznie zgodnie z zapisami Decyzji albo udokumentowanym poleceniem Instytucji Pośredniczącej lub Powierzającego przekazywanym elektronicznie lub pisemnie.
- 6. Beneficjent ponosi odpowiedzialność, tak wobec osób trzecich, jak i wobec Powierzającego, za szkody powstałe w związku z nieprzestrzeganiem RODO, ustawy o ochronie danych osobowych, przepisów prawa powszechnie obowiązującego dotyczącego ochrony danych osobowych oraz za przetwarzanie powierzonych do przetwarzania danych osobowych niezgodnie z Decyzją.
- 7. Powierzone dane osobowe mogą być przetwarzane przez Beneficjenta wyłącznie w celu aplikowania o środki unijne i realizacji Projektów, w szczególności potwierdzania kwalifikowalności wydatków, udzielania wsparcia uczestnikom Projektów, ewaluacji, monitoringu, kontroli, audytu, sprawozdawczości oraz działań informacyjnopromocyjnych, w ramach Programu w zakresie określonym w załączniku nr 7 do Decyzji.
- 8. Przy przetwarzaniu danych osobowych Beneficjent zobowiązany jest do przestrzegania zasad wskazanych w niniejszym paragrafie, w RODO, w ustawie o ochronie danych osobowych oraz innych przepisach prawa powszechnie obowiązującego dotyczącego ochrony danych osobowych.
- 9. Beneficjent nie decyduje o celach i środkach przetwarzania powierzonych danych osobowych.
- 10. Beneficjent, w przypadku przetwarzania powierzonych danych osobowych w systemie informatycznym, zobowiązany jest do przetwarzania ich w Lokalnym Systemie Informatycznym SYZYF RPO WO 2014-2020 i w SL2014.
- 11. Beneficjent prowadzi rejestr wszystkich kategorii czynności przetwarzania dokonywanych w imieniu Instytucji Pośredniczącej i Powierzającego, o którym mowa w art. 30 ust. 2 RODO.
- 12. Instytucja Pośrednicząca w imieniu własnym i Powierzającego umocowuje Beneficjenta do powierzania przetwarzania danych osobowych podmiotom wykonującym zadania związane z udzieleniem wsparcia i realizacją Projektu, w tym w szczególności realizującym badania ewaluacyjne, jak również podmiotom realizującym zadania związane z audytem, kontrolą, monitoringiem i sprawozdawczością oraz działaniami informacyjno-promocyjnymi prowadzonymi w ramach Programu, pod warunkiem niewyrażenia sprzeciwu przez Instytucję Pośredniczącą w terminie 7 dni roboczych od dnia wpłynięcia do Instytucji Pośredniczącej informacji o zamiarze powierzania przetwarzania danych osobowych i pod warunkiem, że Beneficjent zawrze z każdym

podmiotem, któremu powierzy przetwarzanie danych osobowych umowę powierzenia przetwarzania danych osobowych w kształcie zasadniczo zgodnym z postanowieniami niniejszego paragrafu.

- 13. Instytucja Pośrednicząca w imieniu własnym i Powierzającego zobowiązuje Beneficjenta, by podmioty świadczące usługi na jego rzecz zagwarantowały wdrożenie odpowiednich środków technicznych i organizacyjnych zapewniających adekwatny stopień bezpieczeństwa odpowiadający ryzyku związanemu z przetwarzaniem danych osobowych, o których mowa w art. 32 -34 RODO, żeby przetwarzanie spełniało wymogi RODO i chroniło prawa osób, których dane dotyczą.
- 14. Instytucja Pośrednicząca w imieniu własnym i Powierzającego zobowiązuje Beneficjenta, do wskazania w umowie powierzenia przetwarzania danych osobowych, o której mowa w ust. 12, że podmiot świadczący usługi na jego rzecz ponosi odpowiedzialność, tak wobec osób trzecich, jak i wobec administratora, za szkody powstałe w związku z nieprzestrzeganiem RODO, ustawy o ochronie danych osobowych, przepisów prawa powszechnie obowiązującego dotyczącego ochrony danych osobowych oraz za przetwarzanie powierzonych do przetwarzania danych osobowych niezgodnie z umową powierzenia przetwarzania danych osobowych.
- 15. Instytucja Pośrednicząca w imieniu własnym i Powierzającego zobowiązuje Beneficjenta, by podmioty świadczące usługi na jego rzecz, którym powierzył przetwarzanie danych osobowych w drodze umowy powierzenia przetwarzania danych osobowych, o której mowa w ust. 12 prowadziły rejestr wszystkich kategorii czynności przetwarzania dokonywanych w imieniu Instytucji Pośredniczącej i Powierzającego, o którym mowa w art. 30 ust. 2 RODO.
- 16. Zakres danych osobowych powierzanych przez Beneficjenta podmiotom, o których mowa w ust. 12, powinien być adekwatny do celu powierzenia oraz każdorazowo indywidualnie dostosowany przez Beneficjenta, przy czym zakres nie może być szerszy niż zakres określony w załączniku nr 7 do Decyzji.
- 17. Beneficjent przed rozpoczęciem przetwarzania danych osobowych podejmie środki umożliwiające należyte zabezpieczenie danych osobowych i prywatności , wymagane przepisami prawa powszechnie obowiązującego dotyczącego ochrony danych osobowych, w tym w szczególności art. 32 RODO oraz o których mowa w regulaminie bezpieczeństwa informacji przetwarzanych w SL2014.
- 18. Przed rozpoczęciem przetwarzania danych osobowych Beneficjent zobowiązany jest przygotować dokumentację opisującą sposób przetwarzania danych osobowych oraz środki techniczne i organizacyjne zapewniające ochronę i bezpieczeństwo przetwarzanych danych osobowych, które uwzględniają warunki przetwarzania w szczególności te, o których mowa w art. 32 RODO.

- 19. Do przetwarzania danych osobowych mogą być dopuszczone jedynie osoby upoważnione przez Beneficjenta oraz przez podmioty, o których mowa w ust. 12, posiadające imienne upoważnienie do przetwarzania danych osobowych.
- 20. Instytucja Pośrednicząca w imieniu własnym i Powierzającego zobowiązuje Beneficjenta, by osoby upoważnione przez niego oraz przez podmioty, o których mowa w ust. 12 do przetwarzania danych osobowych zobowiązane zostały do zachowania w tajemnicy danych osobowych oraz informacji o stosowanych sposobach ich zabezpieczenia, także po ustaniu stosunku prawnego łączącego osobę upoważnioną do przetwarzania danych osobowych z Beneficjentem i z wyżej wymienionymi podmiotami.
- 21. Instytucja Pośrednicząca w imieniu własnym i Powierzającego umocowuje Beneficjenta do wydawania oraz odwoływania osobom, o których mowa w ust. 19, imiennych upoważnień do przetwarzania danych osobowych w zbiorach, o których mowa w ust. 2 pkt 1. Upoważnienia przechowuje Beneficjent w swojej siedzibie. Wzór upoważnienia do przetwarzania danych osobowych oraz wzór odwołania upoważnienia do przetwarzania danych osobowych zostały określone odpowiednio w załączniku nr 8 i 9 do Decyzji. Instytucja Pośrednicząca dopuszcza stosowanie przez Beneficjenta innych wzorów niż określone odpowiednio w załączniku nr 8 i 9 do Decyzji, o ile zawierają one wszystkie elementy wskazane we wzorach określonych w tych załącznikach. Upoważnienia do przetwarzania danych osobowych w zbiorze, o którym mowa w ust. 2 pkt 2 wydaje wyłącznie Powierzający.
- 22. Imienne upoważnienia, o których mowa w ust. 21 są ważne do dnia odwołania, nie dłużej jednak niż do dnia, o którym mowa w § 19 ust. 1. Upoważnienie wygasa z chwilą ustania stosunku prawnego łączącego Beneficjenta z osobą wskazaną w ust. 19. Beneficjent winien posiadać przynajmniej jedną osobę legitymującą się imiennym upoważnieniem do przetwarzania danych osobowych odpowiedzialną za nadzór nad zarchiwizowaną dokumentacją do dnia zakończenia jej archiwizowania.
- 23. Beneficjent prowadzi ewidencję osób upoważnionych do przetwarzania danych osobowych w związku z wykonywaniem Decyzji.
- 24. Instytucja Pośrednicząca, w imieniu własnym i Powierzającego, umocowuje Beneficjenta do dalszego umocowywania podmiotów, o których mowa w ust. 12, do wydawania oraz odwoływania osobom, o których mowa w ust. 19, upoważnień do przetwarzania danych osobowych w zbiorach, o których mowa w ust. 2 pkt 1. W takim wypadku stosuje się odpowiednie postanowienia dotyczące Beneficjentów w tym zakresie. Upoważnienia do przetwarzania danych osobowych w zbiorze, o którym mowa w ust. 2 pkt 2, wydaje wyłącznie Powierzający.
- 25. Instytucja Pośrednicząca, w imieniu własnym i Powierzającego, umocowuje Beneficjenta do określenia wzoru upoważnienia do przetwarzania danych osobowych oraz wzoru

odwołania upoważnienia do przetwarzania danych osobowych przez podmioty, o których mowa w ust. 12. Instytucja Pośrednicząca zaleca stosowanie wzoru upoważnienia do przetwarzania danych osobowych oraz wzoru odwołania upoważnienia do przetwarzania danych osobowych, które zostały określone odpowiednio w załączniku nr 8 i 9 do Decyzji. Instytucja Pośrednicząca dopuszcza stosowanie innych wzorów niż określone odpowiednio w załączniku nr 8 i 9 do Decyzji, o ile zawierają one wszystkie elementy wskazane we wzorach określonych w tych załącznikach.

- 26. Instytucja Pośrednicząca, w imieniu własnym i Powierzającego, zobowiązuje Beneficjenta do wykonywania wobec osób, których dane dotyczą, obowiązków informacyjnych wynikających z art. 13 i art. 14 RODO.
- 27. W celu zrealizowania, wobec uczestnika Projektu, obowiązku informacyjnego, o którym mowa w art. 13 i art. 14 RODO, Beneficjent jest zobowiązany odebrać od uczestnika Projektu oświadczenie, którego wzór stanowi załącznik nr 6 do Decyzji. Oświadczenia przechowuje Beneficjent w swojej siedzibie lub w innym miejscu, w którym są zlokalizowane dokumenty związane z Projektem. Zmiana wzoru oświadczenia nie wymaga zmiany Decyzji.
- 28. Beneficjent zobowiązany jest do przekazania Instytucji Pośredniczącej wykazu podmiotów, o których mowa w ust. 12, gdy takie powierzenie przetwarzania danych osobowych nastąpi, a także na każde jej żądanie. Wykaz podmiotów będzie zawierał, co najmniej, nazwę podmiotu oraz dane kontaktowe podmiotu.
- 29. Instytucja Pośrednicząca, w imieniu własnym i Powierzającego, umocowuje Beneficjenta do takiego formułowania umów zawieranych przez Beneficjenta z podmiotami, o których mowa w ust. 12, by podmioty te były zobowiązane do wykonywania wobec osób, których dane dotyczą, obowiązków informacyjnych wynikających z art. 13 i art. 14 RODO.
- 30. Beneficjent zobowiązany jest do podjęcia wszelkich kroków służących zachowaniu tajemnicy danych osobowych przetwarzanych przez mające do nich dostęp osoby upoważnione do przetwarzania danych osobowych oraz sposobu ich zabezpieczenia.
- 31. Beneficjent niezwłocznie informuje Instytucję Pośredniczącą o:
	- 1) wszelkich przypadkach naruszenia tajemnicy danych osobowych lub o ich niewłaściwym użyciu oraz naruszeniu obowiązków dotyczących ochrony powierzonych do przetwarzania danych osobowych, z zastrzeżeniem ust. 33;
	- 2) wszelkich czynnościach z własnym udziałem w sprawach dotyczących ochrony danych osobowych prowadzonych w szczególności przed Prezesem Urzędu Ochrony Danych Osobowych, Europejskim Inspektoratem Ochrony Danych Osobowych, urzędami państwowymi, policją lub przed sądem;

- 3) wynikach kontroli prowadzonych przez podmioty uprawnione w zakresie przetwarzania danych osobowych wraz z informacją na temat zastosowania się do wydanych zaleceń, o których mowa w ust. 45;
- 4) sytuacji, gdy jego zdaniem wydane mu polecenie stanowi naruszenie RODO lub innych przepisów o ochronie danych osobowych.
- 32. Beneficjent zobowiązuje się do udzielenia Instytucji Pośredniczącej lub Powierzającemu, na każde ich żądanie, informacji na temat przetwarzania danych osobowych, o których mowa w niniejszym paragrafie, a w szczególności niezwłocznego przekazywania informacji o każdym przypadku naruszenia, przez niego i osoby przez niego upoważnione do przetwarzania danych osobowych, obowiązków dotyczących ochrony danych osobowych.
- 33. Beneficjent, bez zbędnej zwłoki, nie później jednak niż w ciągu 24 godzin po stwierdzeniu naruszenia, zgłosi Instytucji Pośredniczącej każde naruszenie ochrony danych osobowych. Zgłoszenie powinno oprócz elementów określonych w art. 33 ust. 3 RODO zawierać informacje umożliwiające Powierzającemu określenie czy naruszenie skutkuje wysokim ryzykiem naruszenia praw lub wolności osób fizycznych. Jeżeli informacji, o których mowa w art. 33 ust. 3 RODO nie da się udzielić w tym samym czasie, Beneficjent może ich udzielać sukcesywnie bez zbędnej zwłoki.
- 34. W przypadku wystąpienia naruszenia ochrony danych osobowych, mogącego powodować w ocenie Powierzającego wysokie ryzyko naruszenia praw lub wolności osób fizycznych, Beneficjent na wniosek Instytucji Pośredniczącej zgodnie z zaleceniami Powierzającego bez zbędnej zwłoki zawiadomi osoby, których naruszenie ochrony danych osobowych dotyczy, o ile Instytucja Pośrednicząca o to wystąpi.
- 35. Beneficjent pomaga Instytucji Pośredniczącej i Powierzającemu wywiązać się z obowiązków określonych w art. 32 - 36 RODO.
- 36. Beneficjent pomaga Instytucji Pośredniczącej i Powierzającemu wywiązać się z obowiązku odpowiadania na żądania osoby, której dane dotyczą, w zakresie wykonywania jej praw określonych w rozdziale III RODO.
- 37. Beneficjent umożliwi Instytucji Pośredniczącej, Powierzającemu lub podmiotom przez nie upoważnionym, w miejscach, w których są przetwarzane powierzone dane osobowe, dokonanie kontroli lub audytu zgodności przetwarzania powierzonych danych osobowych z RODO, ustawą o ochronie danych osobowych, przepisami prawa powszechnie obowiązującego dotyczącymi ochrony danych osobowych oraz z Decyzją. Zawiadomienie o zamiarze przeprowadzenia kontroli lub audytu powinno być przekazane podmiotowi kontrolowanemu co najmniej 5 dni przed rozpoczęciem kontroli lub audytu.

- 38. Po odstąpieniu od finansowania lub wygaśnięciu Decyzji Beneficjent zaprzestanie przetwarzania danych osobowych i zwróci je albo usunie lub dokona ich anonimizacji, w taki sposób, aby nie było możliwe ich ponowne odtworzenie oraz usunie wszelkie istniejące nośniki i ich kopie lub zanonimizuje znajdujące się na nich dane, chyba że prawo Unii Europejskiej lub prawo państwa członkowskiego nakazują przechowywanie danych osobowych. Na żądanie Instytucji Pośredniczącej lub Powierzającego Beneficjent przekaże protokół usunięcia lub anonimizacji danych osobowych.
- 39. Podmioty, o których mowa w ust. 12 powinny spełniać te same gwarancje i obowiązki, jakie zostały nałożone w niniejszej Decyzji na Beneficjenta.
- 40. Beneficjent ponosi pełną odpowiedzialność wobec Instytucji Pośredniczącej i Powierzającego za niewywiązywanie się z obowiązków spoczywających na Podmiotach, o których mowa w ust. 12 wynikających z niniejszej Decyzji.
- 41. W przypadku powzięcia przez Instytucję Pośredniczącą lub Powierzającego wiadomości o rażącym naruszeniu przez Beneficjenta obowiązków wynikających z RODO, ustawy o ochronie danych osobowych, przepisów prawa powszechnie obowiązującego dotyczących ochrony danych osobowych lub z Decyzji, Beneficjent umożliwi Instytucji Pośredniczącej, Powierzającemu lub podmiotom przez nie upoważnionym dokonanie niezapowiedzianej kontroli lub audytu w celu, o którym mowa w ust. 37.
- 42. Kontrolerzy Instytucji Pośredniczącej, Powierzającego lub podmiotów przez nich upoważnionych, mają w szczególności prawo:
	- 1) wstępu, w godzinach pracy Beneficjenta, za okazaniem imiennego upoważnienia, do pomieszczenia, w którym jest zlokalizowany zbiór powierzonych do przetwarzania danych osobowych oraz pomieszczenia, w którym są przetwarzane powierzone dane osobowe i przeprowadzenia niezbędnych badań lub innych czynności kontrolnych w celu oceny zgodności przetwarzania danych osobowych z RODO, ustawą o ochronie danych osobowych, przepisami prawa powszechnie obowiązującego dotyczącymi ochrony danych osobowych oraz Decyzją;
	- 2) żądać złożenia pisemnych lub ustnych wyjaśnień przez osoby upoważnione do przetwarzania danych osobowych, przedstawiciela Beneficjenta oraz pracowników w zakresie niezbędnym do ustalenia stanu faktycznego;
	- 3) wglądu do wszelkich dokumentów i wszelkich danych mających bezpośredni związek z przedmiotem kontroli lub audytu oraz sporządzania ich kopii;
	- 4) przeprowadzania oględzin urządzeń, nośników oraz systemu informatycznego służącego do przetwarzania danych osobowych.
- 43. Uprawnienia kontrolerów Instytucji Pośredniczącej, Powierzającego lub podmiotu przez nich upoważnionego, o których mowa w ust. 42, nie wyłączają uprawnień wynikających

z wytycznych w zakresie kontroli wydanych na podstawie art. 5 ust. 1 ustawy wdrożeniowej.

- 44. Beneficjent może zostać poddany kontroli lub audytowi zgodności przetwarzania powierzonych do przetwarzania danych osobowych z RODO, ustawą o ochronie danych osobowych, przepisami prawa powszechnie obowiązującego dotyczącymi ochrony danych osobowych w miejscach, w których są one przetwarzane przez instytucje uprawnione do kontroli lub audytu na podstawie odrębnych przepisów.
- 45. Beneficjent zobowiązuje się zastosować zalecenia dotyczące poprawy jakości zabezpieczenia danych osobowych oraz sposobu ich przetwarzania sporządzone w wyniku kontroli przeprowadzonych przez Instytucję Pośredniczącą, Powierzającego lub przez podmioty przez nie upoważnione albo przez inne instytucje upoważnione do kontroli na podstawie odrębnych przepisów.
- 46. Instytucja Pośrednicząca w imieniu Powierzającego zobowiązuje Beneficjenta, do zastosowania odpowiednio ustępów 37-45 w stosunku do podmiotów świadczących usługi na jego rzecz, którym powierzył przetwarzanie danych osobowych w drodze umowy powierzenia przetwarzania danych osobowych, o której mowa w ust. 12.
- 47. Postanowienia ust. 1-46 stosuje się odpowiednio do przetwarzania danych osobowych przez Partnerów Projektu, pod warunkiem zawarcia umowy powierzenia przetwarzania danych osobowych, w kształcie zgodnym z postanowieniami niniejszego paragrafu<sup>17</sup>.

## **Obowiązki informacyjne i promocyjne**

## **§ 24**

-

- 1. Beneficjent jest zobowiązany do wypełnienia obowiązków informacyjnych i promocyjnych zgodnie z zapisami Rozporządzenia Parlamentu Europejskiego i Rady (UE) nr 1303/2013 z dnia 17 grudnia 2013 r., Rozporządzenia Wykonawczego Komisji (UE) nr 821/2014 z dnia 28 lipca 2014 r. oraz zgodnie z instrukcjami i wskazówkami zawartymi w załączniku nr 10 do niniejszej Decyzji.
- 2. Beneficjent jest zobowiązany w szczególności do:
	- 1) oznaczenia znakiem Unii Europejskiej, znakiem barw Rzeczypospolitej Polskiej, znakiem Funduszy Europejskich oraz oficjalnym logo promocyjnym Województwa Opolskiego "Opolskie":
		- a) wszystkich prowadzonych działań informacyjnych i promocyjnych dotyczących Projektu,
		- b) wszystkich dokumentów związanych z realizacją Projektu, podawanych do wiadomości publicznej,

<sup>&</sup>lt;sup>17</sup> Dotyczy przypadku, gdy Projekt jest realizowany w ramach partnerstwa.

- c) wszystkich dokumentów i materiałów dla osób i podmiotów uczestniczących w Projekcie,
- 2) umieszczenia przynajmniej jednego plakatu o minimalnym formacie A3 lub odpowiednio tablicy informacyjnej i/lub pamiątkowej w miejscu realizacji Projektu,
- 3) umieszczenia opisu Projektu na stronie internetowej, w przypadku posiadania strony internetowej,
- 4) przekazywania osobom i podmiotom uczestniczącym w Projekcie informacji, że Projekt uzyskał dofinansowanie przynajmniej w formie odpowiedniego oznakowania,
- 5) dokumentowania działań informacyjnych i promocyjnych prowadzonych w ramach Projektu.
- 3. Na potrzeby informacji i promocji Programu oraz Europejskiego Funduszu Społecznego, Beneficjent zobowiązany jest udostępnić Instytucji Zarządzającej i/lub Instytucji Pośredniczącej na jej wezwanie utwory informacyjno-promocyjne powstałe w trakcie realizacji Projektu, w postaci m.in.: materiałów zdjęciowych, materiałów audiowizualnych i prezentacji dotyczących Projektu oraz udzielić nieodpłatnie licencji niewyłącznej, obejmującej prawo do korzystania z nich.
- 4. Beneficjent zobowiązany jest do stosowania obowiązujących i aktualnych wzorów dokumentów oraz stosowania się do obowiązujących wytycznych i instrukcji dla Beneficjenta oraz innych dokumentów określających obowiązki Beneficjenta w zakresie działań informacyjno-promocyjnych.

## **Prawa autorskie**

## **§ 25**

- 1. Beneficjent zobowiązany jest do zawarcia z Instytucją Pośredniczącą odrębnej umowy przeniesienia autorskich praw majątkowych do utworów wytworzonych w ramach Projektu, z jednoczesnym udzieleniem licencji na rzecz Beneficjenta na korzystanie z ww. utworów. Umowa, o której mowa w zdaniu pierwszym, zostanie zawarta na pisemny wniosek Instytucji Pośredniczącej w ramach dofinansowania, o którym mowa w § 2 ust. 4.
- 2. W przypadku zlecania części zadań w ramach Projektu wykonawcy obejmujących m.in. opracowanie utworu Beneficjent zobowiązany jest do zastrzeżenia w umowie z wykonawcą, że autorskie prawa majątkowe do ww. utworu przysługują Beneficjentowi.

## **Zmiany w Projekcie**

- 1. Beneficjent może dokonywać zmian w Projekcie, w tym zmiany okresu realizacji Projektu, pod warunkiem ich zgłoszenia w formie pisemnej Instytucji Pośredniczącej niezwłocznie, ale nie później niż na 1 miesiąc przed planowanym zakończeniem rzeczowym realizacji Projektu<sup>18</sup> oraz przekazania papierowej wersji aktualnego wniosku o dofinansowanie wraz z formularzem zmian i uzyskania pisemnej akceptacji Instytucji Pośredniczącej w terminie 15 dni roboczych z zastrzeżeniem ust. 2 niniejszego paragrafu. Akceptacja, o której mowa w zdaniu pierwszym, dokonywana będzie w formie pisemnej. O konieczności dokonania zmiany Decyzji decydować będzie Instytucja Pośrednicząca.
- 2. Beneficjent może dokonywać przesunięć w budżecie Projektu określonym we Wniosku o sumie kontrolnej …………………<sup>19</sup>do 10% wartości środków w odniesieniu do zadania, z którego przesuwane są środki jak i do zadania, na które przesuwane są środki bez konieczności zachowania wymogu o którym mowa w ust. 1. Przesunięcia, o których mowa w zdaniu pierwszym, nie mogą:
	- 1) zwiększać łącznej wysokości wydatków dotyczących cross-financingu w ramach Projektu,
	- 2) zwiększać łącznej wysokości wydatków odnoszących się do zakupu środków trwałych,
	- 3) zwiększać łącznej wysokości wydatków dotyczących zatrudnienia personelu merytorycznego Projektu,
	- 4) wpływać na wysokość i przeznaczenie pomocy publicznej lub pomocy de minimis przyznanej Beneficjentowi w ramach Projektu<sup>20</sup>,
	- 5) dotyczyć kosztów rozliczanych ryczałtowo<sup>21</sup>,

-

- 6) prowadzić do utworzenia nowej kategorii kosztów lub zadania.
- 3. Beneficjent ma możliwość zgłaszania zmian do Projektu wymagających aktualizacji wniosku nie częściej niż raz na kwartał.
- 4. W razie zmian w prawie krajowym lub wspólnotowym, wpływających na wysokość wydatków kwalifikowalnych w Projekcie, Instytucja Pośrednicząca ma prawo wystąpić do Zarządu Województwa Opolskiego z wnioskiem o zmianę niniejszej Decyzji, o ile w wyniku analizy wniosków o płatność i przeprowadzonych kontroli zachodzi podejrzenie nieosiągnięcia założonych we Wniosku rezultatów Projektu.

<sup>18</sup> Niemniej jednak, w szczególnie uzasadnionych przypadkach, mając na uwadze dobro realizacji Projektu, Instytucja Pośrednicząca może wyrazić zgodę na wprowadzanie do Projektu zmian zgłoszonych w terminie późniejszym.

<sup>19</sup> Należy wskazać numer sumy kontrolnej Wniosku stanowiącego załącznik nr 1 do Decyzji.

<sup>&</sup>lt;sup>20</sup> Dotyczy projektów, w których będzie udzielana pomoc publiczna i/lub pomoc de minimis.

<sup>21</sup> Dotyczy projektów, w ramach których wydatki są rozliczane ryczałtowo.

- 5. Dokonanie przesunięcia środków związanych z mechanizmem racjonalnych usprawnień w ramach budżetu Projektu - z zastosowaniem elastyczności budżetu Projektu, wymaga zgody Instytucji Pośredniczącej.
- 6. Zmiana formy prawnej Beneficjenta, przekształcenia własnościowe lub konieczność wprowadzenia innych zmian, w wyniku wystąpienia okoliczności nieprzewidzianych w momencie składania Wniosku, a mogących skutkować przeniesieniem praw i obowiązków wynikających z zapisów Decyzji, możliwe są wyłącznie po poinformowaniu Instytucji Pośredniczącej o konieczności ich wprowadzenia i zaakceptowaniu ich przez Instytucję Pośredniczącą. Niezgłoszenie ww. zmian przez Beneficjenta Instytucji Pośredniczącej lub nieuzyskanie akceptacji Instytucji Pośredniczącej na dokonanie ww. zmian może skutkować rozwiązaniem Decyzji na zasadach w niej przewidzianych.

# **Zasada równości szans i niedyskryminacji, w tym dostępności dla osób z niepełnosprawnościami**

#### **§ 27**

Beneficjent zobowiązany jest do:

- 1) uzasadnienia konieczności poniesienia kosztu racjonalnego usprawnienia z zastosowaniem najbardziej efektywnego dla danego przypadku sposobu (np. prymat wynajmu nad zakupem);
- 2) wykazania i opisania w części wniosku o płatność dotyczącej postępu rzeczowego z realizacji projektu, które z działań w zakresie równości szans i niedyskryminacji, w tym dostępności dla osób z niepełnosprawnościami zaplanowanych we wniosku o dofinansowanie Projektu zostały zrealizowane oraz w jaki sposób realizacja Projektu wpłynęła na sytuację osób z niepełnosprawnościami, a także do wskazania (o ile będą występować) problemów lub trudności w realizacji zasady równości szans kobiet i mężczyzn.

## **Odstąpienie od finansowania Projektu**

- 1. Instytucja Pośrednicząca może odstąpić od finansowania Projektu w trybie natychmiastowym, w przypadku gdy:
	- 1) Beneficjent lub Partner/Partnerzy dopuścili się poważnych nieprawidłowości finansowych w szczególności wykorzystali w całości bądź w części przekazane środki na cel inny niż określony w Projekcie lub niezgodnie z Decyzją;

- 2) Beneficjent lub Partner/Partnerzy złożyli podrobione, przerobione lub stwierdzające nieprawdę dokumenty w celu uzyskania dofinansowania w ramach niniejszej Decyzji, w tym uznania za kwalifikowalne wydatków ponoszonych w ramach Projektu;
- 3) Beneficjent lub Partner/Partnerzy ze swojej winy nie rozpoczęli realizacji Projektu w ciągu 3 miesięcy od ustalonej we Wniosku początkowej daty okresu realizacji Projektu;
- 4) Beneficjent lub Partner/Partnerzy w ramach realizacji Projektu nie spełnią któregokolwiek z bezwzględnych kryteriów, o których mowa w § 4 ust. 1.
- 2. Instytucja Pośrednicząca może odstąpić od finansowania Projektu z zachowaniem jednomiesięcznego okresu wypowiedzenia, w przypadku gdy:
	- 1) Beneficjent lub Partner/Partnerzy nie realizują Projektu zgodnie z harmonogramem wynikającym z zapisów Wniosku, zaprzestali realizacji Projektu lub realizują go w sposób niezgodny z Decyzją lub nie przestrzegają zapisów Decyzji w okresie jej obowiązywania;
	- 2) Beneficjent lub Partner/Partnerzy odmówili poddania się kontroli;
	- 3) Beneficjent lub Partner/Partnerzy w ustalonym przez Instytucję Pośredniczącą terminie nie doprowadzili do usunięcia stwierdzonych nieprawidłowości;
	- 4) Beneficjent nie przedkłada zgodnie z Decyzją wniosków o płatność, z zastrzeżeniem § 9 ust.2;
	- 5) Beneficjent w sposób uporczywy uchyla się od wykonywania obowiązków, o których mowa w § 21 ust. 1;
	- 6) Beneficjent lub Partner/Partnerzy nie przestrzegają przepisów ustawy z dnia 29 stycznia 2004 r. – Prawo zamówień publicznych lub zasady konkurencyjności w zakresie, w jakim ta ustawa/zasada stosuje się do Beneficjenta lub Partnera/Partnerów lub gdy Beneficjent, Partner/Partnerzy nie wykonują lub nienależycie wykonują obowiązki wynikające z § 22 ust. 2 i 3.
- 3. Ponadto Instytucja Pośrednicząca może odstąpić od finansowania projektu w trybie natychmiastowym w przypadkach gdy:
	- 1) Beneficjent nie wykona przewidzianego w § 4 ust. 5 obowiązku poddania się kolejnej akredytacji lub gdy nie uzyska kolejnej akredytacji w okresie realizacji projektu,
	- 2) w trakcie realizacji projektu OWES utraci akredytację przed terminem, na jaki akredytacja została przyznana, z przyczyn od siebie zależnych (tzn. wynikających z niespełnienia przez OWES Standardów Ośrodków Wsparcia Ekonomii Społecznej w ramach AKSES);

- 3) gdy zostanie zrealizowany plan zamknięcia działań projektowych przyjęty przez Instytucję Pośredniczącą i Beneficjenta w sytuacji i w sposób opisany w § 4 ust. 6 i 7.
- 4. Realizacja Projektu może zostać przerwana na wniosek każdej ze stron w przypadku wystąpienia okoliczności, które uniemożliwiają dalsze wykonywanie postanowień zawartych w Decyzji.

## **§ 29**

1

- 1. W przypadku odstąpienia od finansowania niniejszego Projektu na podstawie § 28 ust. 1, Beneficjent jest zobowiązany do zwrotu całości otrzymanego dofinansowania wraz z odsetkami w wysokości określonej jak dla zaległości podatkowych liczonymi od dnia przekazania środków dofinansowania do dnia zwrotu środków przez Beneficjenta.
- 2. W przypadku odstąpienia od finansowania niniejszego Projektu na podstawie § 28 ust. 2, 3 i 4 Beneficjent ma prawo do wykorzystania wyłącznie tej części otrzymanych transz dofinansowania, które odpowiadają prawidłowo zrealizowanej części Projektu, z zastrzeżeniem ust. 3-6 Jednocześnie Beneficjent zobowiązany jest do zwrotu pozostałej części kwoty dofinansowania na rachunek Instytucji Zarządzającej.
- 3. Za prawidłowo zrealizowaną część Projektu należy uznać część Projektu rozliczoną zgodnie z regułą proporcjonalności, o której mowa w *Wytycznych w zakresie kwalifikowalności w ramach Europejskiego Funduszu Rozwoju Regionalnego, Europejskiego Funduszu Społecznego oraz Funduszu Spójności na lata 2014-2020*. Beneficjent jest zobowiązany przedstawić rozliczenie otrzymanych transz dofinansowania, w formie wniosku o płatność w terminie 30 dni kalendarzowych od dnia odstąpienia od finansowania projektu<sup>22</sup>.
- 4. W przypadku odstąpienia od finansowania niniejszego Projektu na podstawie § 28 ust. 2 i 3 Beneficjent jest zobowiązany do zwrotu niewykorzystanej części otrzymanych transz dofinansowania wraz z odsetkami w wysokości określonej jak dla zaległości podatkowych liczonymi od dnia przekazania środków dofinansowania w terminie 30 dni kalendarzowych od dnia odstąpienia od finansowania projektu na rachunek bankowy wskazany przez Instytucję Pośredniczącą.
- 5. W przypadku odstąpienia od finansowania niniejszego Projektu na podstawie § 28 ust. 4 Beneficjent jest zobowiązany do zwrotu niewykorzystanej części otrzymanych transz

<sup>&</sup>lt;sup>22</sup> Przepis nie dotyczy przypadku, gdy Beneficjent nie poniósł wydatków kwalifikowalnych. W takiej sytuacji Beneficjent dokonuje zwrotu całości otrzymanych środków dofinansowania wraz z odsetkami w wysokości jak dla zaległości podatkowych liczonymi od dnia przekazania środków, bez konieczności przedstawienia ich rozliczenia we wniosku o płatność.

dofinansowania bez odsetek w terminie 30 dni kalendarzowych od dnia odstąpienia od finansowania projektu na rachunek bankowy wskazany przez Instytucję Pośredniczącą.

- 6. W przypadku niedokonania zwrotu środków zgodnie z ust. 1 i 4 lub 5, stosuje się odpowiednio § 14 Decyzji.
- 7. W przypadku odstąpienia od finansowania niniejszego Projektu na podstawie § 28 ust. 1, Beneficjent zobowiązuje się usunąć w sposób trwały i nieodwracalny wszelkie dane osobowe pozyskane w związku z realizacją projektu lub zwrócić je administratorowi w rozumieniu RODO.

# **§ 30**

- 1. Odstąpienie od finansowania niniejszego Projektu, nie zwalnia Beneficjenta z obowiązków wynikających z § 3 ust. 6 pkt 4, § 13, § 19, § 20, § 21, § 23, § 24, § 25, które jest on zobowiązany wykonywać w dalszym ciągu.
- 2. Przepis ust. 1 nie obejmuje sytuacji, gdy w związku z odstąpieniem od finansowania Projektu Beneficjent zobowiązany jest do zwrotu całości otrzymanego dofinansowania.

## **Postanowienia końcowe**

## **§ 31**

- 1. Prawa i obowiązki Beneficjenta wynikające z Decyzji nie mogą być przenoszone na osoby trzecie, bez zgody Instytucji Pośredniczącej. Powyższy przepis nie obejmuje przenoszenia praw w ramach partnerstwa.
- 2. Beneficjent zobowiązany jest do wprowadzenia praw i obowiązków Partnera/Partnerów, wynikających z Decyzji, w zawartej z nimi umowie o partnerstwie.

- 1. W sprawach nieuregulowanych Decyzją zastosowanie mają odpowiednie reguły i zasady wynikające z Programu, a także:
	- 1) odpowiednie przepisy prawa Unii Europejskiej, w szczególności:
		- a) rozporządzenia ogólnego,
		- b) rozporządzenia 1304/2013,
		- c) rozporządzenia delegowanego Komisji (UE) nr 480/2014 z dnia 3 marca 2014 r. uzupełniającego rozporządzenie Parlamentu Europejskiego i Rady (UE) nr 1303/2013 ustanawiające wspólne przepisy dotyczące Europejskiego Funduszu Rozwoju Regionalnego, Europejskiego Funduszu Społecznego, Funduszu Spójności, Europejskiego Funduszu Rolnego na rzecz Rozwoju

> Obszarów Wiejskich oraz Europejskiego Funduszu Morskiego i Rybackiego oraz ustanawiające przepisy ogólne dotyczące Europejskiego Funduszu Rozwoju Regionalnego, Europejskiego Funduszu Społecznego, Funduszu Spójności i Europejskiego Funduszu Morskiego i Rybackiego (Dz. Urz. UE L 138 z 13.5.2014r., str. 5);

- 2) właściwych aktów prawa krajowego, w szczególności:
	- a) ustawy z dnia 23 kwietnia 1964 r. Kodeks cywilny (t.j. Dz. U. z 2019 r., poz. 1145, z późn. zm.),
	- b) ustawy o finansach,
	- c) ustawy wdrożeniowej,
	- d) ustawy Pzp,
	- e) rozporządzenia Ministra Rozwoju i Finansów z dnia 7 grudnia 2017 r. w sprawie zaliczek w ramach programów finansowanych z udziałem środków europejskich (Dz. U. z 2017r., poz. 2367),
	- f) rozporządzenia wydanego na podstawie zapisu art. 27 ust. 4 ustawy wdrożeniowej,
	- g) ustawy z dnia 30 kwietnia 2004 r. o postępowaniu w sprawach dotyczących pomocy publicznej (t.j. Dz. U. z 2018r., poz. 362, z późn. zm.),
	- h) rozporządzenia Ministra Infrastruktury i Rozwoju z dnia 2 lipca 2015 r. w sprawie udzielania pomocy de minimis oraz pomocy publicznej w ramach programów operacyjnych finansowanych z Europejskiego Funduszu Społecznego na lata 2014-2020 (Dz. U. z 2015 poz. 1073).

## **§ 33**

- 1. Spory związane z realizacją Decyzji strony będą starały się rozwiązać polubownie.
- 2. W przypadku braku porozumienia spór będzie podlegał rozstrzygnięciu przez sąd powszechny właściwy dla siedziby Instytucji Pośredniczącej, z wyjątkiem sporów związanych ze zwrotem środków na podstawie przepisów o finansach publicznych.

- 1. Wszelkie wątpliwości związane z realizacją Decyzji wyjaśniane będą w formie pisemnej.
- 2. Za formę pisemną uważa się również korespondencję prowadzoną za pośrednictwem SL2014, z uwzględnieniem zapisów § 15.

- 1. Decyzja została sporządzona w czterech jednobrzmiących egzemplarzach.
- 2. Integralną część niniejszej Decyzji stanowią następujące załączniki:
	- 1) Załącznik nr 1: Wniosek o dofinansowanie projektu.
	- 2a) Załącznik nr 2a: Oświadczenie o kwalifikowalności VAT<sup>23</sup>.
	- 2b) Załącznik nr 2b: Wzór oświadczenia o kwalifikowalności VAT<sup>24</sup>.
	- 3) Załącznik nr 3: Harmonogram płatności.
	- 4) Załącznik nr 4: Formularz wniosku o płatność.
	- 5) Załącznik nr 5: Formularz wprowadzania zmian w projekcie.
	- 6) Załącznik nr 6: Wzór oświadczenia uczestnika Projektu.
	- 7) Załącznik nr 7: Zakres danych osobowych powierzonych do przetwarzania.
	- 8) Załącznik nr 8: Wzór upoważnienia do przetwarzania danych osobowych.
	- 9) Załącznik nr 9: Wzór odwołania upoważnienia do przetwarzania danych osobowych.
	- 10) Załącznik nr 10: Obowiązki informacyjne Beneficjenta.
	- 11) Załącznik nr 11: Wzór wniosku o nadanie/zmianę/wycofanie dostępu dla osoby uprawnionej.
	- 12) Załącznik nr 12: Formularz Harmonogramu realizacji form wsparcia.
	- 13) Załącznik nr 13: Zasady udzielania wsparcia na tworzenie nowych miejsc pracy w przedsiębiorstwach społecznych w ramach działania 8.3 *Wsparcie podmiotów ekonomii społecznej RPO WO 2014-2020.*
	- 14) Załącznik nr 14: Taryfikator korekt kosztów pośrednich za naruszenia postanowień Decyzji w zakresie zarządzania projektem.

Podpisy i pieczęcie:

-

<sup>23</sup> Skreślić jeśli nie dotyczy.

<sup>24</sup> Skreślić jeśli nie dotyczy.

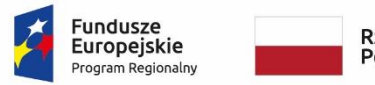

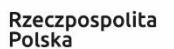

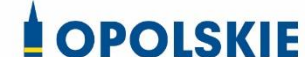

Unia Europeiska Europejski Fundusz Społeczny

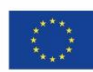

Załącznik nr 2a do decyzji

 $\overline{\phantom{a}}$ 

## OŚWIADCZENIE O KWALIFIKOWALNOŚCI VAT<sup>1</sup>

W związku z przyznaniem ........ *(nazwa Beneficjenta oraz jego status prawny*)......... dofinansowania ze środków Europejskiego Funduszu Społecznego w ramach Regionalnego Programu Operacyjnego Województwa Opolskiego na lata 2014-2020 na realizację projektu ............................................. *(nazwa i nr projektu) ................. (nazwa Beneficjenta/Partnera)*  oświadcza, iż realizując powyższy projekt nie może odzyskać w żaden sposób poniesionego kosztu podatku VAT, którego wysokość została zawarta w budżecie Projektu.

Jednocześnie *......................................(nazwa Beneficjenta/Partnera ).................*  zobowiązuję się do zwrotu zrefundowanej w ramach Projektu ............................................... *(nazwa i nr projektu)* części poniesionego VAT, jeżeli zaistnieją przesłanki umożliwiające odzyskanie tego podatku przez *..................................... (nazwa Beneficjenta/Partnera)*.

Zobowiązuję się również do udostępniania dokumentacji finansowo-księgowej oraz udzielania uprawnionym organom kontrolnym informacji umożliwiających weryfikację kwalifikowalności podatku VAT.

…………………………

(podpis i pieczęć)

<sup>1</sup> Oświadczenie może być modyfikowane w przypadku, gdy Beneficjent kwalifikuje VAT wyłącznie w odniesieniu do poszczególnych kategorii wydatków. W przypadku realizacji projektu w ramach partnerstwa, oświadczenie składa każdy z partnerów, który w ramach ponoszonych przez niego wydatków będzie kwalifikował VAT.

Por. z art. 91 ust. 7 ustawy z dnia 11 marca 2004 r. o podatku od towarów i usług (t.j. Dz. U. z 2020 r. poz. 106)
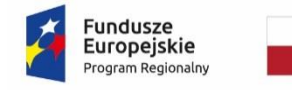

1

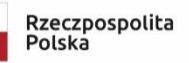

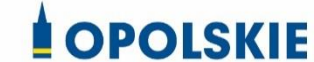

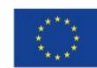

Załącznik nr 2b do decyzji

WZÓR OŚWIADCZENIA O KWALIFIKOWALNOŚCI VAT<sup>1</sup>

W związku z rozliczeniem końcowym projektu nr *(nr projektu)* realizowanym przez *(nazwa Beneficjenta/Partnera oraz jego status prawny*) w ramach Regionalnego Programu Operacyjnego Województwa Opolskiego na lata 2014-2020, którego dofinansowanie pochodziło ze środków Europejskiego Funduszu Społecznego oświadczam, iż realizując powyższy projekt nie odzyskałem/am poniesionego kosztu podatku VAT, którego wysokość została wykazana we wnioskach o płatność.

Jednocześnie *(nazwa Beneficjenta/Partnera )* zobowiązuję się do zwrotu rozliczonej w ramach Projektu *(nazwa i nr projektu)* części poniesionego VAT, jeżeli zaistnieją przesłanki umożliwiające odzyskanie tego podatku przez *(nazwa Beneficjenta/Partnera)*.

Zobowiązuję się również do udostępniania dokumentacji finansowo-księgowej oraz udzielania uprawnionym organom kontrolnym informacji umożliwiających weryfikację kwalifikowalności podatku VAT.

…………………………

(podpis i pieczęć)

<sup>1</sup> Oświadczenie może być modyfikowane w przypadku gdy beneficjent kwalifikuje VAT wyłącznie w odniesieniu do poszczególnych kategorii wydatków. W przypadku realizacji projektu w ramach partnerstwa, oświadczenie składa każdy z partnerów, który w ramach ponoszonych przez niego wydatków będzie kwalifikował VAT.

Por. z art. 91 ust. 7 ustawy z dnia 11 marca 2004 r. o podatku od towarów i usług (t. j. Dz. U. z 2020 r. poz. 106)

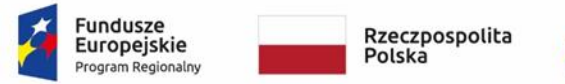

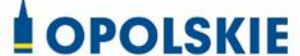

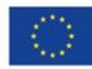

Załącznik nr 3 do decyzji

#### **Harmonogram płatności**

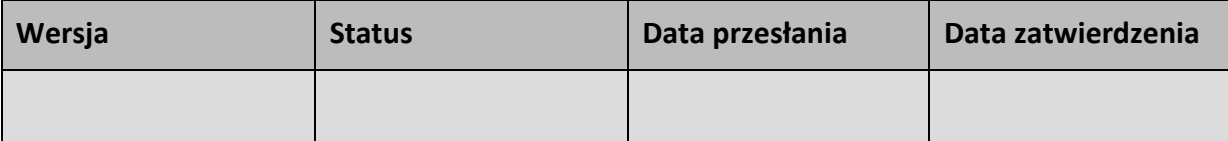

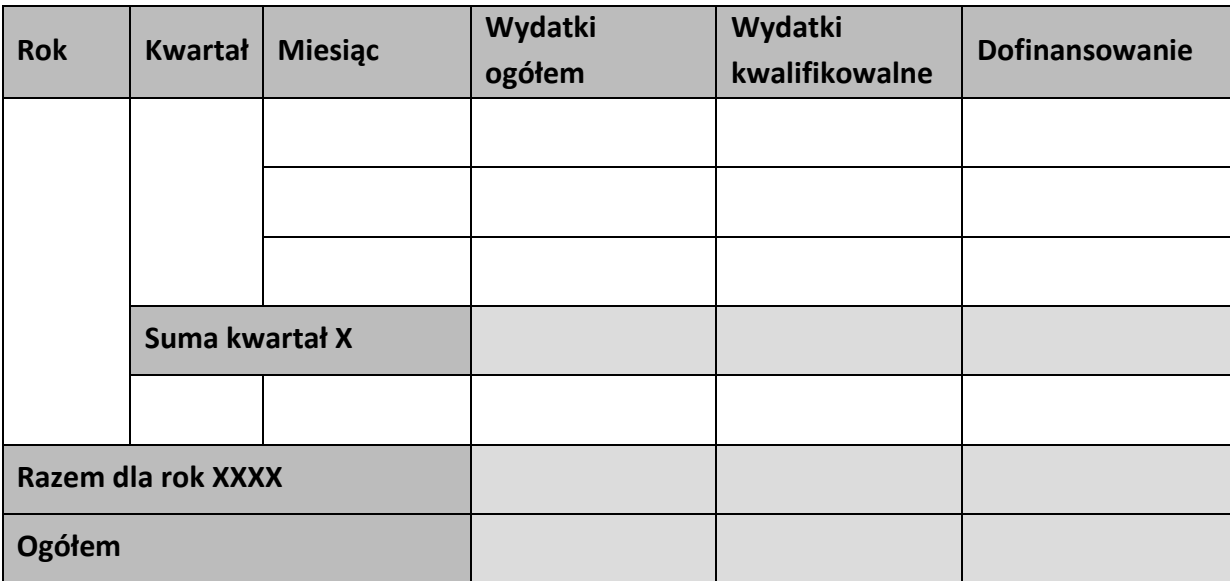

### **Informacje ogólne z karty umowy**

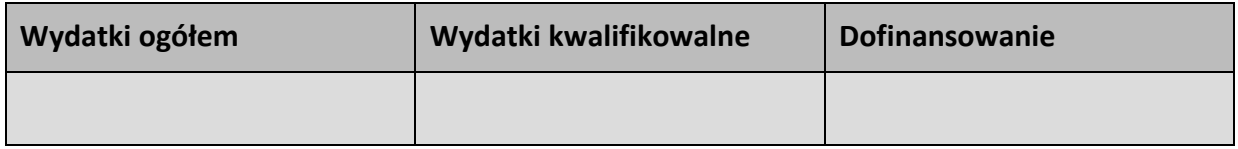

………………………

(podpis i pieczęć)

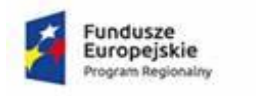

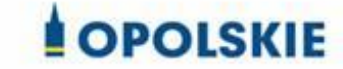

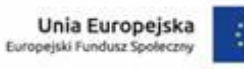

## Załącznik nr 3 do decyzji

## Harmonogram płatności

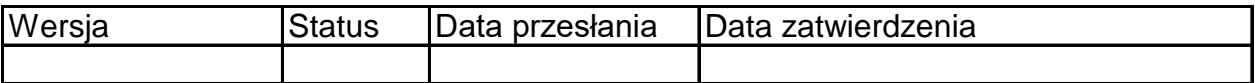

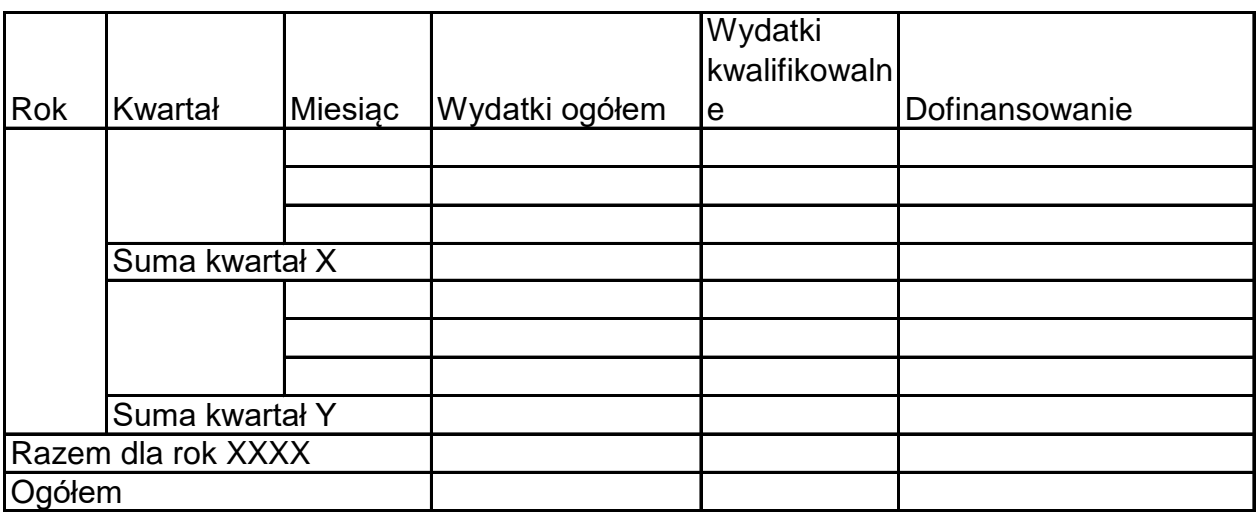

Informacje ogólne z karty umowy

Wniosek o dofinansowanie nr RPOP….

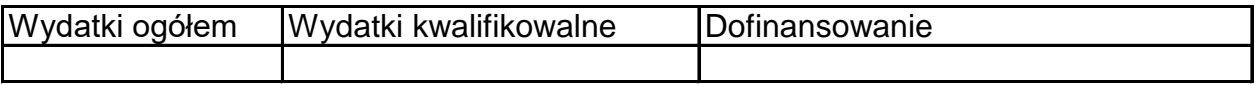

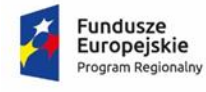

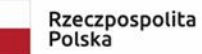

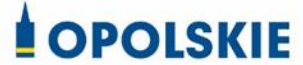

Unia Europejska<br>Europejski Fundusz Społeczny

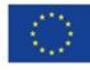

۰

Załącznik nr 4 do decyzji

### **Formularz wniosku o płatność**

#### **Projekt**

r

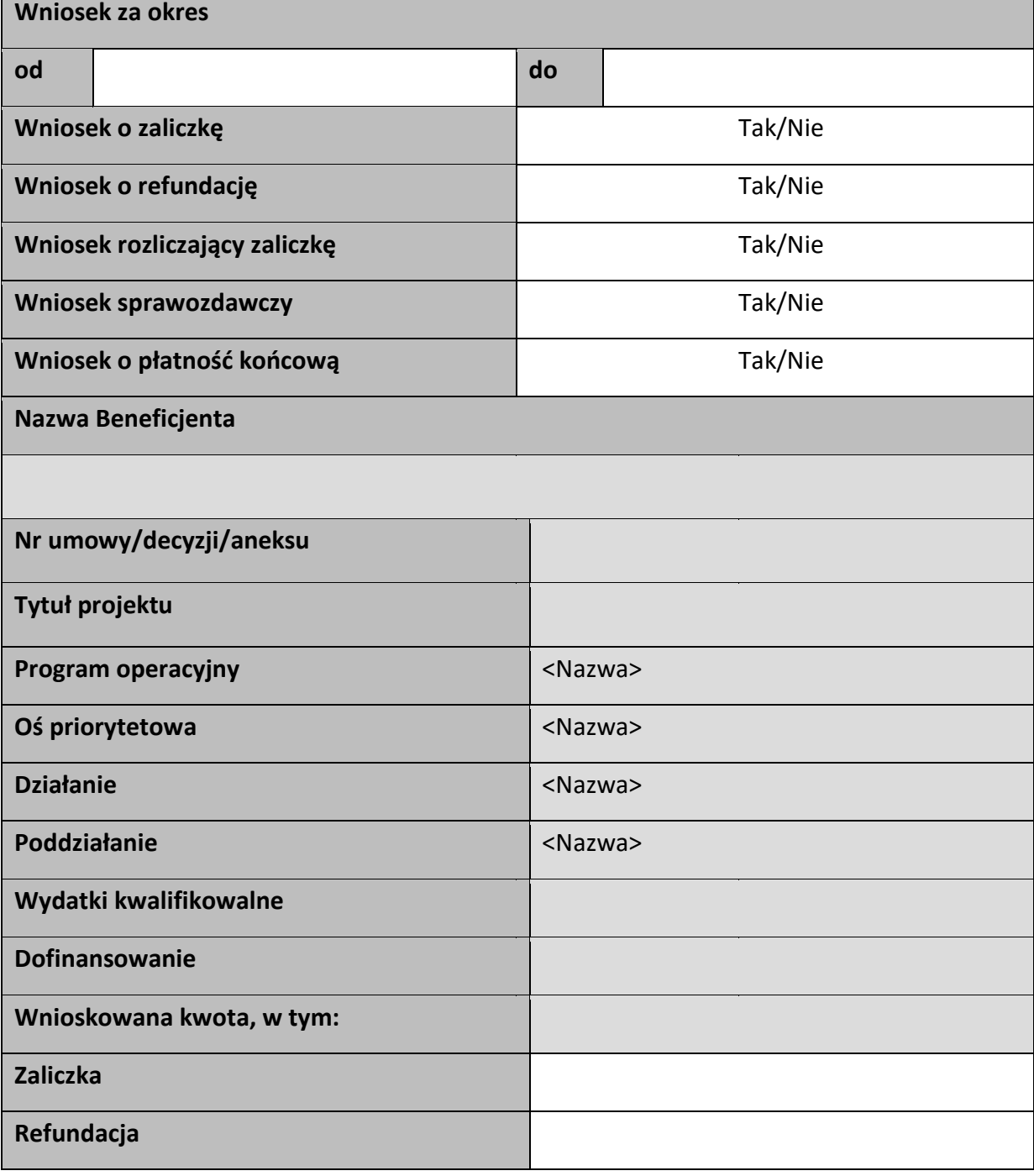

### Postęp rzeczowy

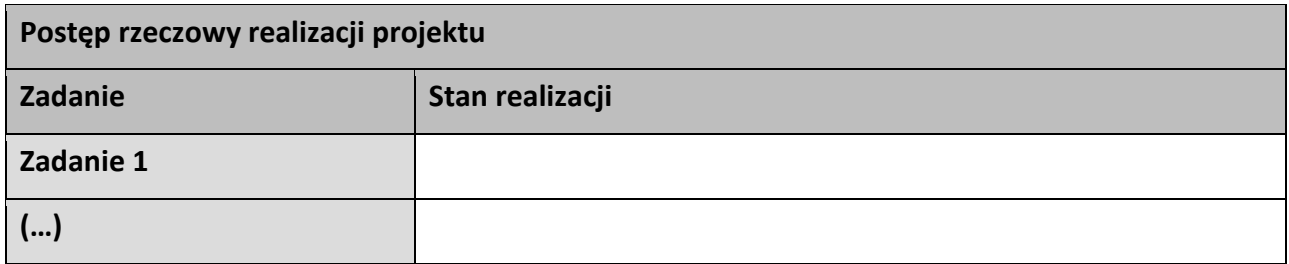

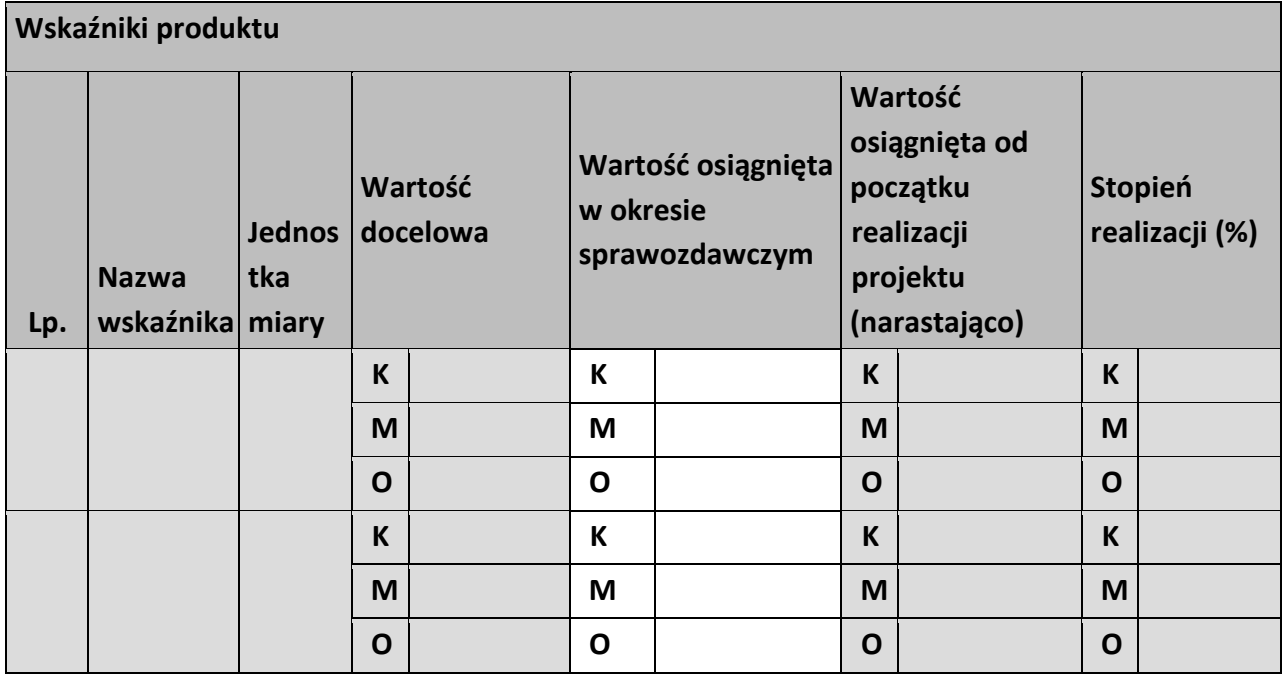

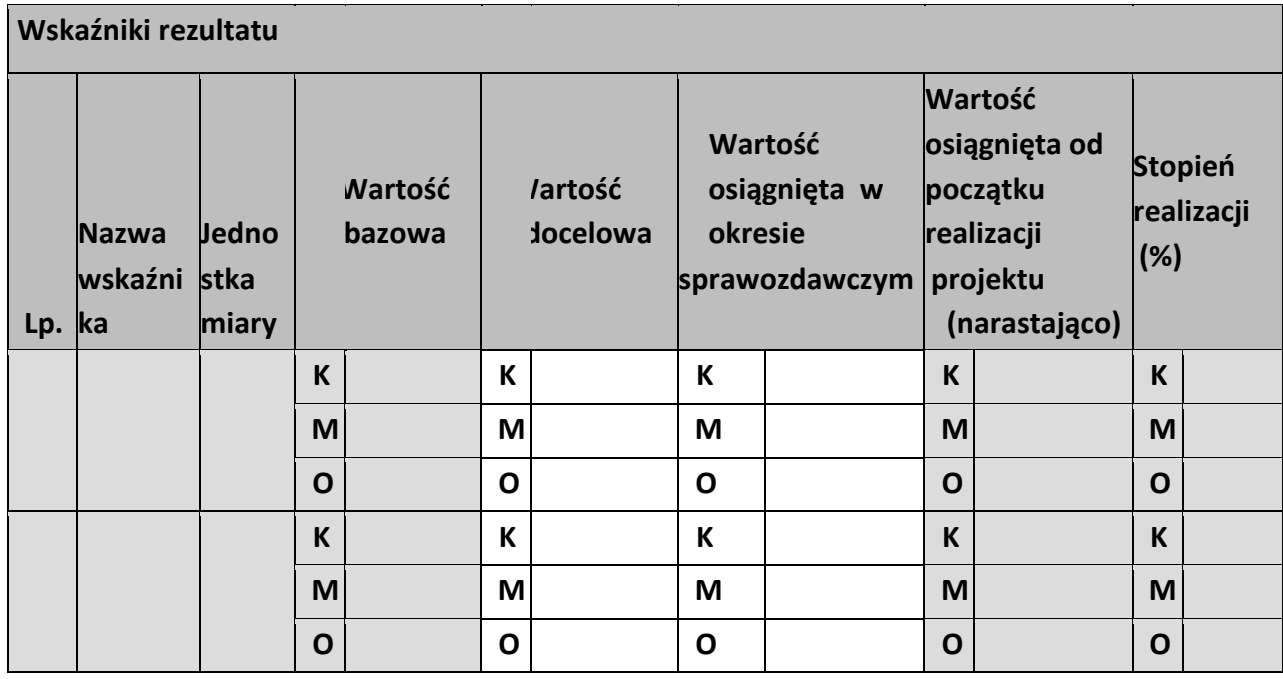

**Problemy napotkane w trakcie realizacji projektu** 

**Planowany przebieg realizacji projektu** 

## **Postęp finansowy**

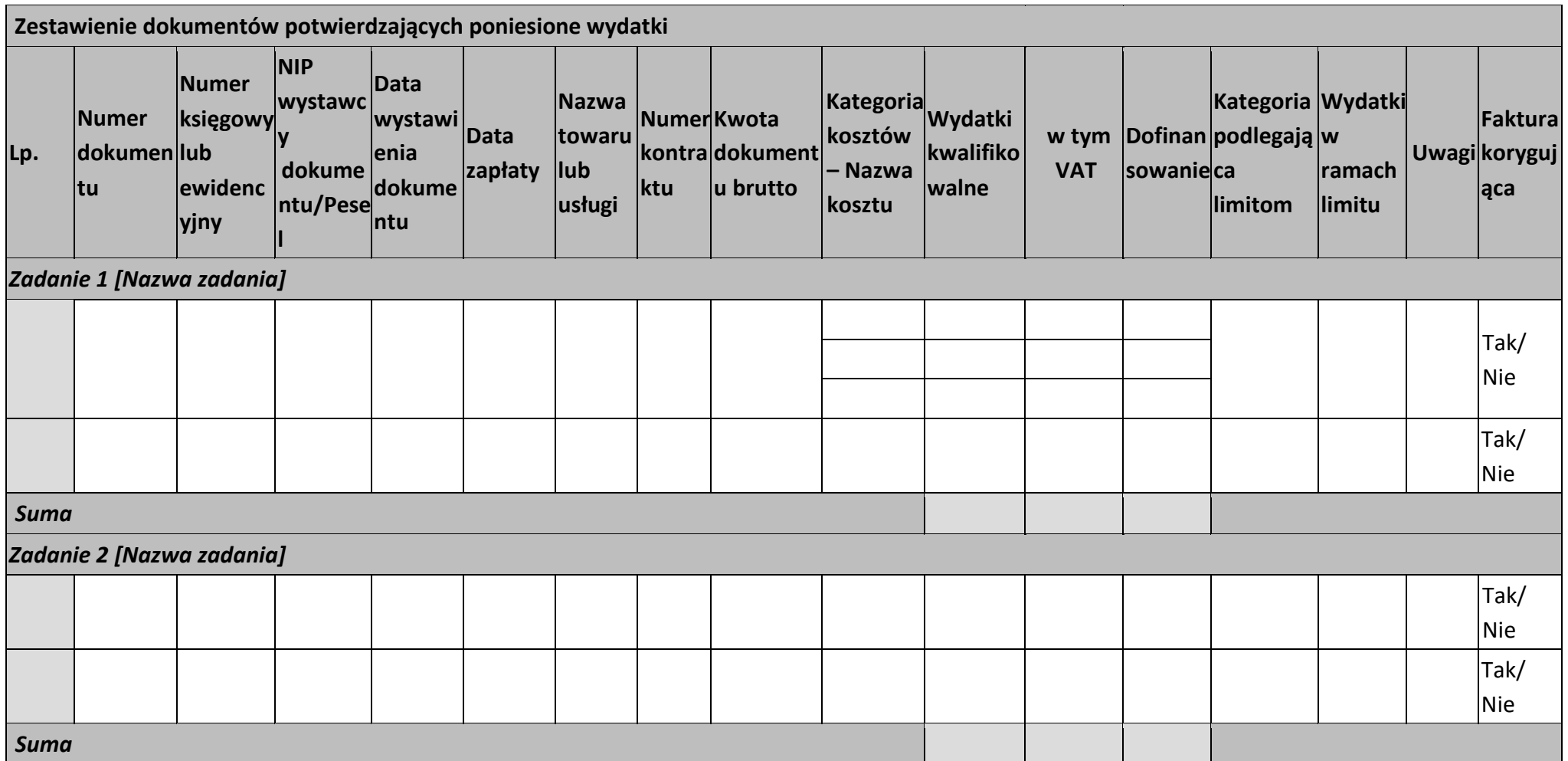

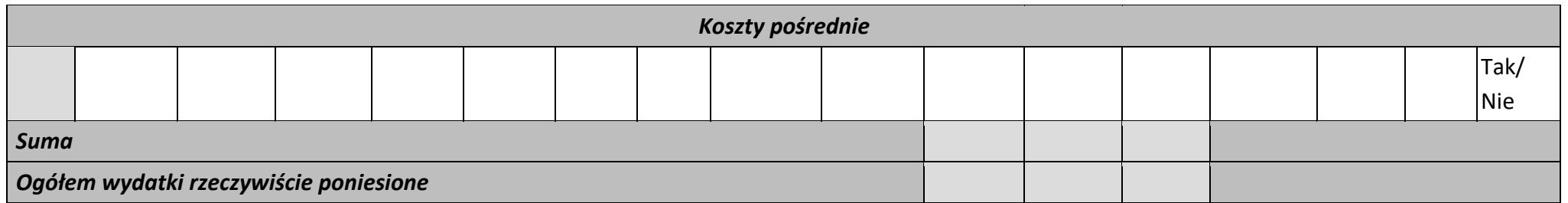

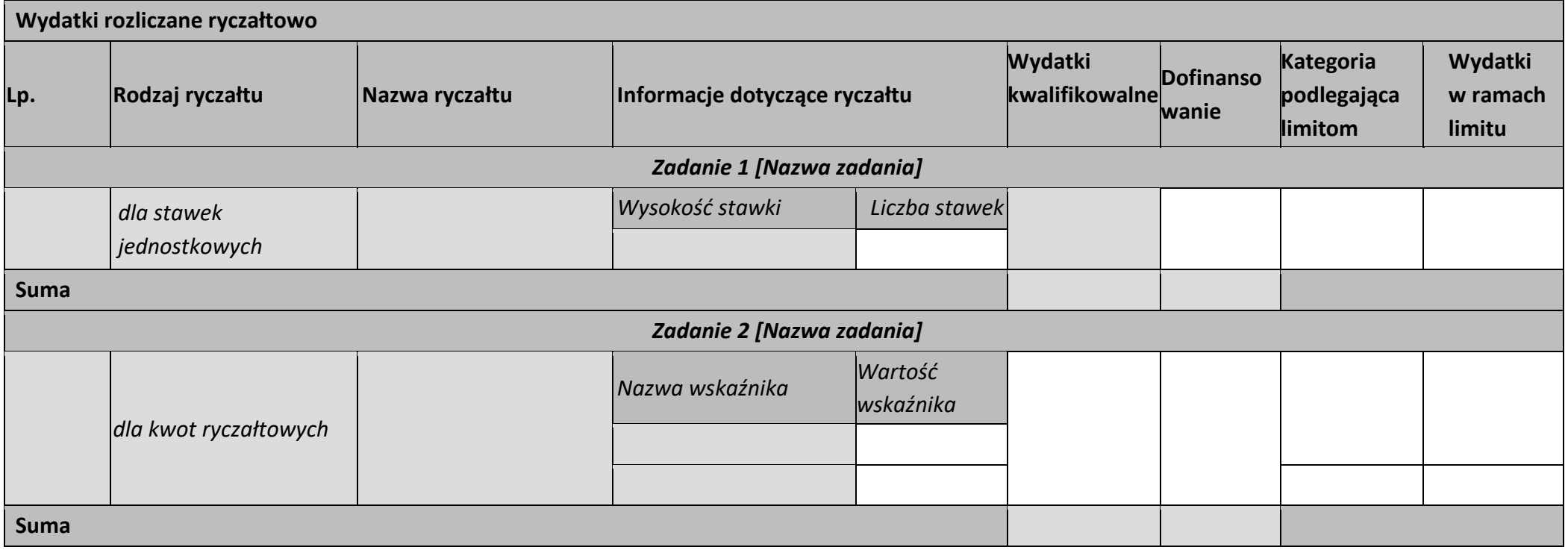

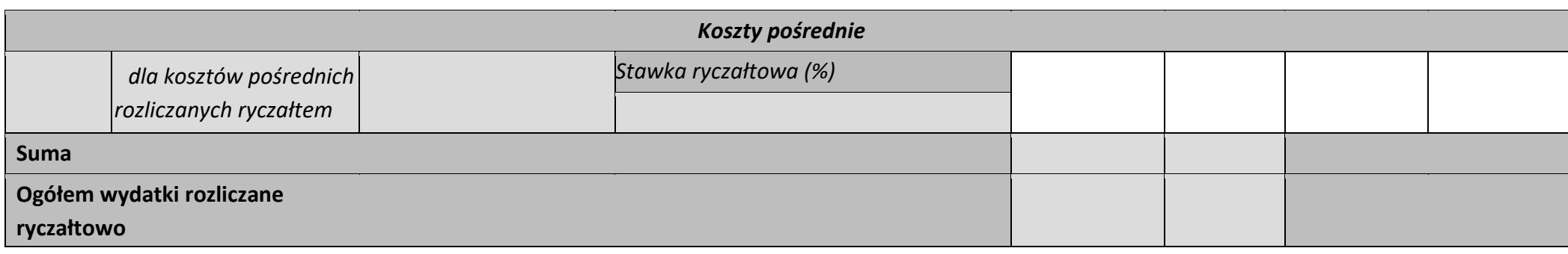

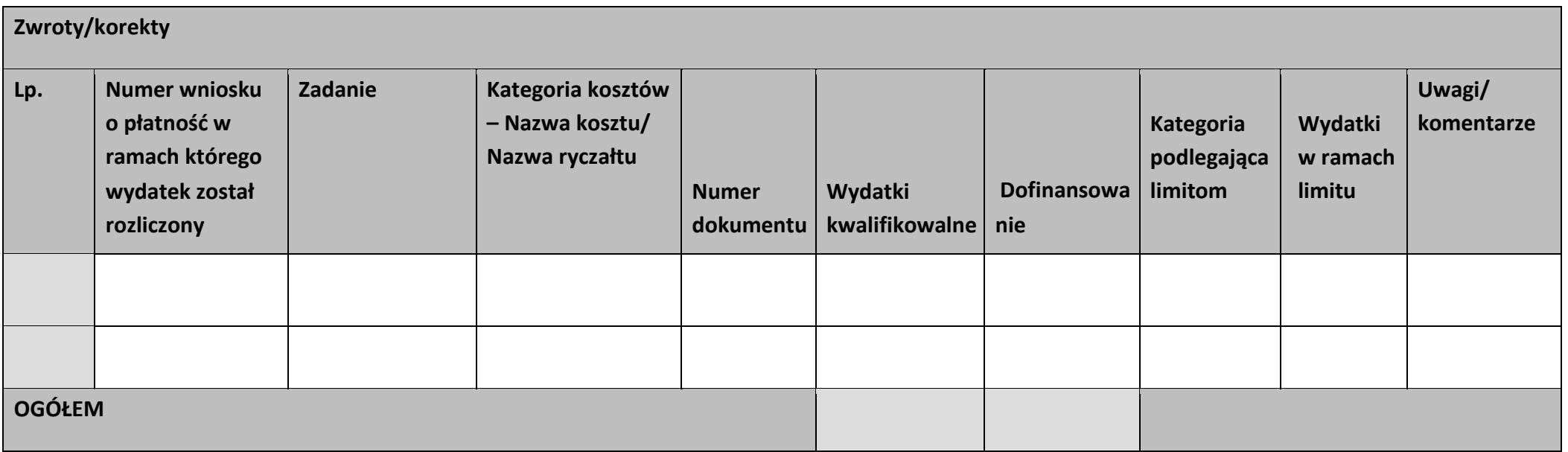

### **Źródła finansowania wydatków**

 $\mathbf{r}$ 

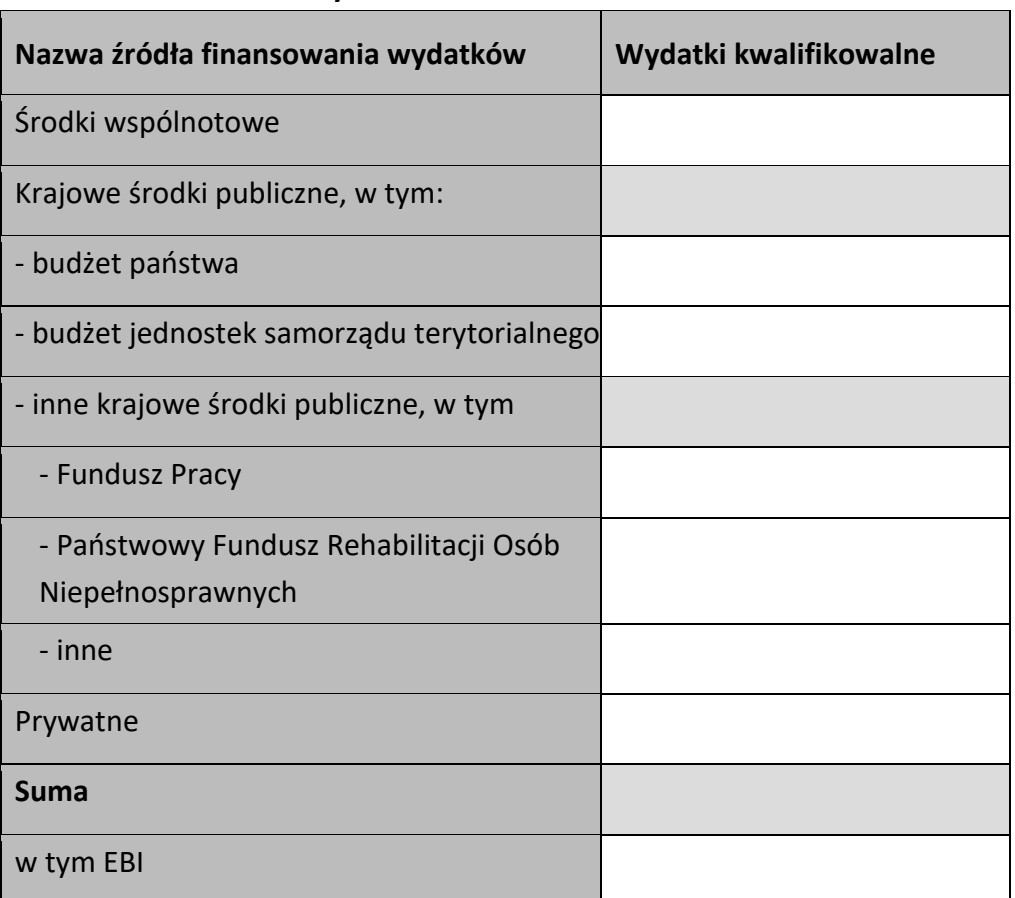

<u> Tanzania (</u>

#### **Rozliczenie zaliczek**

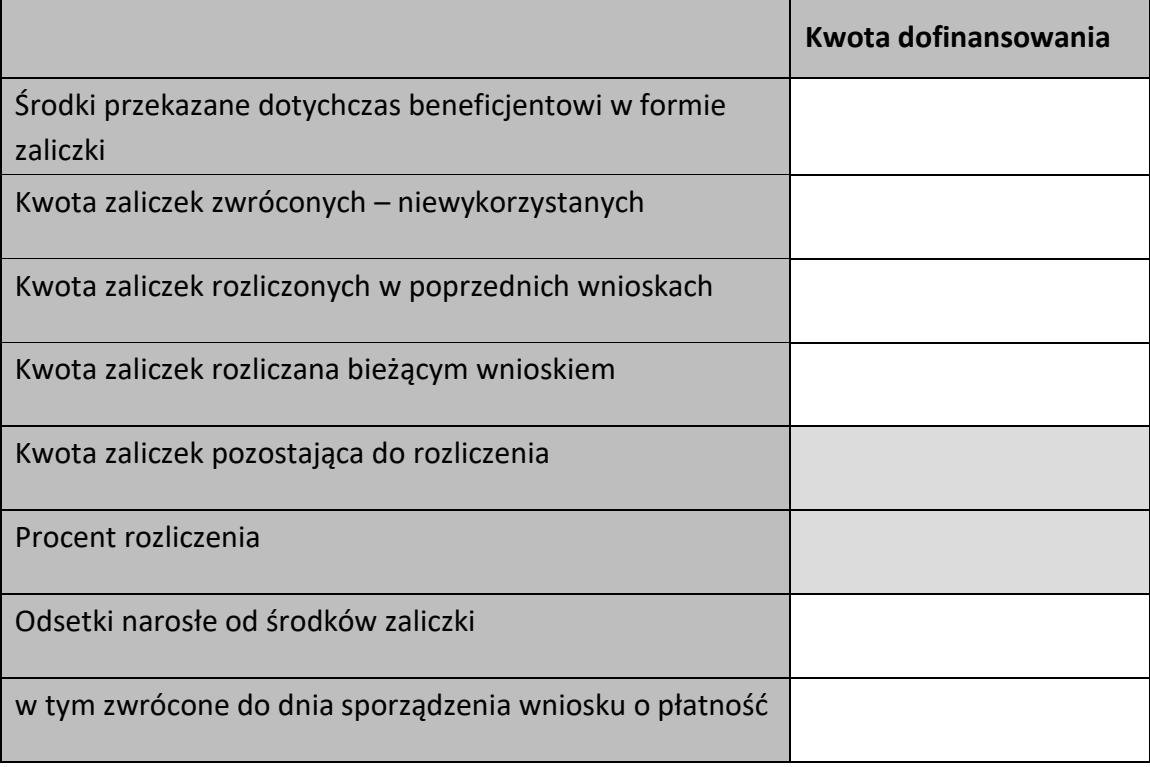

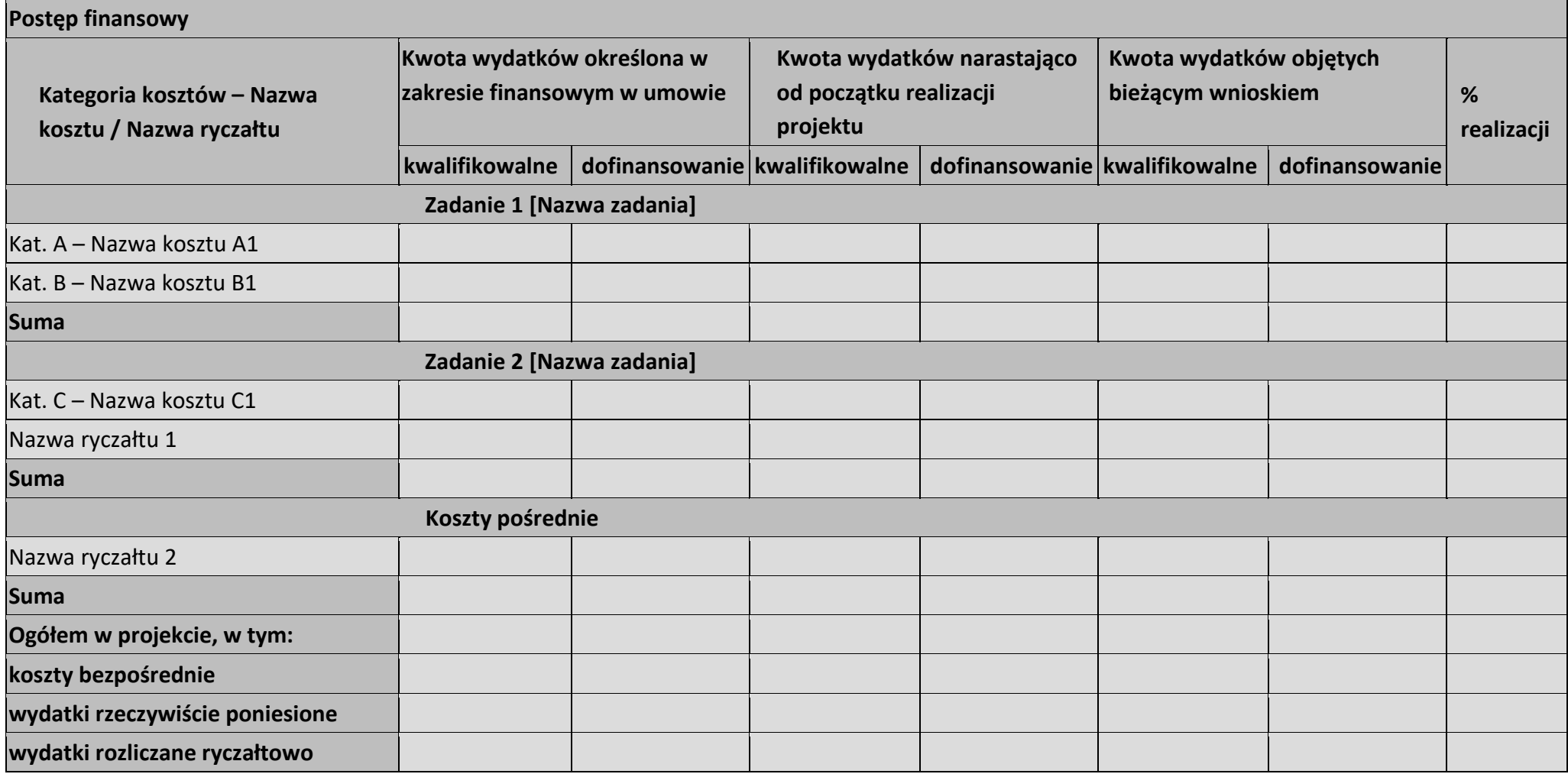

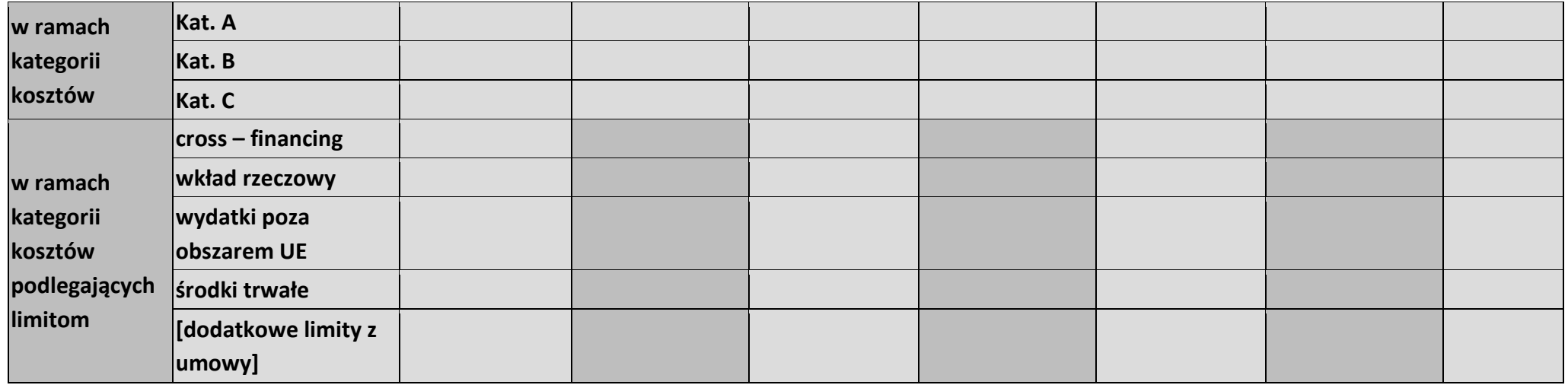

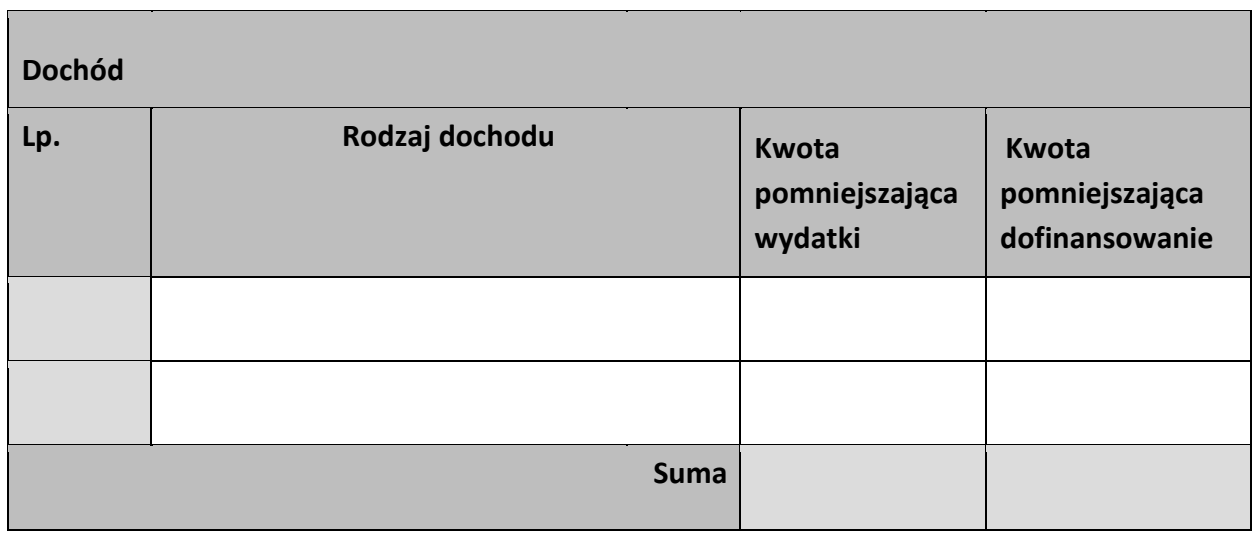

#### **Informacje**

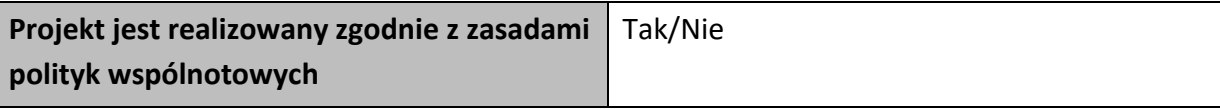

**<w przypadku nieprzestrzegania polityk wspólnoty należy opisać, na czym polegały nieprawidłowości oraz wskazać planowane i podjęte działania naprawcze>** 

**Oświadczenia beneficjenta** 

**Ja niżej podpisany oświadczam, iż zgodnie z moją wiedzą:** 

**• wydatki wskazane we wniosku jako kwalifikowalne zostały poniesione zgodnie ze wszystkimi odpowiednimi zasadami kwalifikowania wydatków;** 

**• informacje zawarte we wniosku o płatność rzetelnie odzwierciedlają rzeczowy i finansowy postęp realizacji projektu;** 

**• we wniosku o płatność nie pominięto żadnych istotnych informacji, ani nie podano nieprawdziwych informacji, które mogłyby wpłynąć na ocenę prawidłowości realizacji projektu oraz finansowego i rzeczowego postępu w realizacji projektu;** 

**jestem świadomy odpowiedzialności karnej wynikającej z art. 297 kodeksu karnego, dotyczącej poświadczania nieprawdy co do okoliczności mającej znaczenie prawne.** 

**Miejsce przechowywania dokumentacji** 

## **Załączniki**

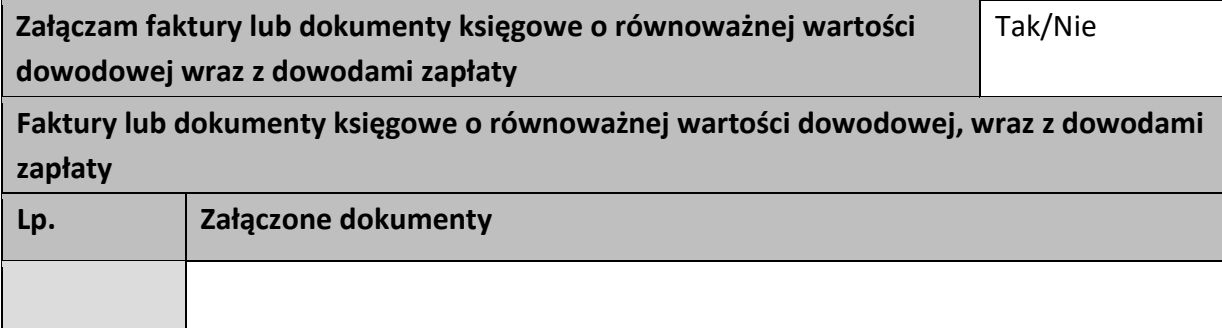

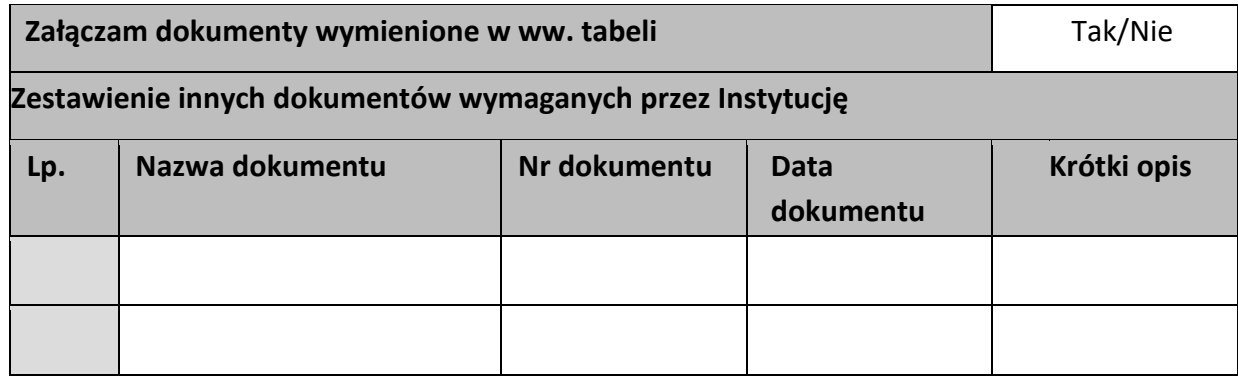

…………………………

(podpis i pieczęć)

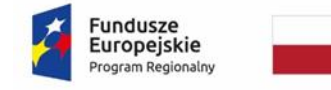

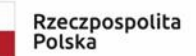

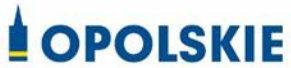

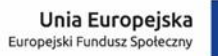

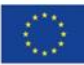

Załącznik nr 5 do decyzji

## **FORMULARZ WPROWADZANIA ZMIAN W PROJEKCIE REALIZOWANYM W RAMACH RPO WO 2014-2020**

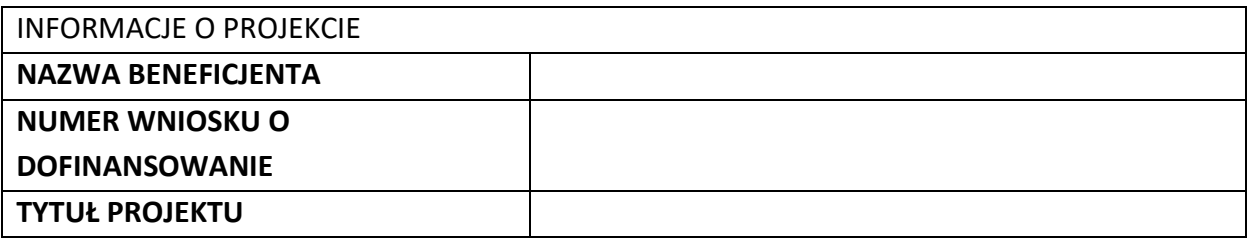

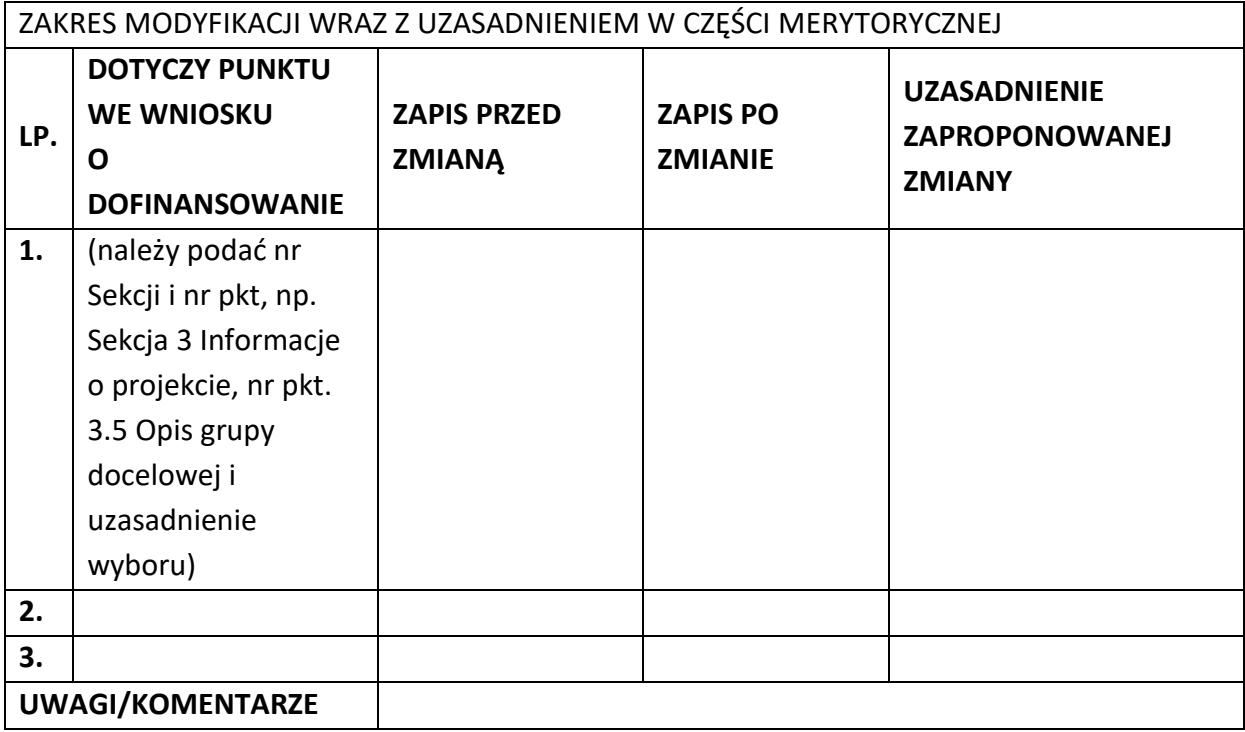

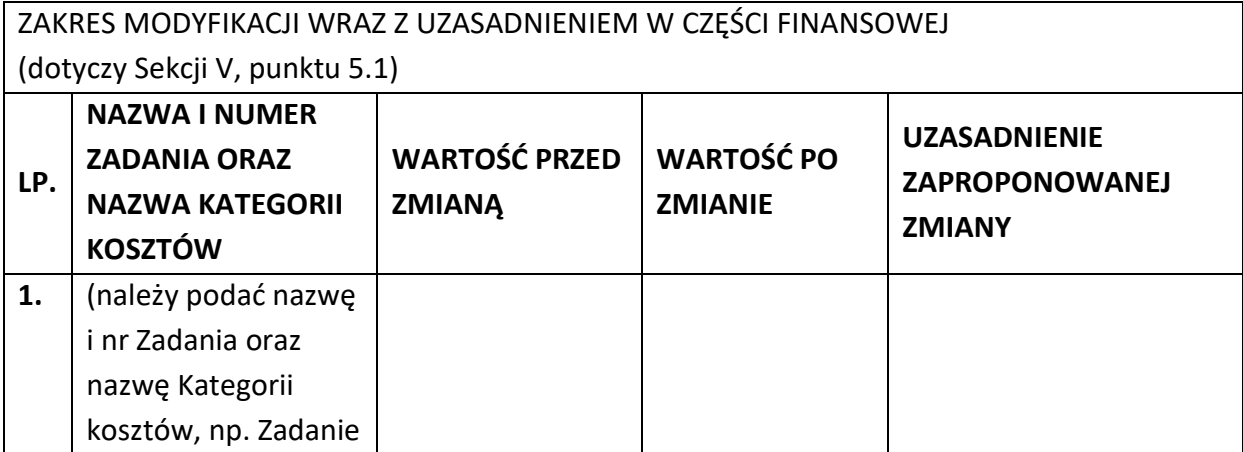

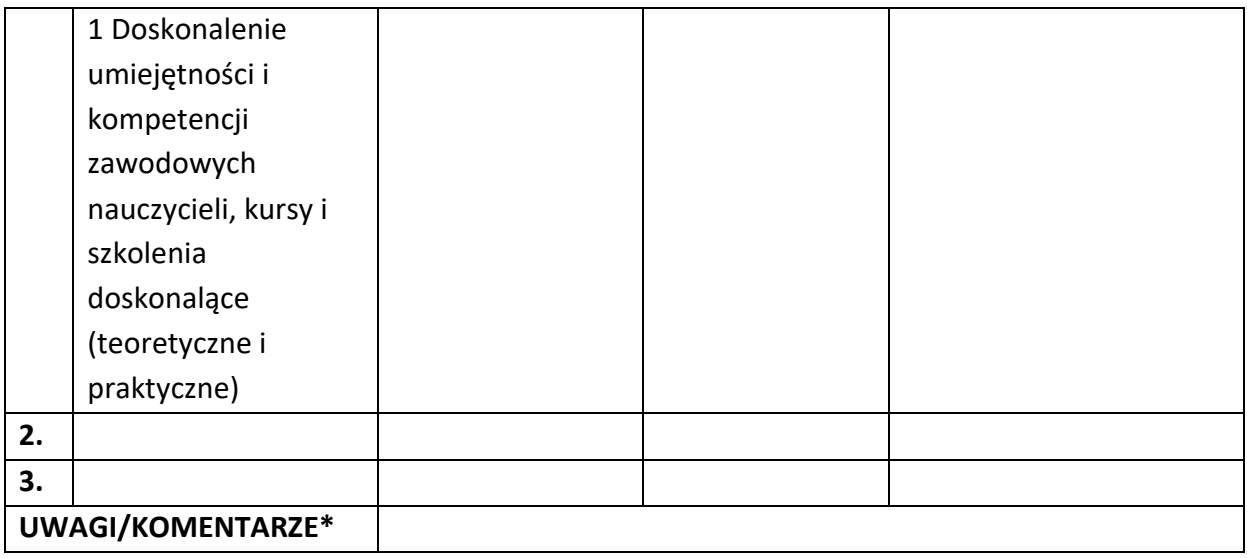

Oświadczam, że do wniosku o dofinansowanie projektu ………………………….. (tytuł projektu) o sumie kontrolnej ………………………….. (suma kontrolna nowego wniosku) zostały wprowadzone wyłącznie powyższe zmiany. Jednocześnie oświadczam, że do wniosku o dofinansowanie projektu nie zostały wprowadzone zmiany, które zostały zakwestionowane na etapie wyboru projektu do dofinansowania.

> …………….………………………………. (podpis osoby upoważnionej do podejmowania decyzji w imieniu wnioskodawcy, zgodnie z pkt 2.4 wniosku)

\*Należy wskazać w szczególności inne punkty we wniosku, które uległy modyfikacji na skutek wprowadzenia zmian opisanych w niniejszym formularzu.

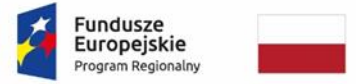

Rzeczpospolita Polska

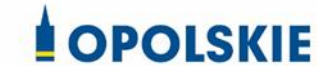

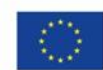

Załącznik nr 6 do decyzji

**.** 

### **WZÓR OŚWIADCZENIA UCZESTNIKA PROJEKTU<sup>1</sup>**

W związku z przystąpieniem do projektu pn. (nazwa projektu) oświadczam, że przyjmuję do wiadomości, iż:

- 1) administratorem moich danych osobowych w odniesieniu do zbioru centralny system teleinformatyczny wspierający realizację programów operacyjnych jest Minister Funduszy i Polityki Regionalnej, z siedzibą przy ul. Wspólnej 2/4, 00-926 Warszawa, adres email: kancelaria@mfipr.gov.pl;
- 2) administratorem moich danych osobowych w odniesieniu do zbioru Regionalnego Programu Operacyjnego Województwa Opolskiego 2014-2020 jest Marszałek Województwa Opolskiego z siedzibą w Opolu 45-082, ul. Piastowska 14, Urząd Marszałkowski Województwa Opolskiego, adres email: umwo@opolskie.pl;
- 3) podstawę prawną przetwarzania moich danych osobowych stanowi art. 6 ust. 1 lit. c oraz art. 9 ust. 2 lit. g rozporządzenia Parlamentu Europejskiego i Rady (UE) 2016/679 z dnia 27 kwietnia 2016 r. w sprawie ochrony osób fizycznych w związku z przetwarzaniem danych osobowych i w sprawie swobodnego przepływu takich danych oraz uchylenia dyrektywy 95/46/WE (Dz. U. UE. L. 2016.119.1) – dane osobowe są niezbędne dla realizacji Regionalnego Programu Operacyjnego Województwa Opolskiego 2014-2020 na podstawie:

w odniesieniu do zbioru Regionalnego Programu Operacyjnego Województwa Opolskiego 2014-2020:

a) art. 54 ust. 2, art. 59 ust. 1, art. 65, art. 74 ust 1 i 3, art. 115, art. 122 , art. 125 ust. 2. lit d), oraz art. 125 ust 4 lit a), art. 125 ust 5 i 6 rozporządzenia Parlamentu Europejskiego I Rady (UE) nr 1303/2013 z dnia 17 grudnia 2013 r. ustanawiającego wspólne przepisy dotyczące Europejskiego Funduszu Rozwoju Regionalnego, Europejskiego Funduszu Społecznego, Funduszu Spójności, Europejskiego Funduszu Rolnego na rzecz Rozwoju Obszarów Wiejskich oraz Europejskiego Funduszu Morskiego i Rybackiego oraz ustanawiającego przepisy ogólne dotyczące Europejskiego Funduszu Rozwoju Regionalnego, Europejskiego

 $1$  Wzór może być modyfikowany przez Instytucję Zarządzającą poprzez dodanie elementów określonych dla deklaracji uczestnictwa w projekcie, przy czym wymagane jest aby uczestnik złożył odrębne podpisy na deklaracji i oświadczeniu.

Funduszu Społecznego, Funduszu Spójności i Europejskiego Funduszu Morskiego i Rybackiego oraz uchylającego rozporządzenie Rady (WE) nr 1083/2006 oraz jego załącznikiem XIII (Kryteria desygnacji) - punkt 3.A.iv;

- b) art. 5 oraz art. 19 ust. 4 rozporządzenia Parlamentu Europejskiego i Rady (UE) nr 1304/2013 z dnia 17 grudnia 2013 r. w sprawie Europejskiego Funduszu Społecznego i uchylającego rozporządzenie Rady (WE) nr 1081/2006 wraz z załącznikiem I i II do tego rozporządzenia;
- c) art. 9 ust. 2, art. 22, 23, 24 i 26 ustawy z dnia 11 lipca 2014 r. o zasadach realizacji programów w zakresie polityki spójności finansowanych w perspektywie finansowej 2014–2020 (t.j. Dz. U. z 2018 r., poz. 1431, z późn. zm.);

W odniesieniu do zbioru centralny system teleinformatyczny wspierający realizację programów operacyjnych:

- a) rozporządzenia Parlamentu Europejskiego i Rady nr 1303/2013 z dnia 17 grudnia 2013 r. ustanawiającego wspólne przepisy dotyczące Europejskiego Funduszu Rozwoju Regionalnego, Europejskiego Funduszu Społecznego, Funduszu Spójności, Europejskiego Funduszu Rolnego na rzecz Rozwoju Obszarów Wiejskich oraz Europejskiego Funduszu Morskiego i Rybackiego oraz ustanawiającego przepisy ogólne dotyczące Europejskiego Funduszu Rozwoju Regionalnego, Europejskiego Funduszu Społecznego, Funduszu Spójności i Europejskiego Funduszu Morskiego i Rybackiego oraz uchylające Rozporządzenie Rady (WE) nr 1083/2006;
- b) rozporządzenia Parlamentu Europejskiego i Rady (UE) nr 1304/2013 z dnia 17 grudnia 2013 r. w sprawie Europejskiego Funduszu Społecznego i uchylającego Rozporządzenie Rady (WE) nr 1081/2006;
- c) rozporządzenia wykonawczego Komisji (UE) nr 1011/2014 z dnia 22 września 2014 r. ustanawiającego szczegółowe przepisy wykonawcze do rozporządzenia Parlamentu Europejskiego i Rady (EU) nr 1303/2013 w odniesieniu do wzorów służących do przekazywania Komisji określonych informacji oraz szczegółowe przepisy dotyczące wymiany informacji między beneficjentami a instytucjami zarządzającymi, certyfikującymi, audytowymi i pośredniczącymi;
- d) ustawy z dnia 11 lipca 2014 r. o zasadach realizacji programów w zakresie polityki spójności finansowanych w perspektywie finansowej 2014-2020 (t.j. Dz. U. z 2018 r., poz. 1431, z późn. zm.);
- 4) moje dane osobowe będą przetwarzane wyłącznie w celu realizacji projektu (nazwa projektu), w szczególności potwierdzenia kwalifikowalności wydatków, udzielenia wsparcia, monitoringu, ewaluacji, kontroli, audytu i sprawozdawczości oraz działań informacyjno-promocyjnych w ramach Regionalnego Programu Operacyjnego Województwa Opolskiego 2014-2020 (RPO WO);
- 5) moje dane osobowe zostały powierzone do przetwarzania Instytucji Pośredniczącej Wojewódzkiemu Urzędowi Pracy w Opolu, ul. Głogowska 25c, 45-315 Opole,

beneficjentowi realizującemu projekt -(nazwa i adres beneficjenta)<sup>2</sup> oraz podmiotom, które na zlecenie beneficjenta uczestniczą w realizacji projektu - (nazwa i adres ww. podmiotów). Moje dane osobowe mogą zostać udostępnione firmom badawczym realizującym badanie ewaluacyjne na zlecenie Powierzającego, Instytucji Pośredniczącej lub innego podmiotu który zawarł porozumienie z Powierzającym lub Instytucją Pośredniczącą na realizację ewaluacji. Moje dane osobowe mogą zostać również udostępnione specjalistycznym firmom, realizującym na zlecenie Powierzającego lub Instytucji Pośredniczącej kontrole w ramach RPO WO;

- 6) moje dane osobowe będą przechowywane do czasu rozliczenia Regionalnego Programu Operacyjnego Województwa Opolskiego 2014 -2020 oraz zakończenia archiwizowania dokumentacji;
- 7) moje dane nie będą podlegały zautomatyzowanemu podejmowaniu decyzji i nie będą profilowane;
- 8) podanie danych jest warunkiem koniecznym otrzymania wsparcia, a odmowa ich podania jest równoznaczna z brakiem możliwości udzielenia wsparcia w ramach projektu;
- 9) w ciągu 4 tygodni po zakończeniu udziału w projekcie udostępnię dane dot. mojego statusu na rynku pracy oraz informacje nt. udziału w kształceniu lub szkoleniu oraz uzyskania kwalifikacji lub nabycia kompetencji;
- 10)w ciągu 12 miesięcy od rozpoczęcia działalności gospodarczej przekażę informację o liczbie utworzonych miejscach pracy<sup>3</sup>;
- 11) mam prawo wniesienia skargi do Prezesa Urzędu Ochrony Danych Osobowych z siedzibą przy ul. ul. Stawki 2, 00-193 Warszawa, adres email: kancelaria@uodo.gov.pl
- 12) mogę skontaktować się z Inspektorem Ochrony Danych wysyłając wiadomość na adres poczty elektronicznej: iod@miir.gov.pl; iod@opolskie.pl lub adres poczty ……………………………………………….. (gdy ma to zastosowanie - należy podać dane kontaktowe inspektora ochrony danych u Beneficjenta);
- 13) dodatkowo w zakresie przetwarzania danych osobowych na podstawie rozporządzenia Parlamentu Europejskiego i Rady (UE) 2016/679 z dnia 27 kwietnia 2016 r. w sprawie ochrony osób fizycznych w związku z przetwarzaniem danych osobowych i w sprawie swobodnego przepływu takich danych oraz uchylenia dyrektywy 95/46/WE (Dz. U. UE. L. 2016.119.1) mam prawo do:

1

<sup>2</sup> Jeżeli w momencie wypełniania oświadczenia nie jest znany podmiot, nie należy wypełniać tego pola, natomiast w momencie wyłonienia podmiotu, należy ponownie wypełnić oświadczenie z datą przed przystąpieniem do danej formy wsparcia, udzielanej przez ten podmiot.

<sup>3</sup> Dotyczy przyznania jednorazowych środków na podjęcie działalności gospodarczej.

- żądania od administratora dostępu do danych osobowych w zakresie danych dotyczących składającego niniejsze oświadczenie w tym ich sprostowania lub ograniczenia ich przetwarzania.

…..……………………………………… ……………………………………………

**.** 

*MIEJSCOWOŚĆ I DATA CZYTELNY PODPIS UCZESTNIKA PROJEKTU\**

<sup>\*</sup> W przypadku deklaracji uczestnictwa osoby małoletniej oświadczenie powinno zostać podpisane przez jej prawnego opiekuna.

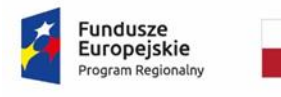

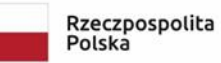

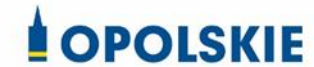

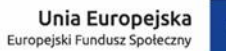

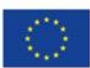

#### Załącznik nr 7 do decyzji

#### **Zakres danych osobowych powierzonych do przetwarzania**

#### Zbiór Regionalny Program Operacyjny Województwa Opolskiego 2014-2020

#### 1) Zakres danych osobowych wnioskodawców, beneficjentów, partnerów.

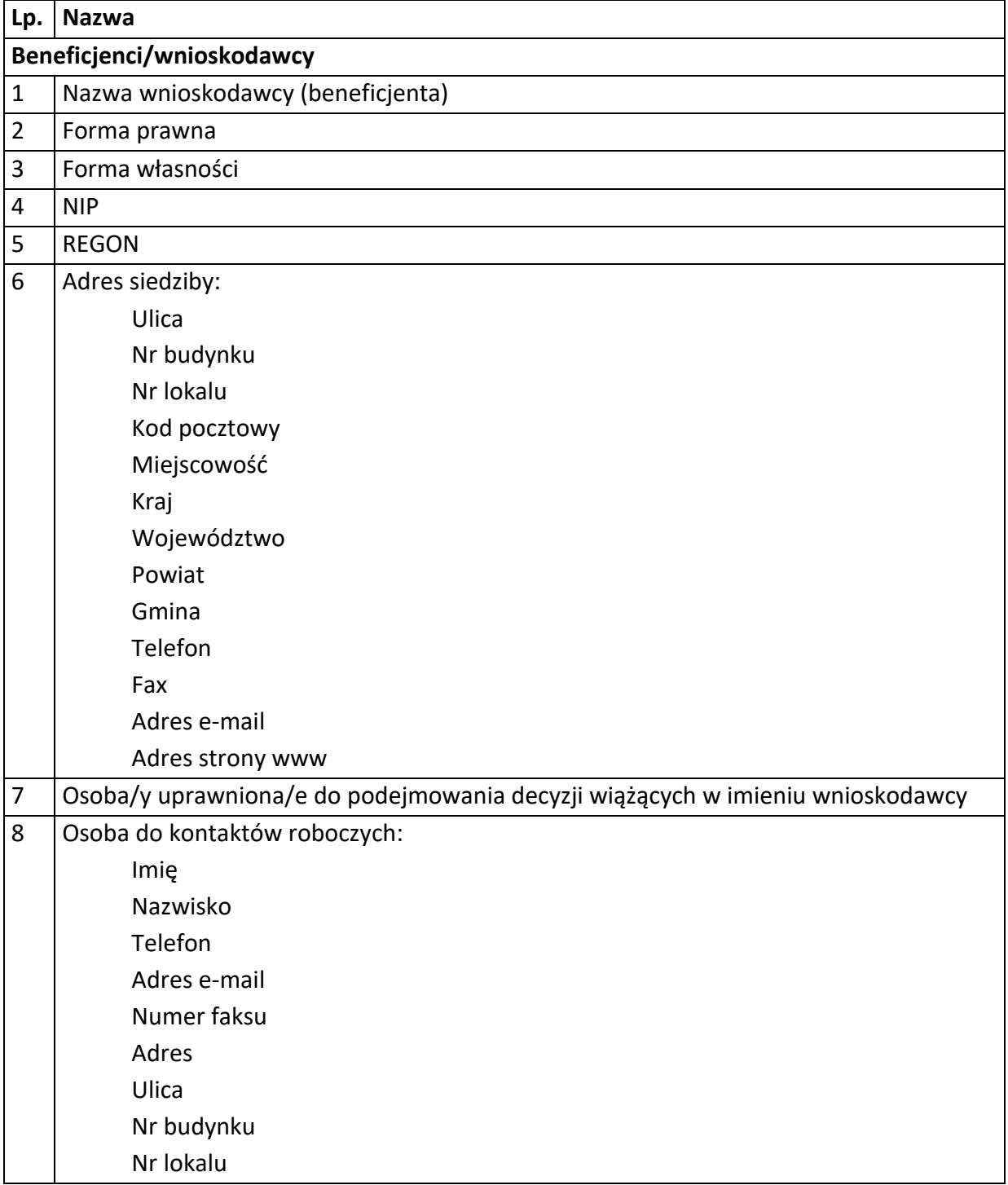

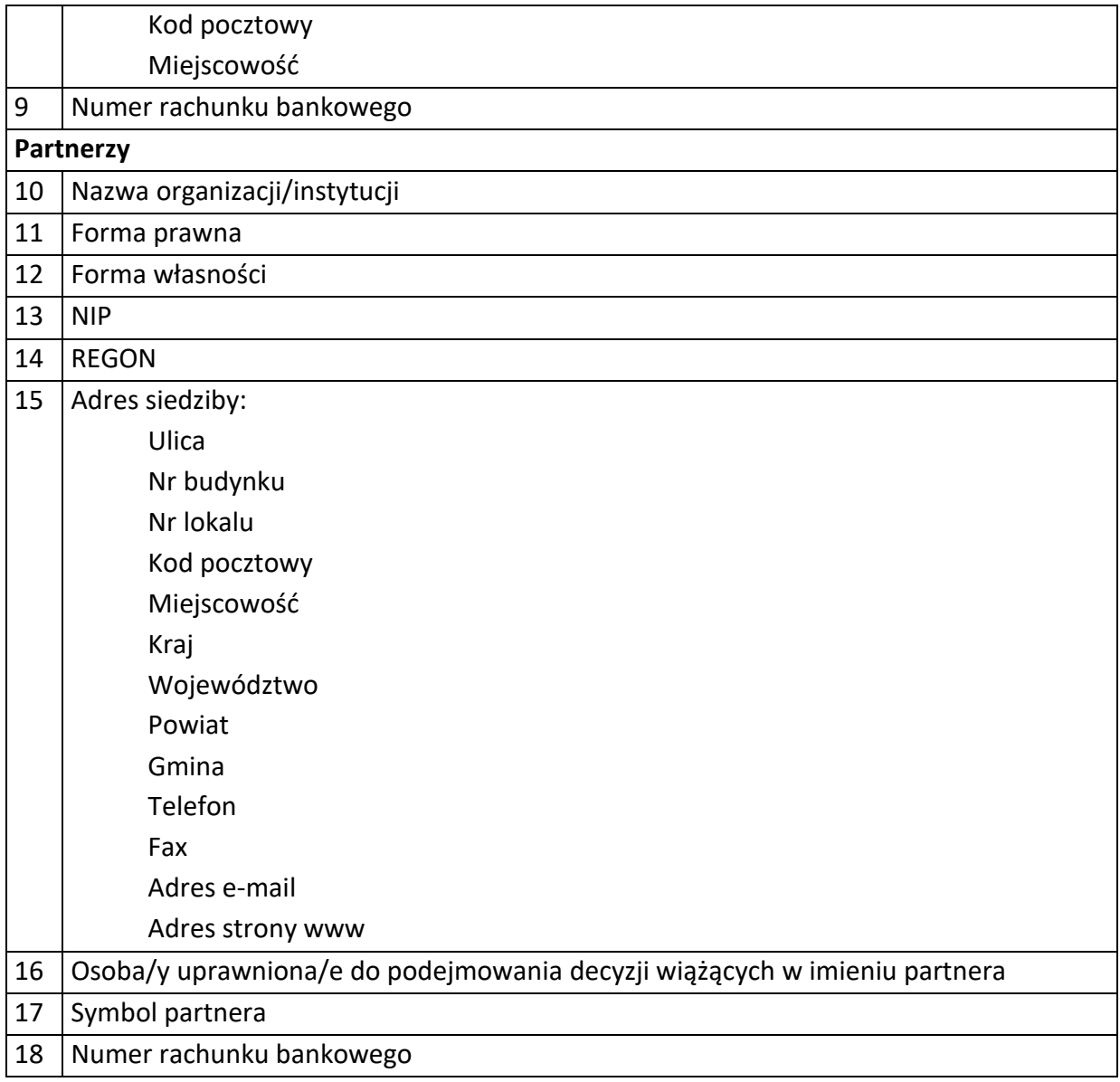

### 2) Dane związane z badaniem kwalifikowalności wydatków w projekcie

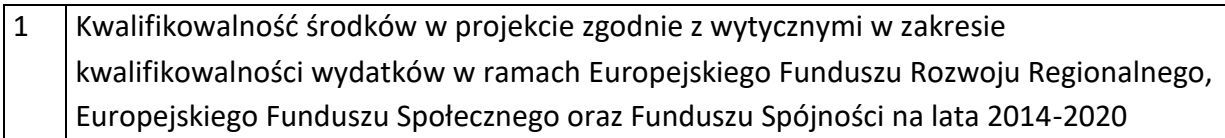

3) Osoby fizyczne i osoby prowadzące działalność gospodarczą, których dane będą przetwarzane w związku z badaniem kwalifikowalności środków w projekcie

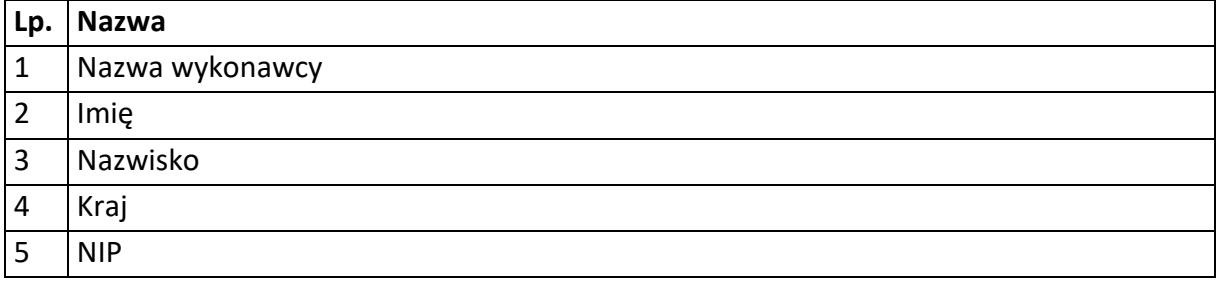

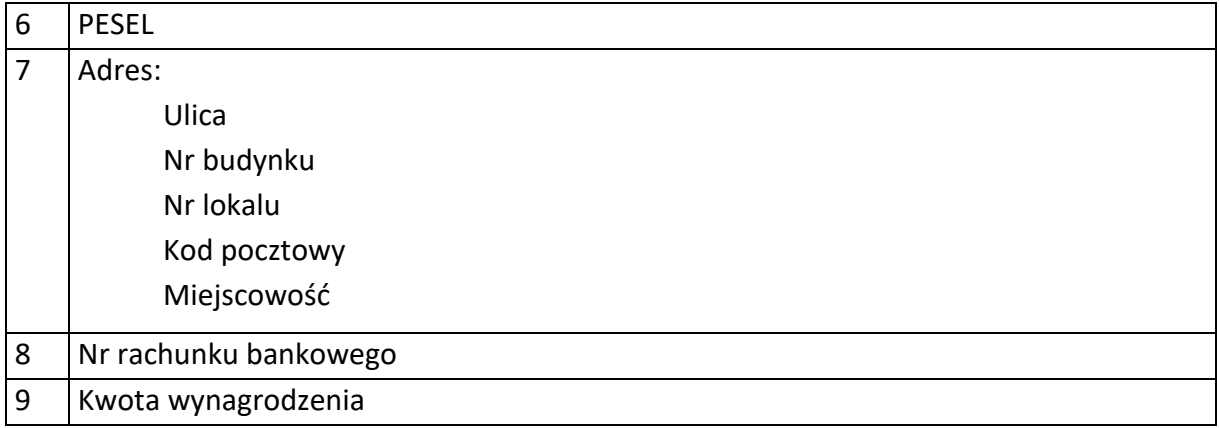

## 4) Dane uczestników instytucjonalnych (osób fizycznych prowadzących jednoosobową działalność gospodarczą).

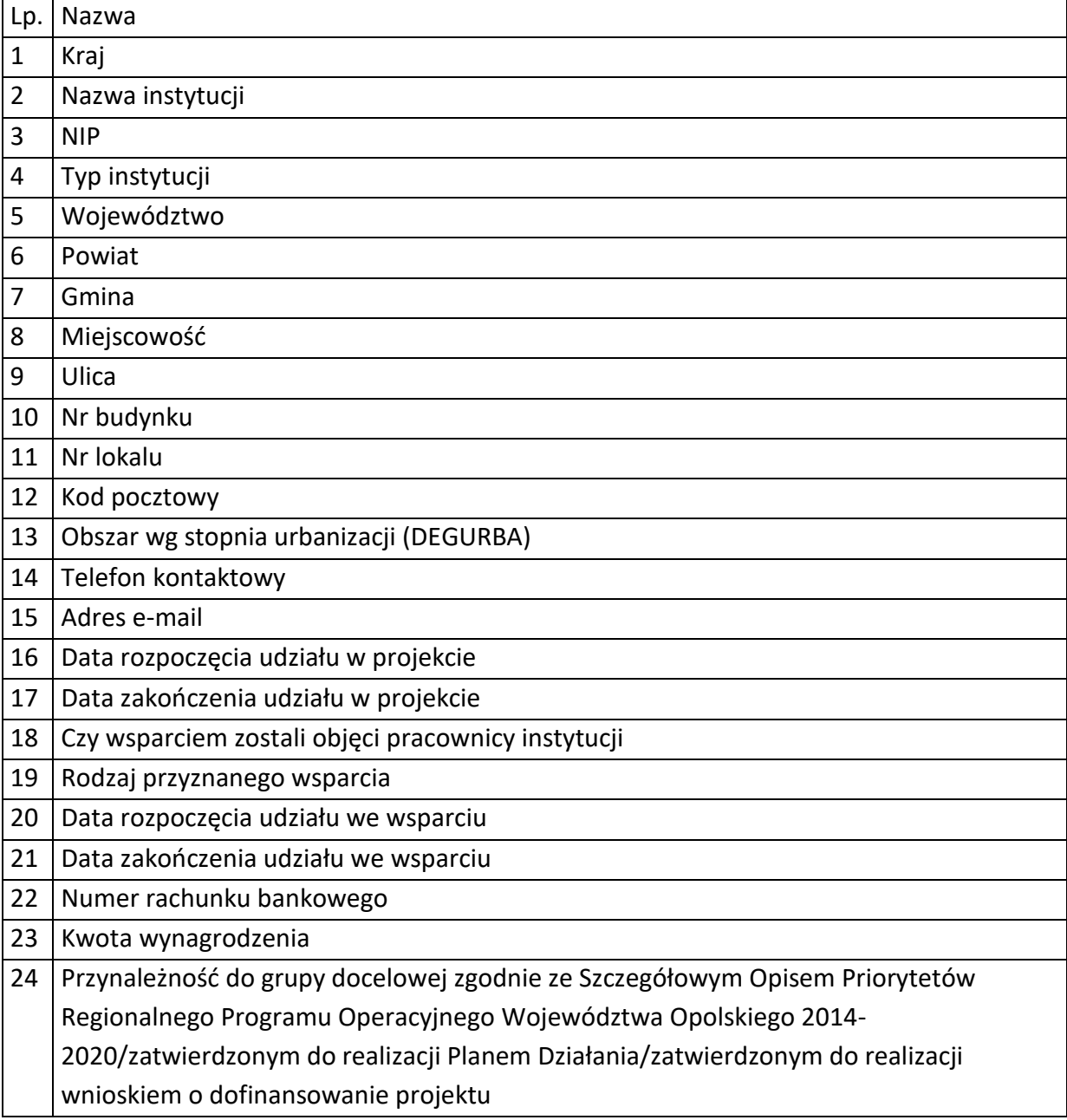

# 5) Dane uczestników indywidualnych.

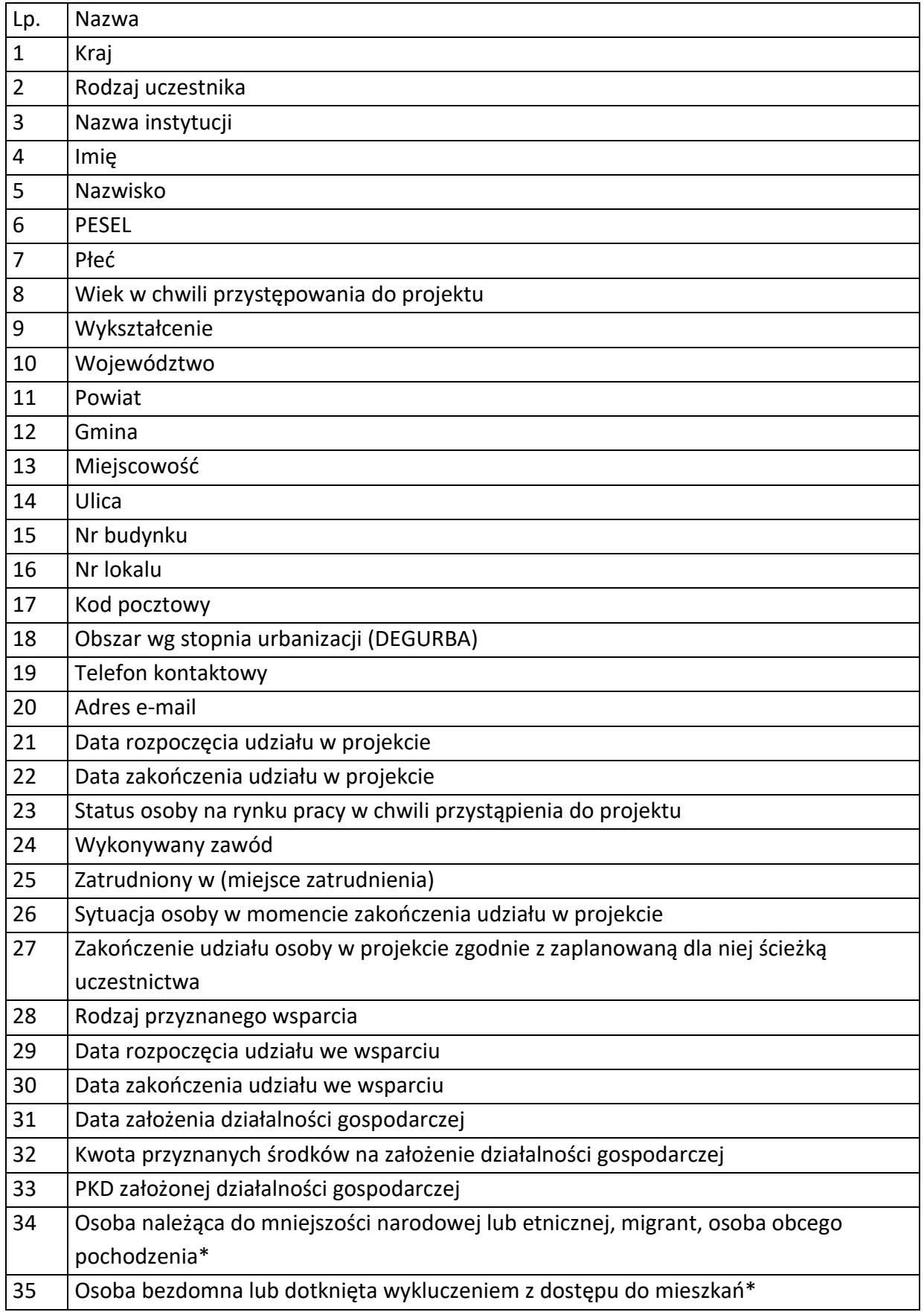

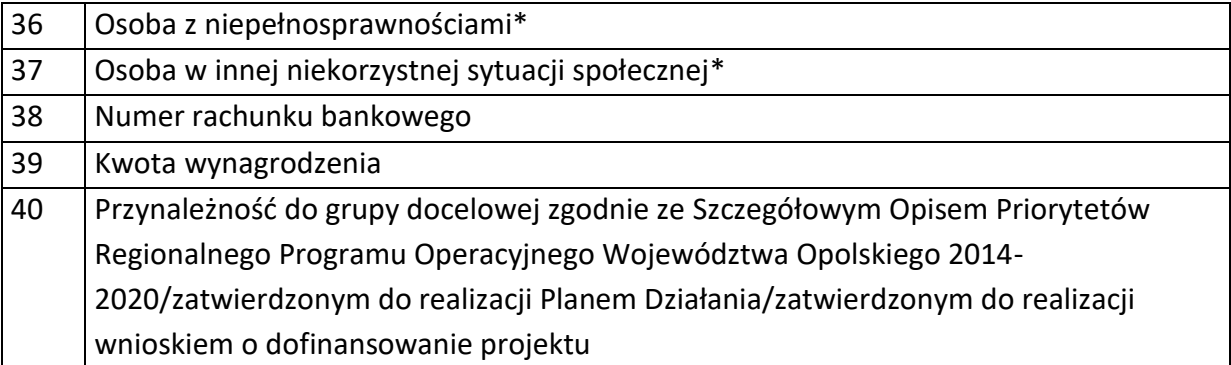

6) Dane pracowników zaangażowanych w przygotowanie i realizację projektów oraz dane pracowników instytucji zaangażowanych we wdrażanie RPO WO 2014-2020, współfinansowanego z EFS, którzy zajmują się obsługą projektów.

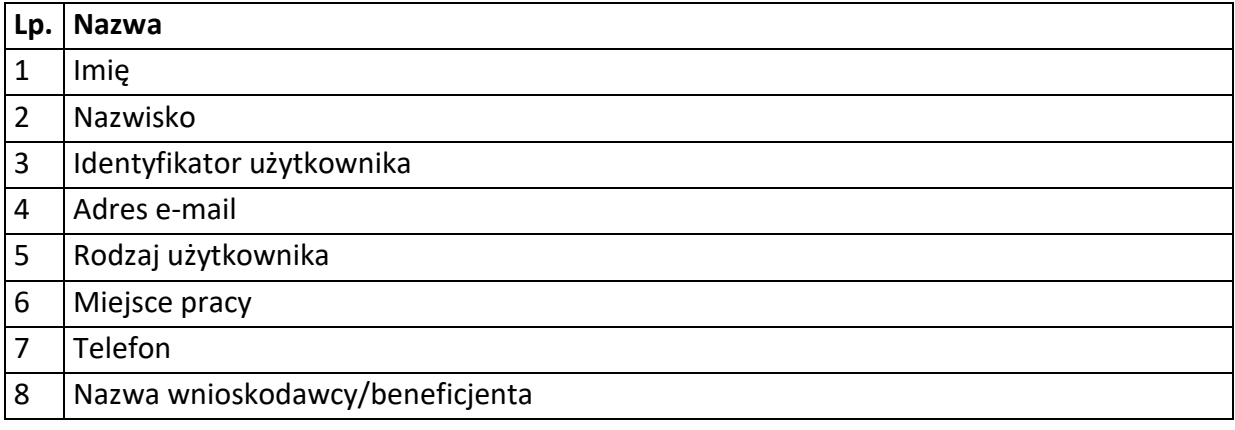

### 7) Dane dotyczące personelu projektu.

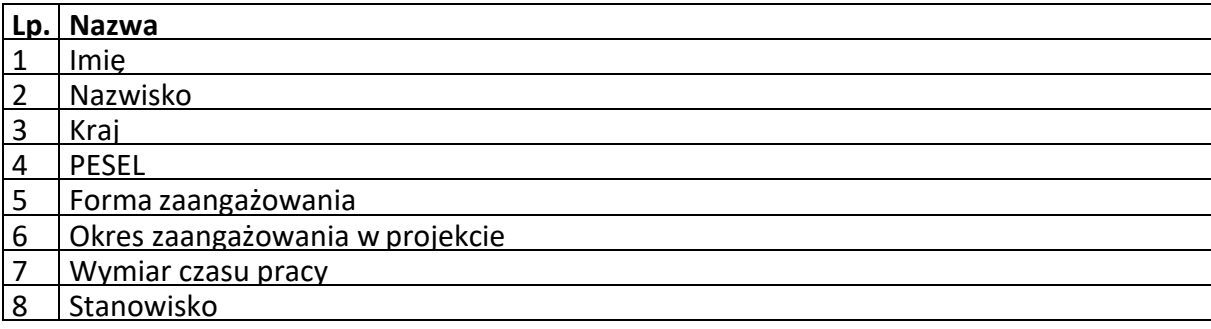

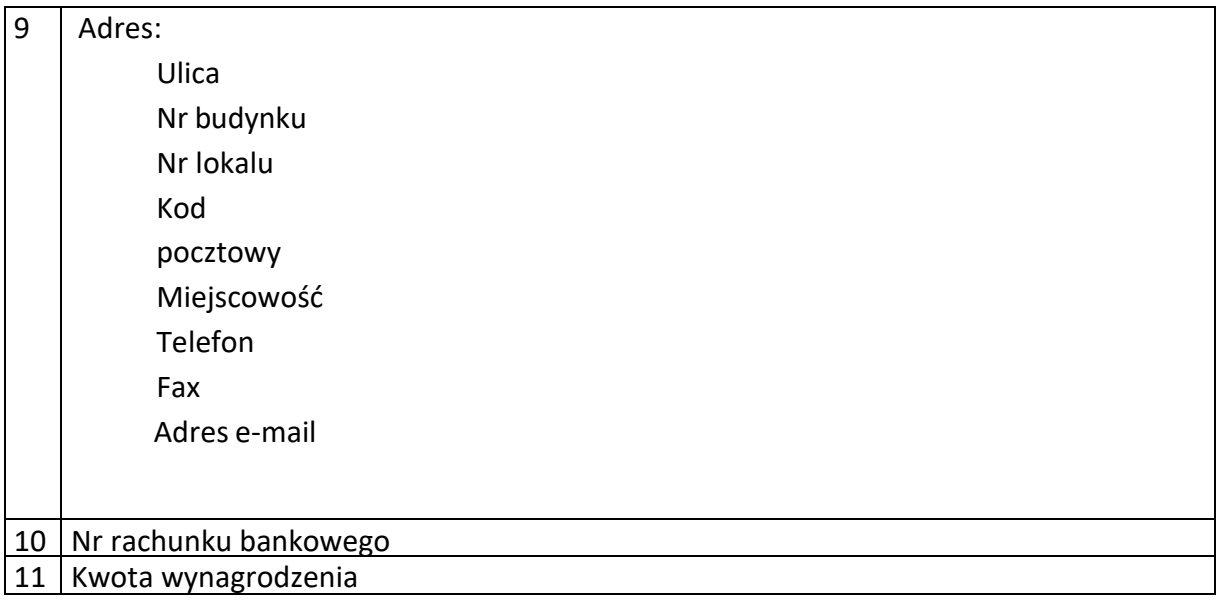

8) Uczestnicy szkoleń, konkursów i konferencji (osoby biorące udział w szkoleniach, konkursach i konferencjach w związku z realizacją RPO WO 2014-2020, inne niż uczestnicy w rozumieniu definicji uczestnika określonej w *Wytycznych w zakresie monitorowania postępu rzeczowego realizacji programów operacyjnych na lata 2014- 2020*).

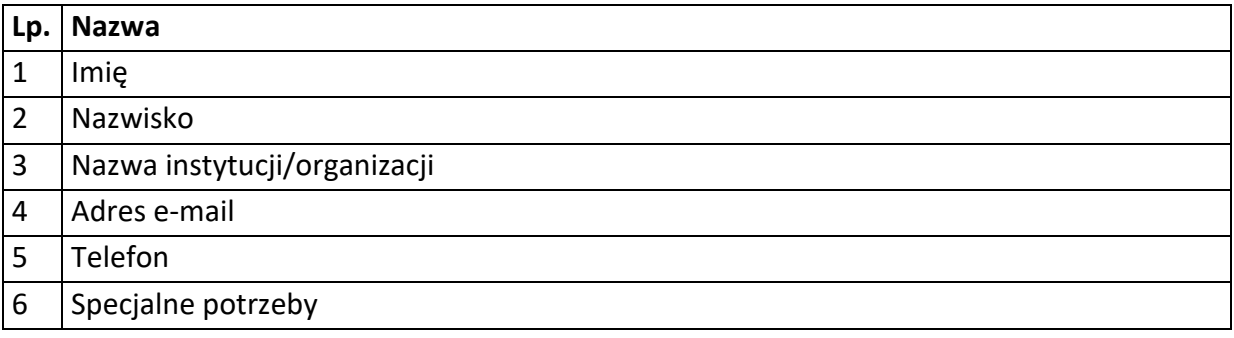

9) Dane poręczycieli w projektach skierowanych na dofinansowanie rozpoczęcia działalności gospodarczej

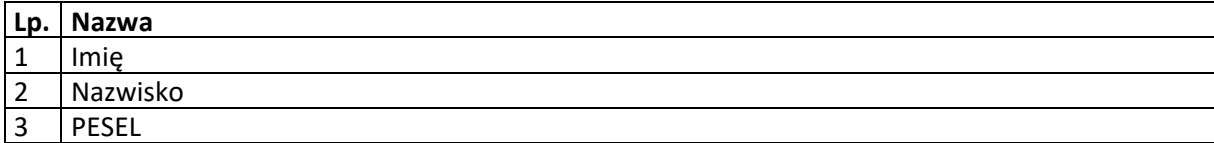

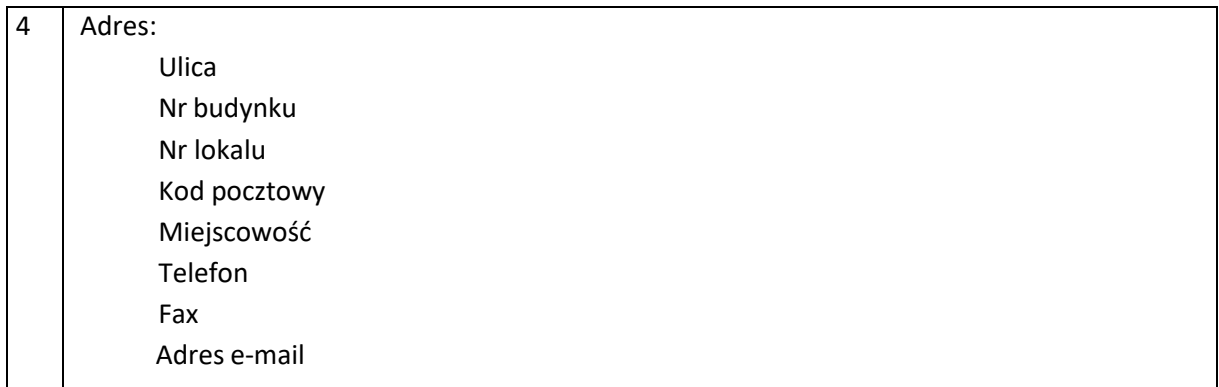

### Zbiór centralny system teleinformatyczny wspierający realizację programów operacyjnych

## **Zakres danych osobowych użytkowników Centralnego systemu teleinformatycznego, wnioskodawców, beneficjentów/partnerów**

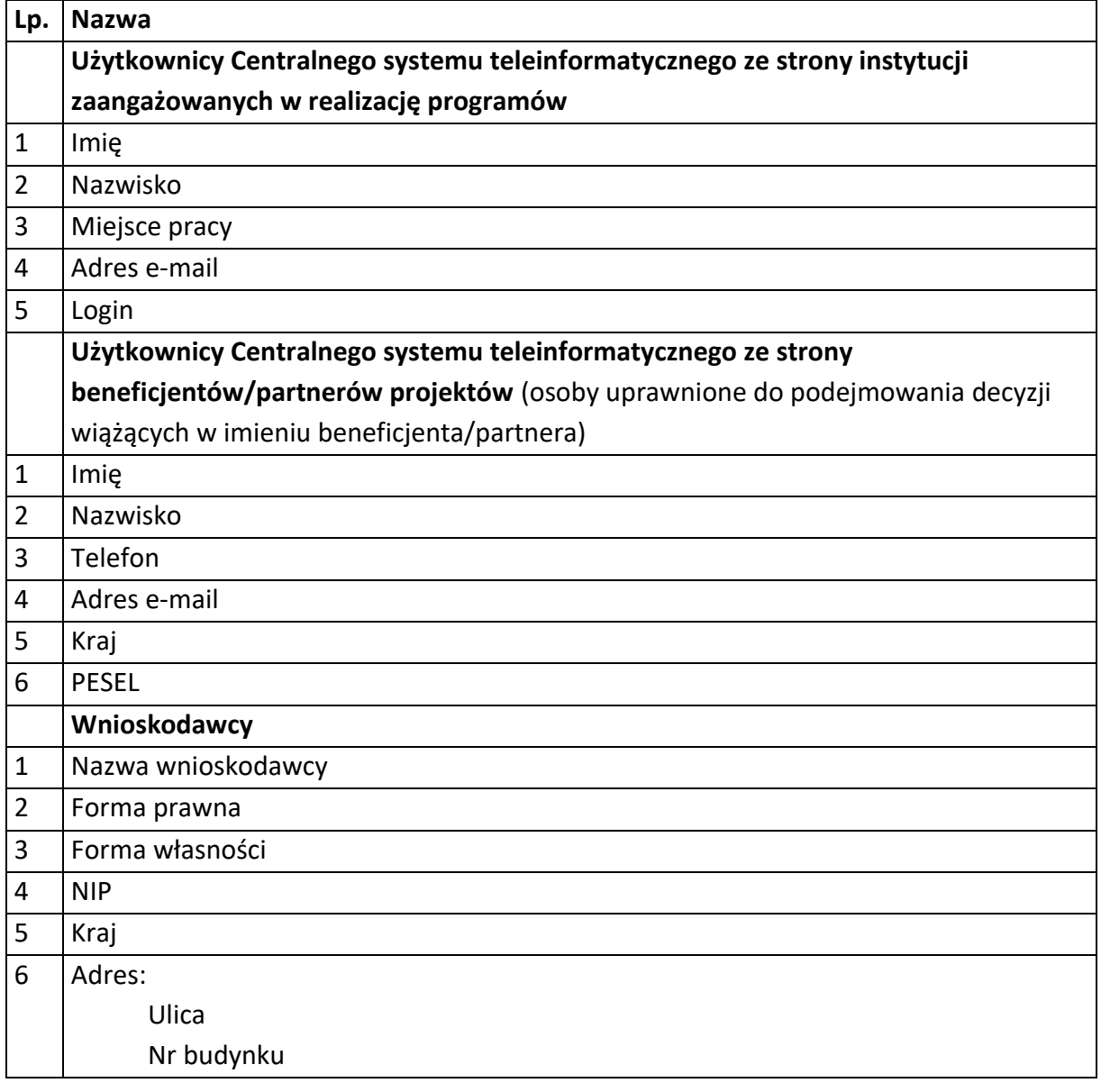

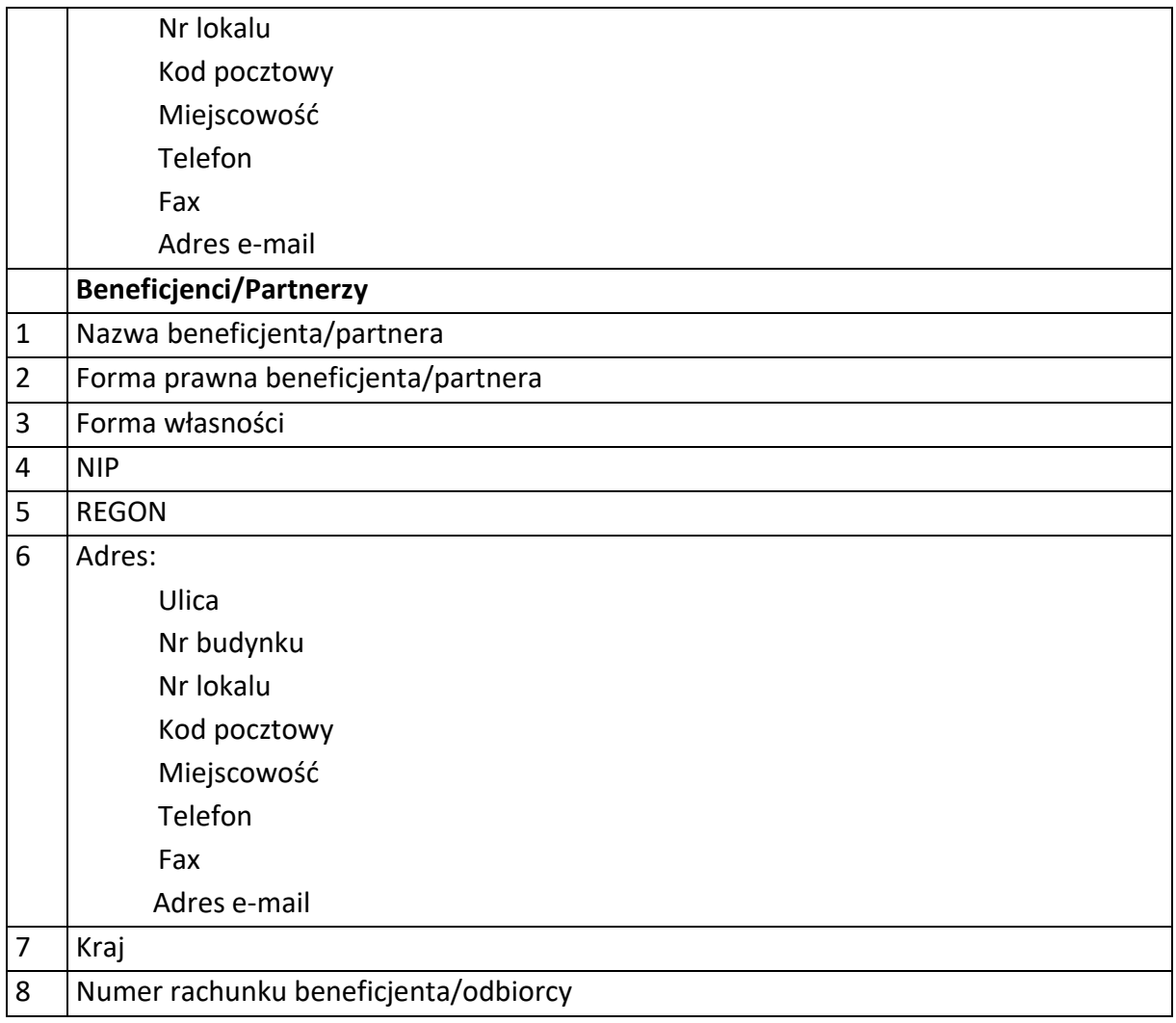

## **Dane uczestników instytucjonalnych (osób fizycznych prowadzących jednoosobową działalność gospodarczą)**

 $\overline{\phantom{a}}$ 

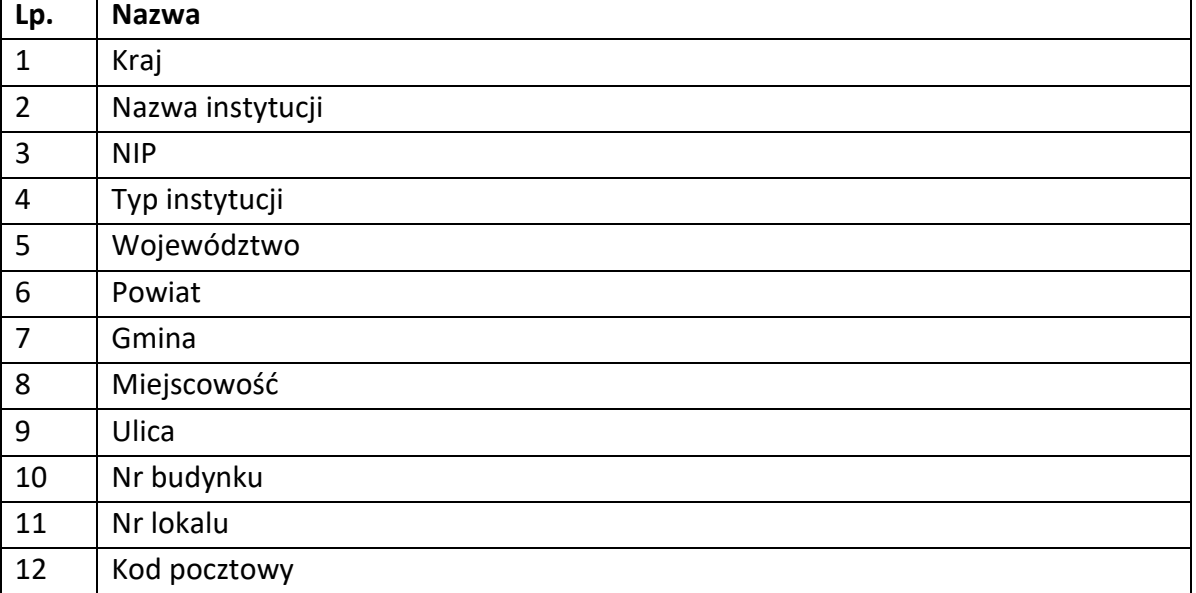

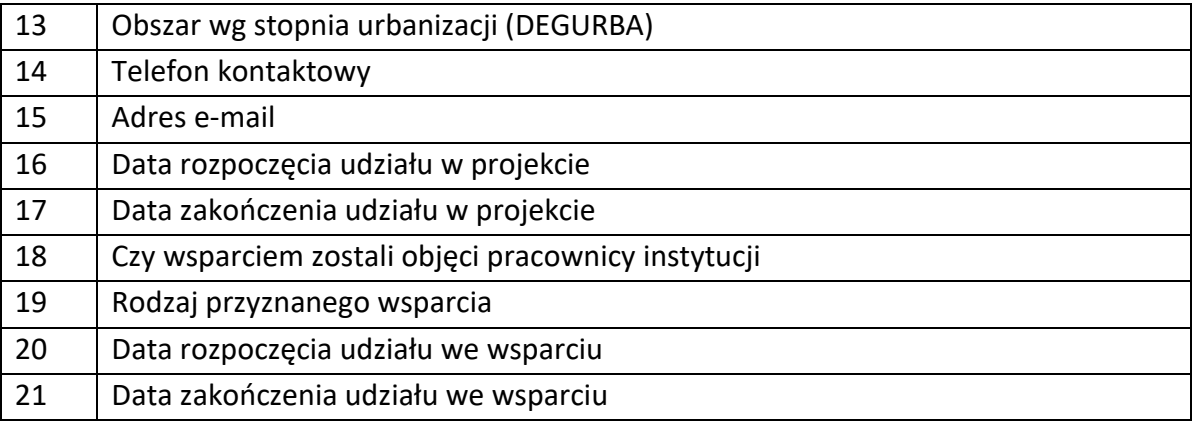

## **Dane uczestników indywidualnych**

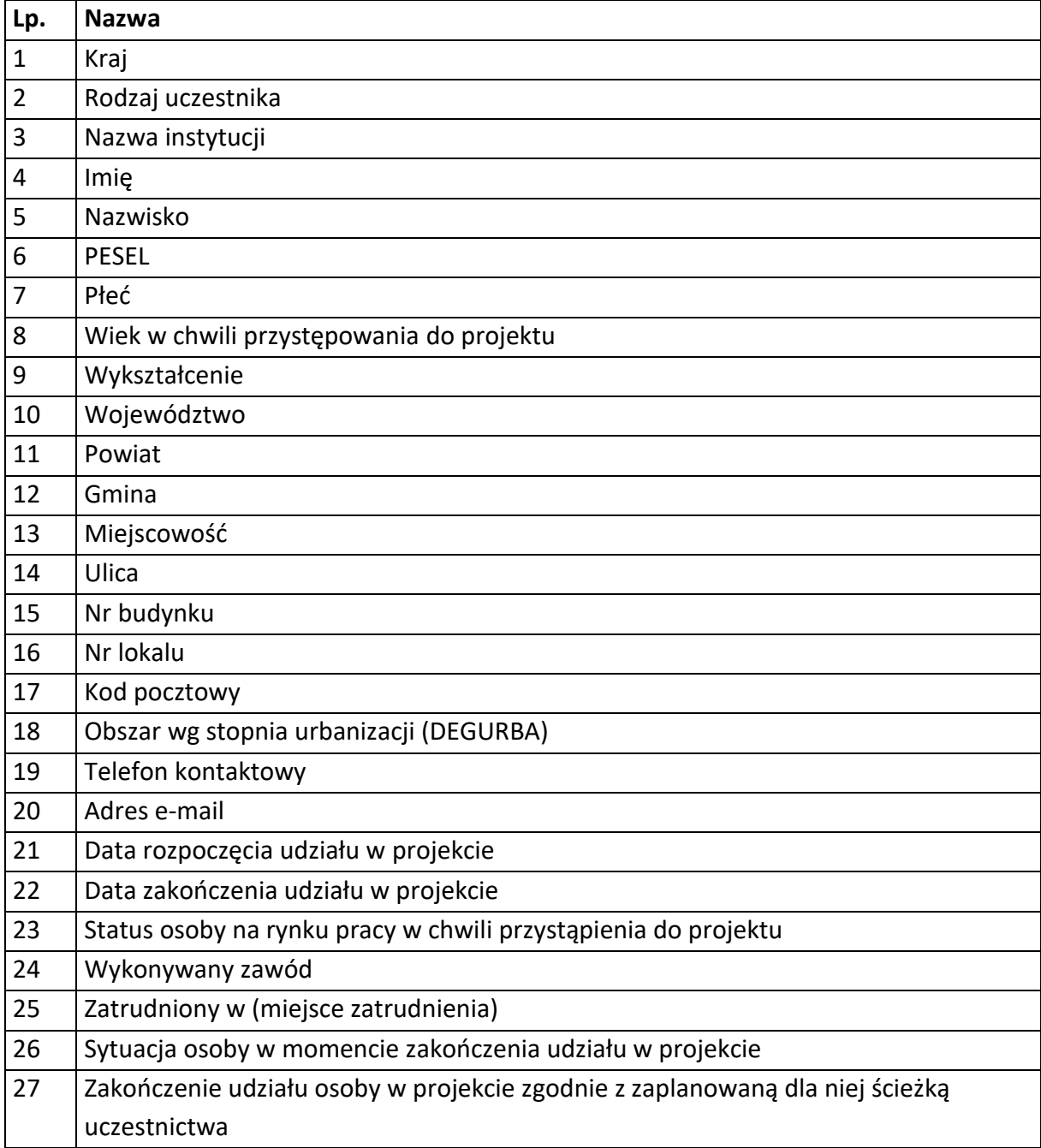

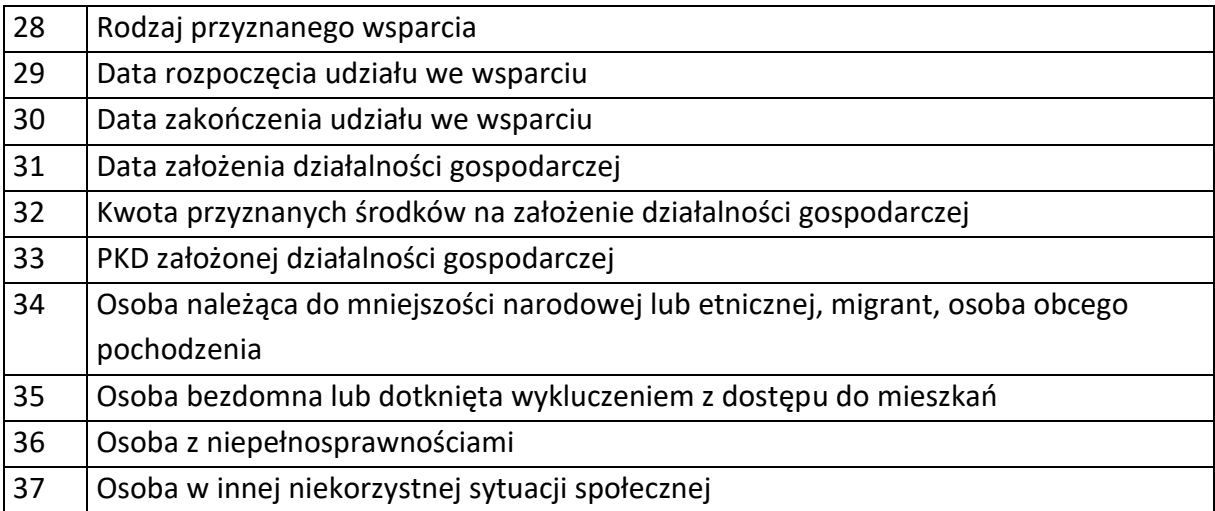

### **Dane dotyczące personelu projektu.**

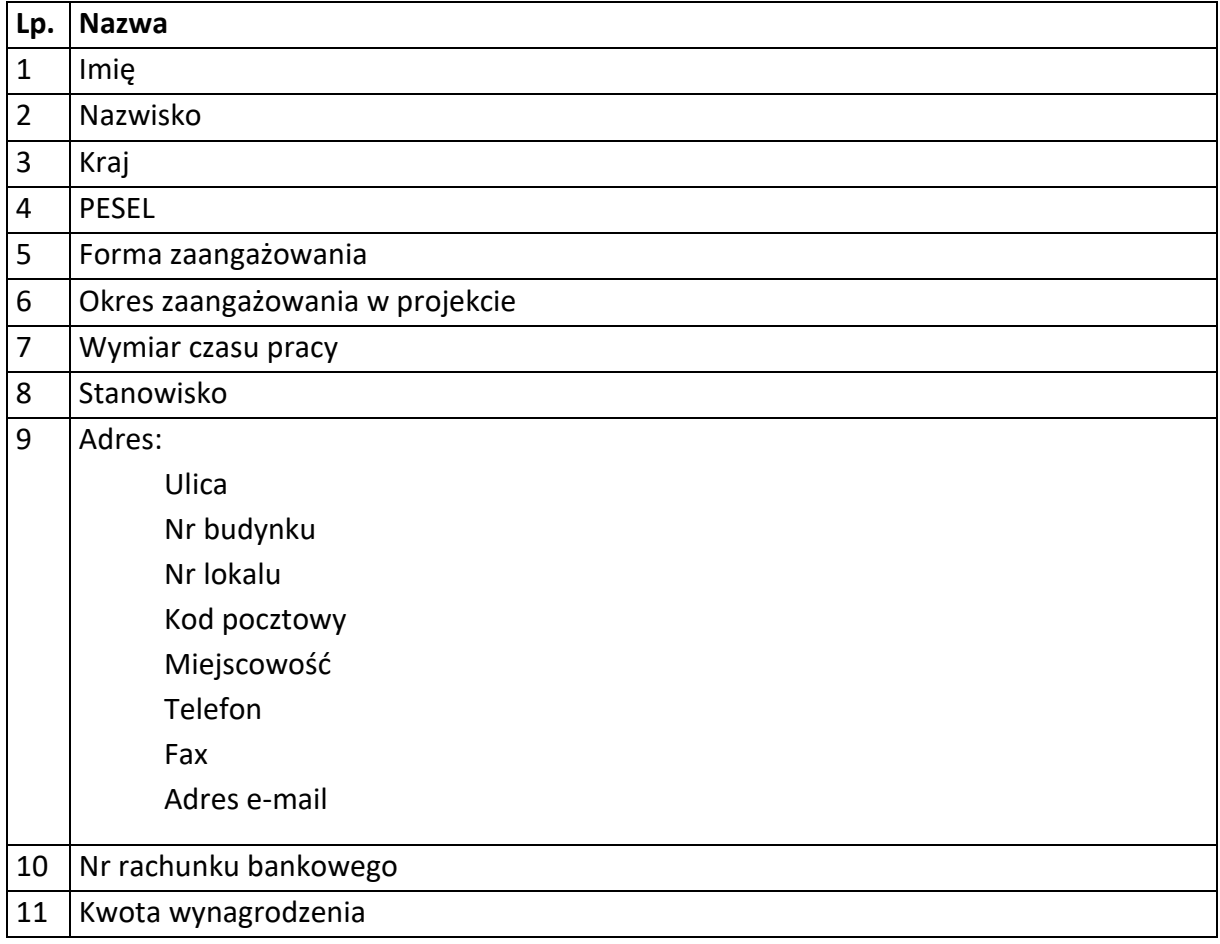

## **Osoby fizyczne i osoby prowadzące działalność gospodarczą, których dane będą przetwarzane w związku z badaniem kwalifikowalności środków w projekcie**

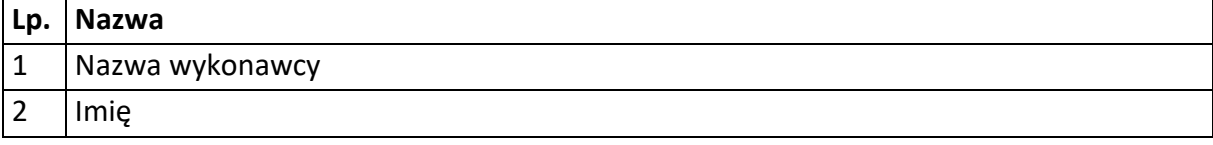

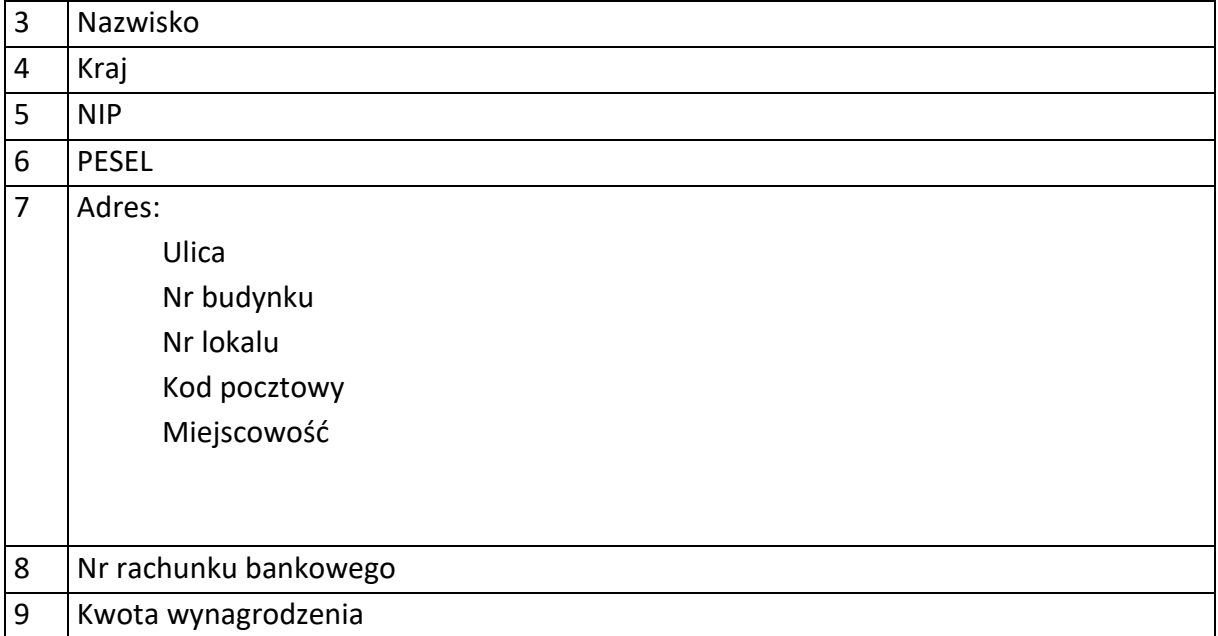

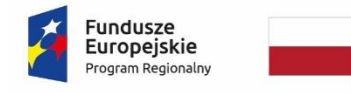

Rzeczpospolita<br>Polska

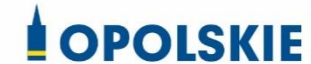

Unia Europejska Europejski Fundusz Społeczny

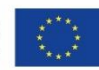

Załącznik nr 8 do decyzji

## **WZÓR UPOWAŻNIENIA Nr**

#### **DO PRZETWARZANIA DANYCH OSOBOWYCH**

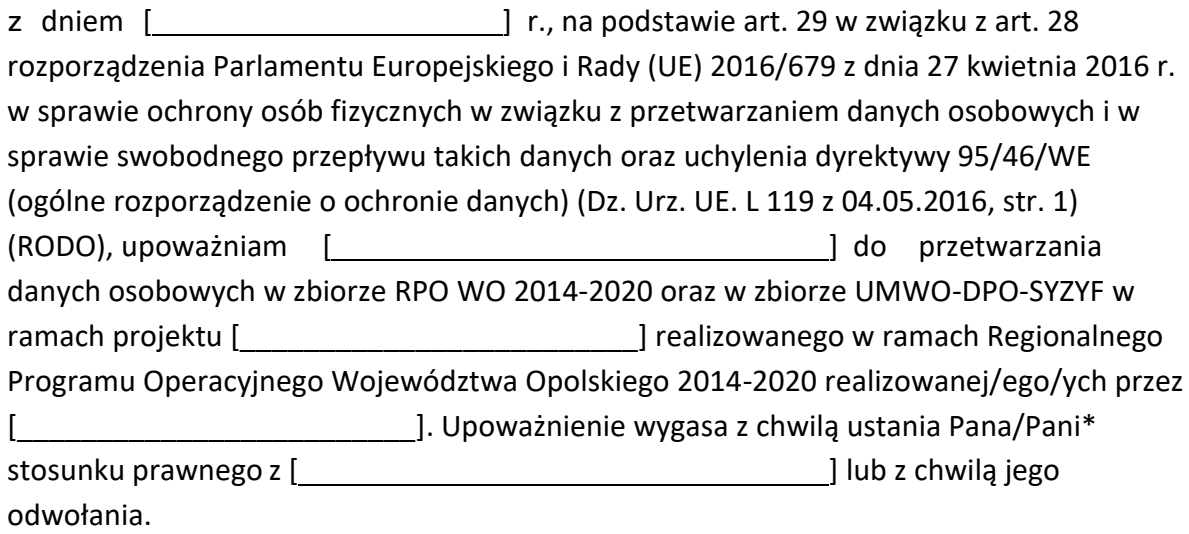

Czytelny podpis osoby upoważnionej do wydawania i odwoływaniaupoważnień.

(miejscowość, data,podpis)

Upoważnienie otrzymałem

(miejscowość, data,podpis)

Oświadczam, że zapoznałem/am się z przepisami dotyczącymi ochrony danych osobowych, w tym z RODO, a także z obowiązującymi w \_\_\_\_\_\_\_\_\_\_\_\_\_\_\_\_\_\_\_\_\_\_\_\_\_\_\_\_ Polityką bezpieczeństwa ochrony danych osobowych oraz z Instrukcją zarządzania systemem informatyczny służącym do przetwarzania danych osobowych i zobowiązuję się do przestrzegania zasad przetwarzania danych osobowych określonych w tych dokumentach.

Zobowiązuję się do zachowania w tajemnicy przetwarzanych danych osobowych, z którymi zapoznałem/am się oraz sposobów ich zabezpieczania, zarówno w okresie trwania umowy jak również po ustania stosunku prawnego łączącego mnie z [ ].

Czytelny podpis osoby składającej oświadczenie

**\***niepotrzebne skreślić

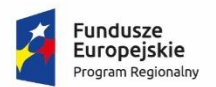

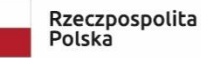

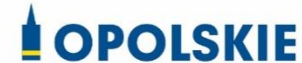

Unia Europejska Europejski Fundusz Społeczny

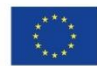

Załącznik nr 9 do decyzji

## **WZÓR ODWOŁANIA UPOWAŻNIENIA Nr DO PRZETWARZANIA DANYCH OSOBOWYCH**

Z dniem r., na podstawie art. 29 w związku z art. 28 rozporządzenia Parlamentu Europejskiego i Rady (UE) 2016/679 z dnia 27 kwietnia 2016 r. w sprawie ochrony osób fizycznych w związku z przetwarzaniem danych osobowych i w sprawie swobodnego przepływu takich danych oraz uchylenia dyrektywy 95/46/WE (ogólne rozporządzenie o ochronie danych) (Dz. Urz. UE. L 119 z 04.05.2016, str. 1), odwołuję upoważnienie Pana /Pani\* do przetwarzania danych osobowych nr wydane w dniu

> Czytelny podpis osoby, upoważnionej do wydawania i odwoływania upoważnień

> > (miejscowość, data)

**Potwierdzam odbiór odwołania upoważnienia**

**.......................................................................... (miejscowość, data, podpis)**

**\***niepotrzebne skreślić

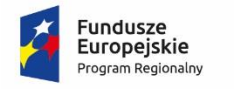

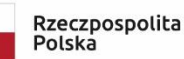

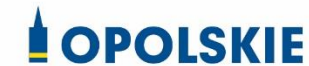

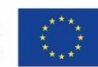

Załącznik nr 10 do decyzji

OBOWIĄZKI INFORMACYJNE BENEFICJENTA

#### **1. Jakie obowiązkowe działania informacyjne i promocyjne musisz przeprowadzić?**

Aby poinformować opinię publiczną (w tym odbiorców rezultatów projektu) oraz osoby i podmioty uczestniczące w projekcie o uzyskanym dofinansowaniu musisz:

- a. **oznaczać znakiem Funduszy Europejskich, barwami RP i znakiem Unii Europejskiej oraz**  oficjalnym logo promocyjnym Województwa Opolskiego "Opolskie":
	- i. **wszystkie działania informacyjne i promocyjne dotyczące projektu** (jeśli takie działania będziesz prowadzić), np. ulotki, broszury, publikacje, notatki prasowe, strony internetowe, newslettery, mailing, materiały filmowe, materiały promocyjne, konferencje, spotkania,
	- ii. **dokumenty związane z realizacją projektu, które podajesz do wiadomości publicznej,** np. dokumentację przetargową, ogłoszenia, analizy, raporty, wzory umów, wzory wniosków,
	- iii. **dokumenty i materiały dla osób i podmiotów uczestniczących w projekcie,** np. zaświadczenia, certyfikaty, zaproszenia, materiały informacyjne, programy szkoleń i warsztatów, listy obecności, prezentacje multimedialne, kierowaną do nich korespondencję, umowy,
- b. **umieścić plakat lub tablicę (informacyjną i/lub pamiątkową)** w miejscu realizacji projektu,
- c. **umieścić opis projektu na stronie internetowej** (jeśli masz stronę internetową),
- d. **przekazywać osobom i podmiotom uczestniczącym w projekcie informację, że projekt uzyskał dofinansowanie**, np. w formie odpowiedniego oznakowania konferencji, warsztatów, szkoleń, wystaw, targów; dodatkowo możesz przekazywać informację w innej formie, np. słownej.

Musisz też **dokumentować** działania informacyjne i promocyjne prowadzone w ramach projektu.

**Uwaga: umieszczanie barw RP dotyczy wyłącznie materiałów w wersji pełnokolorowej.**
**Dodatkowym obowiązkowym elementem oznakowania ww.** 

działań/materiałów/dokumentów jest logo "Opolskie dla rodziny", który musisz stosować, **jeśli realizujesz projekt w ramach następujących działań/poddziałań RPO WO 2014-2020:**

- **7.1 Aktywizacja zawodowa osób pozostających bez pracy realizowana przez PUP;**
- **7.2 Aktywizacja zawodowa osób pozostających bez pracy;**
- **7.3 Zakładanie działalności gospodarczej;**
- **7.4 Wydłużanie aktywności zawodowej;**
- **7.6 Godzenie życia prywatnego i zawodowego;**
- **8.1 Dostęp do wysokiej jakości usług zdrowotnych i społecznych;**

#### **9.1 Rozwój edukacji:**

- 9.1.1 Wsparcie kształcenia ogólnego;
- 9.1.2 Wsparcie kształcenia ogólnego w Aglomeracji Opolskiej;
- 9.1.3 Wsparcie edukacji przedszkolnej;
- 9.1.4 Wsparcie edukacji przedszkolnej w Aglomeracji Opolskiej;
- 9.1.5 Programy pomocy stypendialnej;

#### **9.2 Rozwój kształcenia zawodowego:**

- 9.2.1 Wsparcie kształcenia zawodowego;
- 9.2.2 Wsparcie kształcenia zawodowego w Aglomeracji Opolskiej;

#### **9.3 Wsparcie kształcenia ustawicznego**.

Szczegółowe zasady stosowania logo "Opolskie dla rodziny" zostały zawarte w rozdziale 7.

#### **2. Jak oznaczyć dokumenty i działania informacyjno-promocyjne w ramach projektu?**

Jako beneficjent musisz oznaczać swoje działania informacyjne i promocyjne, dokumenty związane z realizacją projektu, które podajesz do wiadomości publicznej lub przeznaczyłeś dla uczestników projektów. Musisz także oznaczać miejsce realizacji projektu.

Każdy wymieniony wyżej element musi zawierać następujące znaki:

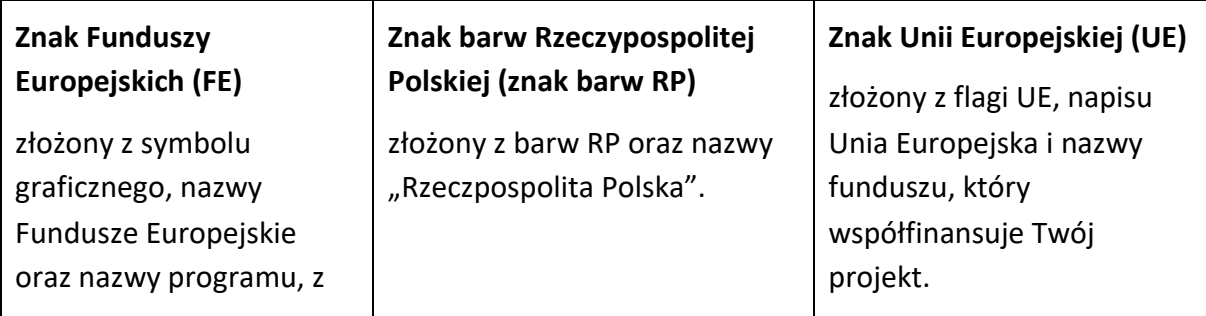

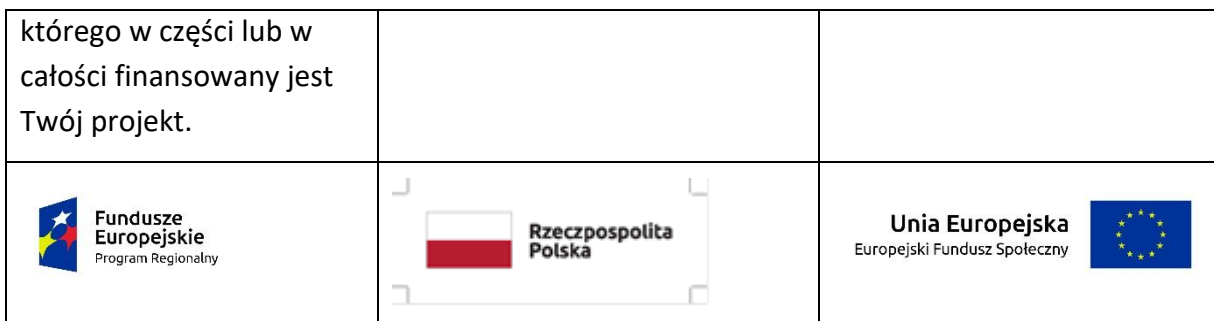

W przypadku projektów współfinansowanych z RPO WO 2014-2020 obowiązkowym elementem jest również **oficjalne logo promocyjne Województwa Opolskiego "Opolskie"**:

Przykładowe zestawienie znaków dla programów regionalnych:

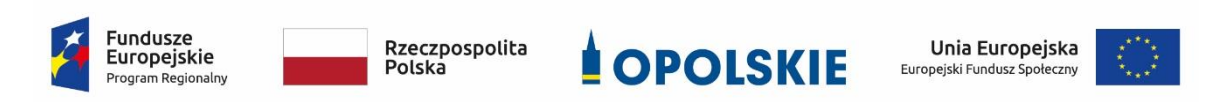

Zwróć uwagę, że oficjalne logo promocyjne Województwa Opolskiego "Opolskie" musi być stosowane zgodnie z wzorami wskazanymi na stronie internetowej Programu.

**Uwaga: Pamiętaj, że barwy RP występują tylko i wyłącznie w wersji pełnokolorowej.**

**Nie możesz stosować barw RP w wersji achromatycznej i monochromatycznej. Dlatego są przypadki, kiedy nie będziesz musiał umieszczać barw RP.**

Barwy RP umieszczasz na wszelkich materiałach i działaniach informacyjno-promocyjnych, jeżeli:

- istnieją ogólnodostępne możliwości techniczne umieszczania oznaczeń pełnokolorowych,
- oryginały materiałów są wytwarzane w wersjach pełnokolorowych.

**Musisz stosować pełnokolorowy zestaw znaków FE z barwami RP oraz znakiem UE** w przypadku następujących materiałów:

- tablice informacyjne i pamiątkowe,
- plakaty, billboardy,
- tabliczki i naklejki informacyjne,
- strony internetowe,
- publikacje elektroniczne np. materiały video, animacje, prezentacje, newslettery, mailing,
- publikacje i materiały drukowane np. foldery, informatory, certyfikaty, zaświadczenia, dyplomy, zaproszenia, programy szkoleń, itp.,
- korespondencja drukowana, jeśli papier firmowy jest wykonany w wersji kolorowej,
- materiały brandingowe i wystawowe np. baner, stand, roll-up, ścianki, namioty i stoiska wystawowe, itp.,
- materiały promocyjne tzw. gadżety.

Barw RP nie musisz umieszczać, jeżeli:

- nie ma ogólnodostępnych możliwości technicznych zastosowania oznaczeń pełnokolorowych ze względu np. na materiał, z którego wykonano przedmiot np. kamień lub jeżeli zastosowanie technik pełnokolorowych znacznie podniosłoby koszty,
- materiały z założenia występują w wersji achromatycznej.

#### **Nie musisz umieszczać barw RP w zestawie znaków FE i UE w wariantach achromatycznym lub monochromatycznym w następujących materiałach**:

- korespondencja drukowana, jeżeli np. papier firmowy jest wykonany w wersji achromatycznej lub monochromatycznej,
- dokumentacja projektowa (np. dokumenty przetargowe, umowy, ogłoszenia, opisy stanowisk pracy).

Wzory z właściwymi oznaczeniami dla RPO WO 2014-2020 znajdziesz na stronie internetowej RPO WO 2014-2020: www.rpo.opolskie.pl. Pobierzesz z tej strony także gotowe wzory plakatów i tablic, z których powinieneś skorzystać.

#### **2.1 Czy należy umieszczać słowną informację o dofinansowaniu?**

Nie ma obowiązku zamieszczania dodatkowej informacji słownej o programie, w ramach którego realizowany jest projekt oraz o funduszu współfinansującym projekt. Zestaw znaków zawiera wszystkie niezbędne informacje. Wyjątek stanowi oznaczanie:

 dokumentów i działań informacyjno-promocyjnych dotyczących projektów/programów współfinansowanych z wielu funduszy<sup>1</sup> (zobacz rozdz. 6.6).

Szczegółowe wskazówki stosowania znaków i ich zestawień znajdują się w rozdz. 6.

#### **2.2 Jak oznaczać materiały w formie dźwiękowej?**

1

W przypadku materiału informacyjnego i promocyjnego dostępnego w formie dźwiękowej bez elementów graficznych (np. spoty/audycje radiowe) na końcu tego materiału powinien znaleźć się komunikat słowny informujący o dofinansowaniu materiału/projektu.

<sup>1</sup> Dotyczy przede wszystkim instytucji systemu wdrażania Funduszy Europejskich finansujących swoje działania z pomocy technicznej programu.

#### **3. Jak oznaczać miejsce projektu?**

Twoje obowiązki związane z oznaczaniem miejsca realizacji projektu zależą od rodzaju projektu oraz wysokości dofinansowania Twojego projektu. Beneficjenci (za wyjątkiem tych, którzy muszą stosować tablice informacyjne i/lub pamiątkowe) są zobowiązani do umieszczenia w widocznym miejscu co najmniej jednego plakatu identyfikującego projekt.

Sprawdź, co musisz zrobić:

| Kto?                                                                                                    | Co?                                                           |
|----------------------------------------------------------------------------------------------------|---------------------------------------------------------------|
| Jeśli realizujesz projekt współfinasowany z Europejskiego<br>Funduszu Rozwoju Regionalnego lub Funduszu<br>Spójności, który w ramach programu uzyskał<br>dofinansowanie na kwotę powyżej 500 tys. euro <sup>2</sup> i który<br>dotyczy:<br>działań w zakresie infrastruktury<br>a)<br>lub<br>b) prac budowlanych. | Tablica informacyjna<br>(w trakcie realizacji projektu)       |
| Jeśli zakończyłeś realizację projektu dofinasowanego na<br>kwotę powyżej 500 tys. euro <sup>3</sup> , który polegał na:<br>a) działaniach w zakresie infrastruktury<br>lub<br>b) pracach budowlanych<br>lub<br>zakupie środków trwałych.<br>c)                                                                    | Tablica pamiątkowa<br>(po zakończeniu realizacji<br>projektu) |
| Jeśli nie jesteś zobowiązany do:<br>umieszczania tablicy informacyjnej<br>a)<br>lub<br>b) umieszczania tablicy pamiątkowej.                                                                                                    | Plakat<br>(w trakcie realizacji projektu)                     |

**<sup>.</sup>** <sup>2</sup> Dofinansowanie – inaczej **całkowite wsparcie publiczne**, to pieniądze pochodzące z funduszy unijnych (ewentualnie dodatkowo z budżetu państwa lub samorządu), przekazywane beneficjentowi na podstawie umowy o dofinansowanie, nieobejmujące wkładu własnego beneficjenta finansowanego ze środków publicznych. Wysokość dofinansowania jest określona w umowie lub decyzji o dofinansowaniu. W celu ustalenia, czy wartość przyznanego dofinansowania przekracza ustalony próg, należy zastosować kurs wymiany PLN/EUR publikowany przez Europejski Bank Centralny z przedostatniego dnia pracy Komisji Europejskiej w miesiącu poprzedzającym miesiąc podpisania umowy/wydania decyzji.

 $3$  Jw.

Jeśli uzyskałeś dofinansowanie poniżej 500 tys. euro możesz umieścić tablicę informacyjną i pamiątkową przy swoim projekcie, ale nie jest to obowiązkowe.

#### **3.1 Jakie informacje powinieneś umieścić na tablicy pamiątkowej?**

Tablica musi zawierać:

- nazwę beneficjenta,
- tytuł projektu,
- cel projektu,
- znak FE, barwy RP, znak UE oraz oficjalne logo promocyjne Województwa Opolskiego "Opolskie",
- adres portalu www.mapadotacji.gov.pl.

Przygotowaliśmy wzór tablicy, który należy wykorzystać przy wypełnianiu obowiązków informacyjnych:

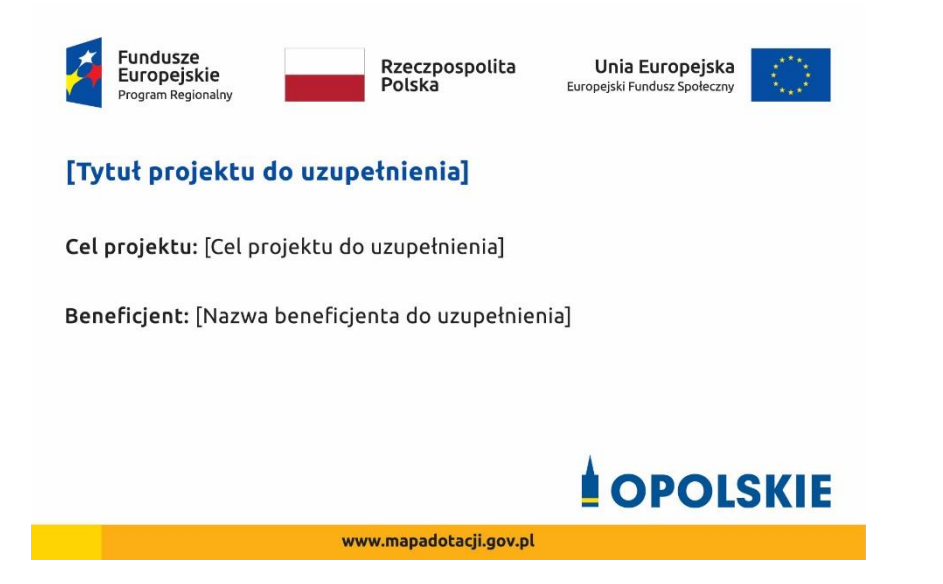

Wzory tablic znajdziesz na stronie internetowej RPO WO 2014-2020: www.rpo.opolskie.pl.

**Wzór tablicy pamiątkowej jest obowiązkowy, tzn. nie można go modyfikować, dodawać znaków, informacji etc. poza uzupełnianiem treści we wskazanych polach.** Tablica informacyjna i pamiątkowa, nie mogą zawierać innych dodatkowych informacji i elementów graficznych, np. logo partnera lub wykonawcy prac.

**Projektując tablicę, w tym wielkość fontów, pamiętaj, że znak UE wraz z odniesieniem do Unii i funduszu, tytuł projektu oraz cel projektu muszą zajmować co najmniej 25% powierzchni tej tablicy.** 

#### **3.2 Jak duża musi być tablica pamiątkowa?**

Tablice pamiątkowe mogą być albo **dużego formatu**, albo mieć formę **mniejszych tabliczek**.

Wybór właściwej wielkości tablicy powinieneś uzależnić od rodzaju projektu, jego lokalizacji oraz planowanego miejsca ekspozycji tablicy. Niezależnie od rozmiaru zwróć uwagę na to, by znaki i informacje były czytelne i wyraźnie widoczne.

**Tablice pamiątkowe dużego formatu** są właściwym sposobem oznaczenia przede wszystkim inwestycji infrastrukturalnych i budowlanych. Minimalny rozmiar wynosi 80x120 cm (wymiary europalety). Podobnie jak w przypadku tablic informacyjnych, jeżeli tablica pamiątkowa jest położona w znacznej odległości od miejsca, gdzie mogą znajdować się odbiorcy, to powinna być odpowiednio większa, aby odbiorcy mogli odczytać informacje. W przypadku projektów związanych ze znacznymi inwestycjami infrastrukturalnymi i pracami budowlanymi, rekomendujemy, aby powierzchnia tablicy pamiątkowej nie była mniejsza niż **6 m<sup>2</sup>** .

**Mniejsze tabliczki pamiątkowe** możesz wykorzystać tam, gdzie szczególnie istotne znaczenie ma dbałość o estetykę i poszanowanie dla kontekstu przyrodniczego, kulturowego lub społecznego. Na przykład małe tabliczki mogą posłużyć dla oznaczenia realizacji projektów np. wewnątrz pomieszczeń, w pobliżu obiektów zabytkowych. Rekomendowany minimalny rozmiar tablicy pamiątkowej to format **A3**. Rozmiar tablicy nie może być jednak mniejszy niż format **A4**.

#### **3.3 Kiedy powinieneś umieścić tablicę pamiątkową i na jak długo?**

Tablicę pamiątkową musisz umieścić po zakończeniu projektu – nie później niż 3 miesiące po tym fakcie.

Tablica pamiątkowa musi być wyeksponowana minimum przez cały okres trwałości projektu. W związku z tym musi być wykonana z trwałych materiałów, a zawarte na niej informacje muszą być czytelne nawet po kilku latach. Twoim obowiązkiem jest dbanie o jej stan techniczny i o to, aby informacja była cały czas wyraźnie widoczna. Uszkodzoną lub nieczytelną tablicę musisz wymienić lub odnowić.

#### **3.4 Gdzie powinieneś umieścić tablicę pamiątkową?**

Tablicę pamiątkową powinieneś umieścić w miejscu realizacji Twojego projektu – tam, gdzie widoczne są efekty zrealizowanego przedsięwzięcia. Wybierz miejsce dobrze widoczne i ogólnie dostępne, gdzie największa liczba osób będzie mogła zapoznać się z treścią tablicy.

Jeśli projekt miał kilka lokalizacji, ustaw kilka tablic w kluczowych dla niego miejscach. W przypadku inwestycji liniowych (takich jak np. drogi, koleje, ścieżki rowerowe etc.) powinieneś przewidzieć ustawienie przynajmniej dwóch tablic pamiątkowych na odcinku początkowym i końcowym. Tablic może być więcej w zależności od potrzeb.

Tablicę pamiątkową małych rozmiarów powinieneś umieścić w miejscu widocznym i ogólnie dostępnym. Mogą być to np. wejścia do budynków.

Zadbaj o to, aby tablice nie zakłócały ładu przestrzennego, a ich wielkość, lokalizacja i wygląd były zgodne z lokalnymi regulacjami lub zasadami dotyczącymi estetki przestrzeni publicznej i miast oraz zasadami ochrony przyrody. Zadbaj, by były one dopasowane do charakteru otoczenia.

Jeśli masz wątpliwości, rekomendujemy, abyś ustalił, jak rozmieścić tablice z instytucją przyznającą dofinansowanie.

#### **3.5 Jak duży musi być plakat i z jakich materiałów możesz go wykonać?**

Plakatem może być wydrukowany arkusz papieru o minimalnym rozmiarze A3 (arkusz o wymiarach 297×420 mm). Może być też wykonany z innego, trwalszego tworzywa, np. z plastiku. Pod warunkiem zachowania minimalnego obowiązkowego rozmiaru może mieć formę plansz informacyjnych, stojaków reklamowych itp.

Pomyśl o tym, by odpowiednio zabezpieczyć plakat tak, by przez cały czas ekspozycji wyglądał estetycznie. Twoim obowiązkiem jest dbanie o to, aby informacja była cały czas wyraźnie widoczna. Uszkodzony lub nieczytelny plakat musisz wymienić.

#### **3.6 Jakie informacje musisz umieścić na plakacie?**

Plakat musi zawierać:

- nazwę beneficjenta,
- tytuł projektu,
- cel projektu (opcjonalnie),
- wysokość wkładu Unii Europejskiej w projekt,
- znak FE, barwy RP, znak UE oraz **oficjalne logo promocyjne Województwa Opolskiego** "Opolskie"
- adres portalu www.mapadotacji.gov.pl (opcjonalnie).

**Obowiązkowym elementem, który powinieneś umieścić na plakacie jest logo "Opolskie dla rodziny", które należy stosować w przypadku projektów realizowanych w ramach działań/poddziałań wymienionych w pkt 1 oraz zgodnie z zasadami zawartymi w pkt 7.** 

Przygotowaliśmy wzór plakatu, który możesz wykorzystać:

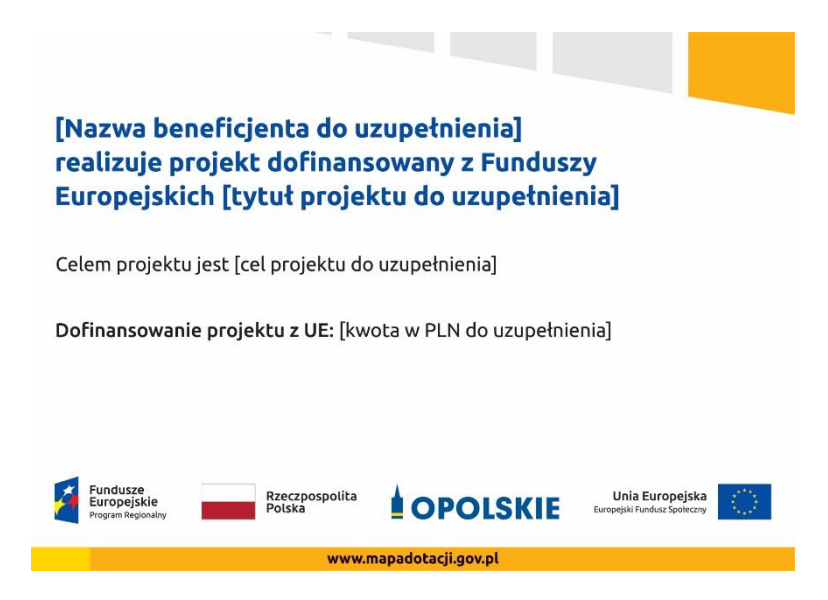

Na plakacie możesz umieścić także dodatkowe informacje o projekcie, jak również elementy graficzne np. zdjęcie. Ważne jest, aby elementy, które muszą się znaleźć na plakacie, **były nadal czytelne i wyraźnie widoczne**.

W wersji elektronicznej wzory do wykorzystania są dostępne na stronie internetowej RPO WO 2014-2020: www.rpo.opolskie.pl.

#### **3.7 Kiedy i na jak długo powinieneś umieścić plakat?**

Plakat musi być wyeksponowany w trakcie realizacji projektu. Powinieneś go umieścić w widocznym miejscu nie później niż miesiąc od uzyskania dofinansowania. Plakat możesz zdjąć po zakończeniu projektu.

#### **3.8 Gdzie powinieneś umieścić plakat?**

Plakat powinieneś umieścić w widocznym i dostępnym publicznie miejscu. Może być to np. wejście do budynku, w którym masz swoją siedzibę albo w recepcji. Musi być to przynajmniej jeden plakat.

Jeśli działania w ramach projektu realizujesz w kilku lokalizacjach, plakaty umieść w każdej z nich.

Jeśli natomiast w jednej lokalizacji dana instytucja, firma lub organizacja realizuje kilka projektów, może umieścić jeden plakat opisujący wszystkie te przedsięwzięcia.

Instytucje wdrażające instrumenty finansowe umieszczają plakaty w swoich siedzibach, punktach obsługi klienta, w których oferowane są produkty wspierane przez Fundusze Europejskie, podczas szkoleń i spotkań informacyjnych na tematy poświęcone wdrażanym instrumentom. Obowiązek umieszczania plakatów nie dotyczy miejsca realizacji projektu przez ostatecznych odbiorców (to znaczy podmiotów korzystających z instrumentów finansowych, np. uzyskujących pożyczki, poręczenia, gwarancje).

#### **3.9 Czy możesz zastosować inne formy oznaczenia miejsca realizacji projektu lub zakupionych środków trwałych?**

W uzasadnionych przypadkach możesz zwrócić się do instytucji przyznającej dofinansowanie z propozycją zastosowania innej formy, lokalizacji lub wielkości oznaczeń projektu. Jest to możliwe wyłącznie w przypadkach, kiedy ze względu na przepisy prawa nie można zastosować przewidzianych w *Załączniku* wymogów informowania o projekcie lub kiedy zastosowanie takich form wpływałoby negatywnie na realizację projektu lub jego rezultaty.

Po zapoznaniu się z Twoją propozycją instytucja przyznająca dofinansowanie może wyrazić zgodę na odstępstwa lub zmiany. Pamiętaj, że potrzebujesz pisemnej zgody. Musisz ją przechowywać na wypadek kontroli.

#### **4. Jakie informacje musisz umieścić na stronie internetowej?**

Jeśli jako beneficjent masz własną stronę internetową, to musisz umieścić na niej:

- znak **Funduszy Europejskich**,
- barwy **Rzeczypospolitej Polskiej**,
- znak **Unii Europejskiej**,
- **•** oficialne logo promocyjne Województwa Opolskiego "Opolskie":
- **krótki opis projektu**.

Dla stron www, z uwagi na ich charakter, przewidziano nieco inne zasady oznaczania niż dla pozostałych materiałów informacyjnych.

**Obowiązkowym elementem, który powinieneś umieścić na swojej stronie internetowej, jest logo "Opolskie dla rodziny", które należy stosować w przypadku projektów realizowanych w ramach działań/poddziałań wymienionych w pkt 1 oraz zgodnie z zasadami zawartymi w pkt 7.** 

#### **4.1 W jakiej części serwisu musisz umieścić znaki i informacje o projekcie?**

Znaki i informacje o projekcie – jeśli struktura Twojego serwisu internetowego na to pozwala – możesz umieścić na głównej stronie lub istniejącej już podstronie. Możesz też utworzyć odrębną zakładkę/podstronę przeznaczoną specjalnie dla realizowanego projektu lub projektów. Ważne jest, aby użytkownikom łatwo było tam trafić (np. na stronie głównej powinien znaleźć się odnośnik do zakładki/podstrony przeznaczonej specjalnie dla opisu realizowanego projektu/projektów).

#### **4.2 Jak właściwie oznaczyć stronę internetową?**

**Uwaga! Komisja Europejska wymaga, aby flaga UE z napisem Unia Europejska była widoczna w momencie wejścia użytkownika na stronę internetową, to znaczy bez konieczności przewijania strony w dół.**

Dlatego, aby właściwie oznaczyć swoją stronę internetową, powinieneś zastosować jedno z dwóch rozwiązań:

#### **Rozwiązanie nr 1**

Rozwiązanie pierwsze polega na tym, aby **w widocznym miejscu** umieścić zestawienie złożone ze znaku Funduszy Europejskich z nazwą programu, barw RP z nazwą "Rzeczpospolita Polska" oraz znaku Unii Europejskiej z nazwą funduszu. Umieszczenie w widocznym miejscu oznacza, że w momencie wejścia na stronę internetową użytkownik nie musi przewijać strony, aby zobaczyć zestawienie znaków.

Jeśli realizujesz projekt finansowany przez RPO WO 2014-2020, w zestawieniu znaków umieszczasz także oficjalne logo promocyjne Województwa Opolskiego "Opolskie".

Zestawienie znaków na stronach www:

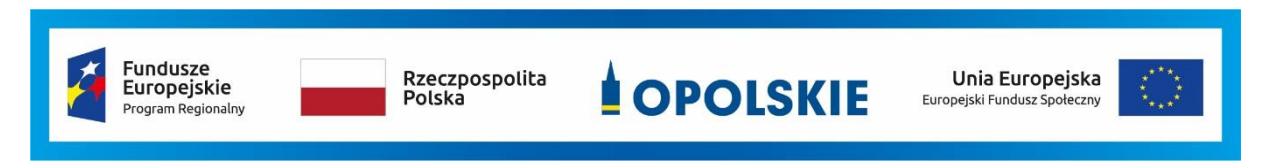

Jeśli jednak nie masz możliwości, aby na swojej stronie umieścić zestawienie znaku FE, barw RP i znaku UE w widocznym miejscu – zastosuj rozwiązanie nr 2.

#### **Rozwiązanie nr 2**

Rozwiązanie drugie polega na tym, aby **w widocznym miejscu** umieścić flagę UE tylko z napisem Unia Europejska według jednego z następujących wzorów:

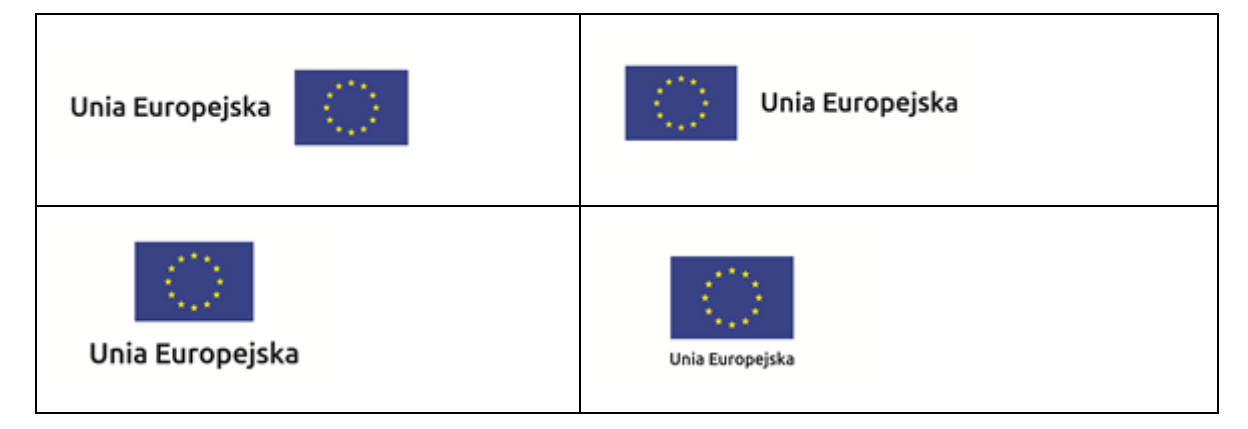

**Dodatkowo na stronie (niekoniecznie w miejscu widocznym w momencie wejścia) umieszczasz zestaw znaków: znak Fundusze Europejskie, barwy RP, oficjalne logo promocyjne Województwa Opolskiego "Opolskie" i znak Unia Europejska.**

#### **4.3 Jakie informacje powinieneś przedstawić w opisie projektu na stronie internetowej?**

Informacja na Twojej stronie internetowej musi zawierać krótki opis projektu, w tym:

- cele projektu,
- planowane efekty,
- wartość projektu,
- wkład Funduszy Europejskich.

Powyżej podaliśmy minimalny zakres informacji, obowiązkowy dla każdego projektu. Dodatkowo rekomendujemy zamieszczanie zdjęć, grafik, materiałów audiowizualnych oraz harmonogramu projektu prezentującego jego główne etapy i postęp prac.

#### **5. Jak możesz informować uczestników i odbiorców ostatecznych projektu?**

Jako beneficjent jesteś zobowiązany, aby przekazywać informację, że Twój projekt uzyskał dofinansowanie

z Unii Europejskiej z konkretnego funduszu osobom i podmiotom uczestniczącym w projekcie. Instytucje wdrażające instrumenty finansowe mają z kolei obowiązek informowania odbiorców ostatecznych (np. pożyczkobiorców), że pozadotacyjna pomoc jest możliwa dzięki unijnemu dofinansowaniu.

Obowiązek ten wypełnisz, jeśli zgodnie z zasadami przedstawionymi w punkcie 2., oznakujesz konferencje, warsztaty, szkolenia, wystawy, targi lub inne formy realizacji Twojego projektu. Oznakowanie może mieć formę plansz informacyjnych, plakatów, stojaków etc.

Dodatkowo możesz przekazywać informację osobom uczestniczącym w projekcie oraz odbiorcom ostatecznym w innej formie, np. powiadamiając ich o tym fakcie w trakcie konferencji, szkolenia lub prezentacji oferty.

Pamiętaj, że jeśli realizujesz projekt polegający na pomocy innym podmiotom lub instytucjom, osobami uczestniczącymi w projekcie mogą być np. nauczyciele i uczniowie dofinansowanej szkoły albo pracownicy firmy, których miejsca pracy zostały doposażone. Osoby te powinny mieć świadomość, że korzystają z projektów współfinansowanych przez Unię Europejską. Dlatego zadbaj, aby taka informacja do nich dotarła.

#### **6. Co musisz wziąć pod uwagę, umieszczając znaki graficzne?**

#### **6.1 Widoczność znaków**

Znak Funduszy Europejskich, barwy RP oraz znak Unii Europejskiej muszą być zawsze umieszczone w widocznym miejscu. Pamiętaj, aby ich **umiejscowienie oraz wielkość były odpowiednie do rodzaju i skali materiału, przedmiotu lub dokumentu**. Dla spełnienia tego warunku wystarczy, jeśli tylko jedna, np. pierwsza strona lub ostatnia dokumentu, zostanie oznaczona ciągiem znaków.

Zwróć szczególną uwagę, aby znaki i napisy były czytelne dla odbiorcy i wyraźnie widoczne.

#### **6.2 Kolejność znaków**

**.** 

Znak Funduszy Europejskich umieszczasz zawsze z lewej strony, barwy RP jako drugi znak od lewej strony, natomiast znak Unii Europejskiej z prawej strony.

Oficjalne logo promocyjne Województwa Opolskiego "Opolskie" umieszczasz pomiędzy barwami RP a znakiem UE<sup>4</sup>.

Gdy nie jest możliwe umiejscowienie znaków w poziomie, możesz zastosować układ pionowy.

W tym ustawieniu znak Funduszy Europejskich z nazwą programu znajduje się na górze, pod znakiem FE znajdują się barwy RP, a znak Unii Europejskiej na dole. Oficjalne logo promocyjne Województwa Opolskiego "Opolskie" umieszczasz pomiędzy barwami RP a znakiem UE.

<sup>4</sup> Nie dotyczy tablic informacyjnych i pamiątkowych, na których oficjalne logo promocyjne województwa znajduje się w dolnym prawym rogu tablicy.

Przykładowy układ pionowy:

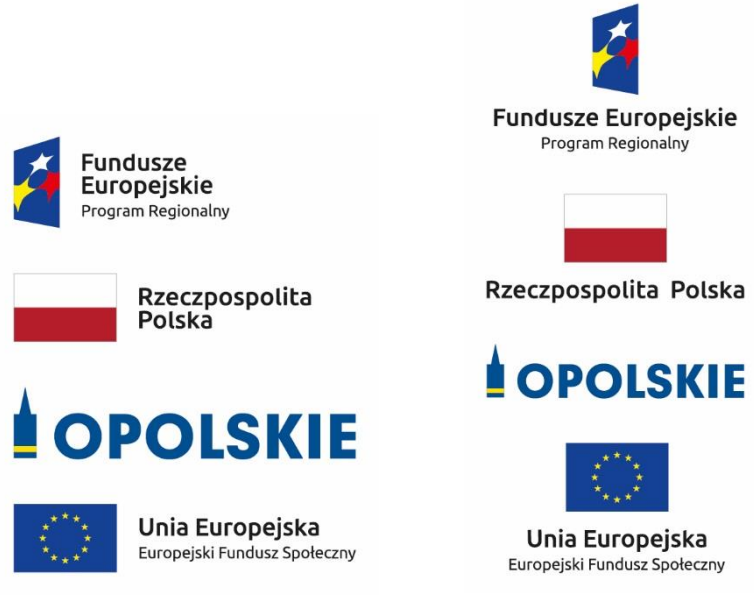

Zestawienia znaków znajdziesz na stronie internetowej RPO WO 2014-2020: www.rpo.opolskie.pl.

#### **6.3 Liczba znaków**

**.** 

Liczba znaków w zestawieniu – to znaczy w jednej linii – nie może przekraczać **czterech<sup>5</sup>** , łącznie ze znakiem FE, barwami RP i znakiem UE oraz oficjalnym logo promocyjnym Województwa Opolskiego "Opolskie".

#### **Jakie znaki mogą się znaleźć w zestawieniu w przypadku programów regionalnych?**

W zestawieniu znaków na materiałach informacyjnych i promocyjnych (z wyjątkiem tablic informacyjnych

i pamiątkowych) oraz na dokumentach mogą znaleźć się następujące znaki: znak FE, barwy RP, oficjalne logo promocyjne Województwa Opolskiego "Opolskie".

Inne znaki, jeśli są Ci potrzebne, możesz umieścić poza zestawieniem (linią znaków: znak FE – barwy RP –logo województwa – znak UE). Dotyczy to np. logo "Opolskie dla rodziny".

**Uwaga! Jeśli w zestawieniu lub na materiale występują inne znaki (logo), to nie mogą być one większe (mierzone wysokością lub szerokością) od barw RP i znaku Unii Europejskiej.**

<sup>&</sup>lt;sup>5</sup> Nie dotyczy tablic informacyjnych i pamiątkowych, na których w zestawieniu znaków mogą wystąpić maksymalnie 3 znaki.

**6.4 W jakich wersjach kolorystycznych można stosować znaki Fundusze Europejskie, barwy RP i znak Unia Europejska?**

**Zestawienie znaków FE, barw RP i znak UE zawsze występuje w wersji pełnokolorowej.** 

**Nie możesz stosować barw RP w wersji achromatycznej i monochromatycznej. Dlatego są przypadki, kiedy nie będziesz musiał umieszczać barw RP, natomiast będziesz mógł zastosować zestawienia znaków FE i UE w wersji jednobarwnej.** Przypadki te są określone w rozdziale 2.

Zestawienie znaków w wersji czarno-białej dla RPO WO 2014-2020:

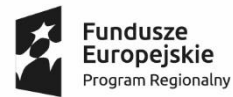

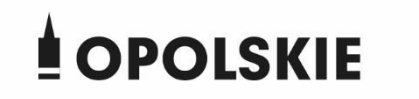

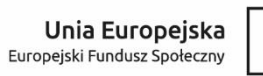

Wszystkie dopuszczone achromatyczne i monochromatyczne warianty znaków – jeśli są Ci potrzebne – znajdziesz w Księdze identyfikacji wizualnej znaku marki Fundusze Europejskie i znaków programów polityki spójności na lata 2014-2020.

Zasady stosowania oficjalnego logo promocyjnego Województwa Opolskiego "Opolskie" oraz gotowe wzory – zestawienia logotypów znajdziesz na stronie internetowej www.rpo.opolskie.pl.

#### **6.5 Czy możesz stosować znaki Fundusze Europejskie, barwy Rzeczypospolitej Polskiej i znak Unia Europejska na kolorowym tle?**

Najlepiej żebyś używał znaków pełnokolorowych na białym tle, co zapewnia ich największą widoczność. Jeśli znak Funduszy Europejskich występuje na tle barwnym, powinieneś zachować odpowiedni kontrast, który zagwarantuje odpowiednią czytelność znaku. Kolory tła powinny być pastelowe i nie powinny przekraczać 25% nasycenia.

Na tłach ciemnych, czarnym oraz tłach wielokolorowych barwy RP powinieneś umieścić na białym polu ochronnym i z szarą linią zamykającą. Na tłach kolorowych, barwy RP powinieneś umieścić bez białego pola ochronnego i bez linii zamykającej. Jeśli znak występuje na tle barwnym, należy zachować odpowiedni kontrast gwarantujący odpowiednią czytelność znaku.

W przypadku znaku Unii Europejskiej, jeśli nie masz innego wyboru niż użycie kolorowego tła, powinieneś umieścić wokół flagi białą obwódkę o szerokości równej 1/25 wysokości tego prostokąta.

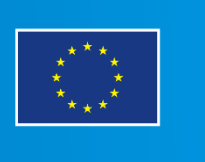

Jeśli w zestawieniu występują inne znaki, pamiętaj, aby sprawdzić, czy mogą one występować na kolorowych tłach. W przypadku oficjalnego logo promocyjnego Województwa Opolskiego "Opolskie" taką informację znajdziesz na stronie internetowej www.rpo.opolskie.pl.

#### **6.6 Jak powinieneś oznaczać przedsięwzięcia dofinansowane z wielu programów lub funduszy<sup>6</sup>?**

W przypadku gdy działanie informacyjne lub promocyjne, dokument albo inny materiał dotyczą:

 projektów realizowanych w ramach kilku programów – nie musisz w znaku wymieniać nazw tych wszystkich programów. Wystarczy, że zastosujesz wspólny znak **Fundusze Europejskie**.

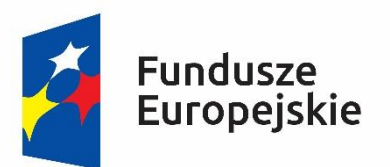

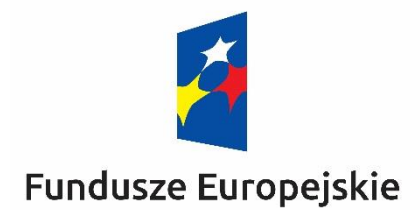

 projektów dofinansowanych z więcej niż jednego funduszu polityki spójności – zastosuj **znak Unii Europejskiej z odniesieniem do Europejskich Funduszy Strukturalnych i Inwestycyjnych** oraz umieść informację słowną, że materiał (np. druk ulotki) jest współfinansowany ze środków konkretnego funduszu/funduszy.

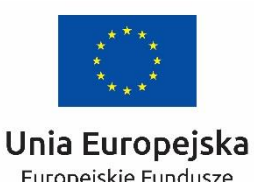

Europejskie Fundusze Strukturalne i Inwestycyjne

**.** 

Unia Europejska Europeiskie Fundusze Strukturalne i Inwestycyjne

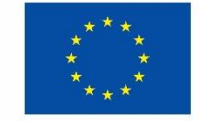

<sup>6</sup> Dotyczy przede wszystkim instytucji systemu wdrażania Funduszy Europejskich finansujących swoje działania z pomocy technicznej programu.

#### **6.7 W jaki sposób możesz oznaczyć małe przedmioty promocyjne?**

Jeśli przedmiot jest mały i nazwa funduszu, nazwa "Rzeczpospolita Polska" oraz nazwa programu nie będą czytelne, umieść znak Funduszy Europejskich z napisem Fundusze Europejskie (bez nazwy programu), barwy RP z napisem Rzeczpospolita Polska oraz znak UE tylko z napisem Unia Europejska. Zawsze stosuje się pełny zapis nazwy "Rzeczpospolita Polska", "Unia Europejska" i "Fundusze Europejskie".

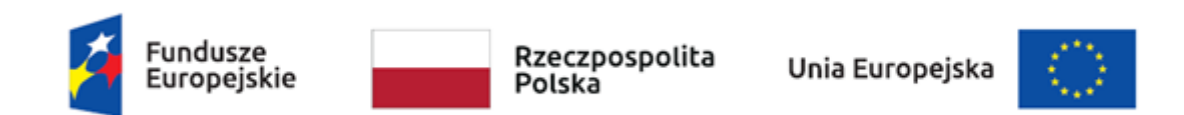

W takich przypadkach nie musisz stosować słownego odniesienia do odpowiedniego funduszu/funduszy. Na małych przedmiotach promocyjnych stosowanie oficjalnego logo promocyjnego Województwa Opolskiego "Opolskie" nie jest obowiązkowe.

W przypadku przedmiotów o bardzo małym polu zadruku np. pendrive, dopuszczalne będzie stosowanie wariantu minimalnego bez barw RP.

Jednocześnie musisz każdorazowo rozważyć, czy małe przedmioty itp. są na pewno skutecznym i niezbędnym narzędziem promocji dla Twojego projektu.

W przypadku małych przedmiotów promocyjnych nie musisz stosować logo "Opolskie dla rodziny".

#### **6.8 Czy możesz oznaczać przedmioty promocyjne w sposób nierzucający się w oczy?**

Zestawienia znaków z właściwymi napisami muszą być widoczne. Nie mogą być umieszczane np. na wewnętrznej, niewidocznej stronie przedmiotów. Jeśli przedmiot jest tak mały, że nie można na nim zastosować czytelnych znaków FE, barw RP i znaku UE lub wariantu minimalnego bez barw RP (zobacz rozdz. 6.7), nie możesz go używać do celów promocyjnych. Celem przedmiotu promocyjnego jest bowiem informowanie o dofinansowaniu projektu ze środków UE i programu.

#### 7. Jak stosować logo "Opolskie dla rodziny"?

Pamiętaj, że logo "Opolskie dla rodziny" należy zawsze stosować poza zestawieniem znaków wskazujących na współfinansowanie projektu ze środków Unii Europejskiej.

#### Poniżej znajdziesz szczegółowe zasady stosowania logo "Opolskie dla rodziny":

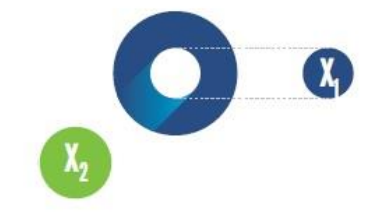

## 23.8 x **Po Opolskie**<br>Po dla Rodziny  $7x_1$  $5.11 x$  $\mathbf{X}_2$  $17,45x$

## **KONSTRUKCJA LOGO**

Proporcje elementów tworzących logo SSD prezentowane są względem dwóch elementów:

- środka elementu symbolizującego PRACĘ - x,,

- koła symbolizującego DZIECI - x,.

4,65 х.

Pierwszy element (x,) wykorzystywany jest do określania wielkości elementów. Drugi - x2, do określania odległości między elementami.

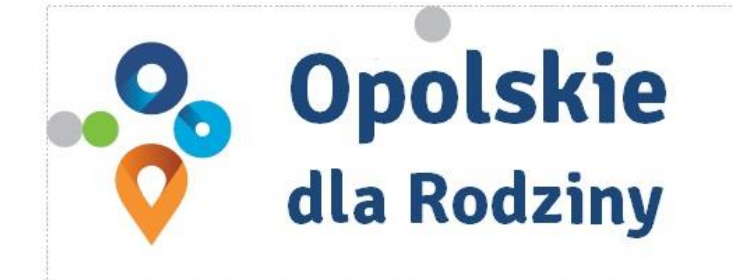

pole ochronne

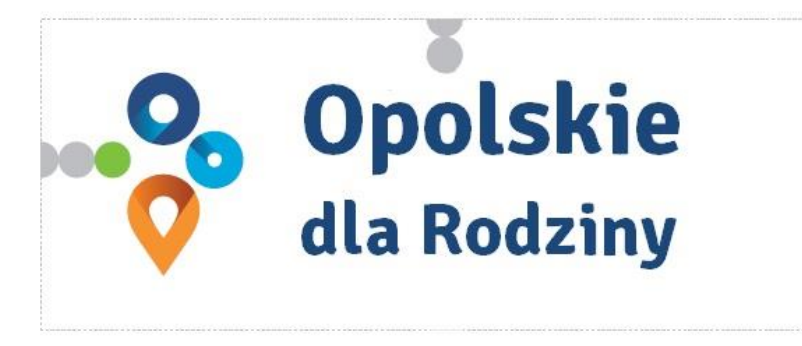

pole bazowe

## POLE BAZOWE, POLE OCHRONNE

Pole ochronne to obszar, w którym mogą znajdować się wyłacznie elementy należące di znaku (sygnet, logotyp). Dla odpowiedniej czytelności i prezentacji znaku, należy stosować logo zawsze z polem ochronnym.

Pole bazowe wykorzystywane jest do optymalnej prezentacji znaku. Jest większe od pola ochronnego o pół modułu x,

# Media tradycyjne

 $7 \, \mathrm{mm}$ 

.......

65 px

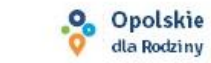

## **ROZMIAR MINIMALNY LOGO**

Określenie rozmiaru minimalnego logo jest ważne w sytuacjach eksponowania znaku na powierzchniach o niewielkich wymiarach.

Prawidłowe określenie rozmiaru minimalnego pozwala na zachowanie czytelności znaku pomimo jego niewielkich rozmiarów.

#### Media cyfrowe

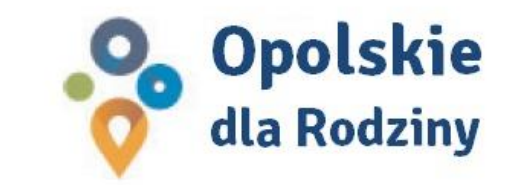

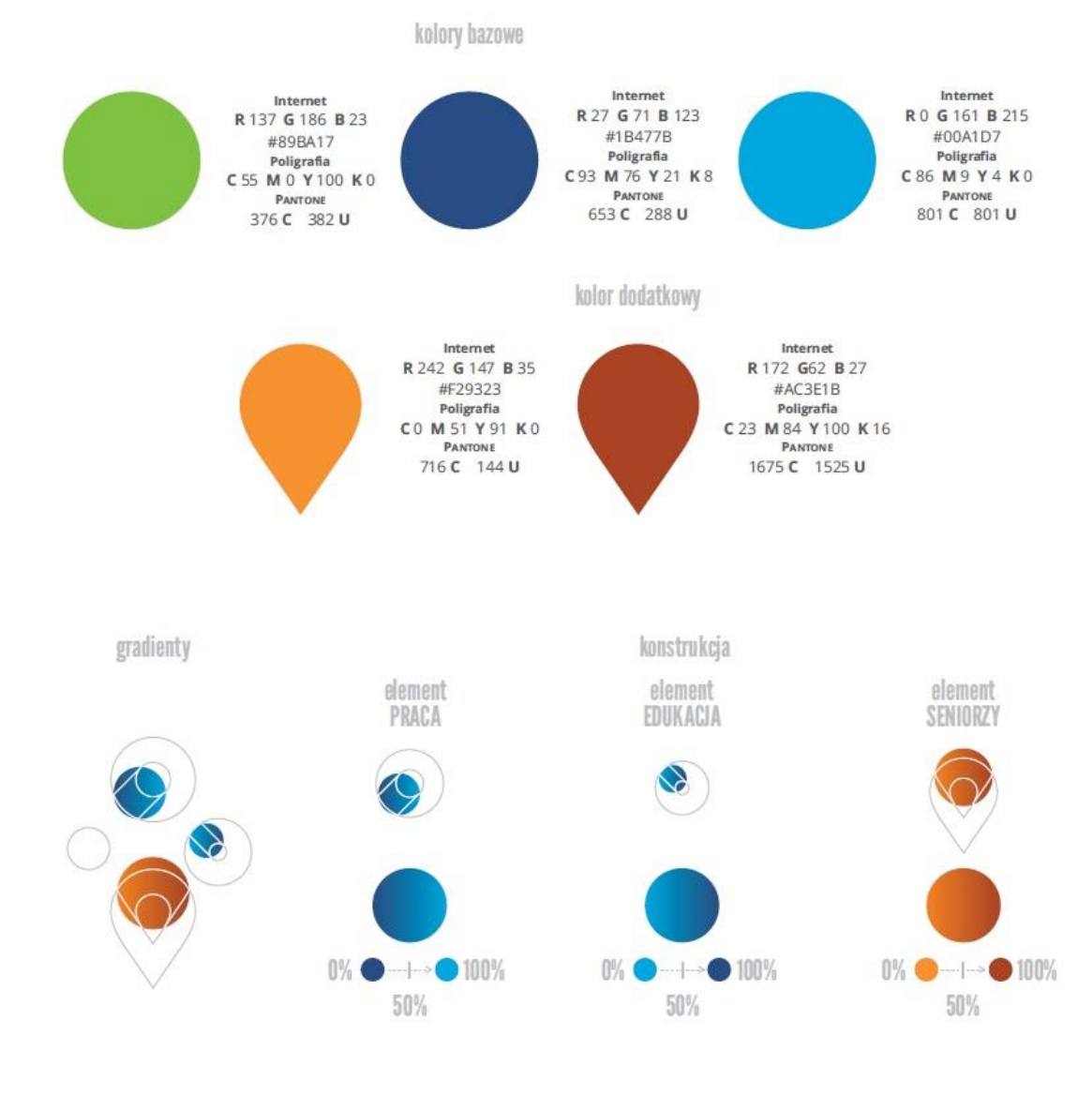

## **KOLORY LOGO**

Kolorystykę bazową znaku OdR stanowią cztery kolory, występujące w znaku z uproszczoną kolorystyką i obejmującą następujące kolory: zielony, granatowy, niebieski i pomarańczowy. Kolorem dodatkowym jest brązowy, który wykorzystywany jest w przejściu tonalnym (gradiencie) elementu SENIORZY.

Gradienty zastosowane w ramach znaku z pełną kolorystyką powstają w wyniku skrajnego zestawienia kolorów bazowych oraz jednego, dodatkowego.

wariant bazowy, pełna kolorystyka

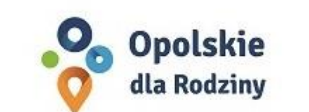

· Opolskie dla Rodziny

wariant: znak - jeden kolor, tło ciemne

wariant bazowy, kołorystyka uproszczona

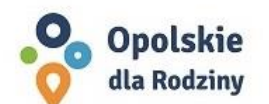

• Opolskie dla Rodziny

wariant: znak - jeden kolor, tło jasne

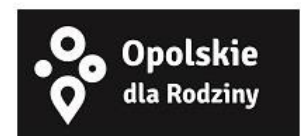

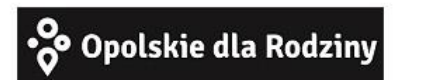

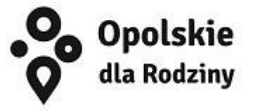

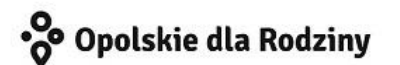

## **WARIANTY KOLORYSTYCZNE**

Warianty kolorystyczne logo OdR określają warunki stosowania znaku w jego kolorystyce bazowej oraz wyjątki odejścia od tej reguły.

Znak w kolorystyce pełnej może być eksponowany na białym tle lub na tle kolorowym, jednolitym, o nasyceniu koloru tła nie przekraczającym 10%.

Wariant uproszczony logo OdR to wariant bez przejść tonalnych (gradientów).

W sytuacji, gdy tło nawiązuje do któregoś z kolorów bazowych logo zalec się stosowanie znaku w jednym kolorze- białym lub czarnym, zależnie od jasności koloru tła.

Wariant w czerni może być stosowany w przypadku

grawerowania lub maskowania (lakierowanie selektywne) lub w sytuacjach wyjątkowych, gdy np. cały opracowany materiał charakteryzuje się prezentowaniem treści w kolorze czarnym, na białym (jasnym) tle.

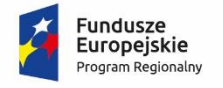

**.** 

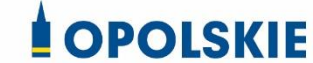

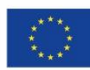

Załącznik nr 11 do decyzji

## **Wzór Wniosku o nadanie/zmianę/wycofanie dostępu dla osoby uprawnionej<sup>1</sup>**

a) Wniosek o nadanie/zmianę<sup>2</sup> dostępu dla osoby uprawnionej w ramach SL2014<sup>3</sup>

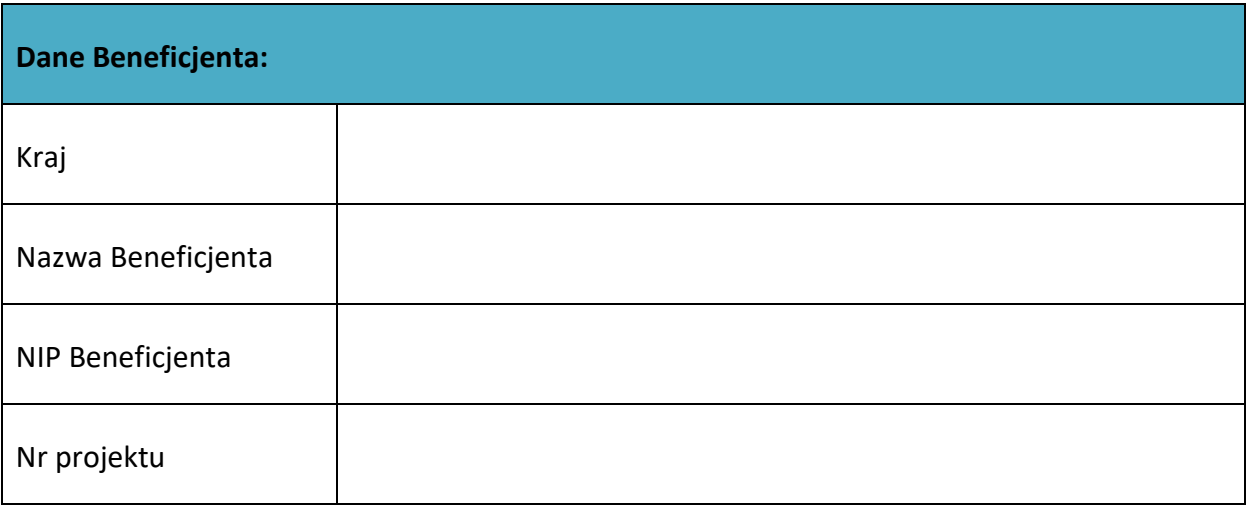

| Dane osoby uprawnionej: |  |
|-------------------------|--|
| Kraj                    |  |
| PESEL <sup>4</sup>      |  |
| Nazwisko                |  |
| Imię                    |  |

<sup>1</sup> Przez osobę uprawnioną rozumie się tu osobę, wskazaną przez Beneficjenta w niniejszym wniosku i upoważnioną do obsługi SL2014, w jego imieniu do np. przygotowywania i składania wniosków o płatność czy przekazywania innych informacji związanych z realizacją projektu.

- <sup>3</sup> Bez podania wymaganych danych nie możliwe będzie nadanie praw dostępu do SL2014.
- <sup>4</sup> Dotyczy osób, dla których w polu "Kraj" wskazano "Polska".

<sup>&</sup>lt;sup>2</sup> Niepotrzebne skreślić, jedna z dwóch opcji jest obsługiwana danym wnioskiem dla osoby uprawnionej.

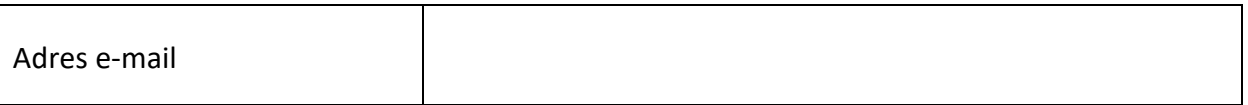

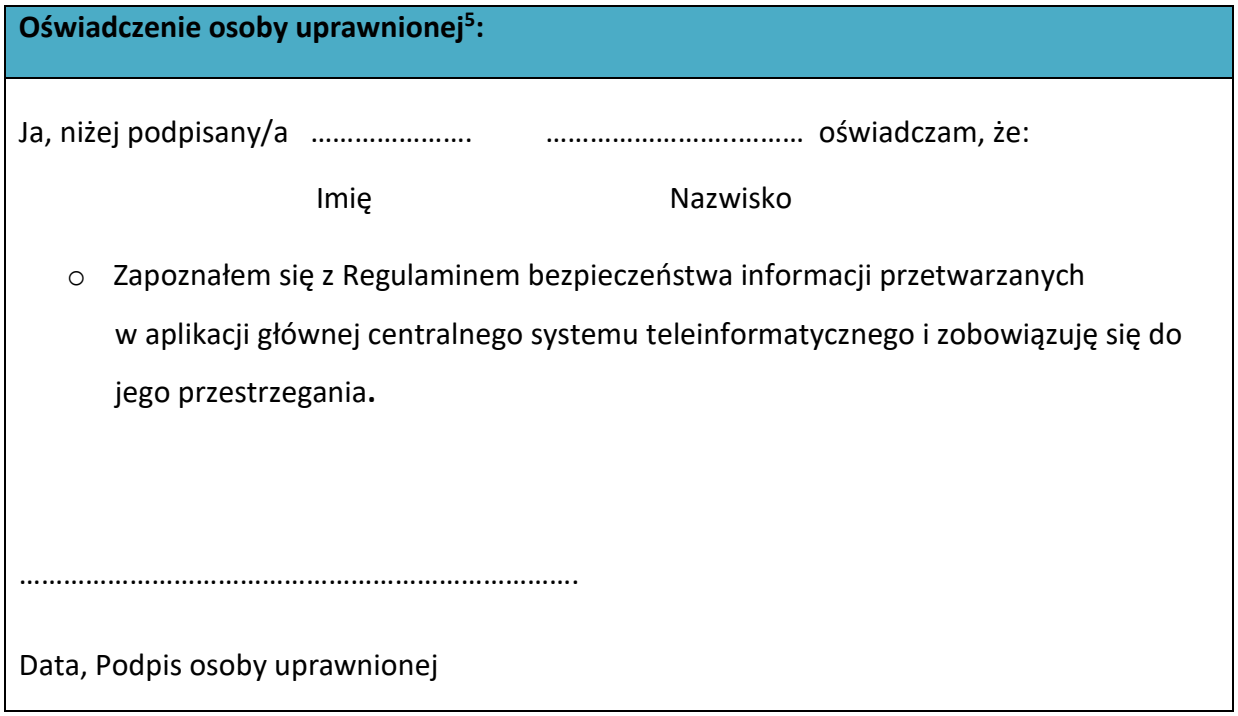

Wnioskowany zakres uprawnień w SL2014:

**.** 

| Aplikacja obsługi wniosków o płatność, w tym:   |  |
|-------------------------------------------------|--|
| Wnioski o płatność<br>$\bullet$                 |  |
| Korespondencja<br>$\bullet$                     |  |
| Harmonogram płatności<br>$\bullet$              |  |
| Monitorowanie uczestników projektu<br>$\bullet$ |  |
| • Zamówienia publiczne                          |  |
| Personel projektu<br>$\bullet$                  |  |

<sup>&</sup>lt;sup>5</sup> Należy wypełnić tylko w przypadku wniosku o nadanie dostępu dla osoby uprawnionej.

**Oświadczenie Beneficjenta:**

Oświadczam, że wszystkie działania w SL2014, podejmowane przez osoby uprawnione zgodnie z niniejszym załącznikiem będą działaniami podejmowanymi w imieniu i na rzecz ……………………..… (nazwa beneficjenta).

**Data sporządzenia wniosku**

**Podpis Beneficjenta\***

**\* Osoba/Osoby uprawnione do reprezentowania Beneficjenta (np. prokurent, członek zarządu, itd.)**

b) Wniosek o wycofanie dostępu dla osoby uprawnionej w ramach SL2014

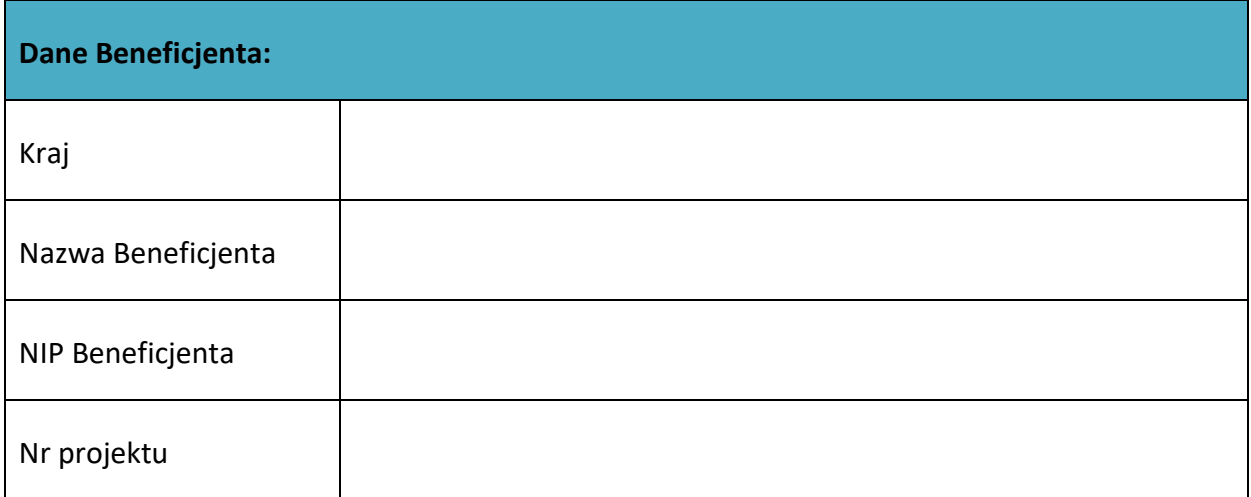

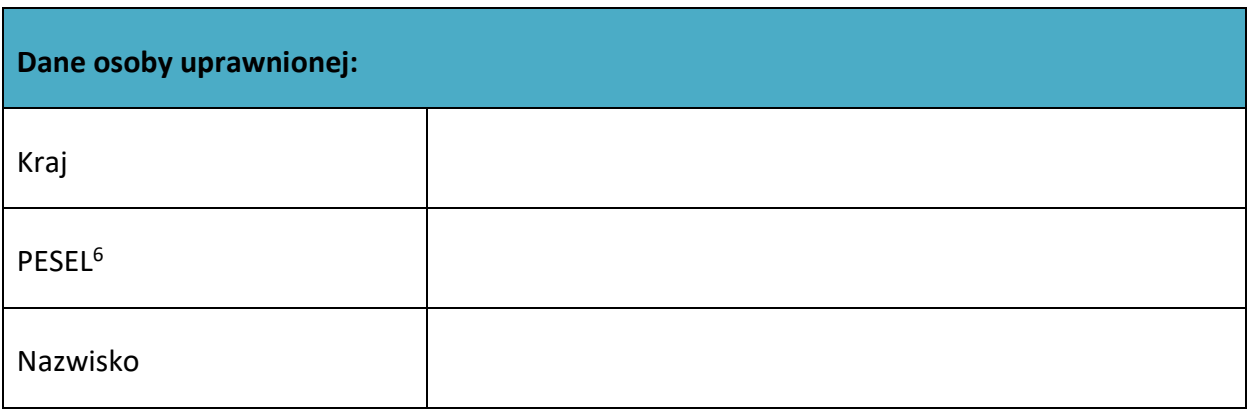

1

 $6$  Dotyczy osób, dla których w polu "Kraj" wskazano "Polska".

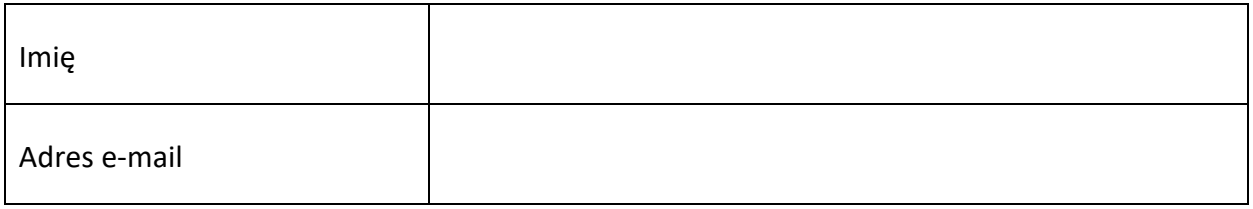

**Data sporządzenia wniosku**

**Podpis Beneficjenta\***

**\* Osoba/Osoby uprawnione do reprezentowania Beneficjenta (np. prokurent, członek zarządu, itd.)**

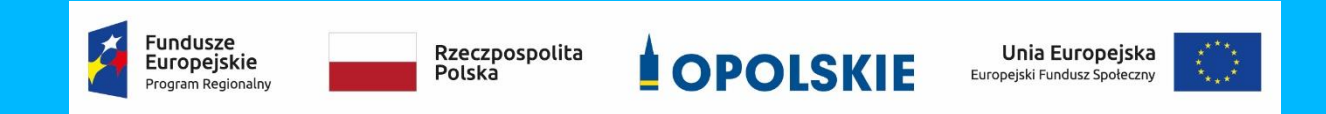

#### **FORMULARZ HARMONOGRAMU REALIZACJI FORM WSPARCIA** Załącznik nr 12 do decyzji

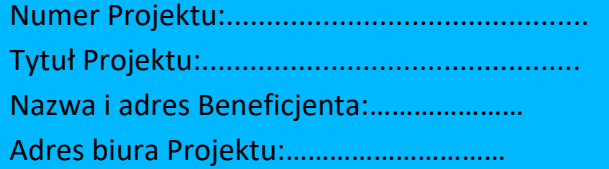

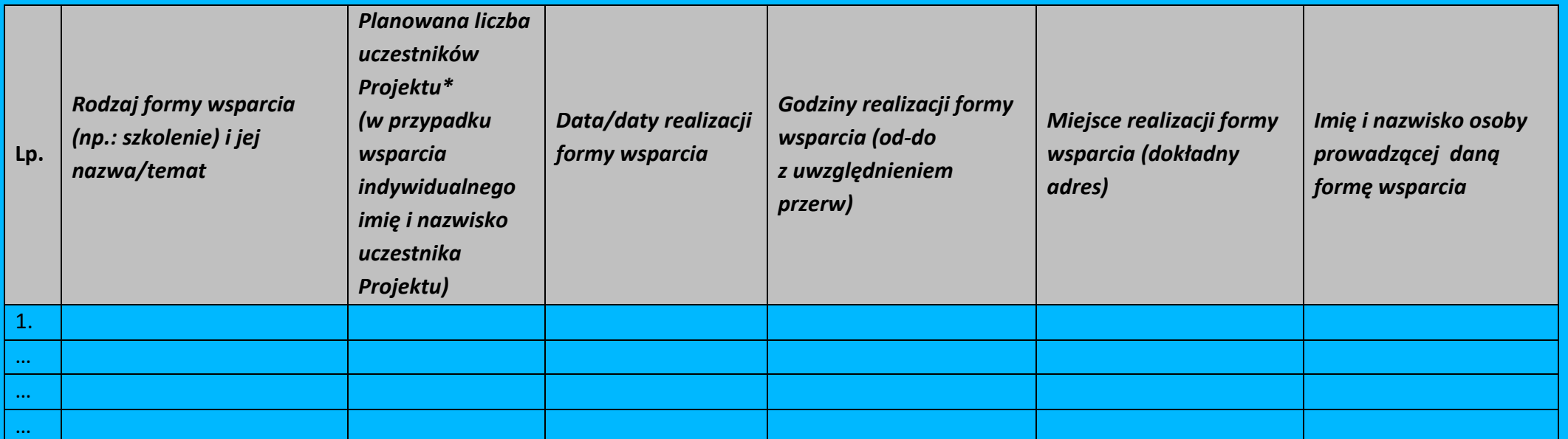

\*uczestnik Projektu – oznacza to uczestnika w rozumieniu *Wytycznych w zakresie monitorowania postępu rzeczowego realizacji programów operacyjnych na lata 2014-2020.*

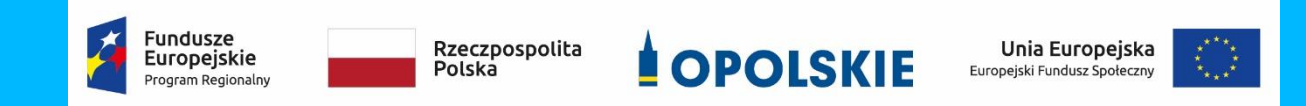

Data sporządzenia:………………….

Imię i nazwisko osoby sporządzającej:……………………………..

Telefon do kontaktu:…………………

Załącznik nr 13 do wzoru decyzji o dofinansowaniu realizacji projektu

*.*

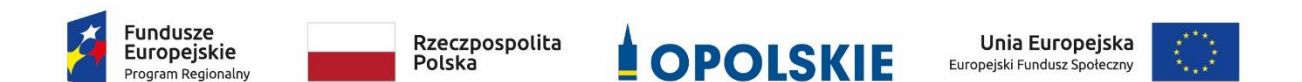

## **ZASADY UDZIELANIA WSPARCIA NA TWORZENIE NOWYCH MIEJSC PRACY W PRZEDSIĘBIORSTWACH SPOŁECZNYCH**

## w ramach Działania 8.3 *Wsparcie podmiotów ekonomii społecznej*

## RPO WO 2014-2020

wersja nr 4

OPOLE, LUTY 2020

#### **Spis treści**

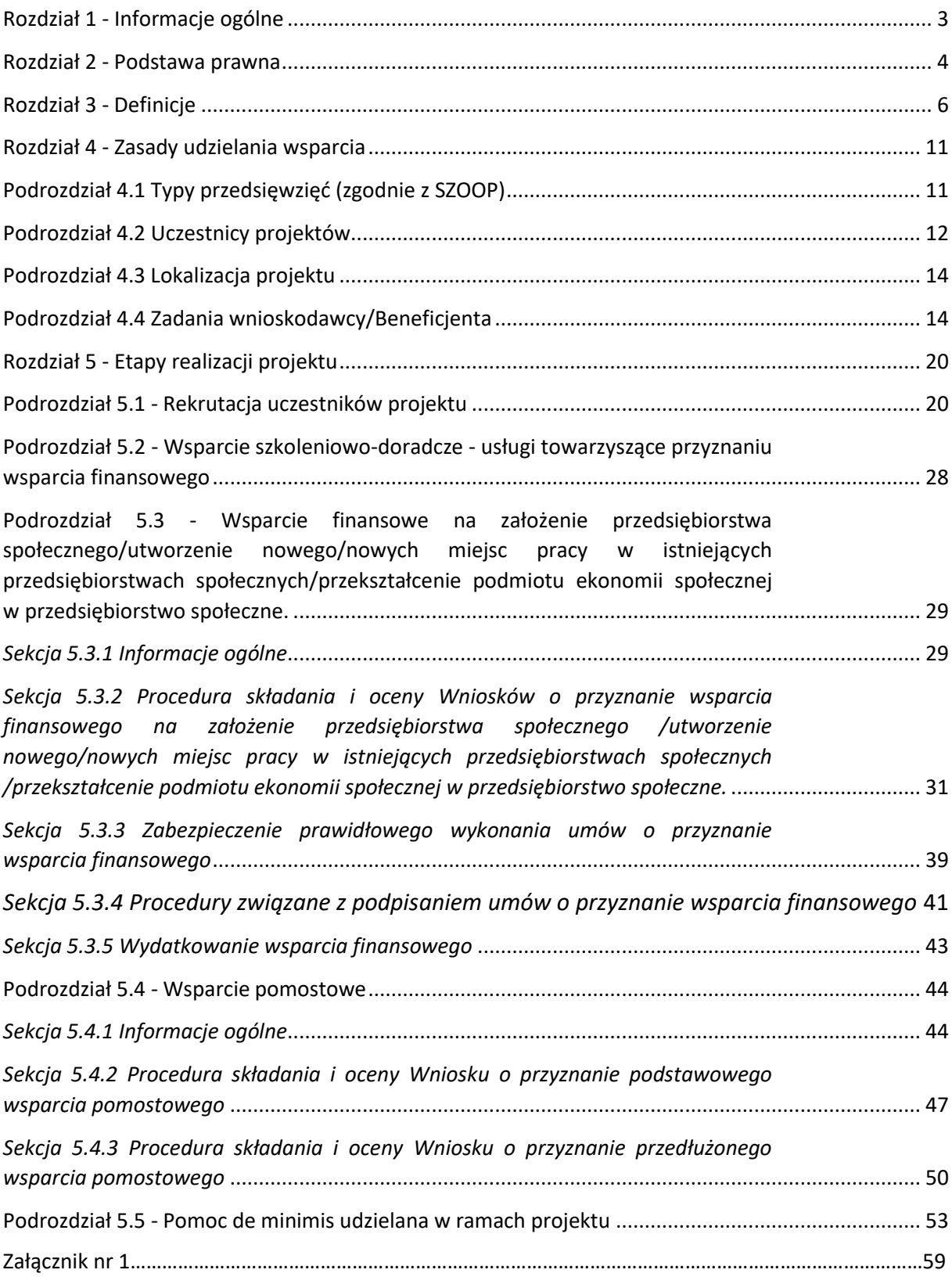

*.*

## Rozdział 1 - Informacje ogólne

*.*

- 1. *Zasady udzielania wsparcia na tworzenie nowych miejsc pracy w przedsiębiorstwach społecznych w ramach działania 8.3 Wsparcie podmiotów ekonomii społecznej RPO WO 2014-2020* zwane dalej "Zasadami" regulują szczegółowe kwestie związane z realizacją projektów obejmujących udzielanie wsparcia szkoleniowo-doradczego i finansowego na rzecz przedsiębiorstw społecznych. Dokument ten nie obejmuje kwestii ogólnych związanych z wdrażaniem działania 8.3*,* które nie odbiegają w swych rozwiązaniach od postępowania wypracowanego w odniesieniu do innych działań, dla których przewidziano projekty konkursowe.
- 2. W związku z powyższym, niezbędne jest zapoznanie się z innymi dokumentami, które stanowią podstawę merytoryczną niniejszych Zasad.

Są to w szczególności:

- a. dokumenty krajowe
- **-** Wytyczne w zakresie realizacji przedsięwzięć w obszarze włączenia społecznego i zwalczania ubóstwa z wykorzystaniem środków Europejskiego Funduszu Społecznego i Europejskiego Funduszu Rozwoju Regionalnego na lata 2014-2020;
- **-** Wytyczne w zakresie kwalifikowalności wydatków w ramach Europejskiego Funduszu Rozwoju Regionalnego, Europejskiego Funduszu Społecznego oraz Funduszu Spójności na lata 2014-2020;
- **-** Wytyczne w zakresie monitorowania postępu rzeczowego realizacji programów operacyjnych na lata 2014-2020;
- **-** Wytyczne w zakresie realizacji zasady równości szans i niedyskryminacji, w tym dostępności do osób z niepełnosprawnościami oraz zasady równości szans kobiet i mężczyzn w ramach funduszy unijnych na lata 2014-2020;
- **-** Krajowy Program Rozwoju Ekonomii Społecznej do 2023. Ekonomia Solidarności Społecznej, przyjęty Uchwałą nr 11 Rady Ministrów z dnia 31 stycznia 2019 r.
- b. dokumenty regionalne
- **-** Regionalny Program Operacyjny Województwa Opolskiego na lata 2014-2020 (RPO WO 2014-2020) przyjęty Decyzją wykonawczą Komisji Europejskiej z dnia 27 lipca 2018 r. zmieniająca Decyzję Wykonawczą C(2014)10195 zatwierdzającą niektóre elementy programu operacyjnego "Regionalny Program Operacyjny Województwa Opolskiego na lata 2014-2020" do wsparcia z Europejskiego Funduszu Rozwoju Regionalnego i Europejskiego Funduszu Społecznego w ramach celu "Inwestycje

na rzecz wzrostu i zatrudnienia" dla regionu opolskiego w Polsce CCI 2014PL16M2OP008;

**-** Szczegółowy Opis Osi Priorytetowych Regionalnego Programu Operacyjnego Województwa Opolskiego na lata 2014-2020 zakres EFS (SZOOP) wersja aktualna, zgodna z danym Regulaminem Konkursu;

*.*

**-** Wzór Umowy o dofinansowanie projektu w ramach Osi priorytetowej VIII Integracja społeczna działania 8.3 Wsparcie ekonomii społecznej RPO WO 2014- 2020.

**Wszystkie wyżej wymienione dokumenty znajdują się m.in. na stronie internetowej:**  Regionalnego Programu Operacyjnego Województwa Opolskiego oraz na stronie internetowej: Instytucji Pośredniczącej Regionalnego Programu Operacyjnego Województwa Opolskiego 2014-2020.

### Rozdział 2 - Podstawa prawna

- 1. Regulacje krajowe:
	- ustawa z dnia 11 lipca 2014 r. o zasadach realizacji programów w zakresie polityki spójności finansowanych w perspektywie finansowej 2014-2020 (Dz. U. z 2018 r., poz. 1431 z późn. zm.);
	- ustawa z dnia 27 kwietnia 2006 r. o spółdzielniach socjalnych (Dz. U. z 2018 r., poz. 1205 z późn. zm.);
	- ustawa z dnia 16 września 1982 r. Prawo spółdzielcze (Dz. U. z 2018 r., poz. 1285 z późn. zm.);
	- ustawa z dnia 6 marca 2018 r. Prawo przedsiębiorców (Dz. U. z 2019 r., poz. 1292 z późn. zm.);
	- ustawa z dnia 6 marca 2018 r. Przepisy wprowadzające ustawę Prawo przedsiębiorców oraz inne ustawy dotyczące działalności gospodarczej (Dz. U. z 2018 r., poz. 650 z późn. zm.).
	- ustawa z dnia 29 września 1994 r. o rachunkowości (Dz. U. z 2019 r. poz. 351 z późn. zm.);
	- ustawa z dnia 12 marca 2004 r. o pomocy społecznej (Dz. U. z 2019 r., poz. 1507, z późn. zm.);
	- ustawa z dnia 13 czerwca 2003 r. o zatrudnieniu socjalnym (Dz. U. z 2020 r., poz. 176);
	- ustawa z dnia 20 kwietnia 2004 r. o promocji zatrudnienia i instytucjach rynku pracy (Dz. U. z 2019 r., poz. 1482, z późn. zm.);
- ustawa z dnia 27 sierpnia 1997r. o rehabilitacji zawodowej i społecznej oraz zatrudnianiu osób niepełnosprawnych (Dz. U. z 2019 r., poz. 1172 z późn. zm.);
- ustawa z dnia 26 lipca 1991 r. o podatku dochodowym od osób fizycznych (Dz. U. z 2019 r. poz. 1387, z późn. zm.);

*.*

- ustawa z dnia 24 kwietnia 2003 r. o działalności pożytku publicznego i wolontariacie (Dz. U. z 2019 r., poz. 688, z późn. zm.);
- ustawa z dnia 11 marca 2004 r. o podatku od towarów i usług (Dz. U. z 2020 r. poz. 106);
- ustawa z dnia 07 lipca 1994 r. Prawo budowlane (Dz. U. z 2019 r., poz. 1186, z późn. zm.);
- ustawa z dnia 10 maja 2018 r. o ochronie danych osobowych (Dz. U. z 2019 r., poz. 1781);
- ustawa z dnia 30 kwietnia 2004 r. o postępowaniu w sprawach dotyczących pomocy publicznej (Dz. U. z 2018 r., poz. 362 z późn. zm. );
- rozporządzenie Ministra Infrastruktury i Rozwoju z dnia 02 lipca 2015 r. w sprawie udzielania pomocy *de minimis* oraz pomocy publicznej w ramach programów operacyjnych finansowanych z Europejskiego Funduszu Społecznego na lata 2014- 2020 (Dz. U. z 2015 r., poz. 1073);
- rozporządzenie Rady Ministrów z dnia 20 marca 2007 r. w sprawie zaświadczeń o pomocy *de minimis* i pomocy *de minimis* w rolnictwie lub rybołówstwie (Dz. U. z 2018 r., poz. 350);
- rozporządzenie Rady Ministrów z dnia 24 października 2014 r. zmieniające rozporządzenie w sprawie zakresu informacji przedstawianych przez podmiot ubiegający się o pomoc *de minimis* (Dz. U. z 2014 r., poz. 1543).
- rozporządzenie Rady Ministrów z dnia 23 grudnia 2019 r. w sprawie sposobu udzielania dostępu do aplikacji SHRIMP (Dz. U. z 2019 r., poz. 2520).
- 2. Regulacje wspólnotowe:
	- rozporządzenie Parlamentu Europejskiego i Rady (UE) nr 1303/2013 z dnia 17 grudnia 2013 r. ustanawiające wspólne przepisy dotyczące Europejskiego Funduszu Rozwoju Regionalnego, Europejskiego Funduszu Społecznego, Funduszu Spójności, Europejskiego Funduszu Rolnego na rzecz Obszarów Wiejskich oraz Europejskiego Funduszu Morskiego i Rybackiego oraz ustanawiające przepisy ogólne dotyczące Europejskiego Funduszu Rozwoju Regionalnego, Europejskiego Funduszu Społecznego, Funduszu Spójności i Europejskiego Funduszu Morskiego i Rybackiego oraz uchylające rozporządzenie Rady (WE) nr 1083/2006 zwane dalej rozporządzeniem ogólnym;

 rozporządzenie Parlamentu Europejskiego i Rady (UE) nr 1304/2013 z dnia 17 grudnia 2013 r. w sprawie Europejskiego Funduszu Społecznego i uchylające rozporządzenie Rady (WE) nr 1081/2006 (Dz. Urz. UE L 347 z 20.12 2013, str. 470);

*.*

- rozporządzenie komisji (UE) nr 1407/2013 z dnia 18 grudnia 2013 r. w sprawie stosowania art. 107 i 108 Traktatu o funkcjonowaniu Unii Europejskiej do pomocy *de minimis;*
- rozporządzenie Parlamentu Europejskiego i Rady (UE) 2016/679 z dnia 27 kwietnia 2016 r. w sprawie ochrony osób fizycznych w związku z przetwarzaniem danych osobowych i w sprawie swobodnego przepływu takich danych oraz uchylenia dyrektywy 95/46/WE (ogólne rozporządzenie o ochronie danych).

## Rozdział 3 - Definicje

**Dzień/Dni** – ilekroć w dokumencie mowa jest o dniach, rozumie się przez to dni robocze, jeśli nie wskazano inaczej. Dniami roboczymi w rozumieniu niniejszego dokumentu nie są dni ustawowo wolne od pracy określone w ustawie z dnia 18 stycznia 1951 r. o dniach wolnych od pracy (Dz. U. 2015, poz. 90), ani soboty.

**Istniejące przedsiębiorstwo społeczne** – za istniejące przedsiębiorstwo społeczne uznaje się:

- 1) w przypadku podmiotów utworzonych poza projektem OWES lub w projekcie OWES, ale bez uzyskiwania wsparcia finansowego lub wsparcia pomostowego– podmiot, który w momencie przystąpienia do ścieżki wsparcia OWES spełnia cechy PS lub
- 2) w przypadku podmiotów utworzonych w ramach projektu OWES przy wykorzystaniu wsparcia finansowego lub wsparcia pomostowego - podmiot, który spełnia cechy PS i zakończył korzystanie ze wsparcia pomostowego.

**Komisja Oceny Wniosków** – Komisja powoływana przez beneficjenta w celu oceny merytorycznej *Planu założenia przedsiębiorstwa społecznego/Planu wykorzystania wsparcia finansowego na utworzenie nowego/nowych miejsc pracy w istniejących przedsiębiorstwach społecznych/ Planu przekształcenia podmiotu ekonomii społecznej w przedsiębiorstwo społeczne*. W skład Komisji wchodzą przedstawiciele beneficjenta (w tym eksperci) oraz mogą wejść przedstawiciele IP w roli obserwatora.

#### **Osoby lub rodziny zagrożone ubóstwem lub wykluczeniem społecznym:**

- osoby lub rodziny korzystające ze świadczeń z pomocy społecznej zgodnie z ustawą z dnia 12 marca 2004 r. o pomocy społecznej lub kwalifikujące się do objęcia wsparciem pomocy społecznej, tj. spełniające co najmniej jedną z przesłanek określonych w art. 7 ustawy z dnia 12 marca 2004 r. o pomocy społecznej;
- osoby, o których mowa w art. 1 ust. 2 ustawy z dnia 13 czerwca 2003 r. o zatrudnieniu socjalnym;

• osoby przebywające w pieczy zastępczej<sup>1</sup> lub opuszczające pieczę zastępczą oraz rodziny przeżywające trudności w pełnieniu funkcji opiekuńczo-wychowawczych, o których mowa w ustawie z dnia 9 czerwca 2011 r. o wspieraniu rodziny i systemie pieczy zastępczej;

*.*

- osoby nieletnie, wobec których zastosowano środki zapobiegania i zwalczania demoralizacji i przestępczości zgodnie z ustawą z dnia 26 października 1982 r. o postępowaniu w sprawach nieletnich (Dz. U. z 2018 r., poz. 969);
- osoby przebywające w młodzieżowych ośrodkach wychowawczych i młodzieżowych ośrodkach socjoterapii, o których mowa w ustawie z dnia 7 września 1991 r. o systemie oświaty (Dz. U. z 2019 r., poz. 1481, z późn. zm.);
- osoby z niepełnosprawnością czyli osoby niepełnosprawne w rozumieniu ustawy z dnia 27 sierpnia 1997r. o rehabilitacji zawodowej i społecznej oraz zatrudnianiu osób niepełnosprawnych (t.j. Dz. U. z 2019 r., poz. 1172 z późn. zm.), a także osoby z zaburzeniami psychicznymi, w rozumieniu ustawy z dnia 19 sierpnia 1994r. o ochronie zdrowia psychicznego (t.j. Dz. U. z 2018 r., poz. 1878 z późn. zm.), tj. osoby z odpowiednim orzeczeniem lub innym dokumentem poświadczającym stan zdrowia;
- członkowie gospodarstw domowych sprawujący opiekę nad osobą z niepełnosprawnością, o ile co najmniej jeden z nich nie pracuje ze względu na konieczność sprawowania opieki nad osobą z niepełnosprawnością;
- osoby potrzebujące wsparcia w codziennym funkcjonowaniu;
- osoby bezdomne lub dotknięte wykluczeniem z dostępu do mieszkań w rozumieniu Wytycznych w zakresie monitorowania postępu rzeczowego i realizacji programów operacyjnych na lata 2014-2020;
- osoby odbywające kary pozbawienia wolności;

1

osoby korzystające z Programu Operacyjnego Pomoc Żywnościowa.

**Osoba bezrobotna** - osoba bezrobotna w rozumieniu *Wytycznych w zakresie realizacji przedsięwzięć z udziałem środków Europejskiego Funduszu Społecznego w obszarze rynku pracy na lata 2014-2020* tj*.* osoba pozostająca bez pracy, gotowa do podjęcia pracy i aktywnie poszukująca zatrudnienia.Niezależnie od spełnienia powyższych przesłanek,osoba zarejestrowana jako bezrobotna jest zaliczana do osób bezrobotnych. Osobą bezrobotną jest zarówno osoba bezrobotna w rozumieniu Badania Aktywności Ekonomicznej Ludności, jak i osoba zarejestrowana jako bezrobotna. Definicja nie uwzględnia studentów studiów stacjonarnych, nawet jeśli spełniają powyższe kryteria.Osoba kwalifikująca się do urlopu macierzyńskiego lub rodzicielskiego, która jest bezrobotna w rozumieniu niniejszej definicji (nie pobiera świadczeń z tytułu urlopu), jest również osobą bezrobotną.

<sup>1</sup> W tym również osoby przebywające w pieczy zastępczej na warunkach określonych w art. 37 ust. 2 ustawy z dnia 9 czerwca 2011 r. o wspieraniu rodziny i systemie pieczy zastępczej.

**Osoba uboga pracująca** – osoba wykonująca pracę, za którą otrzymuje wynagrodzenie i która jest uprawniona do korzystania z pomocy społecznej na podstawie przesłanki ubóstwo, tj. której dochody nie przekraczają kryteriów dochodowych ustalonych w oparciu o próg interwencji socjalnej.

*.*

**Ośrodek wsparcia ekonomii społecznej (OWES)** - podmiot lub partnerstwo posiadający akredytację, świadczący komplementarnie pakiet usług wsparcia ekonomii społecznej wskazanych w KPRES.

#### **Podmiot ekonomii społecznej (PES)**:

- spółdzielnia socjalna, o której mowa w ustawie z dnia 27 kwietnia 2006 r. o spółdzielniach socjalnych (Dz. U. z 2018 r., poz. 1205);
- jednostka reintegracyjna realizująca usługi reintegracji społecznej i zawodowej osób zagrożonych ubóstwem lub wykluczeniem społecznym:
	- i. CIS i KIS,
	- ii. ZAZ i WTZ, o których mowa w ustawie z dnia 27 sierpnia 1997 r. o rehabilitacji zawodowej i społecznej oraz zatrudnianiu osób niepełnosprawnych (Dz. U. z 2019 r., poz. 1172, z późn. zm.);
- organizacja pozarządowa lub podmiot, o którym mowa w art. 3 ust. 3 pkt 1 ustawy z dnia 24 kwietnia 2003 r. o działalności pożytku publicznego i o wolontariacie (Dz. U. z 2019 r., poz. 688, z późn. zm.);
- spółdzielnia, której celem jest zatrudnienie tj. spółdzielnia pracy lub spółdzielnia inwalidów i niewidomych, działające w oparciu o ustawę z dnia 16 września 1982 r. - Prawo spółdzielcze (Dz. U. z 2019 r., poz. 1100 z późn. zm.);
- koło gospodyń wiejskich, o którym mowa w ustawie z dnia 9 listopada 2018 r. o kołach gospodyń wiejskich (Dz. U. z 2018, poz. 2212, z późn. zm.);
- zakład pracy chronionej, o którym mowa w ustawie z dnia 27 sierpnia 1997 r. o rehabilitacji zawodowej i społecznej oraz zatrudnianiu osób niepełnosprawnych.

**Przedsiębiorstwo społeczne (PS)** – podmiot ekonomii społecznej, który spełnia łącznie poniższe warunki:

a) posiada osobowość prawną i prowadzi:

- i. działalność gospodarczą zarejestrowaną w Krajowym Rejestrze Sądowym lub
- ii. ii. działalność odpłatną pożytku publicznego w rozumieniu art. 8 ustawy z dnia 24 kwietnia 2003 r. o działalności pożytku publicznego i o wolontariacie, lub
- iii. działalność oświatową w rozumieniu art. 170 ust. 1 ustawy z dnia 14 grudnia 2016 r. Prawo oświatowe (Dz. U. z 2019 r. poz. 1148, z późn. zm.), lub
- iv. działalność kulturalną w rozumieniu art. 1 ust. 1 ustawy z dnia 25 października 1991 r. o organizowaniu i prowadzeniu działalności kulturalnej (Dz. U. z 2018 r. poz. 1983 z

późn. zm.) zatrudnia co najmniej 30% osób, które należą do minimum jednej z poniższych grup:

> a. osoby bezrobotne w rozumieniu przepisów ustawy z dnia 20 kwietnia 2004 r. o promocji zatrudnienia i instytucjach rynku pracy (Dz. U. z 2018 r. poz. 1265, z późn. zm.);

*.*

- b. osoby do 30. roku życia oraz po ukończeniu 50. roku życia, posiadające status osoby poszukującej pracy, bez zatrudnienia w rozumieniu przepisów ustawy z dnia 20 kwietnia 2004 r. o promocji zatrudnienia i instytucjach rynku pracy;
- c. osoby poszukujące pracy niepozostające w zatrudnieniu lub niewykonujące innej pracy zarobkowej w rozumieniu przepisów ustawy z dnia 20 kwietnia 2004 r. o promocji zatrudnienia i instytucjach rynku pracy;
- d. osoby niepełnosprawne w rozumieniu przepisów ustawy z dnia 27 sierpnia 1997 r. o rehabilitacji zawodowej i społecznej oraz zatrudnianiu osób niepełnosprawnych;
- e. osoby z zaburzeniami psychicznymi w rozumieniu przepisów ustawy z dnia 19 sierpnia 1994 r. o ochronie zdrowia psychicznego (Dz. U. z 2018 r. poz. 1878, z późn. zm.);
- f. osoby, o których mowa w art. 1 ust. 2 pkt 1–3 i 5–7 ustawy z dnia 13 czerwca 2003 r. o zatrudnieniu socjalnym (Dz. U. z 2019 r. poz. 217, z późn. zm.);
- g. osoby podlegające ubezpieczeniu społecznemu rolników w pełnym zakresie na podstawie przepisów o ubezpieczeniu społecznym rolników, jeżeli ich dochód ustalany zgodnie z art. 7 ust. 5–10 ustawy z dnia 11 lutego 2016 r. o pomocy państwa w wychowywaniu dzieci (Dz. U. z 2018 r. poz. 2134, z późn. zm.) wynosi nie więcej niż dochód z 6 hektarów przeliczeniowych;
- h. osoby spełniające kryteria, o których mowa w art. 8 ust. 1 pkt 1 i 2 ustawy z dnia 12 marca 2004 r. o pomocy społecznej;
- i. osoby o których mowa w art. 49 pkt 7 ustawy z dnia 20 kwietnia 2004 r. o promocji zatrudnienia i instytucjach rynku pracy;
- j. osoby usamodzielniane, o których mowa w art. 140 ust. 1 i 2 ustawy z dnia 9 czerwca 2011 r. o wspieraniu rodziny i systemie pieczy zastępczej;
- k. osoby ubogie pracujące.
b) jest podmiotem, który nie dystrybuuje zysku lub nadwyżki bilansowej pomiędzy udziałowców, akcjonariuszy lub pracowników, ale przeznacza go na wzmocnienie potencjału przedsiębiorstwa jako kapitał niepodzielny oraz w określonej części na reintegrację zawodową i społeczną;

*.*

- c) jest zarządzany na zasadach demokratycznych, co oznacza, że struktura zarządzania przedsiębiorstwami społecznymi lub ich struktura własnościowa opiera się na współzarządzaniu w przypadku spółdzielni, akcjonariacie pracowniczym lub zasadach partycypacji pracowników, co podmiot określa w swoim statucie lub innym dokumencie założycielskim;
- d) wynagrodzenia wszystkich pracowników, w tym kadry zarządzającej są ograniczone limitami, tj. nie przekraczają wartości, o której mowa w art. 9 ust. 1 pkt 2 ustawy z dnia 24 kwietnia 2003 r. o działalności pożytku publicznego i o wolontariacie;
- e) zatrudnia w oparciu o umowę o pracę, spółdzielczą umowę o pracę lub umowę cywilnoprawną (z wyłączeniem osób zatrudnionych na podstawie umów cywilnoprawnych, które prowadzą działalność gospodarczą) co najmniej trzy osoby w wymiarze czasu pracy co najmniej ¼ etatu, a w przypadku umów cywilnoprawnych na okres nie krótszy niż 3 miesiące i obejmujący nie mniej niż 120 godzin pracy łącznie przez wszystkie miesiące, przy zachowaniu proporcji zatrudnienia określonych w lit. b;
- f) prowadzi wobec zatrudnionych osób, o których mowa w lit. b, uzgodniony z tymi osobami i określony w czasie proces reintegracyjny, mający na celu zdobycie lub odzyskanie kwalifikacji zawodowych lub kompetencji kluczowych.

**Spółdzielnia socjalna** – forma prawna określona w ustawie z dnia 27 kwietnia 2006 r. o spółdzielniach socjalnych stanowiąca zrzeszenie osób, w przeważającej liczbie zagrożonych wykluczeniem społecznym, które wspólnie, w oparciu o osobistą pracę, prowadzą przedsiębiorstwo i realizują cele społecznej oraz zawodowej reintegracji<sup>2</sup>.

**Standardy OWES** – dokument określający zadania OWES, sposób ich funkcjonowania oraz świadczenia usług na rzecz podmiotów ekonomii społecznej, w tym przedsiębiorstw społecznych.

**Utworzenie nowego miejsca pracy** – za początek istnienia nowego miejsca pracy należy przyjąć datę zatrudnienia (w rozumieniu ustawy z dnia 26 czerwca 1974r. – Kodeks pracy lub w rozumieniu ustawy z dnia 27 kwietnia 2006r. o spółdzielniach socjalnych i ustawy z dnia 16 września 1982 – Prawo spółdzielcze).

<sup>2</sup> Uwaga: w ramach realizowanego projektu możliwe jest wyłącznie zakładanie spółdzielni socjalnych spełniających definicję przedsiębiorstwa społecznego w rozumieniu *Wytycznych w zakresie realizacji przedsięwzięć w obszarze włączenia społecznego (….).*

### Rozdział 4 - Zasady udzielania wsparcia

*.*

## Podrozdział 4.1 Typy przedsięwzięć (zgodnie z SZOOP) **3**

- 1) Wsparcie na tworzenie nowych miejsc pracy w podmiotach ekonomii społecznej, poprzez zastosowanie m.in. następujących instrumentów<sup>4</sup>:
	- a) zindywidualizowane usługi tj. podnoszenie wiedzy i rozwijanie umiejętności potrzebnych do założenia, prowadzenia i rozwijania przedsiębiorstwa społecznego, w szczególności związane ze sferą ekonomiczną funkcjonowania przedsiębiorstwa społecznego (wzmocnienie kompetencji biznesowych PS) 5 ,
	- b) dostarczanie i rozwijanie kompetencji oraz kwalifikacji zawodowych potrzebnych do pracy w przedsiębiorstwie społecznym,
	- c) bezzwrotne wsparcie finansowe na:
		- i. utworzenie nowych miejsc pracy poprzez założenie nowego przedsiębiorstwa społecznego, w tym spółdzielni socjalnej;
		- ii. utworzenie nowego/nowych miejsc pracy w istniejących przedsiębiorstwach społecznych<sup>6</sup>, w tym przystąpienie do spółdzielni socjalnej oraz zatrudnienie w spółdzielni socialnej:
		- iii. utworzenie nowego/nowych miejsc pracy w podmiotach ekonomii społecznej wyłącznie pod warunkiem przekształcenia tych podmiotów w przedsiębiorstwo społeczne;
	- d) wsparcie pomostowe dla przedsiębiorstwa społecznego<sup>7</sup>.
- 2) Wsparcie ekonomizacji istniejących organizacji pozarządowych prowadzących nieodpłatną działalność pożytku publicznego poprzez:
	- a) uruchomienie działalności odpłatnej pożytku publicznego lub gospodarczej lub przekształcenie organizacji w przedsiębiorstwo społeczne ale bez tworzenia miejsc pracy (bez możliwości uzyskania wsparcia finansowego i wsparcia pomostowego) lub
	- b) przekształcenie organizacji w przedsiębiorstwo społeczne i utworzenia nowego/nowych miejsc pracy (z możliwością uzyskania wsparcia finansowego i wsparcia pomostowego, o których mowa w pkt 1 c) i d)).

**<sup>.</sup>** <sup>3</sup> Każdy uczestnik projektu musi mieć możliwość skorzystania ze wsparcia szkoleniowo-doradczego, bezzwrotnego wsparcia finansowego i wsparcia pomostowego.

<sup>4</sup> Wsparcie finansowe może być udzielane wyłącznie przedsiębiorstwom społecznym.

<sup>5</sup> Wsparcie obowiązkowe dla każdego przedsiębiorstwa społecznego.

<sup>6</sup> Za istniejące PS uznaje się:

<sup>1)</sup> w przypadku podmiotów utworzonych poza projektem OWES lub w projekcie OWES, ale bez uzyskiwania wsparcia finansowego lub wsparcia pomostowego – podmiot, który w momencie przystąpienia do ścieżki wsparcia OWES, spełnia cechy PS lub

<sup>2)</sup> w przypadku podmiotów utworzonych w ramach projektu OWES przy wykorzystaniu wsparcia finansowego lub wsparcia pomostowego - podmiot, który spełnia cechy PS i zakończył korzystanie ze wsparcia pomostowego.

<sup>7</sup> Wsparcie obowiązkowe dla każdego przedsiębiorstwa społecznego.

- 3) Wsparcie ekonomizacji istniejących organizacji pozarządowych prowadzących odpłatną działalność pożytku publicznego poprzez:
	- a) uruchomienie działalności gospodarczej lub przekształcenie organizacji w przedsiębiorstwo społeczne ale bez tworzenia miejsc pracy (bez możliwości uzyskania wsparcia finansowego i wsparcia pomostowego) lub

*.*

b) przekształcenie organizacji w przedsiębiorstwo społeczne i utworzenia nowego/nowych miejsc pracy (z możliwością uzyskania wsparcia finansowego i wsparcia pomostowego, o których mowa w pkt 1 c) i d)).

## Podrozdział 4.2 Uczestnicy projektów

- 1. Uczestnikami projektu w ramach działania 8.3 są<sup>8</sup>:
	- a) osoby fizyczne z zastrzeżeniem ust. 2;
	- b) istniejące przedsiębiorstwa społeczne, które zamierzają utworzyć nowe miejsce/miejsca pracy;
	- c) istniejące podmioty ekonomii społecznej (w tym organizacje pozarządowe prowadzące odpłatną i nieodpłatną działalność pożytku publicznego) pod warunkiem przekształcenia się w przedsiębiorstwo społeczne i utworzenia nowego/nowych miejsc pracy.
- 2. Udzielenie wsparcia finansowego na tworzenie nowych miejsc pracy w ramach działania 8.3 jest możliwe wyłącznie w odniesieniu do osób wskazanych w definicji przedsiębiorstwa społecznego o ile zaliczają się one jednocześnie do osób zagrożonych ubóstwem lub wykluczeniem społecznym (z wyłączeniem osób niepełnoletnich)<sup>9</sup>.
- 3. Nie jest możliwe przyznanie wsparcia finansowego na stworzenie miejsca pracy dla osób, które wykonują pracę na podstawie umowy o pracę, spółdzielczej umowy o pracę lub umowy cywilnoprawnej lub prowadzą działalność gospodarczą w momencie podejmowania zatrudnienia w PS. Status danej osoby jest weryfikowany w momencie złożenie wniosku o wsparcie finansowe na utworzenie miejsca/miejsc pracy.
- 4. Uczestnicy projektu otrzymują wsparcie finansowe za pośrednictwem beneficjenta czyli podmiotu, który realizuje projekt w ramach działania 8.3.
- 5. **W przypadku osób fizycznych** zamierzających założyć przedsiębiorstwo społeczne jak również zatrudnianych w przedsiębiorstwach społecznych (nowotworzonych, istniejących i powstałych z przekształcenia PES w PS) wyłącza się osoby:

<sup>8</sup> Wskazana lista uczestników nie wyklucza możliwości aplikowania o wsparcie finansowe przez podmioty, o których mowa w art. 4 ust. 2 pkt 2 i 3 ustawy o spółdzielniach socjalnych (organizacje pozarządowe w rozumieniu przepisów o działalności pożytku publicznego i o wolontariacie, jednostki samorządu terytorialnego, kościelne osoby prawne), pod warunkiem utworzenia przez nie przedsiębiorstwa społecznego i nowego miejsca/ nowych miejsc pracy. W takim przypadku uczestnikami projektu są osoby fizyczne zatrudniane w przedsiębiorstwie społecznym.

<sup>9</sup> Patrz rozdział 3 *Definicje*.

zarejestrowane jako przedsiębiorcy w Krajowym Rejestrze Sądowym (KRS), Centralnej Ewidencji i Informacji o Działalności Gospodarczej (CEIDG) lub prowadzące działalność na podstawie odrębnych przepisów (w tym m.in. działalność adwokacką, komorniczą lub oświatową) w okresie 12 miesięcy poprzedzających dzień **złożenia wniosku o wsparcie finansowe**,

*.*

- karane za przestępstwa skarbowe w rozumieniu ustawy z dnia 10 września 1999 r. Kodeks karny skarbowy (Dz. U. 2018 r., poz. 1958, z późn. zm.) oraz niekorzystające z pełni praw publicznych i nieposiadające pełni zdolności do czynności prawnych<sup>10</sup>,
- zamierzające prowadzić działalność gospodarczą w sektorach wykluczonych na podstawie art. 1 rozporządzenia Komisji (UE) nr 1407/2013 z dnia 18 grudnia 2013 r. w sprawie stosowania art. 107 i 108 Traktatu o funkcjonowaniu Unii Europejskiej do pomocy *de minimis*,
- pozostające w związku małżeńskim lub w faktycznym pożyciu albo w stosunku pokrewieństwa lub powinowactwa w linii prostej, pokrewieństwa lub powinowactwa w linii bocznej do drugiego stopnia z beneficjentem, partnerem beneficjenta oraz pracownikami beneficjenta/partnera (w tym podmiotem będącym członkiem partnerstwa posiadającego akredytację ministra Właściwego ds. Zabezpieczenia Społecznego), wykonawcą lub pracownikami wykonawcy uczestniczącymi w procesie rekrutacji i przyznawania wsparcia finansowego $^{11}$ ,
- które łączy lub łączył z beneficjentem, partnerem, pracownikiem beneficjenta/pracownikiem partnera (w tym podmiotem będącym członkiem partnerstwa posiadającego akredytację ministra Właściwego ds. Zabezpieczenia Społecznego/pracownikiem podmiotu), wykonawcą oraz pracownikami wykonawcy uczestniczącymi w procesie rekrutacji i przyznawania wsparcia finansowego związek z tytułu przysposobienia, opieki lub kurateli<sup>12</sup>,
- które w ciągu ostatnich dwóch lat łączył stosunek pracy lub inny (umowa zlecenie, umowa o dzieło lub inne) z beneficjentem, partnerem beneficjenta (w tym podmiotem będącym członkiem partnerstwa posiadającego akredytację ministra Właściwego ds. Zabezpieczenia Społecznego) lub wykonawcą<sup>13</sup>,
- które skorzystały/zamierzają skorzystać równolegle z innych środków publicznych, w tym zwłaszcza ze środków PFRON, Funduszu Pracy, PROW 2014-2020 oraz środków oferowanych w ramach RPO WO 2014-2020/POWER 2014-2020 na pokrycie tych samych wydatków związanych z podjęciem oraz prowadzeniem działalności gospodarczej bądź też założeniem przedsiębiorstwa społecznego, zatrudnieniem w przedsiębiorstwie społecznym lub przystąpieniem do przedsiębiorstwa społecznego.

1

<sup>10</sup> Dotyczy zakładania przedsiębiorstwa społecznego.

<sup>11</sup> Przez beneficjenta, partnera, wykonawcę rozumie się członków organów tych podmiotów.

<sup>12</sup> Przez beneficjenta, partnera, wykonawcę rozumie się członków organów tych podmiotów.

<sup>13</sup> Przez beneficjenta, partnera, wykonawcę rozumie się członków organów tych podmiotów.

- którym udzielona w bieżącym roku podatkowym oraz w dwóch poprzedzających go latach podatkowych pomoc *de minimis* przekroczyła kwotę 200 000 euro lub 100 000 euro w przypadku podmiotu zamierzającego rozpocząć działalność gospodarczą w sektorze transportu drogowego towarów,

*.*

- karanych zakazem dostępu do środków, o których mowa w art. 5 ust. 3 pkt 1 i 4 Ustawy z dnia 27 sierpnia 2009 r. o finansach publicznych (Dz. U. z 2019 r., poz. 869, z późn. zm.),
- które na etapie złożenia wniosku o przyznanie wsparcia finansowego nie będą posiadały wszystkich niezbędnych pozwoleń niezbędnych do funkcjonowania przedsiębiorstwa społecznego, które ma zostać utworzone w związku z realizacją projektu)<sup>14</sup>, w szczególności:
	- pozwoleń na budowę/przebudowę/odbudowę itp. zgodnie z Prawem budowlanym (Dz. U. z 2019 r., poz. 1186, z późn. zm.),
	- pozwoleń na zmianę sposobu użytkowania budynku lub jego części zgodnie z Prawem budowlanym (Dz. U. z 2019 r., poz. 1186, z późn. zm.).
- 6. **Uczestnik projektu rejestruje przedsiębiorstwo społeczne dopiero po otrzymaniu ostatecznej informacji o przyznaniu wsparcia finansowego na utworzenie miejsca pracy.**

## Podrozdział 4.3 Lokalizacja projektu

- 1. Projekt musi być realizowany na terenie województwa opolskiego.
- 2. Przedsiębiorstwo społeczne zakładane w ramach projektu musi zostać zarejestrowane i być prowadzone na obszarze województwa opolskiego<sup>15</sup>.
- 3. Wsparcie dla istniejących przedsiębiorstw społecznych dotyczy wyłącznie podmiotów zarejestrowanych na obszarze województwa opolskiego<sup>16</sup>.

## Podrozdział 4.4 Zadania wnioskodawcy/Beneficjenta

- 1. **Opracowanie i przedłożenie do IP wniosku o dofinansowanie projektu,** zawierającego szczegółowe informacje na temat zakresu planowanego wsparcia, w tym w szczególności, odpowiadające specyfice projektu, informacje dotyczące:
	- a. **sposobu i trybu rekrutacji**, w tym obiektywnych i merytorycznych kryteriów selekcji uczestników projektu. Beneficjent musi w pkt 3.5 wniosku o dofinansowanie określić jakie grupy uczestników i w jakim zakresie będą korzystały ze wsparcia. Powyższe

<sup>14</sup> Nie dotyczy pozwoleń, które można uzyskać wyłącznie po zarejestrowaniu przedsiębiorstwa społecznego.

<sup>15</sup> Siedziba musi znajdować się na terenie woj. opolskiego.

<sup>16</sup> Siedziba musi znajdować się na terenie woj. opolskiego.

założenie determinować będzie bowiem sposób przeprowadzenia rekrutacji (rekrutacja musi przebiegać oddzielnie dla osób prawnych i oddzielnie dla osób fizycznych), a co za tym idzie, opis rekrutacji zawarty we wniosku o dofinansowanie (w pkt 3.5) musi być powiązany z opisem grupy docelowej. Kryterium kolejności zgłoszeń nie może być sposobem wyboru uczestników projektu. Wybór uczestników projektu powinien odbywać się w oparciu o przygotowany przez beneficjenta *Formularz rekrutacyjny uczestników*;

*.*

- Beneficjent na **etapie rekrutacji do projektu preferować** będzie zakładanie przedsiębiorstw społecznych/ tworzenie miejsc pracy w przedsiębiorstwach społecznych działających w obszarz $e^{17}$ :
	- zrównoważonego rozwoju,
	- solidarności pokoleń,
	- polityki rodzinnej,
	- turystyki społecznej,
	- budownictwa społecznego,
	- lokalnego potencjału kulturowego, w tym lokalnych produktów kulturowych,
	- ekologii, selektywnej zbiórka odpadów, recyclingu,
	- melioracji wodnych,
	- odnawialnych źródeł energii,
	- rolnictwa społecznego,
	- budownictwa społecznego
	- usług społecznych dla poszczególnych grup osób wykluczonych społecznie i zagrożonych wykluczeniem,

oraz w ramach kierunków rozwoju określonych w Strategii Rozwoju Województwa Opolskiego do 2020 r., tj. w branżach:

- chemicznej,
- budowlanej wraz z przemysłem mineralnym i usługami budowlanymi,
- maszynowej i elektromaszynowej,
- paliwowo-energetycznej,
- rolno spożywczej,

1

<sup>17</sup> Obszary wskazane w Wytycznych w zakresie realizacji przedsięwzięć w obszarze włączenia społecznego i zwalczania ubóstwa z wykorzystaniem środków Europejskiego Funduszu Społecznego i Europejskiego Funduszu Rozwoju Regionalnego na lata 2014-2020 oraz w Opolskim Programie Rozwoju Ekonomii Społecznej na lata 2016-2022.

drzewno-papierniczej, w tym przemysłu meblarskiego,

*.*

- metalowej i metalurgicznej,
- usług medycznych i rehabilitacyjnych,
- usług turystycznych,
- transport i logistyka,
- usług edukacyjnych,
- przemysłu lekkiego,
- usług finansowych,
- handlowej.

- Beneficjent **na etapie rekrutacji do projektu preferować** będzie osoby, które skorzystały ze wsparcia w ramach działania 8.2, a których ścieżka reintegracji wymaga dalszego wsparcia w ramach działania 8.3.
- b. **liczby osób**, którym zostanie przyznane wsparcie finansowe na utworzenie nowego/nowych miejsc pracy poprzez założenie nowego przedsiębiorstwa społecznego; utworzenie nowego/nowych miejsc pracy w istniejących przedsiębiorstwach społecznych utworzenia nowego/nowych miejsc pracy w podmiocie ekonomii społecznej wyłącznie pod warunkiem przekształcenia tego podmiotu w przedsiębiorstwo społeczne oraz którym zostanie przyznane wsparcie pomostowe. **Wydatki dotyczące wsparcia finansowego** na ww. cele muszą zostać ujęte w budżecie projektu jako pomoc *de minimis* (wymaga to zaznaczenia odpowiedniego pola we wniosku aplikacyjnym),
- c. **sposobu i trybu kontroli** prawidłowości wydatkowania przyznanego wsparcia<sup>18</sup> beneficjent ma obowiązek kontroli prowadzonej działalności w formie przedsiębiorstwa społecznego z uwzględnieniem:
	- ‐ obowiązku przeprowadzenia kontroli utworzenia i utrzymania miejsc pracy zgodnie z *Planem założenia przedsiębiorstwa społecznego/Planem wykorzystania wsparcia finansowego na utworzenie nowego/nowych miejsc pracy w istniejących przedsiębiorstwach społecznych/Planem przekształcenia podmiotu ekonomii społecznej w przedsiębiorstwo społeczne* w okresie 12 miesięcy od dnia utworzenia każdego miejsca pracy lub 6 miesięcy od zakończenia wsparcia pomostowego w przypadku przedłużenia wsparcia pomostowego powyżej 6 miesięcy lub przyznania wyłącznie wsparcia pomostowego, w tym w szczególności w zakresie:

<sup>&</sup>lt;sup>18</sup> Przygotowując wniosek o dofinansowanie projektu oraz planując szczegółowy budżet i harmonogram, beneficjent powinien odpowiednio zaplanować termin zakończenia realizacji projektu, uwzględniając obowiązek kontroli i monitoringu.

 prowadzenia faktycznej działalności przez przedsiębiorstwo społeczne (np. czy jest prowadzona księgowość PS, czy są odprowadzane składki ZUS, czy są dokonywane rozliczenia z urzędem skarbowym, czy są zawierane umowy z klientami, czy wyciągi bankowe potwierdzają dokonywanie sprzedaży towarów/ usług);

*.*

- zgodności prowadzonych działań z *Planem założenia przedsiębiorstwa społecznego/Planem wykorzystania wsparcia finansowego na utworzenie nowego/nowych miejsc pracy w istniejących przedsiębiorstwach społecznych/Planem przekształcenia podmiotu ekonomii społecznej w przedsiębiorstwo społeczne;*
- dokumentów związanych z utworzeniem miejsca pracy;
- weryfikacji czy utworzone miejsca pracy i zatrudnione osoby faktycznie zajmują się działaniami, dla których miejsca pracy były tworzone;
- dokumentów kadrowych;
- ‐ obowiązku monitoringu trwałości PS, o czym więcej w sekcji 5.3.4 w pkt 2d.

Podczas kontroli nie będą weryfikowane dokumenty księgowe oraz zgodność wysokości poniesionych wydatków z szacunkowym budżetem z *Planu* (…). Szacunkowy budżet służy wyłącznie ocenie możliwości realizacji planowanego przedsięwzięcia.

- d. **monitorowania oraz okresowego przedstawiania przez beneficjenta informacji** na temat postępu w zakresie osiągania wymaganych wskaźników efektywnościowych OWES;
- e. **sposobu zbierania informacji** o liczbie dodatkowo utworzonych miejsc pracy, przez okres co najmniej 12 miesięcy od dnia podpisania umowy o przyznanie wsparcia finansowego;
- f. **zasad oceny wniosków** o udzielenie wsparcia finansowego i wsparcia pomostowego (w tym uwzględnienie procedury odwoławczej $^{19}$ ).
- 2. **Przygotowanie i zaopiniowanie przez Regionalny Ośrodek Polityki Społecznej w Opolu<sup>20</sup> dokumentów stanowiących podstawę do udzielenia wsparcia** na rzecz uczestników projektu, tj.:

<sup>19</sup> Dotyczy tylko wsparcia finansowego.

<sup>&</sup>lt;sup>20</sup> Zgodnie z zapisami rozdziału 7 pkt 8 Wytycznych w zakresie realizacji przedsięwzięć w obszarze włączenia społecznego i zwalczania ubóstwa z wykorzystaniem środków *Europejskiego Funduszu Społecznego i Europejskiego Funduszu Rozwoju Regionalnego na lata 2014-2020* OWES zapewniają konkurencyjny i transparentny i oparty na merytorycznych przesłankach sposób przyznawania wsparcia finansowego na utworzenie miejsca pracy, opierający się na jednolitych zasadach w danym województwie, obejmujących co najmniej regulamin udzielania wsparcia finansowego na utworzenie miejsca pracy, opracowanych we współpracy z ROPS. Współpraca z Regionalnym Ośrodkiem Polityki Społecznej w Opolu obejmuje co najmniej

- **-** *Regulaminu rekrutacji uczestników,*
- **-** *Formularza rekrutacyjnego uczestników,*
- **-** *Kart oceny formularza rekrutacyjnego uczestników,*
- **-** *wzoru Planu założenia przedsiębiorstwa społecznego/Planu wykorzystania wsparcia finansowego na utworzenie nowego/nowych miejsc pracy w istniejących przedsiębiorstwach społecznych/Planu przekształcenia podmiotu ekonomii społecznej w przedsiębiorstwo społeczne,*

*.*

- **-** *wzoru Wniosku o przyznanie wsparcia finansowego na założenie przedsiębiorstwa społecznego/ utworzenie nowego/ nowych miejsc pracy w istniejących przedsiębiorstwach społecznych/ przekształcenie podmiotu ekonomii społecznej w przedsiębiorstwo społeczne,*
- **-** *wzoru Karty oceny formalnej wniosku,*
- **-** *wzoru Karty oceny merytorycznej wniosku,*
- **-** *wzoru Regulaminu Komisji Oceny Wniosków,*
- **-** *Regulaminu przyznawania wsparcia finansowego na założenie przedsiębiorstwa społecznego/wykorzystania wsparcia finansowego na utworzenie nowego/nowych miejsc pracy w istniejących przedsiębiorstwach społecznych/ przekształcenie podmiotu ekonomii społecznej w przedsiębiorstwo społeczne*,
- **-** *wzoru Umowy o przyznanie wsparcia finansowego na założenie przedsiębiorstwa społecznego/ Umowy o przyznanie wsparcia finansowego na utworzenie nowego/nowych miejsc pracy w istniejących przedsiębiorstwach społecznych/ Umowy o przyznanie środków finansowych na przekształcenie podmiotu ekonomii społecznej w przedsiębiorstwo społeczne,*
- **-** *wzoru Umowy o przyznanie podstawowego wsparcia pomostowego.*
- **-** *wzoru aneksu do Umowy o przyznanie podstawowego wsparcia pomostowego.*
- **-** *innych dokumentów niezbędnych w procesie rekrutacji uczestników i realizacji projektu.*
- 3. **Pozyskanie i rekrutacja uczestników** projektu.

**.** 

4. **Realizacja zindywidualizowanych usług na rzecz uczestników w postaci wsparcia doradczo-szkoleniowego**, w tym w szczególności zapewnienie odpowiednio przygotowanej, zgodnie ze standardami OWES, kadry wykładowców i doradców,

przekazanie wzorów dokumentów, o których mowa w pkt 2 do ROPS celem zaopiniowania. OWES zobligowany jest do uwzględnienia uwag Regionalnego Ośrodka Polityki Społecznej w Opolu.

zaplecza organizacyjnego i merytorycznego dla uczestników projektu, materiałów dydaktycznych, itp.

- 5. **Dokonanie podziału środków finansowych** pomiędzy uczestników projektu na podstawie *Regulaminu przyznawania wsparcia finansowego na założenie przedsiębiorstwa społecznego/wykorzystania wsparcia finansowego na utworzenie nowego/nowych miejsc pracy w istniejących przedsiębiorstwach społecznych/przekształcenie podmiotu ekonomii społecznej w przedsiębiorstwo społeczne* i kryteriów opisanych we wniosku o dofinansowanie projektu oraz przy zagwarantowaniu bezstronności i przejrzystości zastosowanych procedur, w tym organizacja prac Komisji Oceny Wniosków (między innymi poprzez zapewnienie możliwości udziału pracowników IP w roli obserwatorów w posiedzeniach Komisji Oceny Wniosków).
- 6. **Przekazanie środków** na rachunek przedsiębiorstwa społecznego oraz monitorowanie utrzymania miejsc pracy przedsiębiorstwo społeczne przez okres co najmniej 12 miesięcy od dnia utworzenia nowego miejsca pracy, a w przypadku przedłużenia wsparcia pomostowego powyżej 6 miesięcy lub przyznania wyłącznie wsparcia pomostowego (bez wsparcia finansowego na utworzenie miejsca pracy) – co najmniej 6 miesięcy od zakończenia wsparcia pomostowego.
- 7. **Realizacja wsparcia pomostowego**, w tym weryfikowanie prawidłowości wydatkowania środków w ramach wsparcia pomostowego
- 8. **Przestrzeganie zasad bezstronności i przejrzystości procedur**. Naruszenie przez beneficjenta realizującego dany projekt zasad bezstronności i przejrzystości procedur, może skutkować proporcjonalnym do liczby uczestników zmniejszeniem dofinansowania projektu lub rozwiązaniem umowy o dofinansowanie projektu. Przez naruszenie zasad bezstronności i rzetelności należy rozumieć w szczególności wszelkie odstępstwa od niniejszych *Zasad*, które mogą bezpośrednio wpłynąć na brak obiektywizmu w trakcie rekrutacji uczestników projektu lub na etapie przyznania wsparcia finansowego*.* W szczególności, ze wsparcia udzielanego w ramach projektu realizowanego przez danego beneficjenta są wyłączone osoby wskazane jako wykluczone w punkcie 4.2 niniejszych *Zasad*.
- 9. **Sprawowanie nadzoru** nad funkcjonowaniem PS, w tym weryfikacja czy PS są prowadzone zgodnie z niniejszymi Zasadami oraz z *Wytycznymi w zakresie przedsięwzięć w obszarze włączenia społecznego i zwalczania ubóstwa z wykorzystaniem środków Europejskiego Funduszu Społecznego i Europejskiego Funduszu Rozwoju Regionalnego na lata 2014-2020*.
- 10. **Pracownicy beneficjenta, partnera i/lub wykonawcy** uczestniczący w procesie rekrutacji i oceny *Planów/Wniosków*, zobowiązani są do podpisania deklaracji bezstronności i poufności. Dotyczy to również pracowników zespołu zarządzającego projektem, o ile zakres obowiązków im powierzonych, choćby częściowo pokrywa się

z zadaniami realizowanymi przez osoby zajmujące się rekrutacją lub oceną *Planów/Wniosków*.

11. **Realizacja projektu** zgodnie z przepisami prawa (w tym w szczególności przepisami ustawy o postępowaniu w sprawach dotyczących pomocy publicznej) oraz obowiązującymi dokumentami programowymi.

*.*

- 12. **Wydanie przedsiębiorstwu społecznemu** *Zaświadczenia o udzielonej pomocy de minimis*.
- 13. **Przygotowanie i przekazanie do UOKiK sprawozdań o udzielonej pomocy publicznej**, zgodnie z Rozporządzeniem Rady Ministrów z dnia 23 grudnia 2019 r. w sprawie sposobu udzielania dostępu do aplikacji SHRIMP.
- 14. **Informowanie IP** o wszelkich problemach, które zaistniały w trakcie realizacji projektu i mogą mieć wpływ na realizację postanowień zawartych w umowie o dofinansowanie projektu.

## Rozdział 5 - Etapy realizacji projektu

### Podrozdział 5.1 - Rekrutacja uczestników projektu

- 1. **Beneficjent zobligowany jest do** powołania Komisji Rekrutacyjnej w celu wyłonienia w przejrzysty i obiektywny sposób uczestników projektu spośród grup docelowych określonych w podrozdziale 4.2 ust 1.
- 2. Biorąc pod uwagę specyfikę grup docelowych uprawnionych do uzyskania wsparcia finansowego na utworzenie miejsca pracy proces rekrutacji powinien być zróżnicowany w stosunku do:
	- a. osób fizycznych zakładających nowe przedsiębiorstwo społeczne,
	- b. osób fizycznych zatrudnianych w istniejących przedsiębiorstwach społecznych,
	- c. podmiotów ekonomii społecznej (w tym organizacji pozarządowych prowadzących odpłatną i nieodpłatną działalność pożytku publicznego) pod warunkiem przekształcenia się w przedsiębiorstwo społeczne i osób fizycznych zatrudnianych w tych przedsiębiorstwach społecznych.

#### 3. **W przypadku osób fizycznych zakładających nowe przedsiębiorstwo społeczne:**

a. Należy starannie (z udziałem osoby posiadającej wiedzę z zakresu przedsiębiorczości społecznej) zweryfikować, czy dana osoba jest osobą gotową do prowadzenia - wraz z innymi osobami - przedsiębiorstwa społecznego. Powyższe powinno zostać dokonane poprzez gruntowne przeanalizowanie sytuacji życiowej danej osoby, jej wcześniejszej ścieżki aktywizacji oraz dokonania oceny "gotowości" do aktywizacji zawodowej, w tym rozpoczęcia prowadzenia działalności gospodarczej.

b. Zaleca się, aby gotowość do założenia przedsiębiorstwa społecznego została zweryfikowana za pomocą minimum 2 spotkań z doradcą zawodowym/psychologiem w postaci wywiadu (rozmowy) z wykorzystaniem testów psychologicznych m.in. określających predyspozycje danej osoby do prowadzenia działalności w formie przedsiębiorstwa społecznego. Należy ponadto przeanalizować dotychczasowe doświadczenie zawodowe uczestnika pod kątem profilu zaplanowanej do prowadzonej przez niego działalności.

*.*

#### 4. **W przypadku osób fizycznych zatrudnianych w istniejących przedsiębiorstwach społecznych:**

- a. Należy starannie (z udziałem osoby posiadającej wiedzę z zakresu przedsiębiorczości społecznej) zweryfikować, czy dana osoba jest osobą gotową do podjęcia zatrudnienia. Powyższe powinno zostać dokonane poprzez gruntowne przeanalizowanie sytuacji życiowej danej osoby, jej wcześniejszej ścieżki aktywizacji oraz dotychczasowego doświadczenia zawodowego.
- b. Zaleca się, aby gotowość do podjęcia zatrudnienia, o której mowa powyżej została zweryfikowana za pomocą minimum 2 spotkań z doradcą zawodowym/ psychologiem w postaci wywiadu (rozmowy) z ewentualnym wykorzystaniem testów psychologicznych. Uzupełnieniem opinii jest analiza środowiska (otoczenia społecznego) uczestnika projektu**.**

#### 5. **W przypadku podmiotów ekonomii społecznej przekształcających się w przedsiębiorstwo społeczne i zatrudnianych w nim osób:**

- a. Należy starannie (z udziałem osoby posiadającej wiedzę z zakresu przedsiębiorczości społecznej) zweryfikować, czy dana osoba na rzecz której jest tworzone miejsce pracy osobą gotową do podjęcia zatrudnienia. Powyższe powinno zostać dokonane poprzez gruntowne przeanalizowanie sytuacji życiowej danej osoby, jej wcześniejszej ścieżki aktywizacji oraz dotychczasowego doświadczenia zawodowego.
- b. Zaleca się, aby gotowość do podjęcia zatrudnienia, o której mowa powyżej została zweryfikowana za pomocą minimum 2 spotkań z doradcą zawodowym/ psychologiem w postaci wywiadu (rozmowy) z ewentualnym wykorzystaniem testów psychologicznych. Uzupełnieniem opinii jest analiza środowiska (otoczenia społecznego) uczestnika projektu**.**
- c. Należy z udziałem osoby posiadającej wiedzę z zakresu przedsiębiorczości społecznej zweryfikować pomysł na prowadzenie przedsiębiorstwa społecznego w szczególności takie aspekty prowadzonej działalności jak: pomysł na przedsiębiorstwo społeczne, szansa przetrwania zaplanowanego przedsięwzięcia, posiadana wiedza i doświadczenie w kontekście planowanego profilu przedsiębiorstwa społecznego.
- 6. **Do obowiązków beneficjenta należy**:
- a. **Opracowanie** *Regulaminu rekrutacji uczestników* zawierającego co najmniej następujące elementy:
	- opis kryteriów kwalifikowalności uczestników (wskazanie grup docelowych wraz z ewentualnym uzasadnieniem),

*.*

- kryteria oceny *Formularzy rekrutacyjnych uczestników* (elementy, które powinny być brane pod uwagę w trakcie przeprowadzanej oceny). Należy przy tym opracować odrębne kryteria oceny *Formularzy rekrutacyjnych uczestników*  odpowiednio dla grup uczestników projektu wskazanych w ust. 2,
- metodologię przyznawania punktów w przypadku gdy *Formularz rekrutacyjny uczestników* zakłada wprowadzenie kryteriów punktowanych już na etapie rekrutacji uczestników do projektu. Przykładowe elementy, które mogą stanowić kryteria punktowane to: *pomysł na przedsiębiorstwo społeczne, szansa przetrwania zaplanowanego przedsięwzięcia, posiadana wiedza i doświadczenie w kontekście planowanego profilu przedsiębiorstwa społecznego*,
- minimalny zakres opisu uzasadniającego ocenę *Formularzy rekrutacyjnych uczestników,*
- minimalną liczbę punktów kwalifikujących uczestnika do udziału w projekcie,
- obowiązek poinformowania uczestników projektu o przyjętych kryteriach kwalifikacji do udziału w projekcie (udokumentowany przez podpisanie stosownego oświadczenia),
- mechanizmy postępowania w przypadku wystąpienia rozbieżności w ocenie *Formularzy rekrutacyjnych uczestników,*
- zapis, iż obowiązkowym elementem rekrutacji do projektu **osób fizycznych** zamierzających założyć nowe przedsiębiorstwo społeczne jest rozmowa z Komisją Rekrutacyjną połączona obowiązkowo z testami psychologicznymi badającymi predyspozycje danej osoby do założenia i prowadzenia przedsiębiorstwa społecznego, przeprowadzonymi przez osobę przygotowaną merytorycznie do realizacji tego typu działań (tj. psychologa). Taki test nie jest wymagany w odniesieniu do osób zatrudnianych w istniejących przedsiębiorstw społecznych jak również w odniesieniu do pracowników/wolontariuszy przedsiębiorstw społecznych.

#### *Regulamin rekrutacji uczestników* **musi być spójny z opisem grupy docelowej i przebiegu rekrutacji zawartymi we wniosku o dofinansowanie projektu.**

b. **Opracowanie** *Formularza rekrutacyjnego uczestników*, odrębnie dla każdej z trzech grup wymienionych w ust. 2, na podstawie którego dokonywany jest wybór uczestników projektu, zawierający co najmniej następujące elementy:

- datę przyjęcia formularza rekrutacyjnego przez Beneficjenta;
- **-** dane osobowe osób fizycznych w zakresie niezbędnym do przeprowadzenia procesu rekrutacji;

*.*

- **-** oświadczenie o odpowiedzialności karnej za składanie fałszywych oświadczeń;
- **-** oświadczenie o prawdziwości danych;
- informację, na jakiej podstawie uczestnik projektu kwalifikuje się do udziału w projekcie;
- dane kontaktowe uczestnika projektu (osoby fizycznej) i podmiotu ekonomii społecznej/przedsiębiorstwa społecznego $^{21}$ ;
- status na rynku pracy (jedynie w odniesieniu do osób fizycznych), przesłanki warunkujące posiadanie statusu osoby zagrożonej ubóstwem lub wykluczeniem społecznym;
- informację o innych osobach (w szczególności biorących udział w postępowaniu rekrutacyjnym), z którymi uczestnik projektu zamierza założyć przedsiębiorstwo społeczne (jeśli dotyczy);
- krótki opis działalności tj. sektor, branża, posiadane zasoby, w tym kwalifikacje i umiejętności niezbędne do prowadzenia działalności, planowany koszt inwestycii – całkowity, związany z rozpoczęciem działalności;
- formę wsparcia, której otrzymaniem kandydat jest zainteresowany;
- informacje na temat otrzymanej dotychczas pomocy *de minimis*/pomocy publicznej.

#### **OSOBY FIZYCZNE**

**Do** *Formularza rekrutacyjnego uczestników* **należy załączyć** odpowiednio (jeśli dotyczy) niżej wskazane dokumenty:

- zaświadczenie potwierdzające spełnienie przez osoby zamierzające założyć spółdzielnię socjalną warunków, o których mowa w art. 4 ust. 1 pkt 2 ustawy z dnia 27 kwietnia 2006r. o spółdzielniach socjalnych,
- zaświadczenie/oświadczenie poświadczające spełnienie jednej z przesłanek stanowiącej o statucie osoby zagrożonej ubóstwem lub wykluczeniem społecznym,
- zaświadczenie z ośrodka pomocy społecznej potwierdzające fakt korzystania ze świadczeń pomocy społecznej zgodnie z ustawą z dnia 12 marca 2004r. o pomocy społecznej, w tym o nieprzekroczeniu kryteriów dochodowych ustalonych o próg interwencji socjalnej (jeśli na jego podstawie jest weryfikowany fakt bycia osobą ubogą pracującą),

**<sup>.</sup>** <sup>21</sup> Jeśli dotyczy.

- oświadczenie o niekaralności za przestępstwa skarbowe w rozumieniu ustawy z dnia 10 września 1999r. Kodeks karny skarbowy oraz o korzystaniu z pełni praw publicznych i posiadaniu pełnej zdolności do czynności prawnych<sup>22</sup>,

*.*

- oświadczenie uczestnika o niepodleganiu karze zakazu dostępu do środków, o których mowa w art. 5 ust. 3 pkt 1 i 4 ustawy z dnia 27 sierpnia 2009 r. *o finansach publicznych*,
- oświadczenie o niepozostawaniu w ciągu ostatnich dwóch lat w stosunku pracy lub innym (umowa zlecenie, umowa o dzieło lub inne) z beneficjentem, partnerem beneficjenta (w tym podmiotem będącym członkiem partnerstwa posiadającego akredytację ministra Właściwego ds. Zabezpieczenia Społecznego) lub wykonawcą<sup>23</sup>,
- oświadczenie o braku innych przesłanek mogących budzić wątpliwości jako naruszające zasadę bezstronności, takich jak: związek małżeński lub faktyczne pożycie, stosunek pokrewieństwa i powinowactwa (w linii prostej lub bocznej do II stopnia), związek z tytułu przysposobienia, opieki lub kurateli, z beneficjentem, partnerem (w tym podmiotu będącego członkiem partnerstwa posiadającego akredytację ministra Właściwego ds. Zabezpieczenia Społecznego) lub wykonawcą oraz pracownikami beneficjenta, partnera lub wykonawcy uczestniczącymi w procesie rekrutacji i przyznawania wsparcia finansowego lub wykonawcy uczestniczącym w procesie rekrutacji i przyznawania wsparcia finansowego<sup>24</sup>,
- oświadczenie o niekorzystaniu równolegle ze wsparcia na pokrycie tych samych wydatków związanych z podjęciem oraz prowadzeniem działalności gospodarczej bądź też założeniem przedsiębiorstwa społecznego, zatrudnieniem w przedsiębiorstwie społecznym lub przystąpieniem do przedsiębiorstwa społecznego pochodzącego z innych środków publicznych, w tym zwłaszcza ze środków Funduszu Pracy, PFRON, PROW 2014-2020, RPO WO 2014-2020, POWER,
- oświadczenie o zapoznaniu się i akceptacji przez potencjalnych uczestników projektu *Regulaminu rekrutacji uczestników* oraz *Regulaminu przyznawania wsparcia finansowego na założenie przedsiębiorstwa społecznego/wykorzystania wsparcia finansowego na utworzenie nowego/nowych miejsc pracy w istniejących przedsiębiorstwach społecznych/przekształcenie podmiotu ekonomii społecznej w przedsiębiorstwo społeczne*,
- oświadczenie o prawdziwości danych zawartych w *Formularzu Rekrutacyjnym*,
- oświadczenie potwierdzające otrzymanie informacji od operatora wsparcia, iż wsparcie finansowe mogą otrzymać jedynie osoby, które nie posiadały zarejestrowanej działalności gospodarczej w okresie 12 miesięcy przed złożeniem wniosku o przyznanie wsparcie finansowego,

<sup>22</sup> Dotyczy zakładania przedsiębiorstwa społecznego.

<sup>&</sup>lt;sup>23</sup> Przez beneficjenta, partnera, wykonawcę rozumie się członków organów tych podmiotów.

<sup>24</sup> Przez beneficjenta, partnera, wykonawcę rozumie się członków organów tych podmiotów.

- oświadczenie uczestnika, iż nie zamierza prowadzić działalności gospodarczej w sektorach wykluczonych na podstawie art. 1 rozporządzenia Komisji (UE) nr 1407/2013 z dnia 18 grudnia 2013r. w sprawie stosowania art. 107 i 108 Traktatu o funkcjonowaniu Unii Europejskiej do pomocy de minimis,

*.*

- oświadczenie poświadczające, iż pomoc o którą będzie wnioskować uczestnik projektu nie spowoduje w odniesieniu do zakładanego przedsiębiorstwa społecznego przekroczenia przyznanej w bieżącym roku oraz w dwóch poprzedzających go latach podatkowych pomocy de minimis w wysokości 200 000 euro lub 100 000 euro w przypadku podmiotu zamierzającego rozpocząć działalność gospodarczą w sektorze transportu drogowego towarów,
- oświadczenie o przyjęciu do wiadomości informacji, o których mowa w art. 13 i 14 rozporządzenia Parlamentu Europejskiego i Rady (UE) 2016/679 z dnia 27 kwietnia 2016 r. w sprawie ochrony osób fizycznych w związku z przetwarzaniem danych osobowych i w sprawie swobodnego przepływu takich danych oraz uchylenia dyrektywy 95/46/WE (Dz. U. UE. L. 2016.119.1).

#### **PODMIOTY EKONOMII SPOŁECZNEJ/PRZEDSIĘBIORSTWA SPOŁECZNE**

**Do** *Formularza rekrutacyjnego uczestników* **należy załączyć** odpowiednio (jeśli dotyczy) niżej wskazane dokumenty:

- oświadczenie uczestnika o niekaralności za przestępstwa skarbowe w rozumieniu ustawy z dnia 10 września 1999 r. Kodeks karny skarbowy (Dz. U. 2018 r. poz. 1958 z późn. zm.),
- oświadczenie uczestnika o niepodleganiu karze zakazu dostępu do środków, o których mowa w art. 5 ust. 3 pkt 1 i 4 ustawy z dnia 27 sierpnia 2009 r. *o finansach publicznych*,
- oświadczenie o niepozostawaniu przez pracowników zaangażowanych w tworzenie i prowadzenie przedsiębiorstwa społecznego, w ciągu ostatnich dwóch lat, w stosunku pracy lub innym (umowa zlecenie, umowa o pracę lub inne) z beneficjentem, partnerem (w tym podmiotem będącym członkiem partnerstwa posiadającego akredytację ministra Właściwego ds. Zabezpieczenia Społecznego) lub wykonawcą<sup>25</sup>,
- oświadczenie o braku innych przesłanek mogących budzić wątpliwości jako naruszające zasadę bezstronności, takich jak: związek małżeński lub faktyczne pożycie, stosunek pokrewieństwa i powinowactwa (w linii prostej lub bocznej do II stopnia), związek z tytułu przysposobienia, opieki lub kurateli, ze strony pracowników zaangażowanych w tworzenie i prowadzenie przedsiębiorstwa społecznego z beneficjentem, partnerem (w tym podmiotu będącego członkiem partnerstwa posiadającego akredytację ministra Właściwego ds. Zabezpieczenia Społecznego), wykonawcą oraz pracownikami beneficjenta, partnera lub

1

<sup>&</sup>lt;sup>25</sup> Przez beneficjenta, partnera, wykonawcę rozumie się członków organów tych podmiotów oraz ich pracowników

wykonawcy uczestniczącymi w procesie rekrutacji i przyznawania wsparcia finansowego,

- oświadczenie o niekorzystaniu równolegle ze wsparcia na pokrycie tych samych wydatków związanych z założeniem lub zatrudnieniem osób w przedsiębiorstwie społecznym pochodzącego z innych środków publicznych, w tym zwłaszcza Funduszu Pracy, PFRON, PROW 2014-2020, RPO WO 2014-2020, POWER,
- oświadczenie o zapoznaniu się i akceptacji przez potencjalnych uczestników projektu *Regulaminu rekrutacji uczestników* oraz *Regulaminu przyznawania wsparcia finansowego na założenie przedsiębiorstwa społecznego/wykorzystania wsparcia finansowego na utworzenie nowego/nowych miejsc pracy w istniejących przedsiębiorstwach społecznych/przekształcenie podmiotu ekonomii społecznej w przedsiębiorstwo społeczne,*
- oświadczenie o prawdziwości danych zawartych w *Formularzu rekrutacyjnym uczestników*,
- oświadczenie uczestnika, iż nie zamierza prowadzić działalności gospodarczej w sektorach wykluczonych na podstawie art. 1 rozporządzenia Komisji (UE) nr 1407/2013 z dnia 18 grudnia 2013r. w sprawie stosowania art. 107 i 108 Traktatu o funkcjonowaniu Unii Europejskiej do pomocy de minimis,
- oświadczenie poświadczające, iż pomoc o którą będzie wnioskować uczestnik nie spowoduje w odniesieniu do zakładanego przedsiębiorstwa społecznego przekroczenia przyznanej w bieżącym roku oraz w dwóch poprzedzających go latach podatkowych pomocy de minimis w wysokości 200 000 euro lub 100 000 euro w przypadku podmiotu zamierzającego rozpocząć działalność gospodarczą w sektorze transportu drogowego towarów.
- c. **Podanie do publicznej wiadomości**, co najmniej na swojej stronie internetowej, informacji o rekrutacji, w tym Regulaminu rekrutacji uczestników, wzoru Formularza rekrutacyjnego uczestników, wzoru Kart oceny Formularza rekrutacyjnego uczestników oraz terminu rekrutacji, na co najmniej 10 dni roboczych przed rozpoczęciem rekrutacji do projektu.
- d. **Przeprowadzenie rekrutacji** do projektu, zapewniając otwarty nabór uczestników, bezstronność i przejrzystość procesu rekrutacji (wybór uczestników projektu odbywa się w oparciu o *Formularz rekrutacyjny uczestników*, zgodnie z *Regulaminem rekrutacji uczestników*).
- e. **Powołanie Komisji Rekrutacyjnej**, której zadaniem będzie wybór uczestników projektu. Członkowie Komisji Rekrutacyjnej muszą wykazywać się wiedzą i doświadczeniem z zakresu wspierania podmiotów ekonomii społecznej. W skład Komisji musi wejść co najmniej 5 osób (w skład Komisji może wejść również przedstawiciel IP w roli obserwatora).
- f. **Przeprowadzenie oceny formalnej** *Formularzy rekrutacyjnych uczestników.*
- g. **Zorganizowanie rozmów z Komisją Rekrutacyjną**.
- h. **Wzór Karty oceny merytorycznej Formularza rekrutacyjnego** powinien zawierać co najmniej następujące elementy:
	- **-** kryteria punktowe,
	- **-** uzasadnienie dla przyznanej oceny,
	- **-** minimalną liczbę punktów kwalifikujących kandydata do udziału w projekcie,

*.*

- **-** oświadczenie o poufności i bezstronności.
- i. **Przeprowadzenie oceny merytorycznej** *Formularzy rekrutacyjnych uczestników*.
- j. Należyte **udokumentowanie procesu rekrutacji** uczestników projektu.
- k. **Dokonanie wyboru uczestników** i podanie informacji o wynikach rekrutacji do publicznej wiadomości.

**Beneficjent ma obowiązek pisemnego poinformowania IP o terminie i miejscu posiedzenia Komisji Rekrutacyjnej, co najmniej 5 dni przed jej zwołaniem.**

- 7. **Do zadań Komisji Rekrutacyjnej** należy:
	- a. **Ocena kandydatów** do uczestnictwa w projekcie, dokonana w oparciu o wskazane kryteria oceny. Ocena przeprowadzona musi zostać z uwzględnieniem następujących zasad:
		- każdy kandydat oceniany jest przez co najmniej dwie losowo wybrane osoby wchodzące w skład Komisji Rekrutacyjnej,
		- osoby oceniające danego kandydata podpisują deklarację bezstronności i poufności stanowiącą załącznik do *Karty oceny merytorycznej Formularza rekrutacyjnego uczestników*,
		- ocena każdego kryterium powinna zawierać rzetelne i wyczerpujące, pisemne uzasadnienie.
	- b. **Sporządzenie wstępnej listy rankingowej** potencjalnych uczestników projektu.
	- c. **Poinformowanie kandydatów** w terminie do 5 dni licząc od dnia dokonania oceny o jej wynikach (w wyjątkowych przypadkach, za zgodą IP termin ten może ulec wydłużeniu), z uwzględnieniem, w przypadku odrzucenia kandydatury, podania jego przyczyny i pouczenie o możliwości odwołania się od decyzji (uzasadnienie wraz z uzyskanym wynikiem punktowym).
	- d. **Przeprowadzenie procedury odwoławczej** zgodnej z poniższymi zasadami:
		- kandydat do uczestnictwa w projekcie, który w wyniku przeprowadzonej rekrutacji otrzymał negatywną ocenę może, w terminie do 5 dni licząc od dnia otrzymania

przez niego informacji o wynikach oceny, dostarczyć do biura projektu pisemne odwołanie od decyzji Komisji Rekrutacyjnej,

*.*

- odwołanie jest rozpatrywane w ciągu 15 dni przez co najmniej 1 osobę będącą członkiem Komisji Rekrutacyjnej, przy czym nie może to być ta sama osoba, która wcześniej dokonywała oceny danego kandydata,
- poinformowanie osób, które wniosły odwołanie, w terminie do 5 dni licząc od dnia zakończenia procedury odwoławczej, o wyniku powtórnej oceny wraz z pouczeniem ich, że podjęta decyzja w tym zakresie jest wiążąca i ostateczna.
- e. **Sporządzenie ostatecznej listy** rankingowej uczestników projektu w terminie 5 dni licząc od dnia poinformowania wszystkich kandydatów o ostatecznych wynikach oceny (w wyniku przeprowadzenia procedury odwoławczej możliwe są zmiany w kolejności kandydatów na liście w stosunku do wstępnej listy rankingowej) i podanie jej do publicznej wiadomości (np. strona internetowa projektu).
- f. **Sporządzenie protokołu** z prac Komisji Rekrutacyjnej w terminie do 14 dni licząc od dnia ogłoszenia ostatecznej listy rankingowej.
- g. **Podpisanie z kandydatami zakwalifikowanymi do udziału w projekcie Oświadczenia uczestnika projektu(załącznik nr 7 do Umowy o dofinansowanie projektu oraz załącznik nr 6 do decyzji o dofinansowaniu projektu).**

## Podrozdział 5.2 - Wsparcie szkoleniowo-doradcze - usługi towarzyszące przyznaniu wsparcia finansowego

- 1. **Przyznanie wsparcia finansowego** na utworzenie miejsca pracy jest powiązane z **usługami** towarzyszącymi tj. wsparciem szkoleniowo-doradczym (nieobjętym stawką jednostkową) polegającymi na:
	- a) podnoszeniu wiedzy i rozwijaniu umiejętności potrzebnych do założenia, prowadzenia i rozwijania przedsiębiorstwa społecznego, w szczególności związanych ze sferą ekonomiczną funkcjonowania przedsiębiorstwa społecznego (w formie zindywidualizowanych usług). **Wsparcie w formie zindywidualizowanych usług powinno być ukierunkowane w szczególności na wzmocnienie kompetencji biznesowych przedsiębiorstwa.** Wsparcie to powinno być dostosowane do potrzeb założycieli przedsiębiorstwa i samego przedsiębiorstwa społecznego. Beneficjent umożliwia wykorzystanie różnorodnych form nabywania wiedzy i umiejętności na przykład takich jak szkolenia, warsztaty, doradztwo, mentoring, coaching, tutoring, współpraca, wizyty studyjne itp. **- obowiązkowo dla każdego PS**.
	- b) dostarczeniu i rozwijaniu kompetencji i kwalifikacji zawodowych potrzebnych do pracy w przedsiębiorstwie społecznym (adekwatnie do potrzeb i roli danej osoby w przedsiębiorstwie społecznym) – fakultatywnie dla poszczególnych PS, w zależności od indywidualnych potrzeb.

Udzielenie wsparcia o takim charakterze powinno stanowić następstwo gruntownej analizy dotychczasowych kwalifikacji zawodowych uczestników oraz ich predyspozycji do prowadzenia/ podjęcia zatrudnienia w przedsiębiorstwie społecznym (dotyczy osób fizycznych).

*.*

Wsparciem szkoleniowo – doradczym muszą być również obejmowane osoby będące przedstawicielami przedsiębiorstw społecznych/podmiotów ekonomii społecznej w zakresie niezbędnym do zakładania/prowadzenia i rozwijania przedsiębiorstwa społecznego. Tym osobom nie przysługuje stypendium szkoleniowe, o którym mowa w ust. 2.

- 2. Osobom korzystającym ze szkoleń lub kursów służących podnoszeniu wiedzy i rozwijaniu umiejętności niezbędnych do prowadzenia działalności w formie przedsiębiorstwa społecznego, a także zdobyciu kompetencji oraz kwalifikacji zawodowych niezbędnych do pracy w przedsiębiorstwie społecznym przysługuje stypendium w wysokości nie większej niż 120% zasiłku, o którym mowa w art. 72 ust. 1 pkt 1 ustawy z dnia 20 kwietnia 2004 r. o promocji zatrudnienia i instytucjach rynku pracy (Dz. U. z 2019 r. poz. 1482, z późn. zm.) jeżeli miesięczna liczba godzin szkolenia wynosi co najmniej 150 godzin; w przypadku niższej miesięcznej liczby godzin szkolenia, wysokość stypendium szkoleniowego ustala się proporcjonalnie, z tym, że stypendium to nie może być niższe niż 20% zasiłku, o którym mowa w art. 72 ust. 1 pkt 1 ustawy o promocji zatrudnienia i instytucjach rynku pracy.
- 3. **Usługi szkoleniowe i doradcze** muszą być świadczone zgodnie ze Standardami OWES przez kadrę spełniającą wymogi określone w tym dokumencie.

Podrozdział 5.3 - Wsparcie finansowe na założenie przedsiębiorstwa społecznego/utworzenie nowego/nowych miejsc pracy w istniejących przedsiębiorstwach społecznych/przekształcenie podmiotu ekonomii społecznej

w przedsiębiorstwo społeczne.

### *Sekcja 5.3.1 Informacje ogólne*

- 1. **Wsparcie finansowe na utworzenie jednego nowego miejsca pracy jest kwalifikowalne wyłącznie w formie stawki jednostkowej**. Stawka jednostkowa na utworzenie jednego miejsca pracy w PS jest równa kwocie dofinansowania na utworzenie jednego miejsca pracy w istniejącym lub nowotworzonym PS i wynosi 21 020 zł. Sposób rozliczania stawki jednostkowej opisano w załączniku nr 1 do niniejszego dokumentu.
- 2. **Maksymalna kwota wsparcia finansowego dla jednego przedsiębiorstwa społecznego** stanowi dziesięciokrotność stawki jednostkowej :
	- przy tworzeniu PS lub przekształceniu PES w PS, w związku z utworzeniem miejsc pracy dla osób, o których mowa w podrozdziale 4.2,

na stworzenie miejsc pracy dla osób, o których mowa w podrozdziale 4.2, w istniejących PS w okresie trwałości, o którym mowa w sekcji 5.3.4 w pkt 2d niniejszych Zasad, zaś po upływie tego okresu PS może ponownie uzyskać wsparcie finansowe na utworzenie miejsc pracy w wysokości, o której mowa powyżej.

- 3. **Udzielenie wybranym uczestnikom projektu pomocy** w postaci środków na rozwój przedsiębiorczości społecznej realizowane jest na podstawie *Umowy o przyznanie wsparcia finansowego na założenie przedsiębiorstwa społecznego* lub *Umowy o przyznanie wsparcia finansowego na utworzenie nowego/nowych miejsc pracy w istniejących przedsiębiorstwach społecznych* lub *Umowy o przyznanie wsparcia finansowego na przekształcenie podmiotu ekonomii społecznej w przedsiębiorstwo społeczne.*
- 4. **Uczestnicy projektu rejestrują przedsiębiorstwo społeczne dopiero po otrzymaniu ostatecznej informacji o przyznaniu wsparcia finansowego.**
- 5. Przyznanie wsparcia finansowego jest powiązane z innymi usługami służącymi zapewnieniu wsparcia PS w planowaniu i realizacji zindywidualizowanych działań mających na celu reintegrację społeczną i zawodową pracowników , na których zatrudnienie udzielono wsparcia finansowego na utworzenie miejsca pracy lub wsparcia pomostowego. Usługi te powinny spełniać łącznie poniższe warunki:
	- ‐ są świadczone w formie dostosowanego do potrzeb wsparcia obejmującego osoby zatrudnione w PS;
	- ‐ są świadczone przez specjalistów w zakresie reintegracji zawodowej i społecznej;
	- ‐ obejmują w szczególności działania motywacyjne, pomoc w określaniu rozwoju zawodowego, budowanie kompetencji społecznych, kompetencji zawodowych, w tym kompetencji ogólnozawodowych, kompetencji podstawowych oraz zagadnienia zakresu budowania zespołu i rozwiązywania konfliktów;
	- ‐ ich świadczeniu towarzyszy proces rozpoznawania indywidualnych potrzeb;
	- ‐ realizowane są przez okres do 12 miesięcy od dnia zatrudnienia osoby objętej wsparciem lub dłużej jeśli istnieje uzasadniona potrzeba do kontynuacji pomocy w przypadku danej osoby.
- 6. Usługi, o których mowa w punkcie powyżej mogą być świadczone także niezależnie od przyznania wsparcia finansowego na utworzenie miejsca pracy.

*Sekcja 5.3.2 Procedura składania i oceny Wniosków o przyznanie wsparcia finansowego na założenie przedsiębiorstwa społecznego /utworzenie nowego/nowych miejsc pracy w istniejących przedsiębiorstwach społecznych /przekształcenie podmiotu ekonomii społecznej w przedsiębiorstwo społeczne.* 

- 1. W celu zapewnienia przejrzystości stosowanych procedur **beneficjent jest zobowiązany do opracowania:**
	- a. *Regulaminu przyznawania wsparcia finansowego na założenie przedsiębiorstwa społecznego/wykorzystania wsparcia finansowego na utworzenie nowego/ nowych miejsc pracy w istniejących przedsiębiorstwach społecznych/przekształcenie podmiotu ekonomii społecznej w przedsiębiorstwo społeczne*, który powinien zawierać co najmniej następujące informacje:
	- ‐ zakres minimalnych wymagań dotyczących oceny *Planów* i kryteria oceny *Planów*, opracowanych przez uczestników projektu (elementy, które będą brane pod uwagę w trakcie przeprowadzanej oceny - z uwzględnieniem oceny opłacalności planowanego przedsięwzięcia, jego racjonalności finansowej oraz efektów ekonomicznych i korzyści społecznych).
	- ‐ metodologię przyznawania punktacji w ramach poszczególnych kryteriów wraz ze szczegółowym uzasadnieniem,
	- ‐ minimalny zakres opisu uzasadniającego ocenę *Planów*,
	- ‐ minimalną liczbę punktów kwalifikujących *Plan* do dofinansowania,
	- ‐ obowiązek poinformowania uczestników projektu o przyjętych kryteriach oceny *Planów*,
	- ‐ mechanizmy postępowania w przypadku wystąpienia rozbieżności w ocenie *Planów*,
	- ‐ obowiązek pisemnego poinformowania uczestnika o przyczynach nieprzyznania wsparcia finansowego,
	- ‐ opis procedury odwoławczej przewidzianej na etapie przyznania wsparcia finansowego.
	- b. Wzoru *Wniosku o przyznanie wsparcia finansowego na założenie przedsiębiorstwa społecznego /utworzenie nowego/nowych miejsc pracy w istniejących przedsiębiorstwach społecznych /przekształcenie podmiotu ekonomii społecznej w przedsiębiorstwo społeczne,* który powinien zawierać co najmniej następujące informacje:

**-** dane osób fizycznych zakładających PS/ zatrudnianych w istniejącym PS/zatrudnianych w PS powstającym w wyniku przekształcenia PES, dane osób prawnych $^{26}$ ;

*.*

- **-** planowane daty rozpoczęcia i zakończenia wykorzystywania środków;
- **-** wnioskowaną wartość środków;
- c. *Karty Oceny Formalnej Wniosku*;
- d. *Karty Oceny Merytorycznej Wniosku,* która umożliwiać będzie ocenę opłacalności planowanego przedsięwzięcia, jego racjonalności finansowej oraz efektów ekonomicznych i korzyści społecznych.
- e. Wzorów *Umów o przyznanie wsparcia finansowego*, w tym *Umowy o przyznanie wsparcia finansowego na założenie przedsiębiorstwa społecznego*, *Umowy o przyznanie wsparcia finansowego na utworzenie nowego/nowych miejsc pracy w istniejących przedsiębiorstwach społecznych*, *Umowy o przyznanie wsparcia finansowego na założenie przedsiębiorstwa społecznego poprzez przekształcenie podmiotu ekonomii społecznej w przedsiębiorstwo społeczne*, które powinny zawierać co najmniej zapisy dotyczące:
	- ‐ przedmiotu umowy,
	- ‐ spełnienia zasad związanych z udzieleniem pomocy *de minimis*,
	- ‐ szczegółowych zasad wydatkowania wsparcia finansowego i jego rozliczenia z uwzględnieniem warunków określonych w załączniku nr 1 do niniejszych *Zasad*,
	- ‐ okresu wydatkowania wsparcia finansowego,
	- ‐ zabezpieczenia prawidłowego wykonania umowy,
	- ‐ warunków wydatkowania finansowego,
	- ‐ zobowiązań przedsiębiorstwa społecznego, w tym do:
		- zwrotu środków wraz z odsetkami od zaległości podatkowych naliczonymi od dnia otrzymania dofinansowania, w przypadku naruszeń warunków umowy lub pobrania wsparcia finansowego w sposób nienależny,
		- działania i wydatkowania środków zgodnie z założeniami *Planu założenia przedsiębiorstwa społecznego/Planu wykorzystania wsparcia finansowego na utworzenie nowego/nowych miejsc pracy w istniejących przedsiębiorstwach społecznych, Planu przekształcenia podmiotu ekonomii społecznej w przedsiębiorstwo społeczne*
		- poddania się kontroli właściwych organów kontrolnych,

<sup>26</sup> W sytuacji gdy wniosek składają PS lub PES.

- ‐ obowiązków związanych z kontrolą/monitorigiem,
- ‐ zmiany umowy,

1

- ‐ rozwiązania umowy.
- 2. **Do** *Wniosku* **powinny być załączone** następujące dokumenty:
	- oświadczenie/zaświadczenie osoby, która zostanie zatrudniona na nowo utworzonym stanowisku pracy potwierdzające, iż jest osobą spełniającą warunek wskazany w podrozdziale 4.2,

- potwierdzenie uczestnictwa we wsparciu szkoleniowo -doradczym w ramach zindywidualizowanych usług, o których mowa w Podrozdziale 5.2 *niniejszych Zasad,*
- wpis do Krajowego Rejestru Sądowego (wymagany w przypadku zatrudnienia w już istniejącym przedsiębiorstwie społecznym lub przekształcania podmiotu ekonomii społecznej w przedsiębiorstwo społeczne),
- kopia nadania numeru REGON przedsiębiorstwu społecznemu (wymagany w przypadku zatrudnienia w już istniejącym przedsiębiorstwie społecznym lub przekształcania podmiotu ekonomii społecznej w przedsiębiorstwo społeczne),
- *Plan założenia przedsiębiorstwa społecznego/Plan wykorzystania wsparcia finansowego na utworzenie nowego/nowych miejsc pracy w istniejących przedsiębiorstwach społecznych/Plan przekształcenia podmiotu ekonomii społecznej w przedsiębiorstwo społeczne*,
- kopia aktualnego dokumentu poświadczającego zgłoszenie w ZUS (wymagany w przypadku zatrudnienia w istniejącym przedsiębiorstwie społecznym),
- oświadczenie, w którym przedsiębiorstwo społeczne zobowiązuje się do zatrudnienia nowej osoby/osób i podpisania z nim/nimi umowy o pracę lub spółdzielczej umowy o pracę na okres nie krótszy niż 12 miesięcy liczonych od utworzenia stanowiska pracy<sup>27</sup>,
- oświadczenie o nieotrzymaniu, w roku podatkowym, w którym uczestnik projektu przystępuje do projektu oraz w poprzedzających go dwóch latach podatkowych, pomocy *de minimis* z różnych źródeł i w różnych formach, której wartość brutto łącznie z pomocą, o którą się ubiega, przekracza równowartość w złotych kwoty 200 000,00 EUR, a w przypadku podmiotu prowadzącego działalność w sektorze transportu drogowego towarów - równowartość w złotych kwoty 100 000,00 EUR, obliczonych według średniego kursu Narodowego Banku Polskiego obowiązującego w dniu udzielenia pomocy lub

<sup>27</sup> Dotyczy osób fizycznych wnioskujących o zatrudnienie w przedsiębiorstwie społecznym. Formą zatrudnienia w ramach miejsc pracy utworzonych z dotacji jest umowa o pracę/spółdzielcza umowa o pracę. Miejsce pracy w ramach projektu może zostać utworzone przez PS bądź PES przekształcany w PS nie wcześniej niż w dniu złożenia wniosku o dotację.

- oświadczenie o wysokości otrzymanej pomocy *de minimis* w roku podatkowym, w którym uczestnik projektu przystępuje do projektu oraz w poprzedzających go dwóch latach podatkowych lub

*.*

- zaświadczenia o pomocy *de minimis,* wystawione przez podmioty udzielające pomocy, w roku podatkowym, w którym uczestnik projektu przystępuje do projektu oraz w poprzedzających go dwóch latach podatkowych,
- *Harmonogram rzeczowo – finansowy*,

1

- formularz informacji przedstawianych przy ubieganiu się o pomoc *de minimis*, zgodny ze wzorem stanowiącym załącznik do Rozporządzenia Rady Ministrów z dnia 24 października 2014r. zmieniającego rozporządzenie w sprawie zakresu informacji przedstawianych przez podmiot ubiegający się o pomoc *de minimis*,
- kopie wszystkich niezbędnych pozwoleń (do prowadzenia działalności w formie przedsiębiorstwa społecznego, która ma zostać utworzona w związku z realizacją projektu)<sup>28</sup>, w szczególności:
	- pozwoleń na budowę/przebudowę/odbudowę itp. zgodnie z Prawem budowlanym (Dz. U. z 2019 r. poz. 1186 z późn. zm.),
	- pozwoleń na zmianę sposobu użytkowania budynku lub jego części zgodnie z Prawem budowlanym (Dz. U. z 2019 r. poz. 1186 z późn. zm.).
- 3. *Plan założenia przedsiębiorstwa społecznego/Plan wykorzystania wsparcia finansowego na utworzenie nowego/nowych miejsc pracy w istniejących przedsiębiorstwach społecznych/Plan przekształcenia podmiotu ekonomii społecznej w przedsiębiorstwo społeczne* stanowi integralną część (załącznik) do *Wniosku o przyznanie wsparcia finansowego na założenie przedsiębiorstwa społecznego /utworzenie nowego/nowych miejsc pracy w istniejących przedsiębiorstwach społecznych /przekształcenie podmiotu ekonomii społecznej w przedsiębiorstwo społeczne.*
- 4. *Plan założenia przedsiębiorstwa społecznego* przygotowywany jest przez osoby fizyczne i osoby prawne które ubiegają się o wsparcie finansowe na założenie przedsiębiorstwa społecznego.
- 5. *Plan wykorzystania wsparcia finansowego na utworzenie nowego/nowych miejsc pracy w istniejących przedsiębiorstwach społecznych* przygotowywany jest we współpracy osoby fizycznej, ubiegającej się o wsparcie finansowe na zatrudnienie w przedsiębiorstwie społecznym z przedsiębiorstwem społecznym, które zamierza zatrudnić nową osobę.

<sup>&</sup>lt;sup>28</sup> Nie dotyczy pozwoleń, które można uzyskać wyłącznie po założeniu działalności w formie przedsiębiorstwa społecznego.

6. *Plan przekształcenia podmiotu ekonomii społecznej w przedsiębiorstwo społeczne* przygotowywany jest przez podmiot ekonomii społecznej pod warunkiem utworzenia nowego/nowych miejsc pracy.

- 7. *Plan założenia przedsiębiorstwa społecznego/Plan wykorzystania wsparcia finansowego na utworzenie nowego/nowych miejsc pracy w istniejących przedsiębiorstwach społecznych/Plan przekształcenia podmiotu ekonomii społecznej w przedsiębiorstwo społeczne* powinien zawierać co najmniej:
	- **-** wysokość łącznej kwoty wnioskowanych środków nieprzekraczającej dziesięciokrotności stawki jednostkowej odpowiadającej utworzeniu jednego miejsca pracy;
	- **-** charakterystykę planowanego przedsięwzięcia/planowanych działań (z uwzględnieniem takich elementów jak np. opis produktów/ usług planowanych do zrealizowania w ramach otrzymanego wsparcia finansowego, charakterystyki potencjalnych nabywców produktów i usług, głównych konkurentów na rynku, planowanej promocji, prognozowanej sprzedaży) ;
	- **-** opis korzyści społecznych osiągniętych dzięki utworzeniu miejsc pracy;
	- **-** zestawienie towarów lub usług, które przewidywane są do zakupienia w ramach realizacji *Planu* (tj. ogólne kategorie wydatków planowanych do poniesienia w celu utworzenia miejsca pracy);
	- **-** harmonogram działań przewidzianych do realizacji;
	- **-** termin, w którym nastąpi pełne wykorzystanie środków przyznanych przedsiębiorstwu społecznemu.
- 3. **Ocena** *Planów* dokonywana jest przez Komisję Oceny Wniosków powołaną przez beneficjenta realizującego dany projekt.
- 4. **Beneficjent ma obowiązek** powiadomienia IP o planowanym terminie posiedzenia Komisji Oceny Wniosków na co najmniej 5 dni przed jej zwołaniem.
- 5. W celu rzetelnej i przejrzystej pracy Komisji Oceny Wniosków **beneficjent opracowuje** *Regulamin Komisji Oceny Wniosków*.
- 6. Regulamin Komicji Oceny Wniosków powinien zawierać co najmniej następujące informacje:
	- **-** tryb powołania i organizacji prac Komisji Oceny Wniosków;
	- **-** zakres zadań oraz odpowiedzialności Przewodniczącego oraz członków Komisji Oceny Wniosków;
	- **-** kryteria merytoryczno techniczne oceny wraz z wagą punktową;

**-** tryb pracy Komisji Oceny Wniosków na etapie przyznawania wsparcia finansowego oraz wsparcia pomostowego (z zastrzeżeniem, że ocena wniosków nie może być dokonywana przez Przewodniczącego KOW oraz jego zastępcę);

*.*

- **-** protokół z prac Komisji Oceny Wniosków.
- 7. **W skład Komisji Oceny Wniosków** wchodzą co najmniej:
	- Przewodniczący Komisji lub wyznaczony przez niego Przedstawiciel,
	- Sekretarz,
	- 4 członków (w tym co najmniej jedna osoba jest ekspertem zewnętrznym)<sup>29</sup>.

Przedstawiciel IP może brać udział w pracach Komisji w roli obserwatora.

- 8. **Środki finansowe** w formie bezzwrotnego wsparcia finansowego na tworzenie nowych miejsc pracy są przekazywane na wskazany przez przedsiębiorstwo społeczne rachunek bankowy.
- 9. **Wsparcie finansowe jest przyznawane na wniosek uczestnika projektu**, składany wraz z opracowanym *Planem założenia przedsiębiorstwa społecznego/Planem wykorzystania wsparcia finansowego na utworzenie nowego/nowych miejsc pracy w istniejących przedsiębiorstwach społecznych/Planem przekształcenia podmiotu ekonomii społecznej w przedsiębiorstwo społeczne.*

**Pomoc w opracowaniu i przygotowaniu stosownych** *Wniosków* **powinna stanowić jeden z elementów zindywidualizowanych usług szkoleniowo - doradczych świadczonych w ramach projektu.**

- 10. **Oceny formalnej wniosków** o przyznanie wsparcia finansowego dokonuje beneficjent w oparciu o *Kartę oceny formalnej Wniosku*. W przypadku stwierdzenia błędów w złożonych dokumentach, uczestnicy projektu mogą zostać zobowiązani do złożenia poprawionej/zaktualizowanej wersji *Wniosku* w terminie nie dłuższym niż 3 dni od daty otrzymania od beneficjenta informacji w tej sprawie.
- 11. **Do uchybień podlegających poprawie/uzupełnieniu należy w szczególności**:
	- złożenie *Wniosku o przyznanie wsparcia finansowego na założenie przedsiębiorstwa społecznego/ utworzenie nowego/nowych miejsc pracy w istniejących przedsiębiorstwach społecznych/ przekształcenie podmiotu ekonomii społecznej w przedsiębiorstwo społeczne/* (w tym również załączników) w jednym egzemplarzu,
	- brak co najmniej jednej strony w którymkolwiek egzemplarzu *Wniosku*,
	- brak podpisu na *Wniosku* (w tym również na którymkolwiek z załączników),
	- niewypełnienie któregokolwiek z pól *Wniosku*.

<sup>&</sup>lt;sup>29</sup> Spośród członków KOW co najmniej jeden jest specjalistą posiadającym wiedzę z zakresu ekonomii, która pozwoli ocenić m.in.: szanse przetrwania, realność założeń, potencjał wnioskodawcy, efektywność kosztową, jak również zgodność projektu ze zdefiniowanymi potrzebami konkretnego przedsiębiorstwa społecznego.

Niedostarczenie zaktualizowanych dokumentów w powyższym terminie traktowane jest jako rezygnacja z ubiegania się o wsparcie finansowe i skutkować będzie usunięciem z listy uczestników projektu.

*.*

- 12. **W przypadku negatywnej oceny formalnej**, w terminie 5 dni beneficjent przesyła do uczestników projektu informację o odrzuceniu *Wniosku* wraz z uzasadnieniem i wskazaniem maksymalnego terminu na złożenie odwołania.
- 13. **Uczestnicy projektu, których wniosek został odrzucony**, mają prawo w terminie do 5 dni od dnia otrzymania pisma w tej sprawie, złożyć pisemne odwołanie od negatywnego wyniku oceny formalnej.

W ciągu 5 dni (od ostatecznego możliwego terminu zgłoszenia odwołania przez uczestników projektu) dokonywana jest powtórna ocena formalna *Wniosków,* przy czym oceny danego wniosku nie może dokonywać ta sama osoba, która oceniała go wcześniej. Następnie, w terminie do 5 dni beneficjent przekazuje pisemną odpowiedź o wynikach powtórnej oceny do uczestników projektu.

- 14. Po dokonaniu oceny formalnej wszystkich *Wniosków* złożonych przez uczestników, *Wnioski*, które otrzymały pozytywny wynik na etapie oceny formalnej przekazywane są do oceny merytorycznej.
- 15. **Oceny merytorycznej** *Wniosków o przyznanie wsparcia finansowego na założenie przedsiębiorstwa społecznego /utworzenie nowego/nowych miejsc pracy w istniejących przedsiębiorstwach społecznych /przekształcenie podmiotu ekonomii społecznej w przedsiębiorstwo społeczne* dokonuje Komisja Oceny Wniosków.
- 16. **Beneficjent ma obowiązek pisemnego poinformowania IP** o terminie i miejscu posiedzenia Komisji, co najmniej 5 dni przed jej zwołaniem. Przedstawiciel IP może brać udział w pracach Komisji w roli obserwatora.
- 17. **Komisja dokonuje oceny** *Wniosków* (każdy *Wniosek* oceniany jest przez losowo wybrane 2 osoby) w oparciu o *Kartę oceny merytorycznej*, uzasadniając ją na piśmie.
- 18. **Warunkiem niezbędnym uzyskania wsparcia finansowego** jest otrzymanie w trakcie oceny merytorycznej co najmniej 60% ogólnej sumy punktów oraz przynajmniej 60% w poszczególnych kryteriach oceny, z uwzględnieniem zapisów *Regulaminu Komisji Oceny Wniosków*.
- 19. W sytuacji, gdy członkowie Komisji Oceny Wniosków uznają, iż konieczne jest dokonanie uzupełnienia/ poprawy lub złożenia wyjaśnień w odniesieniu do złożonego przez uczestnika projektu wniosku o przyznanie wsparcia finansowego możliwe jest skierowanie tego wniosku do negocjacji w zakresie warunków określonych przez członka/ członków KOW.
- 20. IP może zablokować przyznanie wsparcia finansowego i w sytuacji, gdy jest w posiadaniu informacji, iż procedura oceny przeprowadzona była w oparciu o kryteria pozamerytoryczne lub w sposób niezgodny z zapisami niniejszego dokumentu. Celem

zweryfikowania prawidłowości przeprowadzenia oceny, IP może zażądać od beneficjenta całości dokumentacji z nią związanej.

- 21. Po podjęciu decyzji o przyznaniu wsparcia finansowego **beneficjent sporządza podstawową listę rankingową i protokół** w terminie 7 dni od zakończenia oceny wszystkich *Wniosków*. Na podstawowej liście rankingowej znajdą się wszystkie *Wnioski*, uszeregowane od najwyższej do najniższej liczby otrzymanych punktów z których część, czyli wnioski w ramach 85% limitu miejsc (tj. 85% z całkowitej liczby planowanego do przyznania wsparcia finansowego), mają zagwarantowane otrzymanie wsparcia finansowego (pozostałe 15% wsparcia zostanie przydzielonych po zakończeniu procedury odwoławczej).
- 22. W terminie do 5 dni od sporządzenia protokołu i podstawowej listy rankingowej beneficjent wysyła do wszystkich uczestników projektu informację o wynikach oceny wraz z podaniem - w przypadku wniosków odrzuconych uzasadnienia swojej decyzji oraz terminu na złożenie odwołania. Termin ten może zostać wydłużony w wyjątkowych przypadkach, po uzgodnieniu z IP. W przypadku uczestników projektu, którzy otrzymali wsparcie finansowe w ramach podstawowej listy rankingowej, beneficjent wzywa ich do złożenia w określonym terminie załączników do *Umowy na przyznanie wsparcia finansowego* i do jej podpisania. Beneficjent ma również obowiązek podać podstawową listę rankingową do publicznej wiadomości (np. na stronie internetowej projektu).
- 23. **W przypadku nieprzyznania wsparcia finansowego** w ramach podstawowej listy rankingowej (tj. w ramach 85% limitu miejsc wskazanego dla tej listy), uczestnicy projektu mają prawo, w terminie do 5 dni licząc od dnia otrzymania informacji o wynikach oceny, dostarczyć pisemne odwołanie od decyzji Komisji Oceny Wniosków (o zachowaniu terminu decyduje data wpływu odwołania do beneficjenta).
- 24. Komisja w ciągu 15 dni (od ostatecznego możliwego terminu złożenia odwołania przez uczestników projektu) dokonuje powtórnej oceny wniosków. Każdy *Wniosek* oceniany jest przez 2 osoby, przy czym nie mogą to być te same osoby, które oceniały go wcześniej. W terminie do 7 dni licząc od dnia zakończenia powtórnej oceny beneficjent sporządza listę rankingową po odwołaniach (i protokół z powtórnej oceny).
- 25. **Lista rankingowa po odwołaniach** będzie obejmować *Wnioski* uszeregowane od najwyższej do najniższej liczby otrzymanych punktów, które nie otrzymały wsparcia finansowego w ramach 85% limitu, zarówno te w ramach, których złożono odwołanie, jak i *Wnioski* w ramach których nie złożono odwołania. Dofinansowanie uzyskają *Wnioski*, które zajmą pozycje do wysokości 15% limitu miejsc (tj. 15% z całkowitej liczby planowanego do przyznania wsparcia finansowego, ustalonych w ramach limitu przysługującego w ramach projektu).
- 26. Beneficjent w terminie do 5 dni od sporządzenia protokołu z powtórnej oceny i listy rankingowej po odwołaniach ma obowiązek podać ją do publicznej wiadomości (np. na stronie internetowej projektu), poinformować wszystkich uczestników projektu

znajdujących się na liście rankingowej po odwołaniach o wynikach oceny oraz wezwać tych, którzy otrzymali wsparcie finansowe do złożenia w określonym terminie załączników, które nie zostały dostarczone na etapie składania *Wniosku*. W przypadku uczestników projektu, którzy złożyli odwołanie zostaną oni również poinformowani, że podjęta decyzja w tym zakresie jest wiążąca i ostateczna.

*.*

- 27. W przypadku konieczności dokonania zmian w Planie założenia przedsiębiorstwa społecznego/Planie wykorzystania wsparcia finansowego na utworzenie nowego/nowych miejsc pracy w istniejących przedsiębiorstwach społecznych/Planie przekształcenia podmiotu ekonomii społecznej w przedsiębiorstwo społeczne lub innym załączniku dołączonym do *Wniosku* (które wynikają np. ze zmian po przeprowadzeniu oceny Komisji, stwierdzeniu błędów w treści załącznika), uczestnik projektu jest zobowiązany do złożenia ich poprawionej/ zaktualizowanej wersji w terminie nie dłuższym niż 5 dni od daty otrzymania od beneficjenta pisma w tej sprawie<sup>30</sup>. Niedostarczenie zaktualizowanych dokumentów w powyższym terminie traktowane jest jako rezygnacja uczestnika projektu z ubiegania się o otrzymanie wsparcia finansowego i tym samym zakończenie jego uczestnictwa w projekcie.
- 28. Po uzupełnieniu niezbędnych dokumentów (w tym dostarczeniu zabezpieczenia) beneficjent podpisuje, w terminie 30 dni od zawiadomienia uczestnika projektu o decyzji, z uczestnikiem projektu *Umow*ę *o przyznanie wsparcie finansowego*.

Po dostarczeniu załączników do *Umowy,* beneficjent podpisuje z przedsiębiorstwem społecznym *Umowę o przyznanie wsparcia finansowego na założenie przedsiębiorstwa społecznego* lub *Umowę o przyznanie wsparcia finansowego na utworzenie nowego/nowych miejsc pracy w istniejących przedsiębiorstwach społecznych* lub *Umowę o przyznanie wsparcia finansowego na przekształcenie podmiotu ekonomii społecznej w przedsiębiorstwo społeczne*, która określa w szczególności wysokość i warunki wypłaty środków oraz stanowi podstawę wypłacenia wsparcia finansowego na utworzenie miejsca pracy.

## *Sekcja 5.3.3 Zabezpieczenie prawidłowego wykonania umów o przyznanie wsparcia finansowego<sup>31</sup>*

1. W celu zabezpieczenia prawidłowego wykonania umów o przyznanie wsparcia finansowego, przedsiębiorstwo społeczne zobowiązane jest do złożenia stosownego zabezpieczenia w formie **weksla in blanco wraz z deklaracją wekslową**, które winno

1

<sup>&</sup>lt;sup>30</sup> Pismo dwukrotnie awizowane i nie odebrane uważa się za doręczone, z upływem ostatniego dnia przewidzianego na jego odbiór.

<sup>31</sup> Dotyczy *umów: o przyznanie wsparcia finansowego na założenie przedsiębiorstwa społecznego, o przyznanie wsparcia finansowego na utworzenie nowego/nowych miejsc pracy w istniejących przedsiębiorstwach społecznych, o przyznanie wsparcia finansowego na przekształcenie podmiotu ekonomii społecznej w przedsiębiorstwo społeczne, o przyznanie podstawowego i przedłużonego wsparcia pomostowego.*

zostać wniesione najpóźniej w dniu podpisania *Umowy.* Deklaracja wekslowa musi zawierać upoważnienie dla beneficjenta do wypełnienia tego weksla do kwoty równej sumie wsparcia finansowego powiększonej o odsetki w wysokości jak dla zaległości podatkowych, naliczone od dnia przekazania środków na konto przedsiębiorstwa społecznego do dnia zwrotu, w wypadku niewykonania lub nienależytego wykonania przez przedsiębiorstwo społeczne zobowiązań wynikających z umowy o przyznanie wsparcia finansowego albo niewykonania przez niego zobowiązań powstałych na skutek rozwiązania tej umowy.

- 2. IP rekomenduje przyjęcie dodatkowych **zabezpieczeń**, w tym w szczególności:
	- 1) poręczenie wniesione przez:
		- a) osoby prawne pod warunkiem dokonania oceny sytuacji finansowej w oparciu o dokumenty finansowe,
		- b) jednostki samorządu terytorialnego,
		- c) osoby fizyczne pod warunkiem dokonania oceny, przy czym wymagane jest stałe źródło dochodów. Wiarygodność poręczyciela oceniana jest na podstawie jego sytuacji majątkowo – finansowej. W przypadku, gdy poręczyciel/le posiadają wspólnotę majątkową ze współmałżonkiem – weksel in blanco i deklaracja wekslowa muszą być podpisane również przez współmałżonka,
	- 2) poręczenie bankowe lub poręczenie spółdzielczej kasy oszczędnościowo-kredytowej, z tym że zobowiązanie kasy jest zawsze zobowiązaniem pieniężnym,
	- 3) gwarancja bankowa,
	- 4) gwarancja ubezpieczeniowa,
	- 5) poręczenia, o którym mowa w art. 6b ust. 5 pkt 2 ustawy z dnia 9 listopada 2000 r. o utworzeniu Polskiej Agencji Rozwoju Przedsiębiorczości (Dz. U. z 2019 r. poz. 310 z późn. zm.),
	- 6) weksel z poręczeniem wekslowym banku lub spółdzielczej kasy oszczędnościowokredytowej,
	- 7) zastaw na papierach wartościowych emitowanych przez Skarb Państwa lub jednostkę samorządu terytorialnego,
	- 8) zastaw rejestrowy na zasadach określonych w przepisach o zastawie rejestrowym i rejestrze zastawów, w przypadku gdy mienie objęte zastawem może stanowić przedmiot ubezpieczenia, zastaw ustanawiany jest wraz z cesją praw z polisy ubezpieczenia mienia będącego przedmiotem zastawu,
	- 9) przewłaszczenie rzeczy ruchomych uczestnika projektu na zabezpieczenie,
	- 10) hipoteka; w przypadku gdy instytucja udzielająca dofinansowania uzna to za konieczne, hipoteka ustanawiana jest wraz z cesją praw z polisy ubezpieczenia nieruchomości będącej przedmiotem hipoteki,
- 11) poręczenie według prawa cywilnego.
- 3. Beneficjent zapewnia pomoc dla przedsiębiorstw społecznych w zakresie przygotowania dokumentów niezbędnych do podpisania *Umowy o przyznanie wsparcia finansowego na założenie przedsiębiorstwa społecznego/ Umowy o przyznanie wsparcia finansowego na utworzenie nowego/nowych miejsc pracy w istniejących przedsiębiorstwach społecznych/ Umowy o przyznanie środków finansowych na przekształcenie podmiotu ekonomii społecznej w przedsiębiorstwo społeczne*, w tym zwłaszcza zabezpieczenia prawidłowego wykonania ww. umowy.

*.*

- 4. W przypadku wybrania jednej z wyżej wymienionych form zabezpieczenia przedsiębiorstwo społeczne zobowiązane jest przez podpisaniem umowy przedłożyć beneficjentowi stosowne dokumenty, zgodnie z obowiązującymi regulacjami.
- 5. Dokument stanowiący zabezpieczenie umowy zostanie zwrócony przedsiębiorstwu społecznemu na jego pisemny wniosek złożony po całkowitym rozliczeniu udzielonego wsparcia finansowego, jednak nie wcześniej niż przed upływem okresu 12 miesięcy od dnia utworzenia ostatniego miejsca pracy w ramach projektu.

### *Sekcja 5.3.4 Procedury związane z podpisaniem umów o przyznanie wsparcia finansowego*

- 1. **Procedura związana z podpisaniem** *Umowy o przyznanie wsparcia finansowego na założenie przedsiębiorstwa społecznego* **obowiązująca osoby fizyczne, które zarejestrowały przedsiębiorstwo społeczne.**
	- a. *Umowa o przyznanie wsparcia finansowego na założenie przedsiębiorstwa społecznego* zawierana jest między beneficjentem a przedsiębiorstwem społecznym, które otrzymuje (po uzyskaniu prawomocnego wpisu w KRS) wsparcie finansowe na wskazane konto;
	- b. wysokość wsparcia finansowego jest uzależniona od liczby założycieli;
	- c. przed podpisaniem *Umowy o przyznanie wsparcia finansowego na założenie przedsiębiorstwa społecznego* przedsiębiorstwo społeczne przedkłada następujące dokumenty:
		- kopię uchwały o przyjęciu statutu wraz z załączonym statutem i/lub innych dokumentów, które powinny określać obowiązki założycieli wobec przedsiębiorstwa społecznego,
		- zaktualizowany *Harmonogram rzeczowo – finansowy*;
	- d. statut i/lub inne dokumenty powinny określać obowiązki założycieli wobec przedsiębiorstwa społecznego, wśród nich co najmniej obowiązek:

- działania w ramach przedsiębiorstwa społecznego zgodnie z *Planem założenia przedsiębiorstwa społecznego* stanowiącym załącznik do *Umowy*,

*.*

- utrzymania miejsc pracy przez okres co najmniej:
- i) 12 miesięcy, od dnia utworzenia miejsca pracy,
- ii) 6 miesięcy od zakończenia wsparcia pomostowego w przypadku przedłużenia wsparcia pomostowego powyżej 6 miesięcy lub przyznania wyłącznie wsparcia pomostowego (bez wsparcia finansowego na utworzenie miejsca pracy);
- zachowania trwałości PS, o czym więcej w sekcji 5.3.4 w pkt 2d.
- f. Beneficjent kontroluje prawidłowość wykonania *Umowy*, zgodnie z zapisami Podrozdziału 4.4 pkt 1c niniejszych *Zasad.*

### *2.* **Procedura związana z podpisaniem** *Umowy o przyznanie wsparcia finansowego na utworzenie nowego/ nowych miejsc pracy w istniejących przedsiębiorstwach społecznych.*

a. *Umowa o przyznanie wsparcia finansowego na utworzenie nowego/ nowych miejsc pracy w istniejących przedsiębiorstwach społecznych* zawierana jest między beneficjentem a przedsiębiorstwem społecznym.

**Dopuszcza się możliwość zastosowania umowy trójstronnej zawieranej przez beneficjenta, osobę fizyczną i przedsiębiorstwo społeczne.**

- b. Kwota wsparcia jest uzależniona od liczby osób nowozatrudnionych w przedsiębiorstwie społecznym.
- c. Przed podpisaniem *Umowy o przyznanie wsparcia finansowego na utworzenie nowego/ nowych miejsc pracy w istniejących przedsiębiorstwach społecznych* przedsiębiorstwo społeczne przedkłada zaktualizowany Harmonogram rzeczowo – finansowy.
- d. Beneficjent kontroluje zachowanie trwałości przedsiębiorstwa społecznego, tj.:
	- spełnienie łącznie wszystkich cech przedsiębiorstwa społecznego, wskazanych w definicji Przedsiębiorstwa społecznego w Rozdziale 3 *Definicje* przez okres obowiązywania umowy o udzielenie wsparcia finansowego na utworzenie miejsca pracy;
	- zapewnienia przez upływem 3 lat od zakończenia wsparcia w projekcie, podmiot nie przekształci się w podmiot gospodarczy niespełniający definicji PES, a w przypadku likwidacji tego PES – zapewnienia, że majątek zakupiony w związku z udzieleniem wsparcia finansowego na utworzenie miejsc pracy zostanie ponownie wykorzystany na wsparcie PS, o ile przepisy prawa nie stanowią inaczej.

e. Beneficjent kontroluje prawidłowość wykonania *Umowy*, zgodnie z zapisami Podrozdziału 4.4 pkt 1c niniejszych *Zasad*.

### *Sekcja 5.3.5 Wydatkowanie wsparcia finansowego*

- 1. **Do katalogu wydatków kwalifikowalnych** w ramach wsparcia bezzwrotnego zalicza się:
	- zakup środków trwałych składniki majątku trwałego,
	- zakup wyposażenia,
	- koszty prac remontowych i budowlanych (w tym prace adaptacyjne),
	- koszty zakupu pojazdów samochodowych osobowych lub ciężarowych oraz motocykli/skuterów o ile zakup takiego pojazdu ściśle związany z zakresem prowadzonej działalności (działalność lub działalność odpłatna pożytku publicznego) maksymalnie do 50 % wartości wnioskowanej dotacji,
	- wydatki przeznaczone na aktywa obrotowe (wydatki będące podstawą procesu produkcyjnego lub będą miały podlegać dalszemu obrotowi (np. sprzedaży)) maksymalnie do 50 % wartości wnioskowanej dotacji,
	- zakup wartości niematerialnych i prawnych,
	- wydatki na pokrycie innych niezbędnych kosztów związanych z rozpoczynaną i prowadzoną działalnością– z wyłączeniem wydatków stanowiących pomoc operacyjną (tj. kosztów, które można ponosić w ramach podstawowego wsparcia pomostowego) na pokrycie kosztów bieżącej działalności oraz wskazanych w katalogu wydatków niekwalifikowanych,
	- koszty informacji i promocji,
	- koszty szkoleń związanych z prowadzoną działalnością zakończone uzyskaniem licencji, certyfikatu (jeżeli przedsiębiorstwo nie otrzyma takiego wsparcia w ramach usług szkoleniowych świadczonych przez beneficjenta).
- 2. Środki finansowe na rozwój przedsiębiorstwa społecznego muszą zostać przeznaczone na pokrycie wydatków inwestycyjnych uznanych za niezbędne do jego prowadzenia, co zostało odpowiednio uzasadnione przez uczestnika projektu.
- 3. **Do katalogu wydatków niekwalifikowalnych** zalicza się przede wszystkim:
	- wydatki niezgodne z katalogiem wydatków kwalifikowalnych w ramach pomocy *de minimis*,
	- wydatki stanowiące pomoc operacyjną służącą pokryciu kosztów bieżącej działalności przedsiębiorstwa społecznego, np.: czynsz, dzierżawa, wynajem, ubezpieczenia, opłaty eksploatacyjne, opłaty telekomunikacyjne, opłaty leasingowe, koncesje, kary,

materiały eksploatacyjne typu: papier do drukarki, tonery, koperty, paliwo do samochodu, itp., zlecanie usług bezpośrednio związanych z działalnością (np. zlecenie obsługi księgowej itp.),

*.*

- zakup pojazdów samochodowych osobowych lub ciężarowych oraz motocykli/skuterów o ile zakup takiego pojazdu nie jest ściśle związany z zakresem prowadzonej działalności (działalność lub działalność odpłatna pożytku publicznego),
- zakup nieruchomości gruntowych, lokalowych, budynkowych,
- zakupy dokonywane od członków rodziny<sup>32</sup> lub osób pozostających w faktycznym pożyciu z uczestnikiem projektu,
- zakup kasy fiskalnej.

1

**Do wydatków niekwalifikowalnych zalicza się wydatki nieujęte w** *Planie* **/**  *Harmonogramie rzeczowo – finansowym***.** Weryfikacja kwalifikowalności wydatków zaplanowanych do poniesienia w ramach środków na zakładanie/zatrudnianie w przedsiębiorstwie społecznym/przekształcanie PES w przedsiębiorstwo społeczne dokonywana jest w trakcie oceny *Planu*.

- 4. Wszystkie wydatki muszą zostać szczegółowo uzasadnione przez uczestnika projektu oraz powiązane z zakresem prowadzonej działalności. Uczestnik projektu szczegółowo uzasadnia konieczność poniesienia wydatku w *Harmonogramie rzeczowo – finansowym*, zawartym w *Planie*.
- 5. **W ramach przyznanego wsparcia finansowego dozwolony jest zakup używanych środków trwałych, o ile zostaną spełnione łącznie następujące warunki**:
	- sprzedający środek trwały musi wystawić deklarację określającą jego pochodzenie,
	- sprzedający środek trwały potwierdził w deklaracji, że dany środek nie był w okresie poprzednich 7 lat współfinansowany z pomocy UE lub w ramach dotacji z krajowych środków publicznych,
	- cena zakupionego środka trwałego używanego nie może przekraczać jego wartości rynkowej i musi być niższa niż koszt podobnego nowego sprzętu.

# Podrozdział 5.4 - Wsparcie pomostowe *Sekcja 5.4.1 Informacje ogólne*

<sup>32</sup> Pod pojęciem członka rodziny rozumie się małżonkę/małżonka oraz osobę znajdującą się w stosunku pokrewieństwa lub powinowactwa w linii prostej, a także pokrewieństwa lub powinowactwa w linii bocznej do drugiego stopnia.

1. Wsparcie pomostowe stanowi kontynuację pomocy udzielanej uczestnikom, którzy w ramach projektu założyli przedsiębiorstwo społeczne lub utworzyli miejsce/miejsca pracy w przedsiębiorstwie społecznym.

*.*

- 2. Wsparcie pomostowe przysługuje wyłącznie na miejsca pracy utworzone w oparciu o stosunek pracy powstały na podstawie umowy o pracę lub spółdzielczej umowy o pracę.
- 3. **Wsparcie pomostowe jest udzielane w kwocie netto.** W sytuacji gdy od zakupionych przez przedsiębiorstwo społeczne towarów lub usług nie jest naliczany podatek VAT (n. wynagrodzenia, obowiązkowe składki ZUS), kwota brutto i netto wsparcia pomostowego będzie taka sama (rozliczenie wsparcia pomostowego powinno nastąpić do całkowitej wysokości wydatku). Jeżeli natomiast od zakupionych towarów lub usług został naliczony podatek VAT, rozliczenie może nastąpić tylko do kwoty netto.

#### 4. **Formy udzielenia wsparcia pomostowego**:

1

- **podstawowe wsparcie pomostowe** udzielane za okres pierwszych 6-miesięcy od dnia utworzenia nowego miejsca/nowych miejsc pracy, wypłacane po podpisaniu umowy na otrzymanie podstawowego wsparcia pomostowego w wysokości nie większej niż zwielokrotniona o liczbę utworzonych miejsc pracy kwota minimalnego wynagrodzenia w rozumieniu przepisów o minimalnym wynagrodzeniu za pracę,
- **przedłużone wsparcie pomostowe** udzielane przez okres 6 miesięcy od dnia zakończenia korzystania z podstawowego wsparcia pomostowego, nie dłużej niż do 12 miesięcy od dnia utworzenia nowego miejsca/nowych miejsc pracy, w wysokości nie większej niż zwielokrotniona o liczbę utworzonych miejsc pracy kwota minimalnego wynagrodzenia w rozumieniu przepisów o minimalnym wynagrodzeniu za pracę<sup>33</sup>.
- Finansowe wsparcie pomostowe wypłacane jest miesięcznie<sup>34</sup>. W sytuacji rozliczania danej kategorii wydatku (np. kosztu usług prawnych), wydatek taki będzie można rozliczyć w skali 6 miesięcy (niezależnie od jego miesięcznej wysokości określonej we wniosku), tj. łącznie do kwoty przyznanej na tę kategorię wydatków, określoną we wniosku o przyznanie wsparcia pomostowego. Jednocześnie dopuszcza się możliwość dokonywania przesunięć między kategoriami (np. z kosztów usług księgowych na ZUS). Zmiany dotyczące ujętych we Wniosku wydatków przewidzianych do poniesienia każdorazowo wymagają zgody Beneficjenta. Przesunięcia pomiędzy poszczególnymi pozycjami wydatków ujętych we Wniosku do wysokości nie przekraczającej 5 % zakładanej wartości wydatku nie wymagają sporządzenia aneksu do Umowy. Natomiast zmiany dotyczące przesunięć pomiędzy poszczególnymi pozycjami wydatków ujętych we Wniosku w wysokości przekraczającej 5 % zakładanej wartości wydatku, wymagają sporządzenia aneksu do Umowy. W sytuacji, kiedy

<sup>&</sup>lt;sup>33</sup> Przy wyliczaniu maksymalnej kwoty pomocy, do kwoty minimalnego wynagrodzenia za prace wlicza się wydatki, o których mowa w sekcji 5.4.2 pkt 5 tj. w kwocie bez podatku VAT.

<sup>&</sup>lt;sup>34</sup> W uzasadnionych przypadkach podstawowe wsparcie pomostowe może być wypłacone kumulatywnie, tj. w mniej niż 6 ratach.
uczestnik projektu nie wykorzysta przyznanego wsparcia w pełnej kwocie, będzie zobowiązany do zwrotu niewykorzystanych środków<sup>35</sup>.

*.*

- 5. Wsparcie jest udzielane pod warunkiem zachowania zasad trwałości, o których mowa w sekcji 5.3.4 w pkt 2d niniejszych Zasad.
- 6. Wsparcie pomostowe realizowane jest w oparciu o *Umowę o przyznanie podstawowego wsparcia pomostowego* lub aneks do ww. *Umowy* w przypadku przedłużonego wsparcia pomostowego.
- 7. *Umowa o przyznanie podstawowego wsparcia pomostowego lub* aneks do ww. *Umowy*  zawierać powinny:
	- ‐ przedmiot umowy;
	- ‐ okres udzielania podstawowego wsparcia pomostowego;
	- ‐ wysokość podstawowego wsparcia pomostowego, sposób jego wypłaty i wydatkowania;
	- ‐ sposób rozliczenia podstawowego wsparcia pomostowego z zastrzeżeniem, że jest ono dokonywane na podstawie zestawienia poniesionych wydatków wraz z fakturami lub innymi dokumentami księgowymi potwierdzającymi wydatkowanie;
	- ‐ zobowiązania przedsiębiorstwa społecznego, w tym do:
		- zwrotu środków wraz z odsetkami od zaległości podatkowych naliczonymi od dnia otrzymania dofinansowania, w przypadku naruszeń warunków umowy lub pobrania wsparcia pomostowego w sposób nienależny,
		- zwrotu niewykorzystanych środków w sytuacji, kiedy przedsiębiorstwo społeczne nie wykorzysta przyznanego wsparcia w pełnej przyznanej mu kwocie;
	- ‐ zapisy dotyczące zabezpieczenia prawidłowego wykonania umowy;
	- ‐ obowiązki kontrolne;

**.** 

‐ warunki zmiany umowy i jej rozwiązania.

<sup>35</sup> Przedmiotowe zwroty będą wykazywane we wniosku o płatność w części zwroty / korekty oraz odnosić się powinny do ostatniej transzy wsparcia pomostowego wypłaconej uczestnikom projektu.

## *Sekcja 5.4.2 Procedura składania i oceny Wniosku o przyznanie podstawowego wsparcia pomostowego*

*.*

- 1. Wsparcie pomostowe jest realizowane na podstawie *Umowy o przyznanie wsparcia pomostowego* i udzielane na podstawie *Wniosku o przyznanie podstawowego wsparcia pomostowego* który składa uczestnik projektu. *Umowa o przyznanie podstawowego wsparcia pomostowego* reguluje zasady wypłaty i rozliczenia środków wsparcia pomostowego.
- 2. Podstawowe wsparcie pomostowe przyznawane jest na podstawie *Wniosku o przyznanie podstawowego wsparcia pomostowego* składanego przez przedsiębiorstwo społeczne do beneficjenta.
- 3. **Pomoc w opracowaniu i przygotowaniu stosownego** *Wniosku* **powinna stanowić jeden z elementów zindywidualizowanych usług wsparcia szkoleniowo-doradczego świadczonego w ramach projektu**.
- 4. **Wysokość udzielonego wsparcia pomostowego** musi wynikać z potrzeb danego przedsiębiorstwa społecznego odpowiednio uzasadnionych we *Wniosku o przyznanie podstawowego wsparcia pomostowego*.
- 5. **Do wydatków kwalifikowanych w ramach finansowego wsparcia pomostowego** zaliczają się tylko następujące wydatki bieżące:
	- koszty ZUS, w tym składka na ubezpieczenie zdrowotne, składka na ubezpieczenie społeczne (emerytalne, rentowe i wypadkowe), składka na ubezpieczenie chorobowe (dobrowolne),
	- wydatki bieżące w kwotach netto (bez VAT)
		- koszty administracyjne: opłata za czynsz (tylko w przypadku posiadania umowy czynszu/wynajmu/dzierżawy), opłaty za wynajem lub dzierżawę (tylko w przypadku posiadania umowy wynajmu lub dzierżawy) pomieszczeń bezpośrednio związanych z prowadzoną działalnością, opłata za dzierżawę maszyn i urządzeń (z wyłączeniem leasingu i wynajmu pojazdów),
		- koszty eksploatacji pomieszczeń: opłata za energię elektryczną, gazową, opłata za ogrzewanie energią cieplną, opłata za wodę i ścieki, koszty wywozu nieczystości stałych (umowa na firmę), podatek od nieruchomości od zajmowanej powierzchni budynku na potrzeby prowadzenia działalności,
		- koszty usług pocztowych i telekomunikacyjnych: koszty przesyłek pocztowych, koszty przelewów dokonane w Urzędzie Pocztowym, kolportaż reklam i ulotek dotyczących działalności firmy, zakup znaczków pocztowych, koszty abonamentu telefonicznego i rozmów, koszt opłat za użytkowanie łącza internetowego,
		- koszty usług księgowych (zlecenie obsługi księgowej firmy),

 koszty związane z ubezpieczeniem osób i/lub mienia związane bezpośrednio z prowadzoną działalnością,

*.*

- koszty usług prawnych,
- koszty środków czystości i innych materiałów związanych z utrzymaniem czystości pomieszczeń bezpośrednio związanych z prowadzoną działalnością,
- koszty materiałów eksploatacyjnych i biurowych tj. papieru do drukarki, tonerów, kopert, segregatorów itp.
- 6. Beneficjent może w uzasadnionych przypadkach wyrazić zgodę na pokrycie wydatków ponoszonych przez uczestnika projektu w okresie od dnia rejestracji przedsiębiorstwa społecznego do dnia zawarcia *Umowy o przyznanie wsparcia pomostowego*.
- 7. **Do** *Wniosku* **powinny być załączone** następujące dokumenty:
	- wpis przedsiębiorstwa społecznego do KRS oraz w przypadku podmiotów przekształcających się w przedsiębiorstwo społeczne wniosek o zmianę danych w  $KRS^{36}$ ,
	- kopia nadania numeru REGON przedsiębiorstwa społecznego,
	- zaświadczenie/oświadczenie o niezaleganiu ze składkami na ubezpieczenia społeczne i zdrowotne wystawione przez ZUS oraz o niezaleganiu z uiszczaniem podatków wydane nie później niż 1 miesiąc przed złożeniem wniosku,
	- oświadczenie o nieotrzymaniu, w roku podatkowym, w którym uczestnik projektu przystępuje do projektu oraz w poprzedzających go dwóch latach podatkowych, pomocy *de minimis* z różnych źródeł i w różnych formach, której wartość brutto łącznie z pomocą, o którą się ubiega, przekracza równowartość w złotych kwoty 200 000,00 EUR, a w przypadku podmiotu prowadzącego działalność w sektorze transportu drogowego towarów - równowartość w złotych kwoty 100 000,00 EUR, obliczonych według średniego kursu Narodowego Banku Polskiego obowiązującego w dniu udzielenia pomocy lub
	- oświadczenie o wysokości otrzymanej pomocy *de minimis* w roku podatkowym, w którym uczestnik projektu przystępuje do projektu oraz w poprzedzających go dwóch latach podatkowych lub
	- zaświadczenia o pomocy *de minimis,* wystawione przez podmioty udzielające pomocy w roku podatkowym, w którym uczestnik projektu przystępuje do projektu oraz w poprzedzających go dwóch latach podatkowych,
	- oświadczenie o skorzystaniu lub nieskorzystaniu przez uczestnika projektu równolegle z innych źródeł, w tym zwłaszcza ze środków Funduszu Pracy, PFRON, PROW 2014- 2020, POWER oraz RPO WO 2014-2020, na pokrycie tych samych wydatków kwalifikowanych ponoszonych w ramach wsparcia pomostowego,

**<sup>.</sup>** <sup>36</sup> Jeśli dotyczy

- formularz informacji przedstawianych przy ubieganiu się o pomoc *de minimis*, zgodny ze wzorem stanowiącym załącznik do Rozporządzenia Rady Ministrów z dnia 24 października 2014r. zmieniającego rozporządzenie w sprawie zakresu informacji przedstawianych przez podmiot ubiegający się o pomoc *de minimis*.

*.*

- 8. **Beneficjent dokonuje oceny formalnej** złożonych *Wniosków* w oparciu o *Kartę oceny formalnej*. W przypadku niespełnienia kryterium formalnego, *Wniosek* zostaje odrzucony.
- 9. W przypadku stwierdzenia błędów w złożonych dokumentach, przedsiębiorstwo społeczne może zostać zobowiązane/a do złożenia poprawionej/zaktualizowanej wersji *Wniosku* w terminie nie dłuższym niż 3 dni od daty otrzymania od beneficjenta informacii w tei sprawie.
- 10. **Do uchybień podlegających poprawie/uzupełnieniu należy w szczególności**:
	- złożenie *Wniosku o przyznanie podstawowego wsparcia pomostowego* (w tym również załączników) w jednym egzemplarzu,
	- brak co najmniej jednej strony w którymkolwiek egzemplarzu *Wniosku o przyznanie podstawowego wsparcia pomostowego*,
	- brak podpisu na *Wniosku o przyznanie podstawowego wsparcia pomostowego* (w tym również na załączniku),
	- niewypełnienie któregokolwiek z pól *Wniosku o przyznanie podstawowego wsparcia pomostowego*.

Niedostarczenie zaktualizowanych dokumentów w powyższym terminie traktowane jest jako rezygnacja z ubiegania się o wsparcie finansowe.

- 11. Po dokonaniu oceny formalnej, *Wnioski* przekazywane są do oceny merytorycznej.
- 12. **Oceny** *Wniosków* o przyznanie podstawowego wsparcia pomostowego dokonuje *Komisja Oceny Wniosków*.
- 13. **Beneficjent ma obowiązek** pisemnego poinformowania IP o terminie i miejscu posiedzenia Komisji co najmniej 5 dni przed jej zwołaniem. W pracach Komisji może brać udział (w roli obserwatora) przedstawiciel IP na podstawie upoważnienia.
- 14. Po dokonaniu oceny Komisja sporządza protokół w terminie nie dłuższym niż 5 dni od zakończenia pracy.
- 15. W terminie nie dłuższym niż 5 dni od sporządzenia protokołu z przeprowadzonej oceny, beneficjent informuje uczestników projektu o podjętej decyzji, w przypadku decyzji pozytywnej wzywa uczestników projektu do podpisania stosownej umowy.
- 16. Beneficjent w terminie nie dłuższym niż 21 dni od dnia zawiadomienia przedsiębiorstwa społecznego o pozytywnej decyzji, podpisuje z nim *Umow*ę *o przyznanie podstawowego*

*wsparcia pomostowego*. Beneficjent wypłaca przedsiębiorstwu społecznemu podstawowe wsparcie pomostowe z puli środków dostępnych na ten cel w projekcie. *.*

- 17. W celu zabezpieczenia prawidłowego wykonania umowy na otrzymanie wsparcia pomostowego, przedsiębiorstwo społeczne zobowiązane jest do złożenia zabezpieczenia wskazanego w sekcji 5.3.3.
- 18. Beneficjent sporządza i wydaje przedsiębiorstwu społecznemu *Zaświadczenie o udzielonej pomocy de minimis.*
- 19. Przed wypłatą drugiej transzy podstawowego wsparcia pomostowego przedsiębiorstwo społeczne musi udokumentować powstanie obowiązku opłacania składek na ubezpieczenia społeczne i zdrowotne.
- 20. Rozliczenie podstawowego wsparcia pomostowego następuje w terminie do 14 dni od ostatniego dnia okresu, za który jest ono udzielane, poprzez złożenie szczegółowego zestawienia towarów lub usług, których zakup został dokonany z przyznanych środków, do którego załączone zostają faktury lub inne dokumenty księgowe potwierdzające dokonanie zakupu towarów i/lub usług i wskazujące stawki podatku VAT dla poszczególnych wydatków.
- 21. Beneficient ma prawo żadać wglądu w dokumenty księgowe ujęte w rozliczeniu.

## *Sekcja 5.4.3 Procedura składania i oceny Wniosku o przyznanie przedłużonego wsparcia pomostowego*

- 1. **W uzasadnionych przypadkach istnieje możliwość przedłużenia udzielania wsparcia pomostowego** o kolejne 6 m-cy (jednakże nie dłużej niż do 12 miesiąca od dnia utworzenia nowego miejsca/nowych miejsc pracy), w przypadku, gdy wskutek utrzymującej się słabej kondycji finansowej przedsiębiorstwa społecznego zasadne jest kontynuowanie udzielania jej pomocy.
- 2. Przedłużone wsparcie pomostowe powinno być stopniowo zmniejszane i jedynie w uzasadnionych przypadkach można pozostawić je na poziomie podstawowego wsparcia pomostowego.
- 3. Przedłużone wsparcie pomostowe przyznawane jest na podstawie *Wniosku o przyznanie przedłu*ż*onego wsparcia pomostowego* złożonego przez przedsiębiorstwo społeczne do beneficjenta.

**Pomoc w opracowaniu i przygotowaniu stosownego** *Wniosku* **powinna stanowić jeden z elementów wsparcia szkoleniowo-doradczego świadczonego w ramach projektu**.

4. **Do** *Wniosku* **powinny być załączone** następujące dokumenty:

- zaświadczenie/oświadczenie o niezaleganiu ze składkami na ubezpieczenia społeczne i zdrowotne oraz o niezaleganiu z uiszczaniem podatków,

- oświadczenie o nieotrzymaniu, w roku podatkowym, w którym uczestnik projektu przystępuje do projektu oraz w poprzedzających go dwóch latach podatkowych, pomocy *de minimis* z różnych źródeł i w różnych formach, której wartość brutto łącznie z pomocą, o którą się ubiega, przekracza równowartość w złotych kwoty 200 000,00 EUR, a w przypadku podmiotu prowadzącego działalność w sektorze transportu drogowego towarów - równowartość w złotych kwoty 100 000,00 EUR, obliczonych według średniego kursu Narodowego Banku Polskiego obowiązującego w dniu udzielenia pomocy lub

*.*

- oświadczenie o wysokości otrzymanej pomocy *de minimis* w roku podatkowym, w którym uczestnik projektu przystępuje do projektu oraz w poprzedzających go dwóch latach podatkowych lub

- zaświadczenia o pomocy *de minimis,* wystawione przez podmioty udzielające pomocy, w roku podatkowym, w którym uczestnik projektu przystępuje do projektu oraz w poprzedzających go dwóch latach podatkowych,

- formularz informacji przedstawianych przy ubieganiu się o pomoc *de minimis*, zgodny ze wzorem stanowiącym załącznik do Rozporządzenia Rady Ministrów z dnia 24 października 2014r. zmieniającego rozporządzenie w sprawie zakresu informacji przedstawianych przez podmiot ubiegający się o pomoc *de minimis*.

- 5. *Wniosek o przyznanie przedłu***ż***onego wsparcia pomostowego* składany jest przez przedsiębiorstwo społeczne do beneficjenta nie później niż w piątym miesiącu otrzymywania podstawowego wsparcia pomostowego.
- 6. **Beneficjent dokonuje oceny formalnej** złożonych *Wniosków* w oparciu o *Kartę oceny formalnej*. W przypadku niespełnienia kryterium formalnego, *Wniosek* zostaje odrzucony.

W przypadku stwierdzenia błędów w złożonych dokumentach, przedsiębiorstwo społeczne może zostać zobowiązane/a do złożenia poprawionej/zaktualizowanej wersji *Wniosku* w terminie nie dłuższym niż 3 dni od daty otrzymania od beneficjenta informacji w tej sprawie.

#### 7. **Do uchybień podlegających poprawie/uzupełnieniu należy w szczególności**:

- złożenie *Wniosku o przyznanie przedłużonego wsparcia pomostowego* (w tym również załączników) w jednym egzemplarzu,

- brak co najmniej jednej strony w którymkolwiek egzemplarzu *Wniosku o przyznanie przedłużonego wsparcia pomostowego*,

- brak podpisu na *Wniosku o przyznanie przedłużonego wsparcia pomostowego* (w tym również na załączniku),

- niewypełnienie któregokolwiek z pól *Wniosku o przyznanie przedłużonego wsparcia pomostowego*.

*.*

Niedostarczenie zaktualizowanych dokumentów w powyższym terminie tratowane jest jako rezygnacja z ubiegania się o wsparcie finansowe.

- 8. Po dokonaniu oceny formalnej, *Wnioski* przekazywane są do oceny merytorycznej.
- 9. **Oceny merytorycznej** *Wniosków o udzielenie przedłużonego wsparcia pomostow*ego dokonuje Komisja Oceny Wniosków.
- 10. Beneficjent ma obowiązek pisemnego poinformowania IP o terminie i miejscu posiedzenia Komisji co najmniej 5 dni przed jej zwołaniem. W pracach Komisji może brać udział przedstawiciel IP na podstawie upoważnienia.
- 11. Po dokonaniu oceny Komisja sporządza protokół z przeprowadzonej oceny w terminie nie dłuższym niż 5 dni od zakończenia pracy.
- 12. **W terminie nie dłuższym niż 5 dni** od sporządzenia protokołu Komisji z przeprowadzonej oceny, beneficjent informuje uczestników projektu o podjętej decyzji, w przypadku decyzji pozytywnej wzywa ich do podpisania aneksu do *Umowy na otrzymanie podstawowego wsparcia pomostowego*.
- 13. **Beneficjent, w terminie nie dłuższym niż 7 dni** od dnia zawiadomienia przedsiębiorstwa społecznego o pozytywnej decyzji, podpisuje z nim aneks do *Umow*y *na otrzymanie podstawowego wsparcia pomostowego*, który określa w szczególności wartość i warunki wypłaty środków (w tym zabezpieczenie przedłużonego wsparcia pomostowego) oraz stanowi podstawę wypłacenia środków. Beneficjent sporządza i wydaje przedsiębiorstwu społecznemu *Zaświadczenie o udzielonej pomocy de minimis.*
- 14. W celu zabezpieczenia prawidłowego wykonania umowy na otrzymanie wsparcia pomostowego, przedsiębiorstwo społeczne zobowiązane jest do złożenia zabezpieczenia wskazanego w sekcji 5.3.3.
- 15. Rozliczenie przedłużonego wsparcia pomostowego następuje w terminie do 14 dni od ostatniego dnia okresu, za który jest ono udzielane, poprzez złożenie szczegółowego zestawienia towarów lub usług, których zakup został dokonany z przyznanych środków, do którego załączone zostają faktury lub inne dokumenty księgowe potwierdzające dokonanie zakupu towarów i/lub usług i wskazujące stawki podatku VAT dla poszczególnych wydatków.
- 16. Beneficjent ma prawo żądać wglądu w dokumenty księgowe ujęte w rozliczeniu.

### Podrozdział 5.5 - Pomoc de minimis udzielana w ramach projektu

*.*

- 1. W ramach projektu pomocą *de minimis* objęte są następujące formy wsparcia:
	- wsparcie finansowe na założenie przedsiębiorstwa społecznego oraz utworzenie nowych miejsc pracy <sup>37</sup>,
	- wsparcie pomostowe przysługujące przez okres do 6/do 12 miesięcy od dnia utworzenia nowego miejsca pracy,

#### 2. **Pomoc** *de minimis* **udzielana jest w oparciu o:**

1

- **-** rozporządzenie Komisji (UE) nr 1407/2013 z dnia 18 grudnia 2013 r. w sprawie stosowania art. 107 i 108 Traktatu o funkcjonowaniu Unii Europejskiej do pomocy *de minimis*;
- **-** rozporządzenie Ministra Infrastruktury i Rozwoju z dnia 2 lipca 2015 r. w sprawie udzielania pomocy *de minimis* oraz pomocy publicznej w ramach programów operacyjnych finansowanych z Europejskiego Funduszu Społecznego na lata 2014- 2020 (Dz. U. z 2015 r., poz. 1073);
- **-** rozporządzenie Rady Ministrów z dnia 23 grudnia 2019 r. w sprawie sposobu udzielania dostępu do aplikacji SHRIMP (Dz. U. z 2019 r., poz. 2520);
- **-** rozporządzenie Rady Ministrów z dnia 20 marca 2007 r. w sprawie zaświadczeń o pomocy *de minimis* i pomocy *de minimis* w rolnictwie lub rybołówstwie (Dz. U. z 2018 r., poz. 350);
- **-** rozporządzenie Rady Ministrów z dnia 29 marca 2010 r. w sprawie zakresu informacji przedstawianych przez podmiot ubiegający się o pomoc *de minimis* (Dz. U. z 2010 r., Nr 53, poz. 311 z późn. zm.).

#### 3. **Pomoc** *de minimis* **może być przyznawana podmiotom gospodarczym we wszystkich sektorach, z zastrzeżeniem, że nie może być:**

- **-** udzielana na działalność w sektorze rybołówstwa i akwakultury w rozumieniu rozporządzenia Rady (WE) nr 104/2000 z dnia 17 grudnia 1999r. w sprawie wspólnej organizacji rynków produktów rybołówstwa i akwakultury,
- **-** udzielana przedsiębiorstwom zajmującym się produkcją podstawową produktów rolnych,
- **-** udzielana przedsiębiorstwom prowadzącym działalność w sektorze przetwarzania i wprowadzania do obrotu produktów rolnych, jeżeli:

<sup>&</sup>lt;sup>37</sup> Wsparcie udzielane uczestnikowi projektu do momentu podpisania przez niego umowy na otrzymanie dotacji nie stanowi pomocy *de minimis*.

 wartość pomocy jest ustalana na podstawie ceny lub ilości takich produktów nabytych od producentów podstawowych lub wprowadzonych na rynek przez przedsiębiorstwa objęte pomocą,

*.*

- udzielenie pomocy zależy od przekazania jej w części lub w całości producentom podstawowym,
- **-** udzielana na działalność związaną z wywozem do państw trzecich lub państw członkowskich, tzn. pomocy bezpośrednio związanej z ilością wywożonych produktów, tworzeniem i prowadzeniem sieci dystrybucyjnej lub innymi wydatkami bieżącymi związanymi z prowadzeniem działalności eksportowej,
- **-** uwarunkowana pierwszeństwem korzystania z towarów krajowych przed towarami sprowadzanymi z zagranicy,
- **-** udzielana podmiotom prowadzącym działalność gospodarczą w zakresie drogowego transportu towarów na nabycie pojazdów przeznaczonych do takiego transportu,
- **-** udzielana na projekt, którego realizacja została rozpoczęta przed dniem złożenia wniosku o dofinansowanie projektu.
- 4. **Pomoc** *de minimis* **nie może być udzielona podmiotowi, który w bieżącym roku podatkowym oraz w dwóch poprzedzających go latach podatkowych otrzymał pomoc**  *de minimis* **z różnych źródeł i w różnych formach, której wartość brutto<sup>38</sup> łącznie z pomocą, o którą się ubiega, przekracza równowartość w złotych kwoty 200 000,00 euro, a w przypadku podmiotu prowadzącego działalność w sektorze transportu drogowego towarów - równowartość w złotych kwoty 100 000,00 euro, obliczonych według średniego kursu Narodowego Banku Polskiego obowiązującego w dniu udzielenia pomocy.**
- 5. Podmiotem udzielającym pomoc *de minimis* jest beneficjent. W związku z powyższym beneficjent zobowiązany jest do:
	- a. wydania uczestnikowi projektu zaświadczenia o udzielonej pomocy *de minimis 39* ,
	- b. zweryfikowania informacji przedstawianych przez podmiot ubiegający się o pomoc, w tym Formularza informacji przedstawianych przy ubieganiu się o pomoc *de minimis* na mocy rozporządzenia Rady Ministrów z dnia 24 października 2014r*.* zmieniającego rozporządzenie w sprawie informacji przedstawianych przez podmiot ubiegający się o pomoc de minimis (Dz. U. z 2014 r. poz. 1543)<sup>40</sup>,
	- c. sporządzania i przedstawiania Prezesowi Urzędu Ochrony Konkurencji i Konsumentów sprawozdań o udzielonej pomocy publicznej z wykorzystaniem

<sup>1</sup> <sup>38</sup> **W tym przypadku oznacza to kwotę faktycznie wypłaconą uczestnikowi projektu.**

<sup>39</sup> **W zaświadczeniu w rubryce dot. kwoty brutto pomocy de minimis należy wpisać kwotę faktycznie wypłaconą uczestnikowi projektu.**

<sup>40</sup> W przypadku zmiany rozporządzenia należy posługiwać się aktualnym wzorem formularza.

aplikacji SHRIMP zgodnie z Rozporządzeniem Rady Ministrów z dnia 23 grudnia 2019 r. w sprawie sposobu udzielania dostępu do aplikacji SHRIMP (Dz. U. z 2019 r., poz. 2520).

*.*

- 6. Zaświadczenie o udzielonej pomocy *de minimis* powinno być wydane w dniu **podpisania umowy (dzień udzielenia pomocy** *de minimis***)** pomiędzy beneficjentem a przedsiębiorstwem społecznym o przyznaniu pomocy objętej zasadą *de minimis*.
- 7. Jeżeli w wyniku rozliczenia wsparcia pomostowego na utworzenie miejsca pracy oraz wsparcia pomostowego przedsiębiorstwo społeczne przedstawi dokumenty świadczące o wykorzystaniu mniejszej kwoty wsparcia, niż wartość zapisana w zaświadczeniu, beneficjent zobligowany jest do wydania zaktualizowanego zaświadczenia o przyznanej pomocy objętej zasadą *de minimis*.

Na zaktualizowanym zaświadczeniu należy umieścić adnotację: "Anulowano zaświadczenie o udzieleniu pomocy *de minimis* wydane w dniu….".

- 8. W przypadku aktualizacji zaświadczenia o przyznaniu pomocy *de minimis*, beneficjent zobligowany jest do sporządzenia korekty sprawozdania o udzielonej pomocy *de minimis*, zawierającej aktualne dane.
- 9. Istnieje obowiązek przechowywania dokumentacji związanej z udzieleniem pomocy publicznej przez 10 lat, licząc od dnia udzielenia pomocy, tj. od dnia podpisania umowy.
- 10. **Wartość udzielonej pomocy** *de minimis***, stanowiącej finansowe wsparcie pomostowe należy zdyskontować**.

Poprzez dyskontowanie należy rozumieć uwzględnianie zmiany wartości pieniądza w czasie. Zasady dyskontowania określa rozporządzenie Rady Ministrów z dnia 11 sierpnia 2004r. w sprawie szczegółowego sposobu obliczania wartości pomocy publicznej udzielanej w różnych formach (Dz. U. z 2018 r., poz. 461). W tym przypadku wartość pomocy jest ustalana jako Ekwiwalent Dotacji Brutto (EDB). Dyskontowanie polega na przeliczeniu wartości pomocy publicznej z użyciem tzw. stopy dyskontowej. Właściwą wartość stopy dla danego dnia znaleźć można na stronie internetowej Urzędu Ochrony Konkurencji i Konsumentów pod adresem:

www.uokik.gov.pl/stopa\_referencyjna\_i\_archiwum.php.

#### **Wartość danej transzy finansowego wsparcia pomostowego wylicza się ze wzoru**:

$$
PV = \frac{F}{1 + \frac{r^n}{12}}
$$

**gdzie**:

PV – wartość bieżąca płatności,

F – wartość płatności dokonywanej w okresie, dla którego dokonuje się dyskontowania,

r – stopa referencyjna wyrażona w ułamku dziesiętnym obowiązująca w dniu udzielenia pomocy,

*.*

n – numer okresu, dla którego dokonuje się dyskontowania.

WYJAŚNIENIE: liczba "12" we wzorze wynika z faktu, że transze są miesięczne. Przy takim założeniu wartość czynnika dyskontującego użytego przy wyliczaniu wartości pomocy publicznej za dany miesiąc wynosić będzie wartość stopy referencyjnej podzielonej przez dwanaście

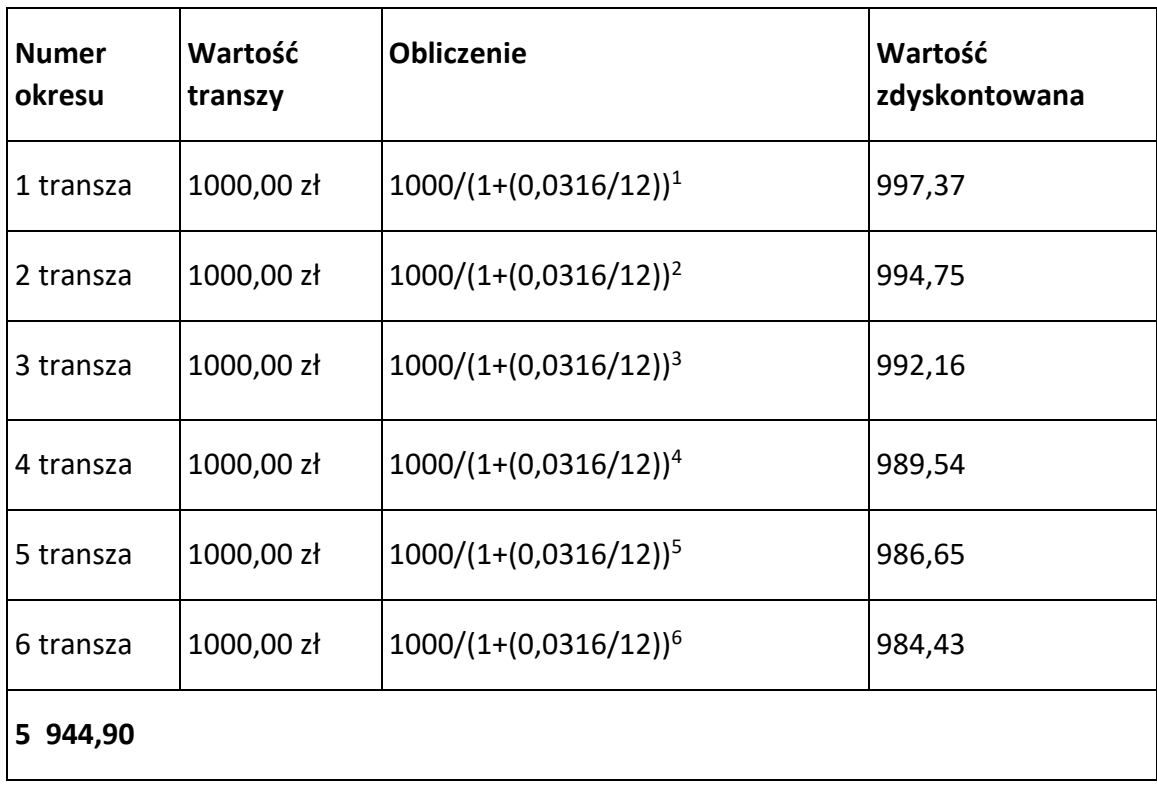

**PRZYKŁAD**: **dla r = 3,16% = 0,0316**

Wartość pomocy wynosi 5 944,90 zł. Taką kwotę należy wpisać na zaświadczeniu.

ZAŁĄCZNIK NR 1 Sposób rozliczenia stawki jednostkowej na utworzenie miejsca pracy w przedsiębiorstwie społecznym

*.*

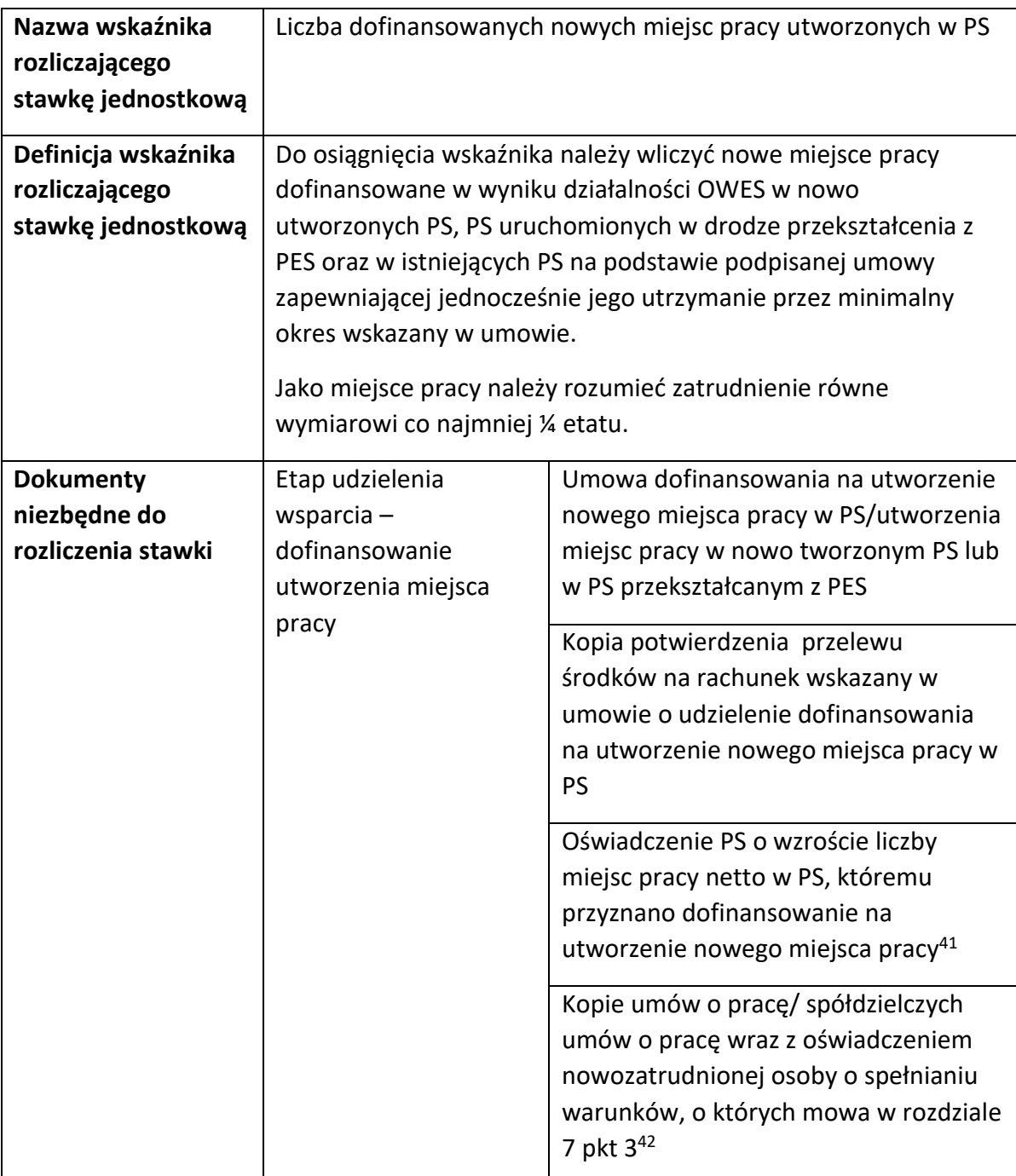

1

<sup>41</sup> W przypadku, gdy umowa z uczestnikiem projektu zakłada, że miejsce pracy w przedsiębiorstwie społecznym zostanie utworzone w terminie przekraczającym 3 miesiące od jej zawarcia, dokumenty te dostarczane są zgodnie z zapisami tej umowy.

<sup>42</sup> Jak wyżej .

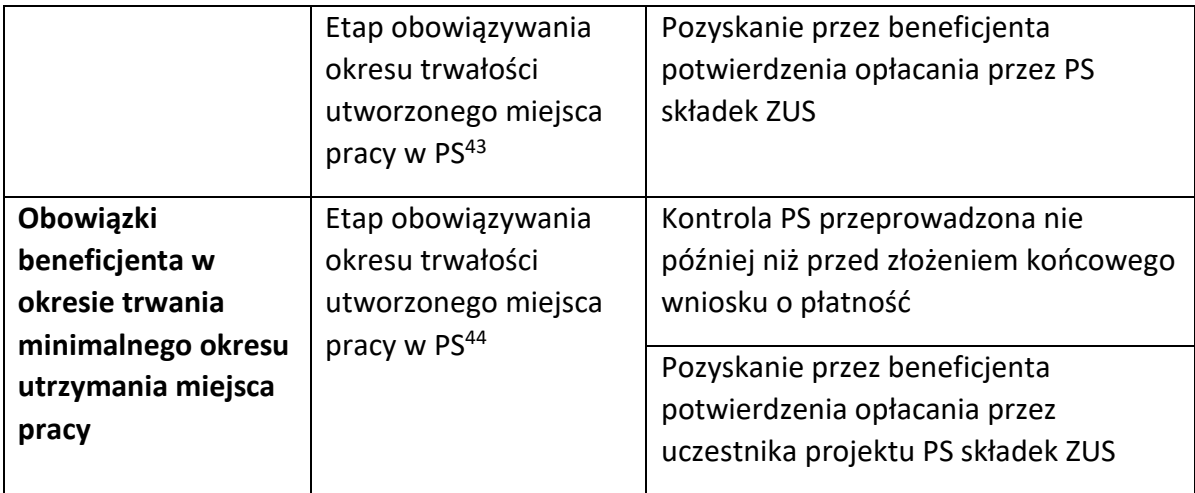

*.*

Utworzenie nowego miejsca pracy w nowym lub istniejącym PS, w tym zachowanie okresu trwałości powstałych miejsc pracy, podlega kontroli. Kontrola utworzenia i utrzymania miejsca pracy dokonywana jest przez beneficjenta, który przeprowadza ją nie później niż przed złożeniem końcowego wniosku o płatność. Podczas kontroli beneficjent weryfikuje wyłącznie, czy nowe miejsca pracy zostały faktycznie utworzone (tj. w szczególności czy zostały stworzone te miejsca, czy zostały zatrudnione osoby na utworzone miejsca pracy i czy faktycznie zajmują się działaniami, dla których miejsca pracy były tworzone) oraz czy spełniony został wymóg utrzymania miejsca pracy przez wymagany okres (tj. w szczególności czy planowane przedsiębiorstwo zostało uruchomione i funkcjonuje).

**.** 

<sup>43</sup> Okres trwałości wynosi co najmniej 12 miesięcy od dnia utworzenia każdego miejsca pracy lub 6 miesięcy od zakończenia wsparcia pomostowego - w przypadku przedłużenia wsparcia pomostowego powyżej 6 miesięcy lub przyznania wyłącznie wsparcia pomostowego (bez wsparcia finansowego na utworzenie miejsca pracy). W okresie trwałości zakończenie zatrudnienia danej osoby na nowo utworzonym stanowisku pracy może nastąpić wyłącznie z przyczyn leżących po stronie pracownika, przy czym nie może się to wiązać z likwidacją miejsca pracy.

<sup>44</sup> Jak wyżej

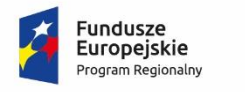

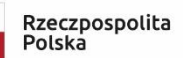

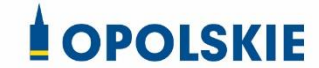

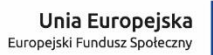

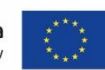

#### Załącznik nr 14 do decyzji

#### **Taryfikator korekt kosztów pośrednich za naruszenia postanowień decyzji w zakresie zarządzania projektem**

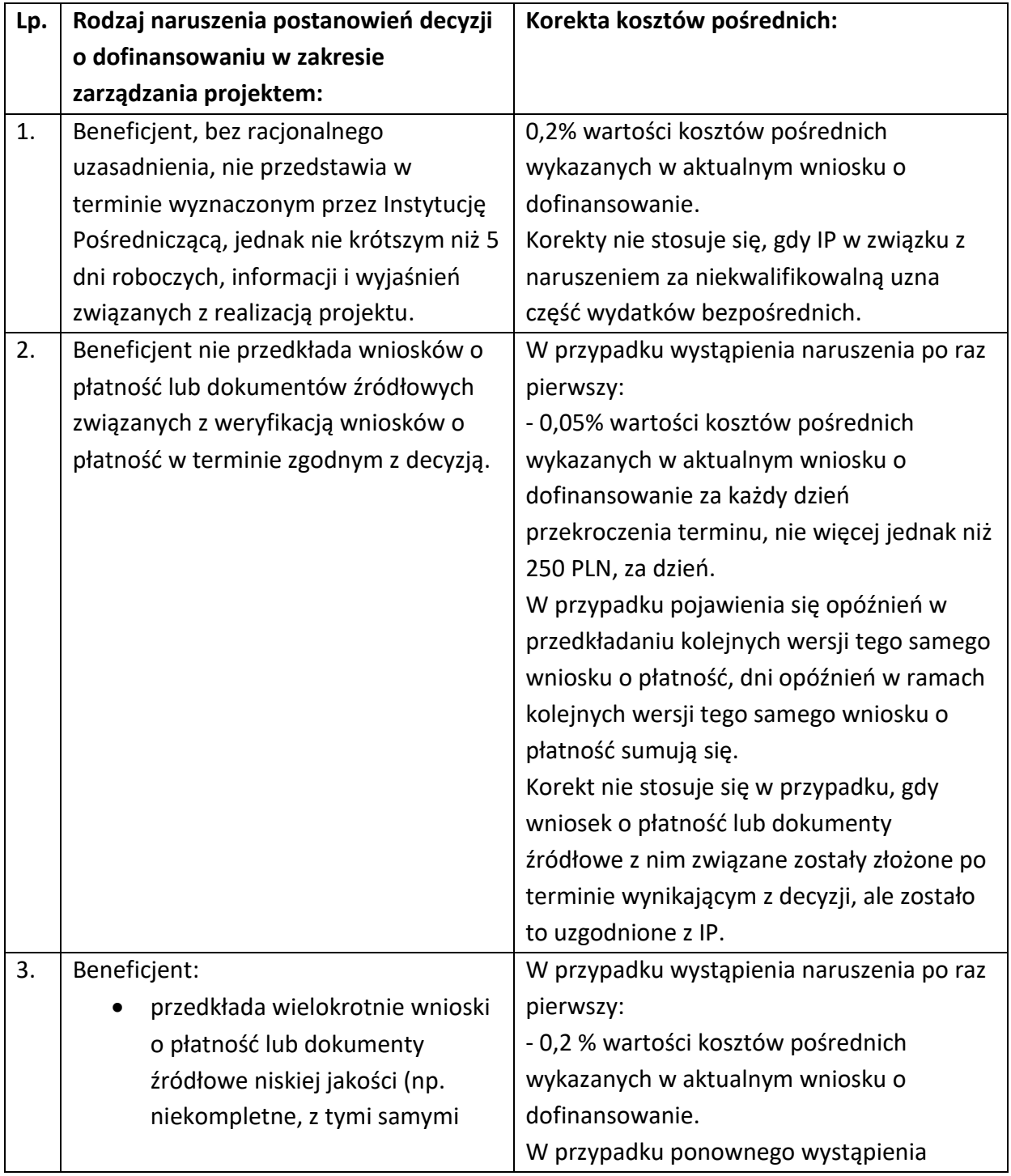

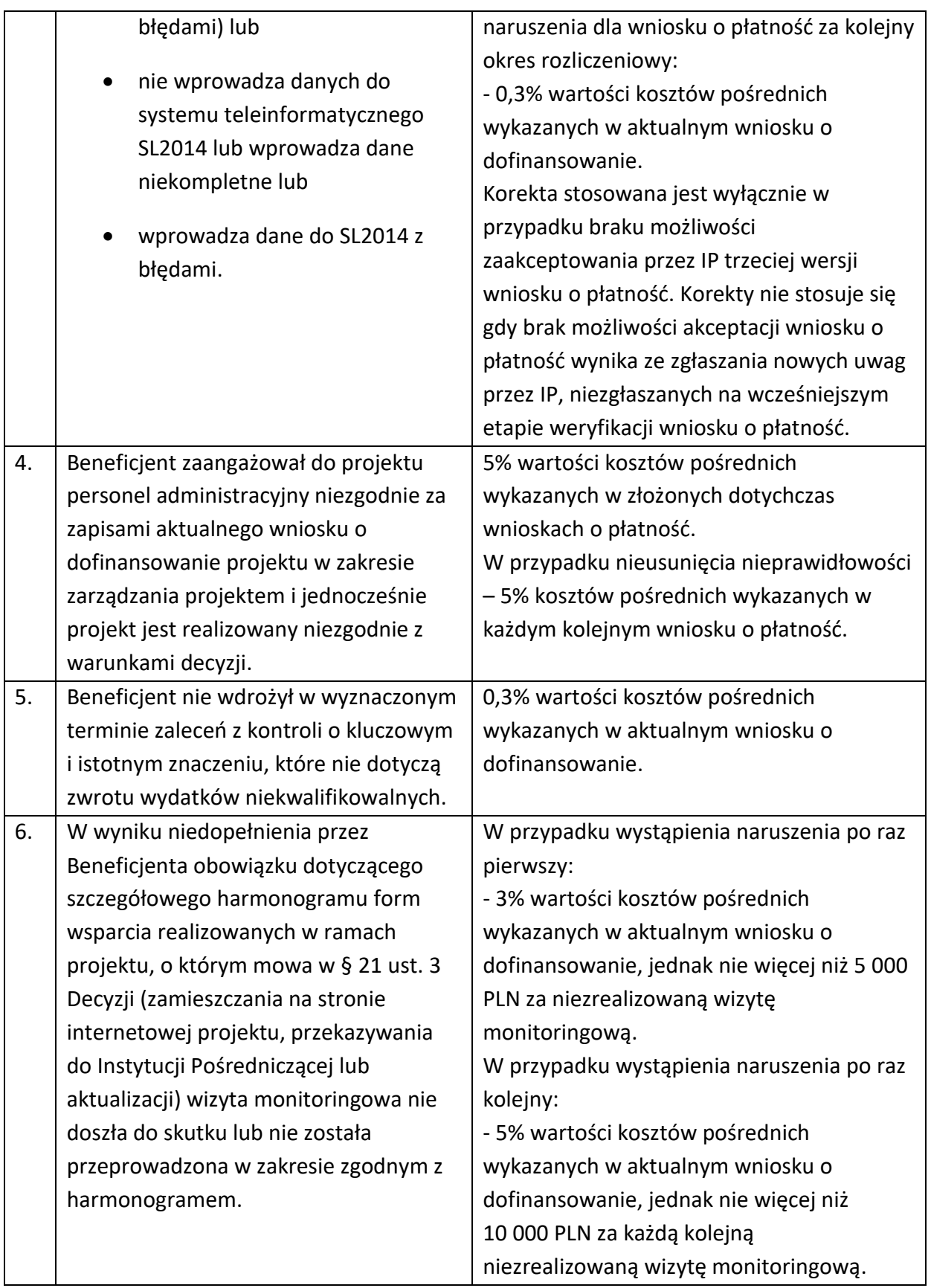

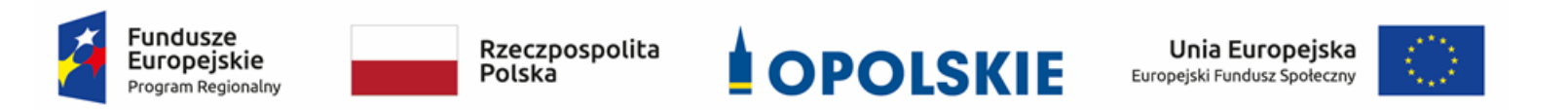

# **ZAŁĄCZNIK NR 7**

**KRYTERIA WYBORU PROJEKTÓW DLA DZIAŁANIA 8.3** *Wsparcie podmiotów ekonomii społecznej* **W RAMACH RPO WO 2014-2020 Zakres: Europejski Fundusz Społeczny**

OPOLE, LUTY 2020 r.

**KRYTERIA FORMALNE,MERYTORYCZNE – UNIWERSALNE, HORYZONTALNE UNIWERSALNE I SZCZEGÓŁOWE UNIWERSALNE DLA WSZYSTKICH DZIAŁAŃ I PODDZIAŁAŃ RPO WO 2014-2020 (z wyłączeniem 7.1 Aktywizacja zawodowa osób pozostających bez pracy realizowana przez PUP oraz 7.3 Zakładanie działalności gospodarczej w zakresie mikropożyczek)**

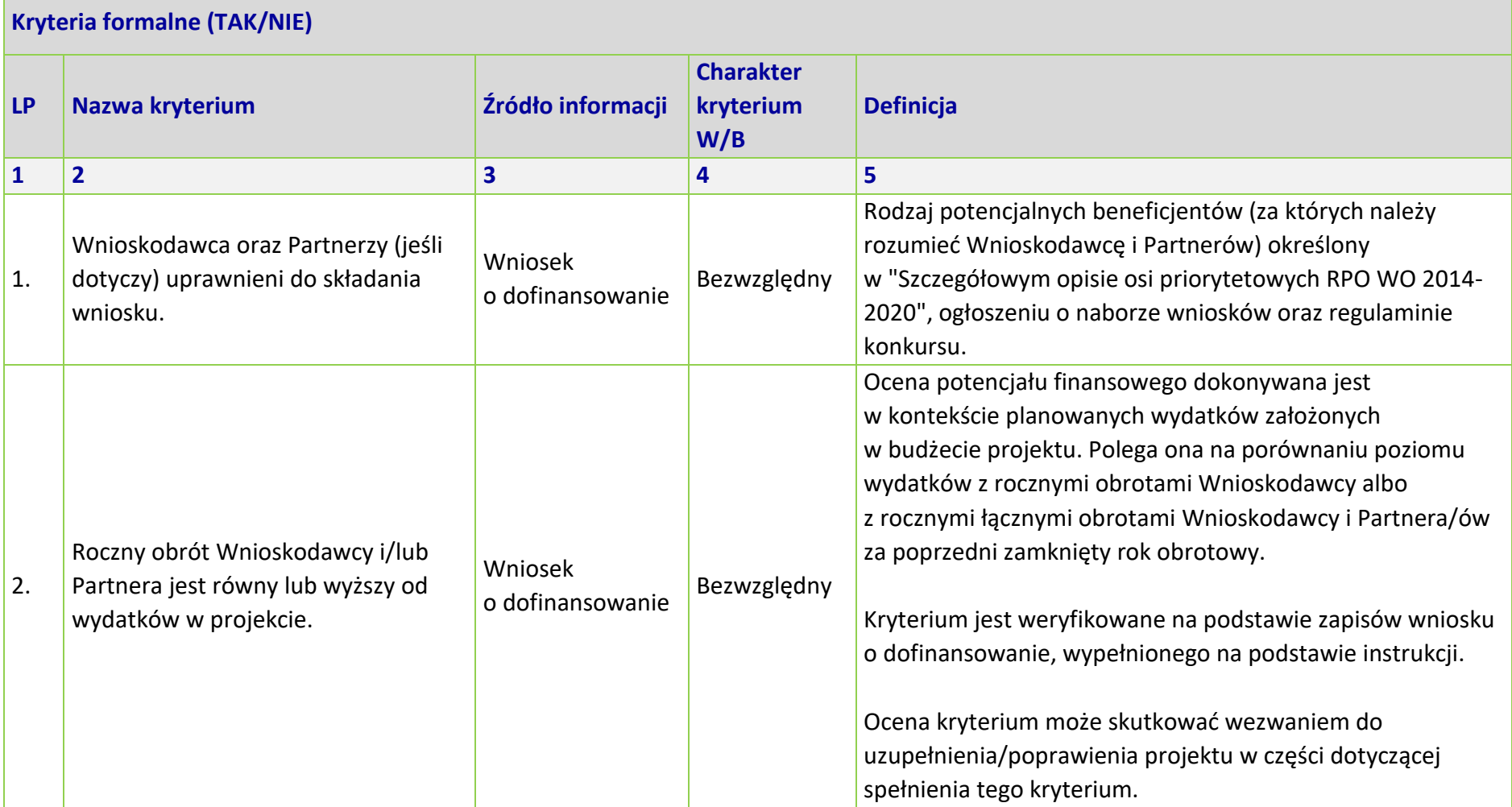

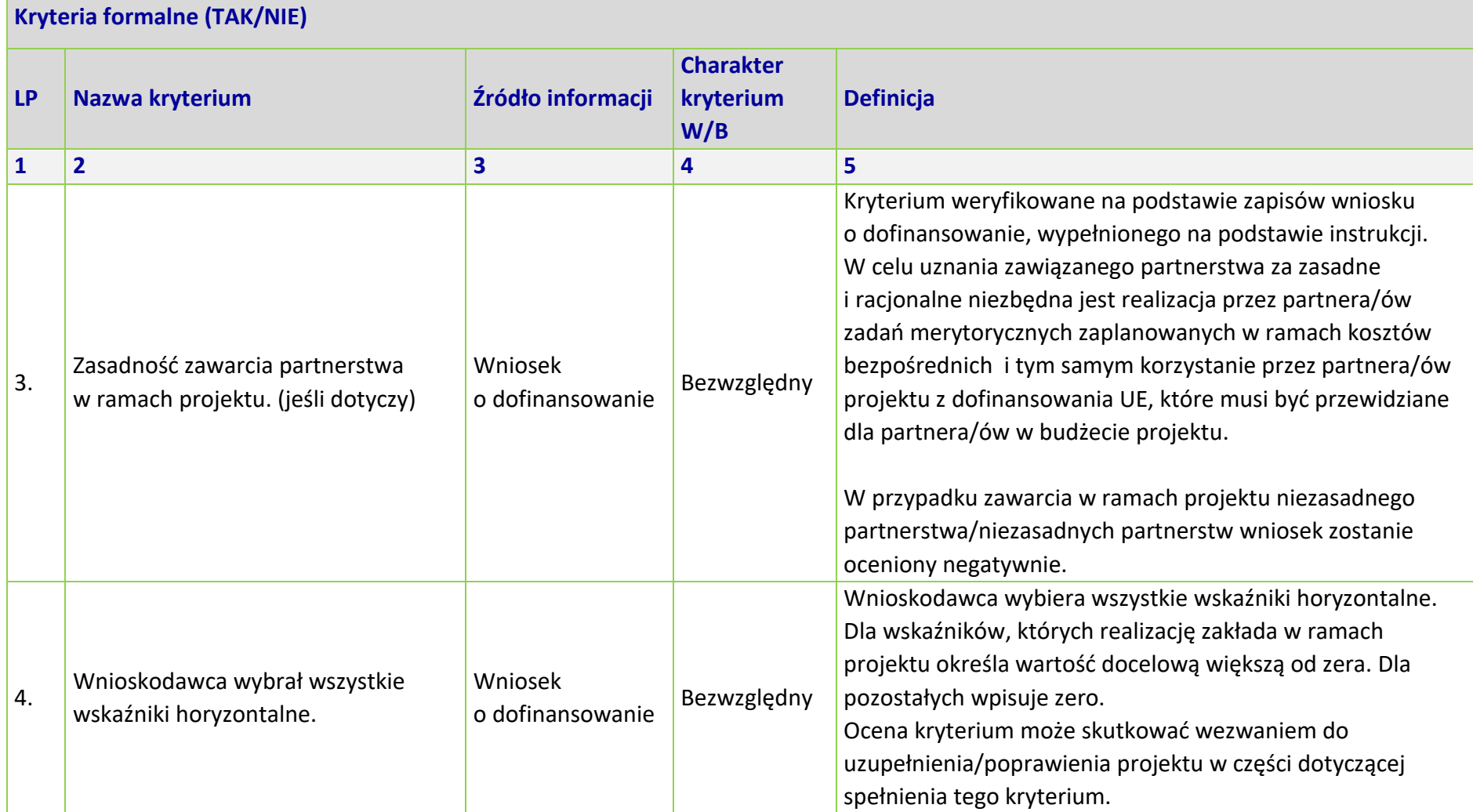

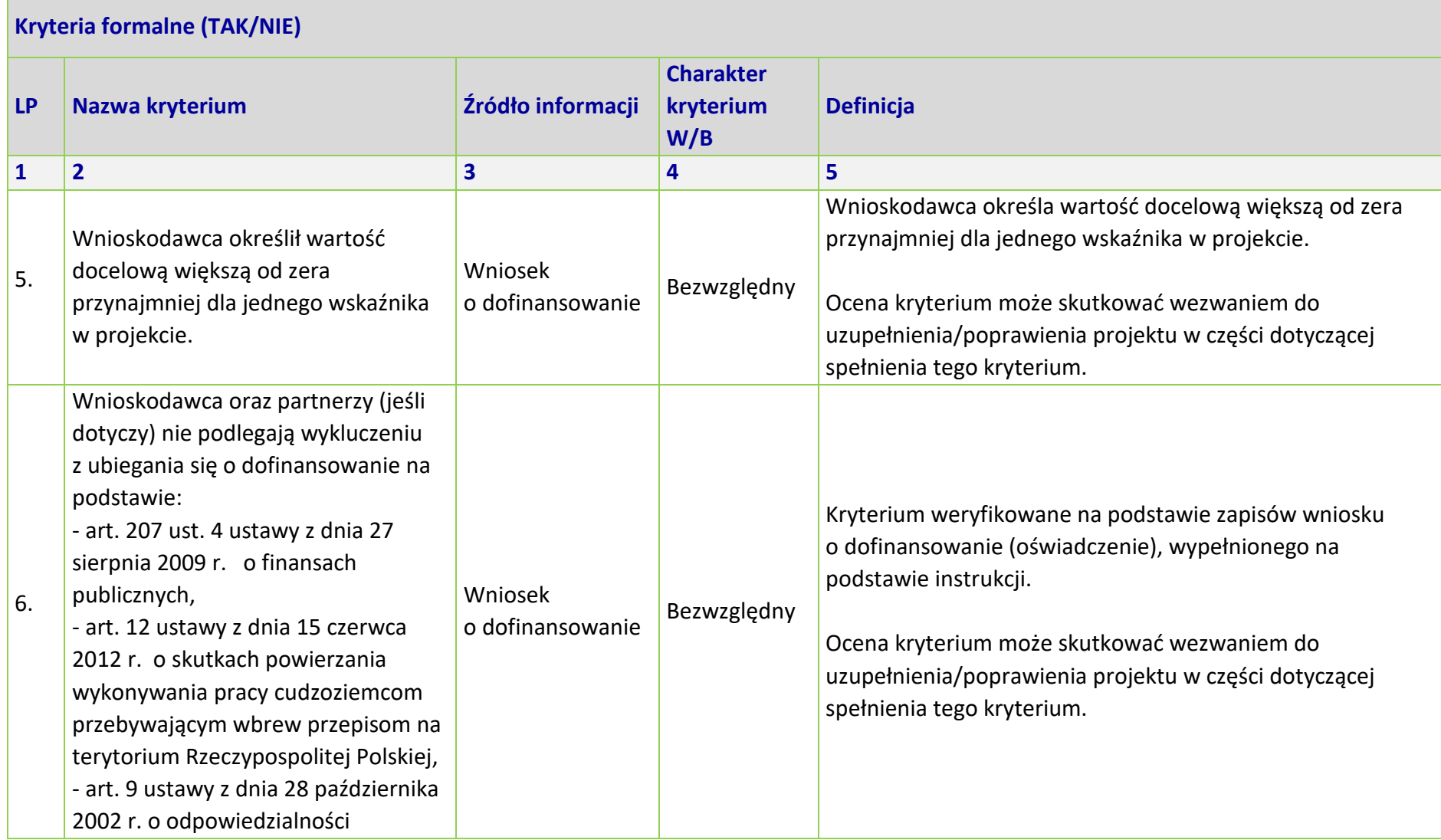

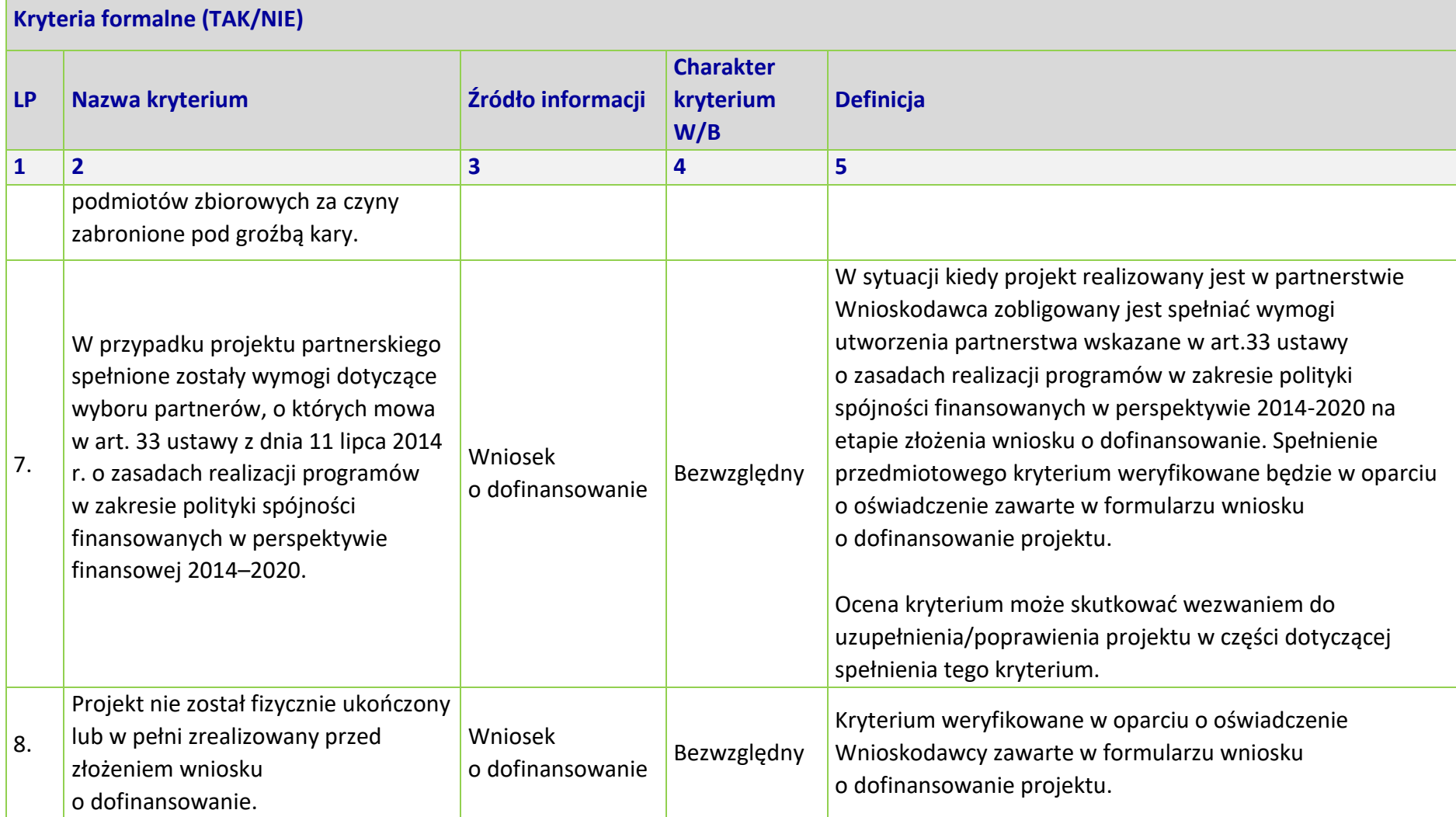

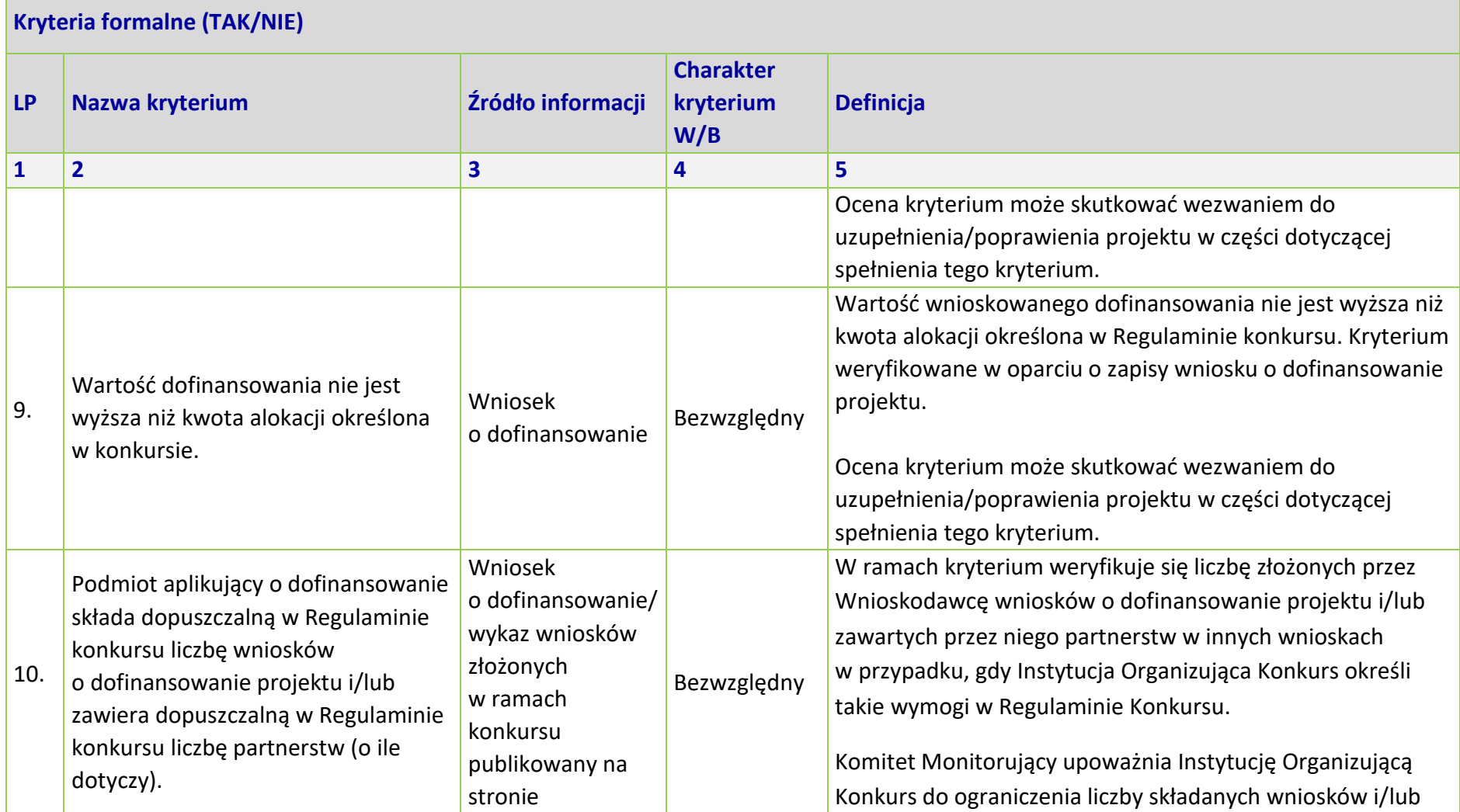

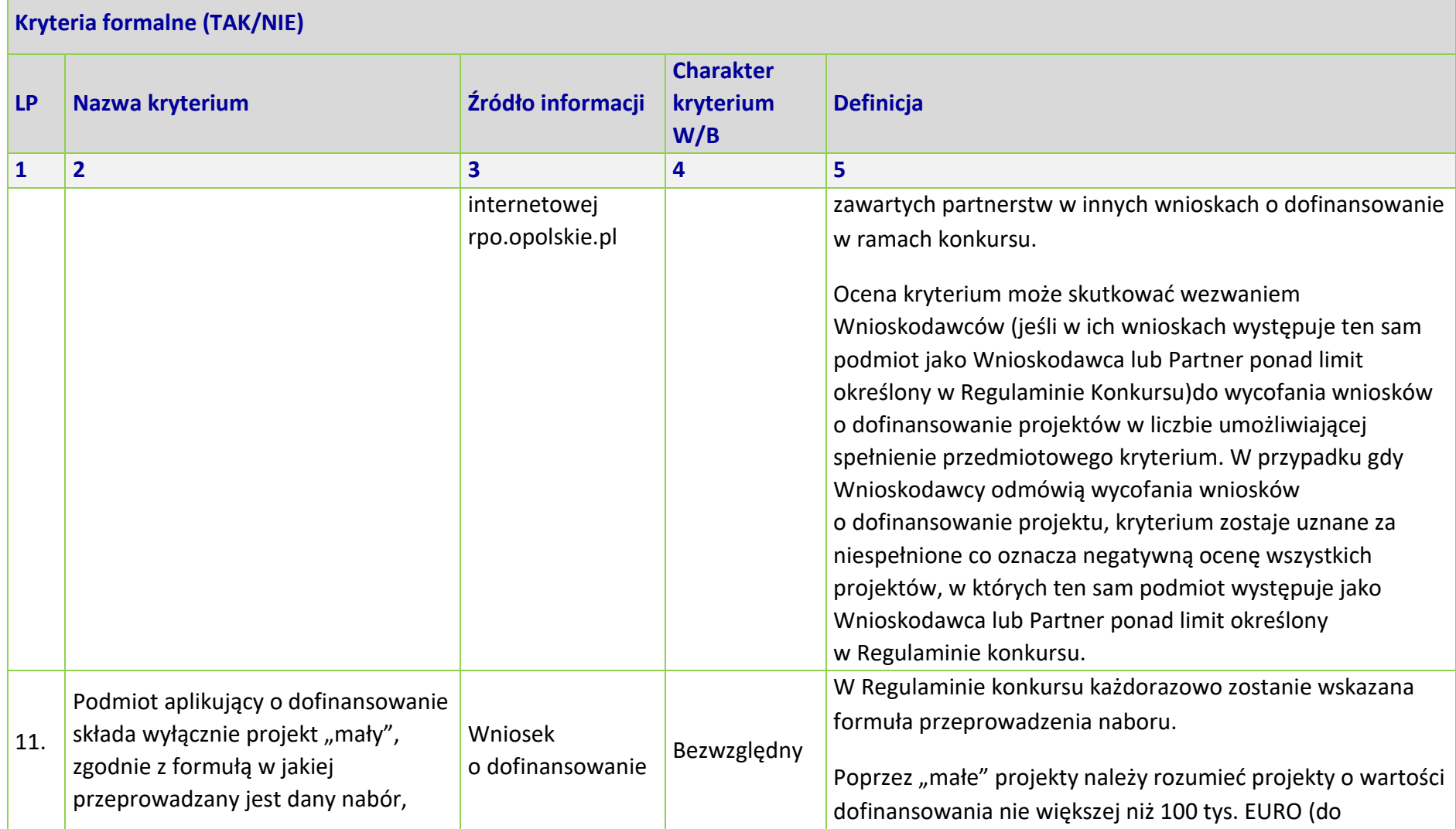

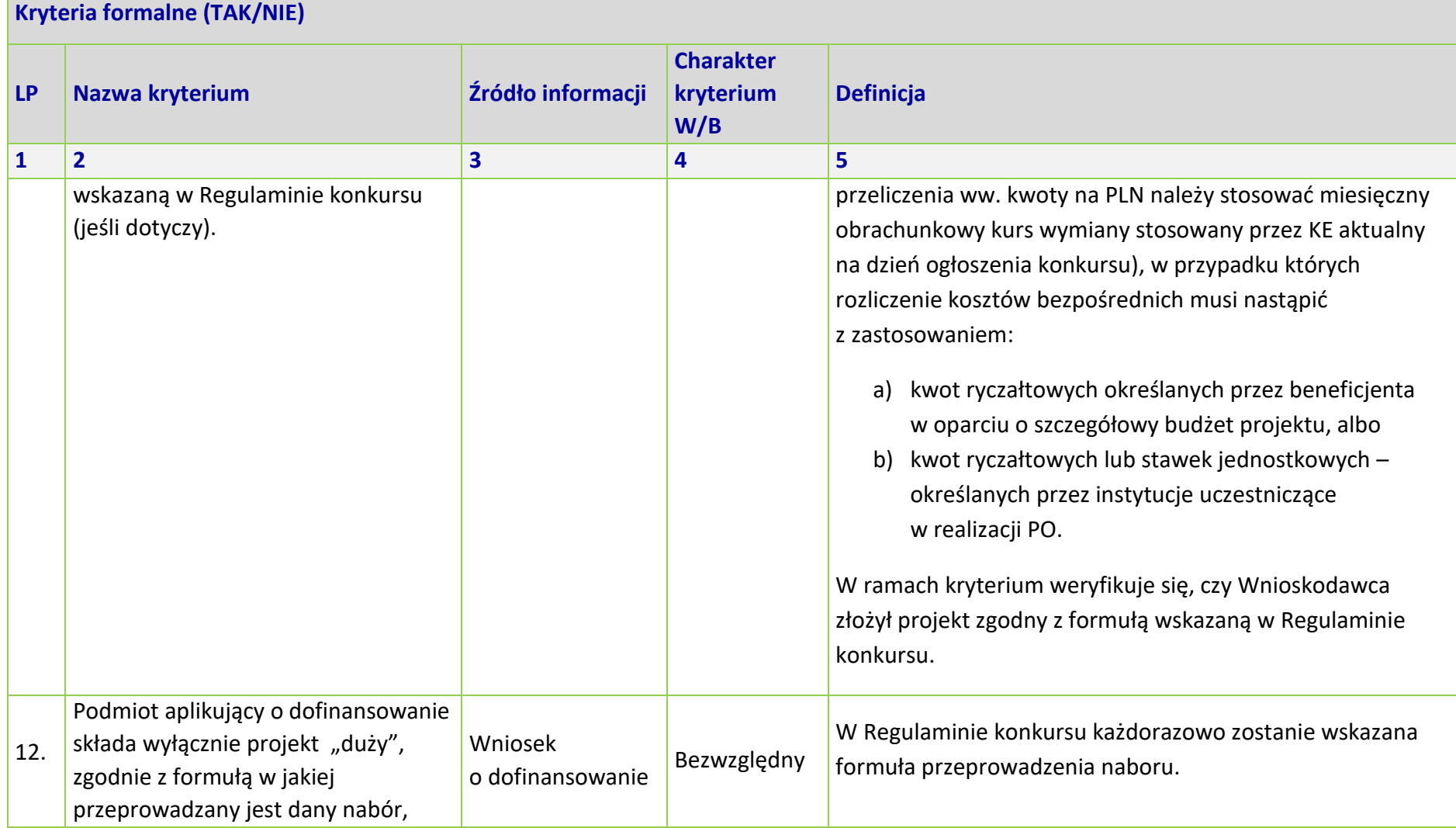

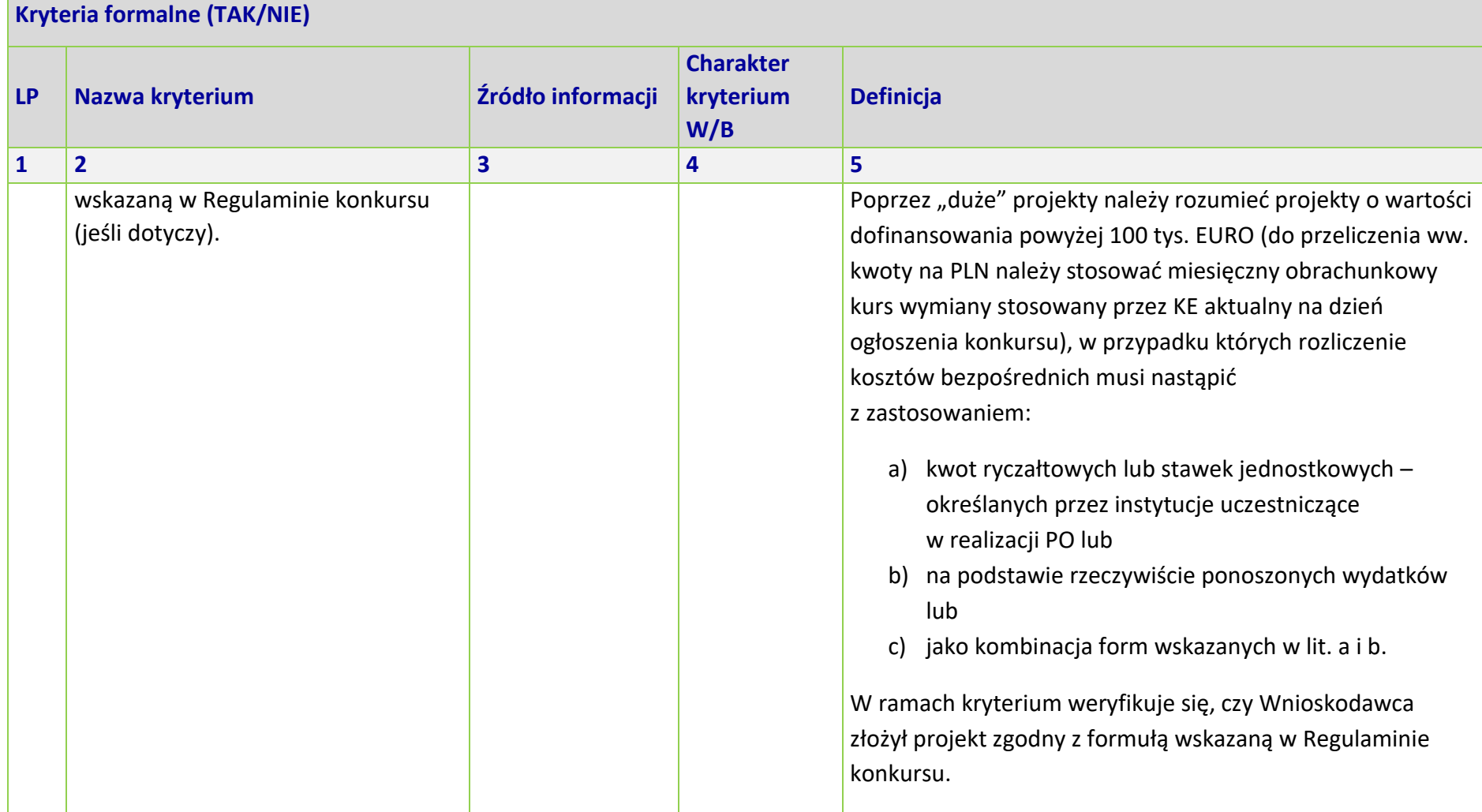

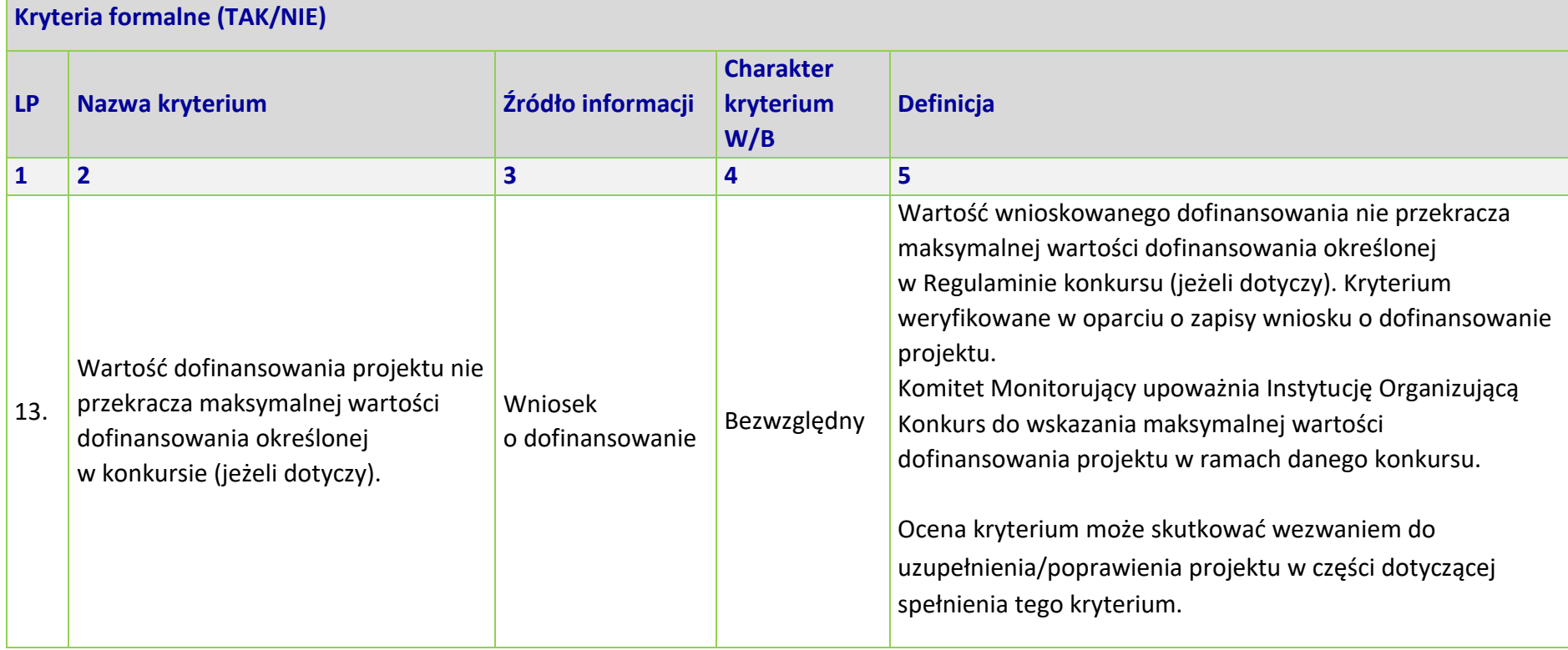

\*Uwaga dotycząca wszystkich kryteriów: pojęcie "region" jest równoznaczne z województwem opolskim

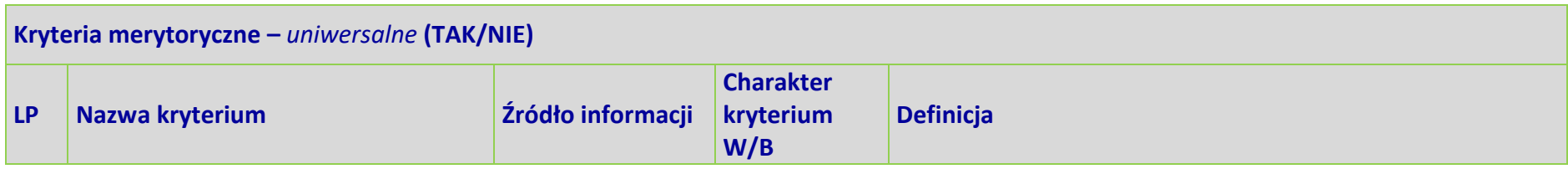

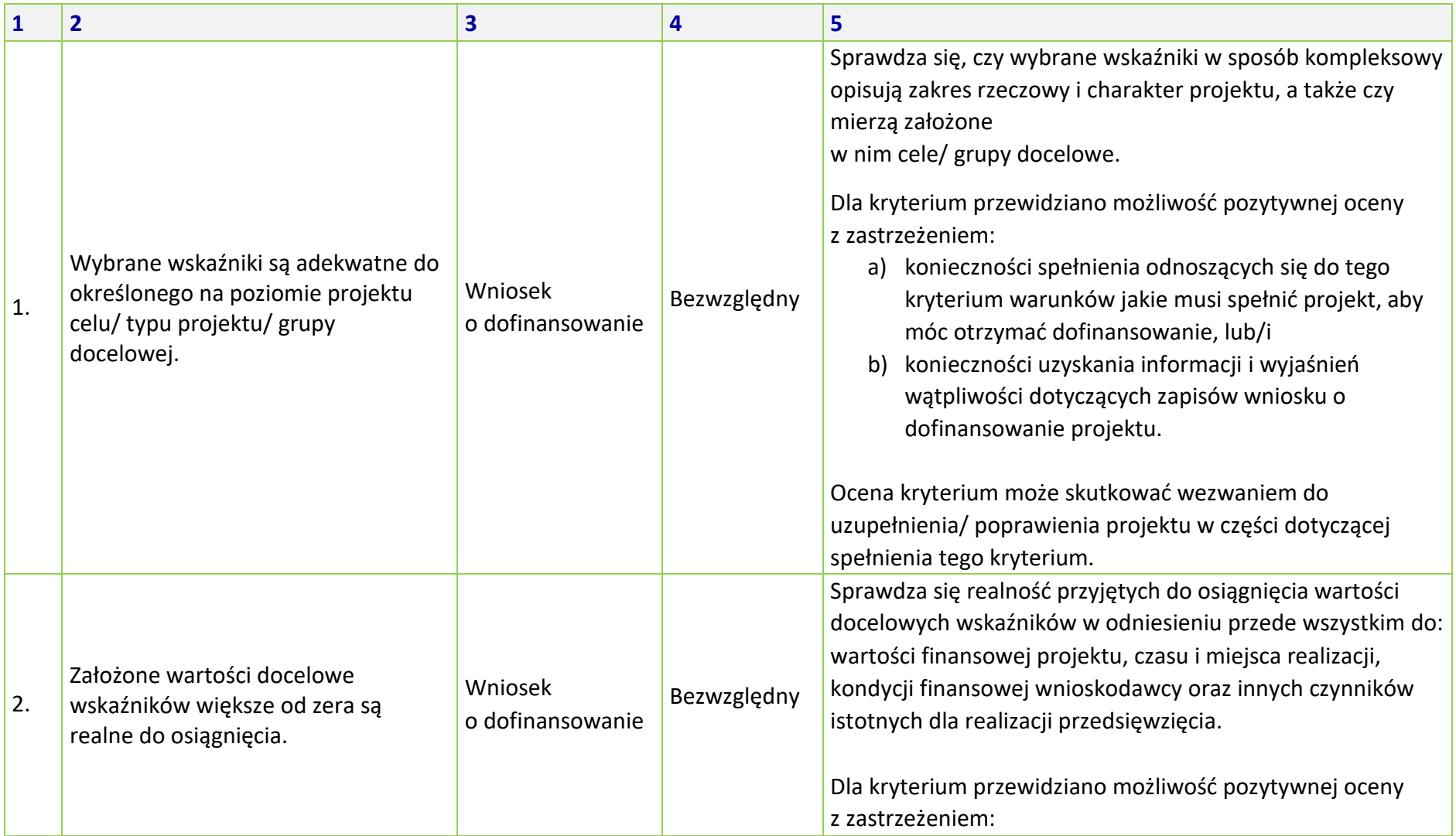

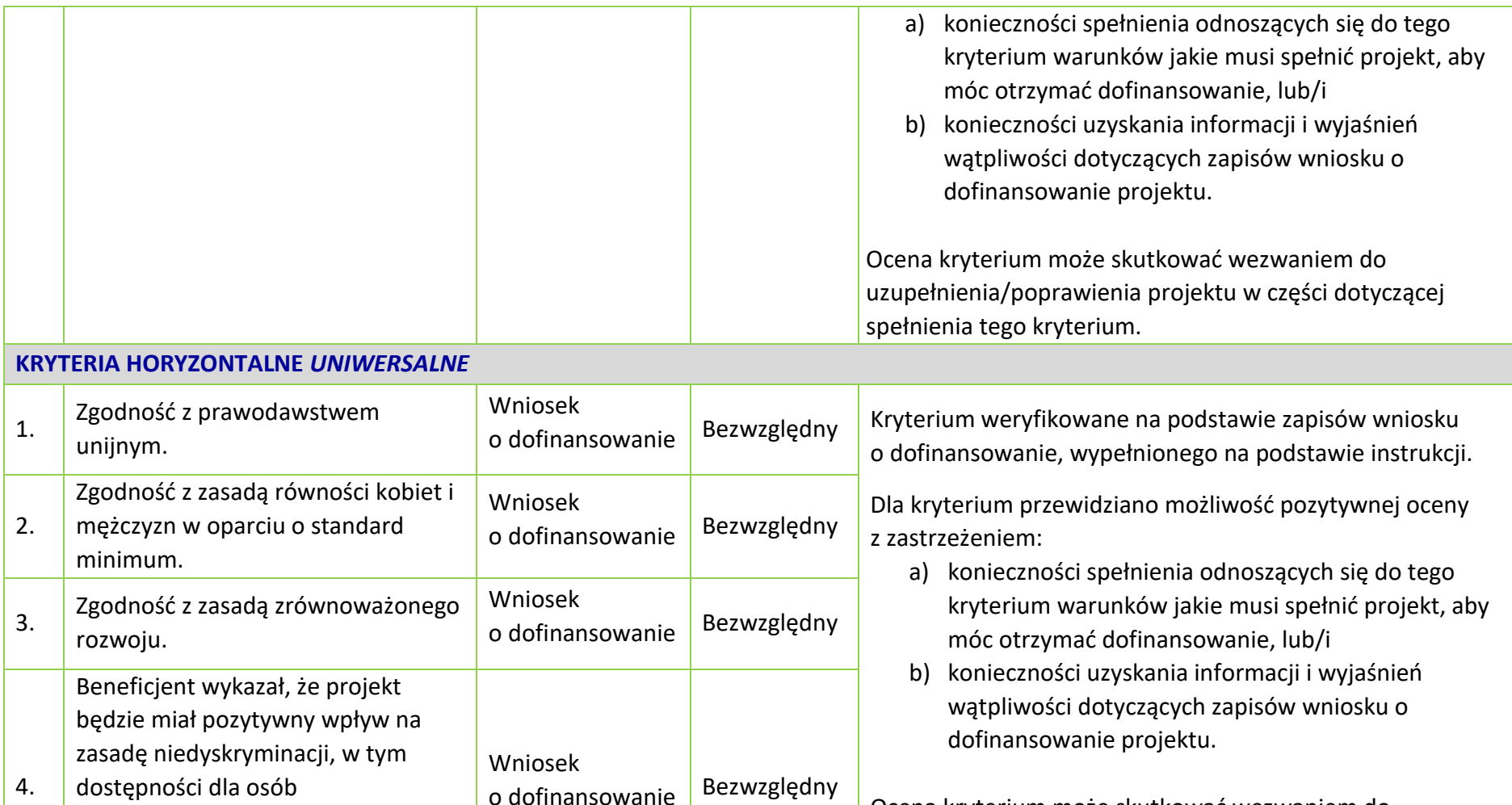

z niepełnoprawnościami. Przez pozytywny wpływ należy rozumieć

zapewnienie dostępności do

Ocena kryterium może skutkować wezwaniem do uzupełnienia/ poprawienia projektu w części dotyczącej spełnienia tego kryterium.

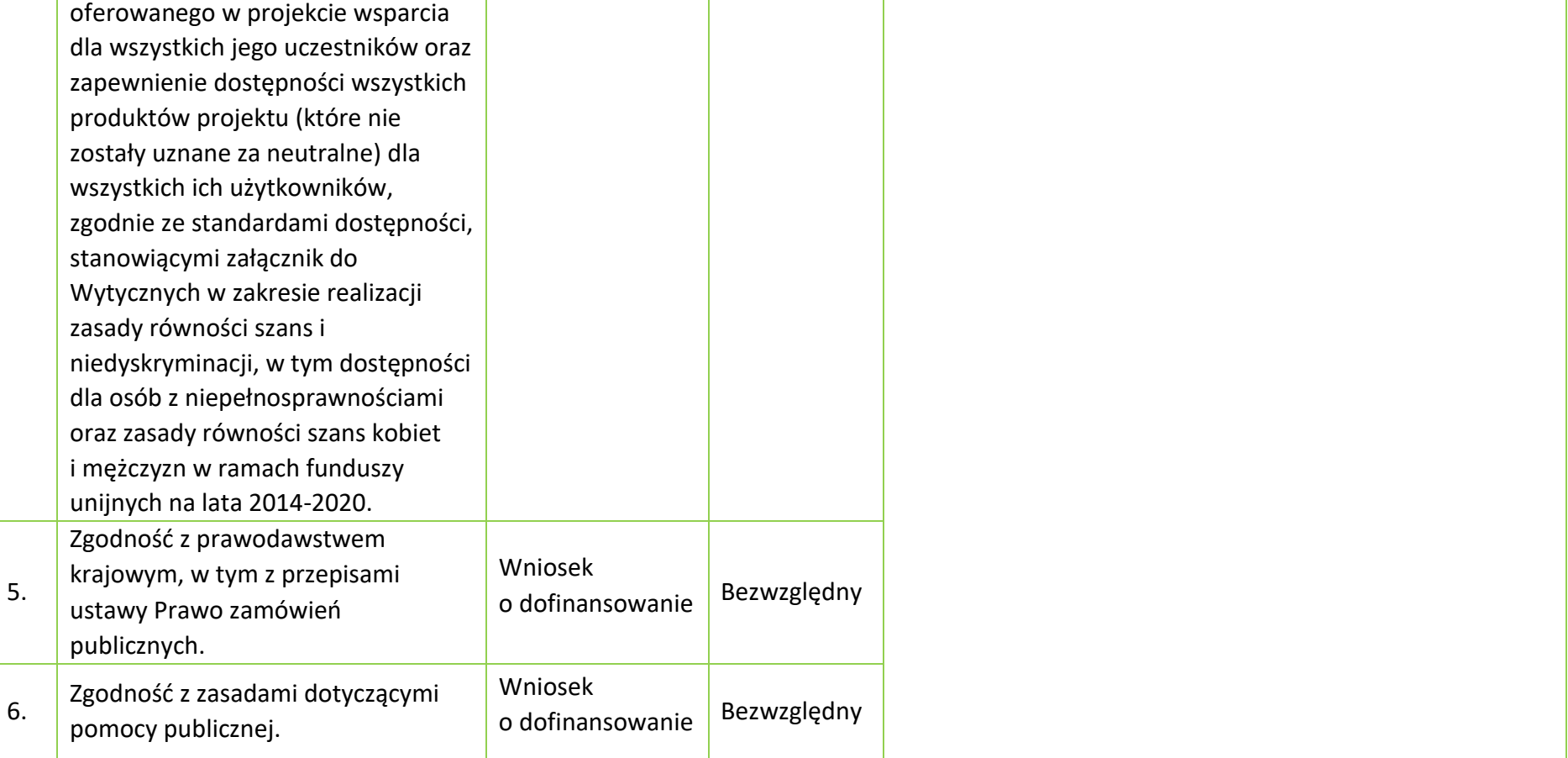

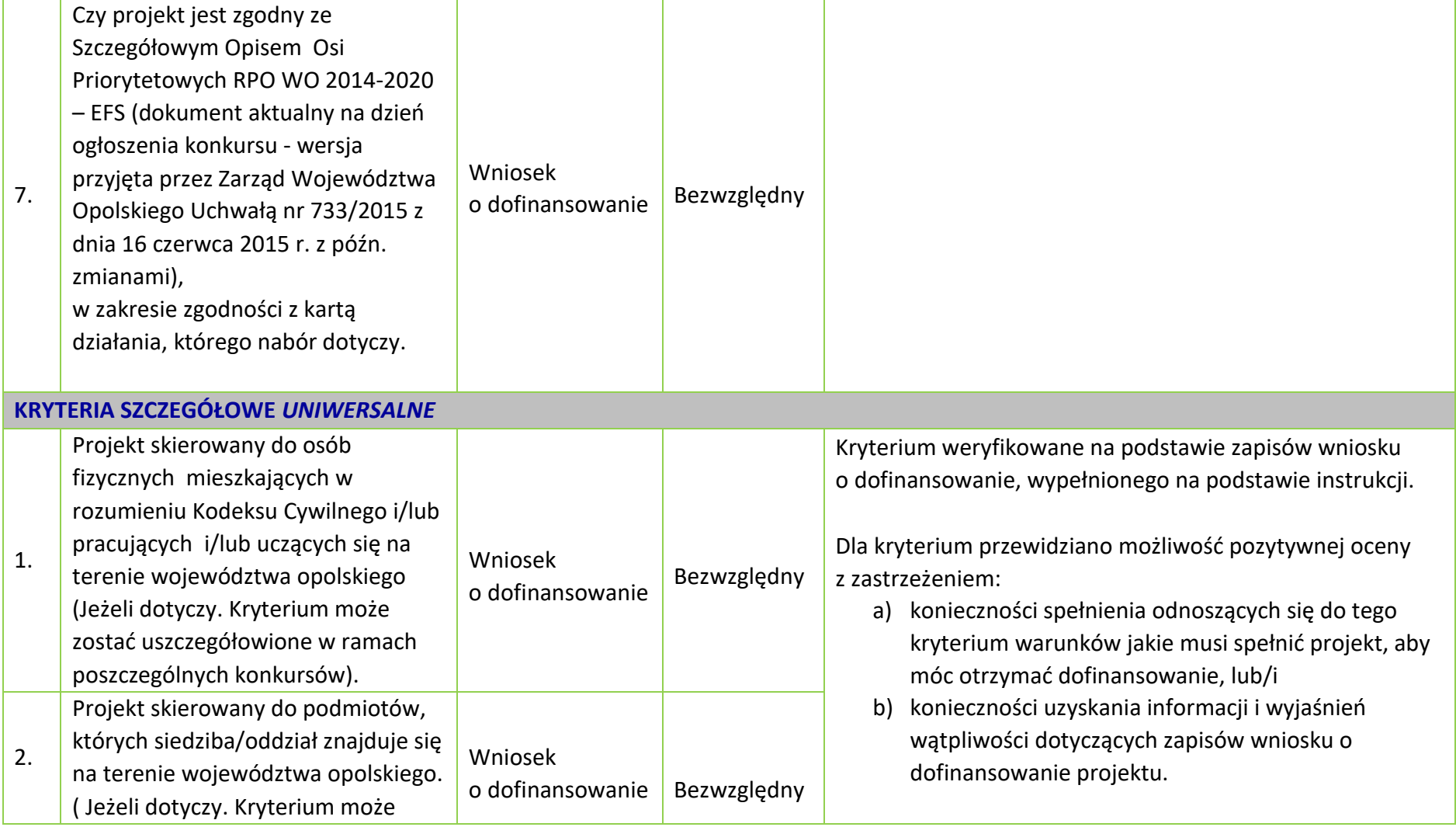

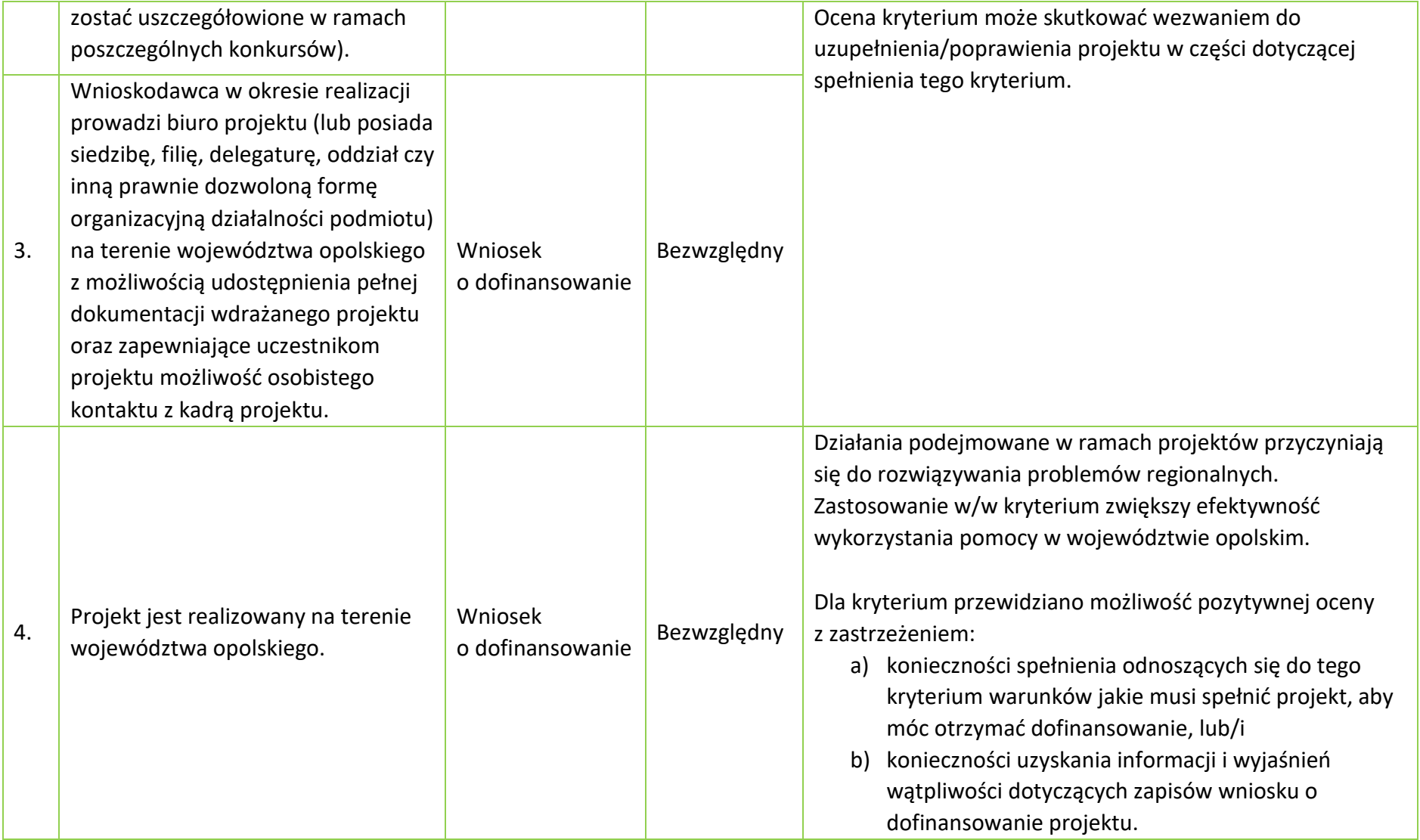

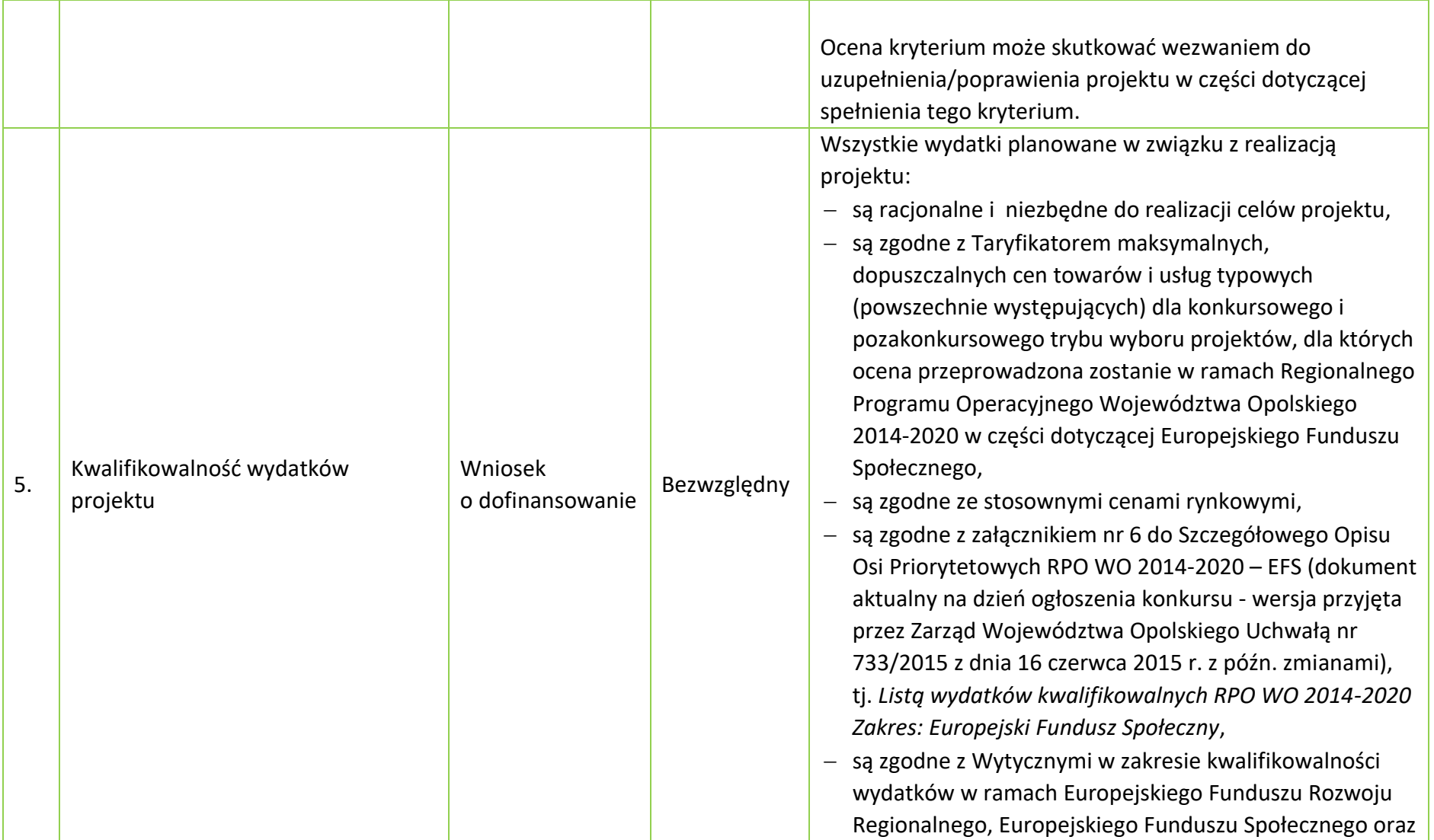

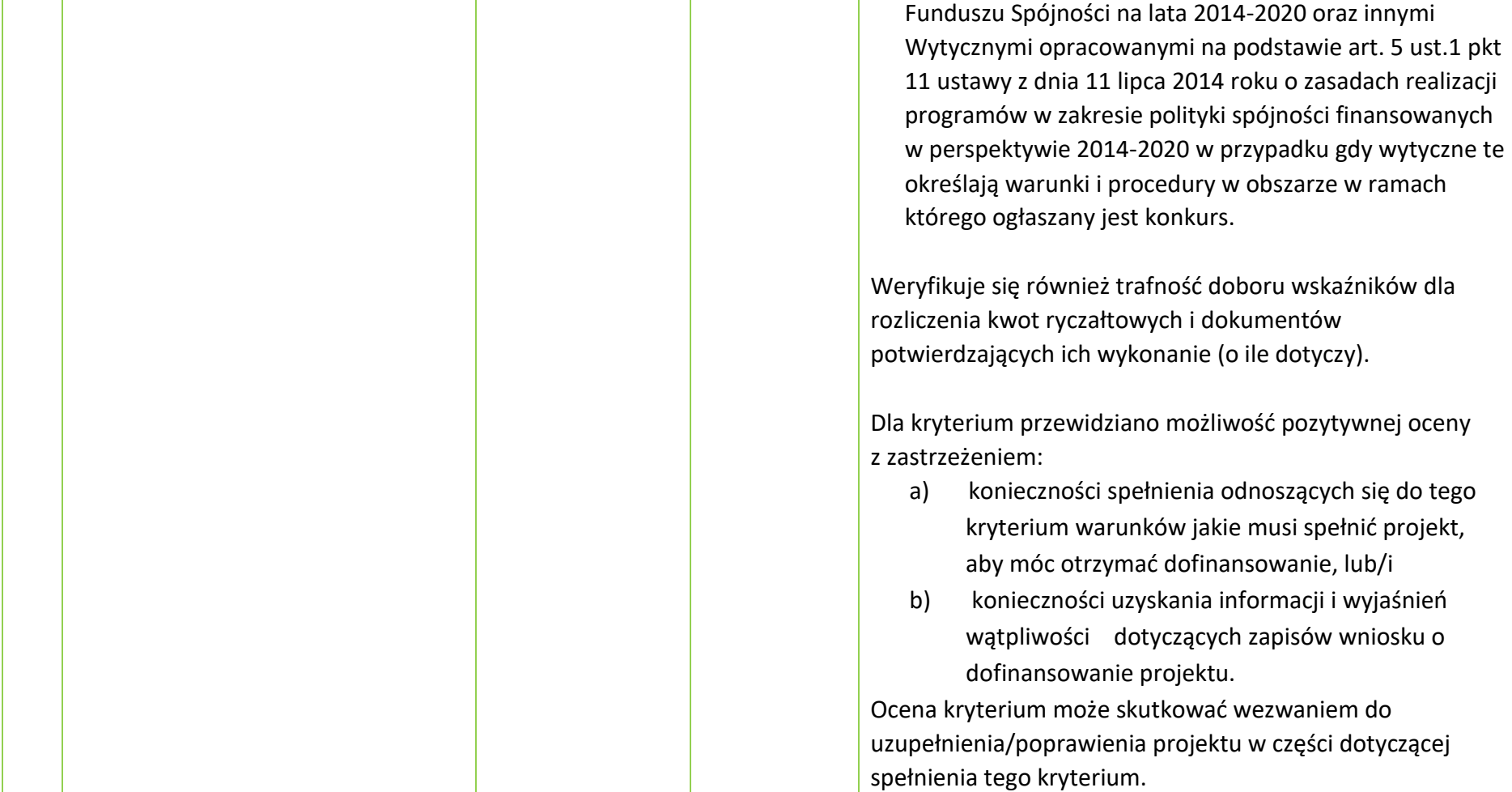

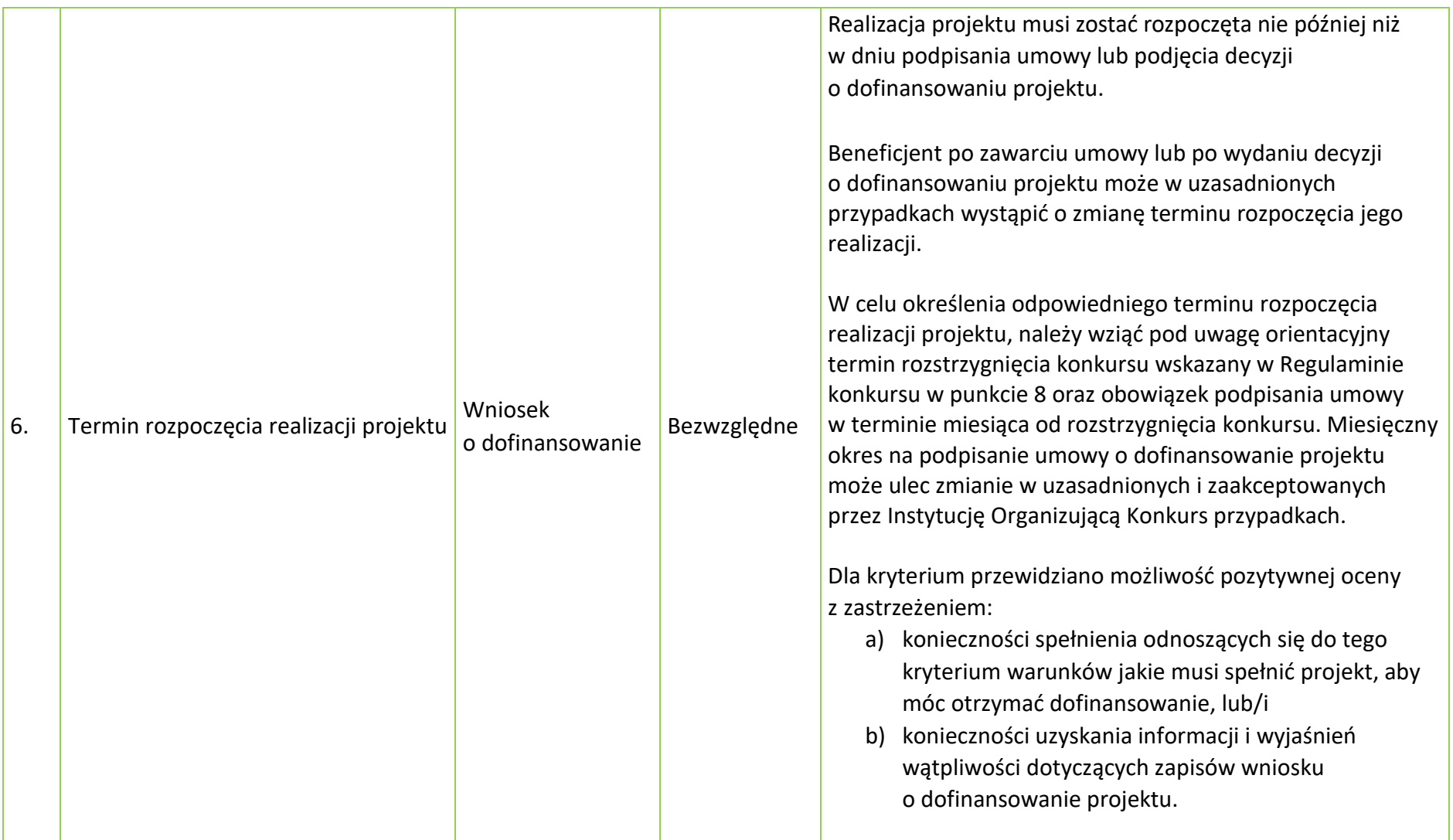

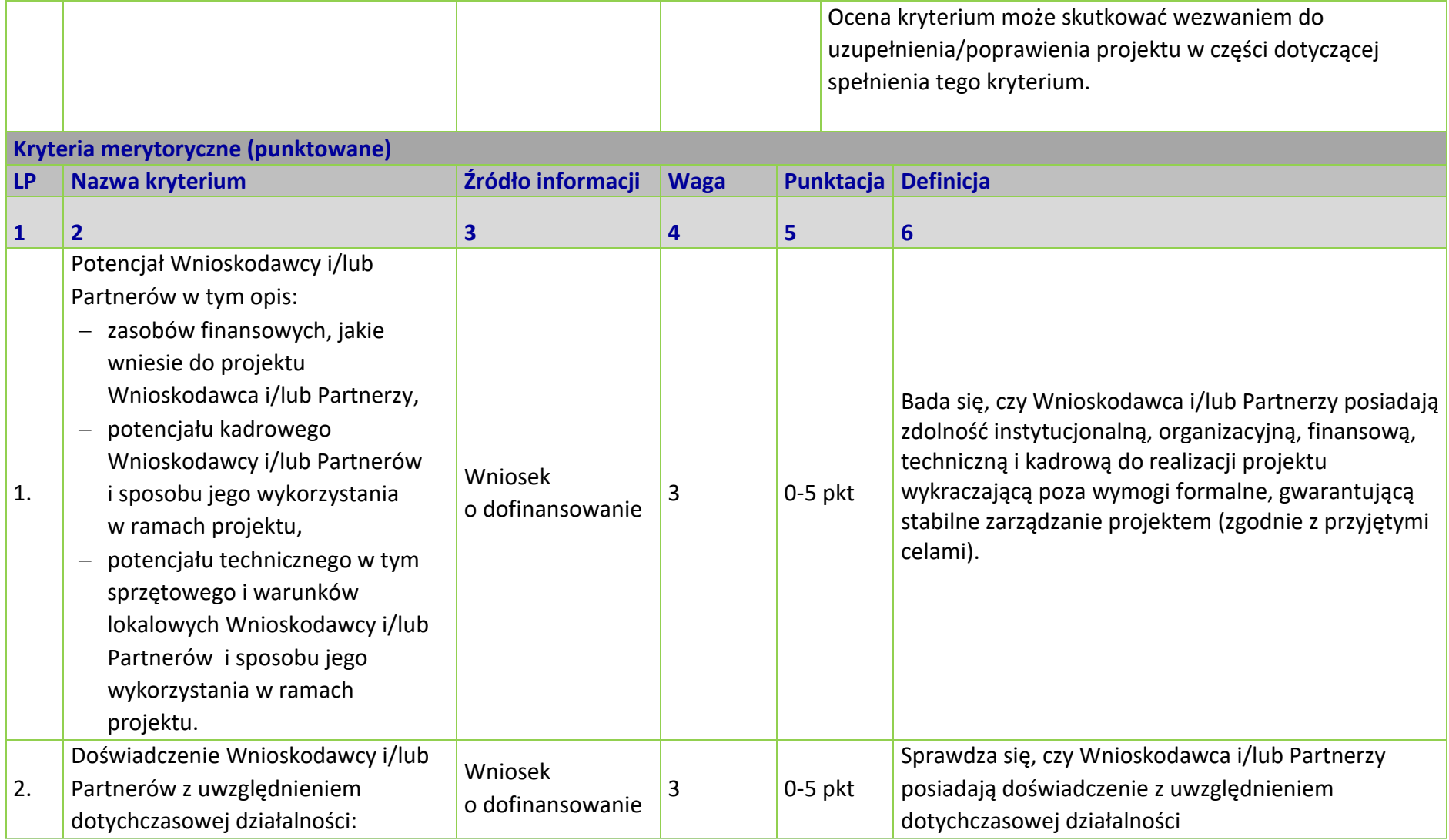

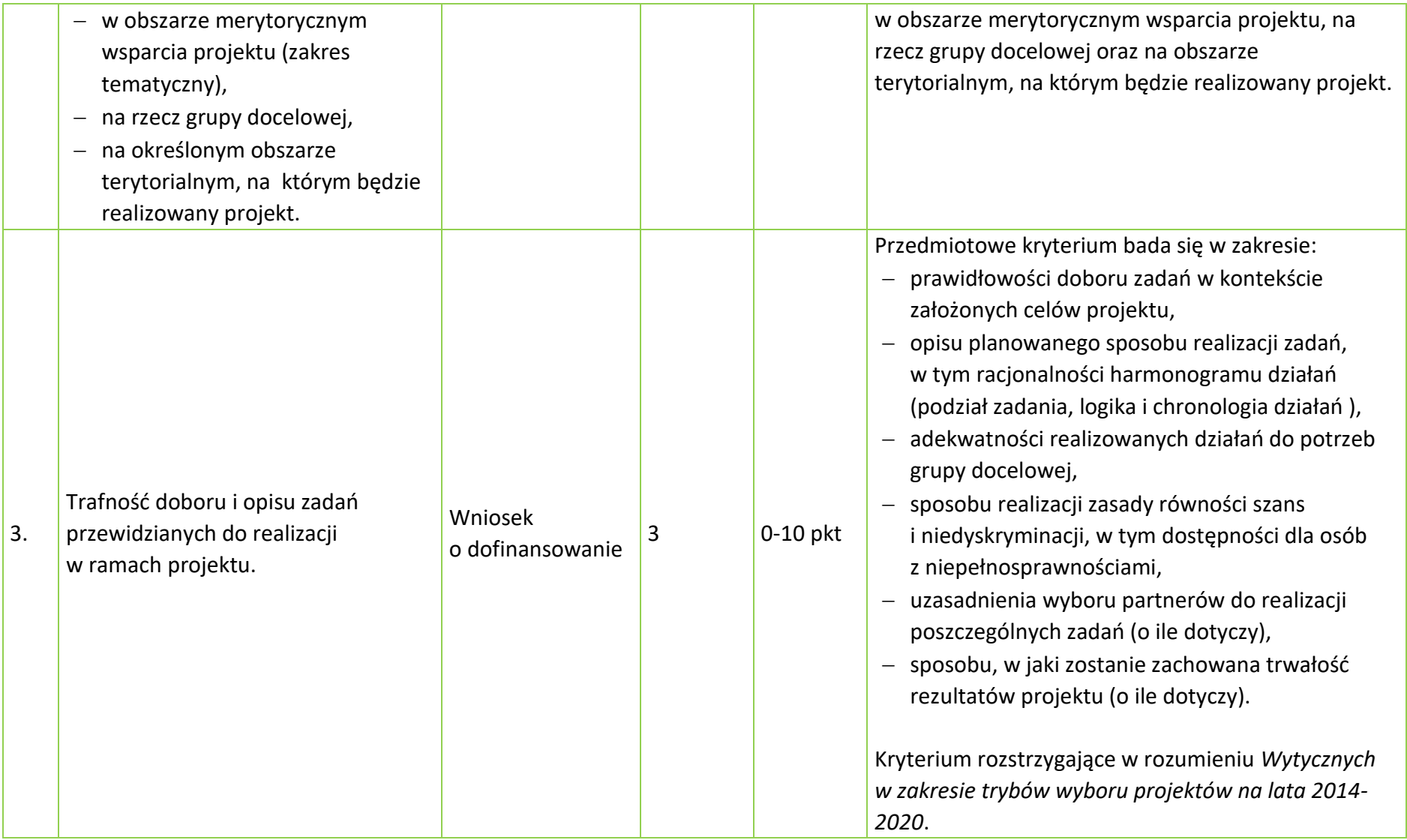
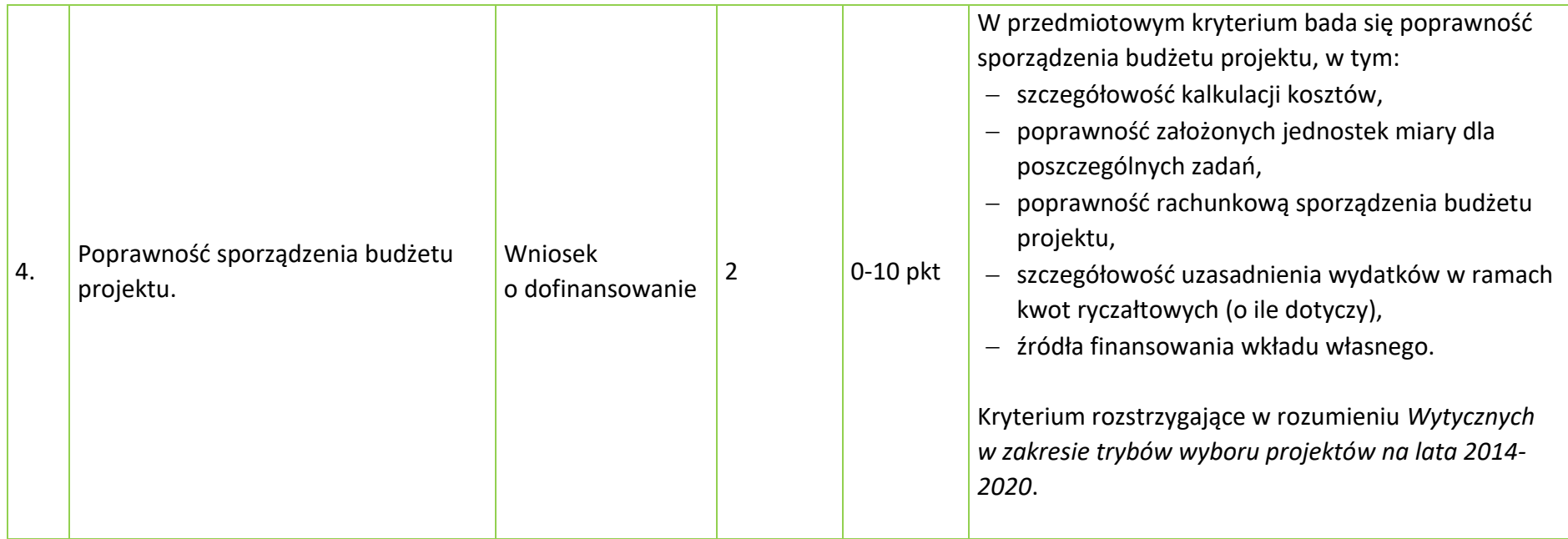

# **KRYTERIUM NEGOCJACYJNE - UNIWERSALNE DLA WSZYSTKICH DZIAŁAŃ I PODDZIAŁAŃ RPO WO 2014-2020 (z wyłączeniem projektów wybieranych w trybie pozakonkursowym)**

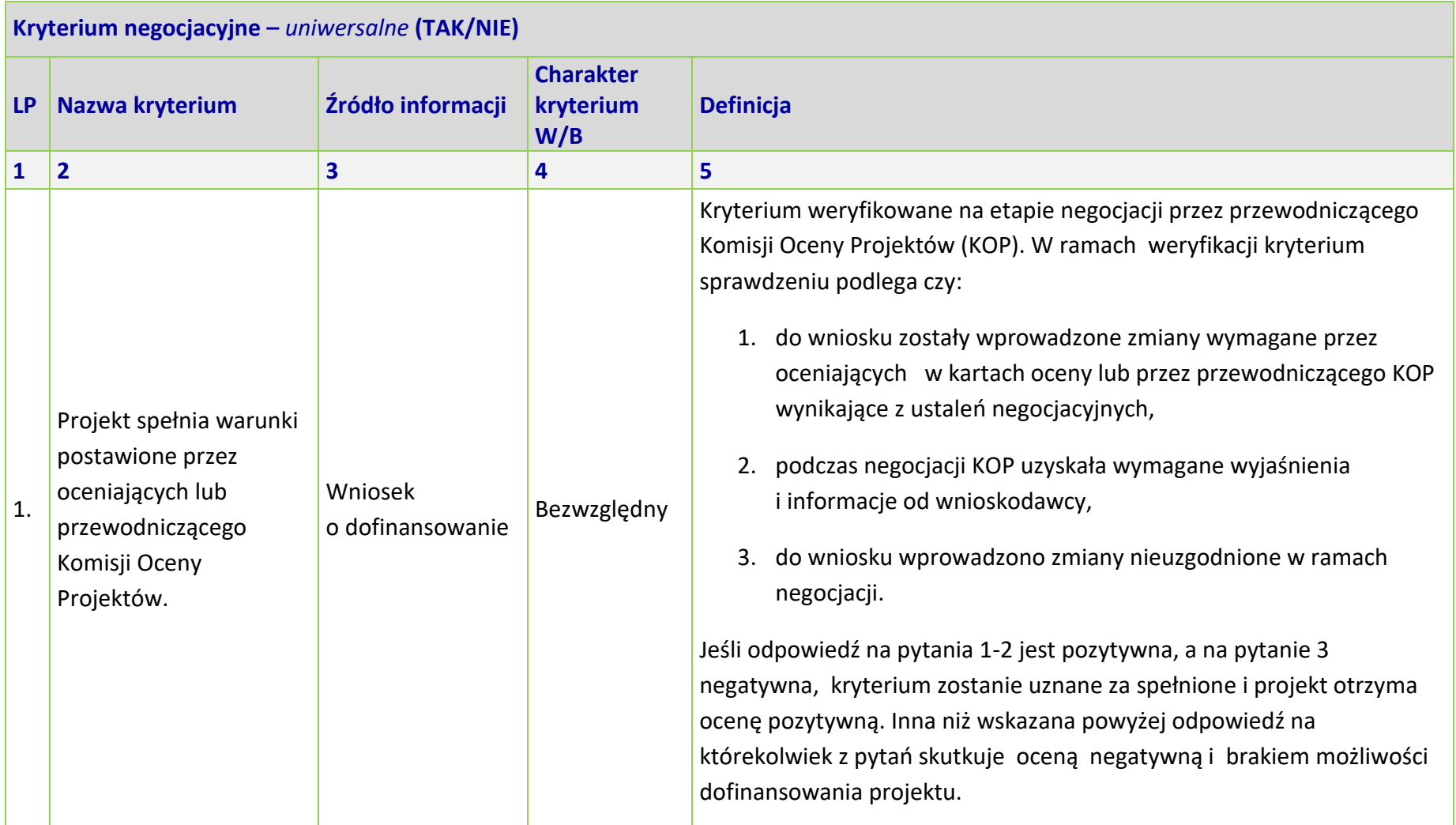

# **OŚ PRIORYTETOWA 8 RPO WO 2014-2020 INTEGRACJA SPOŁECZNA - KRYTERIA MERYTORYCZNE SZCZEGÓŁOWE -**

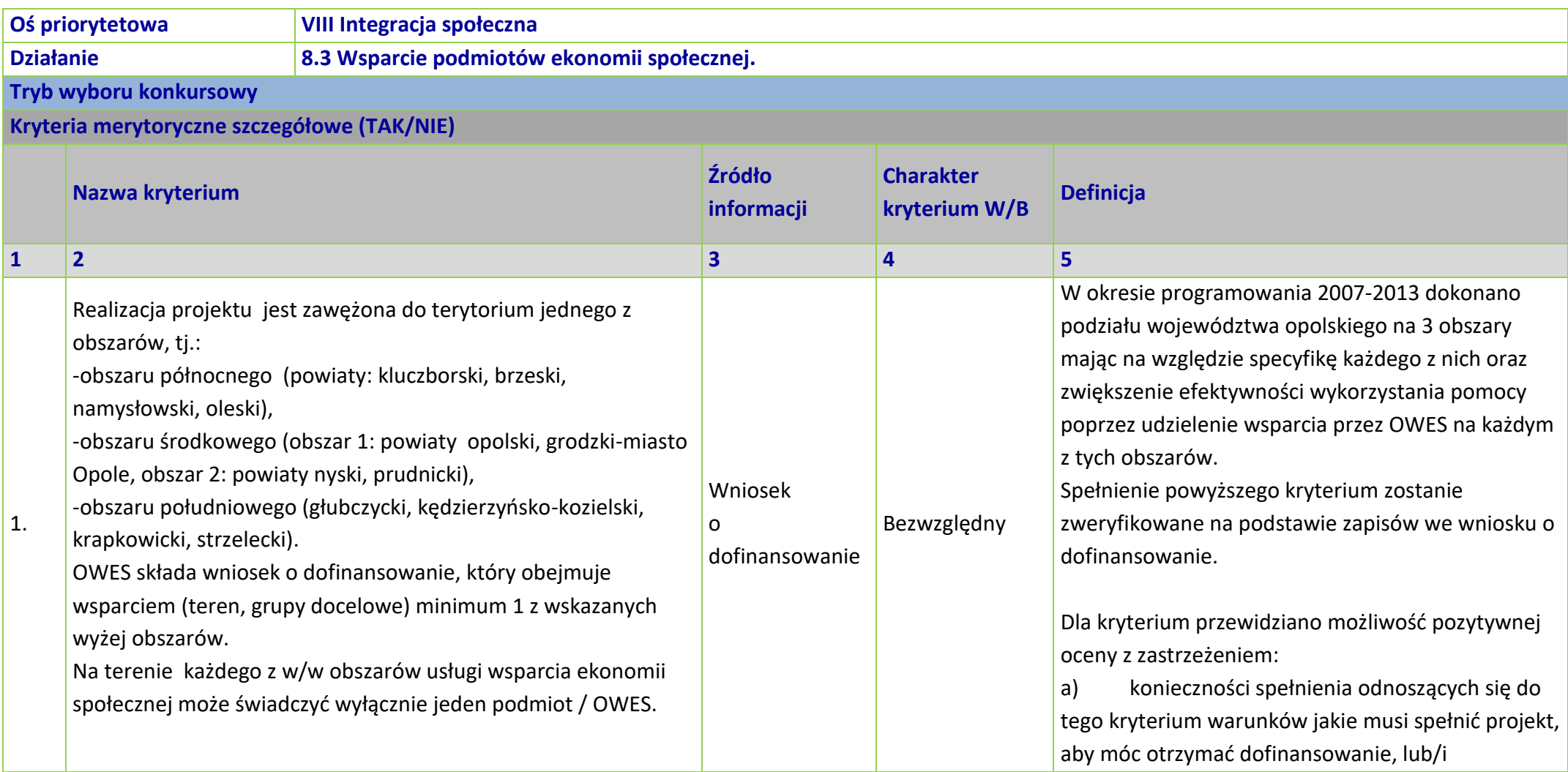

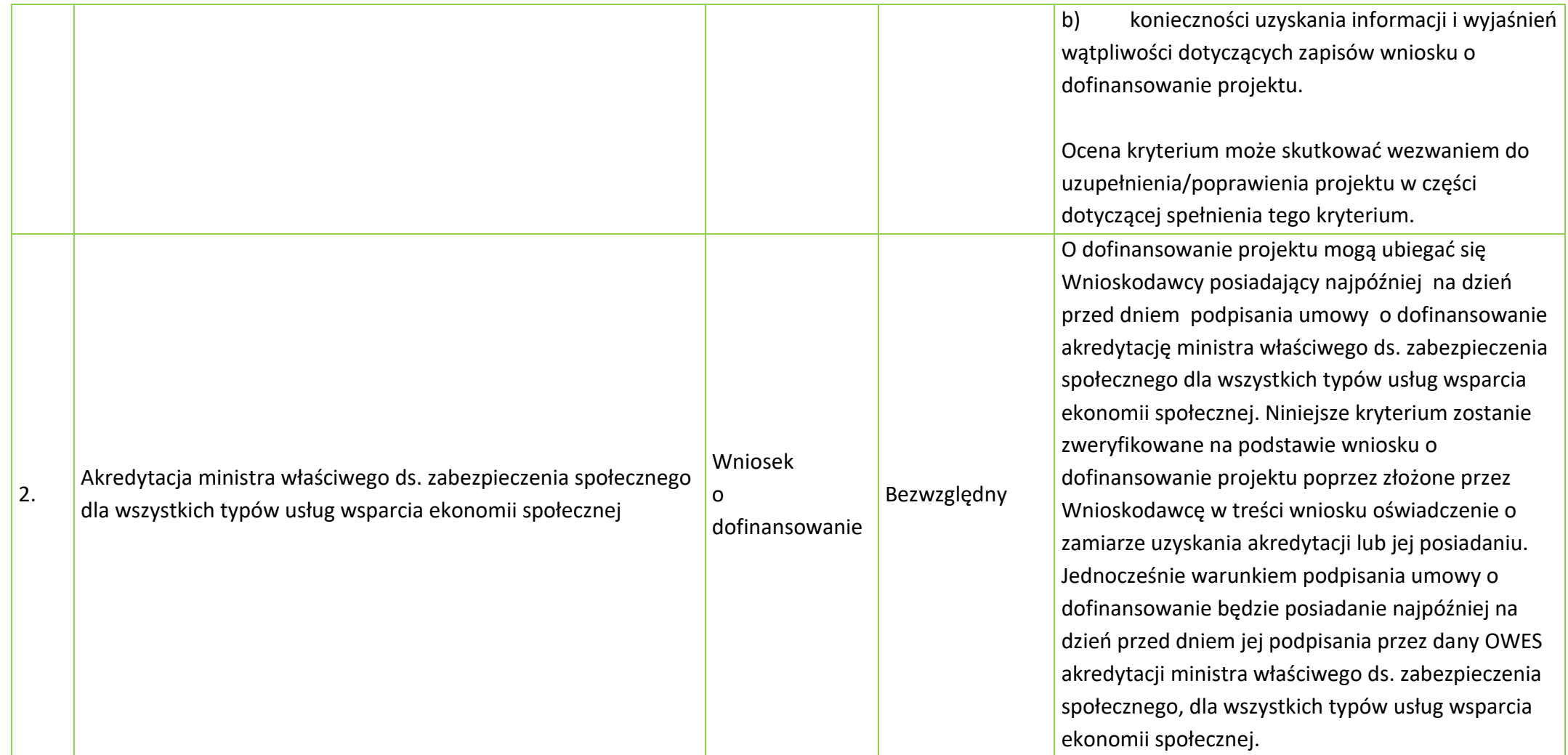

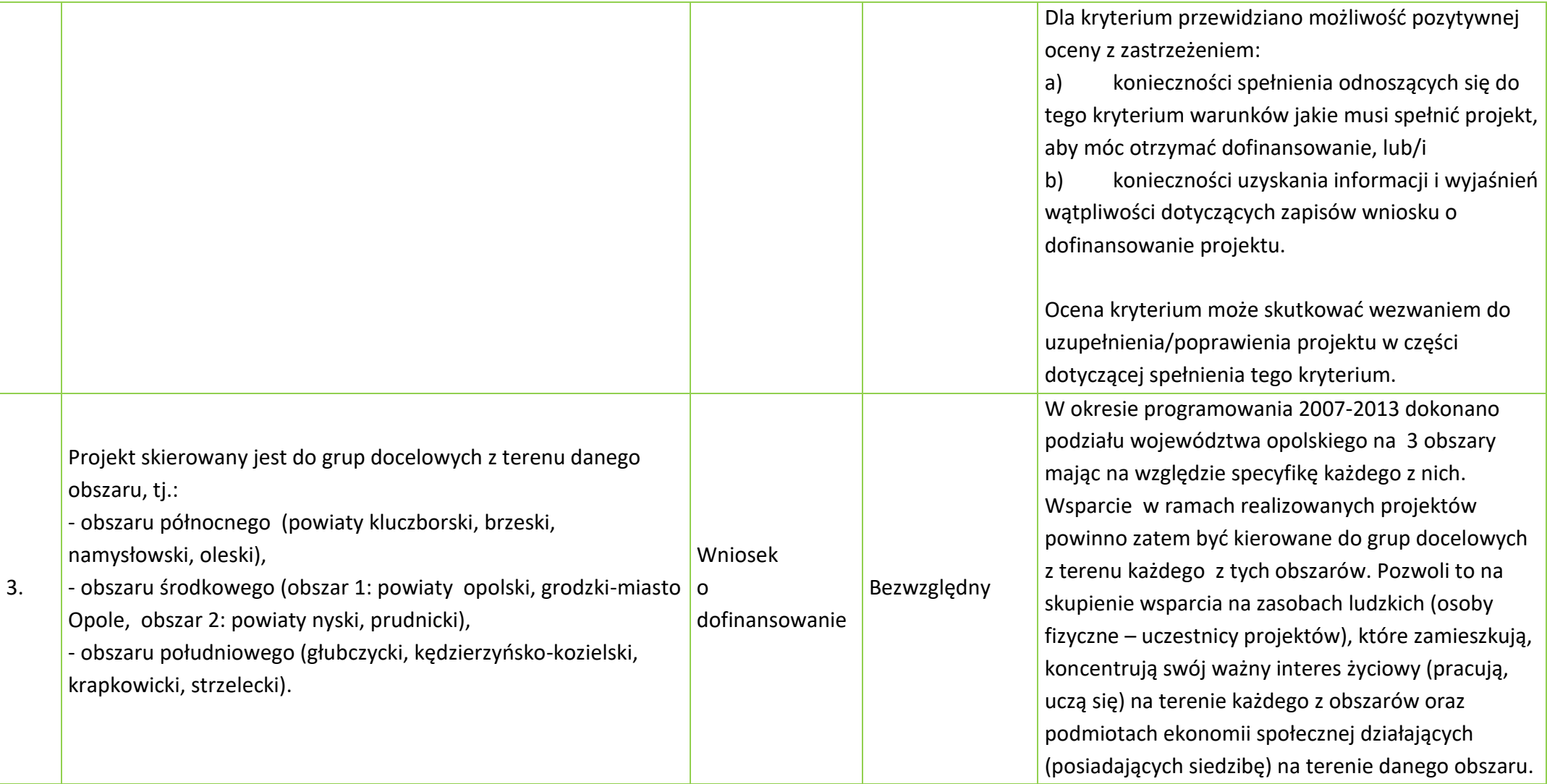

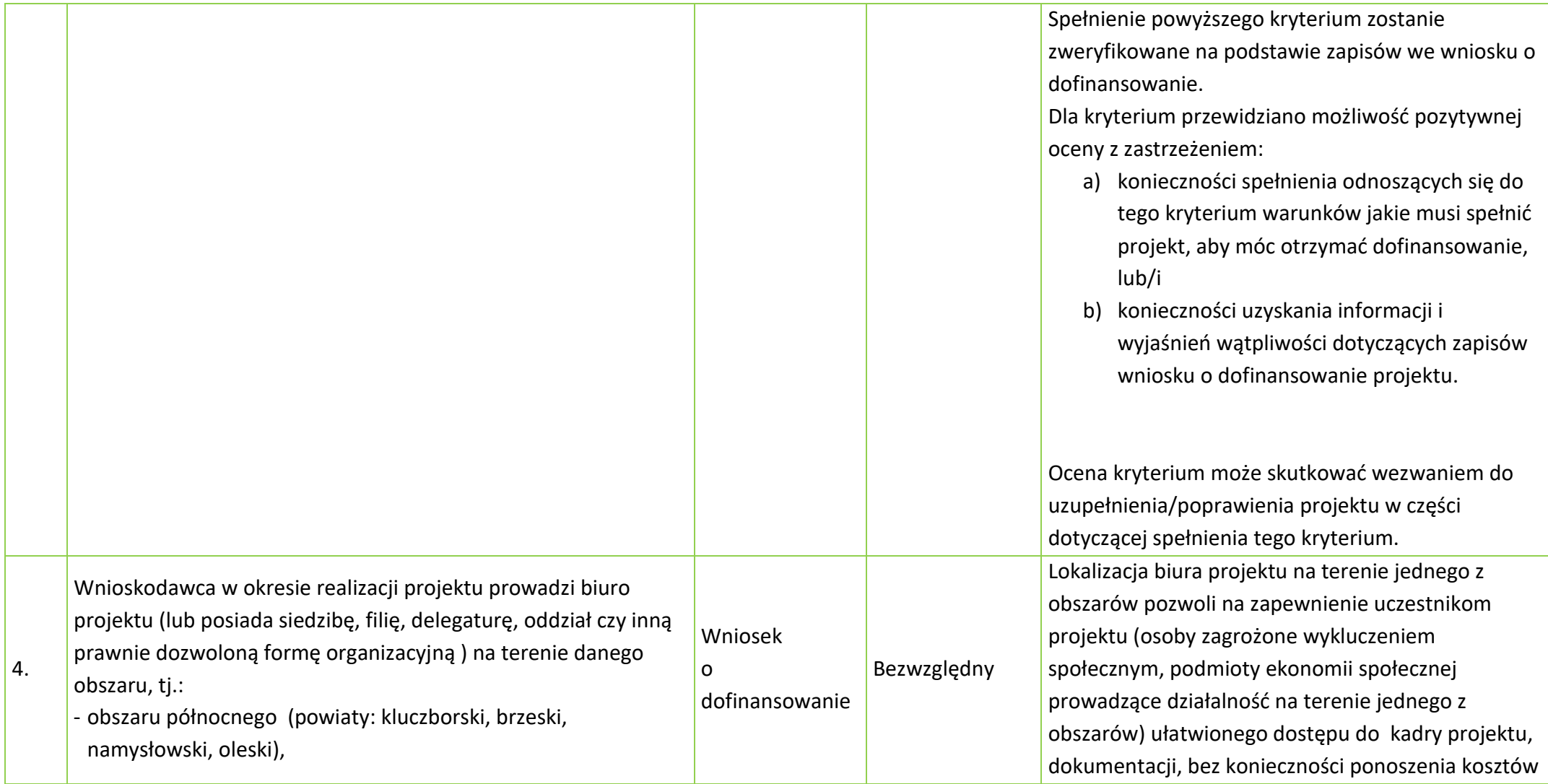

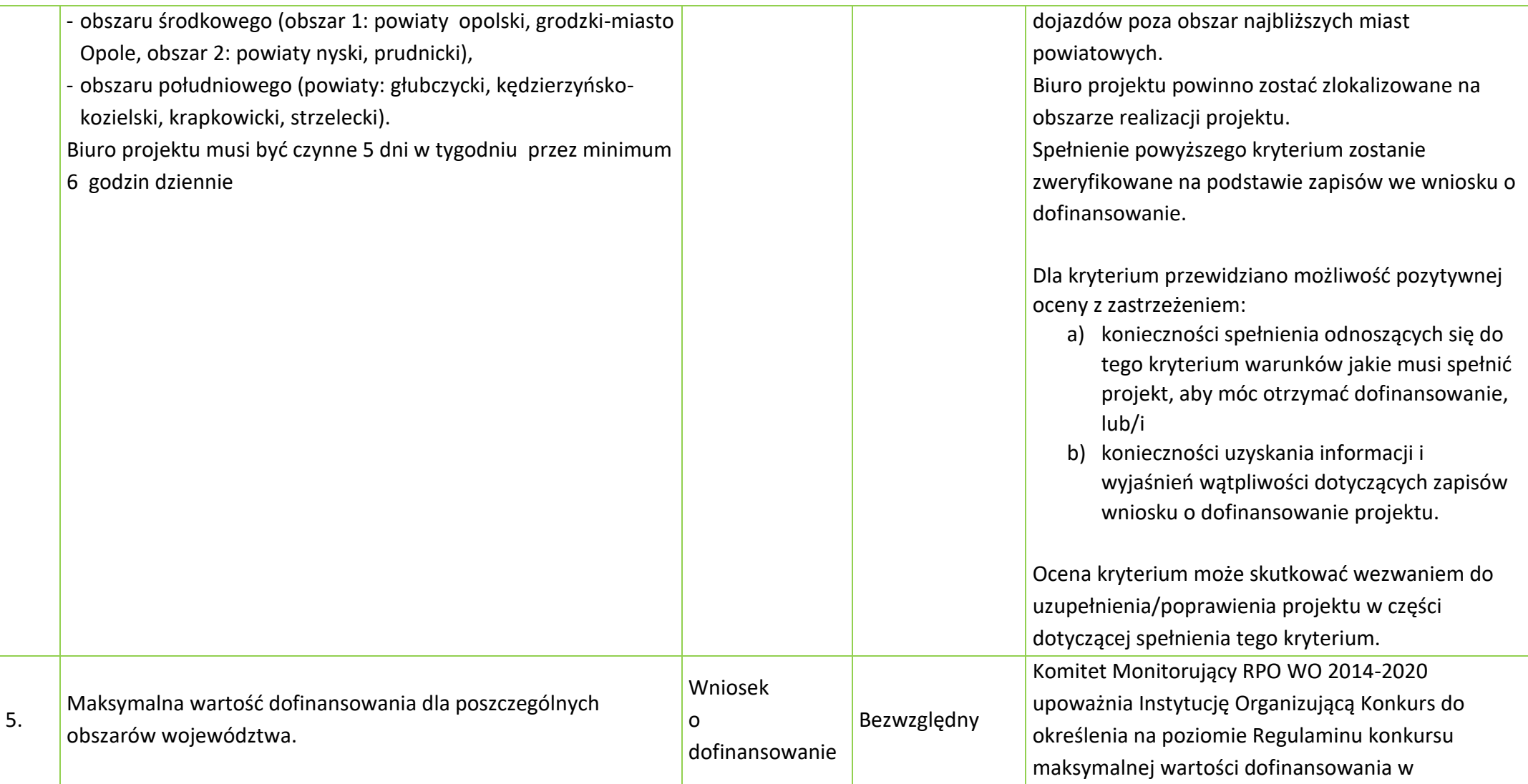

> odniesieniu do danego obszaru, tj. obszaru północnego, obszaru środkowego oraz obszaru południowego. Maksymalna wartość dofinansowania zostanie zróżnicowana ze względu na specyfikę potrzeb w obszarze w zakresie rozwoju ekonomii społecznej. Podział środków zostanie dokonany w szczególności w oparciu o analizę liczby osób w rodzinach otrzymujących świadczenia z pomocy społecznej, liczby osób bezrobotnych oraz liczby podmiotów ekonomii społecznej działających w powiatach na terenie danego obszaru. Spełnienie powyższego kryterium zostanie zweryfikowane na podstawie zapisów we wniosku o dofinansowanie.

Dla kryterium przewidziano możliwość pozytywnej oceny z zastrzeżeniem:

- a) konieczności spełnienia odnoszących się do tego kryterium warunków jakie musi spełnić projekt, aby móc otrzymać dofinansowanie, lub/i
- b) konieczności uzyskania informacji i wyjaśnień wątpliwości dotyczących zapisów wniosku o dofinansowanie projektu.

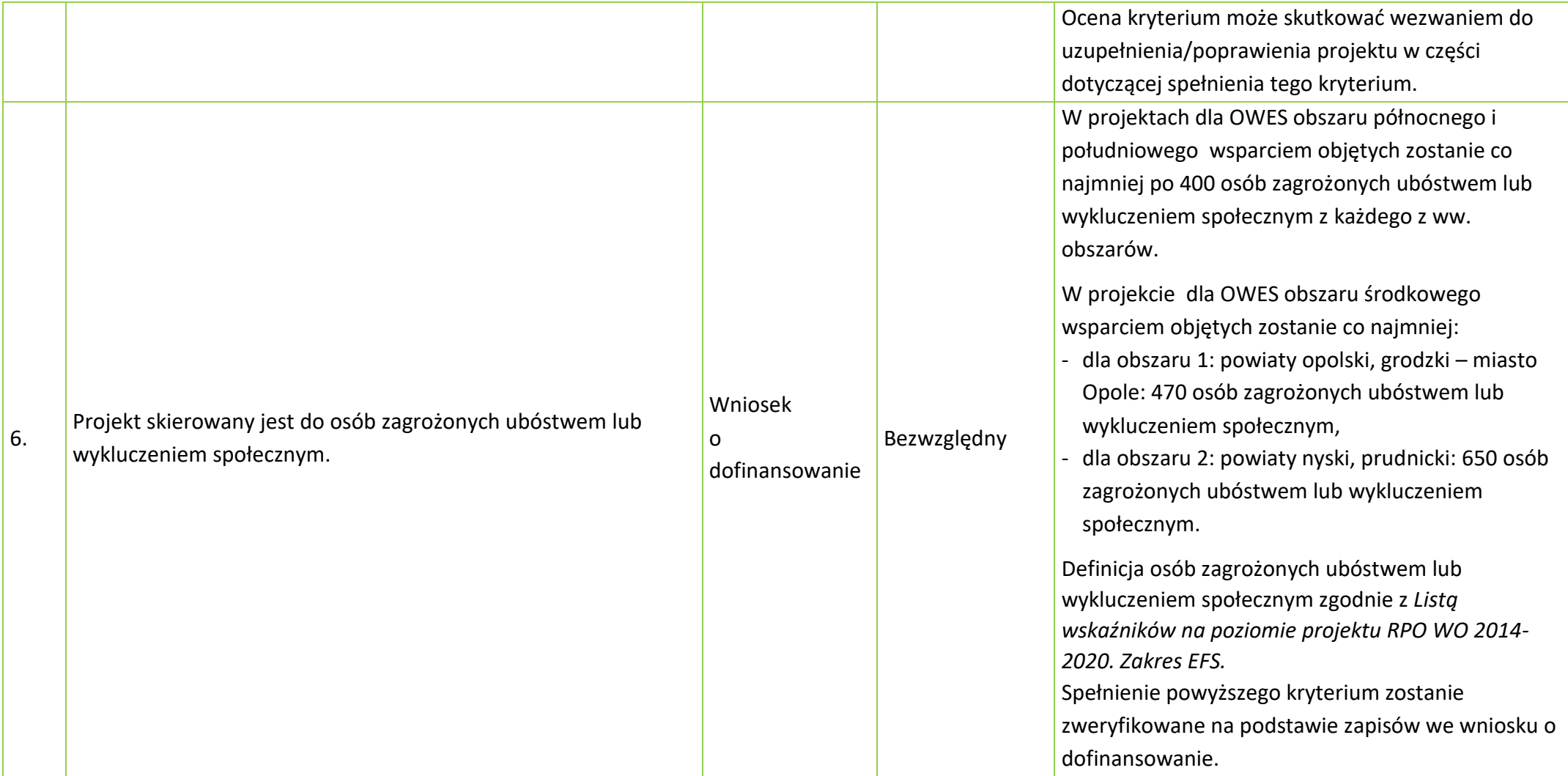

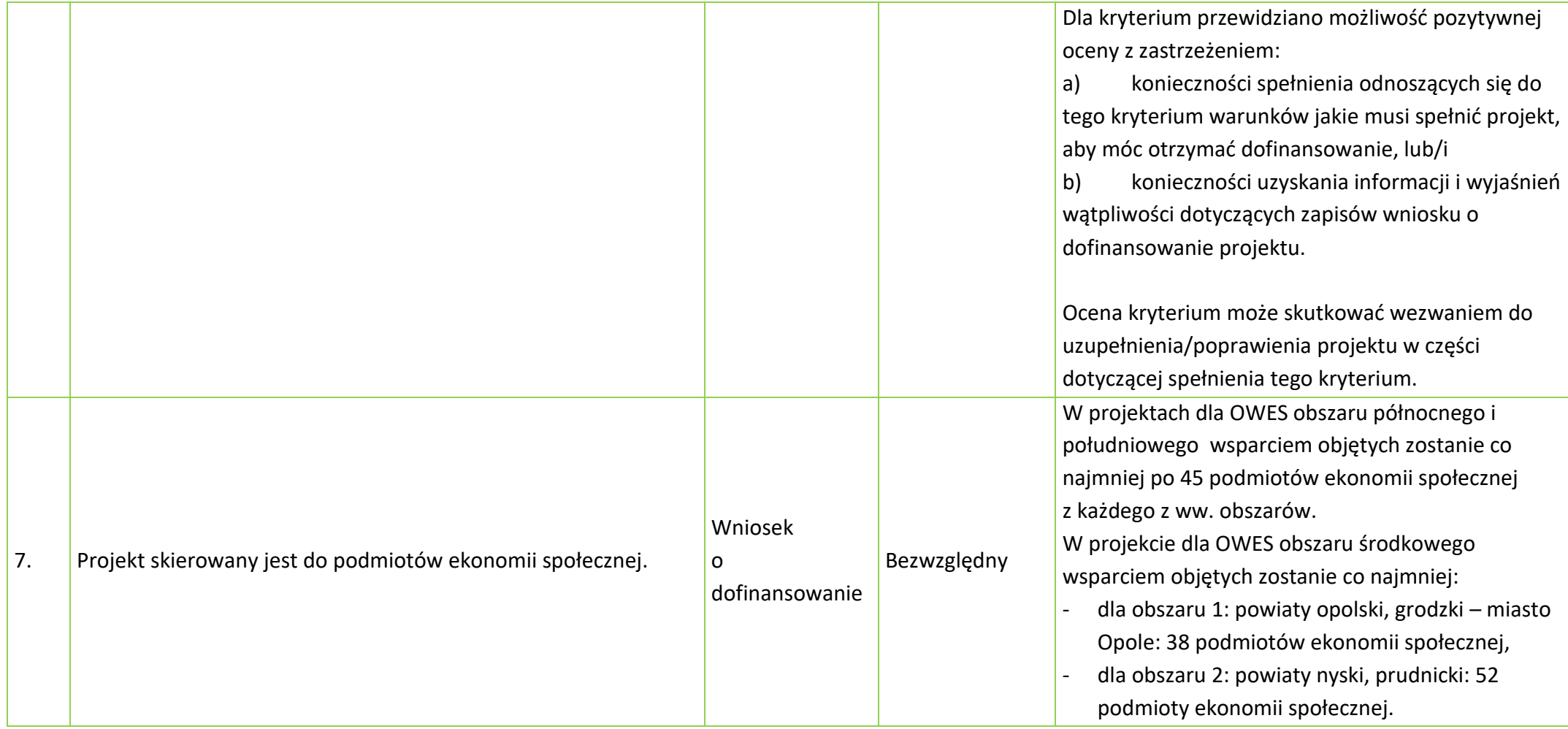

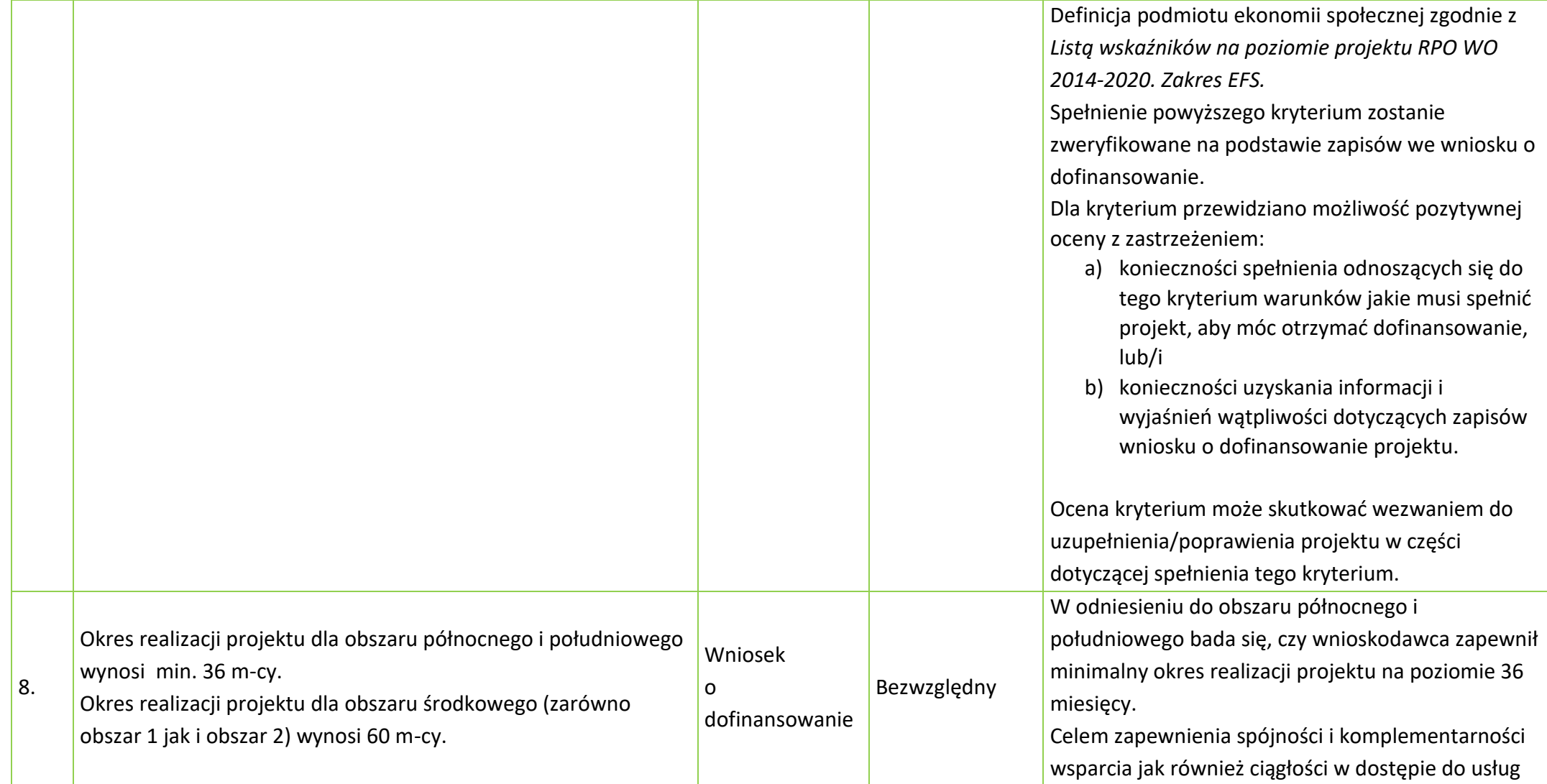

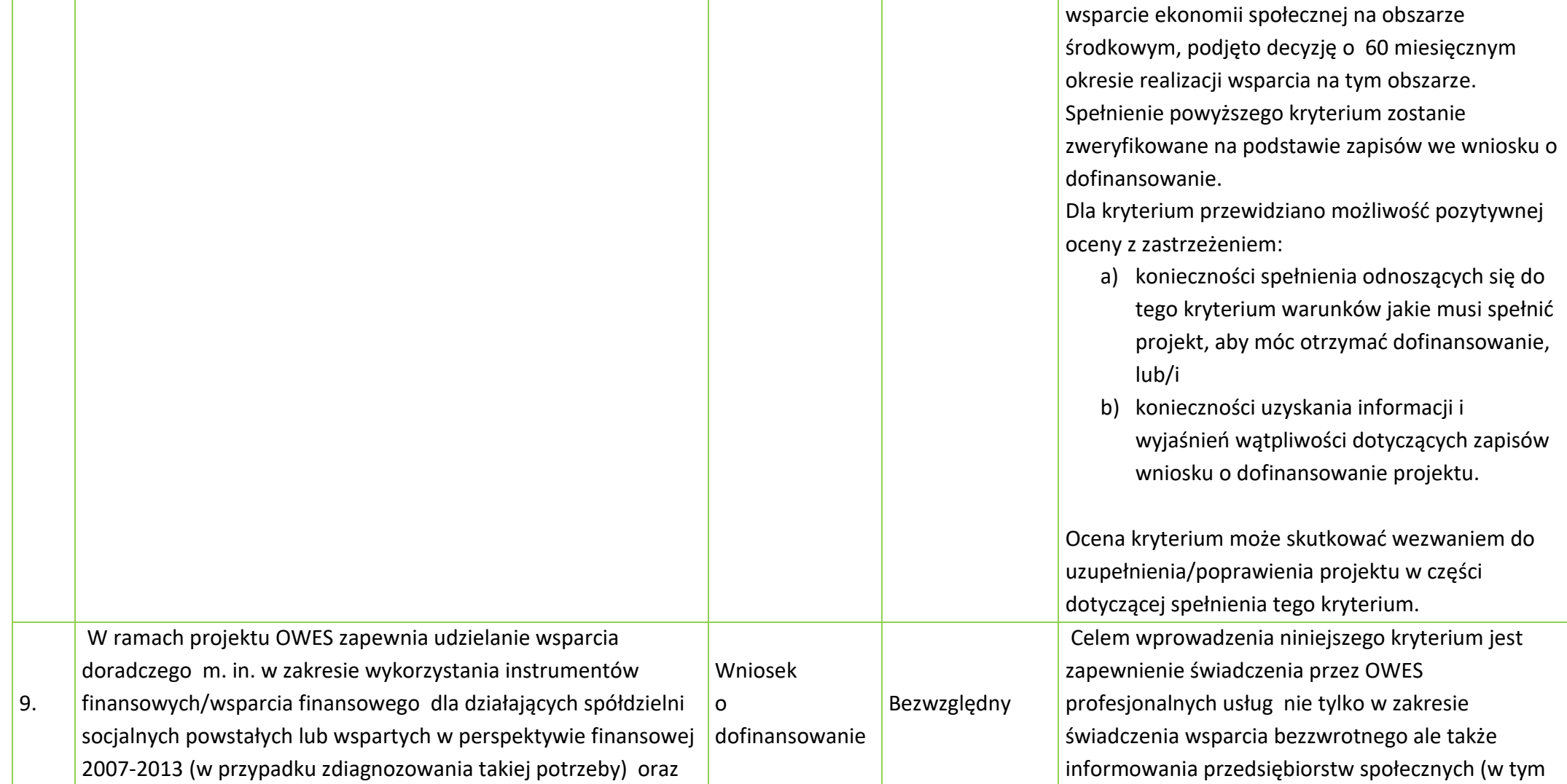

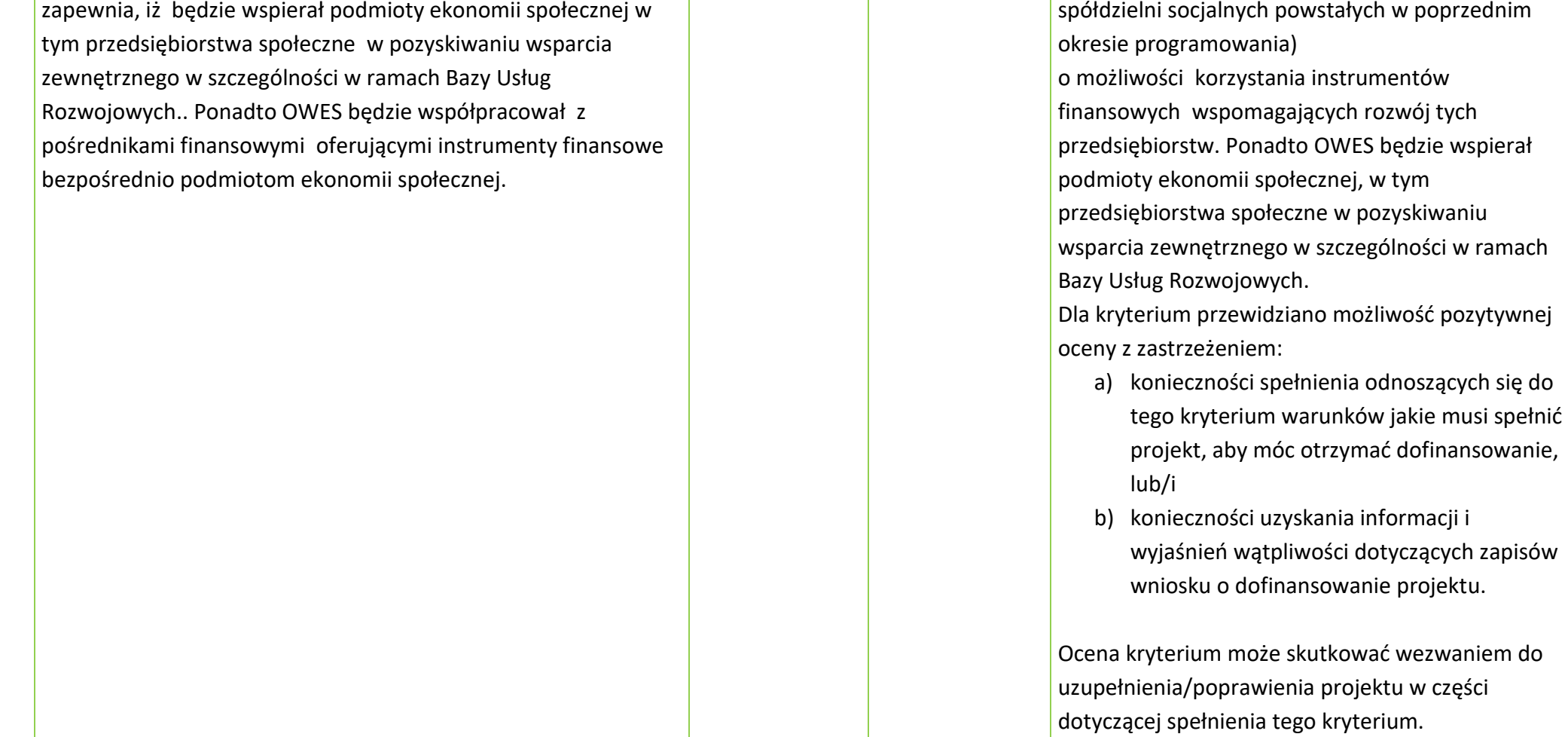

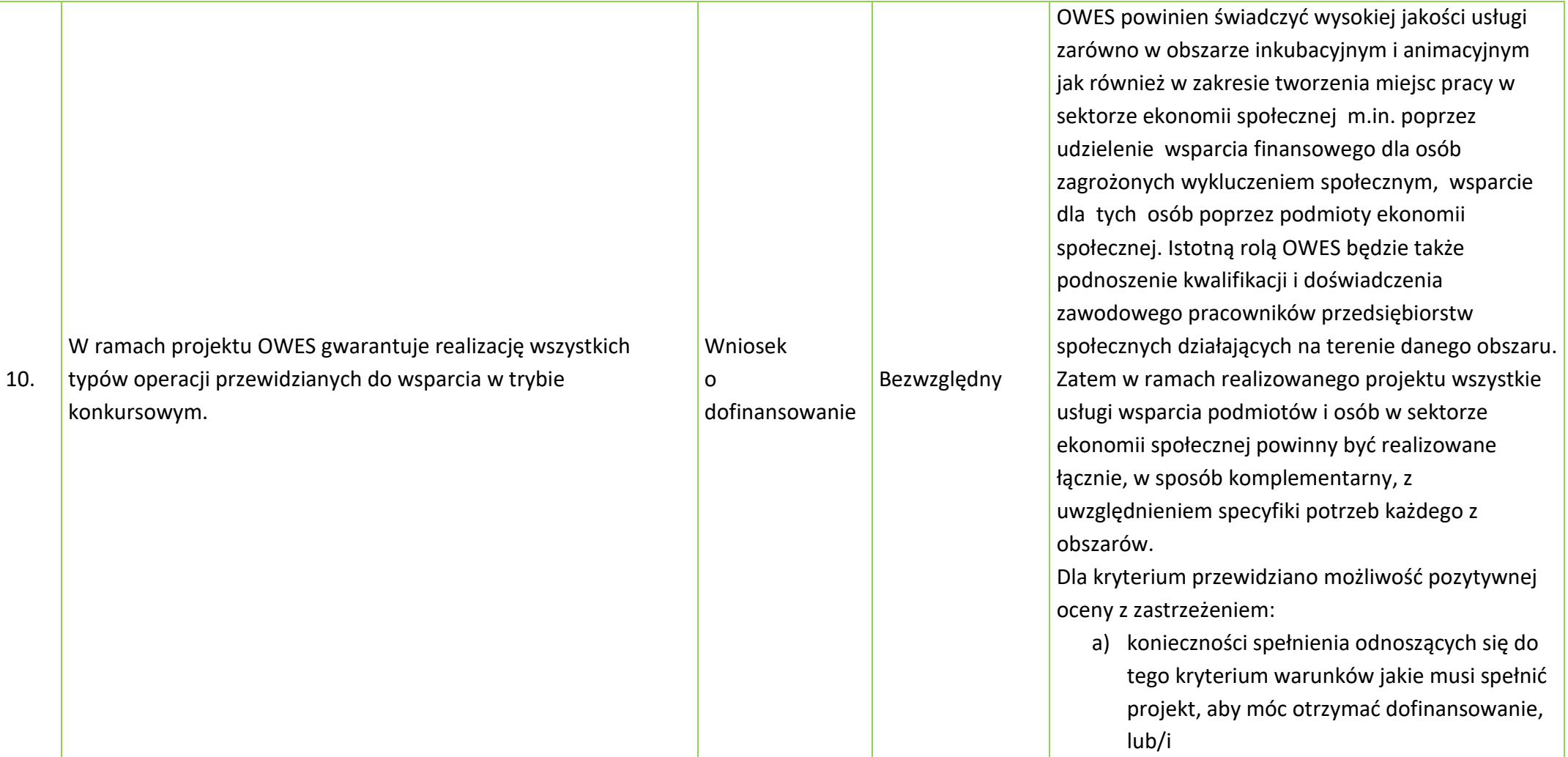

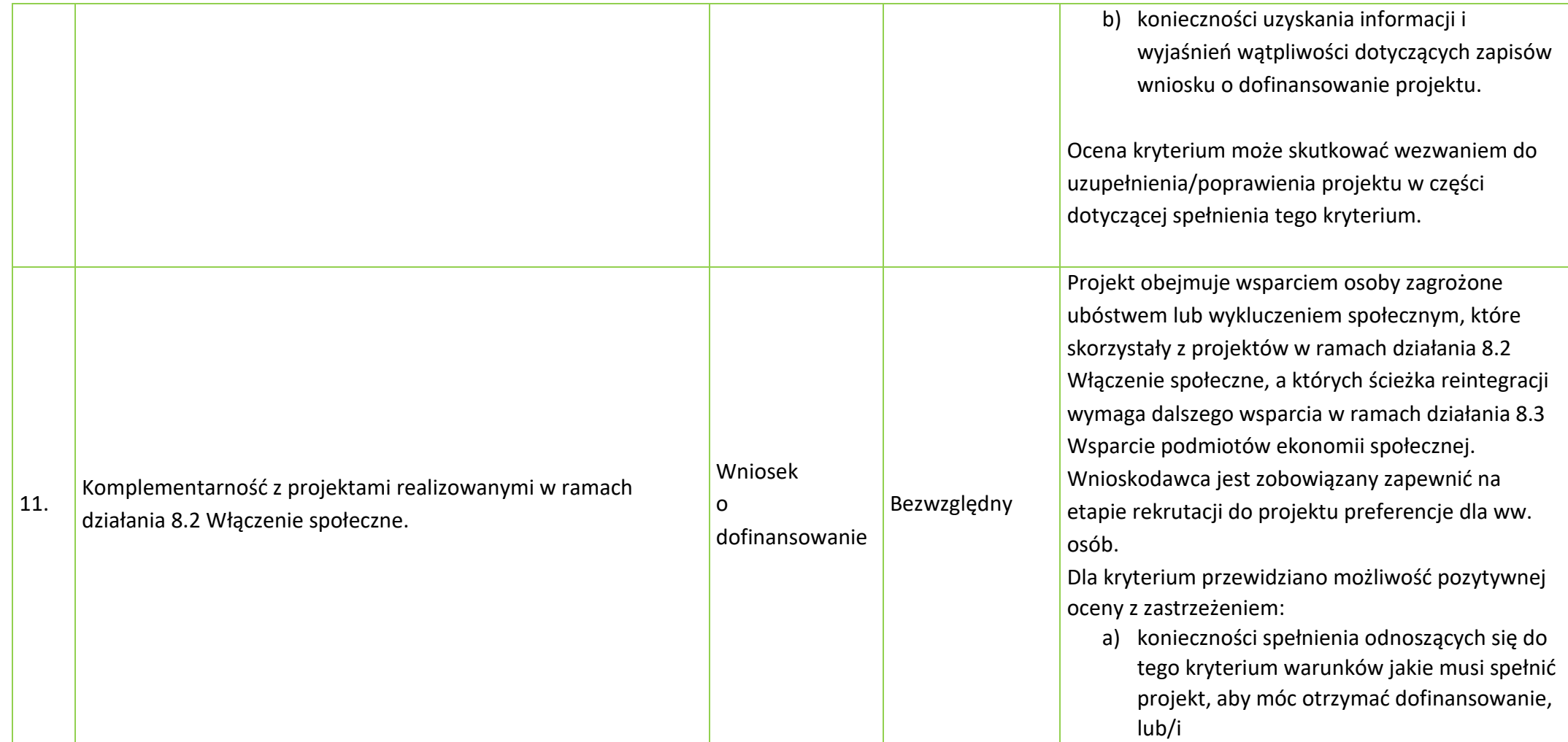

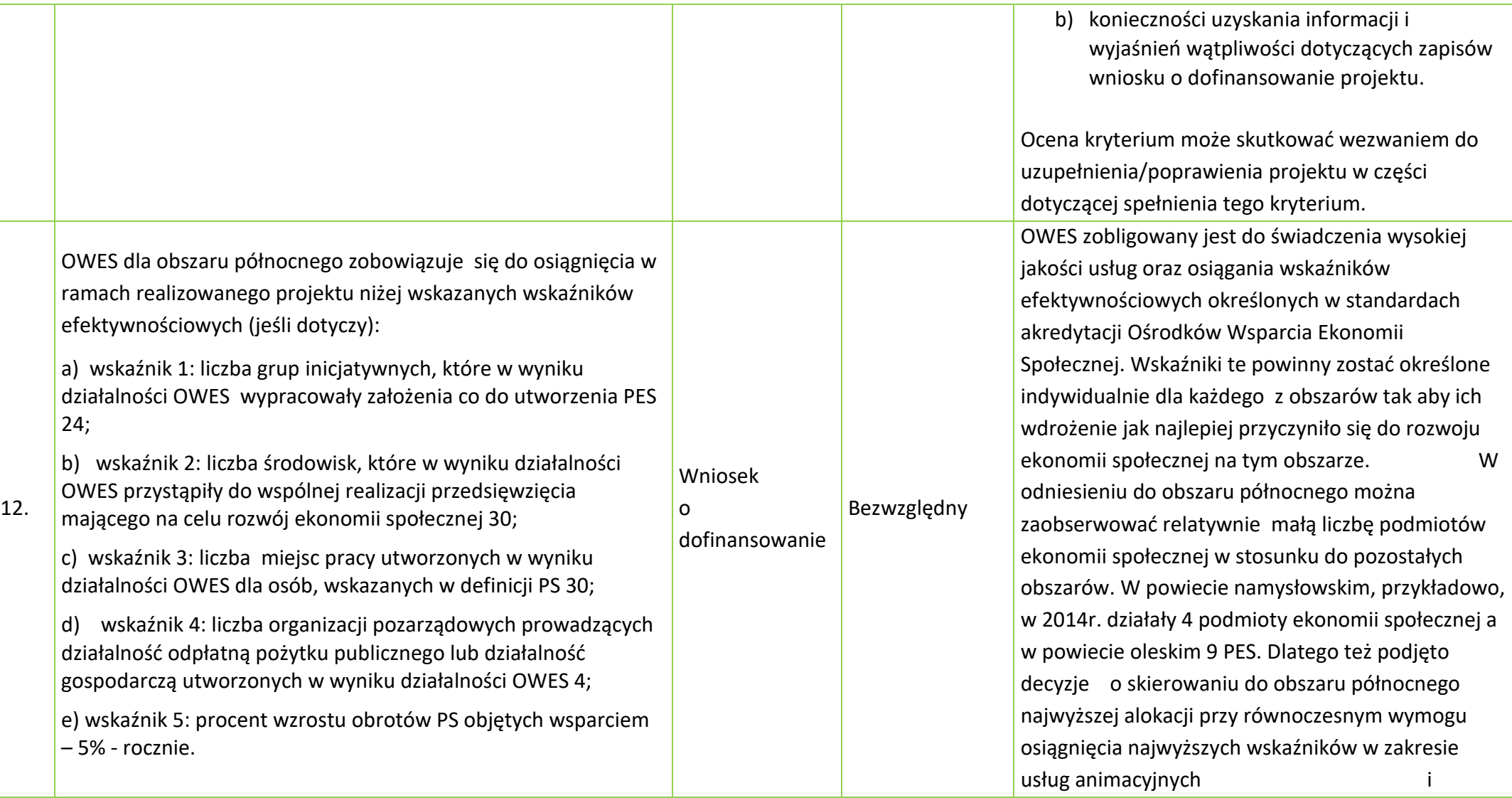

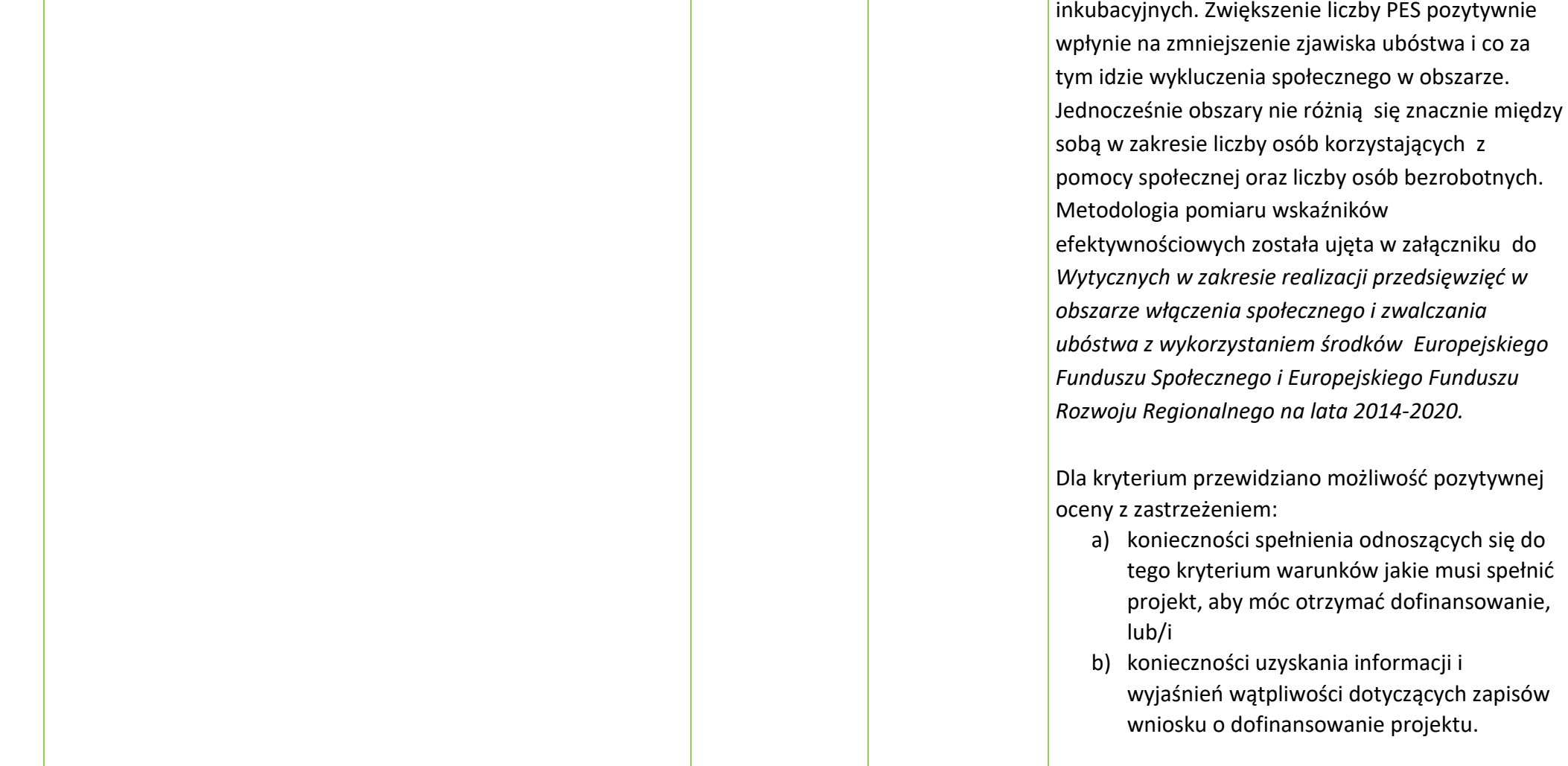

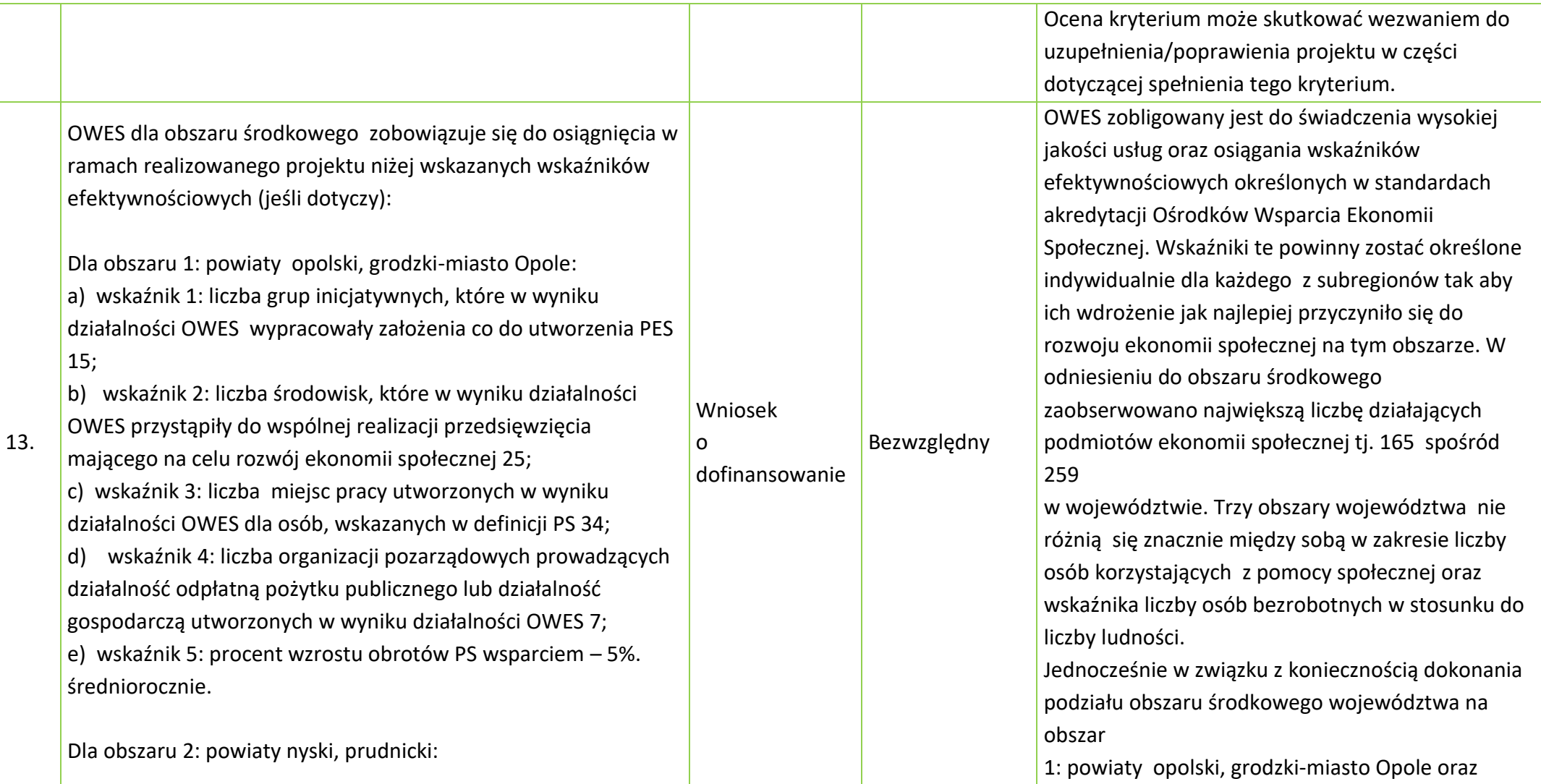

a) wskaźnik 1: liczba grup inicjatywnych, które w wyniku działalności OWES wypracowały założenia co do utworzenia PES 21;

b) wskaźnik 2: liczba środowisk, które w wyniku działalności OWES przystąpiły do wspólnej realizacji przedsięwzięcia mającego na celu rozwój ekonomii społecznej 35;

c) wskaźnik 3: liczba miejsc pracy utworzonych w wyniku działalności OWES dla osób, wskazanych w definicji PS 46;

d) wskaźnik 4: liczba organizacji pozarządowych prowadzących działalność odpłatną pożytku publicznego lub działalność gospodarczą utworzonych w wyniku działalności OWES 11; e) wskaźnik 5: procent wzrostu obrotów PS objętych wsparciem – 5%. średniorocznie.

#### obszar

2: powiaty nyski, prudnicki dokonano adekwatnego podziału wskaźników efektywnościowych .Dokonując powyższego uwzględniono liczbę osób w rodzinach objętych pomocą społeczną, liczbę osób bezrobotnych oraz liczbę podmiotów ekonomii społecznej.

Metodologia pomiaru wskaźników efektywnościowych została ujęta w załączniku do *Wytycznych w zakresie realizacji przedsięwzięć w obszarze włączenia społecznego i zwalczania ubóstwa z wykorzystaniem środków Europejskiego Funduszu Społecznego i Europejskiego Funduszu Rozwoju Regionalnego na lata 2014-2020.*

Dla kryterium przewidziano możliwość pozytywnej oceny z zastrzeżeniem:

- a) konieczności spełnienia odnoszących się do tego kryterium warunków jakie musi spełnić projekt, aby móc otrzymać dofinansowanie, lub/i
- b) konieczności uzyskania informacji i wyjaśnień wątpliwości dotyczących zapisów wniosku o dofinansowanie projektu.

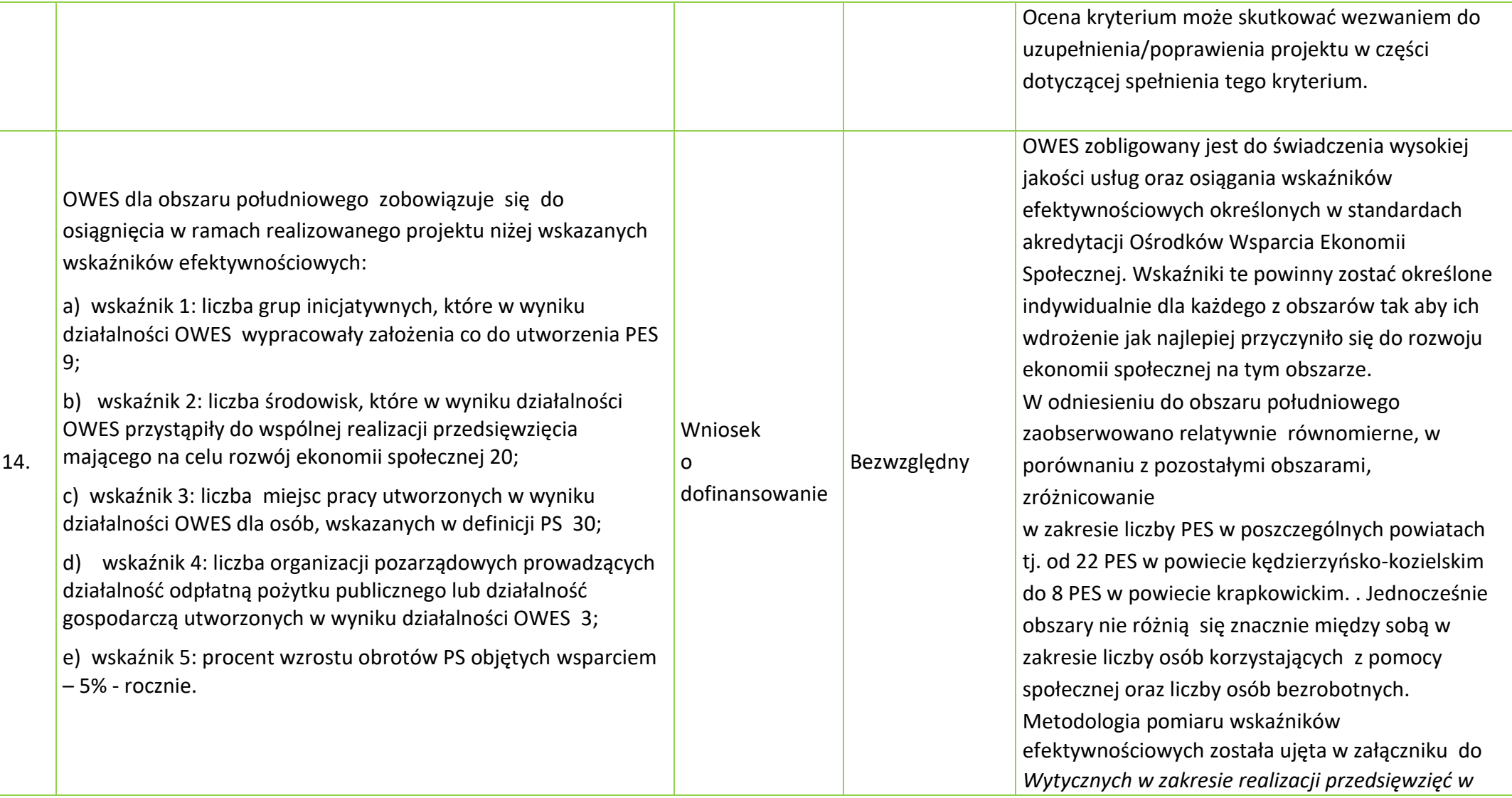

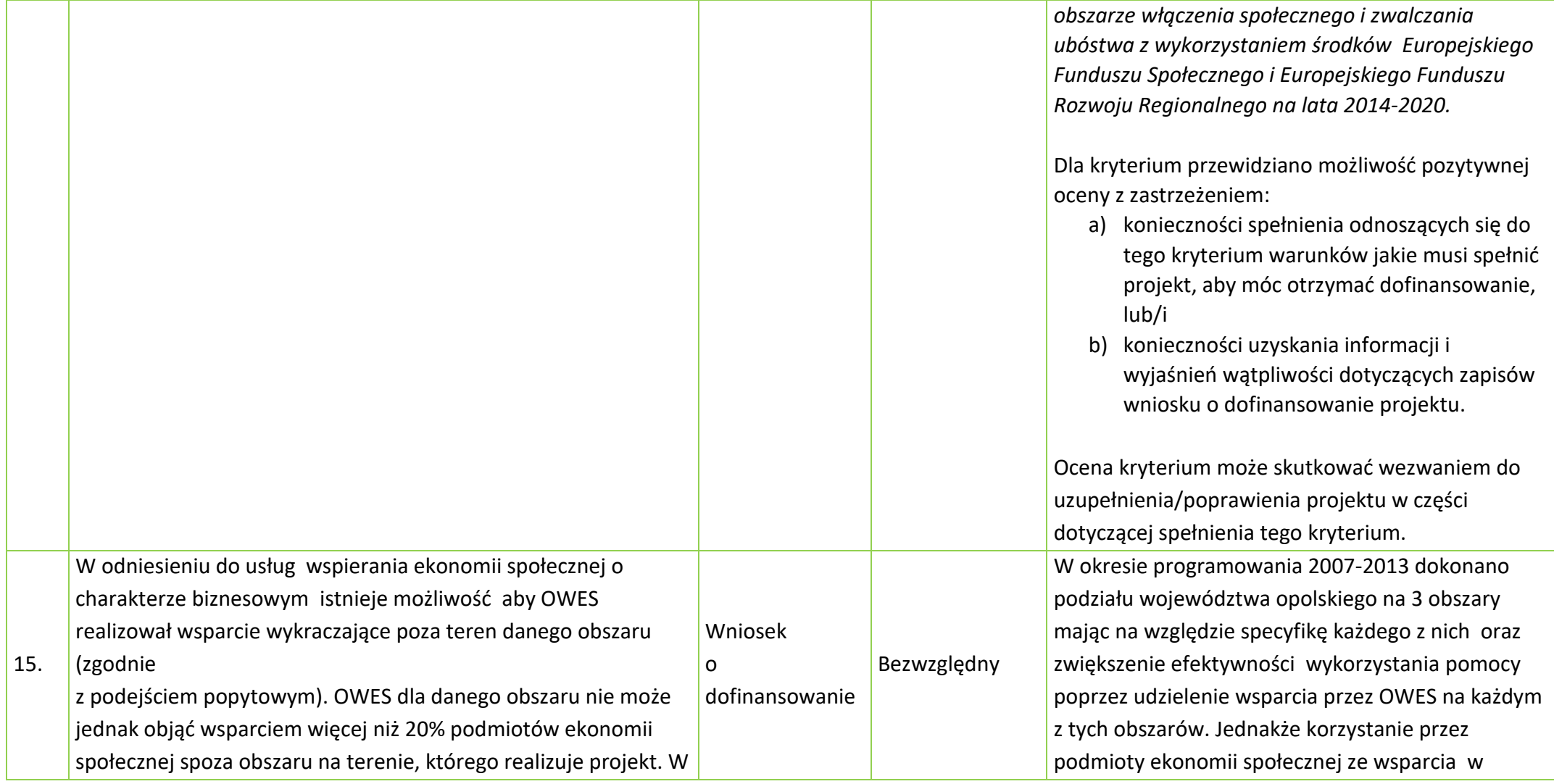

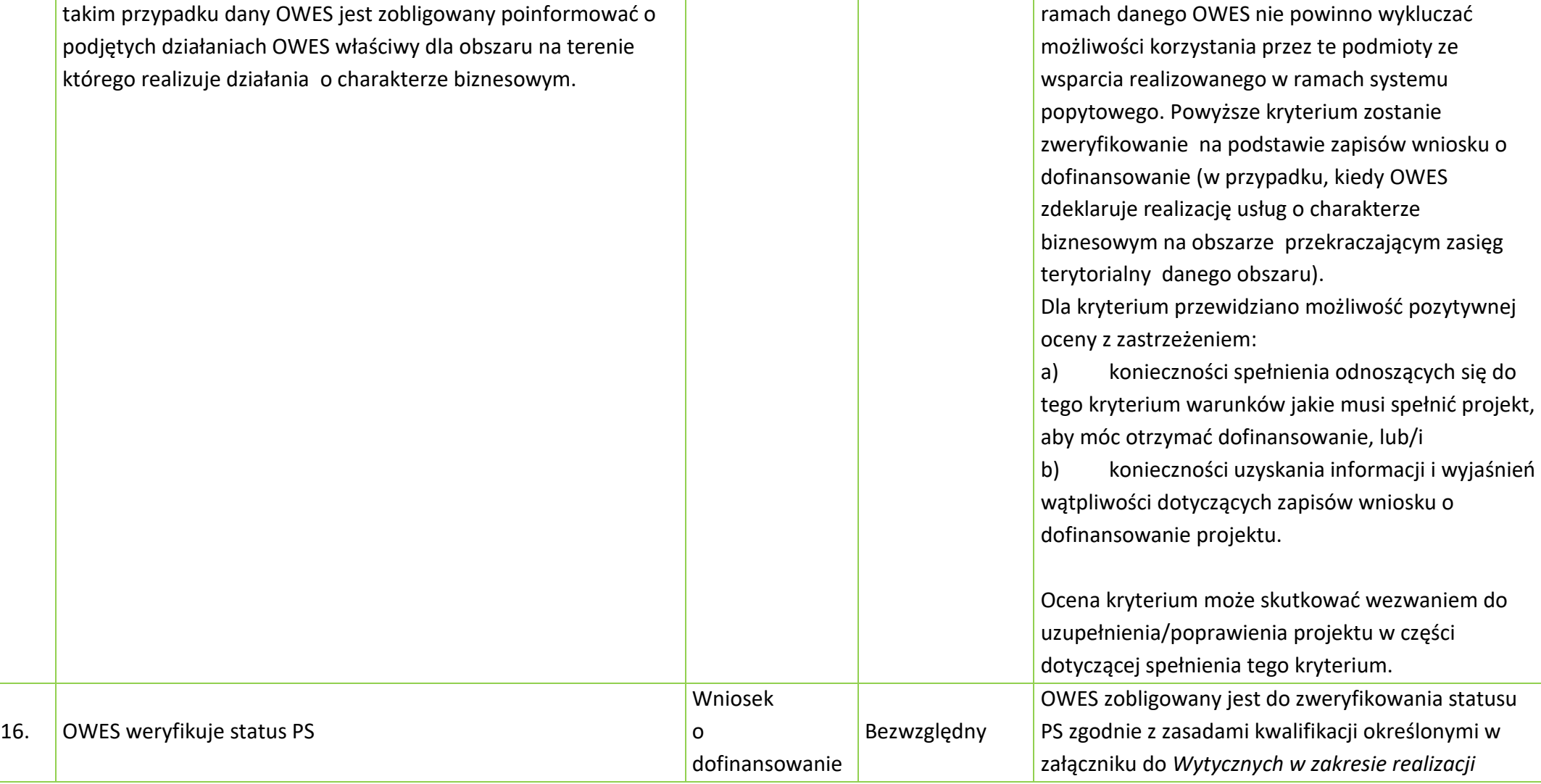

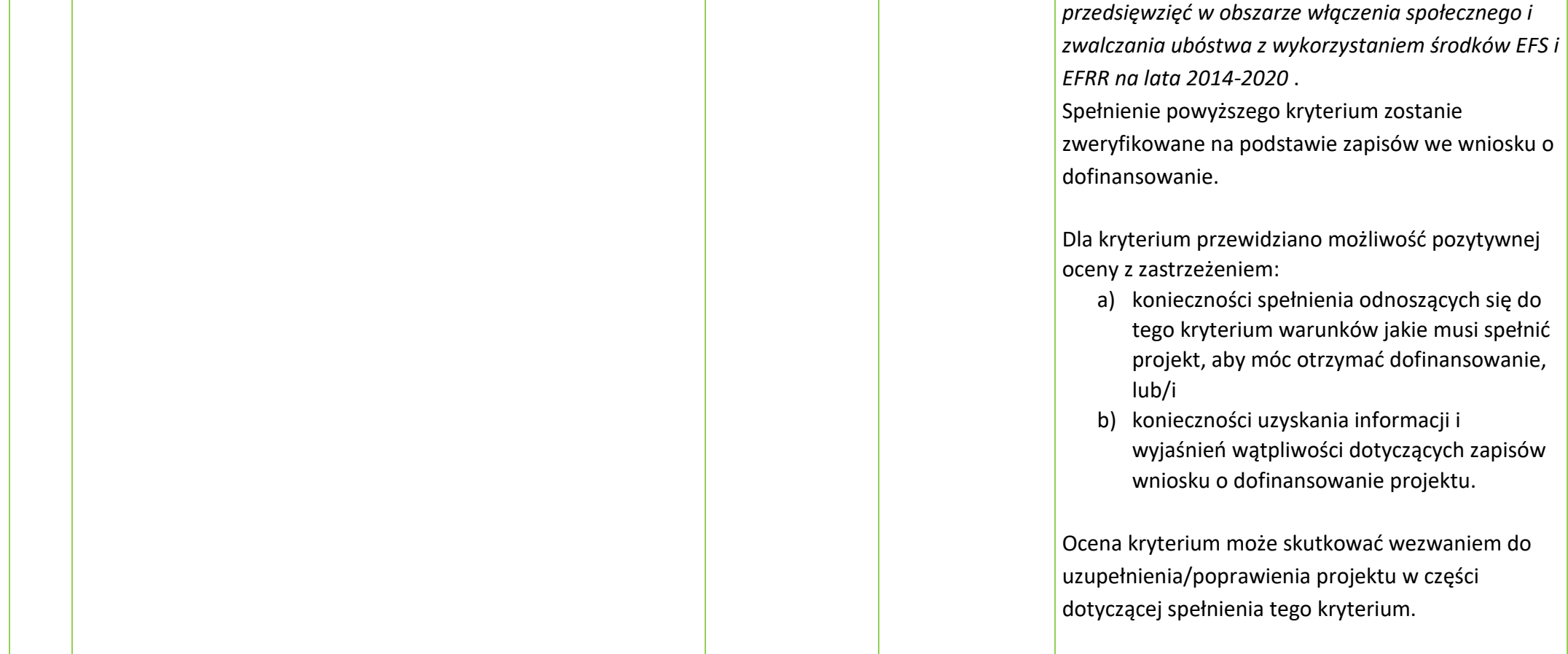

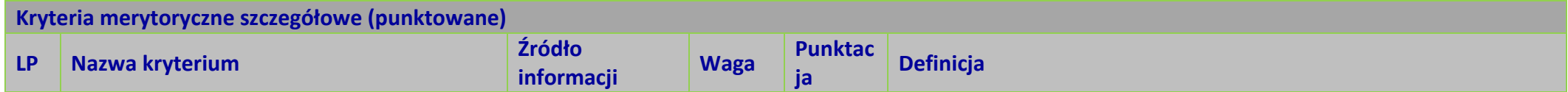

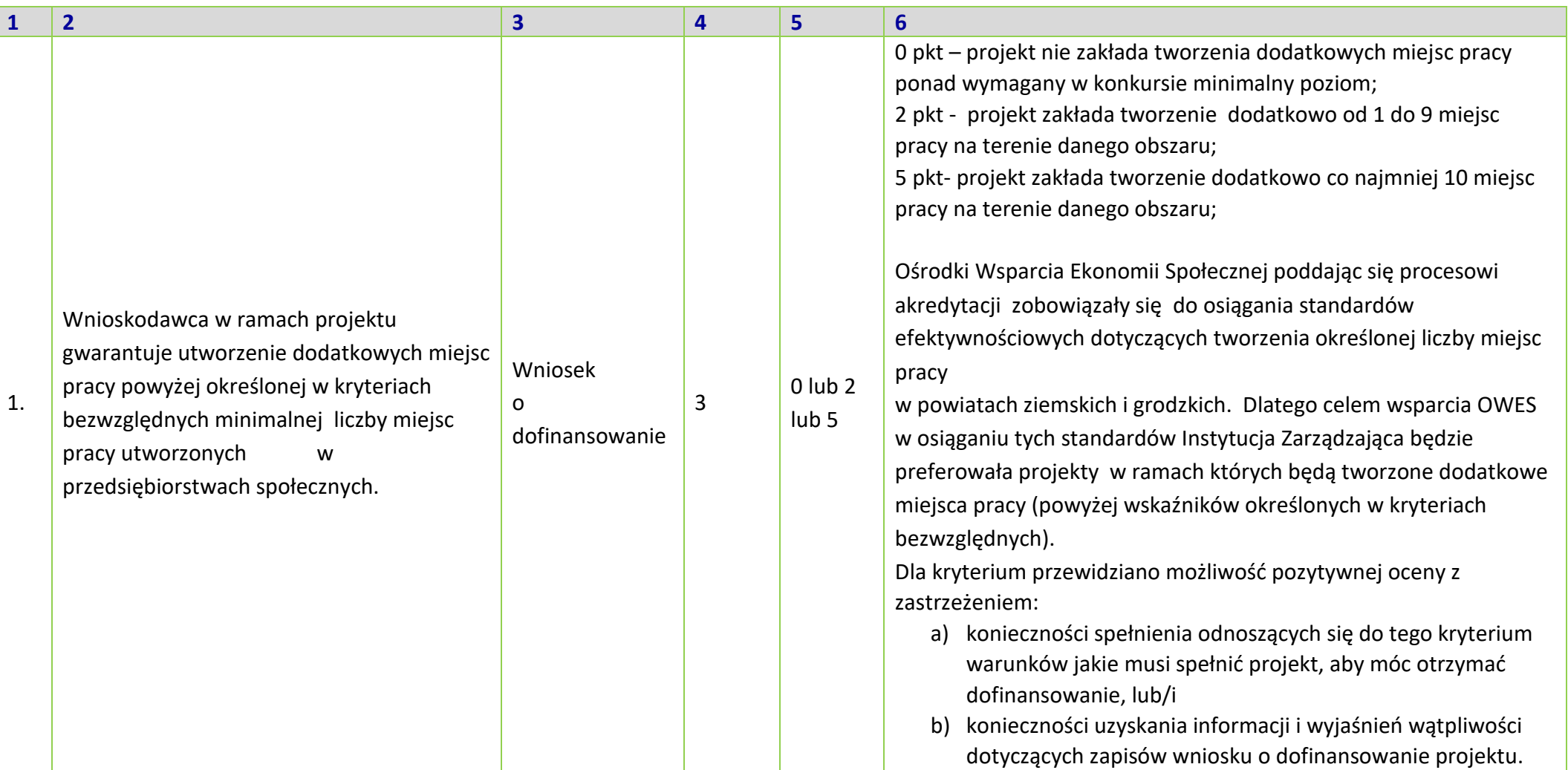

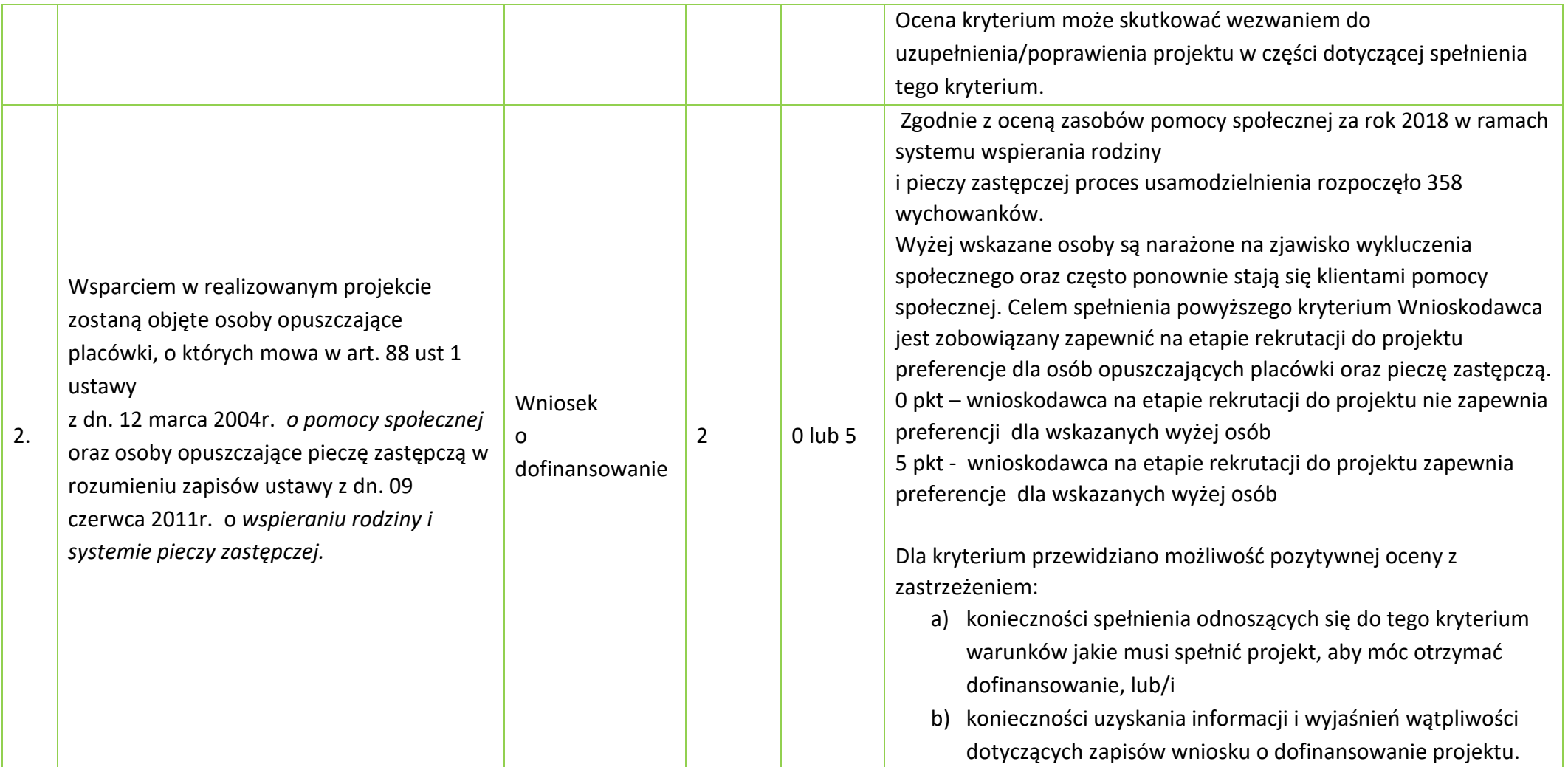

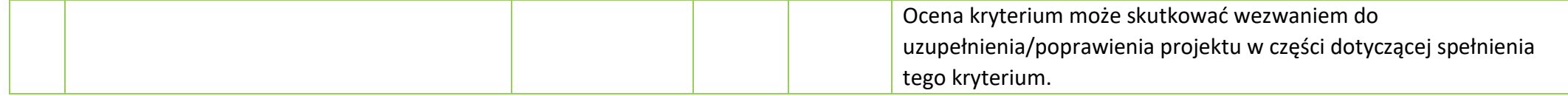

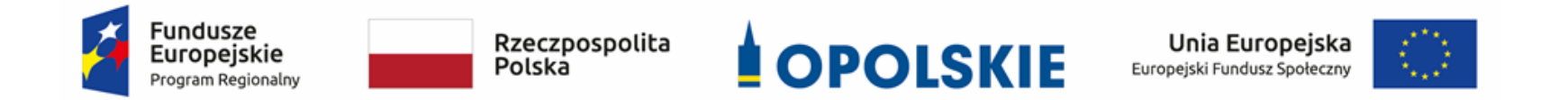

# **ZAŁĄCZNIK NR 8**

*Lista wskaźników na poziomie projektu dla Działania 8.3 Wsparcie podmiotów ekonomii społecznej w ramach RPO WO 2014-2020*

**Opracowanie:**

Departament Koordynacji Programów Operacyjnych Urząd Marszałkowski Województwa Opolskiego Opole, luty 2020 r.

#### **Tabela 1** *Zestawienie wskaźników EFS na poziomie projektu RPO WO 2014-2020*

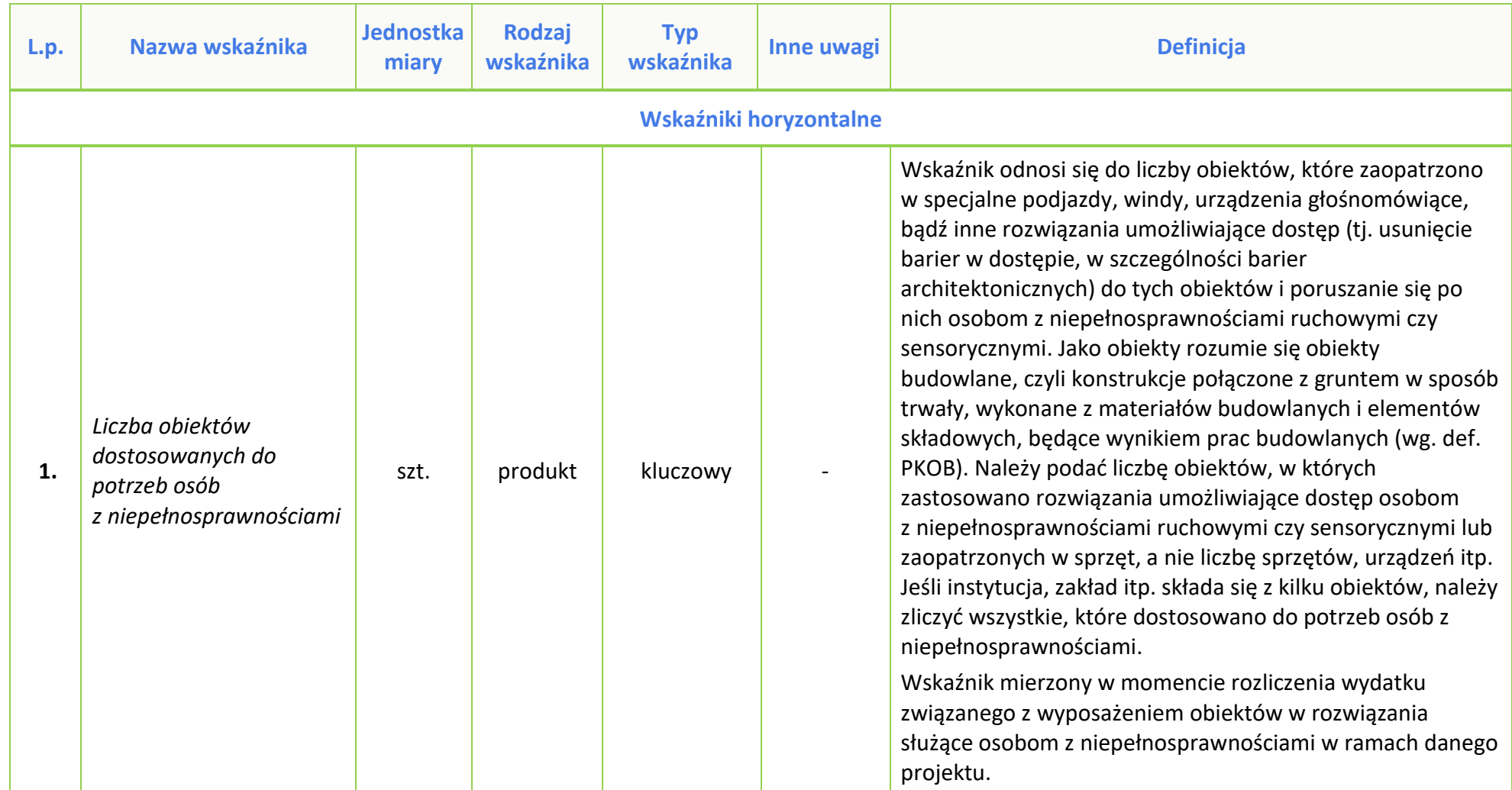

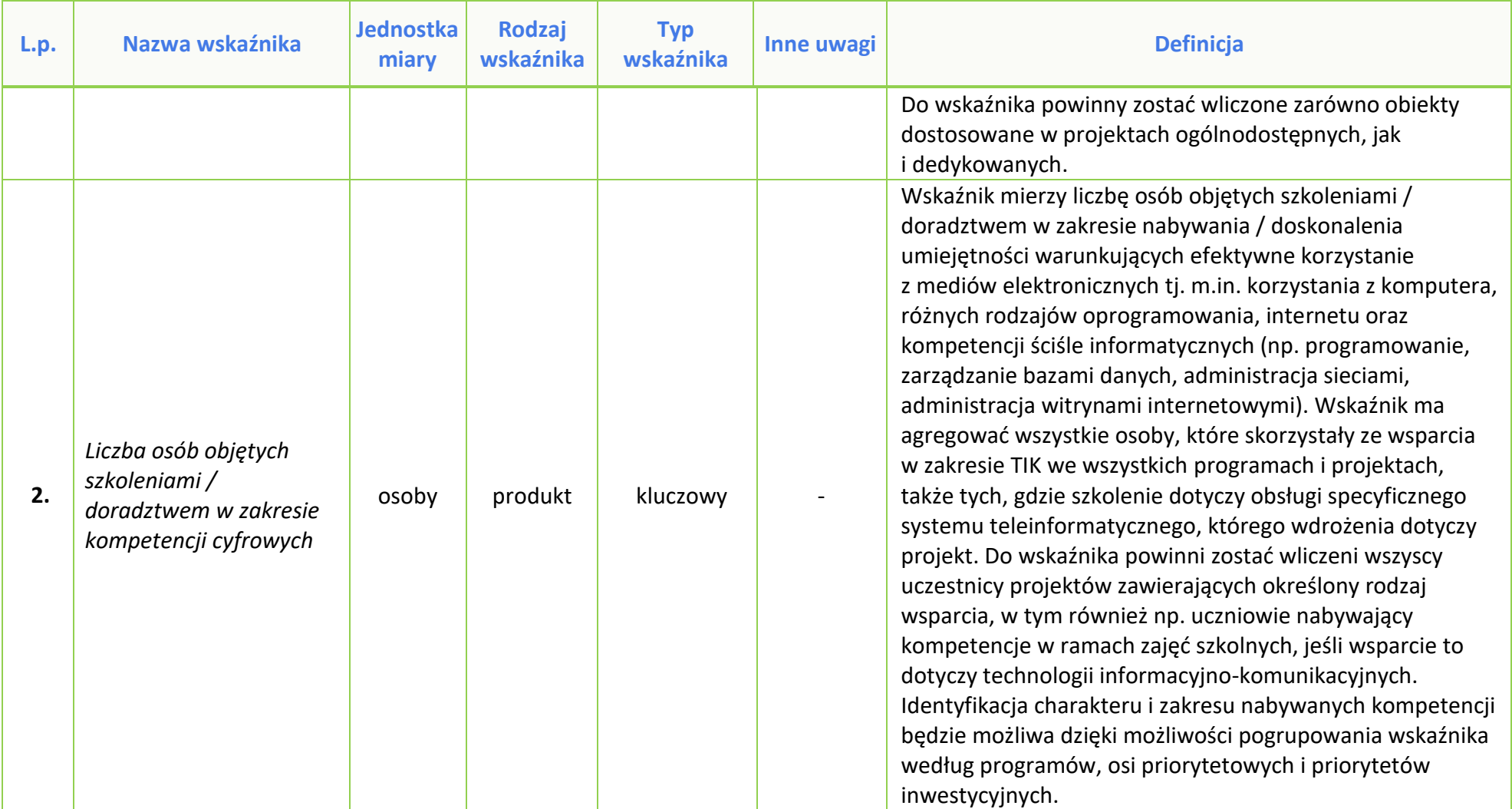

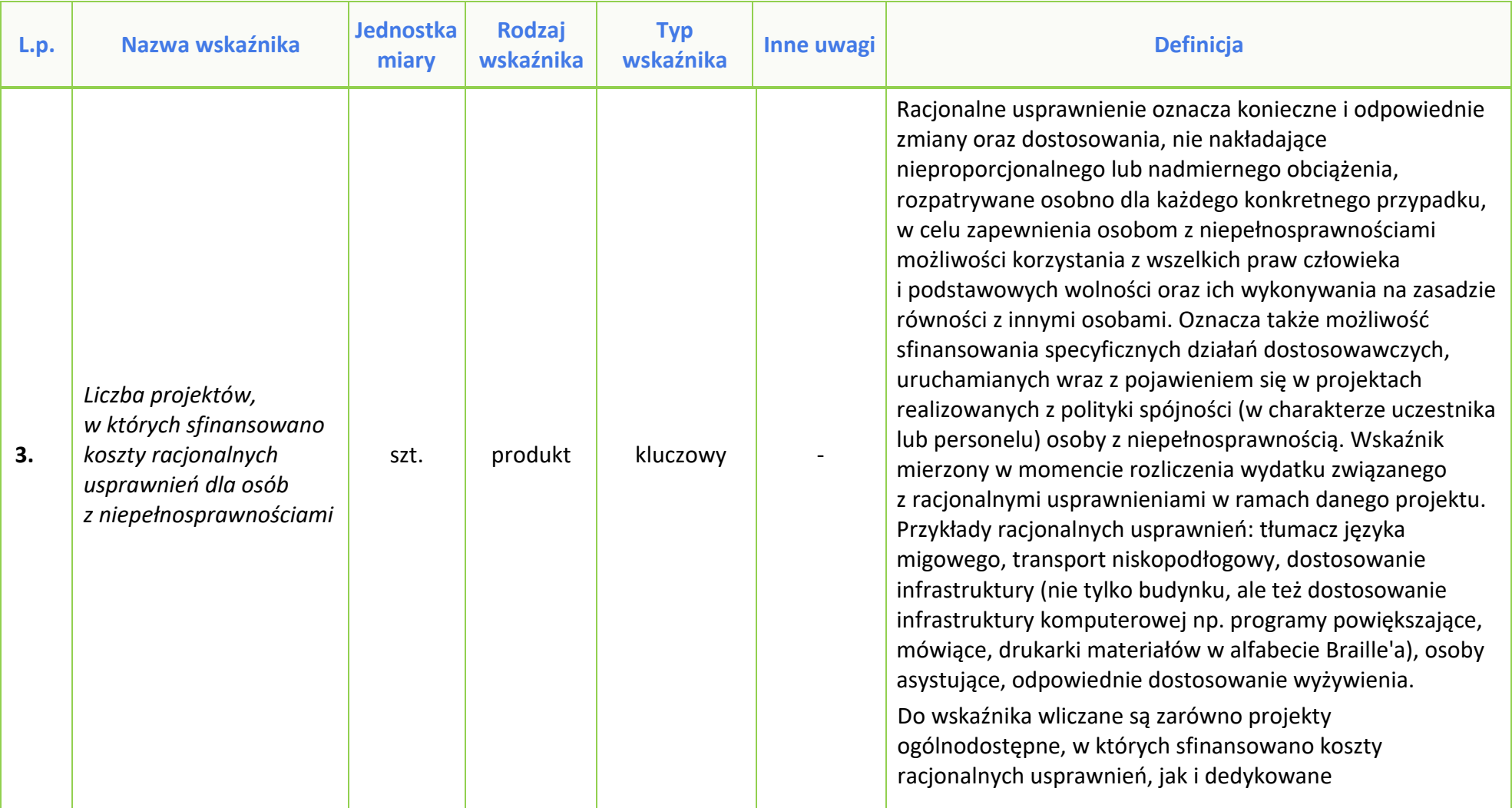

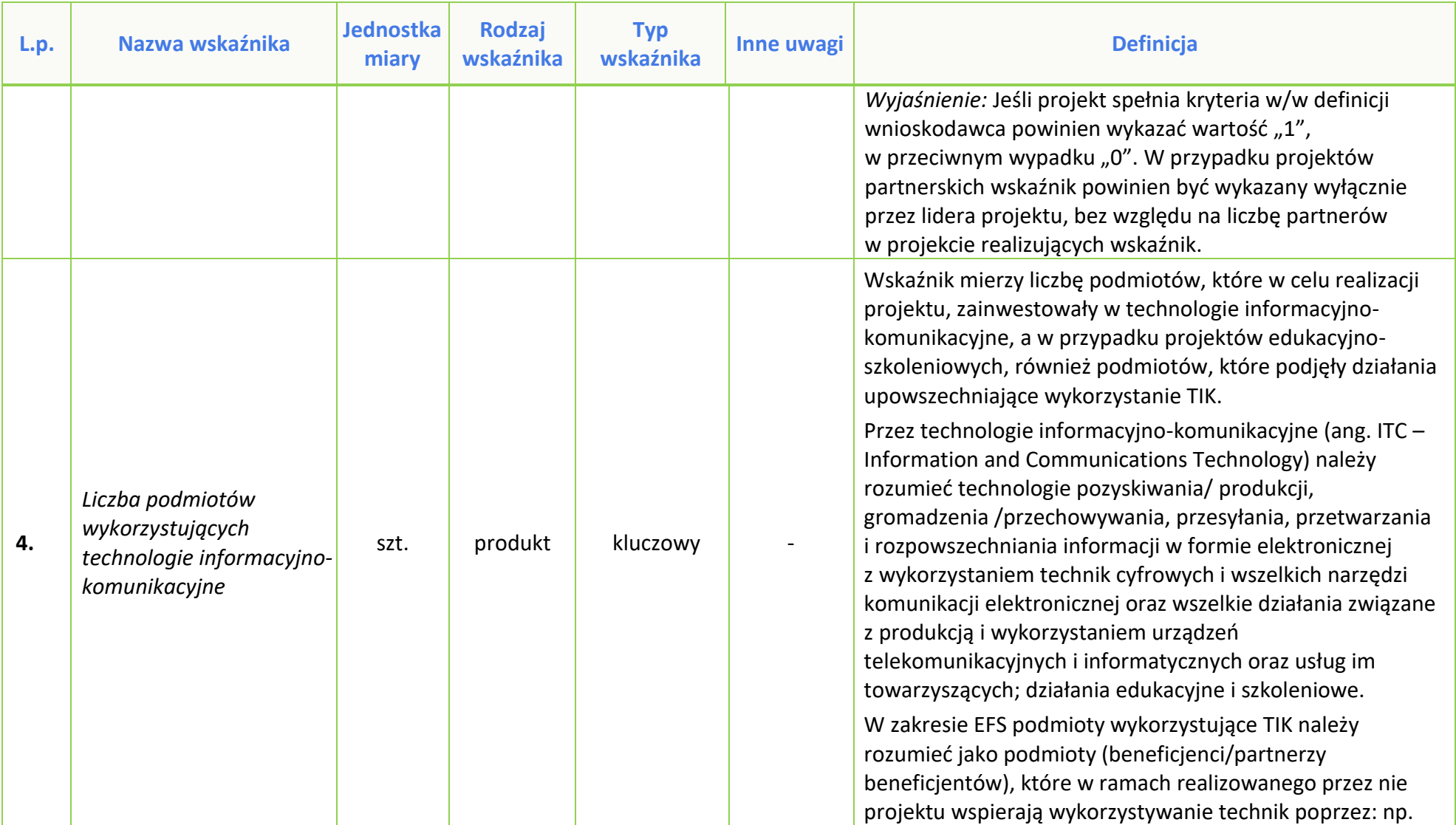

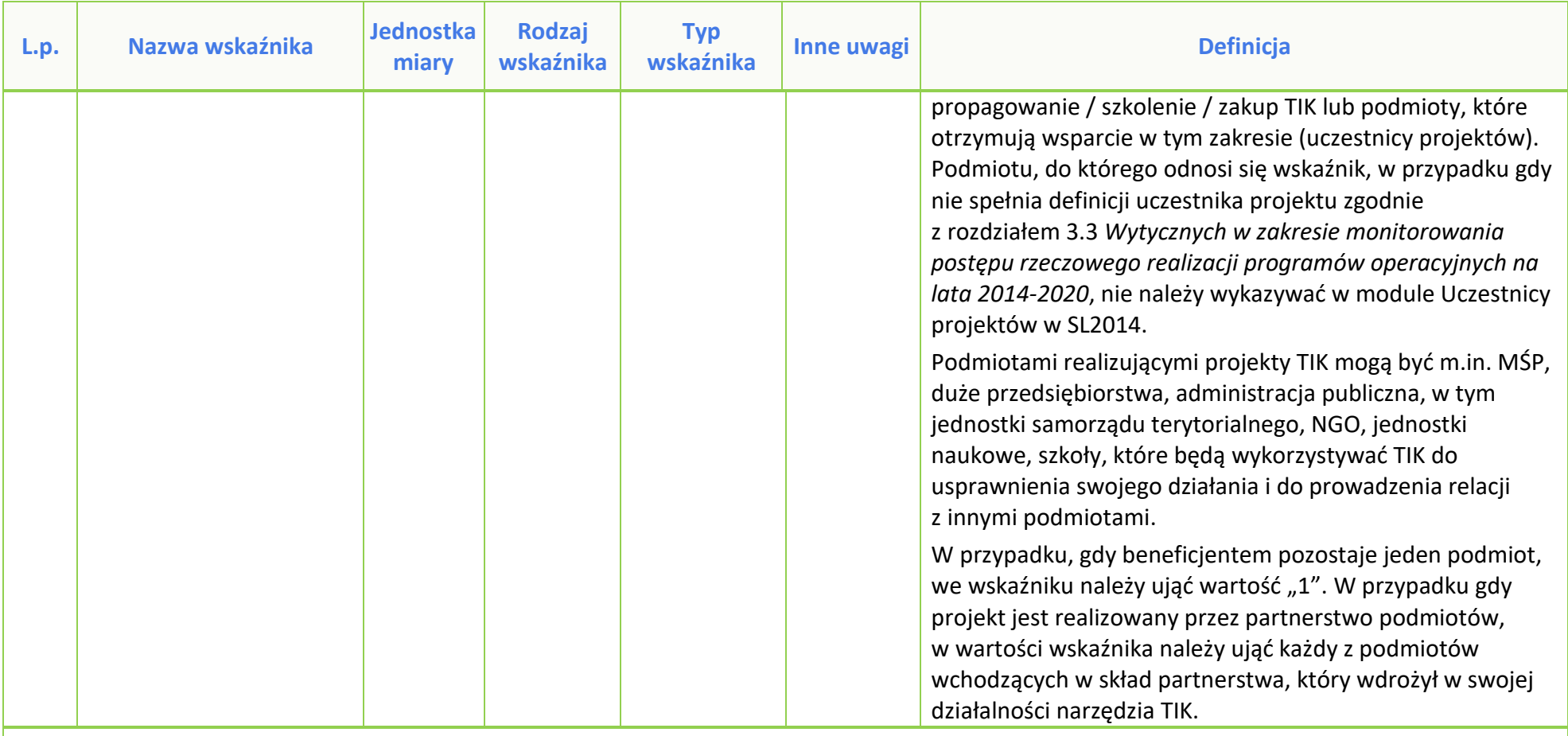

# **Wskaźniki wspólne EFS monitorowane we wszystkich priorytetach (CI)**

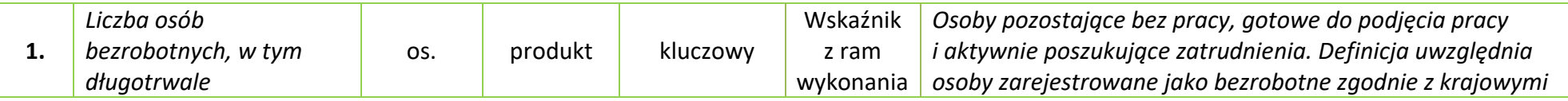

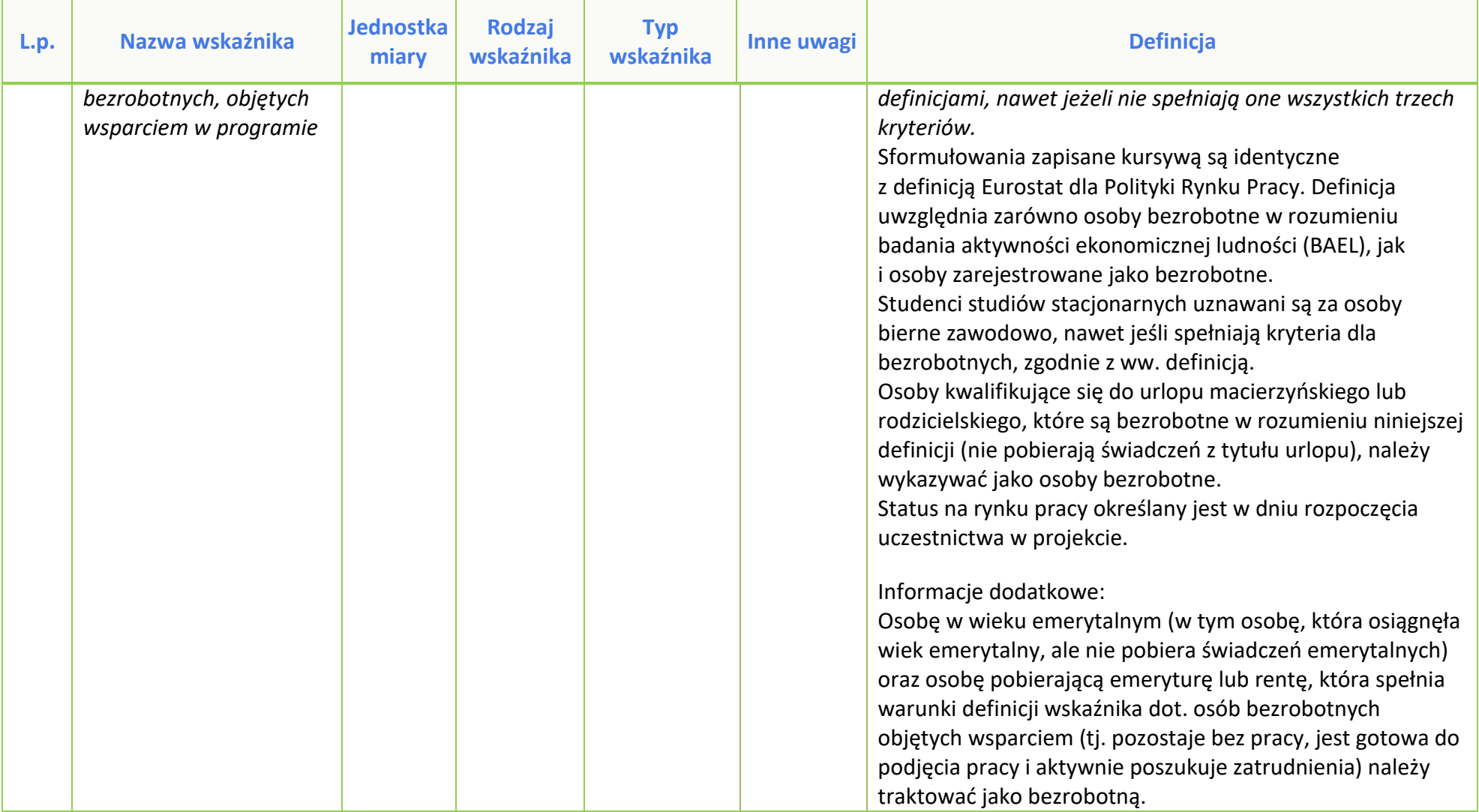
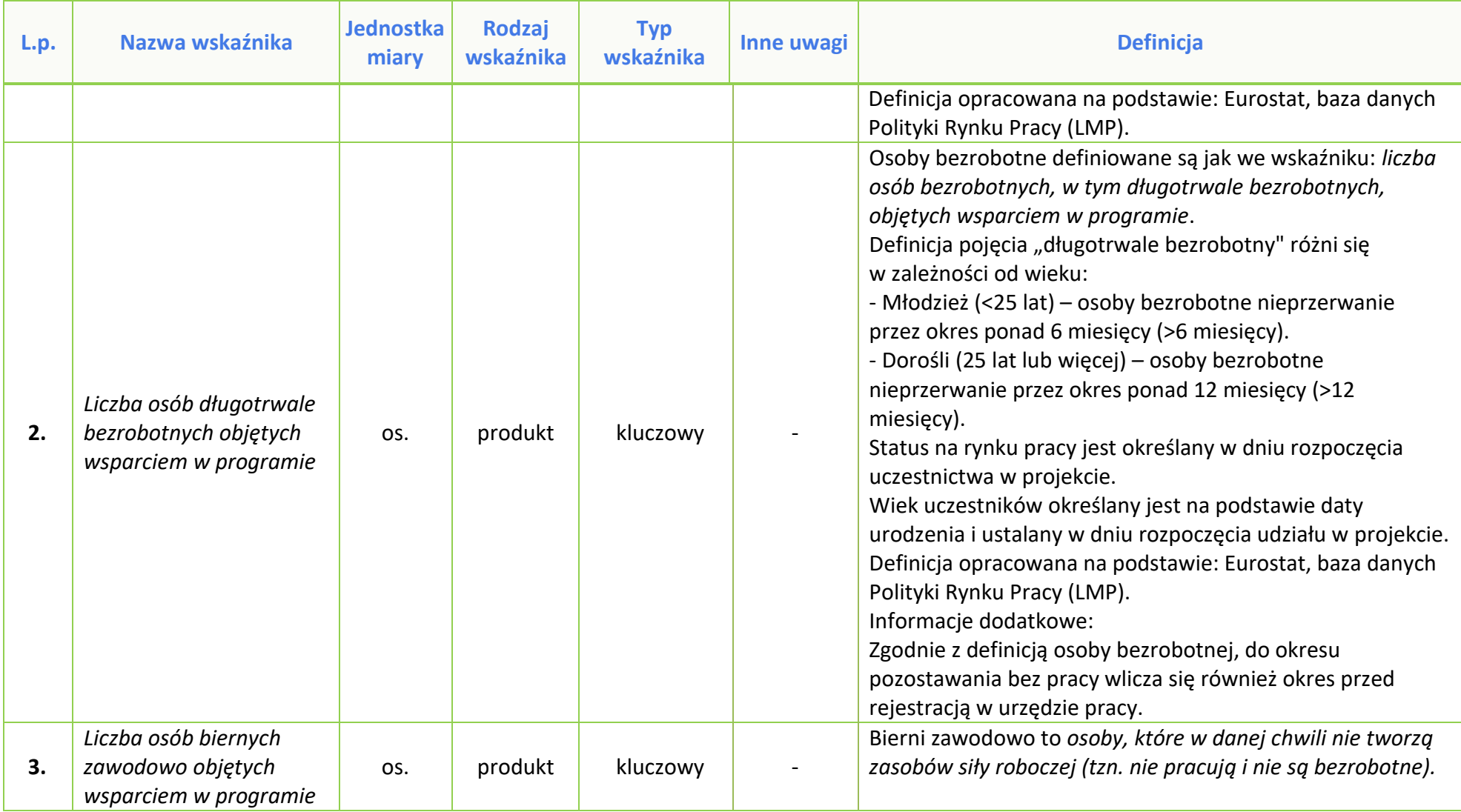

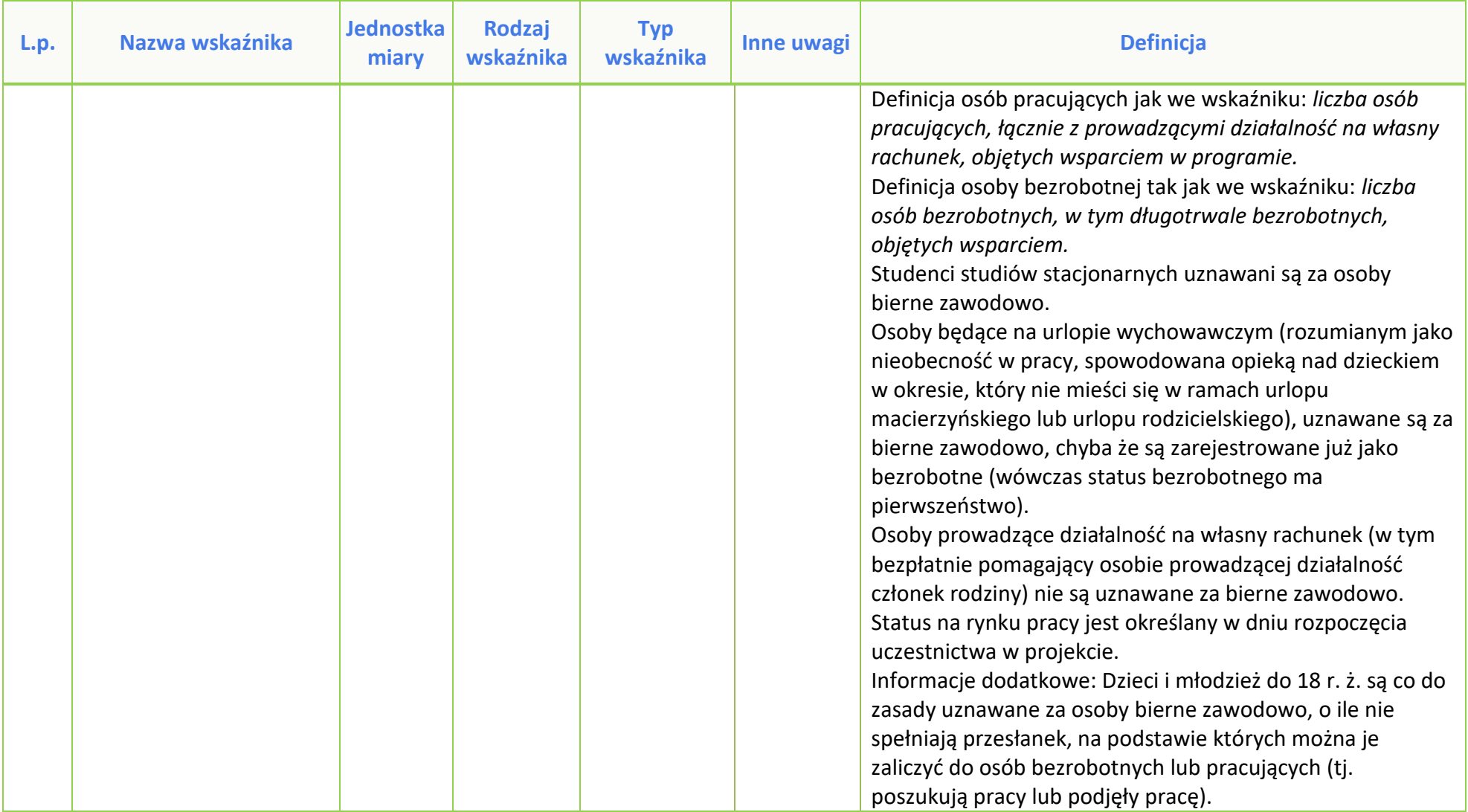

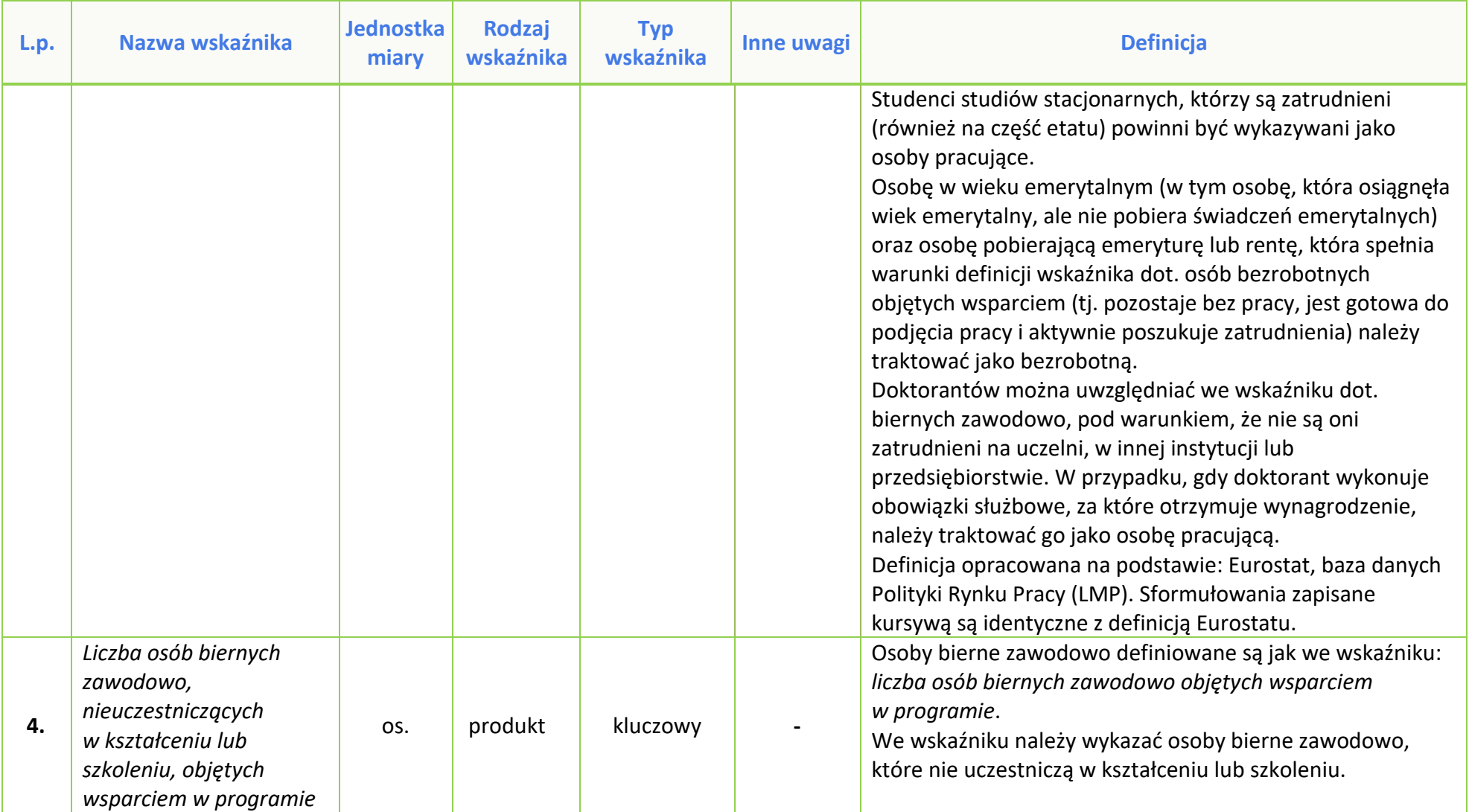

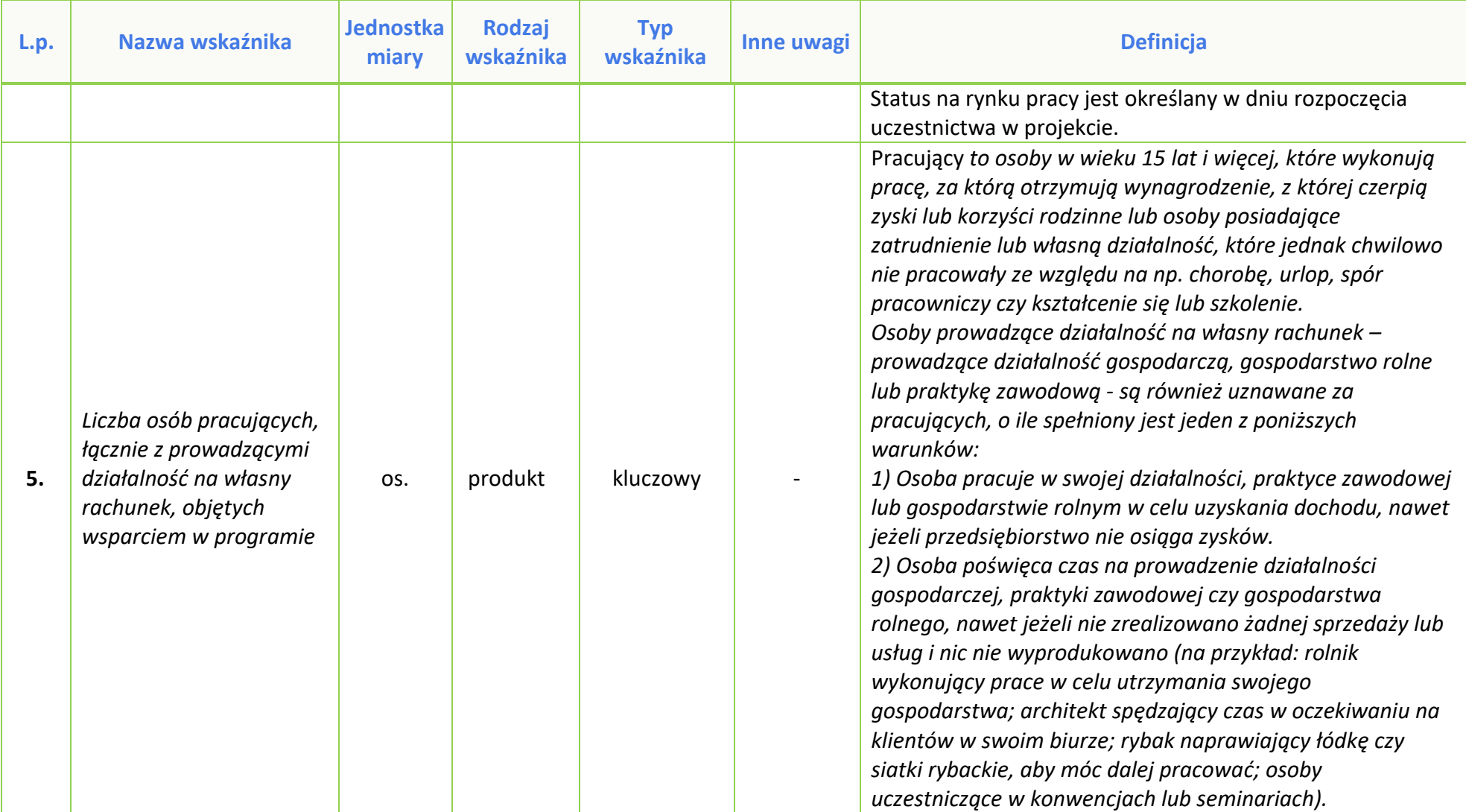

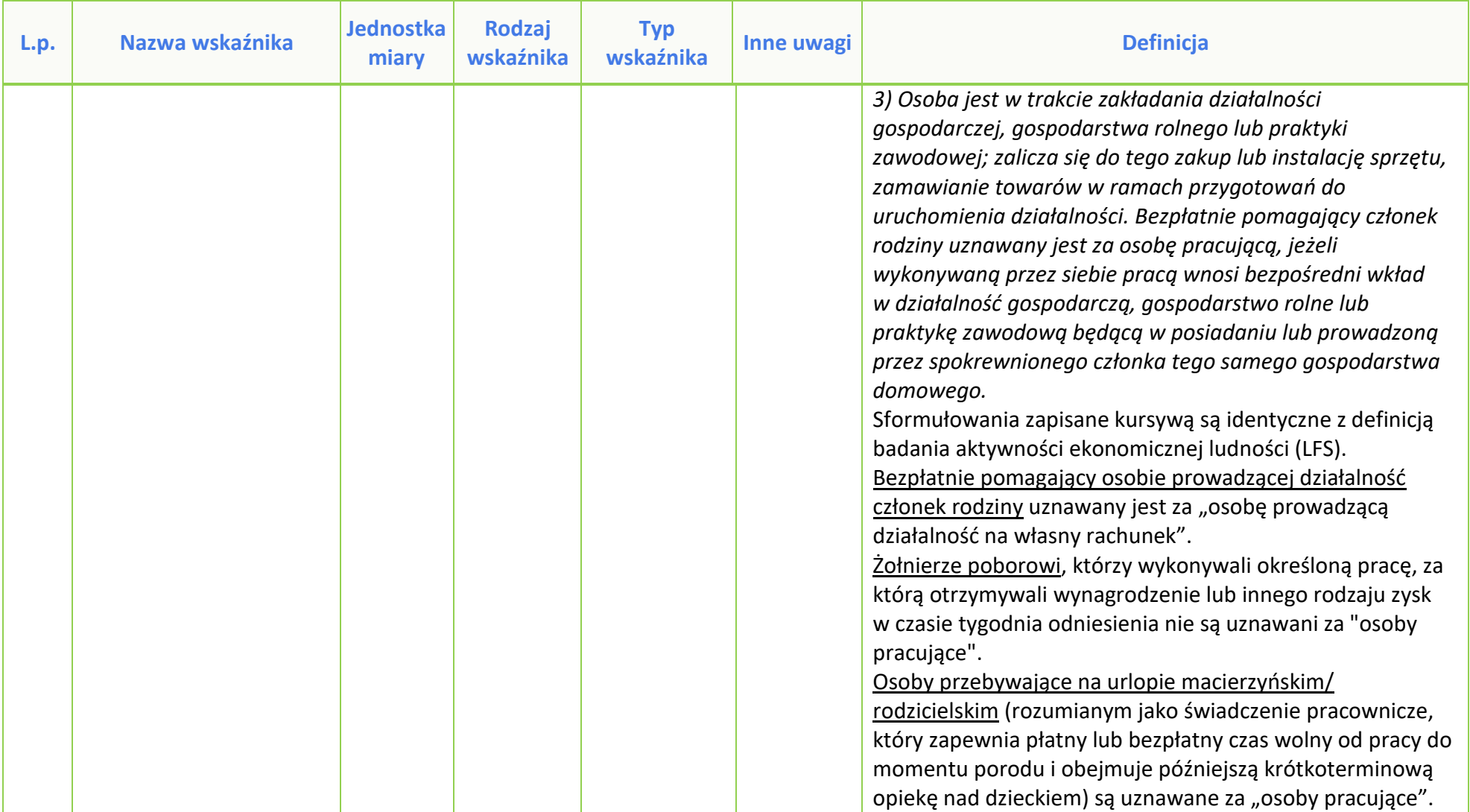

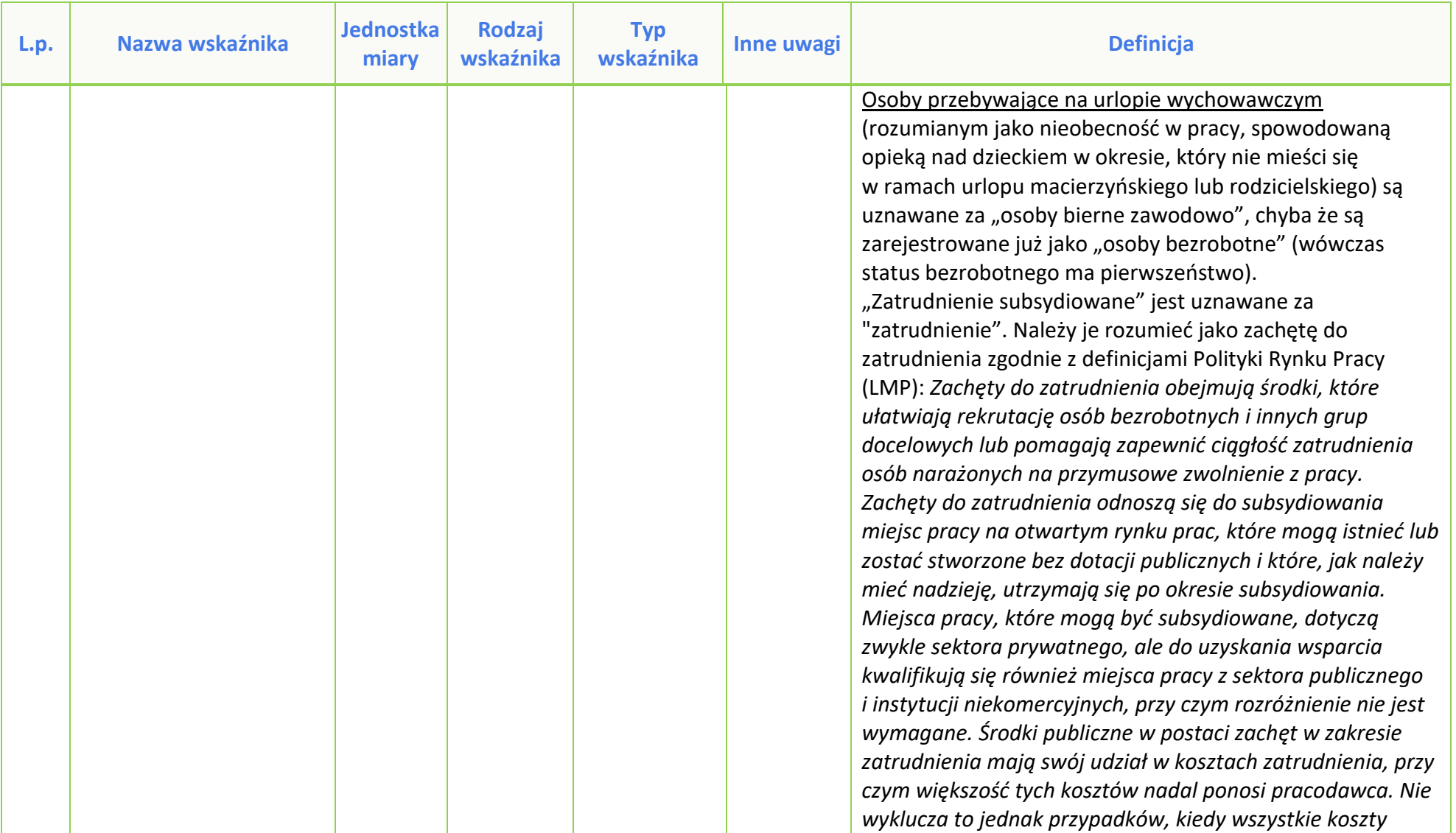

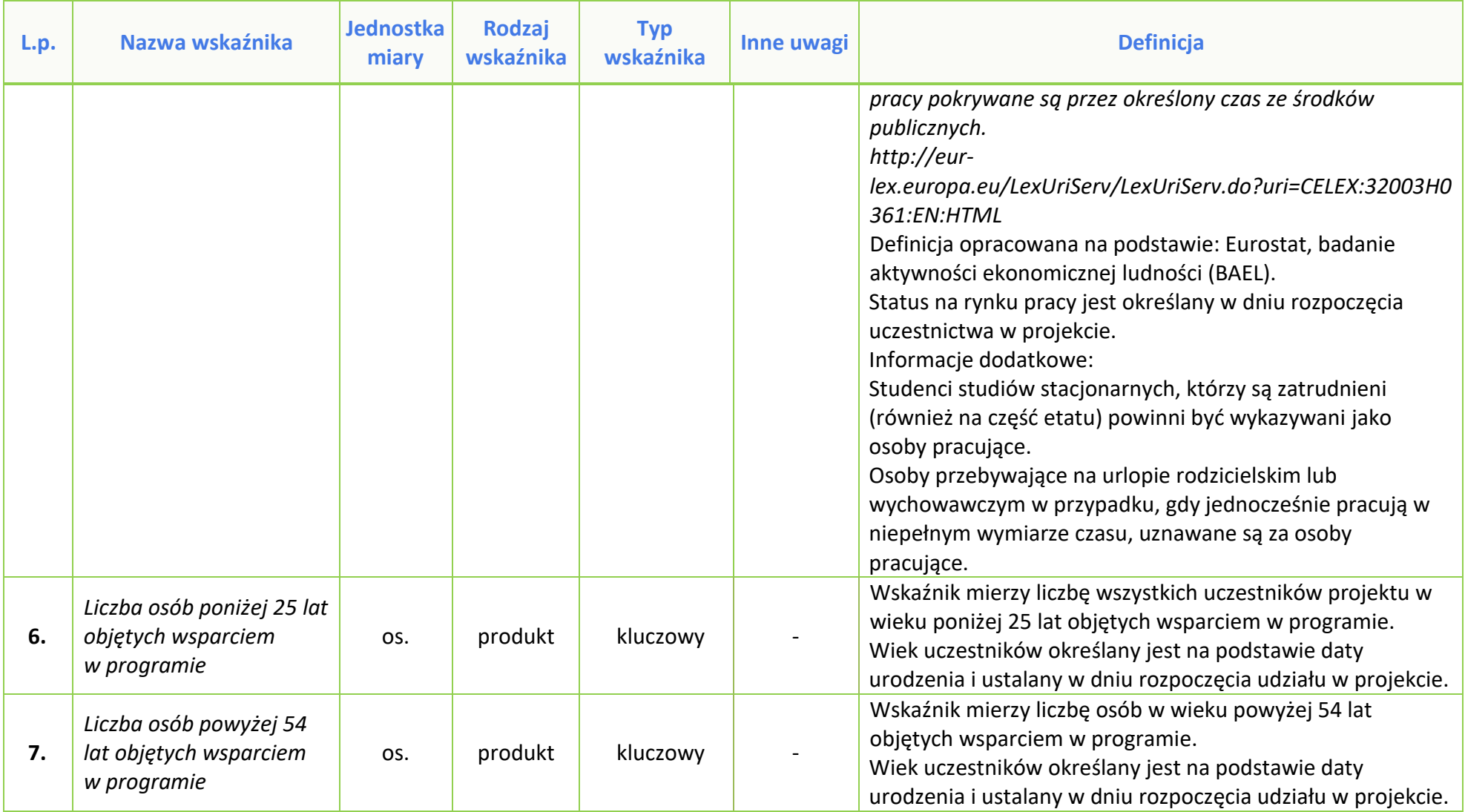

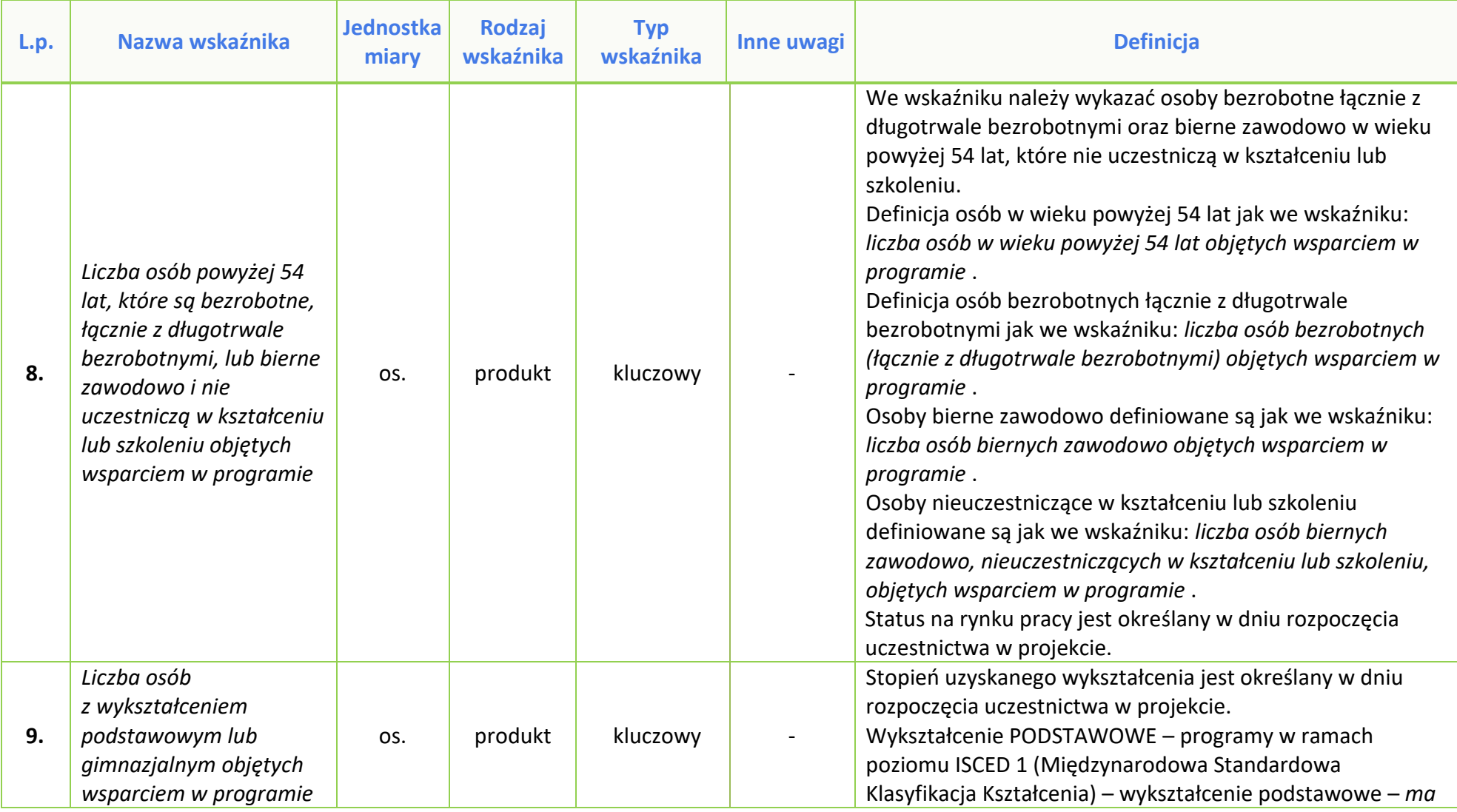

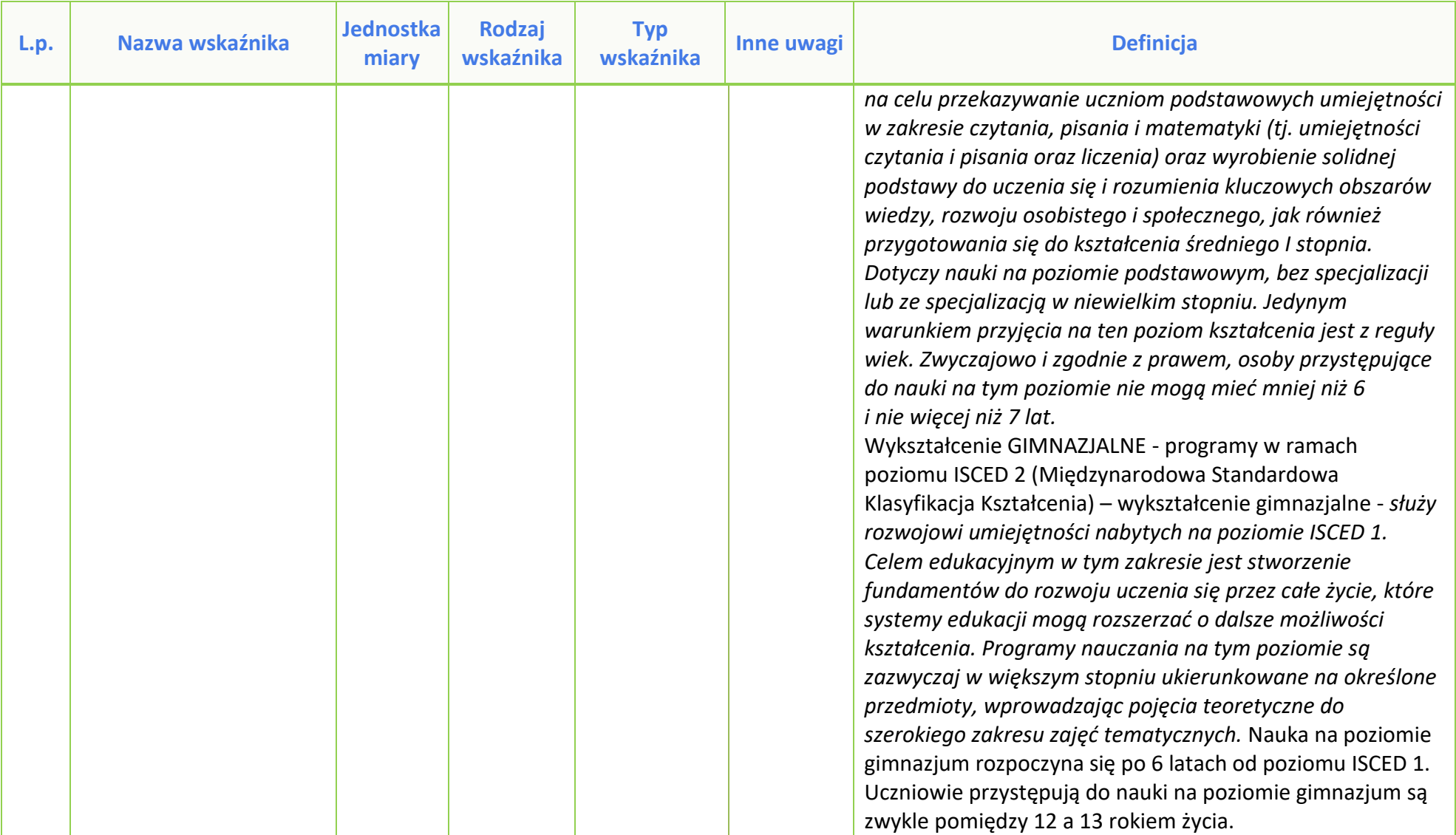

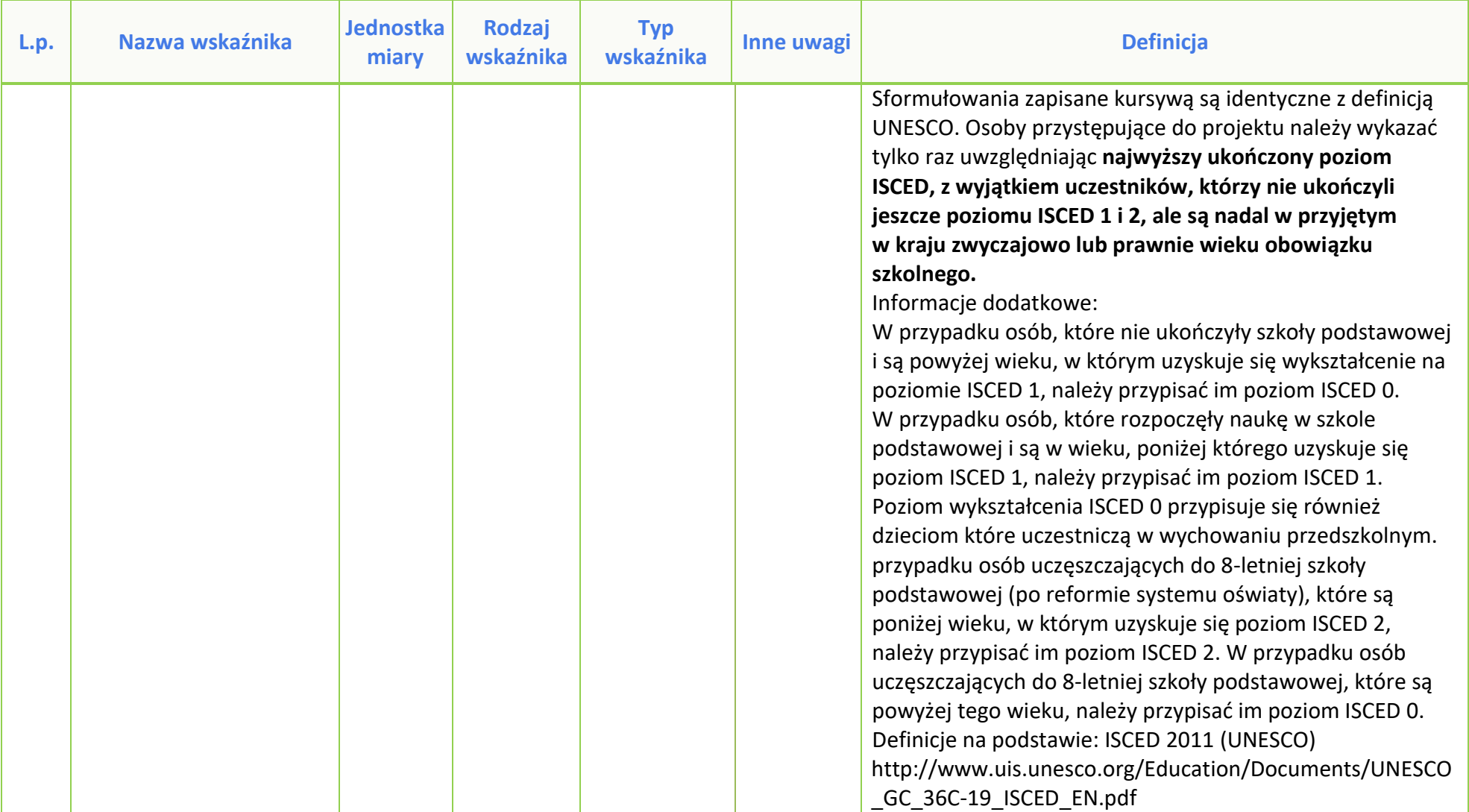

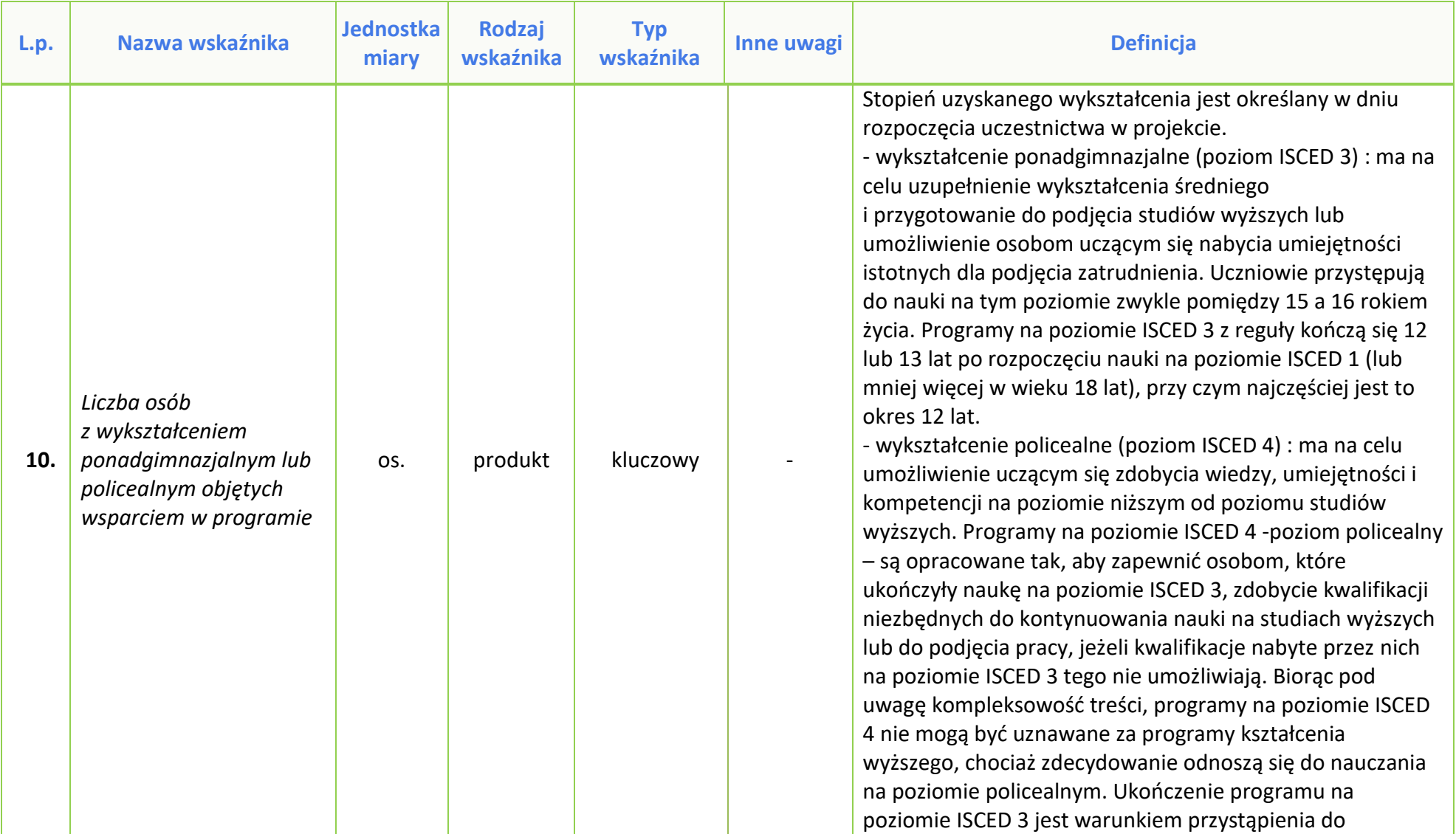

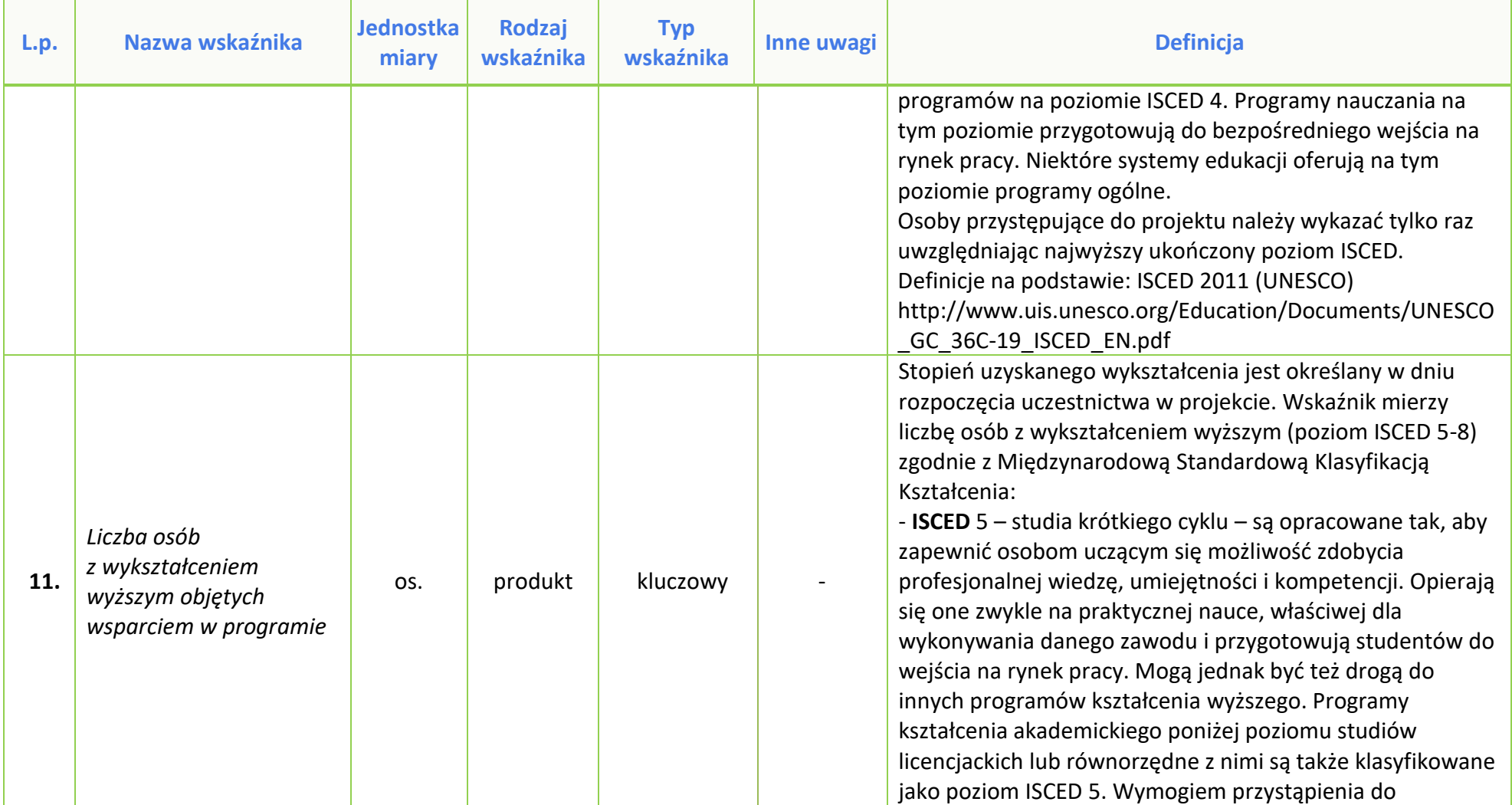

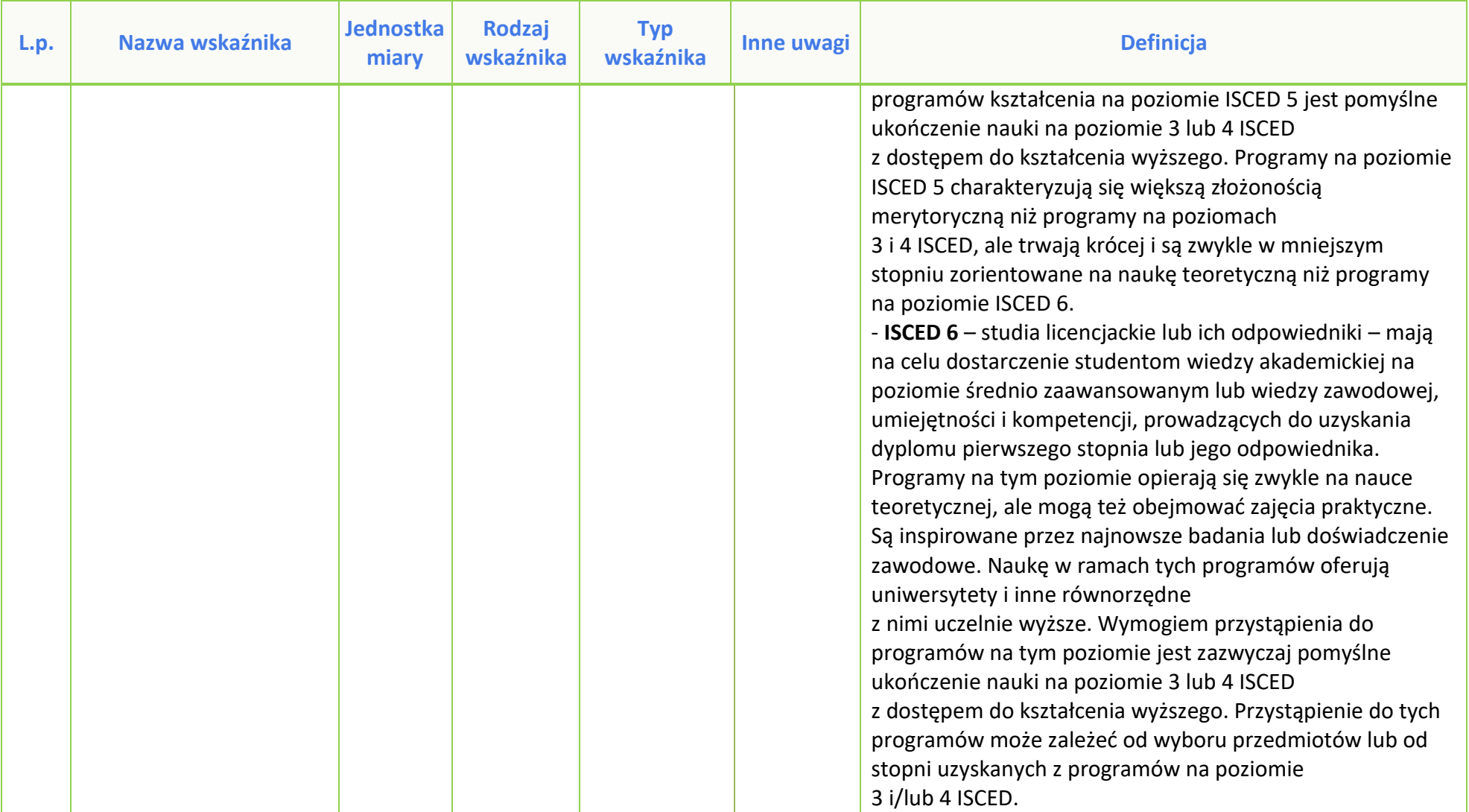

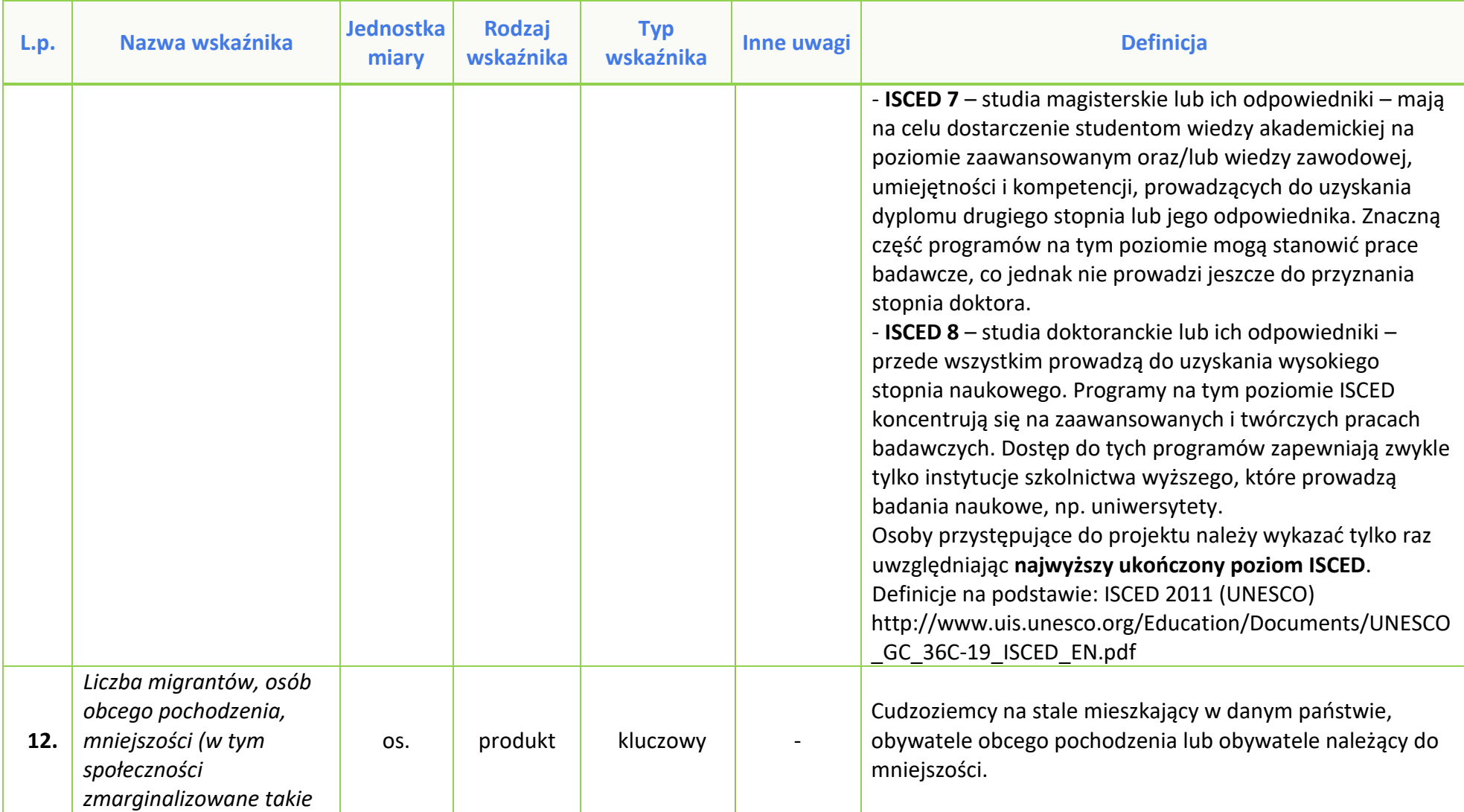

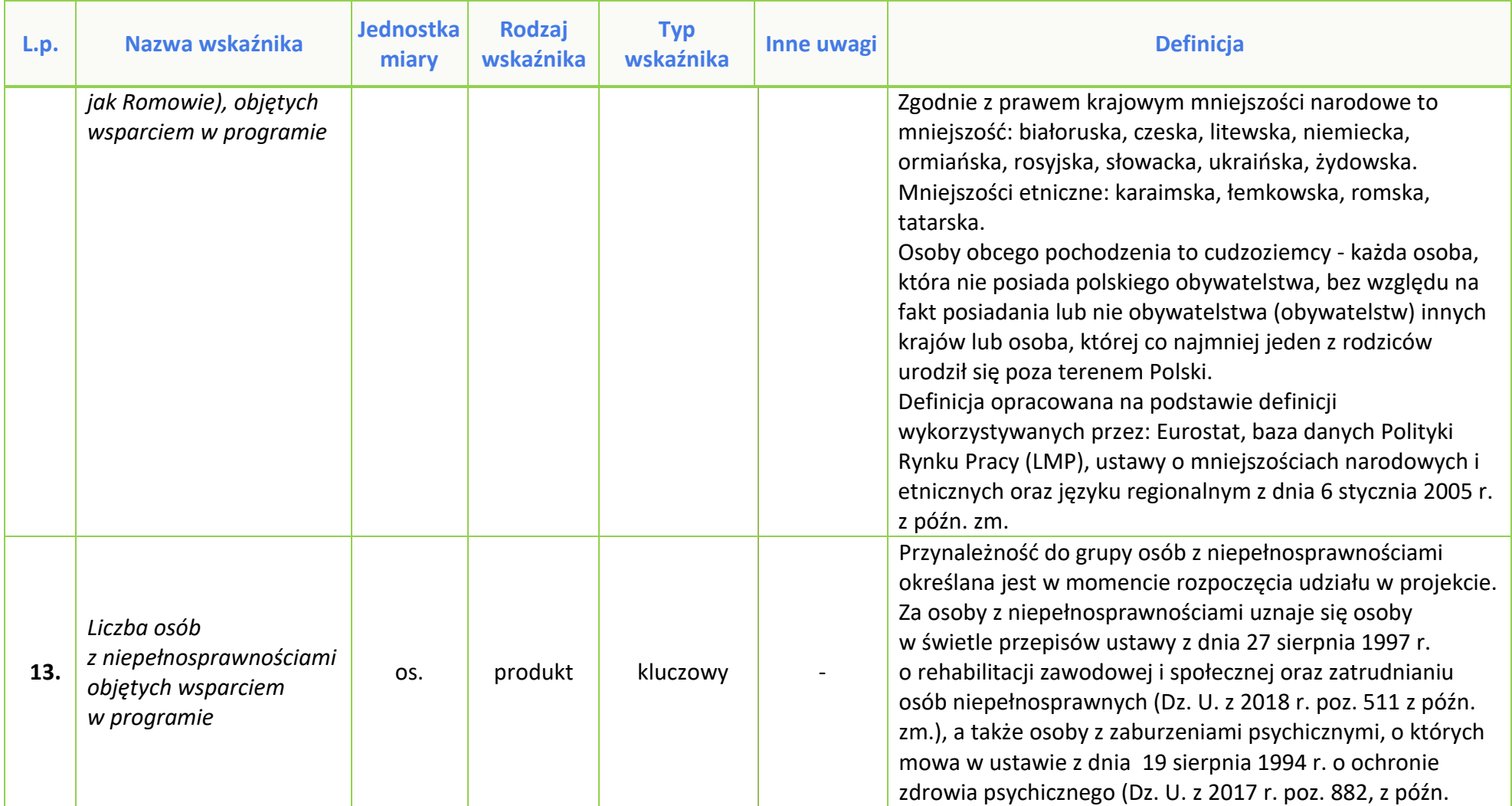

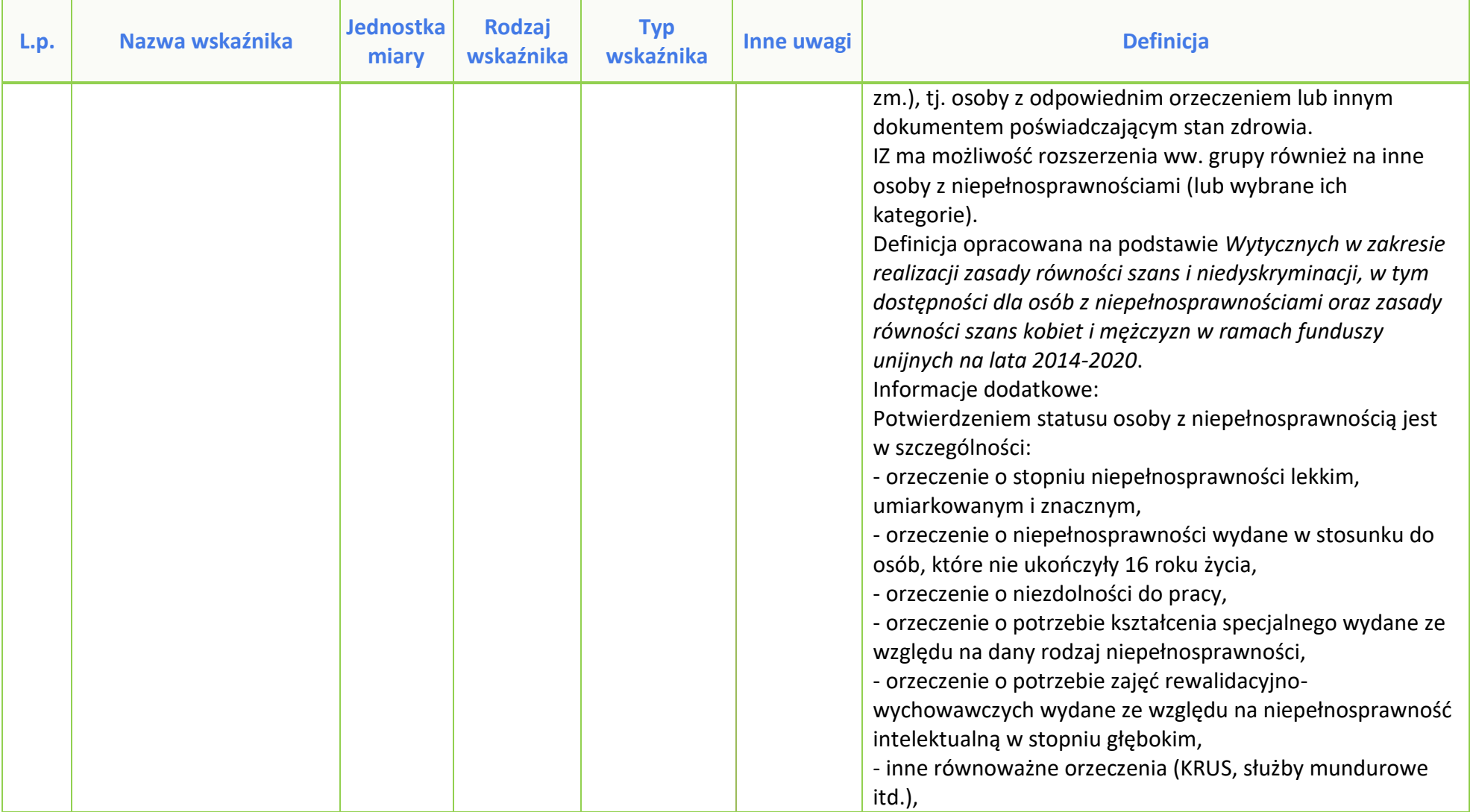

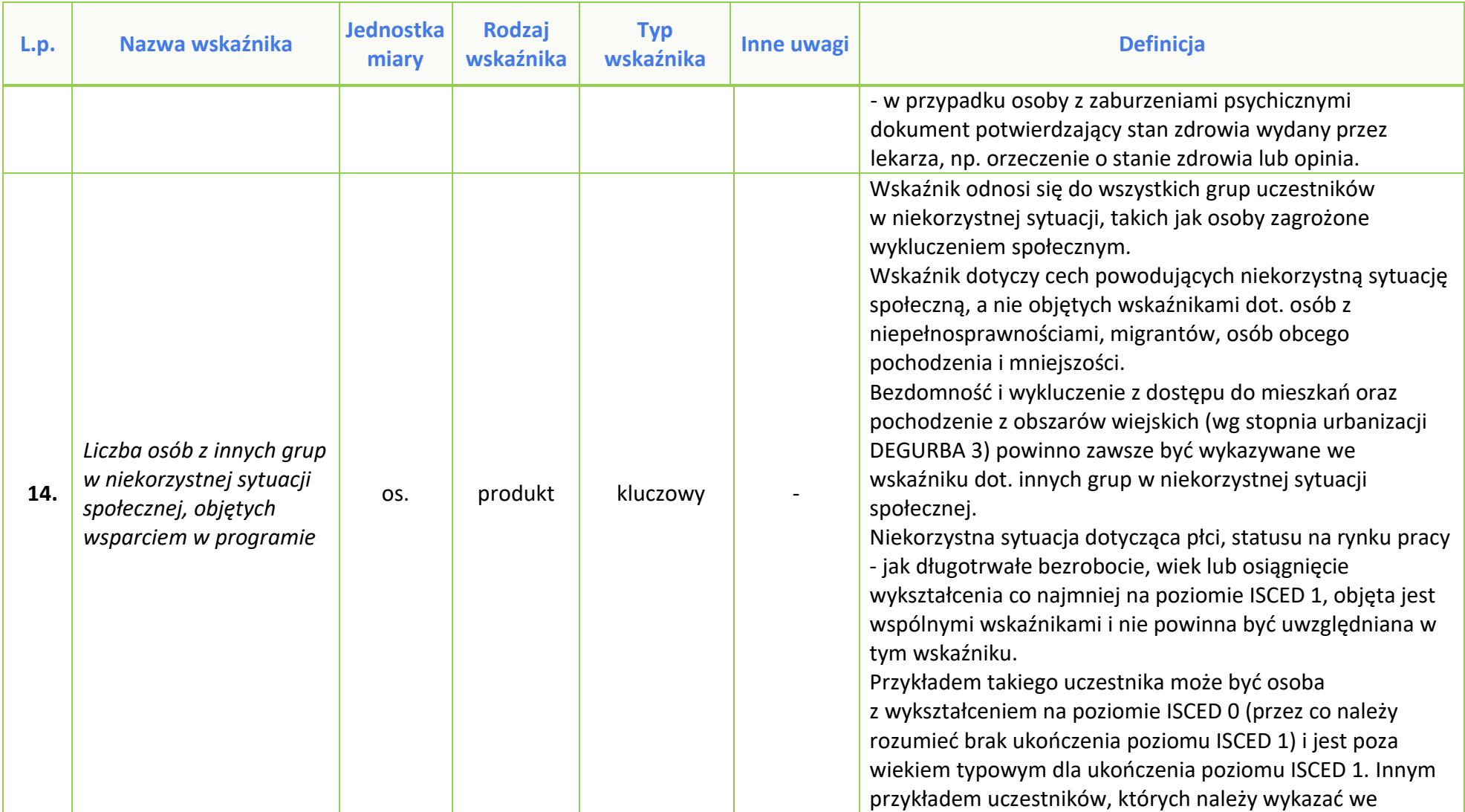

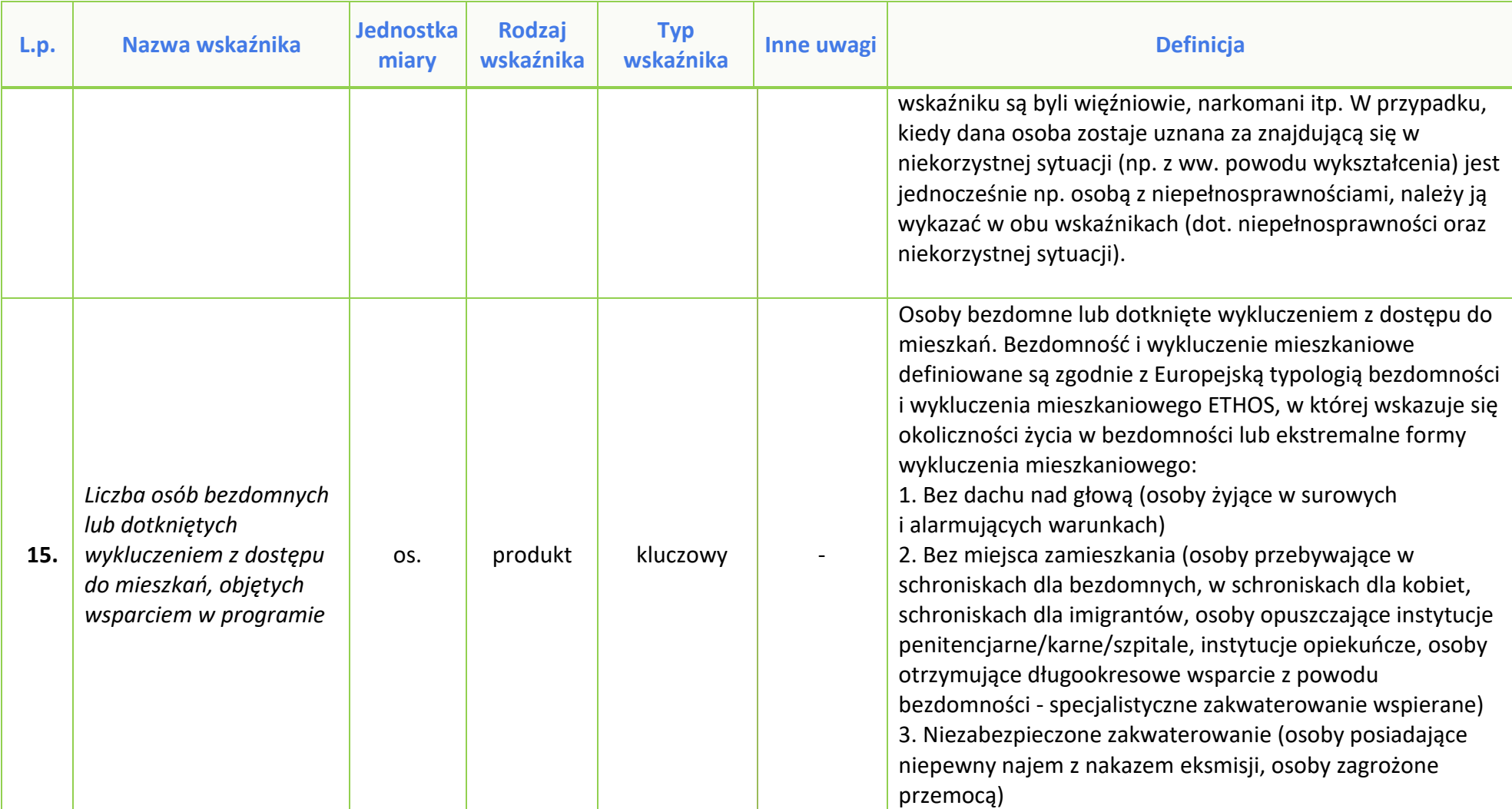

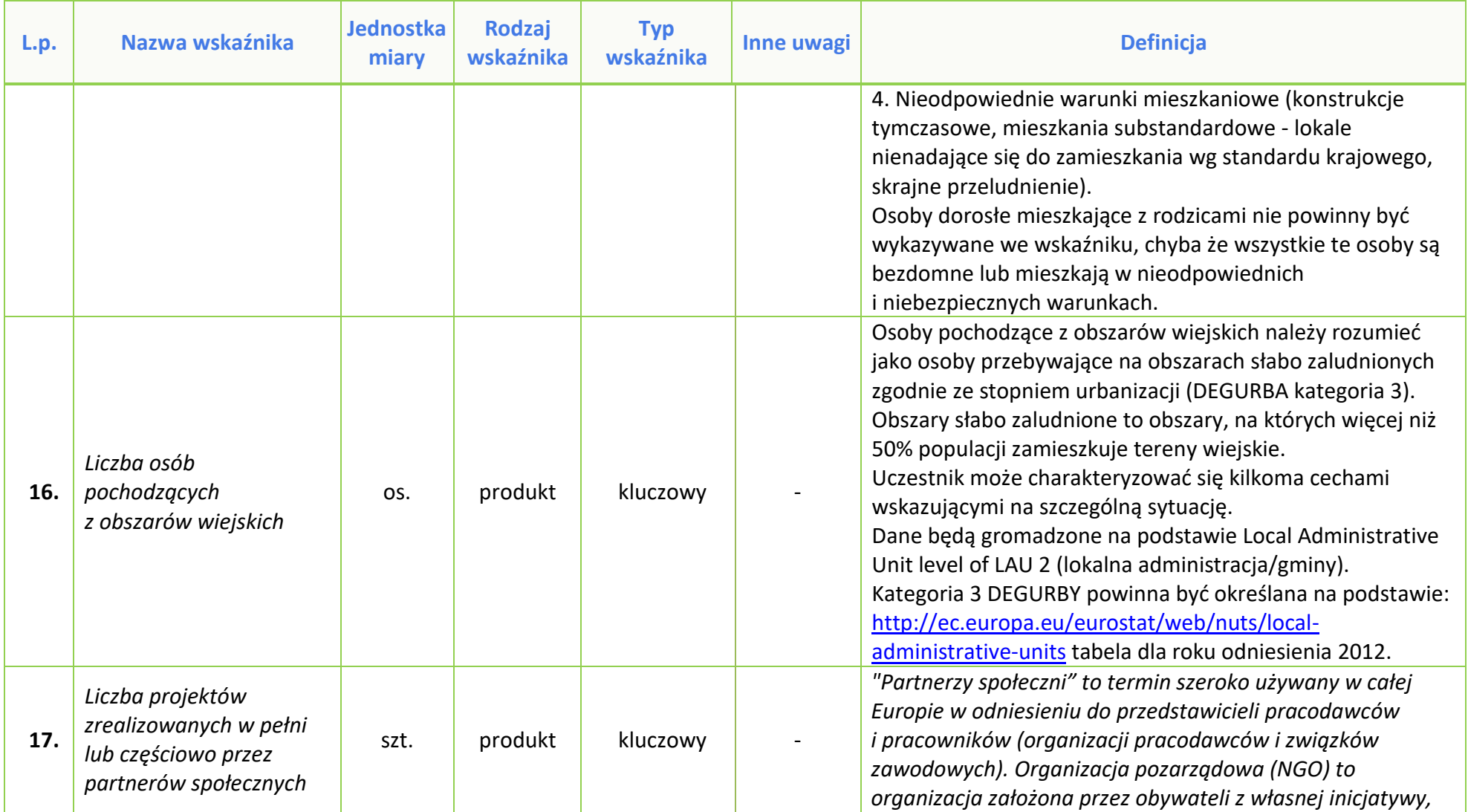

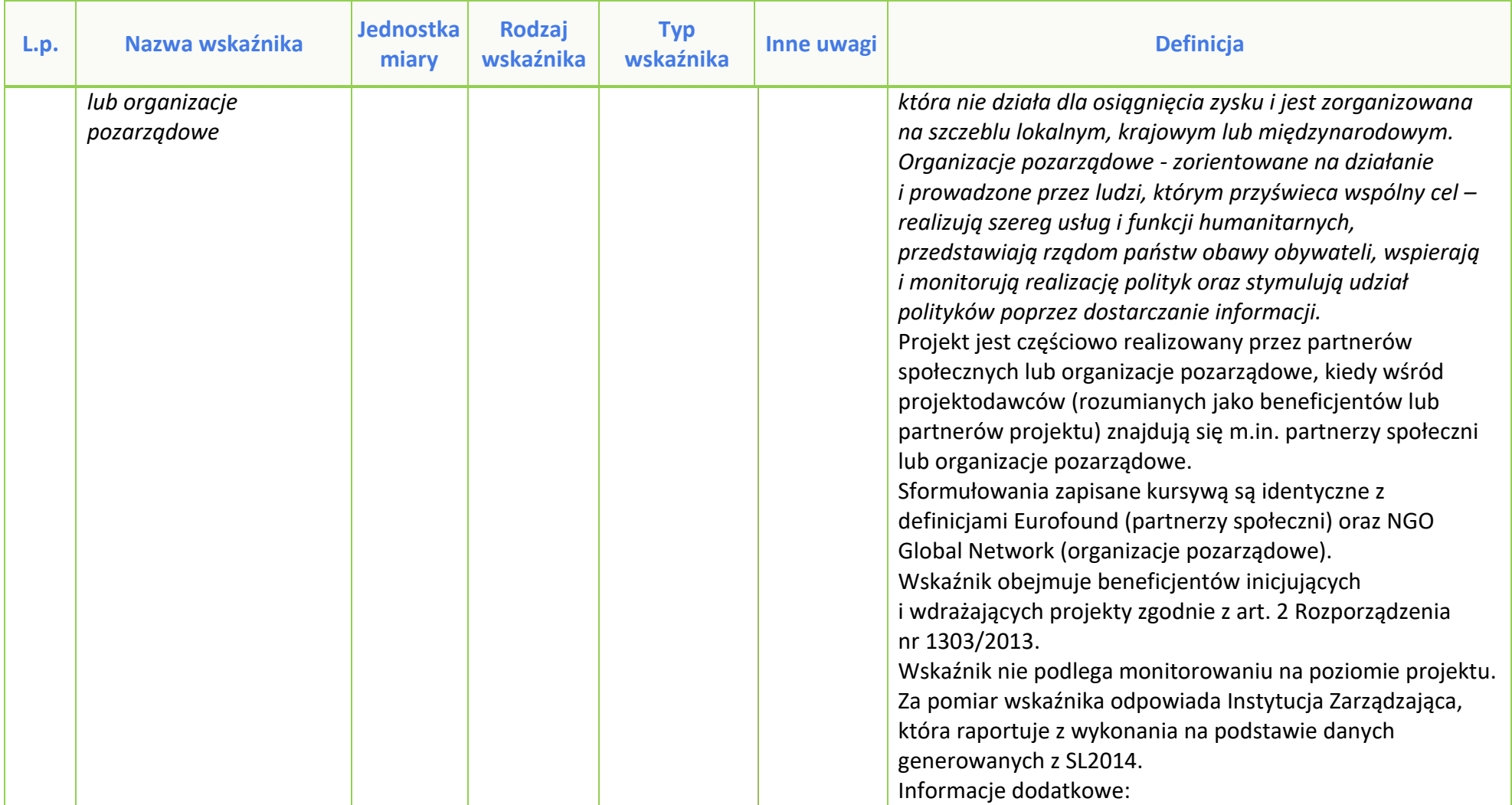

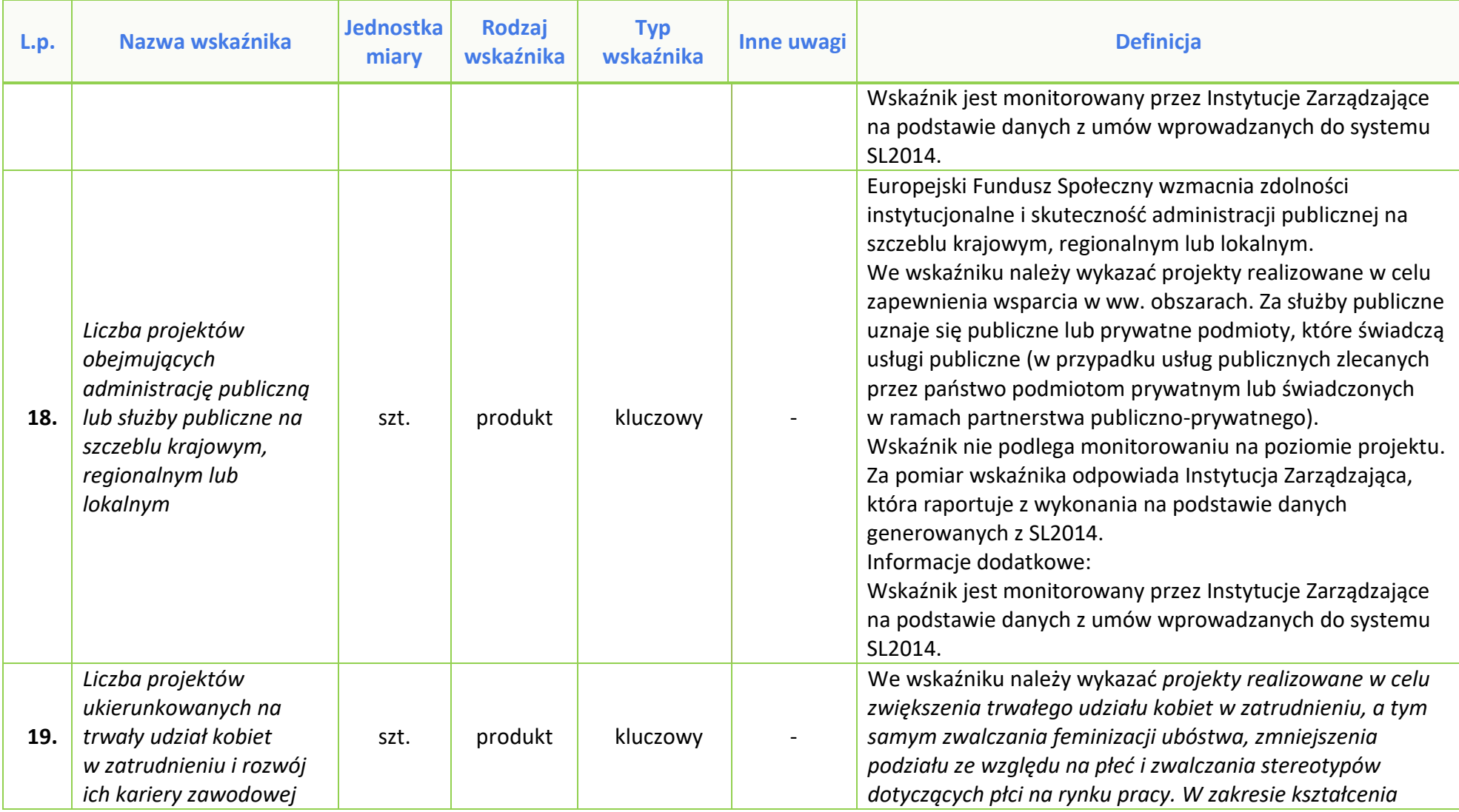

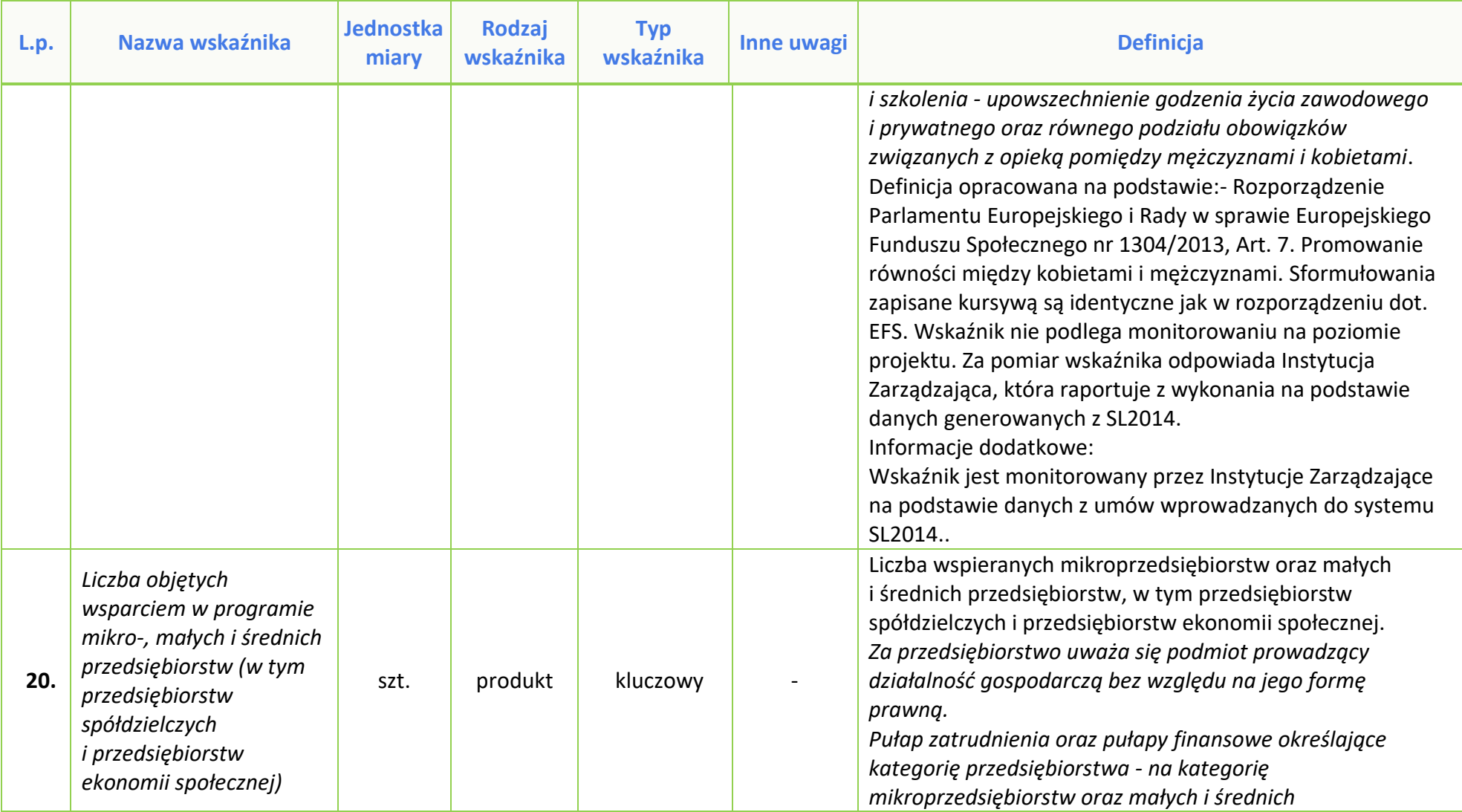

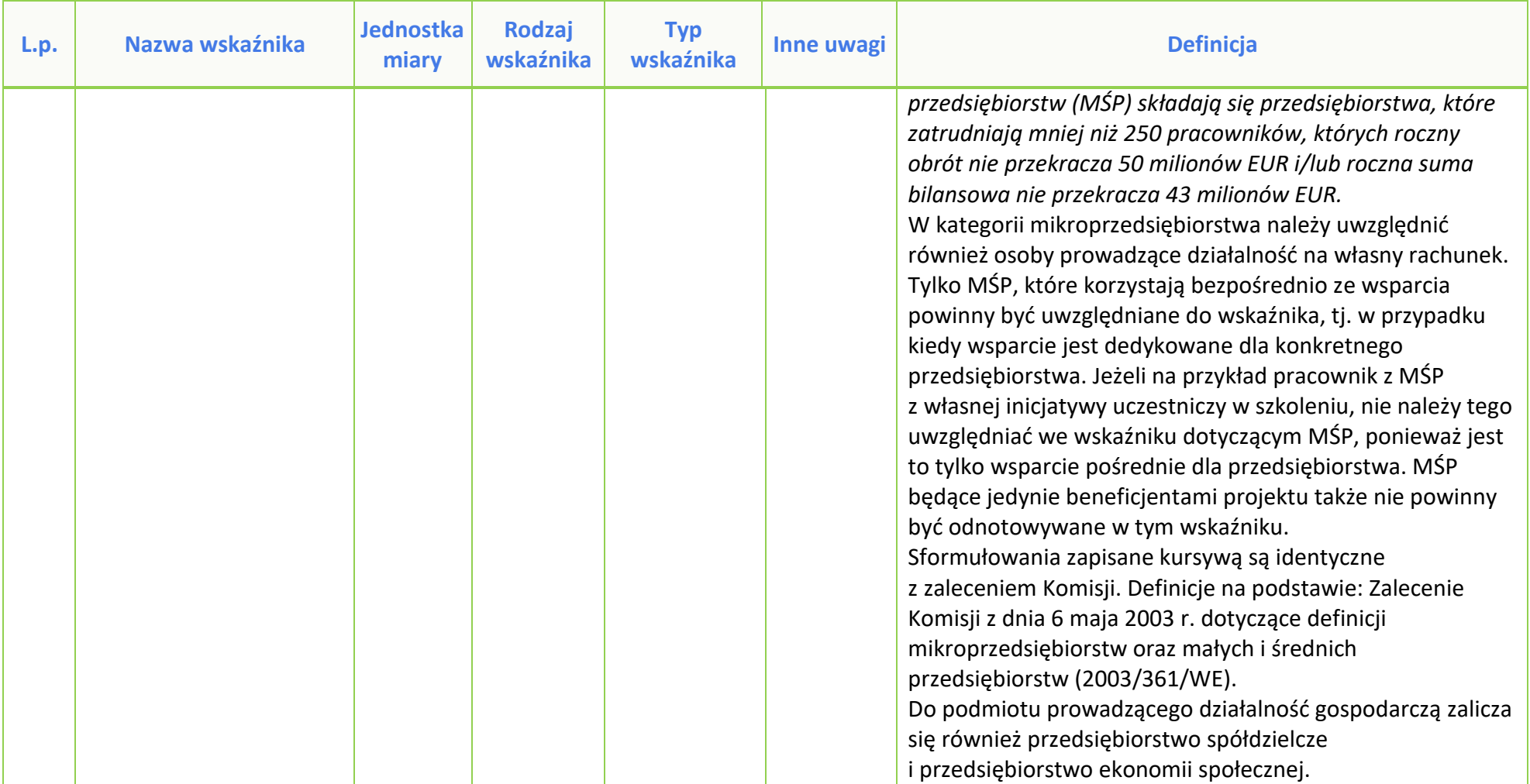

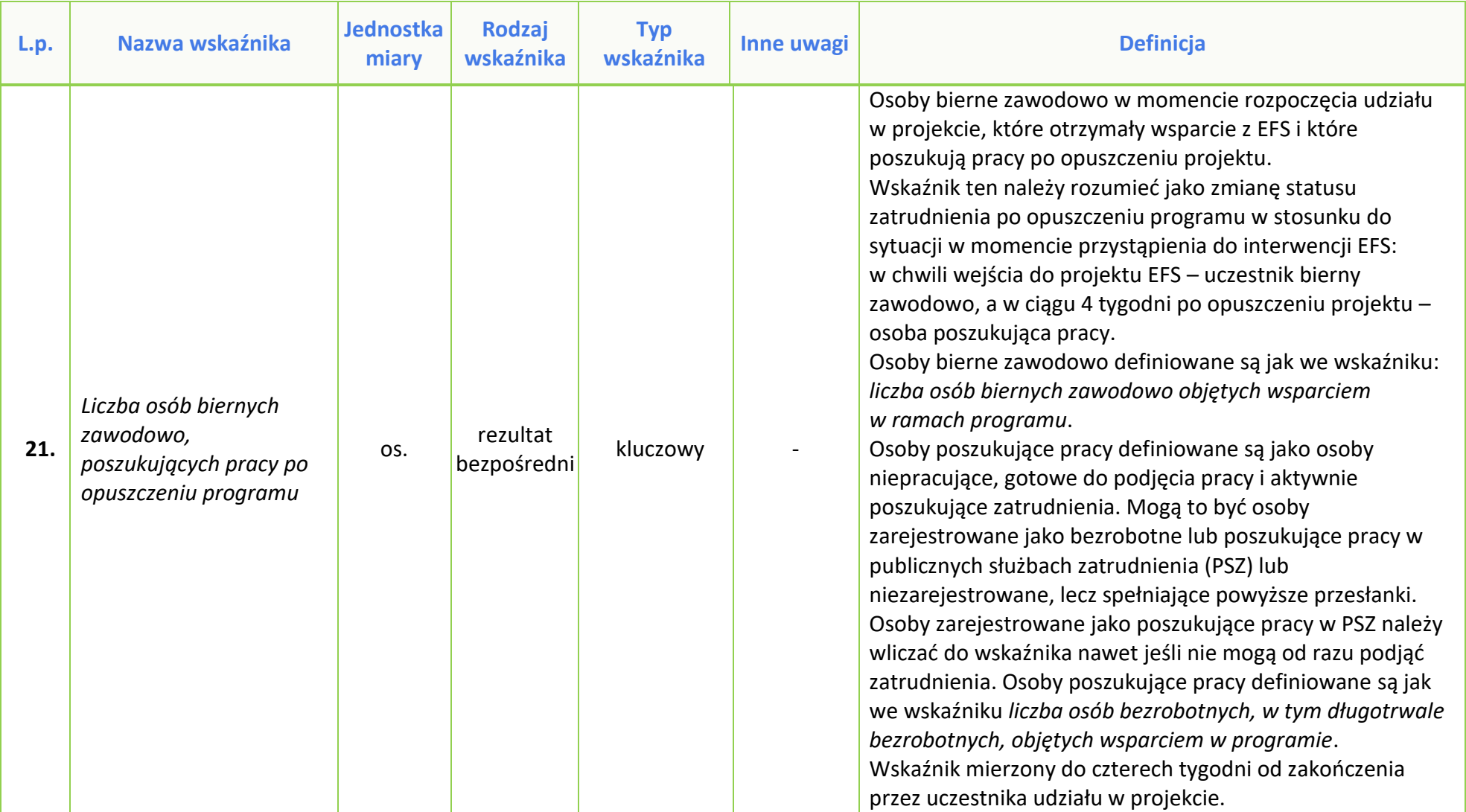

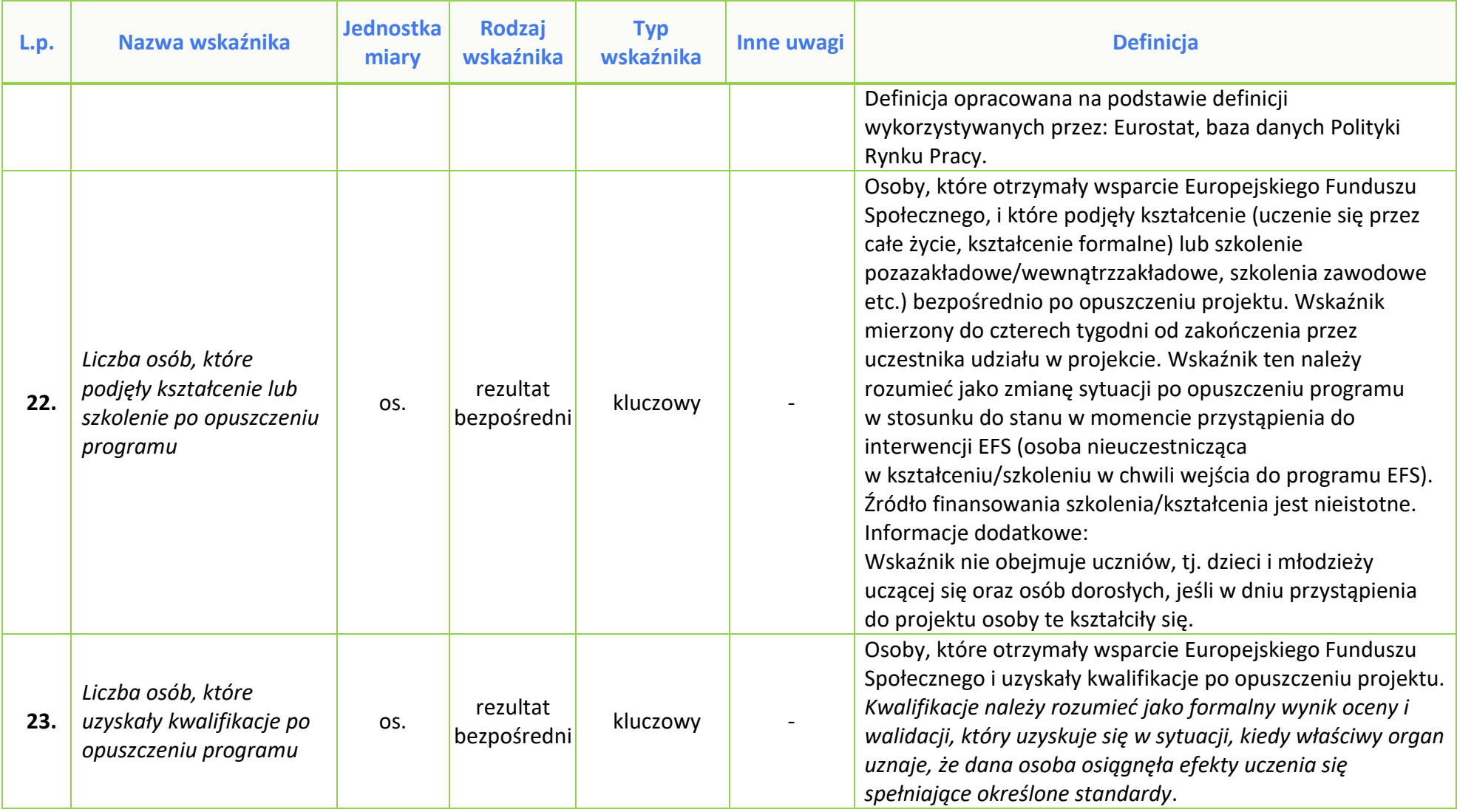

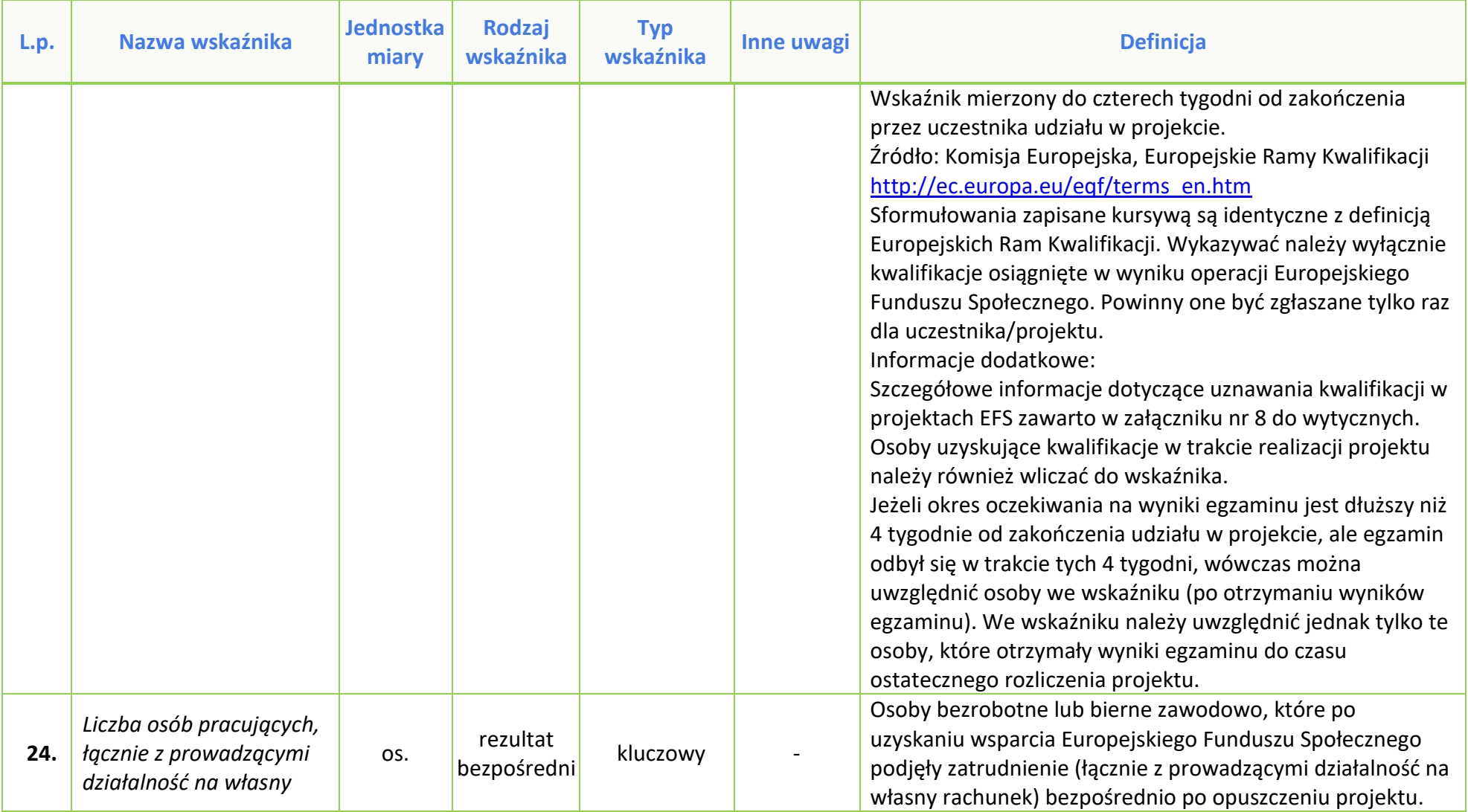

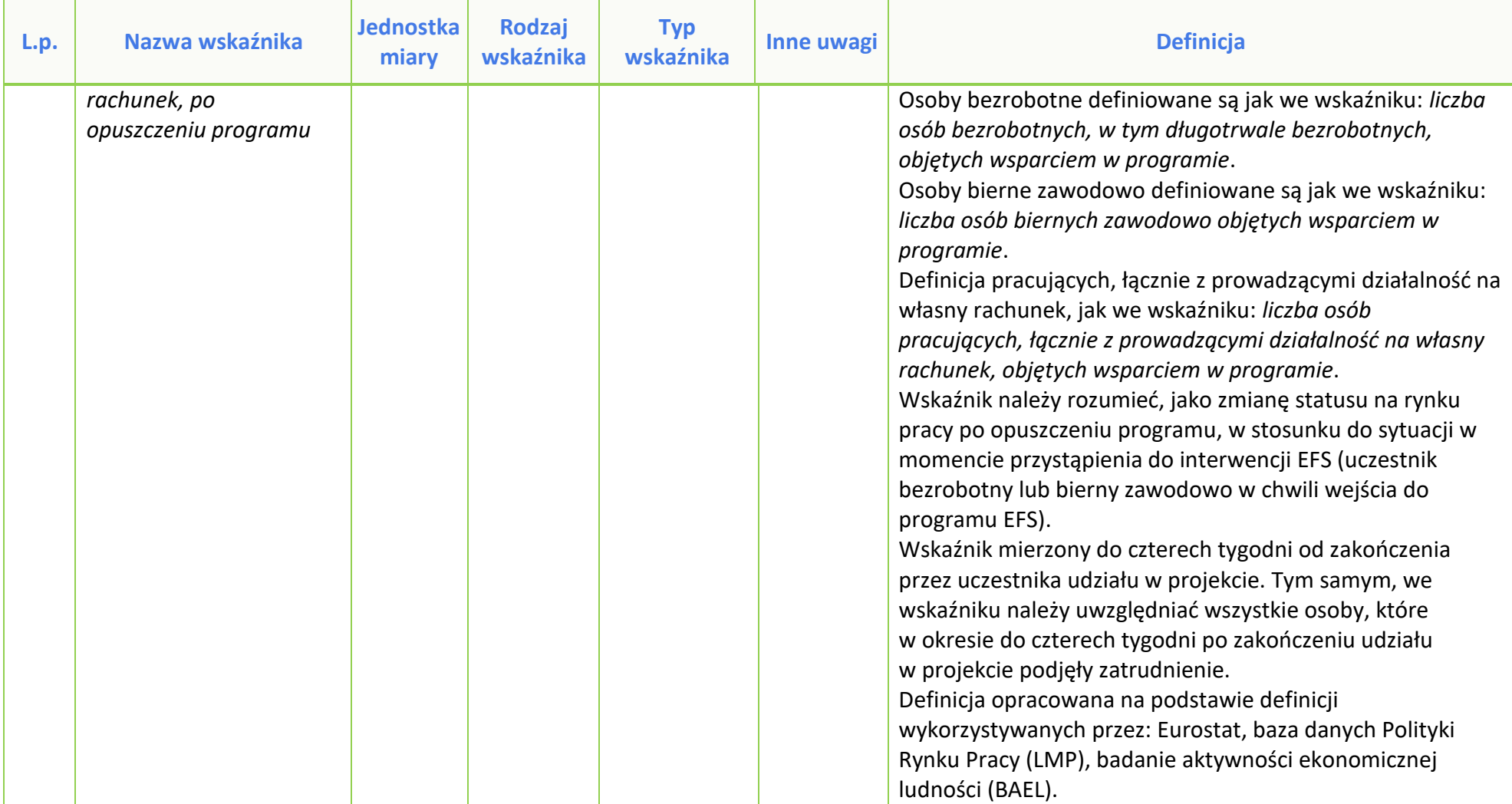

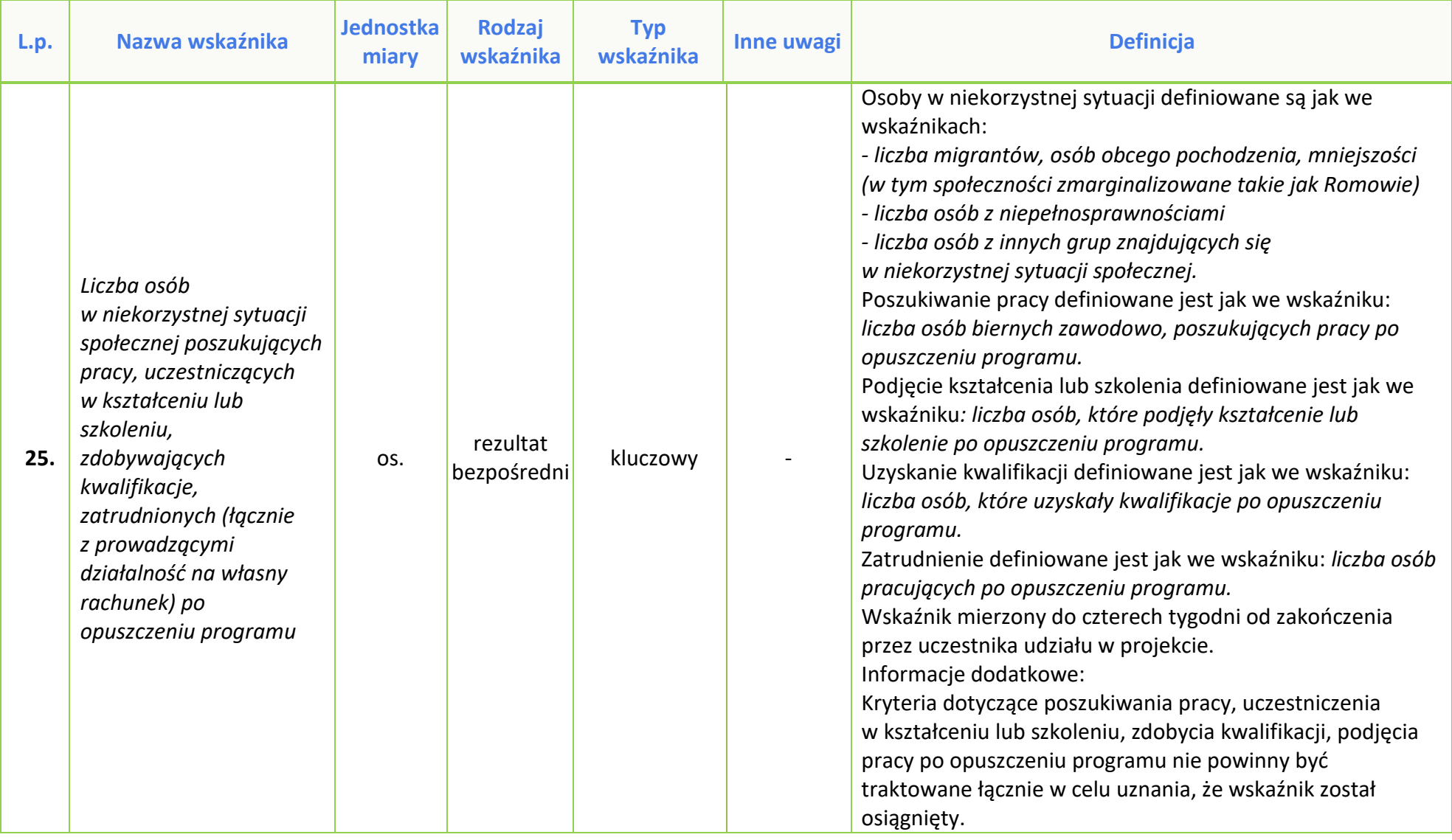

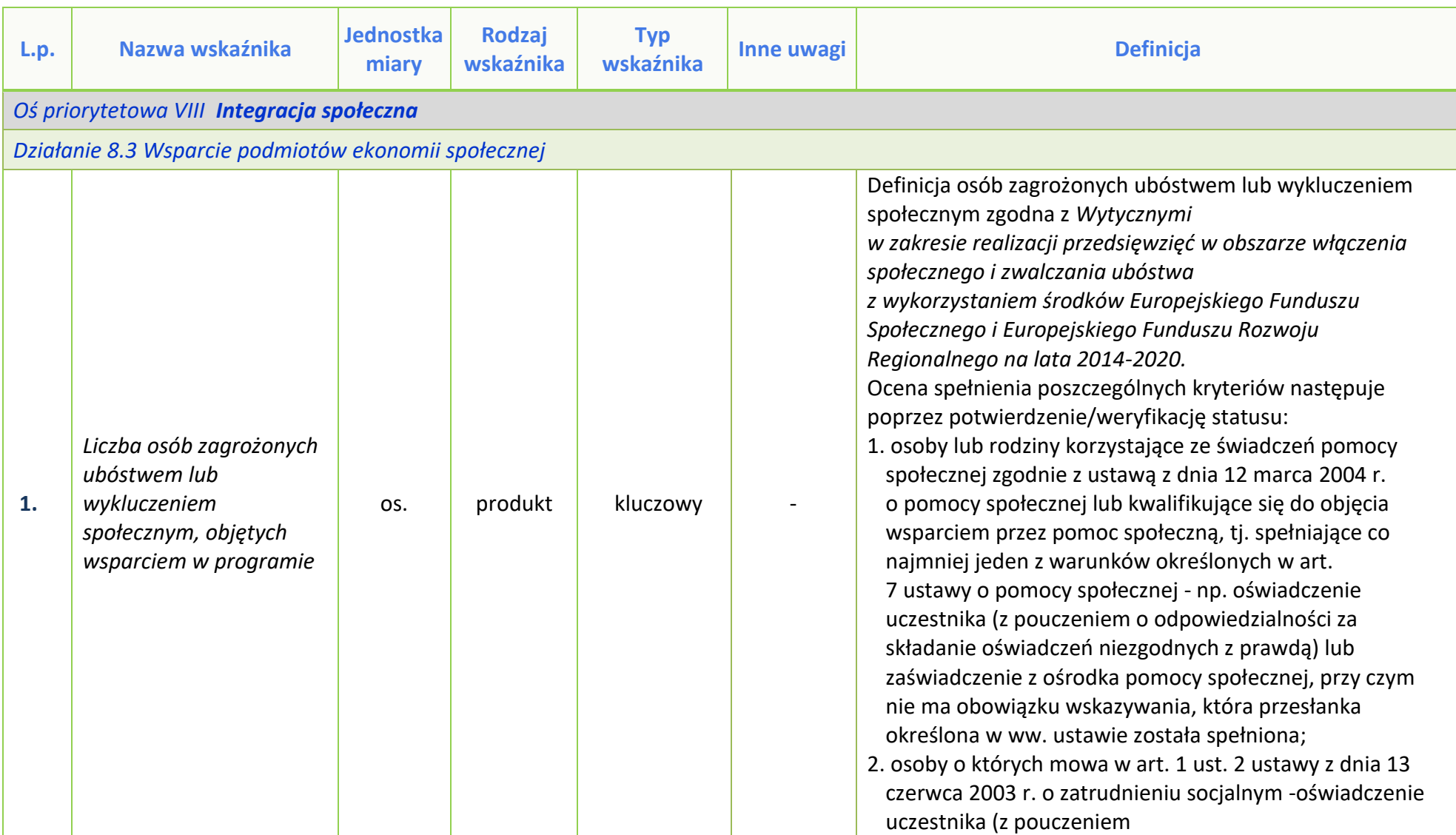

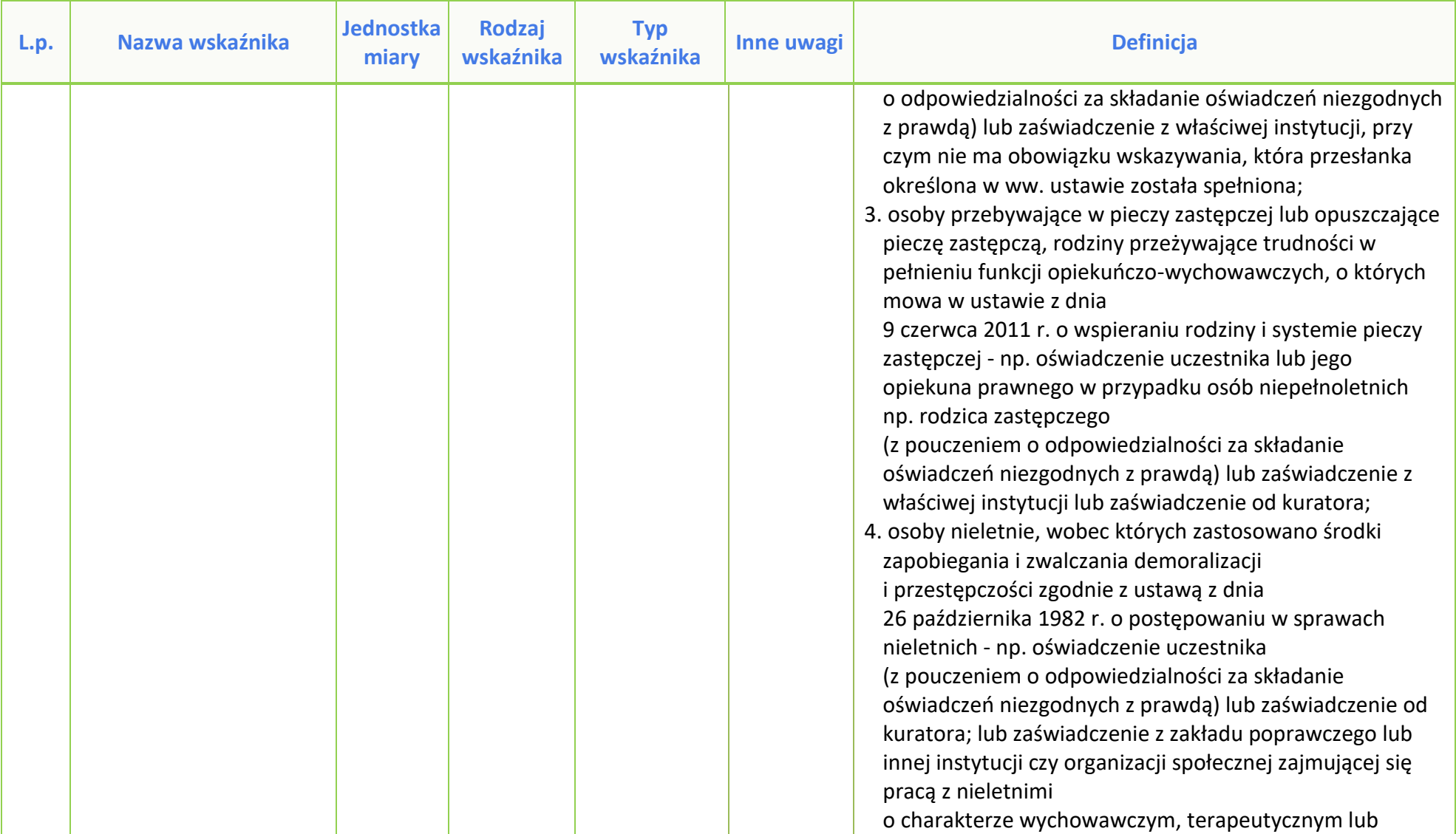

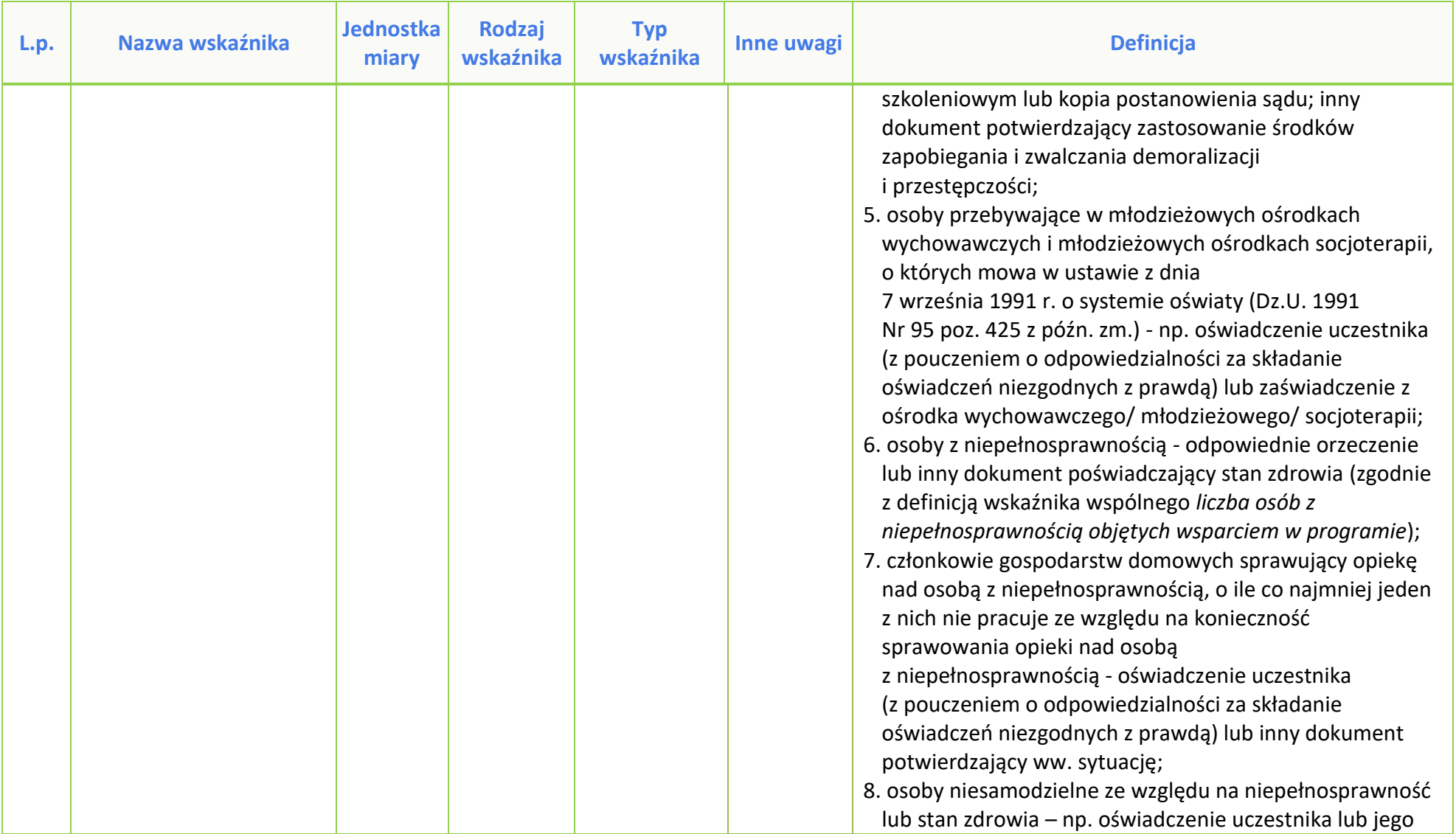

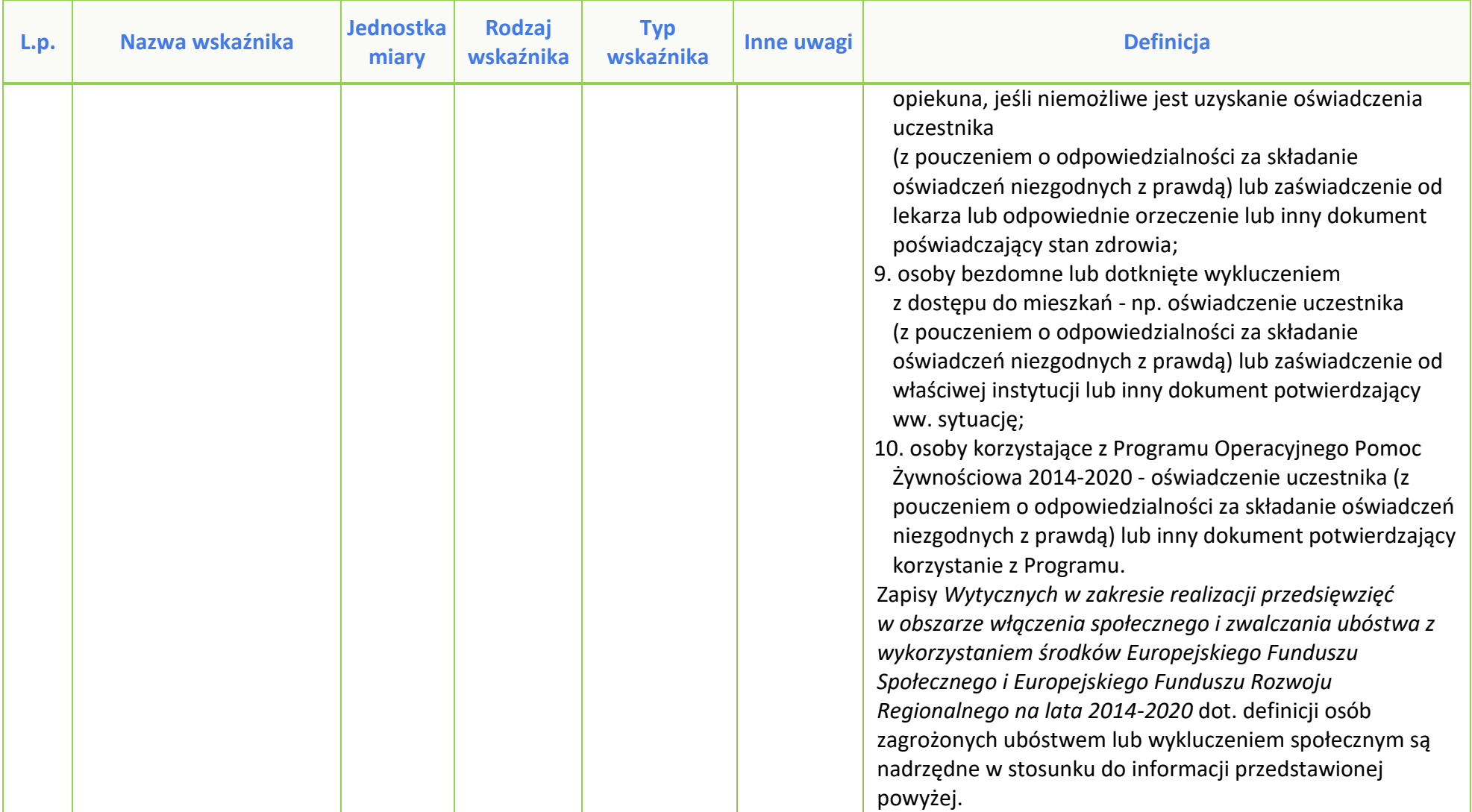

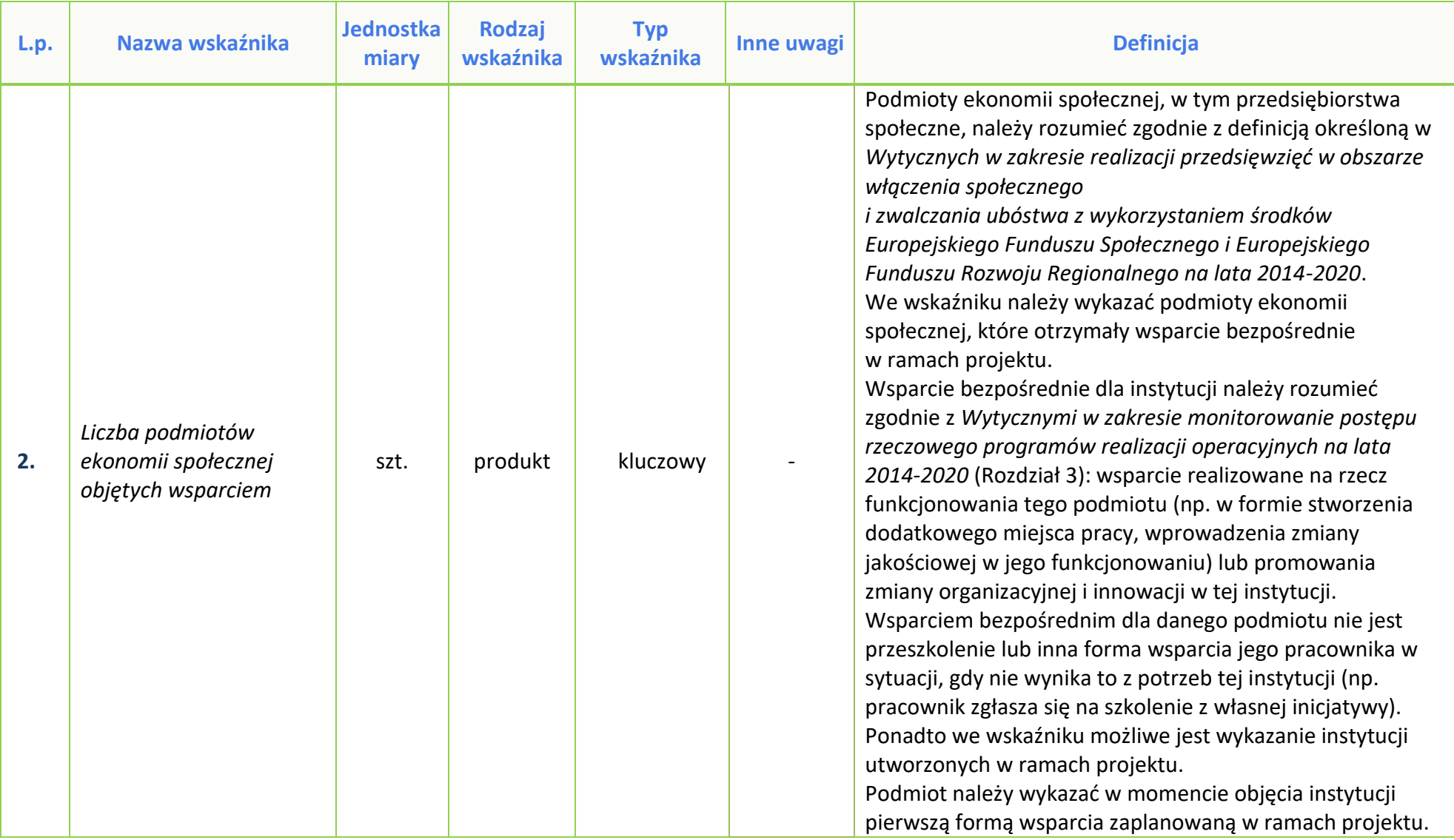

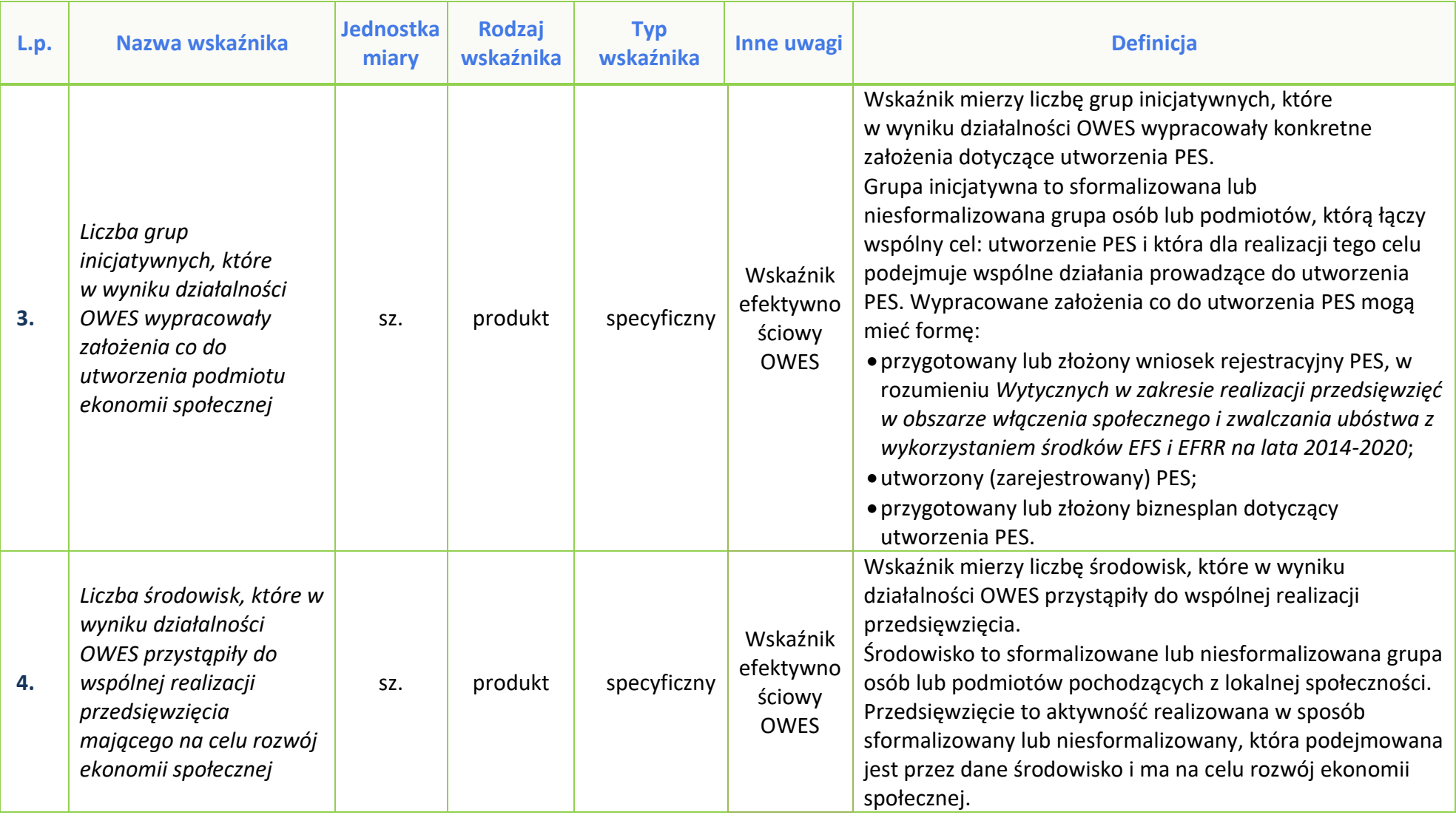

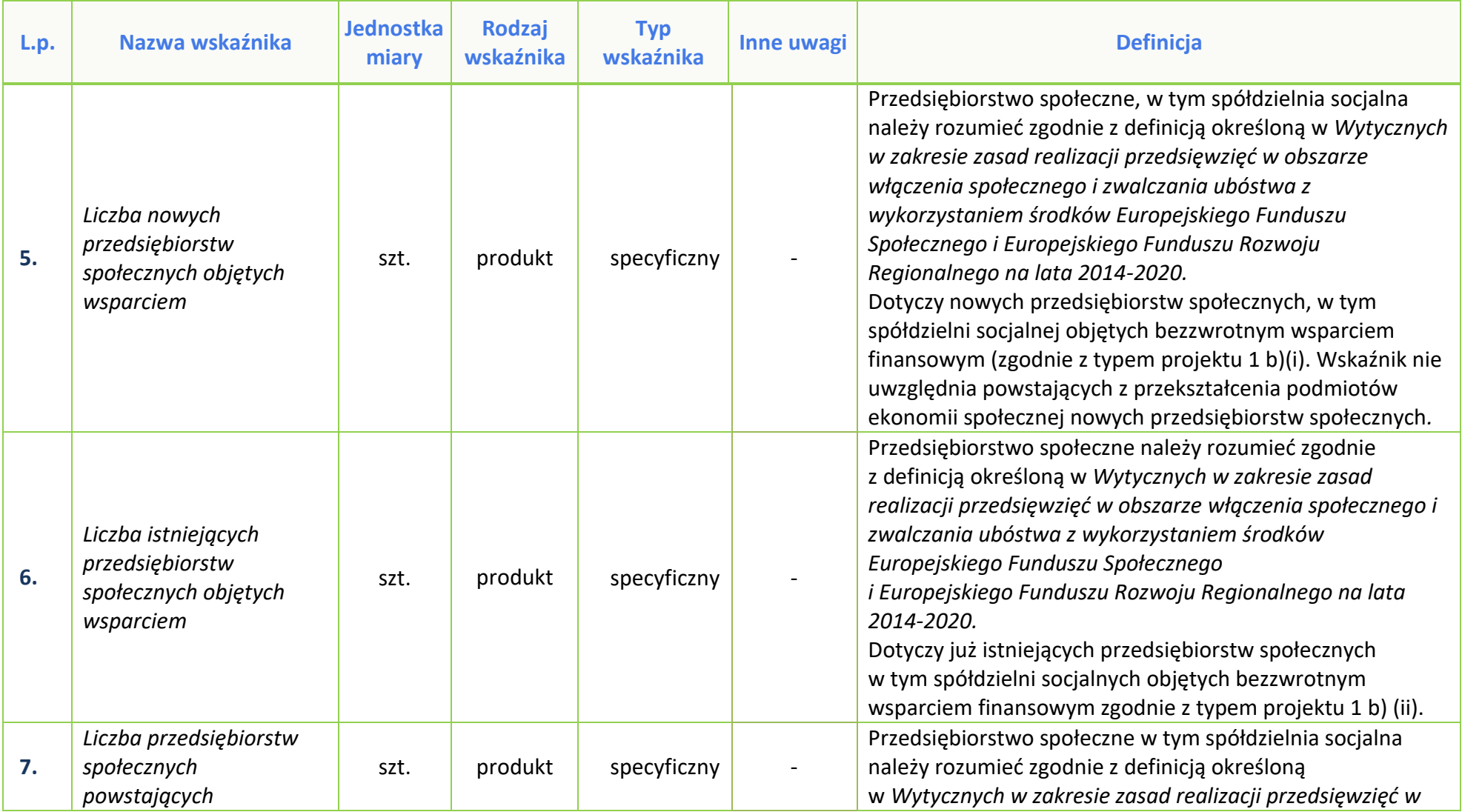

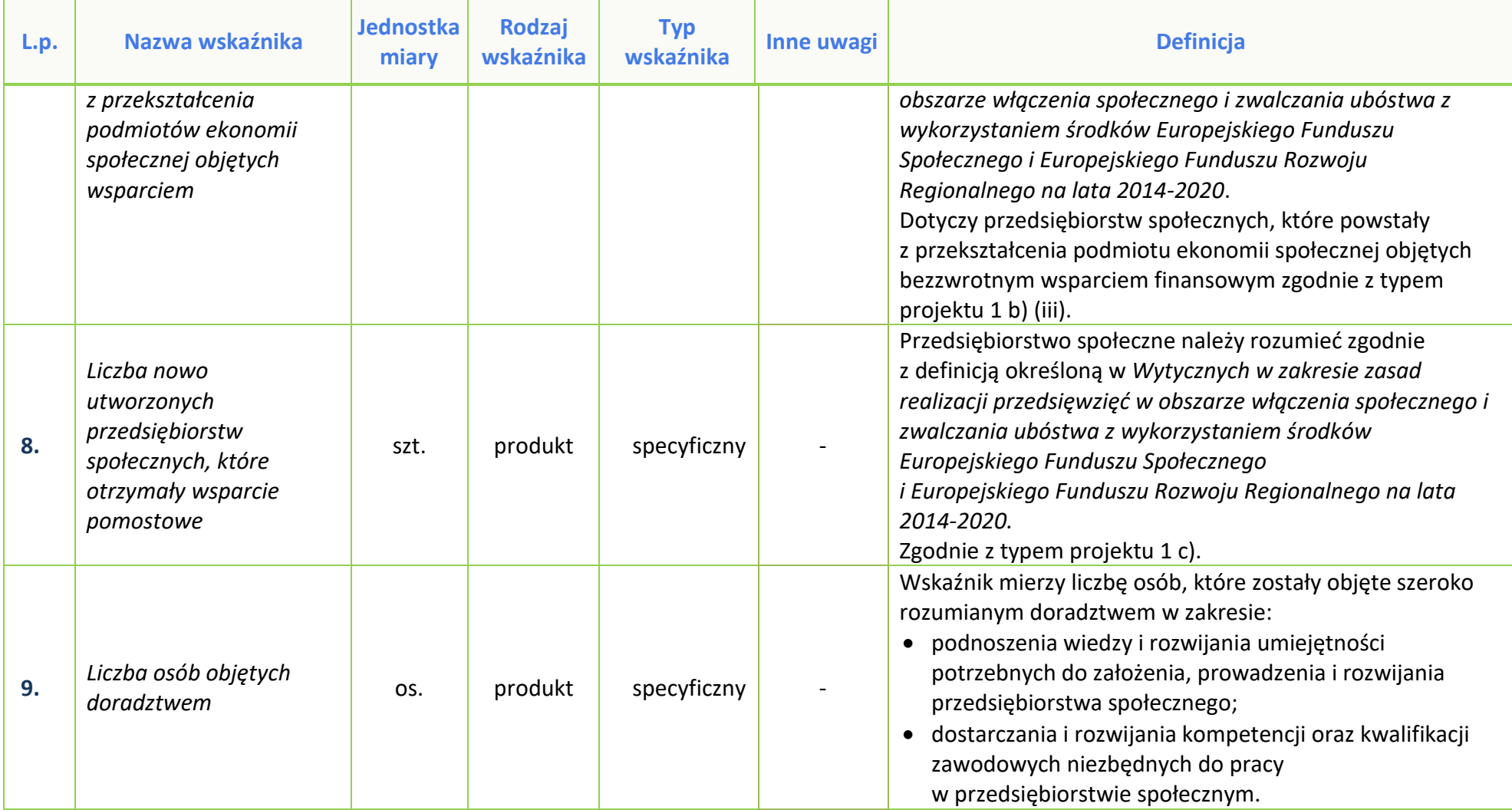
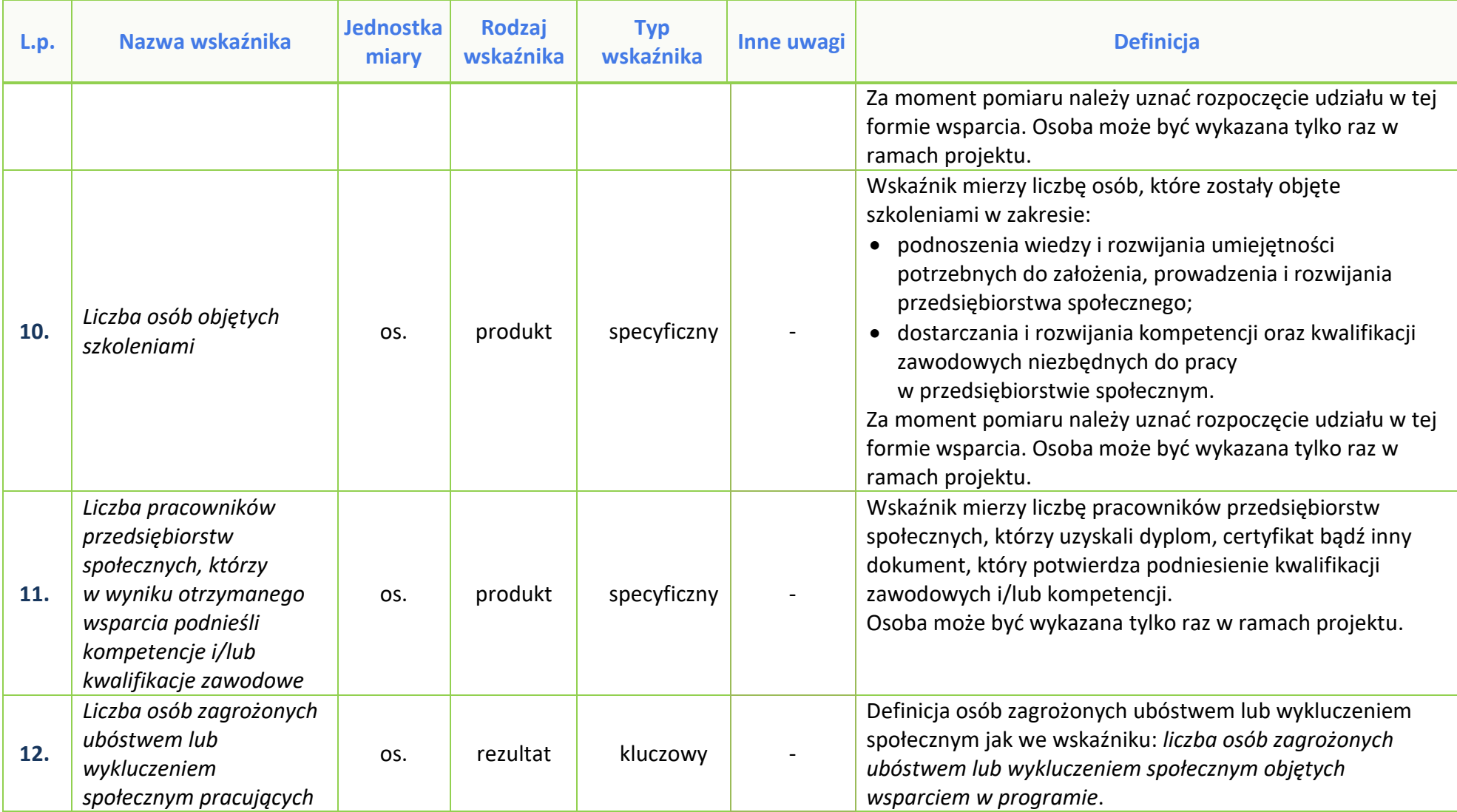

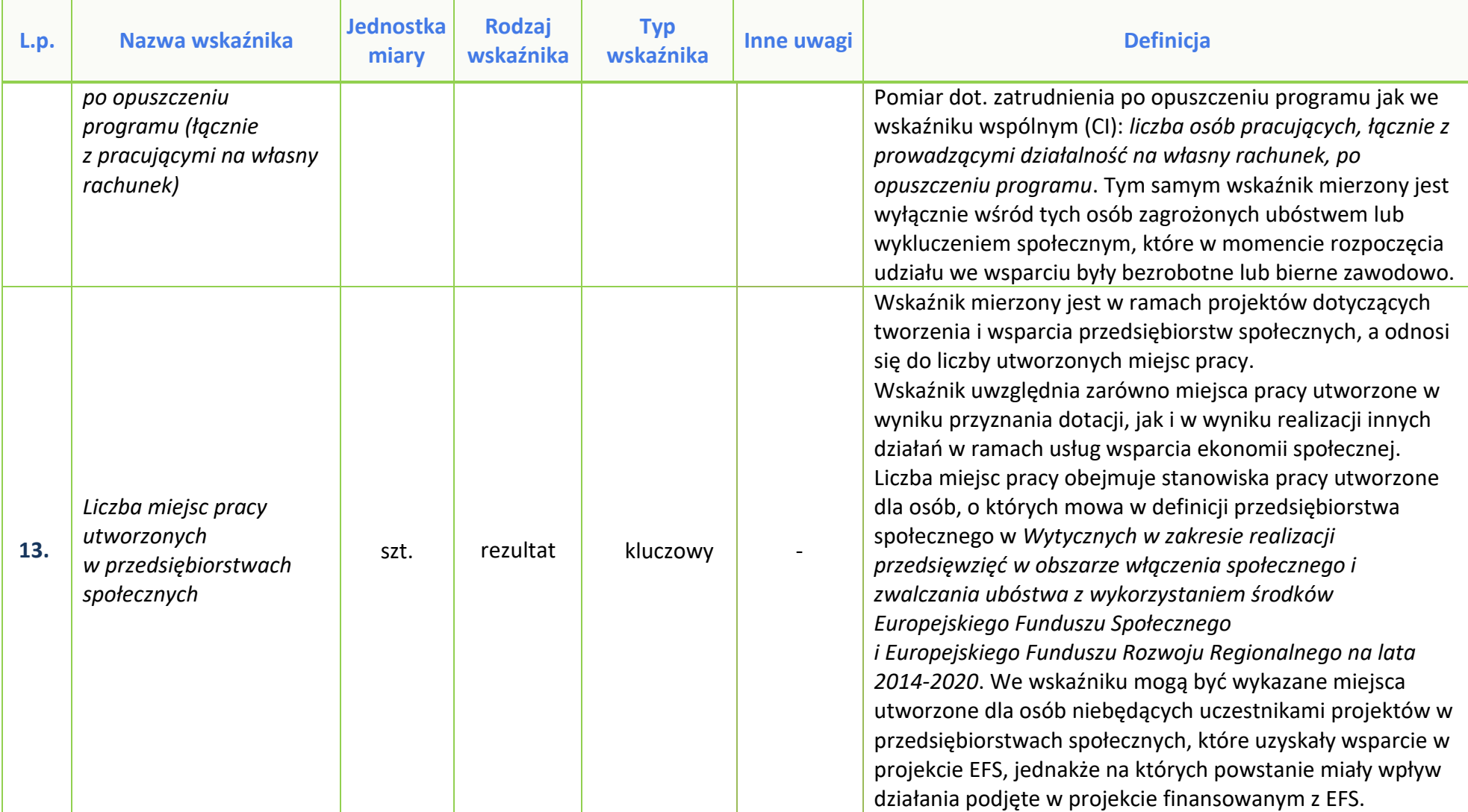

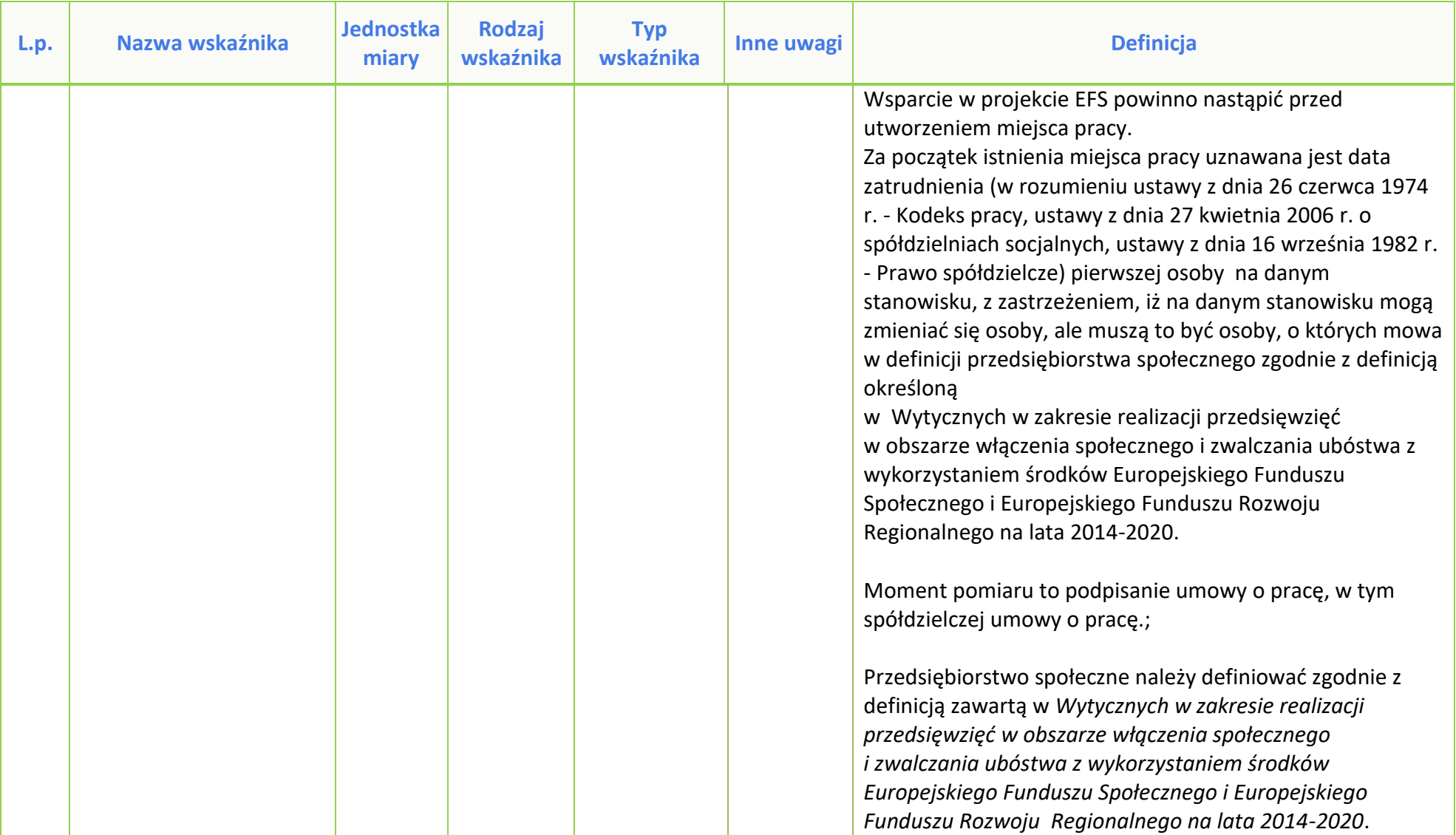

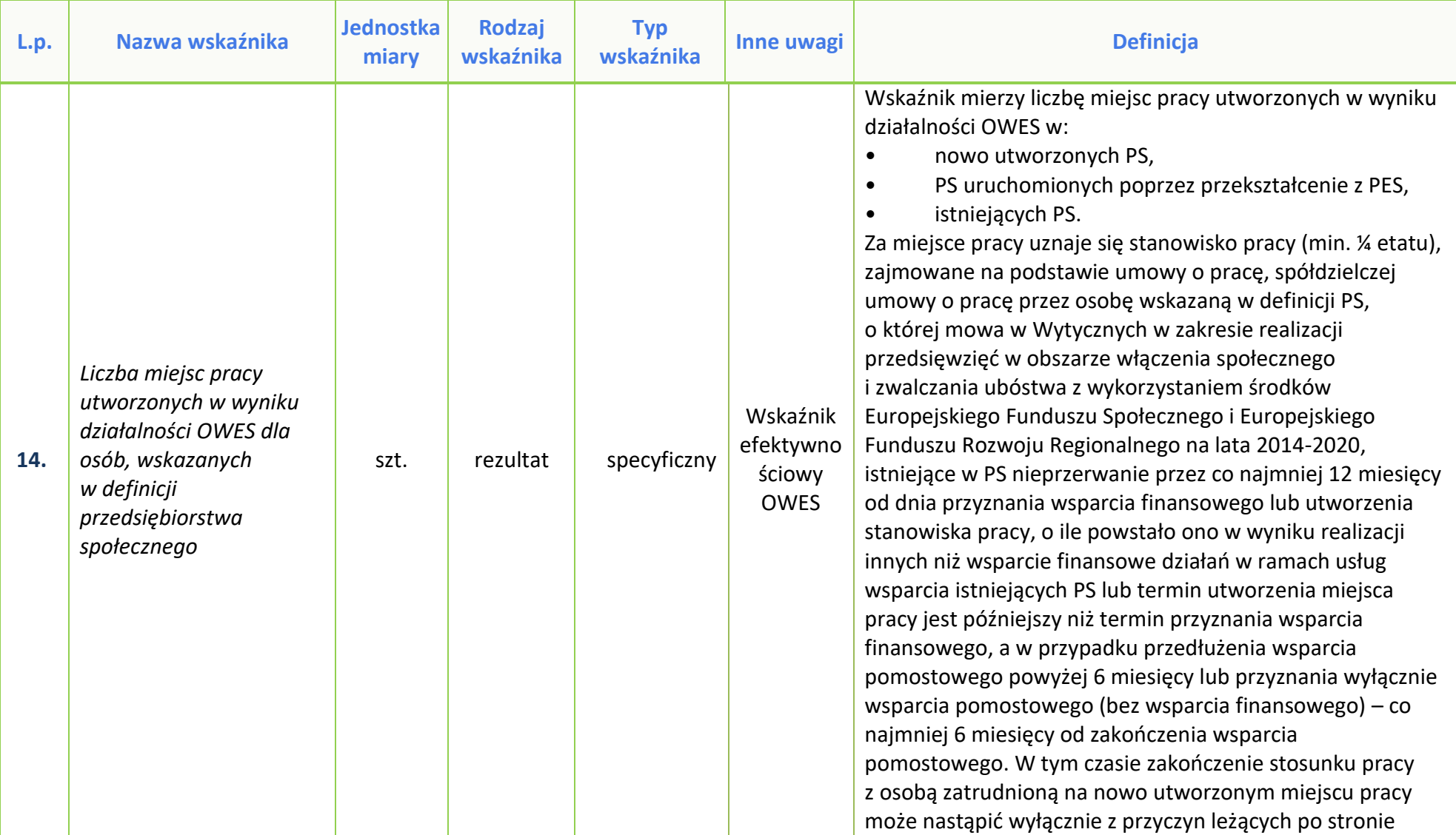

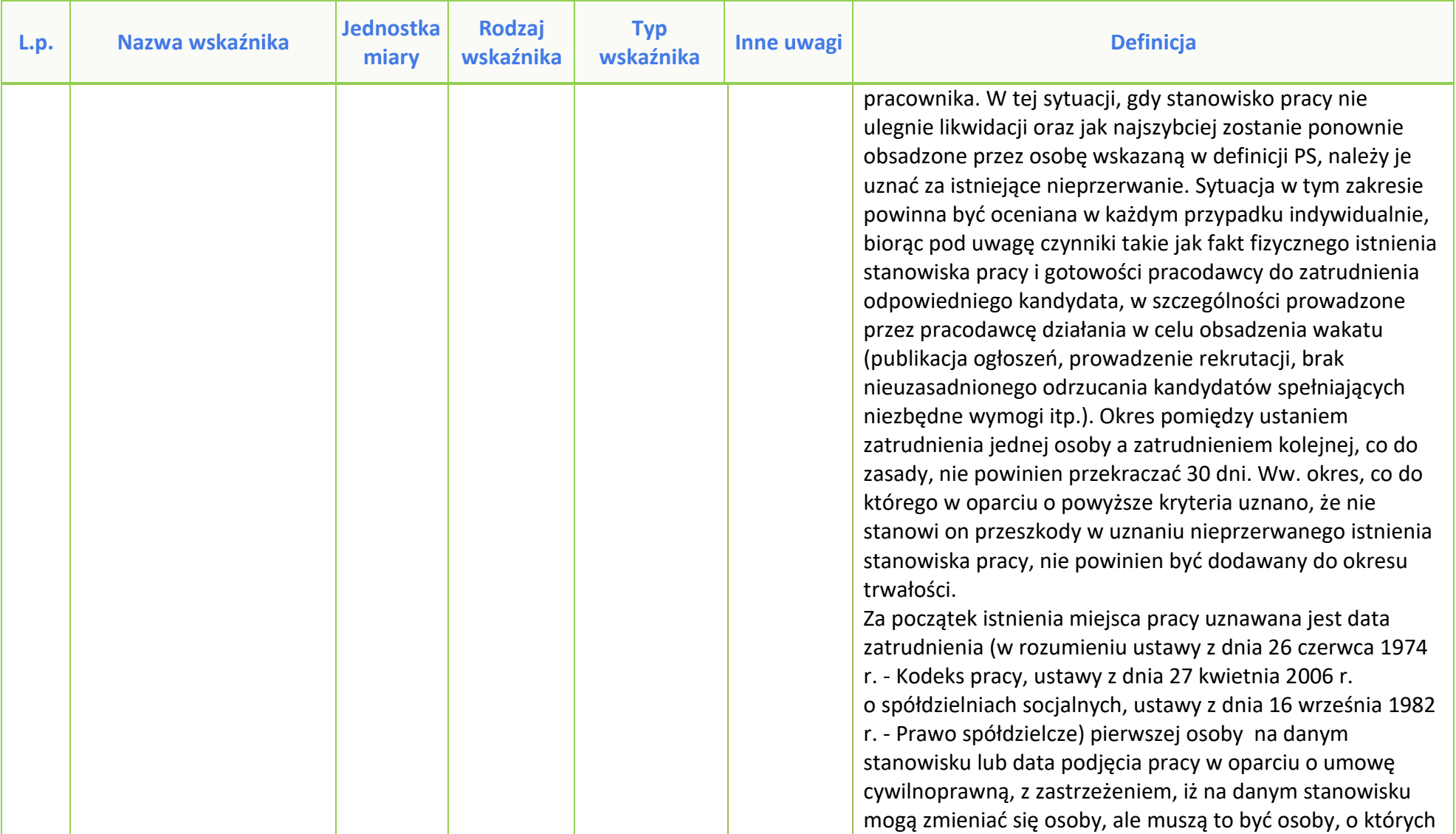

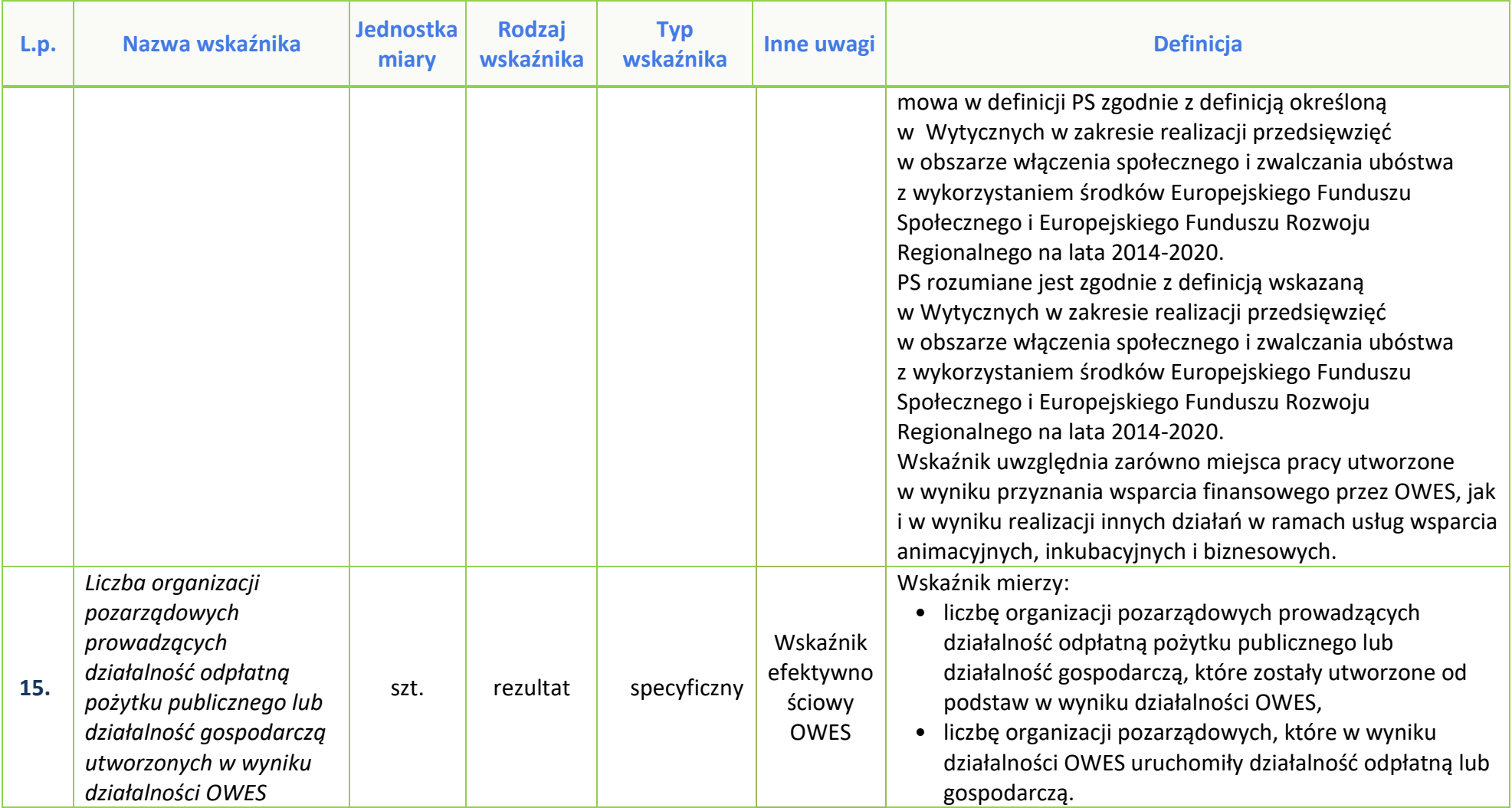

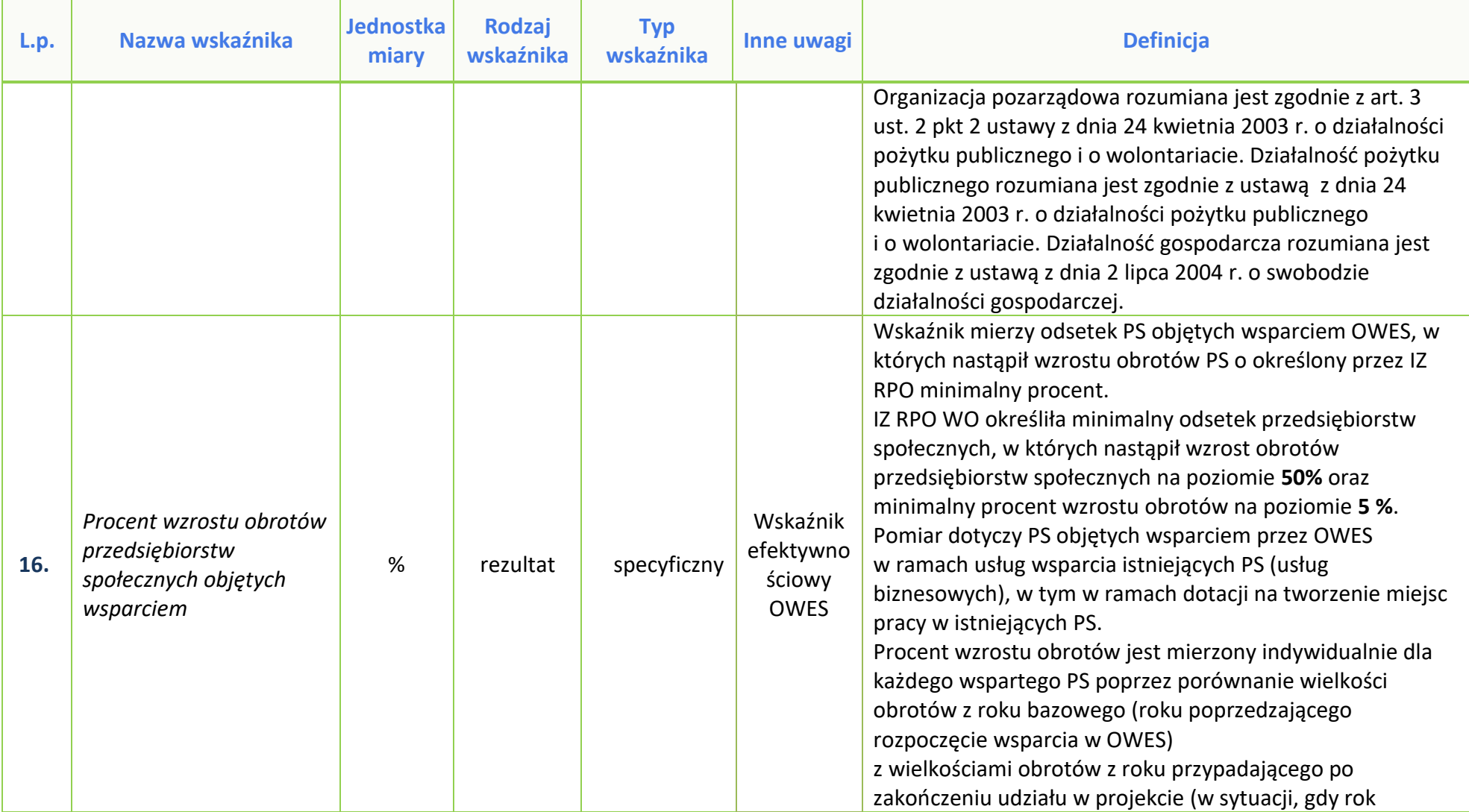

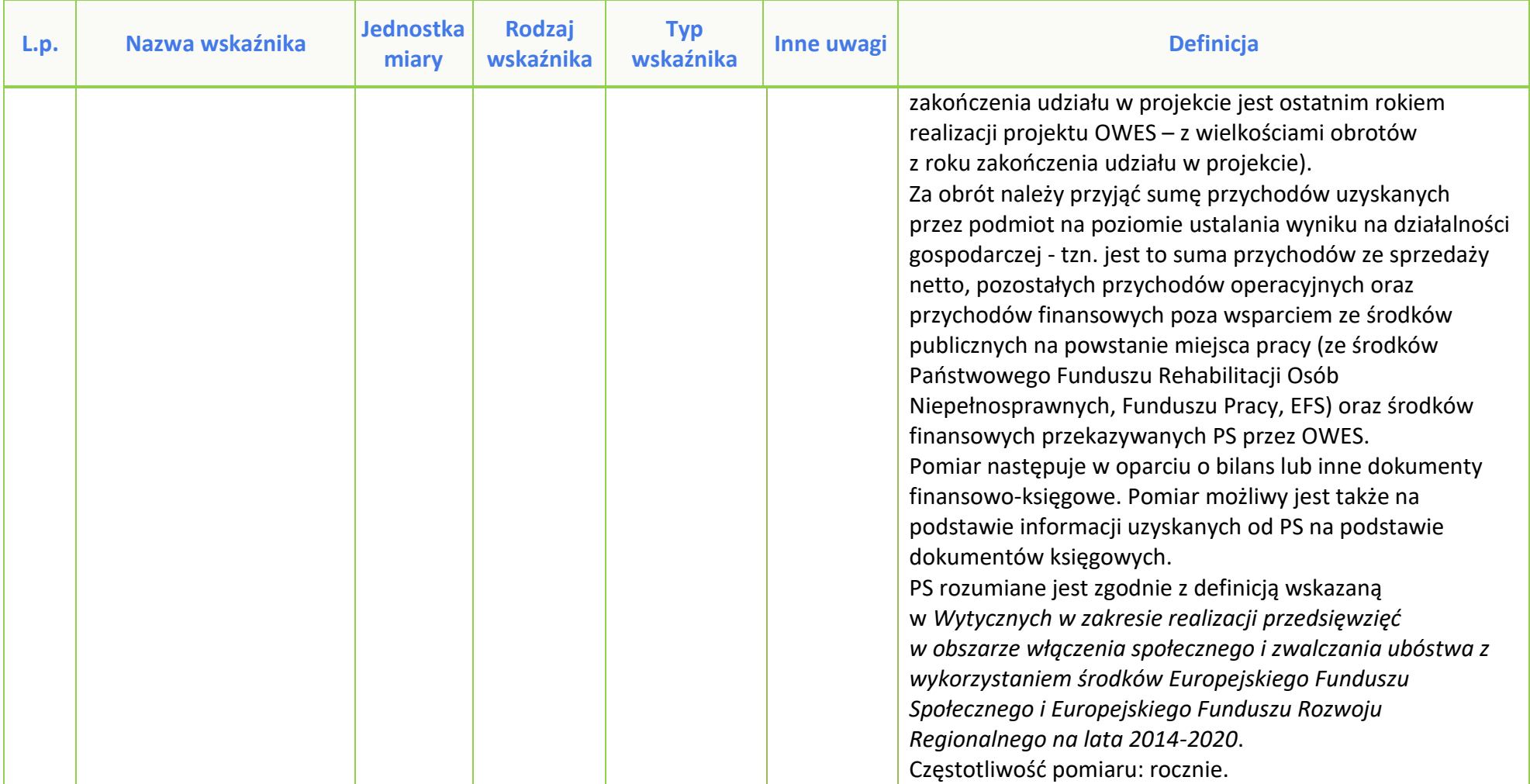

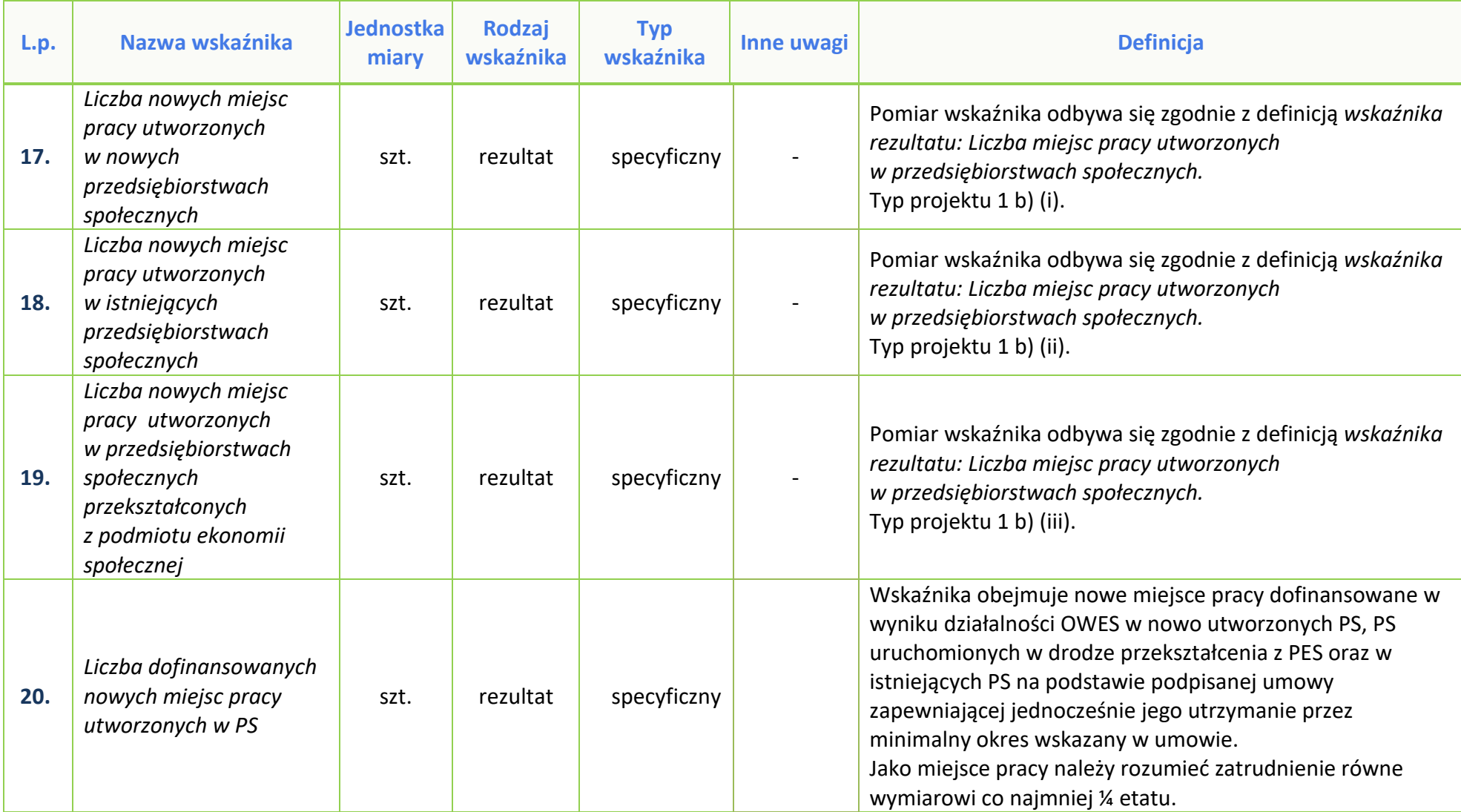

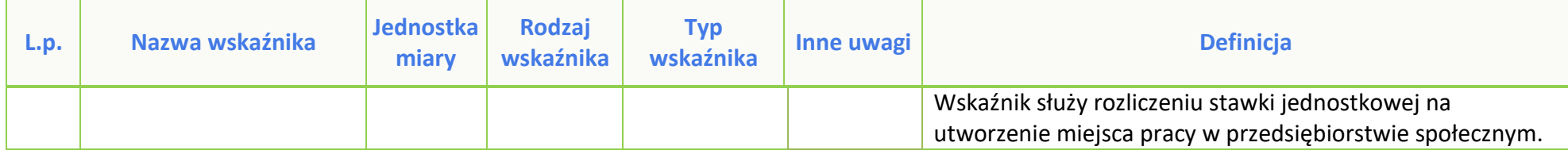

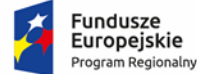

Polska

Rzeczpospolita

**OPOLSKIE** 

Unia Europejska Europejski Fundusz Społeczny

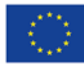

# **PODZIAŁ JEDNOSTEK PRZESTRZENNYCH WOJEWÓDZTWA OPOLSKIEGO WG KLASYFIKACJI DEGURBA**

Zbierając od uczestników dane dotyczące miejsca zamieszkania, należy mieć na uwadze, iż w perspektywie finansowej 2014-2020 obszary wiejskie należy rozumieć zgodnie ze stopniem urbanizacji ujętym w klasyfikacji DEGURBA. Zgodnie z klasyfikacją DEGURBA jednostki przestrzenne przyporządkowane są do następujących kategorii: słabo zaludnione, pośrednie, gęsto zaludnione. Założenia metodologiczne DEGURBA opierają się na kryterium gęstości zaludnienia i minimalnej liczby ludności. Zaklasyfikowanie terenów jako $^1\!\! :$ 

⇒ **obszary słabo zaludnione (wiejskie)** –50% ludności zamieszkuje obszary wiejskie<sup>2</sup> ;

⇒ **pośrednie (miasta, przedmieścia)** – poniżej 50% ludności zamieszkujeobszary wiejskie i poniżej 50% ludności obszary o dużej gęstości zaludnienia $^3$ ;

⇒ **tereny gęsto zaludnione (miasta, centra miejskie, obszary miejskie)** –przynajmniej 50% ludności zamieszkuje obszary gęsto zaludnione.

Według definicji Eurostat do terenów gęsto zaludnionych w województwie opolskim zalicza się Miasto Opole. Natomiast do terenów pośrednich gminy: Brzeg, Kluczbork, Prudnik, Kędzierzyn-Koźle, Krapkowice, Zdzieszowice, Zawadzkie. Pozostałe gminy województwa opolskiego stanowią obszary wiejskie.

Poniżej przedstawiono mapę województwa opolskiego wg klasyfikacji DEGURBA.

1 http://ec.europa.eu/eurostat/ramon/miscellaneous/index.cfm?TargetUrl=DSP\_DEGURBA, 28.10.2014 r. <sup>2</sup>Obszary wiejskie - 300 osób/km<sup>2</sup> na obszarze, którym minimalna liczba ludności wynosi 5 000 mieszkańców.<br><sup>3</sup> Obszary o na obszarze,

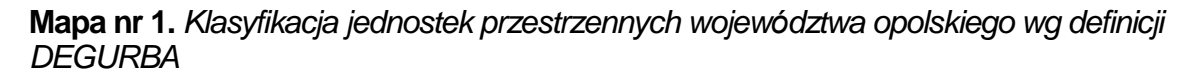

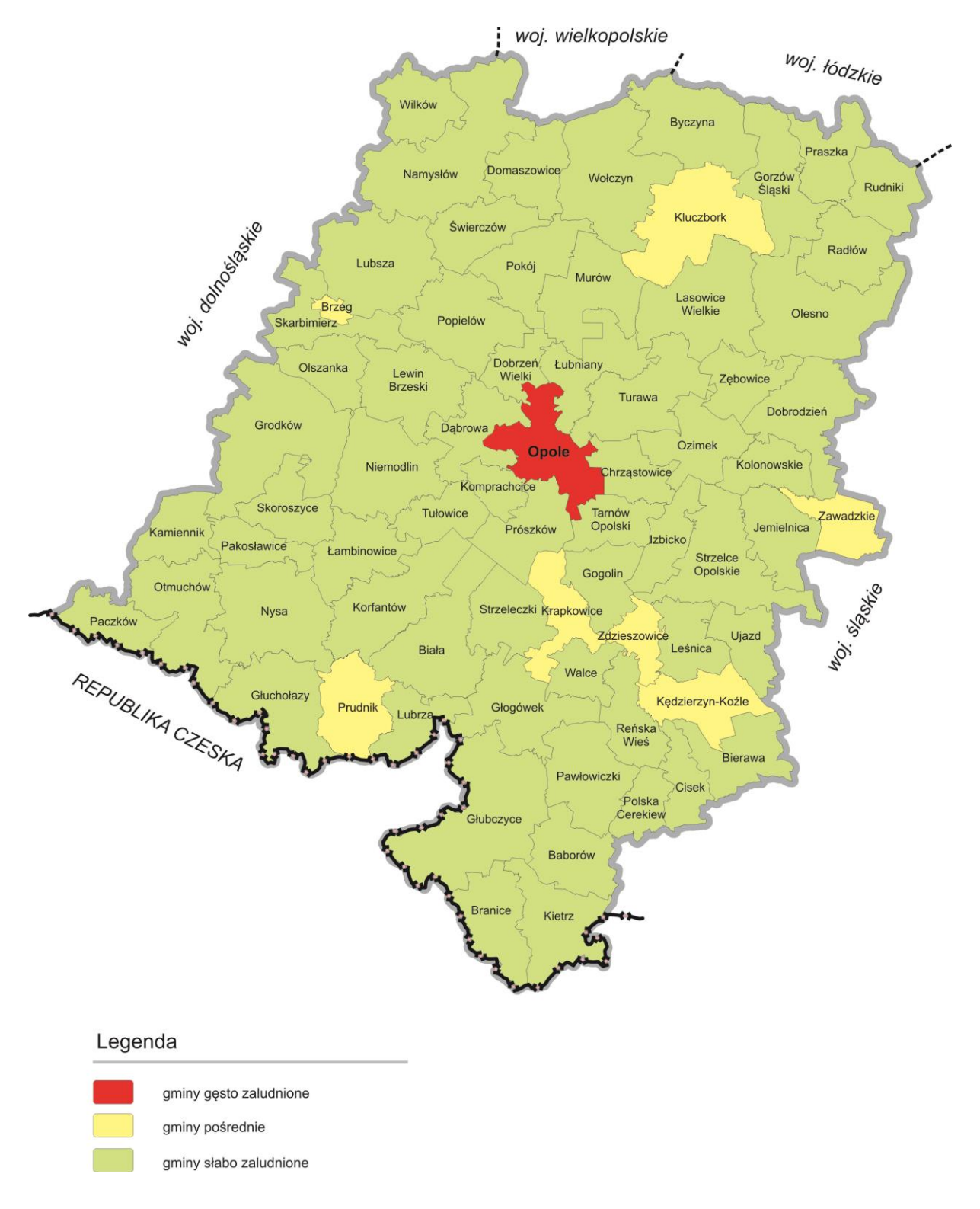

*Źródło: Opracowanie własne IZRPOWO 2014-2020 wg danych Eurostatu.*

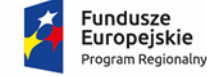

Rzeczpospolita Polska

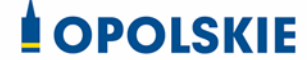

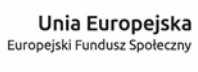

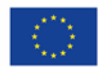

## **ANALIZA REGIONALNA DOTYCZĄCA POTRZEB I PROBLEMÓW WŁĄCZENIA SPOŁECZNEGO – Działanie 8.3 Wsparcie podmiotów ekonomii społecznej RPO WO 2014-2020**

## **Spis treści**

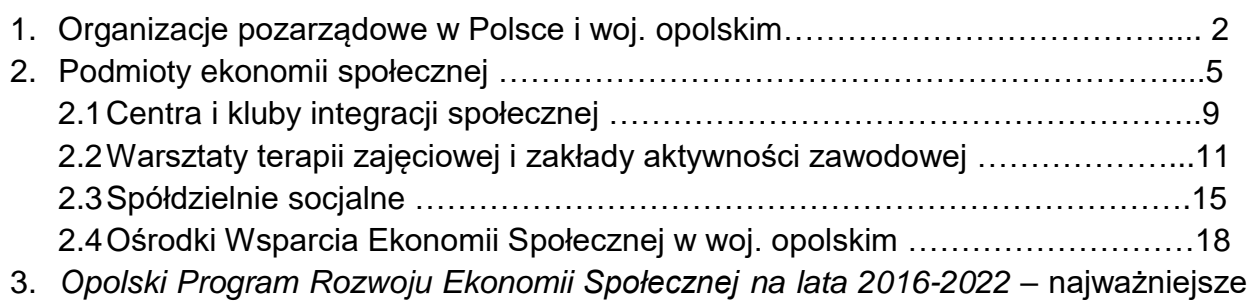

obszary działań, w tym w kontekście nowej perspektywy finansowej UE ………...22

## **Wykaz skrótów**

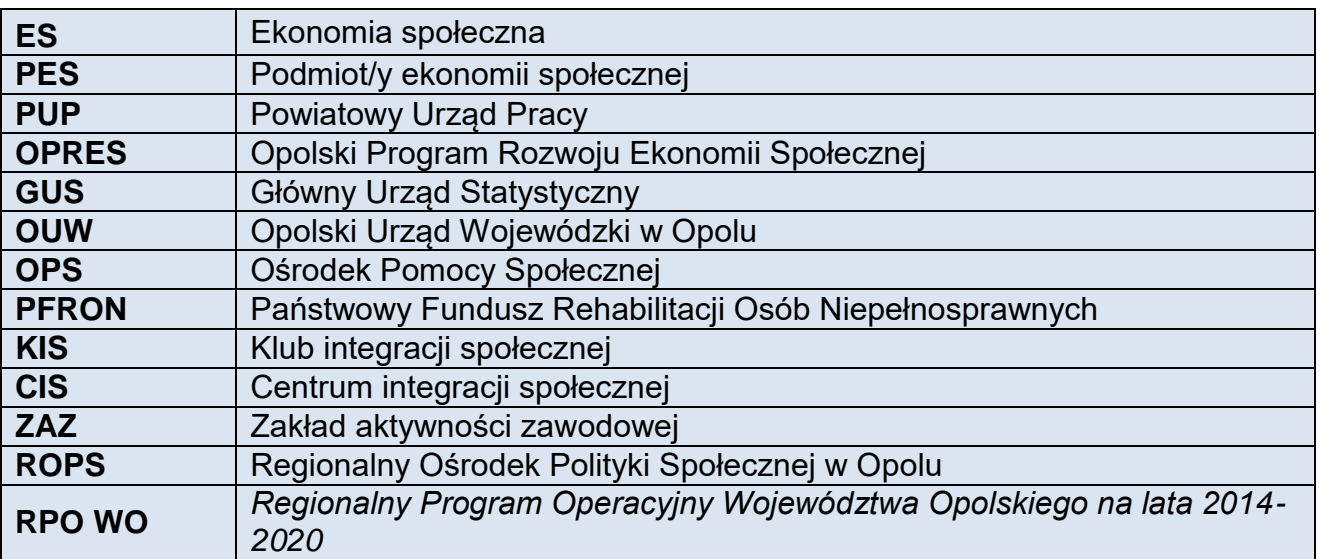

# **1. Organizacje pozarządowe w Polsce i woj. opolskim**

W 2018 r. w Polsce działało 88,1 tys. organizacji trzeciego sektora, w tym było:

- 69,1 tys. stowarzyszeń i podobnych organizacji społecznych;
- $-$  14,5 tys. fundacji;

-

- 2,7 tys. samorządów gospodarczych i zawodowych;
- 1,8 tys. społecznych podmiotów wyznaniowych.

Spośród wszystkich organizacji III sektora 9,3 tys. (ok. 10%) posiadało status organizacji pożytku publicznego<sup>1</sup>.

## **Mapa 1. Aktywne organizacje non-profit wg województwa siedziby w 2018 r. (liczba bezwzględna**

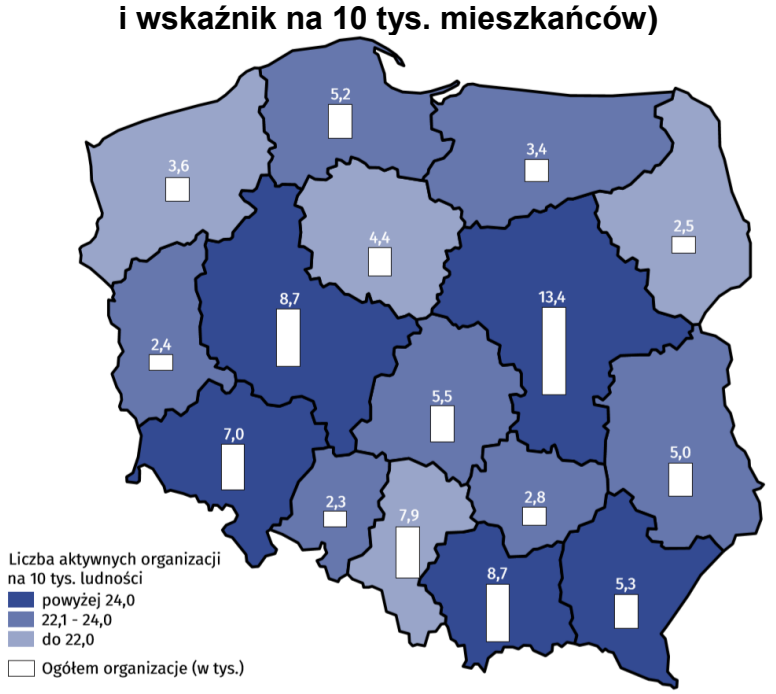

Źródło: *Działalność stowarzyszeń i podobnych organizacji społecznych, fundacji, społecznych podmiotów wyznaniowych oraz samorządu gospodarczego i zawodowego w 2018 r. – wyniki wstępne*, GUS, Warszawa 2019, s.2.

<sup>1</sup> *Działalność stowarzyszeń i podobnych organizacji społecznych, fundacji, społecznych podmiotów wyznaniowych oraz samorządu gospodarczego i zawodowego w 2018 r. – wyniki wstępne*, GUS, Warszawa 2019, s.2.

W Polsce, na 10 tys. mieszkańców, przypadało średnio 22,9 aktywnych organizacji non profit. Województwo opolskie miało 2,3 tys. aktywnych organizacji, tj. na 10 tys. mieszkańców przypadało średnio 23,2 podmiotów (w kraju najwyższy wskaźnik miało woj. małopolskie – 25,5 podmiotów, a najniższy woj. śląskie – 17,3) 2 .

Największa liczba organizacji ma swoje siedziby w województwie mazowieckim – 13,4 tys. (15,2%), z czego połowa w samej Warszawie; w dalszej kolejności są to województwa wielkopolskie – 8,7 tys. (9,9%) oraz małopolskie – 8,7 tys. (9,8%).

W 2018 r. – podobnie jak we wcześniejszych latach, większość organizacji nonprofit funkcjonuje wyłącznie w oparciu o pracę społeczną, bez korzystania z płatnego personelu (56%). W przypadku zatrudniania osób lub płacenia za usługi zlecane przez organizacje najczęściej wybieranymi formami zatrudnienia były umowy cywilnoprawne (umowy zlecenia, umowy o dzieło itp.) - prawie 29% podmiotów w 2018 r. (w 2010 r. – ok. 23%)<sup>3</sup>. Jednocześnie wzrasta liczba organizacji, które zaczynają prowadzić odpłatną działalność statutową lub działalność gospodarczą (w latach 2010-2018 udział ten zwiększył się z 28% do ponad 30%).

Organizacje non-profit prowadzą różnorodną działalność. W 2018 r. – podobniej jak w latach poprzednich, w ramach prowadzonej działalności statutowej organizacje najczęściej zajmowały się: sportem, turystyką, rekreacją, hobby (29%), a następnie ratownictwem (16%). W dalszej kolejności wskazywano kulturę i sztukę (12%), edukację i wychowanie oraz badania naukowe (10%), a także pomoc społeczną i humanitarną (7,5%). Jednostki posiadające status organizacji pożytku publicznego (OPP) ponad 3 krotnie częściej niż ogół podmiotów non-profit deklarowały, że działają głównie w dziedzinie pomocy społecznej i humanitarnej (26% wobec 7,5%) oraz ochrony zdrowia (13% wobec 4%).

W latach 2010-2018 w strukturze badanych organizacji non-profit - według głównej dziedziny działalności statutowej, nie odnotowano zmian przekraczających 1-2 punkty procentowe<sup>4</sup>.

-

<sup>2</sup> Tamże, s. 2.

 $3$  Tamże, s. 4

 $<sup>4</sup>$  Tamże, s. 3</sup>

#### **Wykres 1. Struktura organizacji non-profit według głównej dziedziny działalności statutowej w 2010 r. i w 2018 r.**

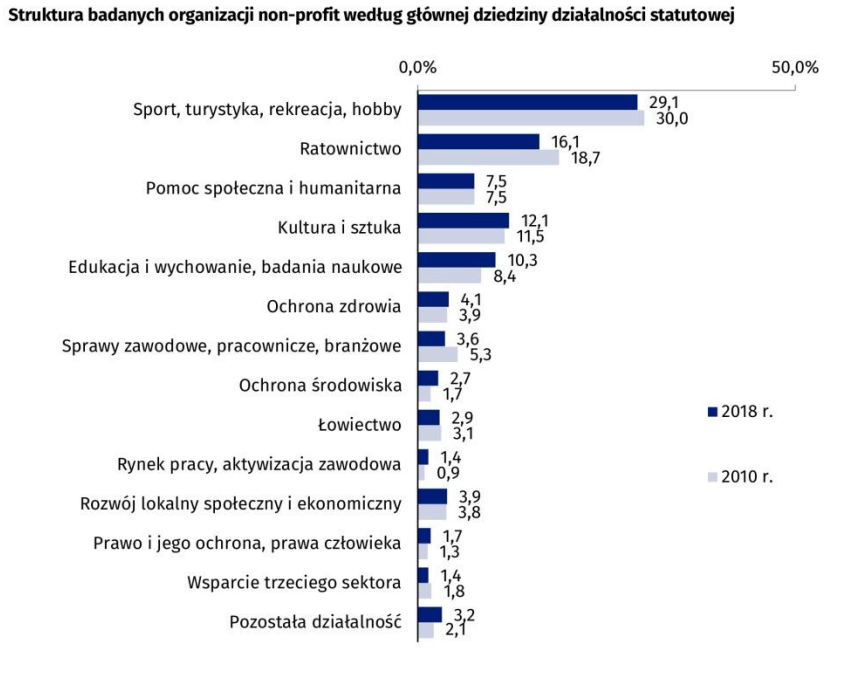

Źródło: *Działalność stowarzyszeń i podobnych organizacji społecznych, fundacji, społecznych podmiotów wyznaniowych oraz samorządu gospodarczego i zawodowego w 2018 r. – wyniki wstępne*, GUS, Warszawa 2019, s.3.

W 2018 r. w woj. opolskim wśród ok. 2 300 organizacji non-profit było:

- $\rightarrow$  2000 stowarzyszeń i podobnych organizacji społecznych;
- $\rightarrow$  200 fundacji.

Pozostałe, czyli społeczne podmioty wyznaniowe, organizacje samorządu zawodowego i gospodarczego, organizacje pracodawców i partii politycznych, występują w liczebności poniżej 50 każda, a ich suma nie przekracza 100<sup>5</sup>.

Jednocześnie wśród 2 300 organizacji:

- było 400 aktywnych organizacji pożytku publicznego (OPP), tj. na 10 tys. mieszkańców przypadały 4 podmioty<sup>6</sup>;
- wyłącznie nieodpłatną działalność statutową prowadziło 1 800 podmiotów;

1

<sup>5</sup> https://stat.gov.pl/obszary-tematyczne/gospodarka-spoleczna-wolontariat/gospodarkaspoleczna-trzeci-sektor/dzialalnosc-stowarzyszen-i-podobnych-organizacji-spolecznychfundacji-spolecznych-podmiotow-wyznaniowych-oraz-samorzadu-gospodarczego-izawodowego-w-2018-r-wyniki-wstepne,3,8.html

 ok. 500 prowadziło odpłatną działalność statutową lub działalność gospodarczą<sup>7</sup>.

Wśród 2 300 organizacji non-profit ok. 200 zajmuje się pomocą społeczną i humanitarną (7-9%), co jest wskaźnikiem zbliżonym do średniej w kraju (7,4%).

Z badań ROPS w Opolu, przeprowadzonych w 2014 r., wynika, że zakres współpracy organizacji pozarządowych z instytucjami publicznymi, głównie rynku pracy i pomocy społecznej, jest niewystarczający<sup>8</sup>. Mimo upływu lat nadal wnioski z tych badań są aktualne. Wskazuje się, że również obecnie jedynie cześć gmin podejmuje rzeczywistą i długofalową współpracę z aktywnymi organizacjami pozarządowymi, prowadzącymi działalność w obszarze wsparcia społecznego. A najważniejszymi trudnościami w podejmowaniu współpracy są: przeciążenie obowiązkami administracyjnymi i nowymi zadaniami (ustawowymi, w tym programami rządowymi) pracowników pomocy społecznej, szczegółowe i rozbudowane przepisy prawa, trudności formalne. Dodatkowymi uciążliwościami są także trudności we współpracy międzysektorowej, zwłaszcza instytucji publicznych z podmiotami komercyjnymi oraz innymi systemami wsparcia (np. ochroną zdrowia). Najczęstszą formą współpracy między instytucjami jest wymiana informacji, a wspólne działania najczęściej dotyczą obszaru przeciwdziałania przemocy w rodzinie i aktywizacji osób bezrobotnych, a w ostatnich latach także aktywizacji osób niepełnosprawnych<sup>9</sup>.

## **2. Podmioty ekonomii społecznej**

Według stanu na 31 stycznia 2020 r. w woj. opolskim funkcjonowały:

- $\rightarrow$  33 przedsiębiorstwa społeczne (26 spółdzielni socjalnych, 5 stowarzyszeń oraz 2 fundacje);
- $\rightarrow$  1 spółka non profit:
- $\rightarrow$  10 klubów integracji społecznej;
- $\rightarrow$  5 centrów integracji społecznej;
- $\rightarrow$  4 zakłady aktywności zawodowej;
- $\rightarrow$  15 warsztatów terapii zajęciowej:

<sup>-</sup><sup>7</sup> Tamże

<sup>8</sup> *Współpraca instytucji pomocy społecznej z innymi instytucjami na terenie gminy, powiatu, województwa zajmującymi się pomocą i wsparciem rodzin i jej wpływ na skuteczność działań pomocy społecznej w województwie opolskim*, ROPS w Opolu, Opole sierpień 2014, s. 40-43, http://ois.ropsopole.pl/download/WSPOLPRACA-raport-21-08-2014.pdf (04.02.2020 r.) <sup>9</sup> Tamże

 $\rightarrow$  166 organizacji pozarządowych prowadzących działalność gospodarczą lub odpłatną działalność pożytku publicznego – 13 fundacji i 153 stowarzyszeń (stan na maj 2018)<sup>10</sup>.

W porównaniu do 2018 r., liczba spółdzielni socjalnych wzrosła o jeden podmiot (z 25 do 26 podmiotów). Wzrosła także liczba zakładów aktywności zawodowej z 2 do 4 (dwa nowe powstały w Kędzierzynie-Koźlu i Kluczborku). Natomiast liczba centrów integracji społecznej (5), warsztatów terapii zajęciowej (15) oraz klubów integracji społecznej (10) pozostała bez zmian. Jednocześnie 5 stowarzyszeń uzyskały status przedsiębiorstwa społecznego, zmniejszając liczbę organizacji pozarządowych prowadzących działalność gospodarczą lub odpłatną działalność pożytku publicznego z 171 do 166 (także 2 fundacje uzyskały status przedsiębiorstwa społecznego, jednak wcześniej znajdowały się poza organizacjami zaliczanymi do podmiotów ekonomii społecznej).

 $\overline{a}$ <sup>10</sup> Podmioty ekonomii (gospodarki) społecznej zalicza się do tzw. trzeciego sektora (obok innych struktur nowoczesnego państwa, tj. sektorów prywatnego i publicznego), w której działają organizacje pozarządowe *non profit* (nie dla zysku), choć ścisłe ich zdefiniowanie jest równie trudne jak wyznaczenie jednolitej granicy między trzecim sektorem i pozostałymi dwoma sektorami. W odróżnieniu bowiem od organizacji pozarządowych podmioty ES funkcjonują zwykle w oparciu o zasadę nie tylko dla zysku (*not only for profit*) lub nie dla prywatnego zysku (*not for private profit*). Oznacza to, że zysk lub jakakolwiek nadwyżka finansowa winna być przekazywana na działalność statutową i wspierać realizowaną przez nie misję społeczną. Za: Defourny, P. Develtere, *Ekonomia społeczna: ogólnoświatowy trzeci sektor*, [w:] *Trzeci sektor dla zaawansowanych. Współczesne teorie trzeciego sektora – wybór tekstów*, Stowarzyszenie Klon/Jawor: Warszawa, 2006, s. 15

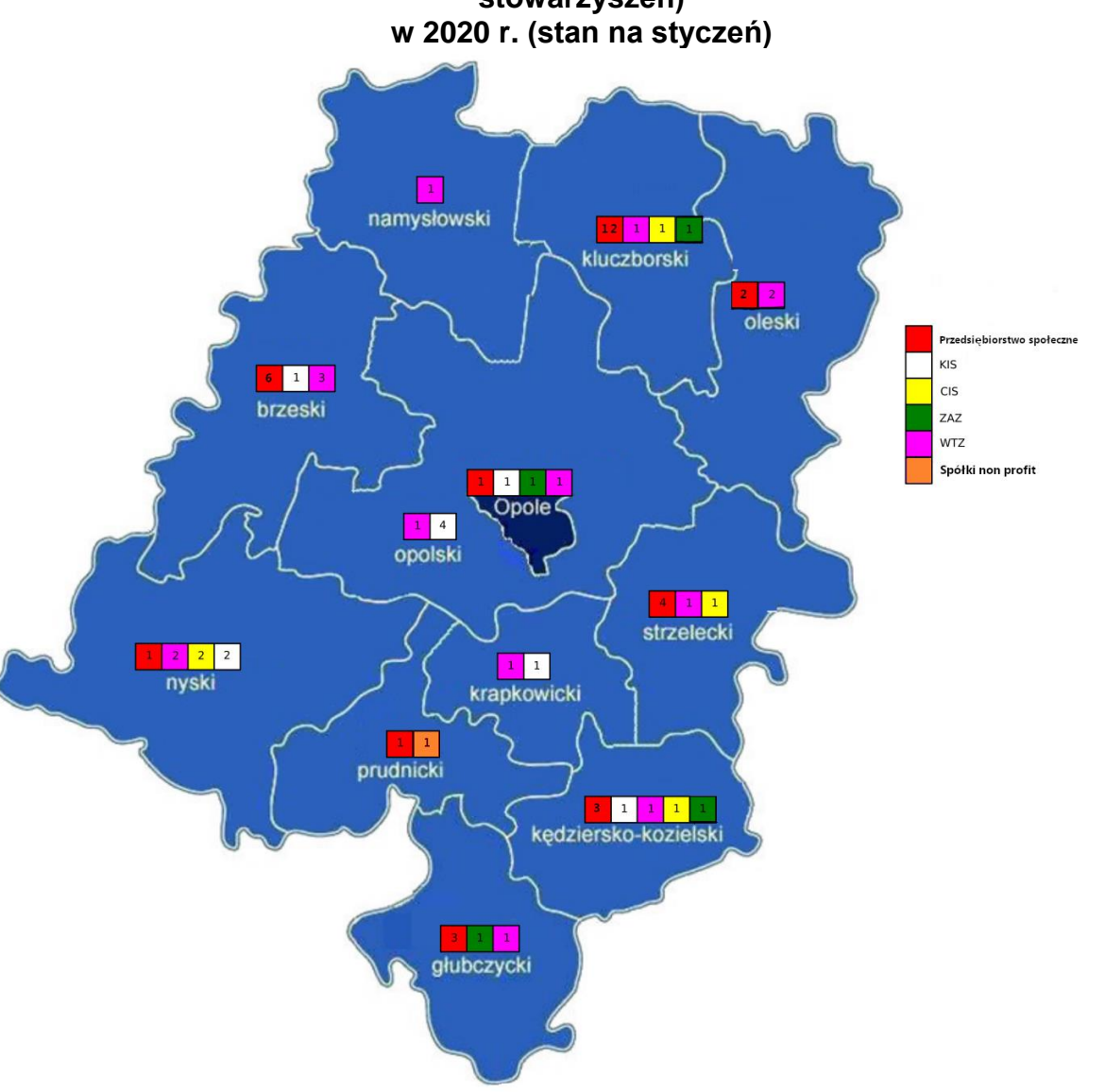

**Mapa 2. Podmioty ekonomii społecznej w woj. opolskim (bez fundacji i stowarzyszeń)** 

Źródło: opracowanie własne ROPS w Opolu

Najwięcej podmiotów ekonomii społecznej występuje w Mieście Opolu (103), przy czym w przypadku spółdzielni socjalnych, największa ich liczba jest w powiecie kluczborskim (9). Najmniej podmiotów sektora ekonomii społecznej znajduje się na terenie powiatu namysłowskiego (2), tj. po jednym stowarzyszeniu i warsztacie terapii zajęciowej.

## **Tabela 1. Podmioty ekonomii społecznej w powiatach woj. opolskiego w styczniu 2020 r. wg typów**

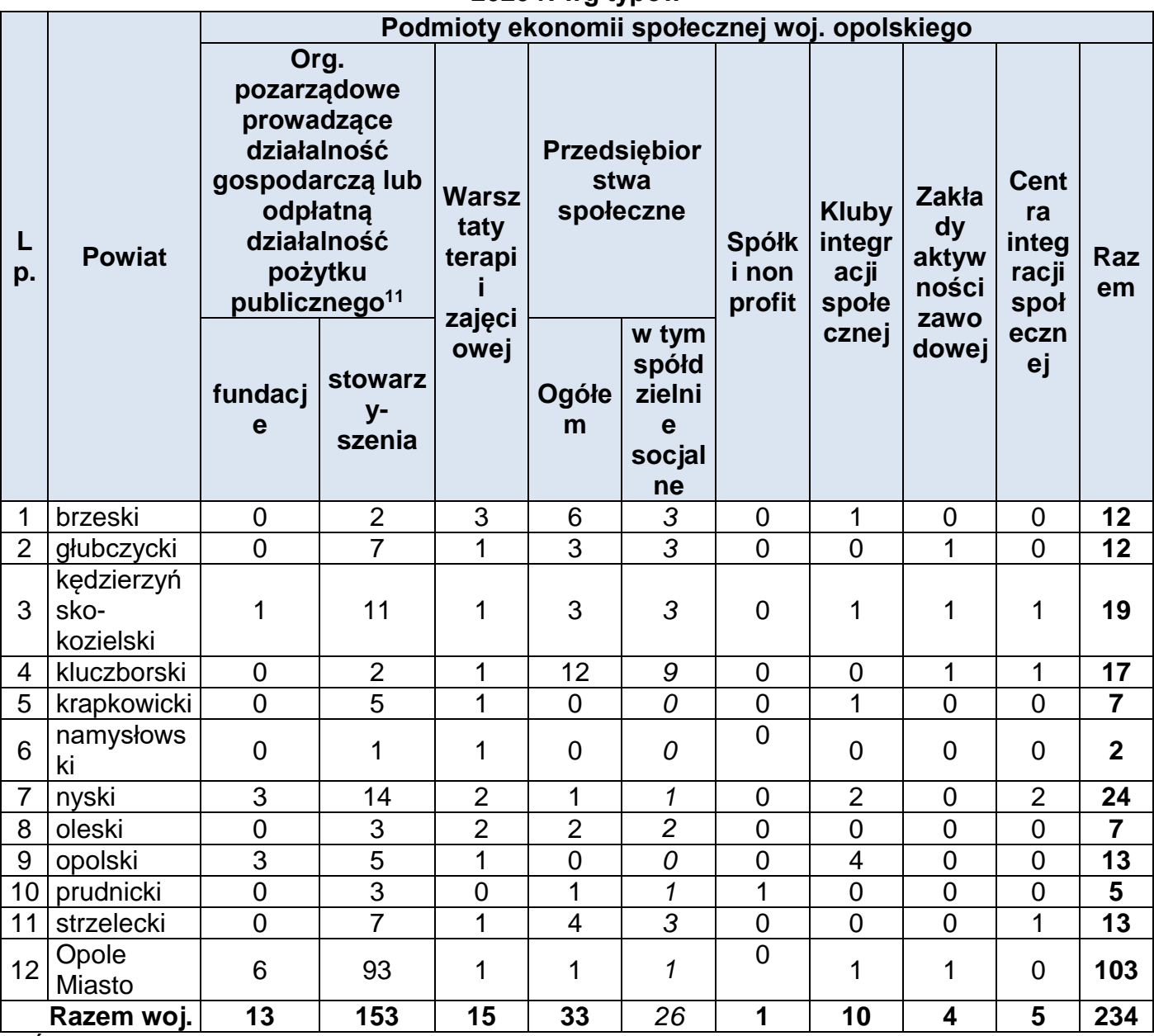

Źródło: opracowanie własne ROPS w Opolu

-

## **2.1Centra i kluby integracji społecznej**

## **Centra Integracji Społecznej**

Zadaniem Centrum Integracji Społecznej jest reintegracja zawodowa i społeczna osób zagrożonych wykluczeniem społecznym, w tym niepełnosprawnych<sup>12</sup>. W ramach rehabilitacji zawodowej CIS może prowadzić działalność wytwórczą, handlową lub usługową za wyjątkiem działalności przewidzianej w ustawie<sup>13</sup>. Osoba skierowana do centrum świadczy pracę w ramach indywidualnego programu zatrudnienia socjalnego, otrzymując m.in. świadczenie integracyjne i bezpłatny posiłek.

W 2018 r. w kraju było 194 centrów integracji społecznej, w których uczestniczyło 12 tys. osób, w tym ok. 1664 niepełnosprawnych<sup>14</sup>. W 2018 – tak samo jak w latach 2016- 2017, w województwie opolskim funkcjonowało 5 CIS-ów: w Byczynie, Nysie (2), Kędzierzynie-Koźlu i w Strzelcach Opolskich, w zajęciach których uczestniczyło 264 osób (głównie długotrwale bezrobotnych) 15 .

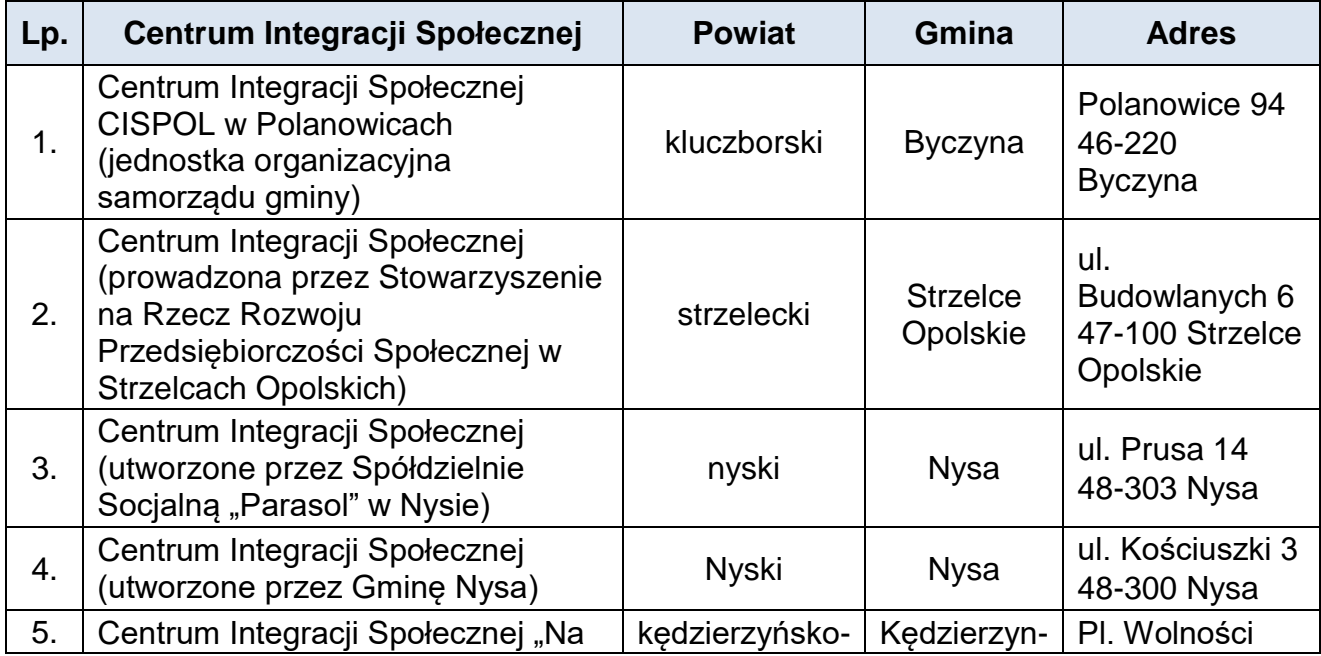

## **Tabela 2. Centra integracji społecznej w woj. opolskim w 2018 r.**

<sup>13</sup> Tamże, art. 9 ust. 1.

-

<sup>12</sup> Zasady tworzenia i funkcjonowania CIS określa ustawa z dnia 13 czerwca 2003 r. o zatrudnieniu socjalnym (Dz. U. z 2019 r., poz. 2017 – tekst jednolity).

<sup>14</sup> Za: Sprawozdanie *Centra Integracji Społecznej za rok 2018*, zamieszczone w Centralnej Aplikacji Statystycznej – rządowej platformie do sporządzenia mi.in. sprawozdań z realizacji zadań z zakresu pomocy i integracji społecznej przez jednostki organizacyjne pomocy społecznej – aplikacja Sprawozdania resortowe.

<sup>15</sup> Tamże

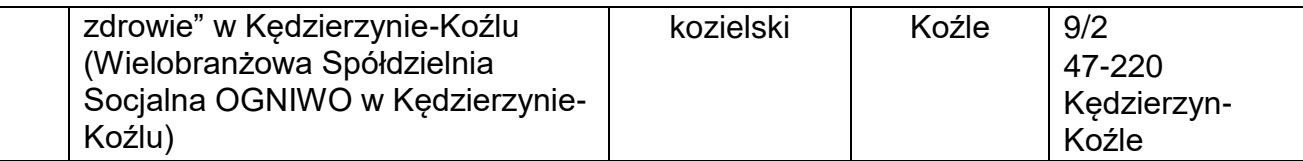

Źródło: opracowanie własne ROPS w Opolu na podstawie Rejestru Centrów Integracji Społecznej Wojewody Opolskiego https://bipouw.e-wojewoda.pl/pl/c/rejestr-centrowintegracji-spolecznej.html (03.02.2019 r.)

## **Kluby Integracji Społecznej**

Klub Integracji Społecznej to instytucja, której celem jest udzielenie osobom zagrożonym wykluczeniem społecznym i ich rodzinom pomocy w odbudowywaniu i podtrzymywaniu umiejętności uczestnictwa w życiu społeczności lokalnej, w powrocie do pełnienia ról społecznych oraz w podniesieniu kwalifikacji zawodowych. Działalność klubów ma sprzyjać samoorganizacji i podejmowaniu wspólnych inicjatyw w zakresie aktywizacji zawodowej, w tym prowadzących do tworzenia własnych miejsc prac.

W 2018 r. były w kraju 293 kluby integracji społecznej (w 2017 r. - 217), w których uczestniczyło ok. 12,9 tys. osób<sup>16</sup>. W 2018 r. w województwie opolskim funkcjonowało 10 KIS-ów, w których uczestniczyło 317 osób (uczestnikami zajęć były w większości osoby długotrwale bezrobotne, a także z niepełnosprawnościami i uzależnione od alkoholu)<sup>17</sup>

| Lp. | Klub Integracji Społecznej                                                                 | <b>Powiat</b>               | Gmina                | <b>Adres</b>                                           |  |  |  |  |  |  |  |  |
|-----|--------------------------------------------------------------------------------------------|-----------------------------|----------------------|--------------------------------------------------------|--|--|--|--|--|--|--|--|
| 1.  | Klub Integracji Społecznej w<br>Ośrodku Pomocy Społecznej w<br><b>Nysie</b>                | nyski                       | <b>Nysa</b>          | ul. Komisji<br>Edukacji<br>Narodowej 1A<br>48-303 Nysa |  |  |  |  |  |  |  |  |
| 2.  | Klub Integracji Społecznej                                                                 | nyski                       | Paczków              | ul. Daszyńskiego<br>11<br>48-370 Paczków               |  |  |  |  |  |  |  |  |
| 3.  | Klub Integracji Społecznej w<br>Miejskim Ośrodku Pomocy<br>Społecznej w Kędzierzynie-Koźlu | kędzierzyńsko-<br>kozielski | Kędzierzyn-<br>Koźle | ul. Mikołaja Reja<br>2a<br>47-224<br>Kędzierzyn-Koźle  |  |  |  |  |  |  |  |  |
| 4.  | Klub Integracji Społecznej w<br>Ośrodku Pomocy Społecznej w<br><b>Murowie</b>              | opolski                     | Murów                | ul. Wolności 20/1<br>46-030 Murów                      |  |  |  |  |  |  |  |  |
| 5.  | Klub Integracji Społecznej w                                                               | opolski                     | Popielów             | ul. Powstańców 12                                      |  |  |  |  |  |  |  |  |

**Tabela 3. Kluby integracji społecznej w woj. opolskim w 2018 r.**

1

<sup>16</sup> Za: Sprawozdanie *Klubu Integracji Społecznej za rok 2018*, zamieszczone w Centralnej Aplikacji Statystycznej – rządowej platformie do sporządzenia mi.in. sprawozdań z realizacji zadań z zakresu pomocy i integracji społecznej przez jednostki organizacyjne pomocy społecznej – aplikacja Sprawozdania resortowe.

<sup>17</sup> Tamże

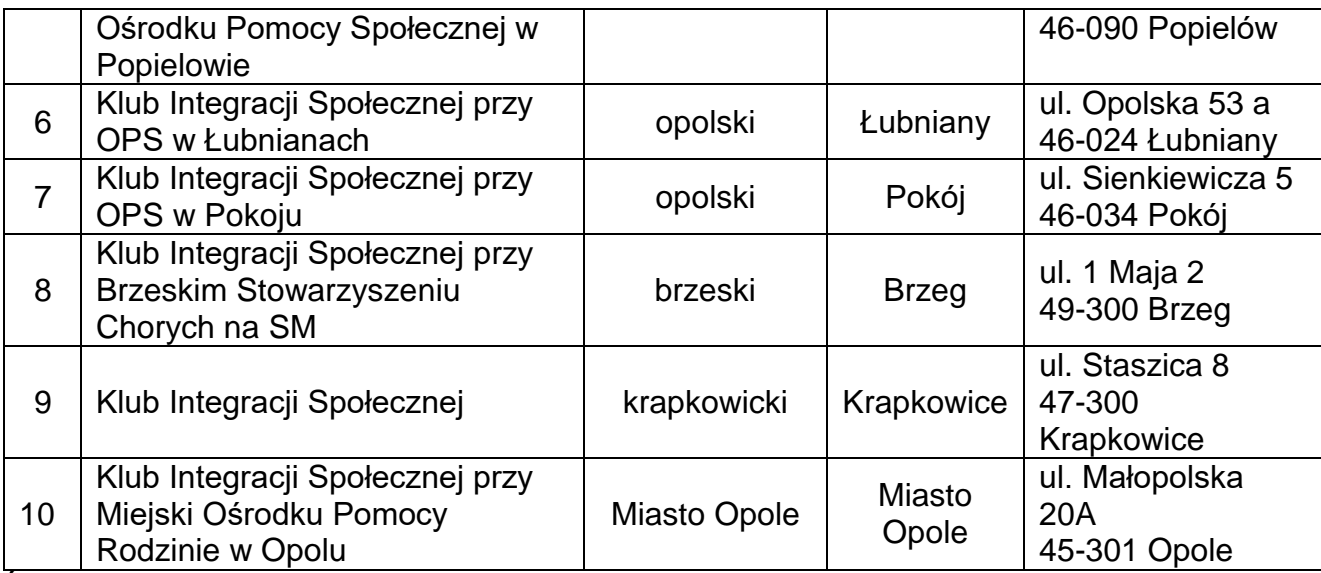

Źródło: opracowanie własne ROPS w Opolu na podstawie Rejestru Klubów Integracji Społecznej Wojewody opolskiego https://bipouw.e-wojewoda.pl/pl/c/rejestr-klubowintegracji-spolecznej.html (03.02.2018 r.).

## **2.2 Warsztaty terapii zajęciowej i zakłady aktywności zawodowej**

## **Warsztaty terapii zajęciowej**

Warsztaty Terapii Zajęciowej to placówki, posiadające odrębność organizacyjną i finansową, które umożliwiają osobom niepełnosprawnym uczestnictwo w rehabilitacji społecznej i zawodowej celem pozyskania lub przywrócenia umiejętności niezbędnych do podjęcia zatrudnienia<sup>18</sup>.

Rehabilitacja zawodowa ma na celu ułatwienie jej uczestnikowi uzyskanie i utrzymanie odpowiedniego zatrudnienia oraz awansu zawodowego poprzez poradnictwo zawodowe, udział w szkoleniach zawodowych oraz pośrednictwo pracy.<sup>19</sup> Natomiast celem rehabilitacji społecznej jest umożliwienie osobom niepełnosprawnym uczestniczenia w życiu społecznym<sup>20</sup>.

Warsztaty terapii zajęciowej finansowane są ze środków PFRON, środków samorządowych i innych źródeł.

-

<sup>18</sup>Zasady funkcjonowania WTZ-ów określają art. 10a i 10b ustawy z dnia 27 sierpnia 1997 r. o rehabilitacji zawodowej i społecznej oraz zatrudnianiu osób niepełnosprawnych (Dz. U. z 2019 r., poz. 1172 – tekst jednolity), a także rozporządzenie Ministra Gospodarki, Pracy i Polityki Społecznej z dnia 25 marca 2004 r. w sprawie warsztatów terapii zajęciowej (Dz.U. Nr 63, poz. 587).

<sup>19</sup>Art. 8 ust 1.ustawy z dnia 27 sierpnia 1997 r. o rehabilitacji zawodowej i społecznej oraz zatrudnieniu osób niepełnosprawnych.

<sup>20</sup>Tamże art. 9 ust. 1

W 2018 r. w kraju było 718 warsztatów terapii zajęciowej (w 2016 – 708), w których uczestniczyło 27,5 tys. osób z orzeczoną niepełnosprawnością<sup>21</sup>.

**W woj. opolskim na koniec 2018 r. funkcjonowało 15 WTZ-ów, w których uczestniczyło 450 osób niepełnosprawnych.**

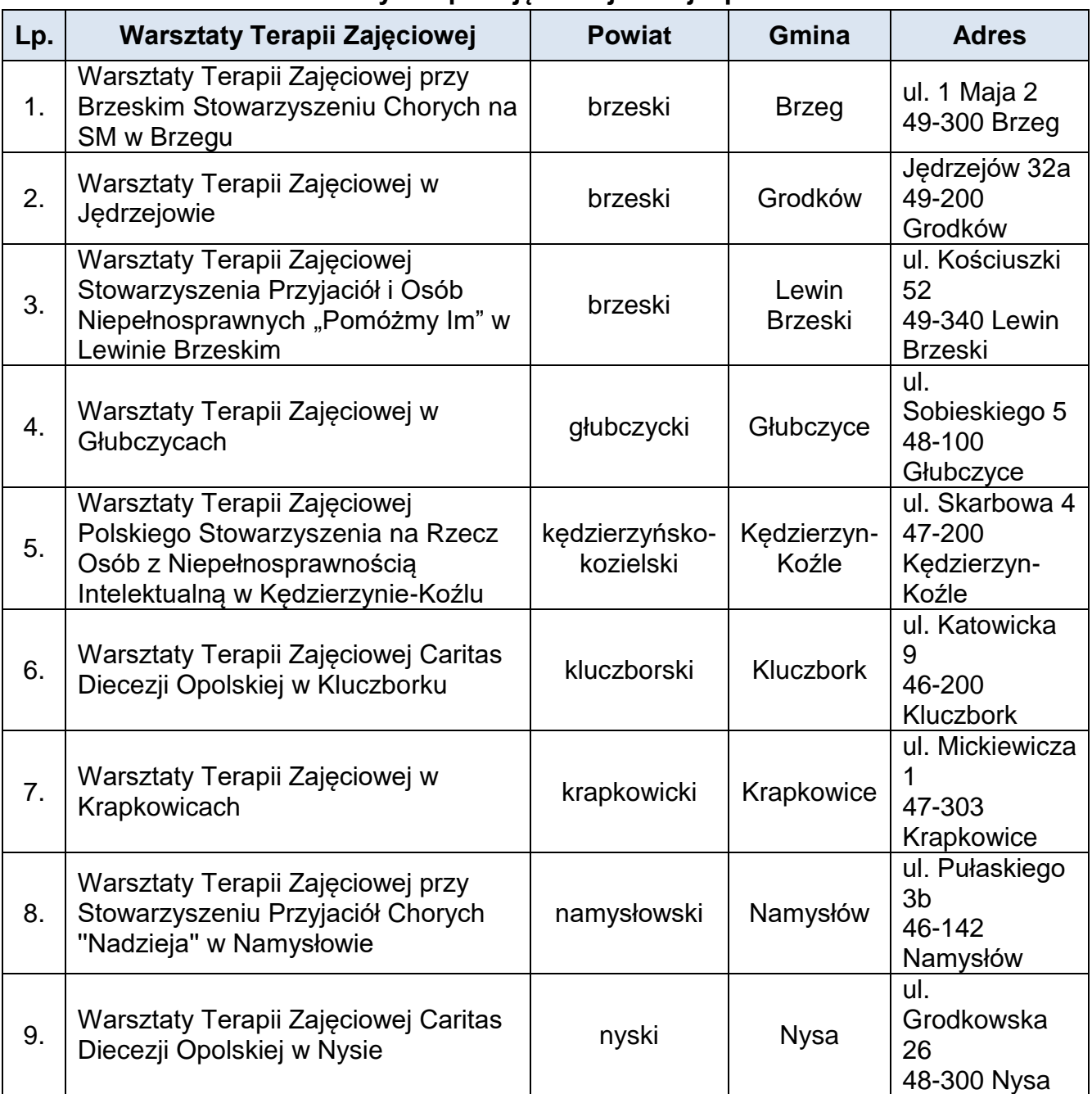

**Tabela 4. Warsztaty terapii zajęciowej w woj. opolskim w 2018 r.**

<sup>1</sup> <sup>21</sup> *Centra integracji społecznej, kluby integracji społecznej, zakłady aktywności zawodowej, warsztaty terapii zajęciowej w 2018 r.*, Informacja sygnalna GUS, 29.11.2019 r. *https://stat.gov.pl/obszary-tematyczne/gospodarka-spoleczna-wolontariat/gospodarkaspoleczna-trzeci-sektor/centra-integracji-spolecznej-kluby-integracji-spolecznej-zakladyaktywnosci-zawodowej-warsztaty-terapii-zajeciowej-w-2018-roku,6,7.html* (04.02.2020 r.).

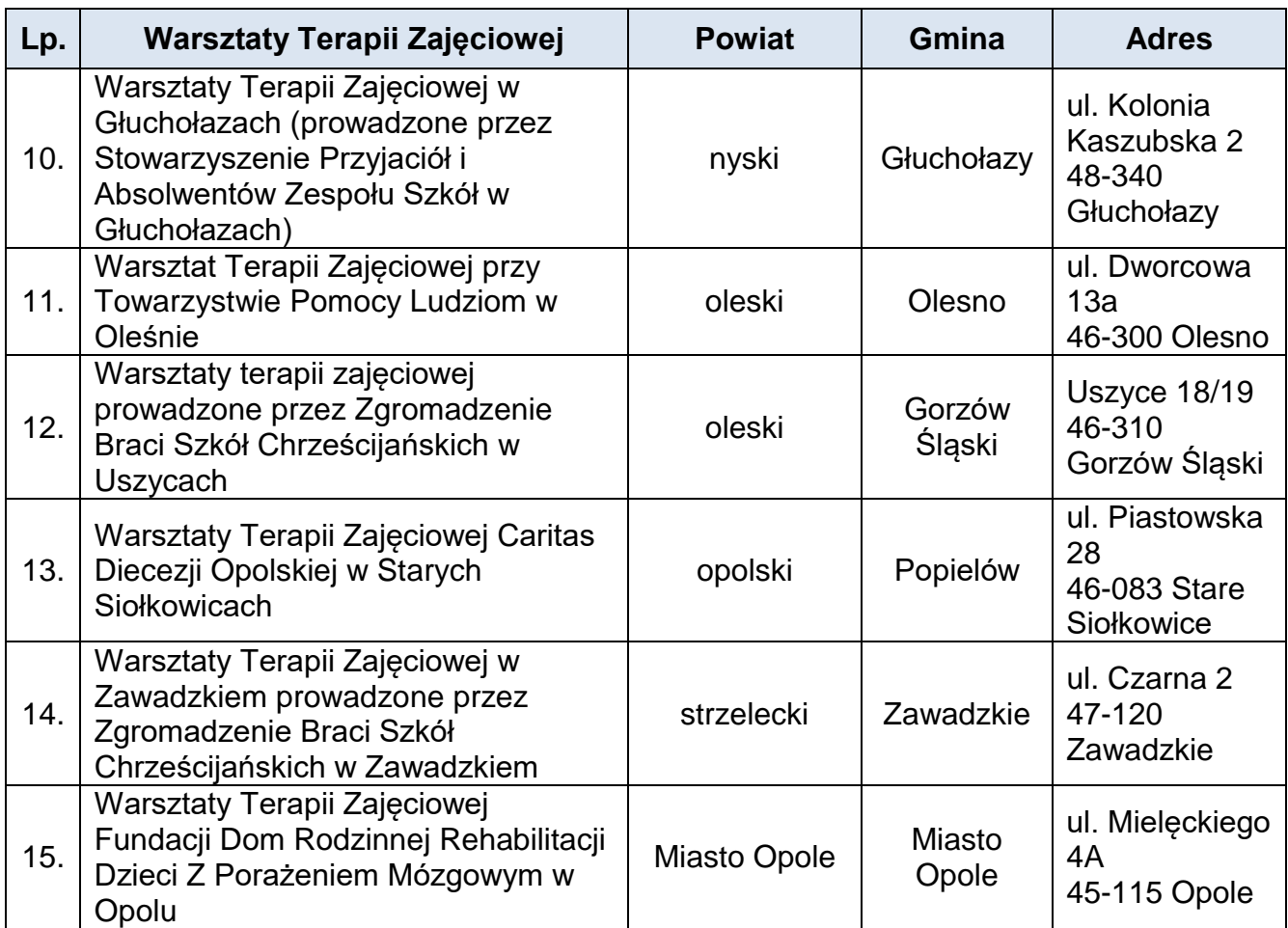

Źródło: opracowanie własne ROPS w Opolu na podstawie gminnych *ocen zasobów pomocy społecznej* w 2018 r., zamieszczonych w Centralnej Aplikacji Statystycznej – rządowej platformie do sporządzenia mi.in. sprawozdań z realizacji zadań z zakresu pomocy i integracji społecznej przez jednostki organizacyjne pomocy społecznej – aplikacja *Ocena zasobów pomocy społecznej* (4.02.2020 r.) oraz materiałów własnych ROPS w Opolu.

## **Zakłady aktywności zawodowej**

1

Zakłady Aktywności Zawodowej to jednostki tworzone w ramach chronionego rynku pracy celem zatrudnienia osób niepełnosprawnych lub przygotowania ich do zatrudnienia na otwartym rynku pracy.

ZAZ-y mogą być tworzone przez gminę, powiat, fundację, stowarzyszenie lub inną organizację społeczną, której statutowym zadaniem jest rehabilitacja zawodowa i społeczna osób niepełnosprawnych<sup>22</sup>. Są wyodrębnioną organizacyjnie i finansowo

<sup>22</sup>Zasady funkcjonowania ZAZ-ów określają art. 29 ustawy z dnia 27 sierpnia 1997 r. o rehabilitacji zawodowej i społecznej oraz zatrudnianiu osób niepełnosprawnych (Dz. U. z 2019 r., poz. 1172 – tekst jednolity) oraz rozporządzenie Ministra Pracy i Polityki Społecznej z dnia 17 lipca 2012 r. w sprawie zakładów aktywności zawodowej (Dz. U. z 2012 r. poz. 850).

jednostką, w której co najmniej 70% ogółu osób zatrudnionych stanowią osoby niepełnosprawne, przy czym pracownicy z umiarkowanym stopniem niepełnosprawności, u których stwierdzono autyzm, upośledzenie umysłowe lub chorobę psychiczną mogą stanowić maksymalnie 35% ogółu zatrudnionych.

ZAZ oprócz działalności rehabilitacyjno-zawodowej może także prowadzić działalność gospodarczą, a z uzyskanych dochodów tworzyć zakładowy fundusz aktywności (na zadania rehabilitacyjne i aktywizujące).

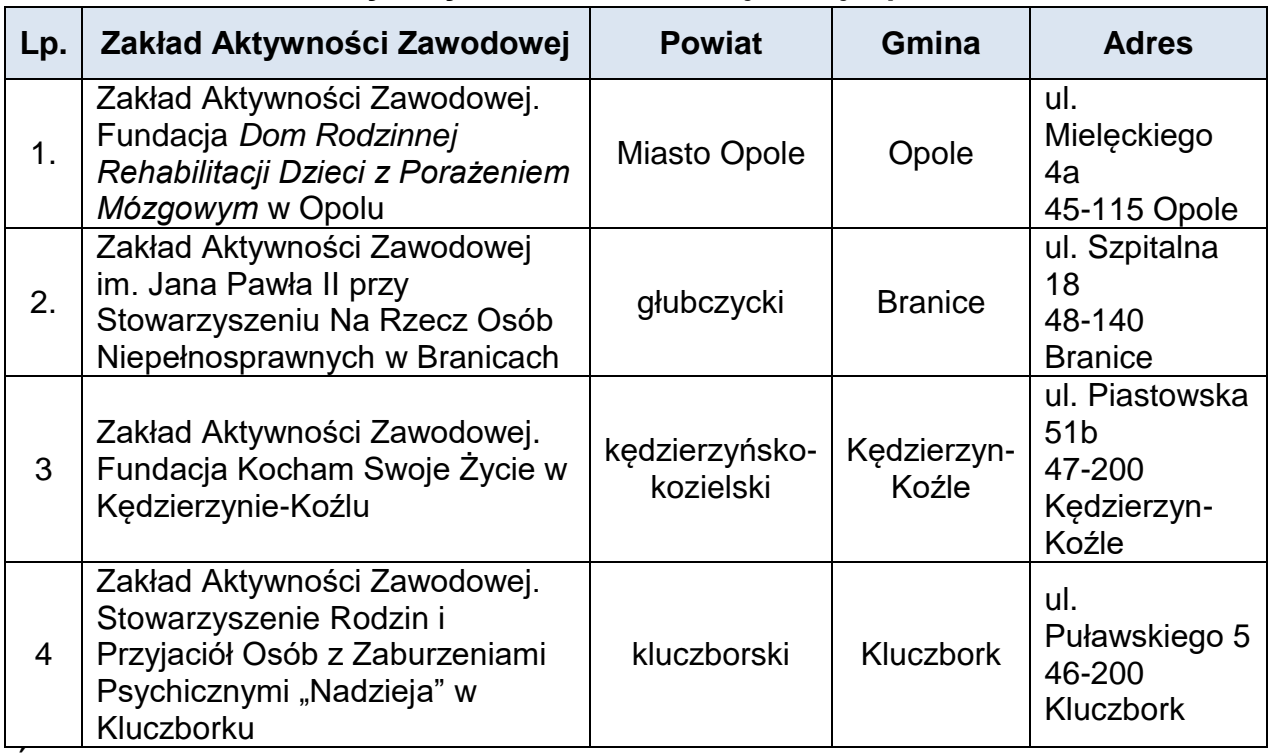

## **Tabela 5. Zakłady Aktywności Zawodowej w woj. opolskim w 2019 r.**

Źródło: opracowanie własne ROPS w Opolu

-

W 2018 r. w kraju funkcjonowało 116 zakłady aktywności zawodowej (w 2016 r. – 103), w których zatrudnionych było ogółem 6,7 tyś. osób, w tym niepełnosprawni stanowili 75%. 23

**W 2018 r. w woj. opolskim działały dwa zakłady aktywności zawodowej (w Opolu i Branicach, w których zatrudnionych było 112 osób niepełnosprawnych). W grudniu 2019 r. utworzono dwa nowe ZAZ-y: w Kędzierzynie-Koźlu i Kluczborku, zwiększając liczbę zatrudnionych osób niepełnosprawnych o odpowiednio 21 oraz 20 osób). Łącznie w 4 zakładach aktywności zawodowej (w Opolu, Branicach, Kędzierzynie-Koźlu i Kluczborku), zatrudnionych jest 153 osoby niepełnosprawne.** 

<sup>23</sup> *Centra integracji społecznej, kluby integracji społecznej, zakłady aktywności zawodowej, warsztaty terapii zajęciowej w 2018 r.*, Informacja sygnalna GUS, 29.11.2019 r., s. 4-5.

## **2.3Spółdzielnie socjalne**

Ważną rolę w usamodzielnieniu, przede wszystkim ekonomicznym, na rynku pracy osób wykluczonym społecznie (szczególnie klientów pomocy społecznej) mogą pełnić spółdzielnie socjalne.

W 2019 r. działało na terenie województwa opolskiego **26 spółdzielni socjalnych.**  Spółdzielnie socjalne znajdują się we wszystkich powiatach woj. opolskiego, z wyjątkiem powiatów: namysłowskiego, opolskiego i krapkowickiego.

*Krajowy Program Ekonomii Społecznej do 2023 roku. Ekonomia Solidarności Społecznej* wskazuje, że ekonomia społeczna i solidarna winna być istotnym instrumentem aktywnej polityki społecznej oraz wsparcia rozwoju społecznego i lokalnego. W związku z tym zakłada się, że podmioty ekonomii społecznej (w tym przede wszystkim spółdzielnie socjalne) będą ważnym elementem aktywizacji i integracji społecznej osób zagrożonych wykluczeniem społecznym oraz dostarczycielami usług użyteczności publicznej oraz realizatorami zadań z zakresu rozwoju lokalnego. Służyć temu mają m. in. działania polegające na wspieranie trwałego partnerstwa PES z samorządem terytorialnym, zwiększenie liczby miejsc pracy w ramach przedsiębiorczości społecznej, zwiększenie konkurencyjności podmiotów ekonomii społecznej oraz upowszechnienie pozytywnych postaw względem nich<sup>24</sup>.

1

<sup>24</sup>*Krajowy Program Rozwoju Ekonomii Społecznej do 2023 roku. Ekonomia Solidarności Społecznej* – uchwała nr 11 Rady Ministrów z 31 stycznia 2019 r., to dokument stanowiący rozwinięcie i doprecyzowanie działań wynikających z *Krajowego Programu Rozwoju Ekonomii Społecznej*, przyjętego uchwałą nr 164 Rady Ministrów z dnia 12 sierpnia 2014 r. (M.P. poz. 811).s. 21-22, (05.02.2018 r.).

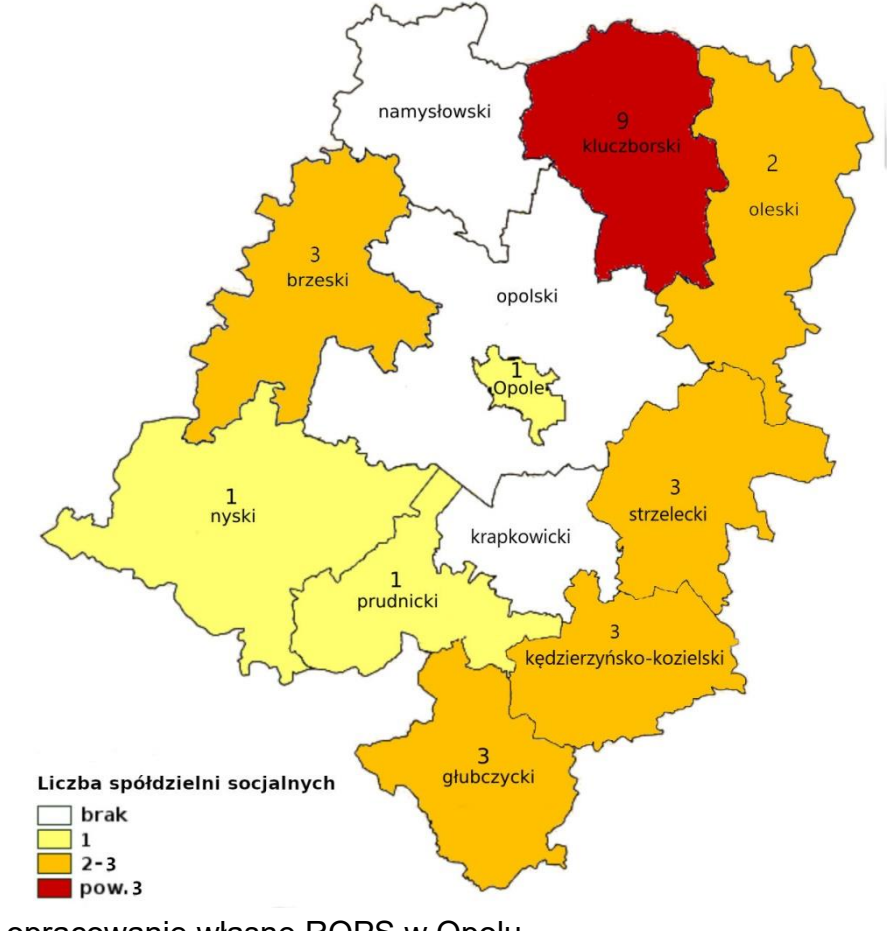

**Mapa 3. Spółdzielnie socjalne w woj. opolskim w 2019 r.**

Źródło: opracowanie własne ROPS w Opolu

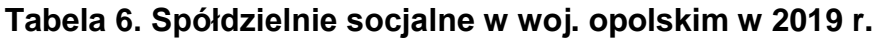

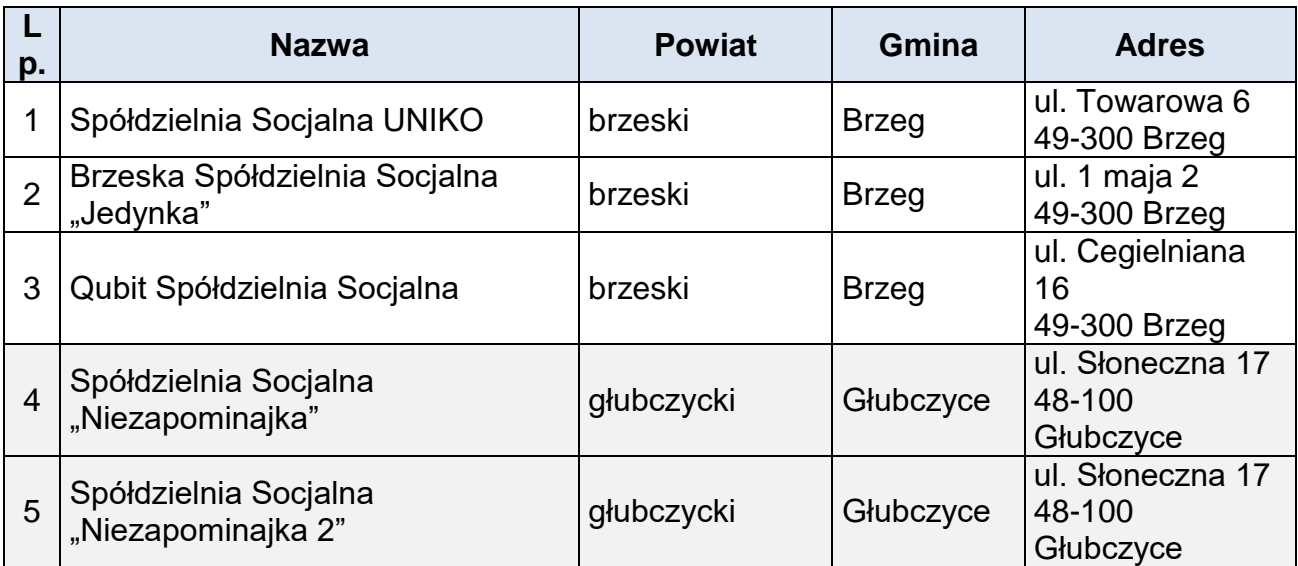

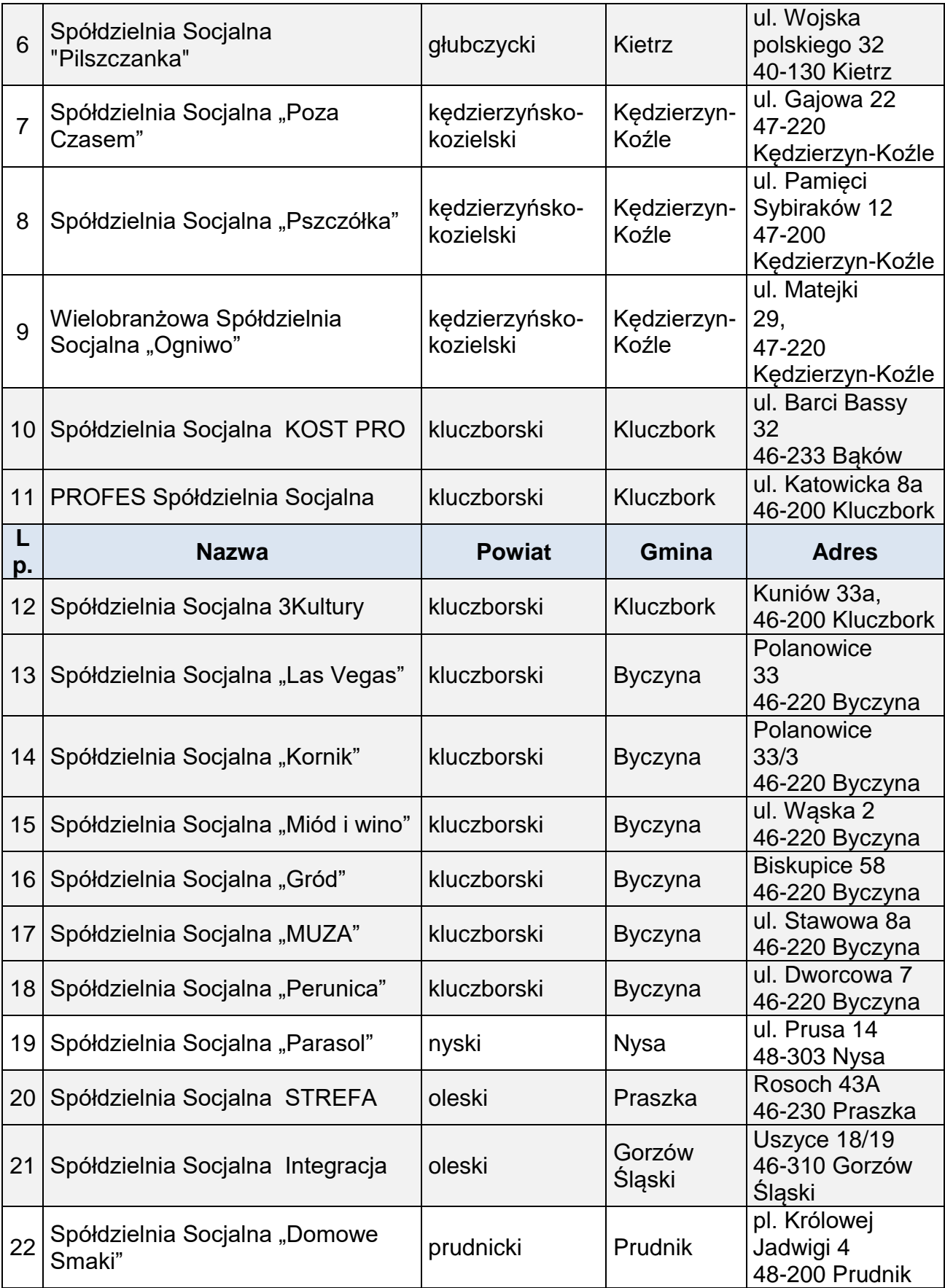

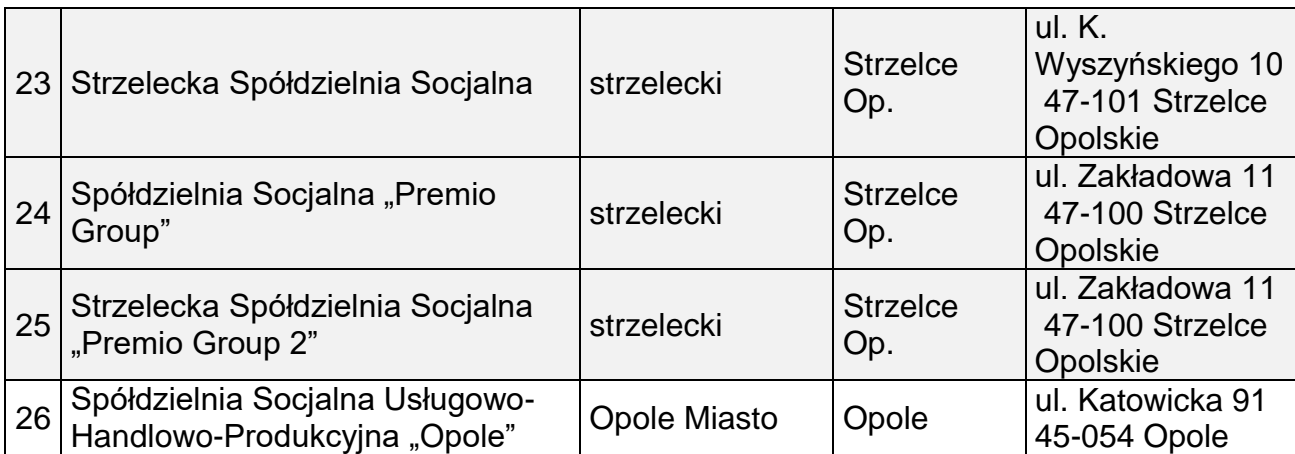

Źródło: opracowanie własne ROPS w Opolu na podstawie *Raportu na temat aktualnego stanu sektora ekonomii społecznej w województwie opolskim*, Stowarzyszenie Wspierania Inicjatyw Gospodarczych DELTA PARTNER, Opole 2019

## **2.4 Ośrodki Wsparcia Ekonomii Społecznej w woj. opolskim**

Ośrodki wsparcia ekonomii społecznej określane są jako wyodrębnione jednostki podmiotu lub partnerstwo/konsorcjum podmiotów, które realizują usługi wsparcia ekonomii społecznej

w zakresie:

- animacji i promocji ekonomii społecznej;
- wsparcia powstawania nowych podmiotów ekonomii społecznej;
- wsparcia istniejących przedsiębiorstw społecznych;
- nie działające dla osiągnięcia zysku lub przeznaczające zysk na działania OWES.

W województwie opolskim od 2013 roku funkcjonuje podział na trzy subregiony, w których terytorialnie funkcjonują ośrodki wsparcia ekonomii społecznej<sup>25</sup>,tj.:

- w subregionie północnym obejmującym powiaty: brzeski, kluczborski, namysłowski i oleski - funkcjonuje OWES Kluczbork dla subregionu północnego, prowadzony przez Lidera - PROFES Spółdzielnię Socjalną, w partnerstwie z PUP w Kluczborku;
- w subregionie środkowym obejmującym powiaty: opolski, opolski grodzki, nyski i prudnicki - funkcjonuje OWES Opole dla subregionu środkowego, prowadzony Lidera Stowarzyszenie Miejski Klub Sportowy SUPLES w Krapkowicach w partnerstwie z Powiatem Krapkowickim;
- w subregionie południowym obejmującym powiaty: głubczycki, kędzierzyńskokozielski, krapkowicki, strzelecki - do końca grudnia 2018 r. funkcjonował OWES

<sup>1</sup> <sup>25</sup> OWES –y powstały w 2013 r. w ramach Programu Operacyjnego Kapitał Ludzki 2007- 2013, Priorytet VII *Promocja Integracji Społecznej*, Działanie 7.2.*Przeciwdziałanie wykluczeniu i wzmocnienie sektora ekonomii społecznej*, Poddziałanie 7.2.2 *Wsparcie ekonomii społecznej*.

dla subregionu południowego, prowadzony przez Lidera Miejski Klub Sportowy SUPLES w Krapkowicach w partnerstwie z Powiatem Krapkowice.

Na podstawie rekomendacji Komitetu Akredytacyjnego do spraw systemu akredytacji oraz standardów usług i działania ośrodków wsparcia ekonomii społecznej, Minister Rodziny, Pracy i Polityki Społecznej przyznał status Ośrodka Wsparcia Ekonomii Społecznej Wysokiej Jakości wymienionym wyżej OWES-om w woj. opolskim<sup>26</sup>. Oznacza to, że po zastosowaniu zestawu standardów jakościowych i efektywnościowych zweryfikowano pozytywnie jakość usług wsparcia świadczonych przez Ośrodki.

Zadaniem OWES iest:

- wsparcie finansowe dla powstających podmiotów ekonomii społecznej, w tym m.in. finansowanie założenia/przystąpienia/zatrudnienia w spółdzielni socjalnej;
- świadczenie usług dla wsparcia ekonomii społecznej, w tym usług animacyjnych, inkubacyjnych i dla istniejących podmiotów ekonomii społecznej, zgodnie z podziałem przyjętym w ramach *KPRES*;
- wsparcie dla osób zagrożonych ubóstwem lub wykluczeniem społecznym za pośrednictwem podmiotów ekonomii społecznej;
- podnoszenie kwalifikacji i doświadczenia zawodowego pracowników podmiotów ekonomii społecznej.

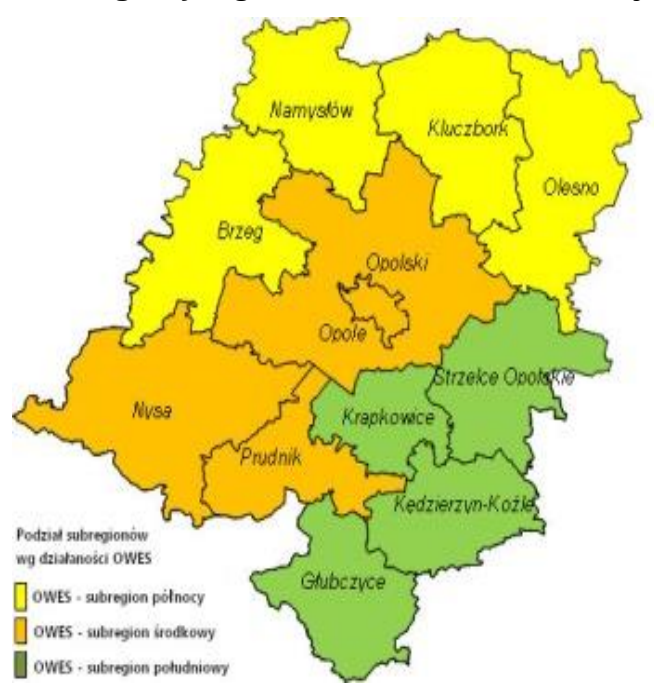

## **Mapa 4. Subregiony wg działalności OWES w woj. opolskim**

Źródło: opracowanie własne ROPS w Opolu

-

<sup>26</sup> Posiadanie akredytacji stanowi warunek konieczny do działalności OWES oraz ubiegania się o środki pochodzące z Regionalnych Programów Operacyjnych na realizację usług wsparcia ekonomii społecznej w latach 2014-2020.

*Ponadto – na potrzeby rozstrzygnięcia II edycji konkursu dla Ośrodków Wsparcia Ekonomii Społecznej, opracowano propozycję alokacji środków dla subregionów, w zależności od wskaźników społeczno-gospodarczych. W analizie uwzględniono:*

- *liczbę osób w rodzinach otrzymujących świadczenia z pomocy społecznej w 2015 r., w woj. opolskim (wskaźnik deprywacji lokalnej)<sup>27</sup>;*
- *liczbę zarejestrowanych bezrobotnych w powiatach woj. opolskiego wg stanu na 31.12.2015 r.<sup>28</sup>;*
- *liczbę podmiotów ekonomii społecznej w powiatach woj. opolskiego wg stanu na 31.12.2015 r., w tym: stowarzyszeń, fundacji i innych podmiotów prowadzących działalność gospodarczą lub odpłatną działalność pożytku publicznego, a także spółdzielni socjalnych, spółdzielni pracy, warsztatów terapii zajęciowej, zakładów aktywności zawodowej, centrów i klubów integracji społecznej<sup>29</sup> .*

*Uznano, że najważniejszym z tych kryteriów jest stan sektora ekonomii społecznej, ponieważ zwiększenie liczby podmiotów ES oraz poprawa kondycji już istniejących, pozwoli na zmniejszenie zakresu ubóstwa i wykluczenia społecznego, a także ograniczenie zakresu bezrobocia. Natomiast pozostałe kryteria (liczba osób objętych pomocą oraz liczba bezrobotnych) stanowią kryteria uzupełniające, ważne dla podziału środków na poszczególne subregiony i powiaty. Jednocześnie - subregiony nie różnią się istotnie między sobą, jeśli porówna się wskaźniki: liczby osób korzystających z pomocy społecznej oraz liczby bezrobotnych w odniesieniu do liczby mieszkańców w poszczególnych subregionach (wskaźnik liczby objętych pomocą społeczną waha się od 6,24 w subregionie północnym do 5,43 w subregionie środkowym, a wskaźnik liczby bezrobotnych – od 3,31 w subregionie północnym do 3,20 w południowym).* 

*Inaczej jest w przypadku wskaźnika podmiotów ekonomii społecznej, którego wartość dla regionu środkowego jest 3-krotnie wyższa niż dla regionu północnego.*

|                  | Wskaźniki społeczno-ekonomiczne w woj. opolskim                                           |                                      |                                                                           |                                                              |                                                                                            |                                            |                                                                              |                                                                       |                                                        |  |
|------------------|-------------------------------------------------------------------------------------------|--------------------------------------|---------------------------------------------------------------------------|--------------------------------------------------------------|--------------------------------------------------------------------------------------------|--------------------------------------------|------------------------------------------------------------------------------|-----------------------------------------------------------------------|--------------------------------------------------------|--|
| <b>Subregion</b> | Liczba<br>osób w<br>rodzina<br>ch<br>objętyc<br>h<br>pomoc<br>$a \mathbf{w}$<br>$2015r$ . | Liczba<br>ludnoś<br>сi<br>2015<br>r. | Wskaź<br>nik<br>(I. osób<br>W<br>rodzina<br>ch<br>objętyc<br><i>pomoc</i> | Liczba<br>miejsc<br>opieki i<br>wsparc<br>ıа<br>W<br>2014 r. | Wskaź<br>nik I.<br>miejsc<br>opieki i<br>wsparc<br>ia na<br>10 tys.<br>ludnoś<br><b>CI</b> | Liczba<br>bezrob<br>otnych<br>w 2016<br>r. | Wskaź<br>nik<br>(liczba<br>bezrob<br>otnych<br>do<br>liczby<br>ludnoś<br>ci) | Liczba<br>podmi<br>otów<br>$ES-$<br>stan<br>na<br>30.09.<br>$2015r$ . | Wska<br>źnik<br>na 10<br>tys.<br>ludno<br>ŚCİ<br>$w\%$ |  |

*Tabela 7. Wskaźniki społeczne i ekonomiczne przyjęte dla woj. opolskiego w 2016 r.*

<sup>-</sup><sup>27</sup> *Ocena zasobów pomocy społecznej województwa opolskiego w 2015 r.*

<sup>28</sup> *Informacja o rynku pracy województwa opolskiego w grudniu 2015 r.,* WUP w Opolu

<sup>&</sup>lt;sup>29</sup> Dane własne ROPS w Opolu na podstawie przeprowadzonych badań i analiz.

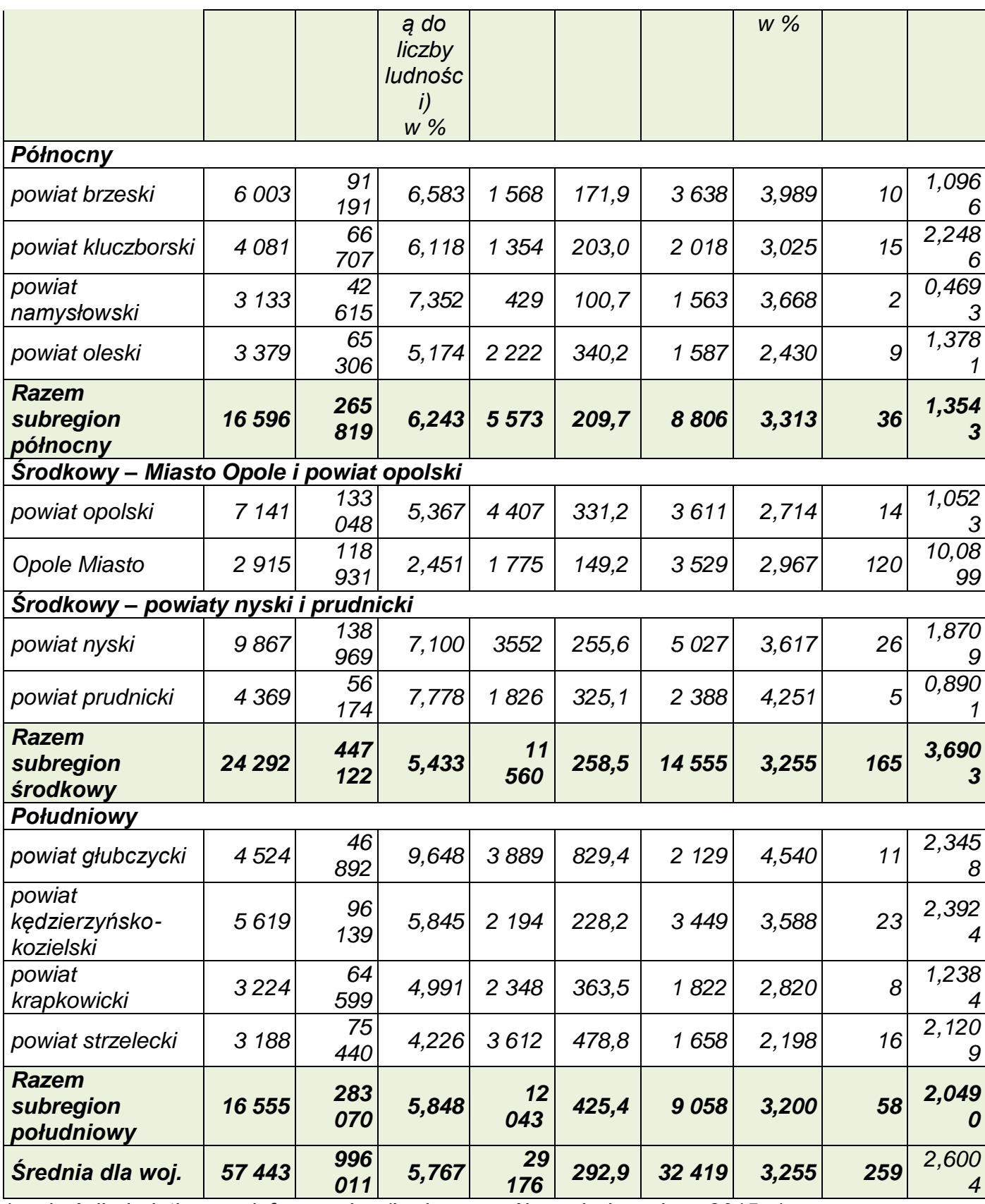

*\* wskaźnik dodatkowy – informacyjny (brak szczegółowych danych za 2015 r.)*

## **3.** *Opolski Program Rozwoju Ekonomii Społecznej na lata 2016-2022* **– najważniejsze obszary działań, w tym w kontekście nowej perspektywy finansowej UE**

W 2019 r. ROPS w Opolu (wraz ze Stowarzyszeniem Wspierania Inicjatyw Gospodarczych DELTA PARTNER) opracował aktualizację *Opolskiego Programu Rozwoju Ekonomii Społecznej na lata 2016-2022*, dostosowując dotychczasowe zapisy do aktualnych uwarunkowań społeczno-gospodarczych, okoliczności wynikających z końca obowiązywania dokumentu w 2022 roku oraz nowej perspektywy finansowej Unii Europejskiej na lata 2021-2027<sup>30</sup>.

Do najważniejszych obszarów działań (kierunków interwencii), mających na celu **zwiększenie udziału podmiotów ekonomii społecznej w rozwoju woj. opolskiego**, należą:

- Komunikowanie i promocja (kształtowanie pozytywnych postaw wobec ekonomii społecznej, budowa marki i rozpoznawalnych produktów ES, kampanie społeczne);
- Konkurencyjność ekonomii społecznej (wspieranie ich profesjonalizacji oraz zwiększenie konkurencyjności sektora ES);
- Partnerstwo i współpraca (tworzenie partnerstw międzysektorowych i sieci współpracy – społecznych, instytucjonalnych i biznesowych);
- Solidarny rynek pracy (zwiększenie liczby wysokiej jakości miejsc pracy w PES, wspieranie rozwoju infrastruktury wspierającej solidarny rynek pracy oraz działań na rzecz reintegracji społeczno-zawodowej osób, w tym niepełnosprawnych).

Wskazuje się też na konieczność (co wynika także z innych badań i analiz ROPS w Opolu):

- budowania i rozwijania oferty szkoleniowej dla podmiotów ekonomii społecznej (uwzględniającej na bieżąco potrzeby kadry PES, w tym szczególnie zmiany prawno-administracyjne oraz ekonomiczno-finansowe);
- rozwijać mechanizmy współpracy międzyinstytucjonalnej (w tym z ośrodkami pomocy społecznej, powiatowymi urzędami pracy, Regionalnym Ośrodkiem Polityki Społecznej w Opolu) oraz wspierać i tworzyć inne potencjalne platformy współpracy (np. między PES i podmiotami komercyjnymi);
- wspierać rozwój PES poprzez zapewnienie ciągłości wsparcia udzielanego ze środków zewnętrznych (samorządu terytorialnego w ramach realizowanych projektów, środków unijnych, programów krajowych);
- wspierać PES celem osiągania przez nie pełnej samodzielności (szczególnie po zakończeniu okresu wsparcia lub realizacji projektów).

<sup>-</sup><sup>30</sup> Aktualizacja OPRES na lata 2016-2022 została przeprowadzona w wyniku aktualizacji Krajowego Programu Rozwoju Ekonomii Społecznej z 31 stycznia 2019 r. (Uchwała nr 11 Rady Ministrów). Nowy KPRES jest rozwinięciem i doprecyzowaniem działań wynikającym z jego pierwotnej wersji, przyjętej w 2014 r., ma charakter operacyjno-wdrożeniowy i jest ściśle powiązany z dokumentami strategicznymi na poziomie krajowym (w tym Strategii na rzecz Odpowiedzialnego Rozwoju do roku 2020 - z perspektywą do 2030 r., Strategii Rozwoju Kapitału Ludzkiego).

Dokument - wyznaczając najważniejsze cele i obszary działań w ramach OPRES, określa także główne trudności i ograniczenia rozwoju ekonomii społecznej w woj. opolskim, tj.:

- niską świadomość części samorządów (gminnych i powiatowych) w zakresie możliwości wspierania podmiotów ekonomii społecznej (narzędzi i mechanizmów prawnych, finansowanych itp., zlecania i powierzania zadań PES np. z wykorzystaniem klauzuli społecznych, niskiego zaufania do podmiotów o małym doświadczeniu, świadomości funkcji i celów ES);
- mocno zróżnicowaną jakość produktów i usług PES, ograniczająca zamówienia rynkowe (które wynikają z organizowania doraźnych działań i niskiej profesjonalizacji podmiotów ES);
- brak stałej promocji ES (działania mają charakter akcyjny, sporadyczny);
- występowanie ograniczeń w korzystaniu ze wsparcia ES (niskie zainteresowanie osób już korzystających ze świadczeń społecznych z oferty ES, brak narzędzi motywujących beneficjentów, ograniczony katalog osób, które mogą korzystać ze wsparcia PES);
- słabość podmiotów ES (brak specjalistów branżowych, ograniczona współpraca ze środowiskiem naukowym oraz sferą biznesu, słaba kondycja finansowa utrudniająca dostęp do nowych technologii i urządzeń, konieczność koncentracji na celach biznesowych kosztem działań społecznych i integracyjnych);
- trudność w prowadzeniu PES (rosnąca biurokratyzacja, w tym sprawozdawczofinansowa, wynikająca z rosnącej i koniecznej ekonomizacji podmiotów ES, przy jednoczesnym aktywizowaniu osób z "trudnych" środowisk);
- zagrożenie ograniczenia popytu na obecne i przyszłe usługi PES (wyludnianie się województwa, brak młodych pracowników, zmienność przepisów prawnych, sztywne regulacje prawne w zakresie finansowania przedsięwzięć ES oraz funkcjonowania PES).

Natomiast wśród istotnych możliwości rozwoju ekonomii społecznej wskazuje się na obszary i sfery rozwoju związane z m. in. turystyką społeczna (dla grup wykluczonych społecznie, o niskich dochodach), ekologią selektywną (zbiorka odpadów, recycling, ochrona środowiska), odnawialnymi źródłami energii (edukacja i animowanie społeczności lokalnej na rzecz realizacji takich działań), rolnictwem społecznym (wykorzystanie zasobów rolnych – roślinnych i zwierzęcych, celem stworzenia usług społecznych, np. terapii), budownictwem społecznym (budowa i rewitalizacja mieszkań socjalnych, chronionych, treningowych czy komunalnych) oraz usługami społecznymi dla wybranych grup wykluczonych społecznie i zagrożonych wykluczeniem (np. usługi opiekuńcze i wspomagające dla osób starszych, niepełnosprawnych, dzieci i młodzieży).
*Załącznik nr 10 do REGULAMINU KONKURSU dotyczącego projektów złożonych w ramach: Osi VIII Integracja społeczna, działania 8.3 Wsparcie podmiotów ekonomii społecznej, w ramach RPO WO 2014-2020, Nabór V, Wersja nr 1, luty 2020 r.*

*Opracowano w Regionalnym Ośrodku Polityki Społecznej w Opolu Opole, luty 2020 r.*